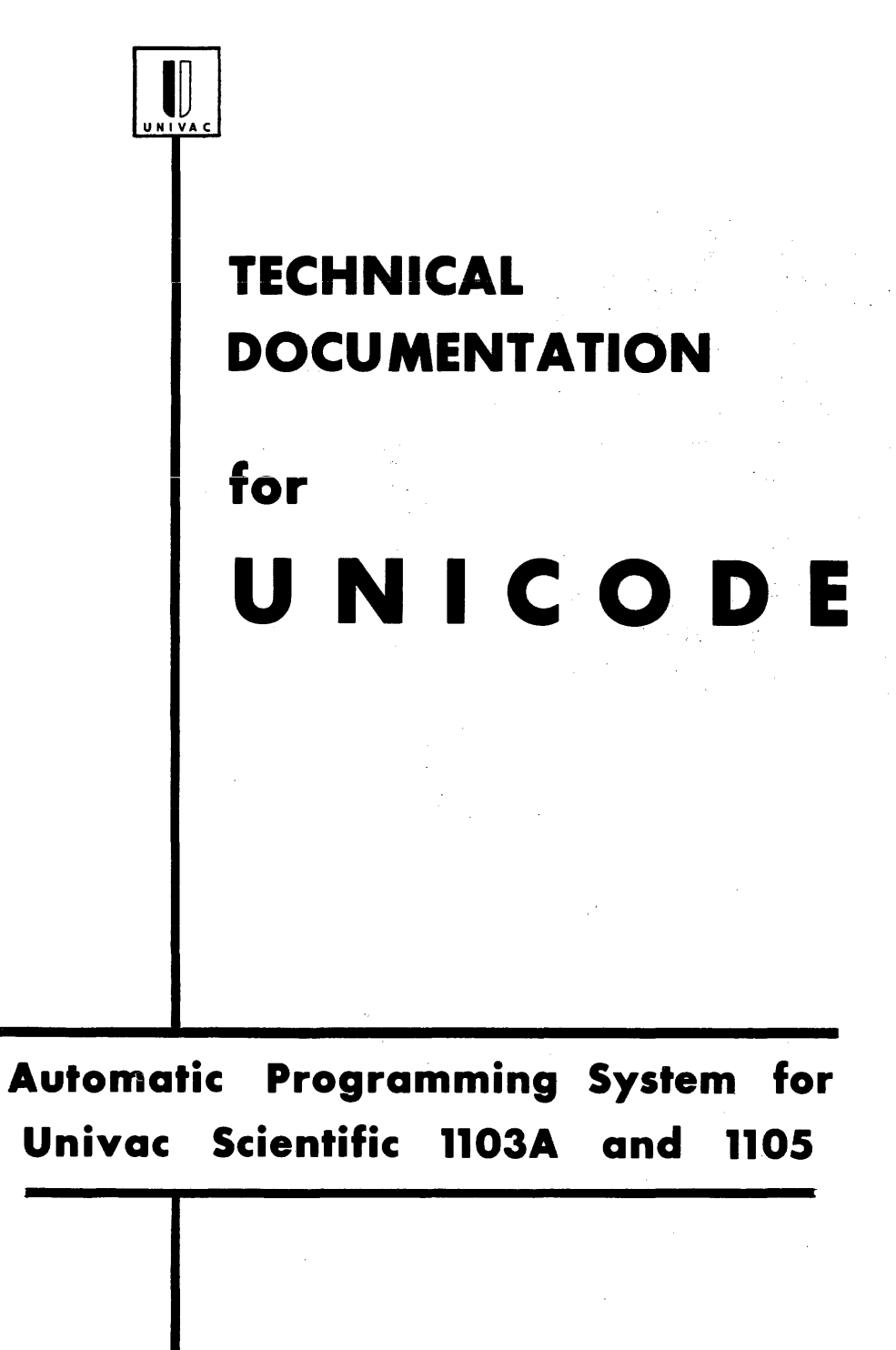

Volume III April, 1961 **PX 1790** 

**Remington Rand Univac** DIVISION OF SPERRY RAND CORPORATION UNIVAC PARK, ST. PAUL 16, MINNESOTA

**VOLUME II** 

**VOLUME III** 

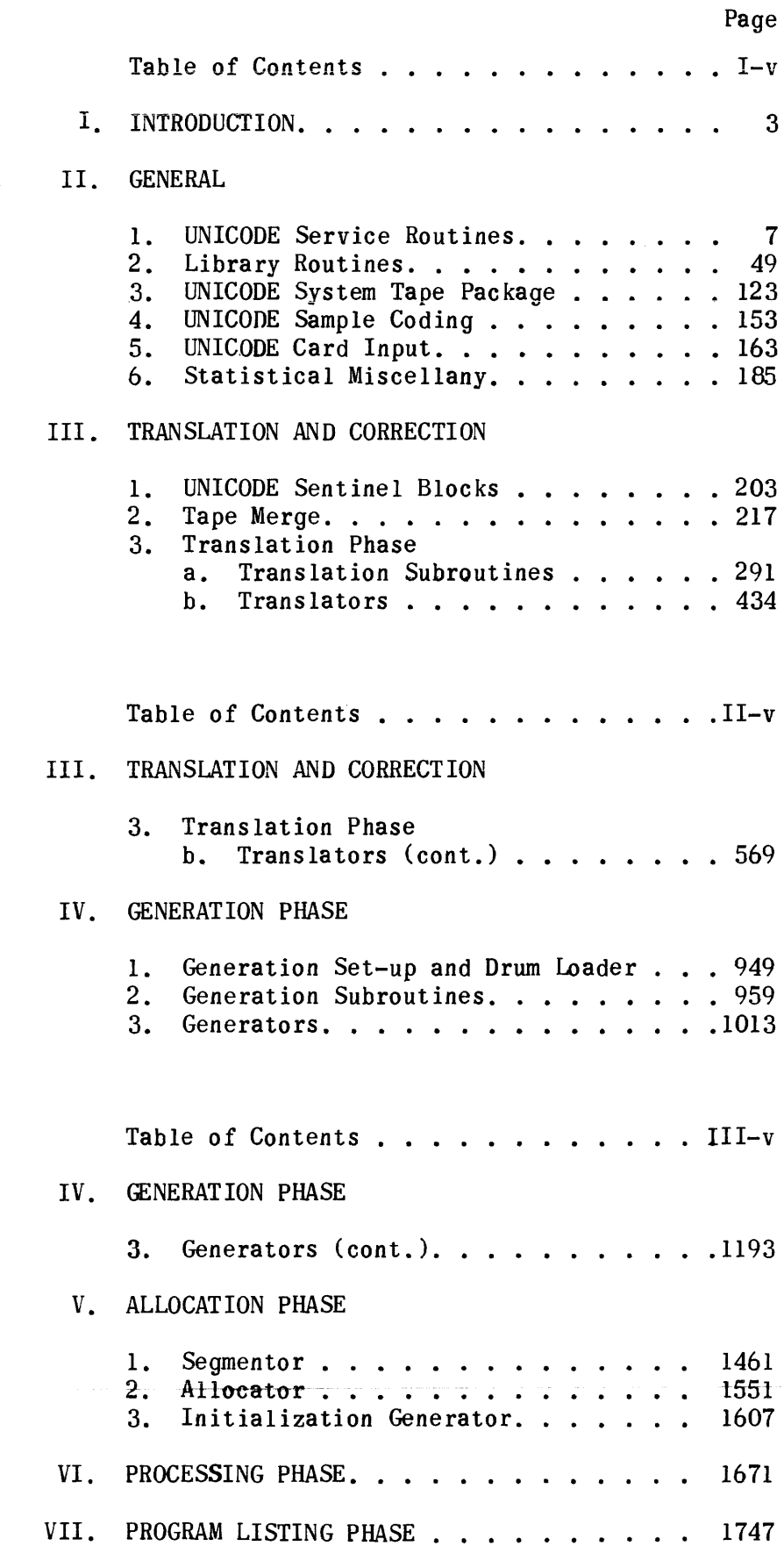

49 .

V,

# **VOLUME III TABLE OF CONTENTS**

### IV. GENERATION PHASE

3. GENERATORS (cont.)

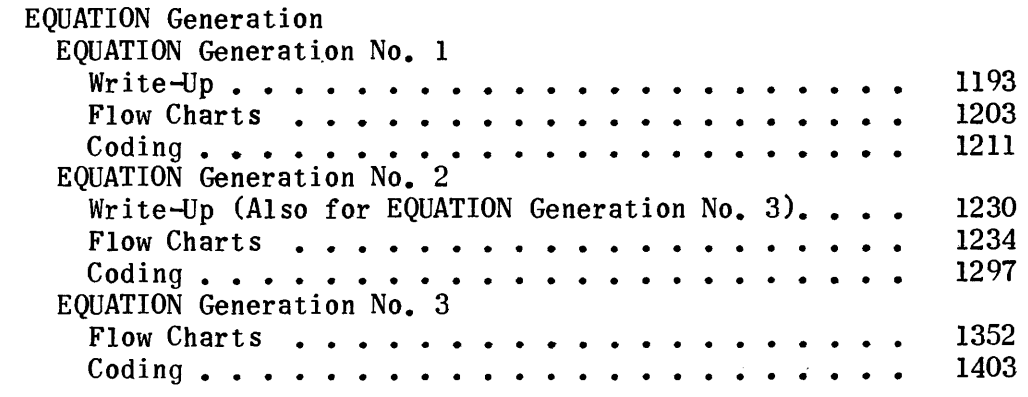

### v. ALLOCATION PHASE

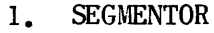

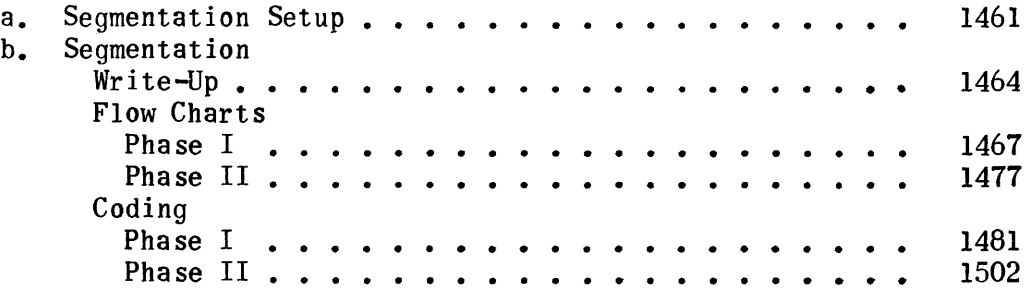

### 2. ALLOCATOR

 $\sim 10^6$ 

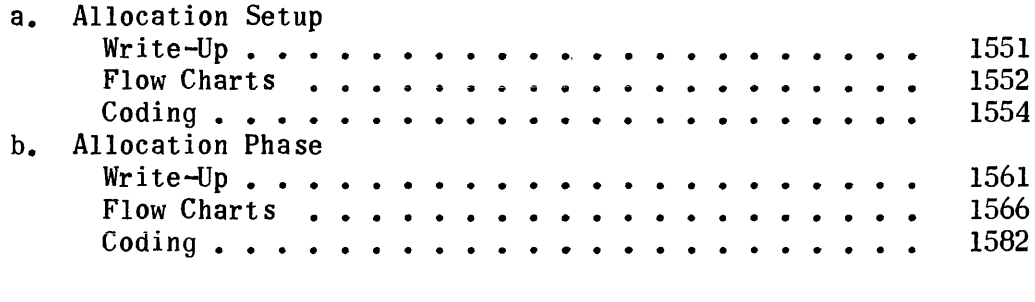

للمتاريخ المتلا

المواصل المراجل

TABLE OF CONTENTS (cont.) VOLUME III

 $\bar{\omega}$  and

# 3. INITIALIZATION GENERATOR

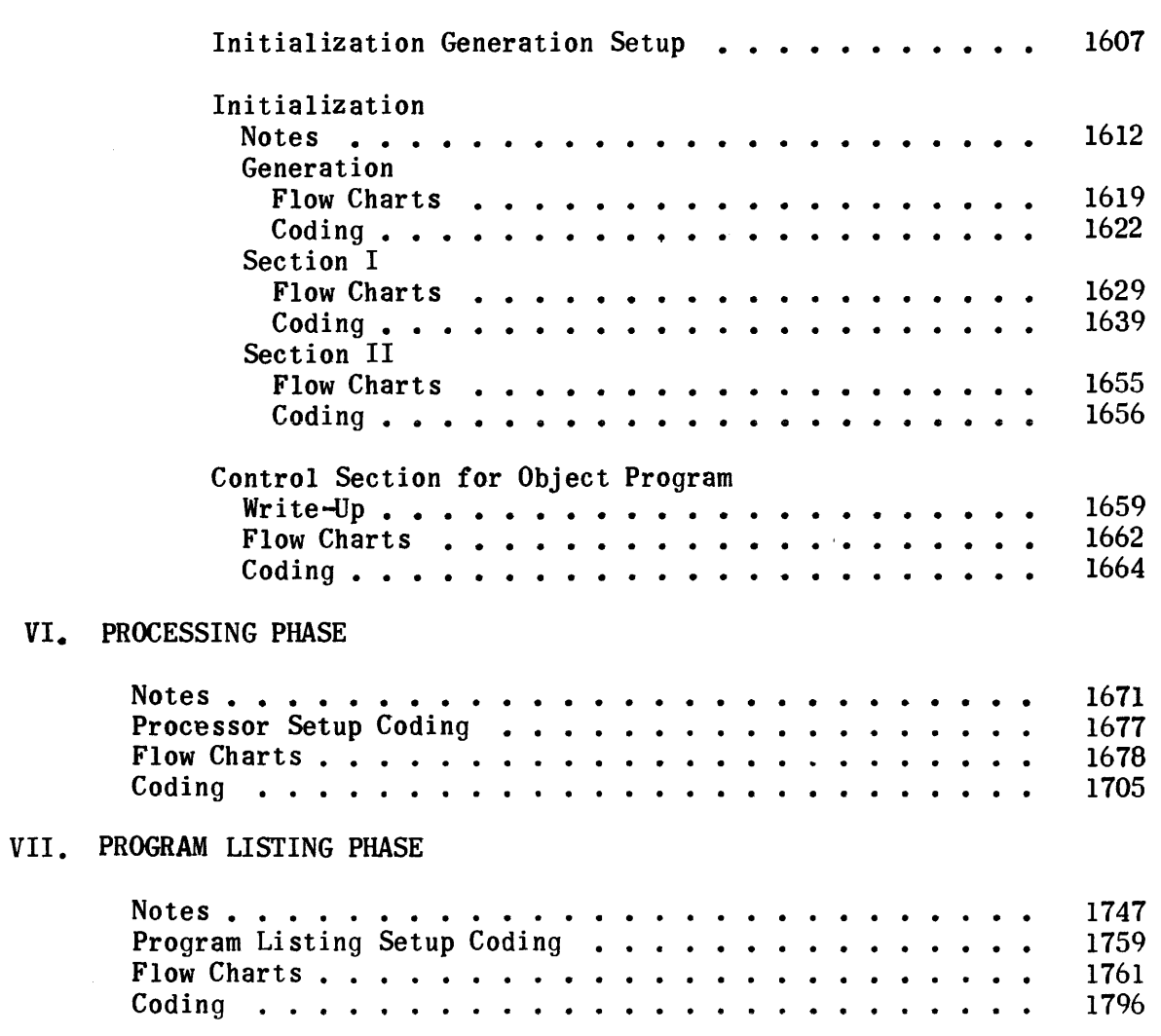

#### EQUATION GENERATION

#### Equation Generation No. 1

The coding for an equation is generated in three stages numbered 1, 2 and 3. Number 1 produces a sorted list of symbols, No.2 eliminates some redundant calculations, and No.3 produces the coding.

The idea of No. 1 is to add parentheses to the equation (which has been "strung out" one call word per computer word by the equation translator) and number call words by use of the parentheses in the expression. The numbered call words are then sorted and generator No.2 takes over.

Thus there are three passes made by No. 1: processing (adding parentheses). numbering symbols, and sorting. An explanation of each of these follows a description of the lists.

The six lists made up or used by this routine are as follows:

1) Translation List (WL)

This is the input to the routine and is produced by the equation translator. It contains one call word per computer word, the call words being in the v addresses. except that an open parenthesis is a 1 in the u address and a closed parenthesis is a 2 in the u address. See the equation translation description for a more detailed explanation.

2} Processed List (PR)

The WL list is examined one call word at a time and parentheses are added where needed to produce this list.

3} Numbered List (WL (same region as Translation List)

The Processed List entries are picked up one at a time. starting with the last symbol in the list, numbered, and then transferred to the Numbered List, with the exception of open and closed parentheses which are used to alter the Numbers of Symbols (NS) List and are not sent to the Numbered List. (See descriptions of numbering and Numbers of Symbols List.)

4) Sorted List (PR (same region as Processed List)

This is the list produced by sorting the Numbered List so that larger numbers are at the beginning of the list. It is the output of the routine.

#### 5) Parentheses List (PL)

This is a two-word-per-item list which contains a code for the type of open parenthesis in the operation portion of the first word and the level bit in one of the remaining 30 bits. The second word contains the Processed List address of the parenthesis in the u address of the word. This list contains only items for open parentheses.

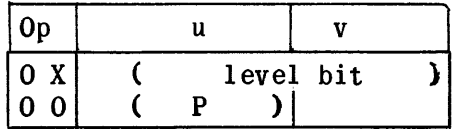

 $X = type of parentheses$ 

 $X = 0 -$  "not special"  $X = 1 - 1$  evel  $X = 2 - term$  $X = 3 - Library$  $X = 4 - POW$ 

 $P =$  address of parenthesis in PR list.

6) Numbers of Symbols List (NS)

This list is used when producing the Numbered List. In the Processed List every parenthesis will have a count in the v address to indicate how many parentheses are at this point. For example the following words might appear in the Processed List (not consecutively):

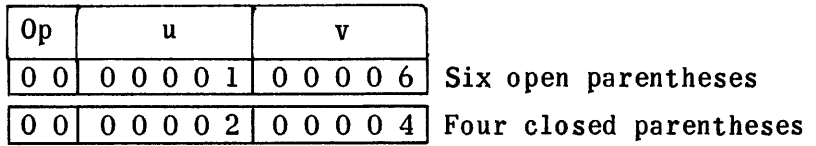

For every closed parenthesis encountered in the Processed List. numbers are added to the NS List. The number of numbers added is equal to the count in the v address of the closed-parenthesis word. Open parentheses are handled similarly except that numbers are deleted from the NS List. The numbers in the NS List are in the u addresses of the words. For example. at one time the NS List may look as follows:

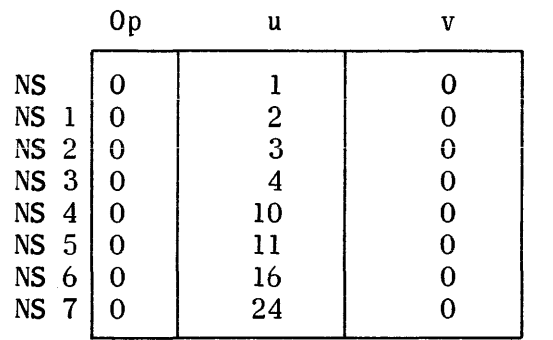

The last number in the list (24 in this one) is always the number added to a symbol call word to make up the numbered symbol for the Numbered List. (The length of list NS varies, of course.) The last number in the list is always the largest still in the list but there may have been larger numbers previously. Parentheses are never put in the Numbered List; they are merely used to alter the NS List. Suppose we now encounter an open parenthesis with a count of 5. Five is subtracted from the last address (NS7) and the last address now becomes NS2 and the number to assign symbols is 3. Later we encounter a closed parenthesis with a count of 7. Numbers are added to the list starting with 25 since we have already used 1 to 24. Since we must add 7 numbers the list becomes:

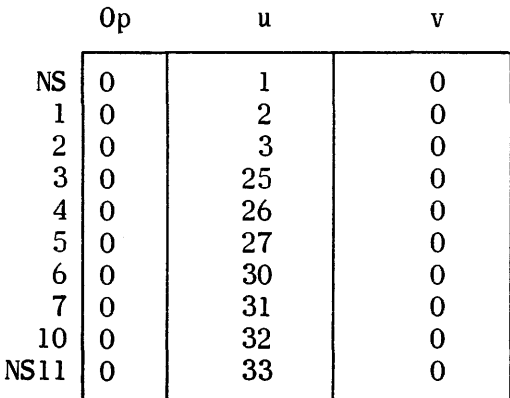

and the next symbol (if not a parenthesis) will be numbered 33.

The explanation of the three passes follows:

#### Processing:

A level bit is kept up to date at all times. It starts at the rightmost bit position and is shifted left by one every time an open parenthesis or open absolute-value sign is encountered, and right by one for every closed parenthesis or absolute-value sign. One may write up to 29 open parentheses and/or absolute-value signs before he must close some. That is, he may write symbols on the 29th level but not on higher levels.

There are five types of open parentheses added to the Processed List. These are the level, term, library, POW, and anticipation (for want of a better name). A level and a term parenthesis are added to the Processed List every time an open parenthesis. open absolute-value sign or comma is encountered in the Translation List. A level parenthesis is put in the Processed List before the first symbol is picked up from the Translation List and, when the equals sign is encountered. level and term parentheses are also added. A term parenthesis is added at the beginning of each term, i.e., after a binary + or - sign.

A library (LIB) parenthesis is added before each Library Routine symbol unless there is already an unclosed library parenthesis (on the same level) in the list.

When POW is encountered, the last open parenthesis is changed to a POW parenthesis in the Parenthesis List (PL).

The anticipation parenthesis is added in the following places:

- 1) After every multiplication, division or unary minus sign in anticipation of the next operation being POW. (If is isn't POW, the anticipation parenthesis will not alter the interpretation.)
- 2) Before and after a library call word when there is already a library parenthesis on this level. This is to handle the case: ( LIB ( LIB (  $X$  ))  $\rightarrow$  A  $A$ Library

where all of the parentheses have been added, i.e., none were originally written in the expression. This puts the rightmost Library Routine on the highest level.

- 3) After a library call word so the operands will be assigned larger numbers than the library call word.
- 4) Before every unary minus to associate the unary minus with the operand which follows.

The preceding discussion deals with open parentheses. When closing parentheses, a closed parenthesis with a count of zero is added to the Processed List and open parentheses in the Parentheses List are examined one at a time starting with the last parenthesis item in the list. Parentheses are closed by adding one to the count of both the closed and open parentheses in the Processed List. If the parenthesis just closed is not of the type sought, it is deleted from the Parentheses List by subtracting 2 from its address in the Parentheses List. This puts the next parenthesis "on deck" and the process continues until the type of parenthesis sought is closed. After this the parenthesis is left "on deck" or deleted from the Parenthesis List depending on circumstances.

Following is a summary of what is done upon encountering each of the symbols of an equation in the Translation List ("level" means the level due to parentheses or absolute value signs written in the UNICODE Program.)

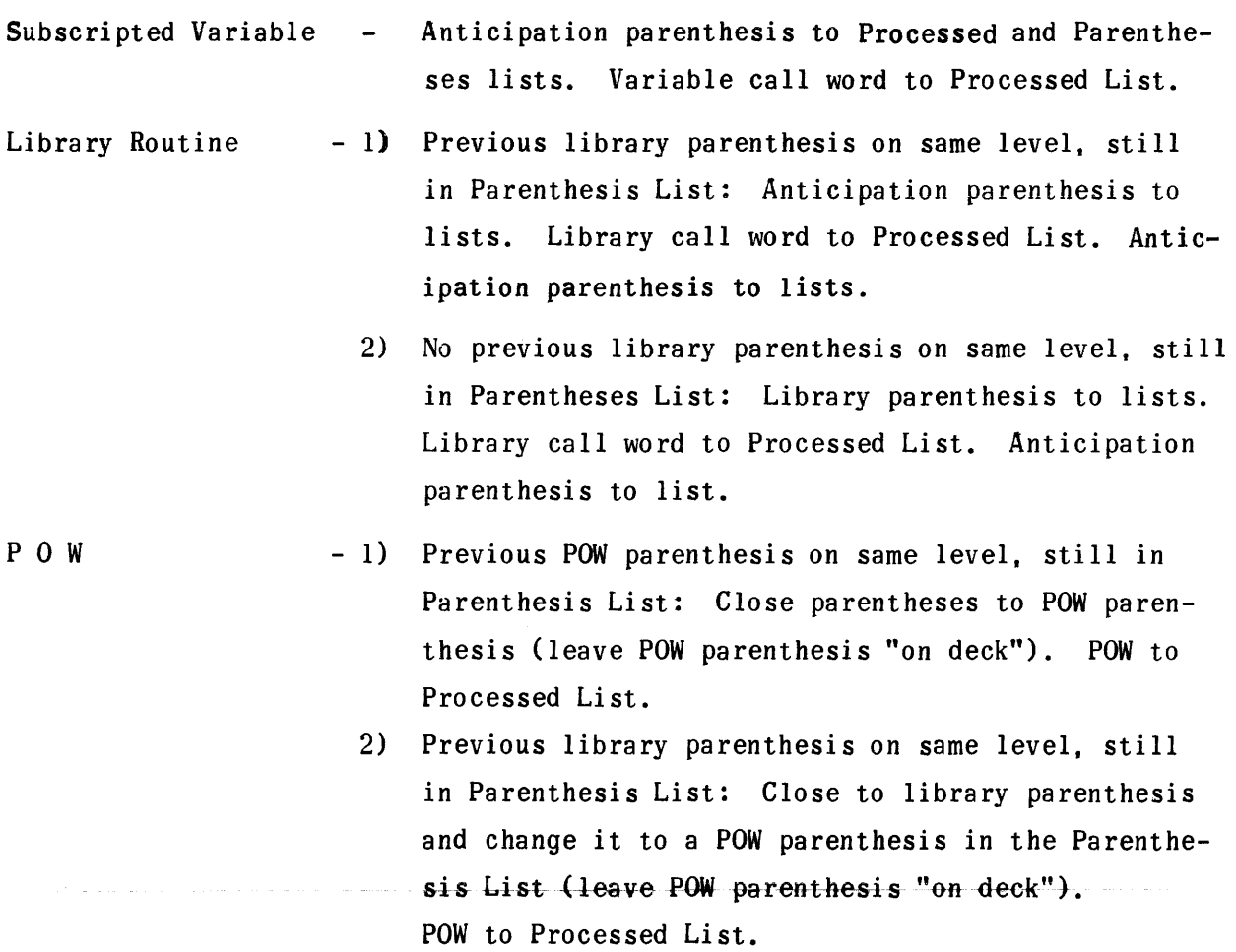

Special powers (Square, Square Root, 3) No previous library or POW parenthesis. Close to last open parenthesis and change it to a POW parenthesis. POW to Processed List. Same as POW then: Close to POW parenthesis (leave

"on deck").

- etc.) Open parenthesis and Open absolute value sign Increase level. Level and term parentheses to lists. (Note that no open absolute value sign is put in
- Closed Parenthesis Close to level parenthesis and delete it from Parenthesis List. Decrease level.

Processed List.)

- Closed Absolute Value Close to level. Absolute value sign to Processed  $\overline{a}$ Sign List. Close to level and delete from Parenthesis List. Decrease level.
- Close to level. + or to Processed List. Term  $+$  or  $-$  sign  $\blacksquare$ parenthesis to lists.
- Unary plus Ignore.  $\overline{\phantom{0}}$
- Unary minus Anticipation parenthesis to lists. Unary minus to Processed List. Anticipation parenthesis to lists.
- Comma Close to level parenthesis. Add level and term parenthesisto lists. (Note no comma is sent to Processed List.)
- Equals sign Close to level parenthesis. Add level and term parentheses to lists. (Note no equals sign is sent to Processed List.)
- \* or  $/$  sign Close to term parenthesis. \* or / to Processed List. Anticipation parenthesis to lists.
- Space period Close to level parenthesis. Space period to Processed List. Jump to numbering routine.

In addition, indicator bits are kept for each term of the expression so ambiguous sequences can be recognized and a warning printed on the typewriter. Then. if the programmer is not sure of the interpretation of UNICODE he can rewrite the sentence and put parentheses in the expression so he will be sure to get the correct interpretation. The following ambiguous terms are recognized (the interpretation of UNICODE is on the right):

> A POW B POW  $C = (A \quad POW \quad B)$  POW  $C$  $A/B/C = (A/B) / C$  $LIB$  A POW B = ( $LIB$  A) POW B  $LIB$   $A*B$  =  $(LIB$   $A) * B$ LIB  $A/B = (LIB A) / B$

Compilation continues after the warning is printed.

Numbering:

Gall words are numbered by use of the last number in the Numbers of Symbols List (NS). The numbers in this list are in the u addresses. one number per word. Two things must be known to use this list:

- 1. The address of the last number in the list.
- 2. The largest number put in the list so far. (The last number in the list is the largest in the list but not necessarily the largest number which has been in the list for this equation.)

Once a number has been in the list and has been taken out. it will not appear in the list again. The first number put in the list is 1.

Call words and parentheses are picked up from the Processed List starting with the last call word (space period). Call words other than parentheses are numbered with the last number in the NS List; then the numbered call word is sent to the Numbered List.

When a closed parenthesis is encountered. numbers are added to the NS List. the number of numbers added being equal to the count associated with the closed parenthesis. Numbers which are added are equal to the largest number which is or has been in the list plus 1. The address of the last number in the list is increased by one for each number added to the list, of course.

When an open parenthesis is encountered. the count is subtracted from the address of the last number in the list. hence essentially deleting numbers from the list.

The space period is numbered zero.

Sorting:

The Numbered List is sorted, largest first. to produce the Sorted List which is the output of equation generator No. 1.

For example, consider the following equation as input to the routine.

F  $(I, J) = - X$  POW  $Y + (SIN | u - v |) * W \Delta$ .

The Processed List would be as follows (numbers above parentheses are counts and letters below are types, where  $L = level$ ,  $T = term$ ,  $A = anticipation$ ,  $B = 1$ ibrary,  $P = POW.$ ):

11 11 2  $(f(f))$ LA LT 11 22 211 2 1 4 2 III 1 31 2 1 2 ((J)) (((-(X) POW Y) + ( (((SIN ( ((u)-(v) | ))) \* (w) $\Delta$ . LT LTA *A* T LTS A LT T *P*  141 1 3 A

# Numbering the symbols:

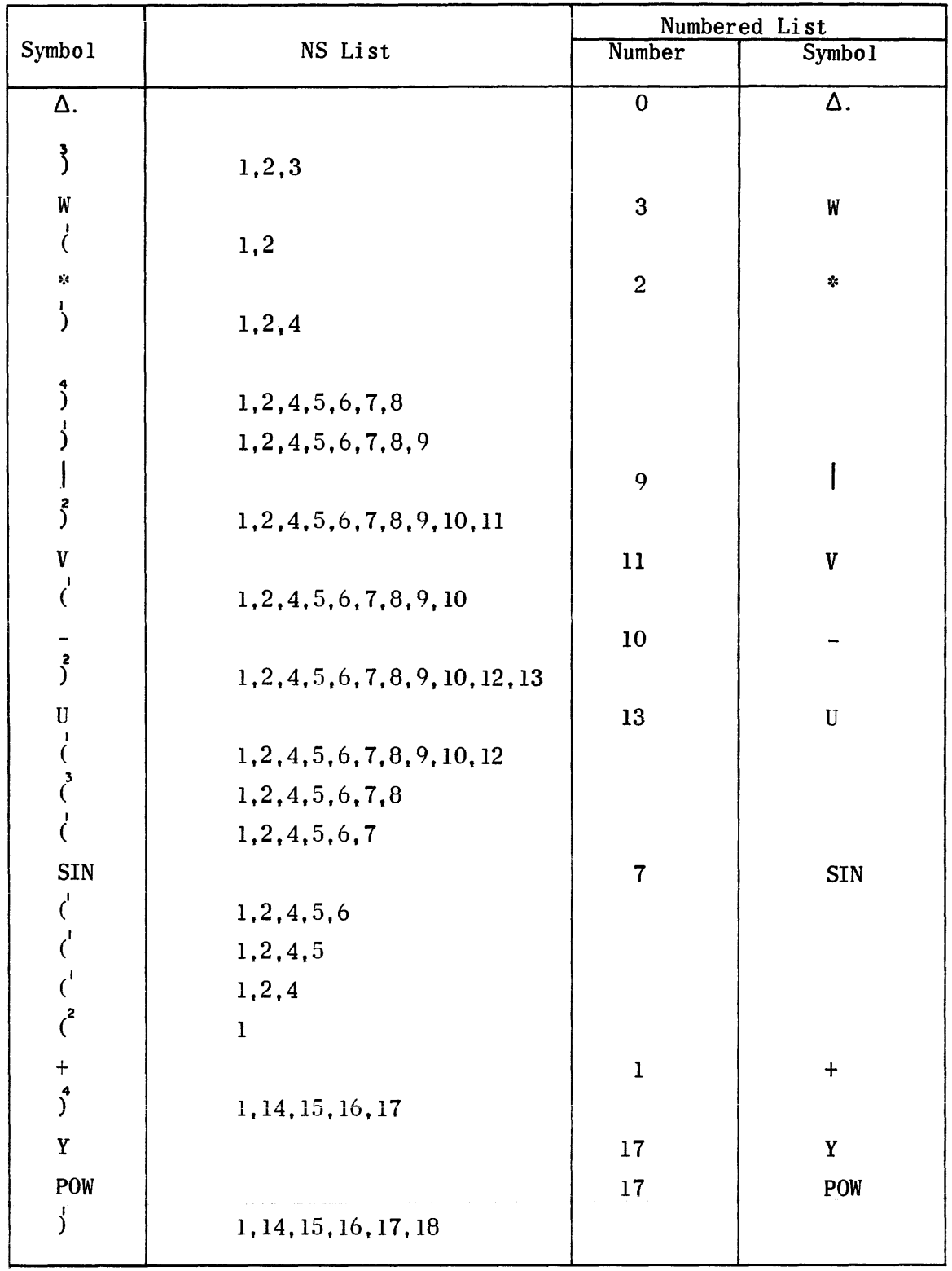

### Δ. is numbered zero and sent to Numbered List.

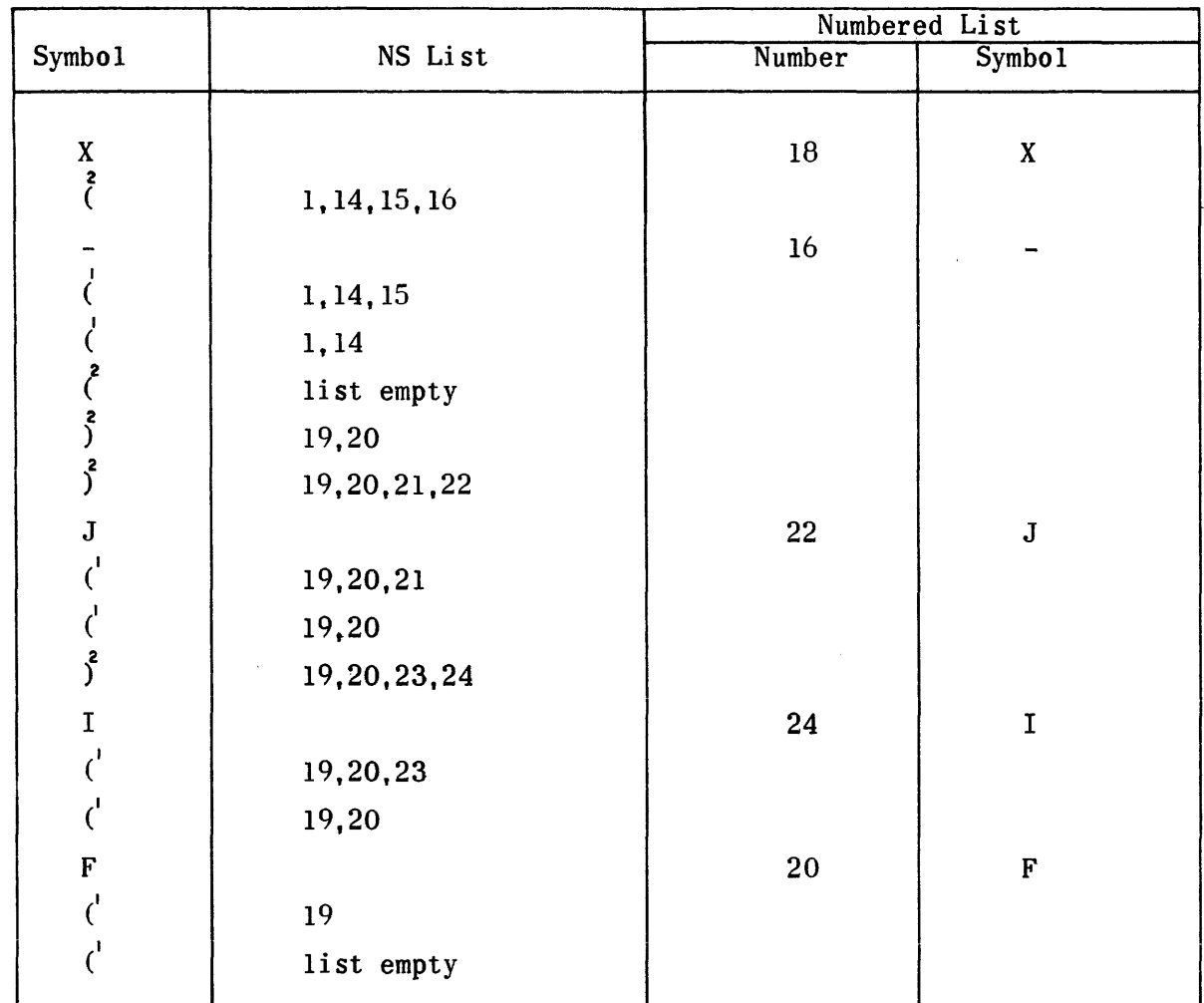

```
Note: Numbers over parentheses denote count of parentheses occurring 
       at this point.
```
 $\hat{\boldsymbol{\theta}}$ 

```
Sorted 
Li st:
```
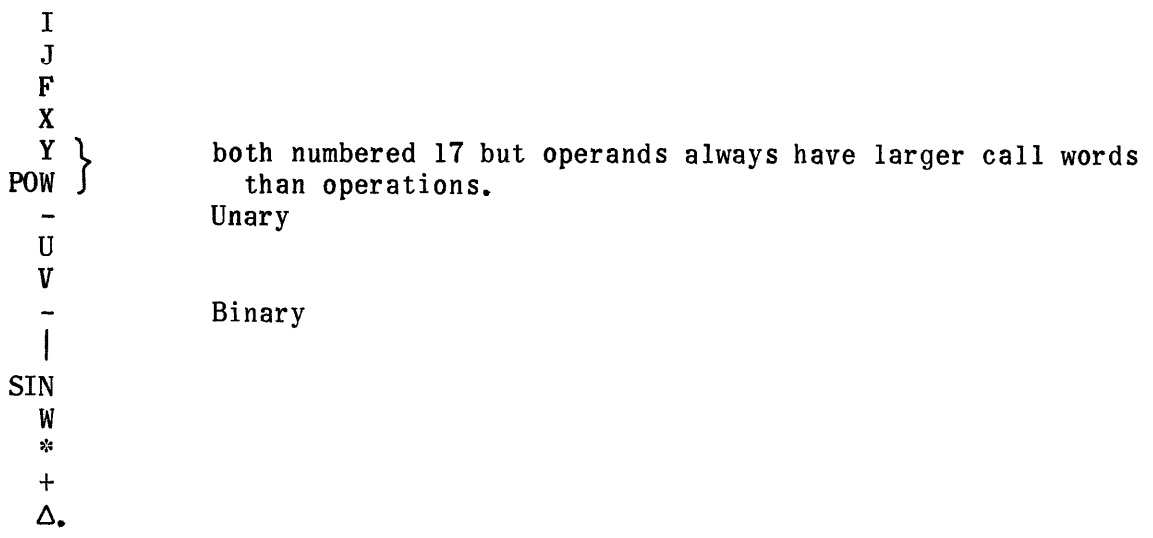

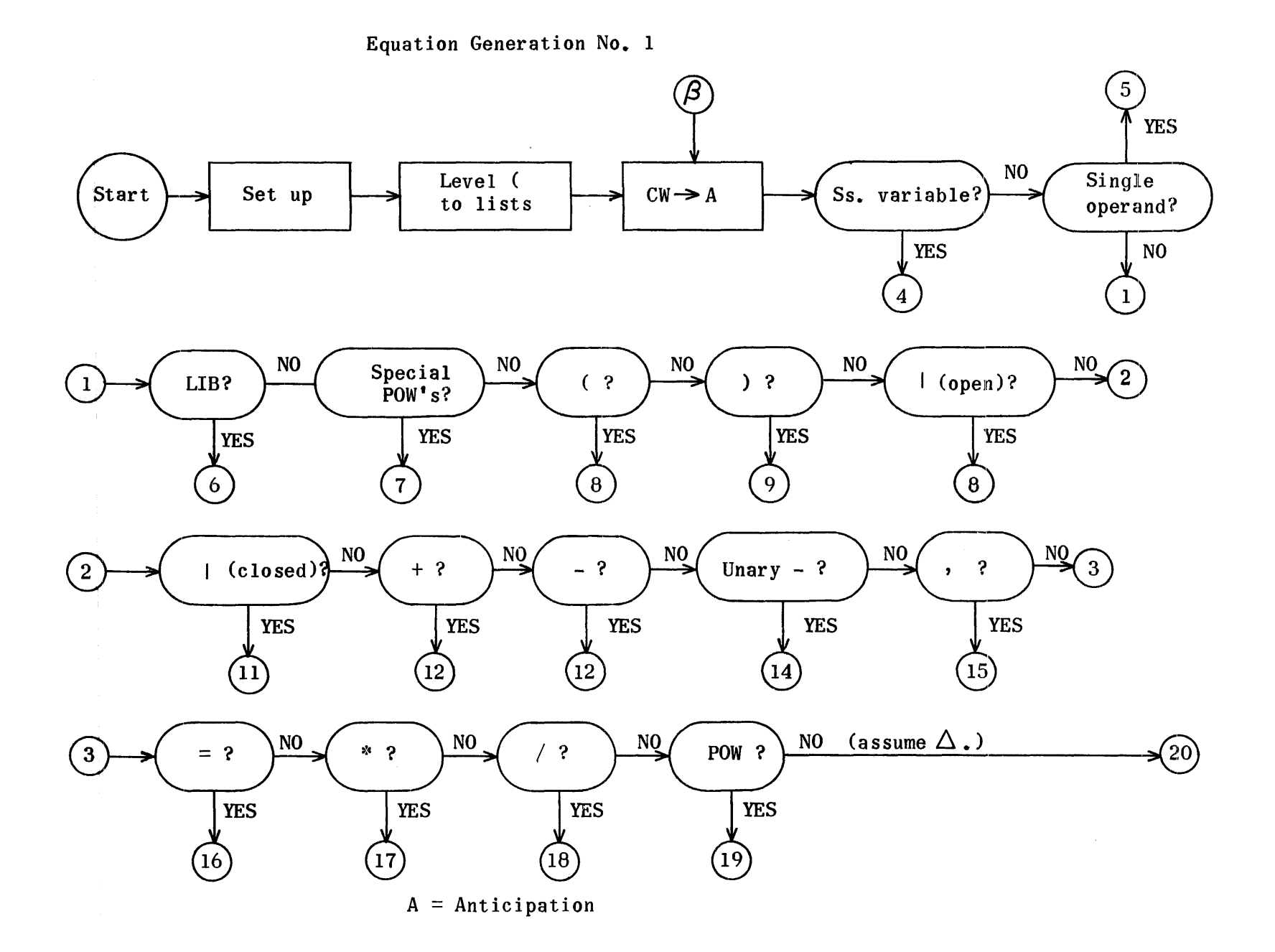

 $\mathcal{L}$ 

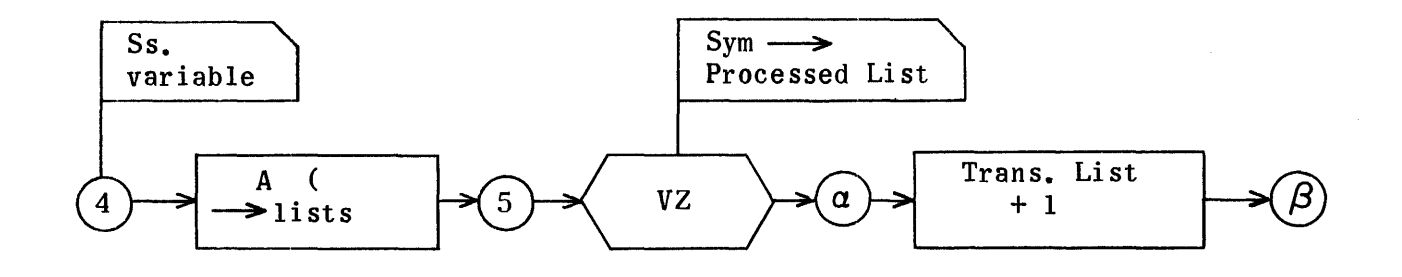

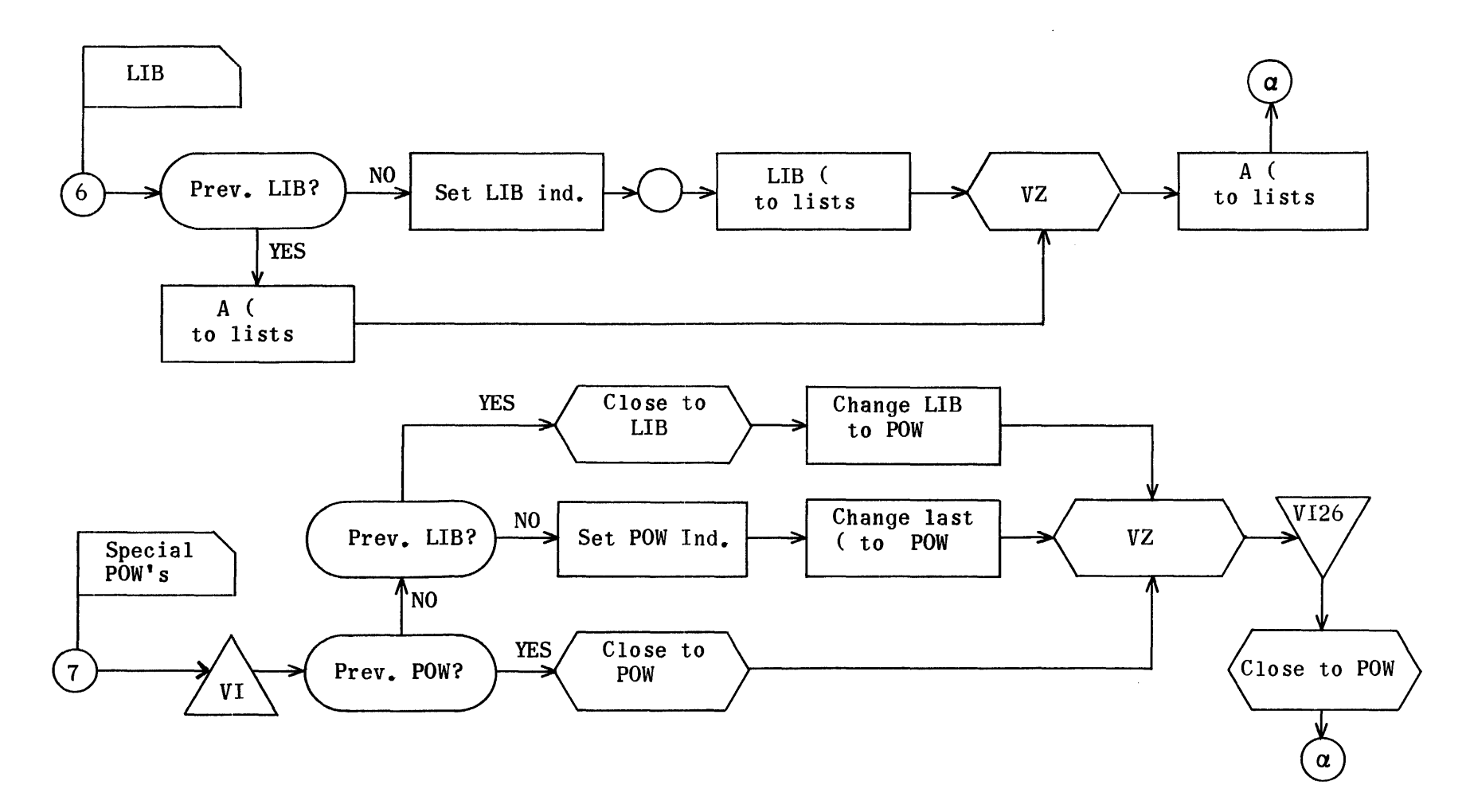

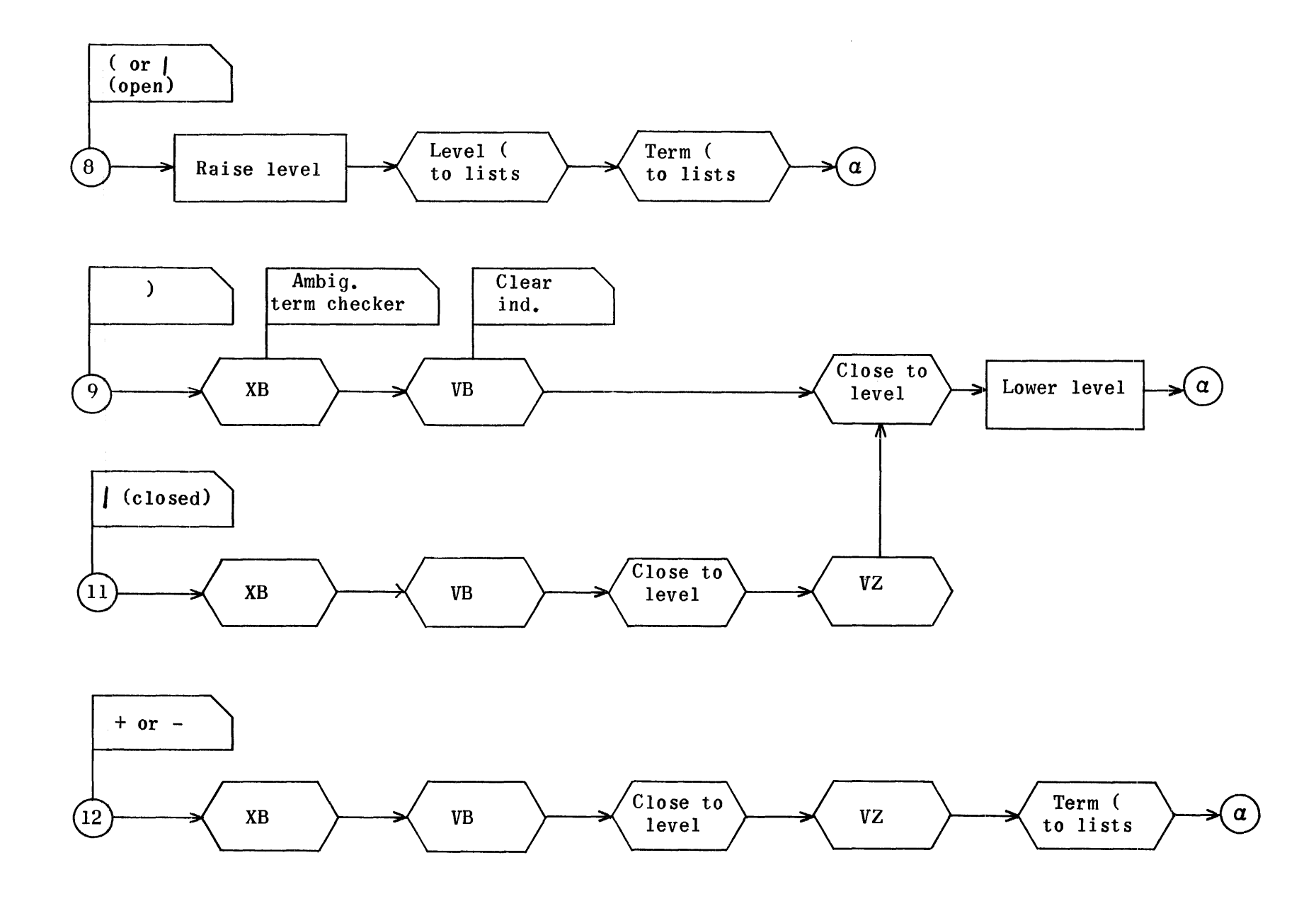

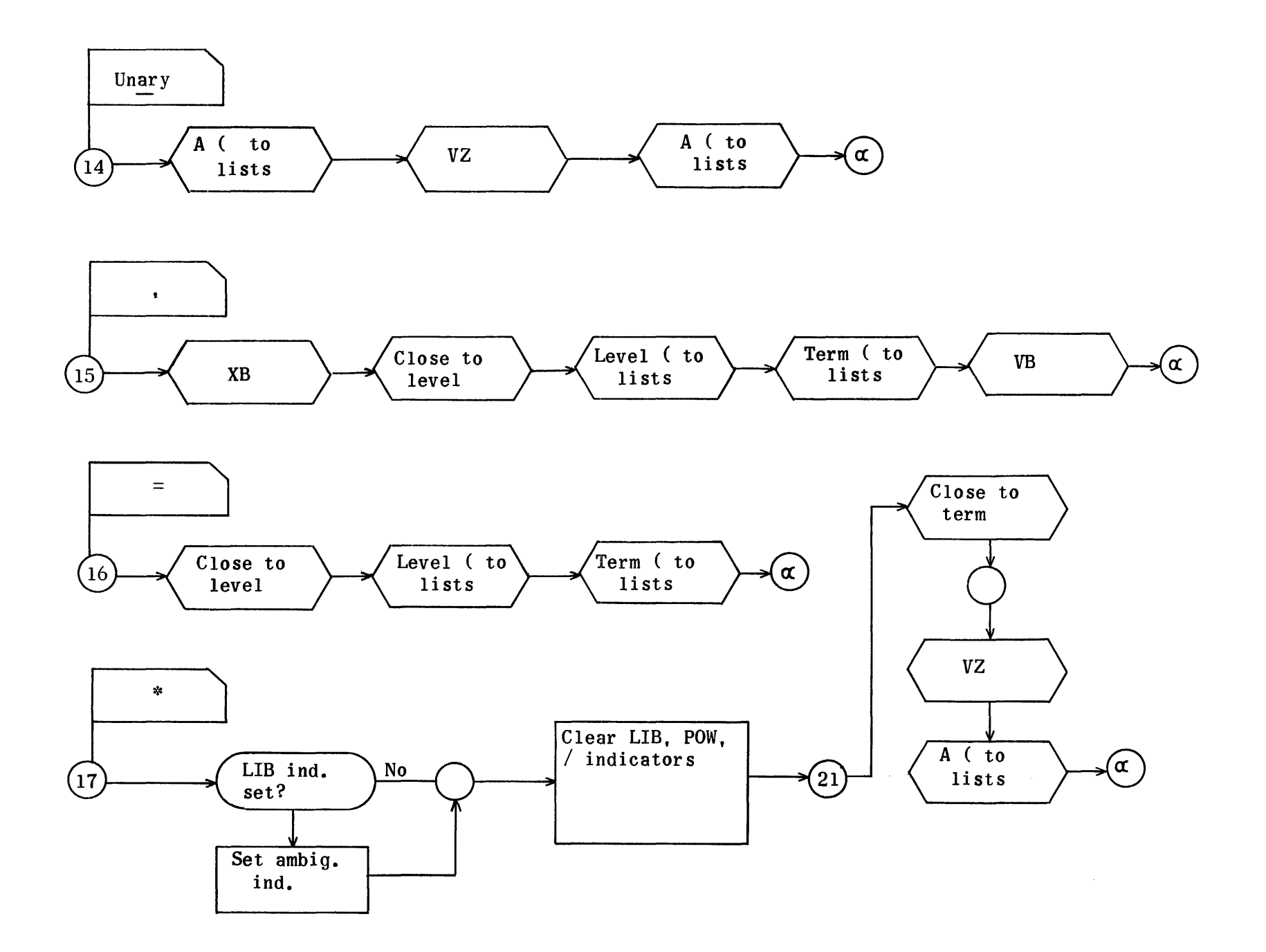

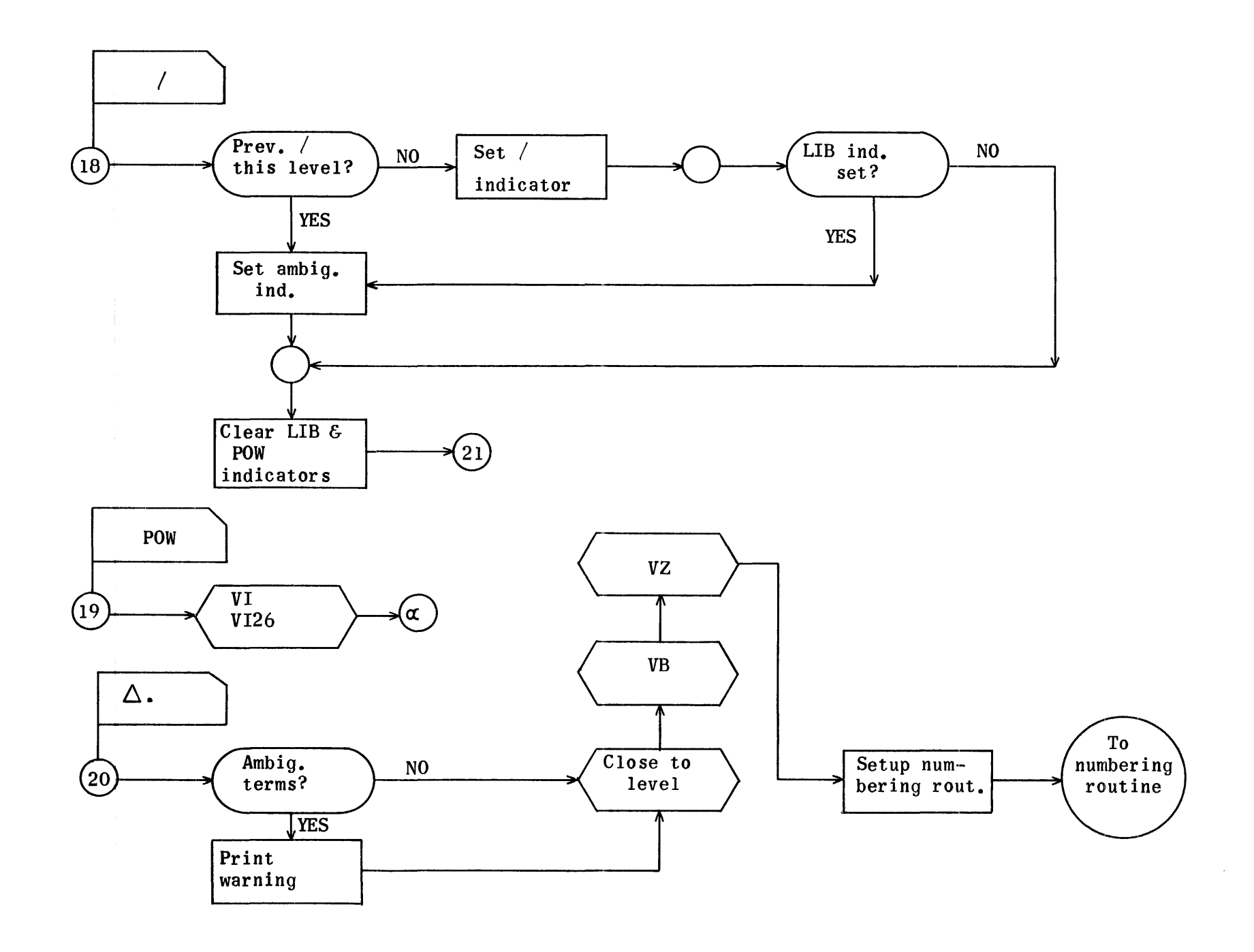

Open Parenthesis to Lists (VY)

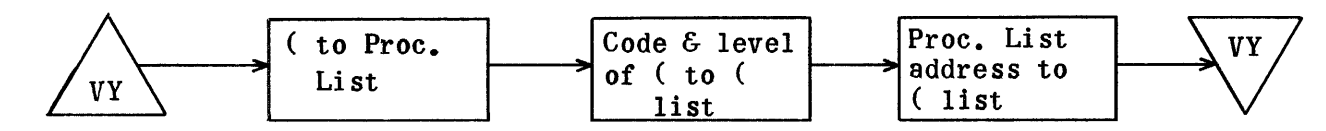

Symbol to Processed List (VZ)

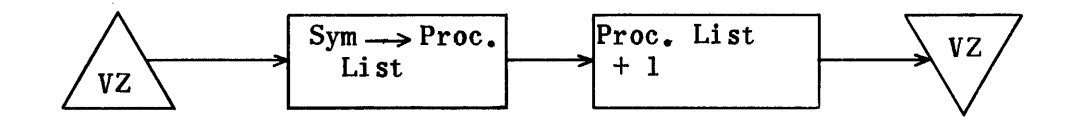

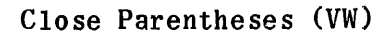

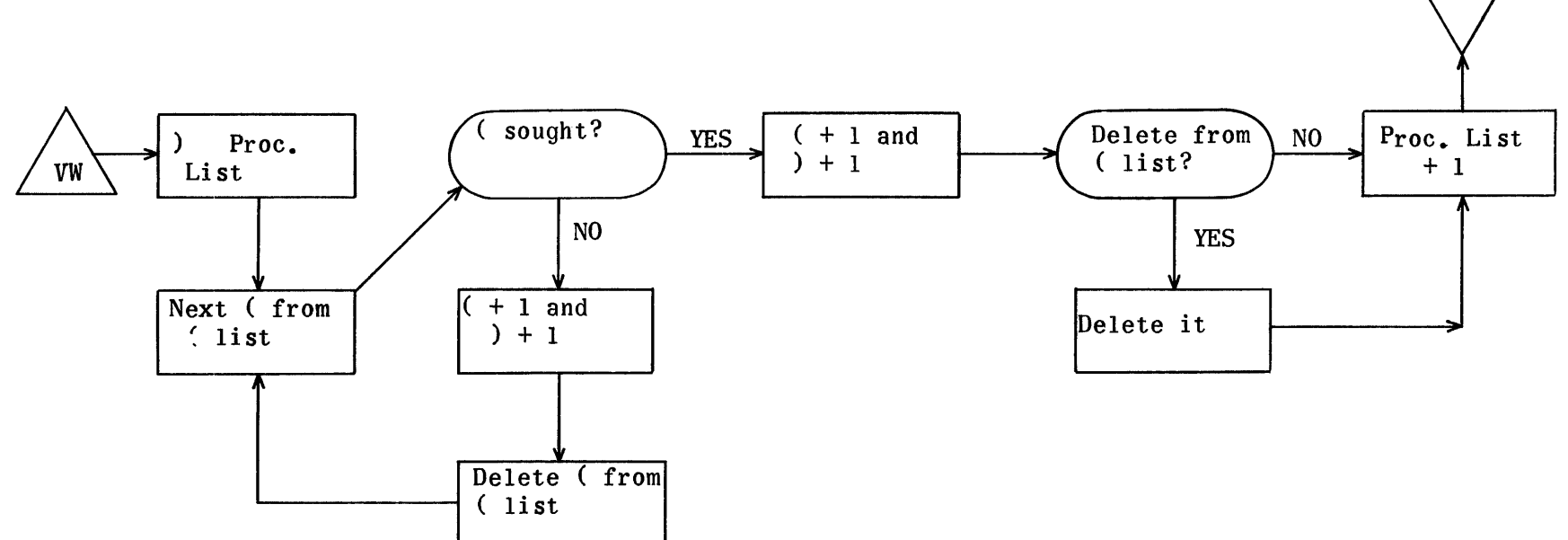

 $VW$ 

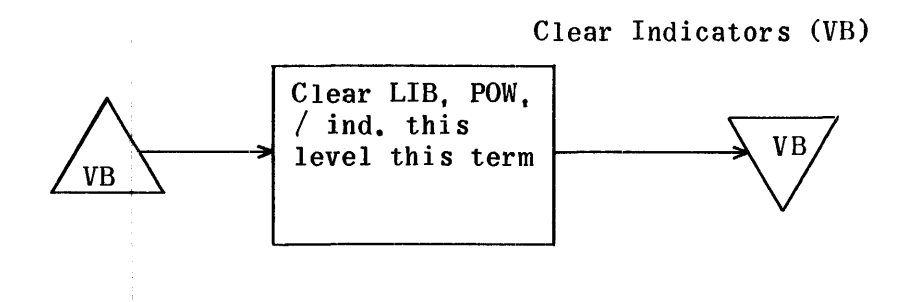

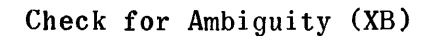

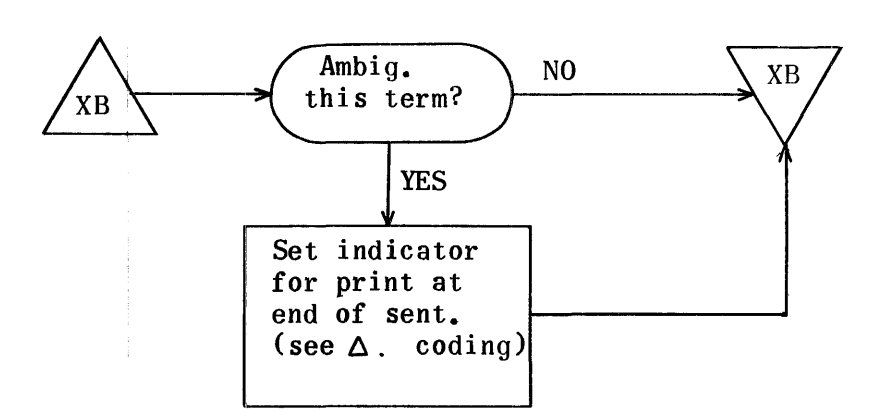

 $\frac{1}{4}$ 

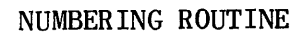

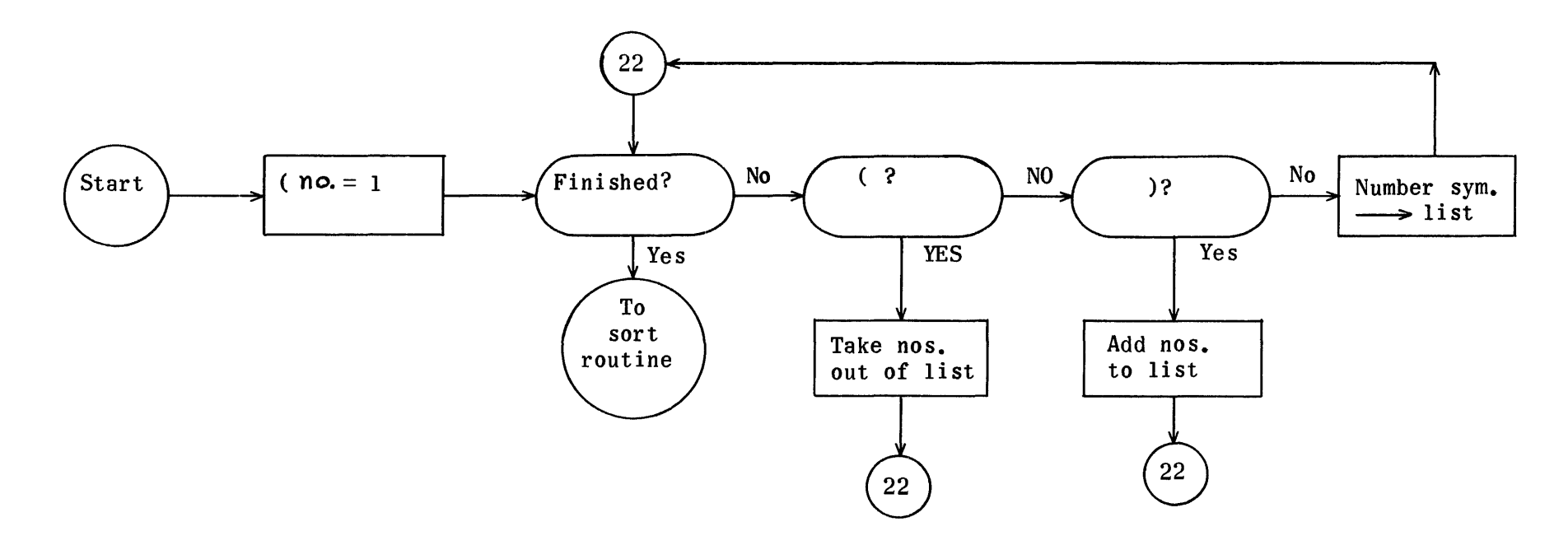

Sort Routine

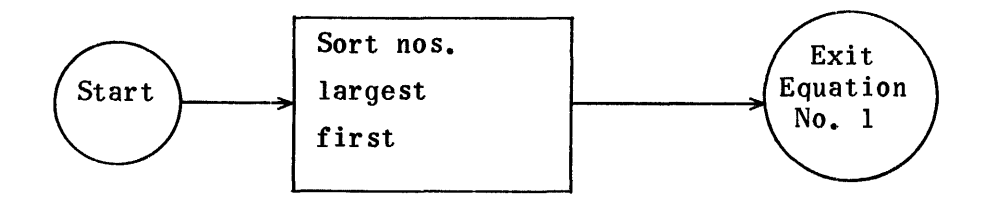

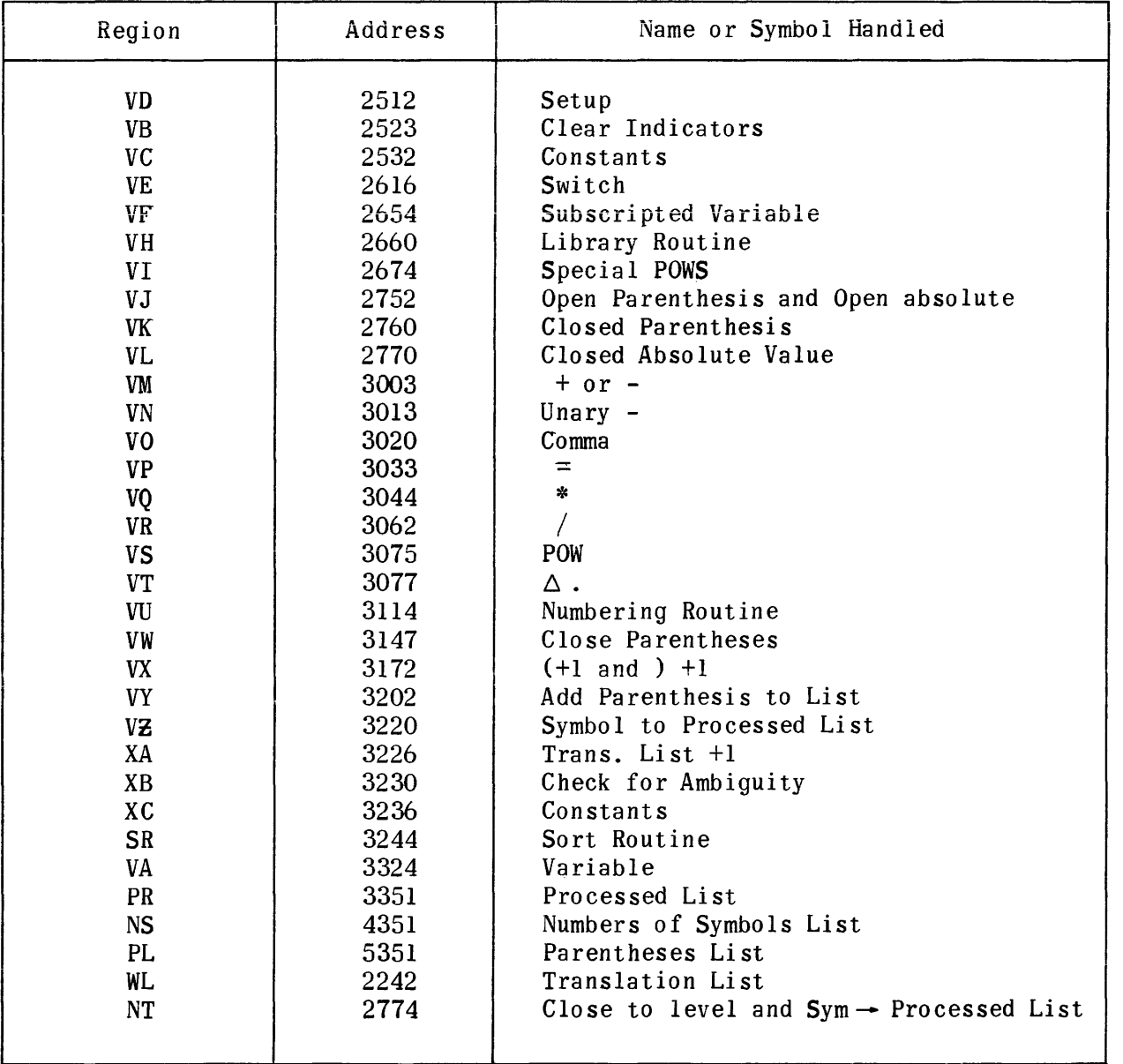

# Equation Generator No. 1 Regions and Coding

 $\phi$ 

# Setup Equation Generation

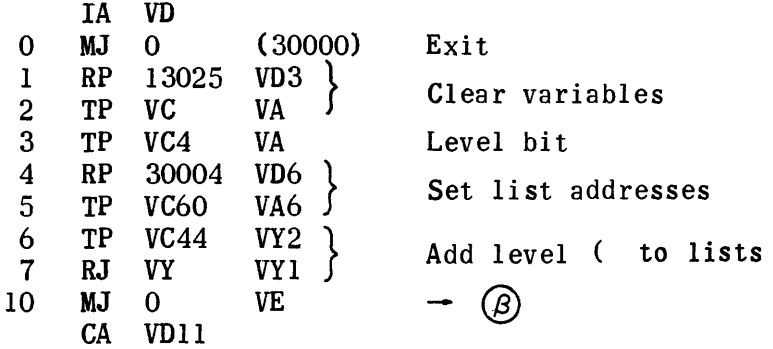

 $\sim 10^{-10}$ 

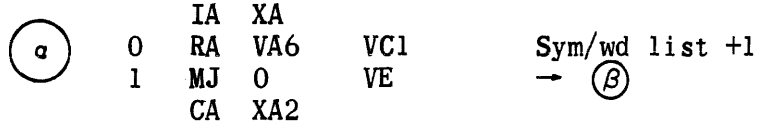

 $\mathbf{u}$ 

# Translation Switch

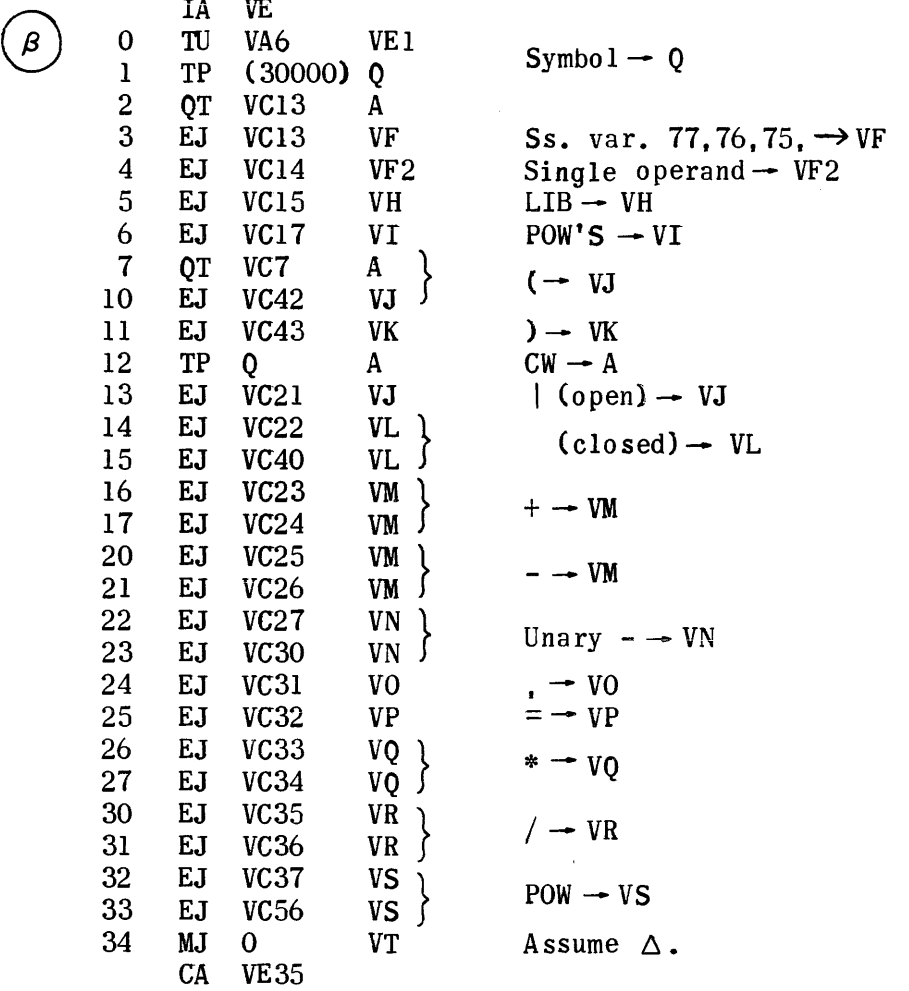

 $\sim 10^{-11}$ 

 $\sim$ 

 $\omega$  ,  $\omega$  , and  $\omega$  ,  $\omega$ 

### Subscripted Variable

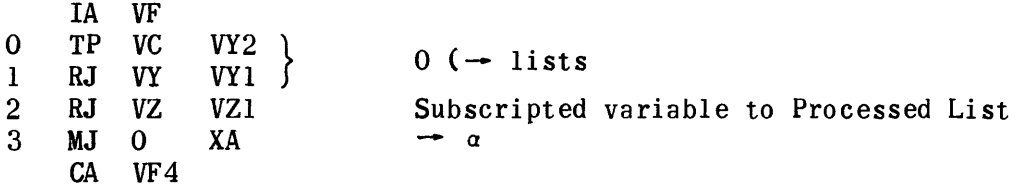

# Libra ry Routine

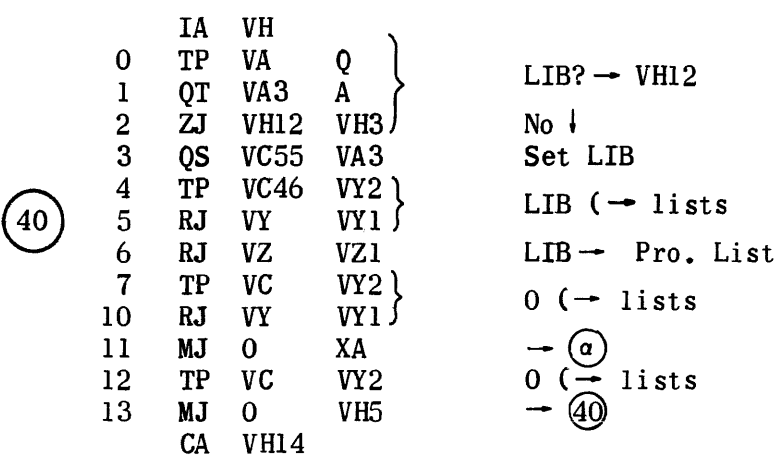

Special POWS

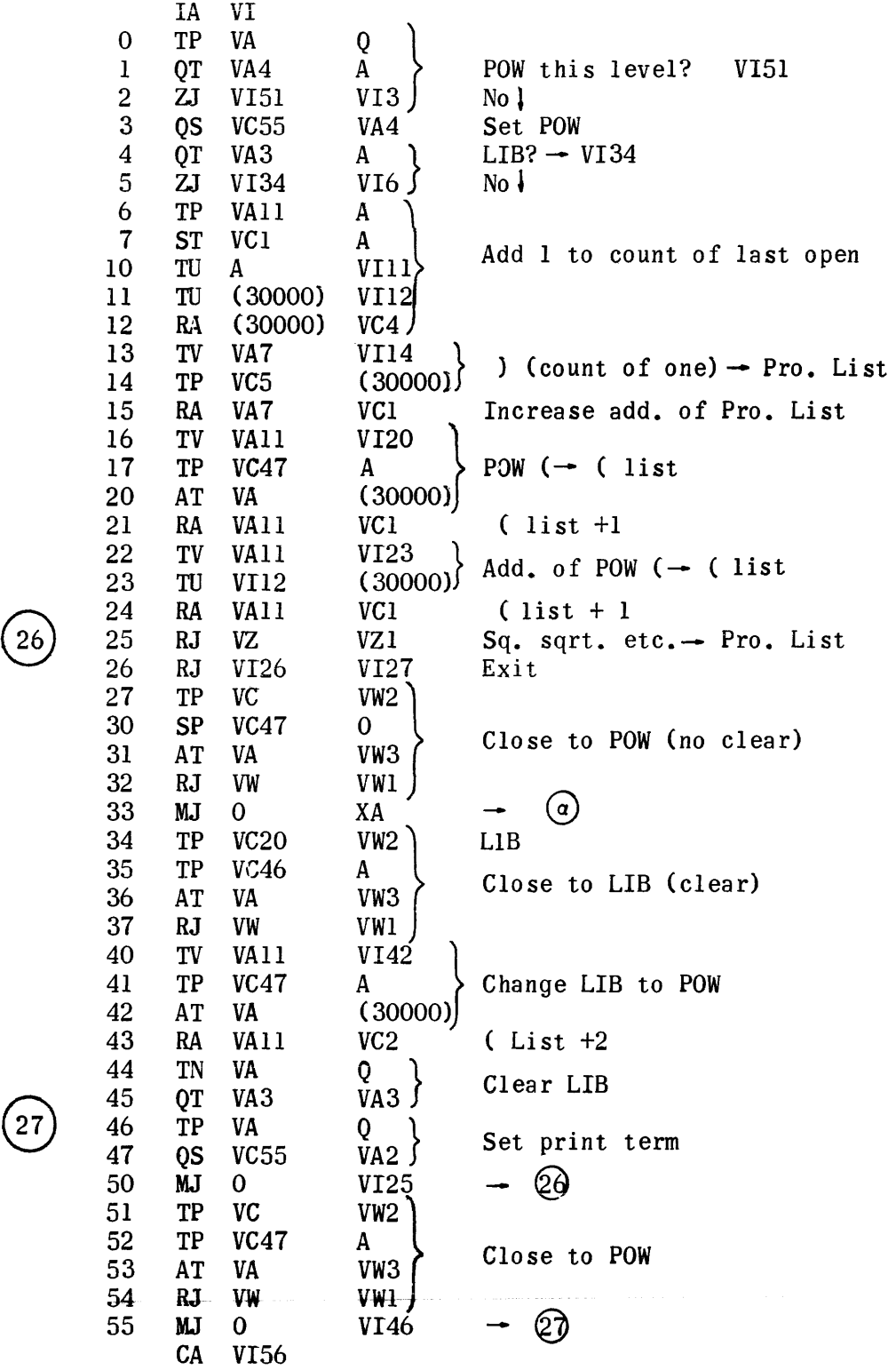

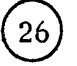

# Open Parenthesis (and Open Absolute |

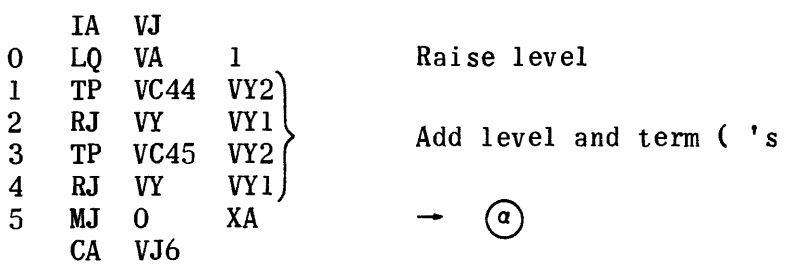

# Closed )

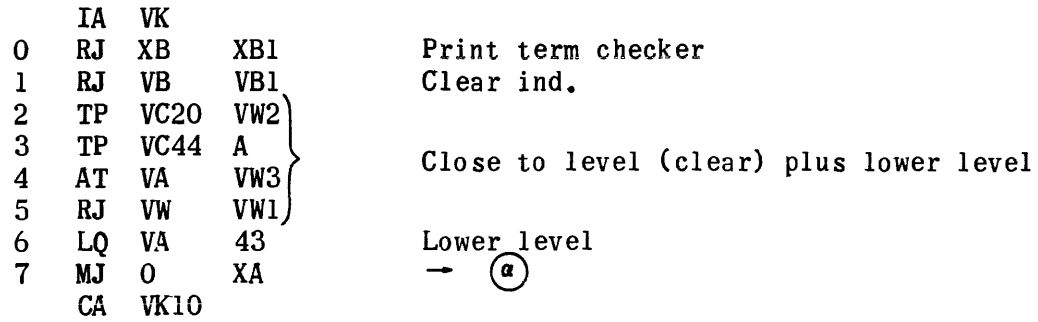

# Closed Absolute Value I

 $\cdot$ 

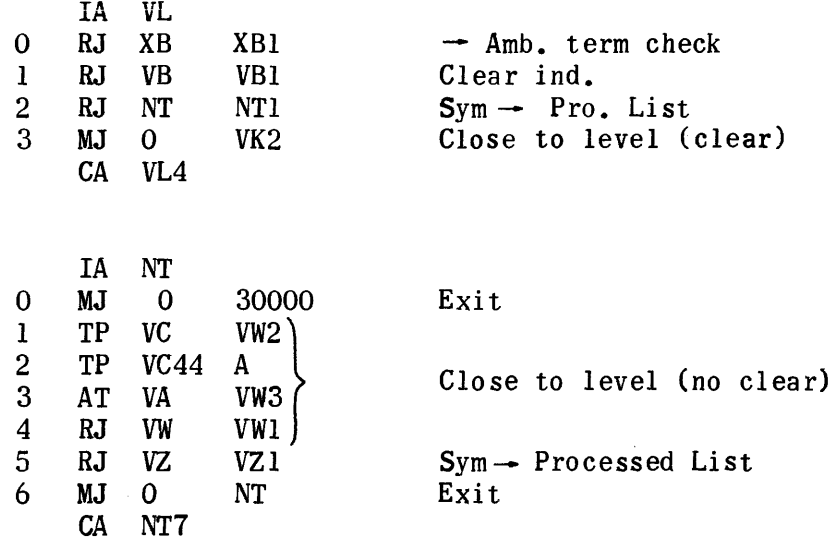

 $+$  or  $-$ 

 $\mathcal{L}^{\text{max}}_{\text{max}}$ 

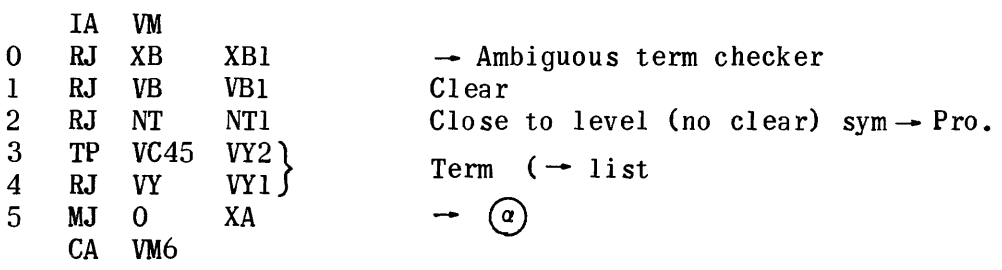

### Unary Minus

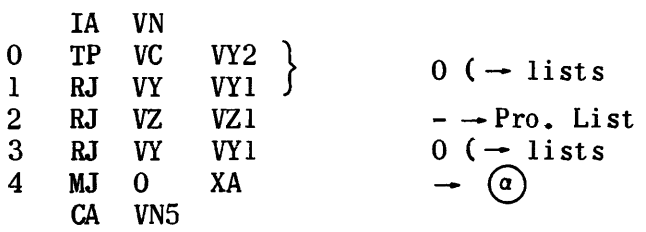

### Comma

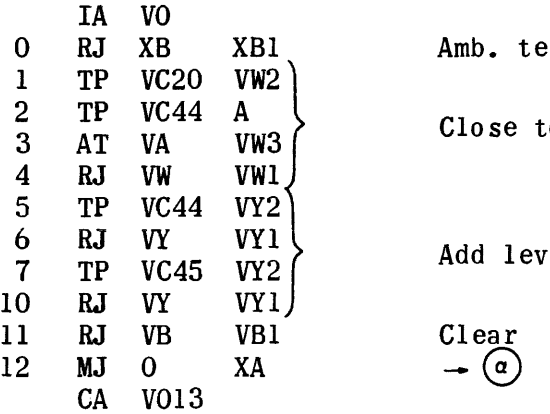

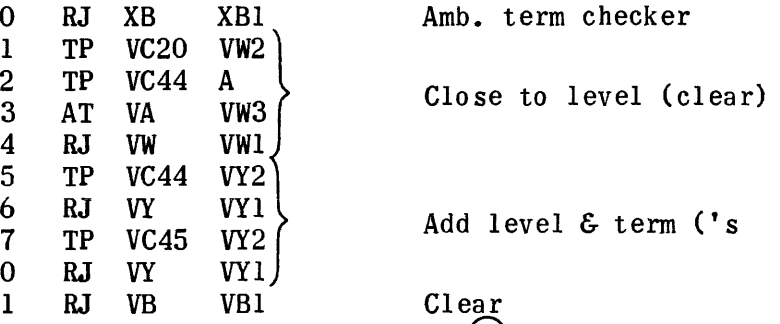

 $\mathcal{L}^{\text{max}}$ 

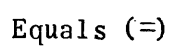

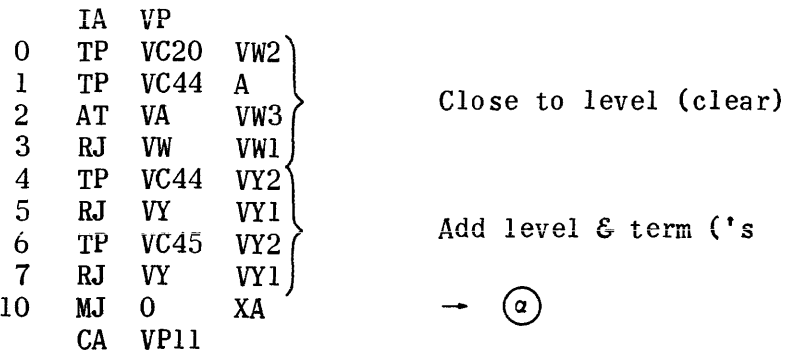

Floating and Fixed \*

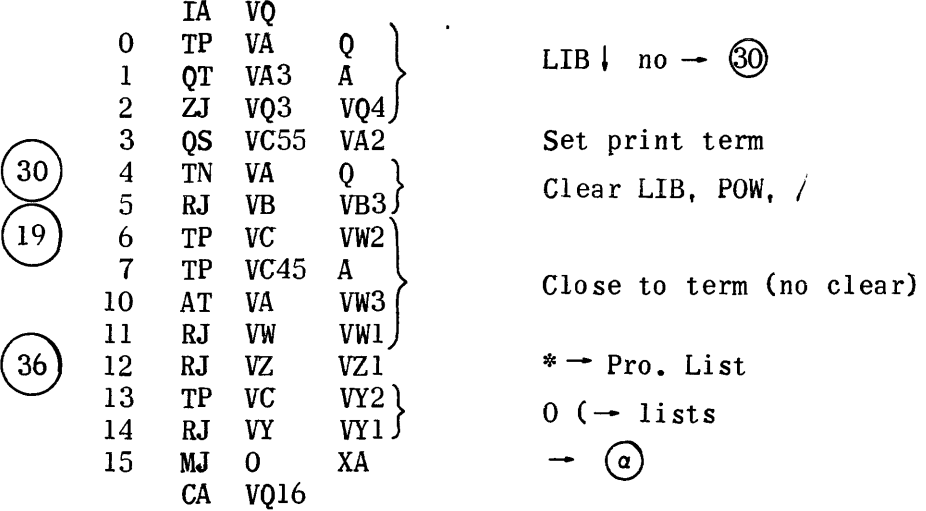

# Floating and Fixed /

 $\begin{pmatrix} 32 & 5 \\ 33 & 6 \\ 33 & 7 \end{pmatrix}$ 

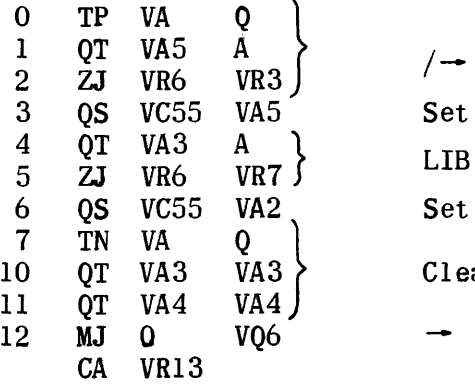

IA VR

 $\sim$   $\sim$ 

VR6 no  $\sqrt{2}$  $\downarrow$  no  $\rightarrow$  33 print term ar LIB & POW  $\circledS$ 

POW

 $\sim$   $\sim$ 

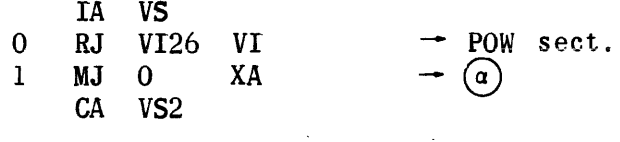

# Space Period  $\Delta$ .

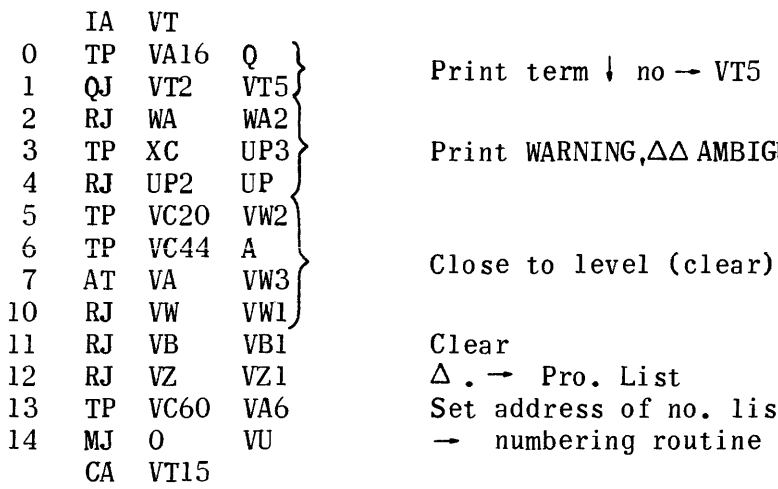

Print term  $\downarrow$  no  $\rightarrow$  VT5

Print WARNING,  $\Delta\Delta$  AMBIGUOUS TERMS.

13 TP VC60 VA6 Set address of no. list<br>14 MJ 0 VU - numbering routine  $\rightarrow$  numbering routine

#### Print

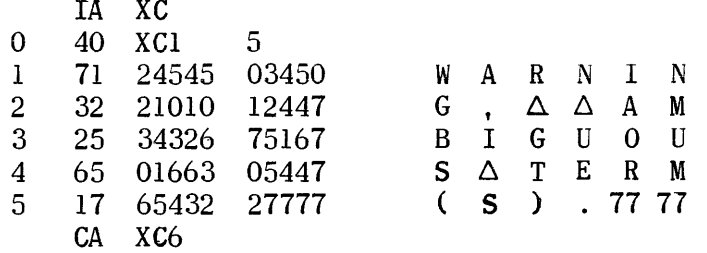

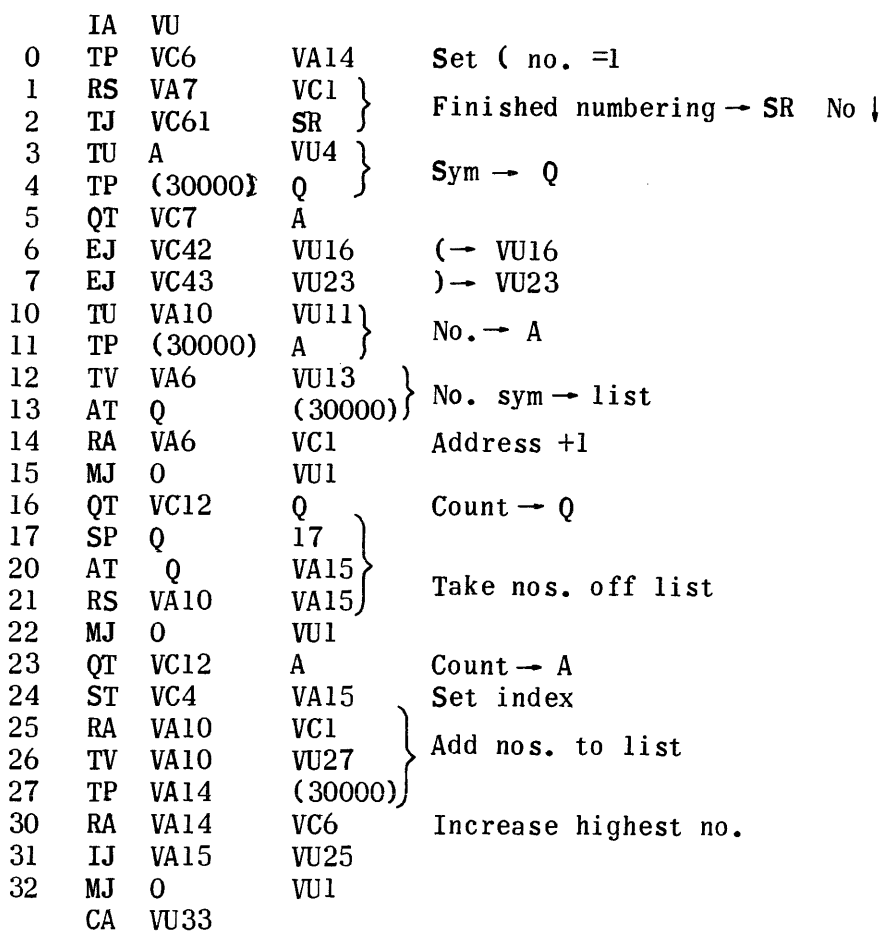

 $\sim$ 

and a string
## Sort Routine

 $\hat{\mathcal{A}}$ 

 $\ddot{\phantom{a}}$ 

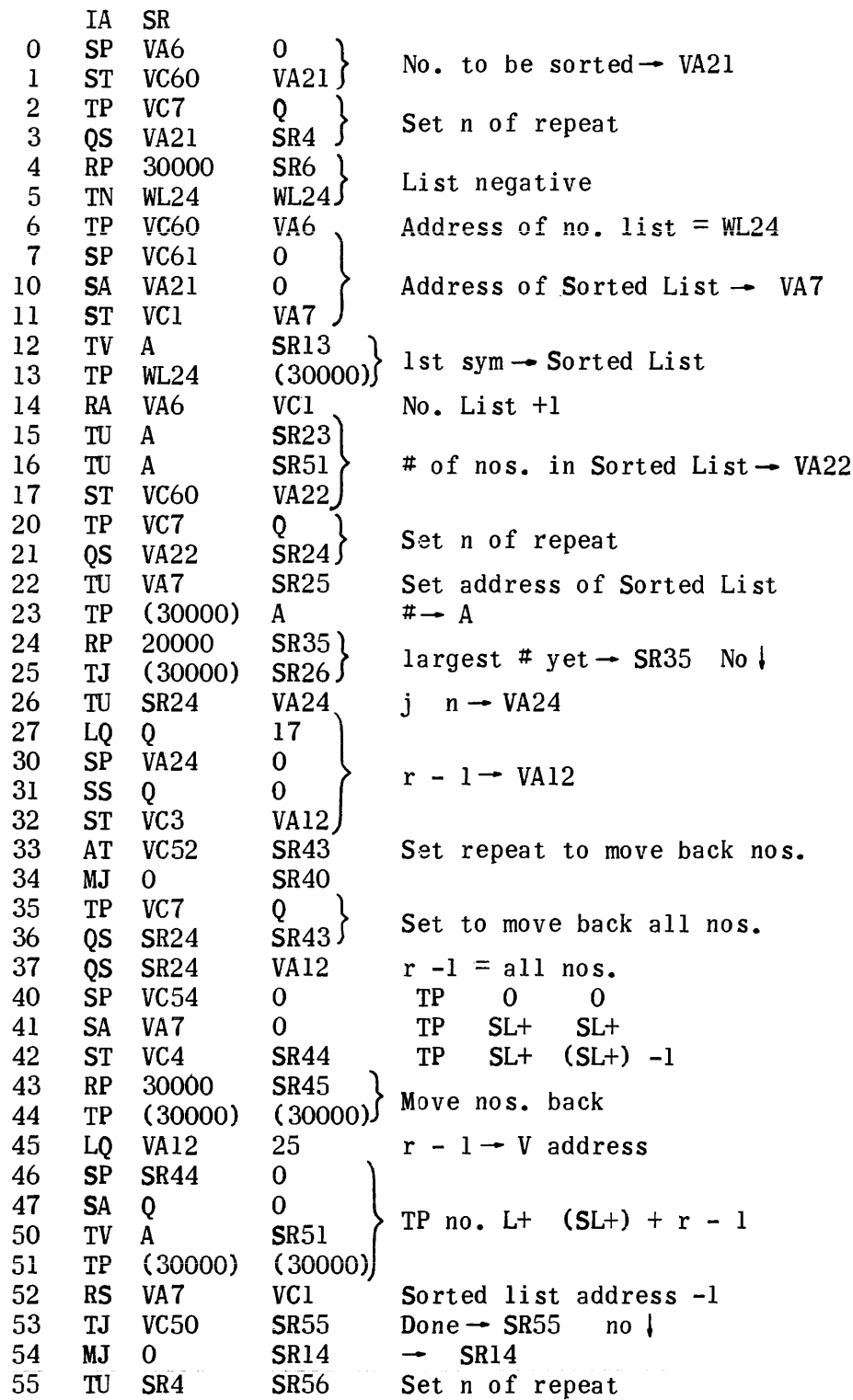

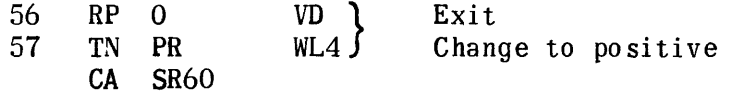

## Add Parenthesis to Lists

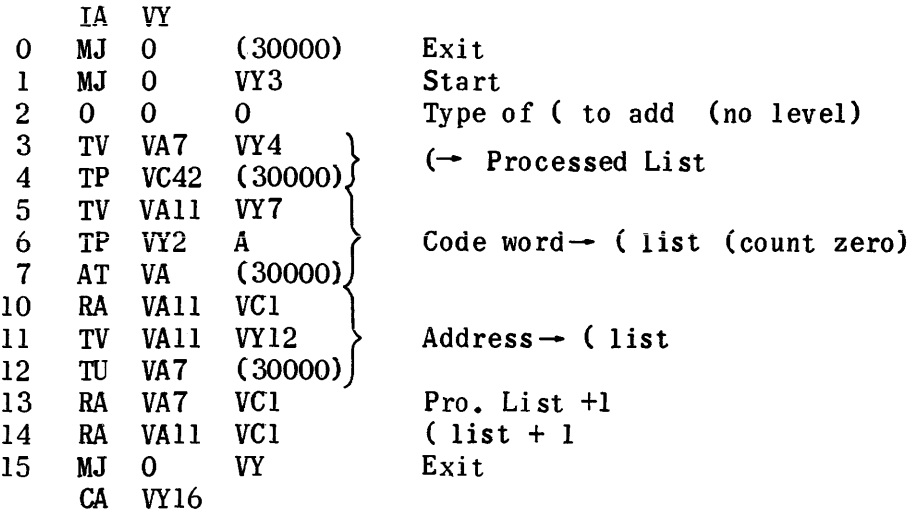

## $Sym \rightarrow$  Processed List

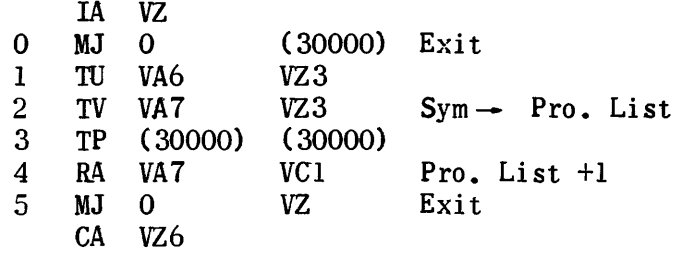

 $\sim 10^{-1}$ 

# Close Parentheses

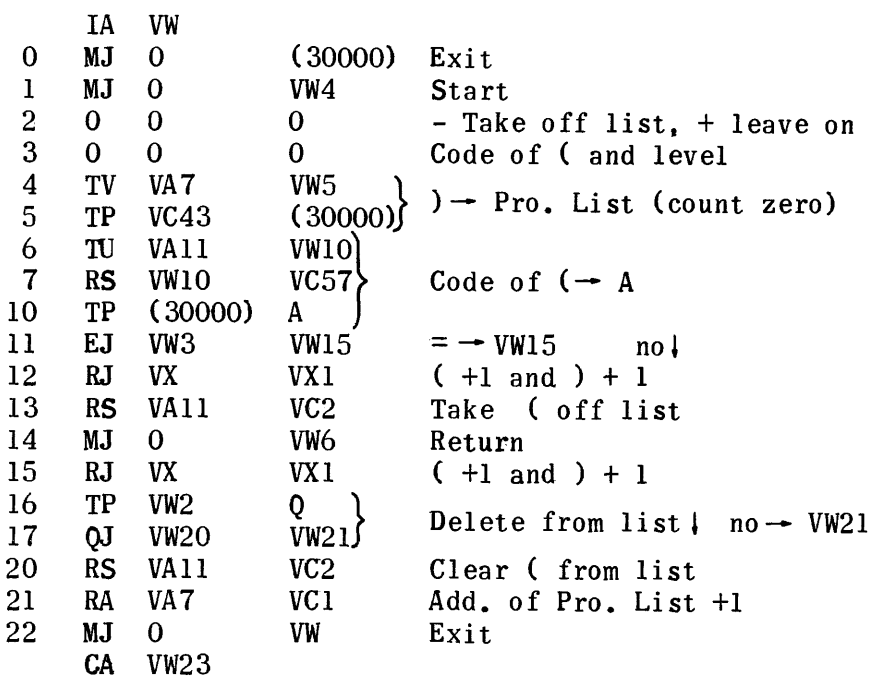

( +1 and ) +1

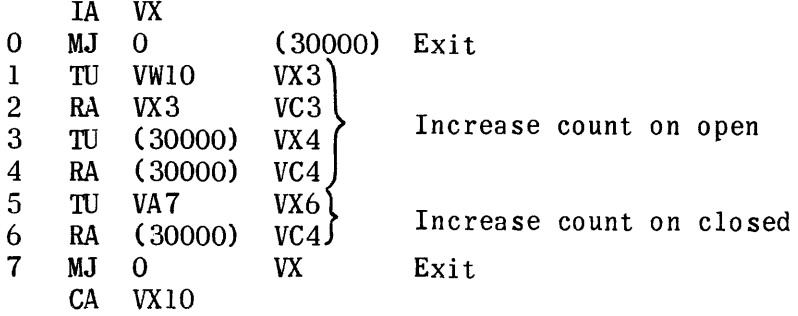

# Clear Indicators

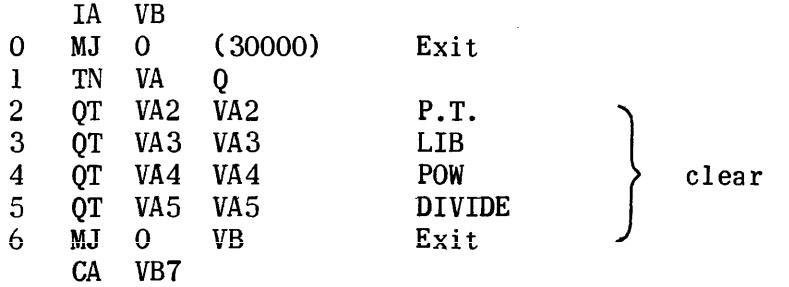

Check for Ambiguity

|   | IΑ | XВ              |             |                                              |
|---|----|-----------------|-------------|----------------------------------------------|
|   | MJ | 0               | (30000)     | Exit                                         |
|   | TP | VA              | Q           |                                              |
| 2 | 0T | VA <sub>2</sub> | A           | Ambiguity $\downarrow$ no $\rightarrow$ exit |
| 3 | ZJ | XB4             | XB          |                                              |
| 4 | тP | VC20            | <b>VA16</b> | Set indicator                                |
| 5 | MJ | O               | XВ          | Exit                                         |
|   | СA | XR6             |             |                                              |

 $\mathcal{L}^{\text{max}}_{\text{max}}$  and  $\mathcal{L}^{\text{max}}_{\text{max}}$ 

 $\mathcal{L}_{\text{max}}$ 

### Constants

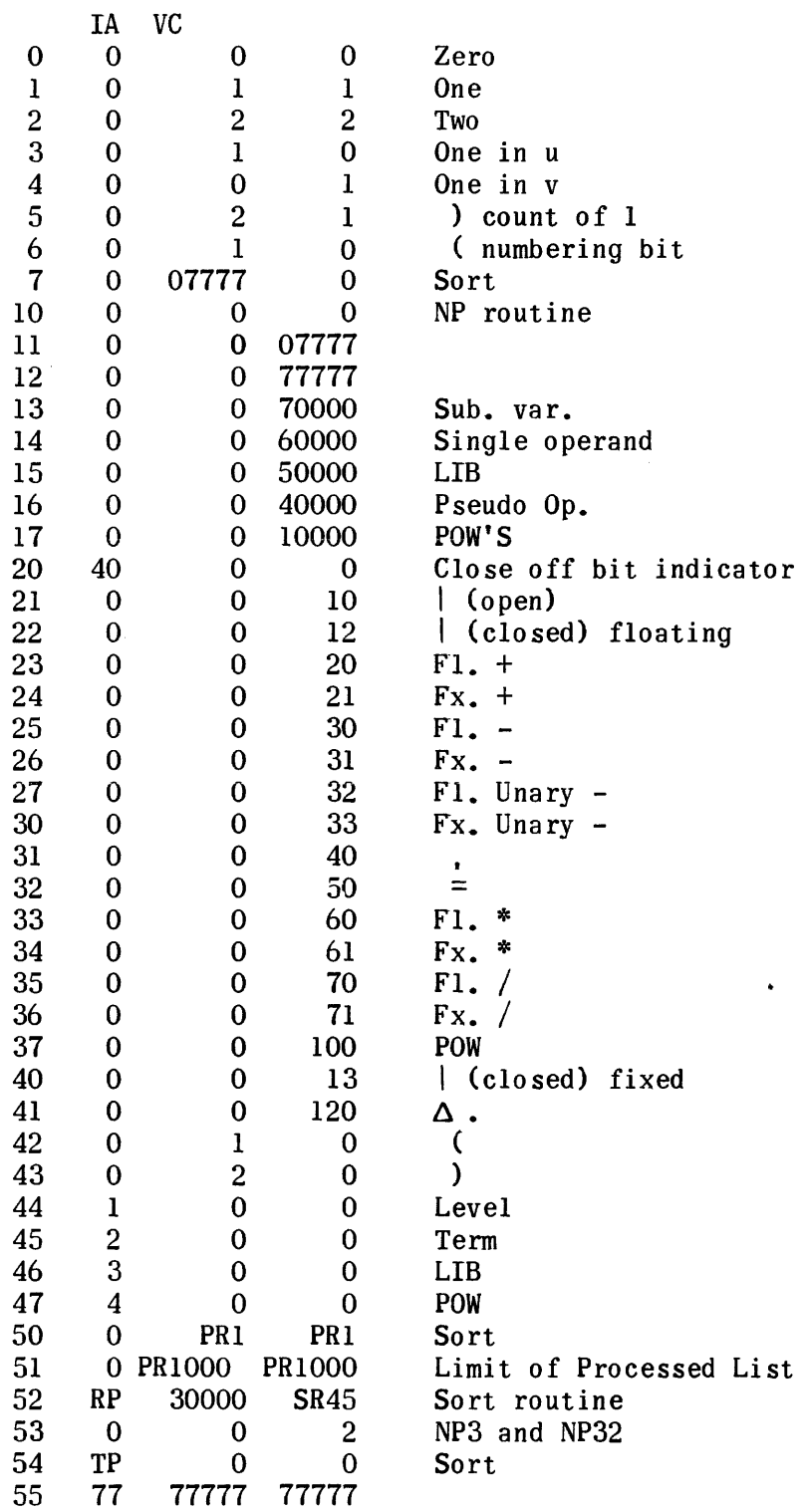

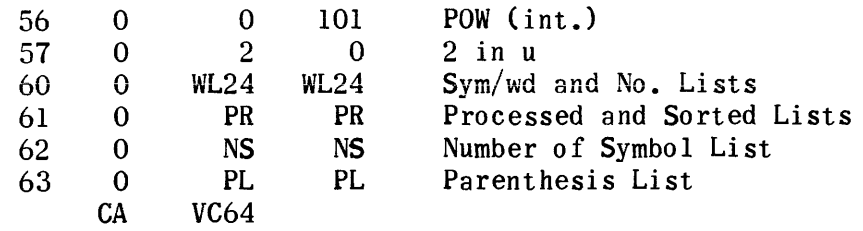

Variables (VA) - Explanation of Temporaries

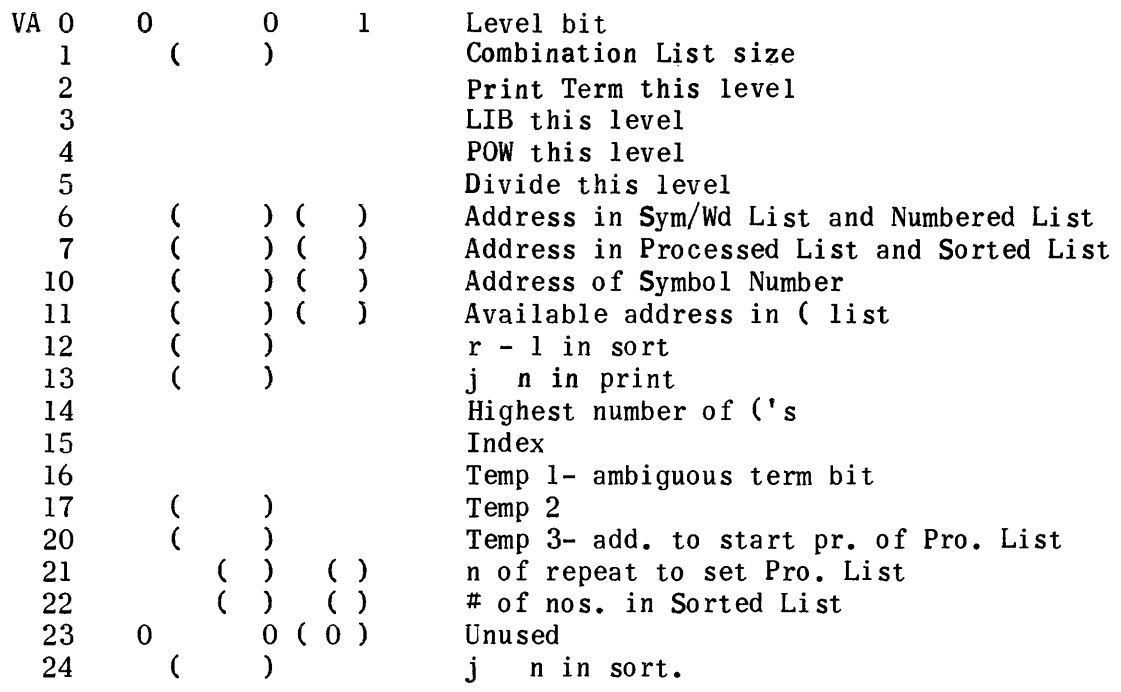

#### EQUATION GENERATION NO. 2

#### EQUATION REDUNDANCY CHECK AND EQUATION GENERATION PHASE

The purpose of the Equation Redundancy check and Equation Generation Phase is two-fold:

1) The elimination of redundant calculations within the same equation;

2) The generation of a relatively coded routine for each equation.

The inputs to this phase are the Sorted List. the Dimension List. and the Pseudo Operation List. The symbols for a given equation are obtained in order from the Sorted List and each operator, together with its operand (s), is put in the form of a pseudo instruction to facilitate the check for redundant calculations. These pseudo instructions are entered in what is called the Expanded List. unless an identical pseudo instruction has been previously entered. In the case of an identical previous entry. the current pseudo instruction represents a redundant calculation and provision is made to utilize the result of the prior calculation. Through the special formats for the pseudo instructions, many redundant calculations will be eliminated. For example:

- 1) Identical Symbol Strings. eg.,  $X = \sin (A+B+C-D/E) + (A+B+C-D/E)$  Pow 2 The quantity  $(A+B+C-D/E)$  will be calculated only once.
- 2) Simple Transpositions. eg.,  $X = A*B-sin(B*A)$ The quantity A\*B will be recognized as equivalent to the quantity B\*A and would not be recomputed.
- 3) Transpositions within Expressions where some reordering is caused by the hierarchy of operators. eg.,  $X = (A+B*C)/E - tan((C*B+A)/E)$ The quantities  $(A+B*C)/E$  and  $(C*B+A)/E$  will be recognized as equivalent and only one computation will be made.

A unique partial result symbol for each calculation is entered in the Expanded List following each pseudo instruction. This partial result symbol identifies the result of a given calculation as an operand for a succeeding calculation. When a partial result from a calculation is used as an operand for

the next calculation. register storage (A or Q) may be utilized; hence, each pseudo instruction is checked to determine if the last assigned partial result appears as one of its operands. In this way. effective utilization of register storage is realized; thereby minimizing the need for temporary storage.

The Expanded List. together with lists of supplemental information. serves as input for the generation of the relatively coded equation routine. Each pseudo instruction is obtained in order from the Expanded List and decoded. The series of relatively coded machine instructions necessary to perform the required computation and store the partial result is then generated. After all pseudo instructions have been processed, the fixed constants and relative constants are transferred to the generated routine package. At this time also. the Op File describing this generated routine is prepared. The equation routine and Op File are then transcribed on magnetic tape for use as input to succeeding phases of the compiler.

As an example. consider the equation:

 $X = A+B*C - sin(C*B)$ 

In the Sorted List this equation would appear as:

x B  $\frac{C}{\ast}$  $\bf A$ + C  $\frac{B}{\dot{x}}$ sin  $\rightarrow$  $\Delta$  .

Following the elimination of redundant calculations. the equation appears in pseudo instruction form in the Expanded List as:

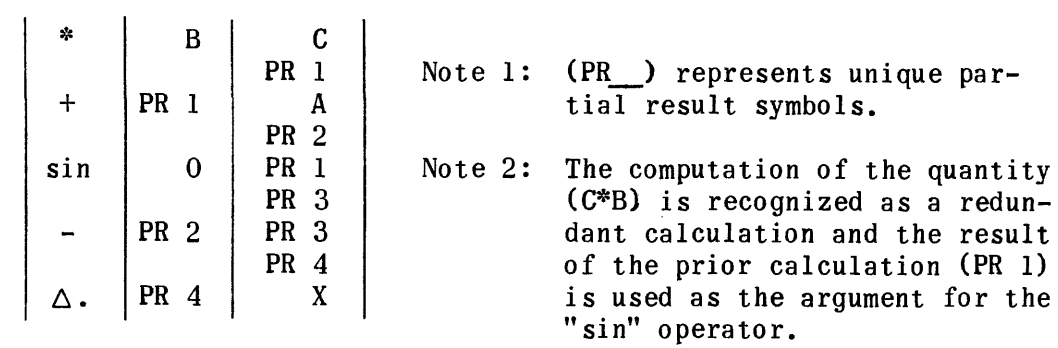

The Expanded List is processed to form the following generated equation routine:

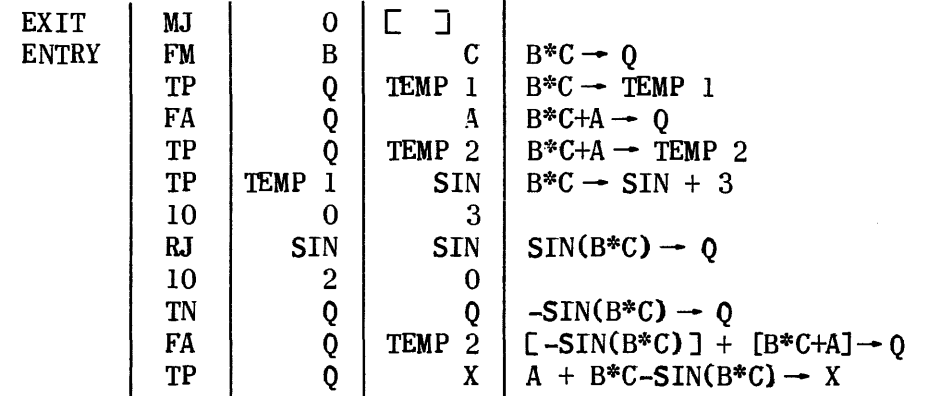

Consider another equation which appears in the Sorted List as:

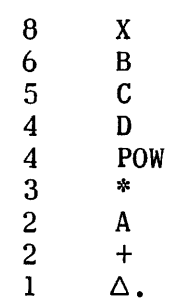

Following the elimination of redundancies (none in the example), the equation appears in the Expanded List as:

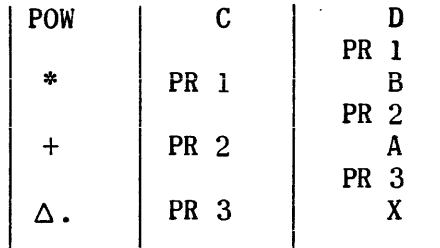

 $\hat{u}$ 

Finally, the generated equation routine would be:

| EXIT         | MJ        |                |             |
|--------------|-----------|----------------|-------------|
| <b>ENTRY</b> | TP        | C              | <b>POW</b>  |
|              | 10        | 0              | 3           |
|              | TP        | D              | <b>POW</b>  |
|              | 10        |                |             |
|              | RJ        | <b>POW</b>     | <b>POW</b>  |
|              | 10        | $\overline{2}$ | 0           |
|              | <b>FM</b> |                | B           |
|              | FA        |                | A           |
|              | TP        |                | X           |
|              | MJ        |                | <b>EXIT</b> |

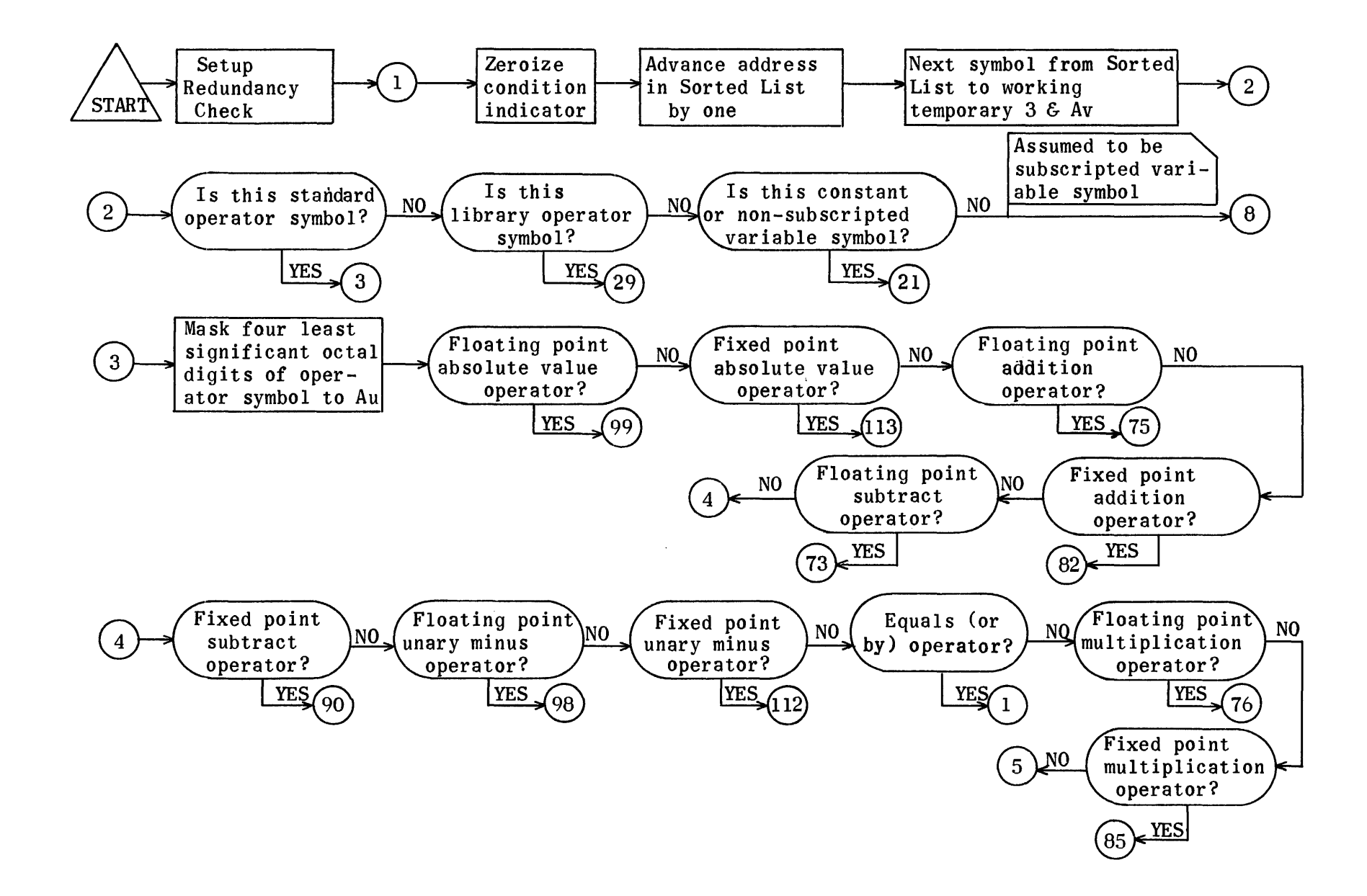

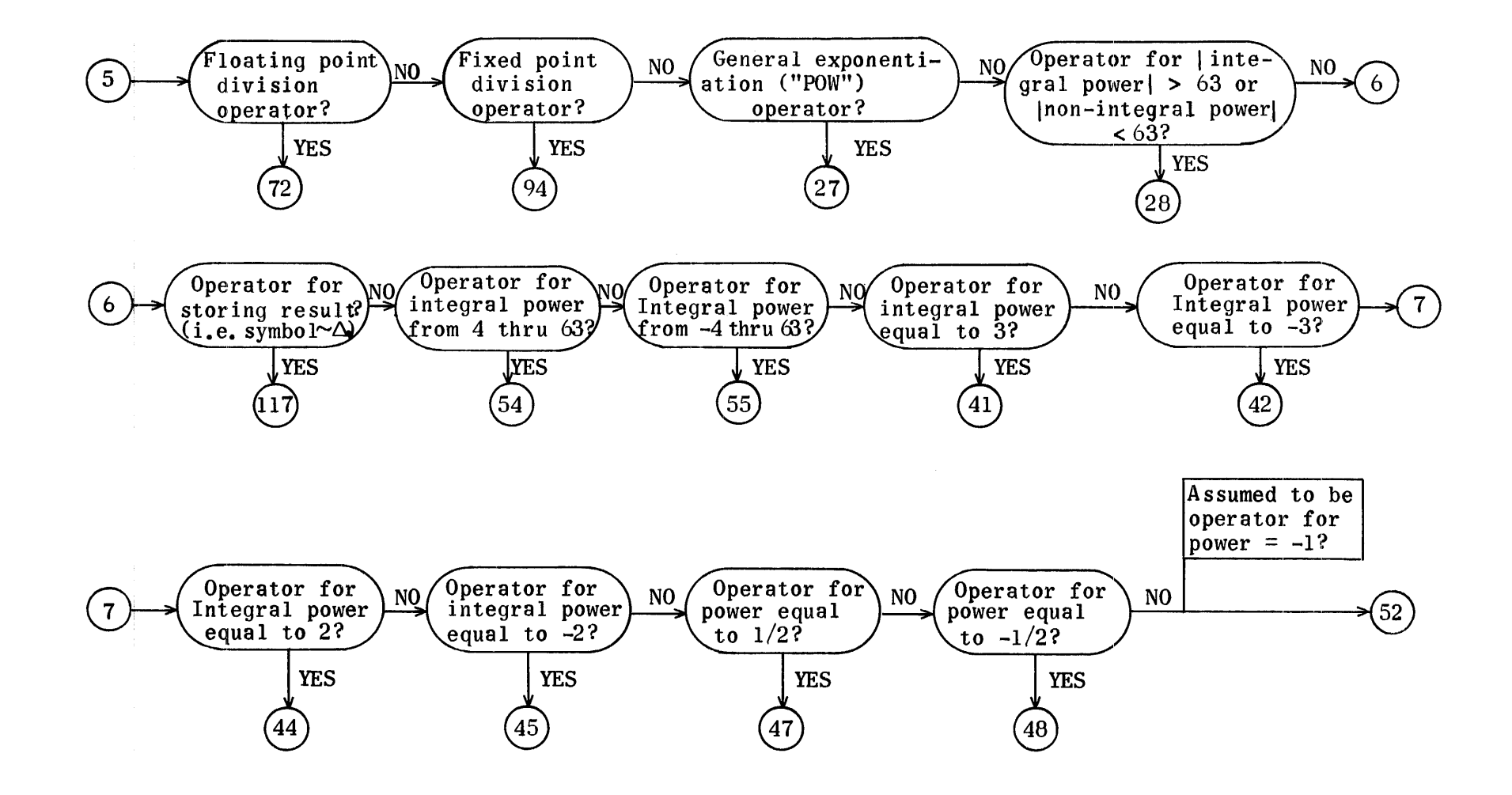

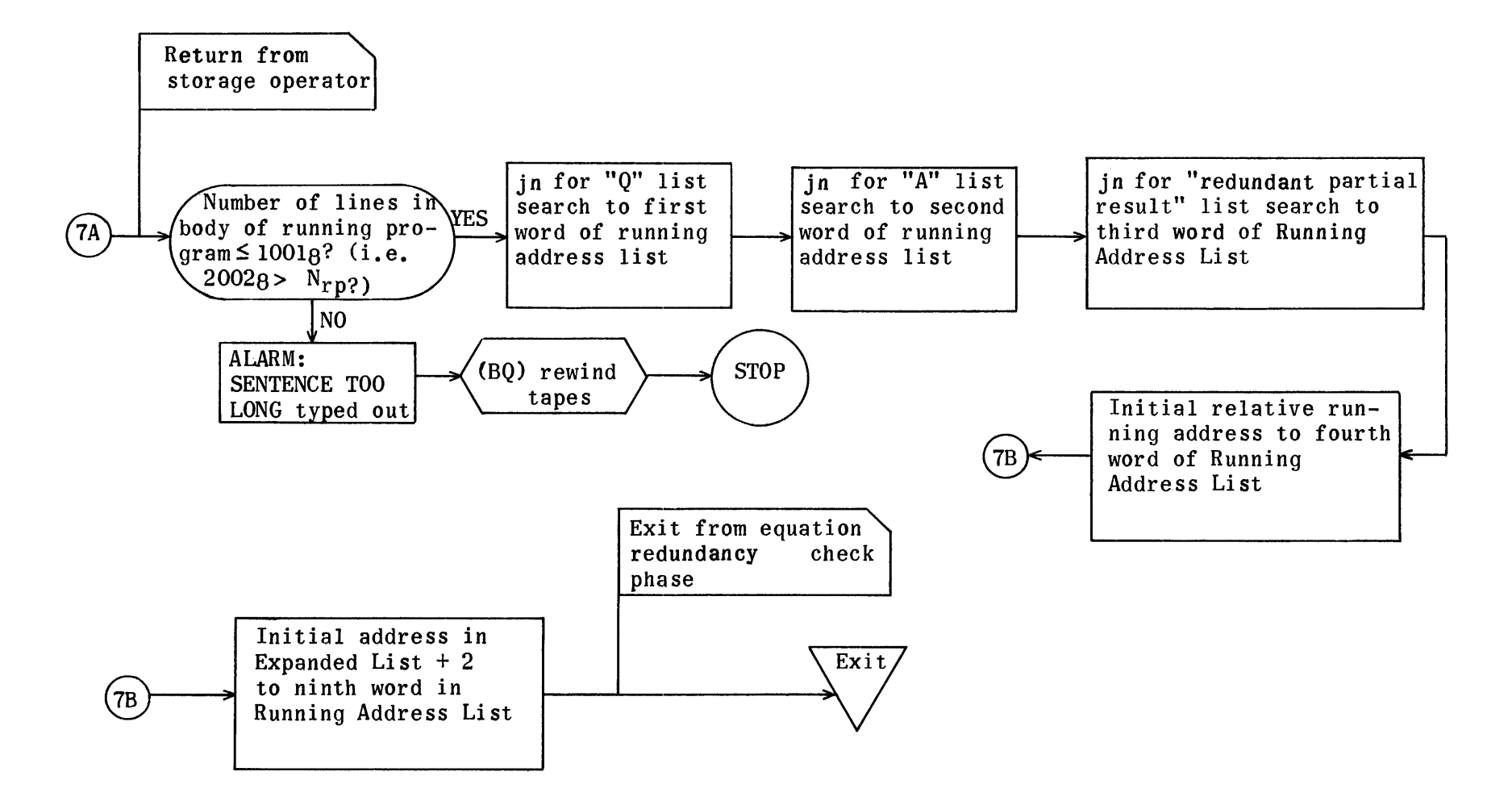

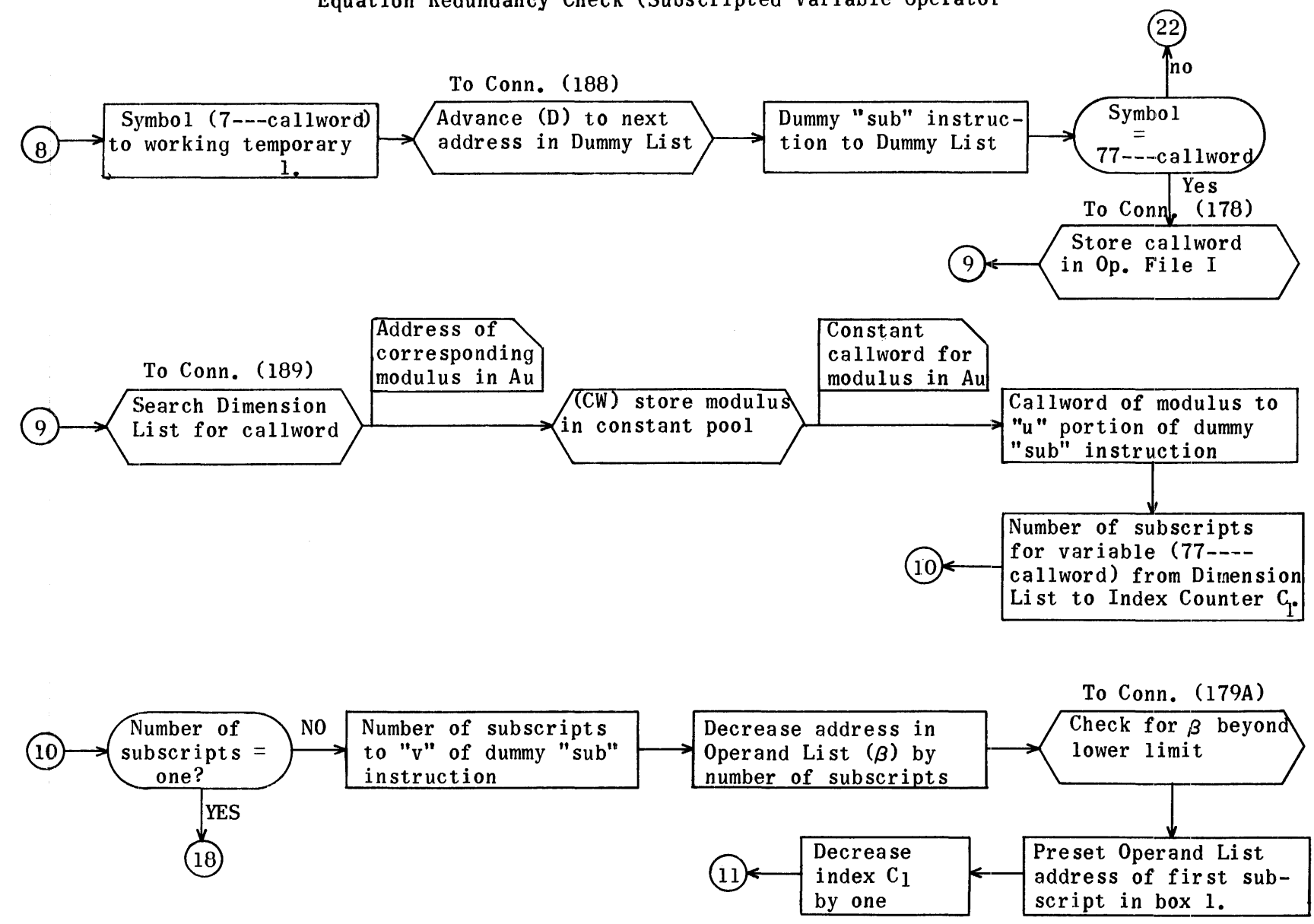

Equation Redundancy Check (Subscripted Variable Operator

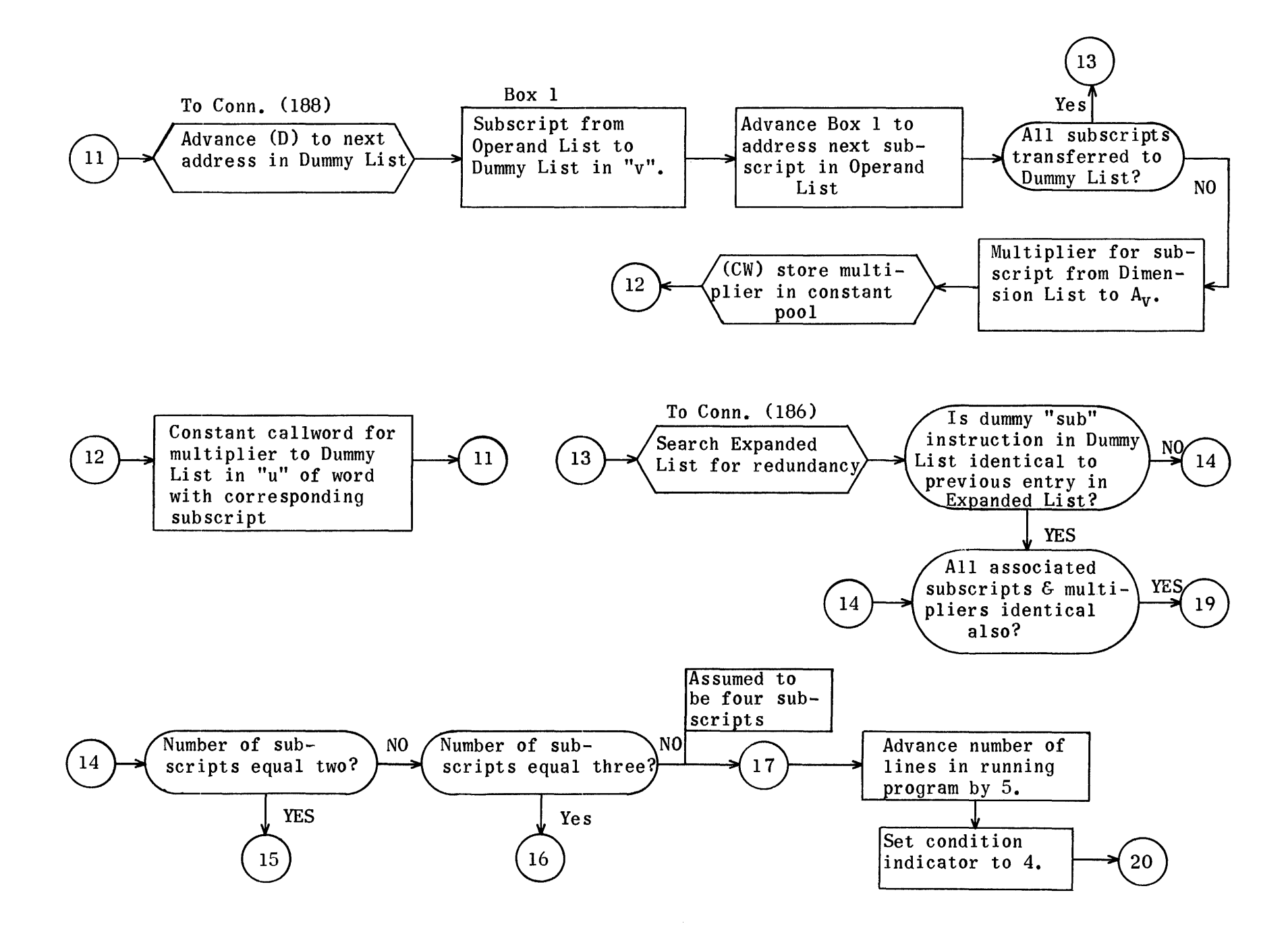

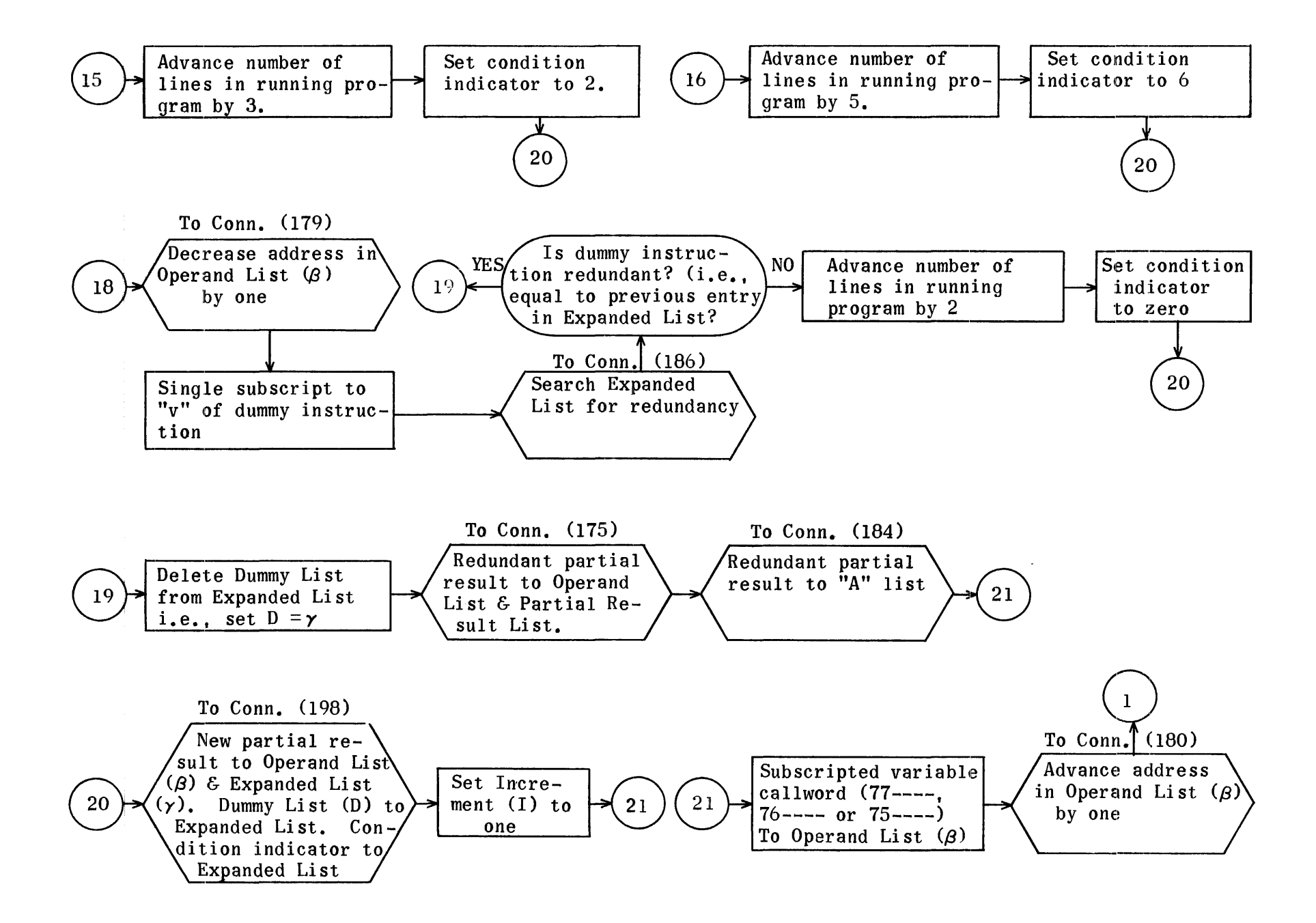

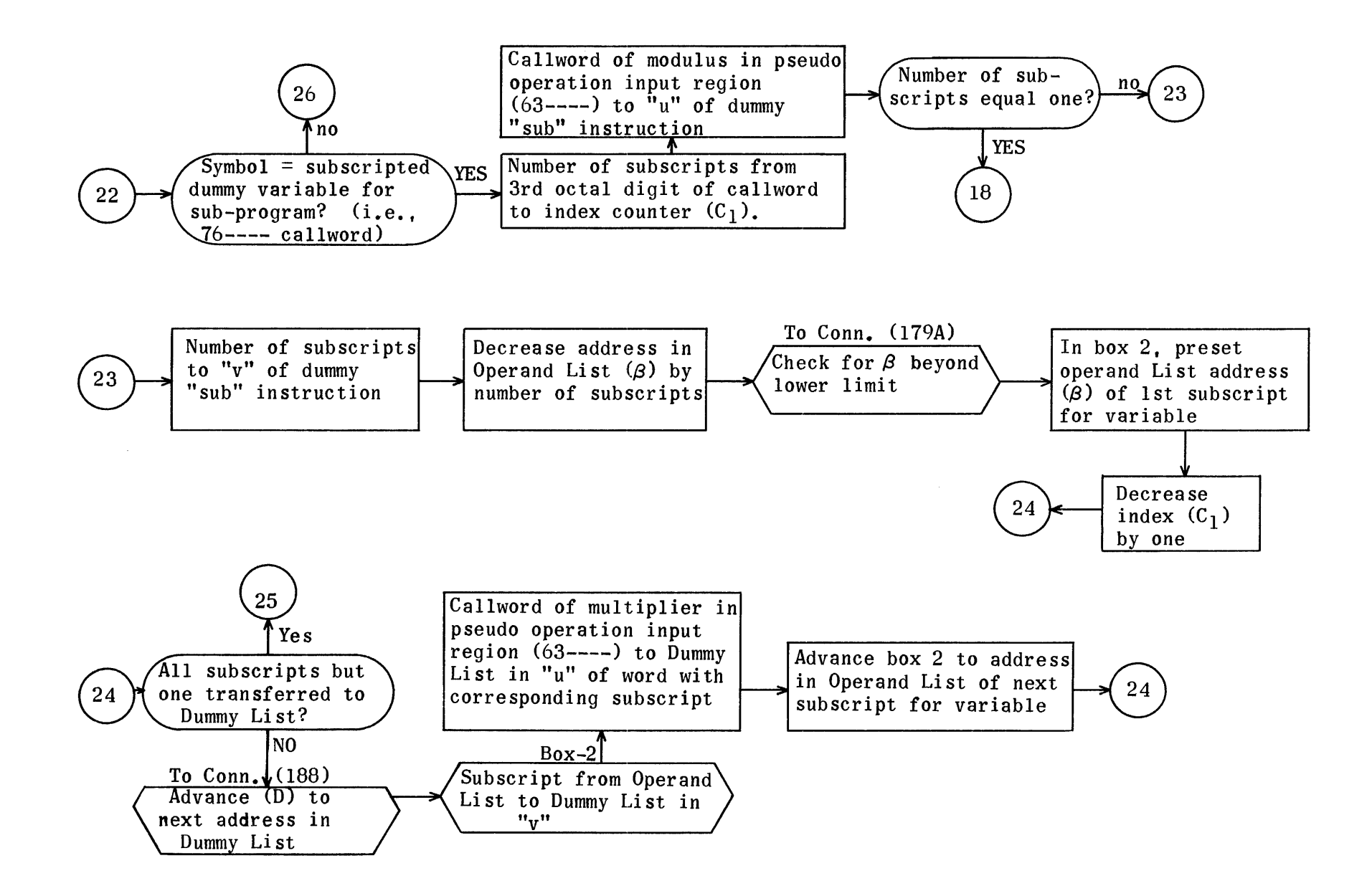

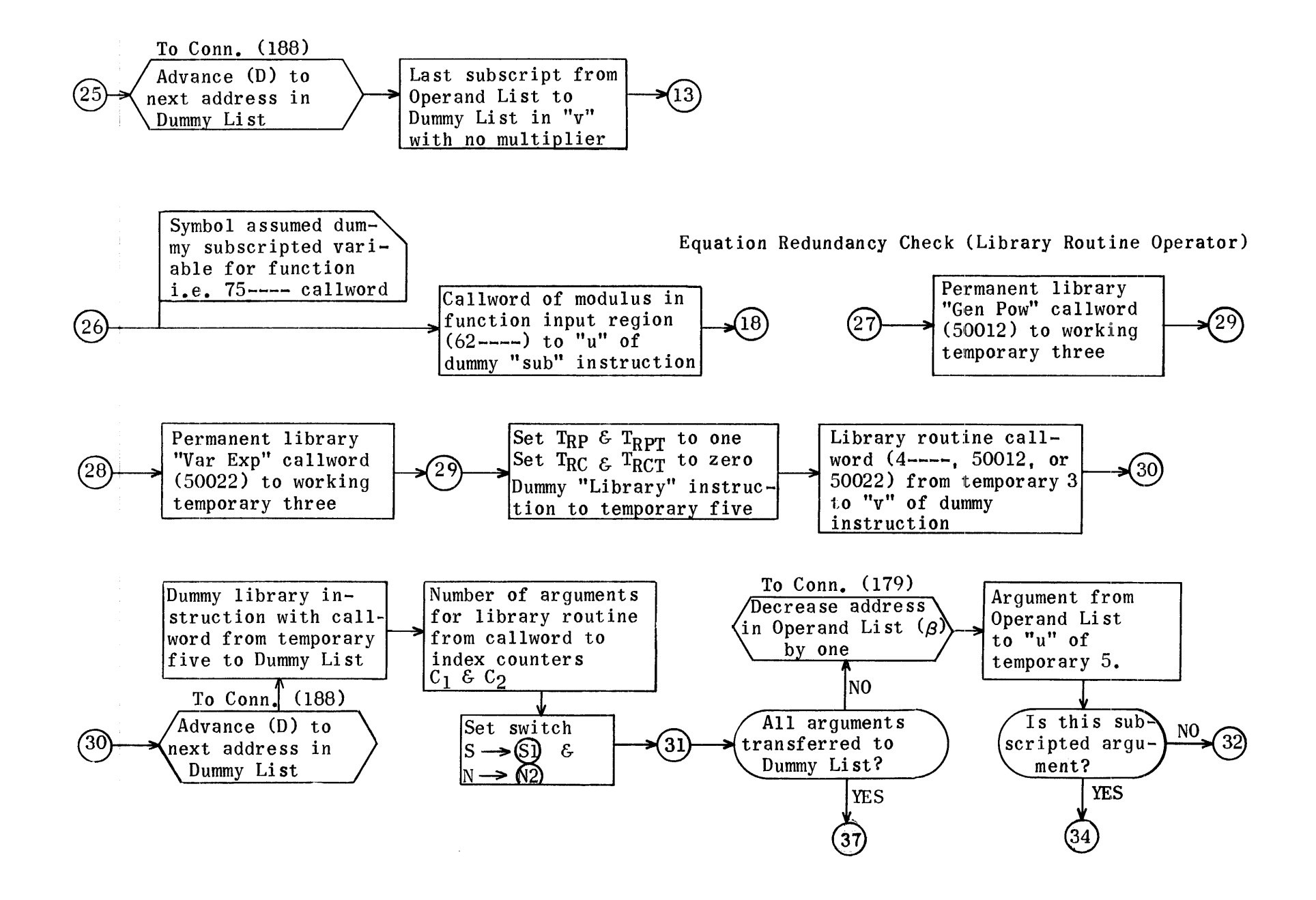

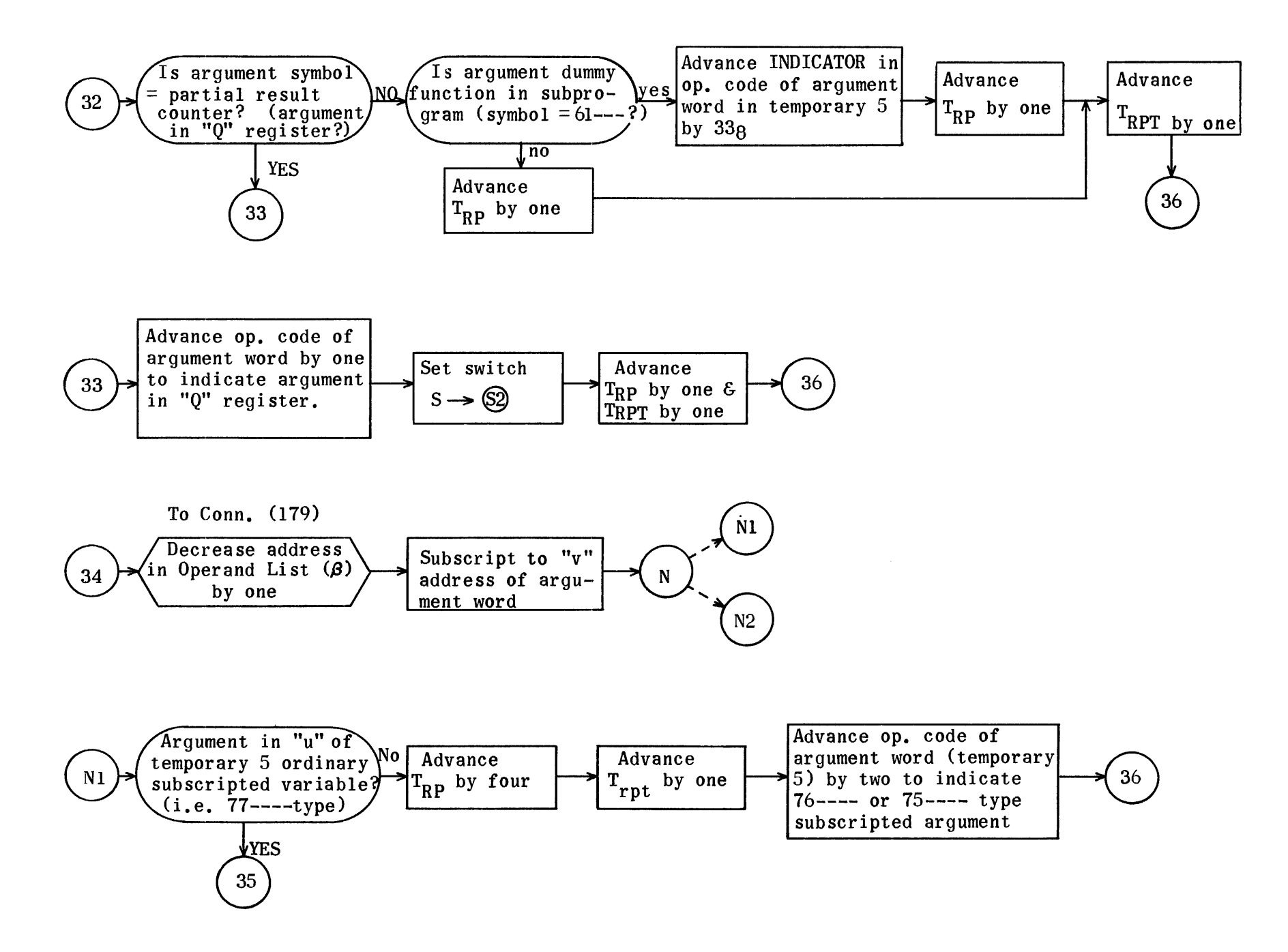

Equation Redundancy Check (Library Routine Operator)

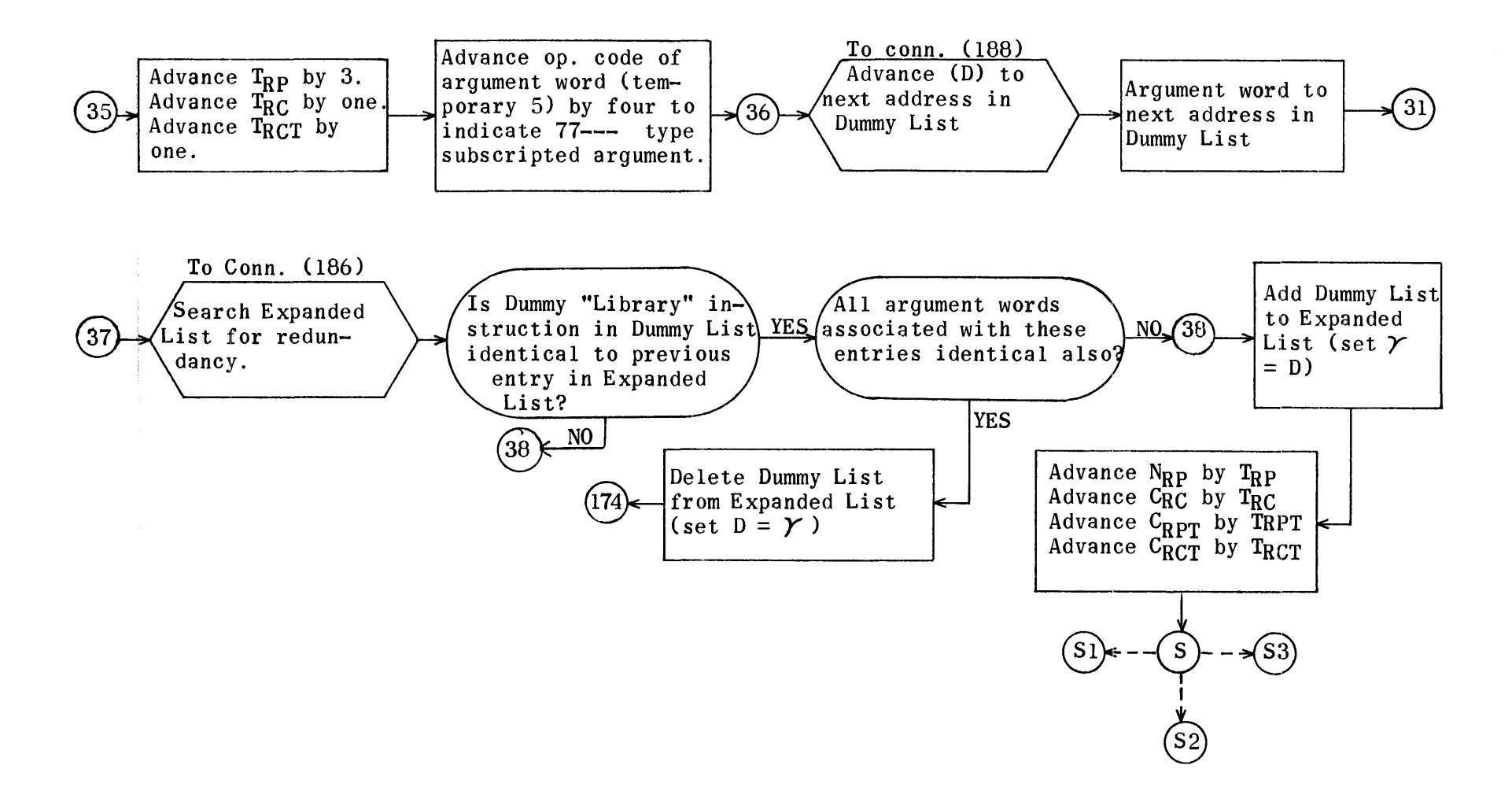

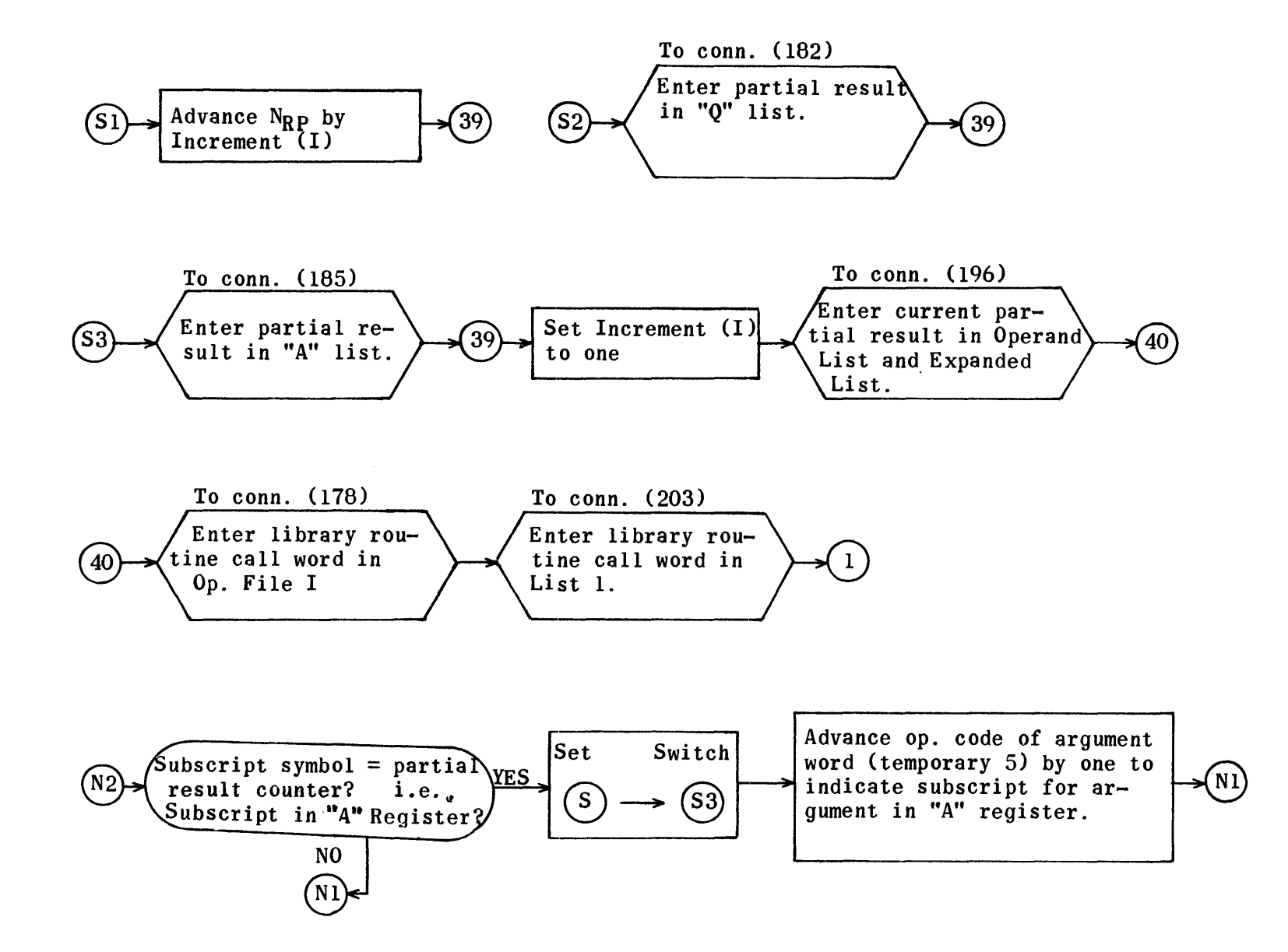

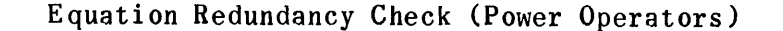

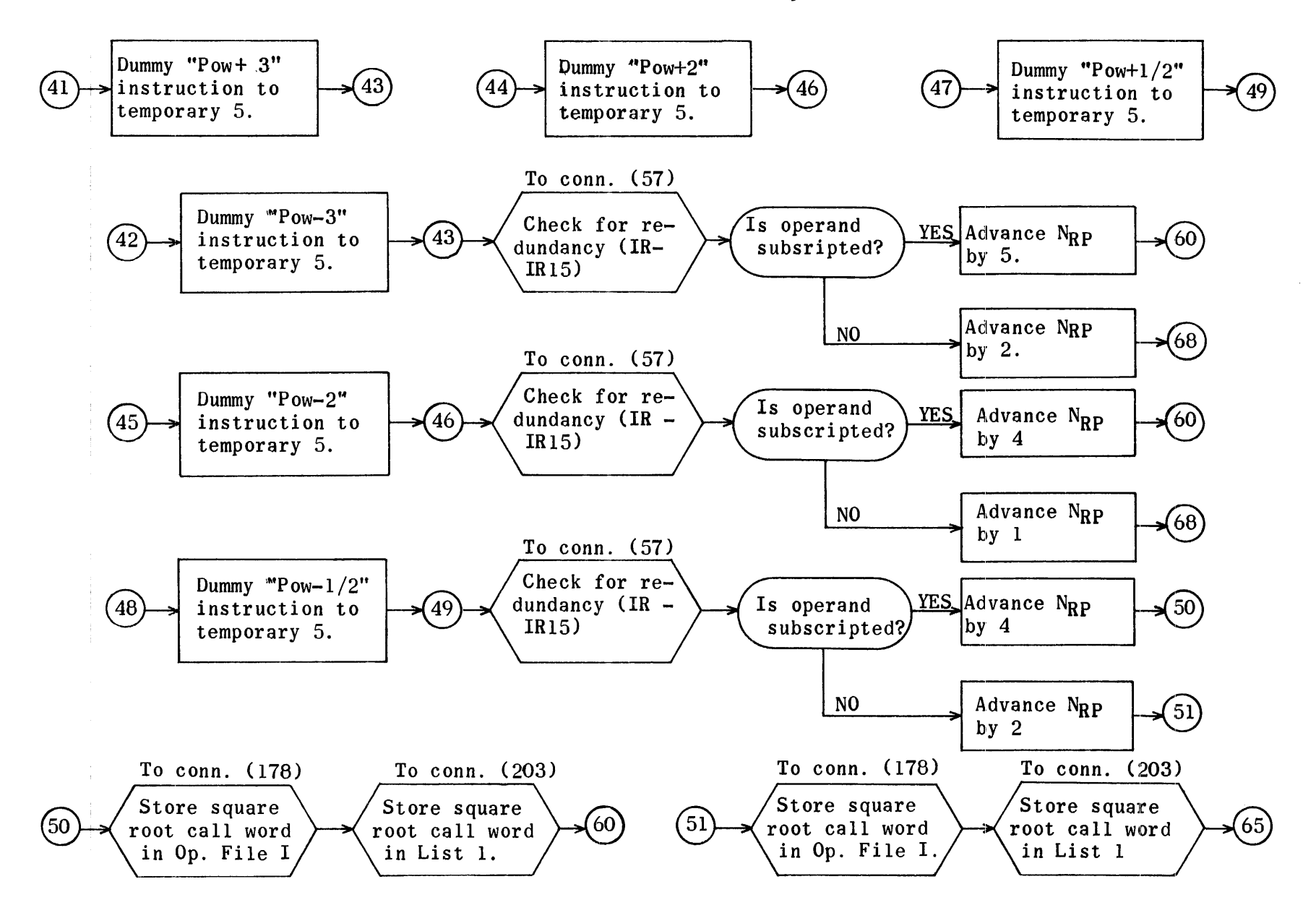

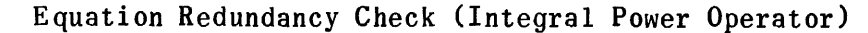

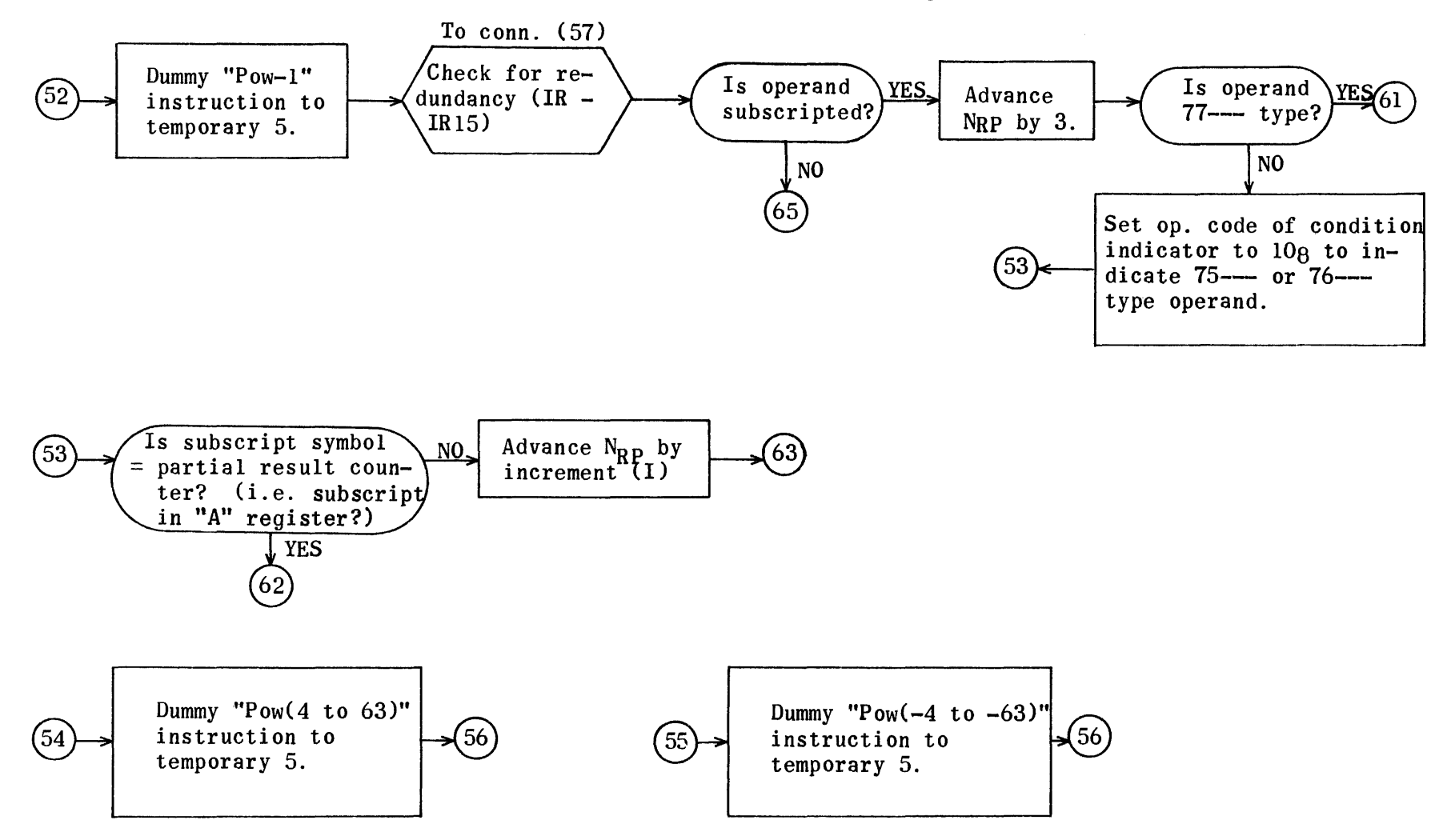

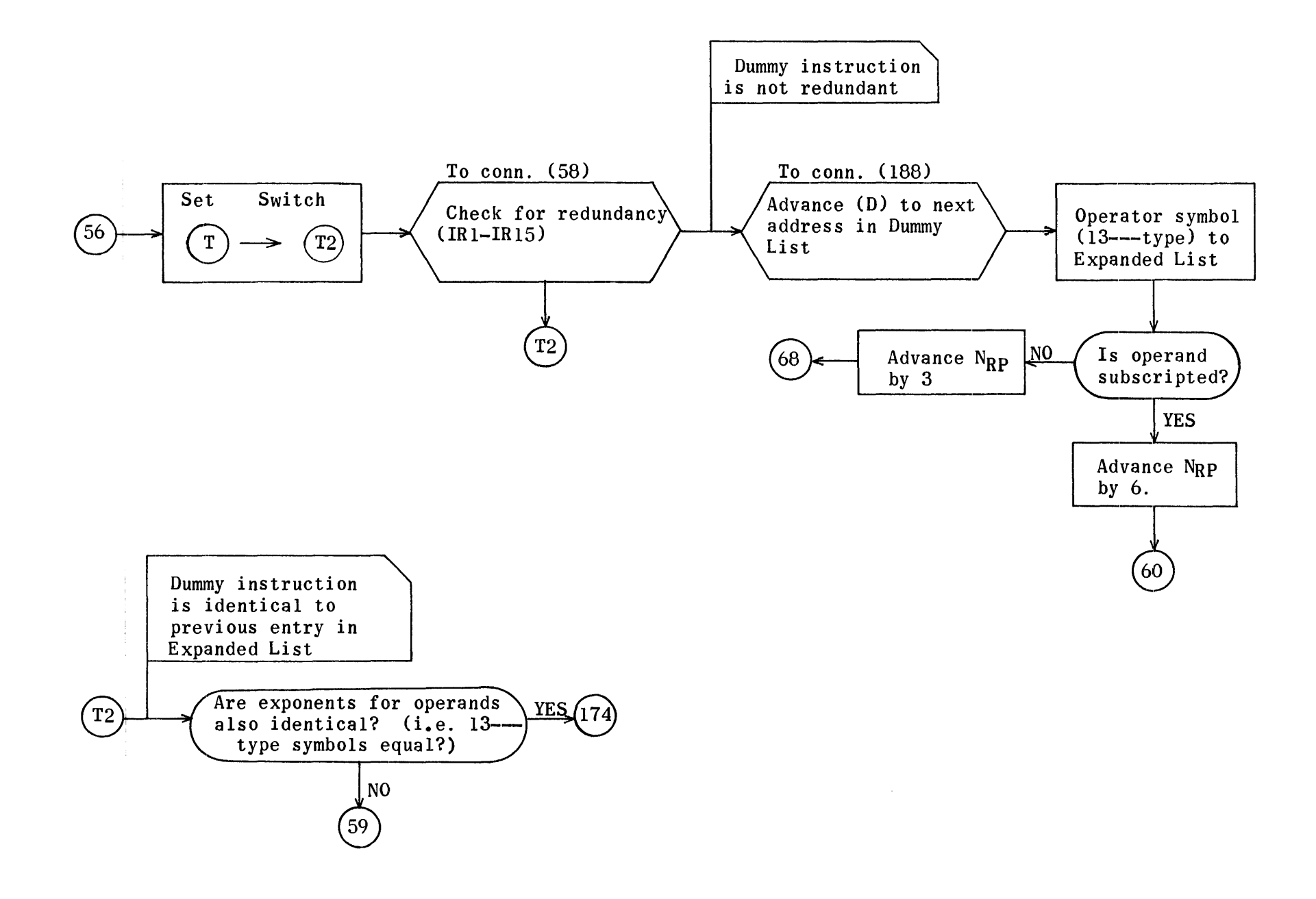

### Equation Redundancy Check (Integral Power Operator) Subroutine To Check for Redundancy of Integral Power Operator

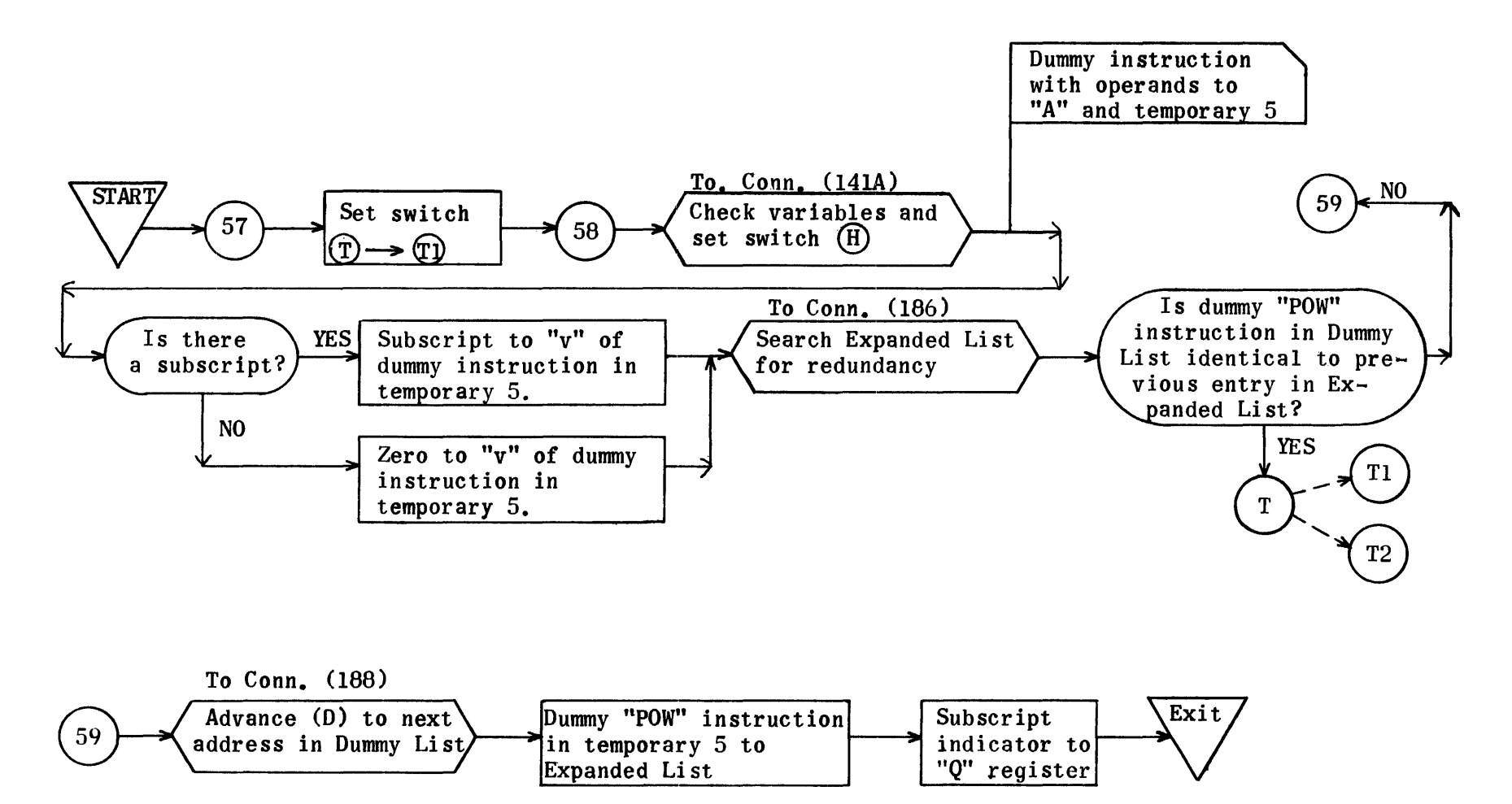

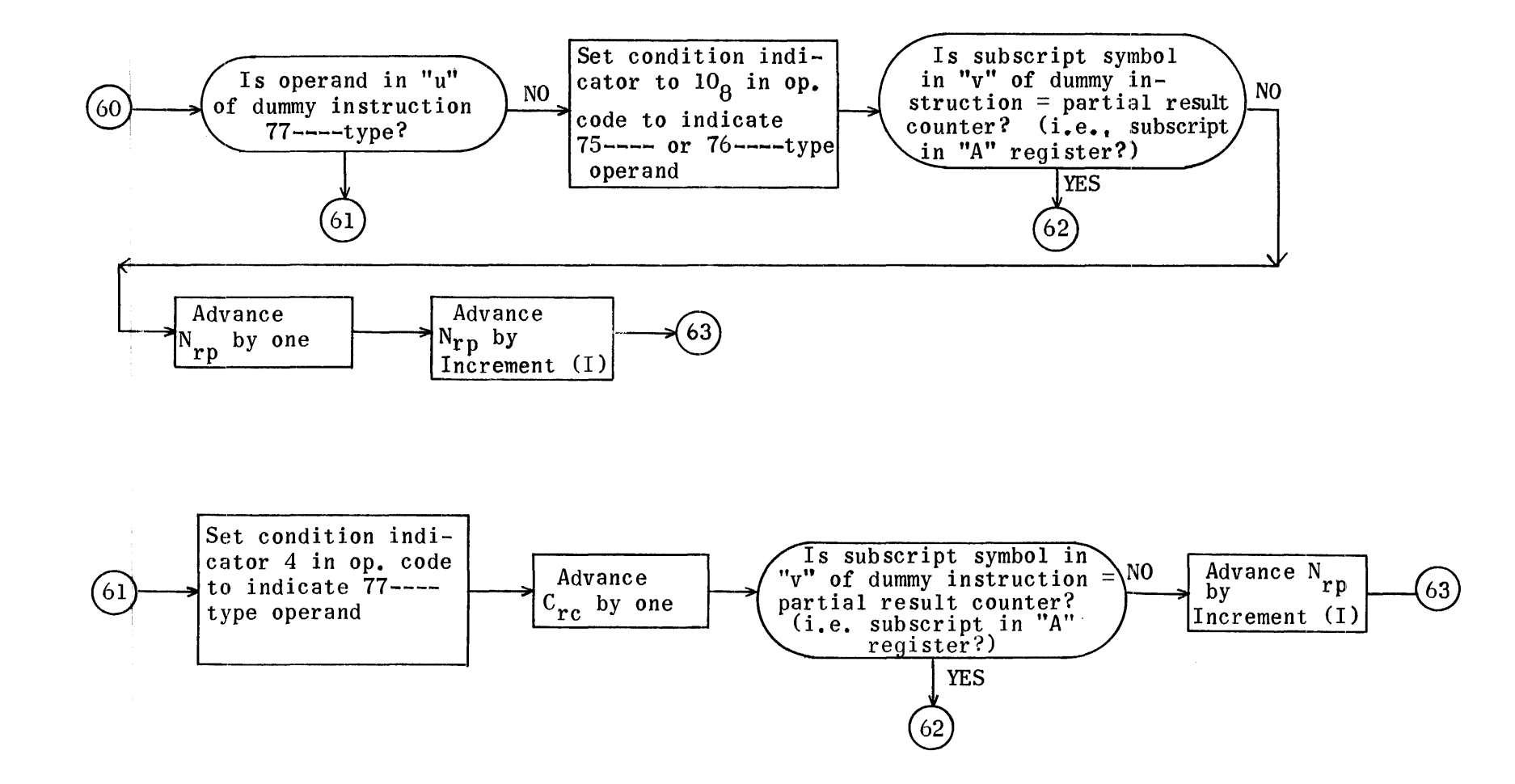

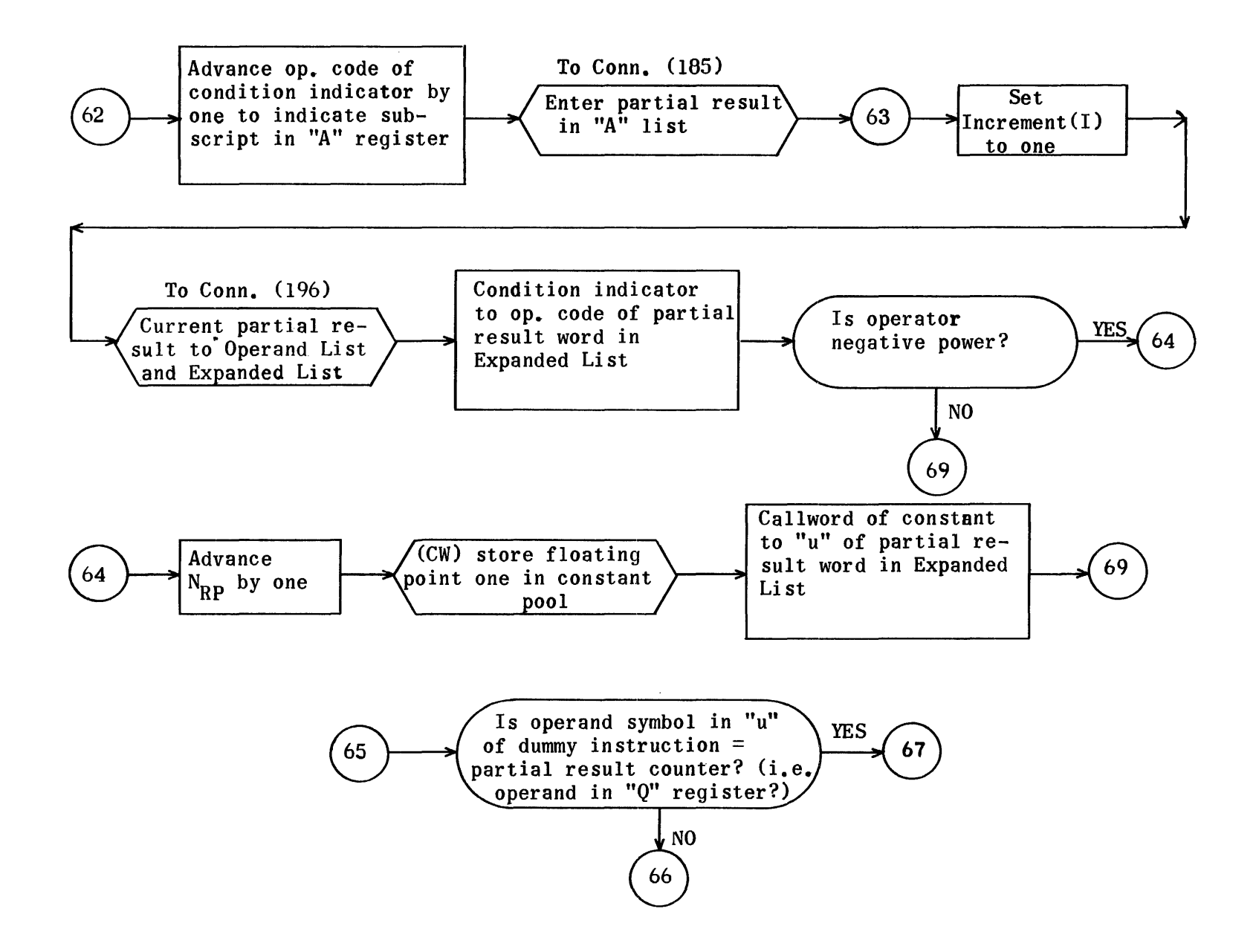

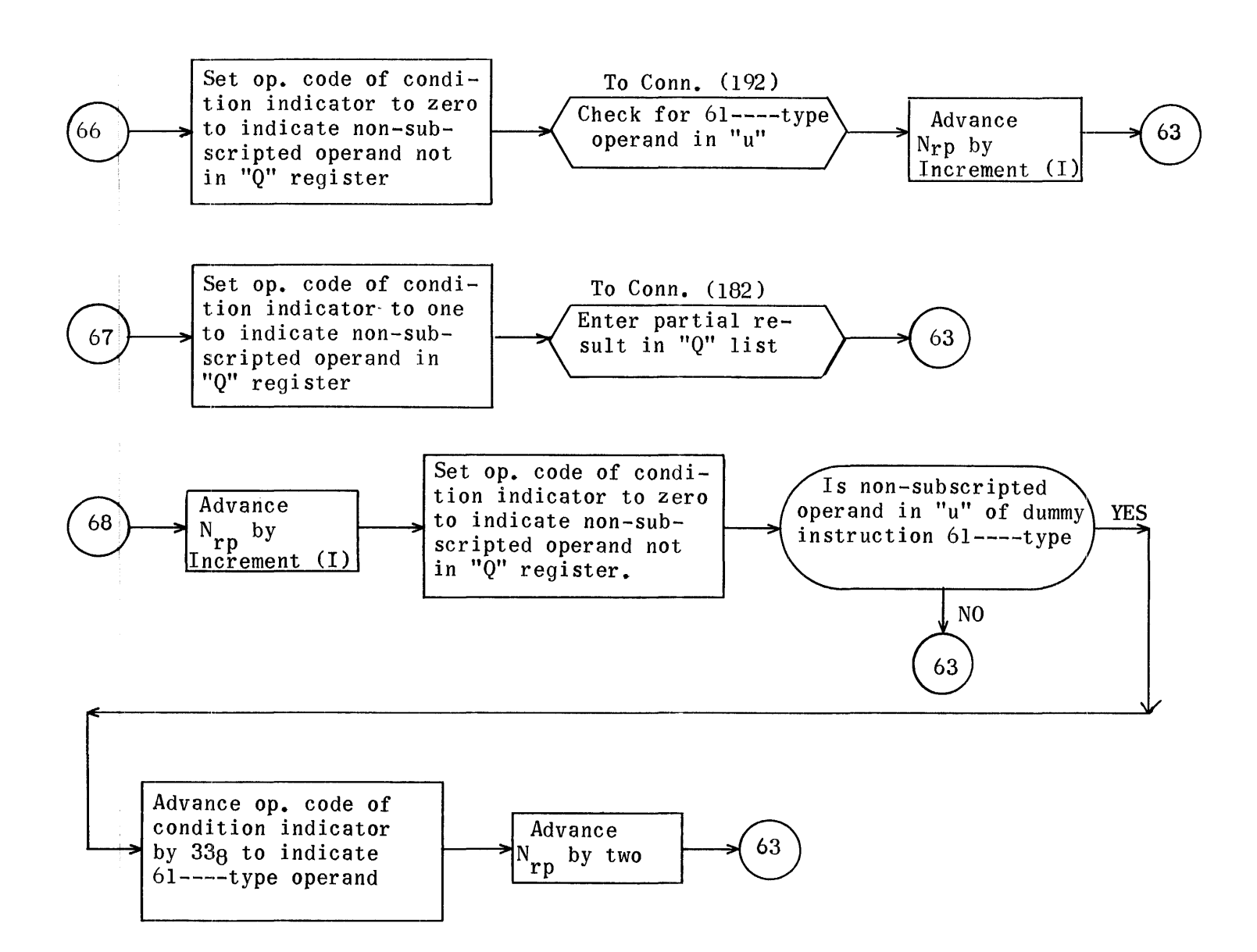

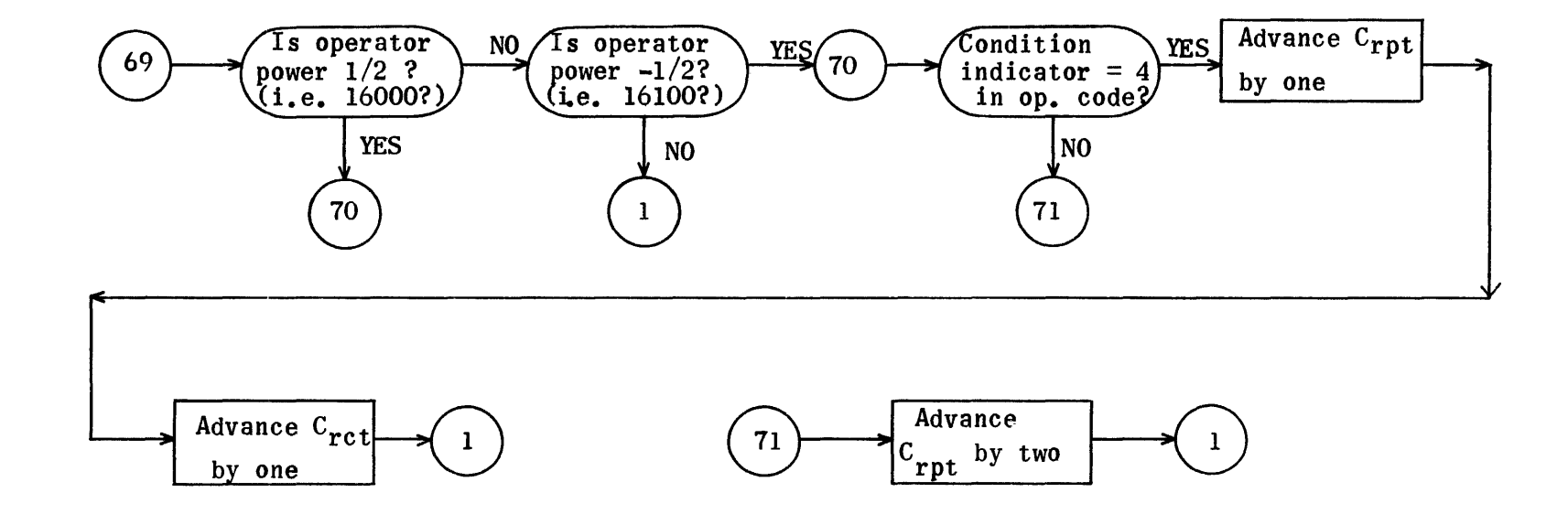

Equation Redundancy Check (Floating Point Divide and Subtract Operators)

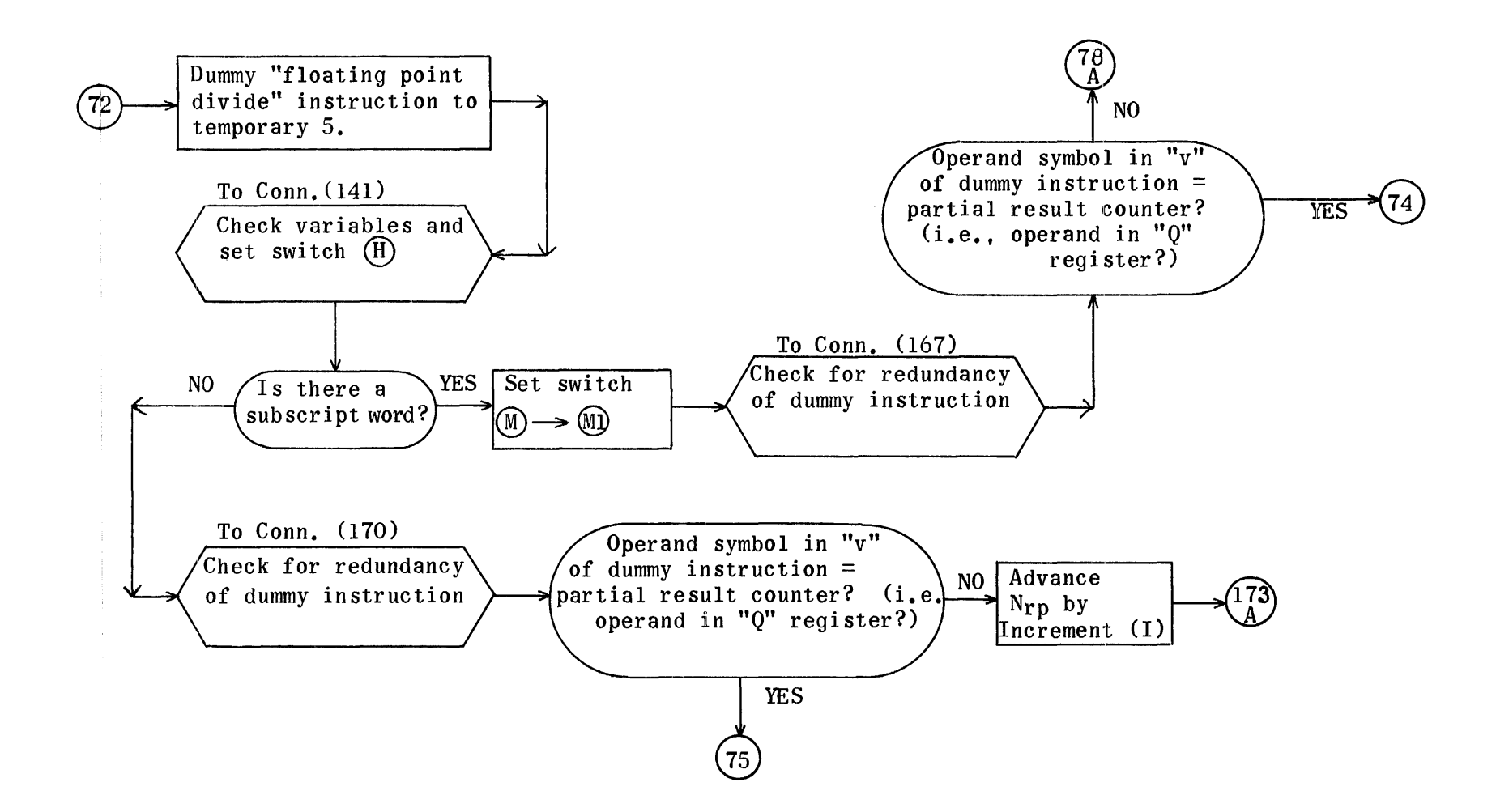

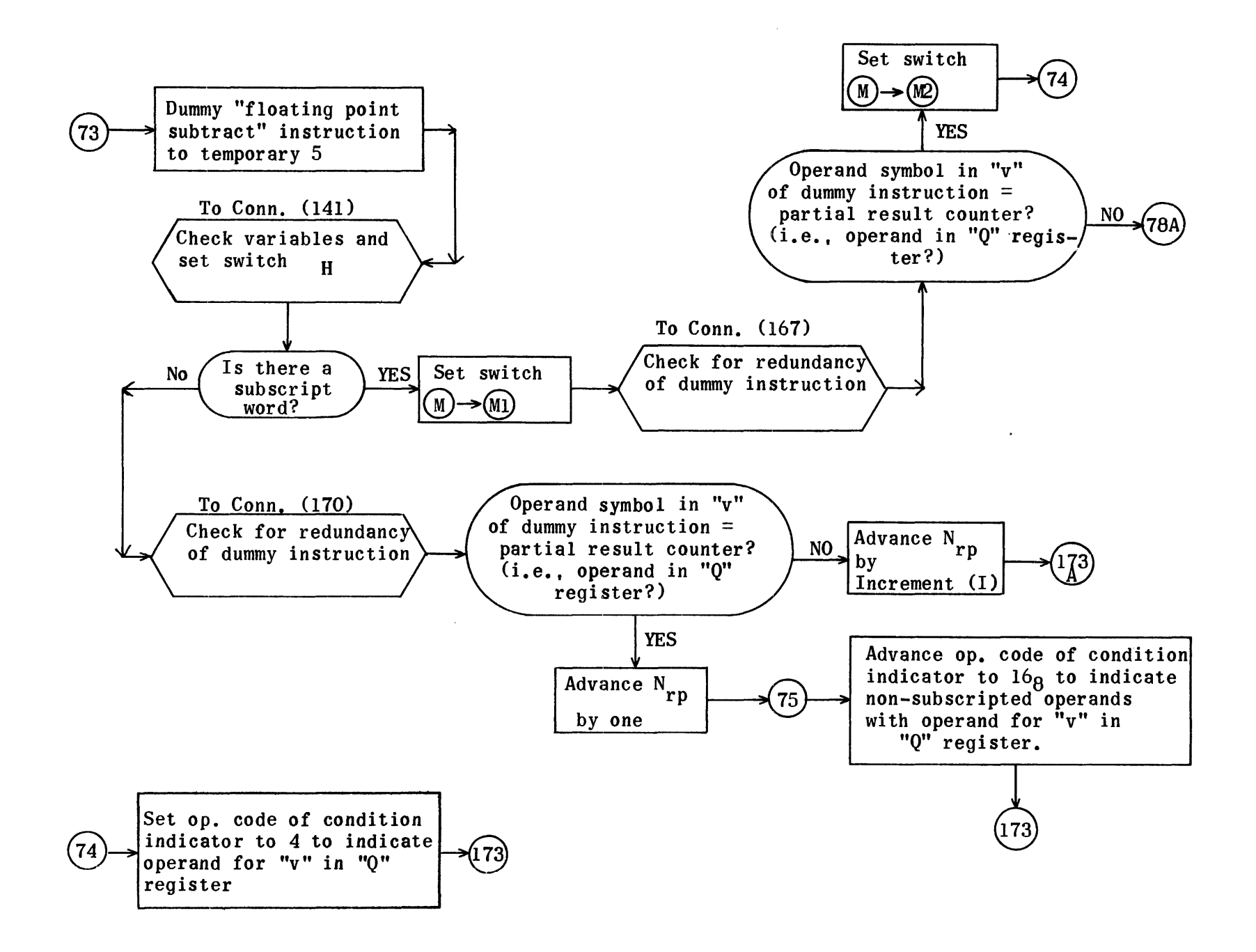

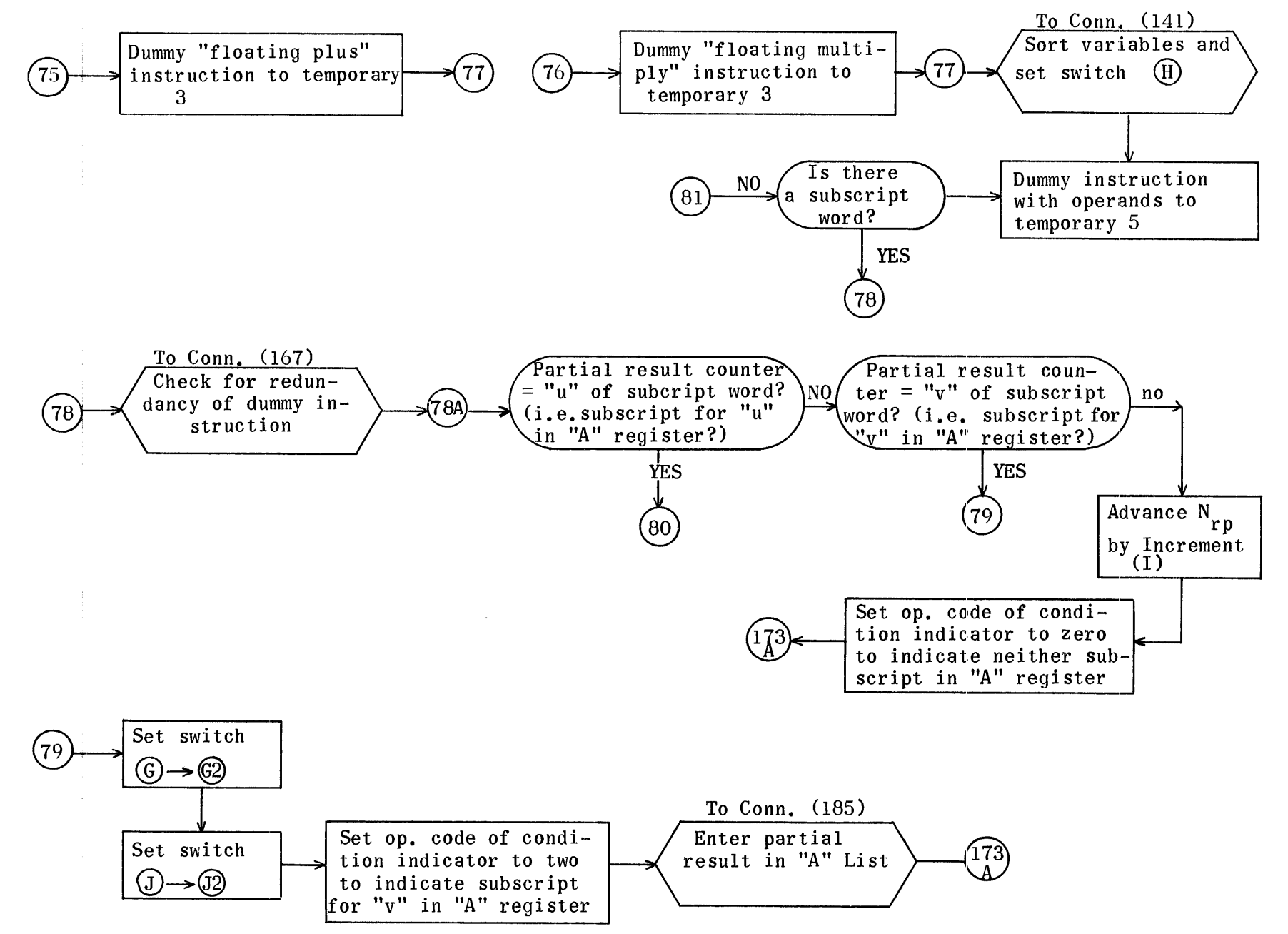

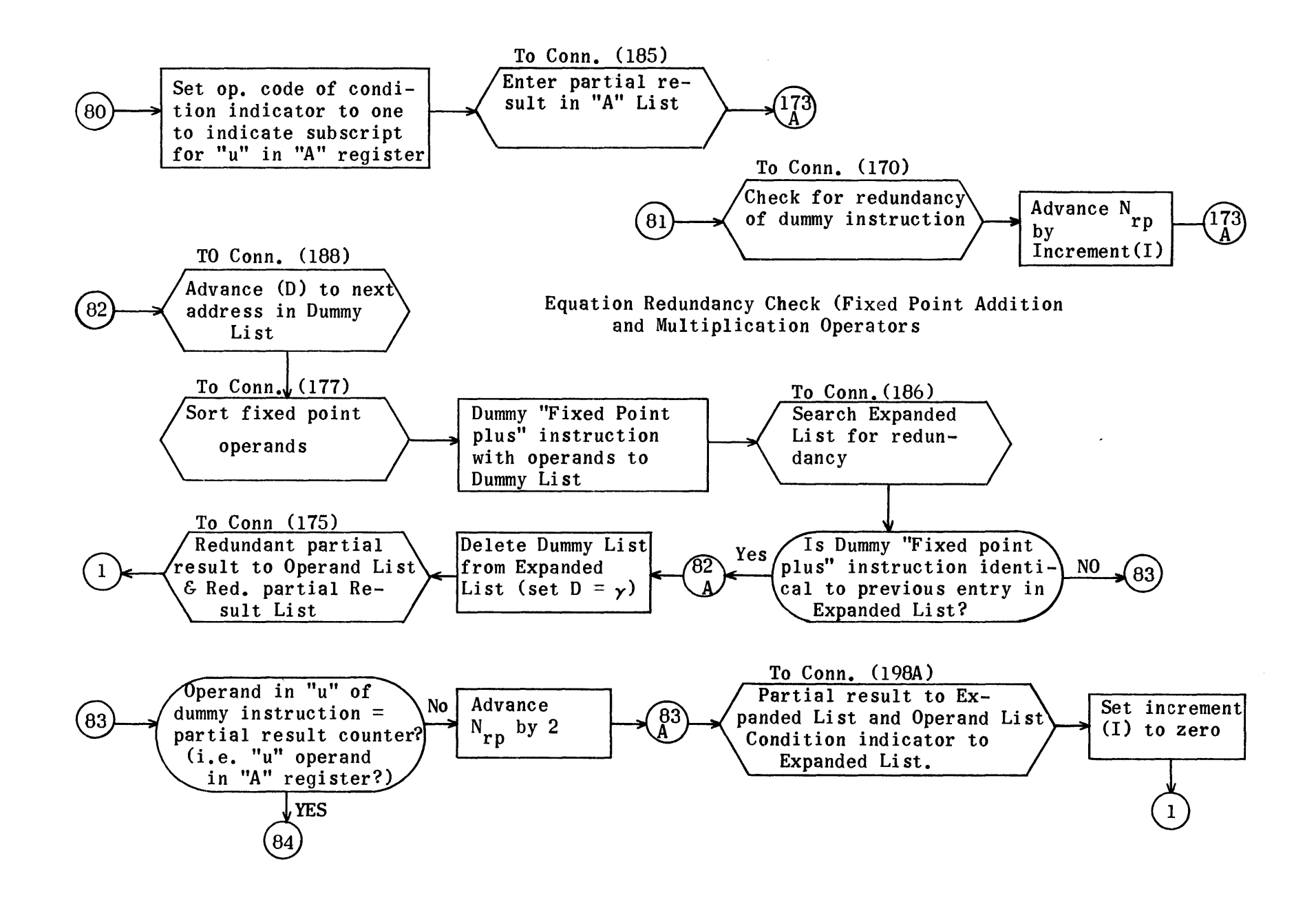

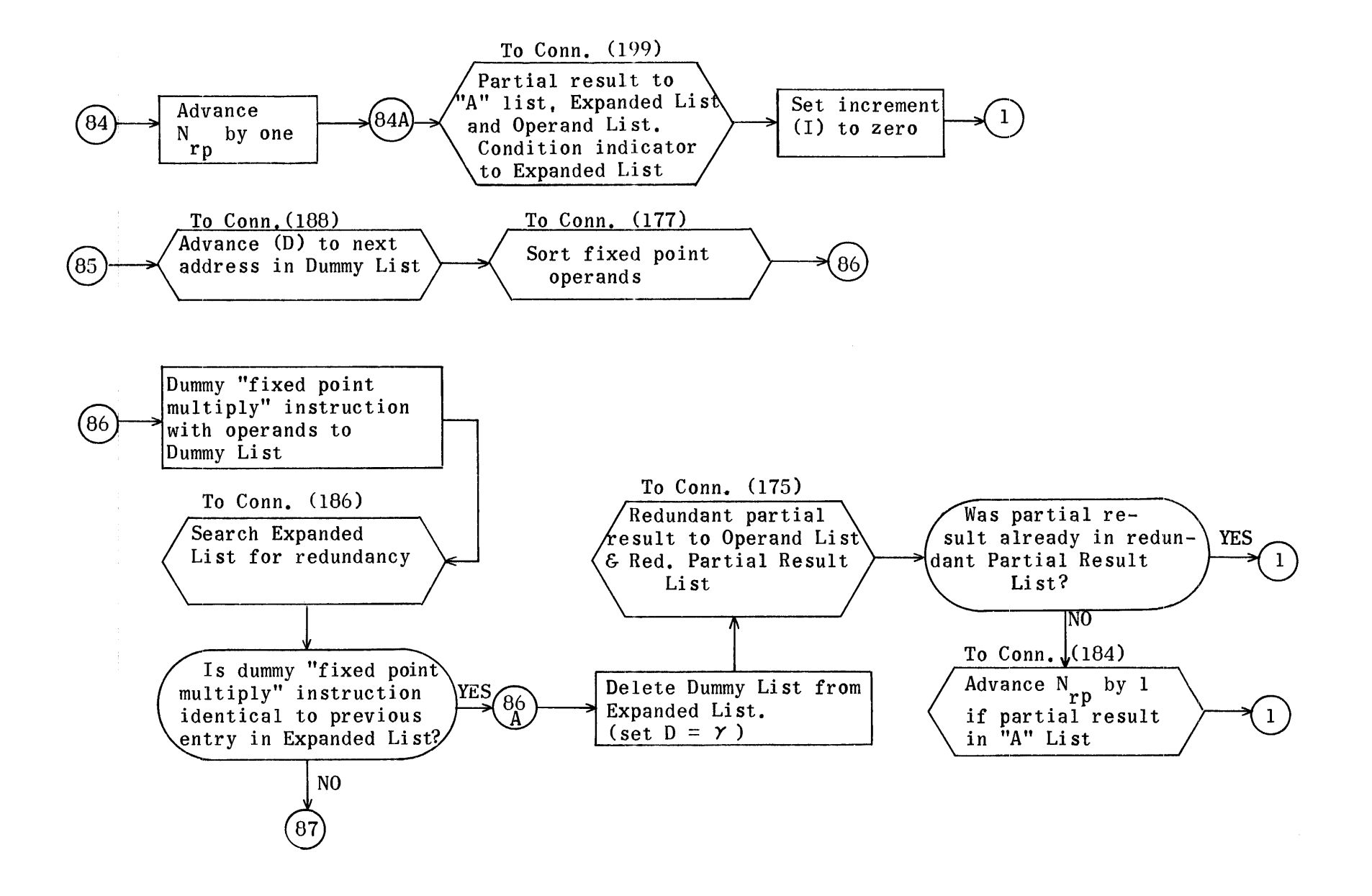

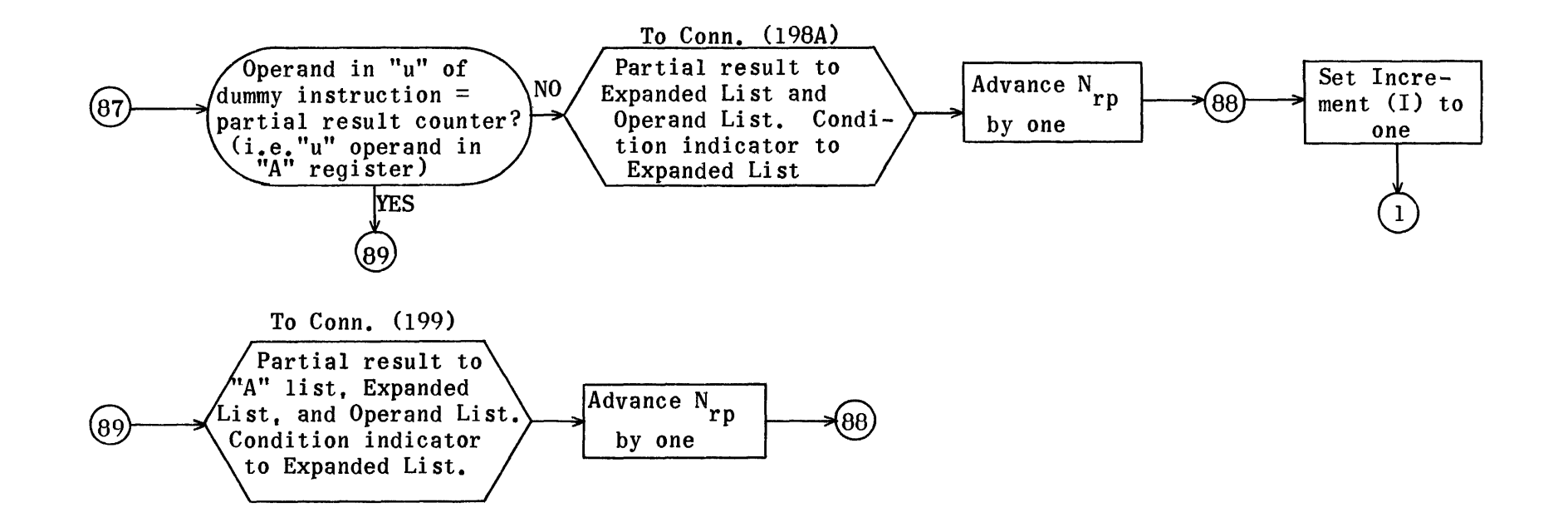
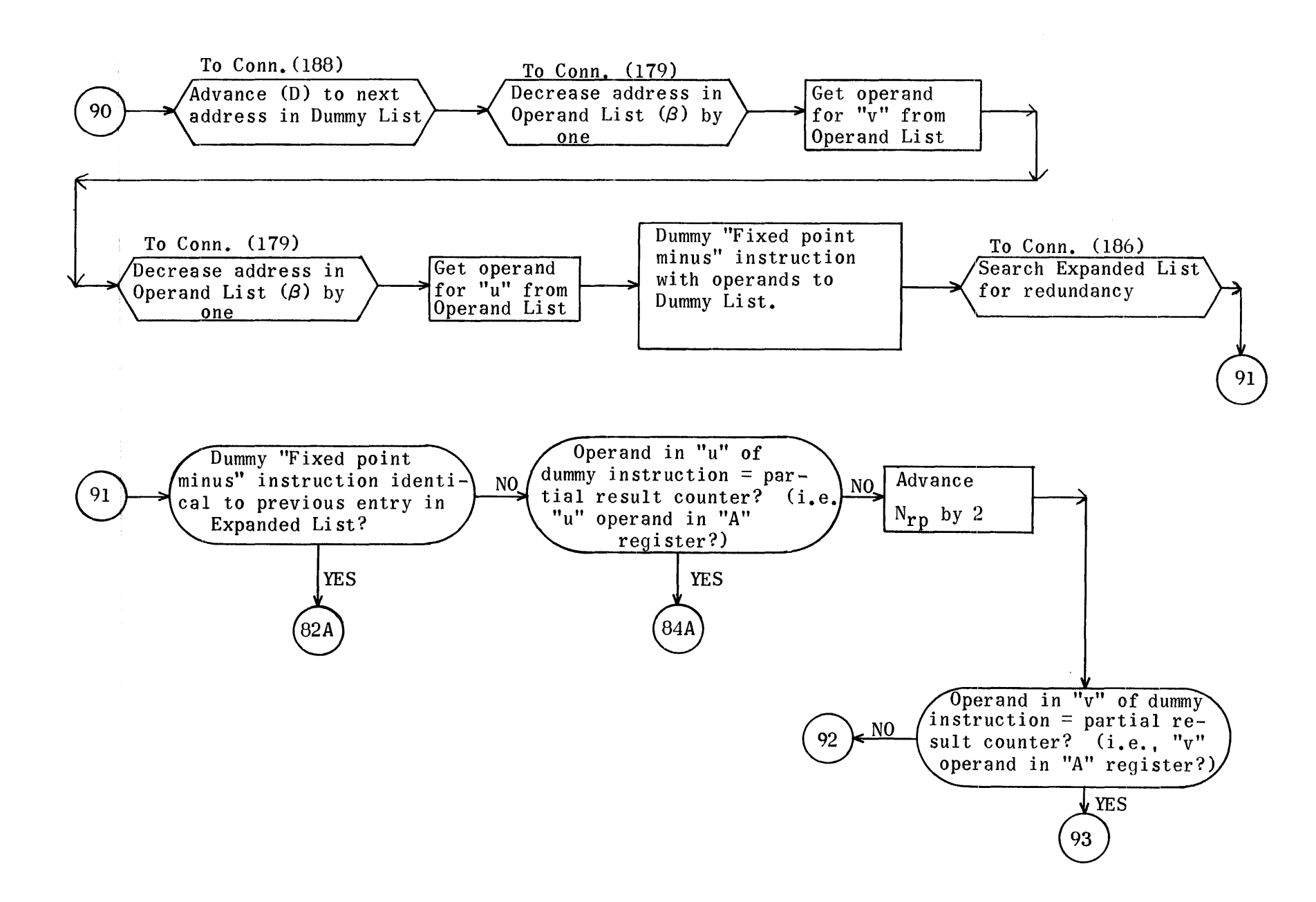

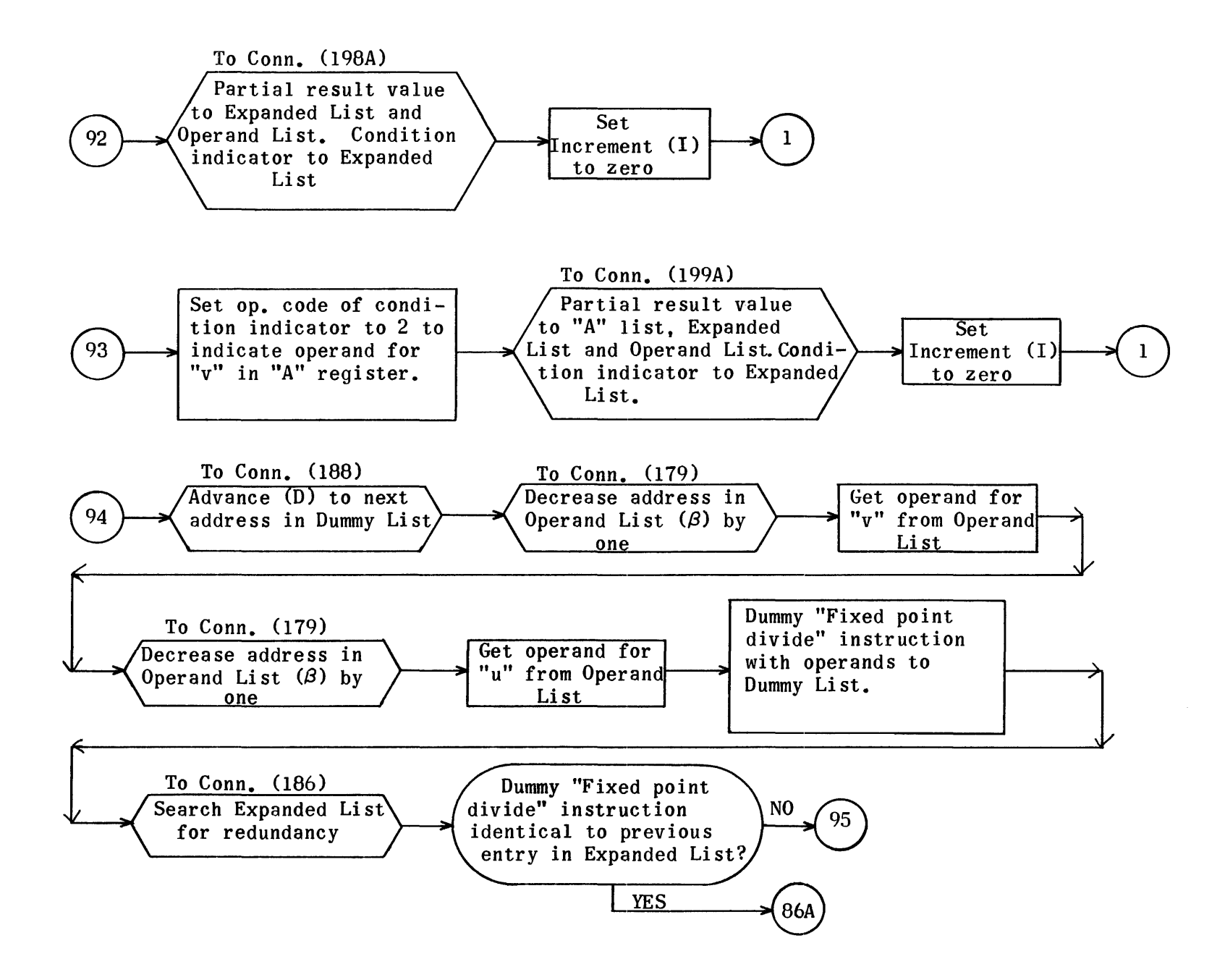

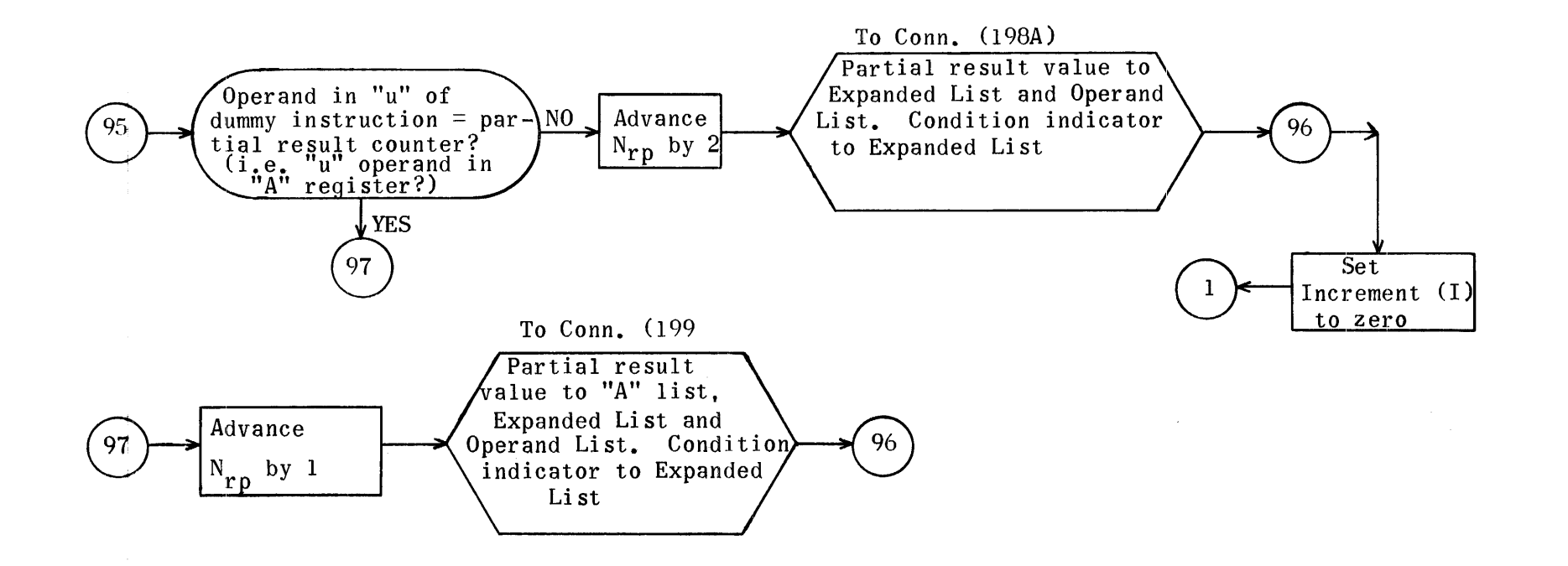

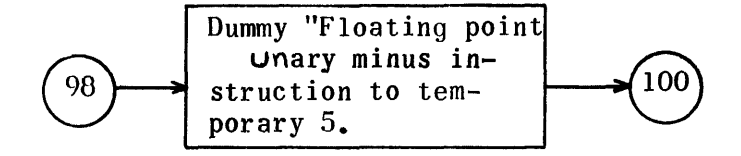

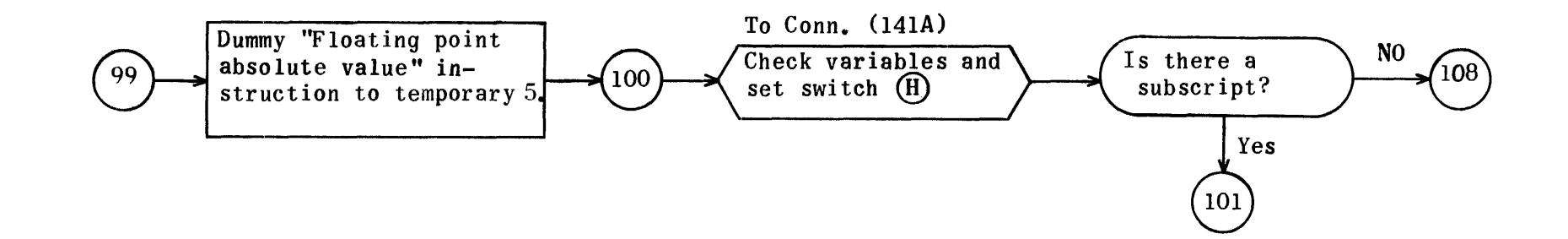

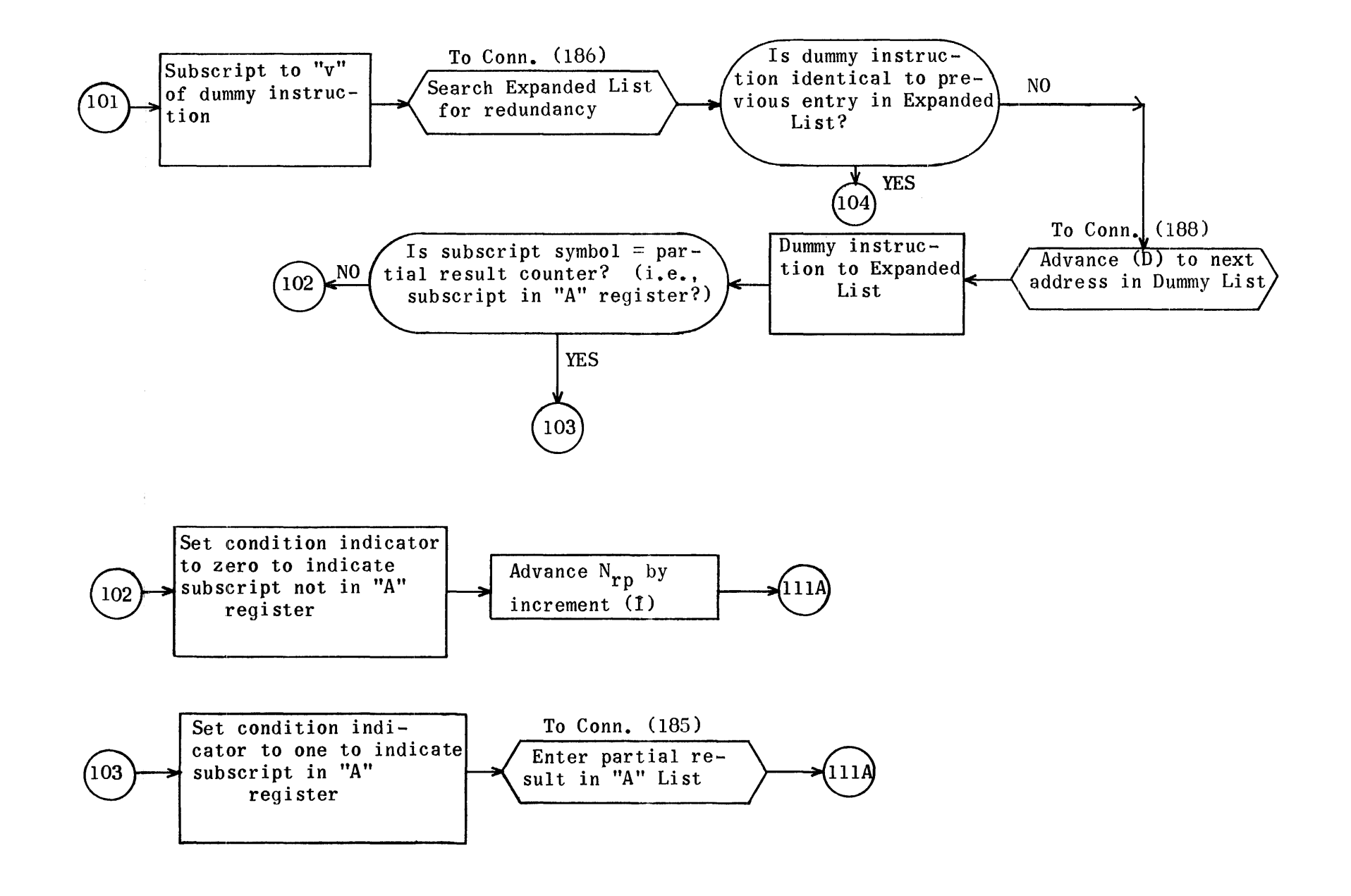

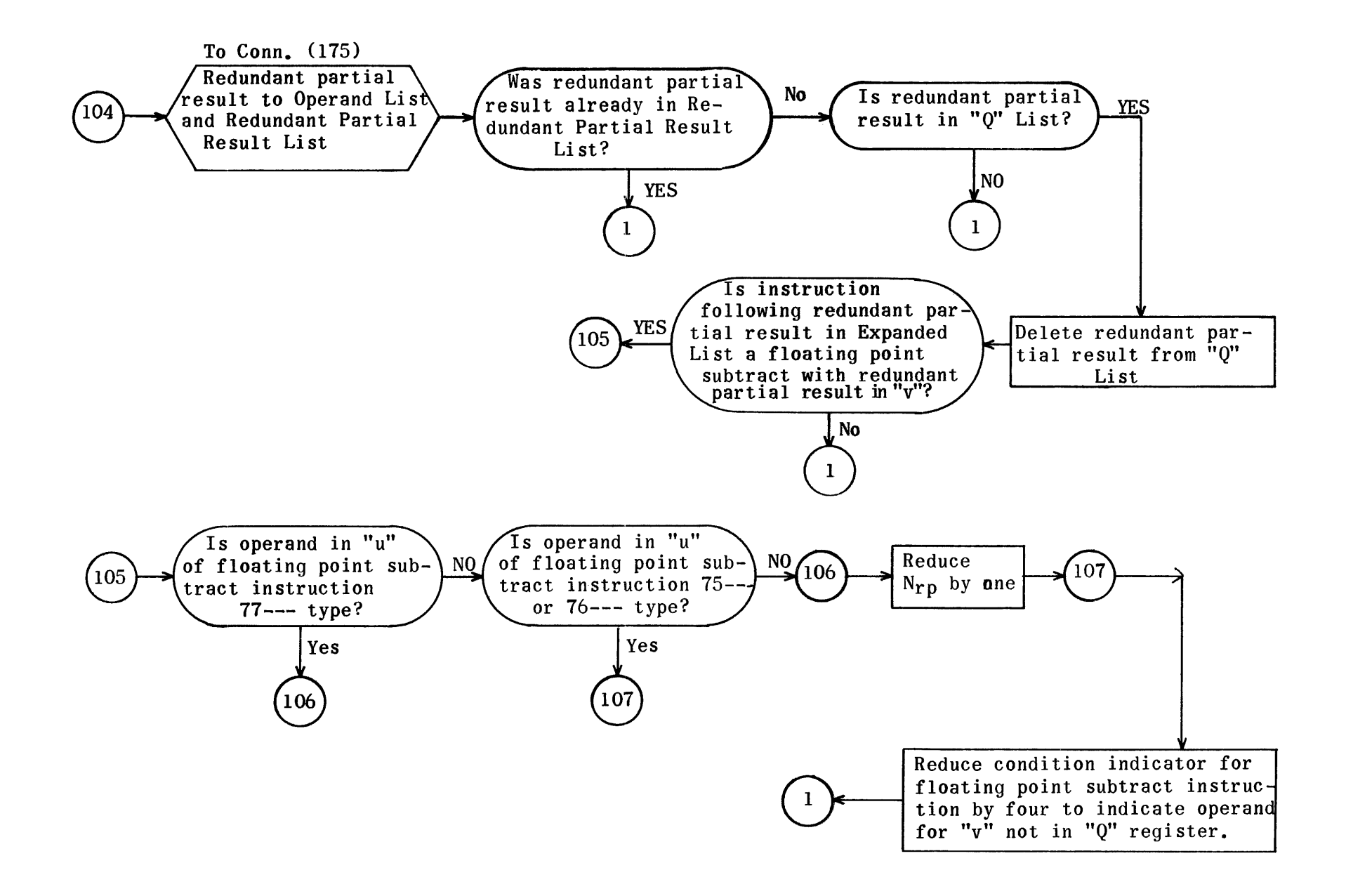

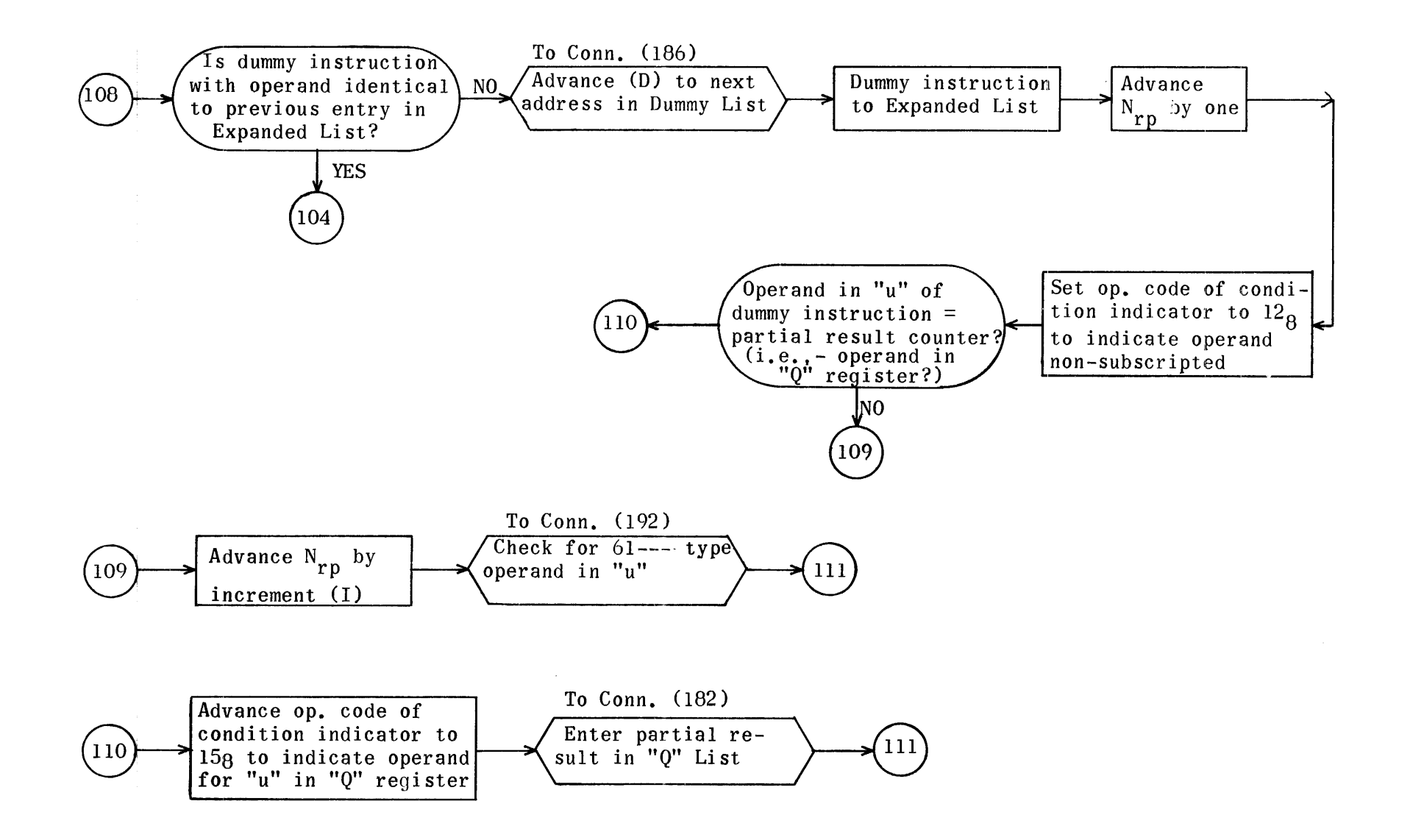

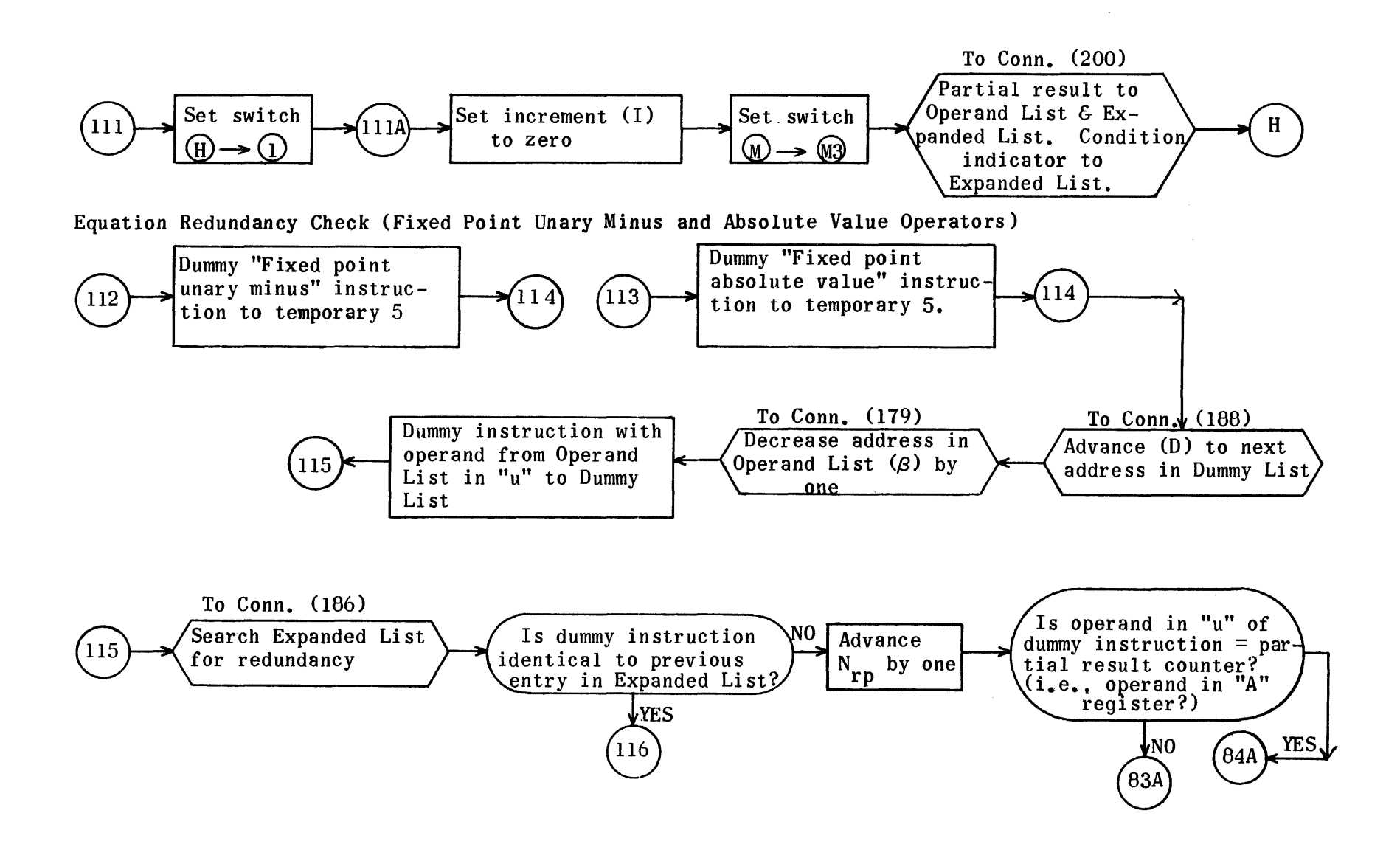

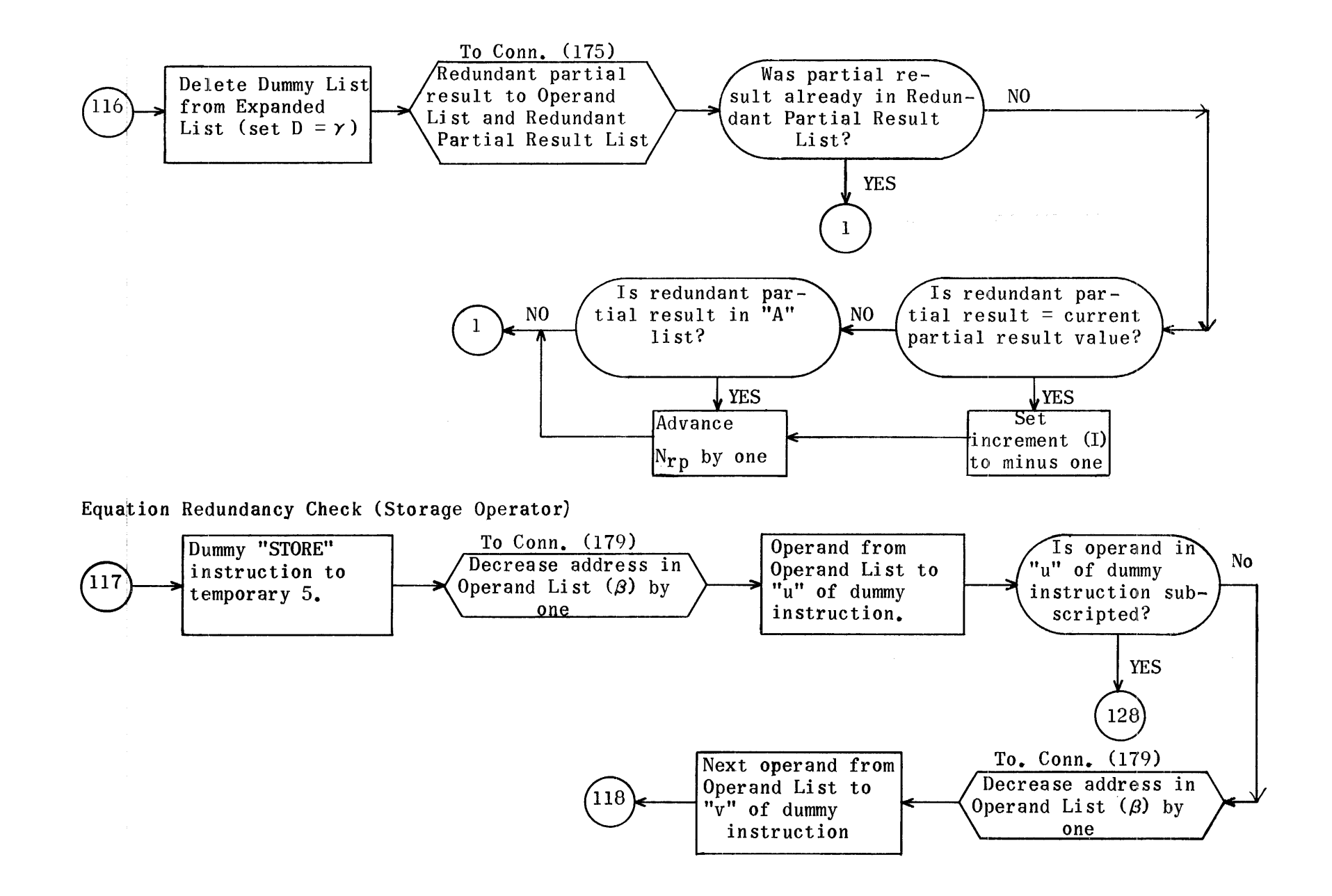

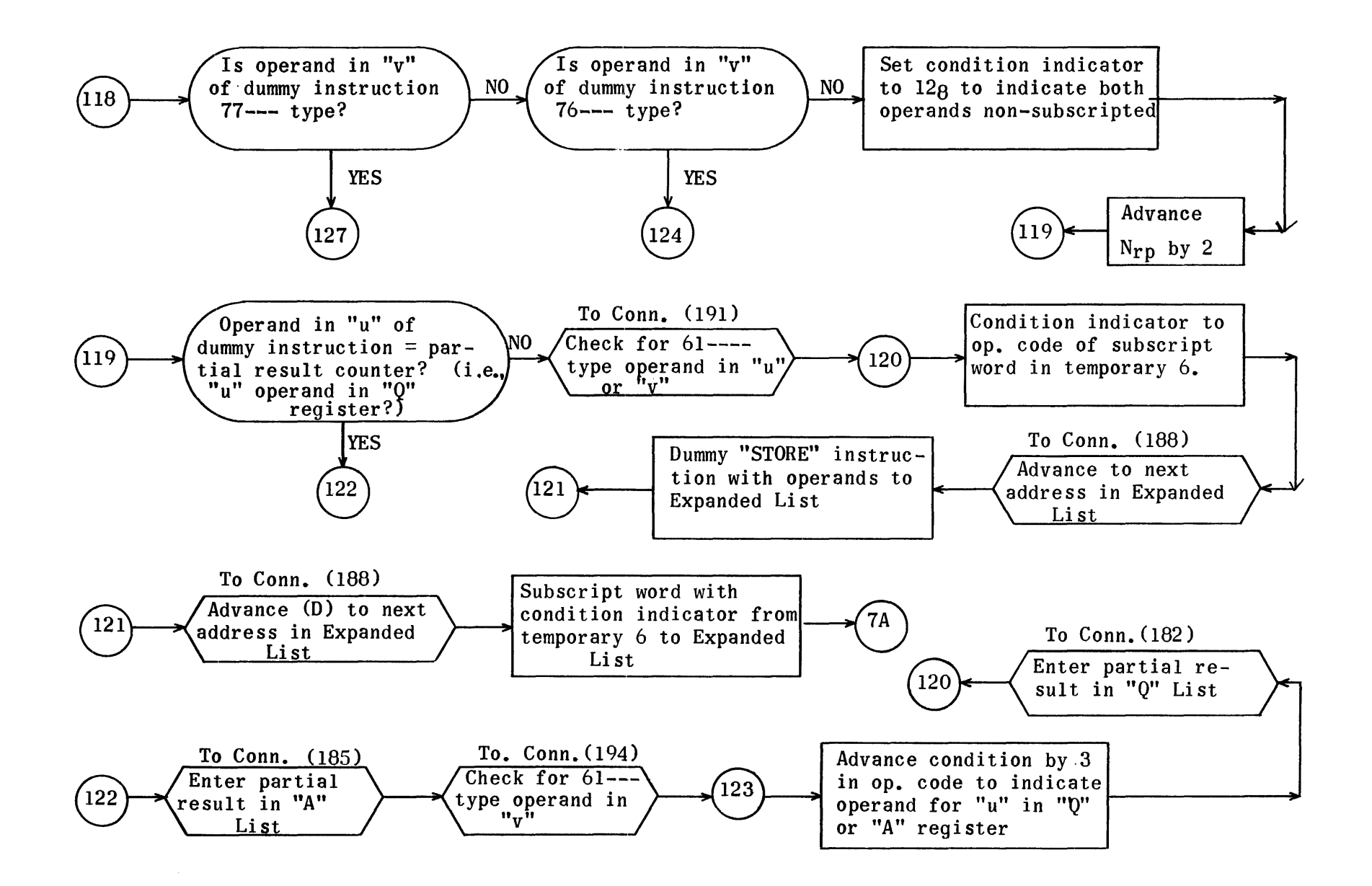

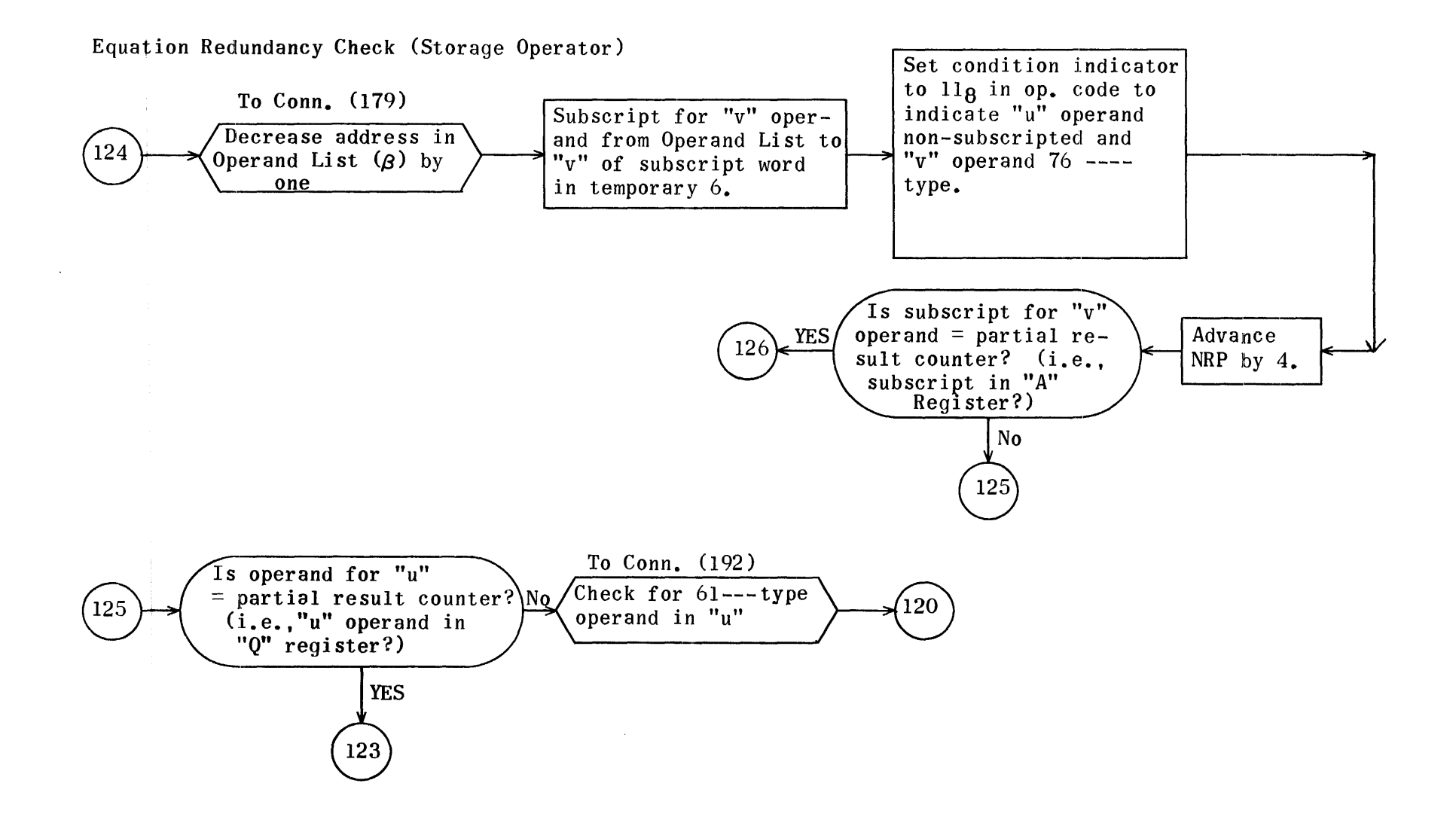

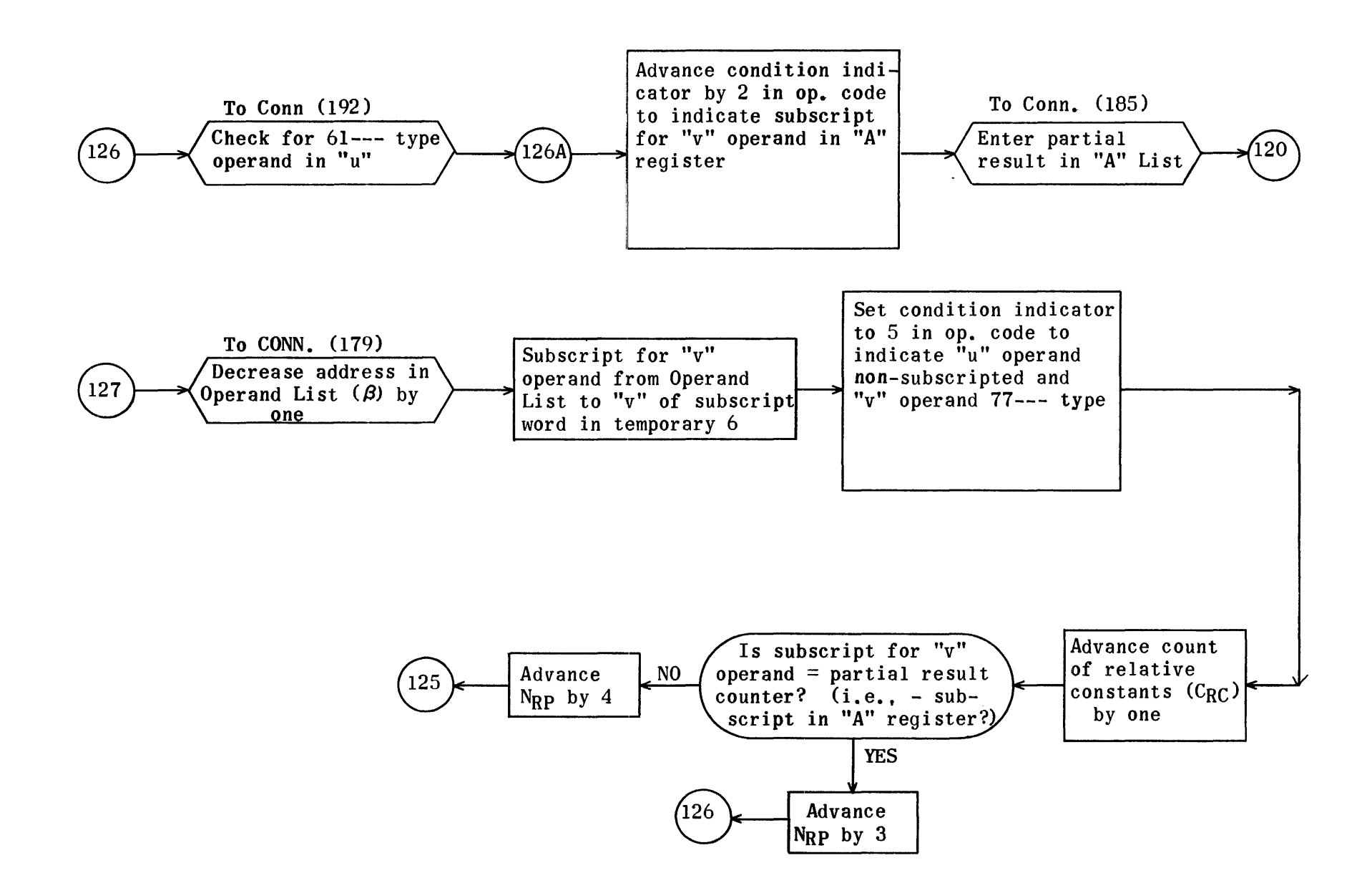

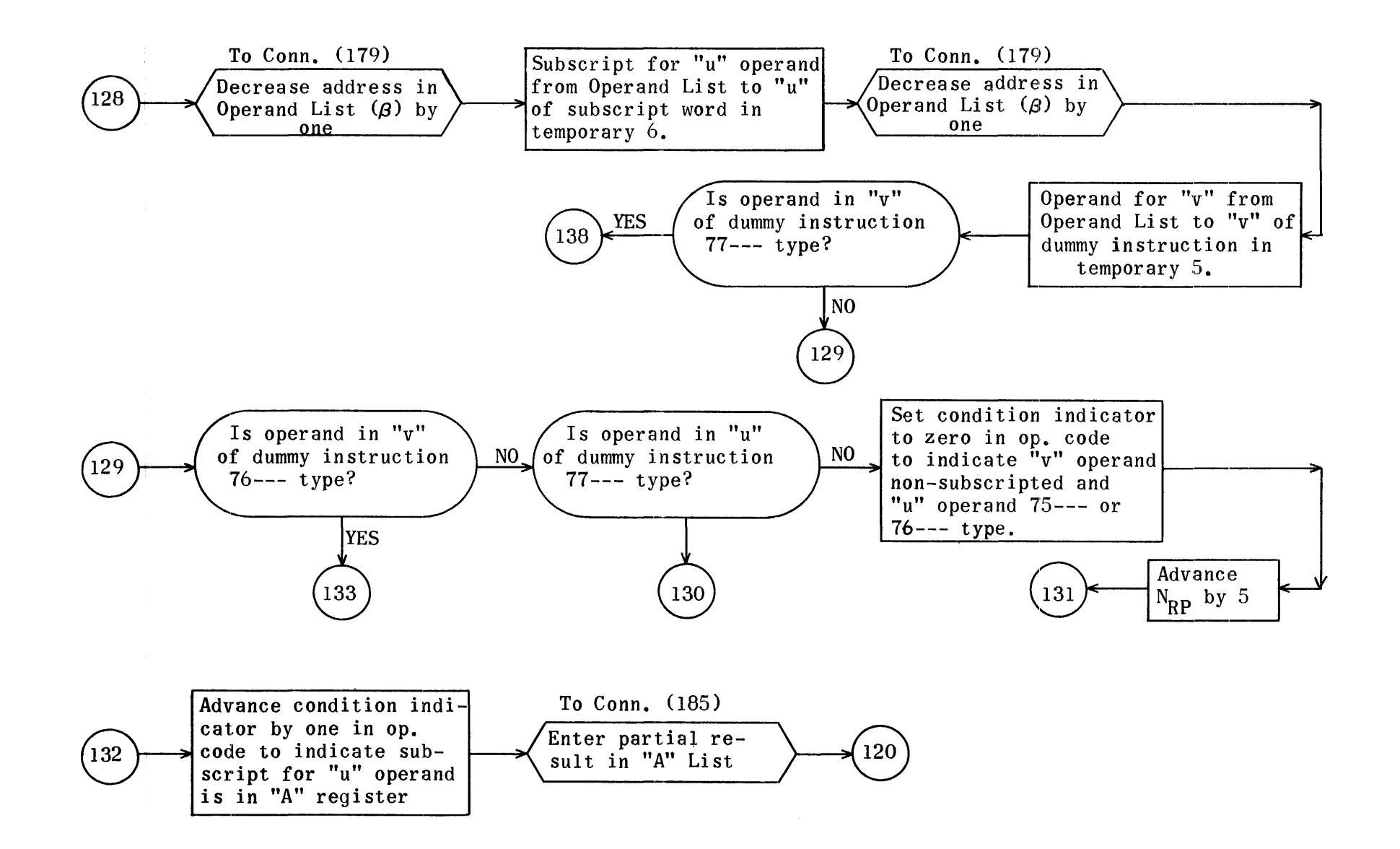

**I271** 

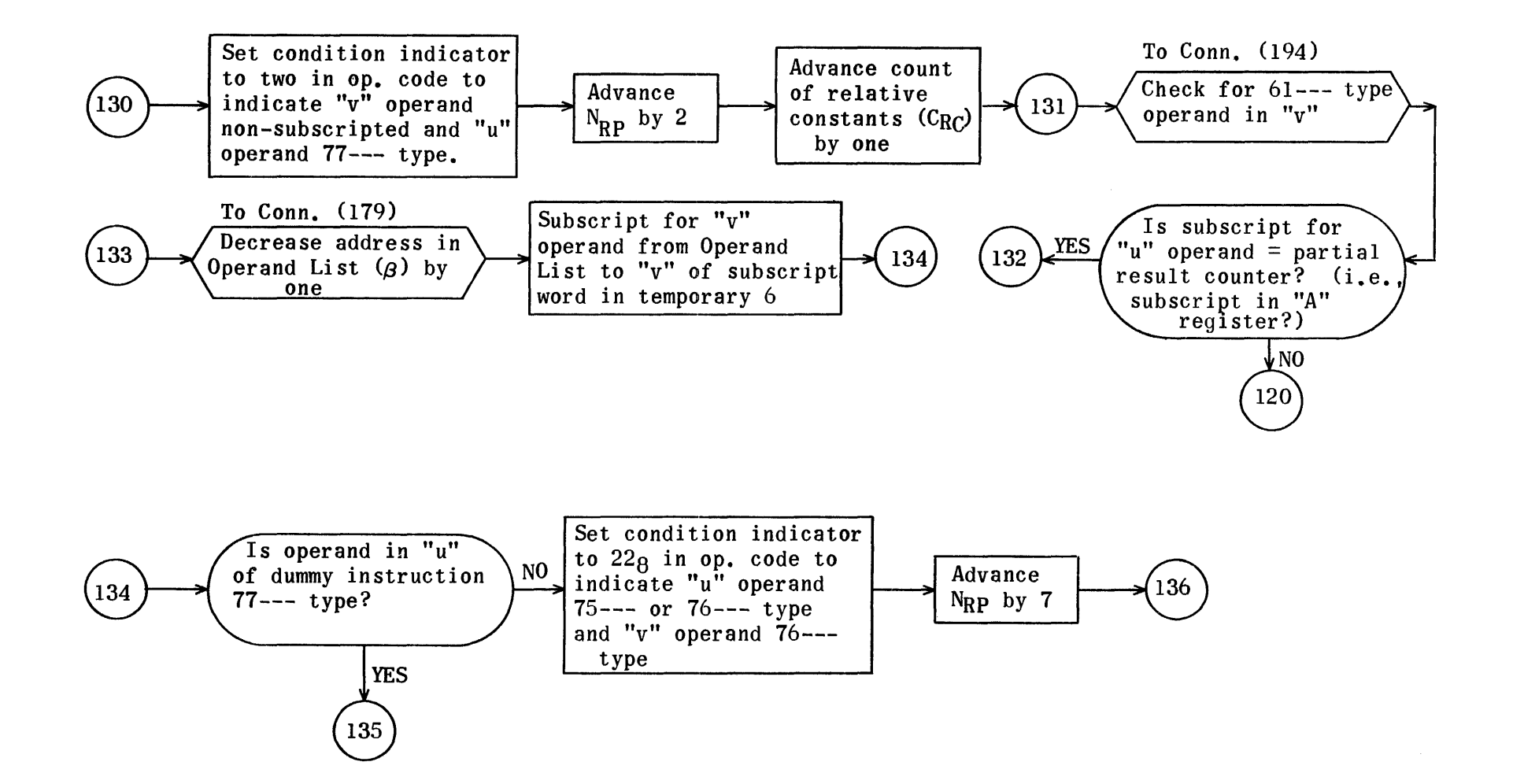

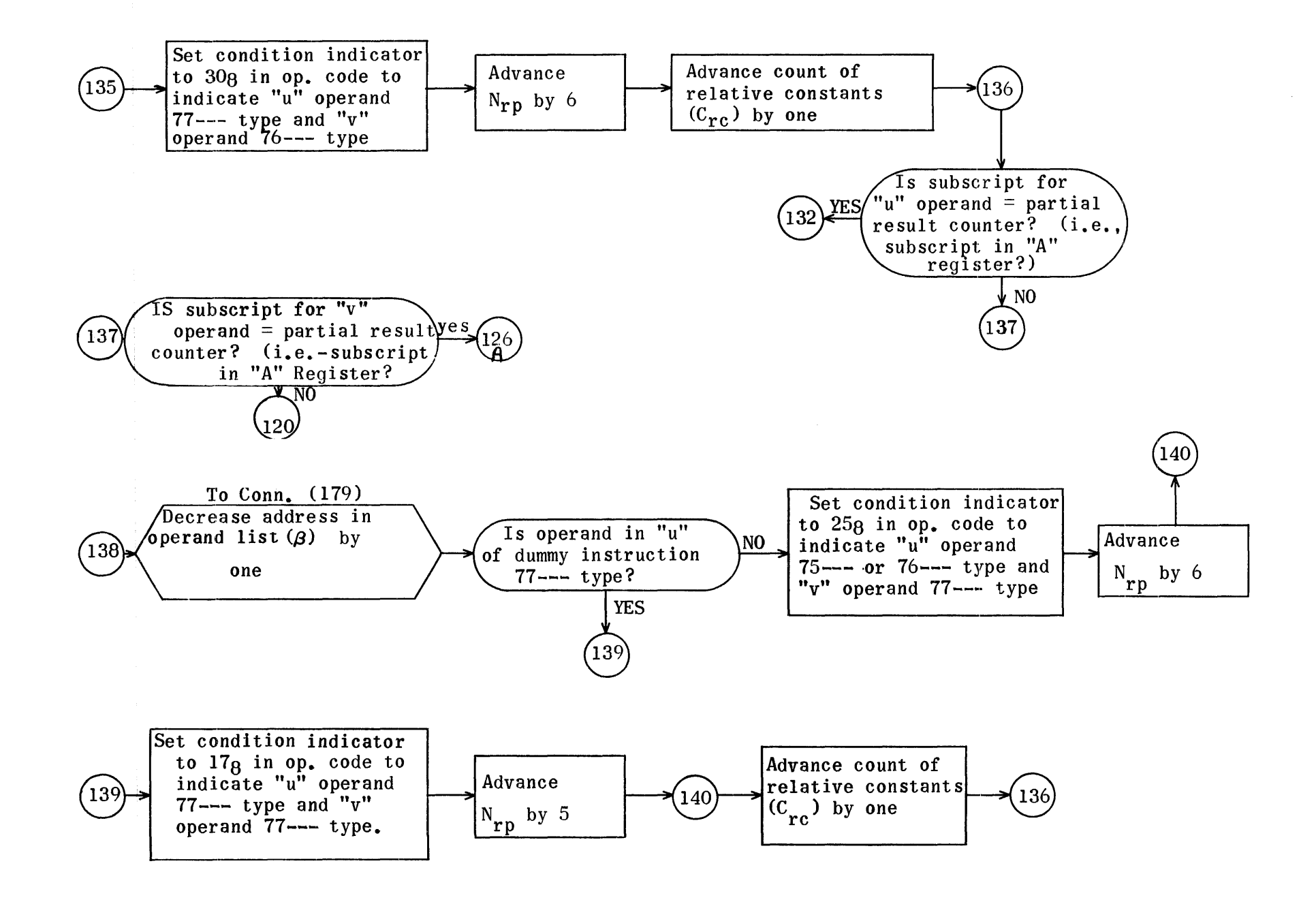

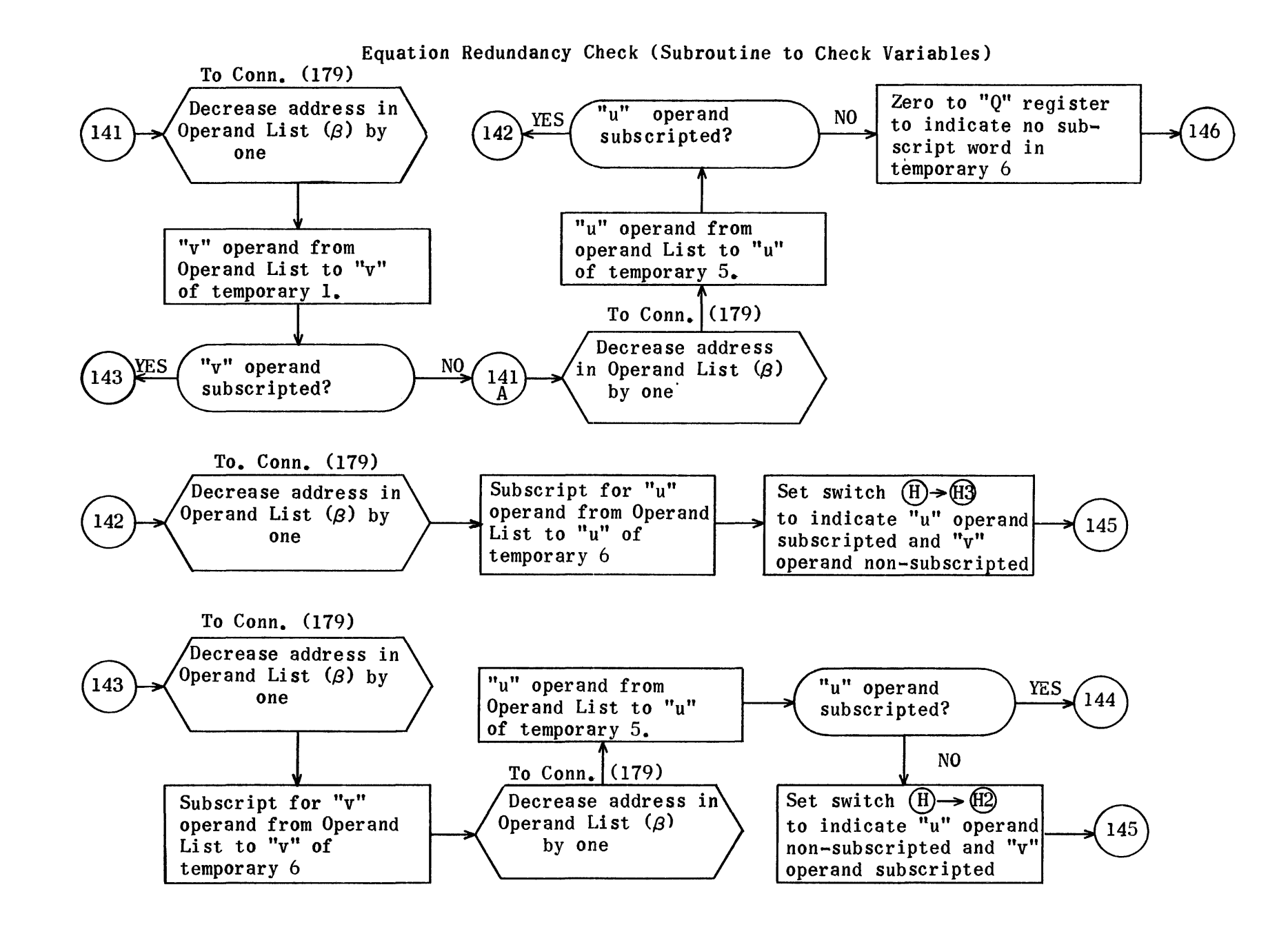

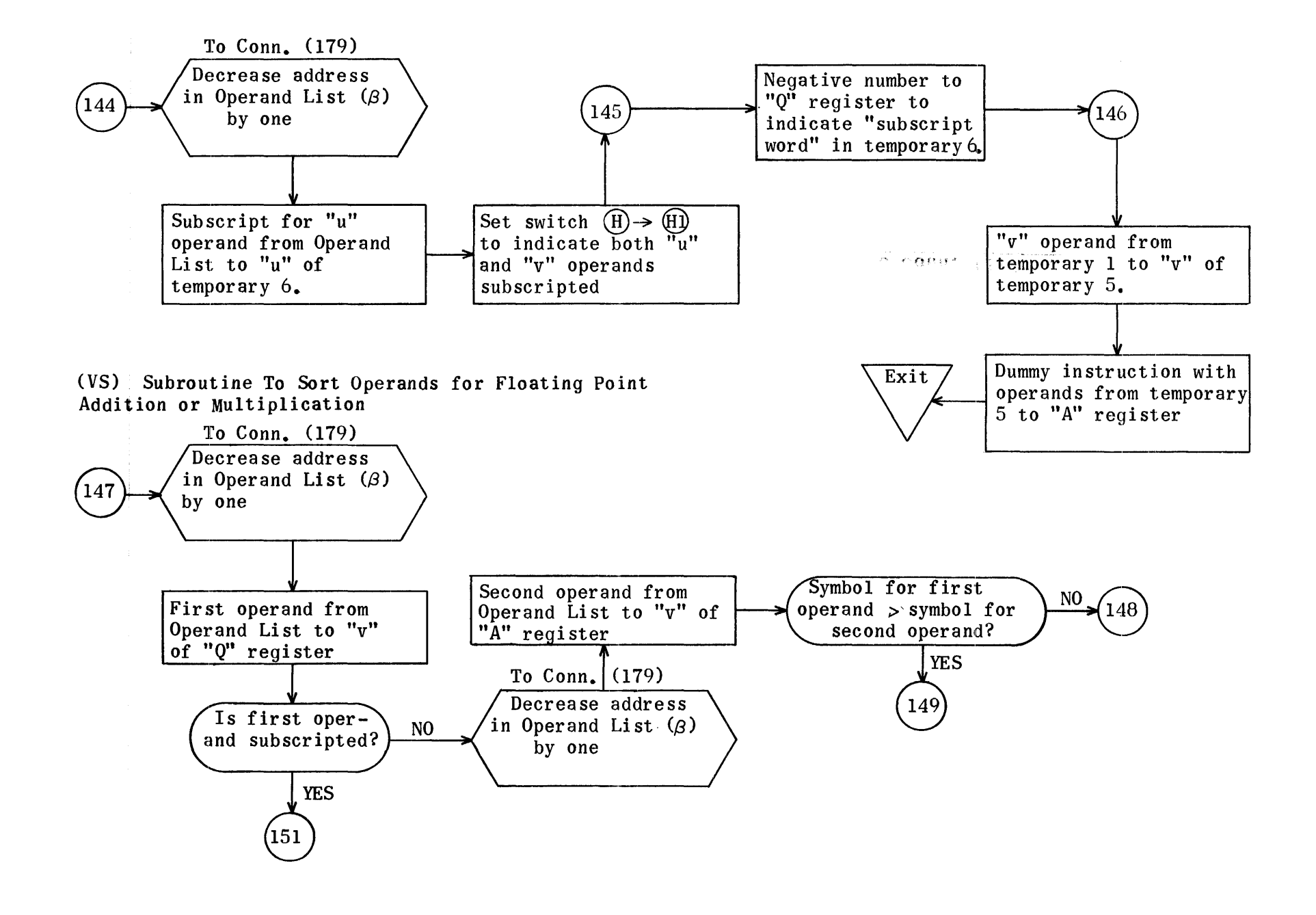

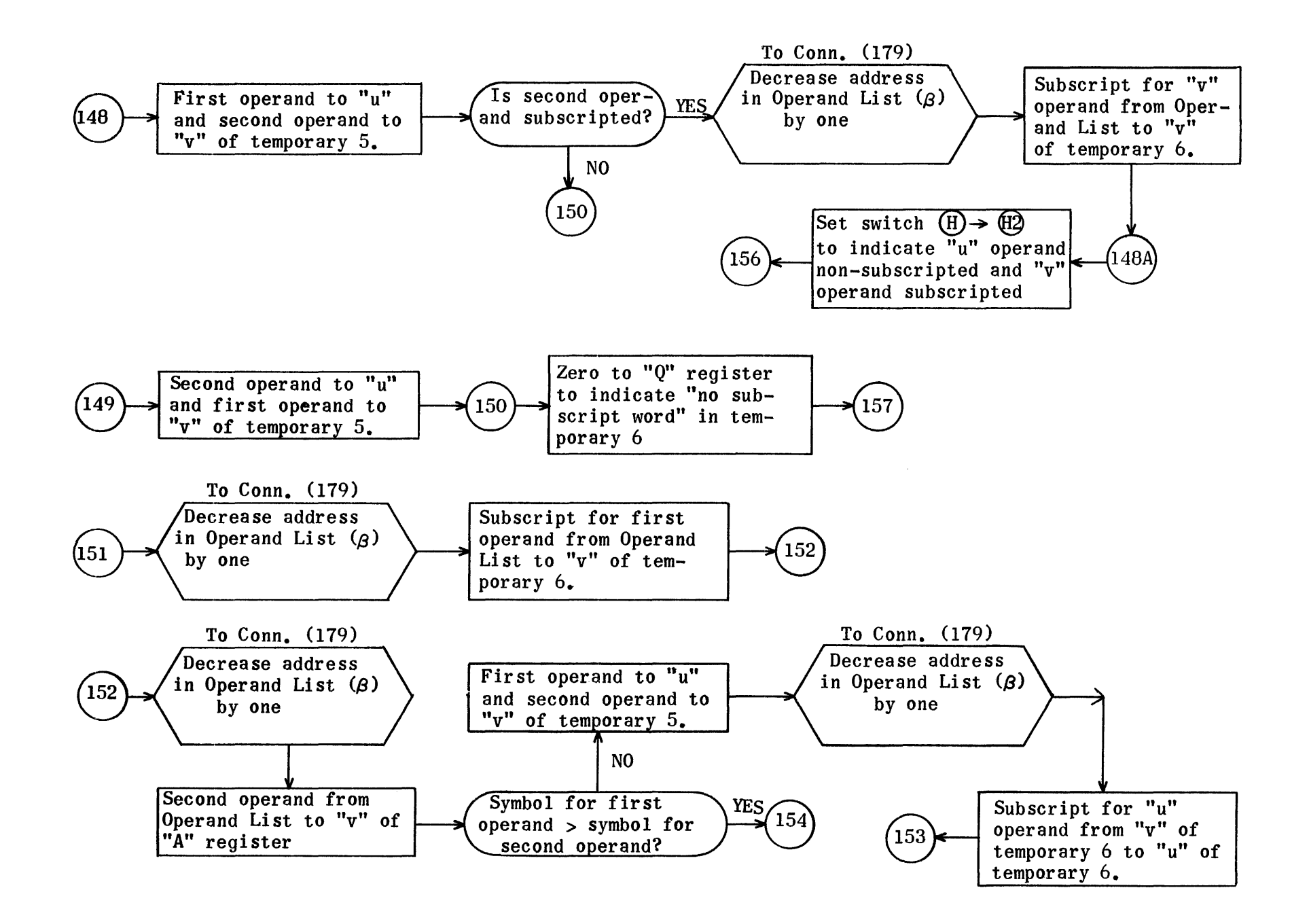

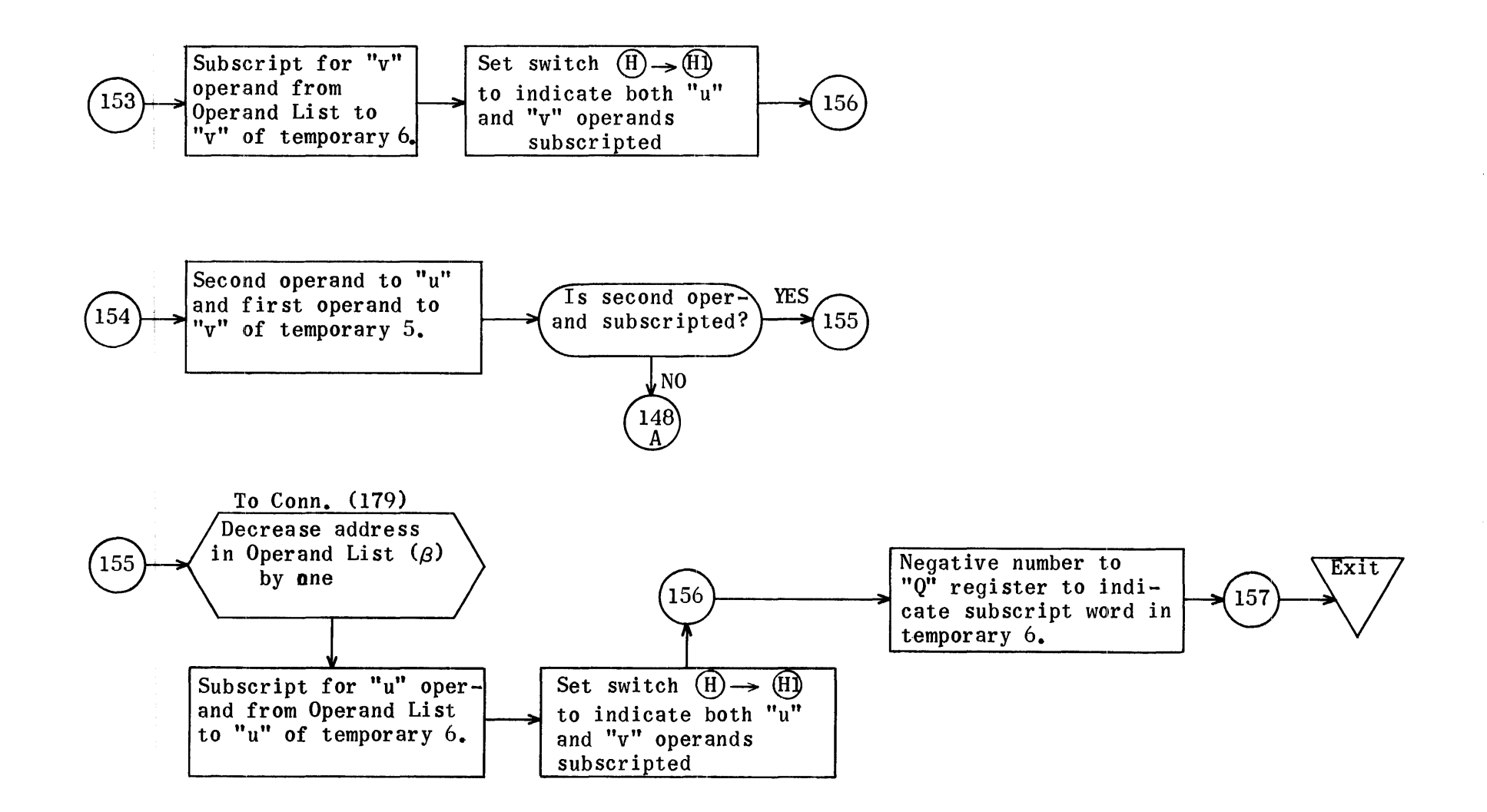

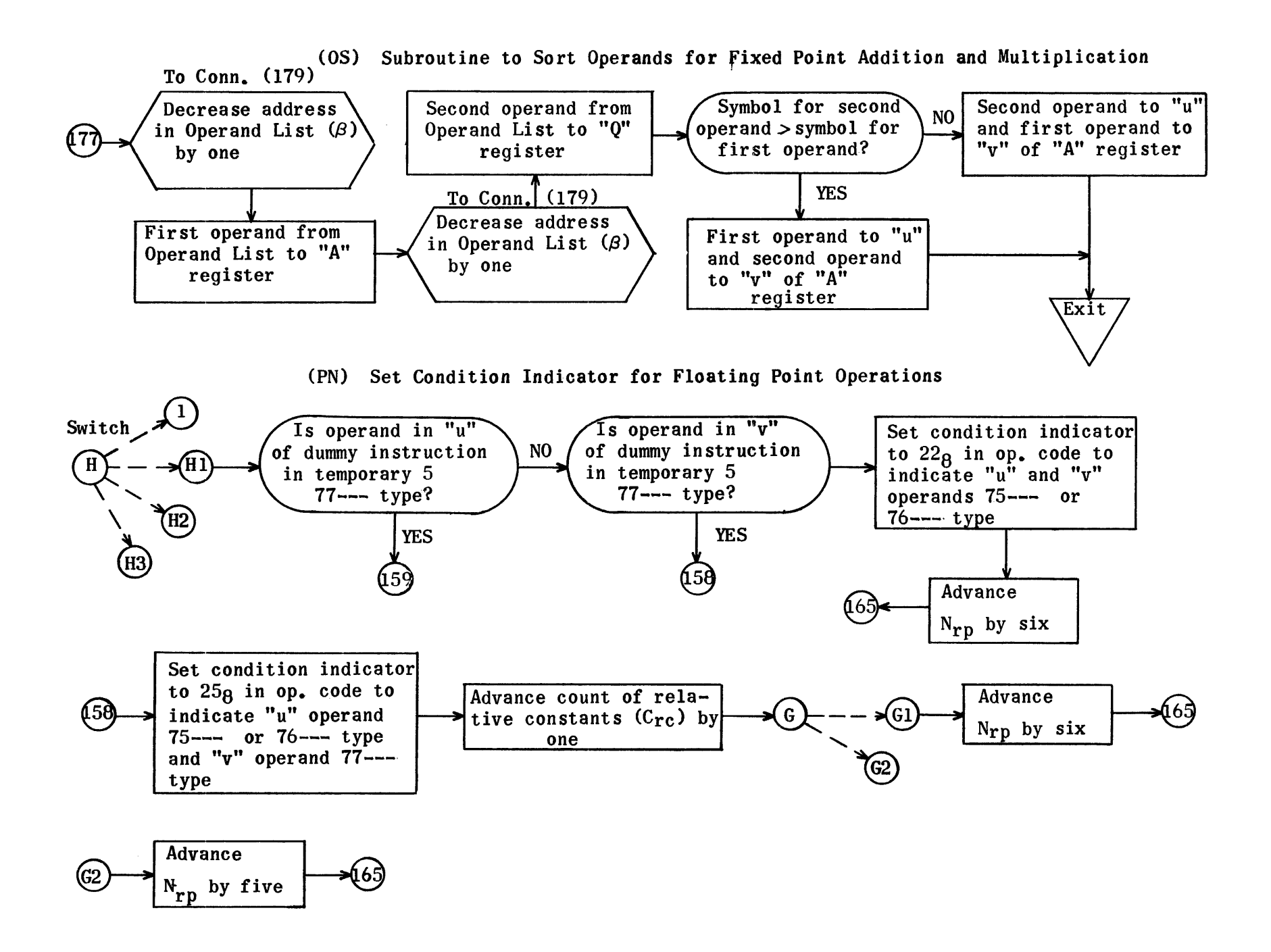

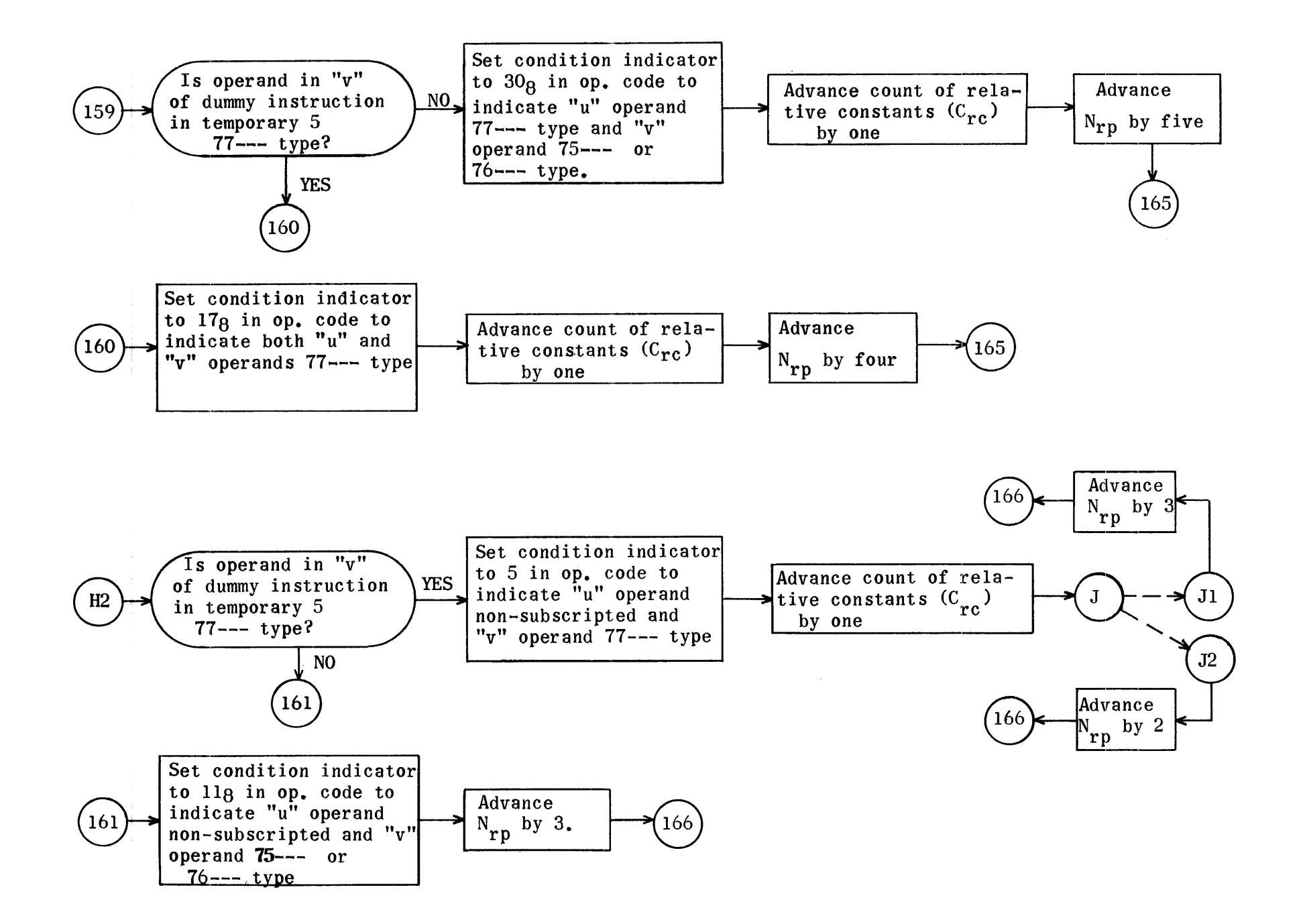

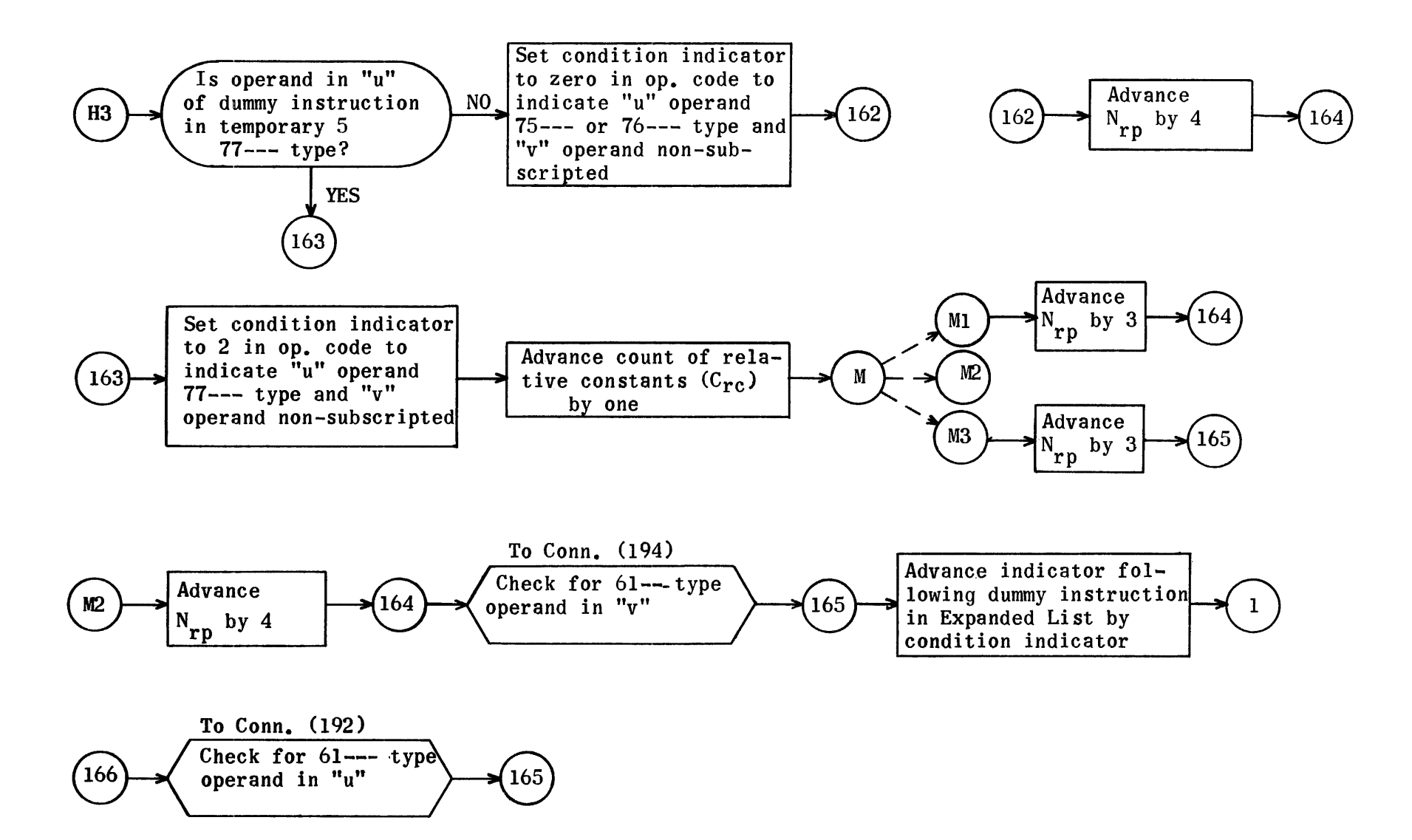

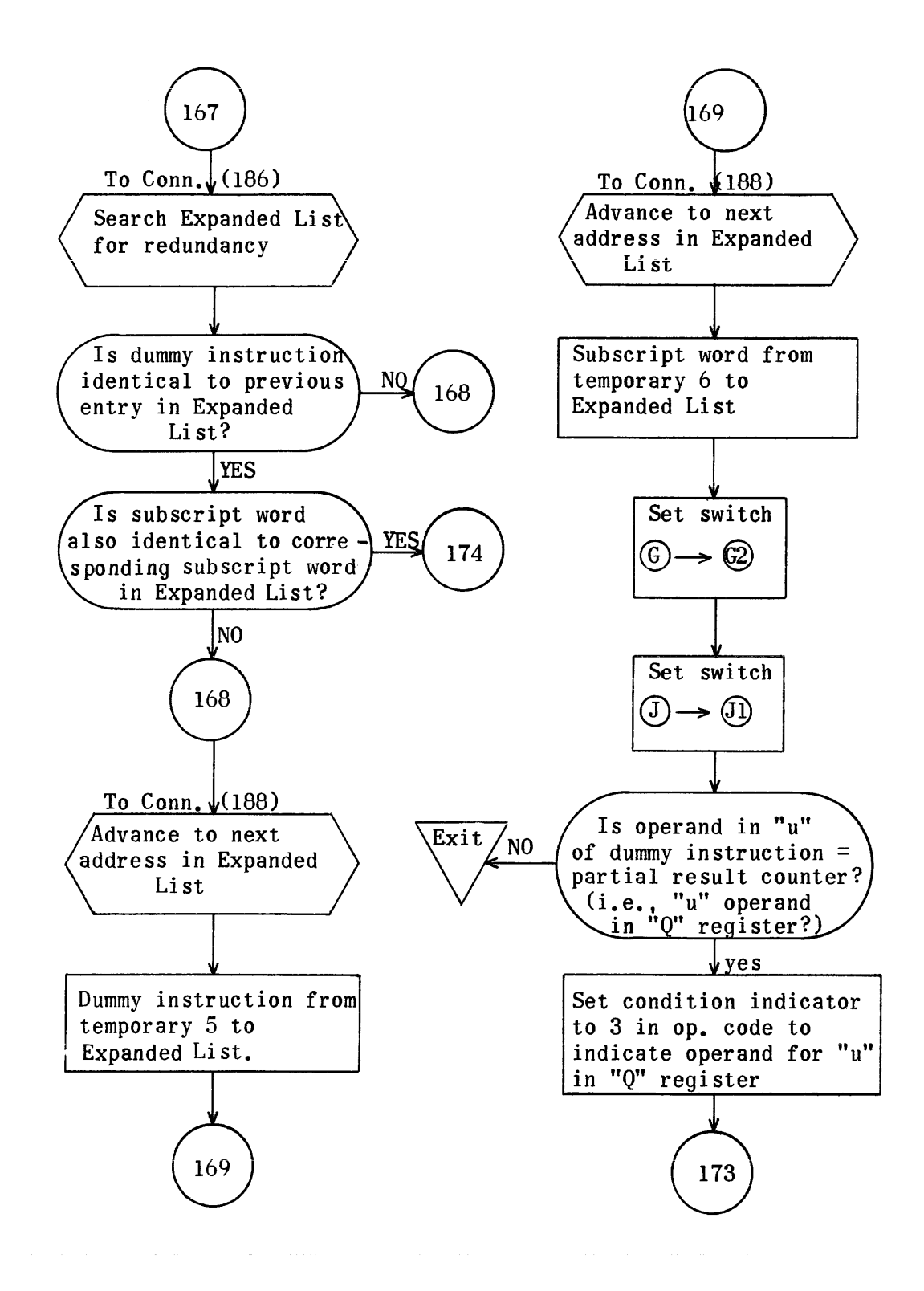

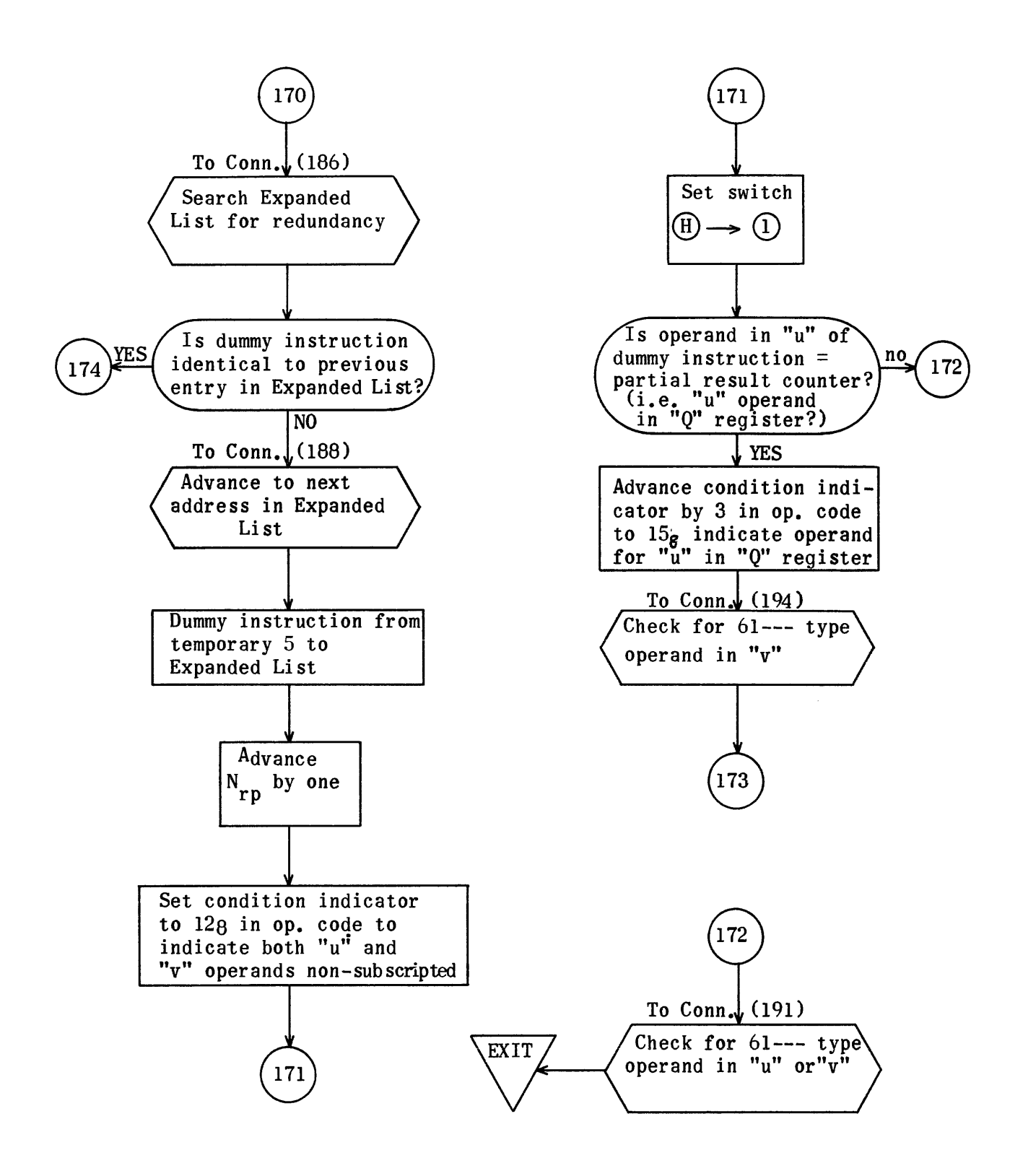

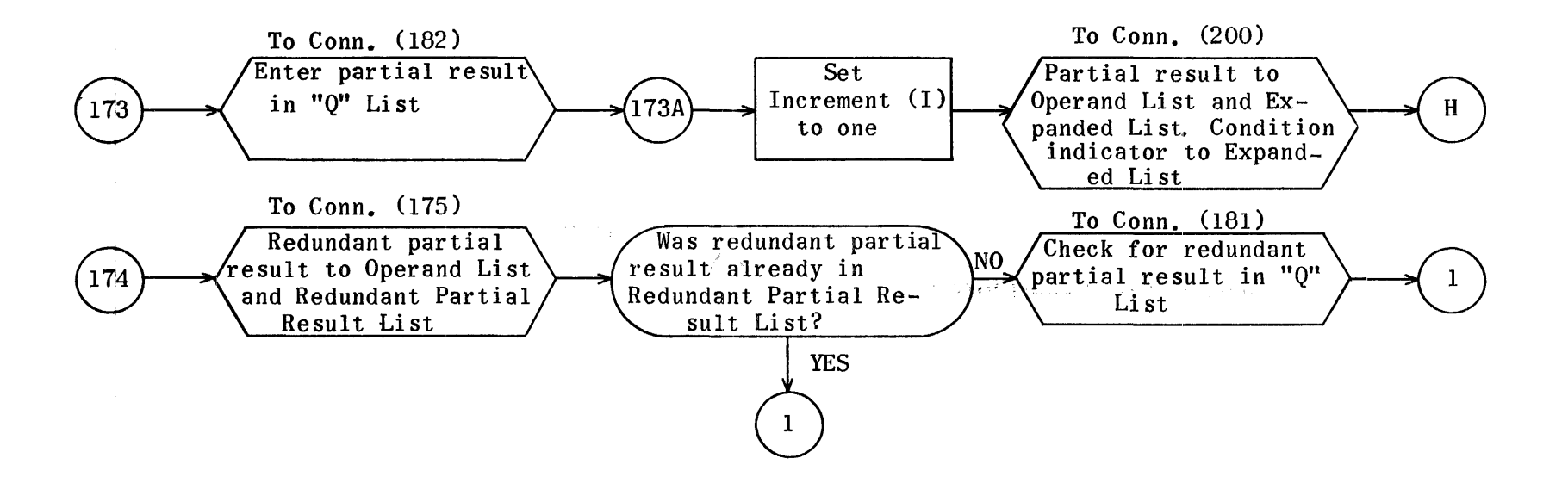

(RS) Subroutine to Store Redundant Partial Result in Operand List and Redundant Partial Result List.

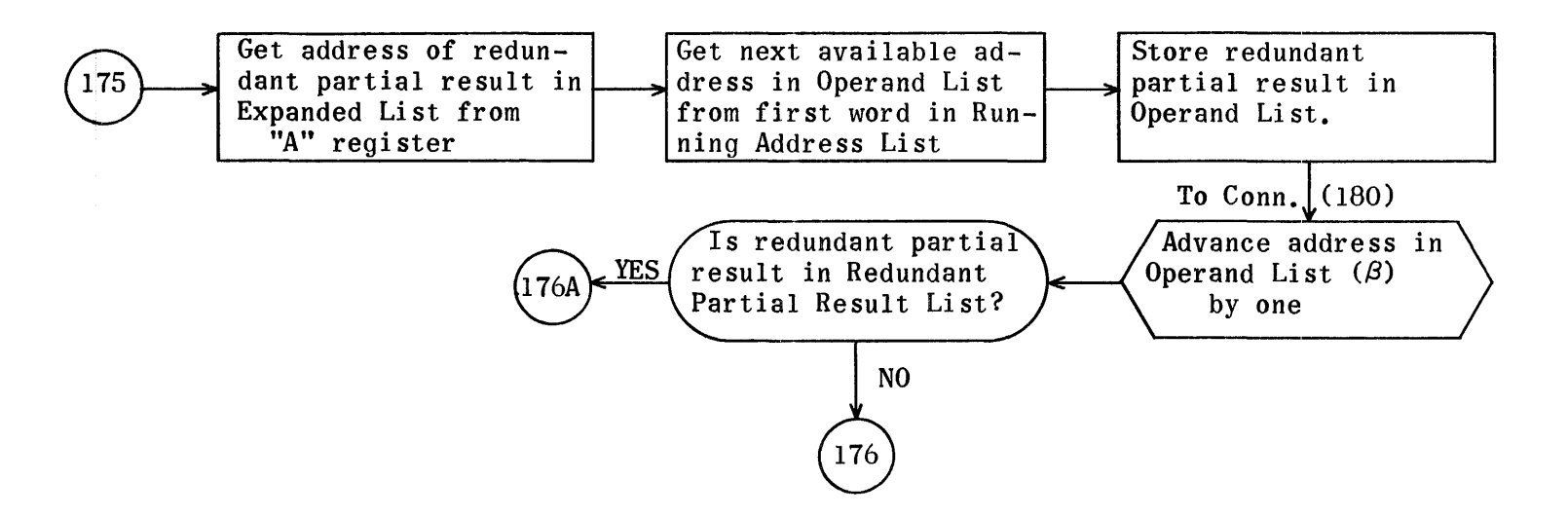

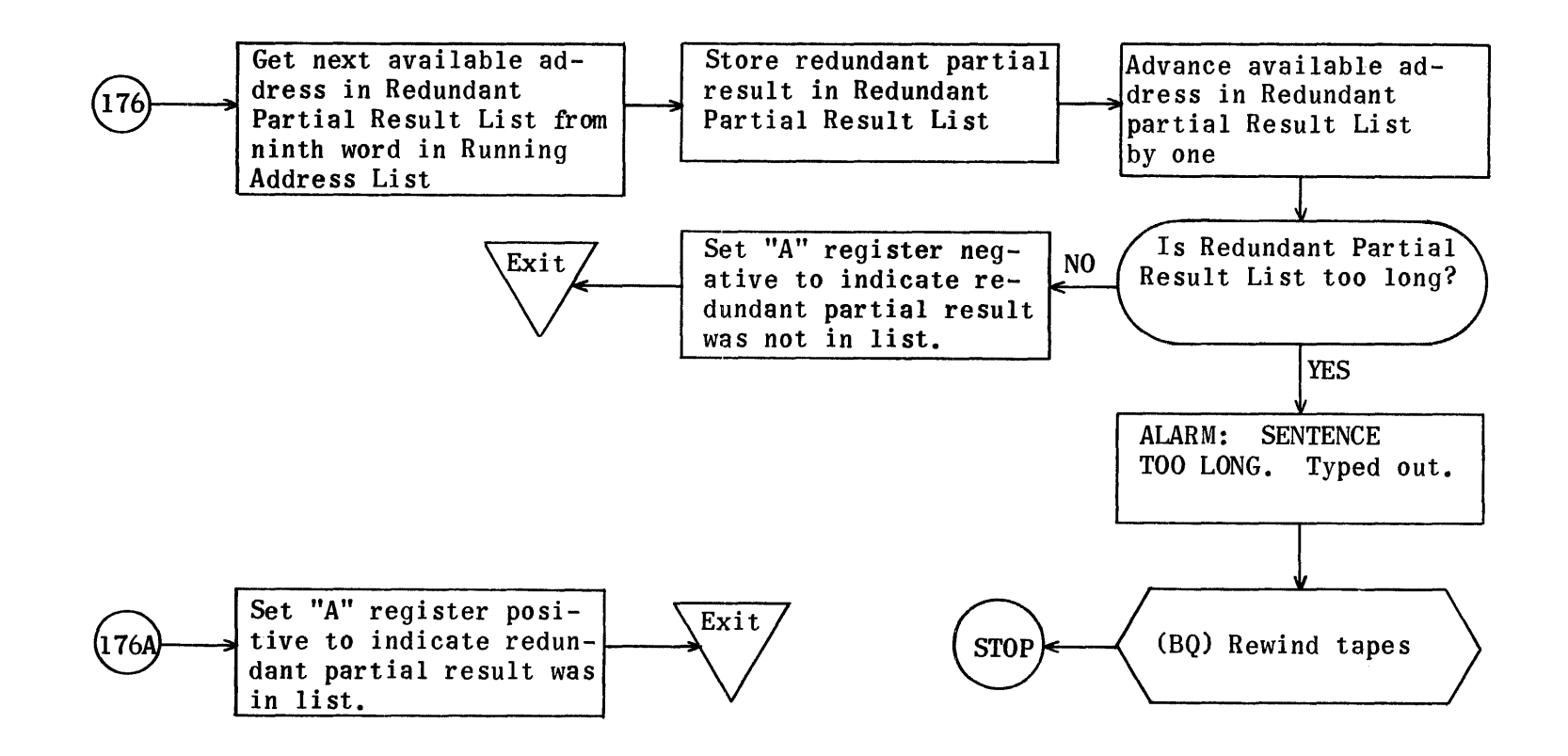

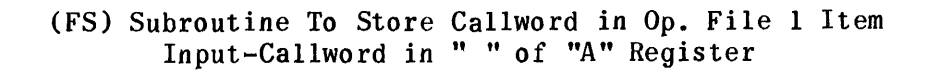

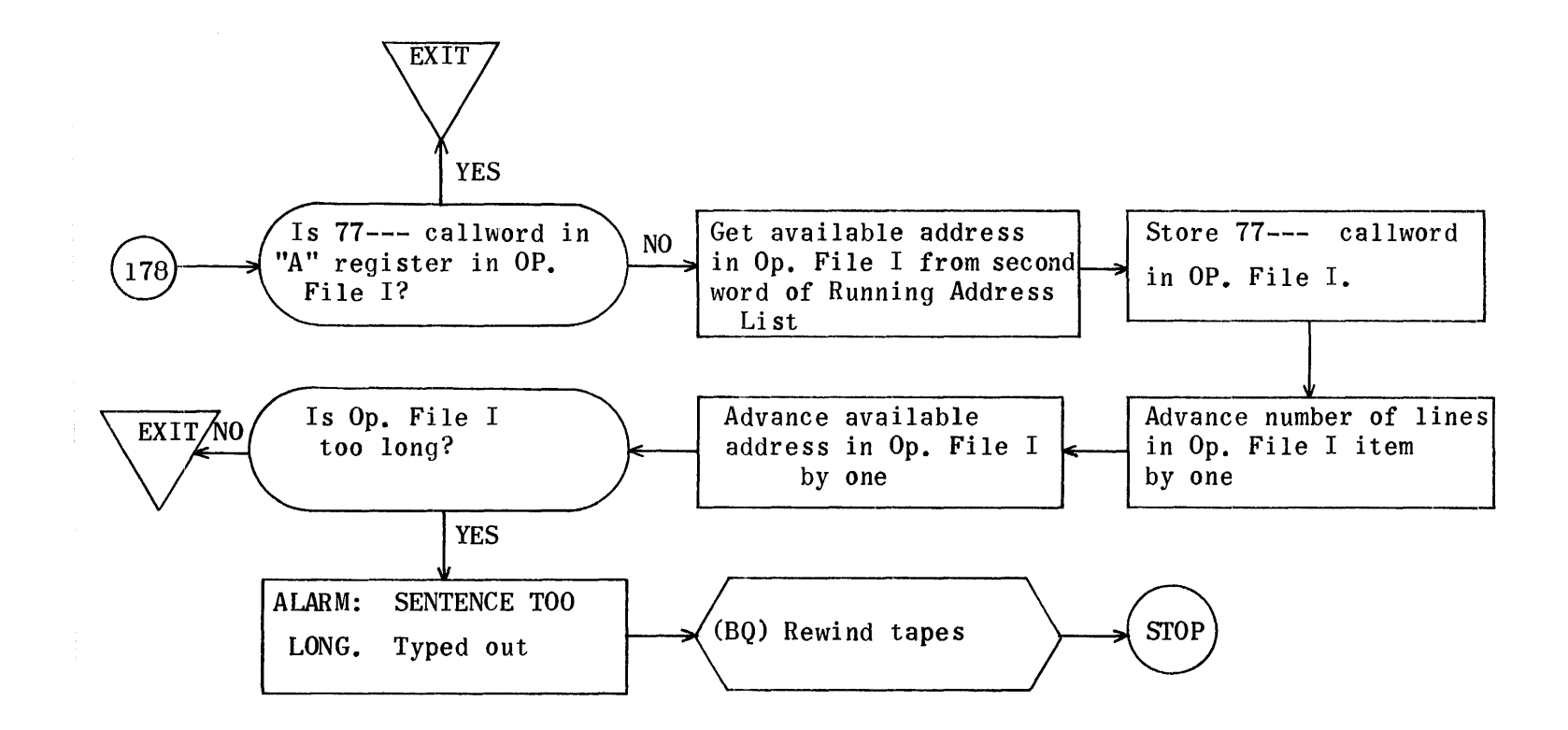

(BR) Subroutine to Advance or Decrease Available Address in Operand List ( Beta Routine)

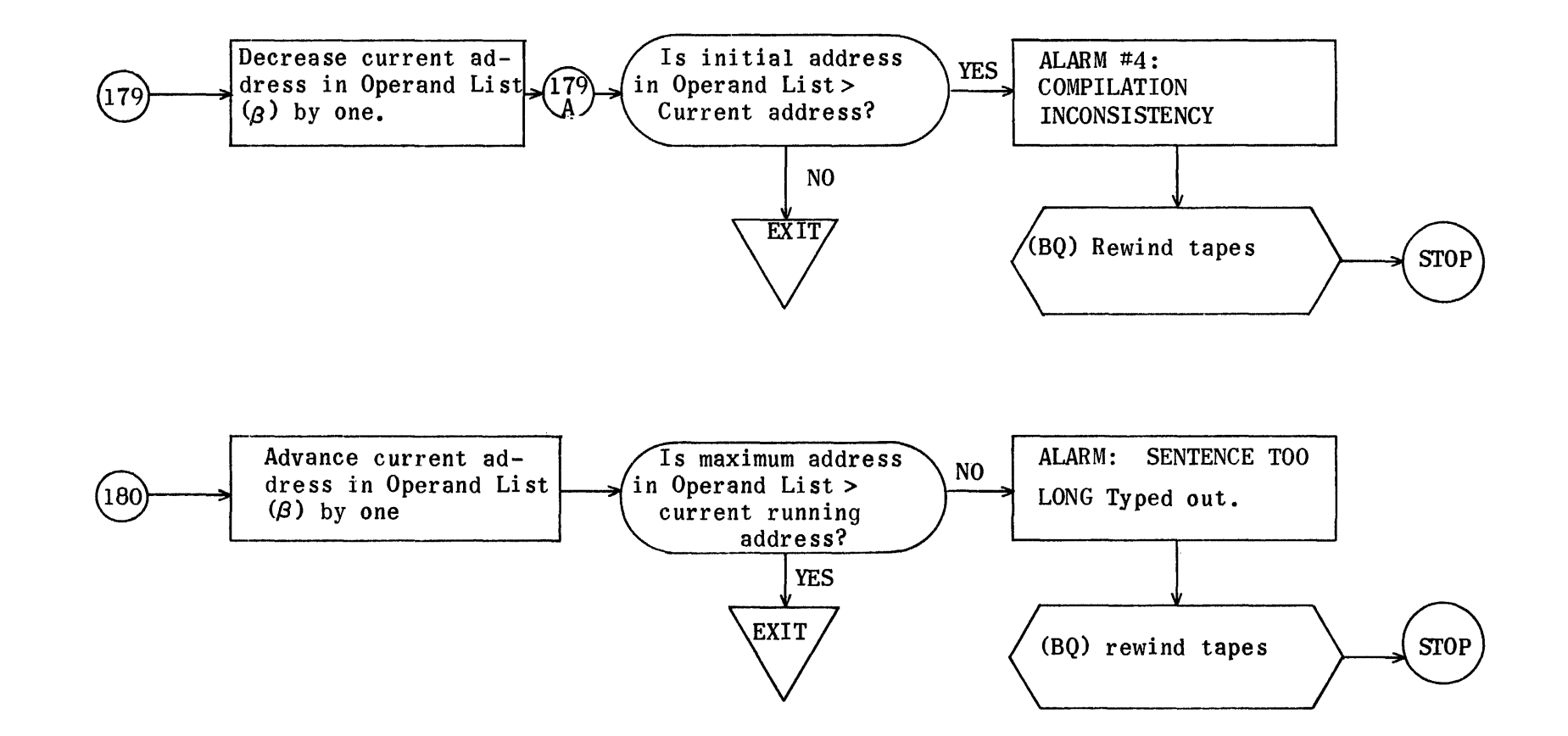

(LQ) Subroutine To Search for or Store Partial Result Symbol in "Q" List Input-Redundant Partial Result in "A" Register for Search

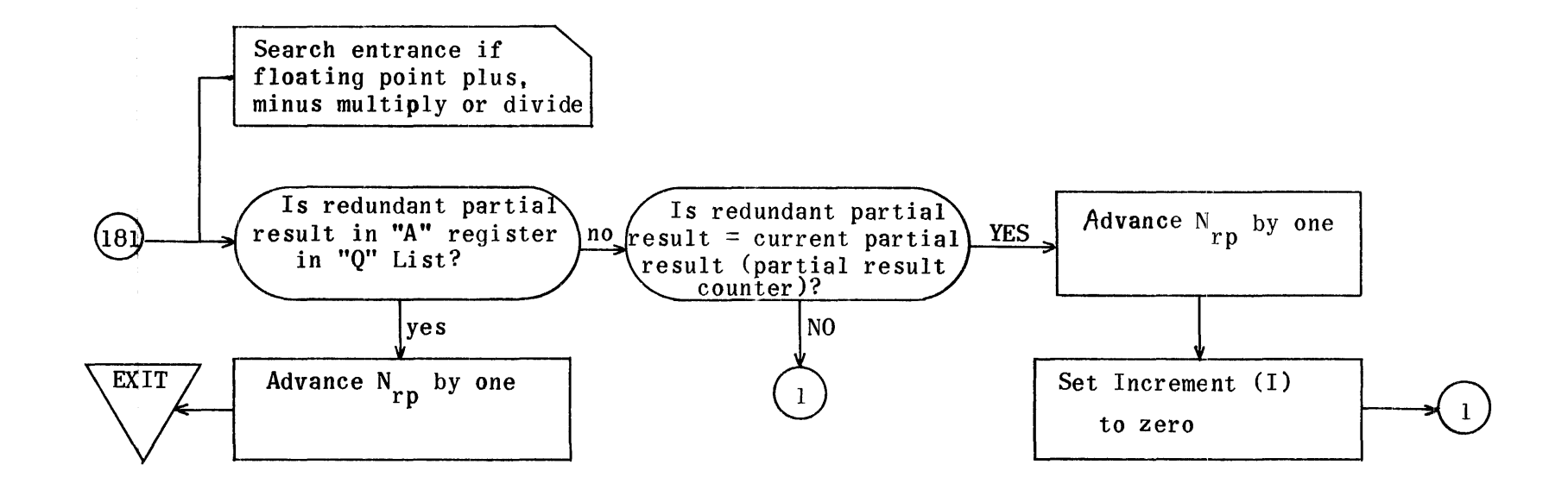

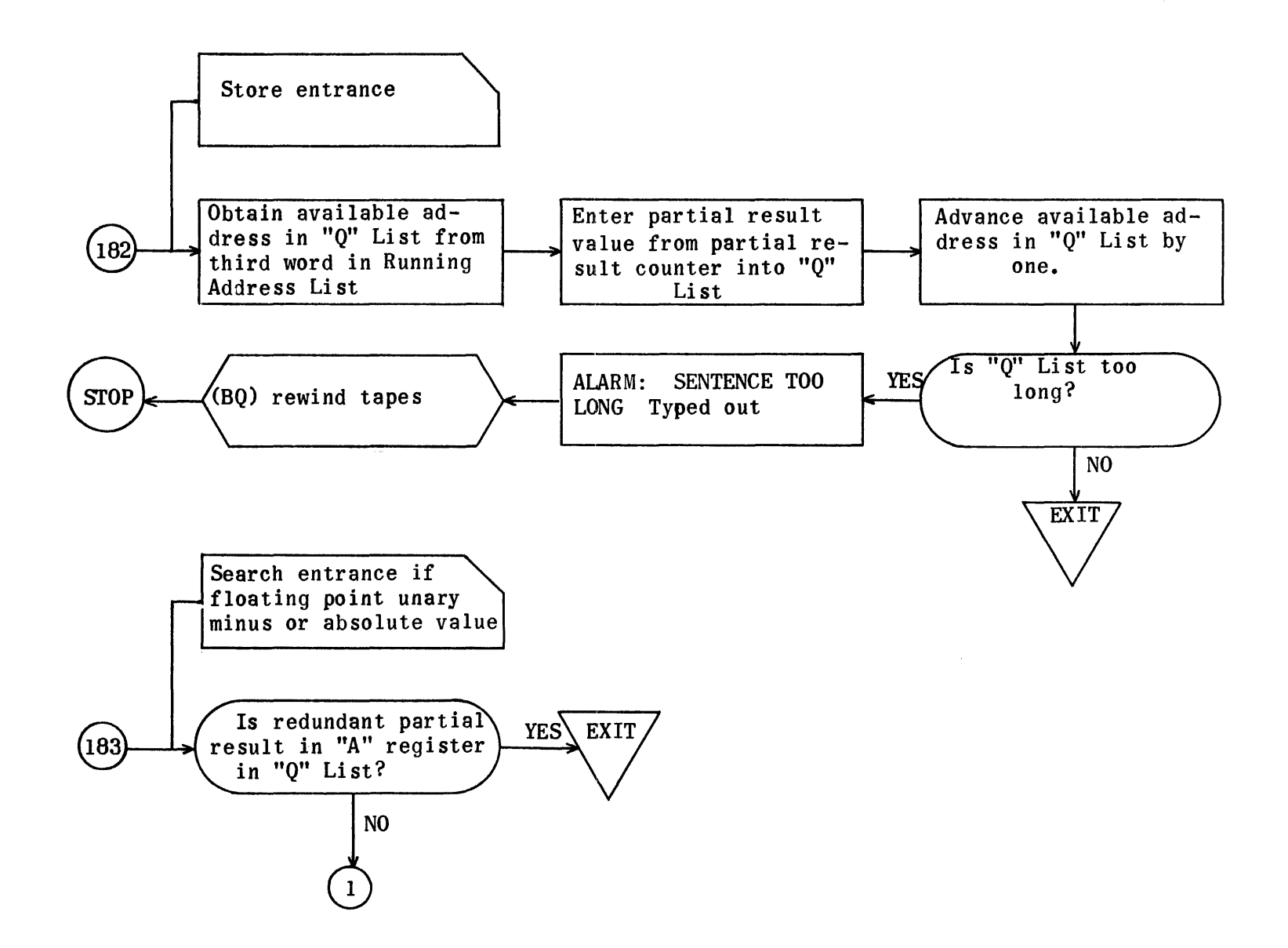

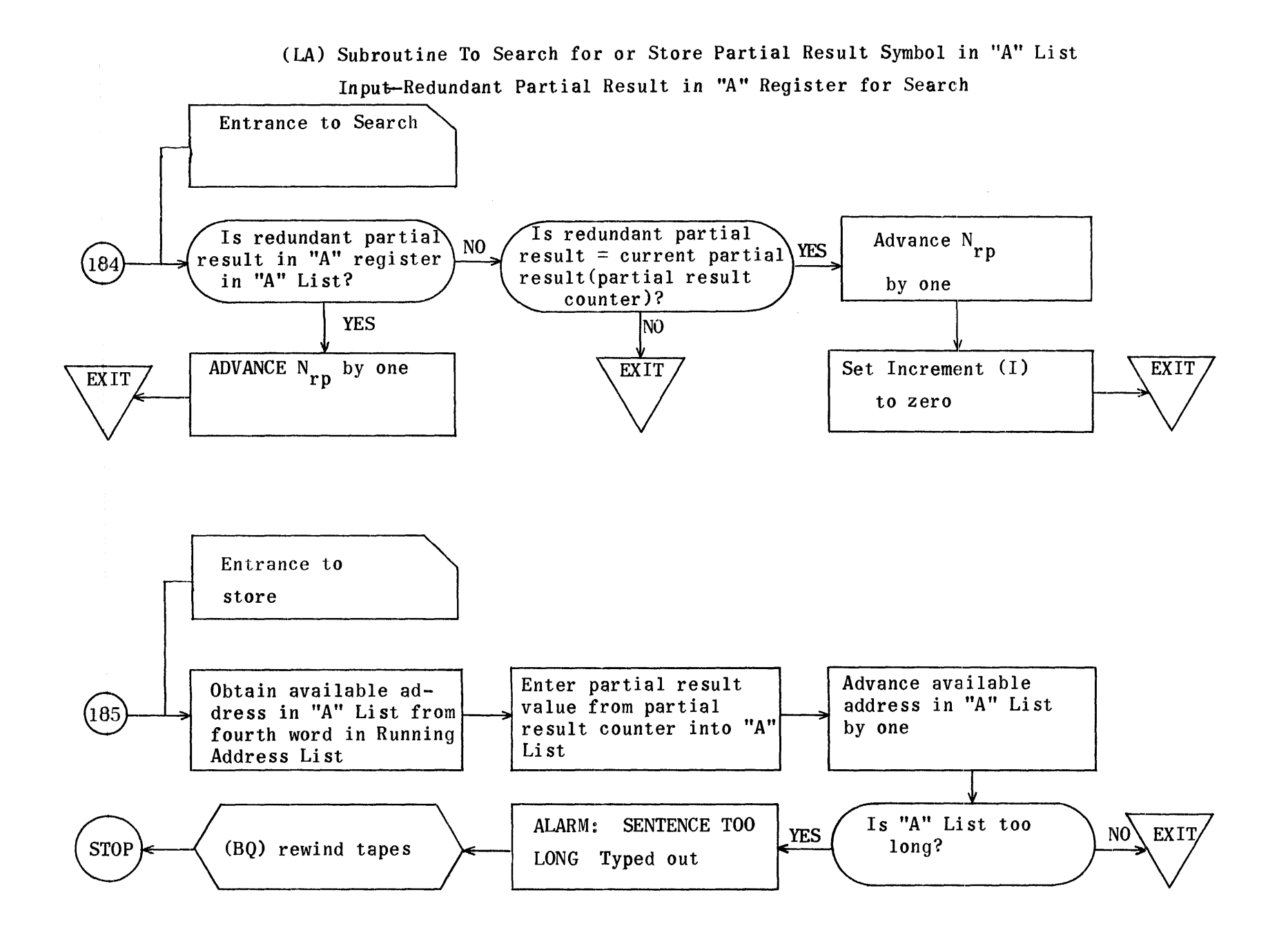

1289

(ES) Subroutine To Search for Dummy Instruction or Advance Dummy Tally in Expanded List Input-Dummy Instruction in "A" Register

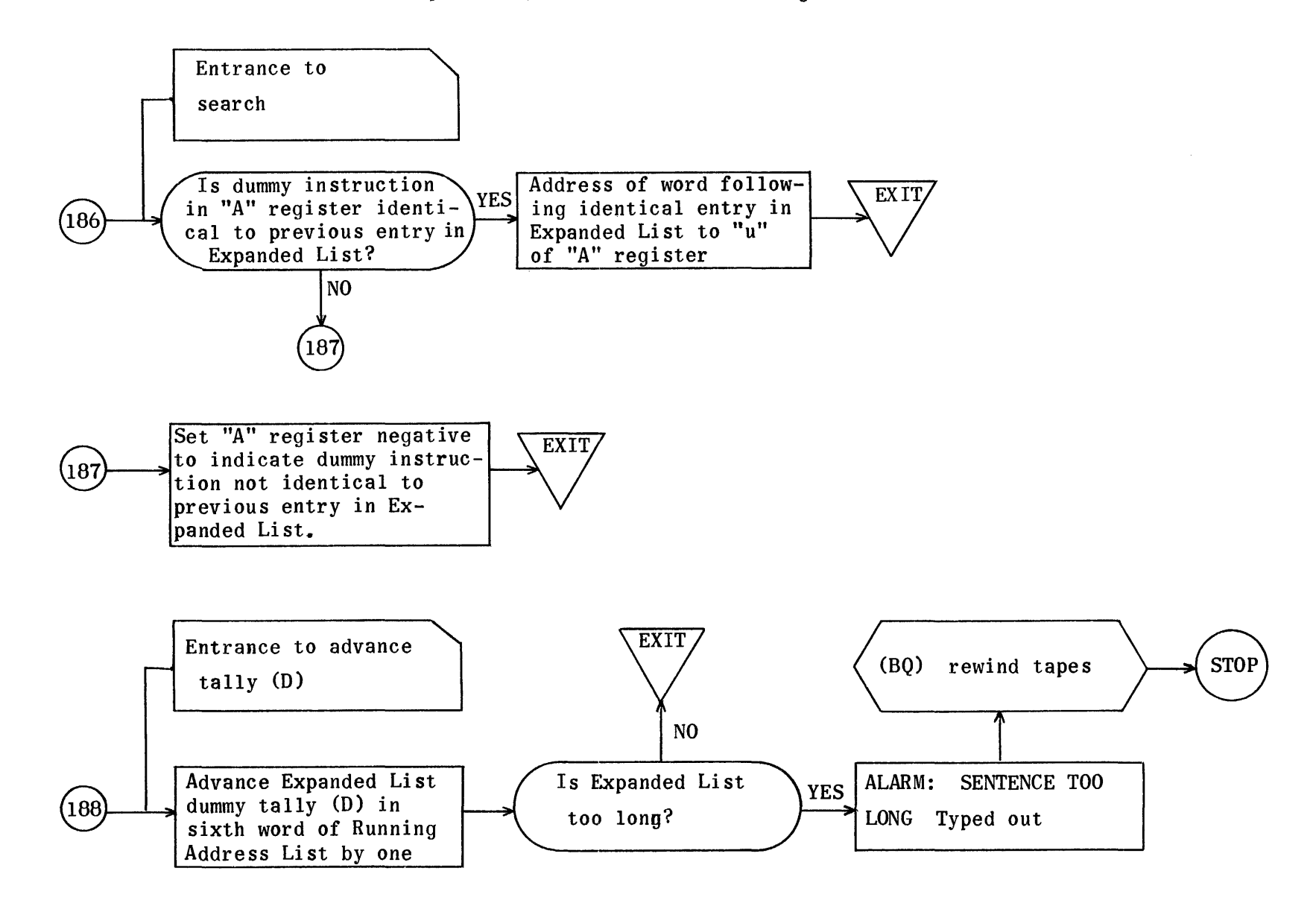

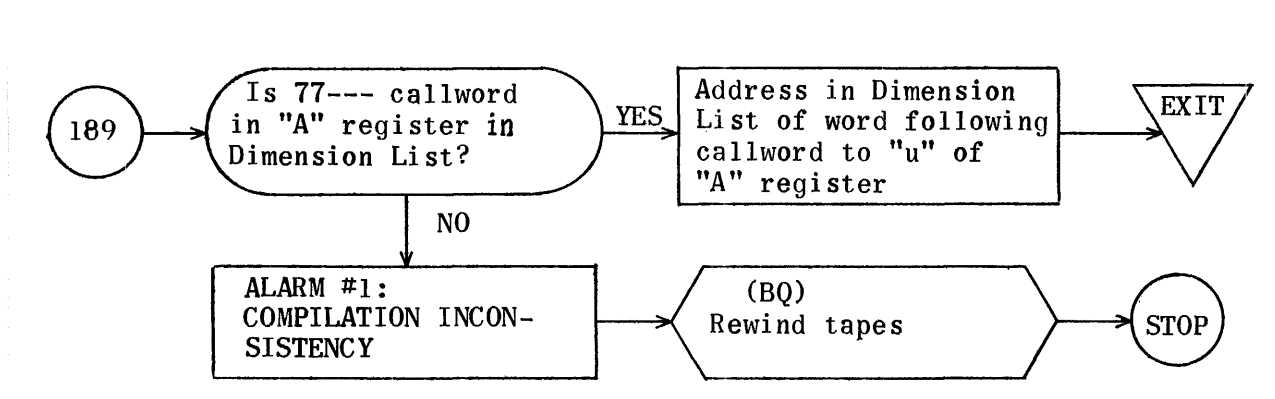

(OS) Subroutine to Search Dimension List (Input-Callword in "A" Register)

(PR) Subroutine to Decrease and Check Partial Result Counter

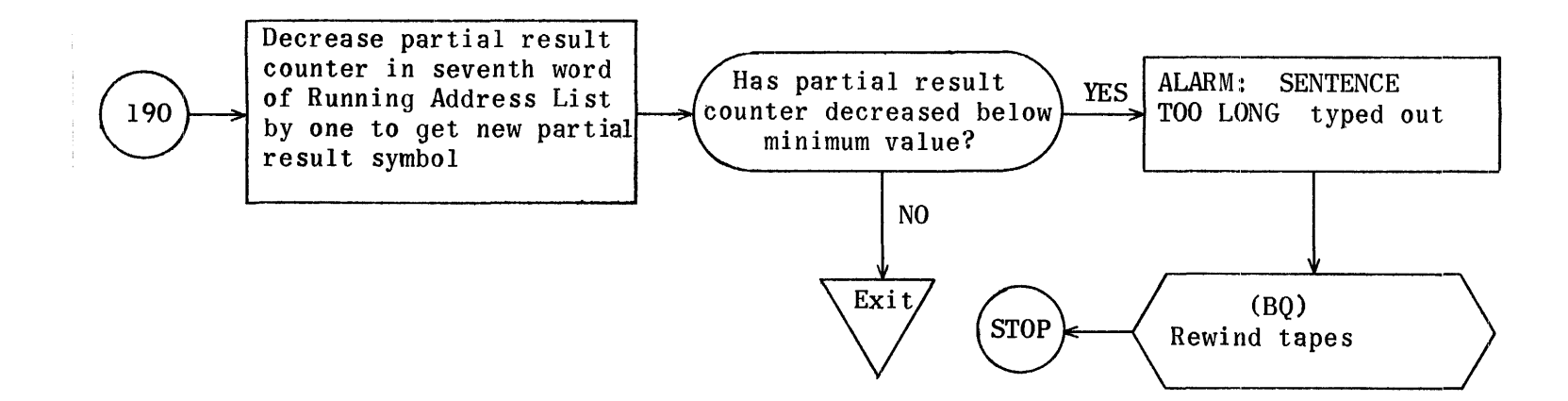

(EK) Subroutine to Check for 61--- Type Operands in Dummy Instruction

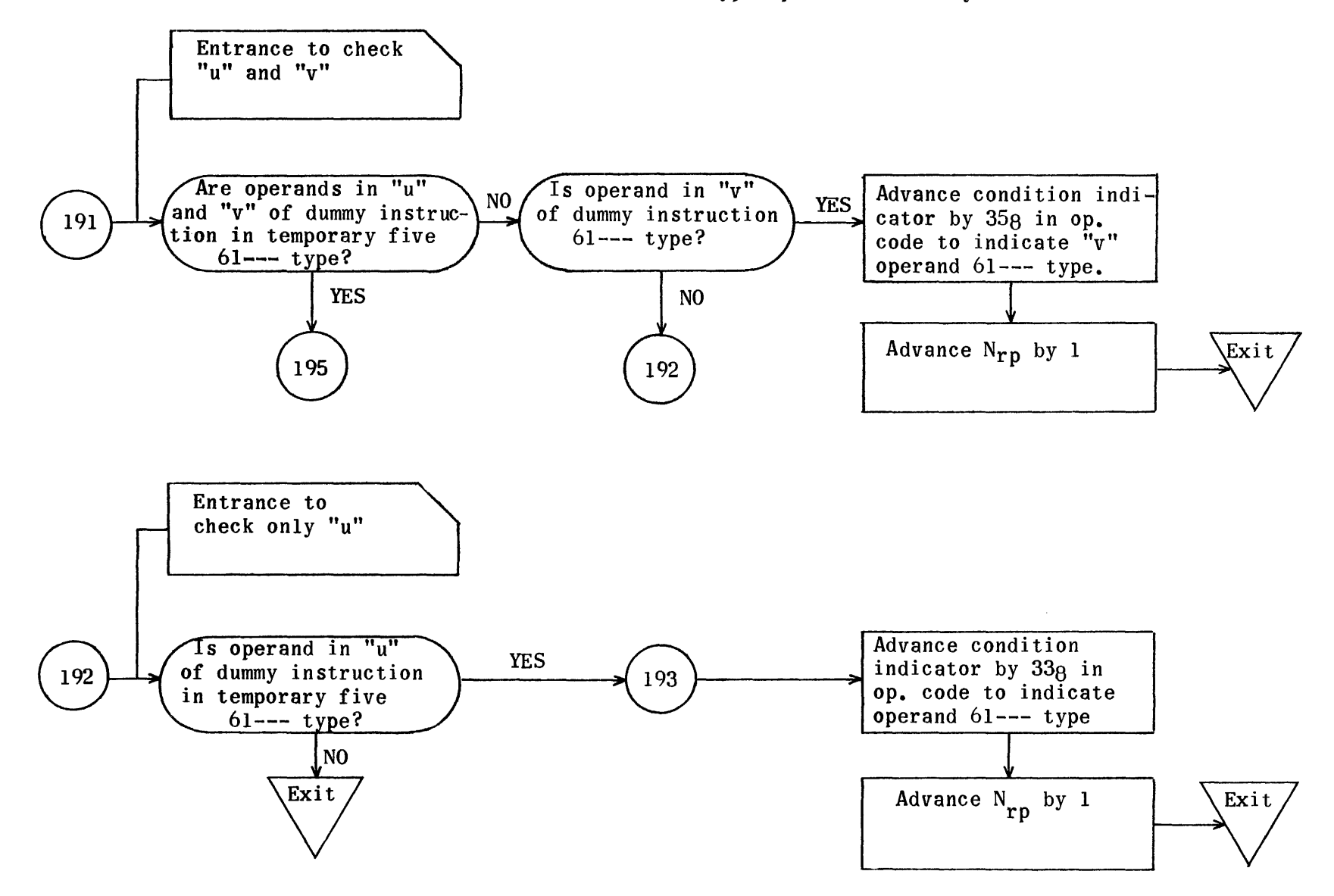

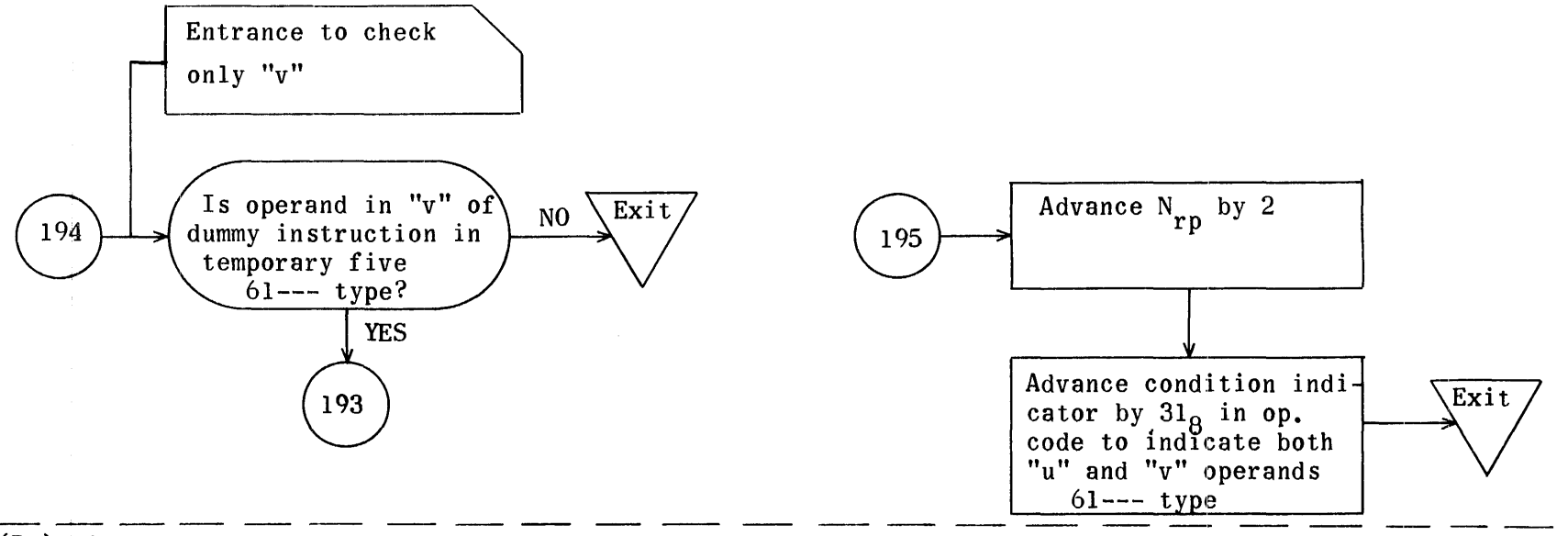

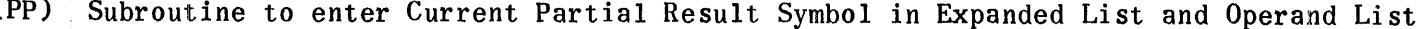

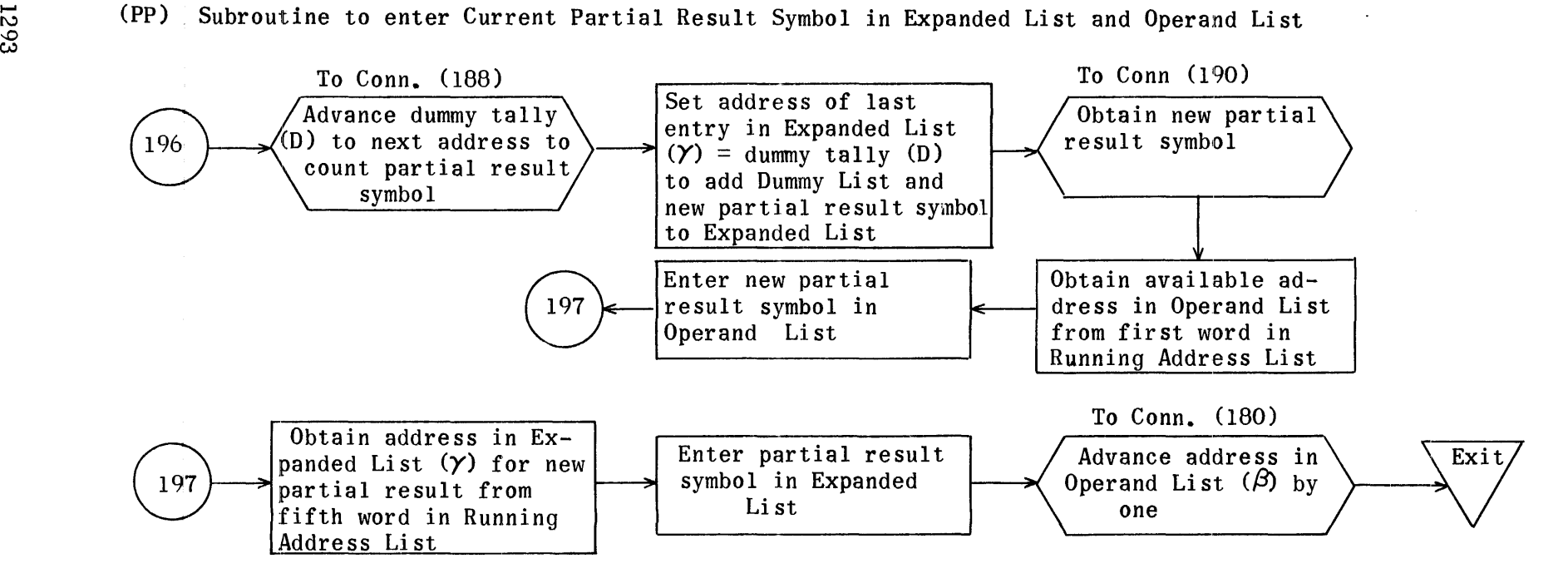

 $\Im$ 

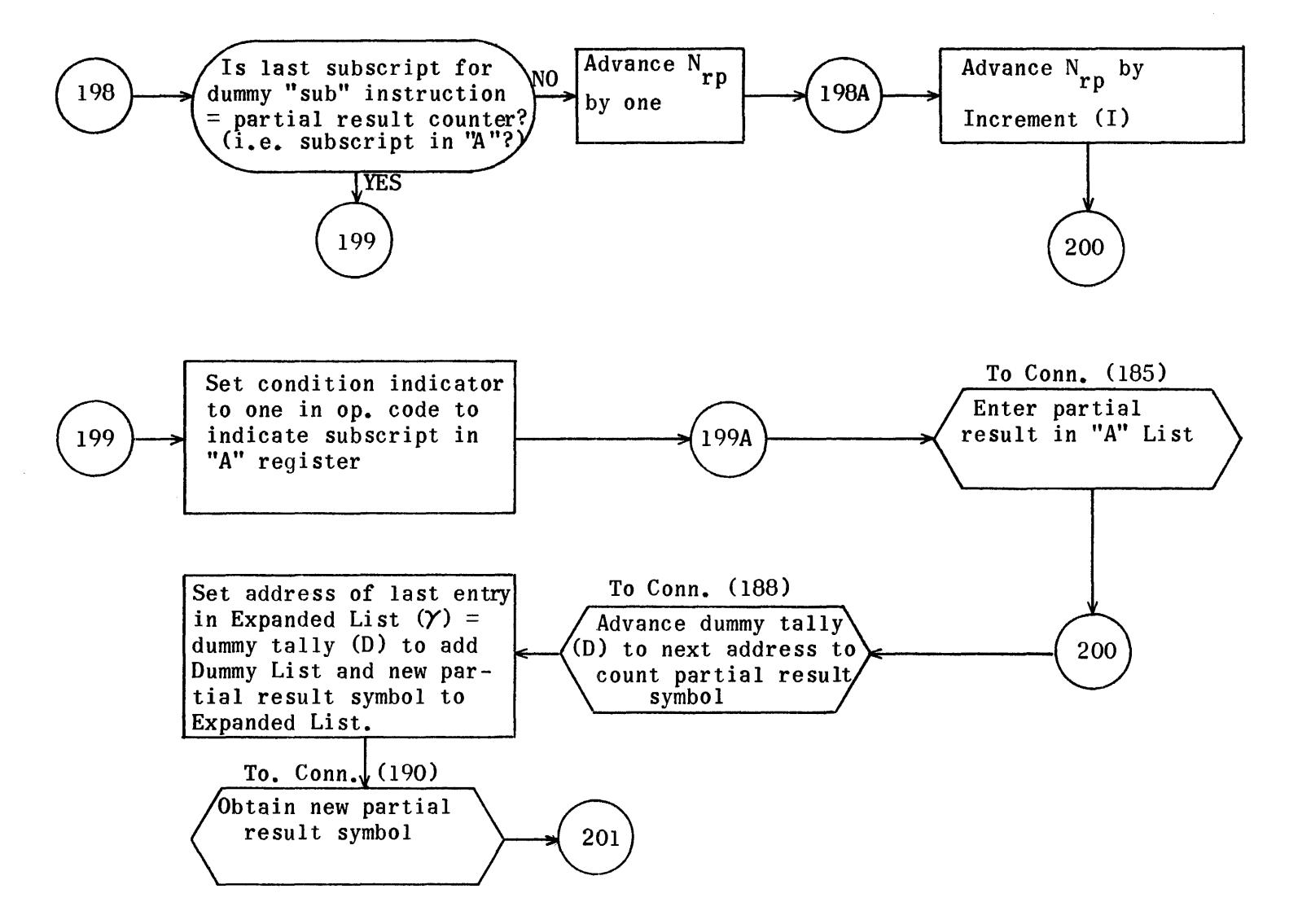
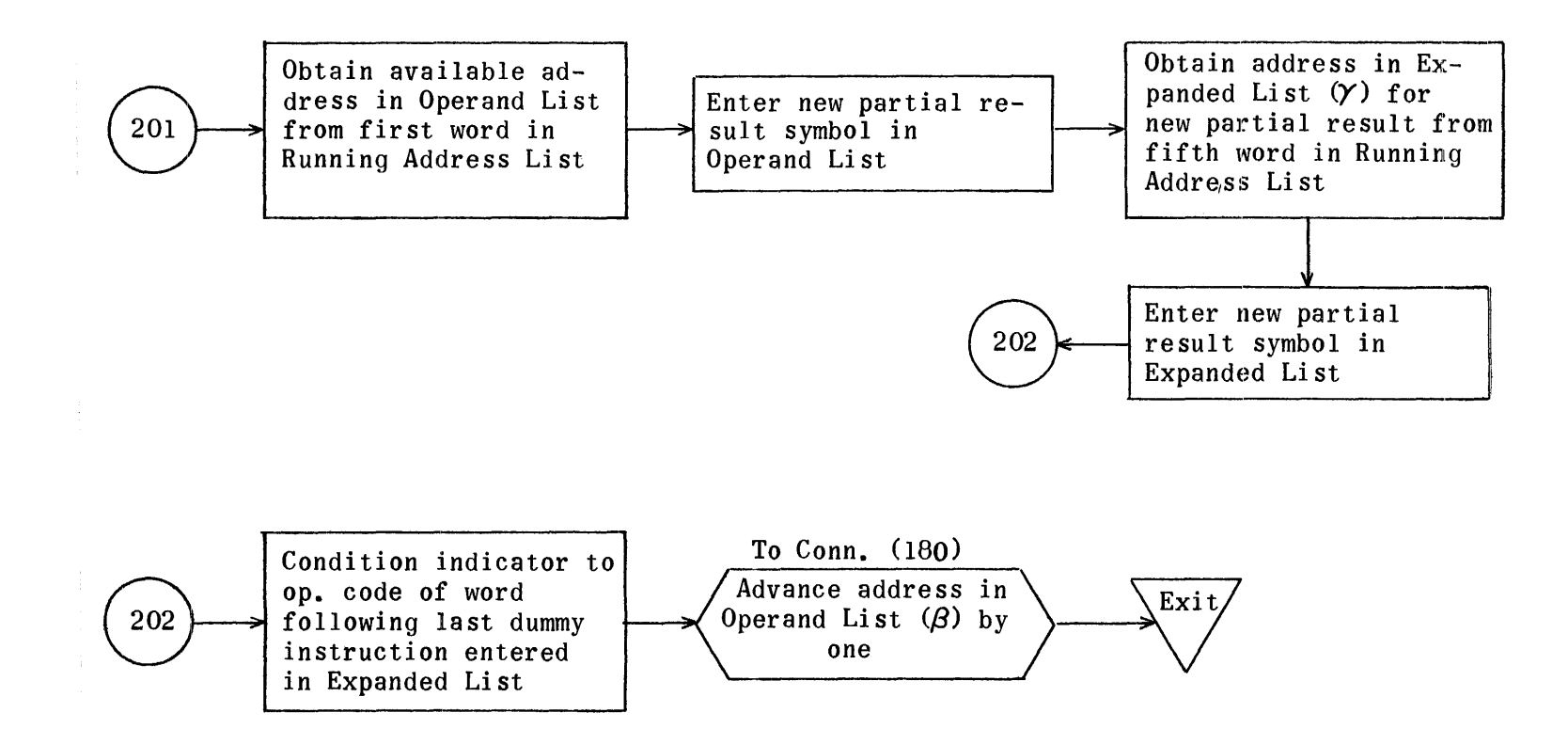

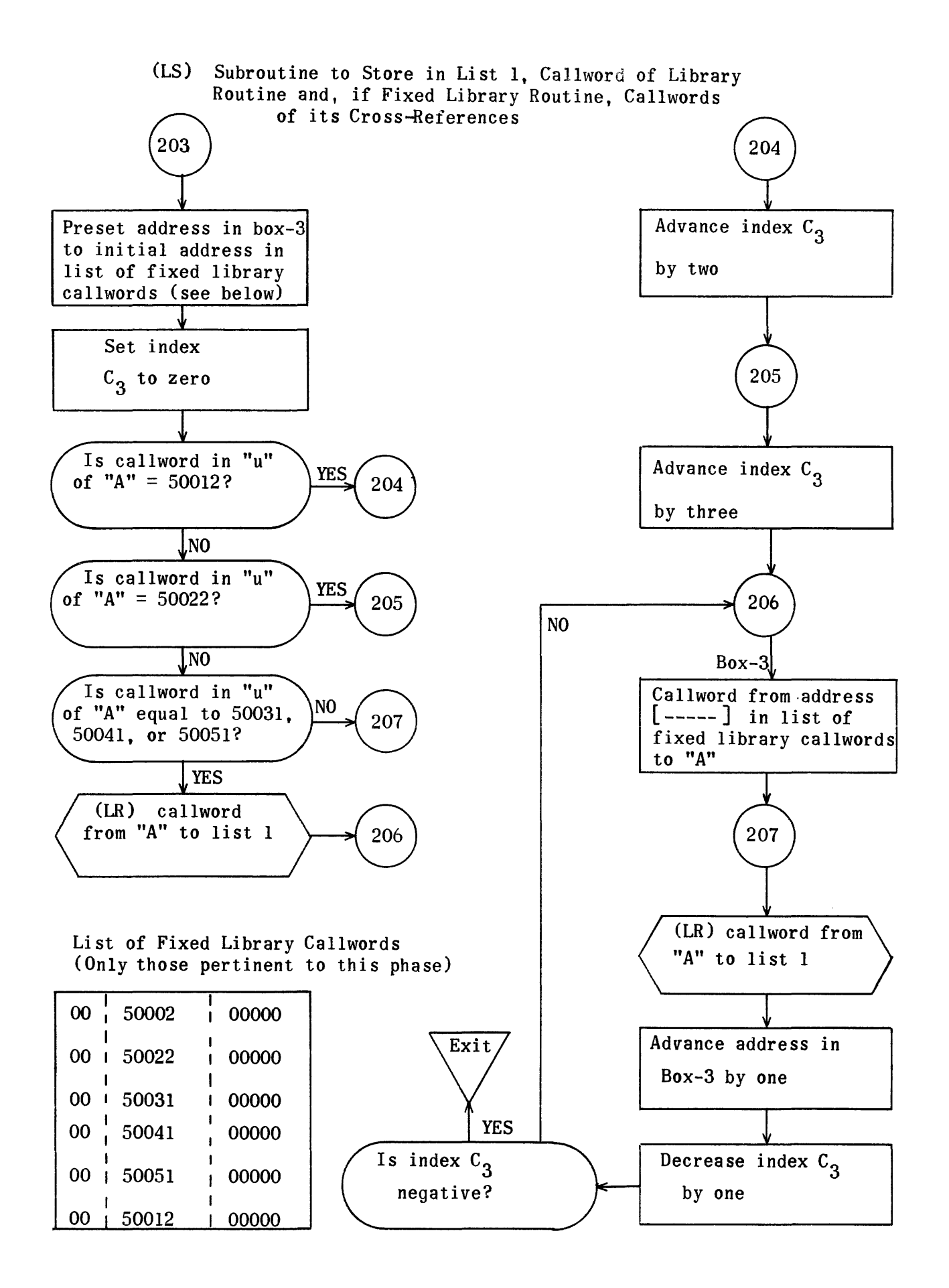

## Equation No. 2 (Redundancy Check) Coding

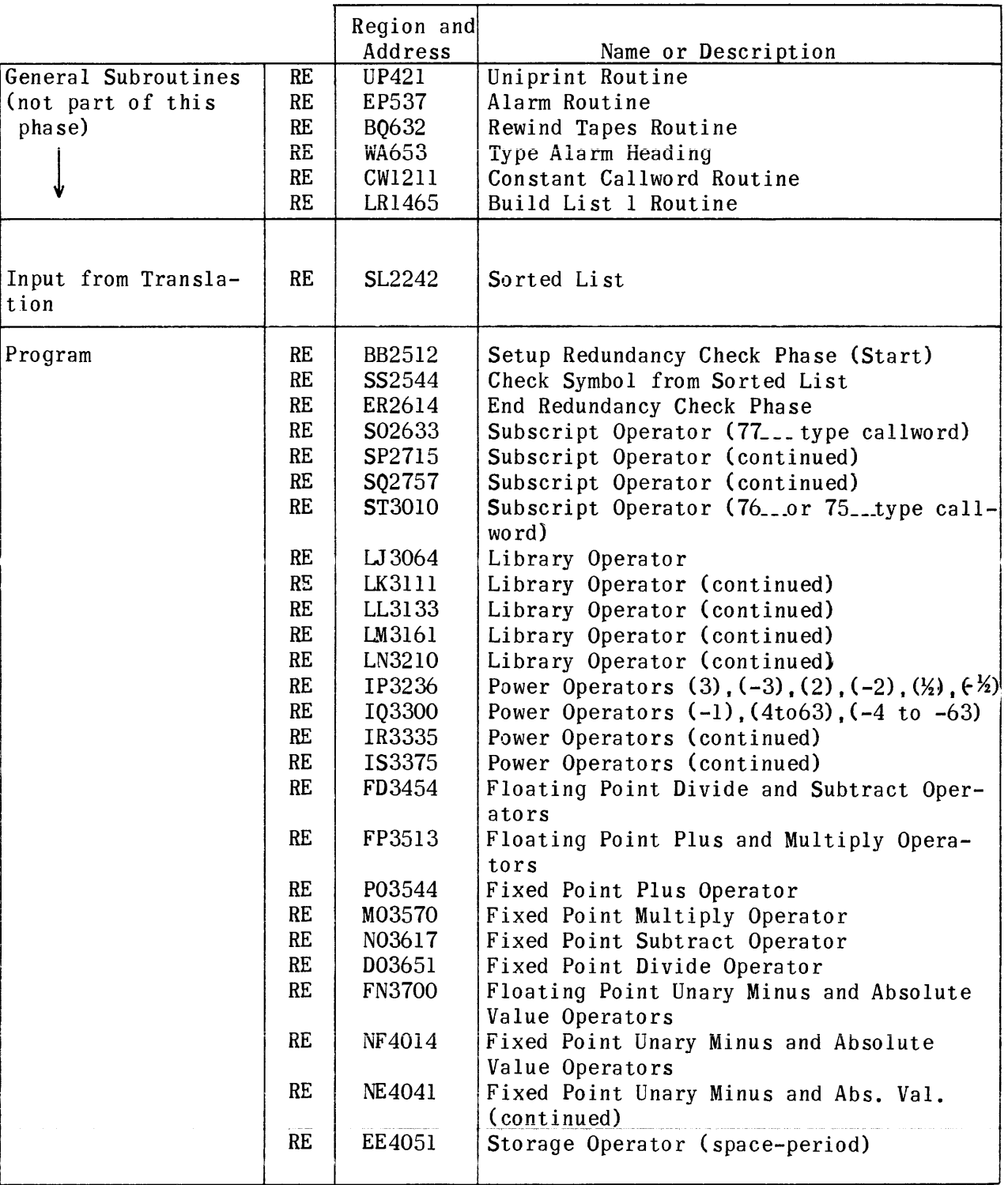

Regional Assignments for Equation Redundancy Check Phase

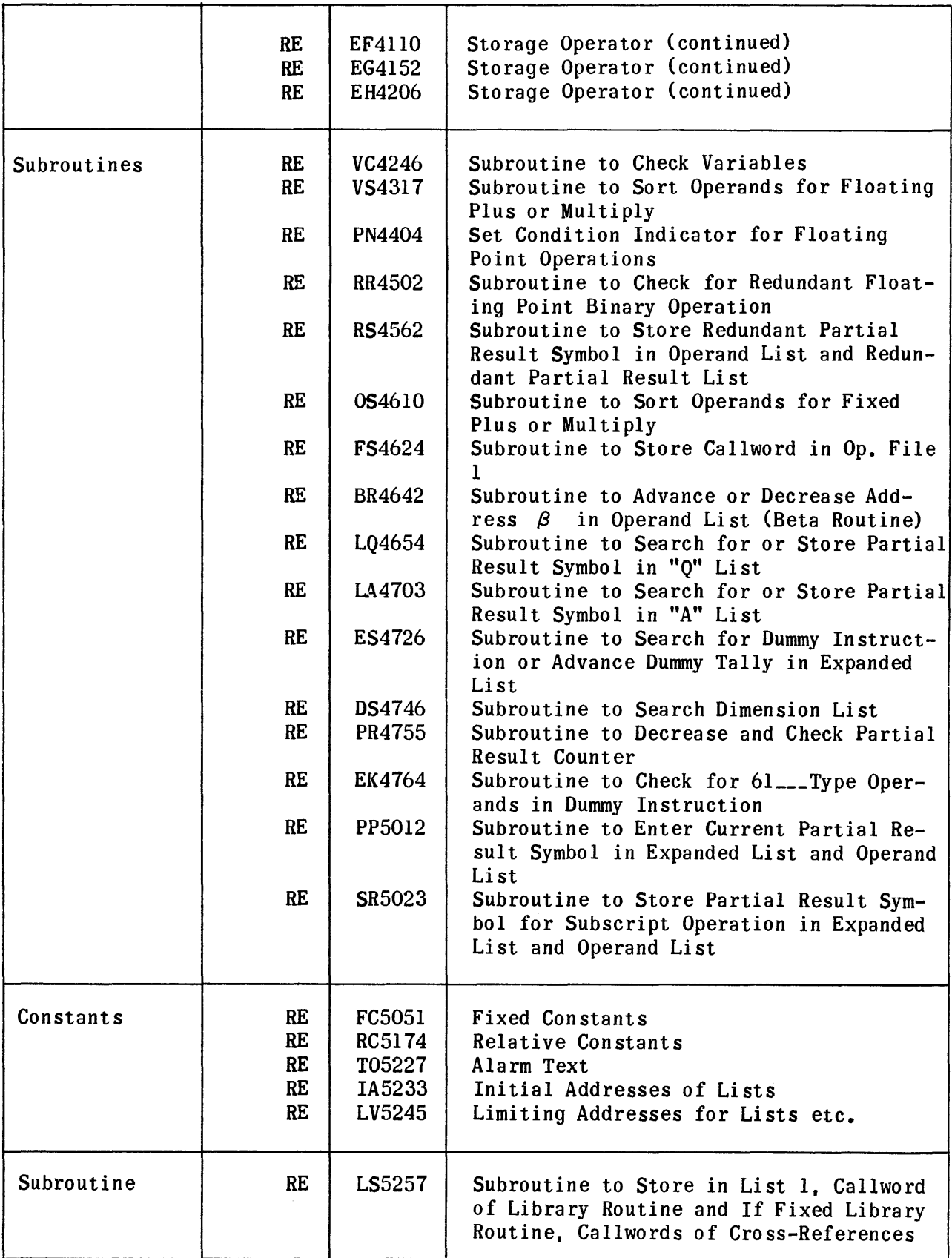

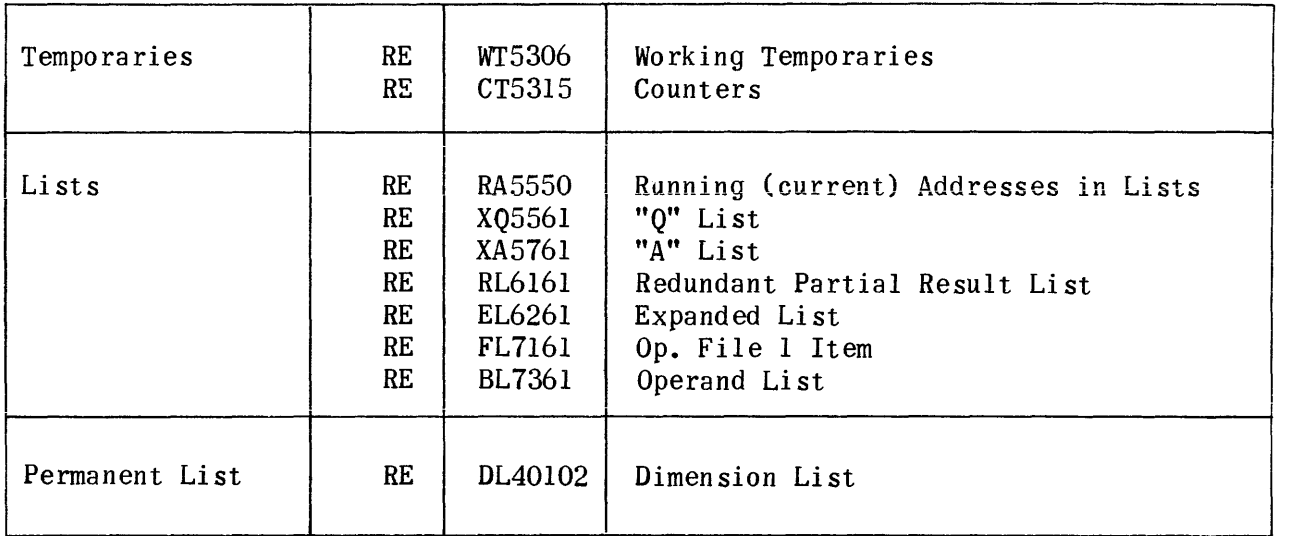

## Equation Redundancy Check Phase

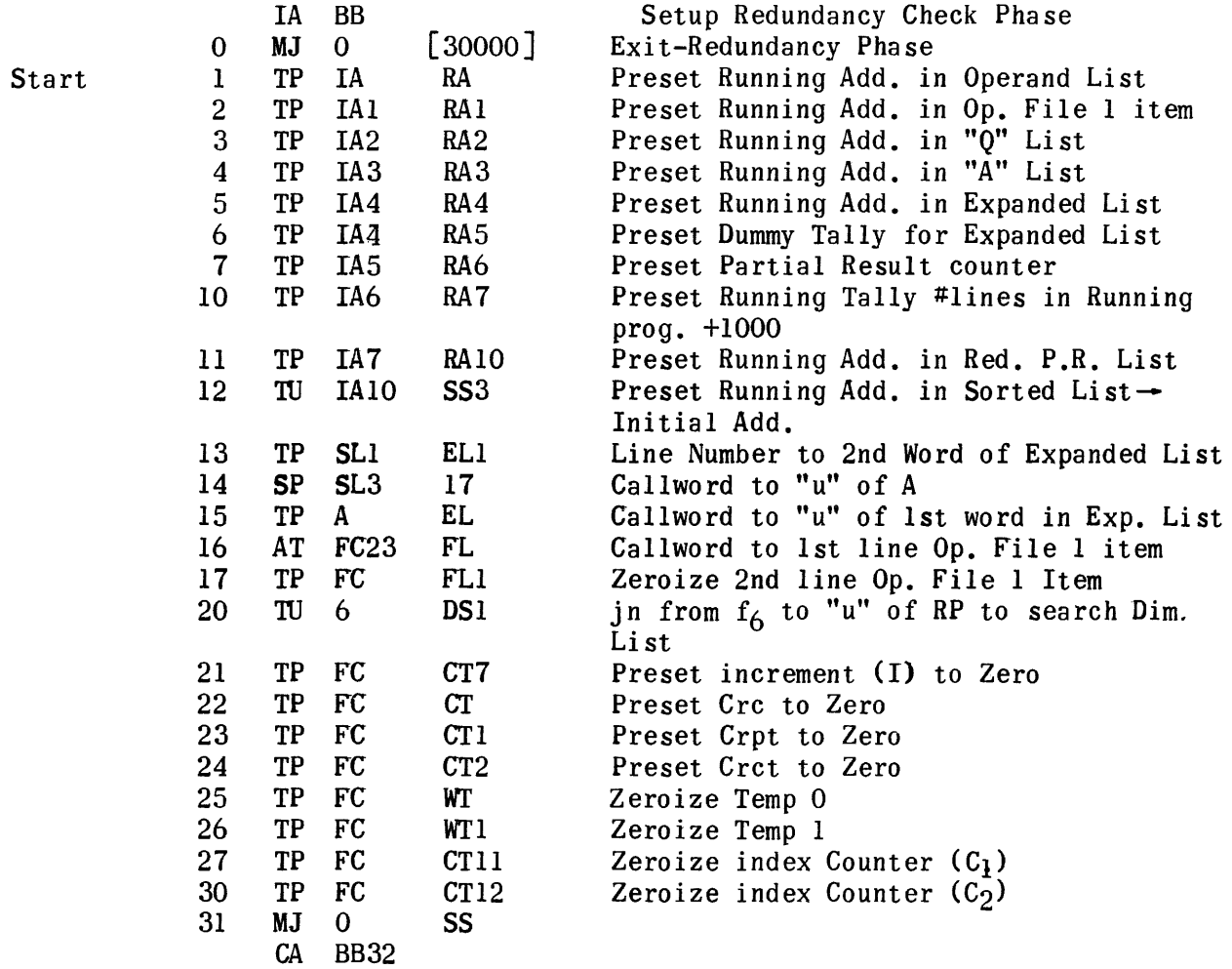

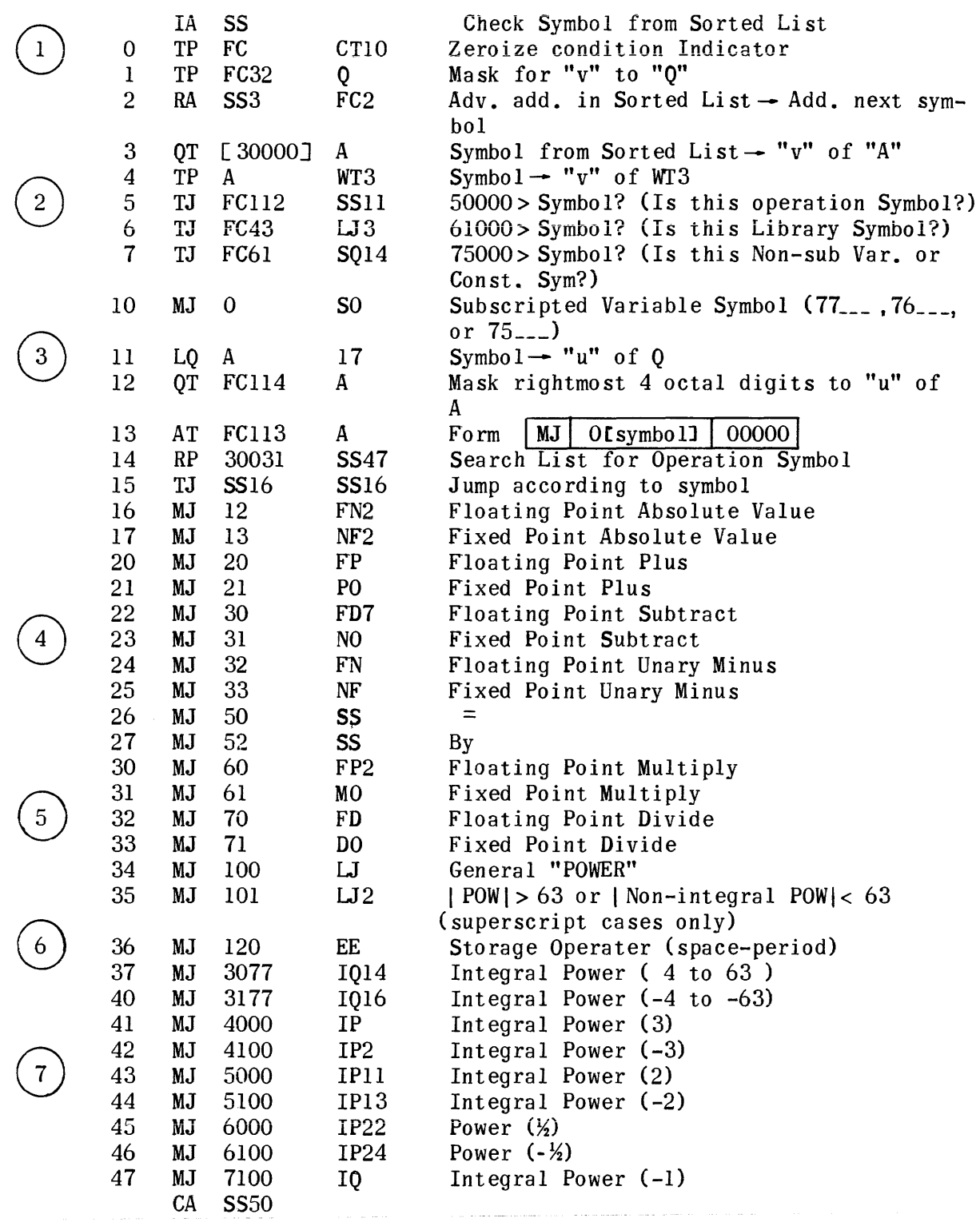

 $\mathcal{L}^{\text{max}}_{\text{max}}$  ,  $\mathcal{L}^{\text{max}}_{\text{max}}$ 

 $\bar{\beta}$ 

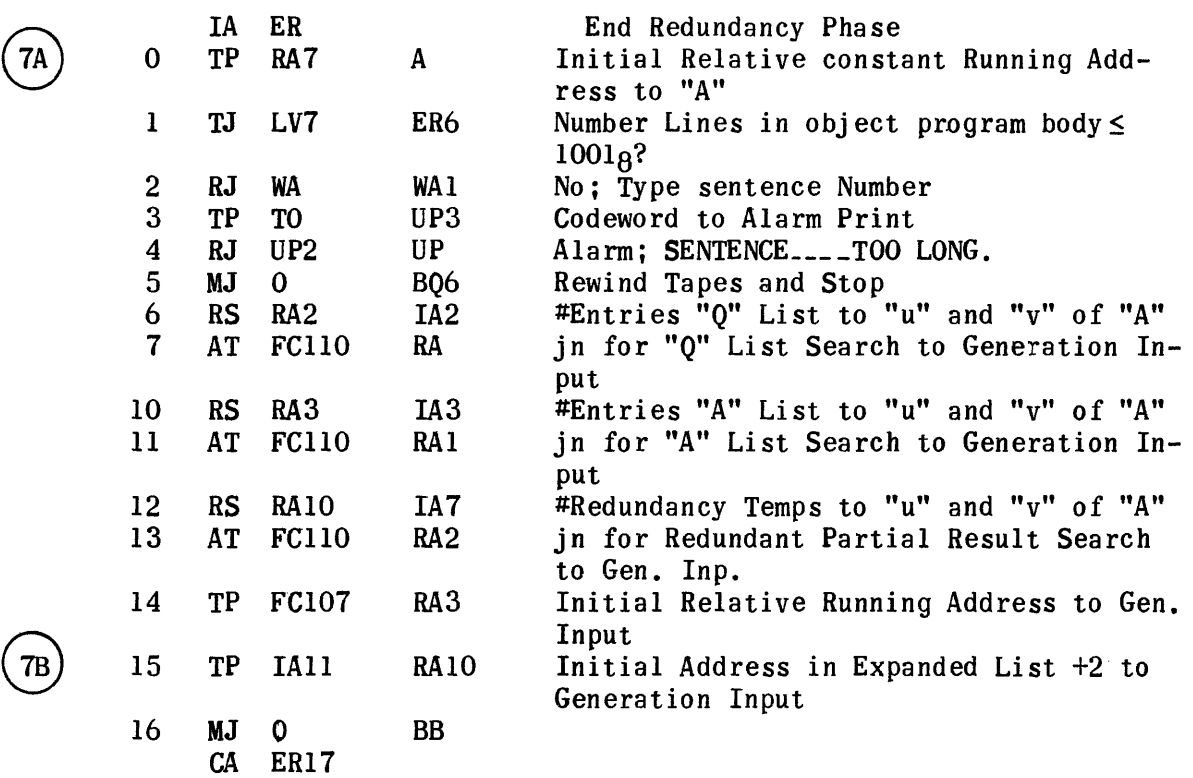

 $\sim 200$ 

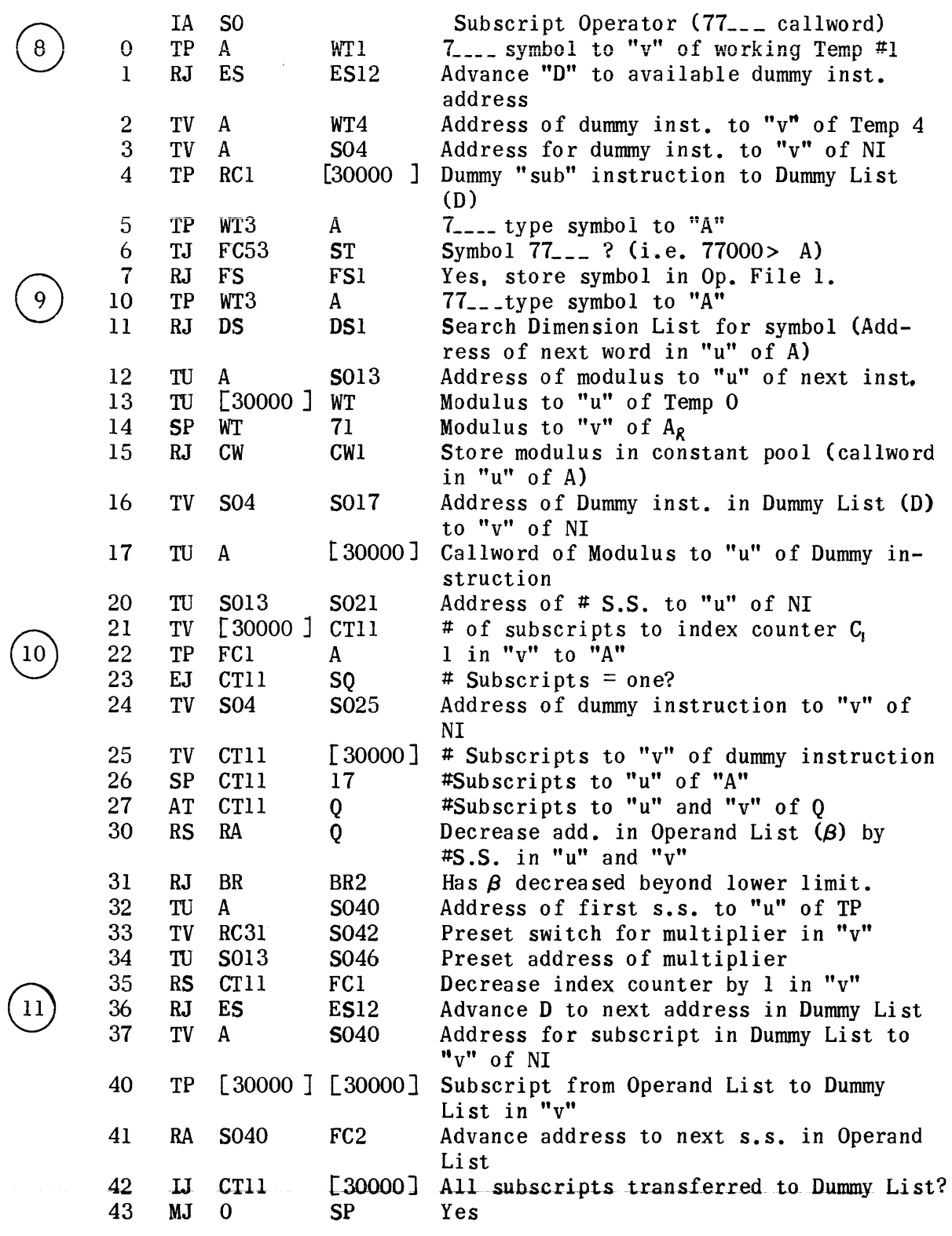

 $\mathcal{L}_{\mathcal{A}}$ 

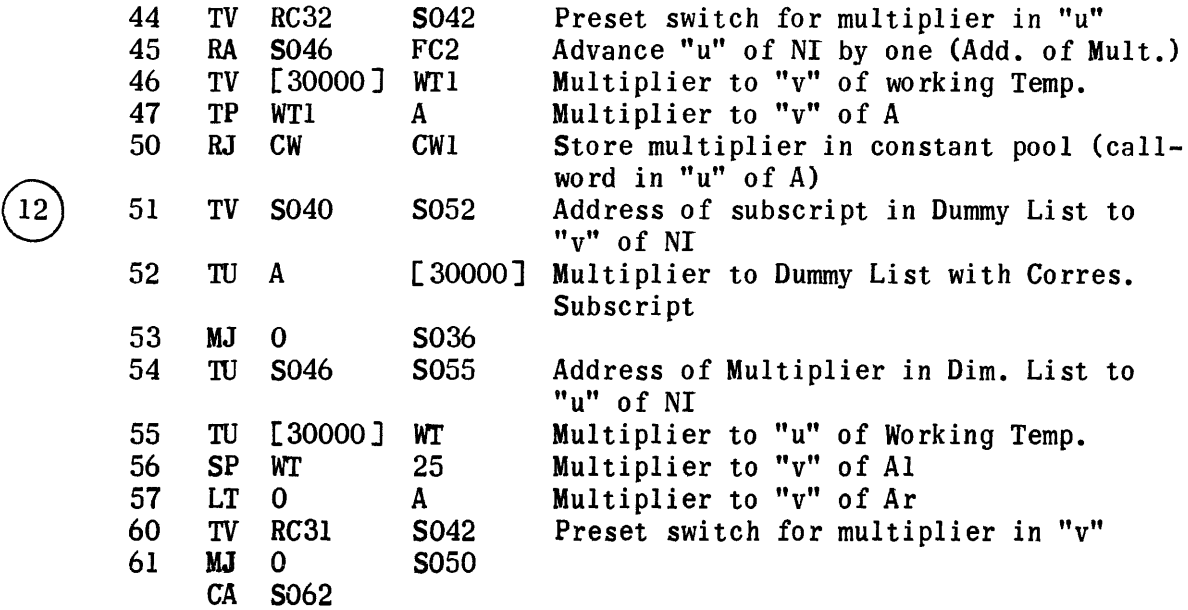

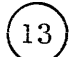

 $\hat{c}$  , and  $\hat{c}$ 

 $\sim 10^{11}$ 

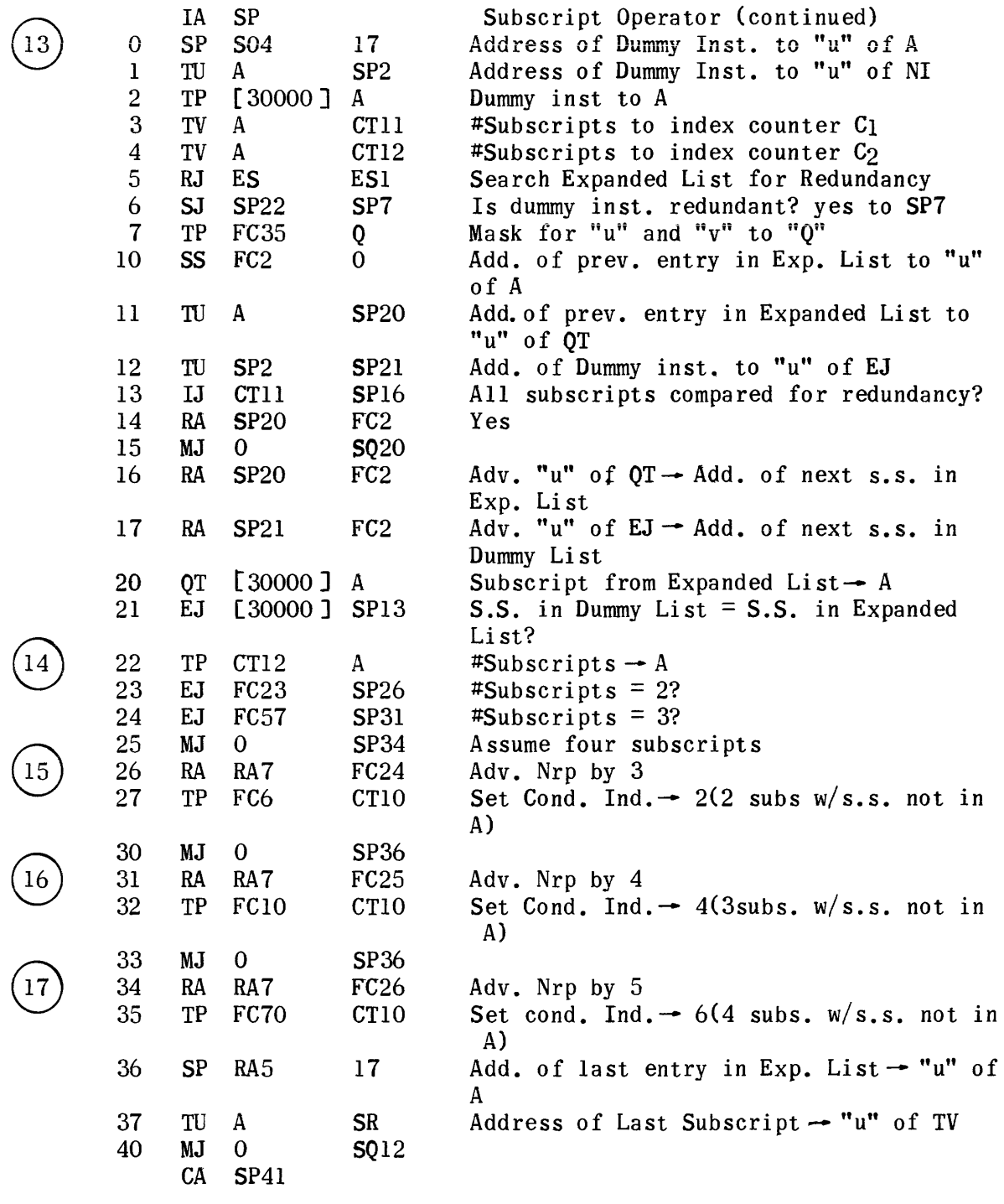

 $\mathcal{L}(\mathcal{A})$  .

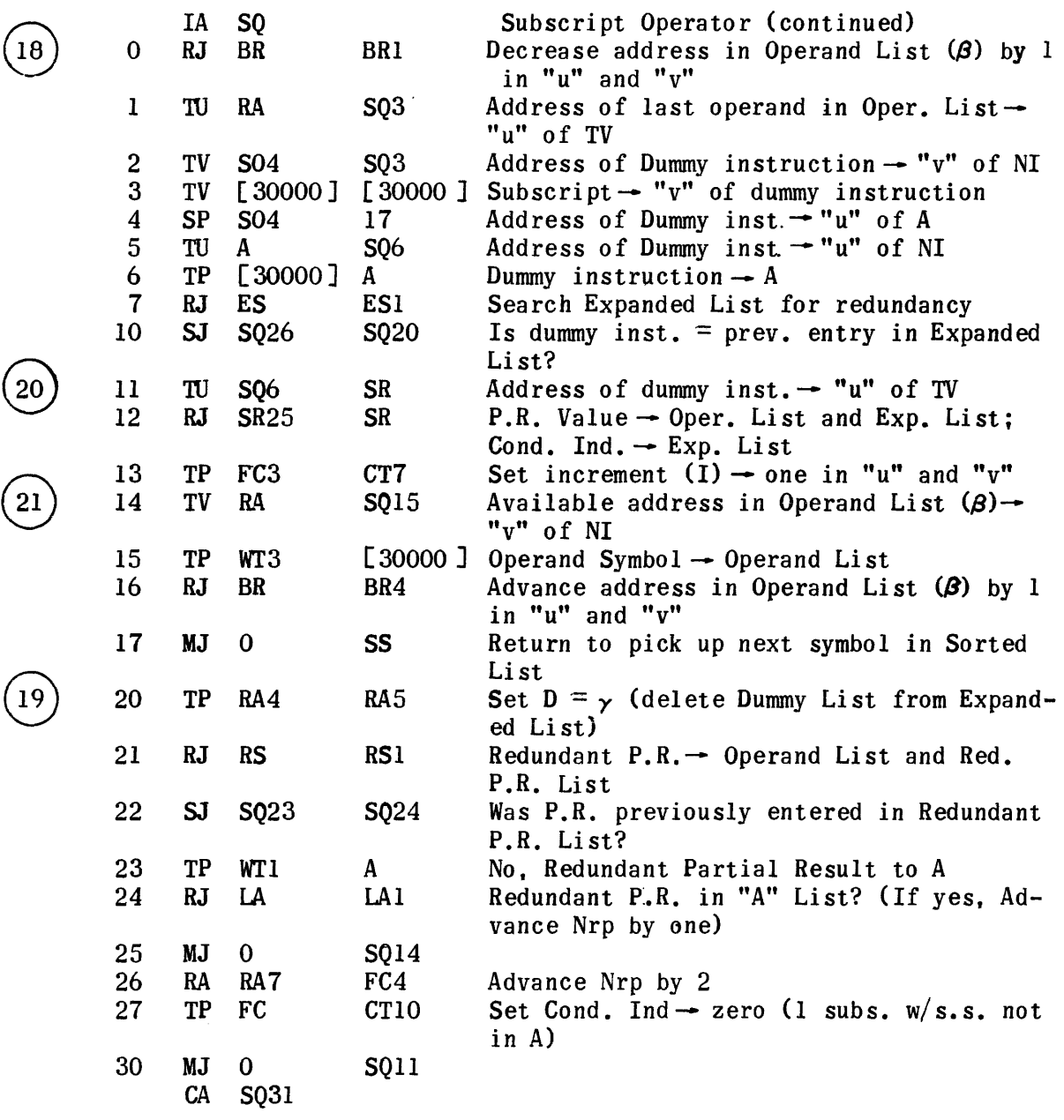

1306

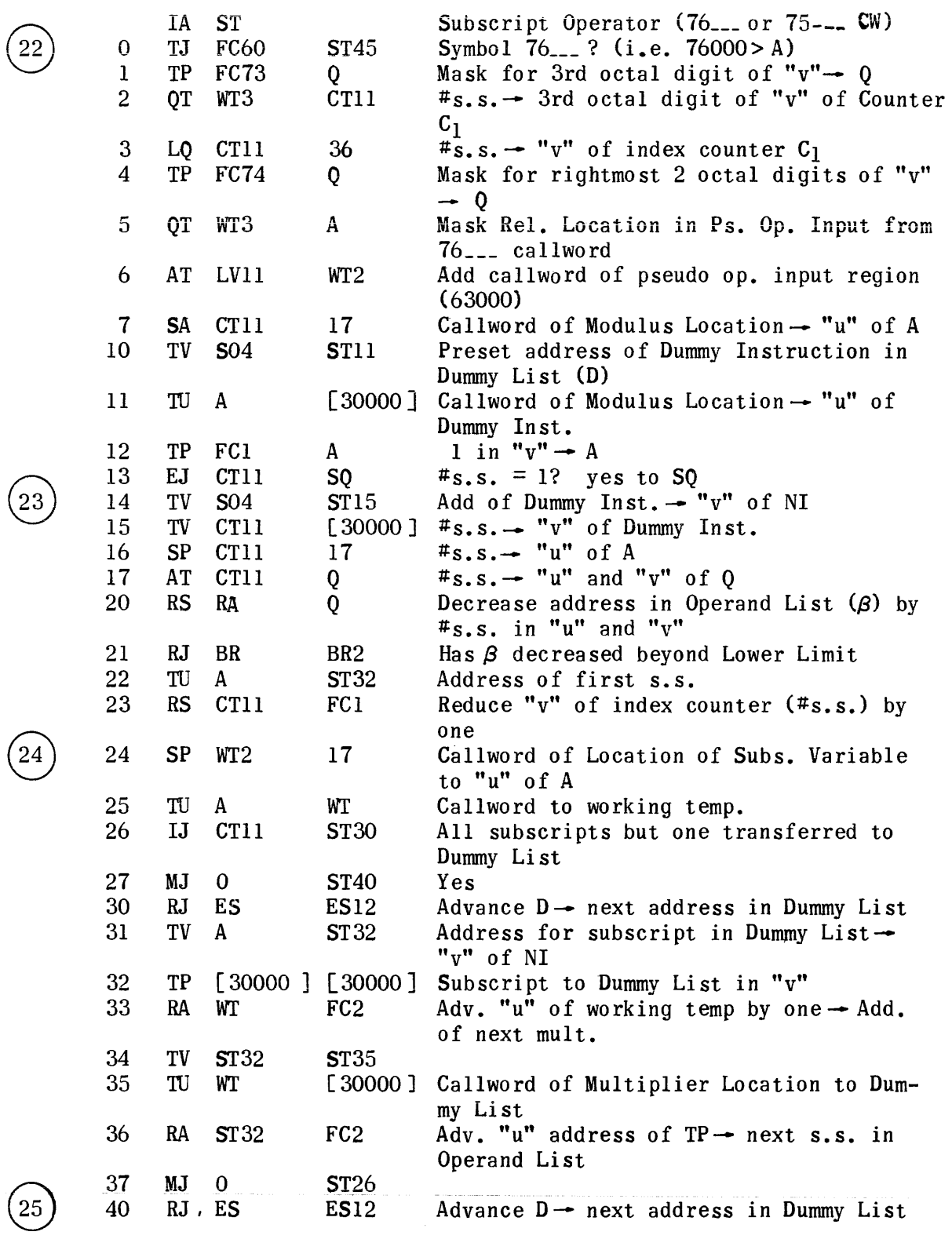

 $\phi_{\rm c}$  , and  $\phi_{\rm c}$ 

 $\circled{26}$ 

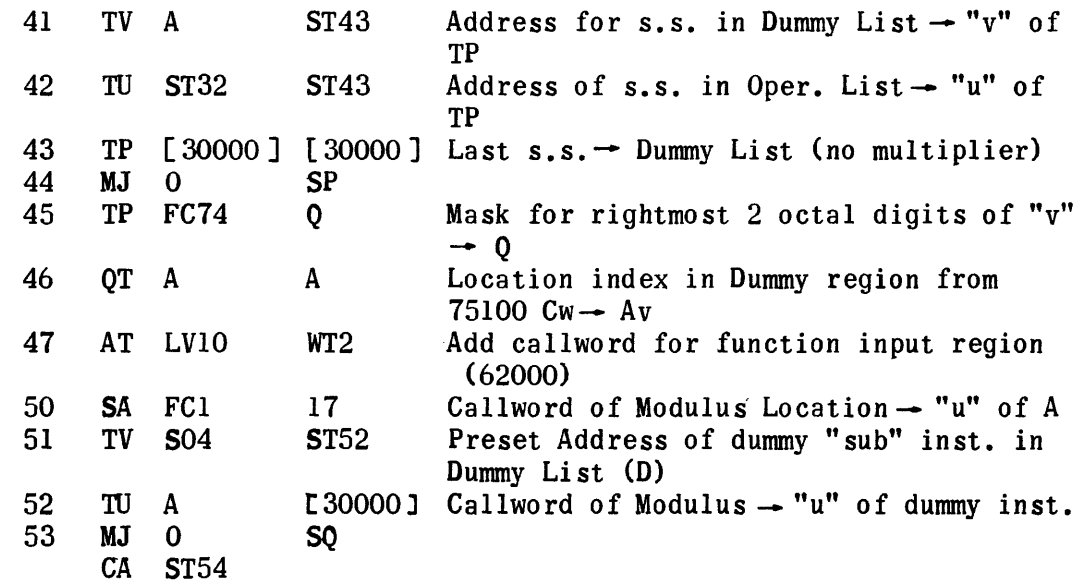

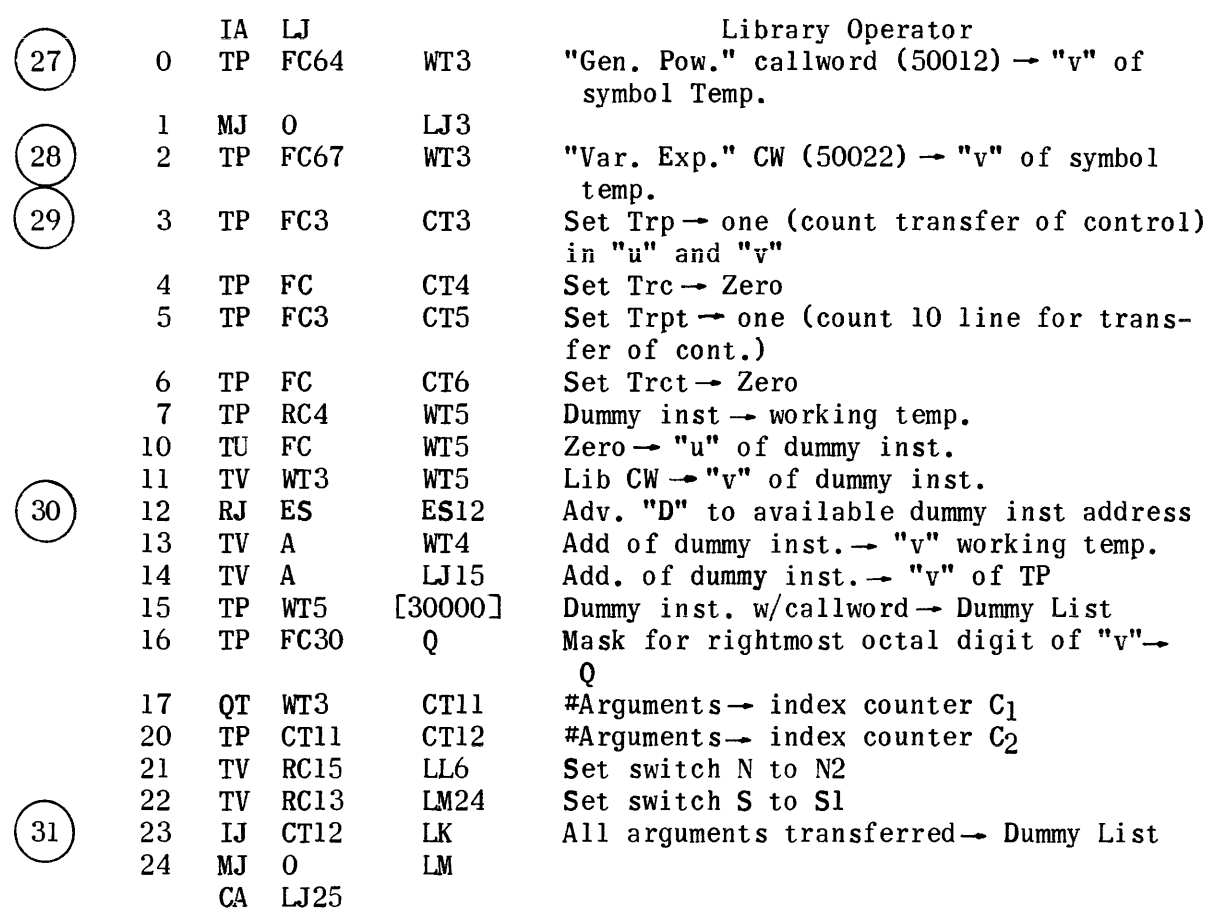

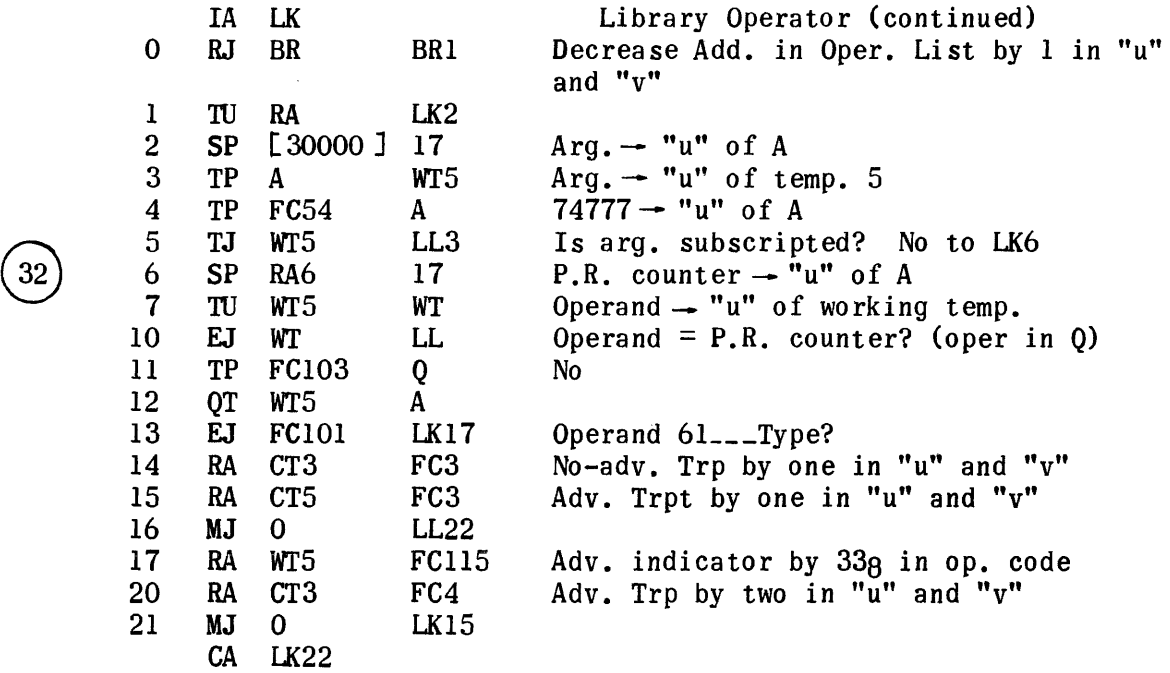

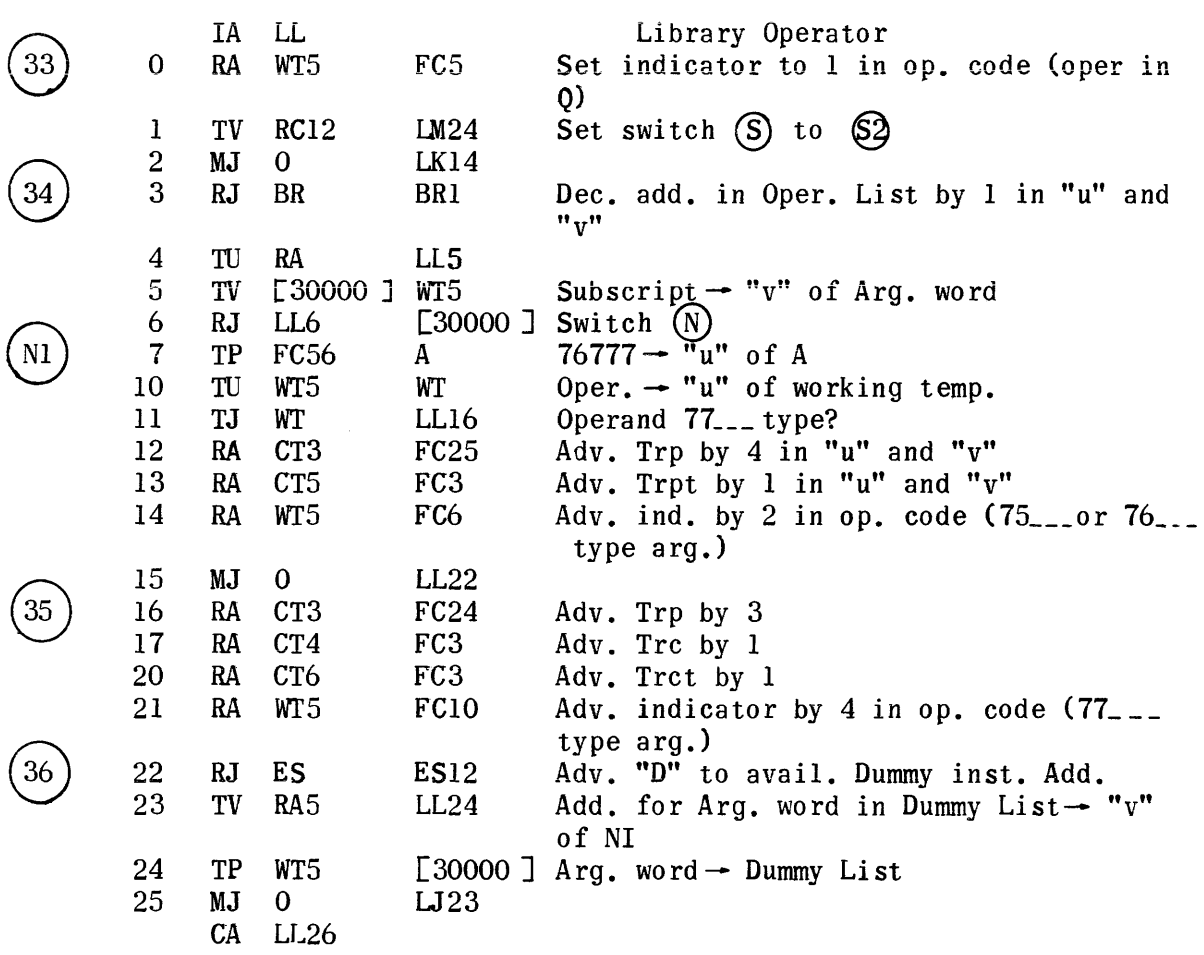

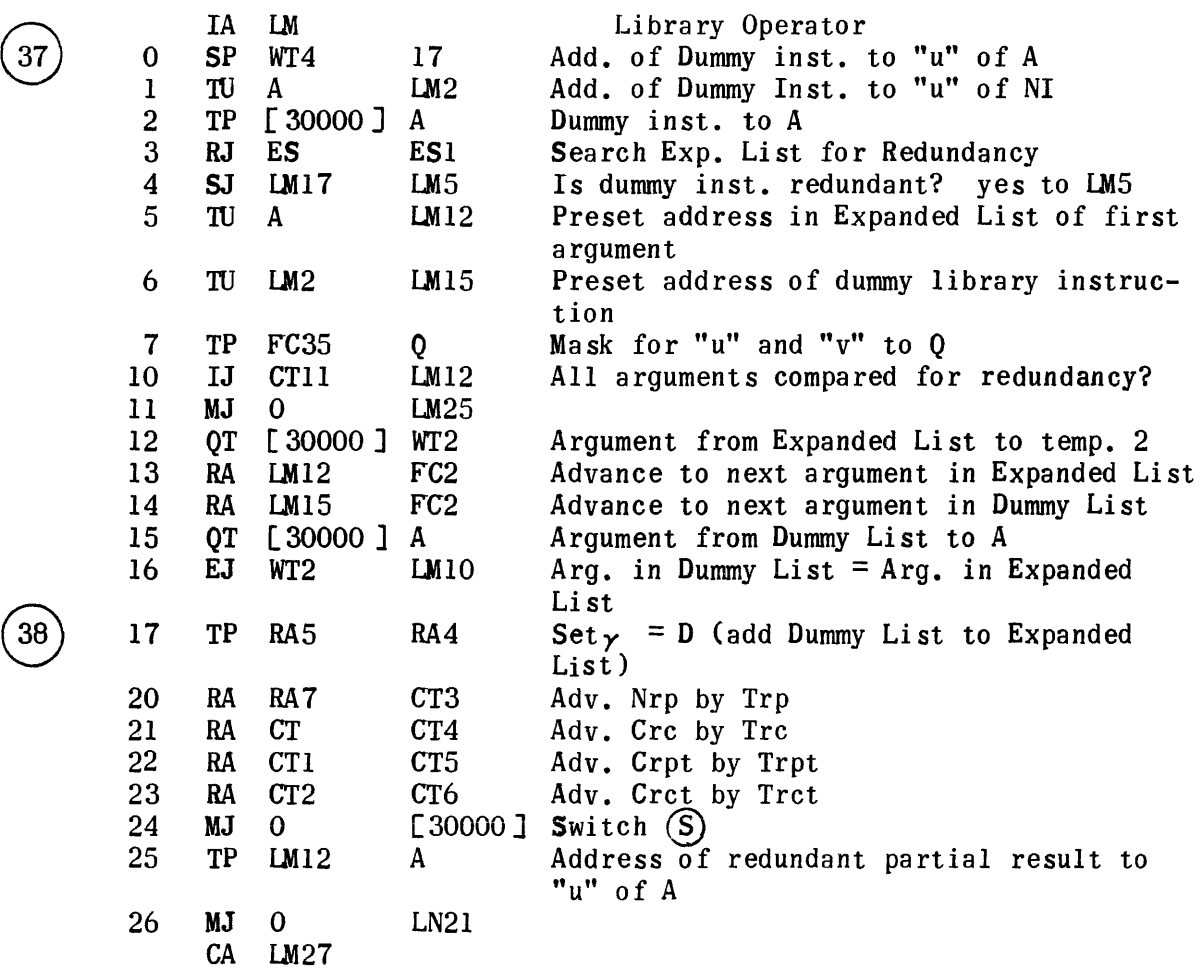

 $\mathcal{L}^{\text{max}}_{\text{max}}$  and  $\mathcal{L}^{\text{max}}_{\text{max}}$ 

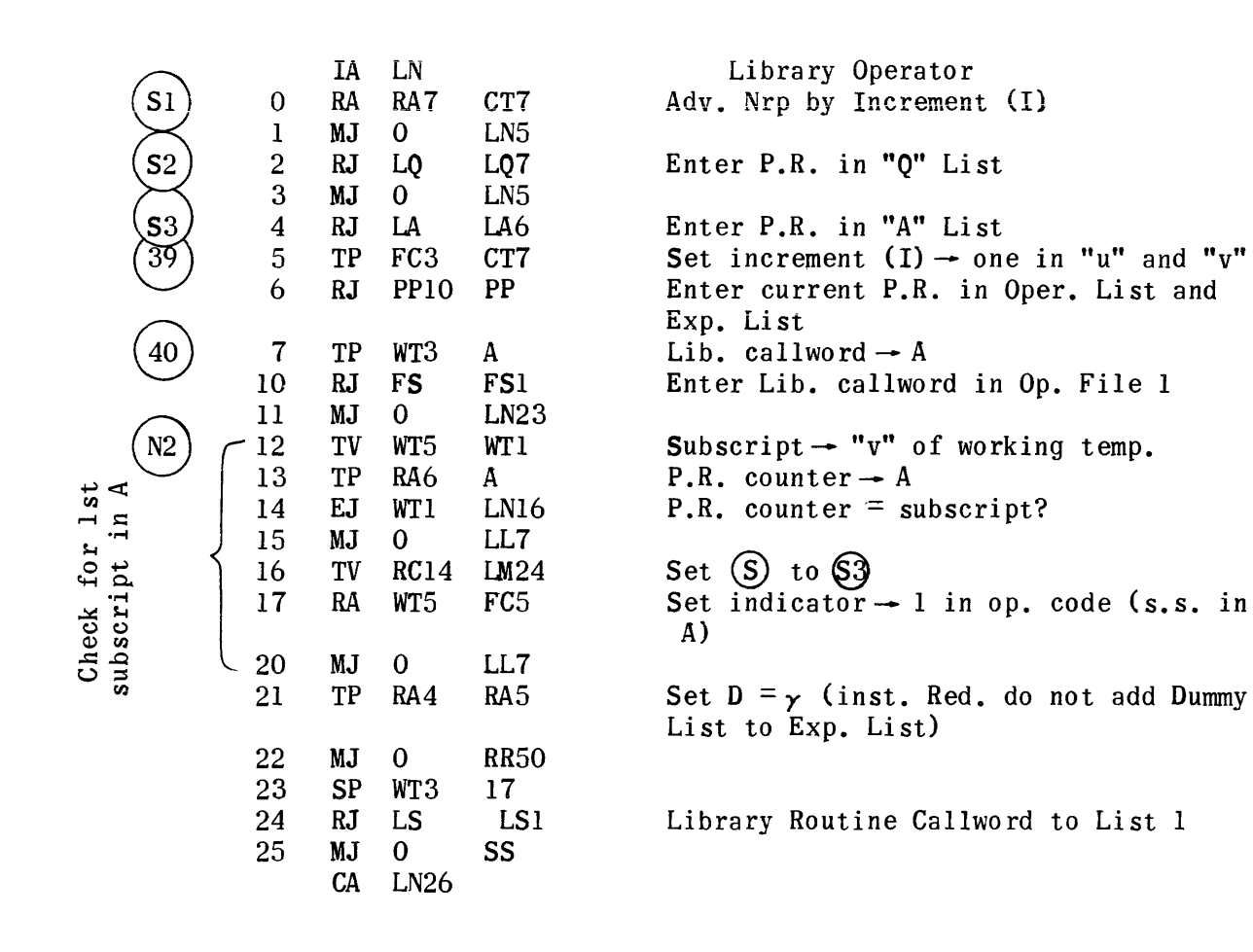

 $\hat{f}_{\rm{max}}$  and  $\hat{f}_{\rm{max}}$  are also the second contract of the  $\hat{f}_{\rm{max}}$ 

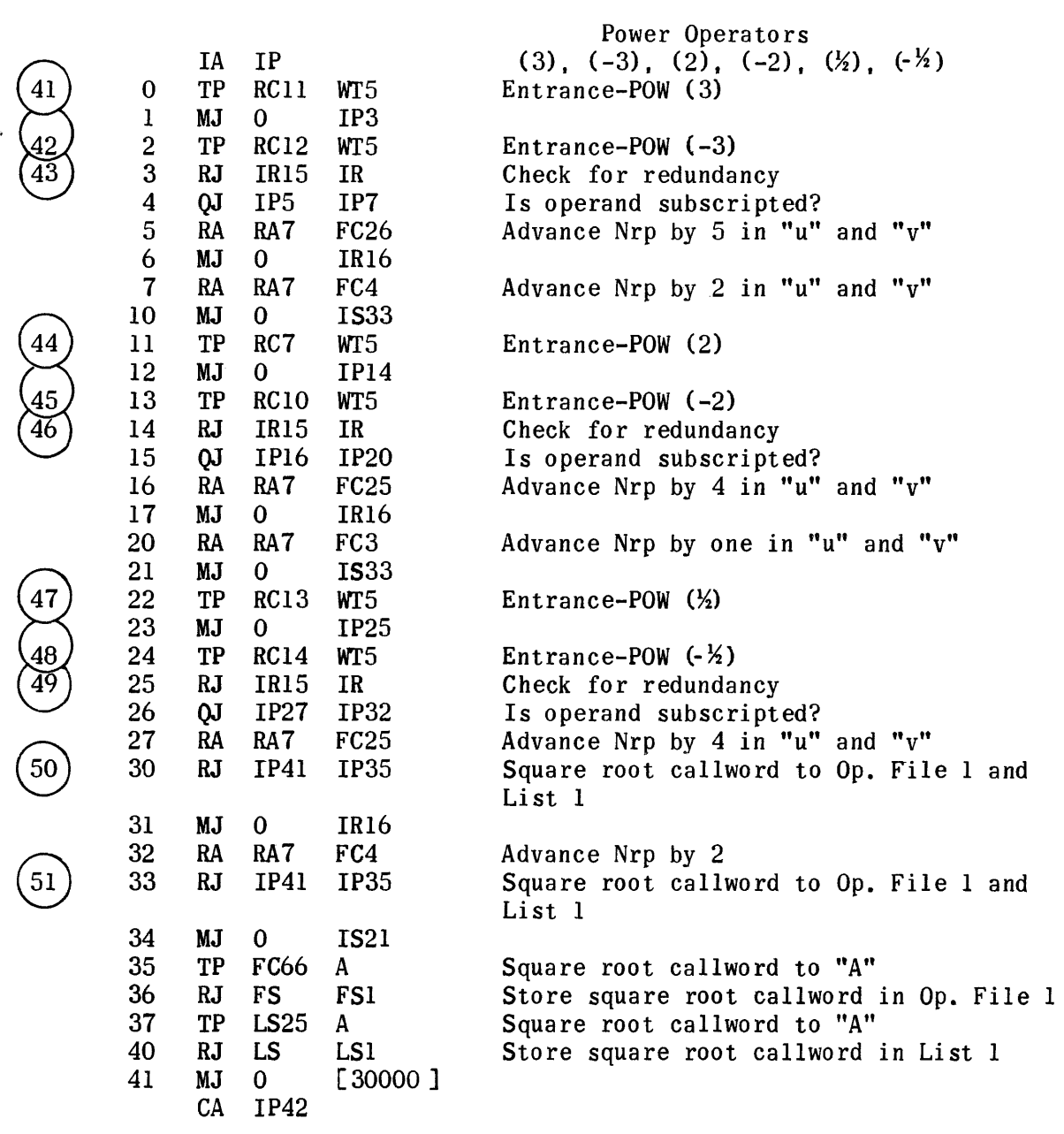

 $\bar{\mathbf{r}}$ 

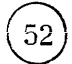

 $\boxed{53}$ 

54 55<br>56

 $T2$ 

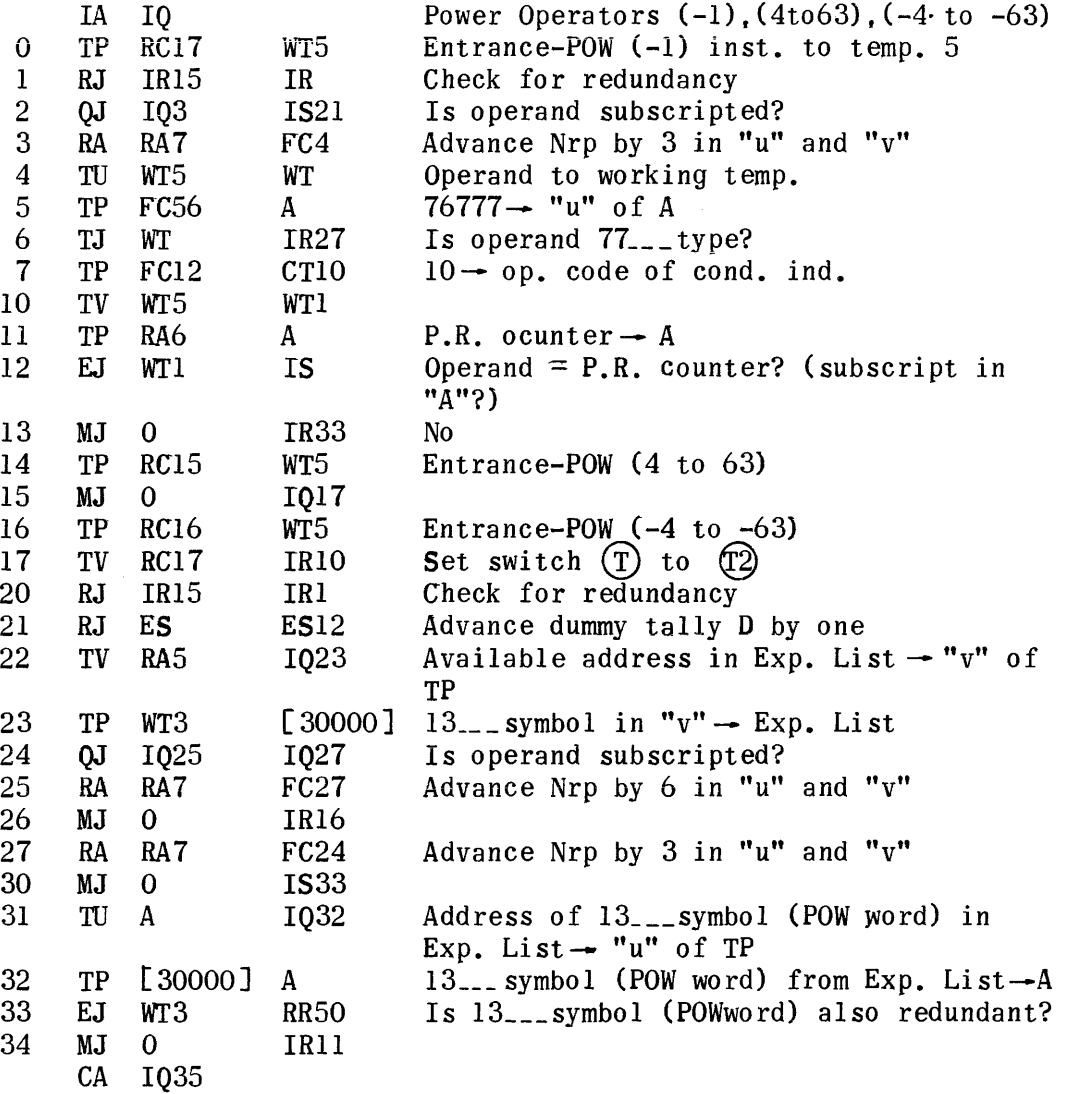

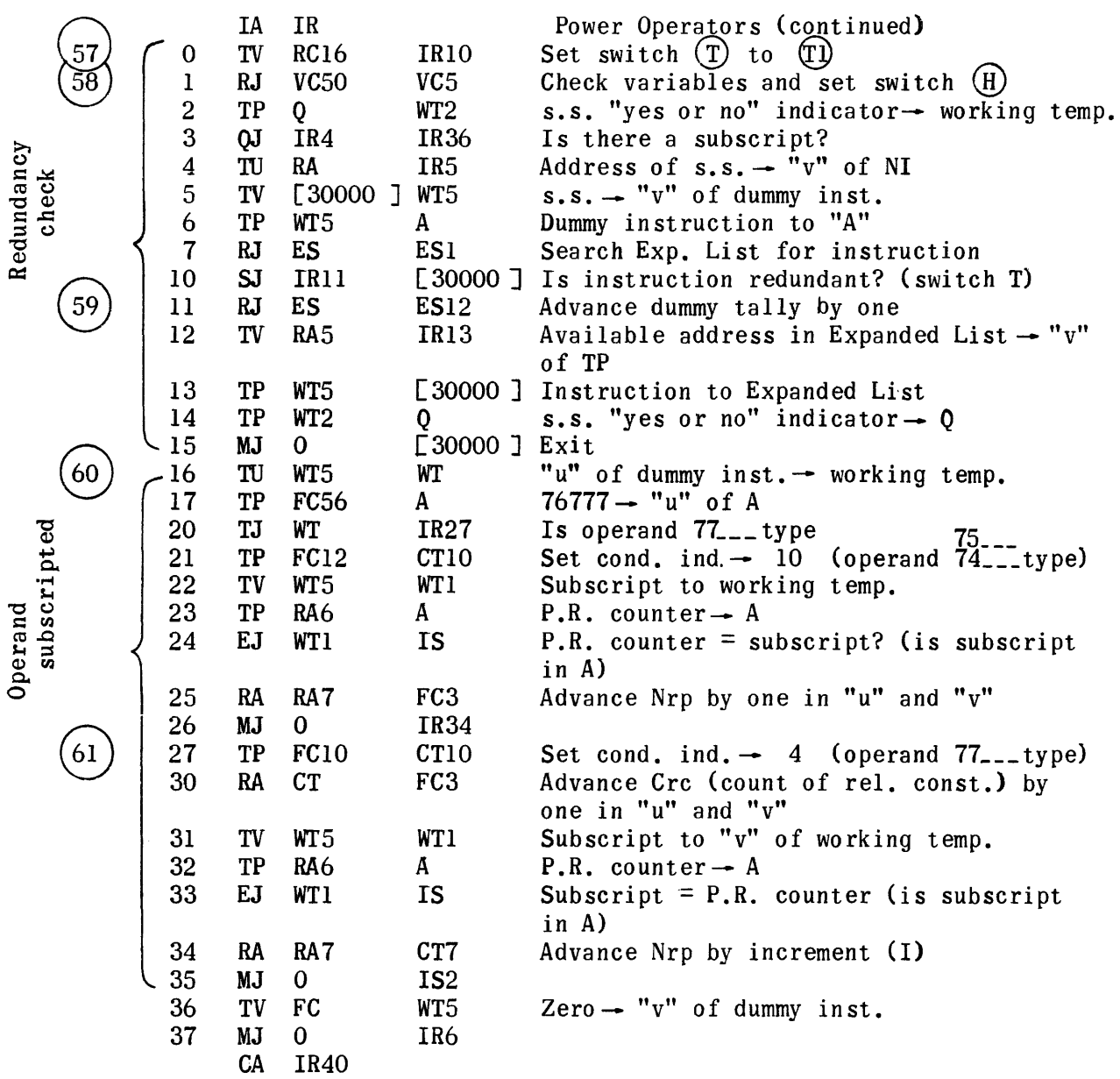

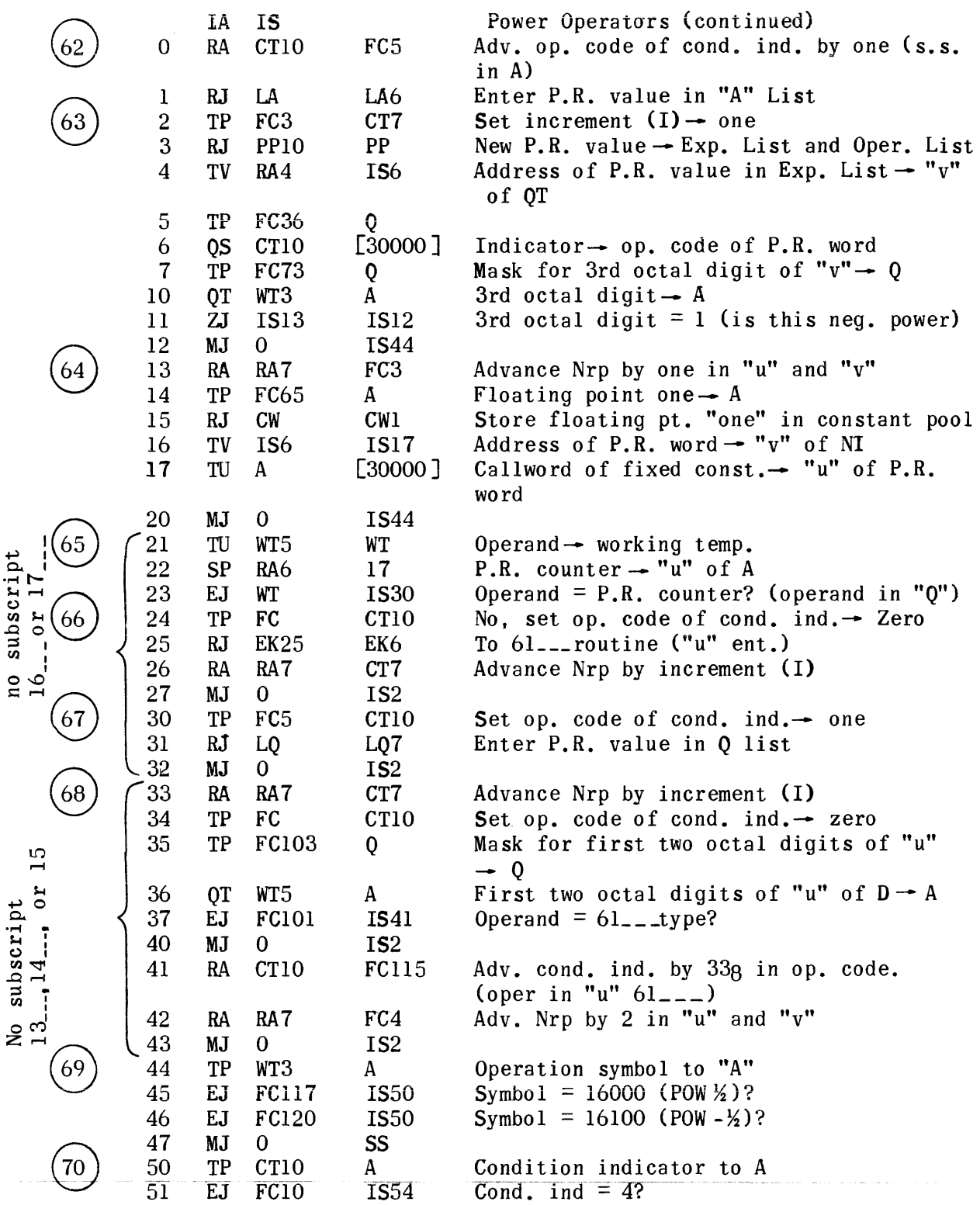

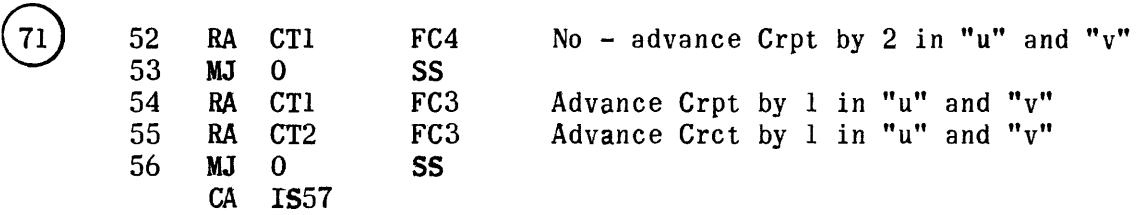

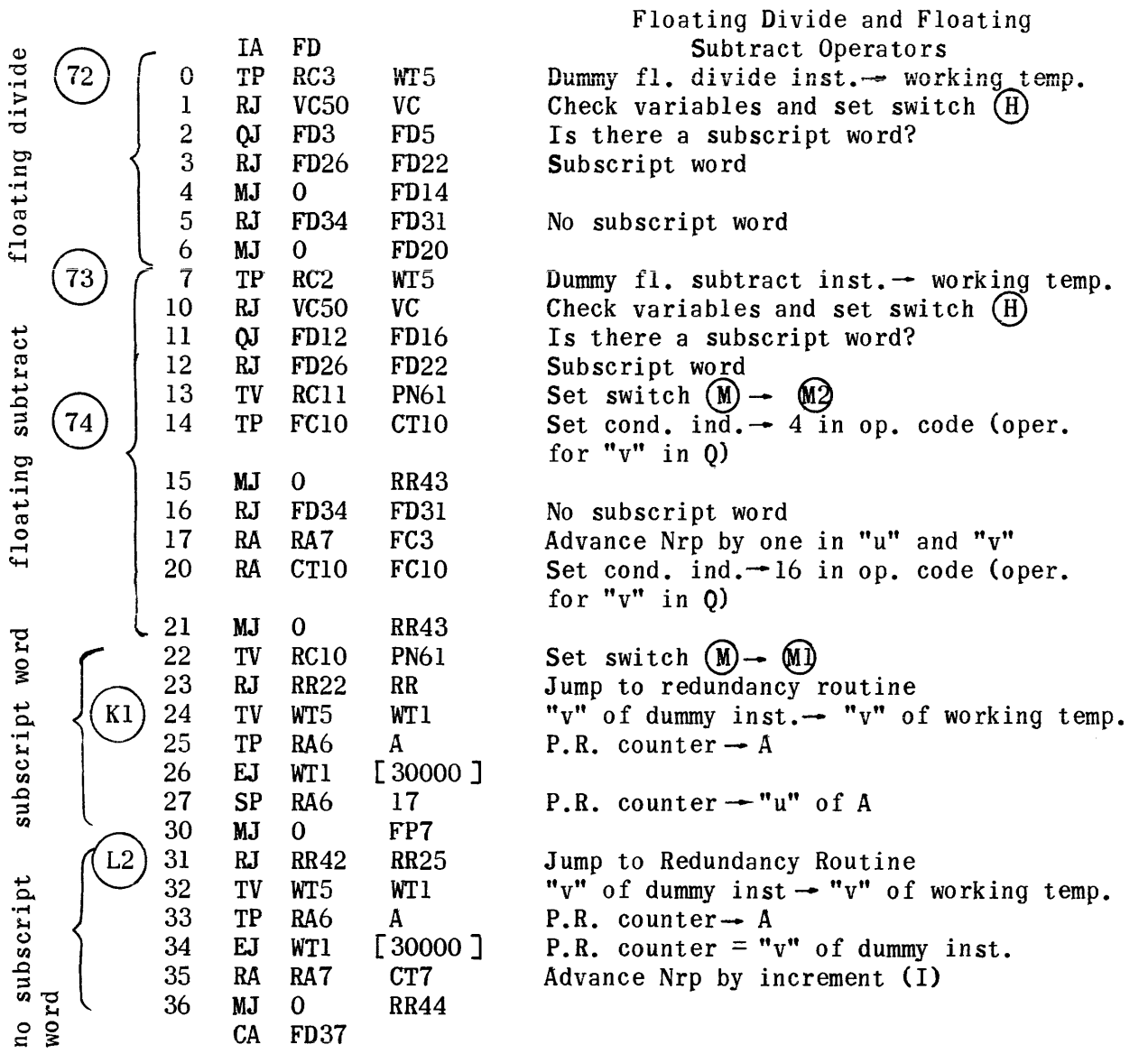

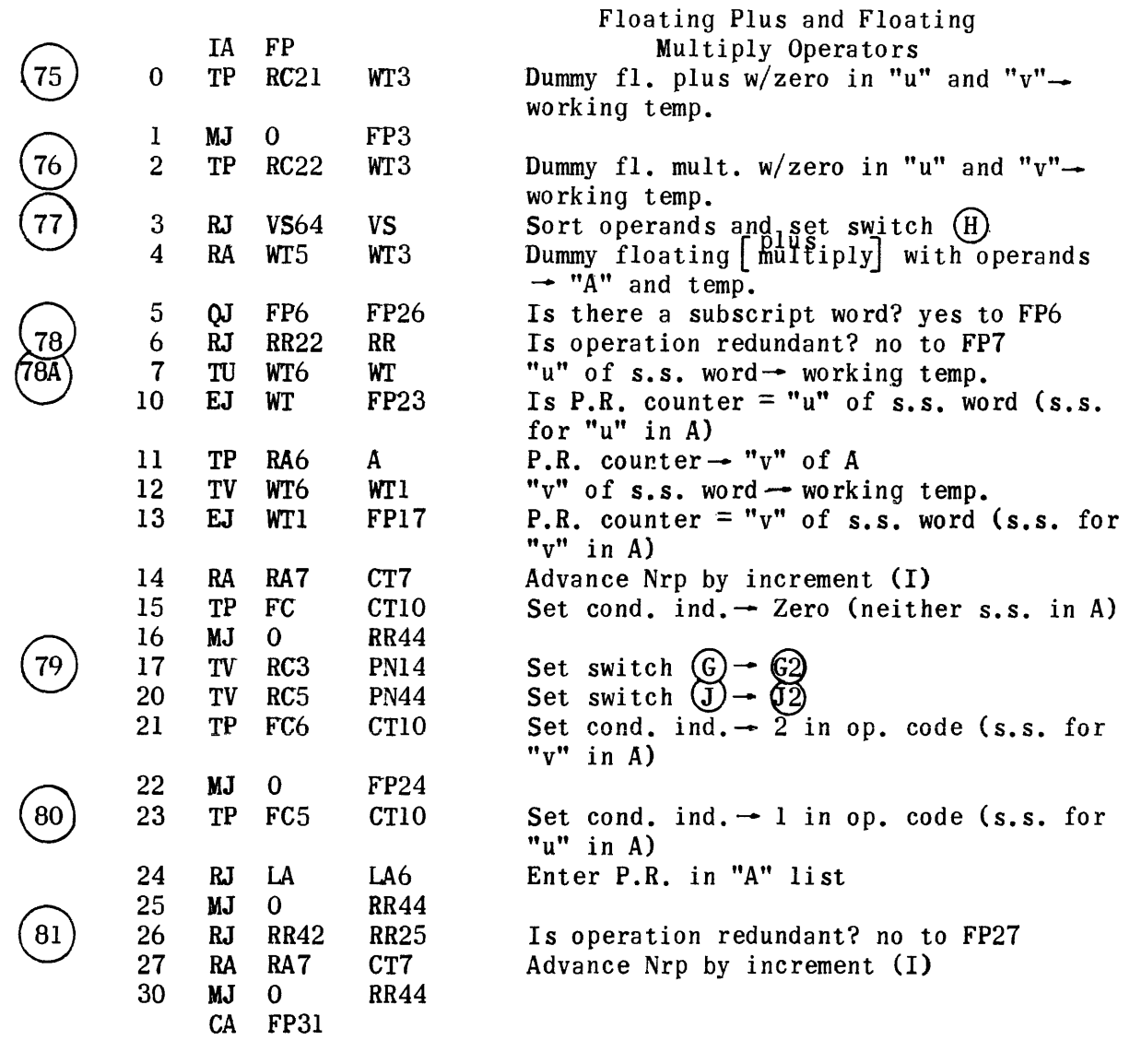

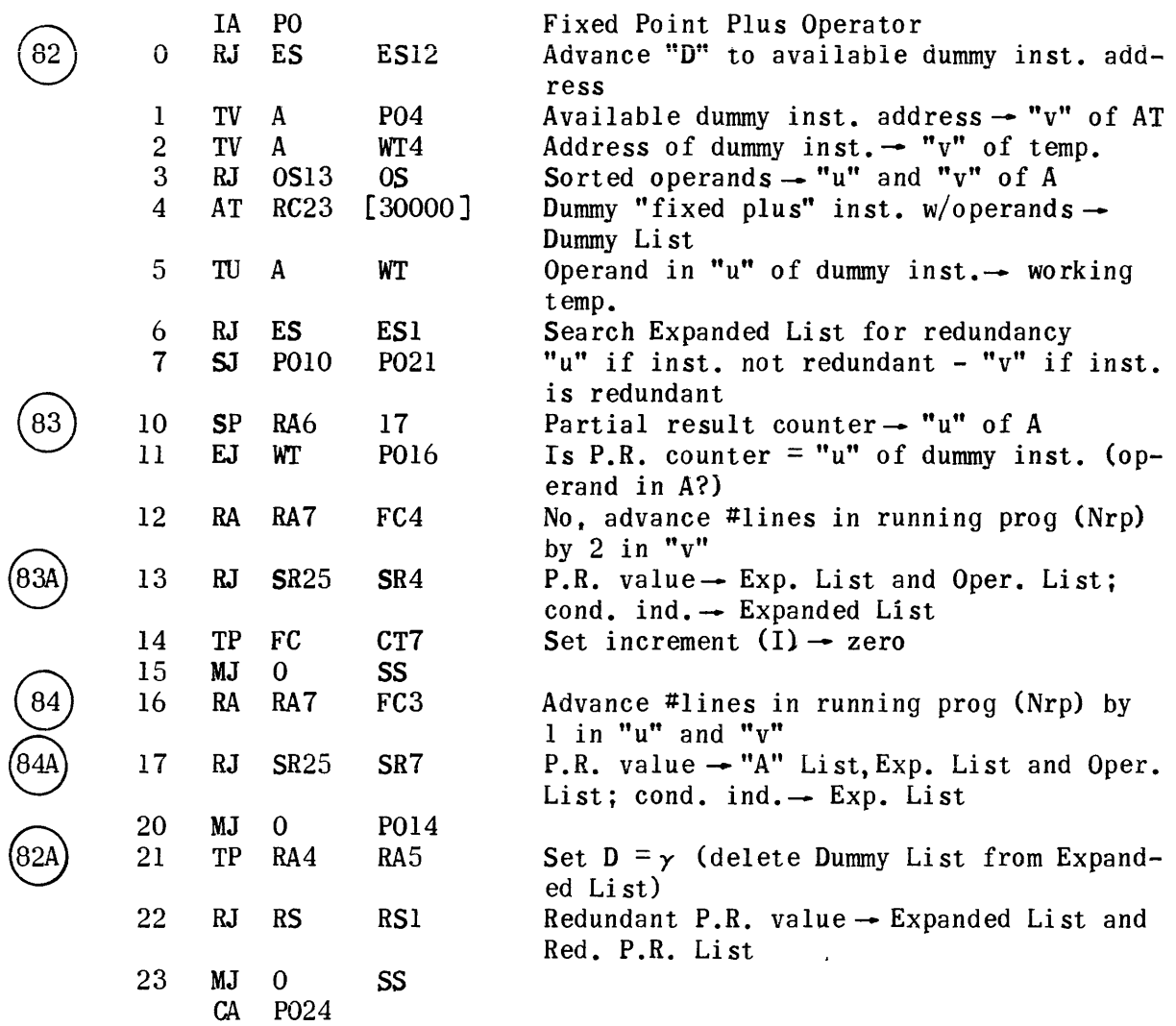

 $\alpha$  , and  $\alpha$ 

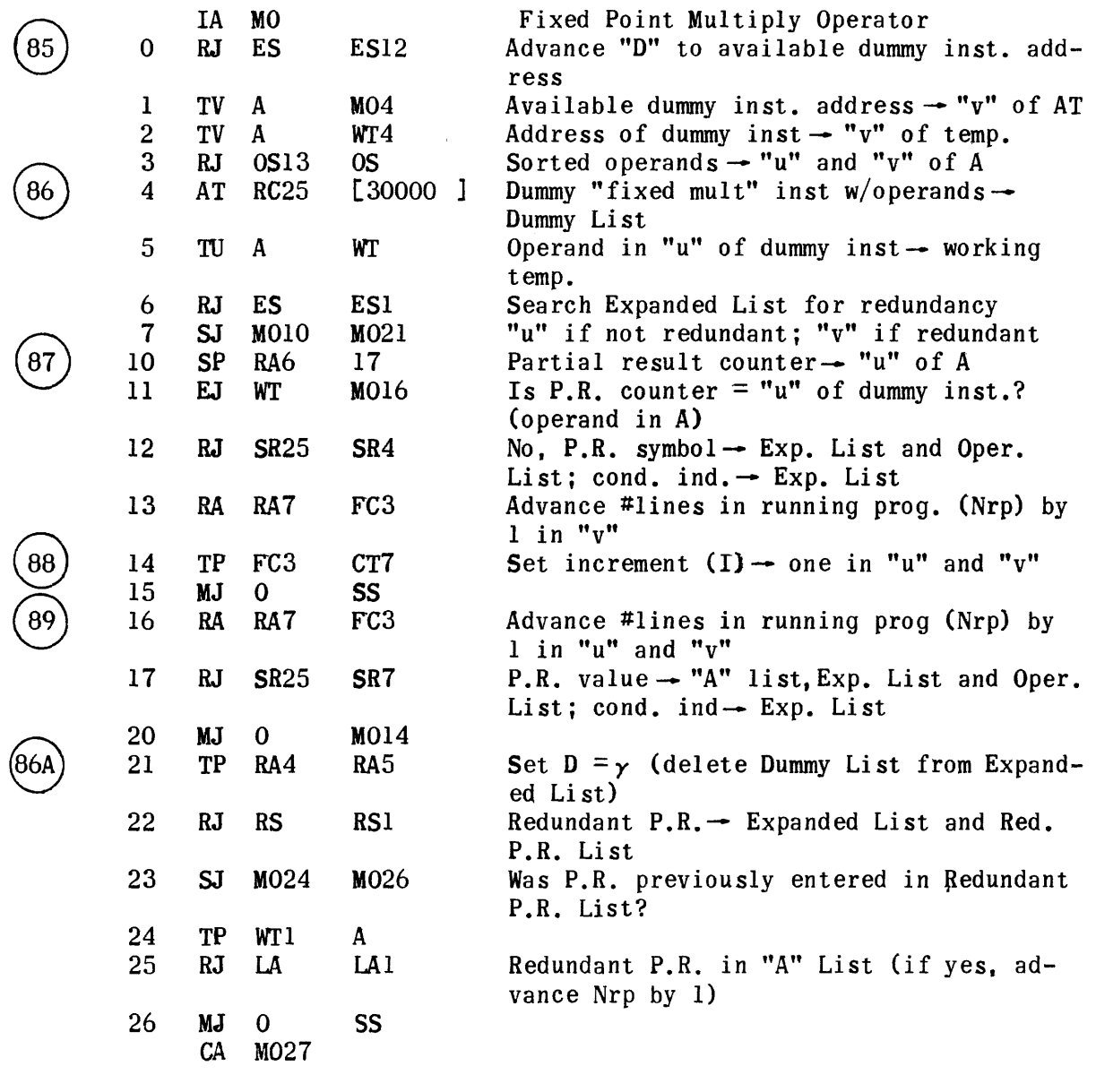

 $\sim 10^6$ 

1322

 $\mathcal{L}^{\text{max}}_{\text{max}}$  and  $\mathcal{L}^{\text{max}}_{\text{max}}$ 

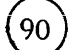

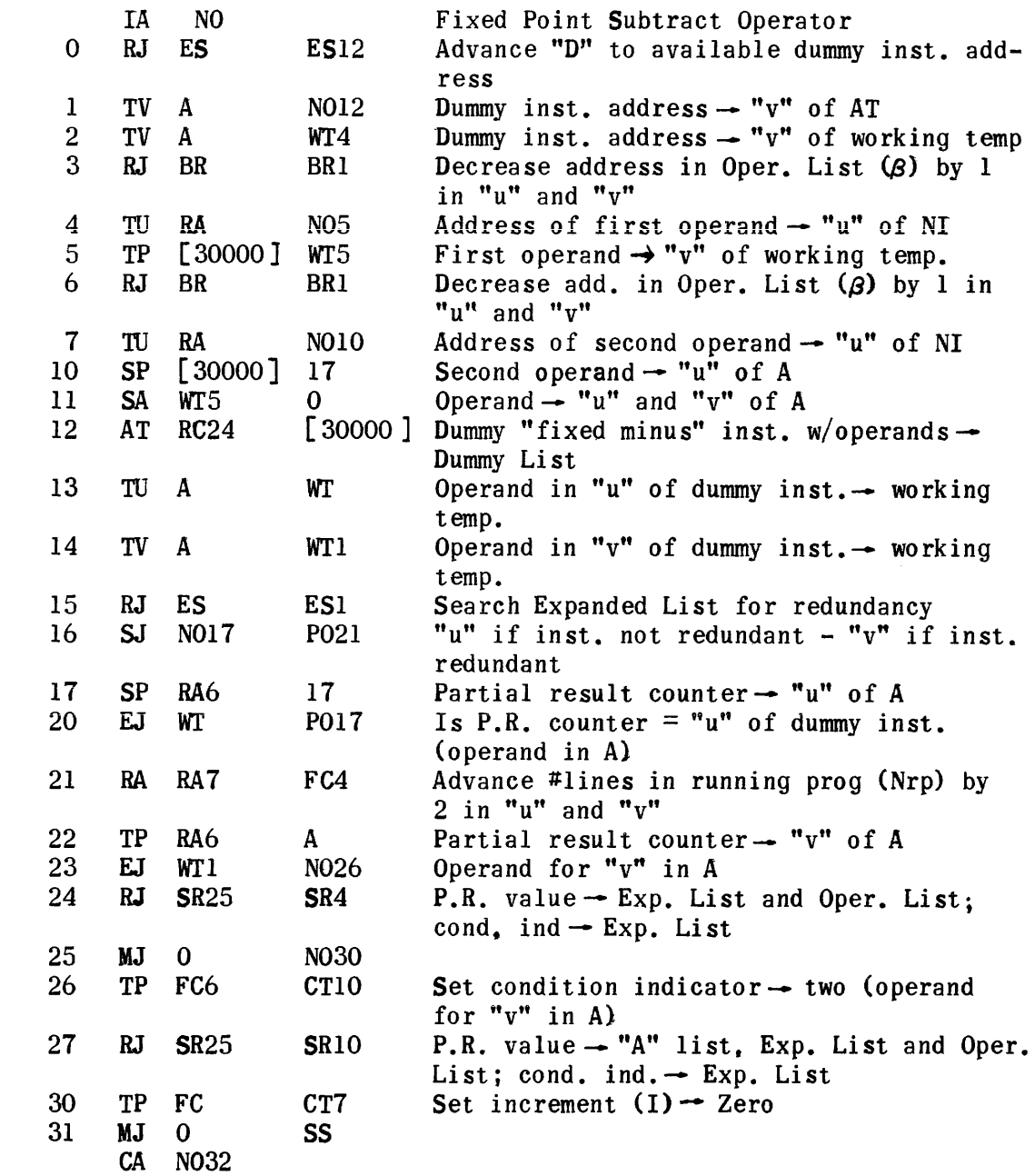

 $\bigcirc$ 

 $\circled{2}$ 

 $\circled{3}$ 

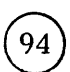

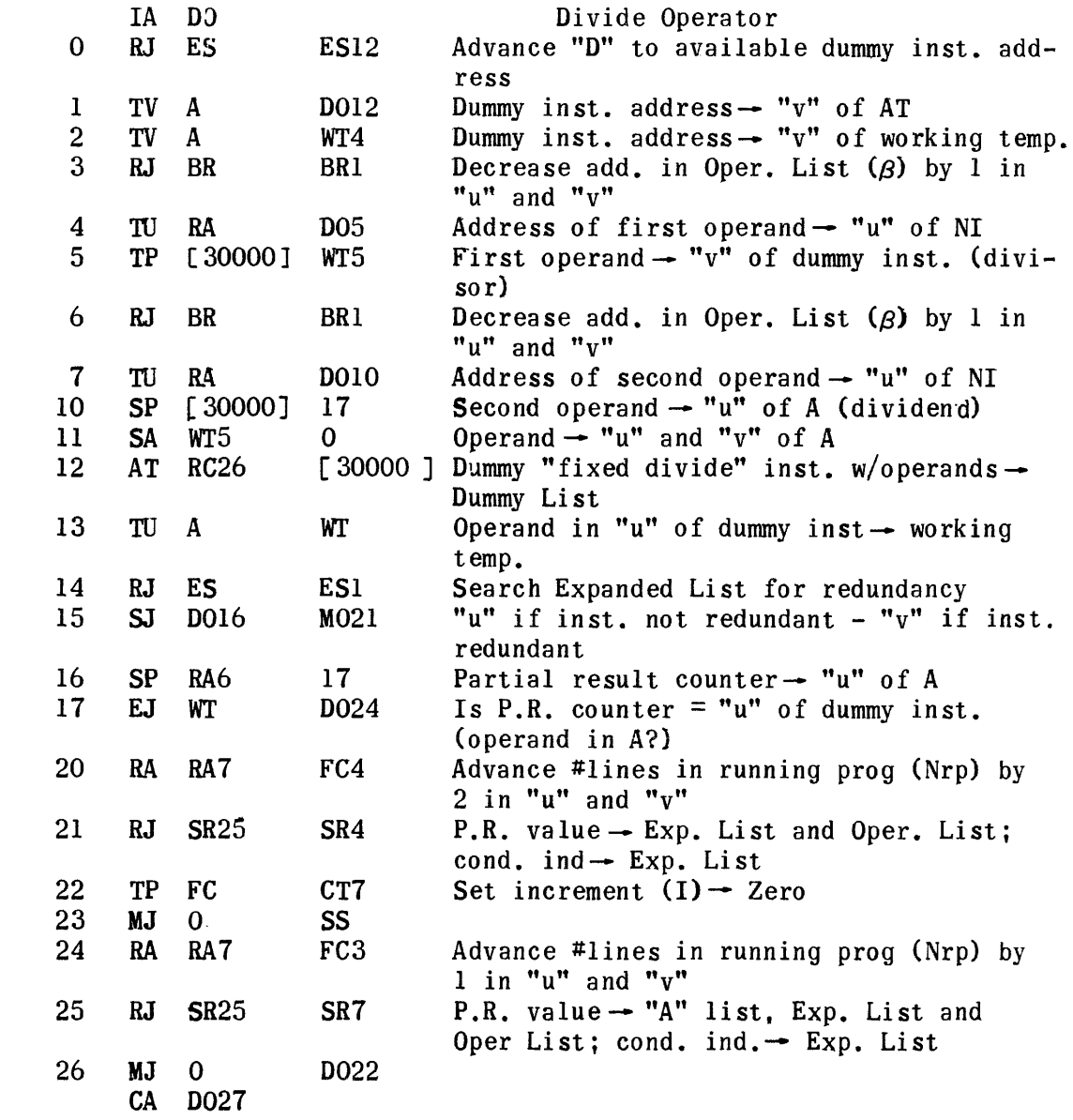

 $\circled{95}$ 

®  $\mathcal{L}_{97}$ 

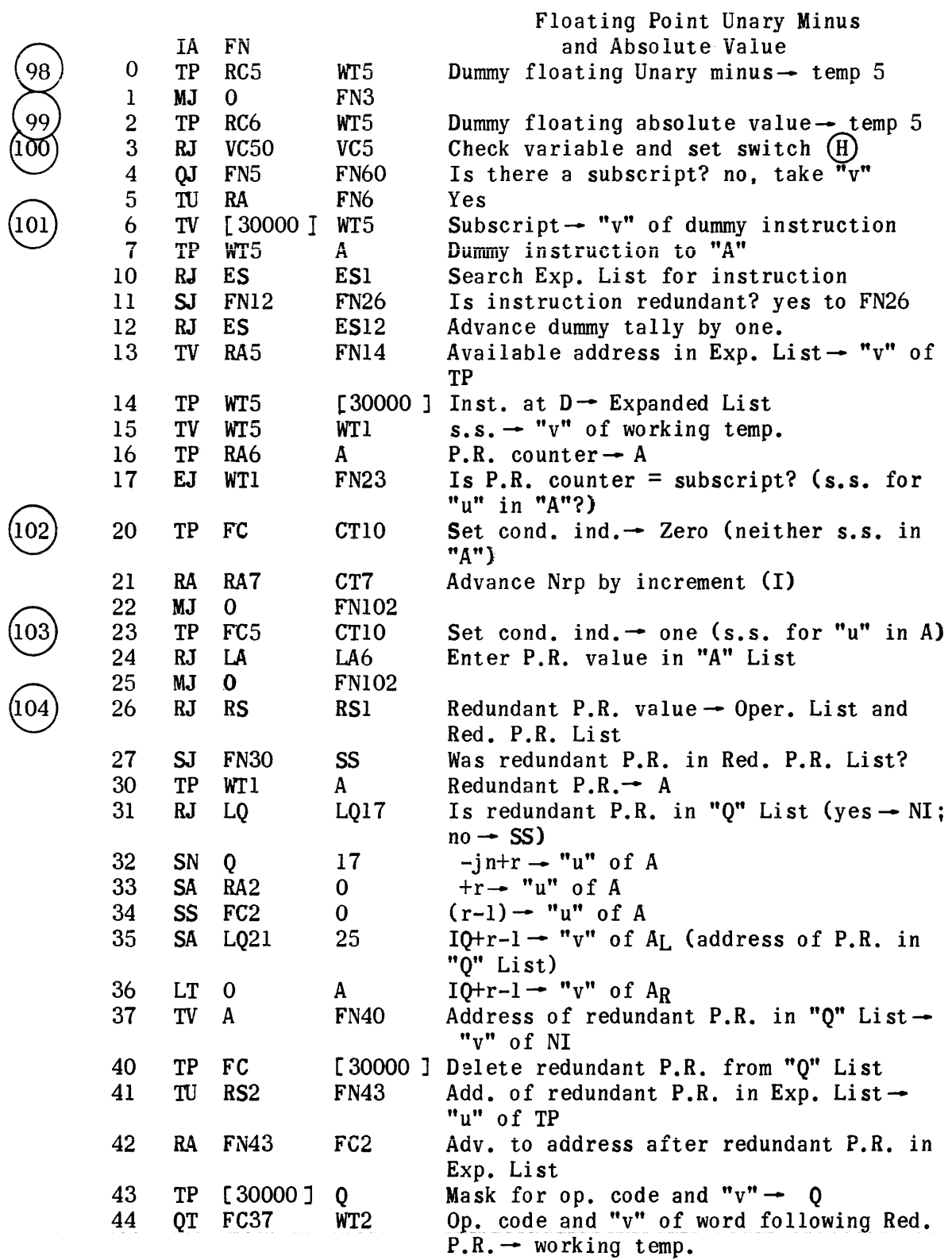

 $(102)$   $(103)$   $(104)$ 

1325

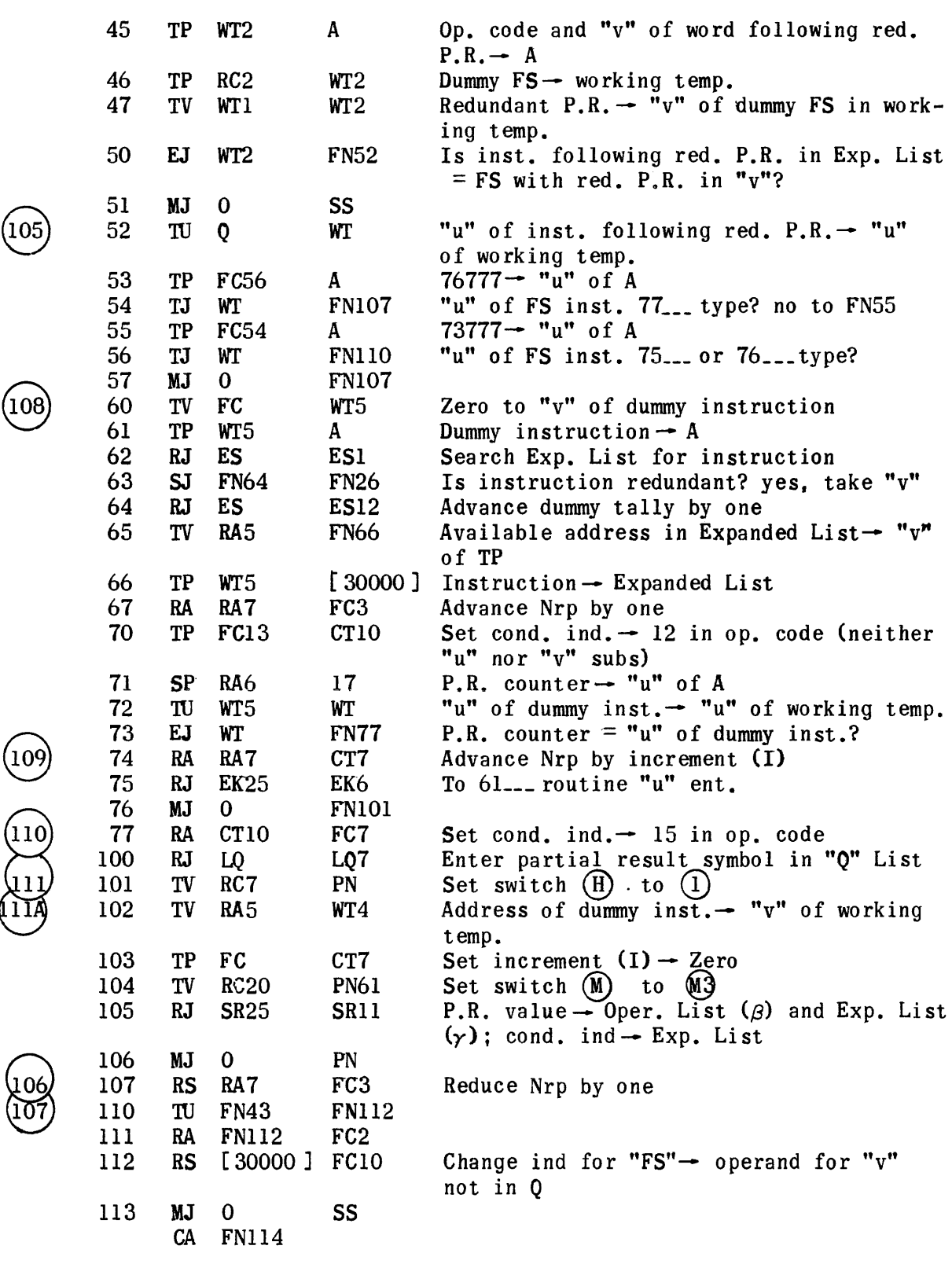

 $\left(\begin{matrix} 1 \\ 1 \end{matrix}\right)$ 

 $\begin{pmatrix} 1 \\ 1 \end{pmatrix}$ 

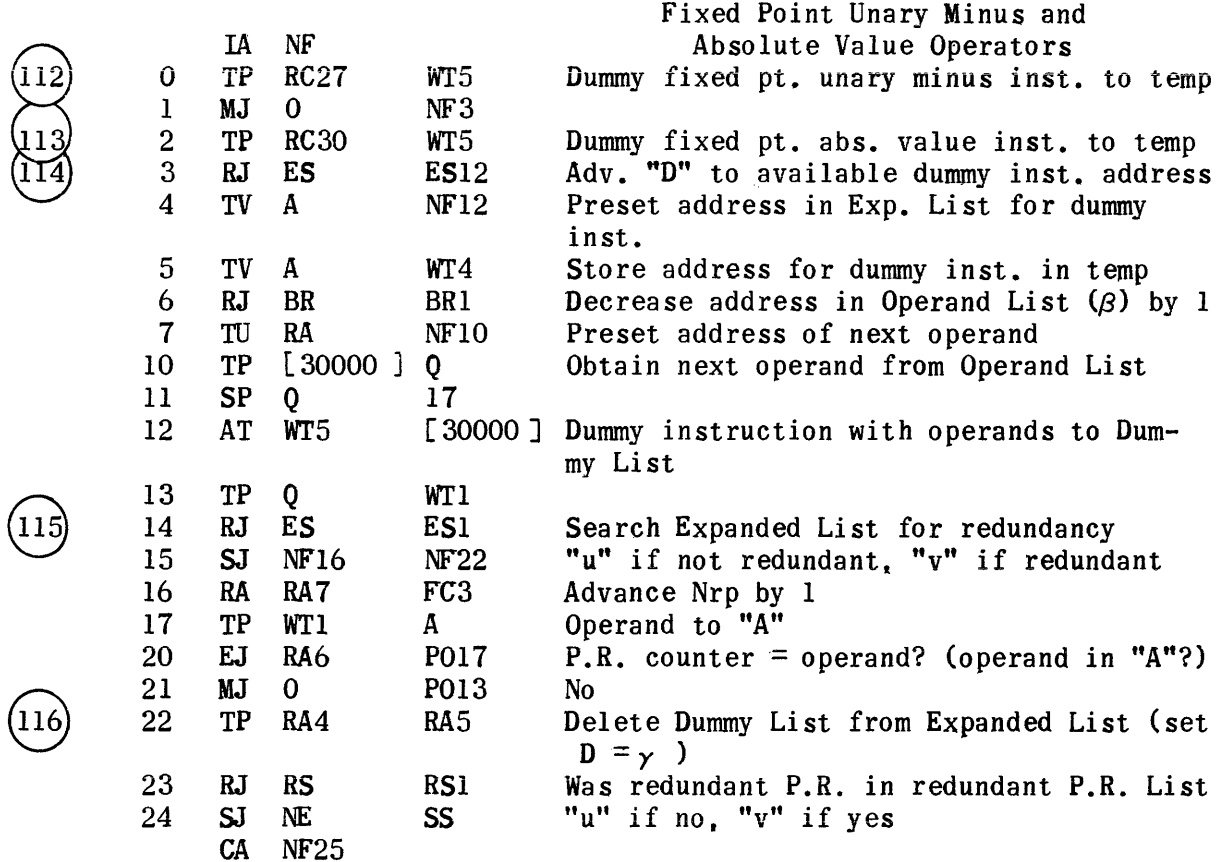

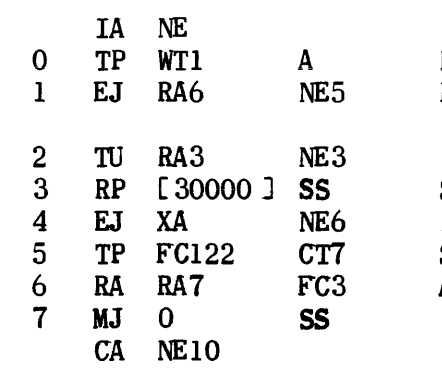

Fixed Point Unary Minus and Absolute Value Operators Redundant partial result to A Redundant  $P.R. = P.R.$  counter (current P.R.)?

Search "A" List Is redundant P.R. in "A" List? Set increment (I) to minus one Advance Nrp by one

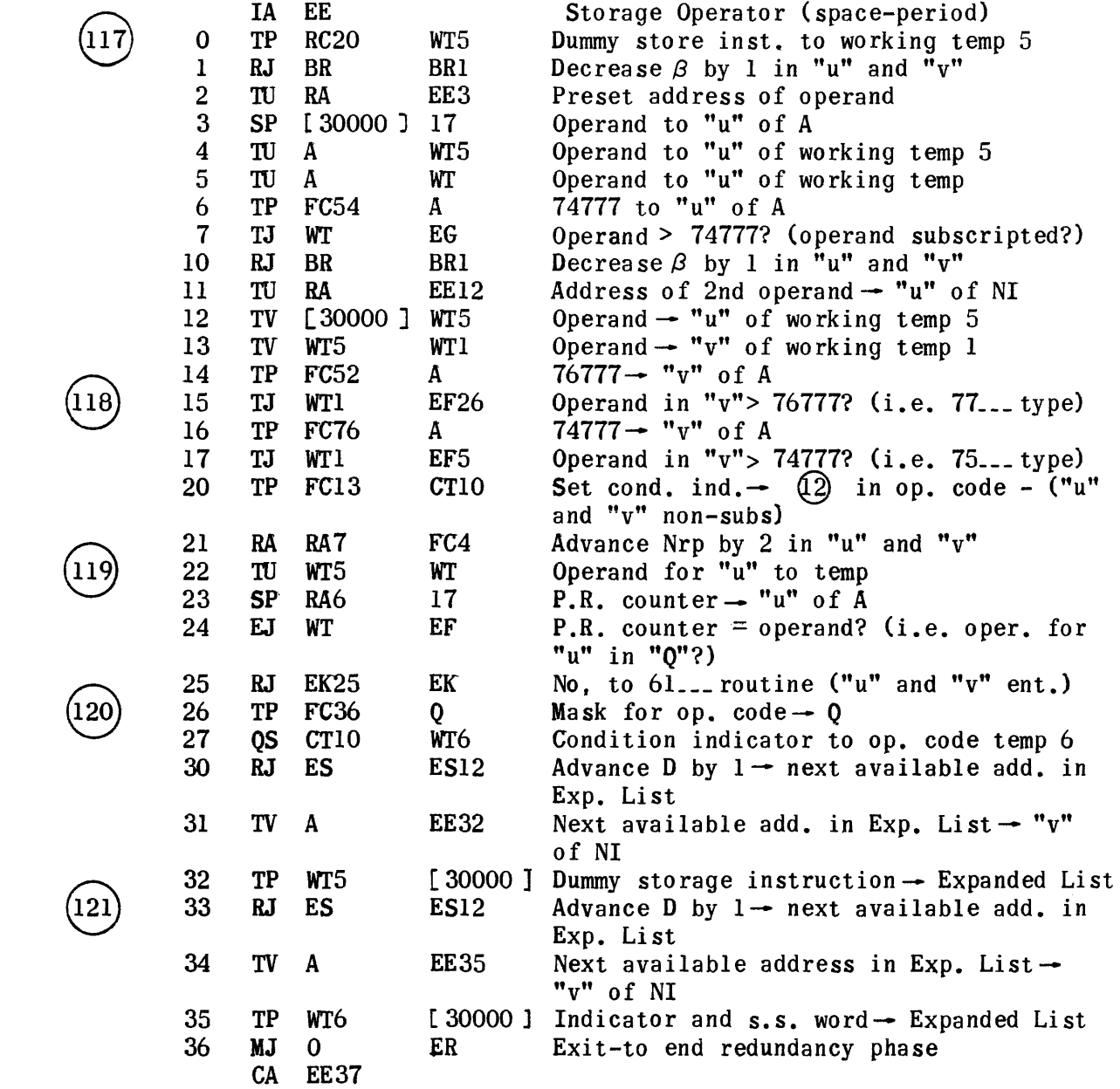

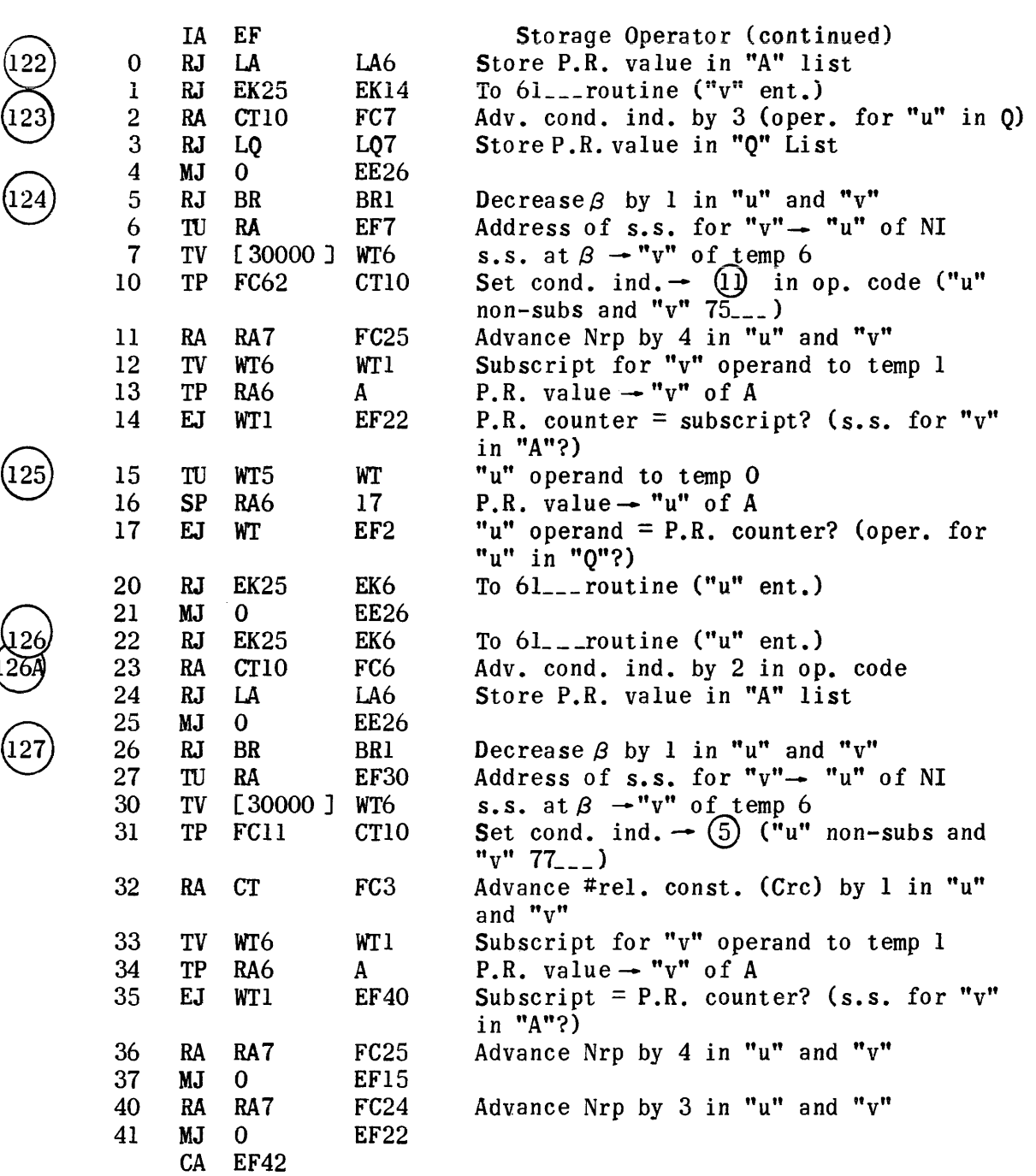

 $\boxed{125}$ 

 $\widehat{122}$ 

 $\sqrt{126}$  $\boxed{127}$ 

1329

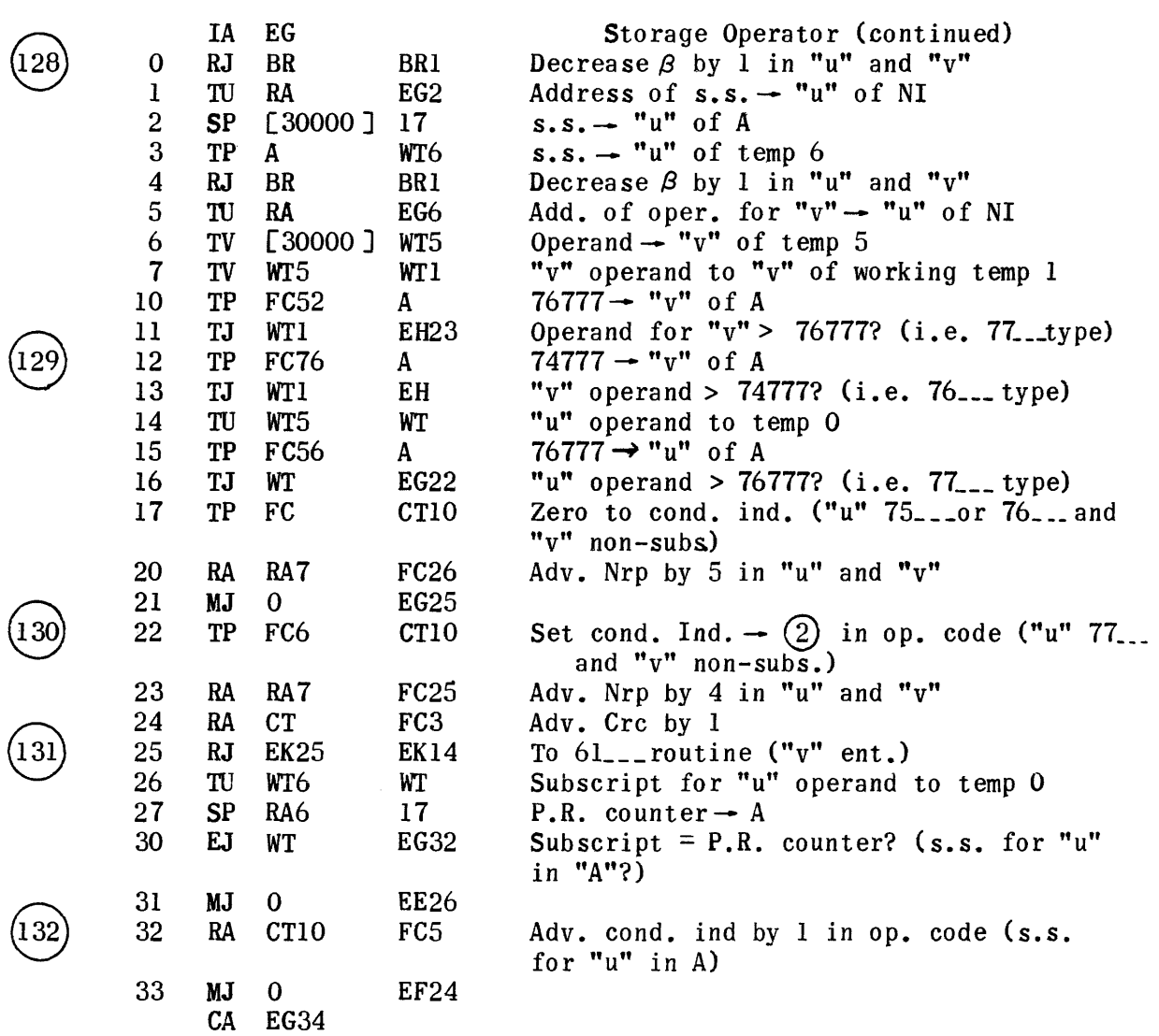

 $\mathcal{L}^{\text{max}}_{\text{max}}$
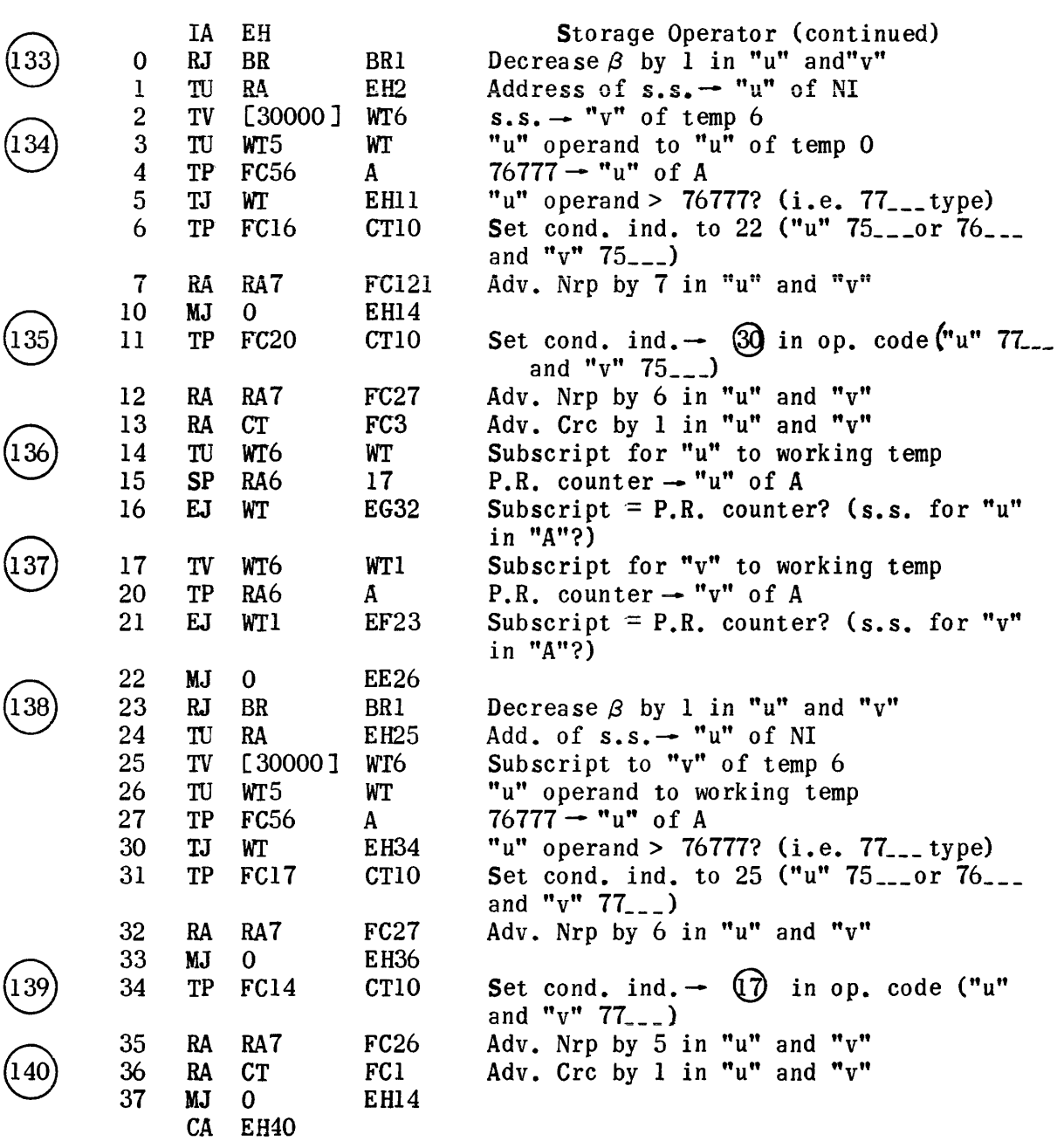

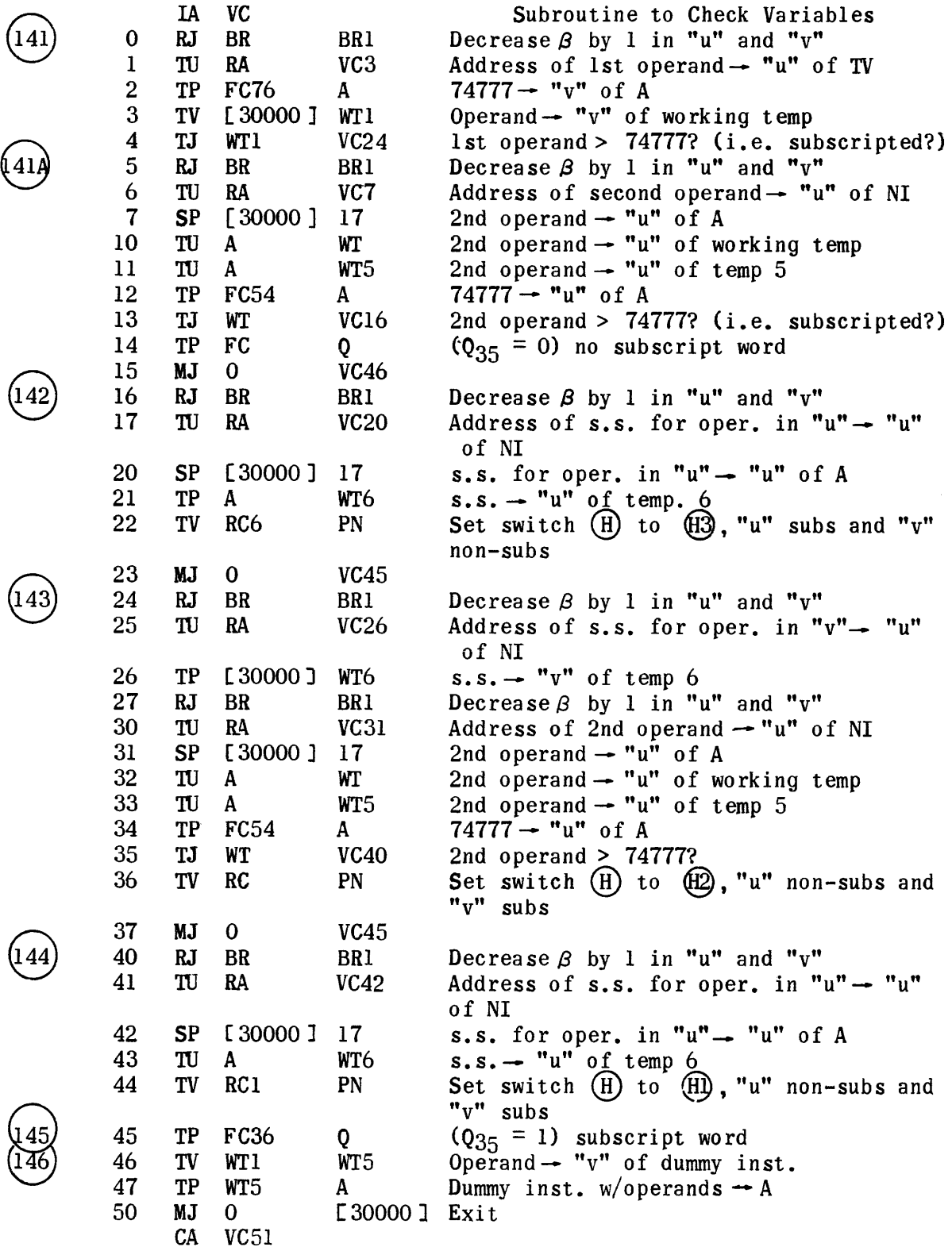

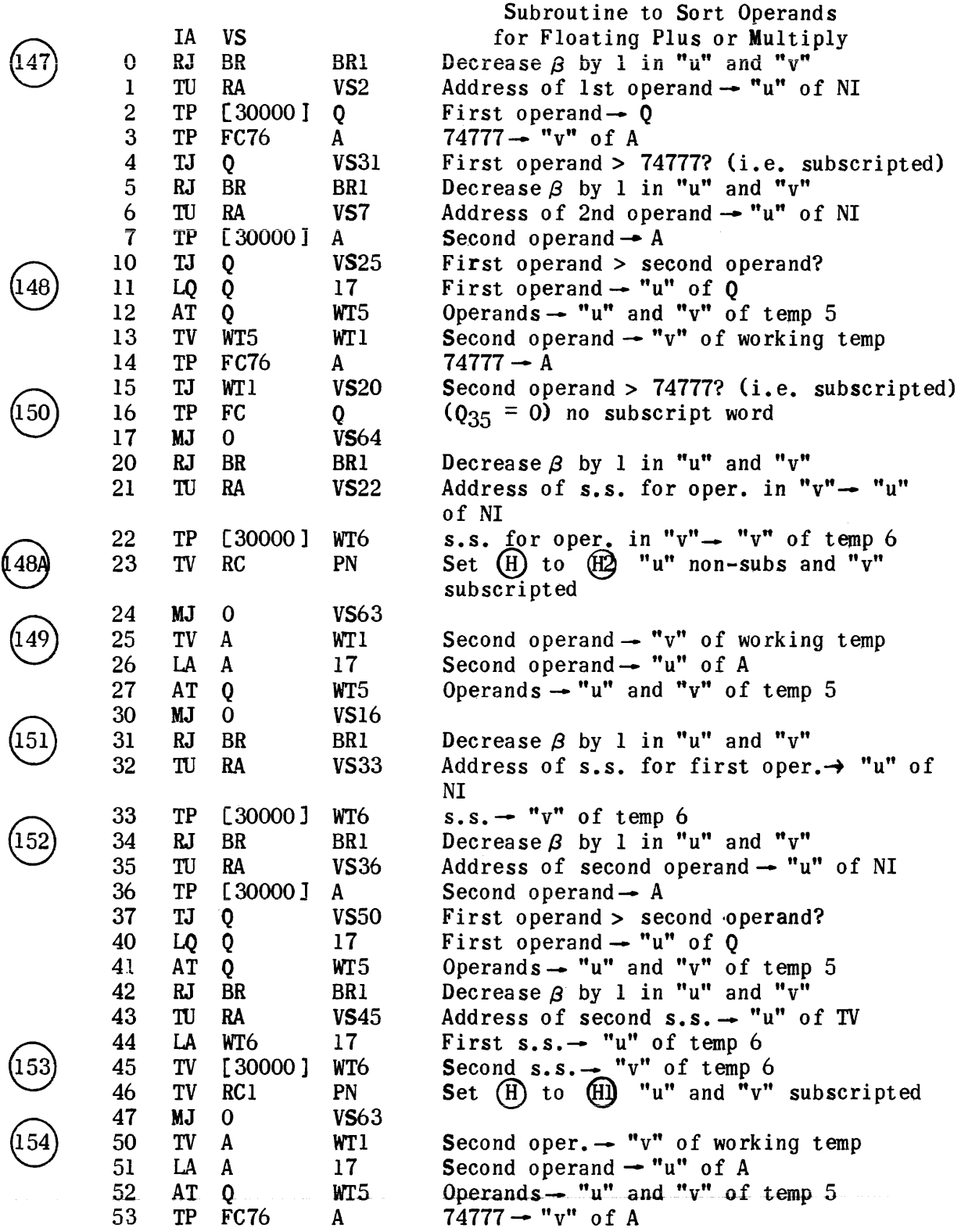

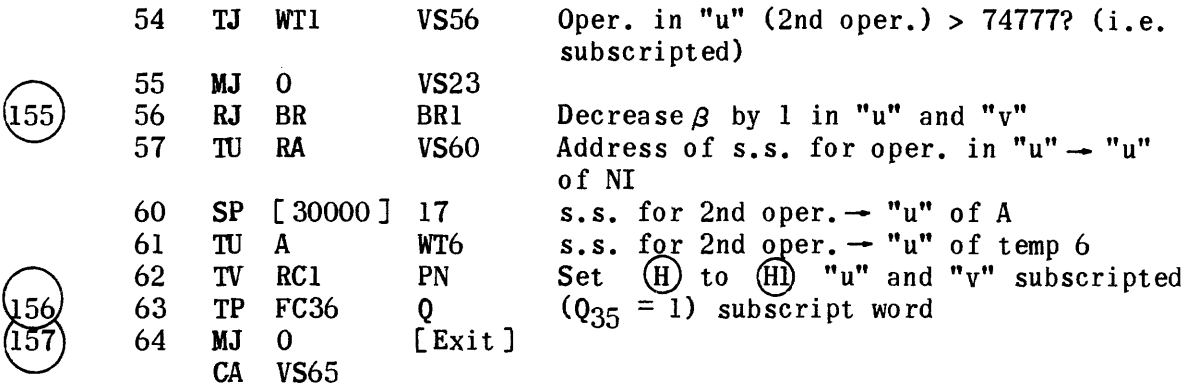

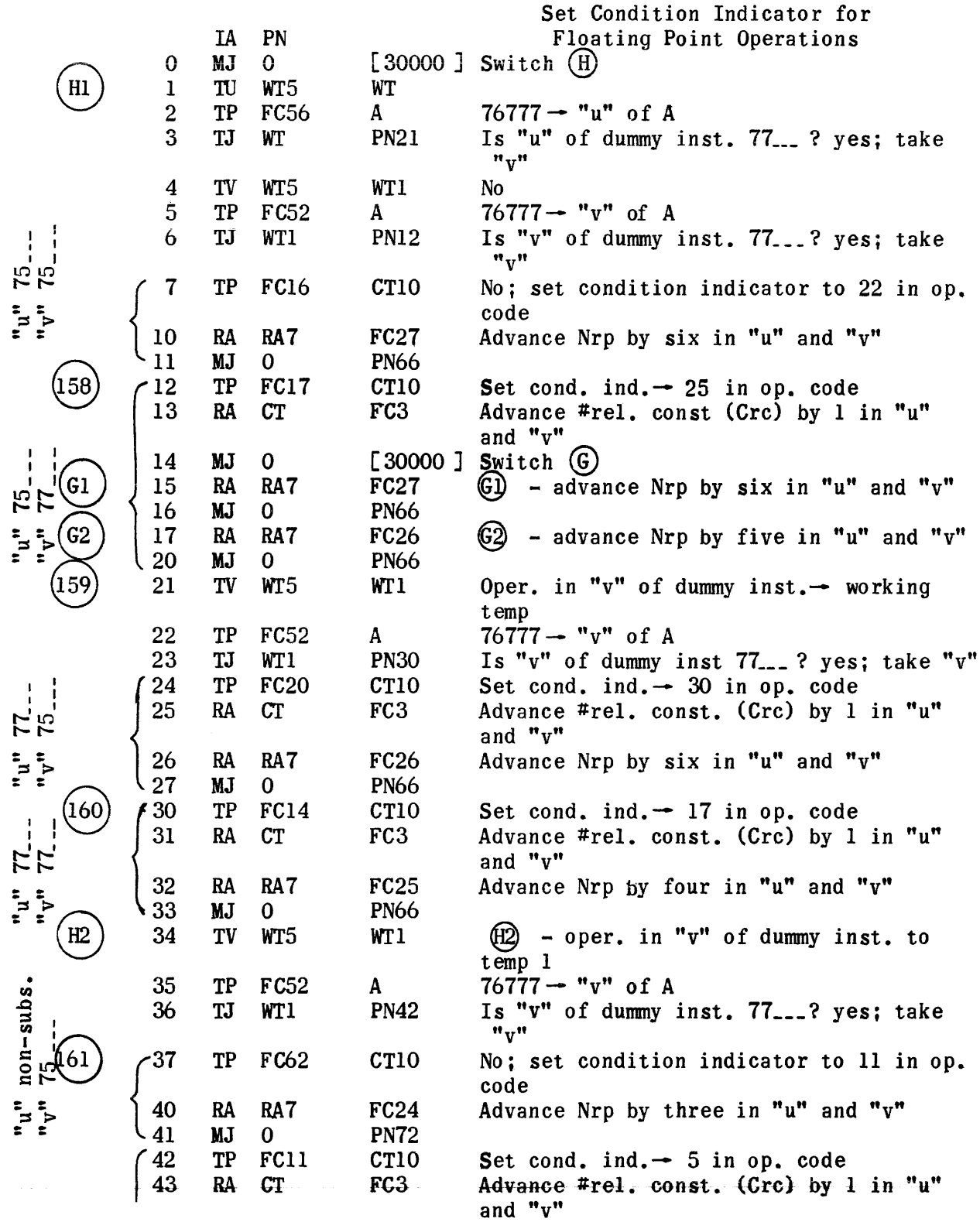

 $\hat{a}$  , and an index  $\hat{a}$  , we have an index of the map

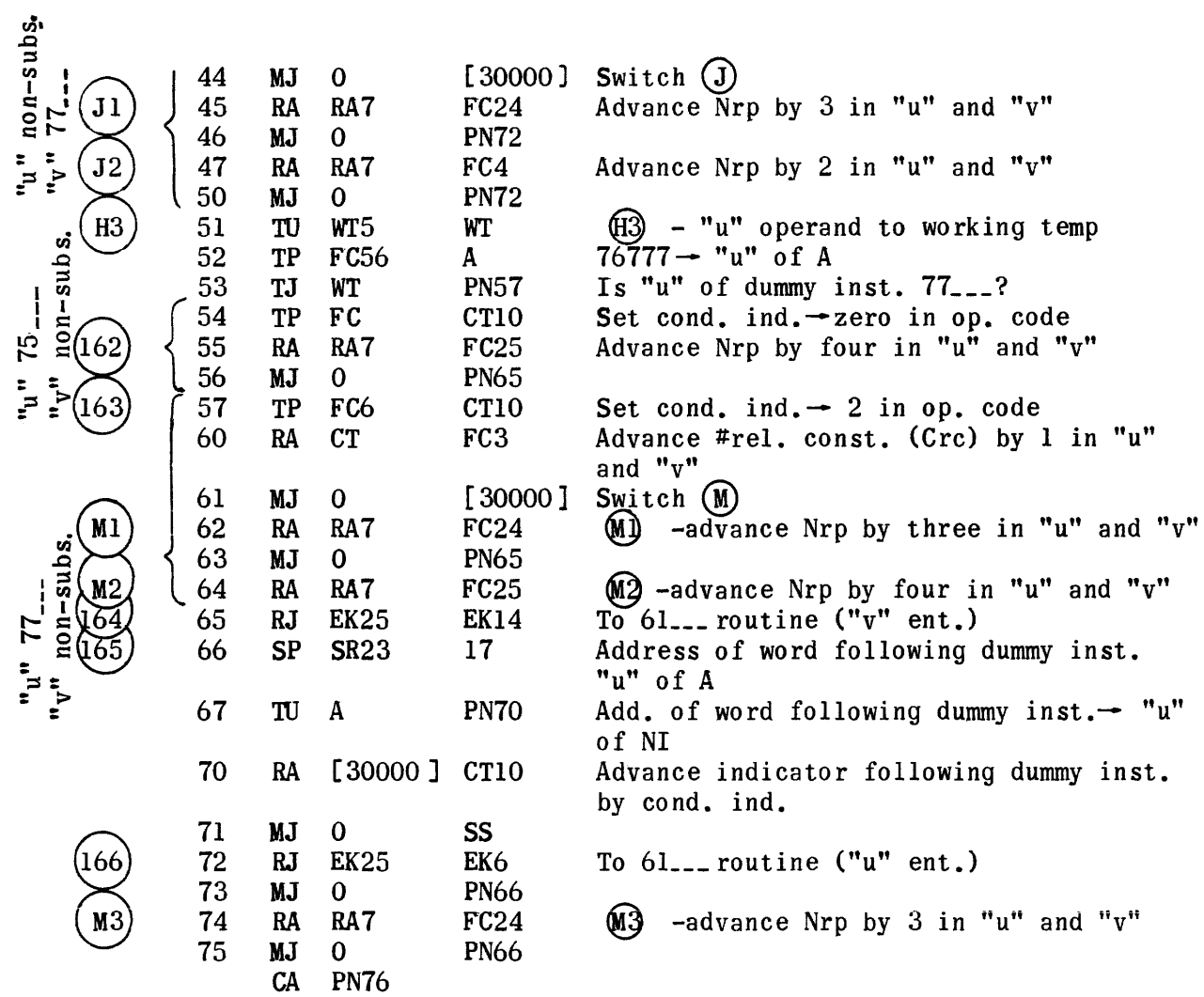

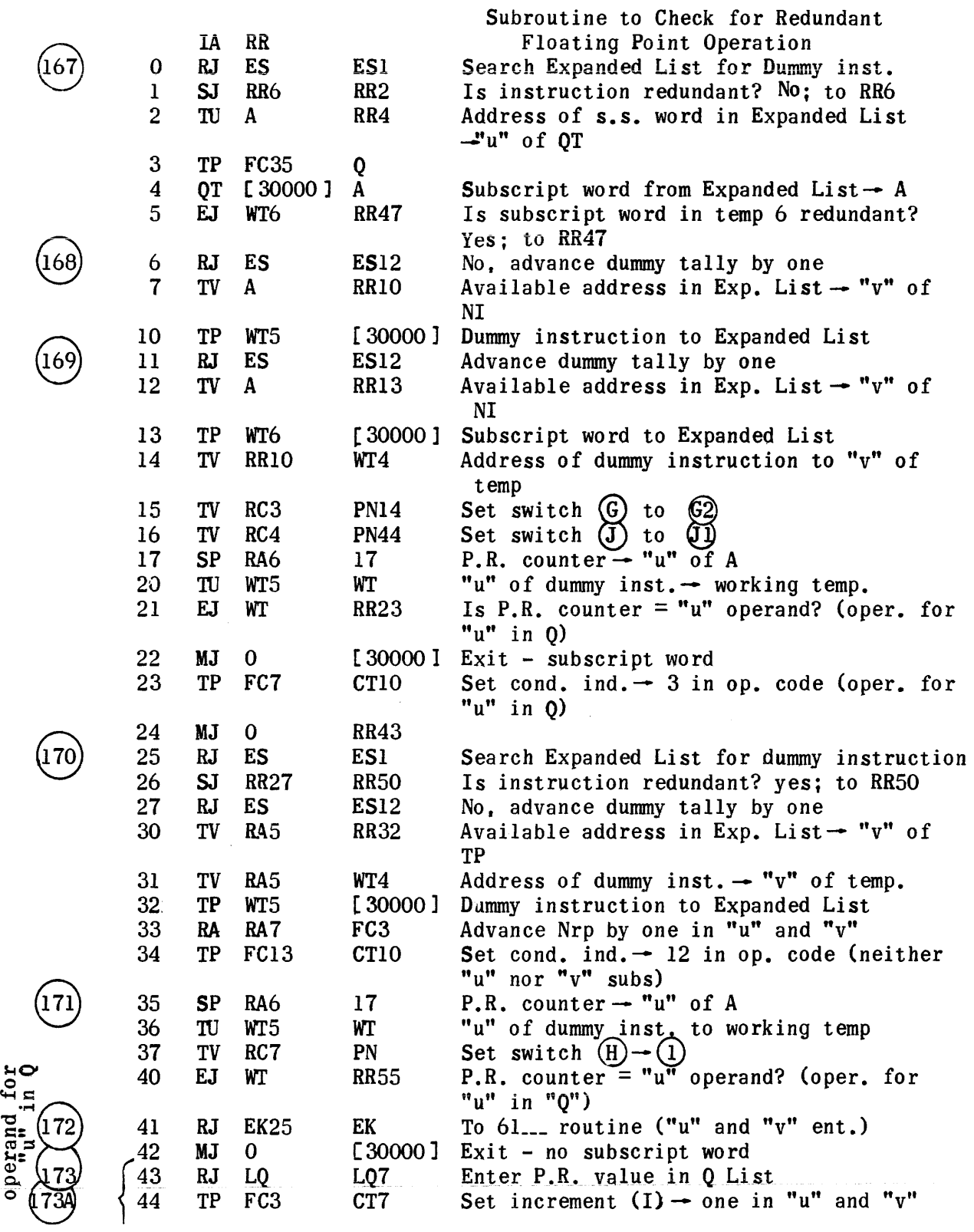

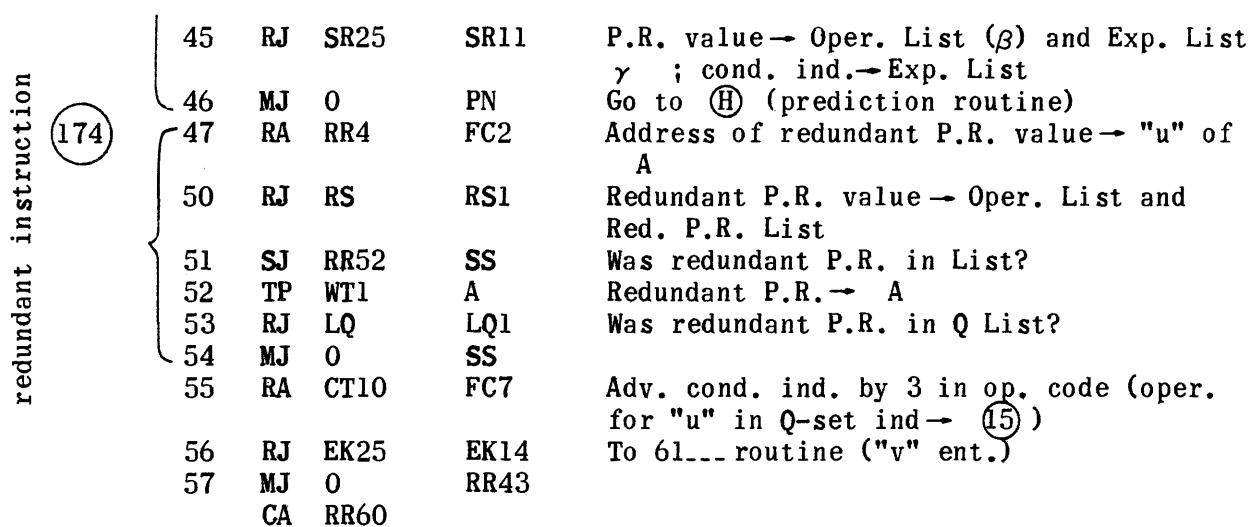

المتحدث والمتار

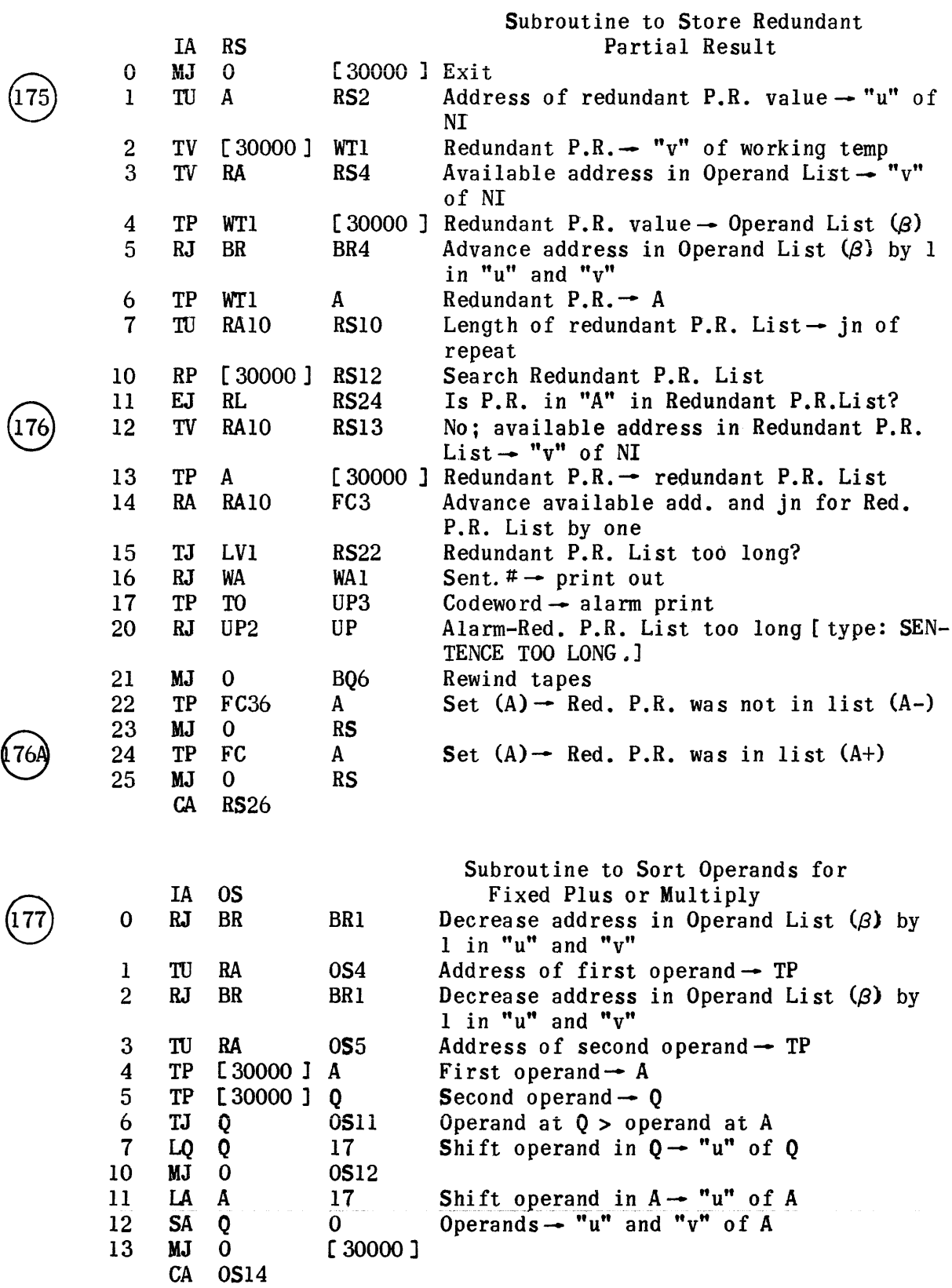

 $\sqrt{176}$ 

1764

 $\boxed{177}$ 

1339

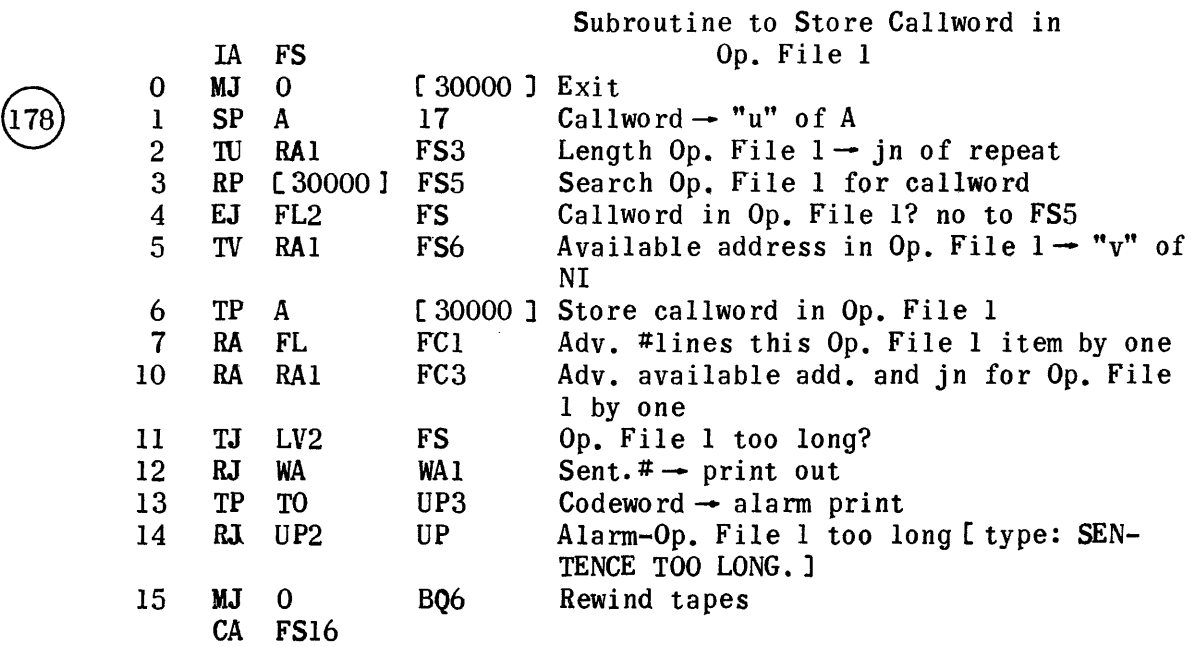

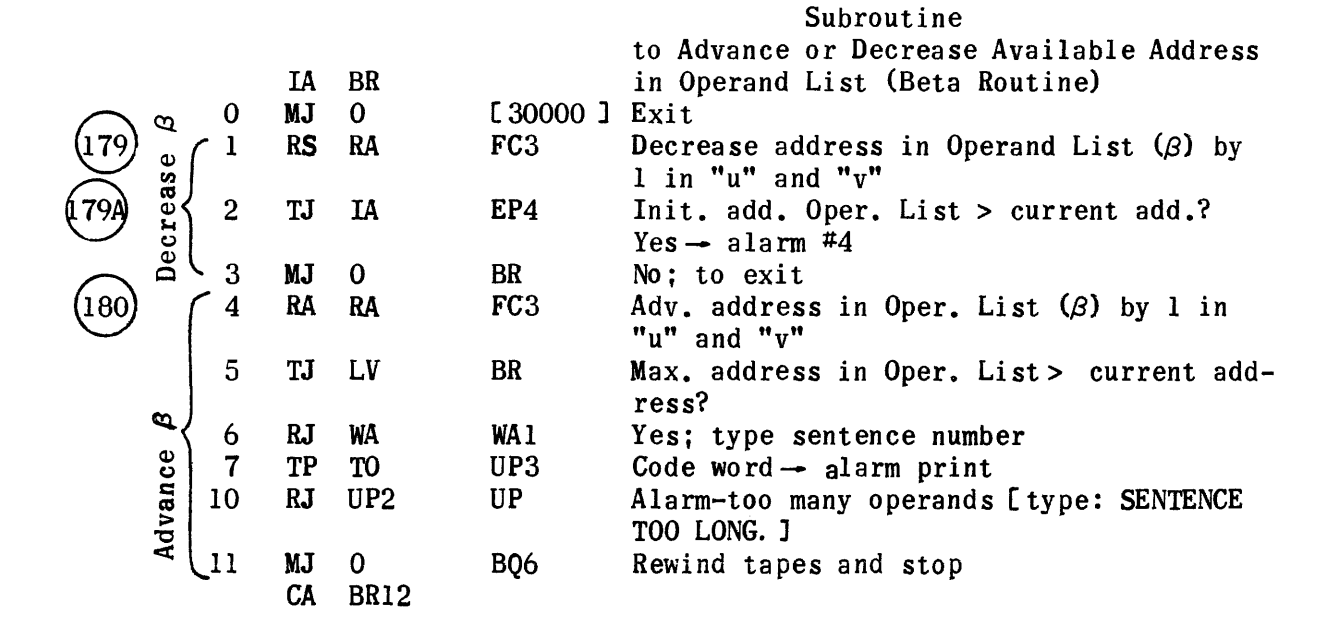

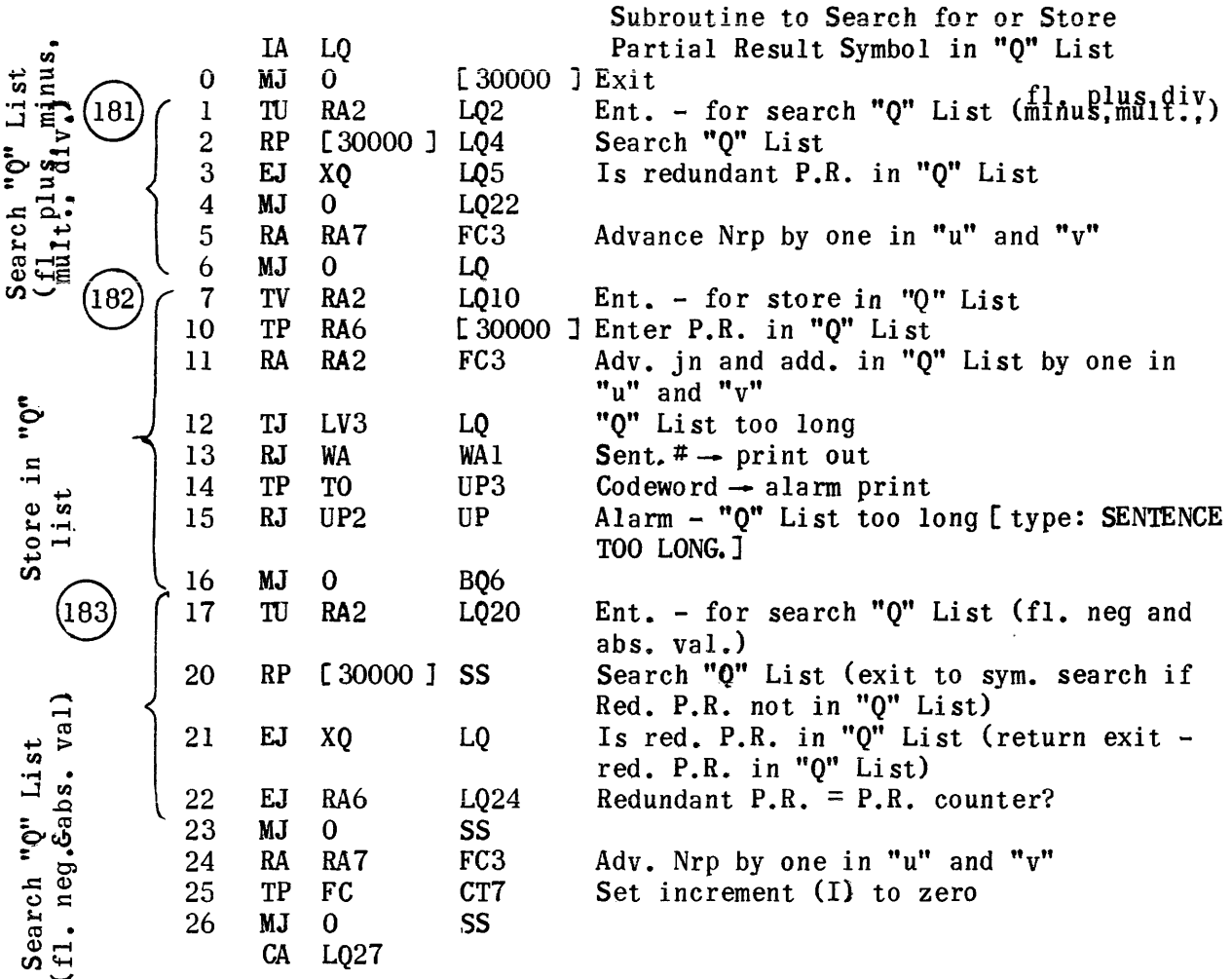

 $\overline{\phantom{0}}$ 

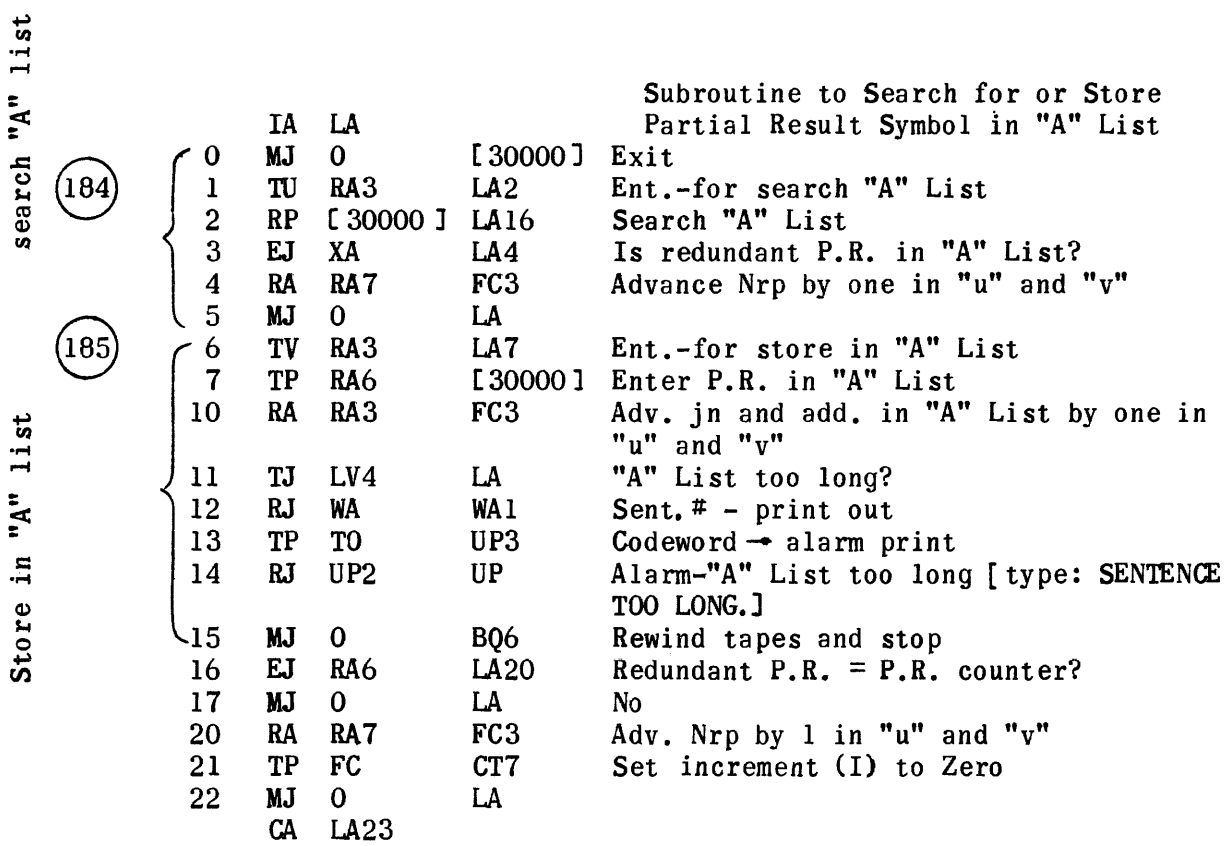

\*Note: Sent. callword from sorted list - first word in Exp. List Sent. number from sorted list  $\rightarrow$  second word in Exp. List

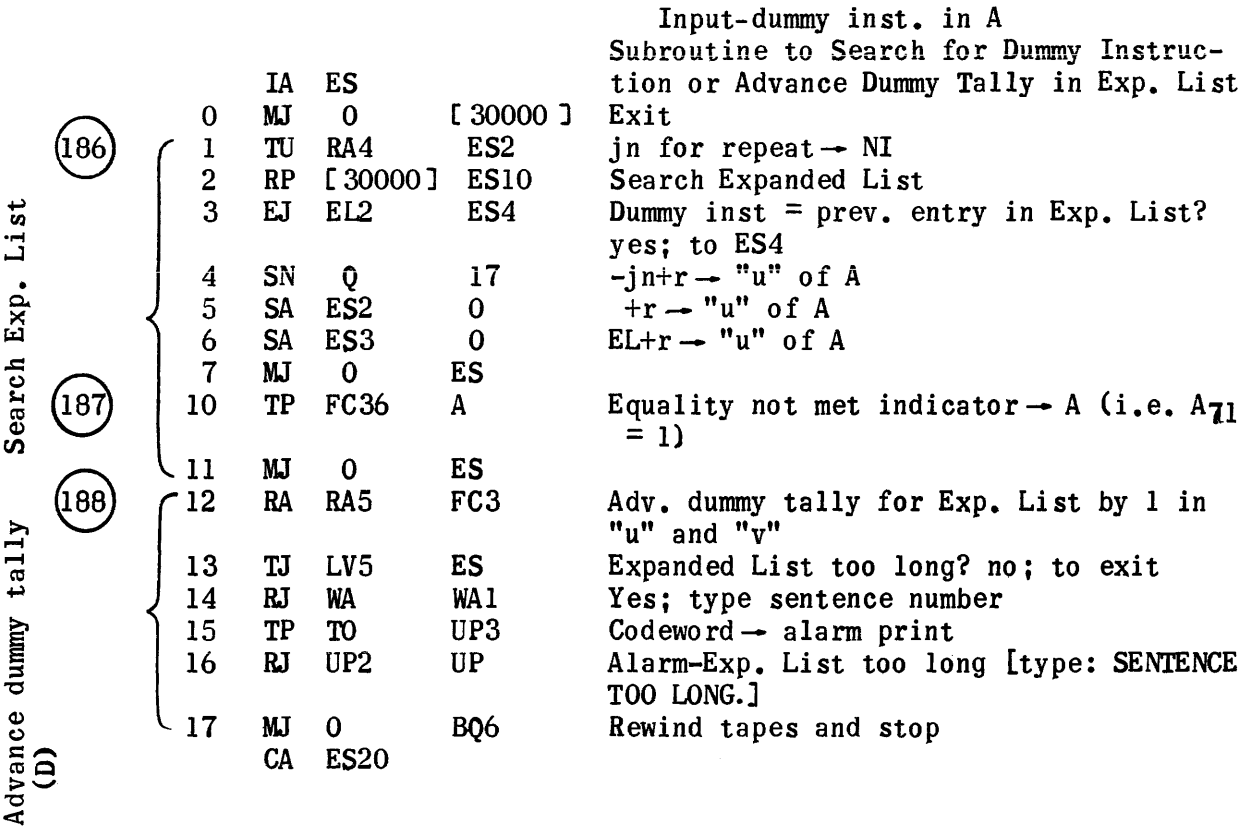

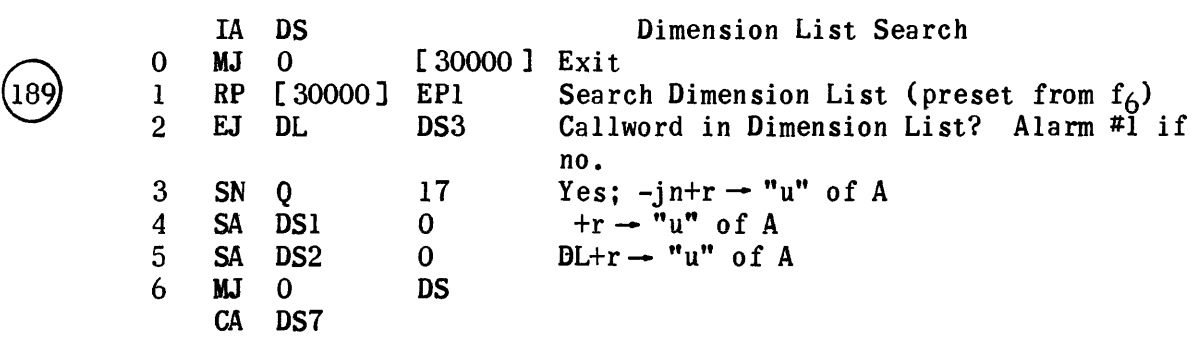

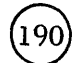

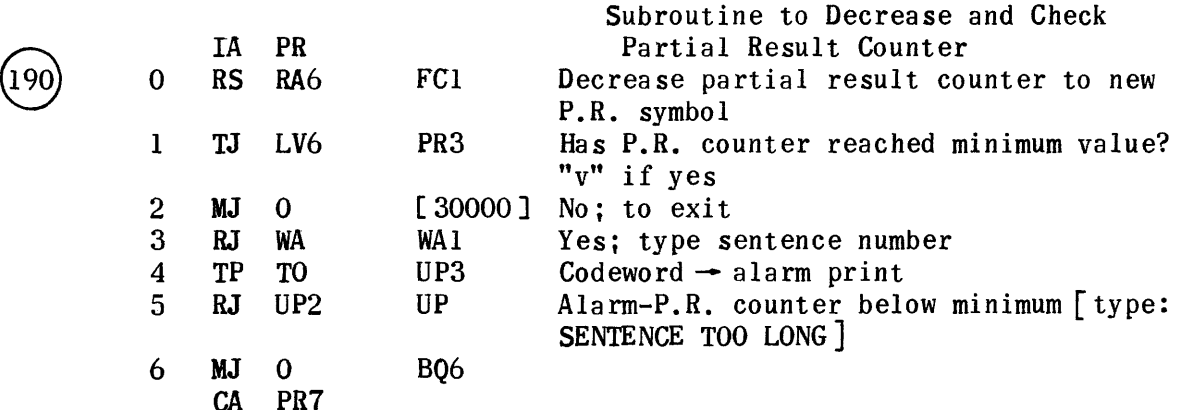

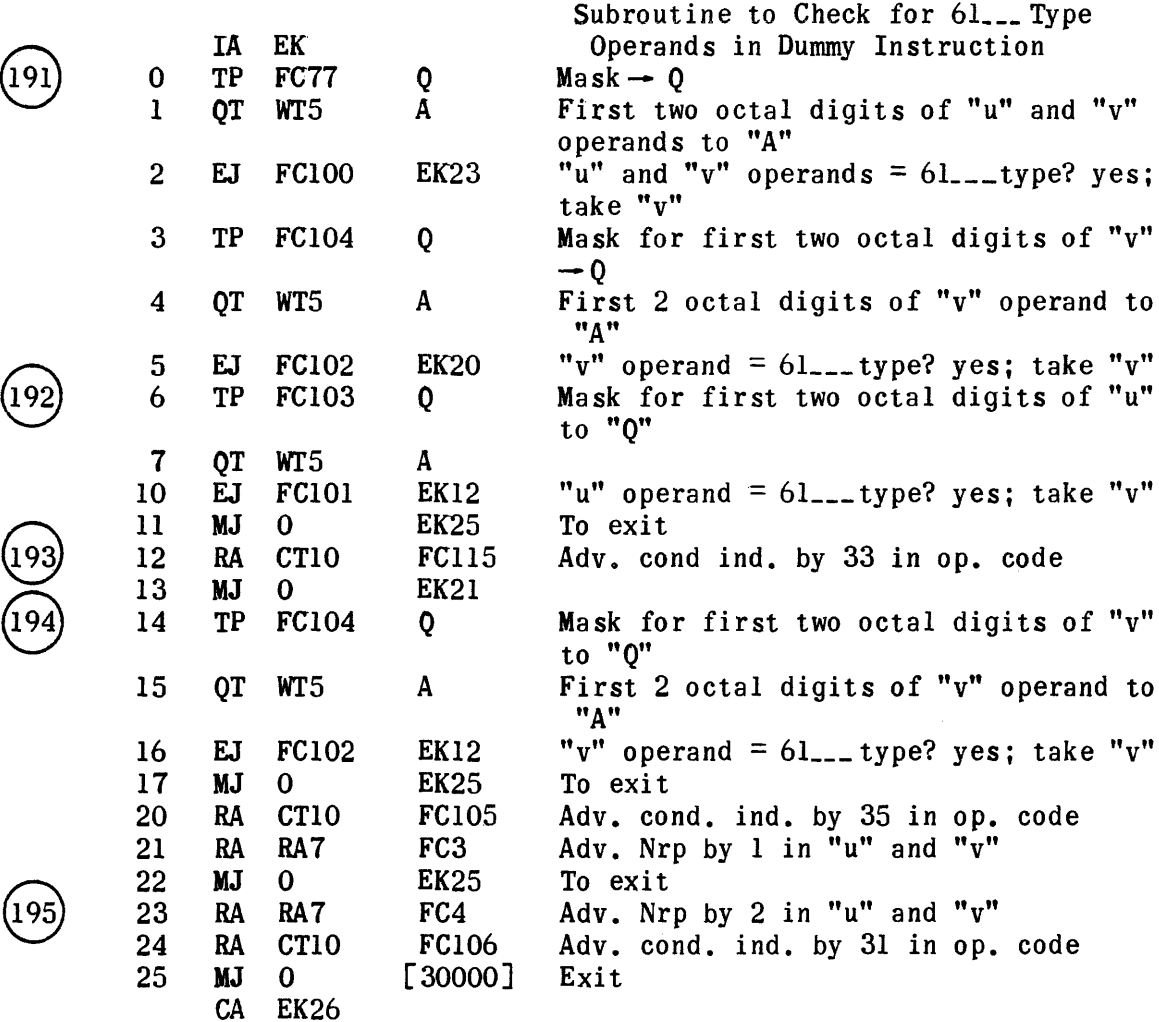

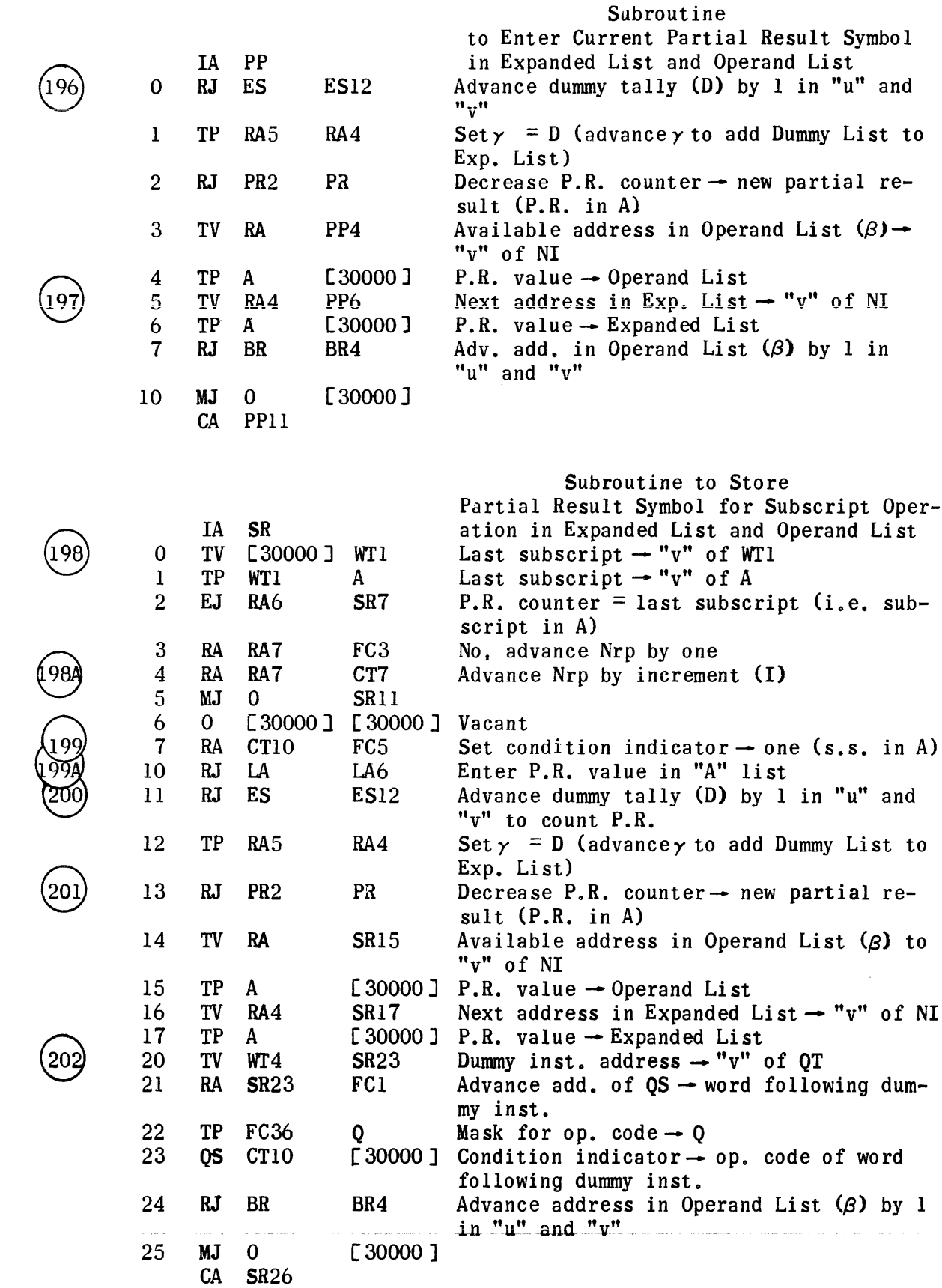

 $\mathcal{A}_\mathrm{c}$ 

 $\sim$  associated

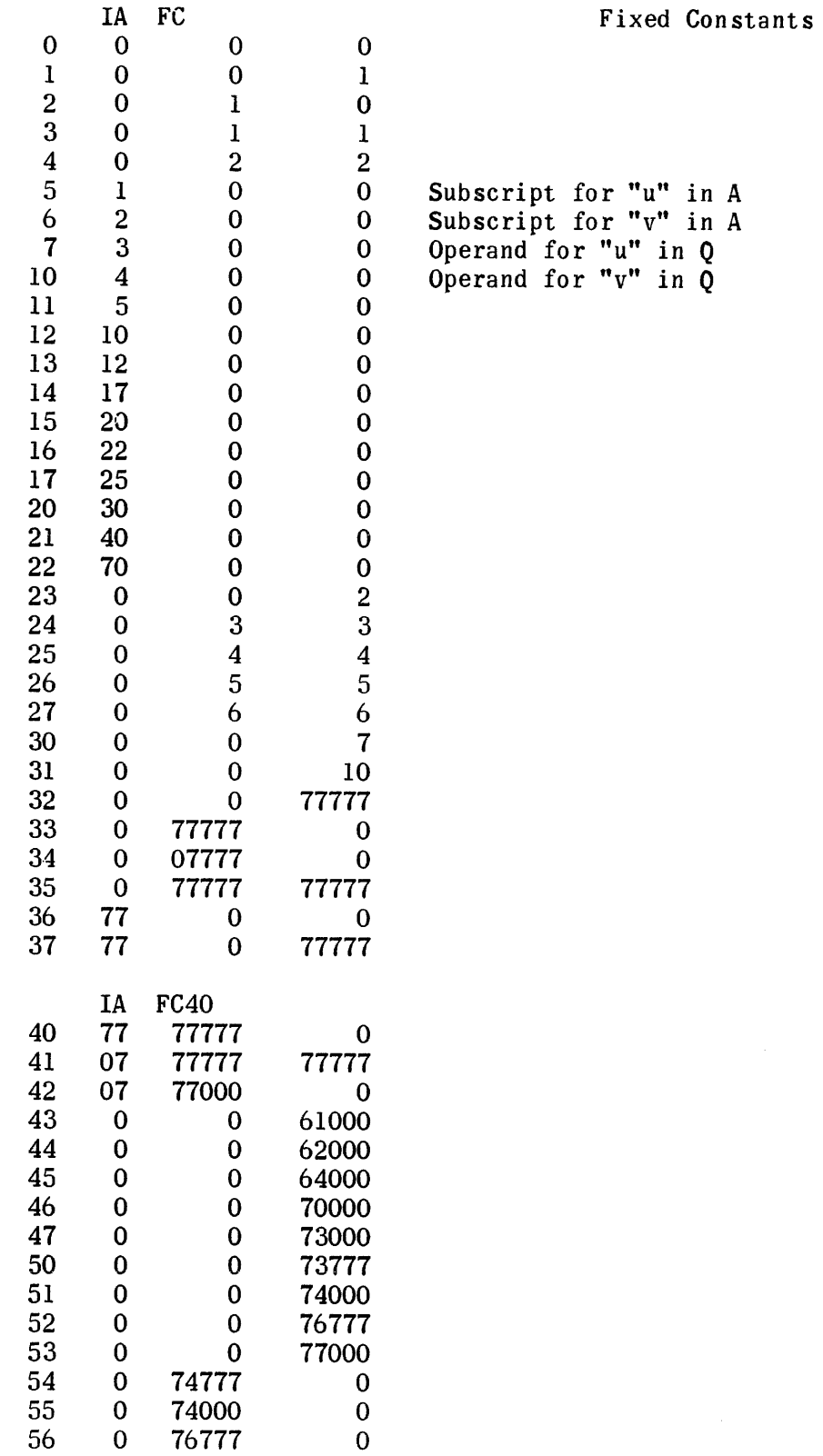

 $\label{eq:3.1} \left\langle \left( \alpha \right) \right\rangle \left( \left\langle \alpha \right) \right\rangle \left( \left\langle \alpha \right\rangle \left( \left\langle \alpha \right) \right\rangle \left( \left\langle \alpha \right) \right\rangle \left( \left\langle \alpha \right) \right\rangle \left( \left\langle \alpha \right) \right\rangle \left( \left\langle \alpha \right) \right\rangle \left( \left\langle \alpha \right) \right\rangle \right)$ 

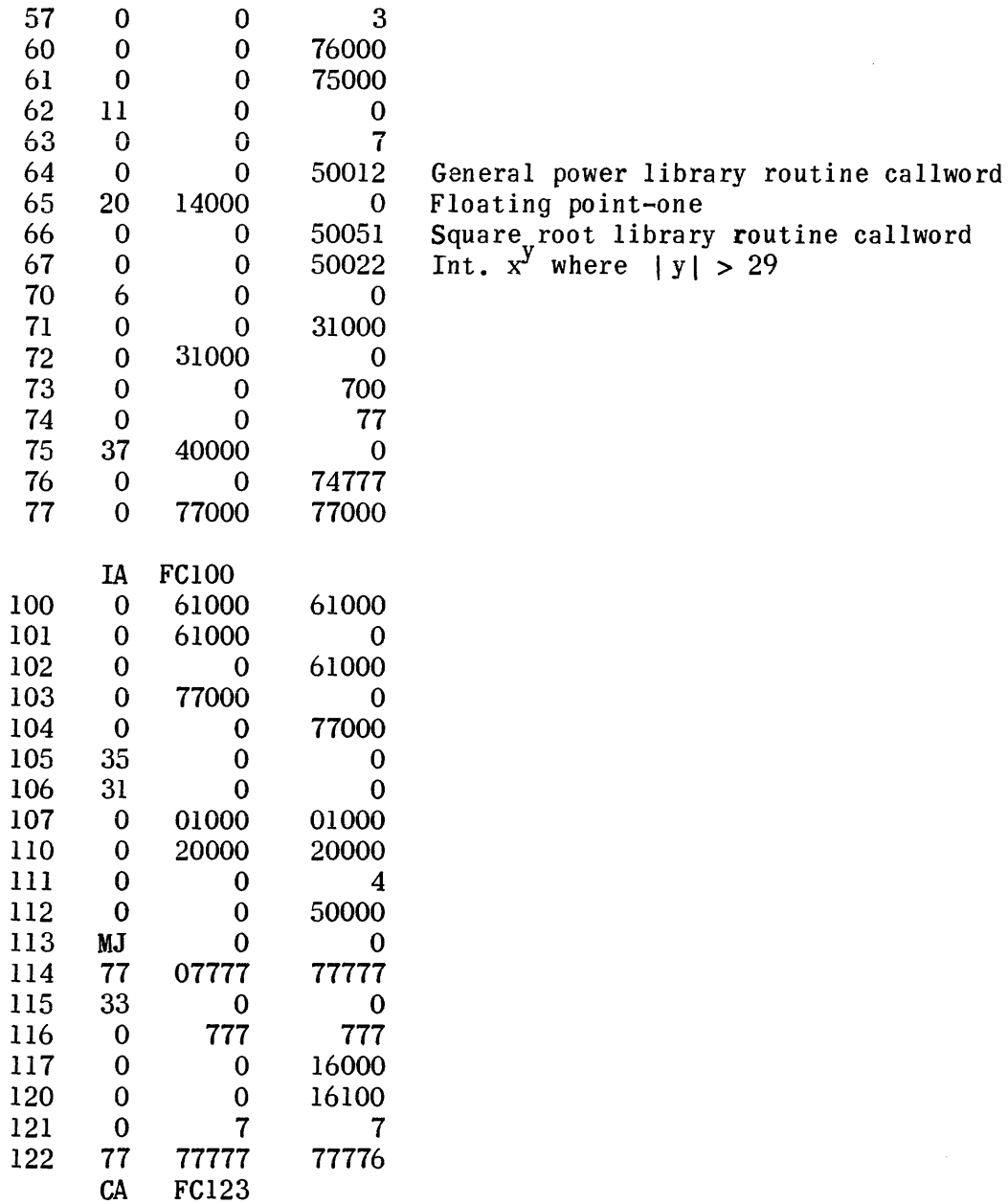

 $\label{eq:2.1} \frac{1}{\sqrt{2}}\int_{\mathbb{R}^3}\frac{1}{\sqrt{2}}\left(\frac{1}{\sqrt{2}}\right)^2\frac{1}{\sqrt{2}}\left(\frac{1}{\sqrt{2}}\right)^2\frac{1}{\sqrt{2}}\left(\frac{1}{\sqrt{2}}\right)^2\frac{1}{\sqrt{2}}\left(\frac{1}{\sqrt{2}}\right)^2.$ 

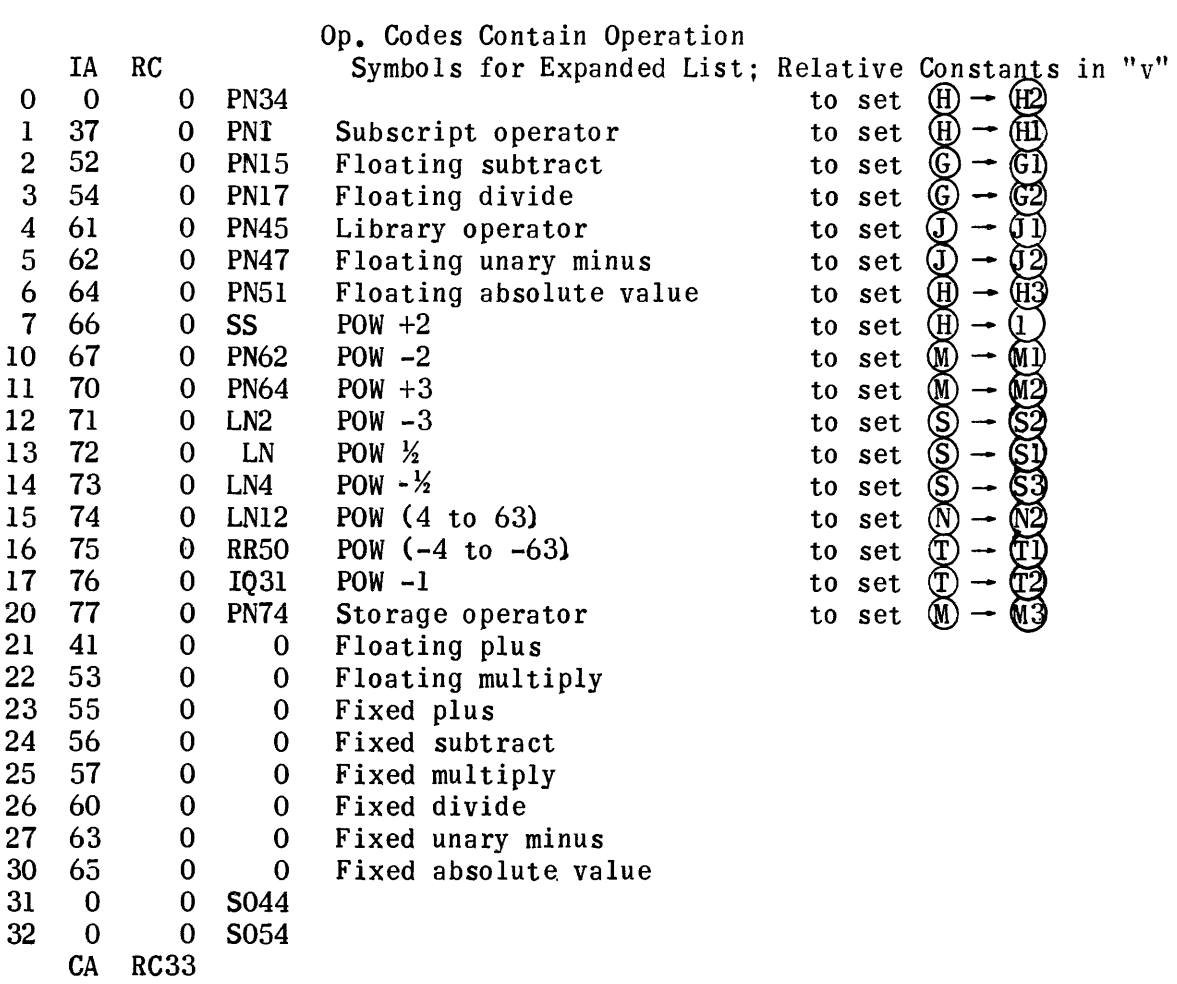

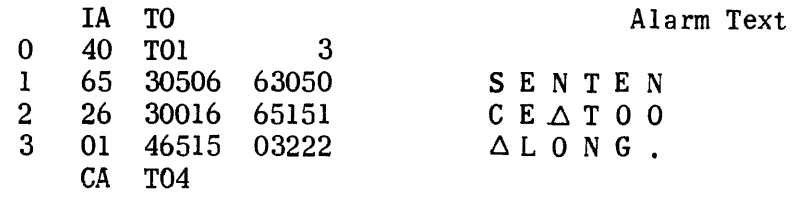

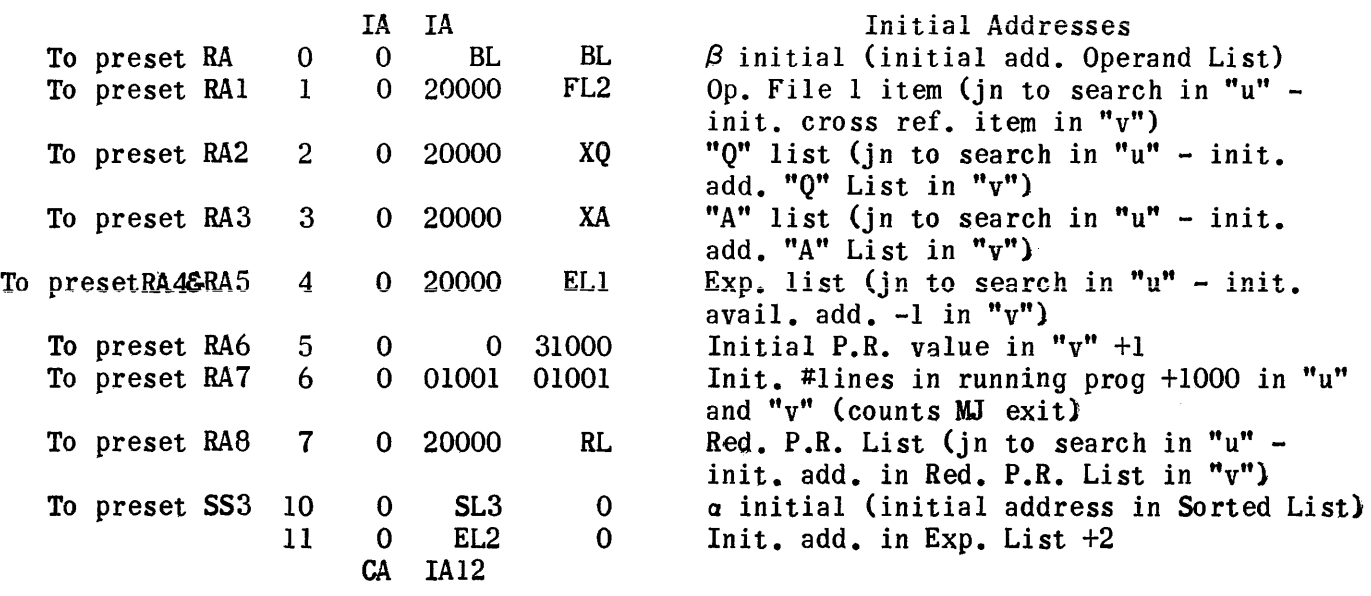

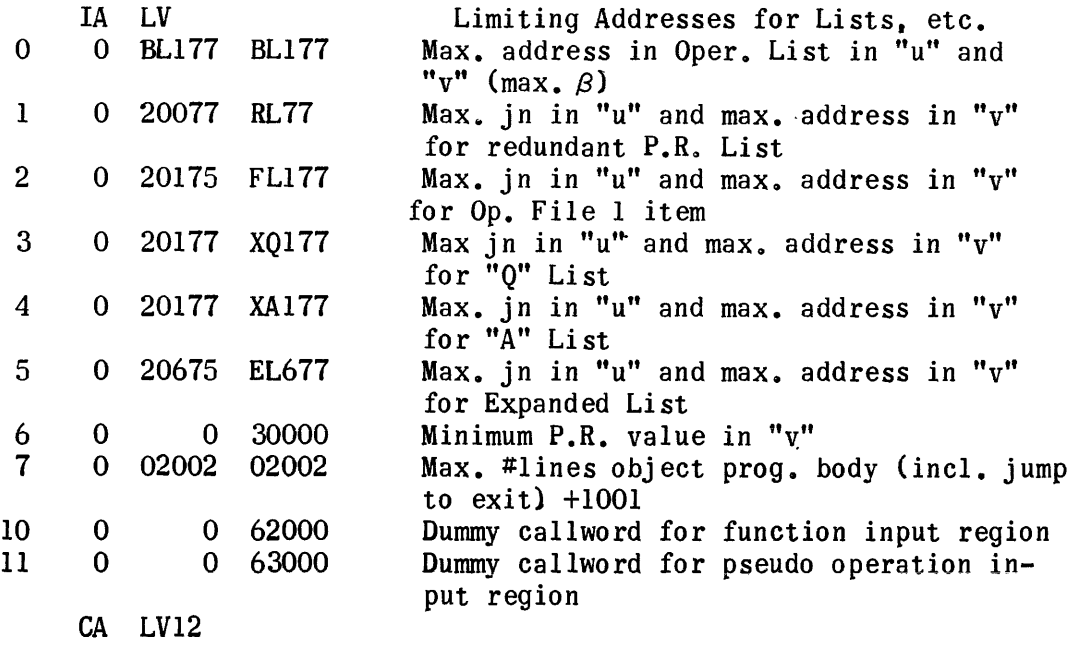

 $\label{eq:1.1} \begin{array}{lllllllllllllllll} \alpha_{1}(\alpha_{1},\alpha_{2},\alpha_{3},\alpha_{4},\alpha_{5},\alpha_{6},\alpha_{7},\alpha_{8},\alpha_{9},\alpha_{10},\alpha_{11},\alpha_{12},\alpha_{13},\alpha_{14},\alpha_{15},\alpha_{16},\alpha_{17},\alpha_{18},\alpha_{19},\alpha_{10},\alpha_{11},\alpha_{12},\alpha_{13},\alpha_{14},\alpha_{15},\alpha_{16},\alpha_{17},\alpha_{18},\alpha_{19},\alpha_{10},\alpha_{11},\alpha_{12},\alpha_{13},\alpha$ 

 $\sigma_{\rm c}$  is a constraint.

. .

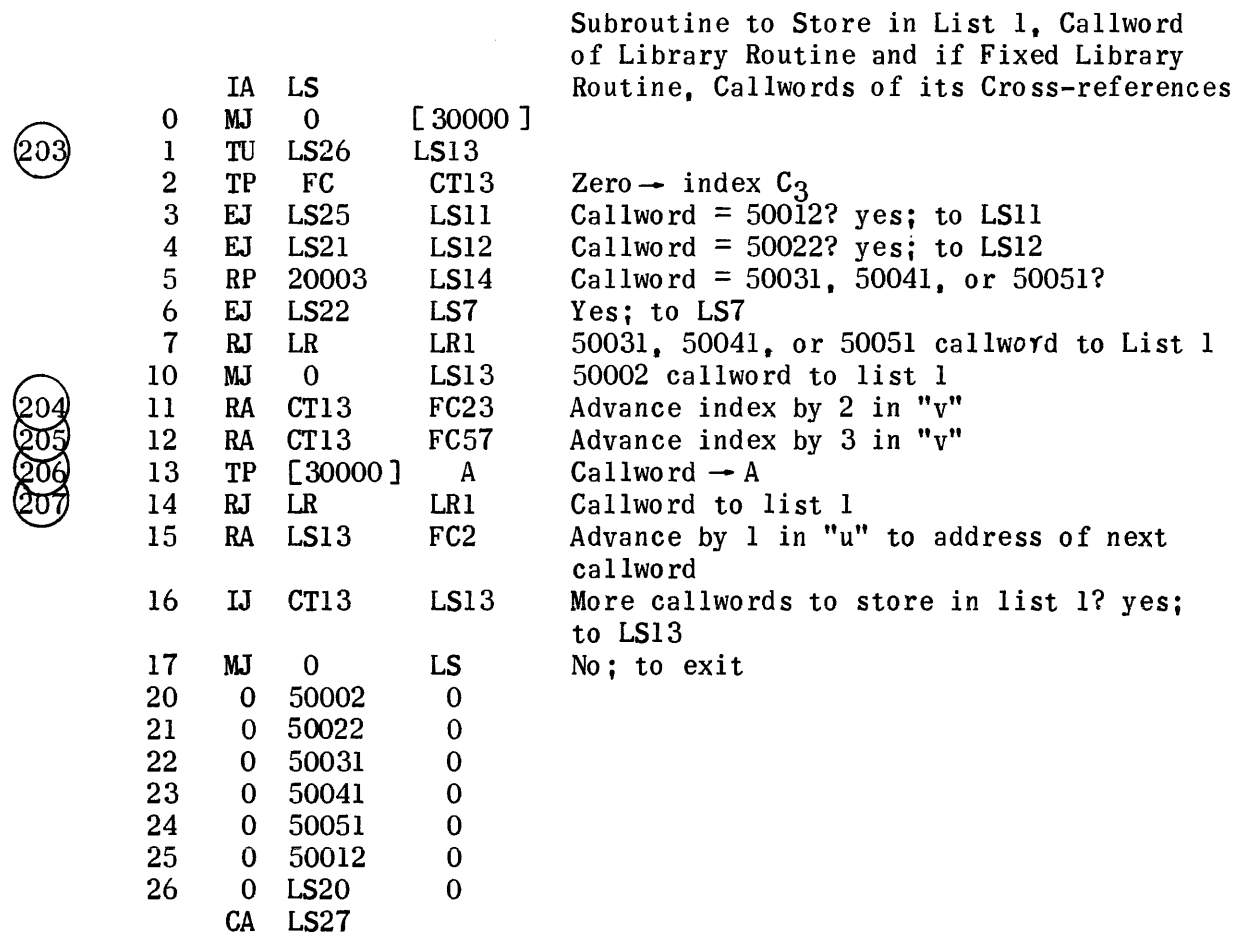

Explanation of working Temporaries (WI)

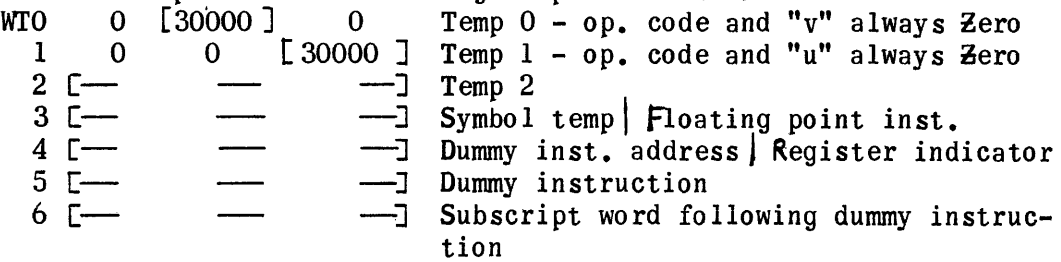

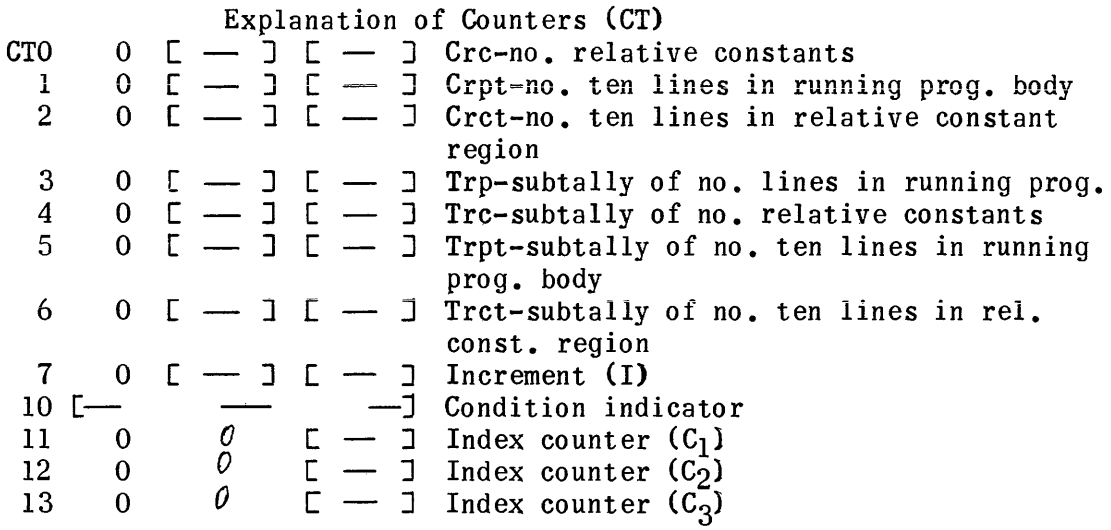

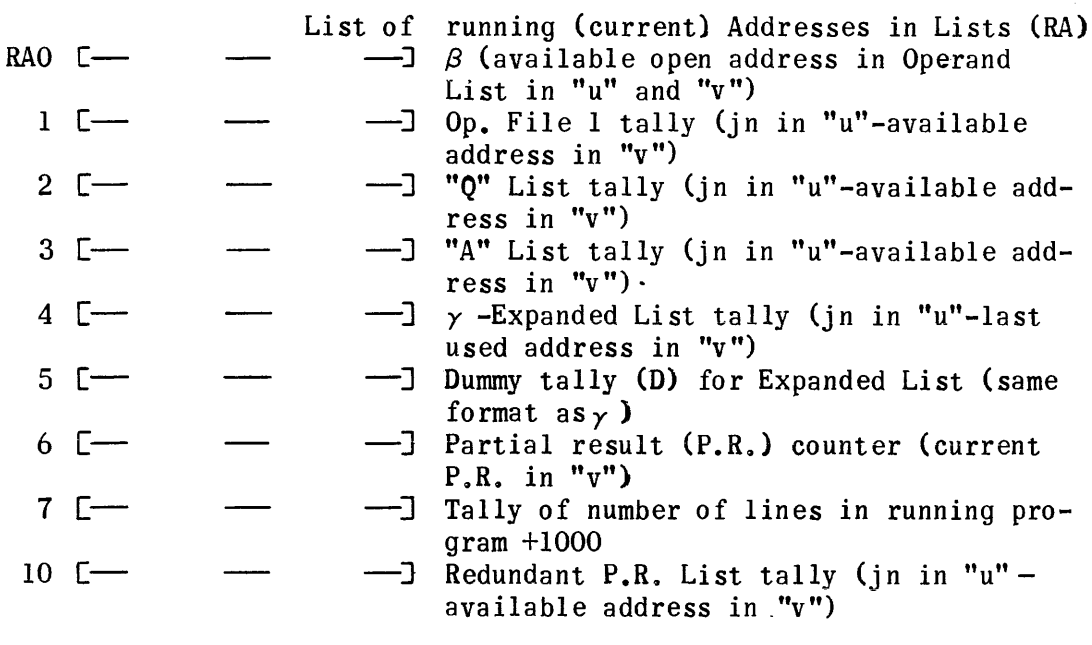

المتحدث والمستفيد

## Equation Generation No. 3 Flow Charts

Equation Generation Phase

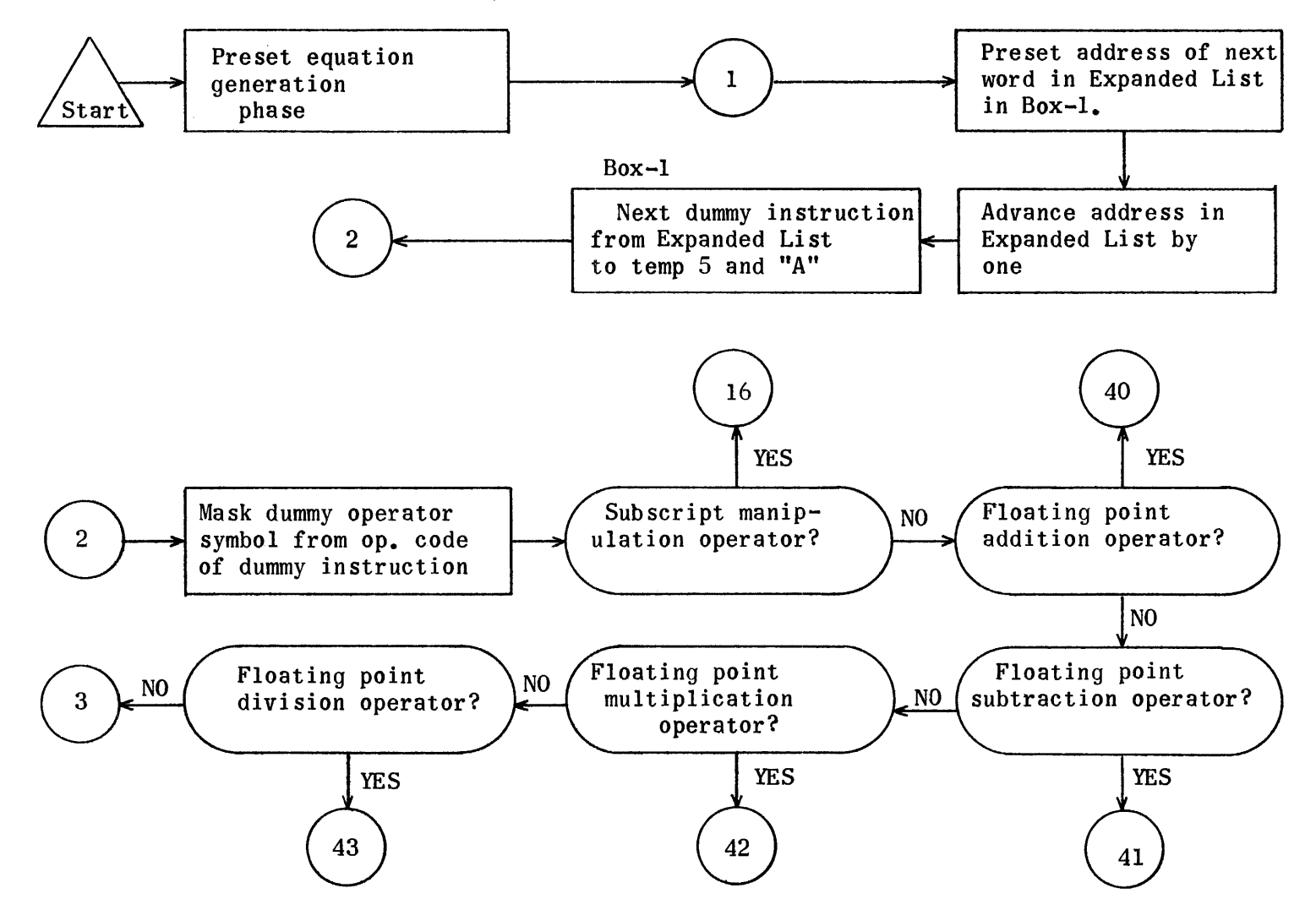

1352

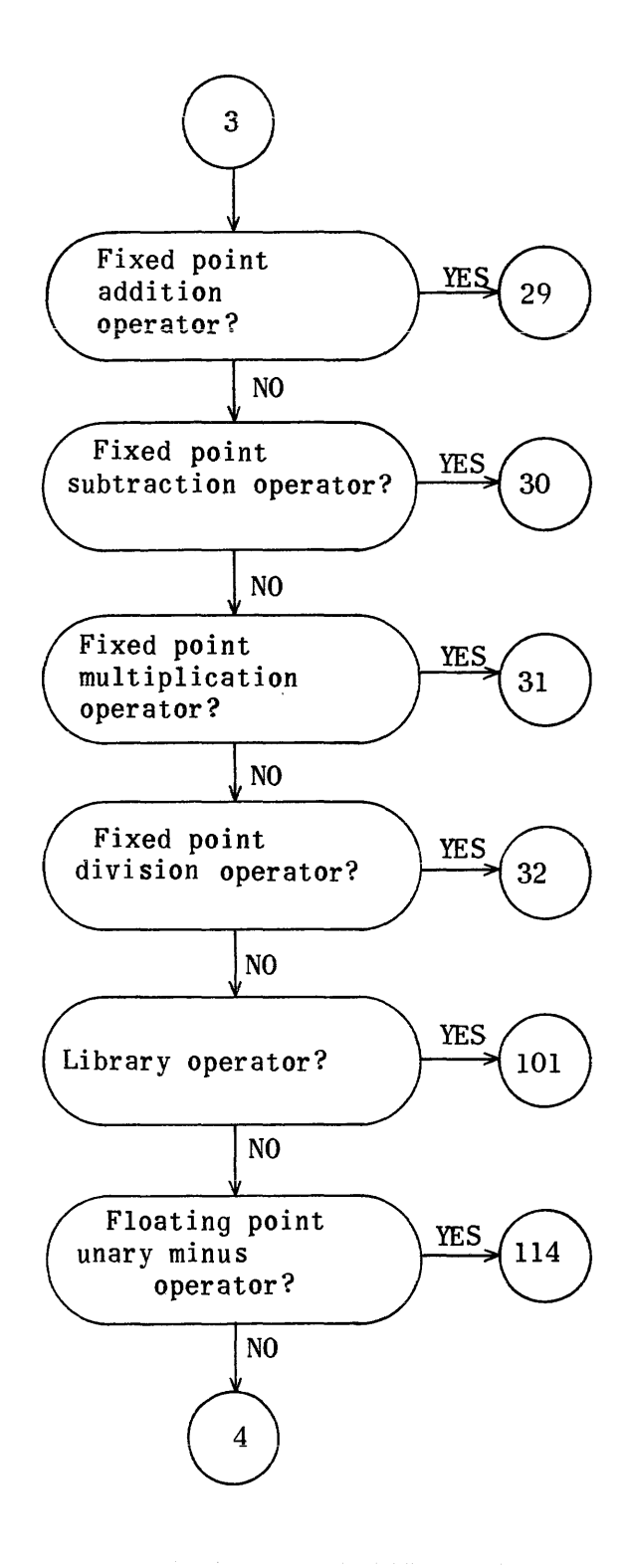

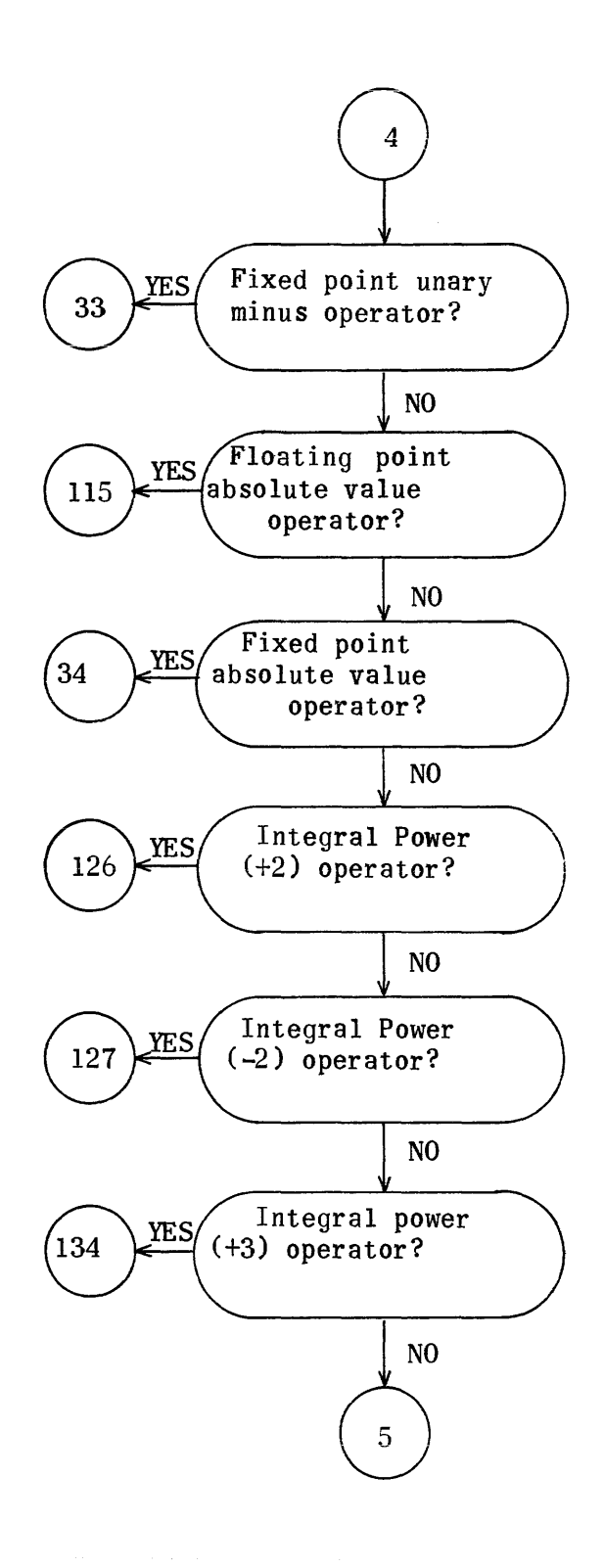

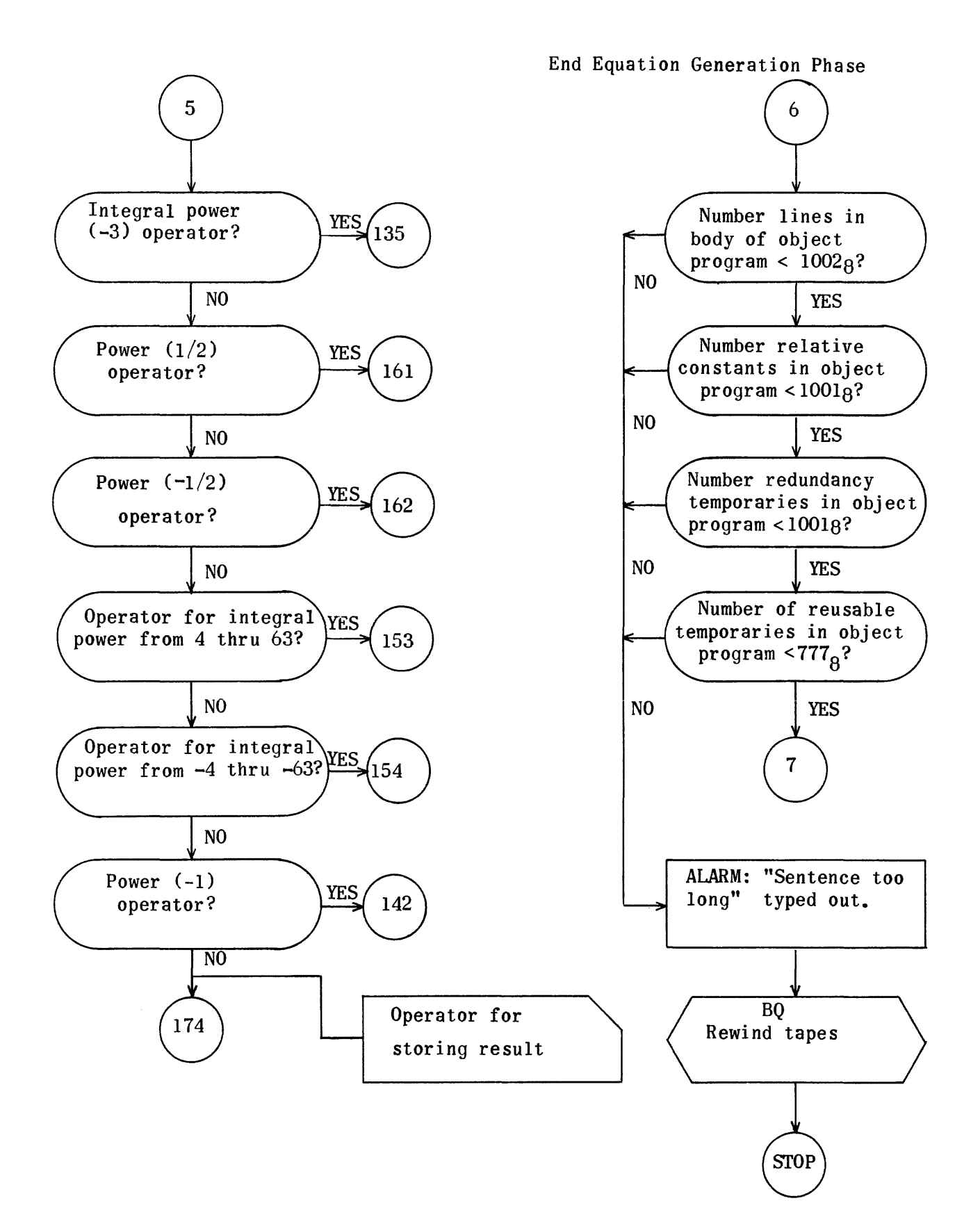

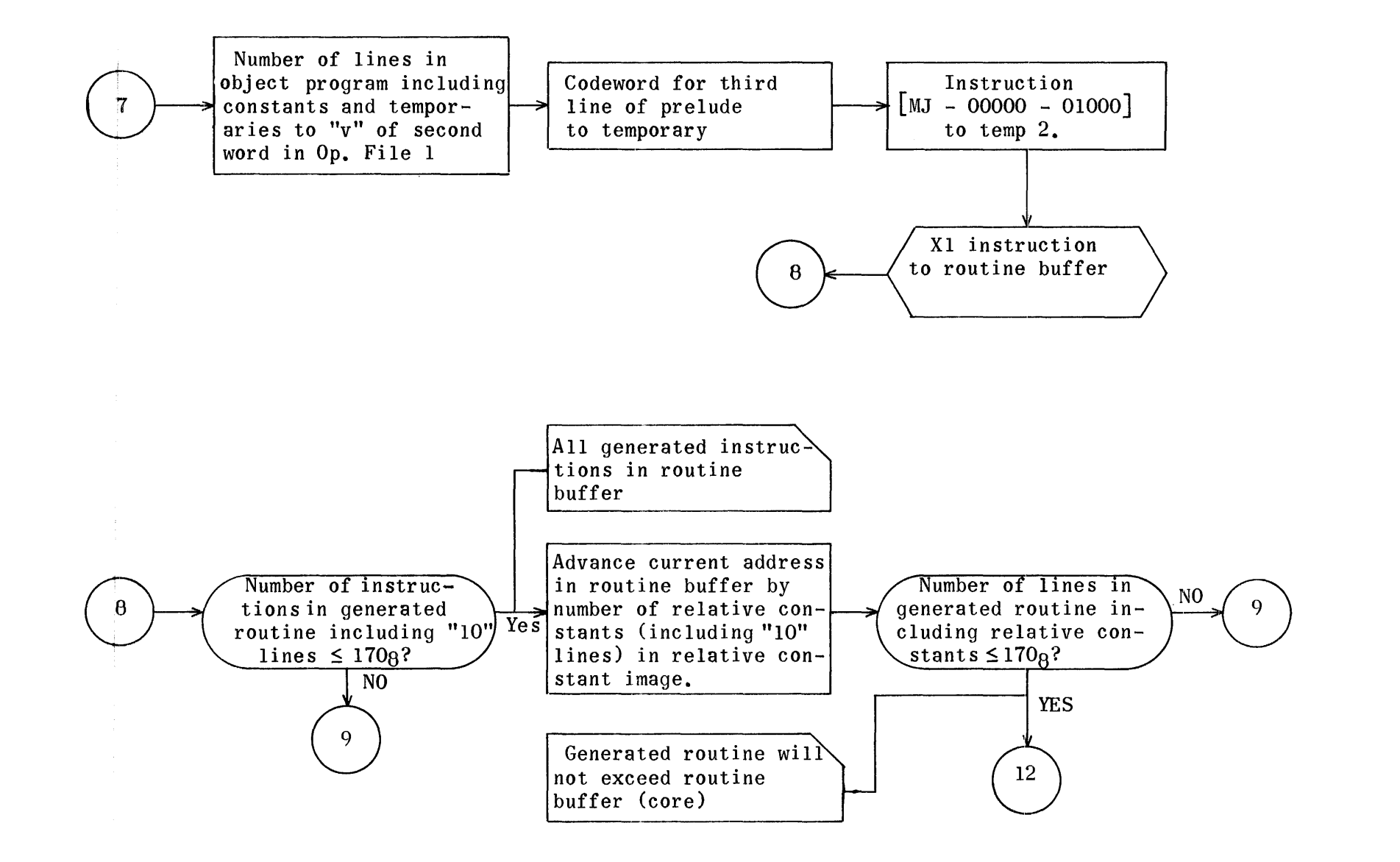

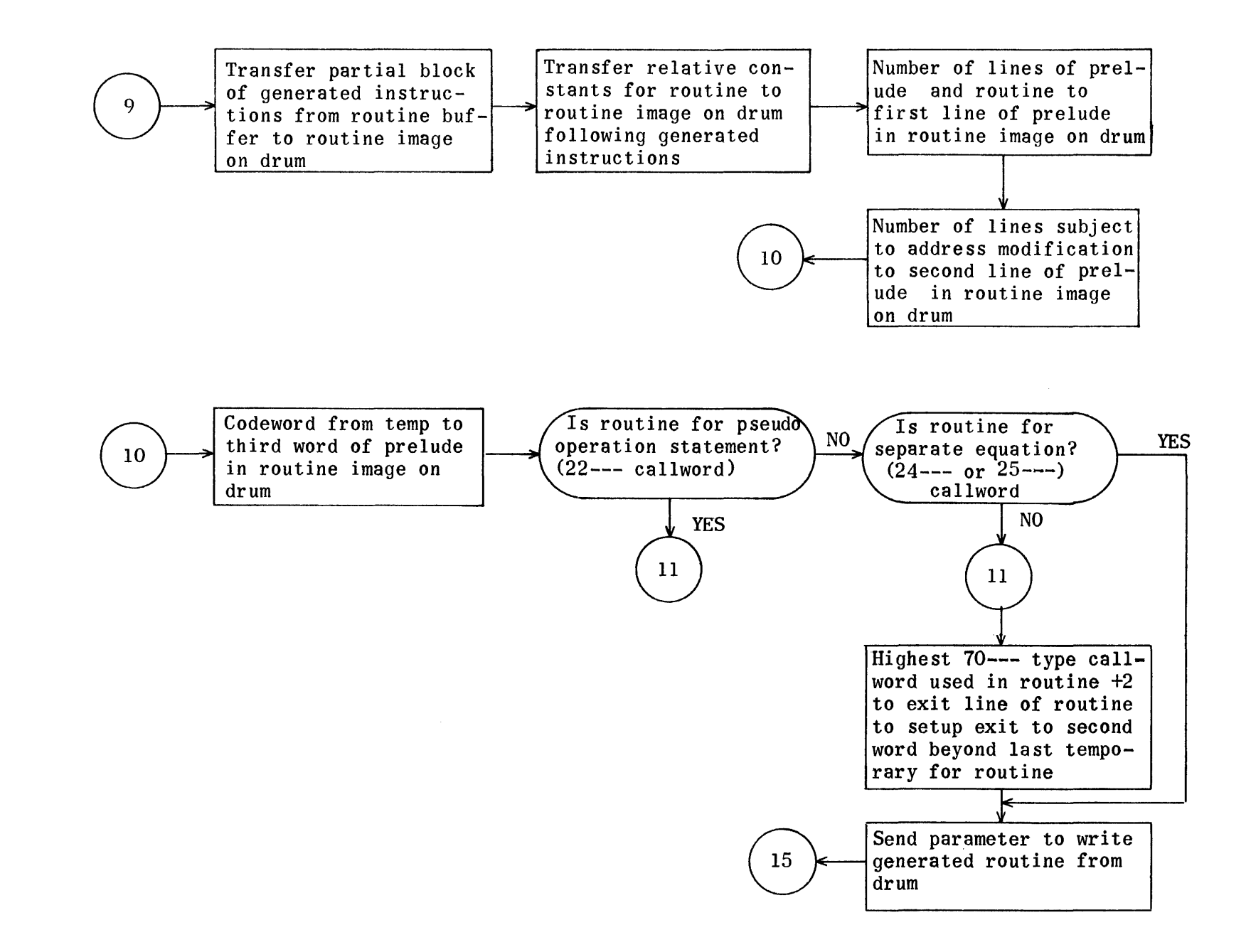

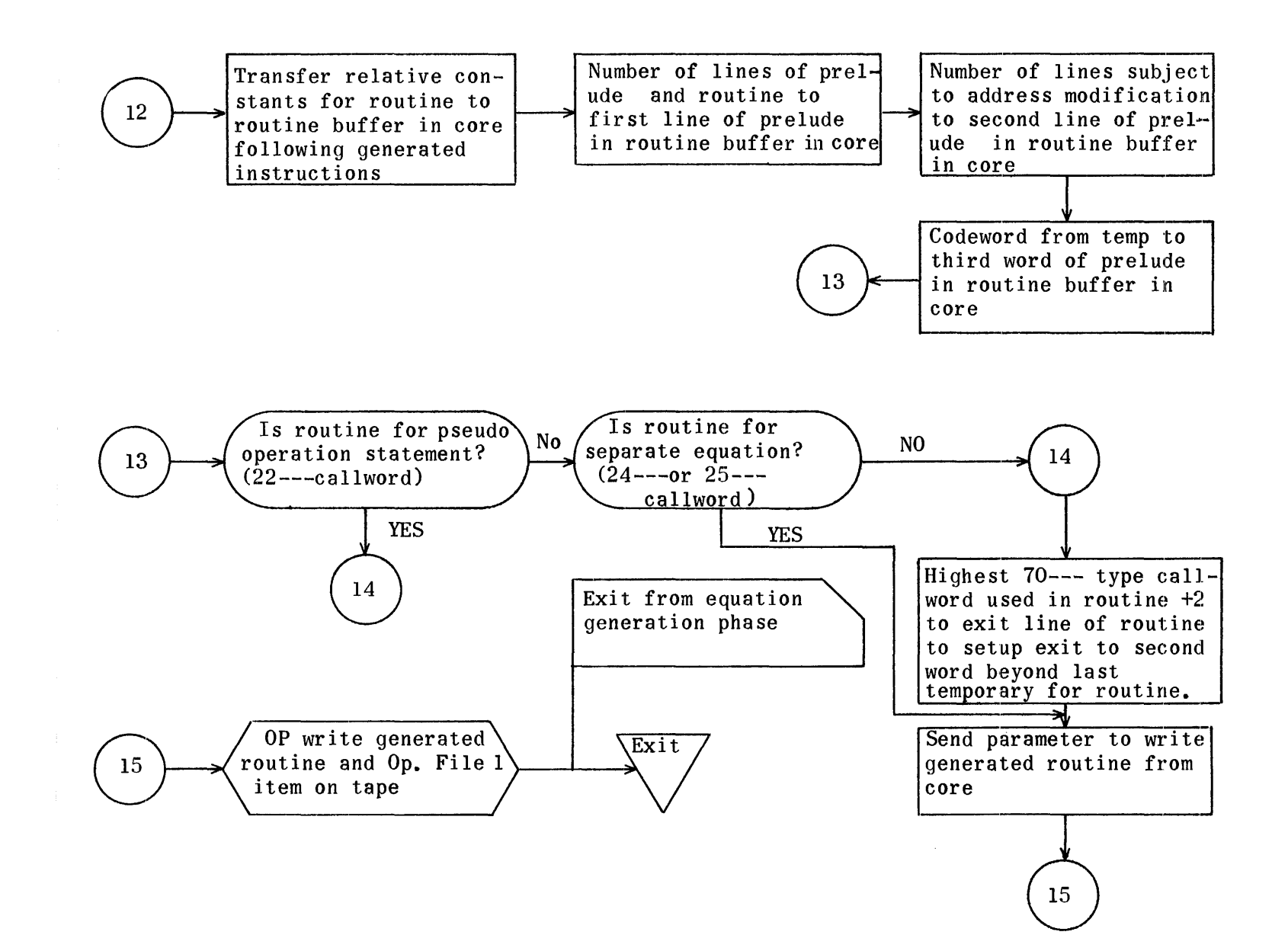

## Equation Generation Phase (Subscript Manipulation Operator)

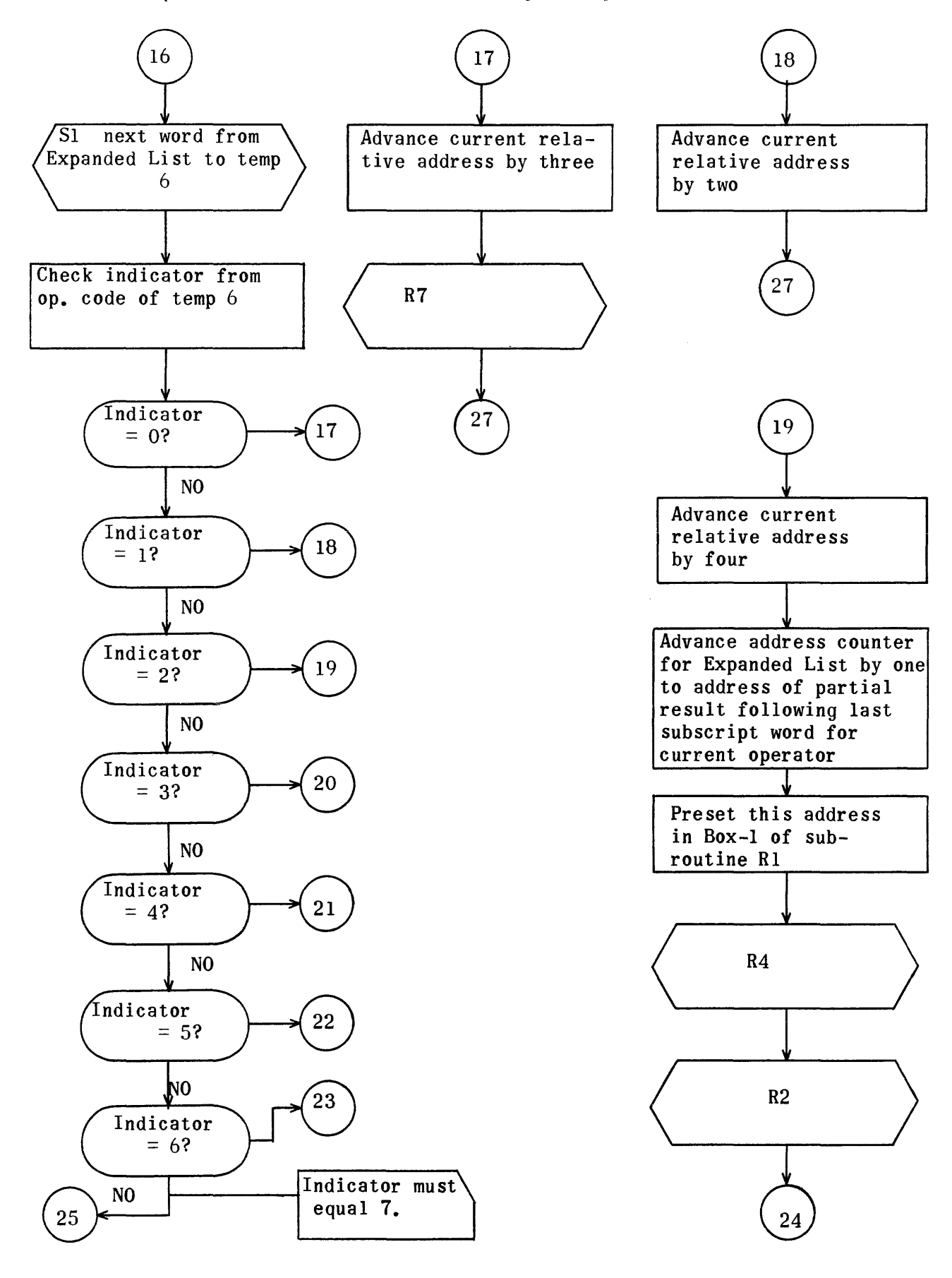

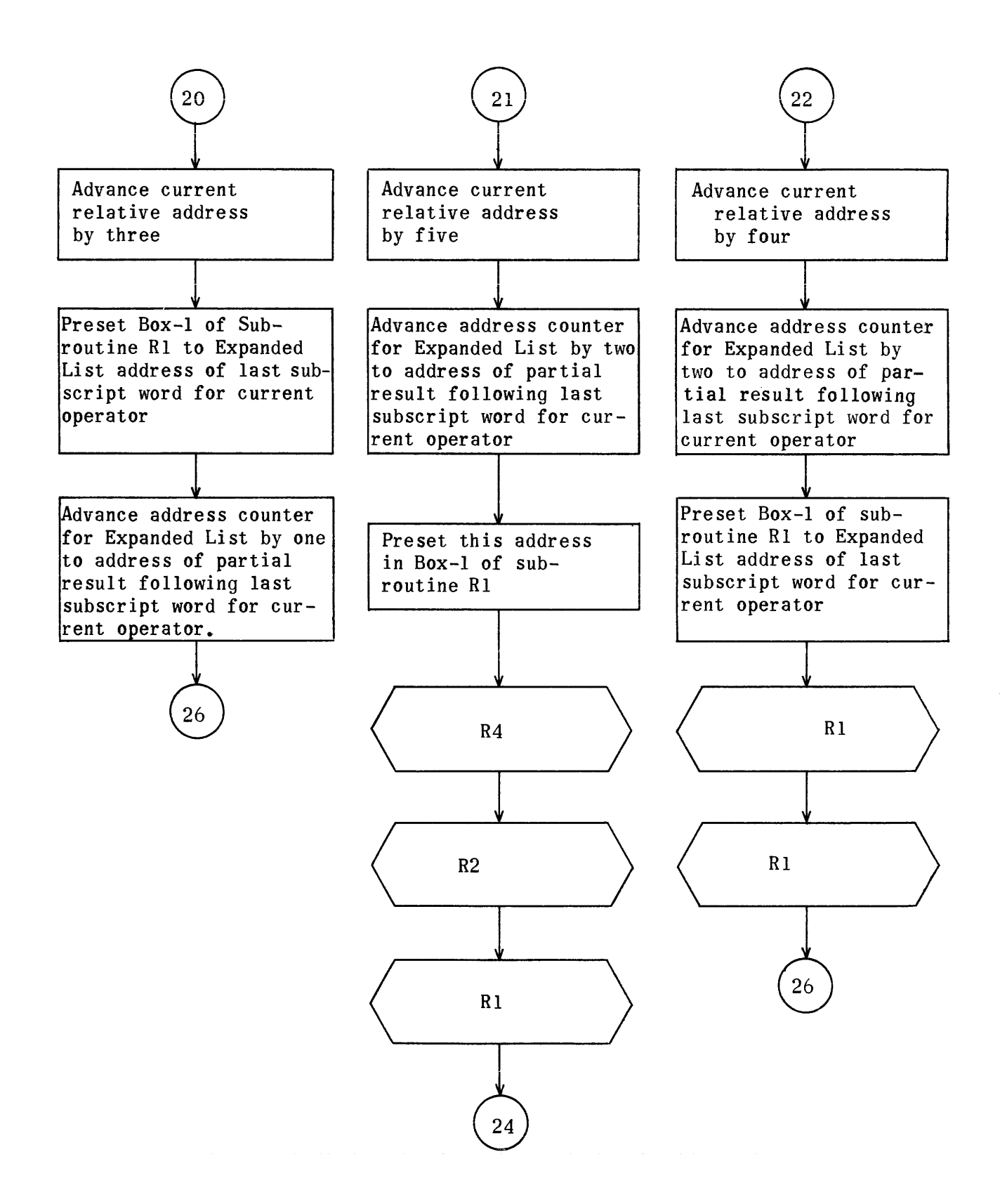

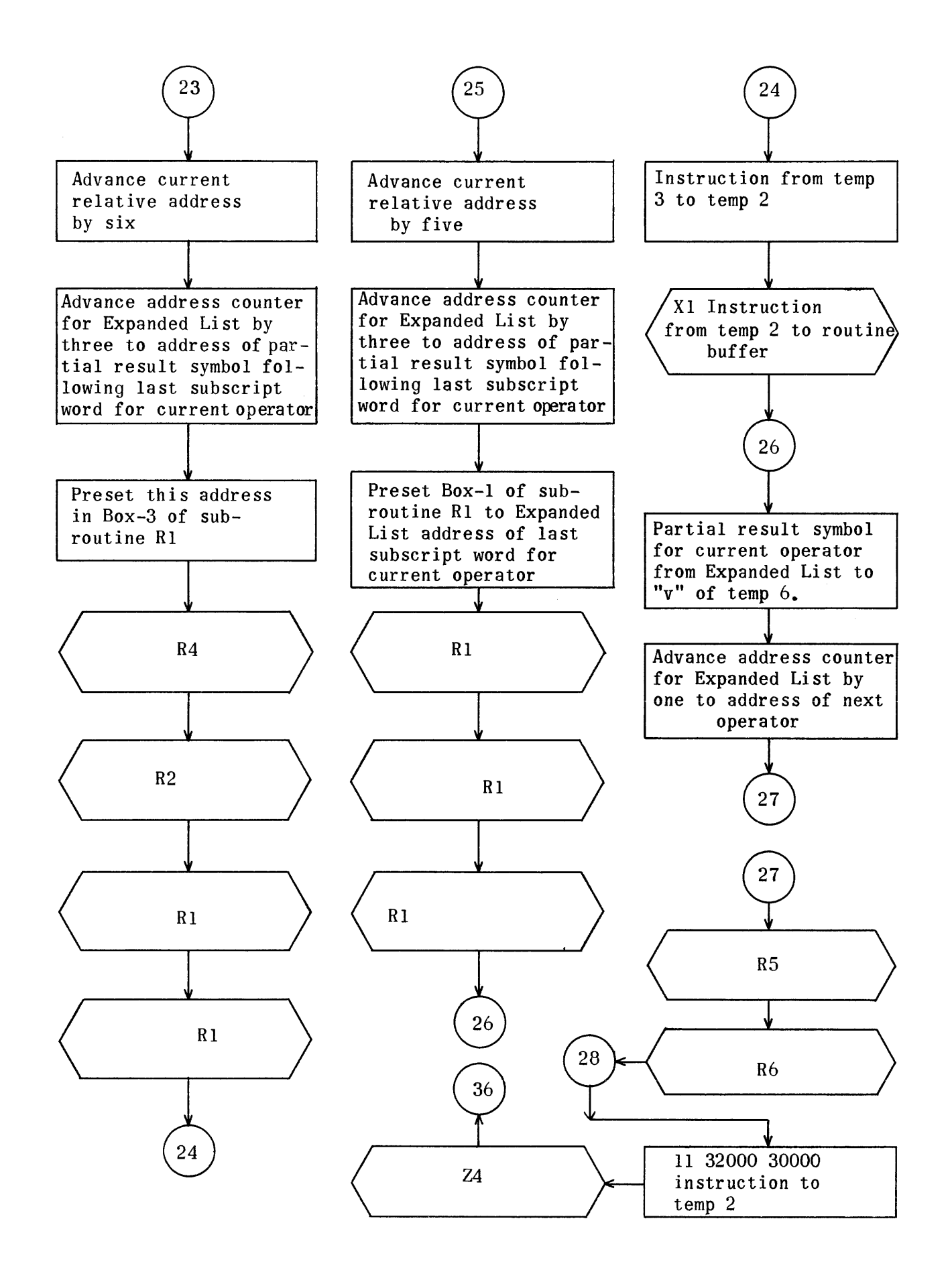

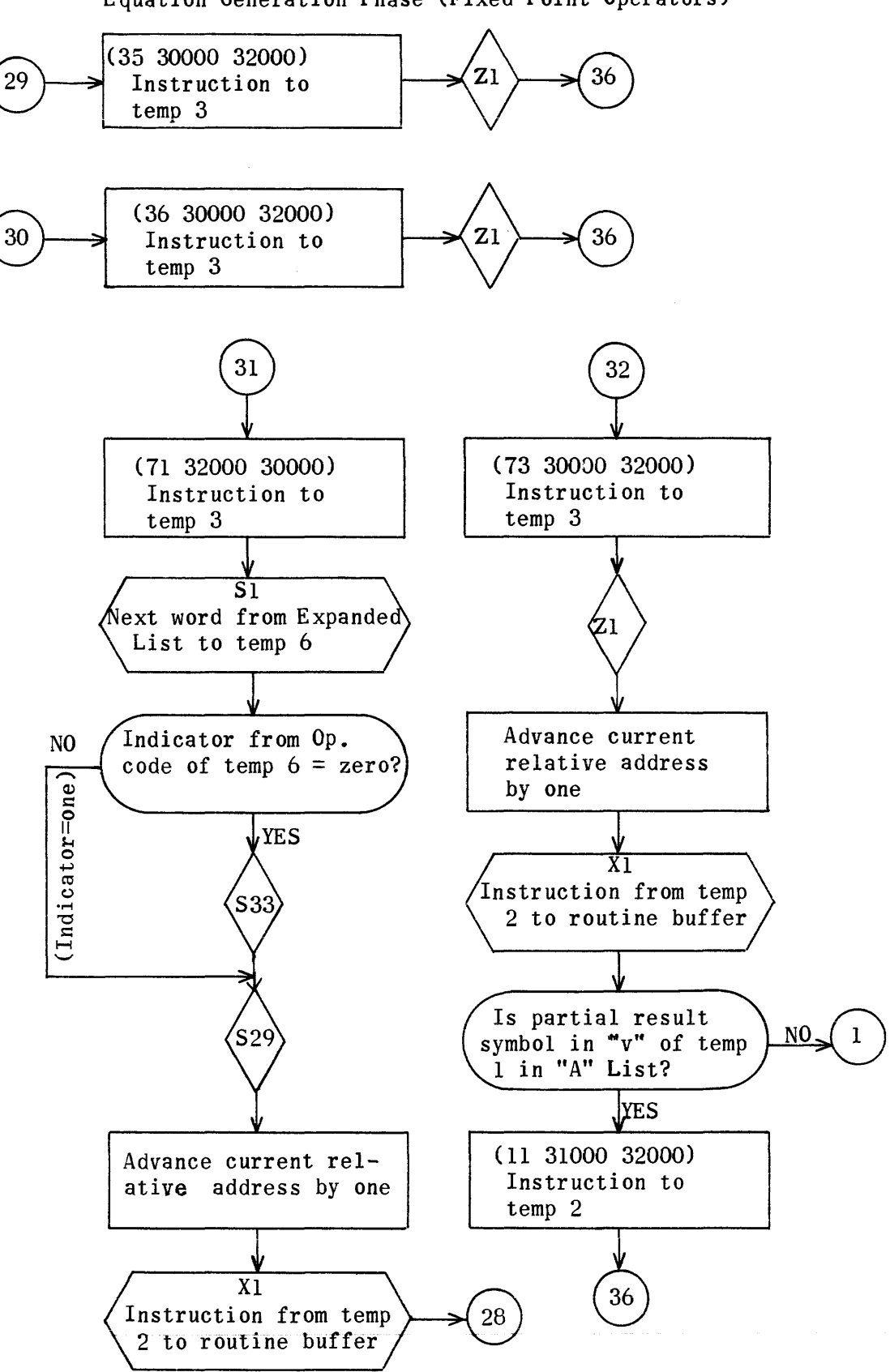

## Equation Generation Phase (Fixed Point Operators)

 $\hat{\phi}$  and  $\hat{\phi}$  are specified as  $\hat{\phi}$  and

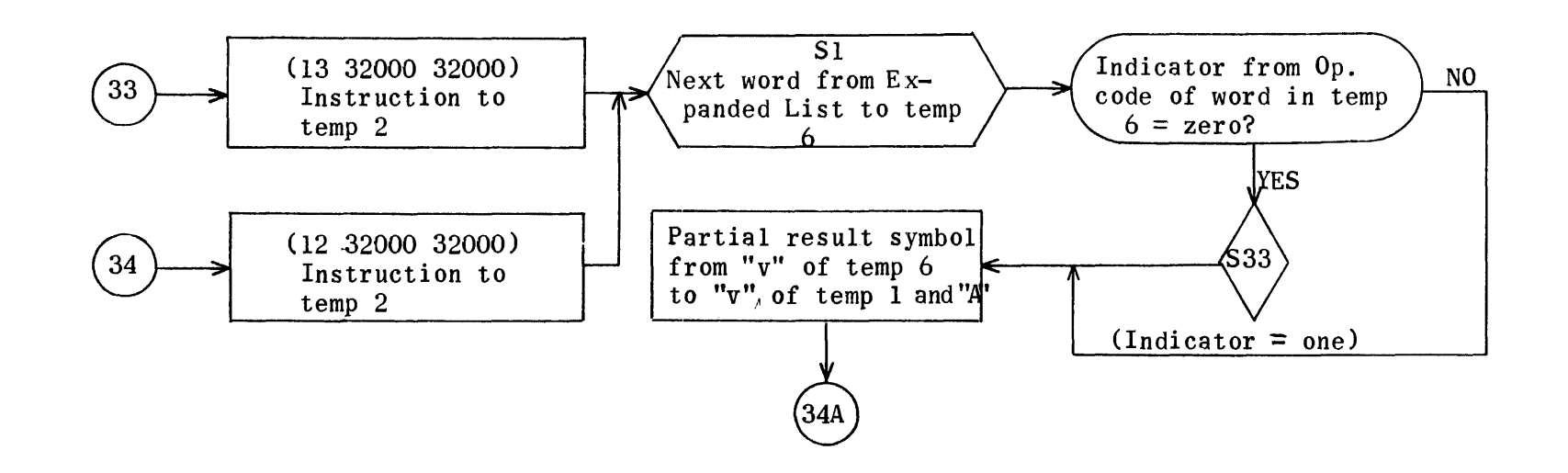

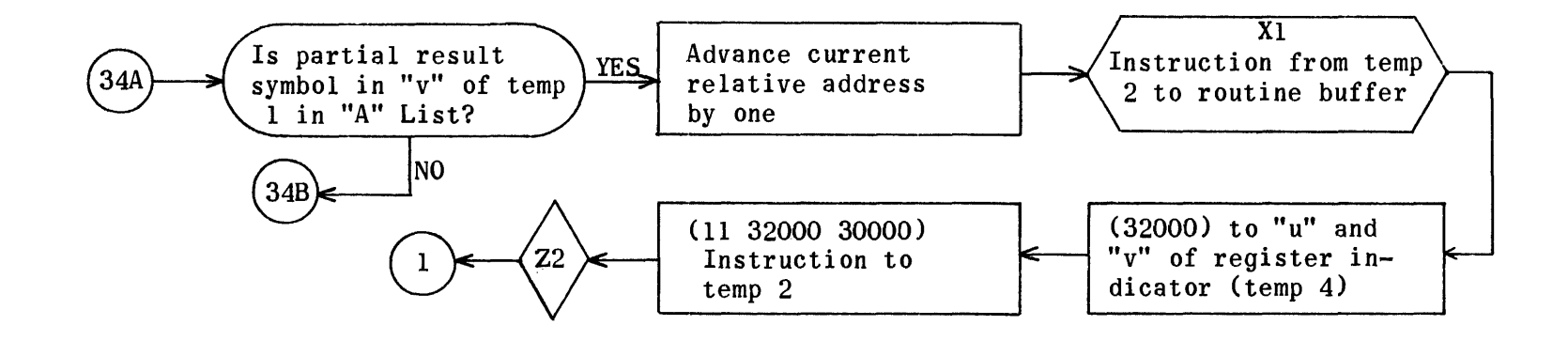

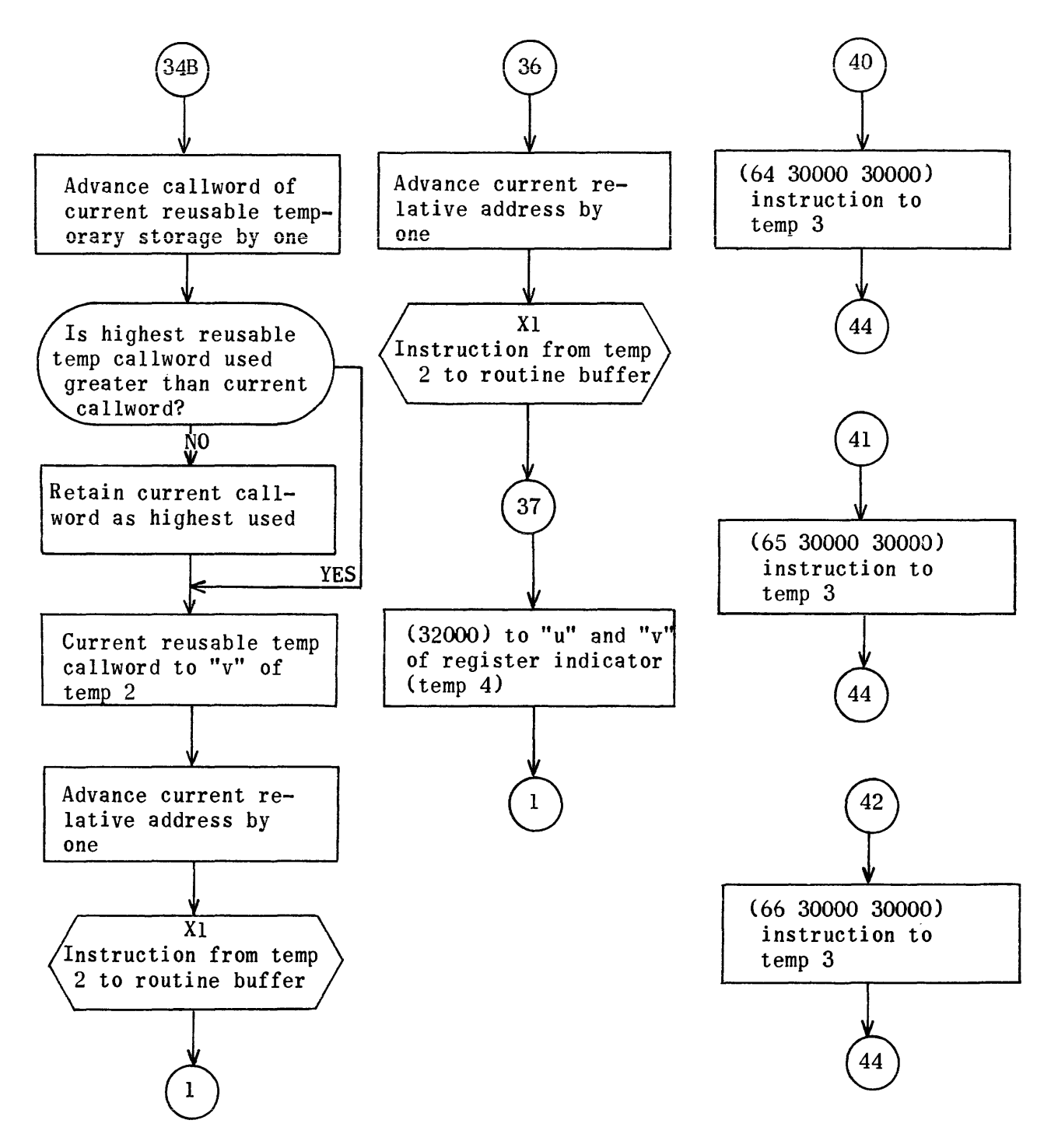

## Equation Generation Phase (Fixed Point Operators and Floating Point Binary Operators)

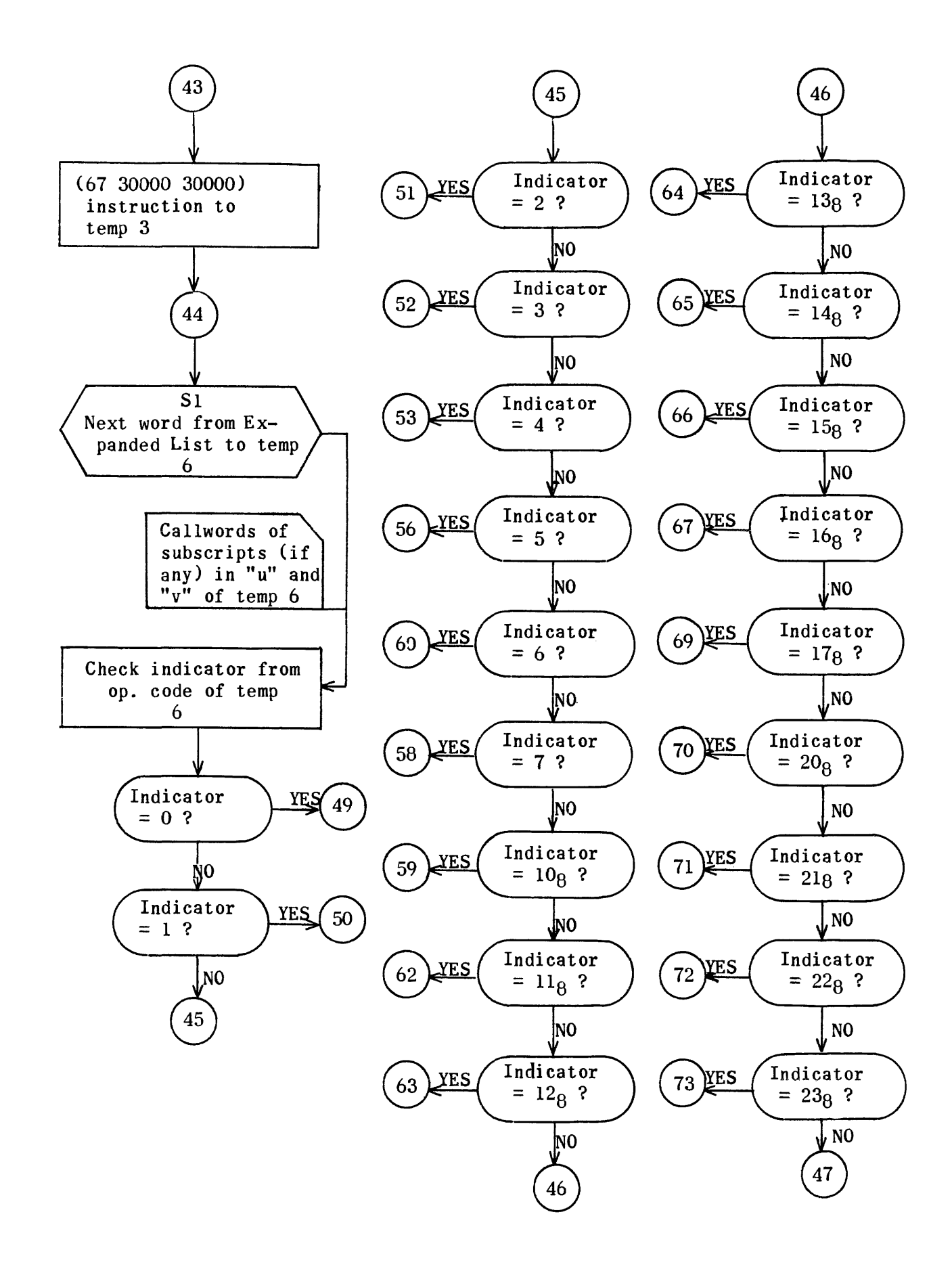

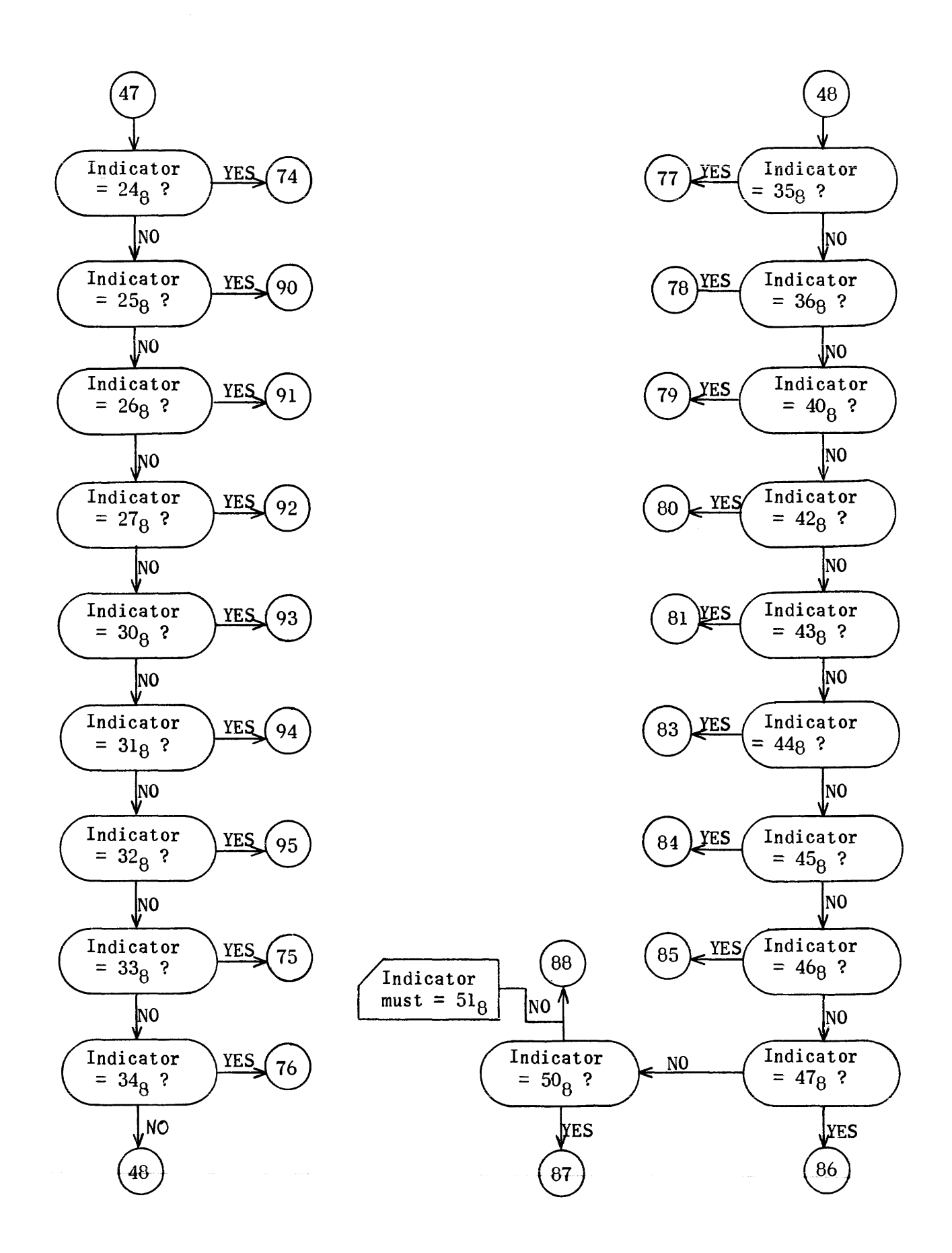

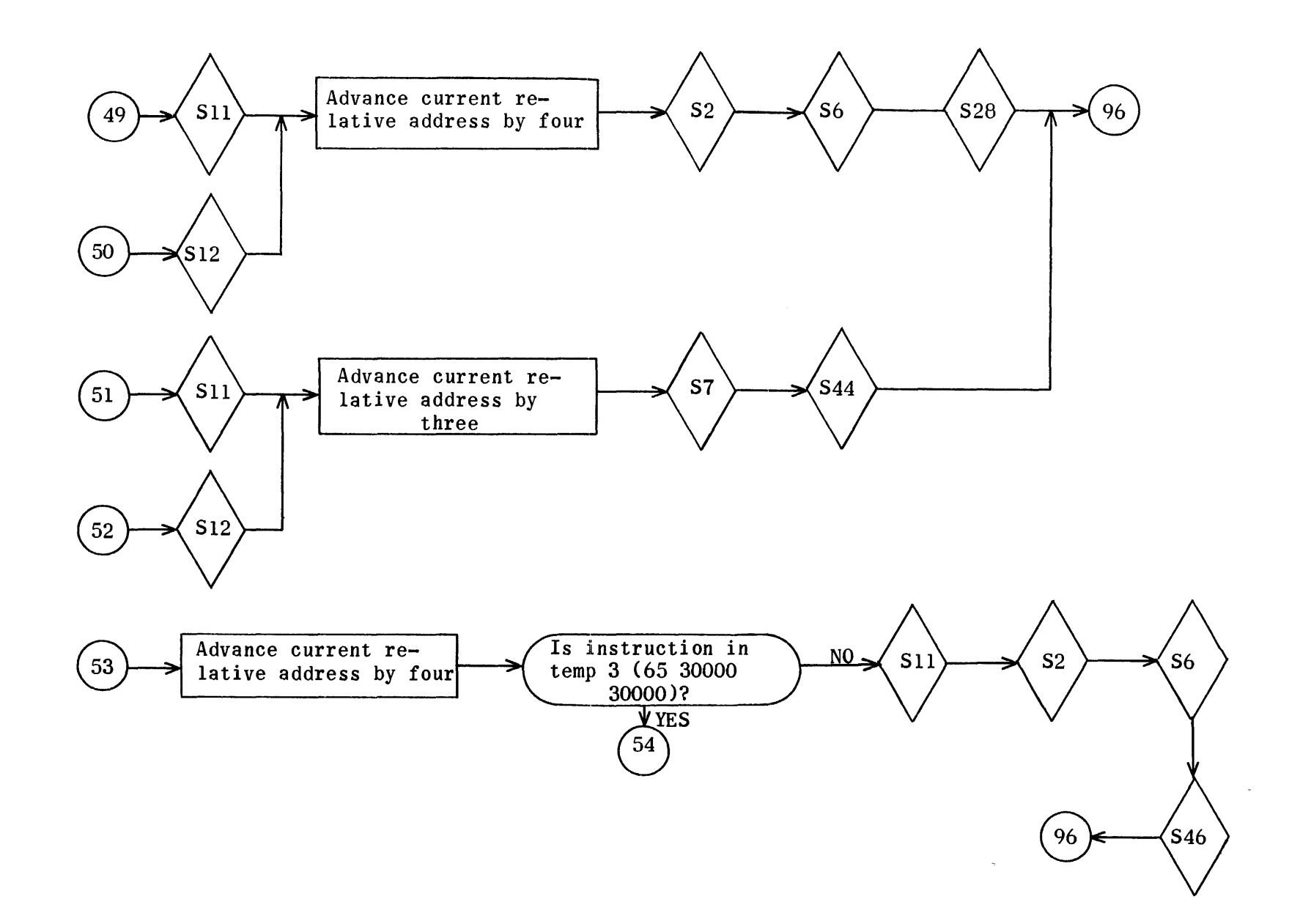
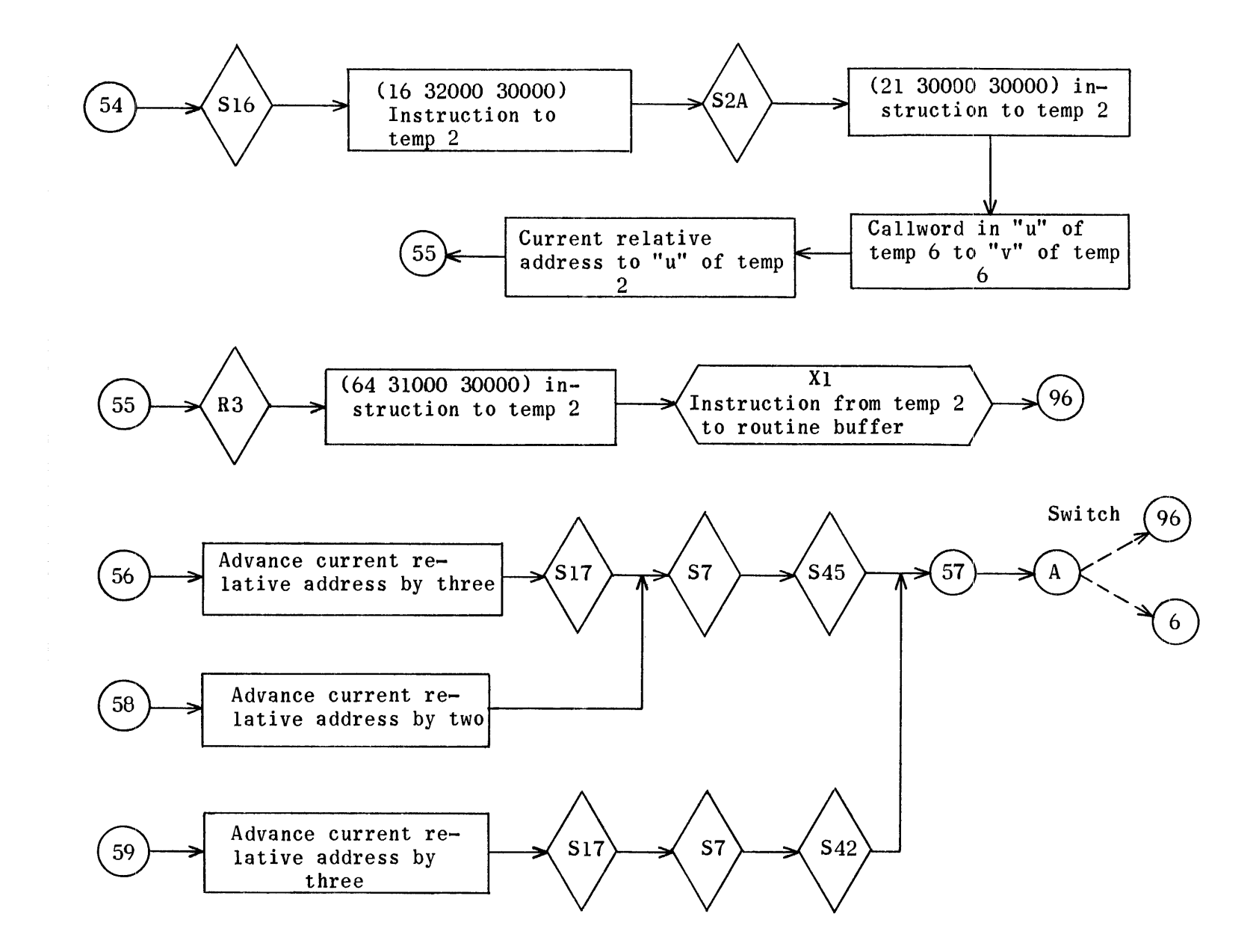

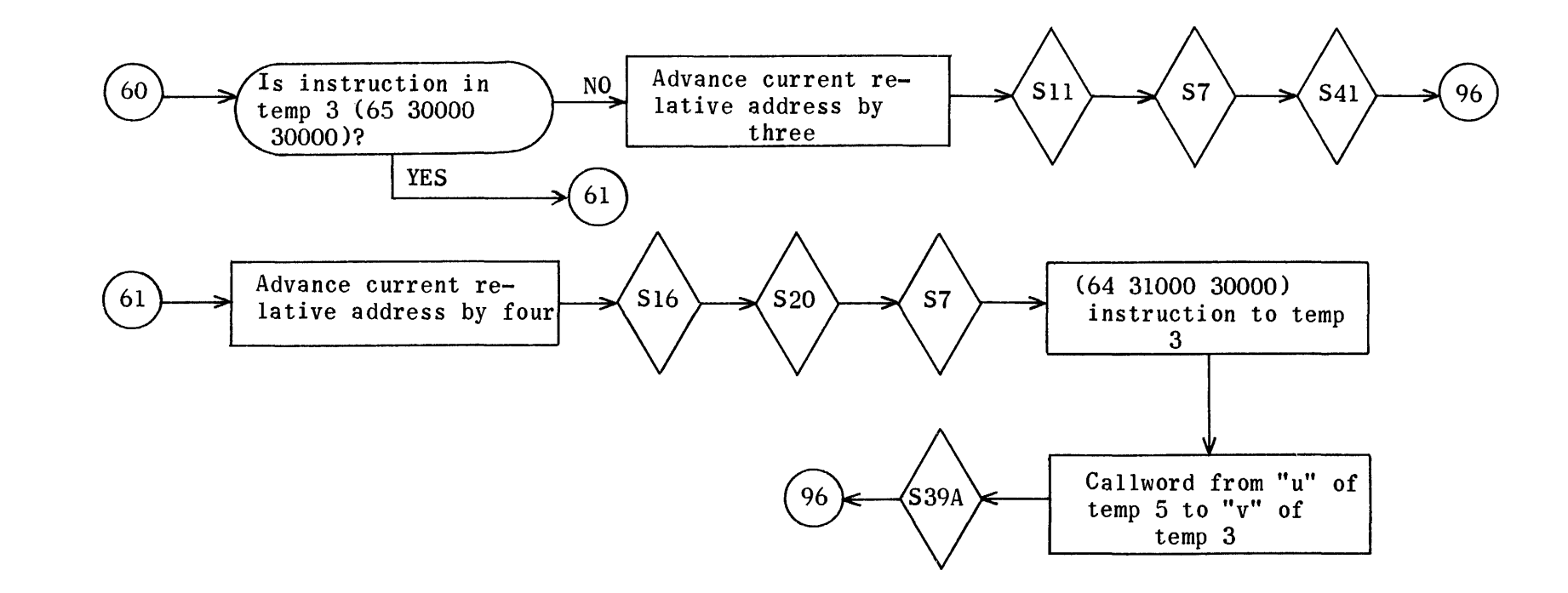

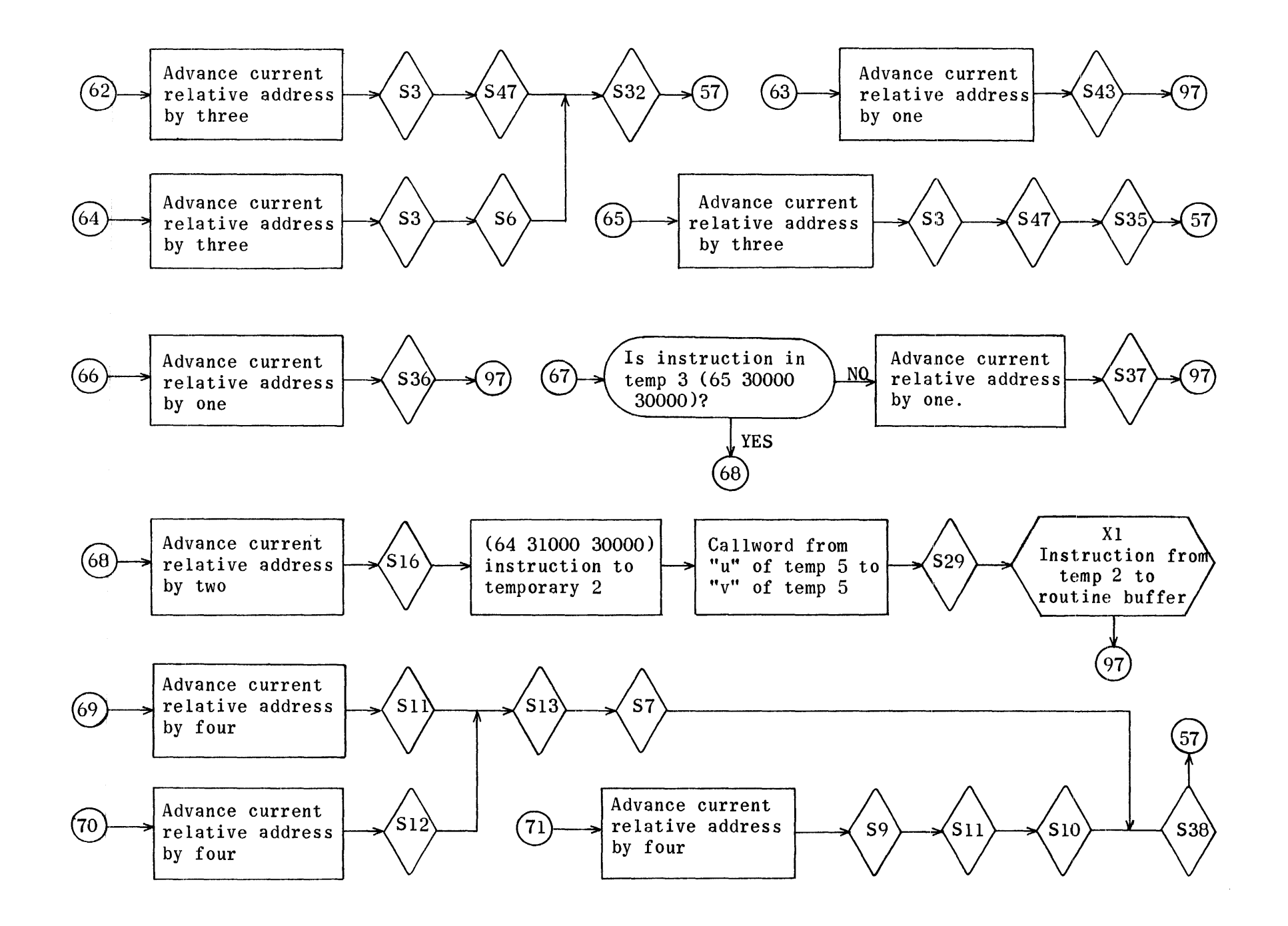

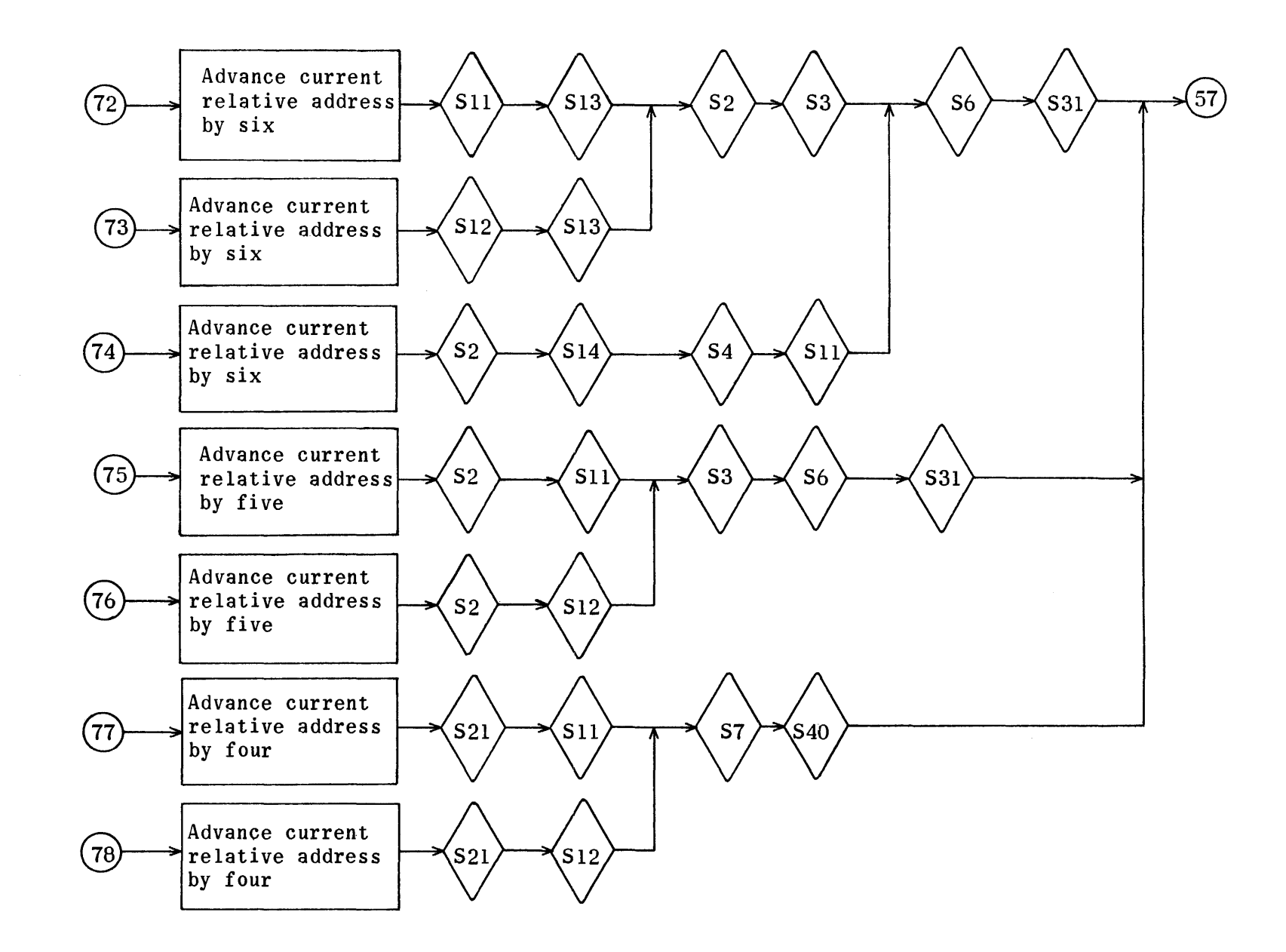

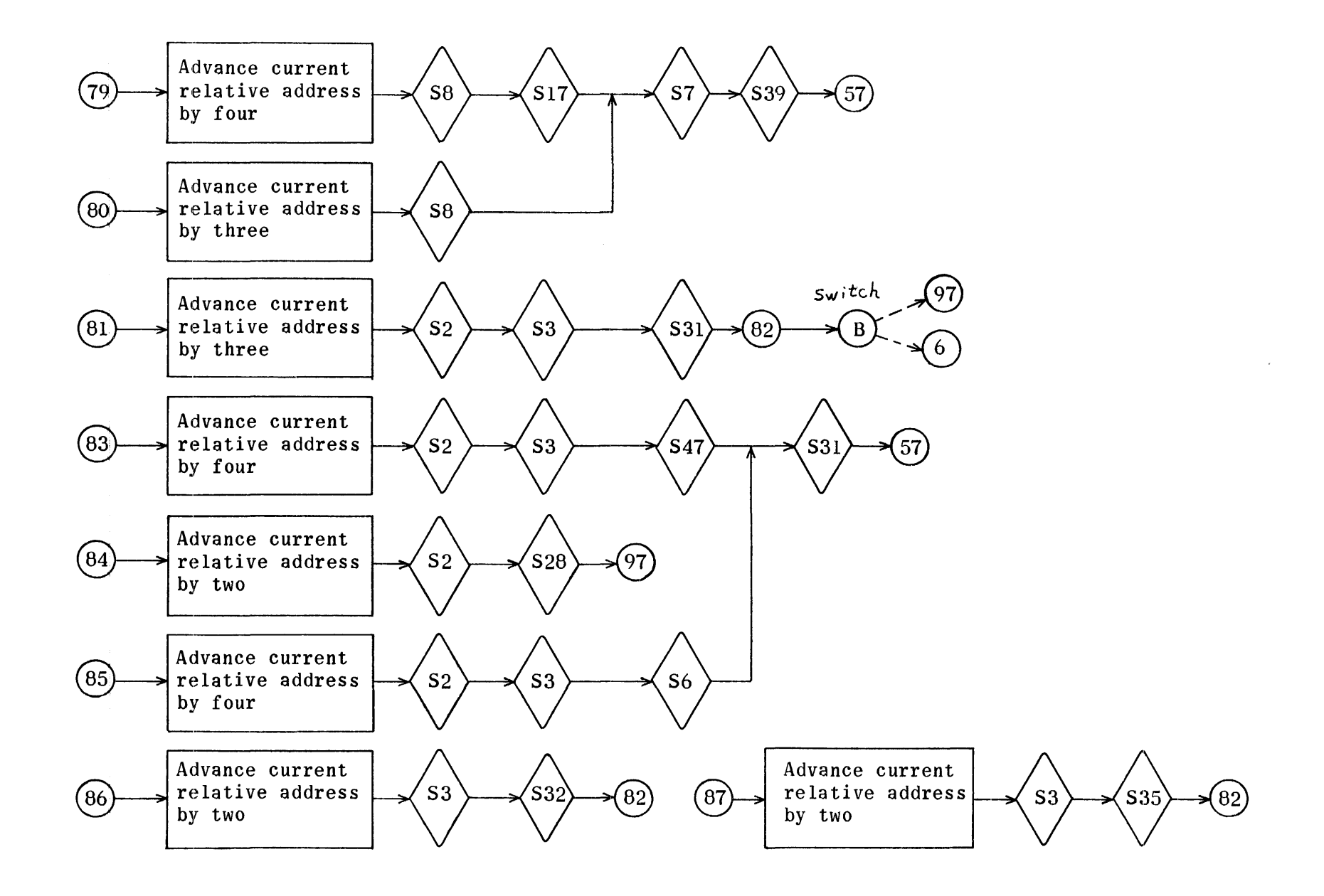

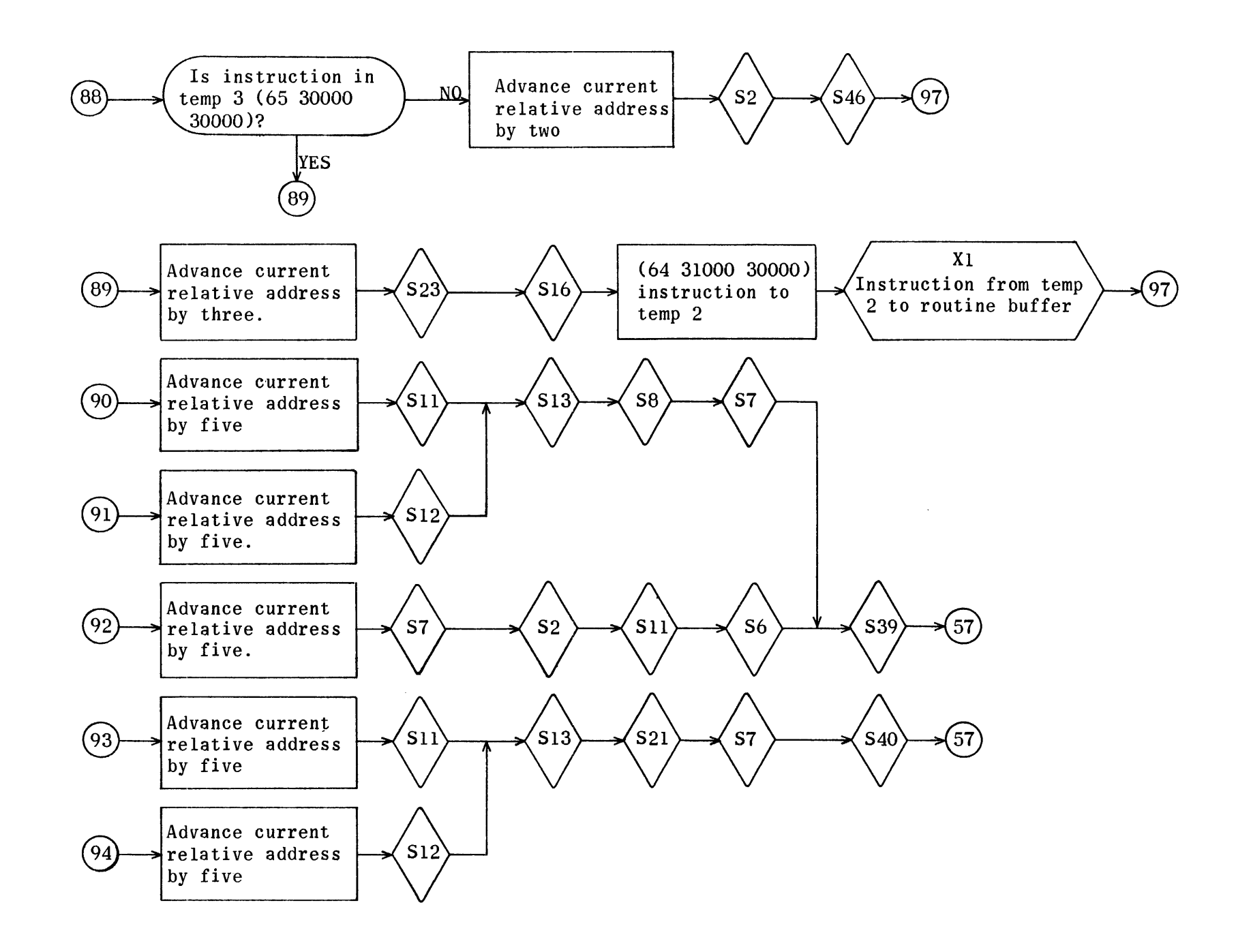

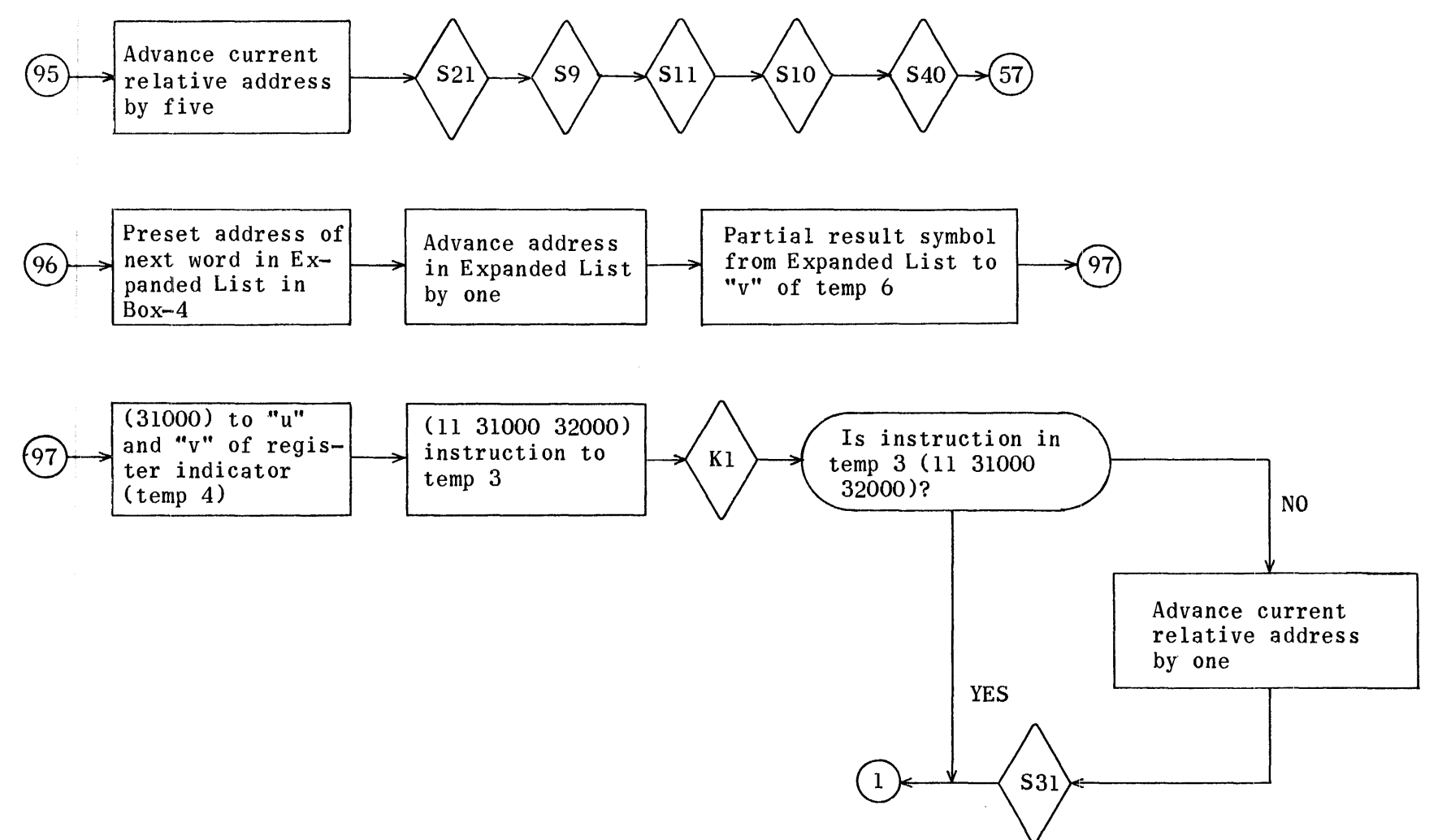

Equation Generation Phase (Library Routine Operator)

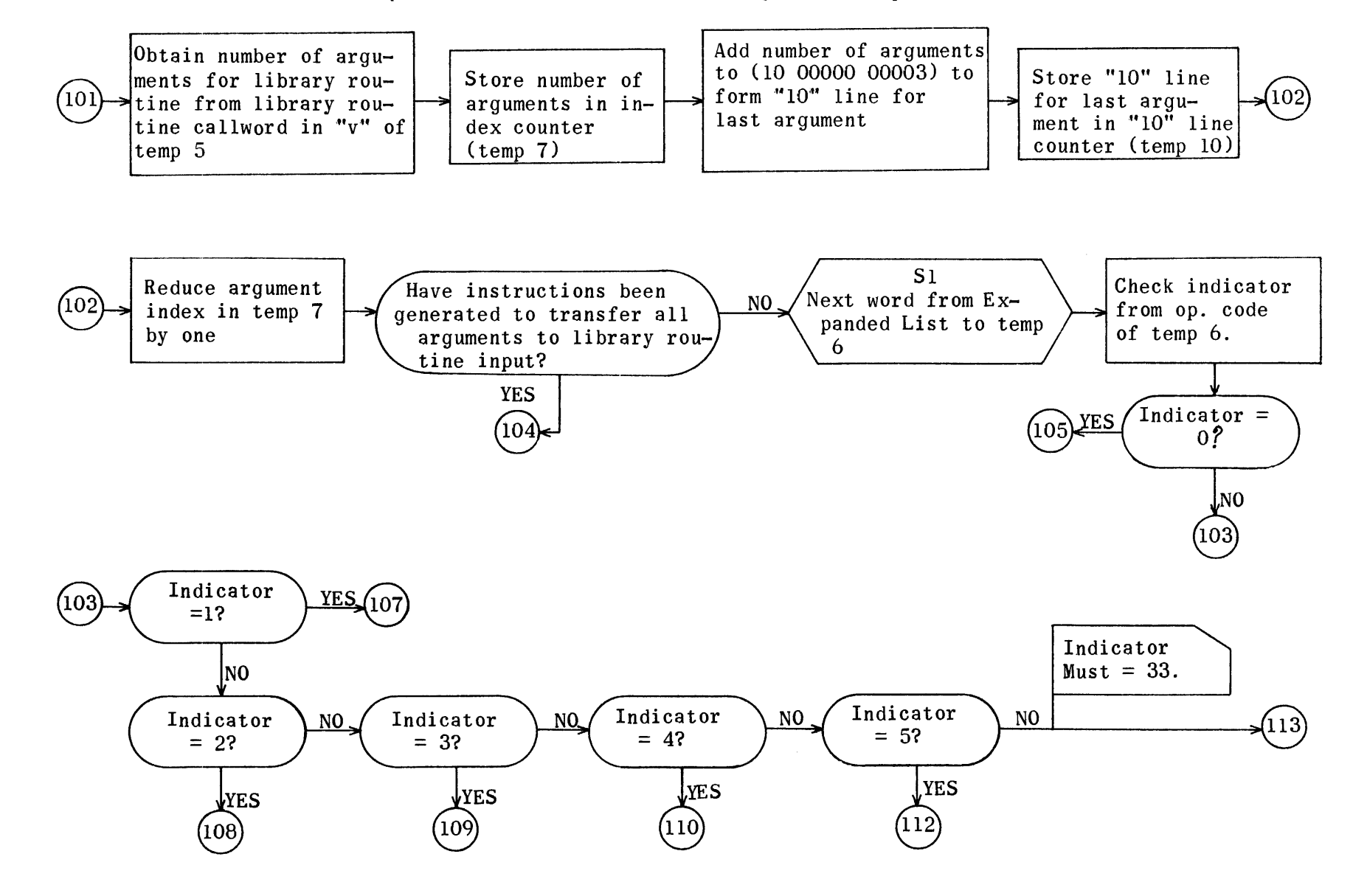

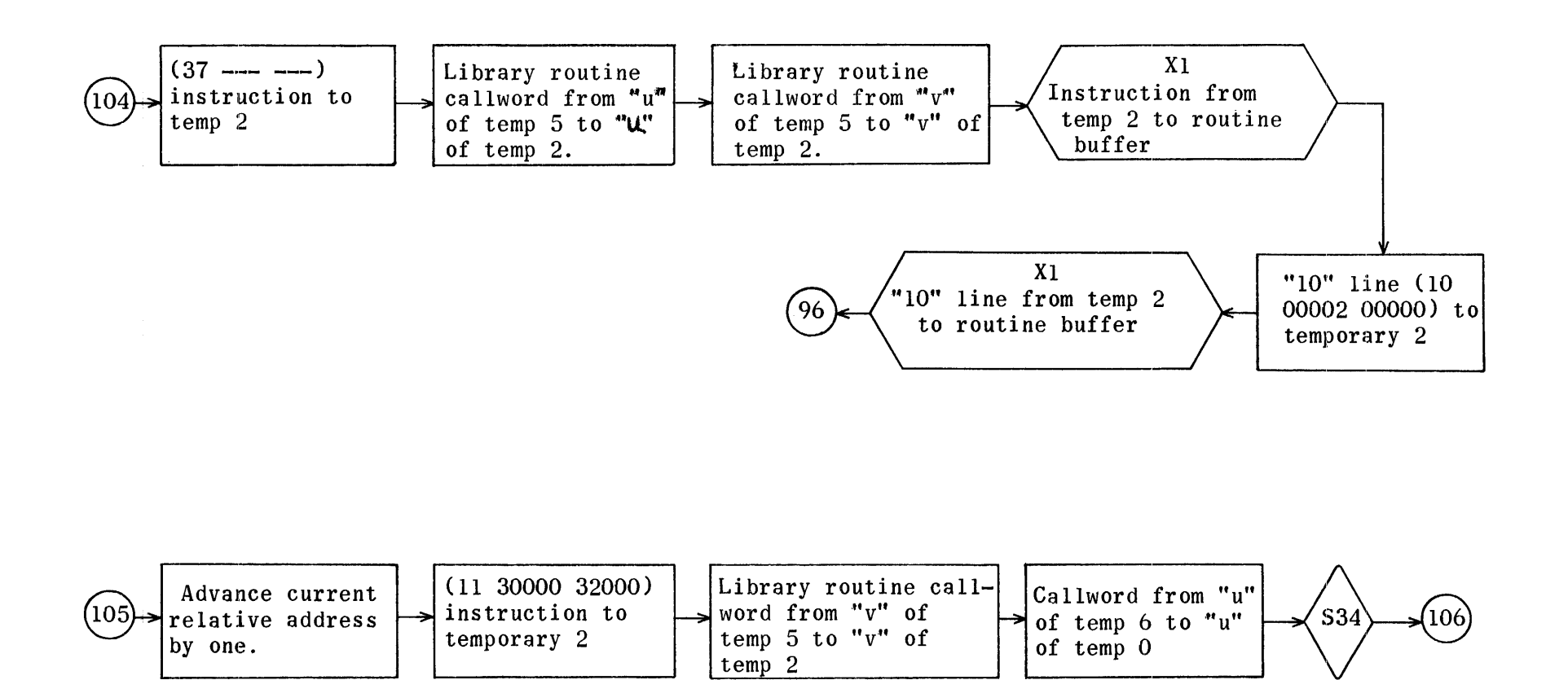

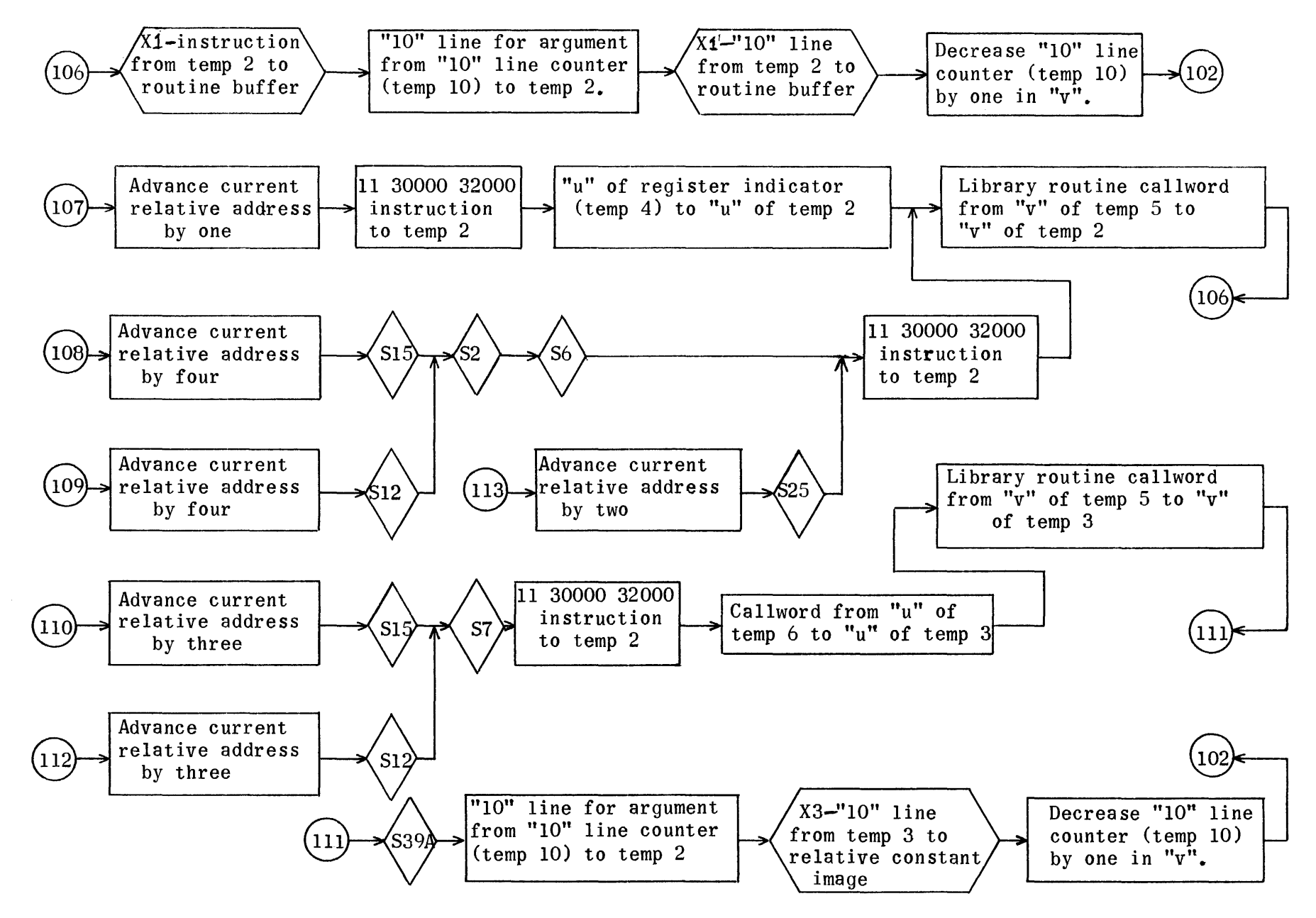

Equation Generation Phase (Floating Point Unary Minus and Absolute Value Operators)

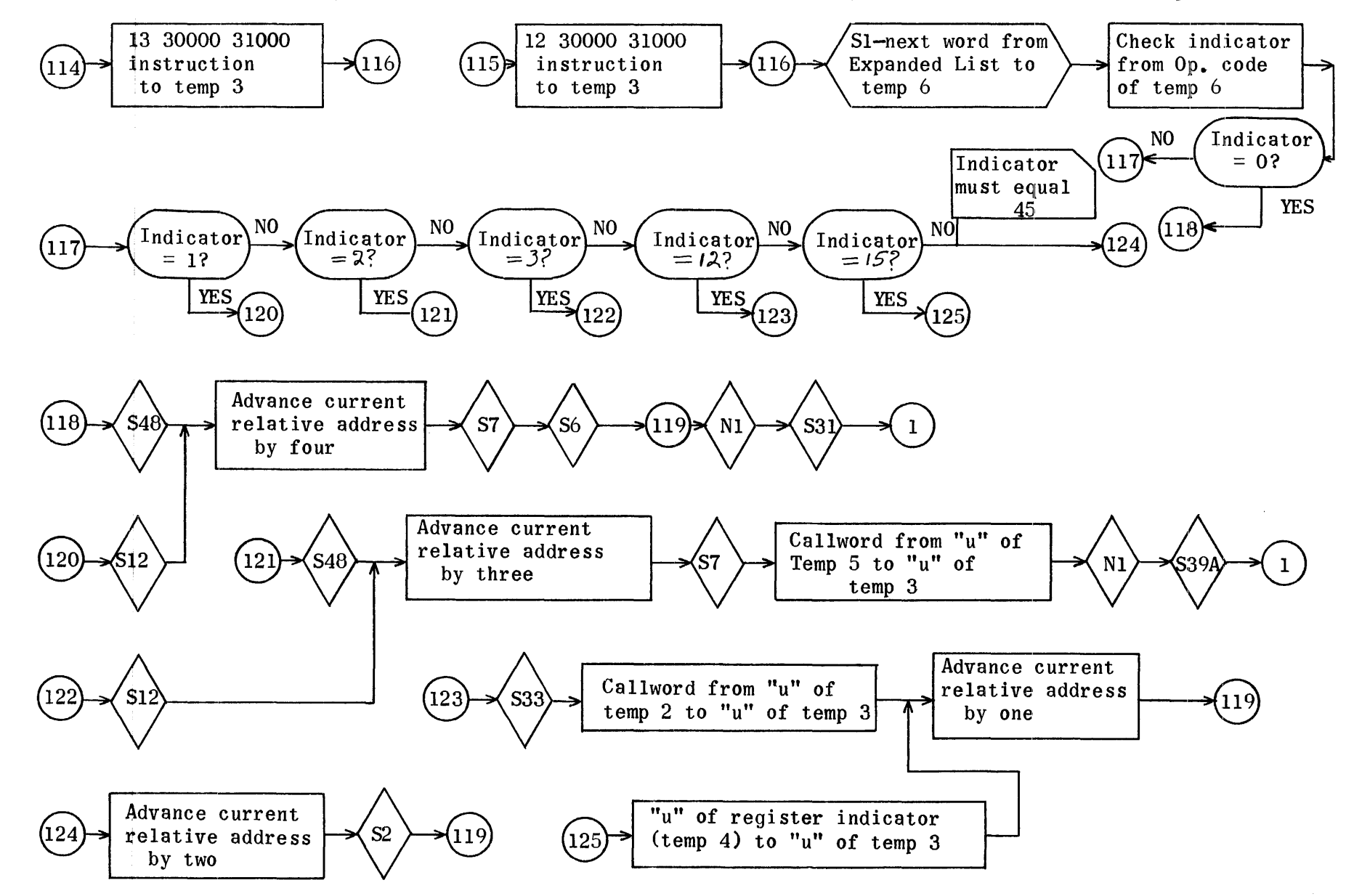

Equation Generation Phase (Integral Power Operators)

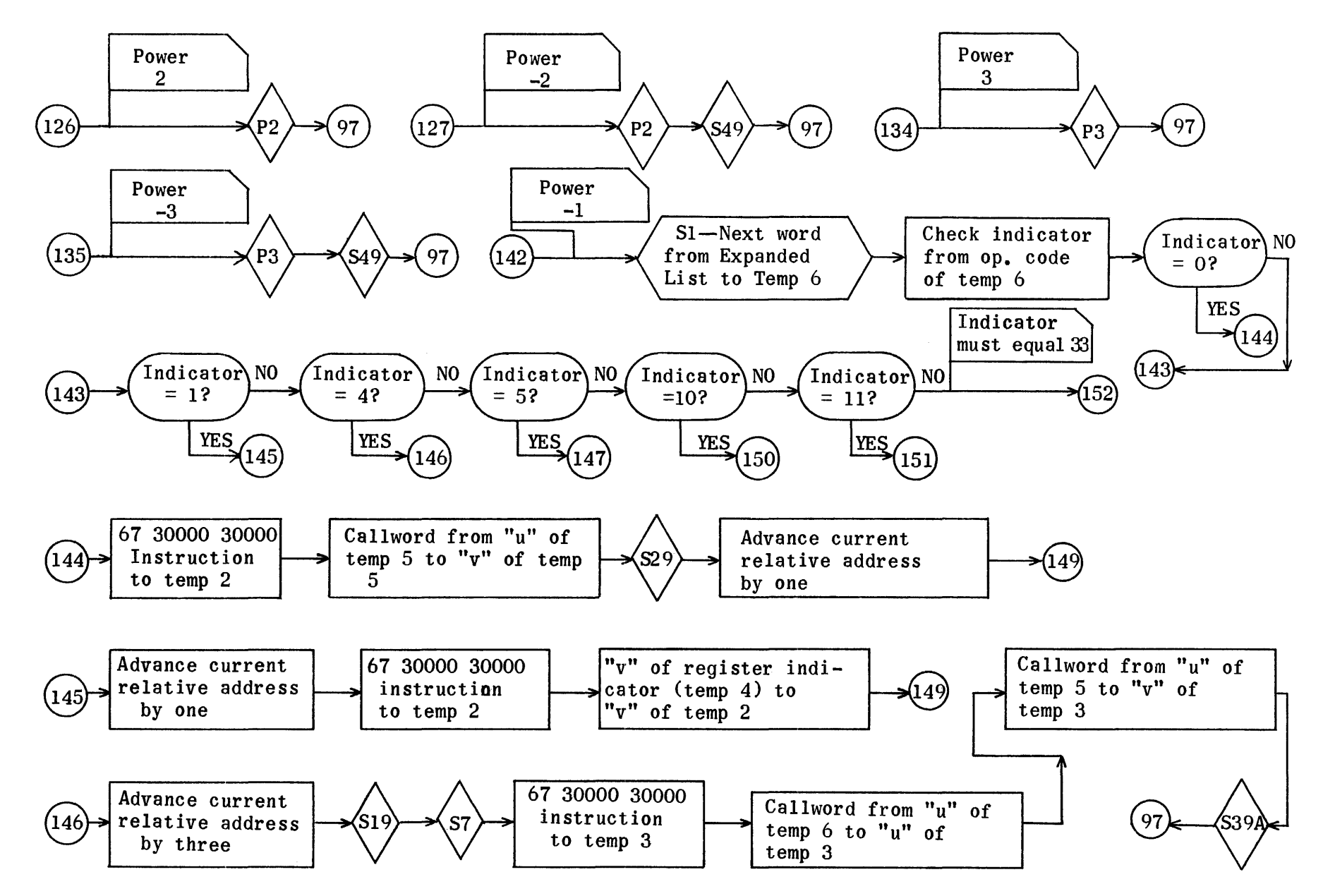

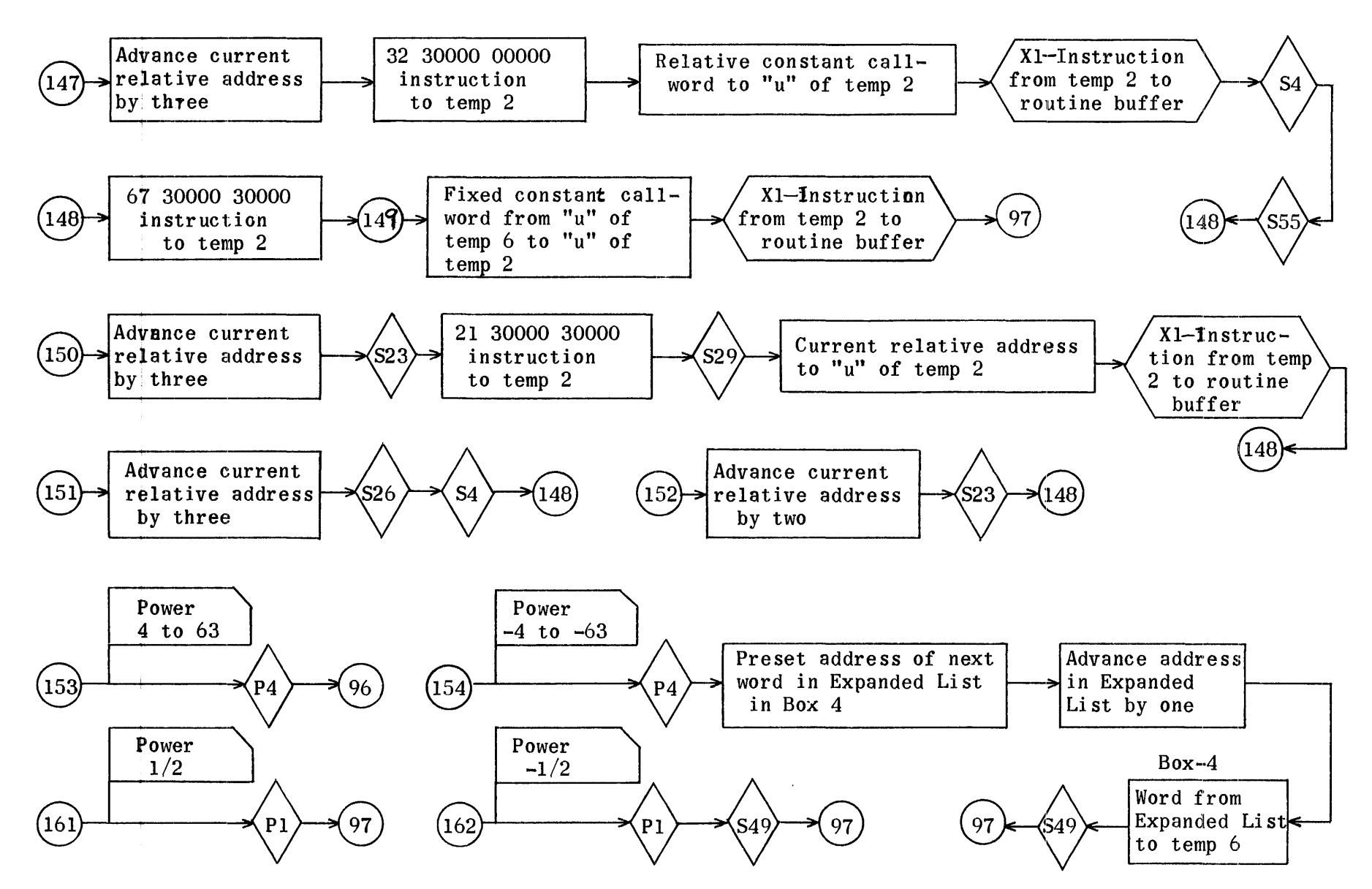

Equation Generation Phase (Operator to Store Result)

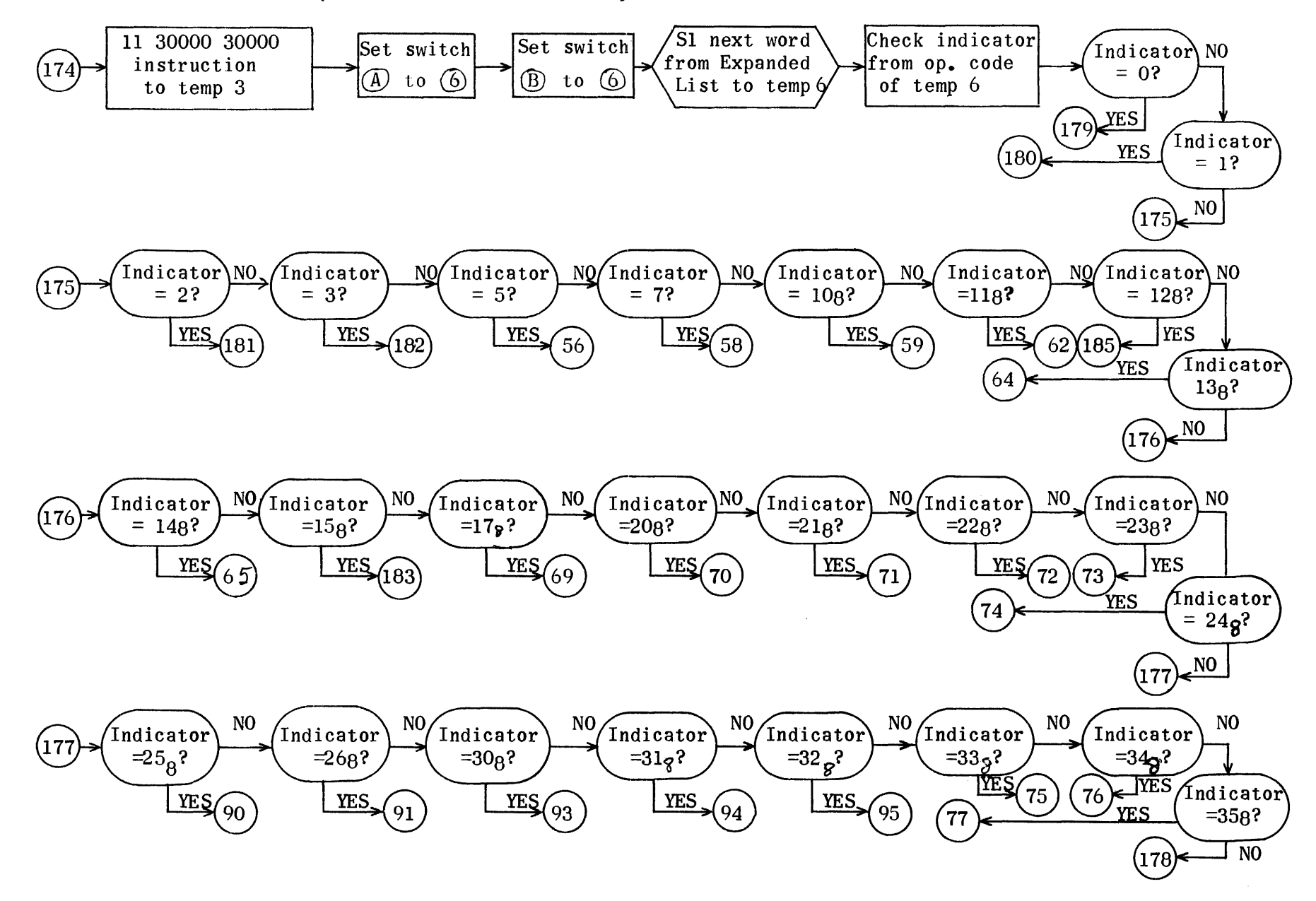

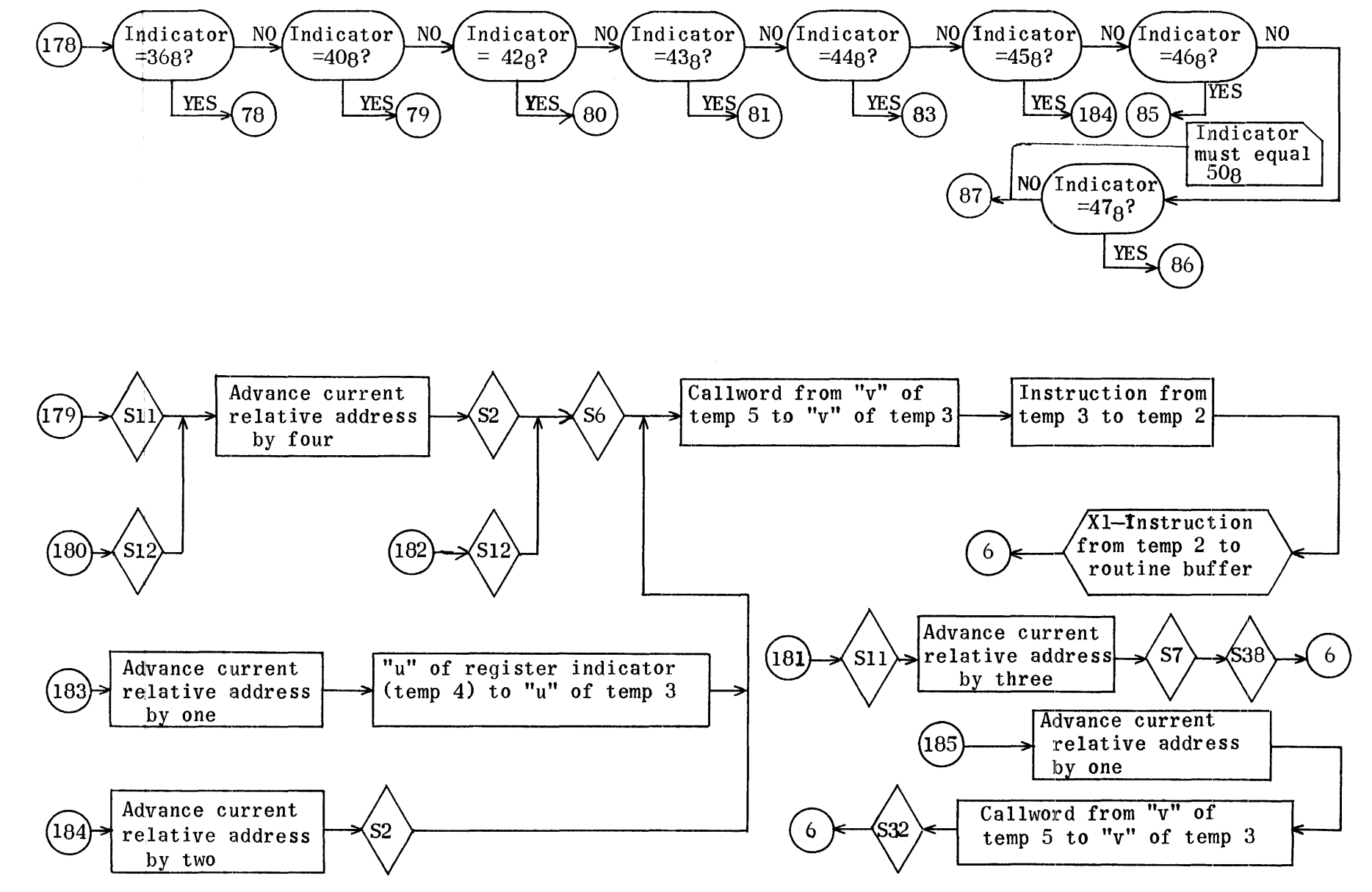

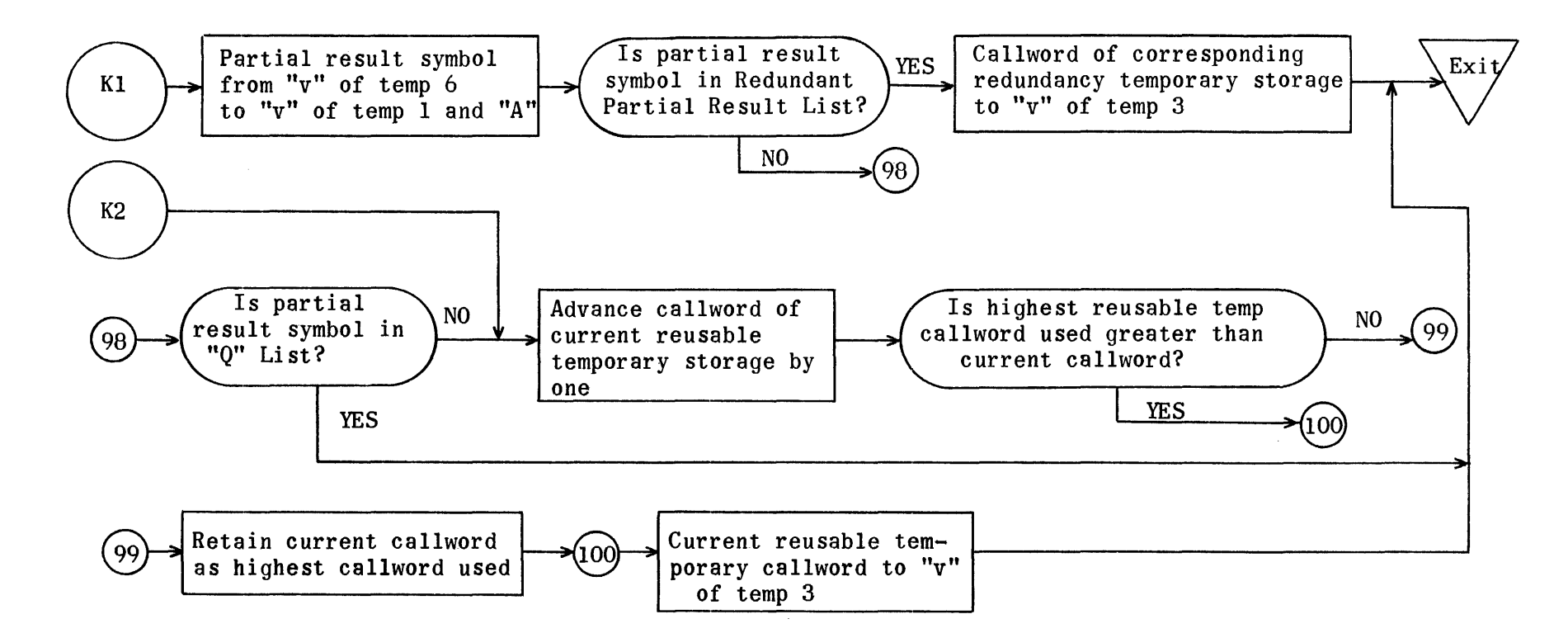

Equation Generation Subroutine for Floating Point Unary Minus and Absolute Value Operators

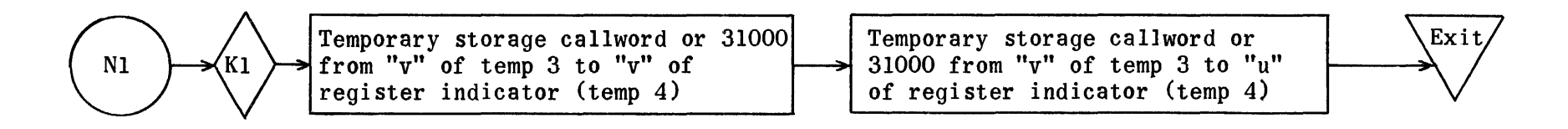

Equation Generation Subroutine for Power  $(1/2)$  and  $(-1/2)$ 

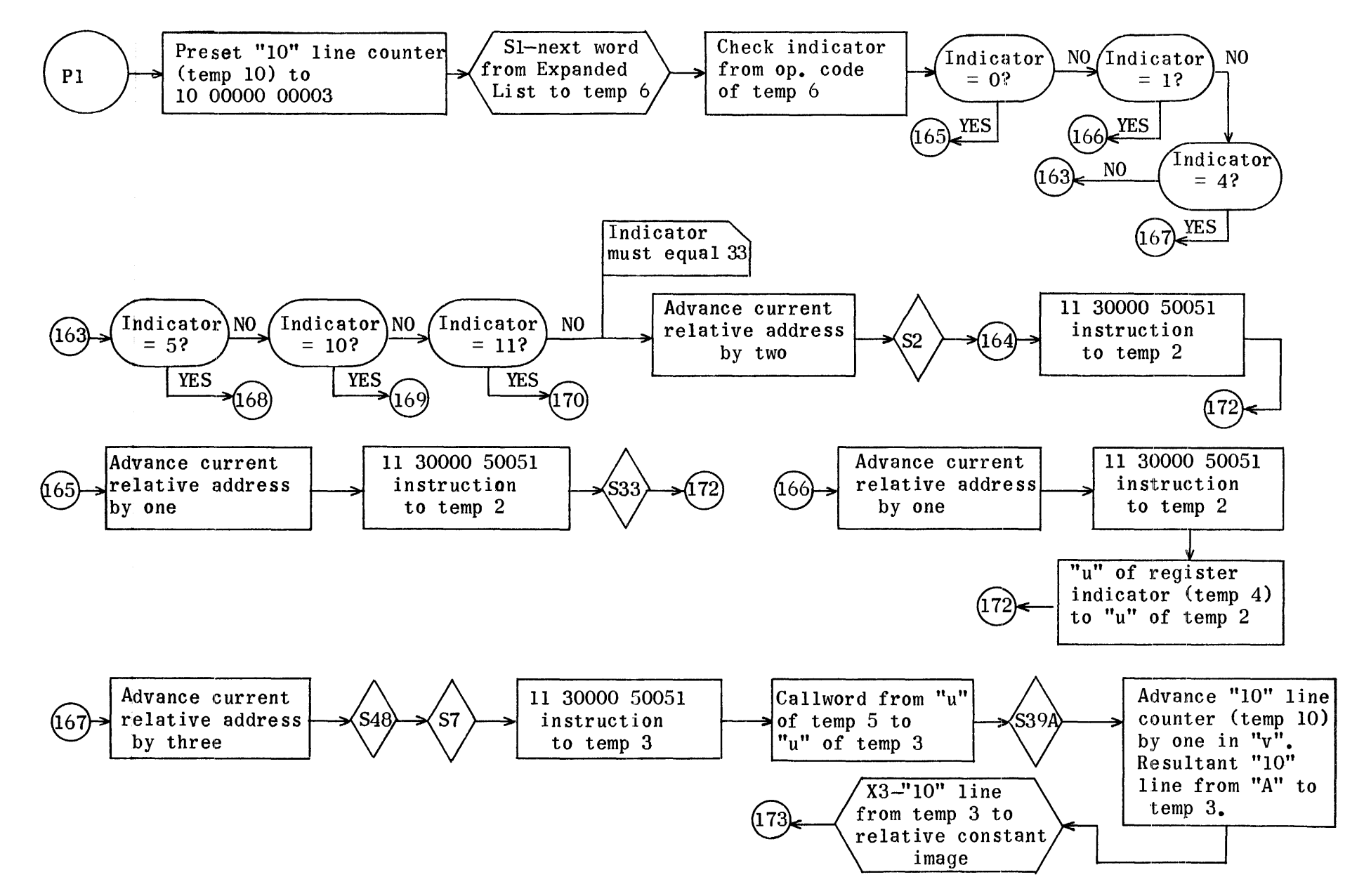

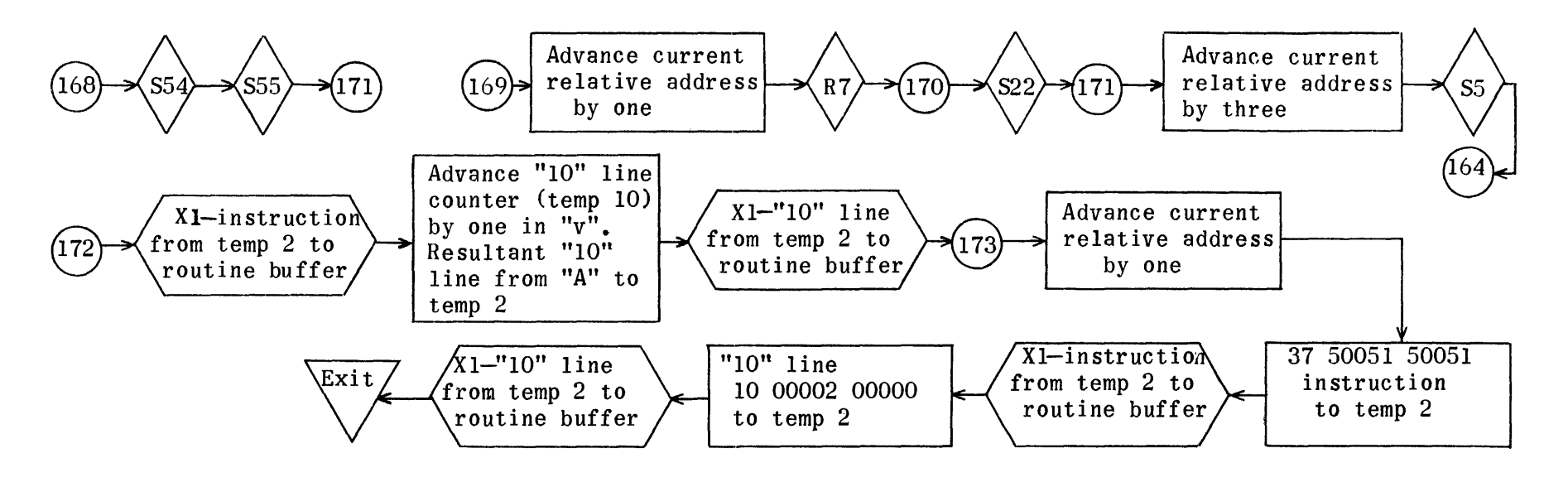

Equation Generation Subroutine for Power (2) and (-2)

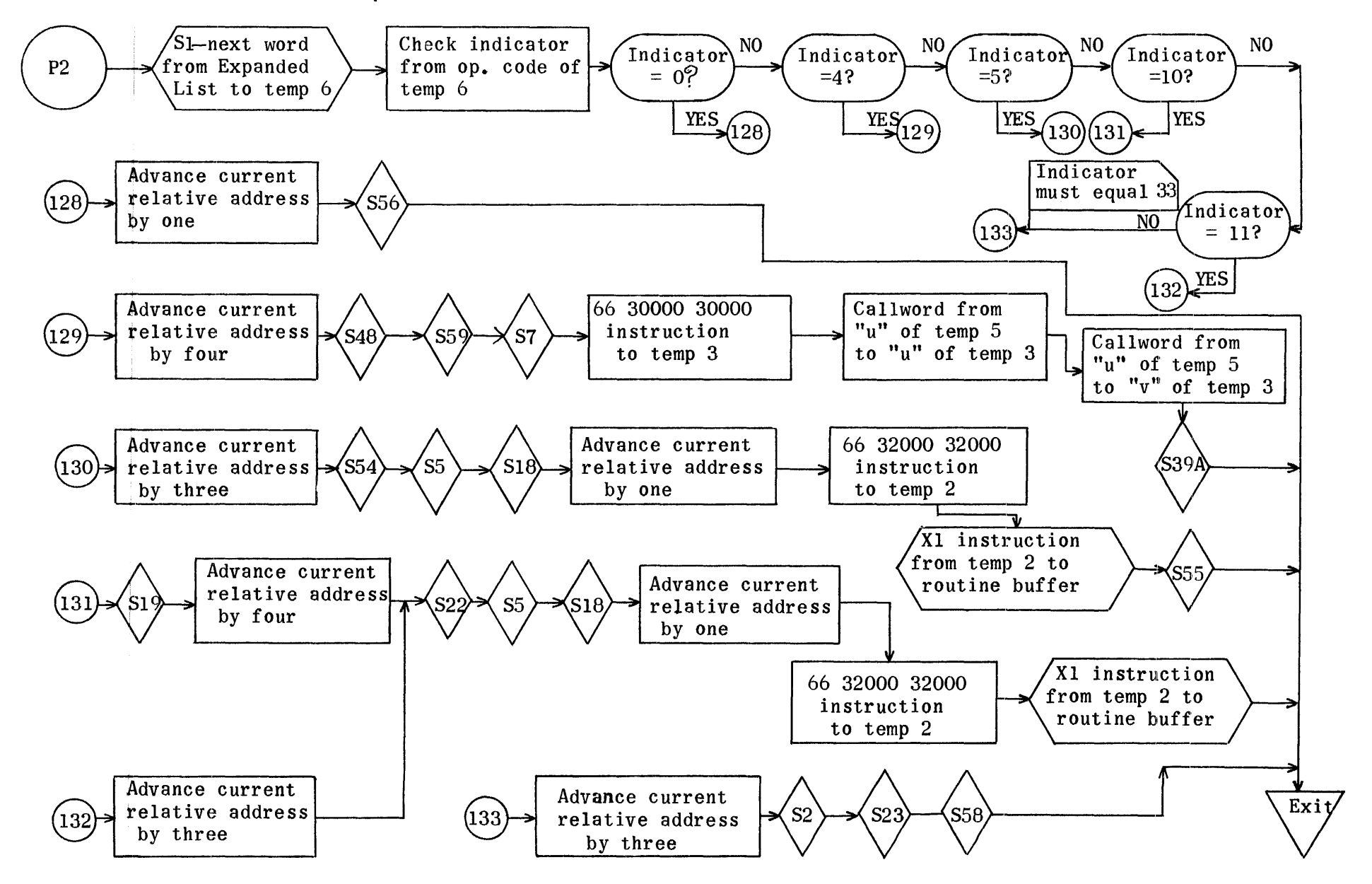

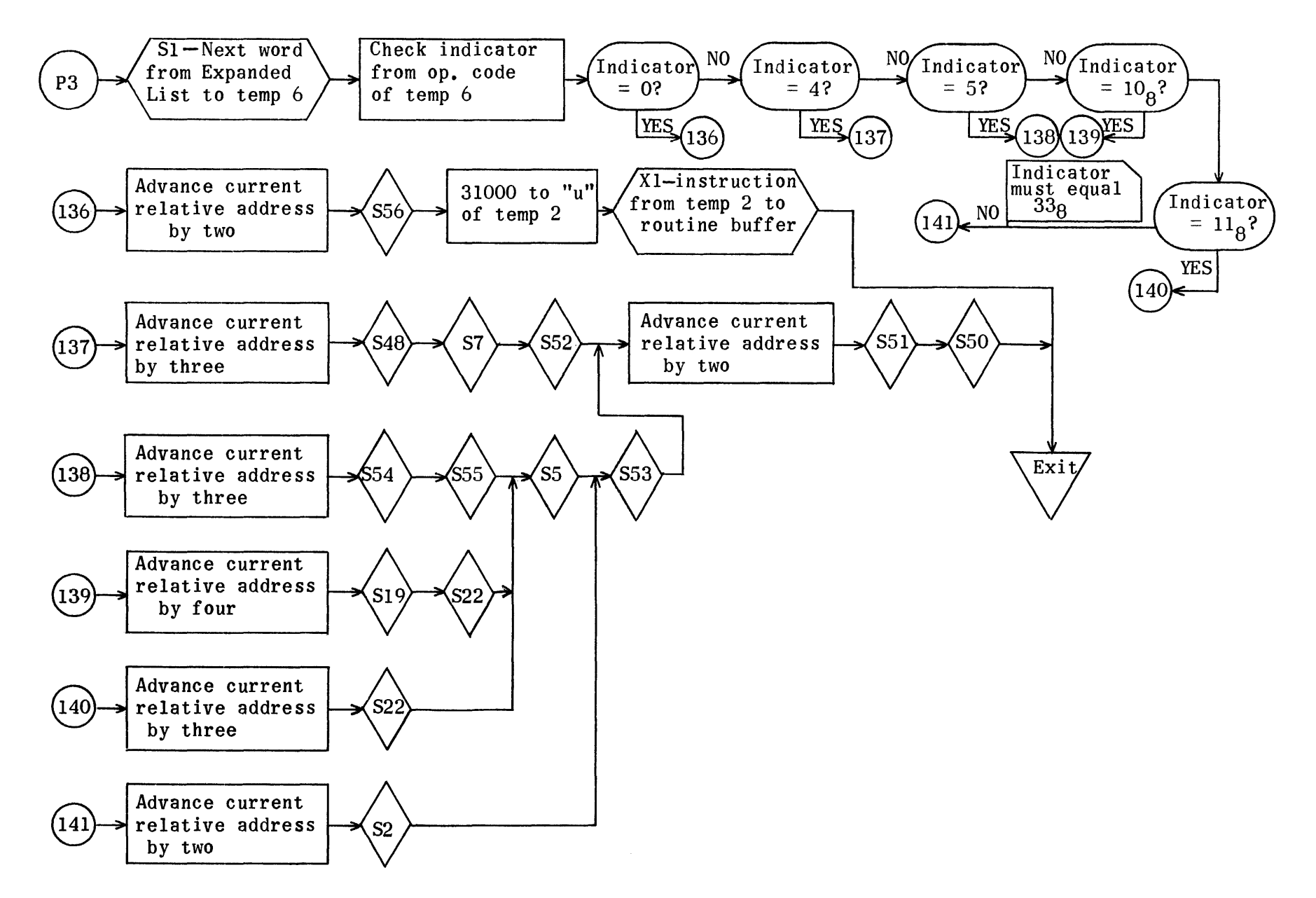

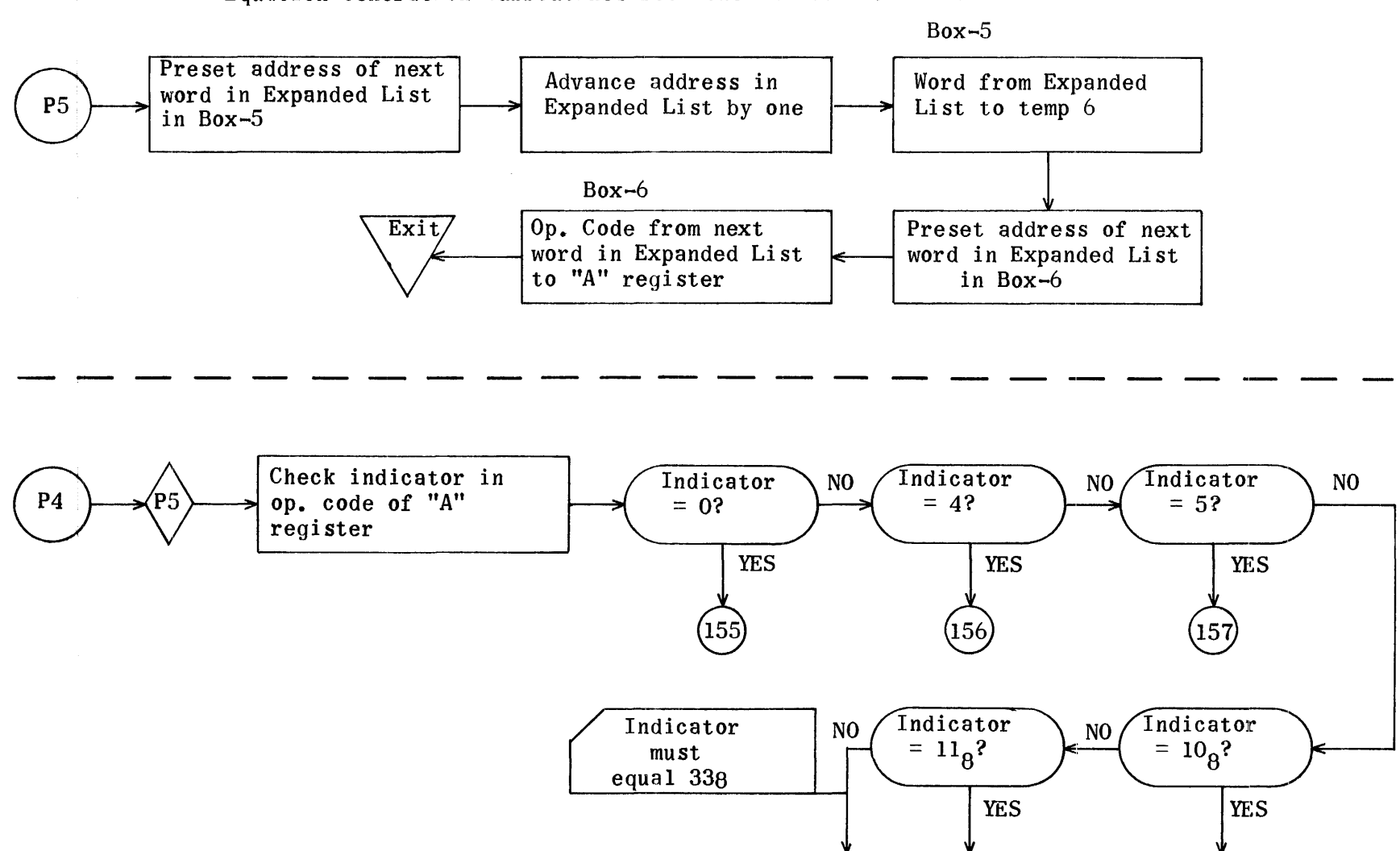

 $\left(158\right)$ 

(159

Equation Generation Subroutines for Power  $(4$  to 63) and  $(-4$  to -63)

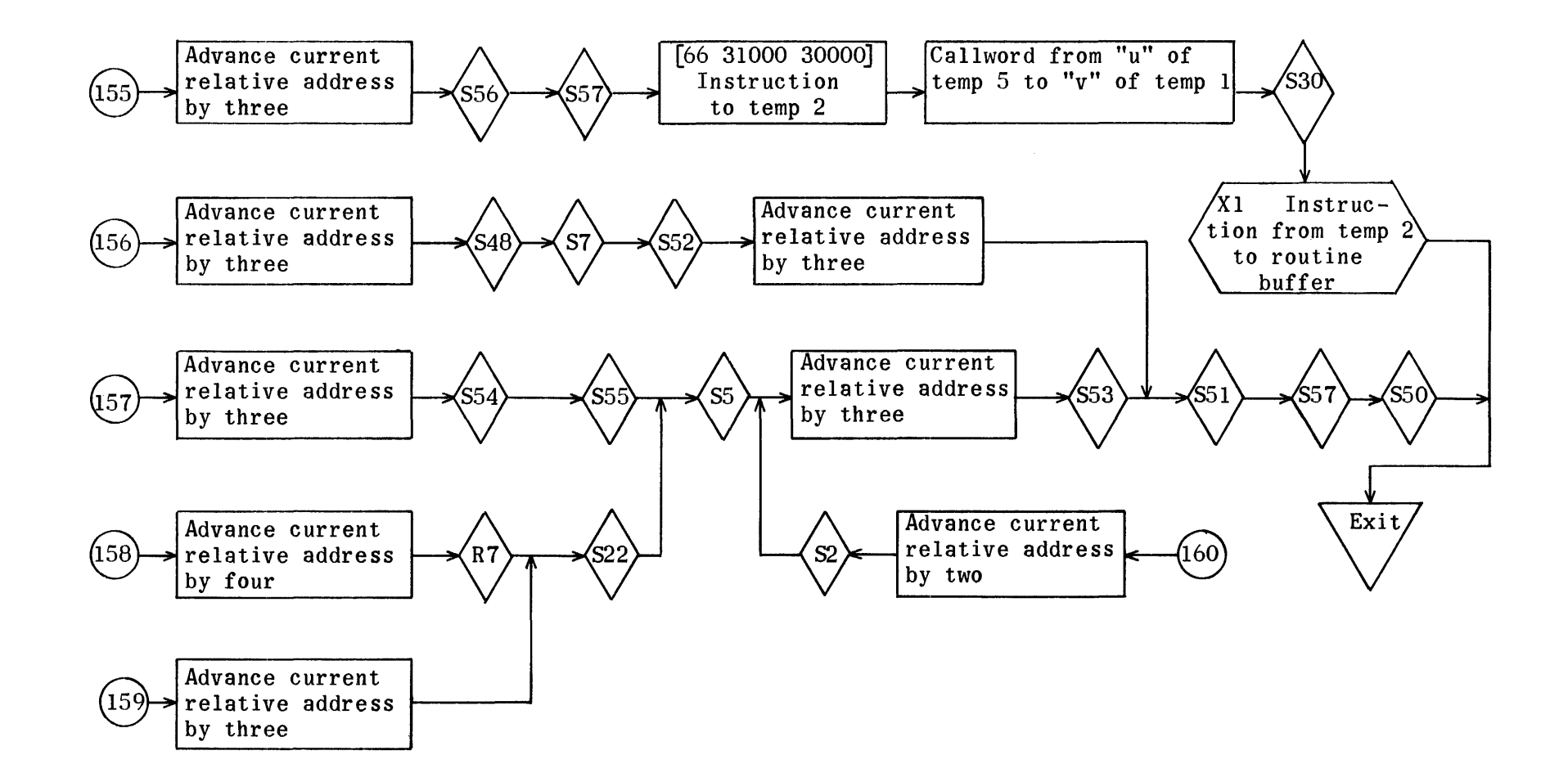

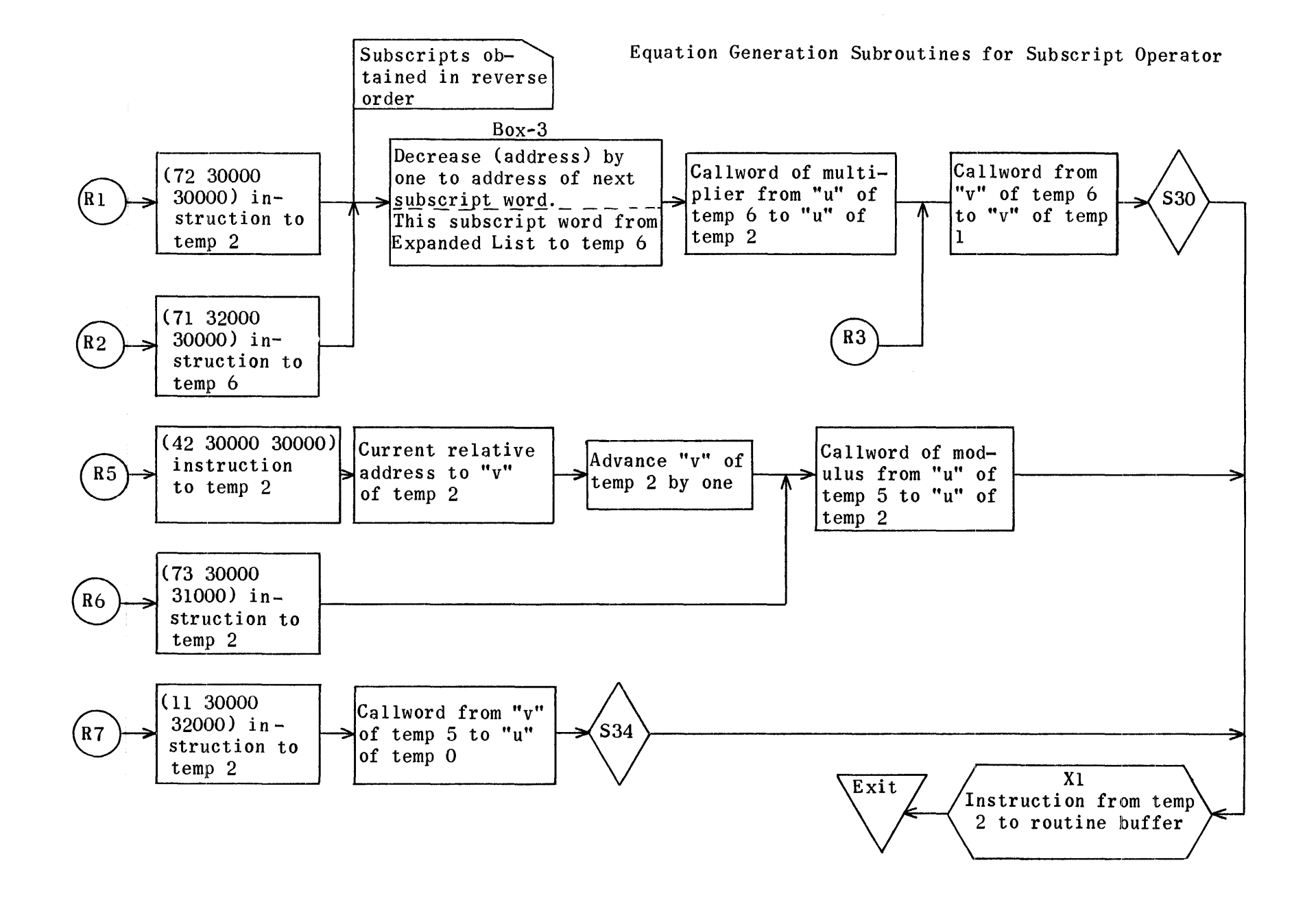

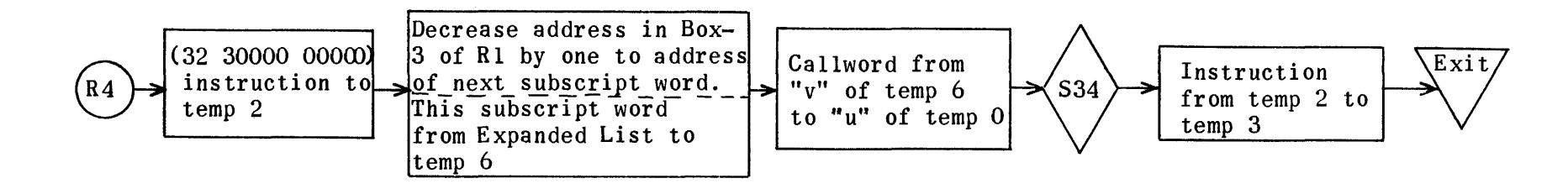

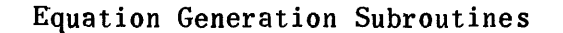

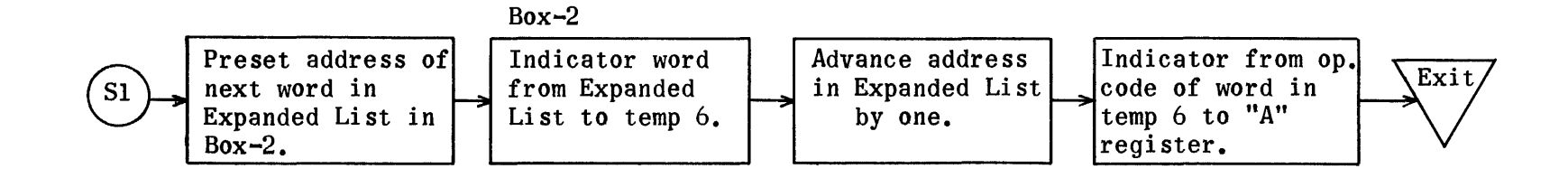

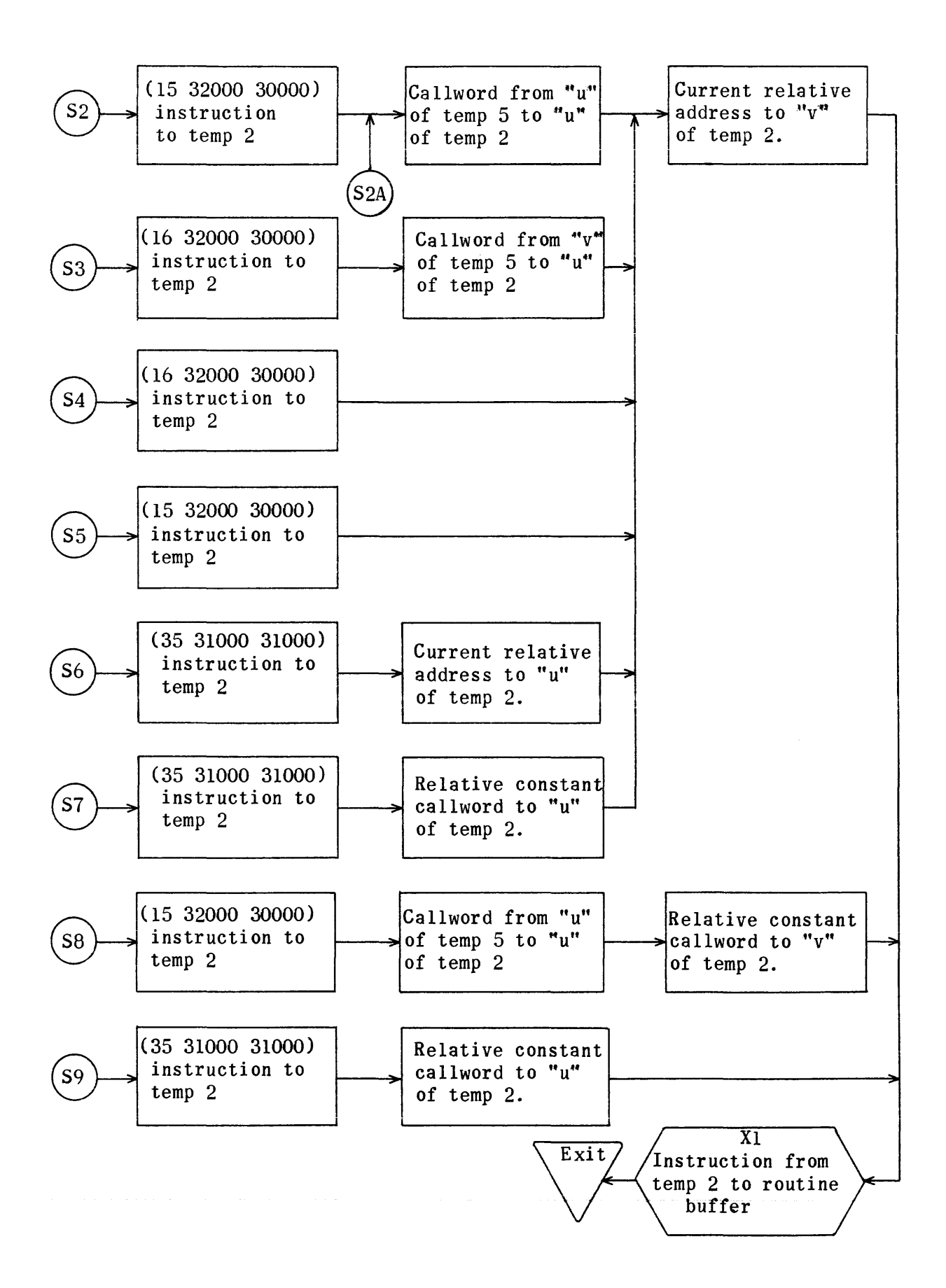

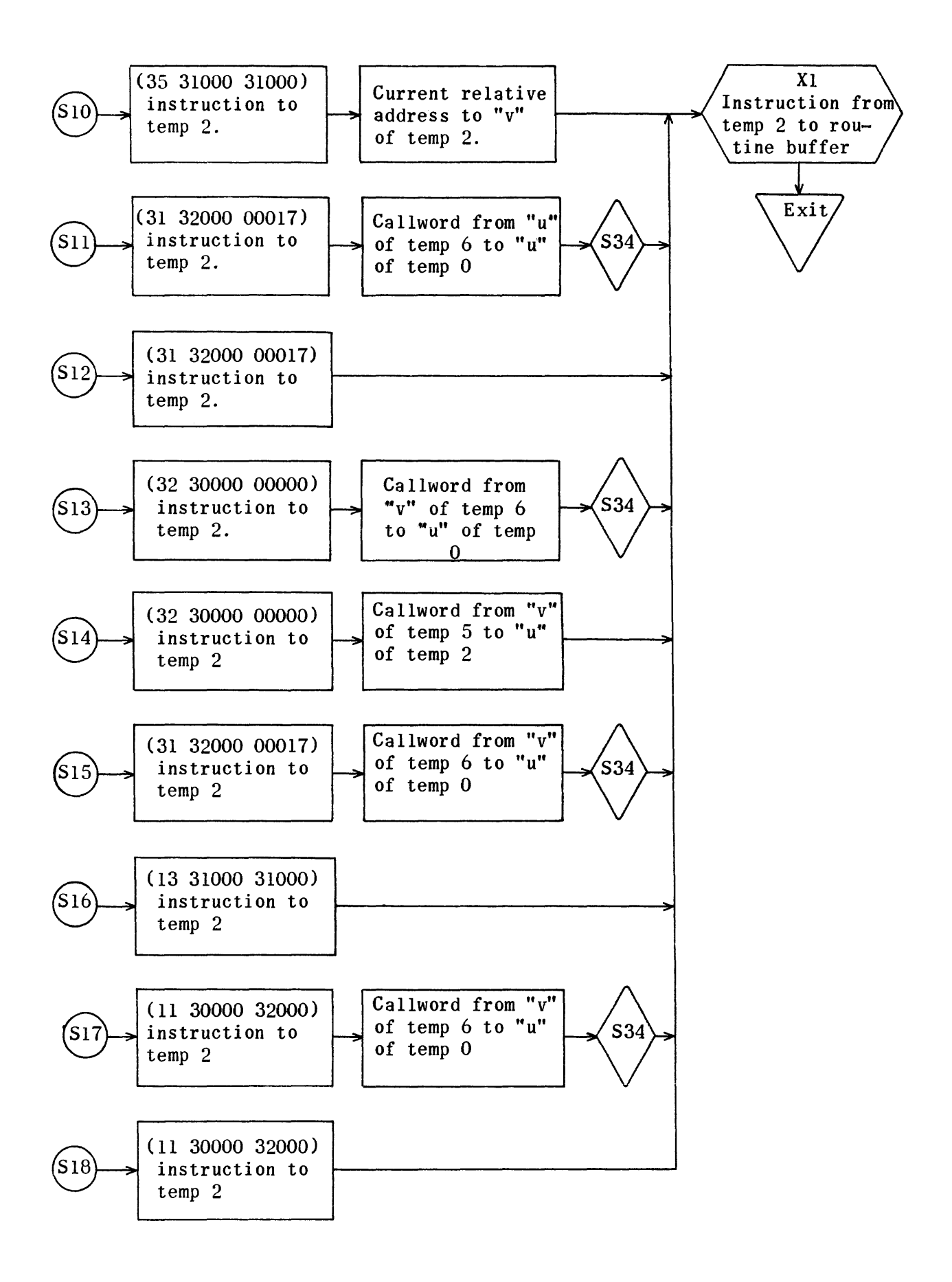

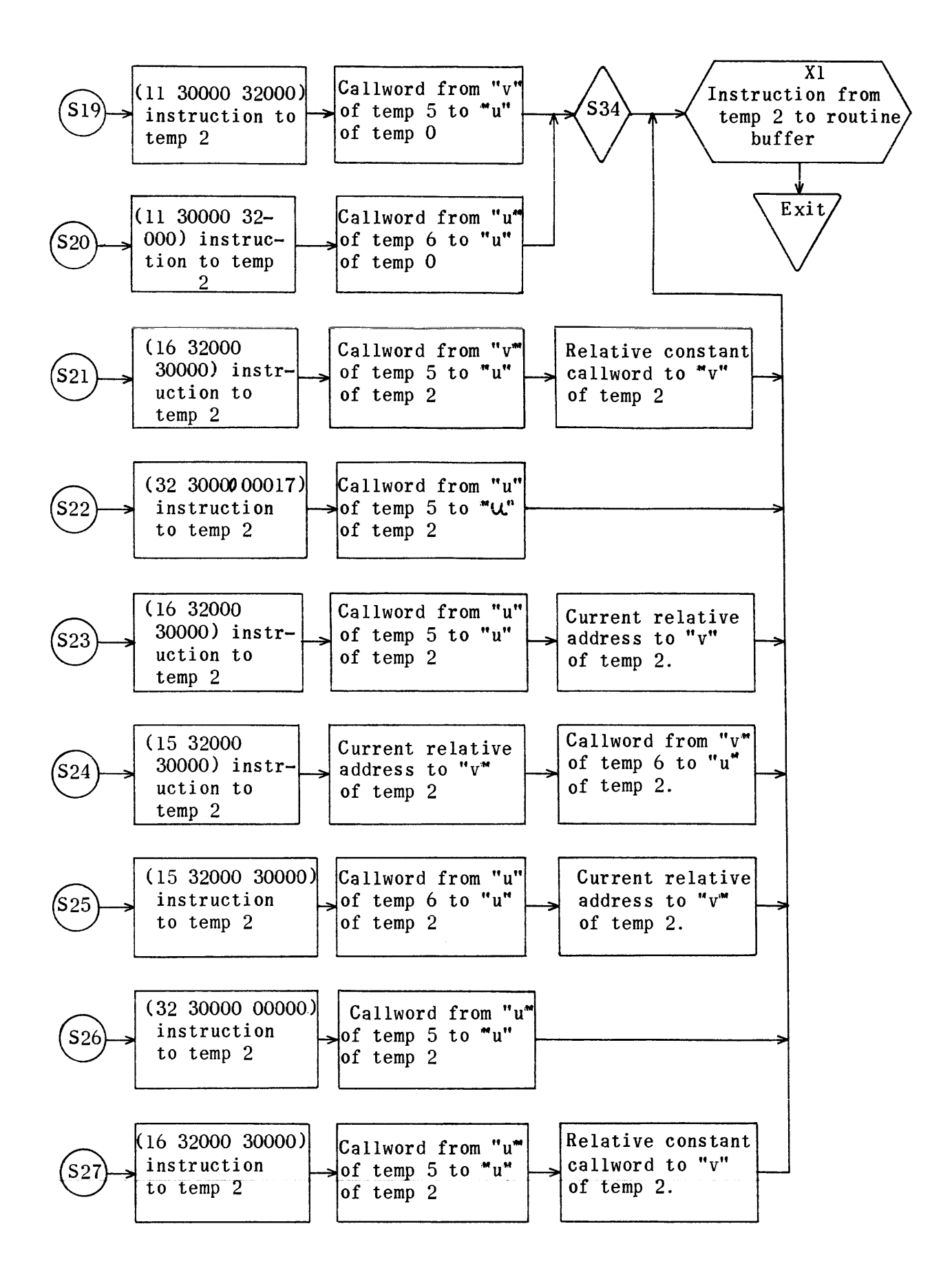

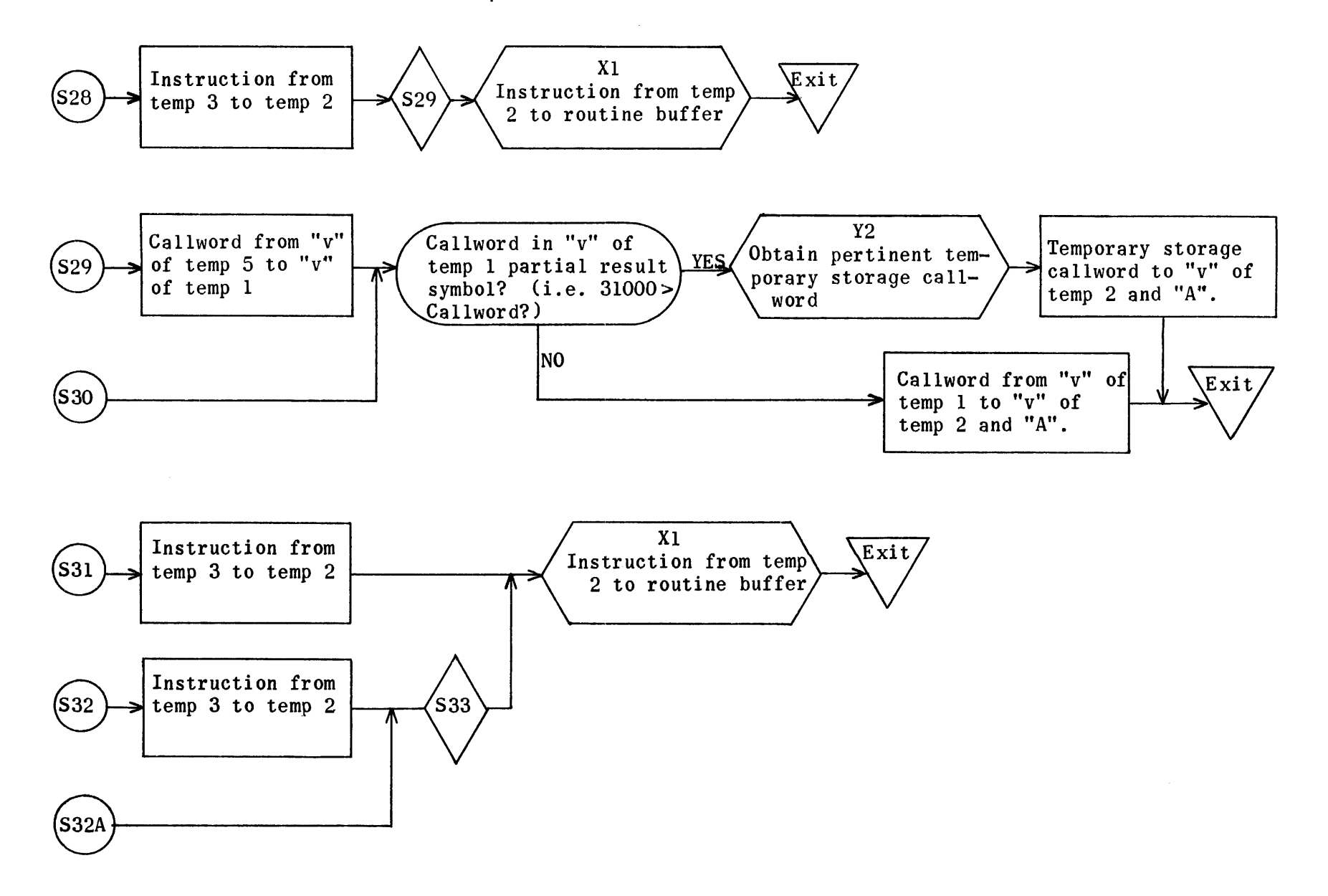

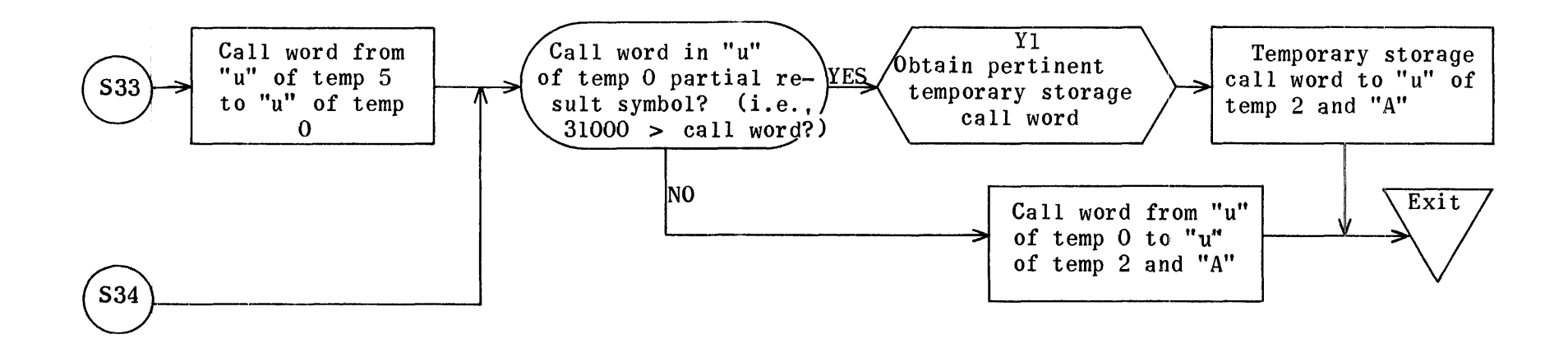

Equation Generation Subroutines

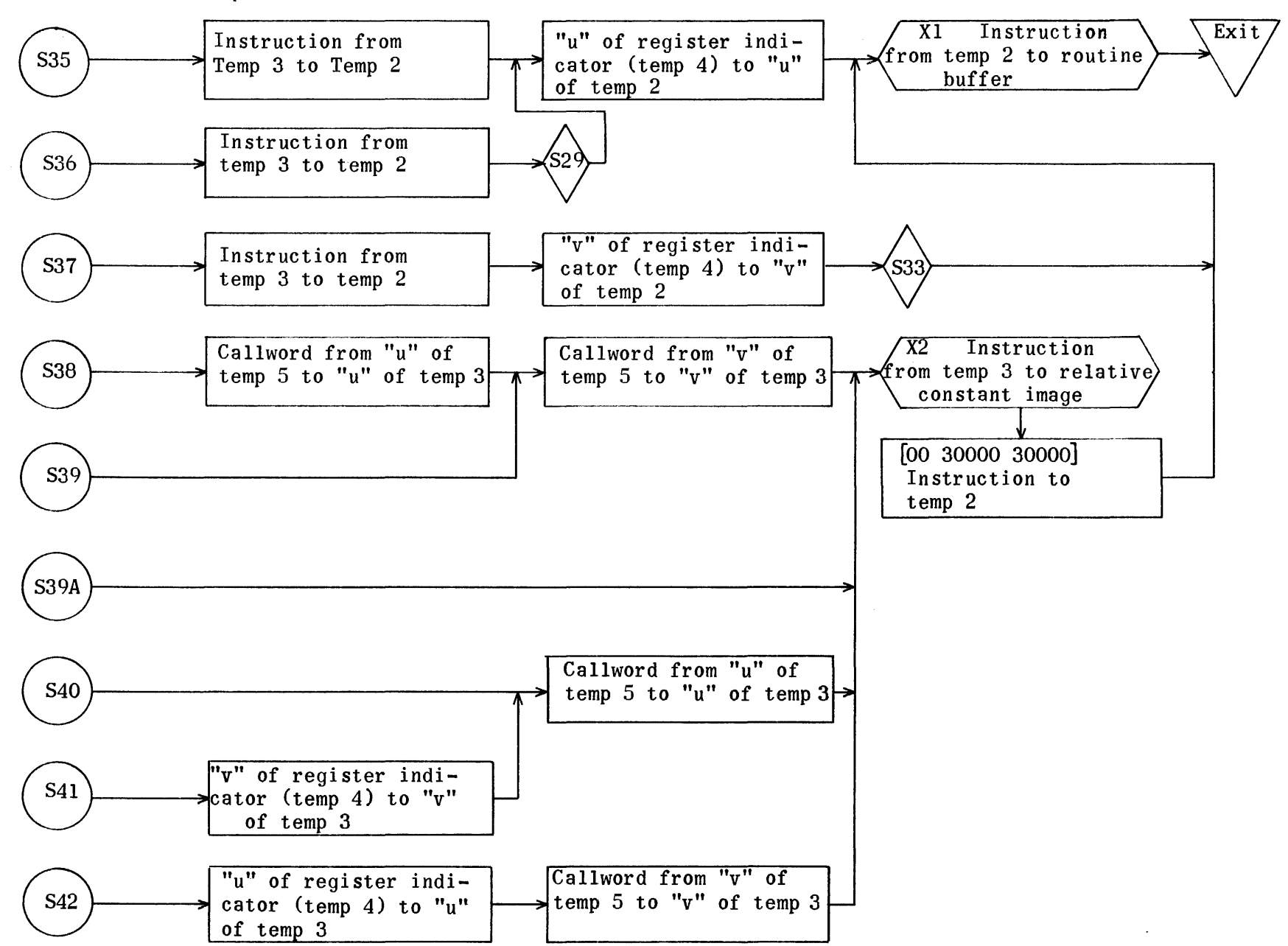

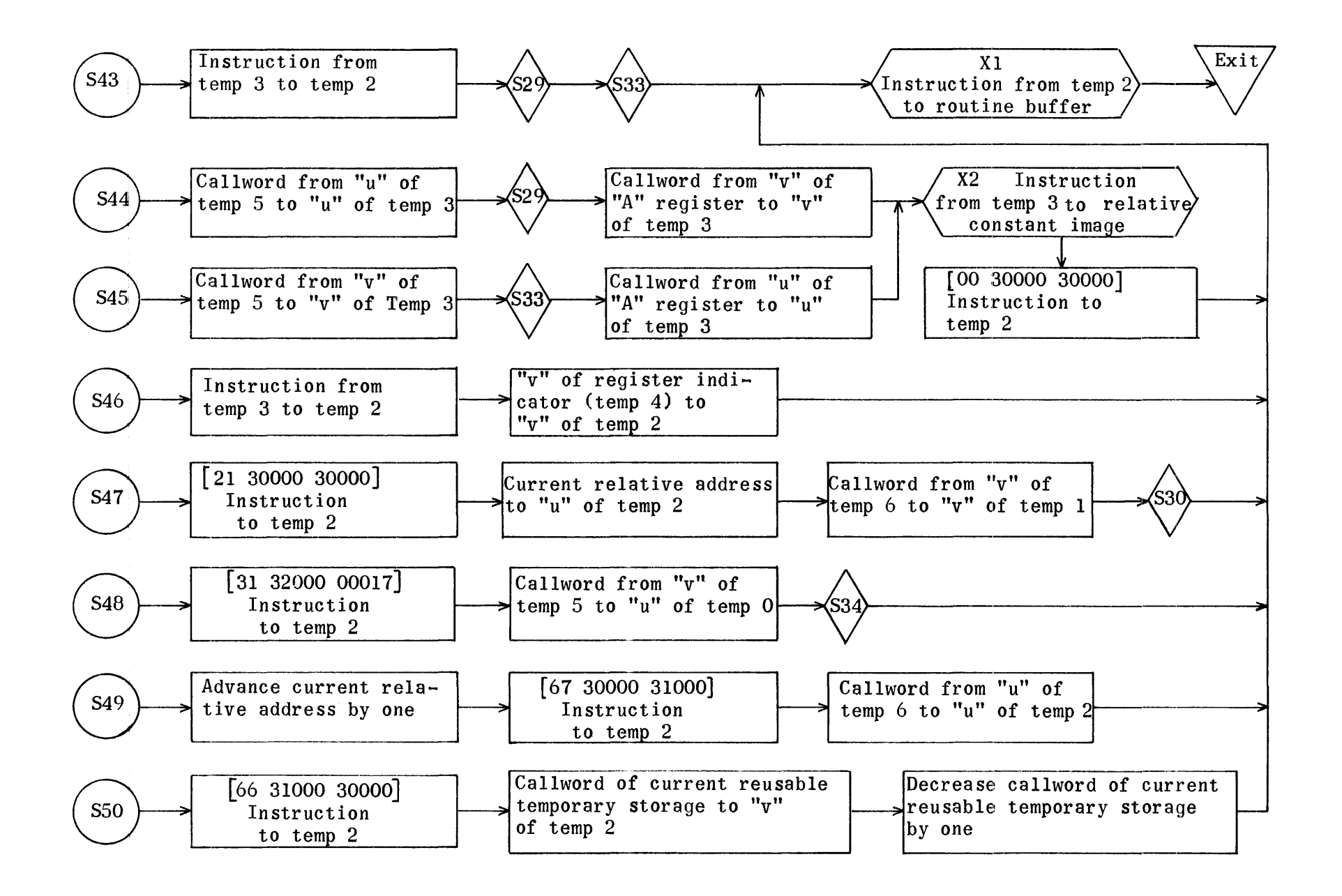

÷

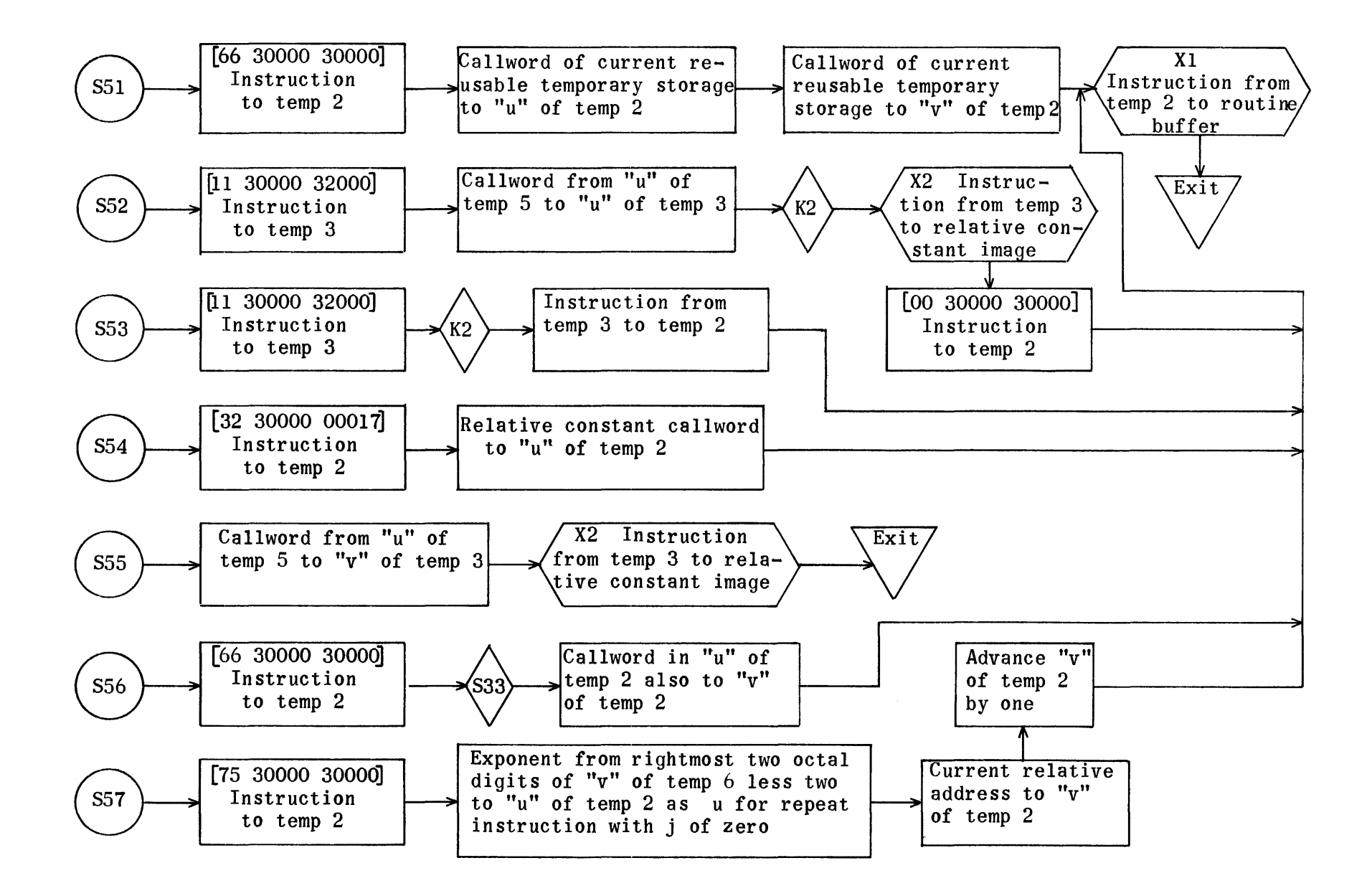

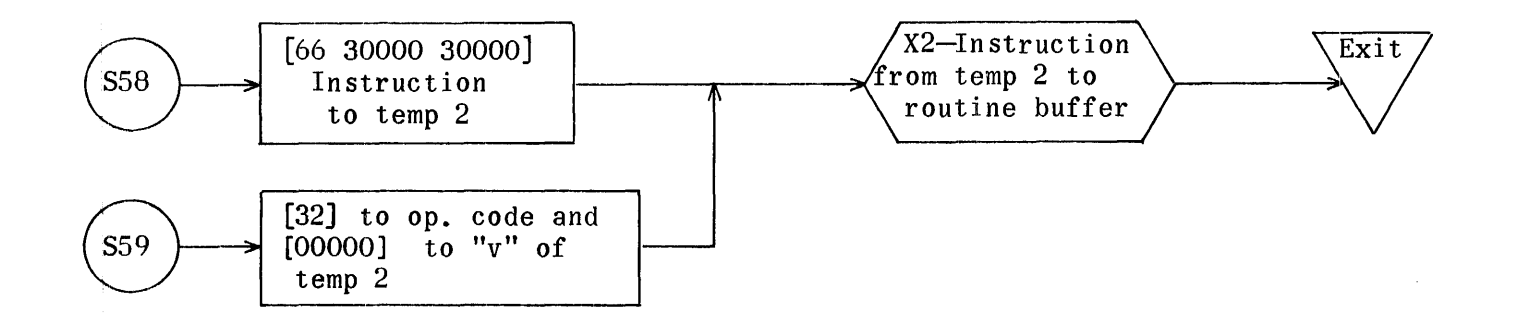

Equation Generation Subroutine to Store Instruction in Routine Buffer

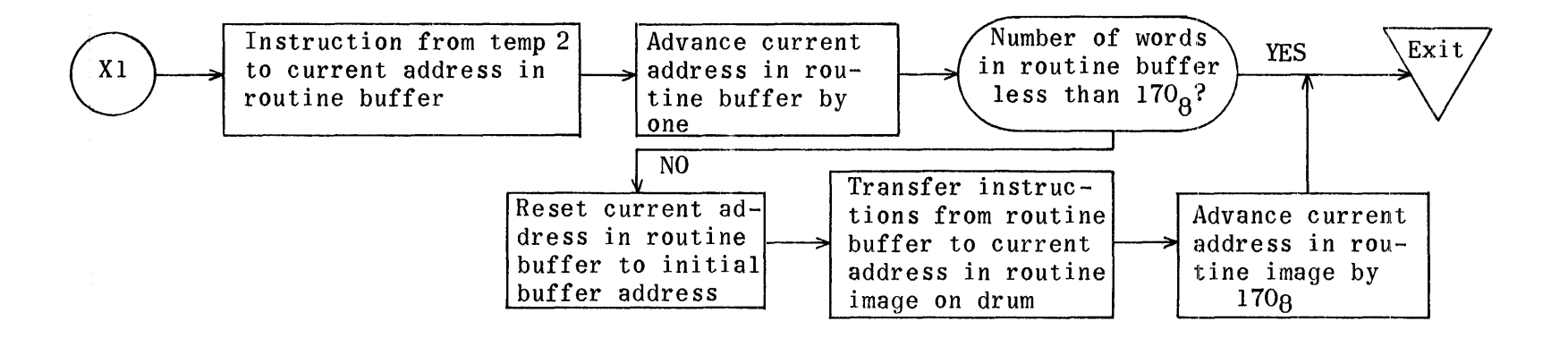

Equation Generation Subroutine to Store Relative Constant in Relative Constant Image

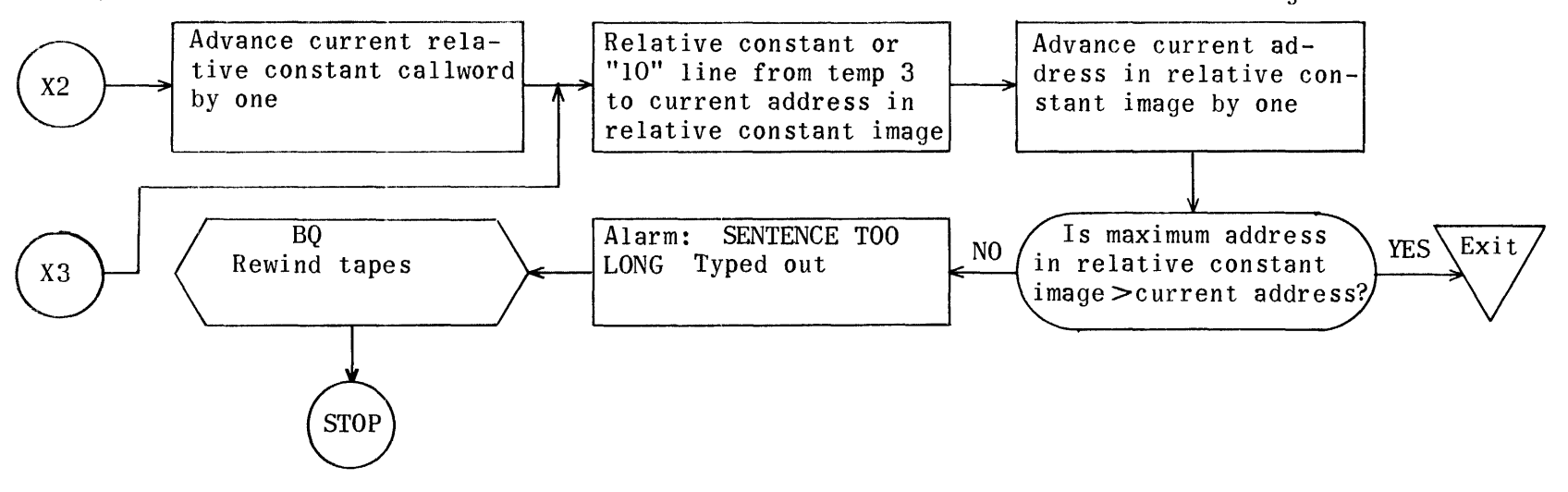

Equation Generation Subroutine to Obtain Pertinent Temporary Storage Callword (TR)

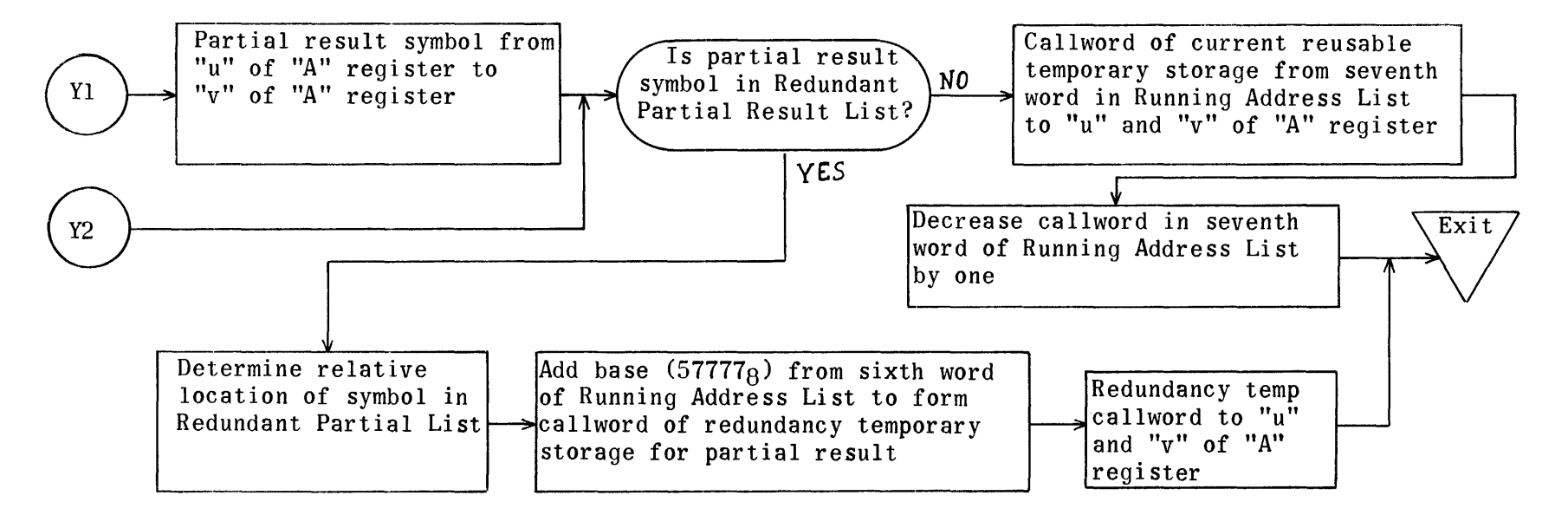

Equation Generation Subroutines for Fixed Point Operators

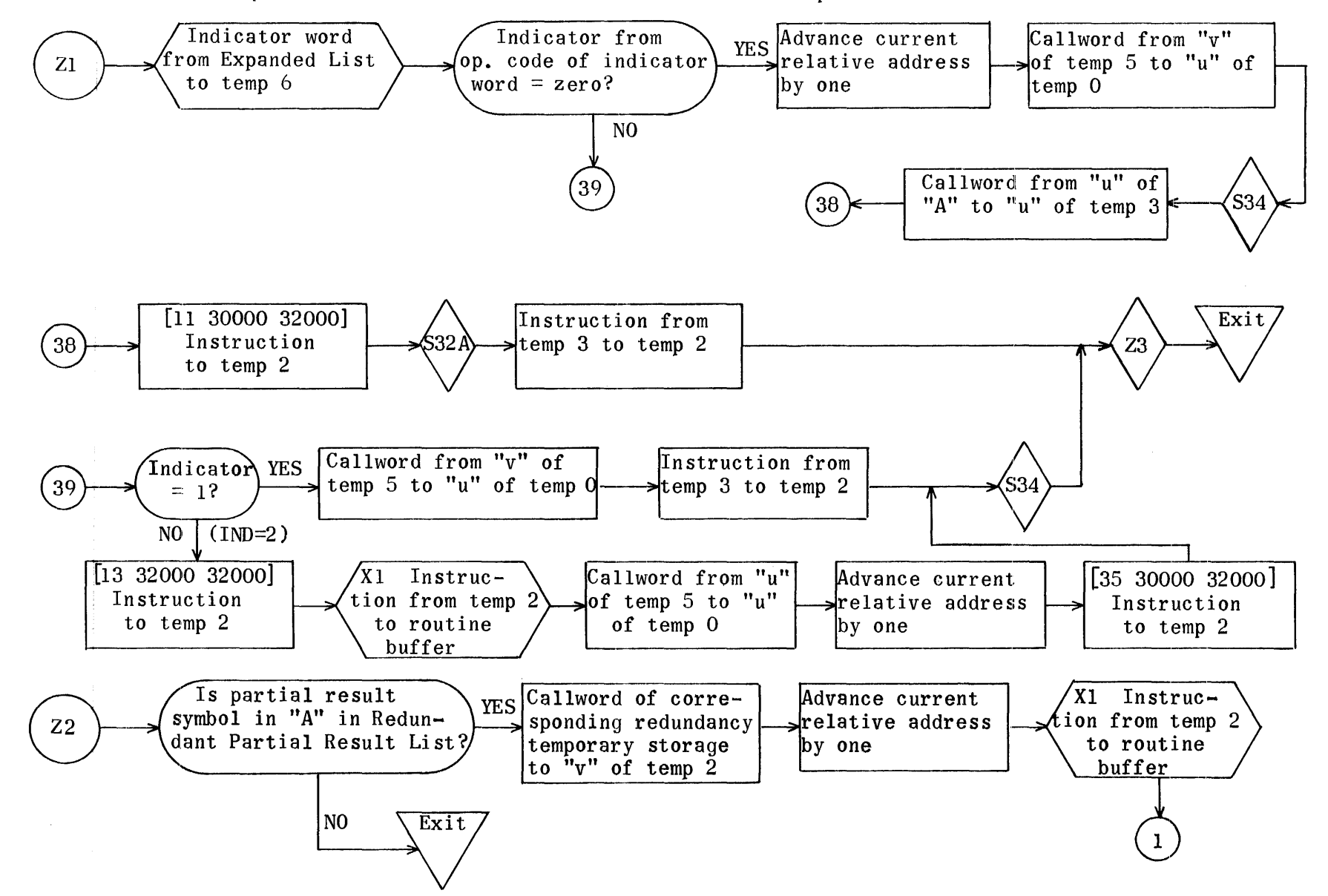

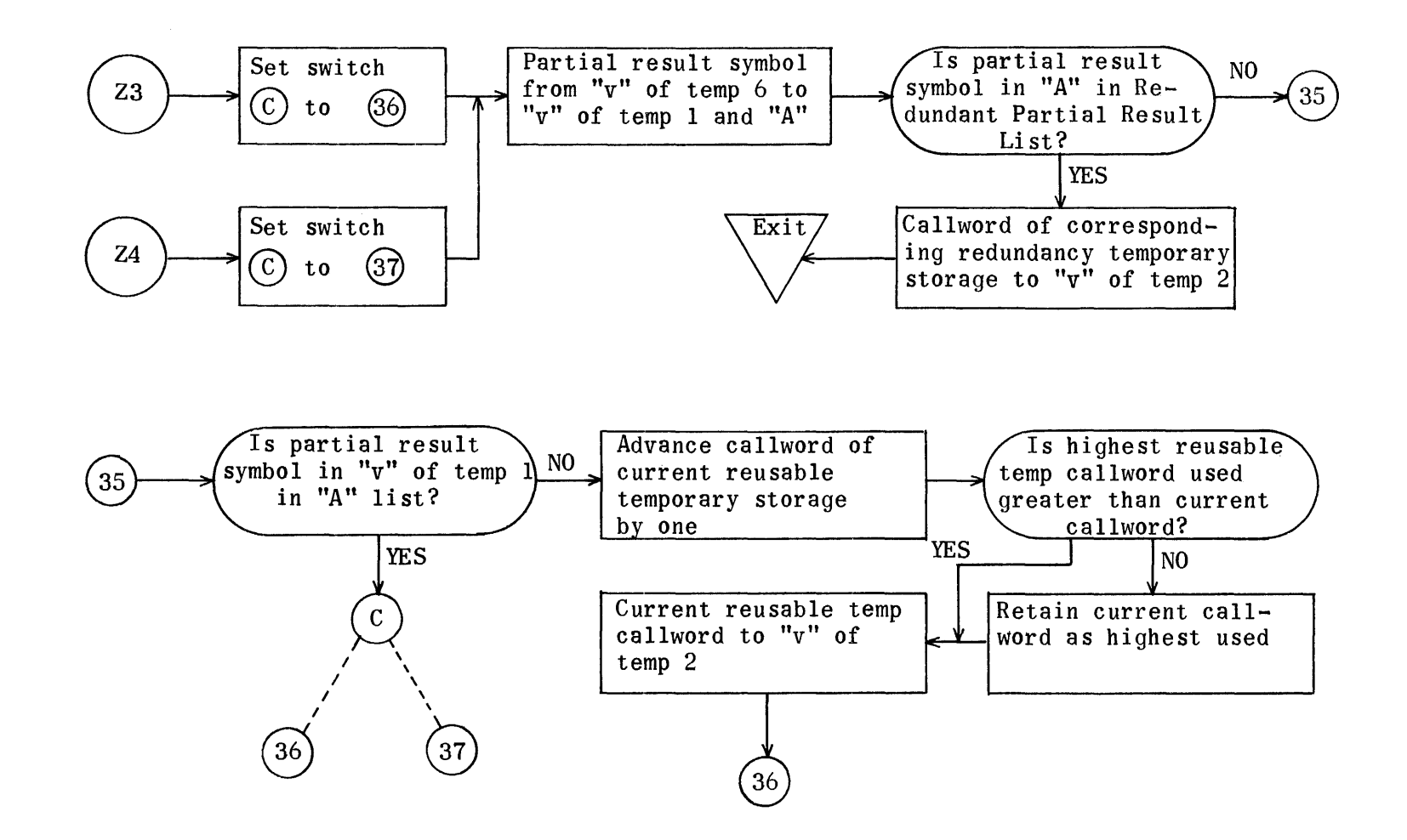
## REGIONS FOR EQUATION GENERATION NO. 3

, and the component of the contract of the contract component  $\mathcal{O}(n)$  and

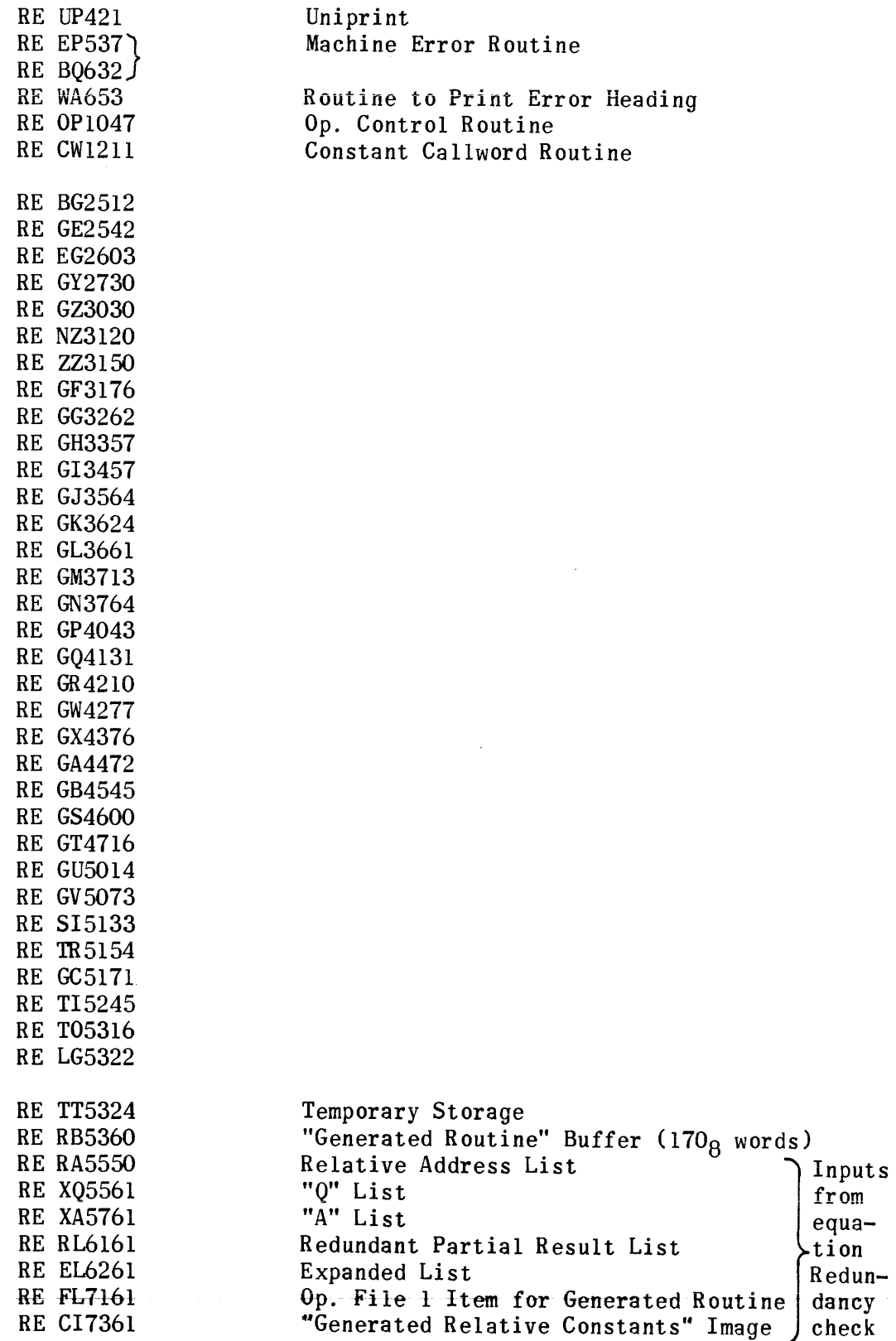

 $\bar{\lambda}$ 

## REGIONS FOR EQUATION GENERATION NO. 3 (continued)

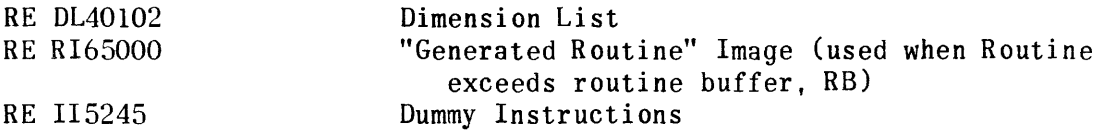

## Equation Generation No. 3

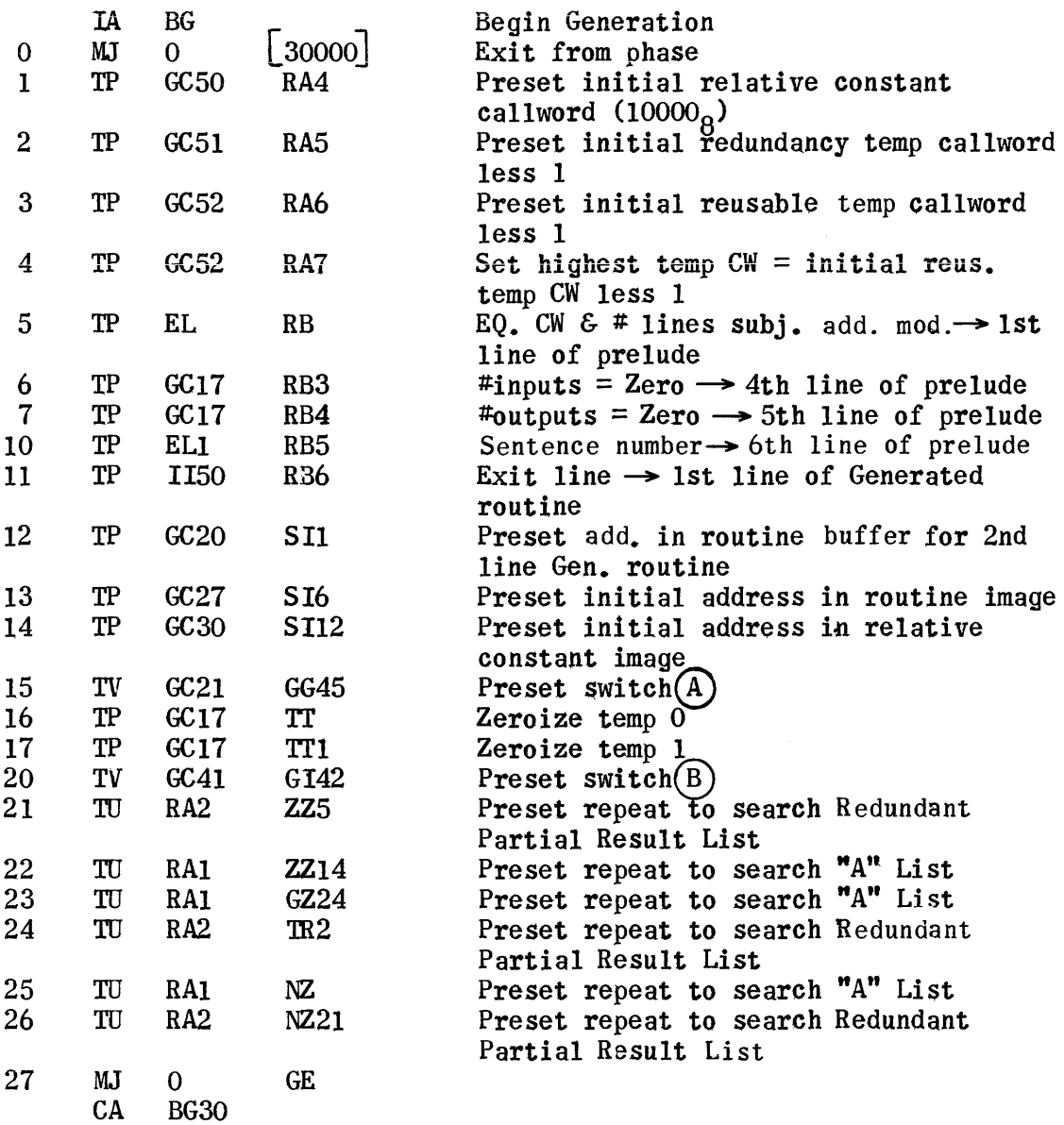

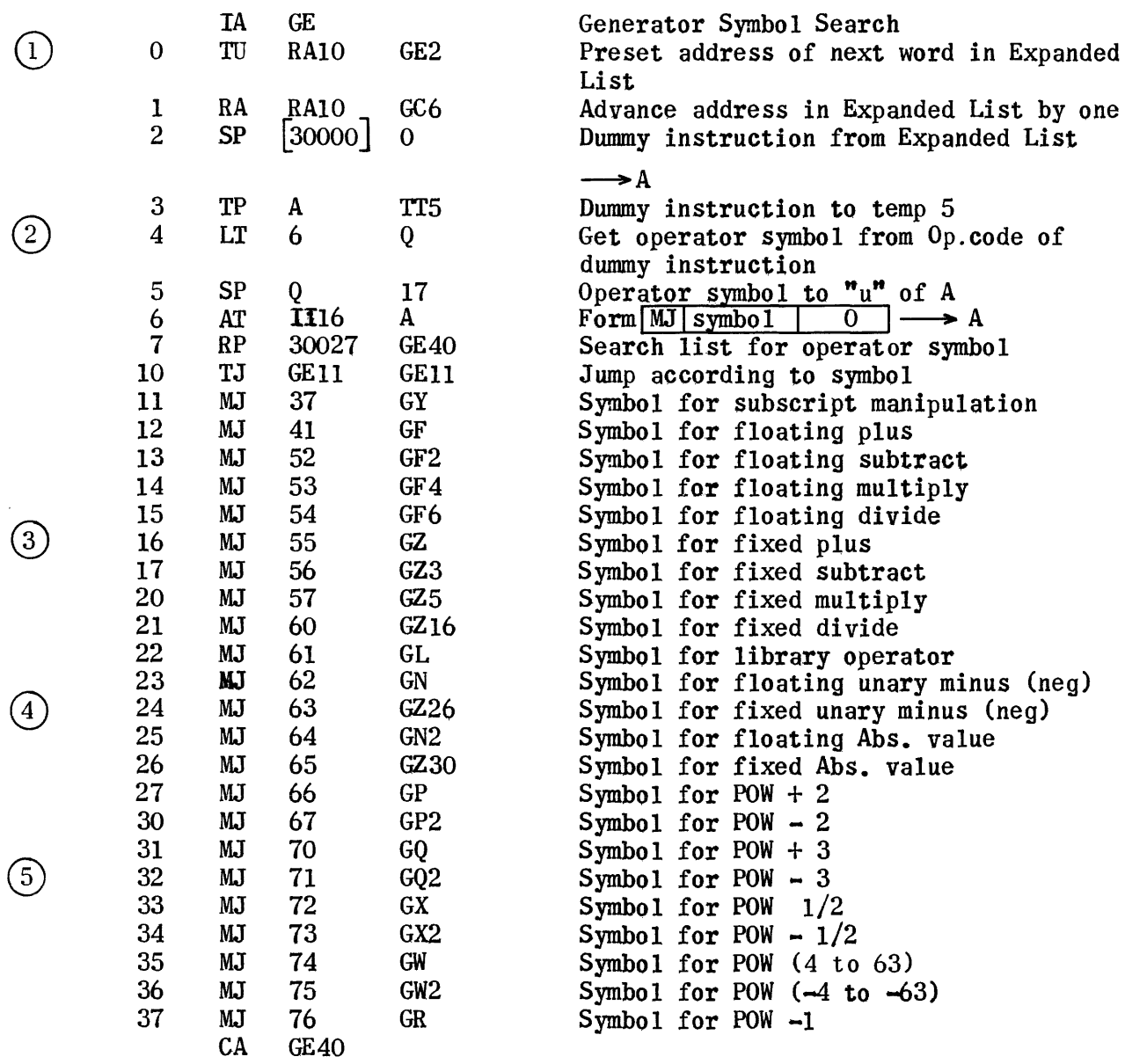

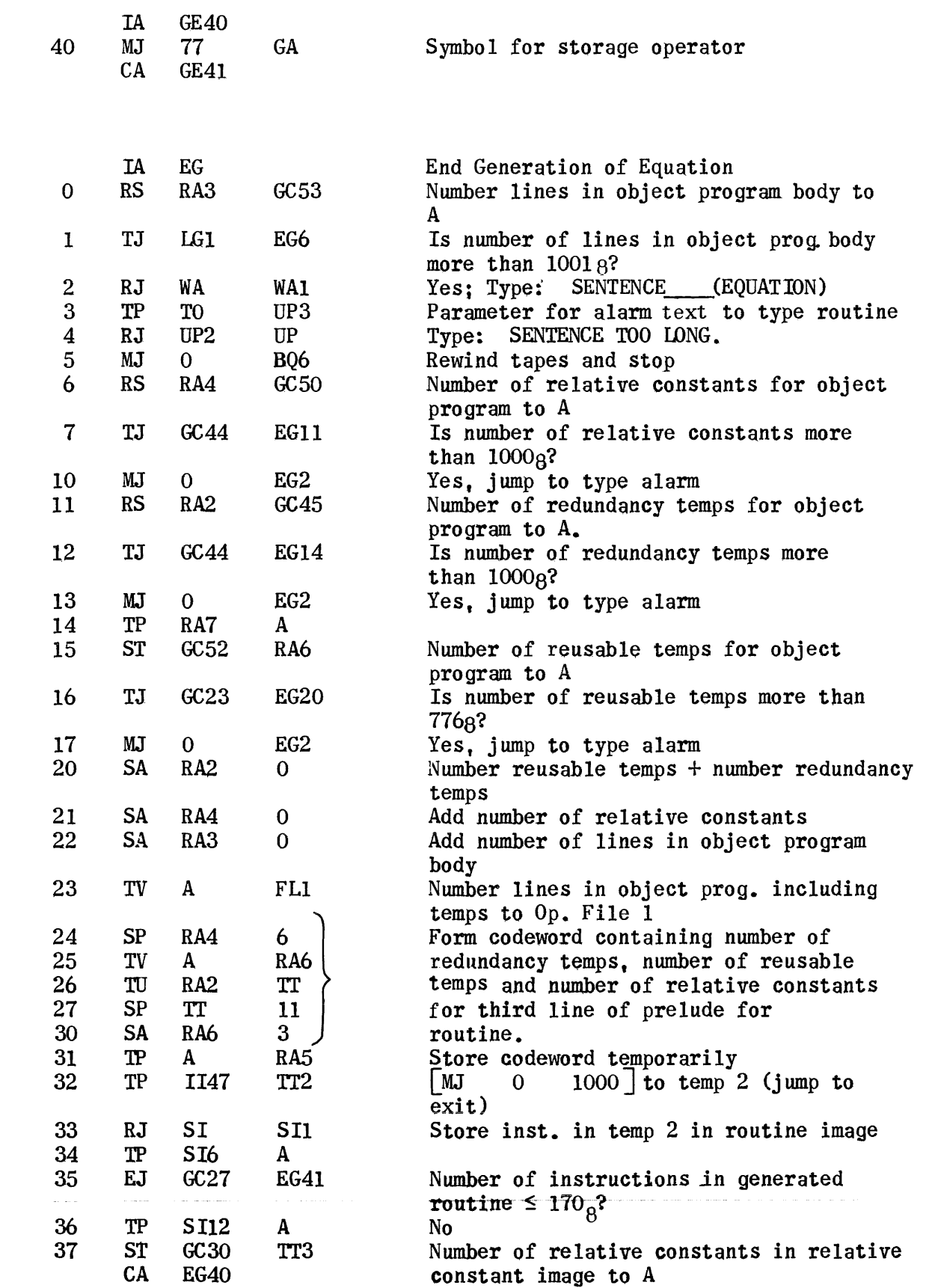

 $\sim 0.000$  and  $\sim 0.00$ 

 $\bar{\gamma}$ 

 $\hat{\boldsymbol{\beta}}$ 

l,

 $\bigodot$ 

®

1407

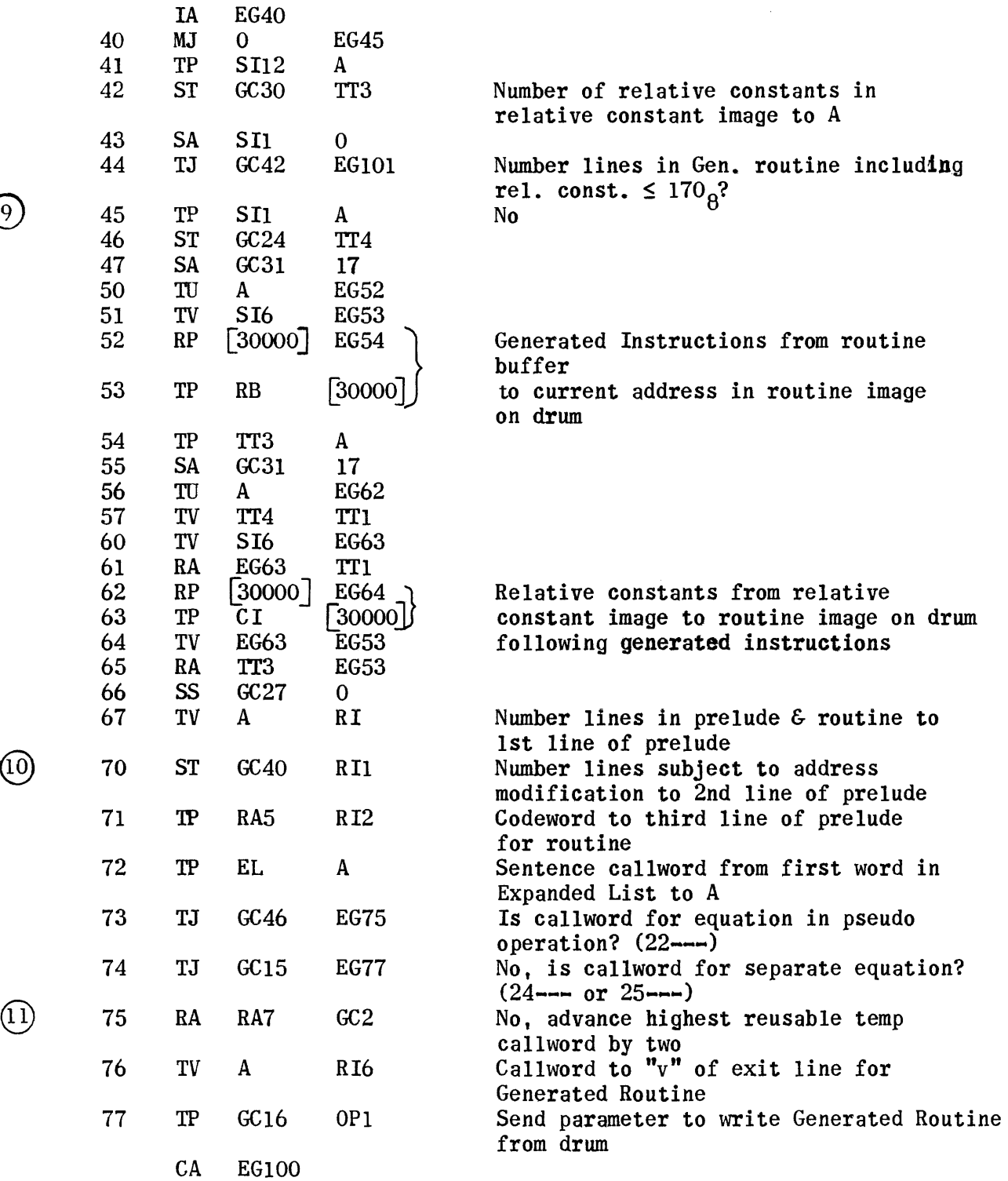

 $\odot$ 

@)

1408

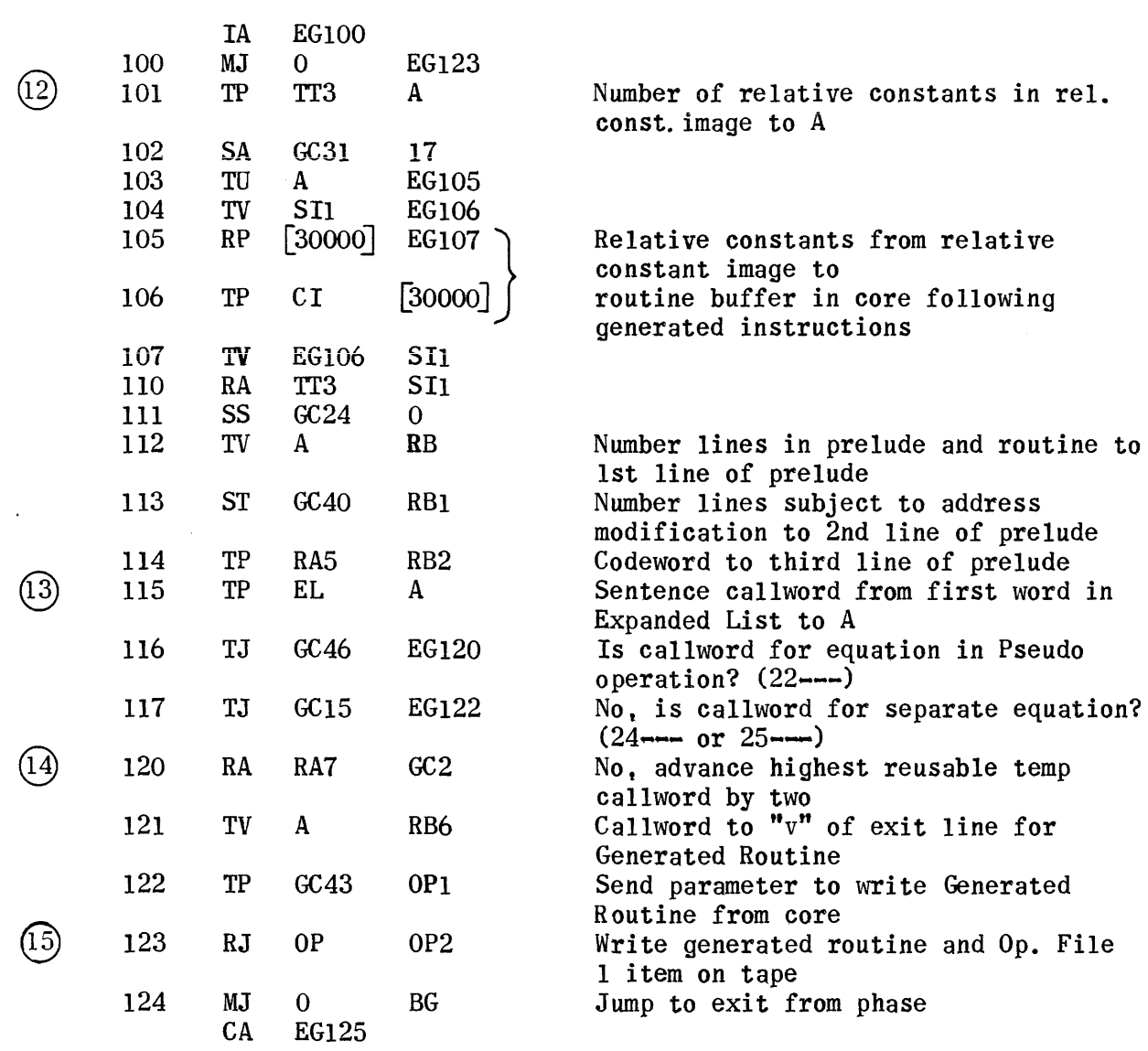

 $\sim 10^{-10}$ 

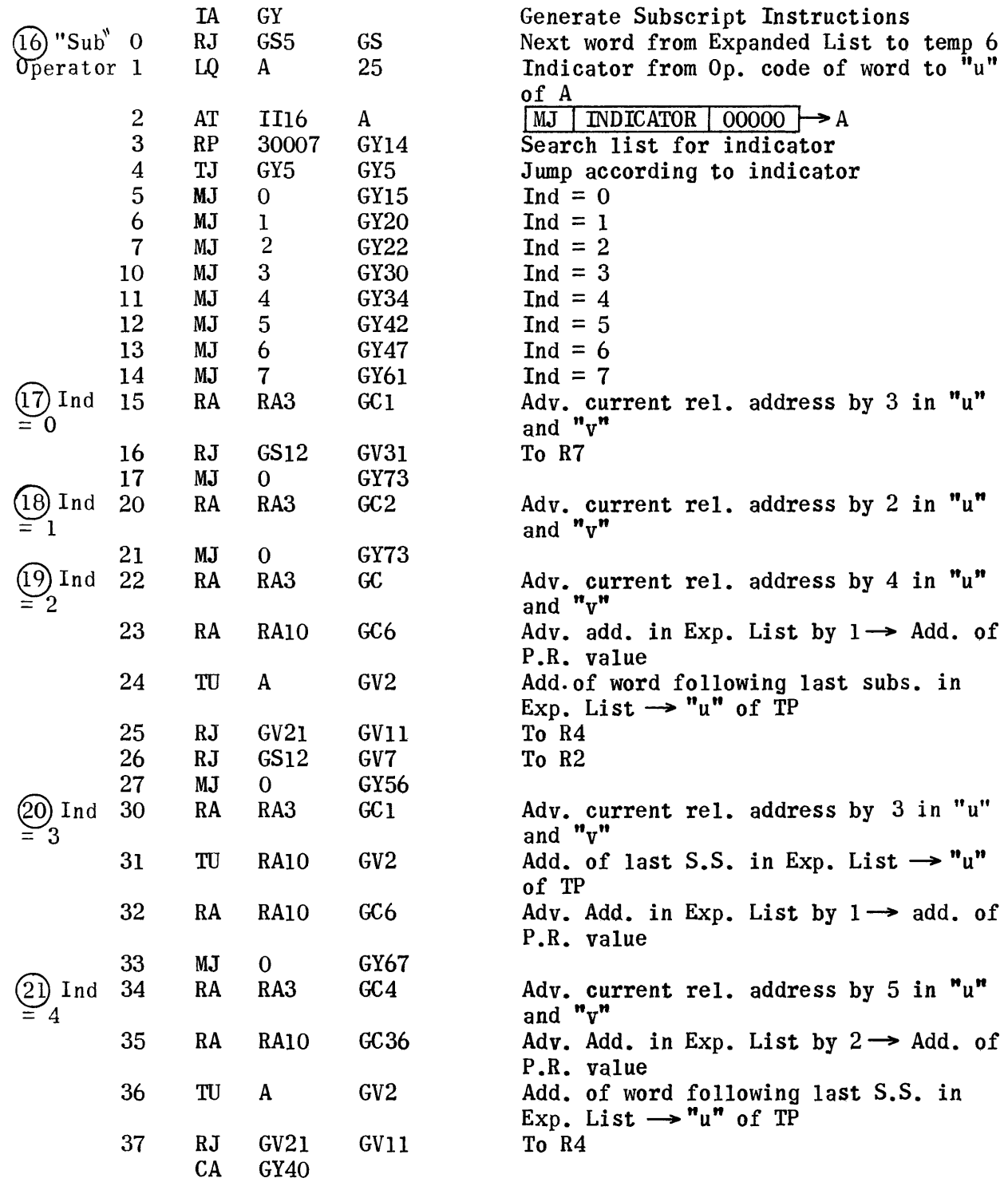

 $\mathcal{L}^{\text{max}}_{\text{max}}$ 

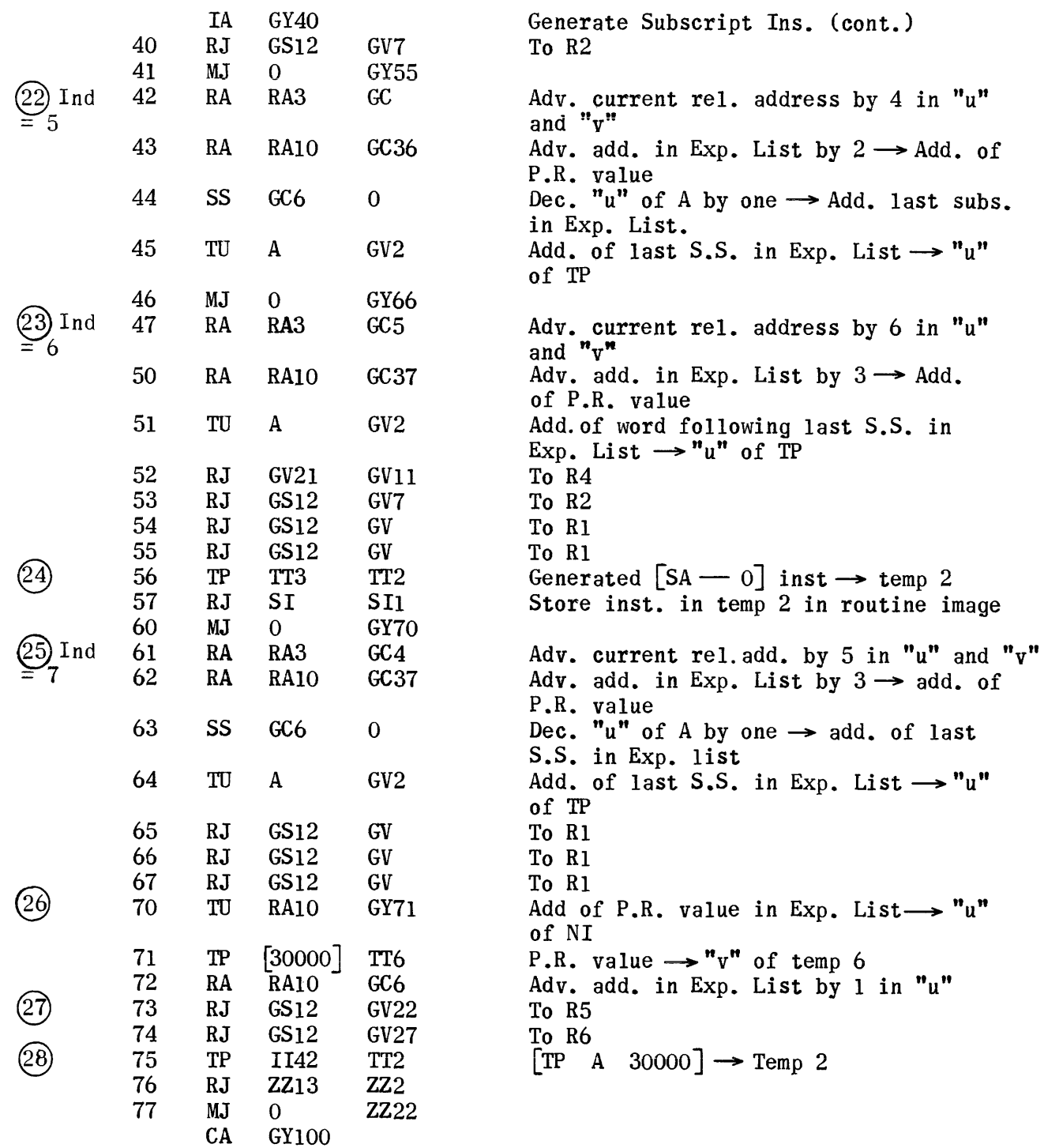

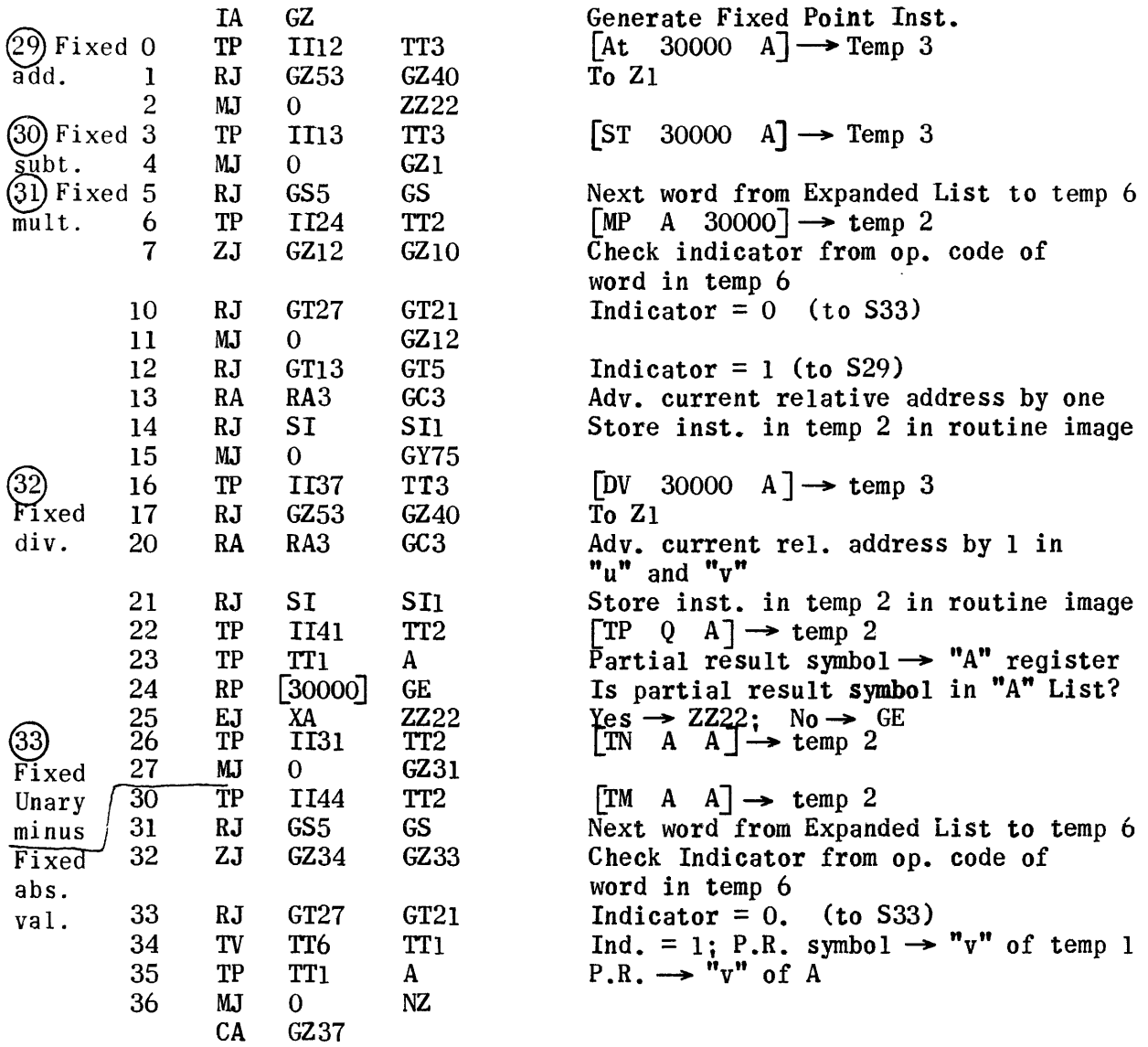

 $\label{eq:2.1} \frac{1}{\sqrt{2}}\int_{\mathbb{R}^3}\frac{1}{\sqrt{2}}\left(\frac{1}{\sqrt{2}}\right)^2\frac{1}{\sqrt{2}}\left(\frac{1}{\sqrt{2}}\right)^2\frac{1}{\sqrt{2}}\left(\frac{1}{\sqrt{2}}\right)^2.$ 

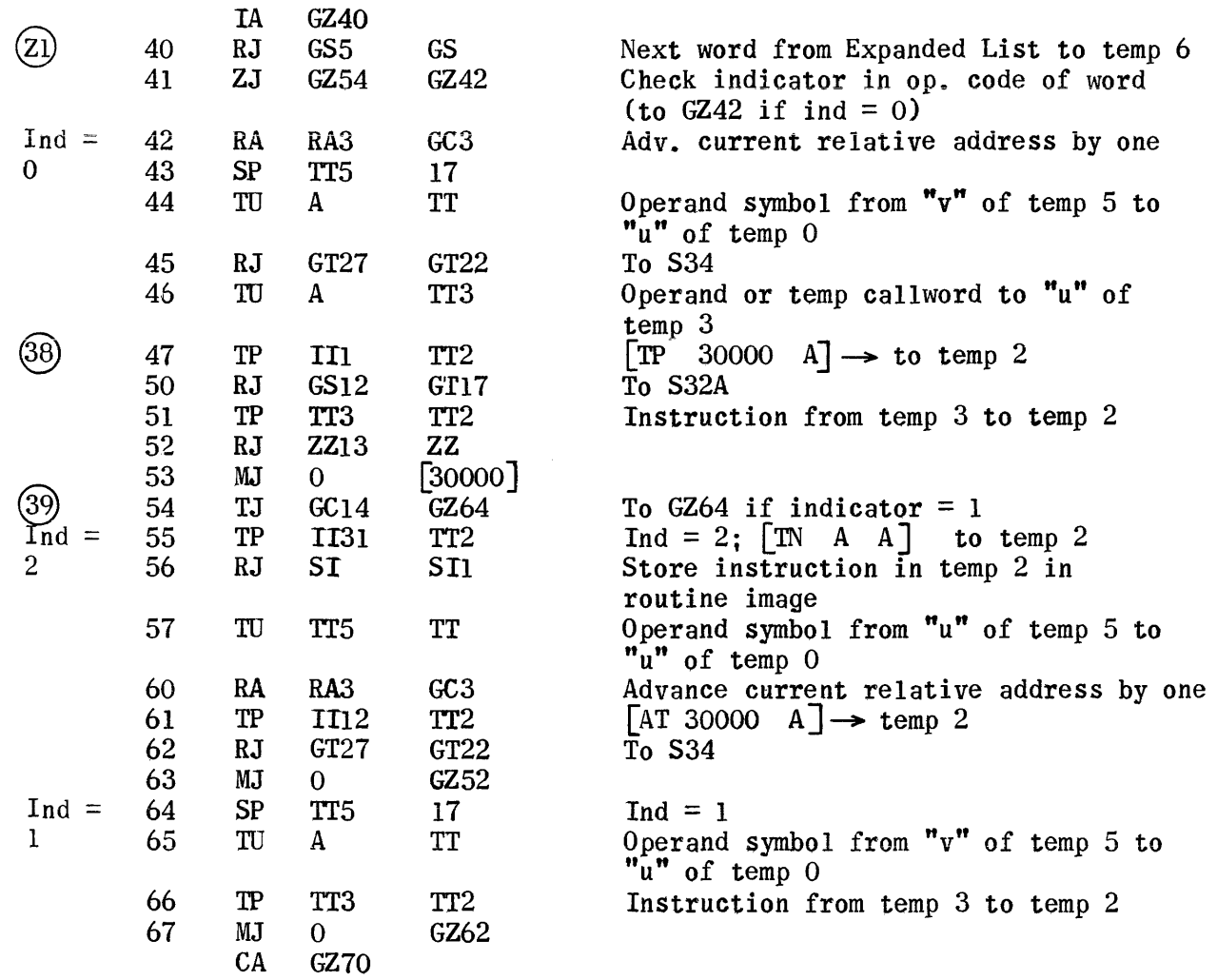

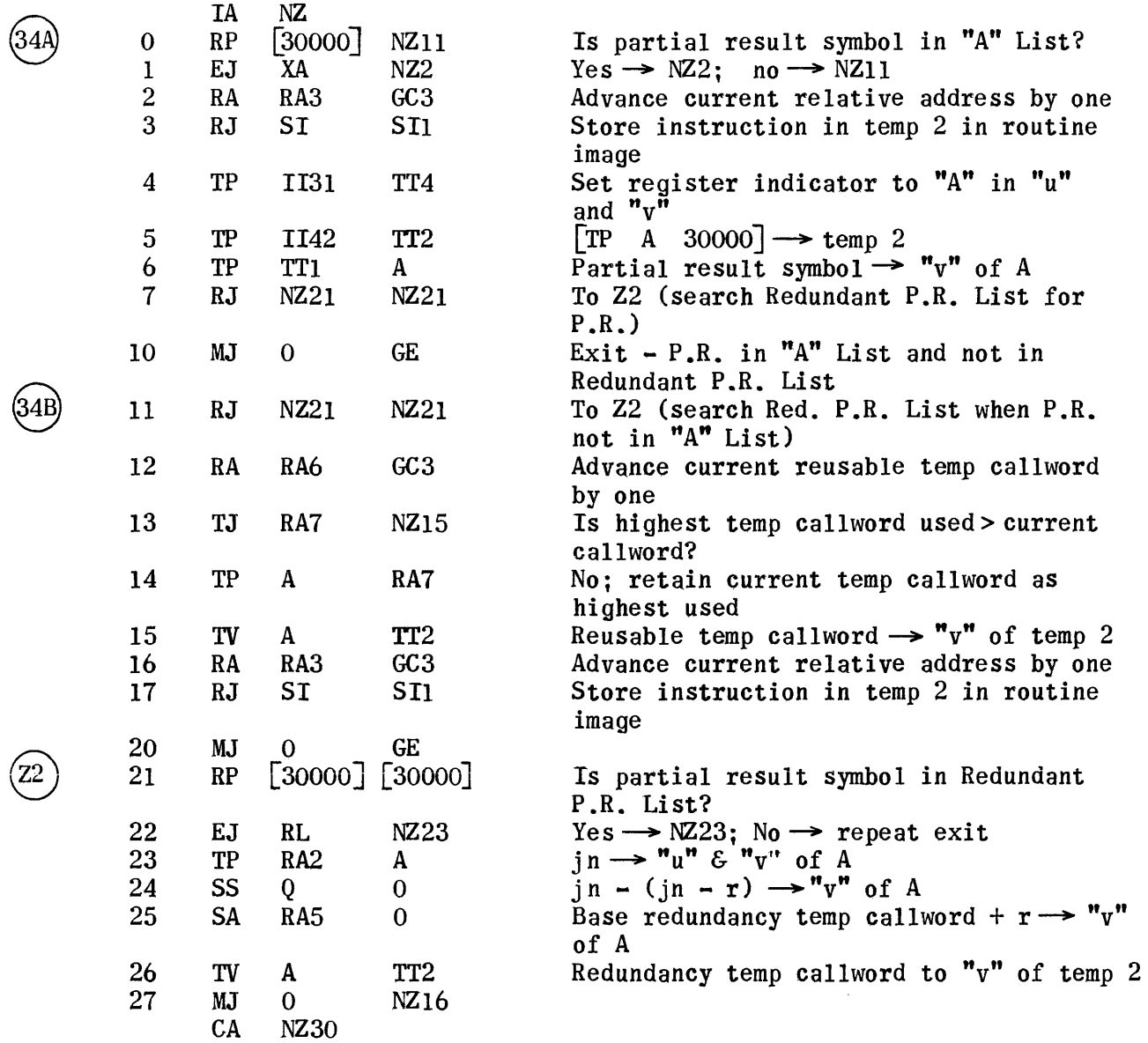

 $\bigcirc$ 

®

 $\mathcal{L}^{\text{max}}_{\text{max}}$ 

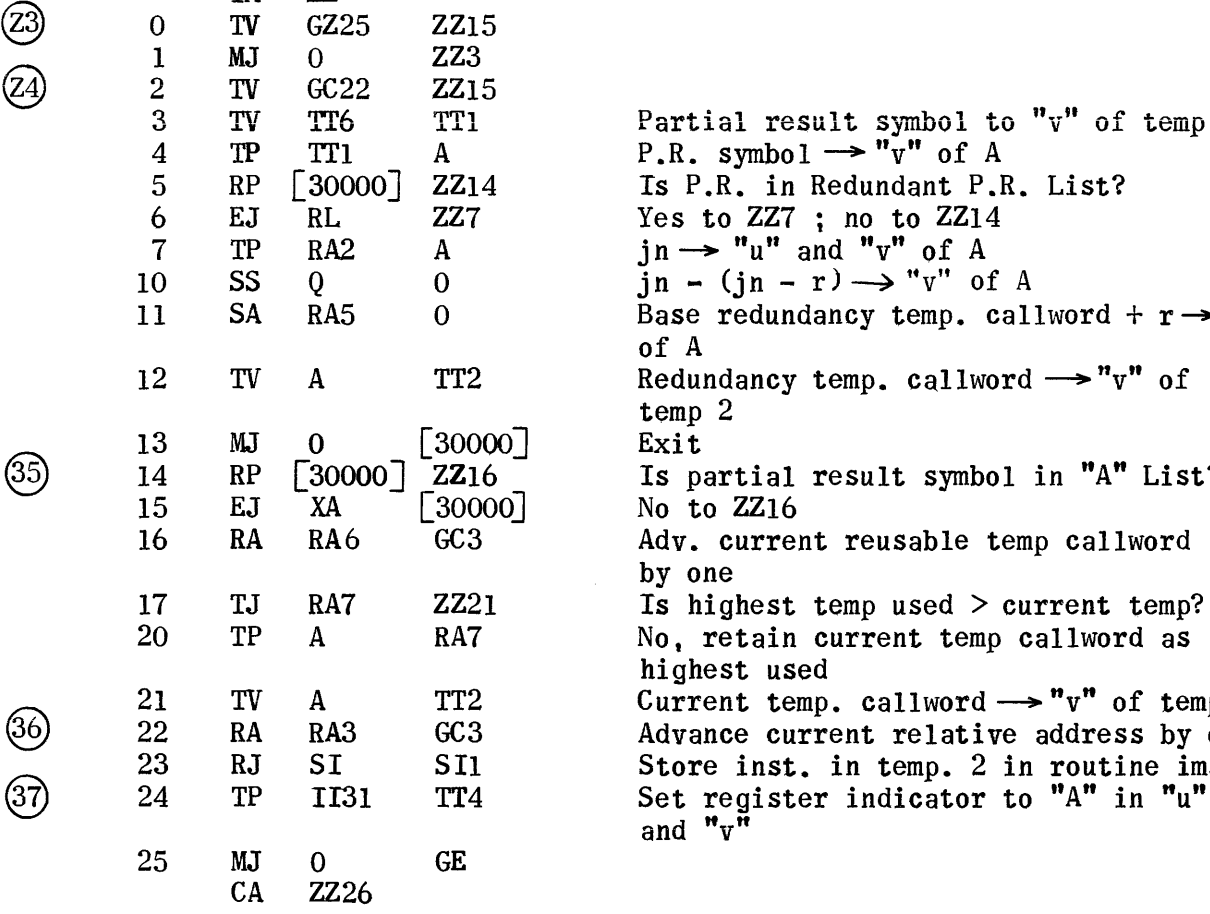

IA ZZ

3 TV TT6 TTl Partial result symbol to "v" of temp 1 Is P.R. in Redundant P.R. List? Yes to  $ZZ7$  ; no to  $ZZ14$  $in \rightarrow$  "u" and "v" of A  $\lim_{v \to 0} - (\lim_{v \to 0} - r) \longrightarrow "v"$  of A Base redundancy temp. callword +  $r \rightarrow "v"$ of A Redundancy temp. callword  $\rightarrow$ "v" of temp 2<br>Exit Is partial result symbol in "A" List? No to ZZ16 Adv. current reusable temp callword by one Is highest temp used  $>$  current temp? No, retain current temp callword as highest used<br>Current temp. callword  $\rightarrow$  " $v$ " of temp 2 21 TV A TT2 Current temp. callword  $\rightarrow$  "v" of temp 2<br>36 22 RA RA3 GC3 Advance current relative address by one Store inst. in temp. 2 in routine image

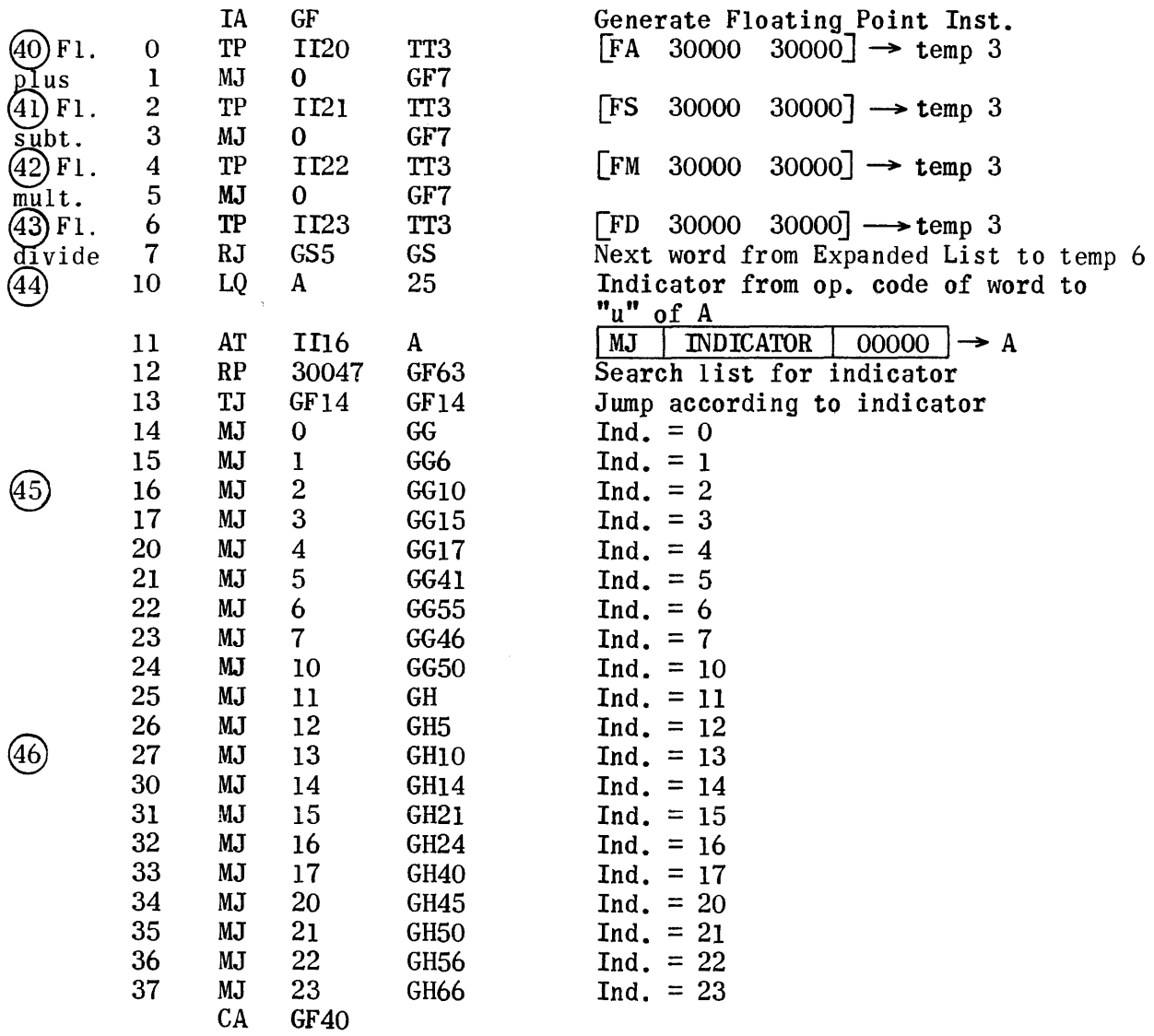

1416

 $\hat{A}$ 

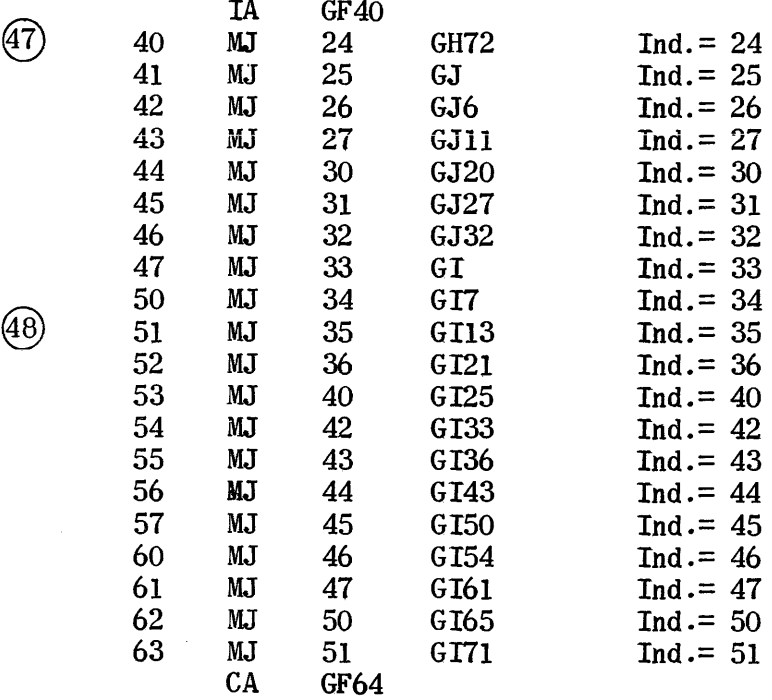

 $\hat{f}$  is a simple point of the set of the set of the set of the set of the set of the  $\hat{f}$ 

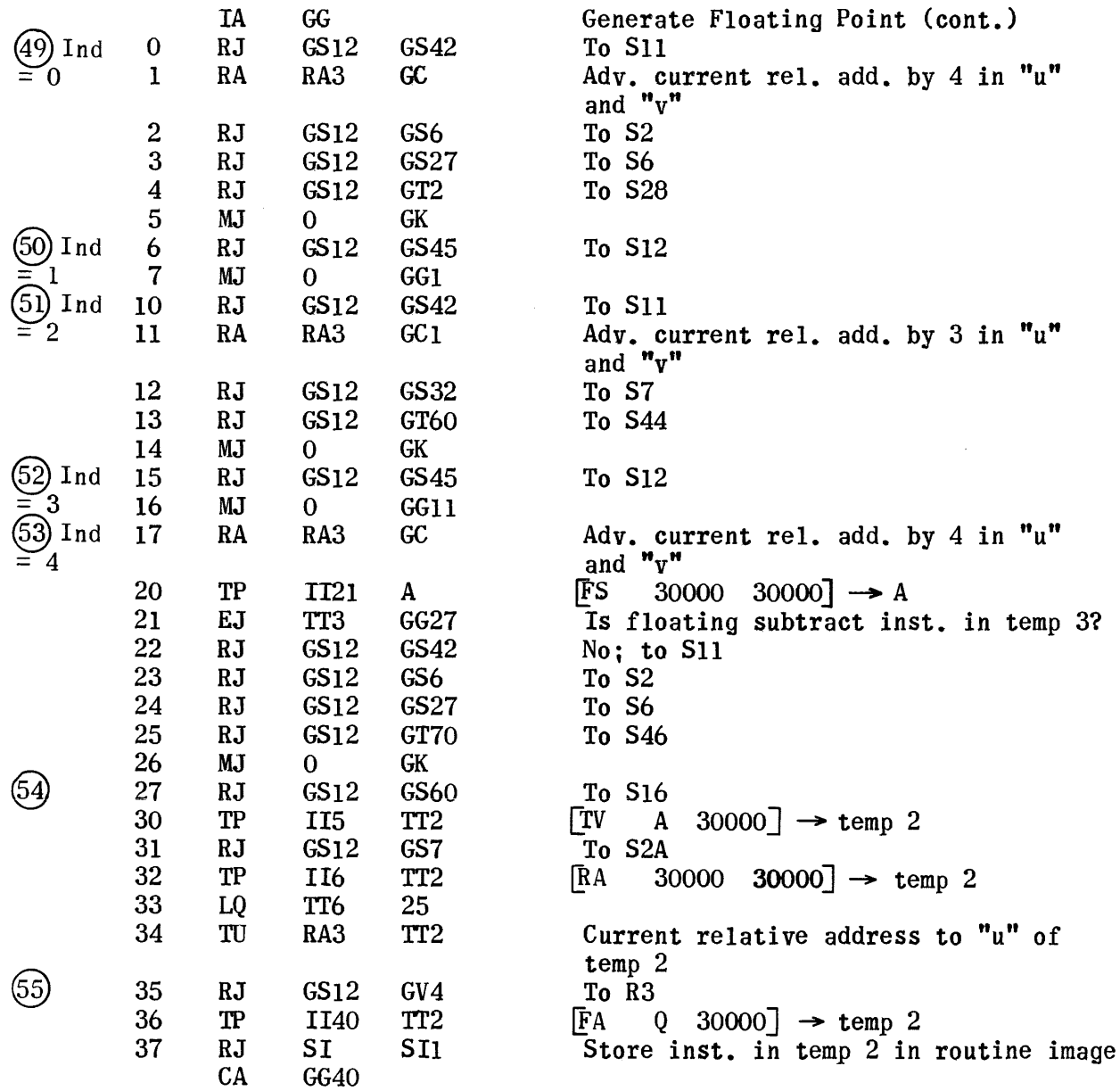

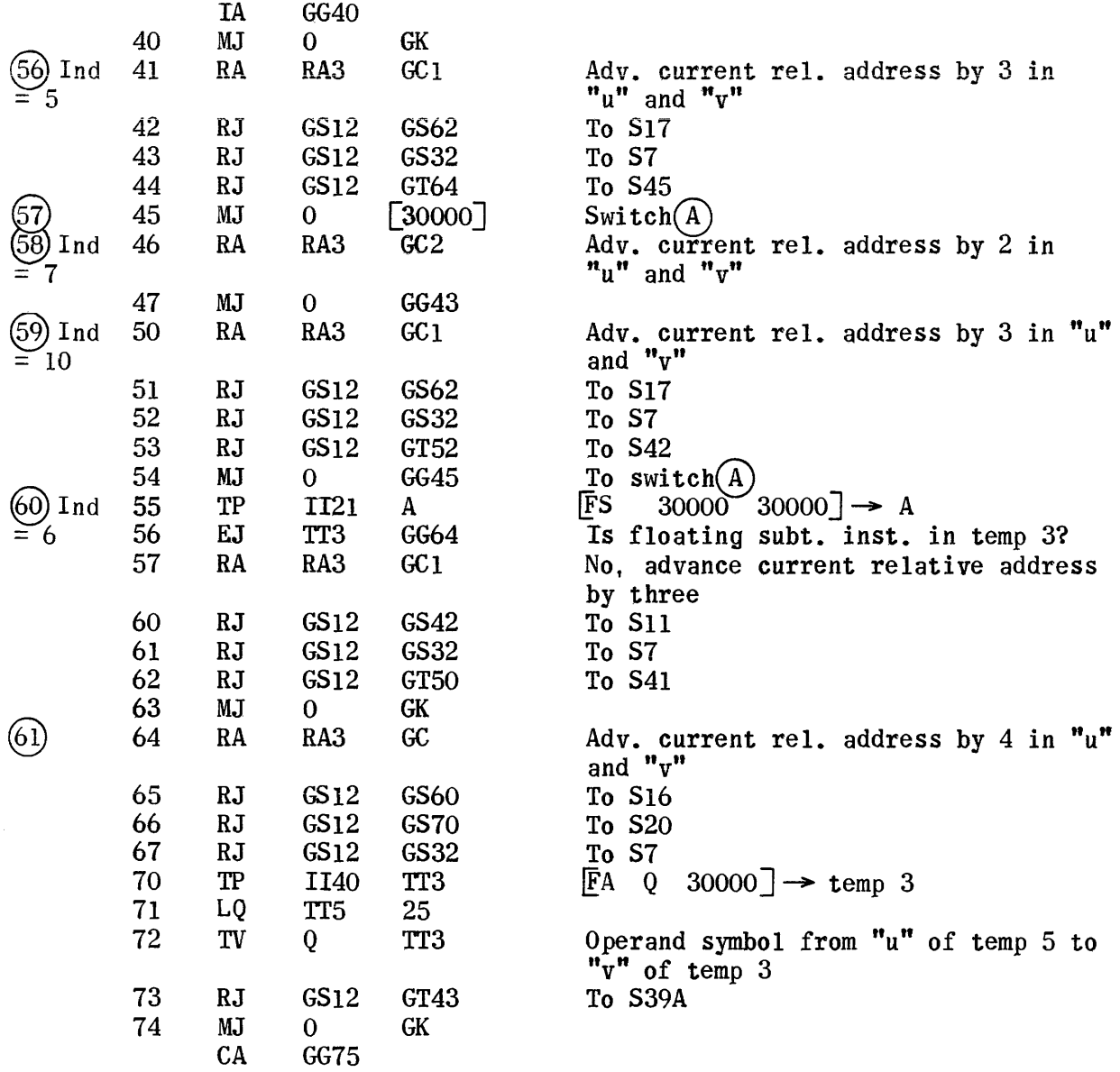

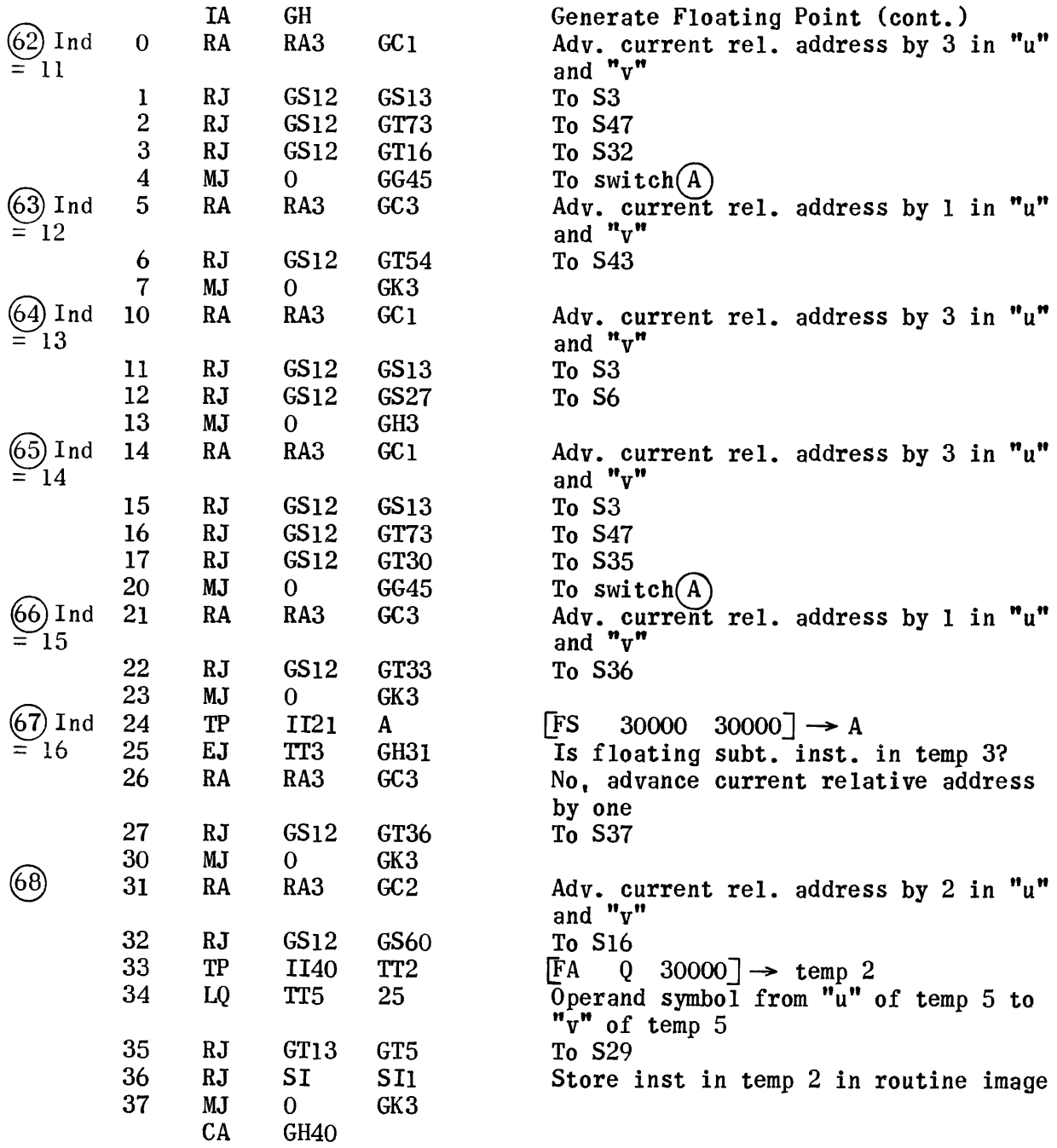

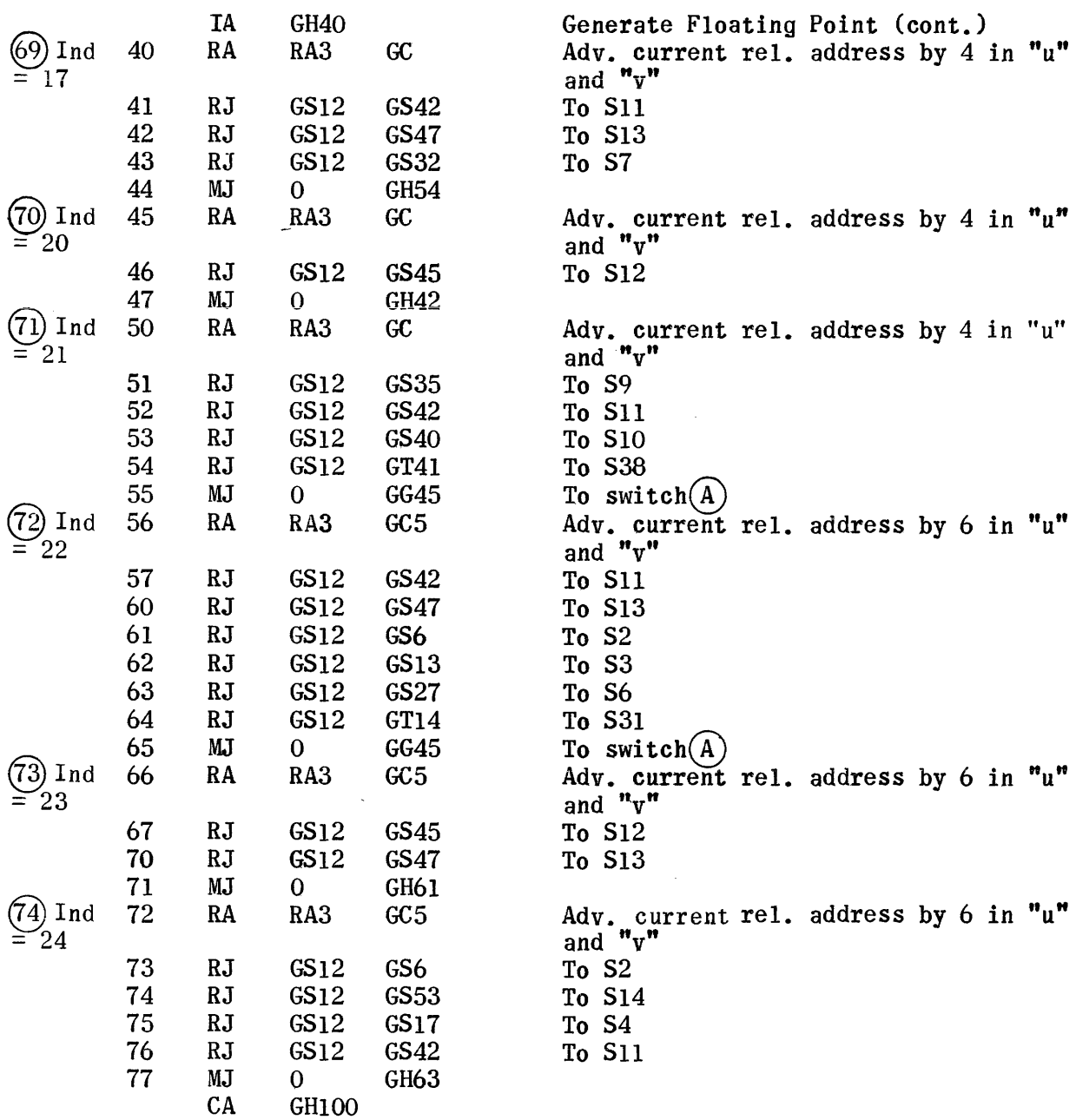

is a measure of the constraint of the constraint of the  $\mathcal{L}_{\mathcal{A}}$  , where  $\mathcal{L}_{\mathcal{A}}$ 

 $\bar{\alpha}$ 

 $\sim 30$ 

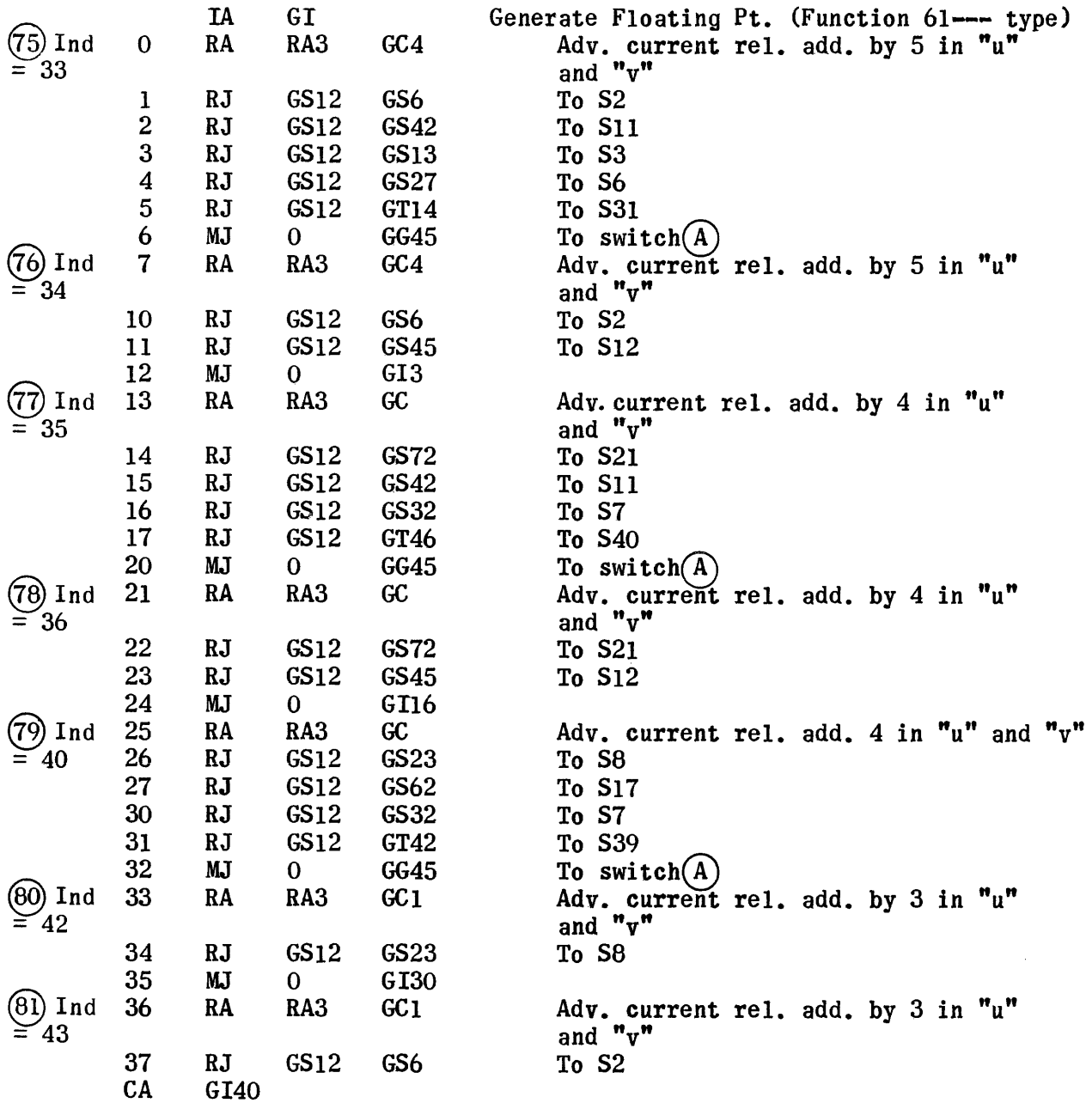

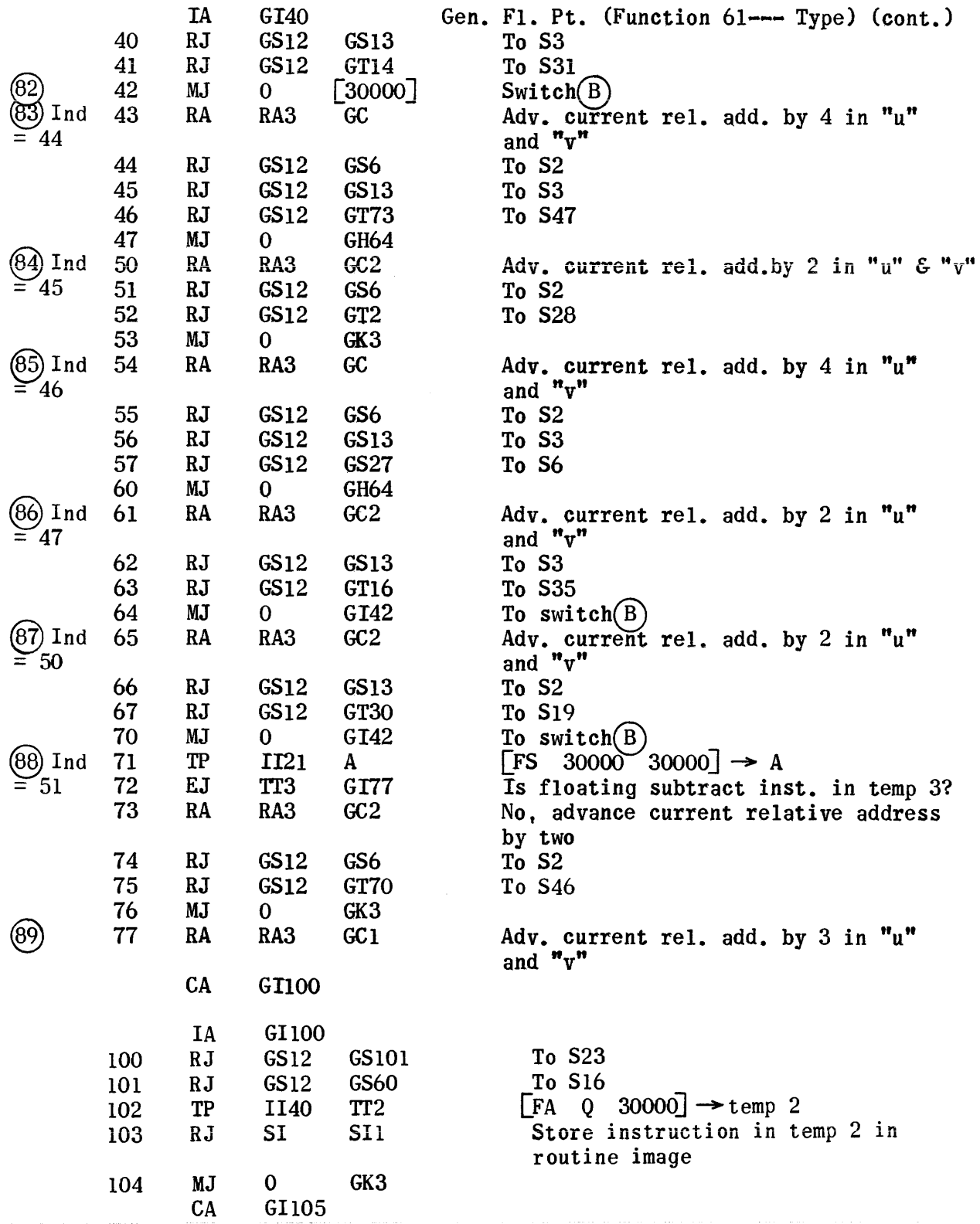

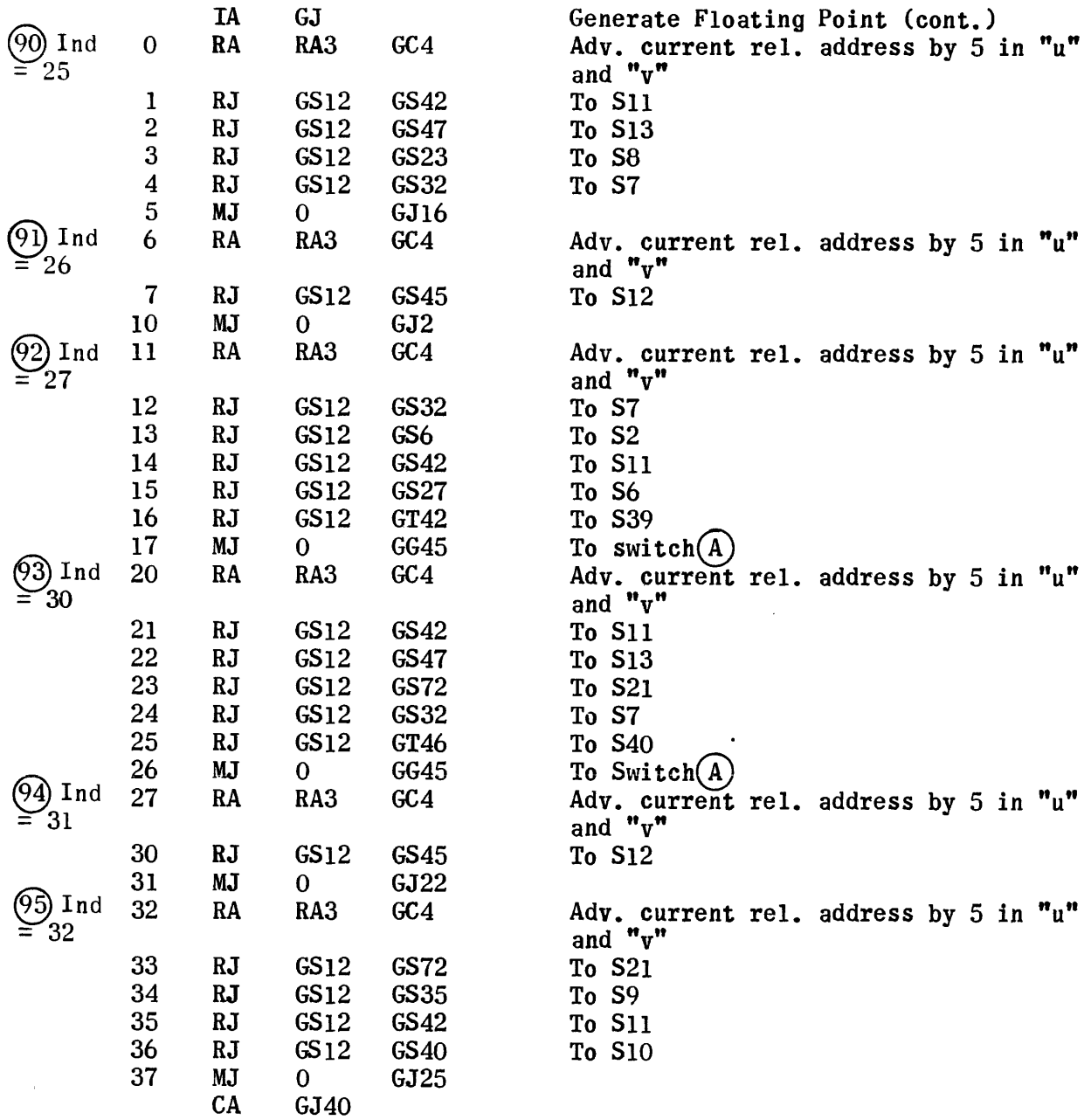

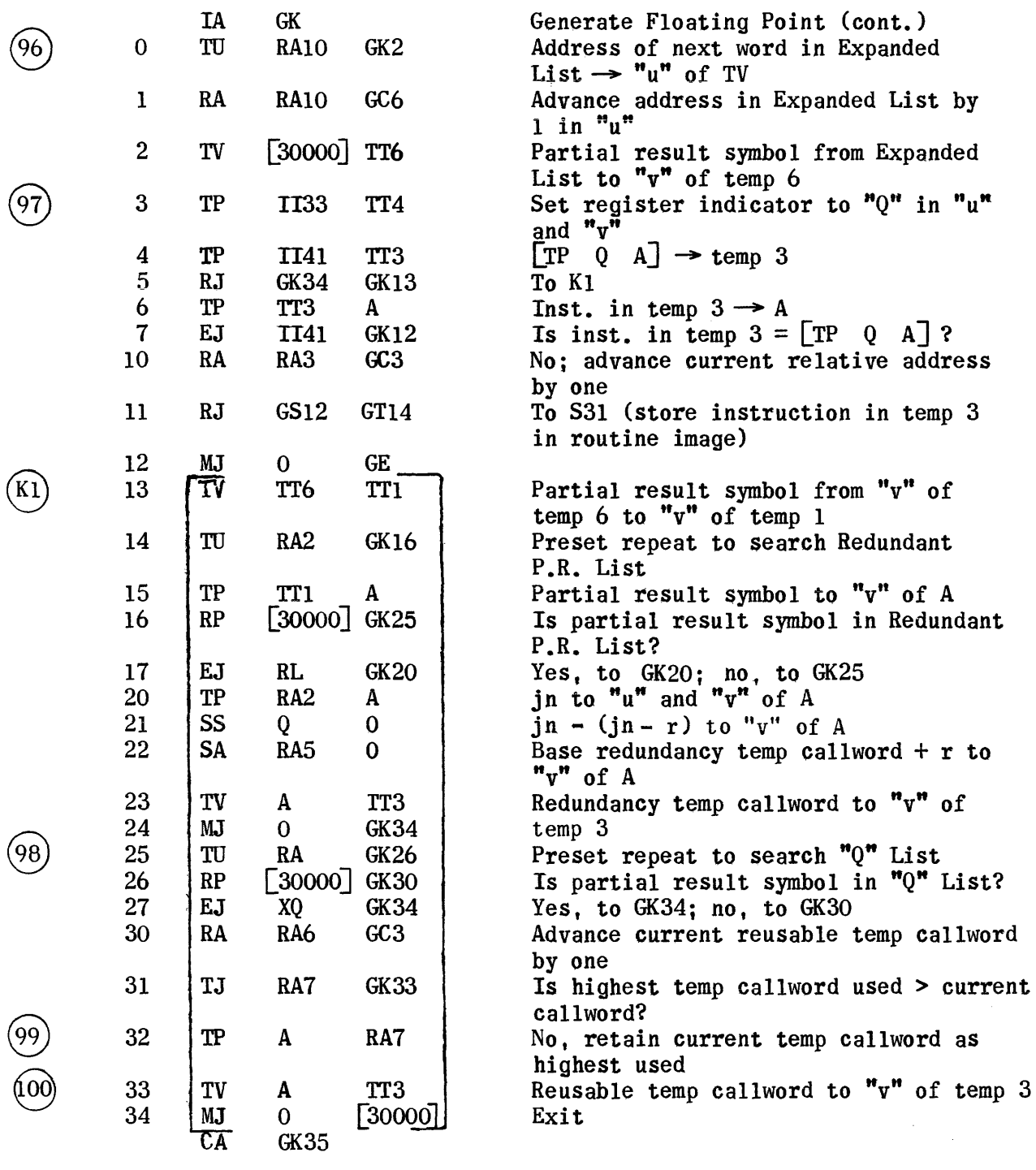

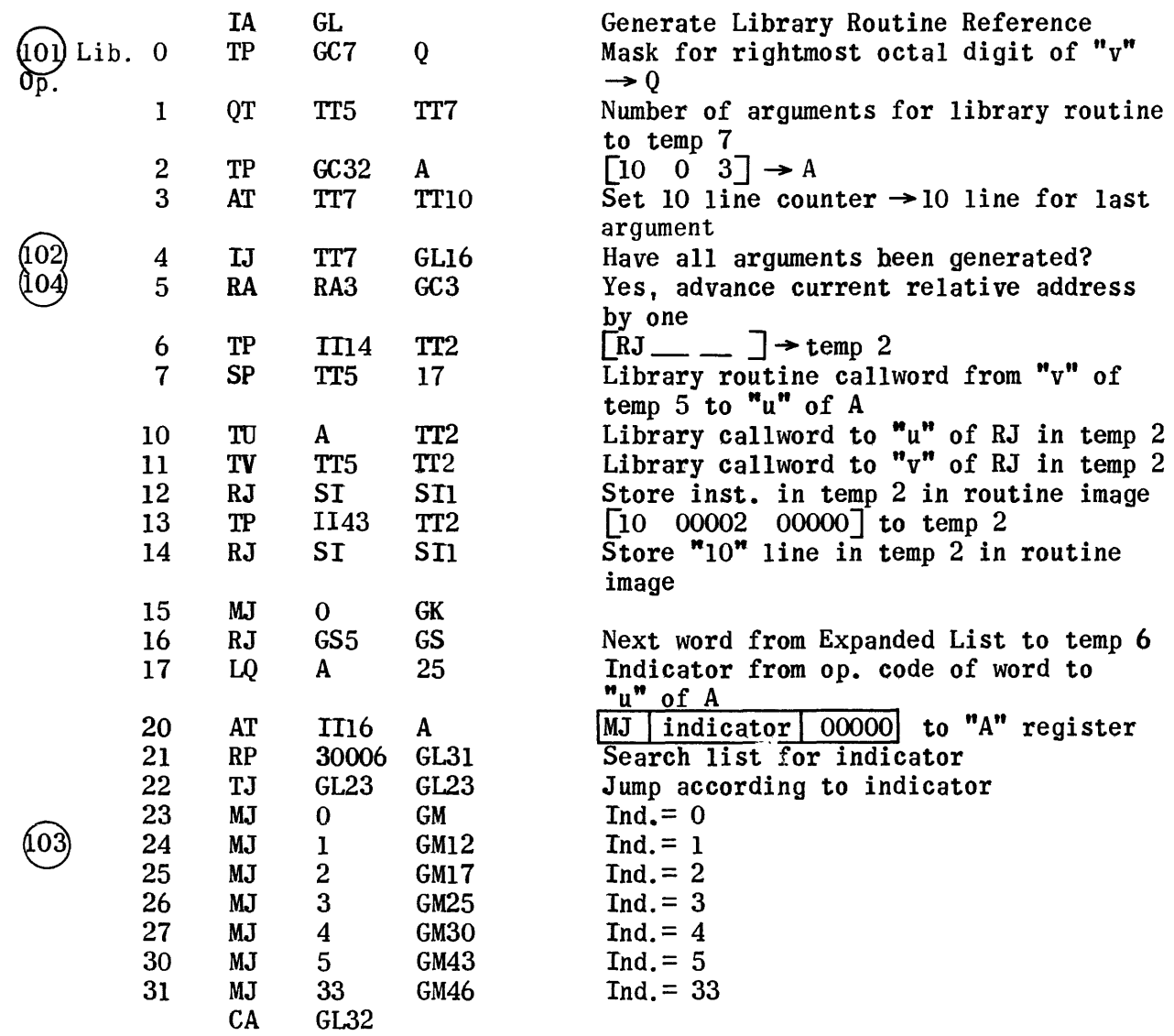

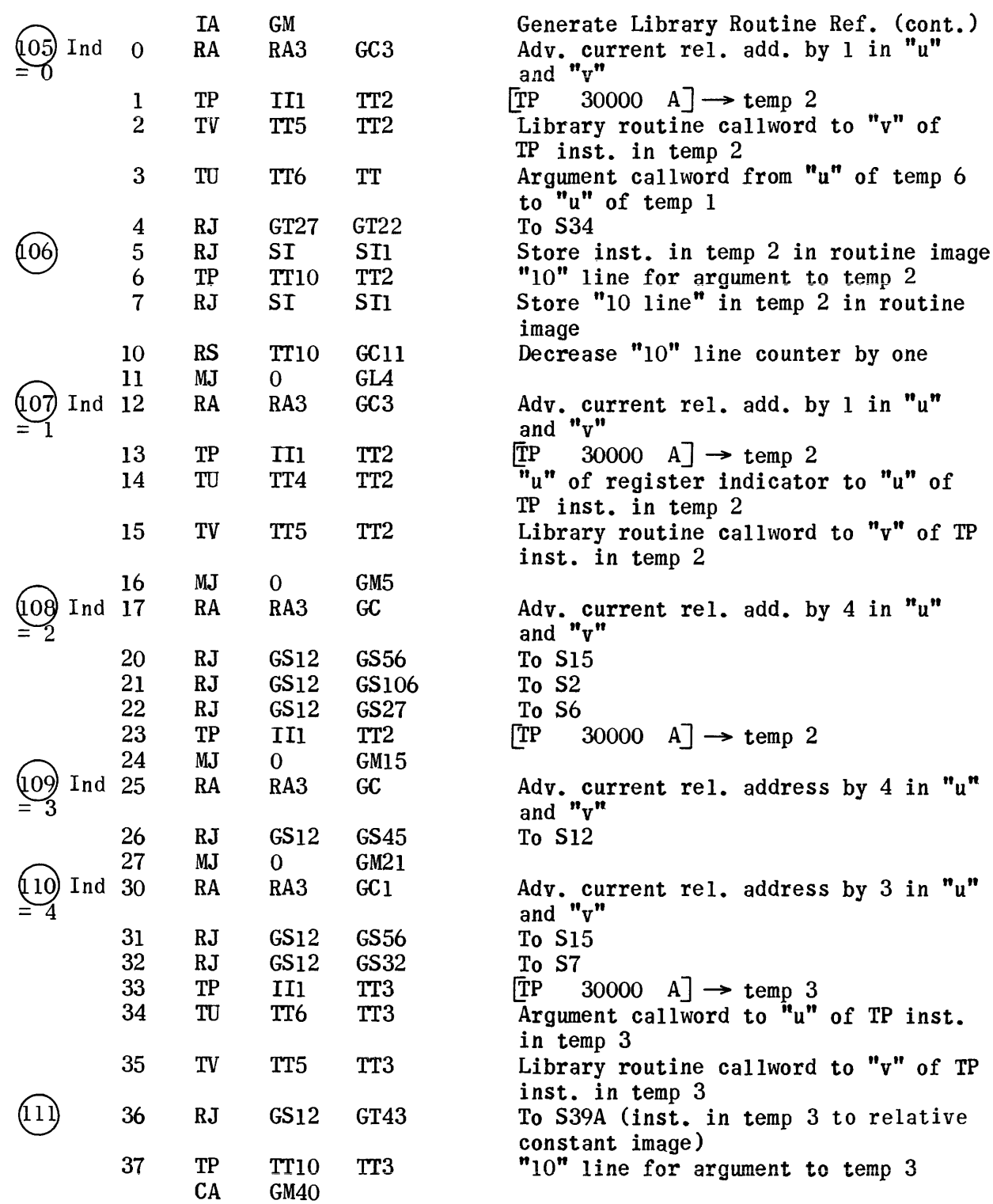

and a state

 $\sim$  -  $\sim$ 

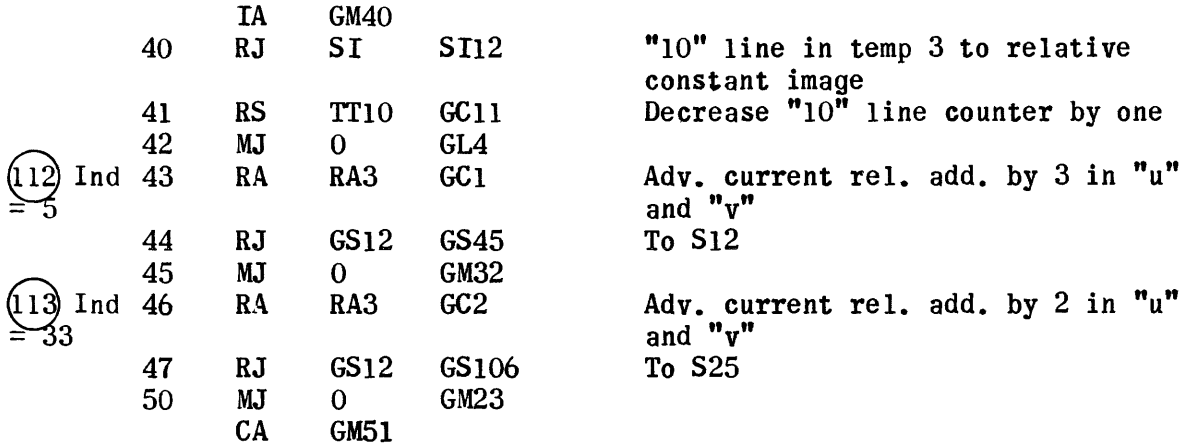

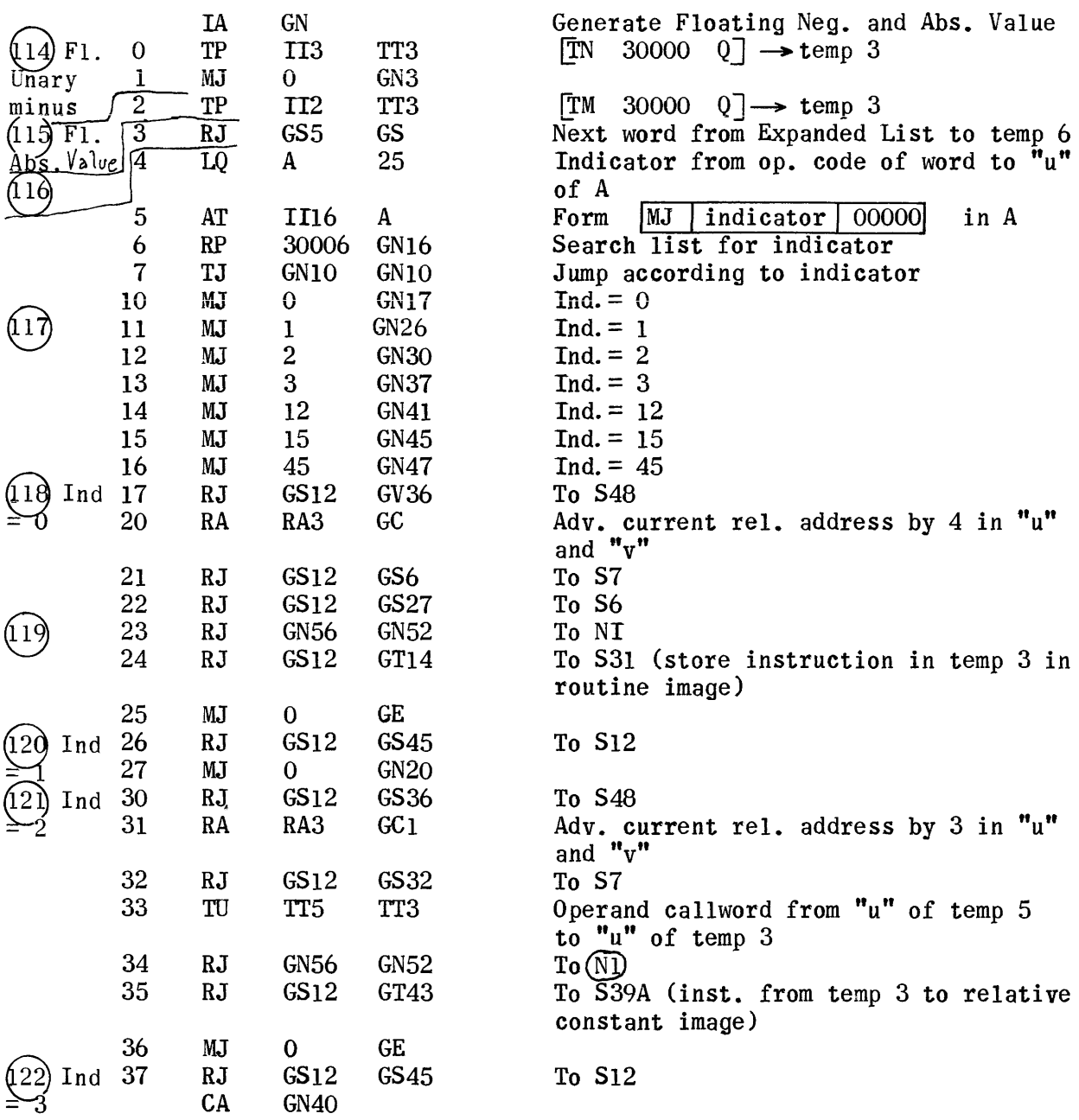

 $\hat{\beta}$  and  $\hat{\beta}$  . In the contract  $\hat{\beta}$  ,  $\hat{\beta}$  ,  $\hat{\beta}$  and

 $\sim$  10  $\sim$ 

 $\mathcal{L}_{\text{max}}$  and  $\mathcal{L}_{\text{max}}$ 

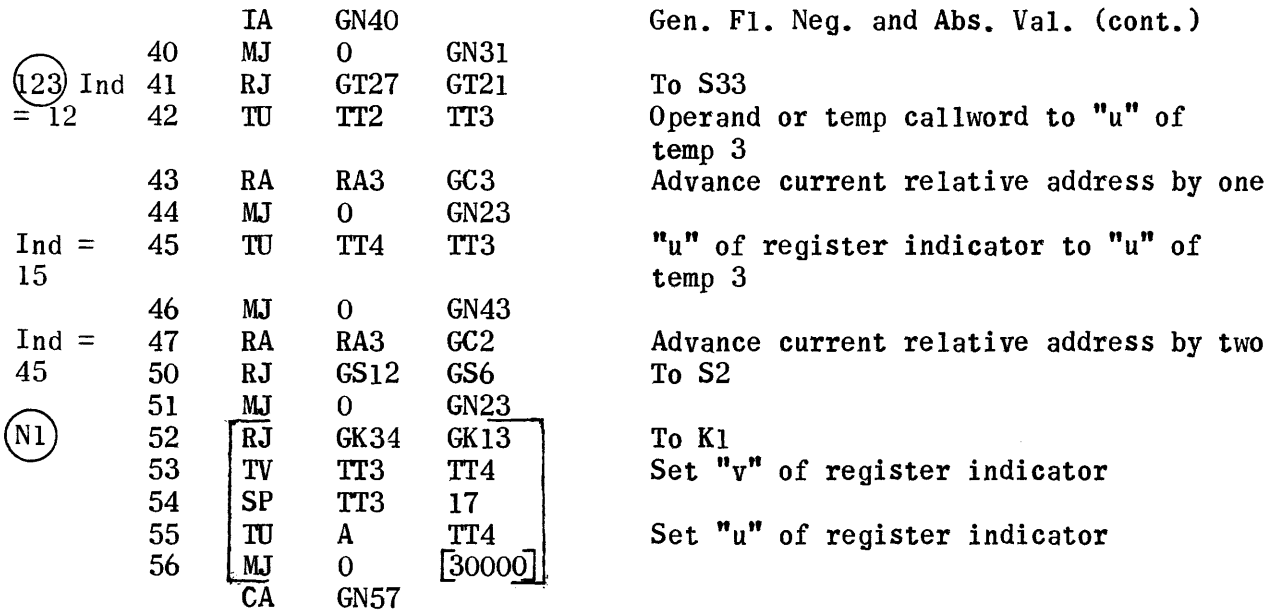

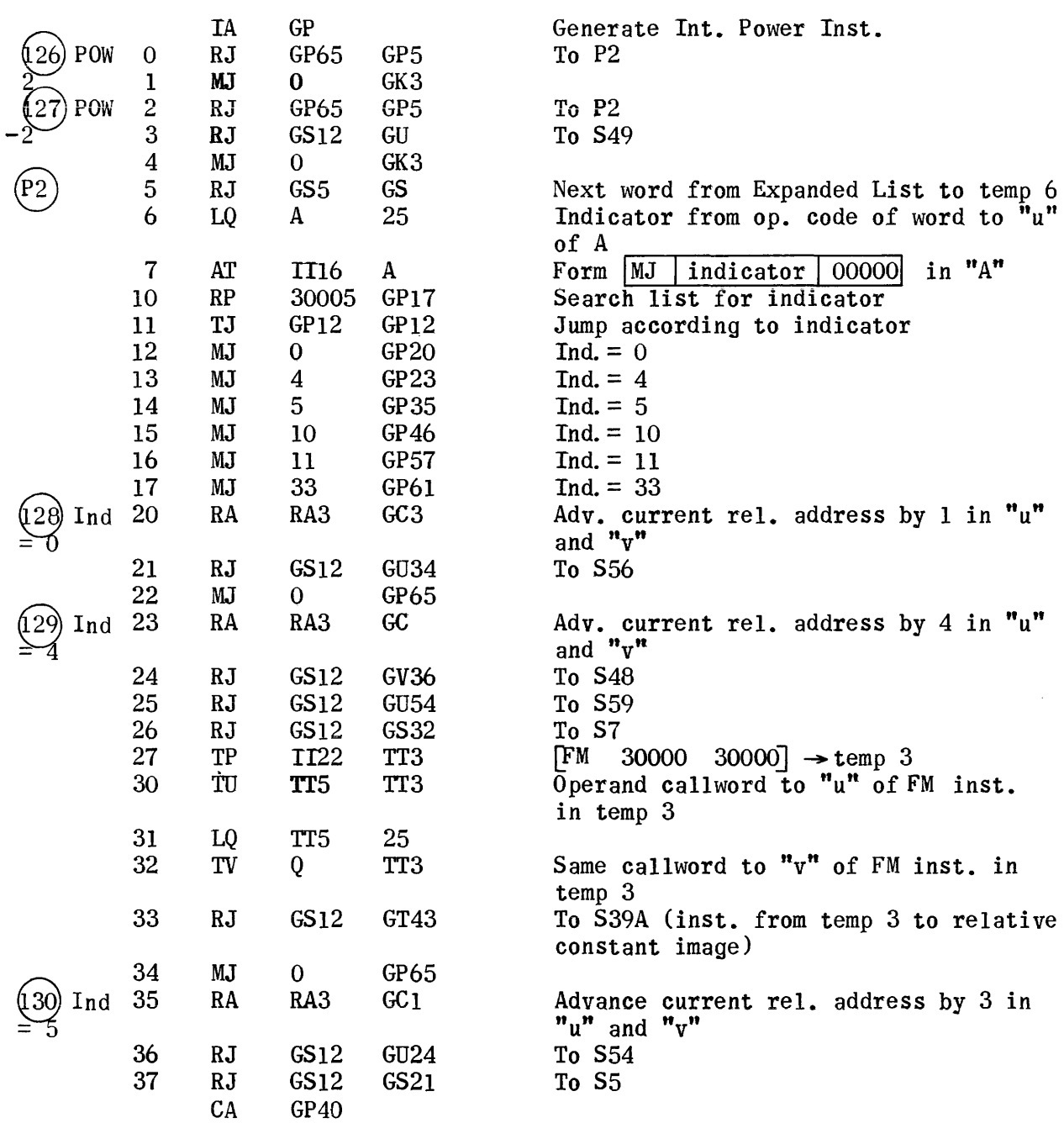

 $\sim$   $\sim$   $\sim$ 

 $\sim$ 

and the company of the company of the company of the company of the company of the company of the company of the company of the company of the company of the company of the company of the company of the company of the comp

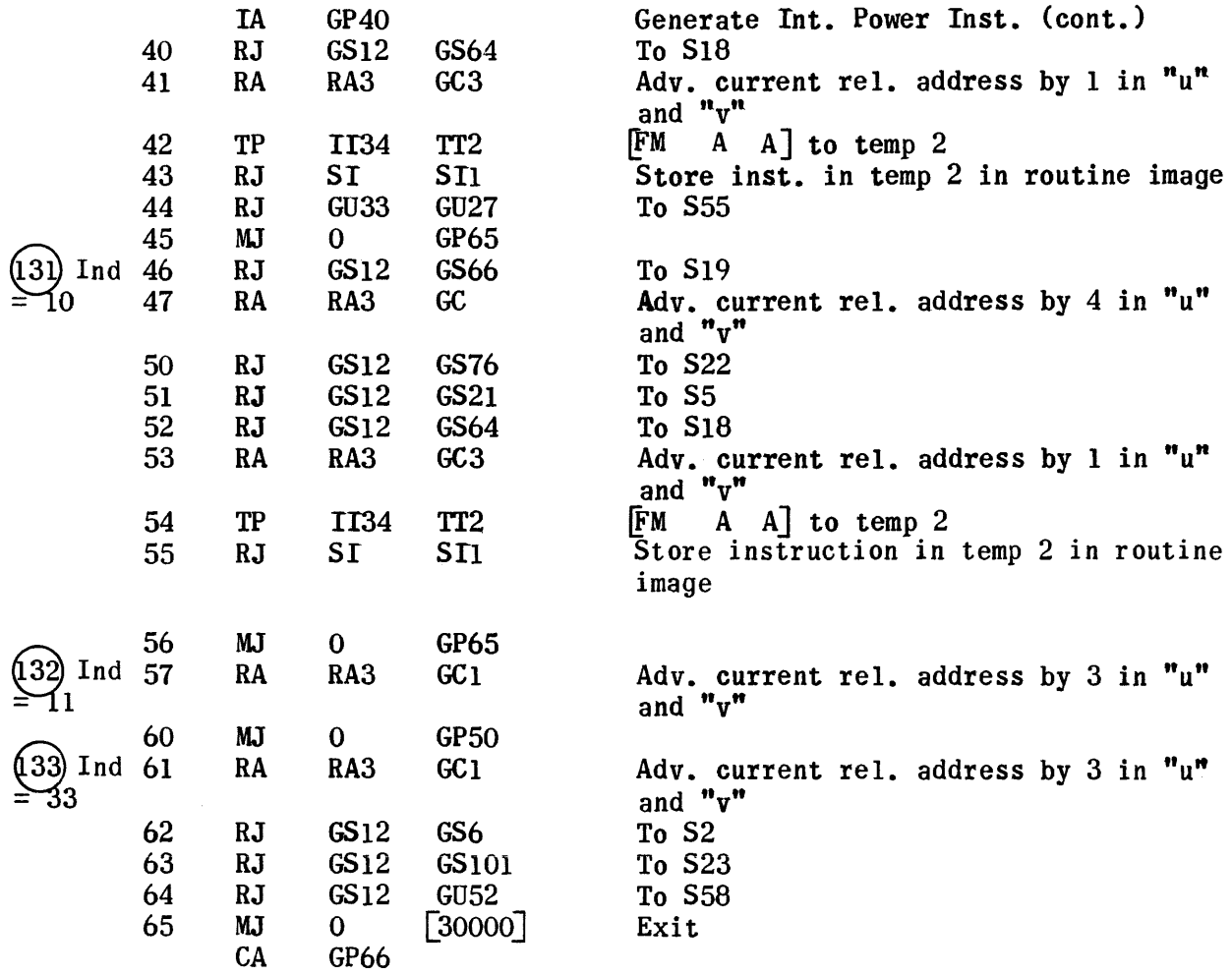

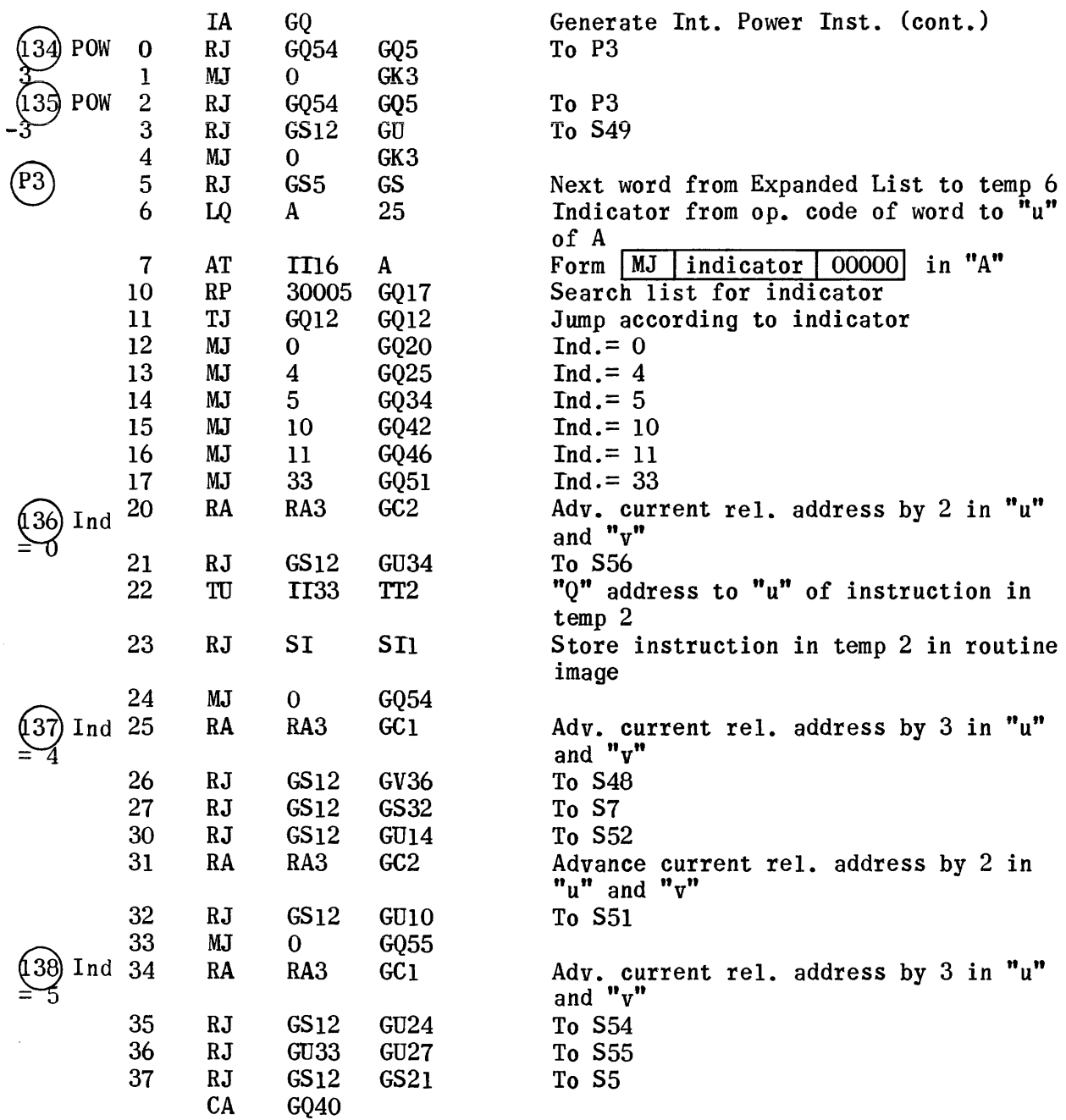

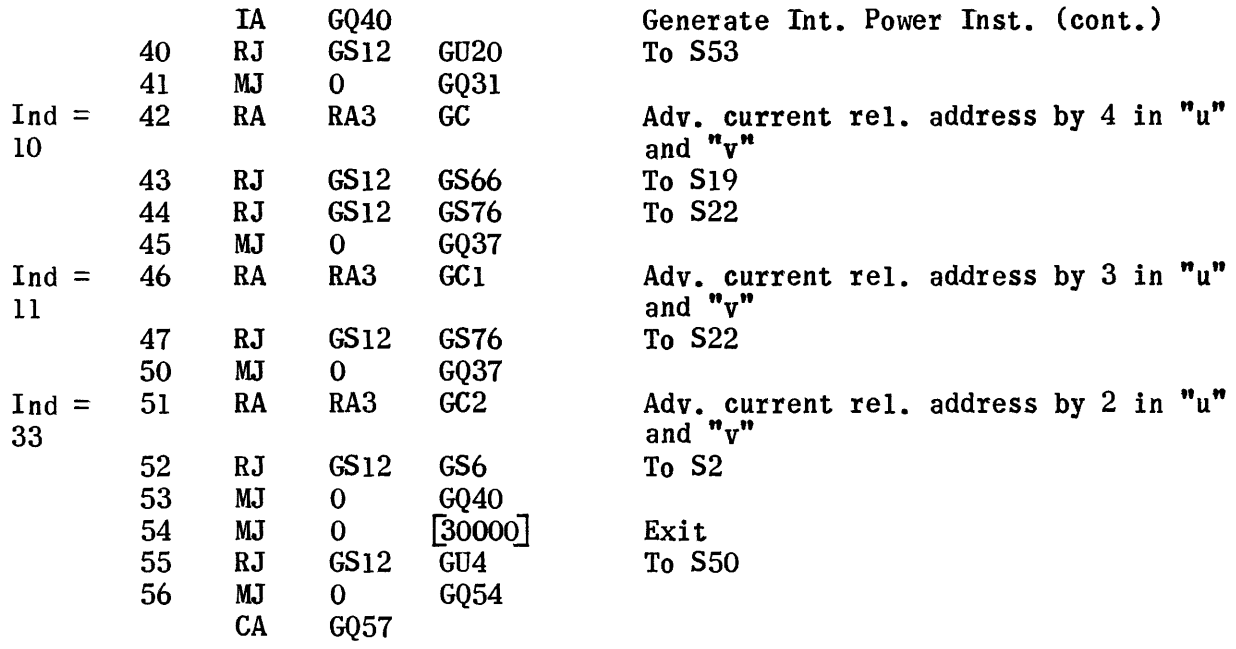

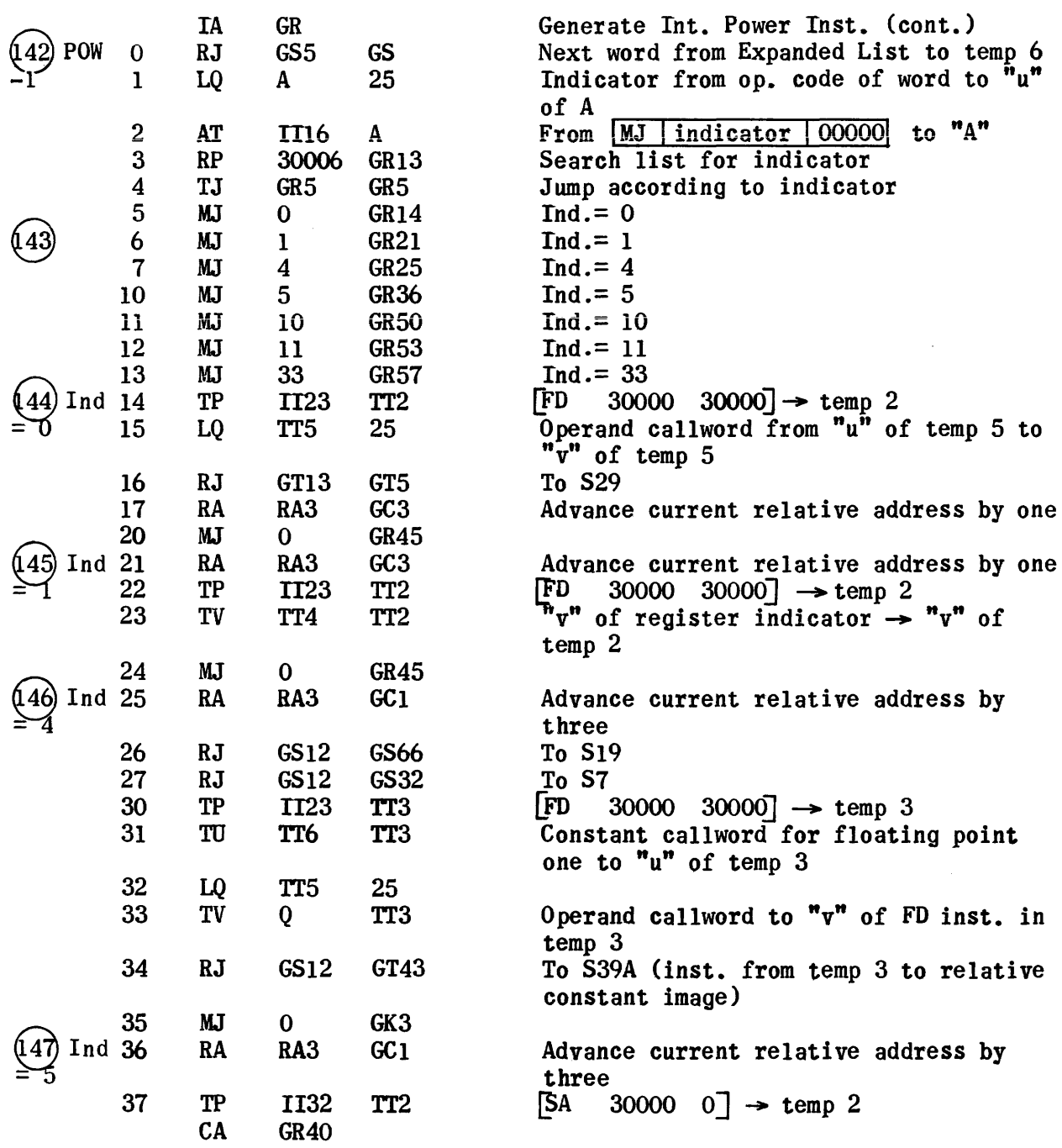

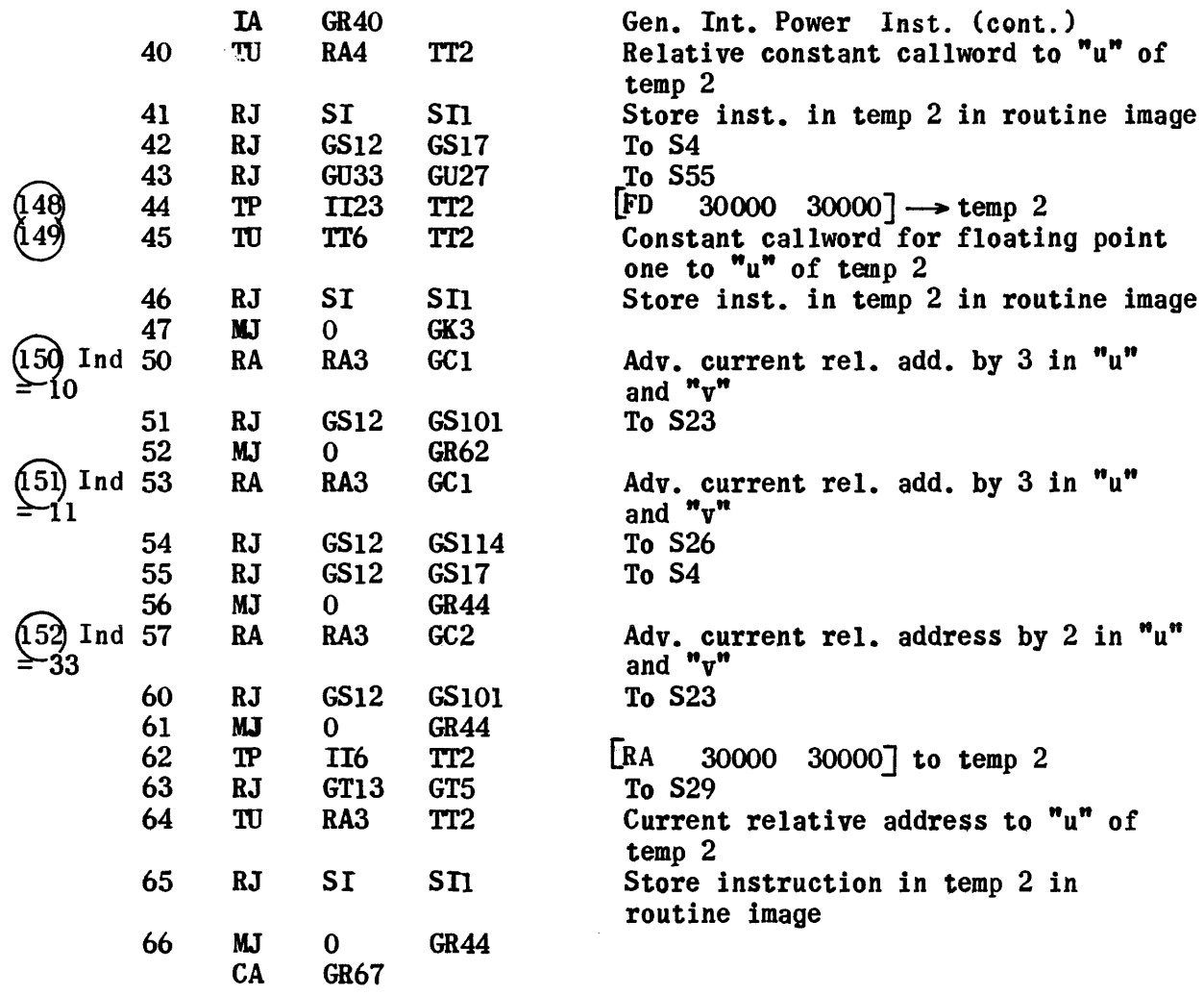

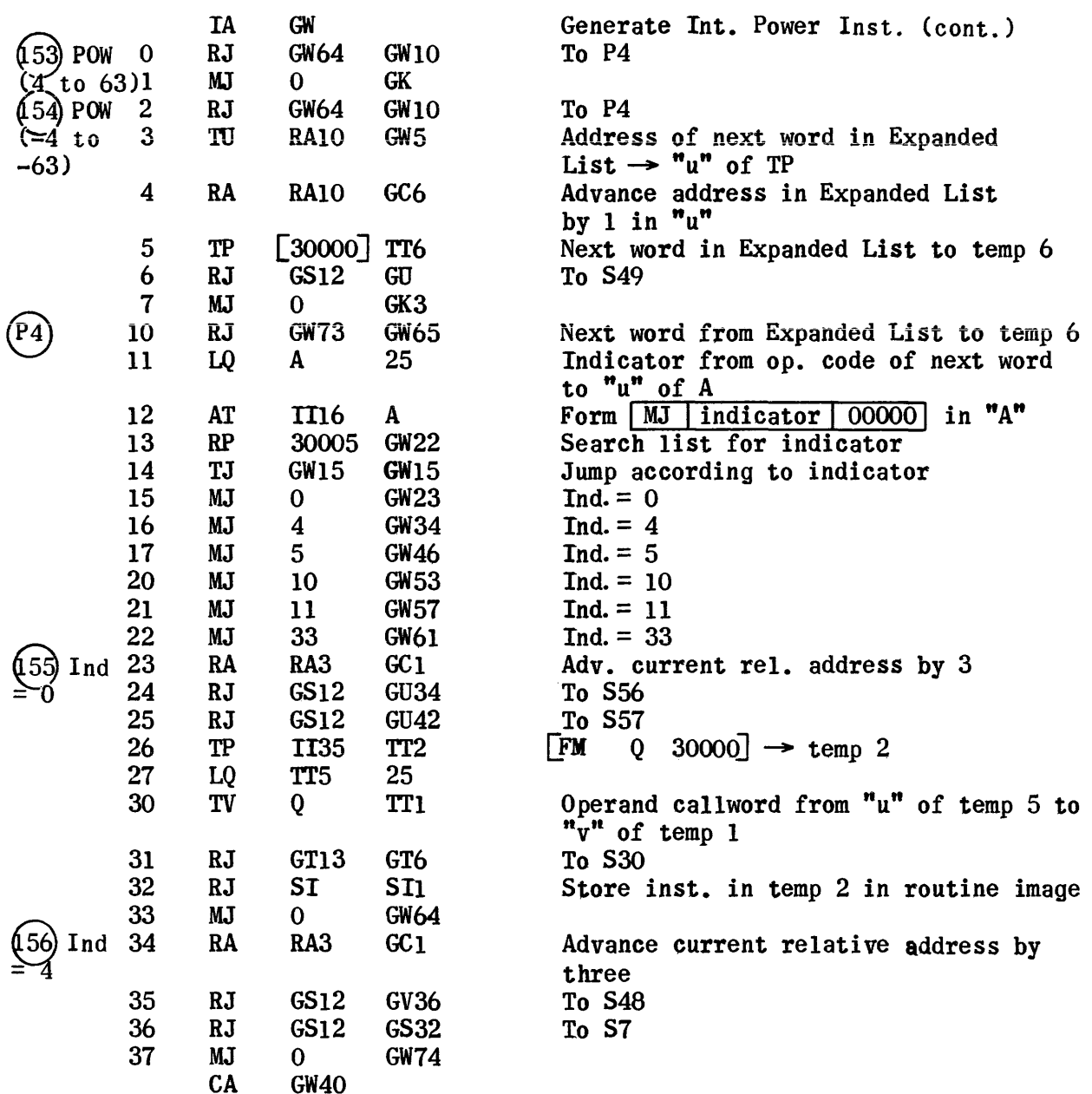

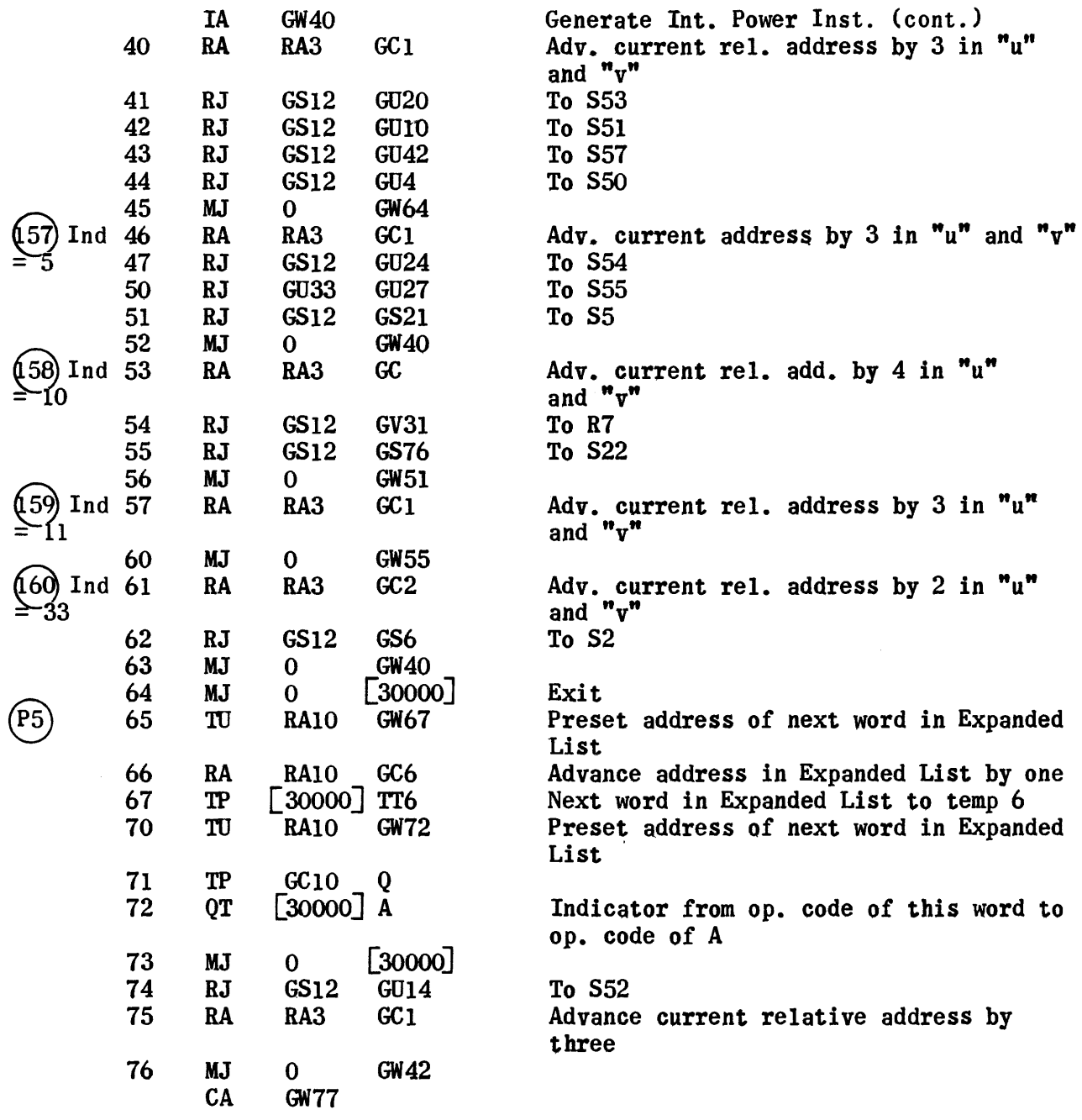
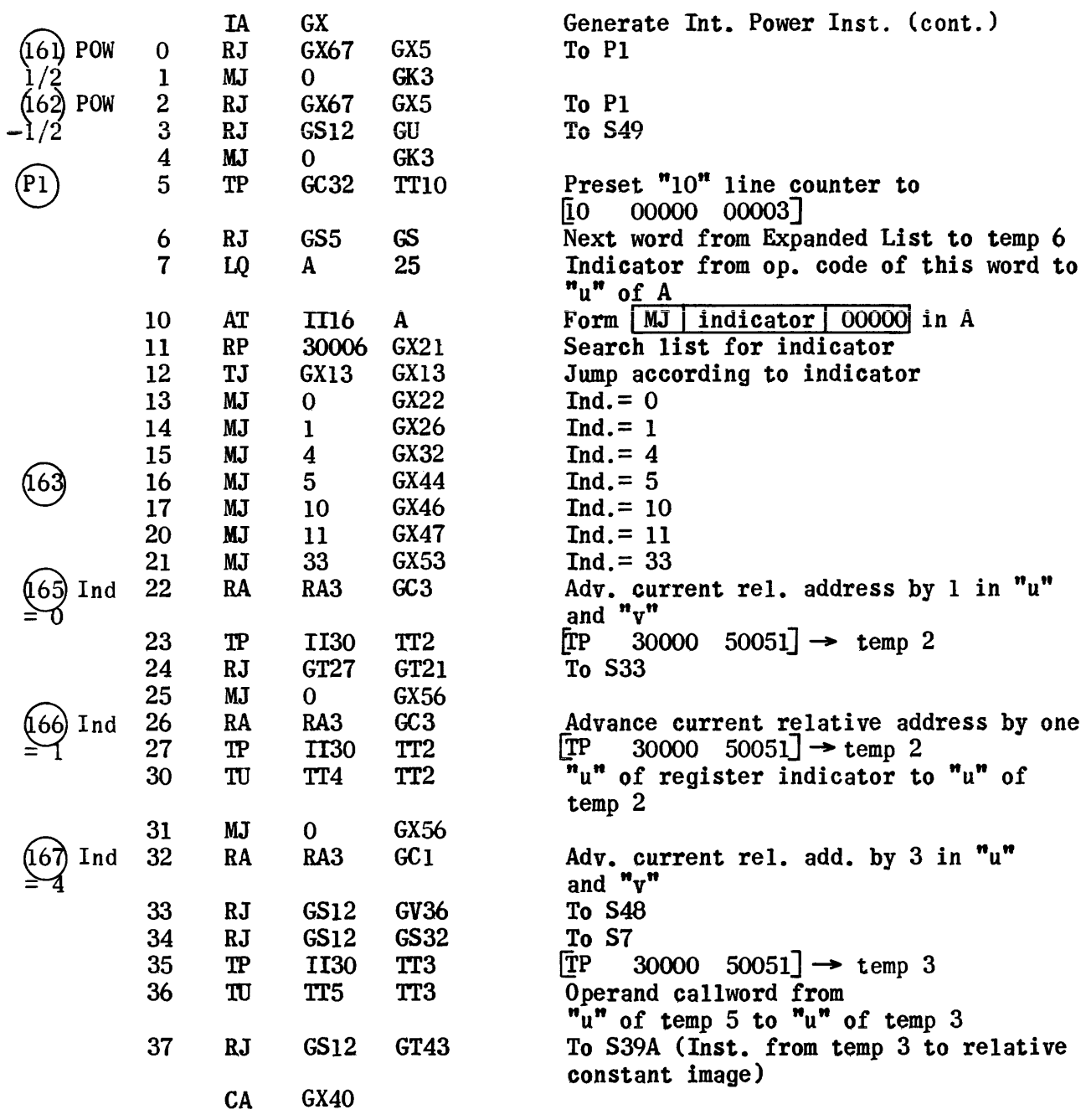

 $\label{eq:2.1} \mathcal{L}(\mathcal{L}^{\text{max}}_{\mathcal{L}}(\mathcal{L}^{\text{max}}_{\mathcal{L}}))\leq \mathcal{L}(\mathcal{L}^{\text{max}}_{\mathcal{L}}(\mathcal{L}^{\text{max}}_{\mathcal{L}}))$ 

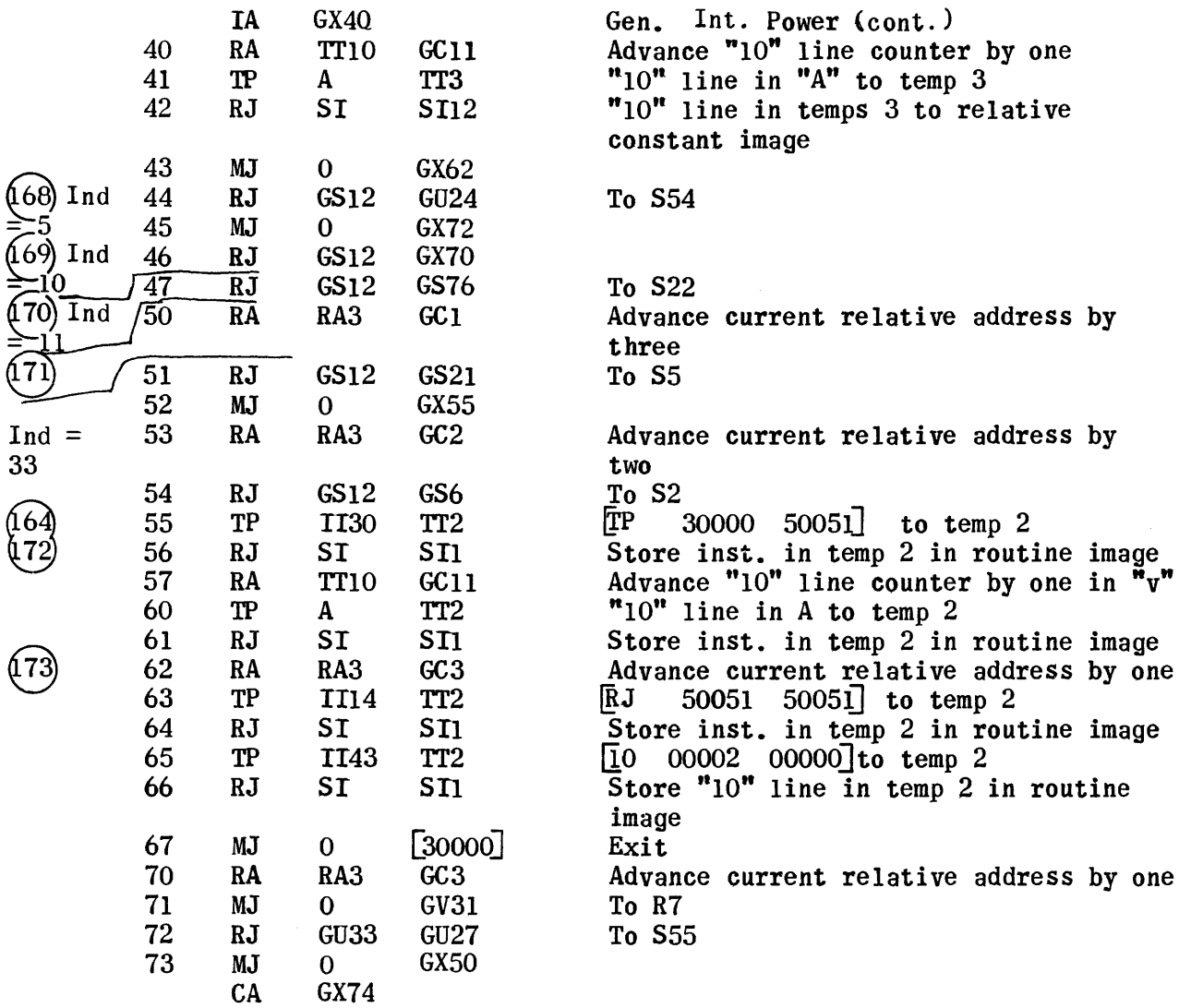

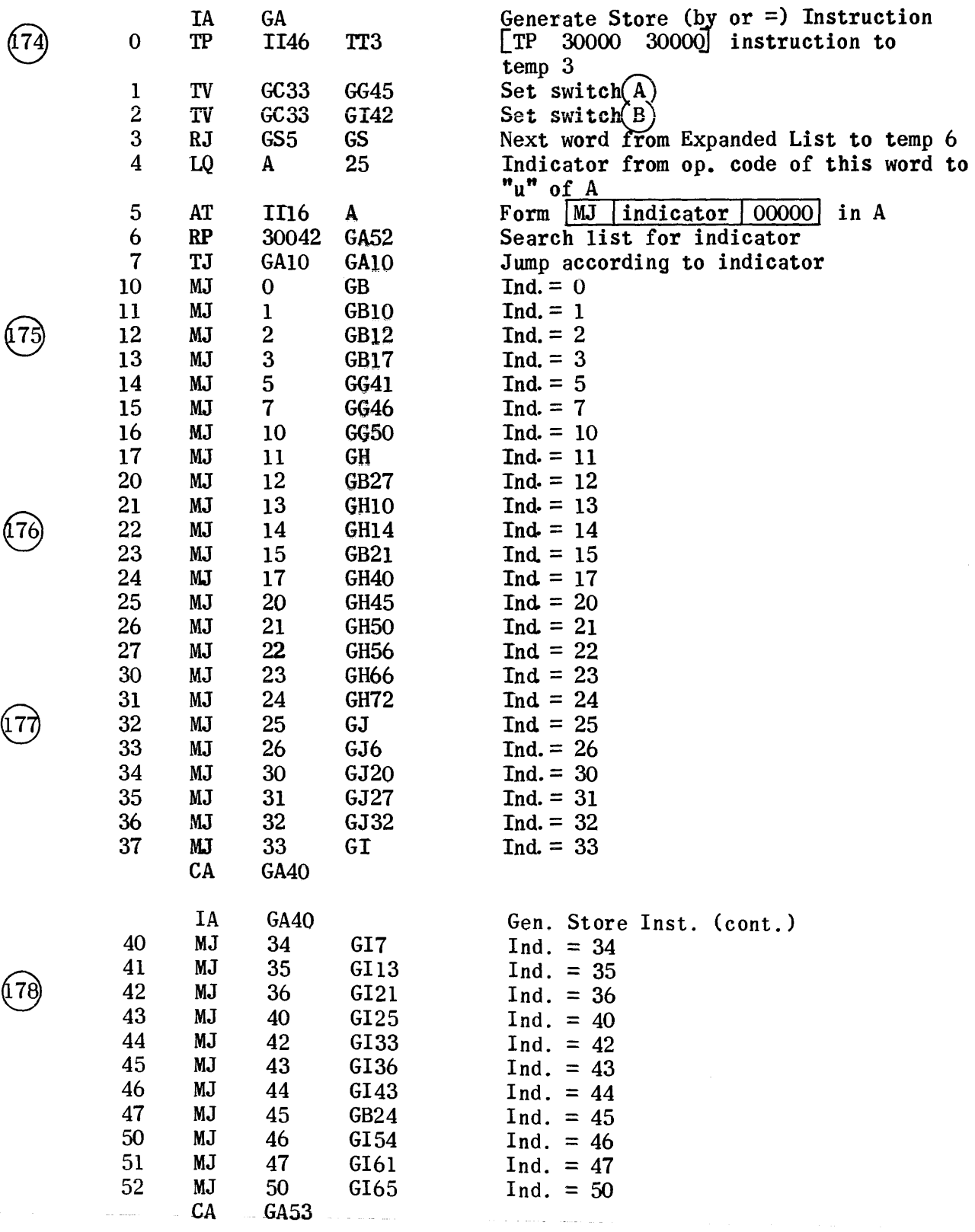

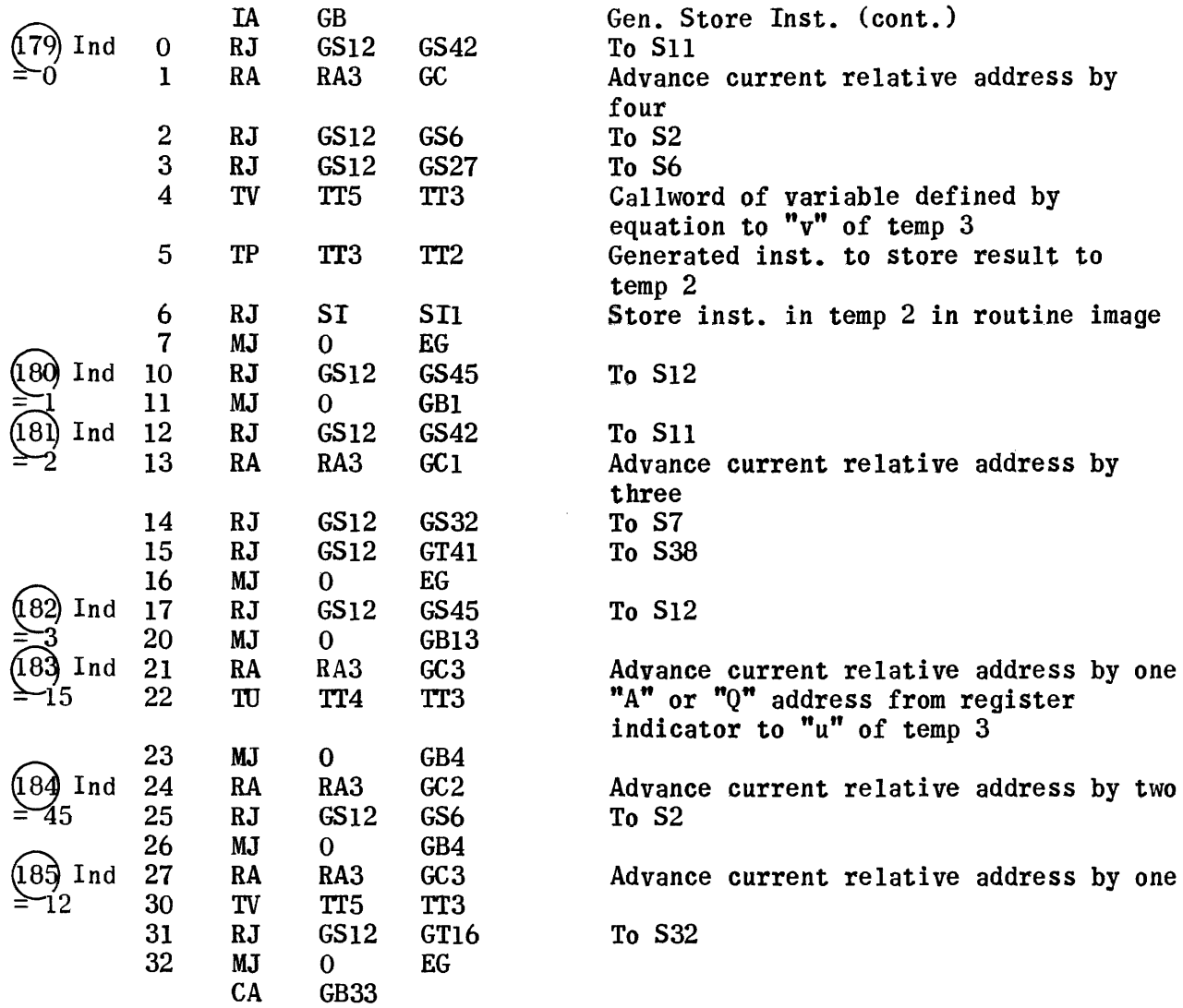

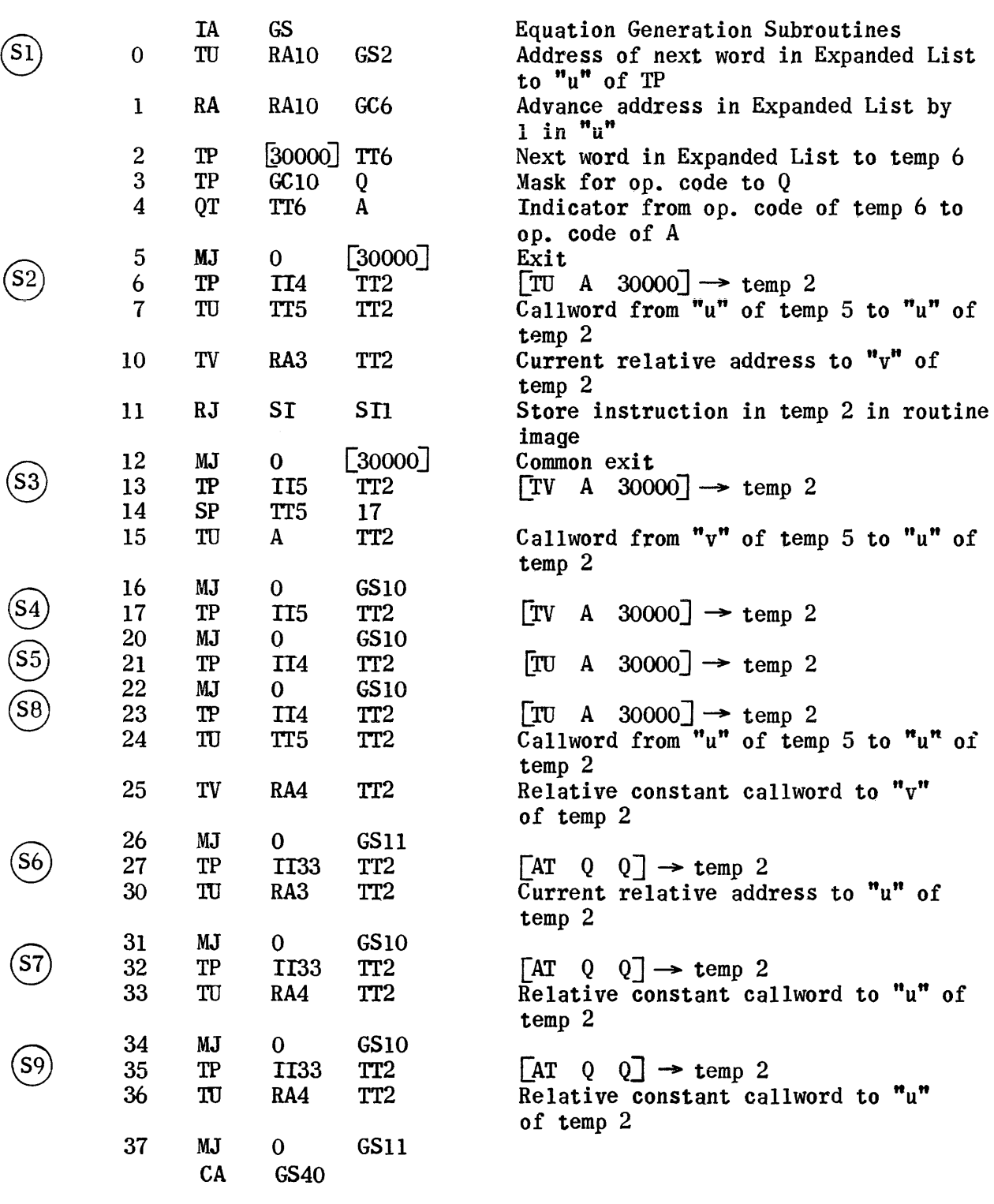

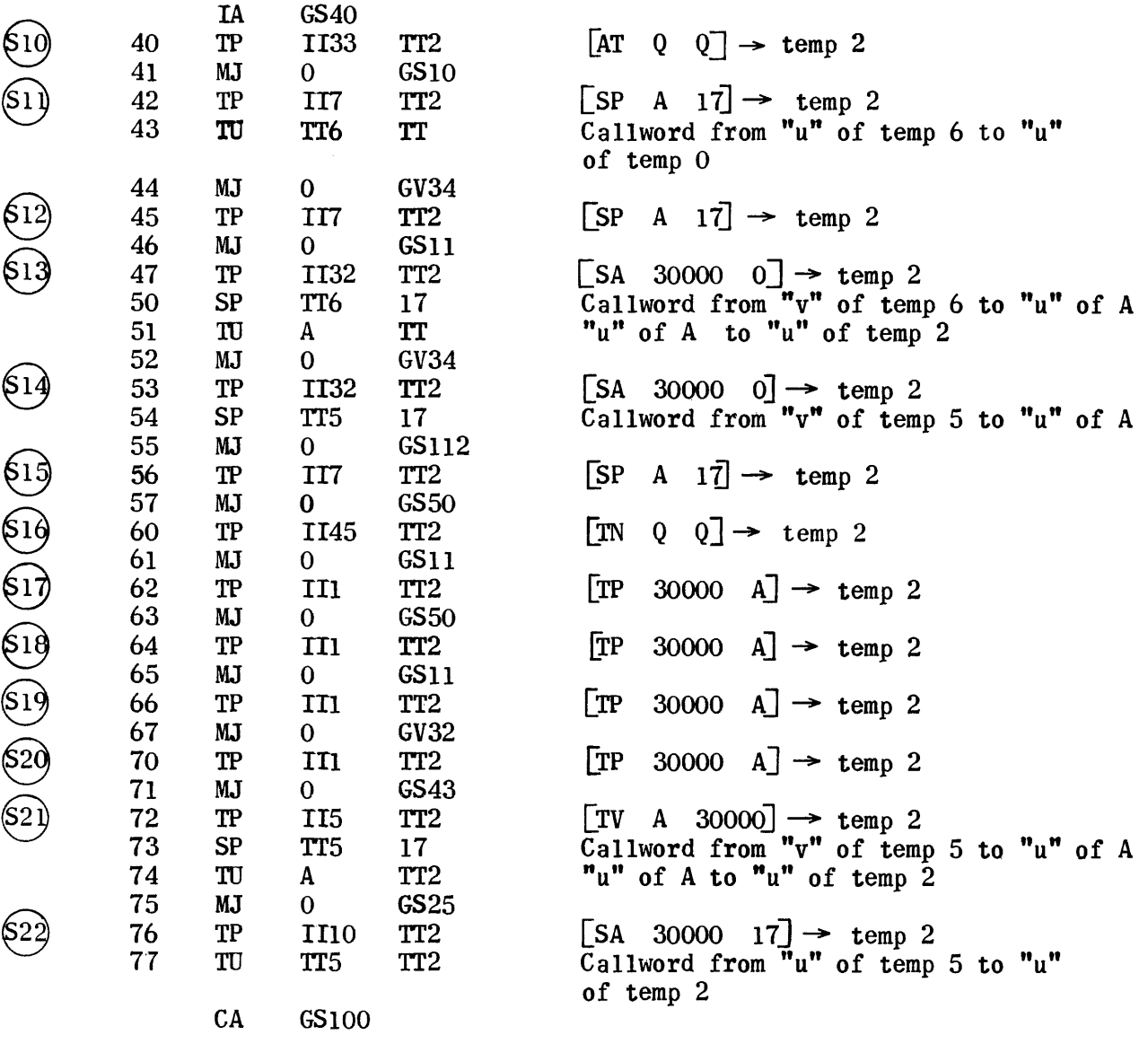

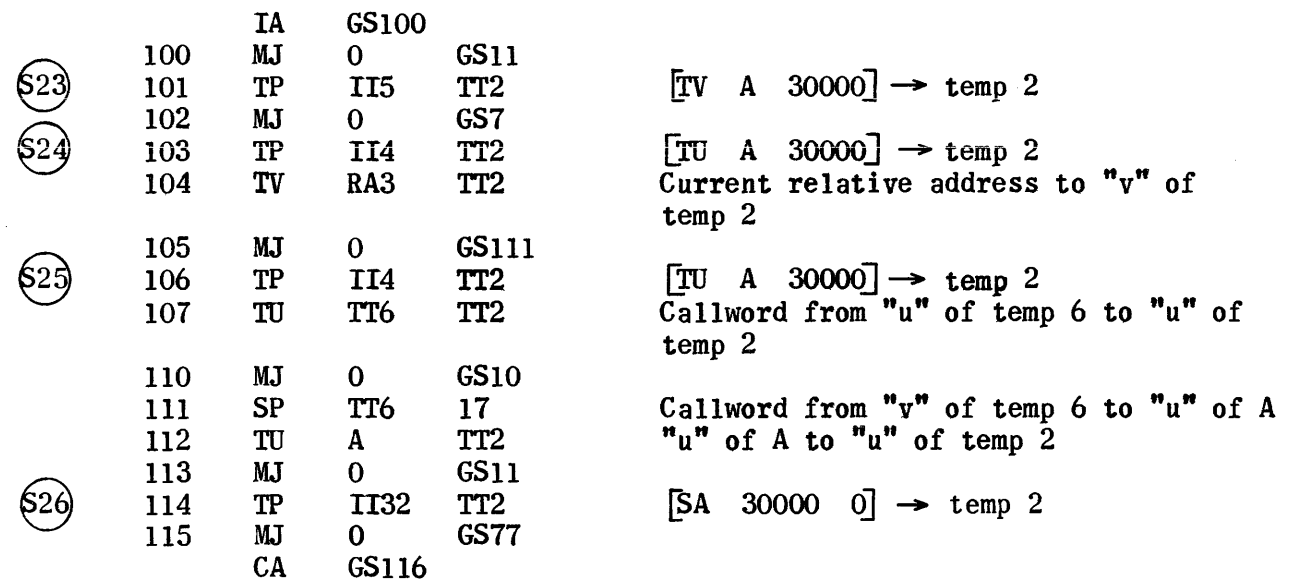

 $\tilde{\mathcal{A}}_k$ 

 $\sim 10^6$ 

o

IA TP MJ TP

GT 115  $\Omega$ TT3

TT2 GS24 TT2

GT5 GS11 TTl

A

GT11

GT12 TR2

TT2

 $TT$ 

A

 $GS11$ 

~25

GT26 TR1

IT2

[30000] TT2 TT2

GS11 IT2

GT5 GT31 TT2

TT2

[30000J TT2 GS11 TT2 GT21

GT13  $\Omega$ TIS

TTl

GC34

 $\Omega$ TR

A

 $\Omega$ TT3  $\mathbf{0}$ TT3 GT27 o TIS

TT GC35

o TR

A

 $\overline{0}$ TT3 TT4

 $\Omega$ TT3

GT13  $\Omega$ IT3

1T4

CA GT40

RJ MJ TV

TP

TJ

MJ RJ

TV

MJ TP MJ TP RJ MJ TU

TP TJ

MJ RJ

1U

MJ TP 1U

MJ TP

RJ MJ TP

TV

\$35) (S36 \$37

24 25

26

27 30 31

32 33

34 35 36

37

Generator Subroutines (cont.)  $\begin{bmatrix} TV & A & 30000 \end{bmatrix}$   $\rightarrow$  temp 2  $\begin{bmatrix} F_- & 30000 & 30000 \end{bmatrix}$  from temp 3  $\rightarrow$  temp 2 To S29 Callword from " $v''$  of temp 5 to " $v''$ of temp 1 Callword from  $"v"$  of temp 1 to  $"v"$ of A Is ca11word partial result symbol?  $(i.e., 30---)$ No Yes; pertinent temporary storage ca11word to "v" of A Operand or temp ca11word to "v" of temp 2 Exit  $\begin{bmatrix} F_- & 30000 & 30000 \end{bmatrix}$  from temp 3  $\rightarrow$  temp 2  $\begin{bmatrix} F_- & 30000 & 30000 \end{bmatrix}$  from temp 3  $\rightarrow$  temp 2 Callword from  $"u"$  of temp 5 to  $"u"$  of temp 0 Ca11word from "u" of temp 0 to "u" of A Is cal1word partial result symbol?  $(i.e., 30---)$ No Yes, pertinent temporary storage ca11 word to "u" of A Operand or temp callword to "u" of temp 2 Exit  $\begin{bmatrix} F_- & 30000 & 30000 \end{bmatrix}$  from temp 3  $\rightarrow$  temp 2  $\bar{''}$ u" of register indicator to "u" of temp 2  $[F_ 30000 30000]$  from temp 3  $\rightarrow$  temp 2  $[F_ - 30000 30000]$  from temp 3  $\rightarrow$  temp 2 "v" of register indicator to "v" of temp 2

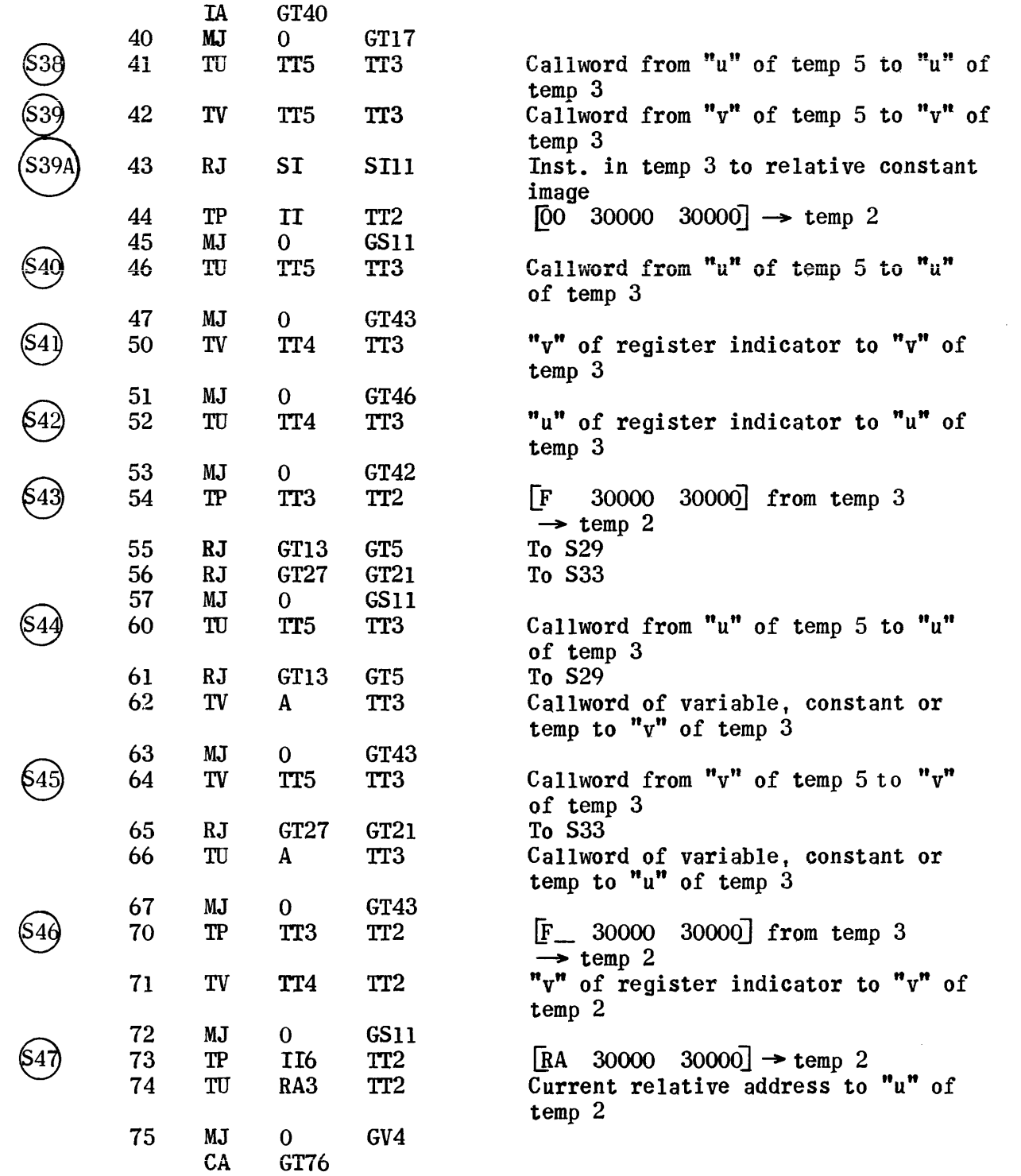

 $\mathcal{L}_{\mathcal{A}}$ 

 $\sim$ 

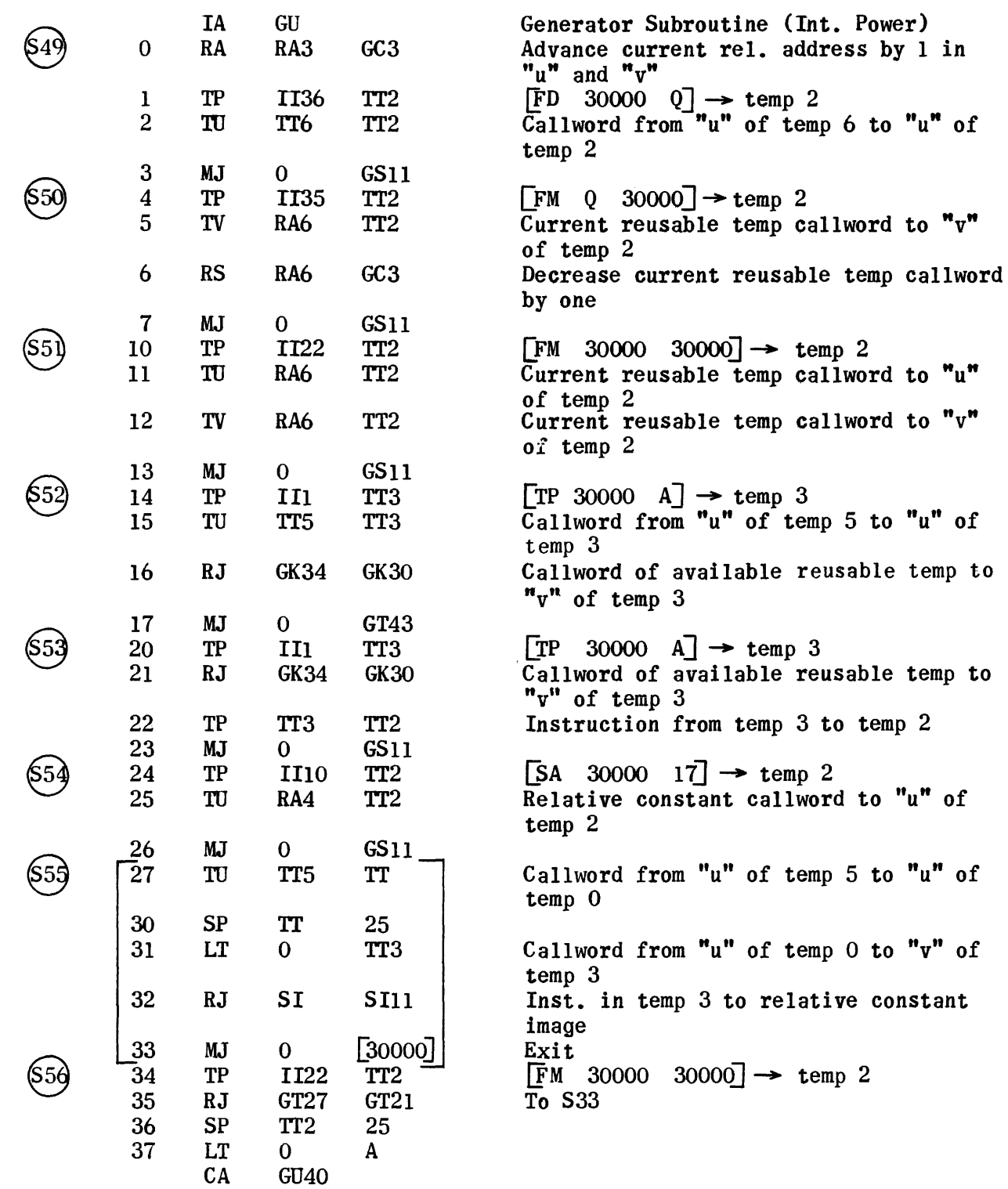

 $\mathcal{L}^{\text{max}}_{\text{max}}$  and  $\mathcal{L}^{\text{max}}_{\text{max}}$ 

 $\mathcal{L}^{\text{max}}_{\text{max}}$  and  $\mathcal{L}^{\text{max}}_{\text{max}}$ 

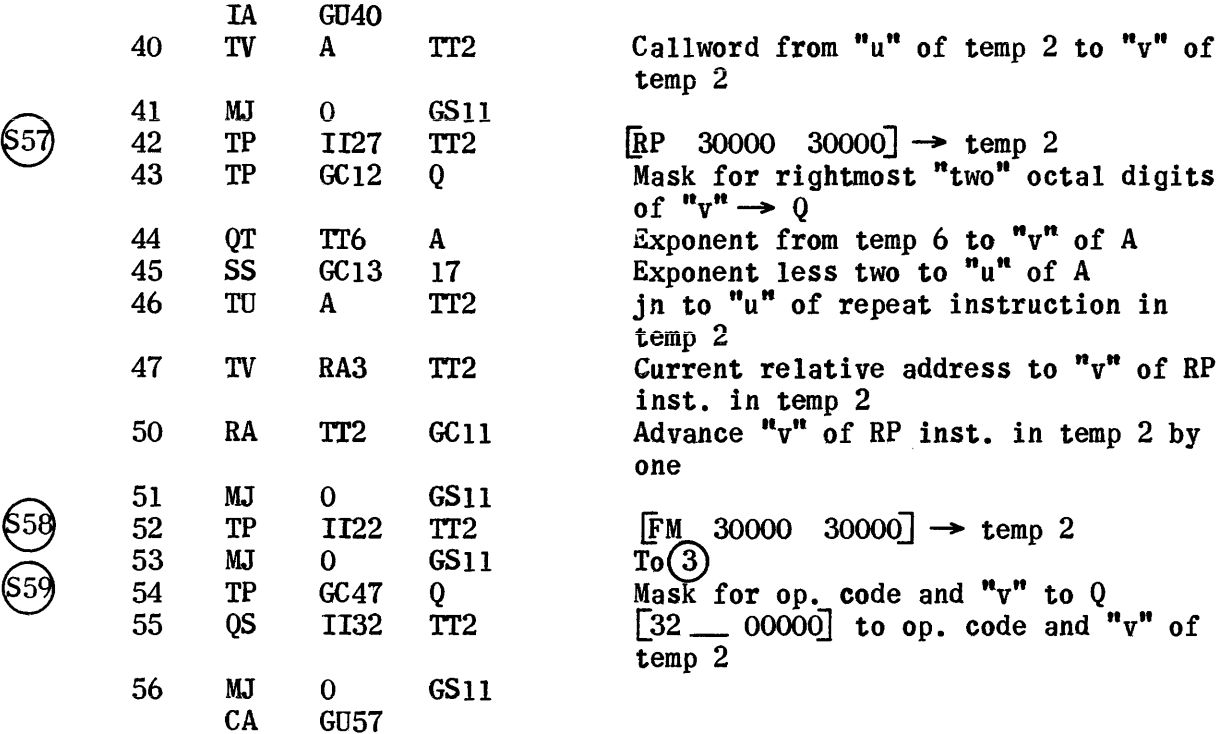

 $\sim$ 

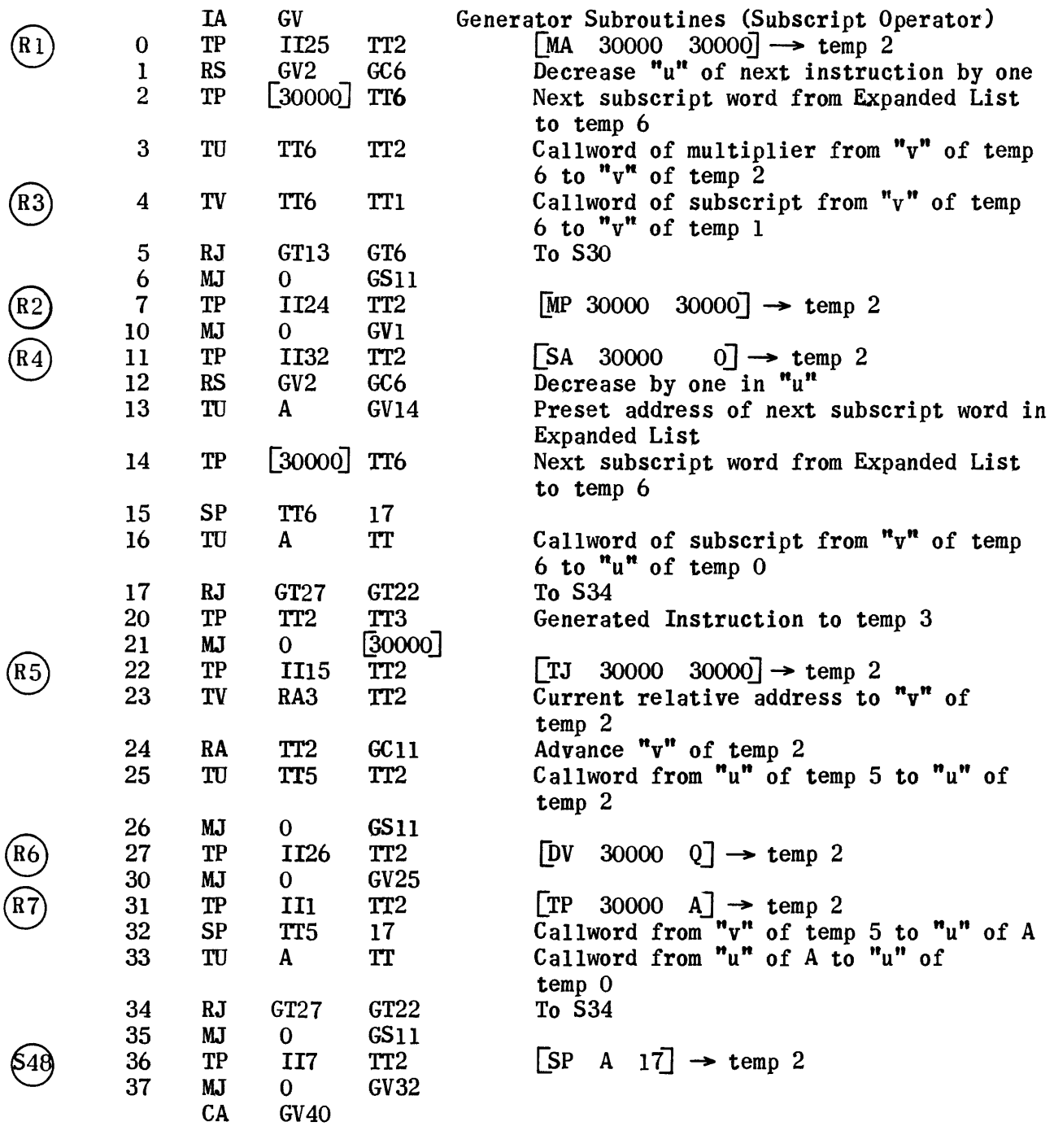

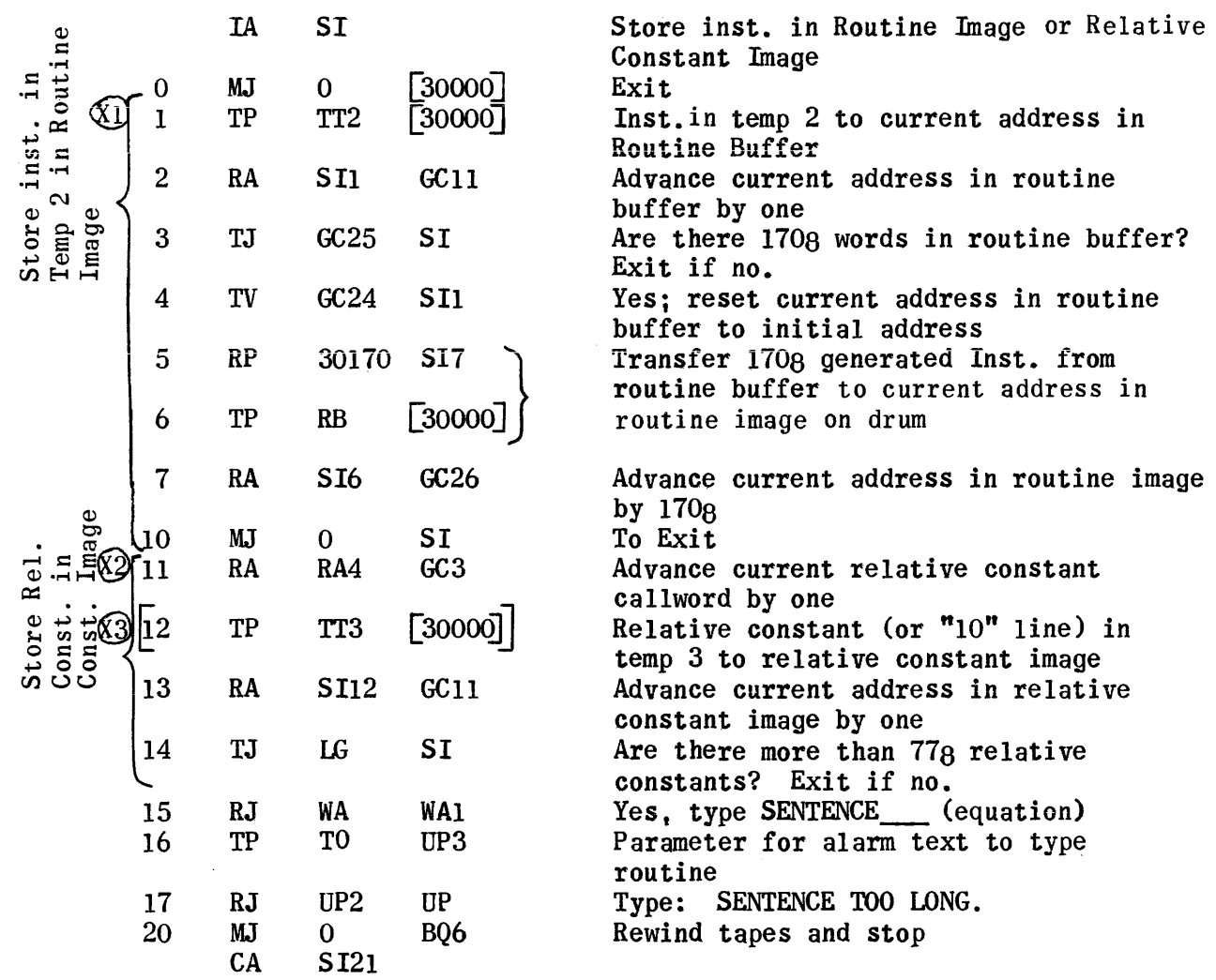

 $\mathcal{A}^{\mathcal{A}}$ 

 $\sim$  100 m  $^2$ 

 $\sim$   $\sigma$  .

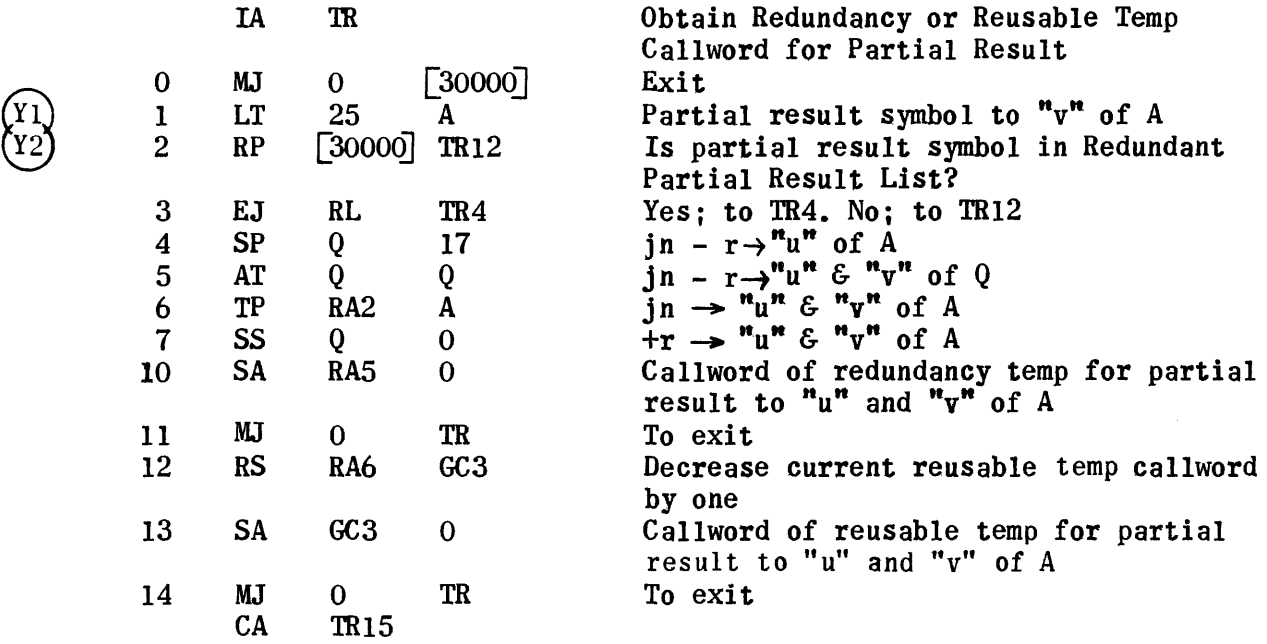

 $\ddot{\phantom{0}}$ 

 $\mathcal{L}^{\text{max}}_{\text{max}}$ 

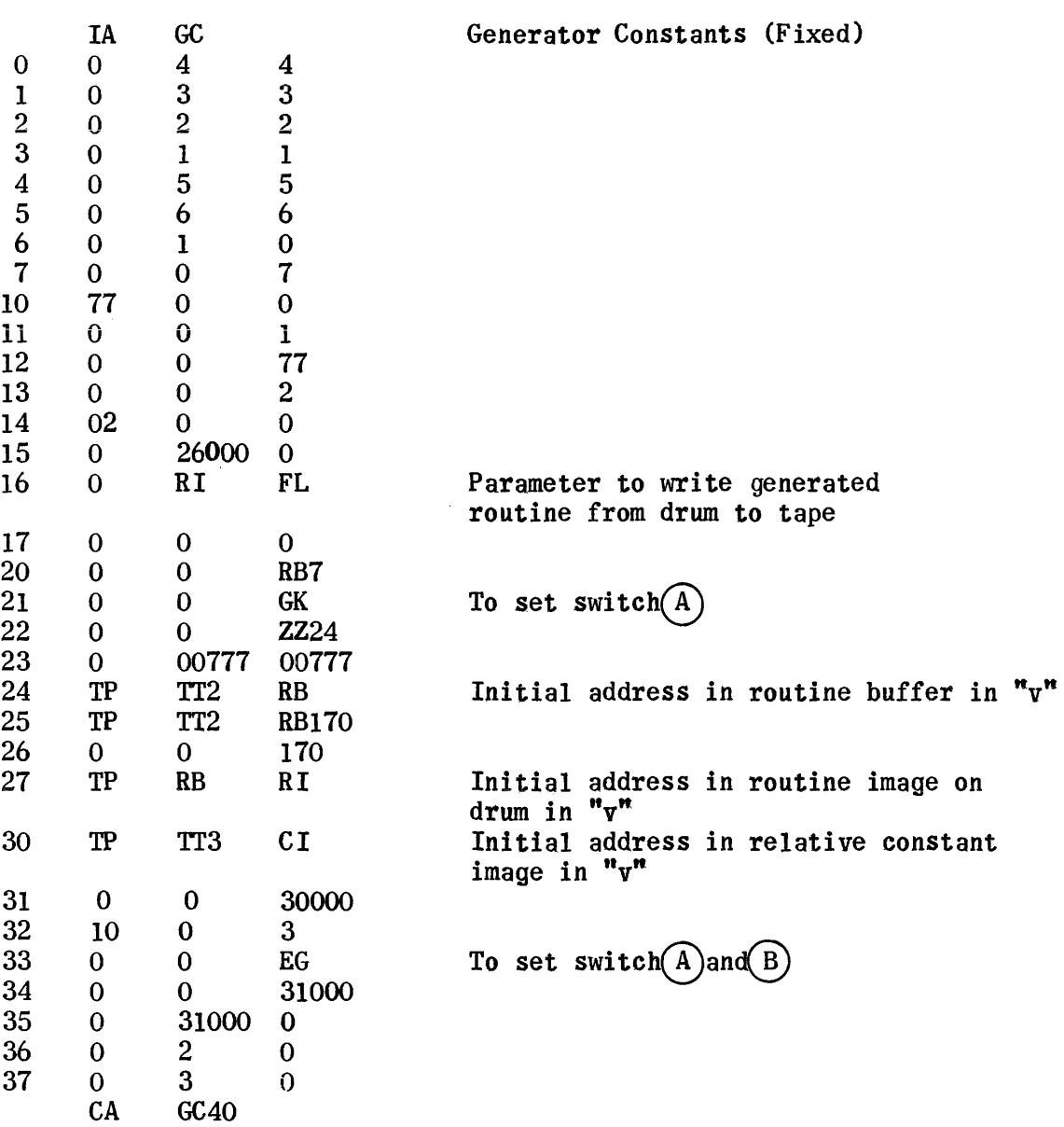

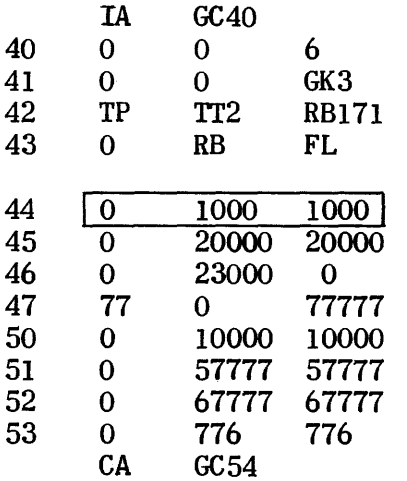

 $\bar{z}$ 

To switch $\textcircled{B}$ 

Parameter to write generated routine from core to tape

Initial relative constant callword 51 0 57777 57777 Initial redundancy temp callword less 1 52 0 67777 67777 Initial reusable temp callword less 1

 $\frac{1}{\sqrt{2}}$ 

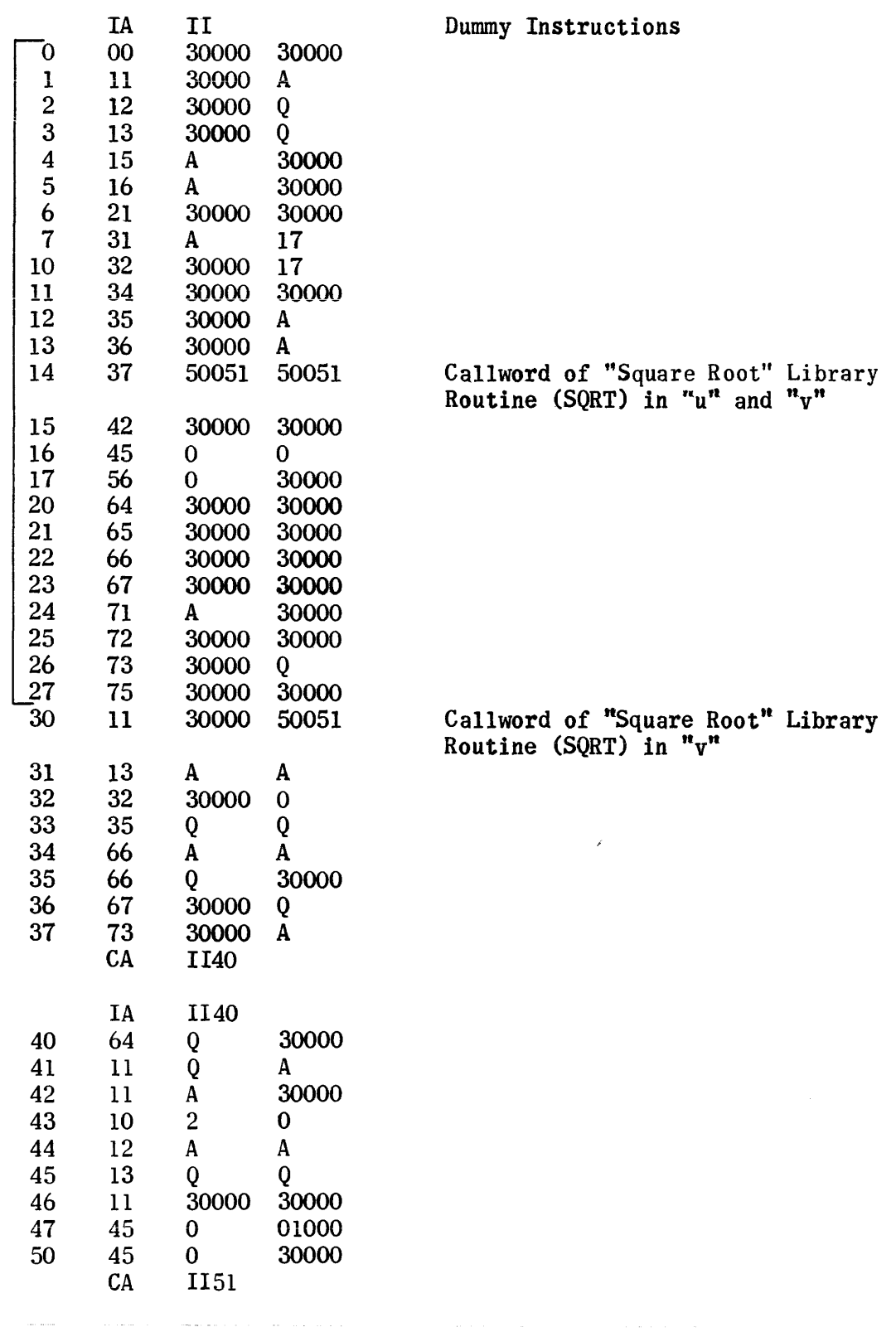

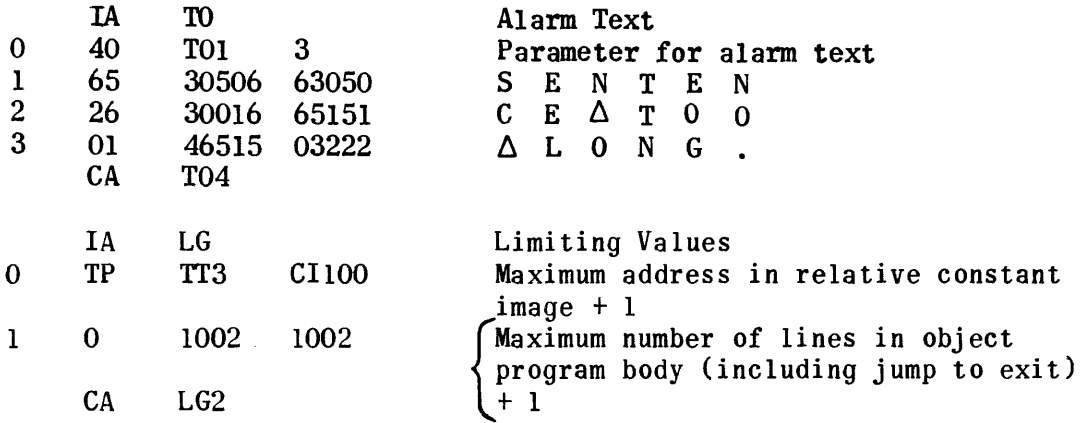

### Explanation of Relative (Running) Address List

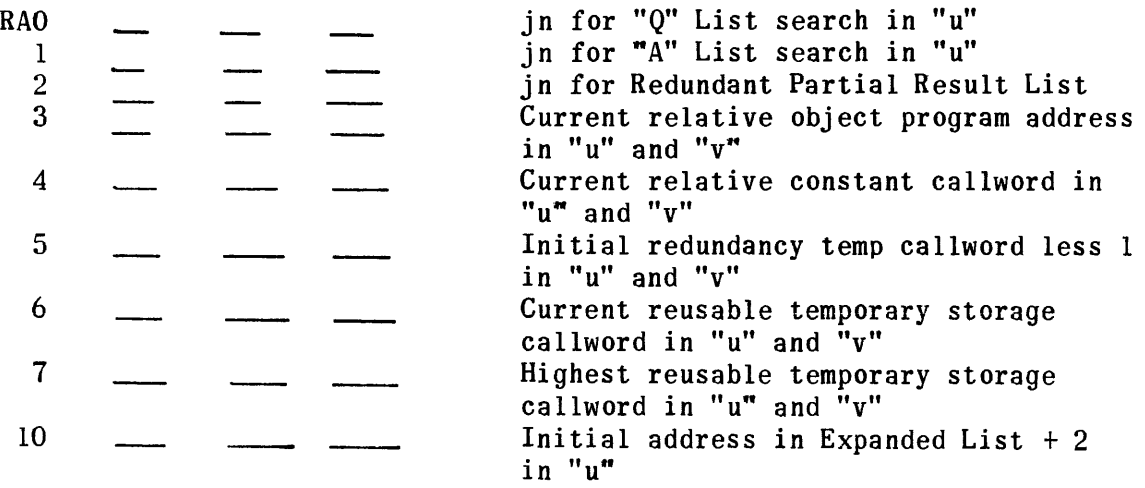

 $\sim 10^{11}$  km  $^{-1}$ 

### Explanation of Working Temporaries (TT)

 $\overline{a}$ 

ú.

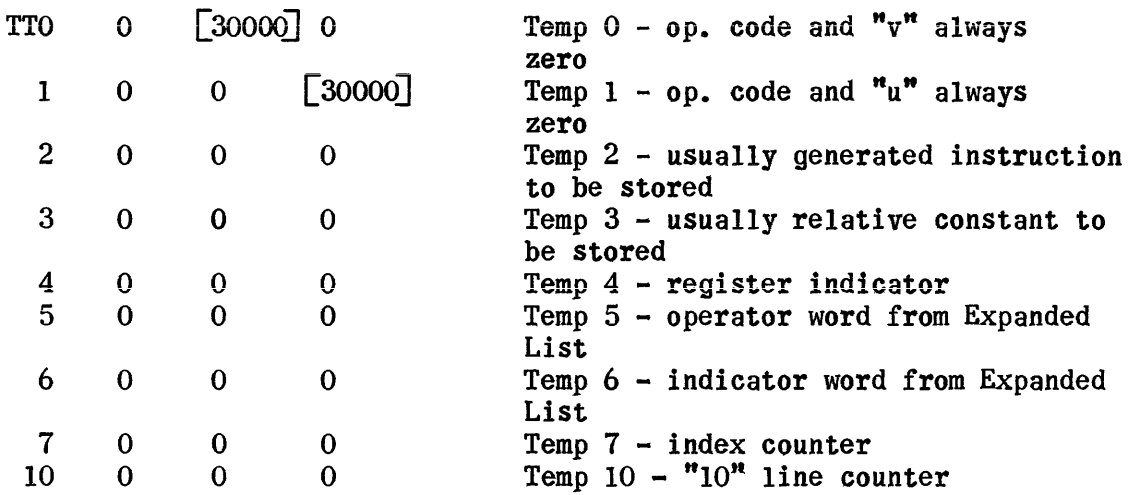

# V. ALLOCATION PHASE

استعادته والمتعشر المنادي والمتمرة والمنادر والتراث والمستعرف والمتحدث المنادر والتحارف والمتحدة والمتحدث

#### V. ALLOCATION PHASE

#### 1. Segmentor

Segmentation Setup a.

This Setup Routine for Segmentation prints out the information that the Allocation Phase (including the Segmentor, the Allocator, and the Initialization Generator) is about to begin.

The routine reads the nine blocks of Segmentation from the UNICODE Master Tape and then jumps into the phase.

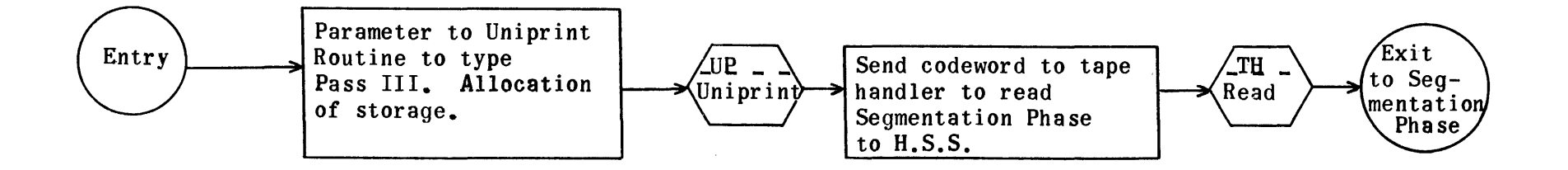

Flow Chart for Set-Up Segmentation

## Segmentation Set-Up Regions

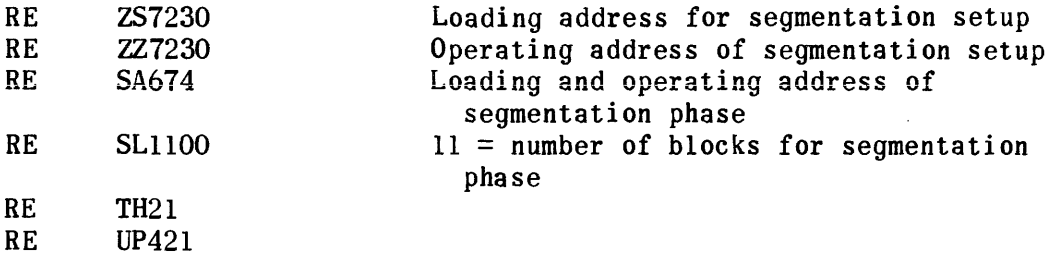

### Set-Up for Segmentor

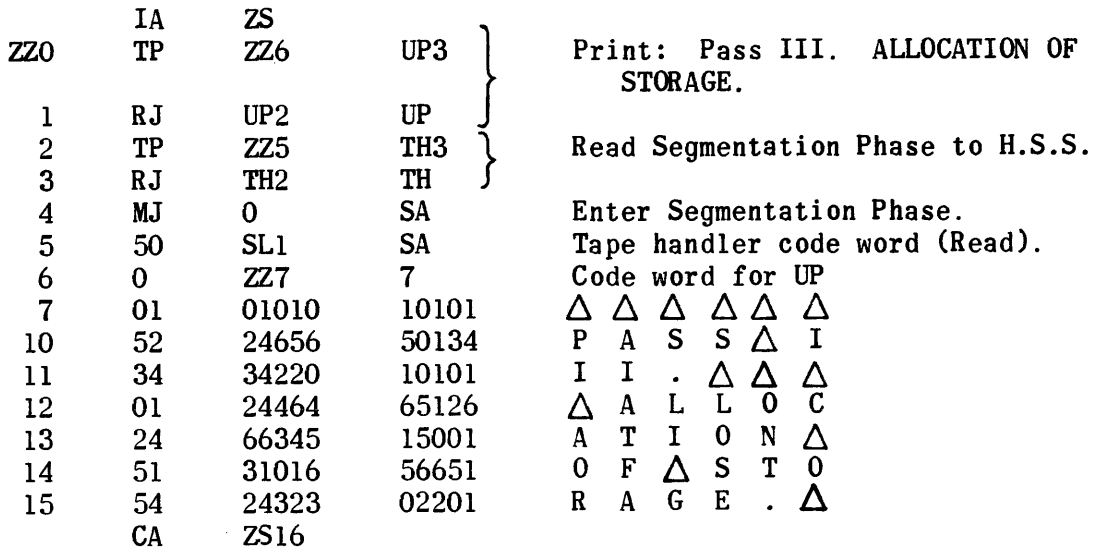

 $\sim 10^{-1}$ 

#### b. Segmentation

### Phase I.

Phase I prepares two directories using Op File I of the generated routines on Uniservo 5 and Op File I of the library routines on Uniservo 2. First, all items of Op File I on the generated routine tape are read into H.S.S. and then transferred to the MD. Directory I is constructed by making an entry for each item placed on the MD. The first word of this entry contains the call word for this item in the  $\underline{u}$  position; the second contains the locating MD address for this item in the  *position.* 

When Op File I of the generated routine tape has been completely read into  $H.S.S.,$  List 1 (a listing of all library routines required for the problem prepared during translation) is read into  $H.S.S.$  (List 1 is stored following Op File I of the generated routine tape.) Next Op File I of the library tape is read from tape and checked for the occurrence of the items of List 1. When an item of List  $l$  is found in the library  $0p$  File  $I$ , the  $0p$  File for this item is placed on the MD and an entry is made in Directory 1.

Directory 2 consists of only two words. The first word holds the MD address of the first statement Op File; the second contains information relating to the MD address of the last statement Op File. This two word directory is prepared concurrently with Directory 1.

### Phase II.

Phase II uses Directories 1 and 2 to divide the problem into efficient running segments producing Op File IIa and IIb on tape for each segment.

USing the first word of Directory 2 (location of Op File I for the first statement) as the initial point, Op File I for each statement is processed in sequence. A sub-tally of the total number of lines of coding required for each current statement and its necessary cross references is maintained. This in turn updates a master tally for the segment which contains the accumulated total number of lines needed for all statements and their required cross reference routines. After processing each eompleie statement, the master tally is checked to determine if it is within the prescribed limits (4096m-N; where N is the length of the Control Section and m the number of core banks available). If it has exceeded the set limits, the sub-tally is subtracted from the master tally and this becomes the length of the segment. If a single statement and its necessary cross references exceeds (4096m-N) the routine gives an alarm. The last statement processed which exceeds the set limit becomes the first entry in the following segment.

Vary loops are treated differently in order to avoid unnecessary jumping between segments. All statements within the range of a Vary are counted together in the sub-tally as one large statement, including other Vary statements that might be nested within the first loop. If the master tally then exceeds (4096m-N), the routines check whether the sub-tally exceeds (4096m-N). If not, the routine ends a segment right before the Vary statement, starting the next segment with a Vary loop. If the Vary loop in itself exceeds (4096m-N), the segmentation goes backward within the sentences of the Vary loop until the limit (4096m-N) is reached again. If there is no Vary

within the Vary, it forms a segment right there. If there are other Vary sentences nested within the large Vary loop, it goes further back beyond the next Vary statement and forms the segment so that the new segment would start with a Vary Statement.

Processing continues entering each item in turn into Op File IIa using the length (4096m-N) as a limit for each segment. Whenever cross references to other statements (open jumps) are recognized, these call words are entered into Op File IIb. Thus, Op File IIb is a listing of jump cross reference call words for each segment. When sufficient statements for one segment have been processed and their call words entered into Op File IIa and lIb (as needed). these files are written on tape ready for use by the allocator. The process is repeated, building Op File IIa and lIb for each segment using the second word of Directory 2 to indicate when the last statement in Op File I has been processed.

Segmentation, Phase I

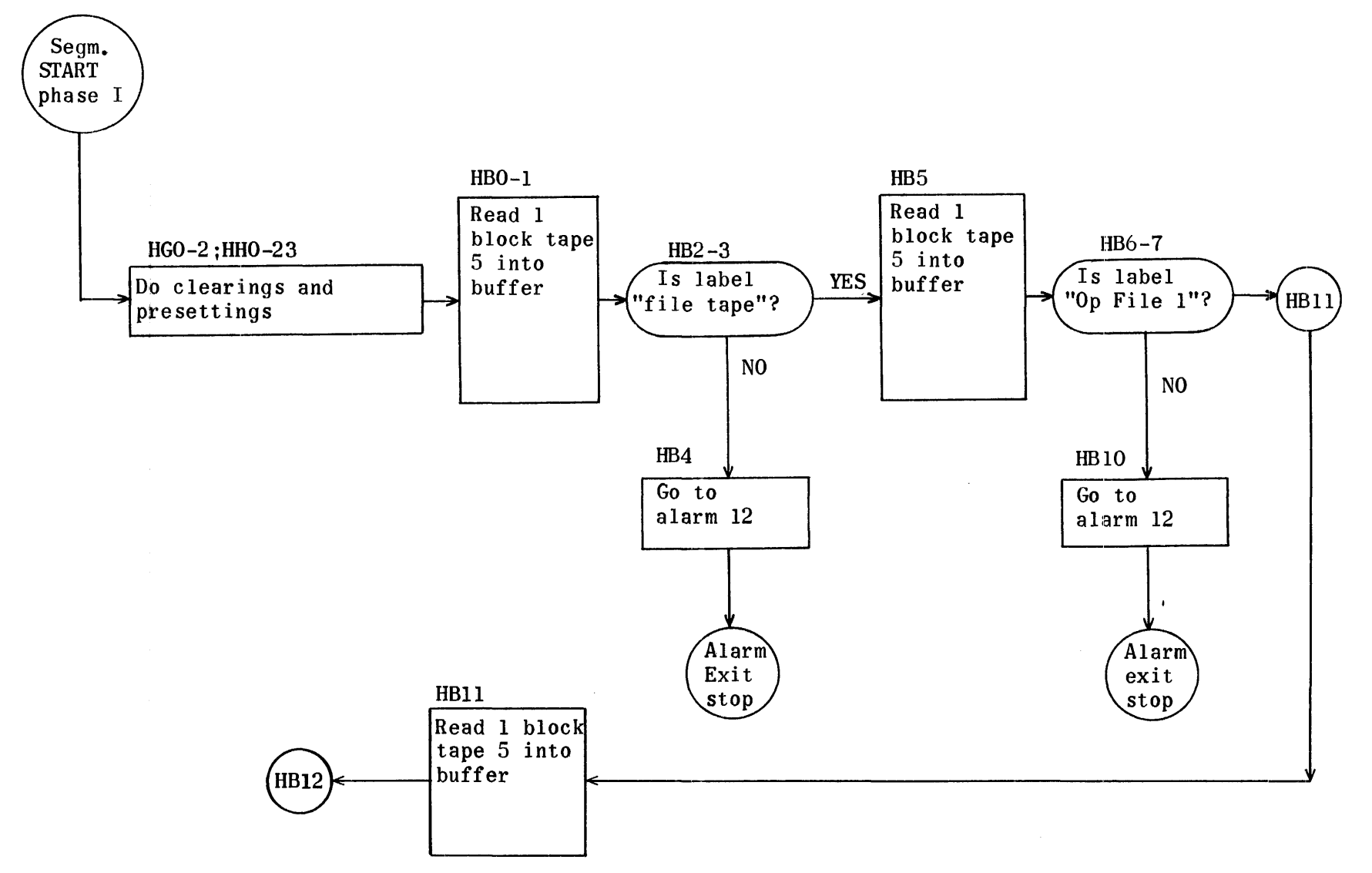

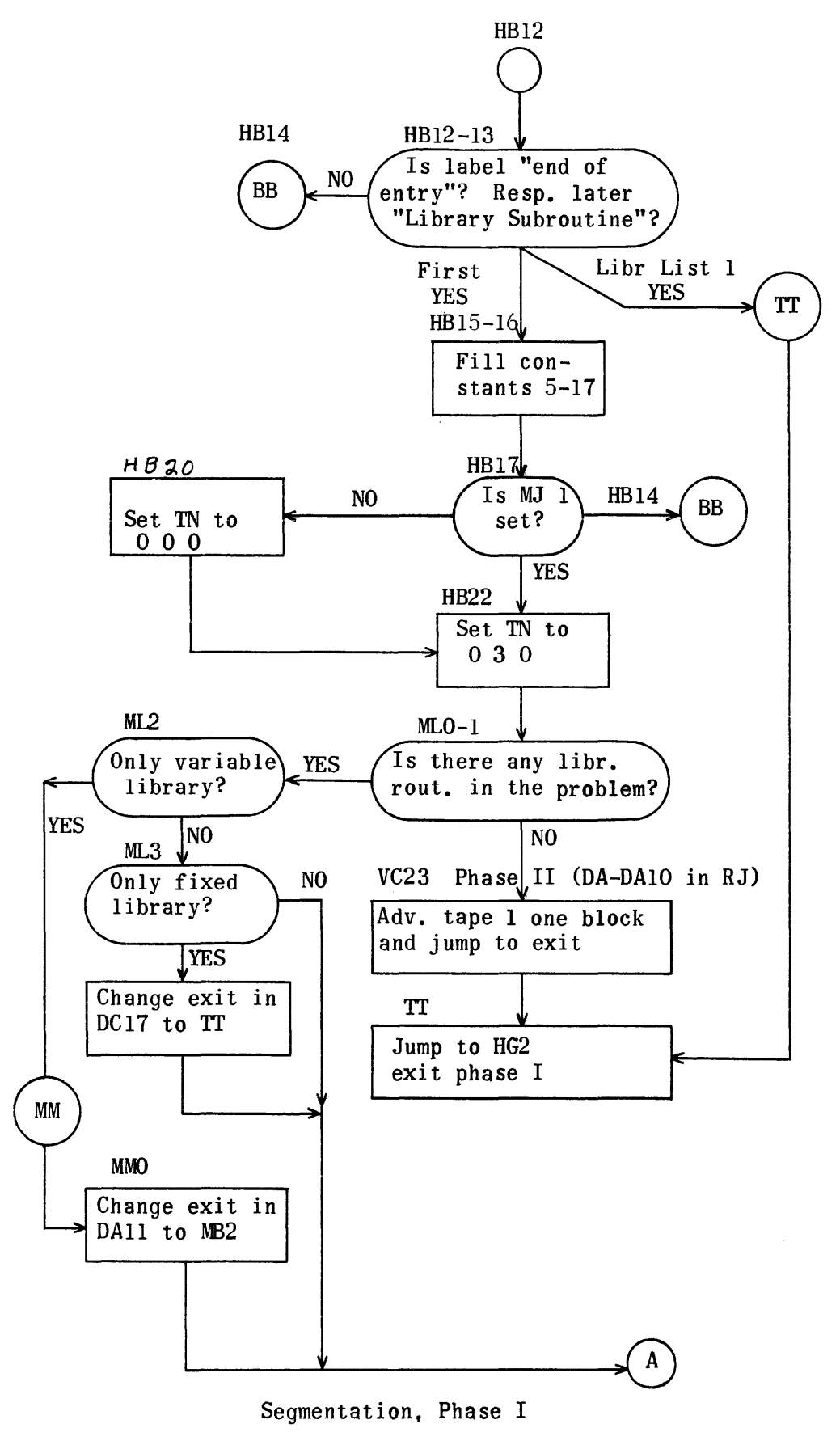

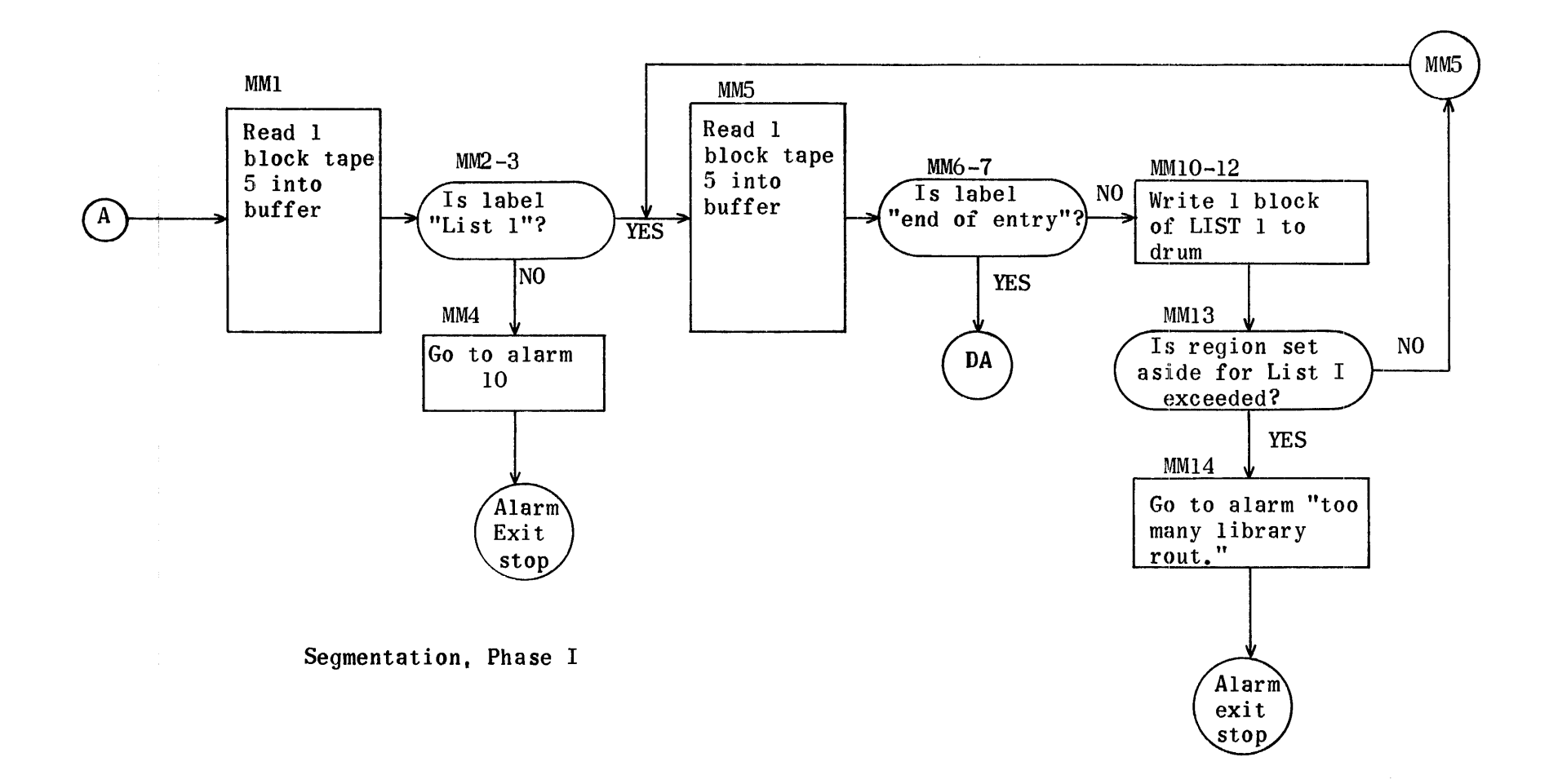

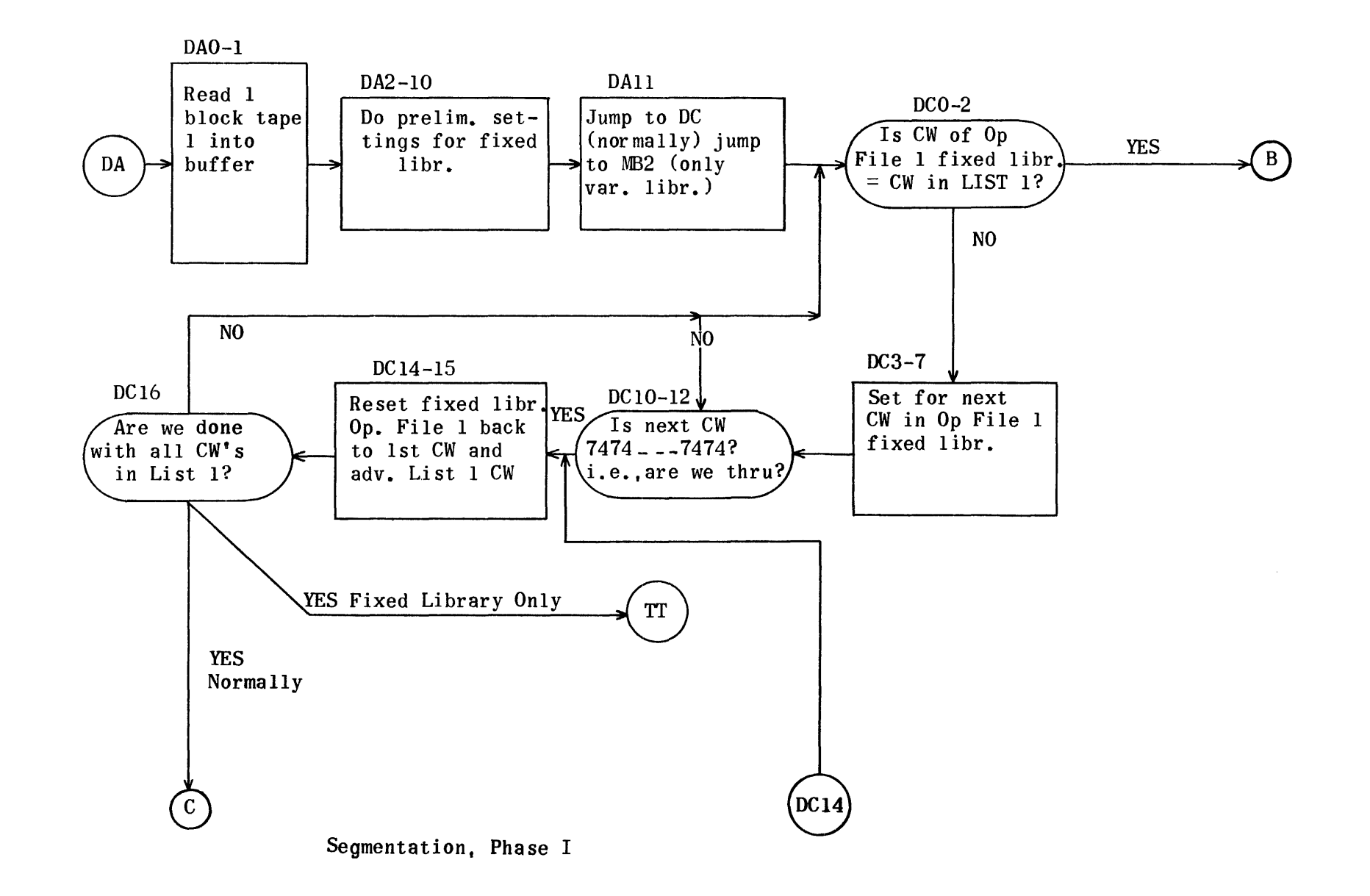

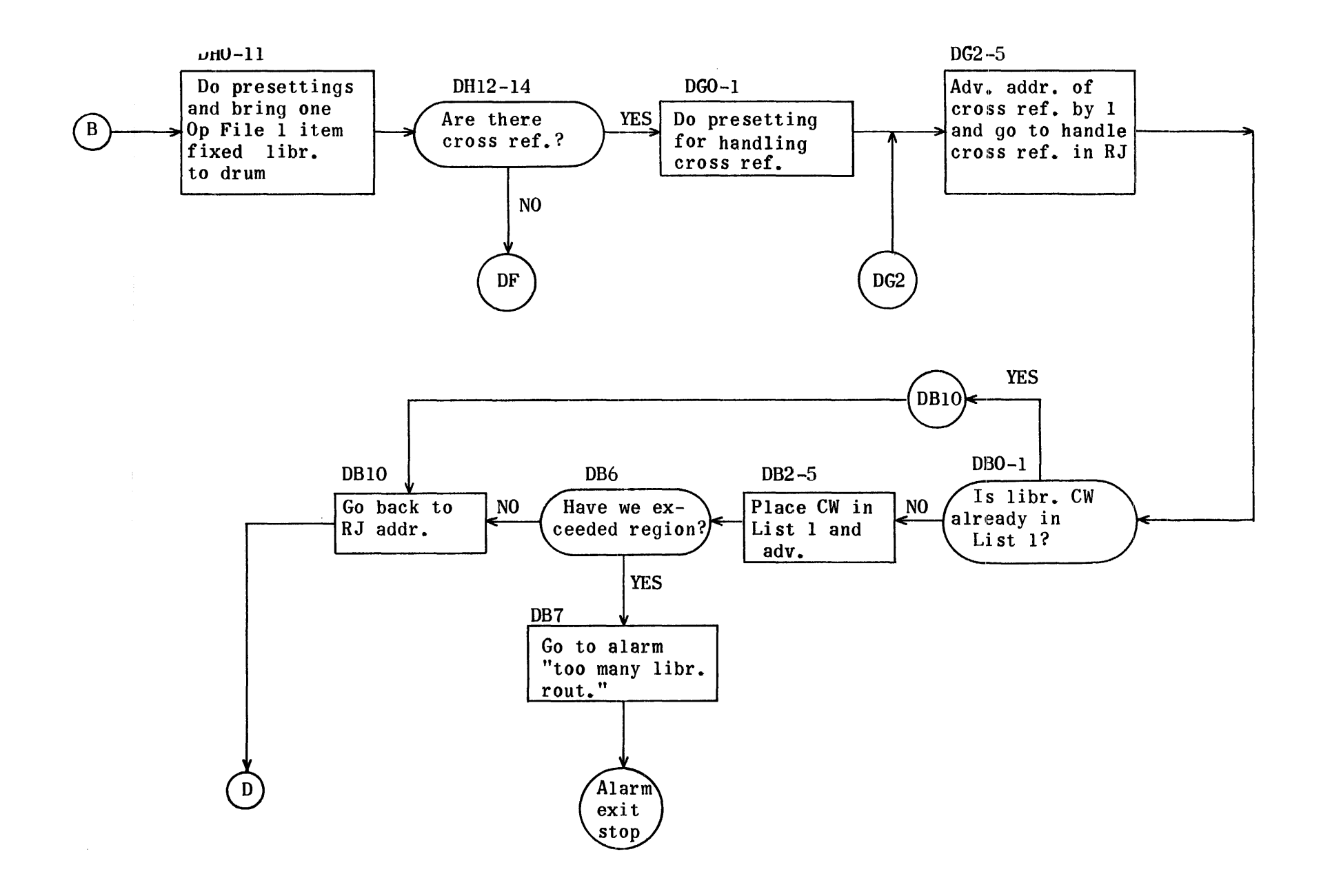

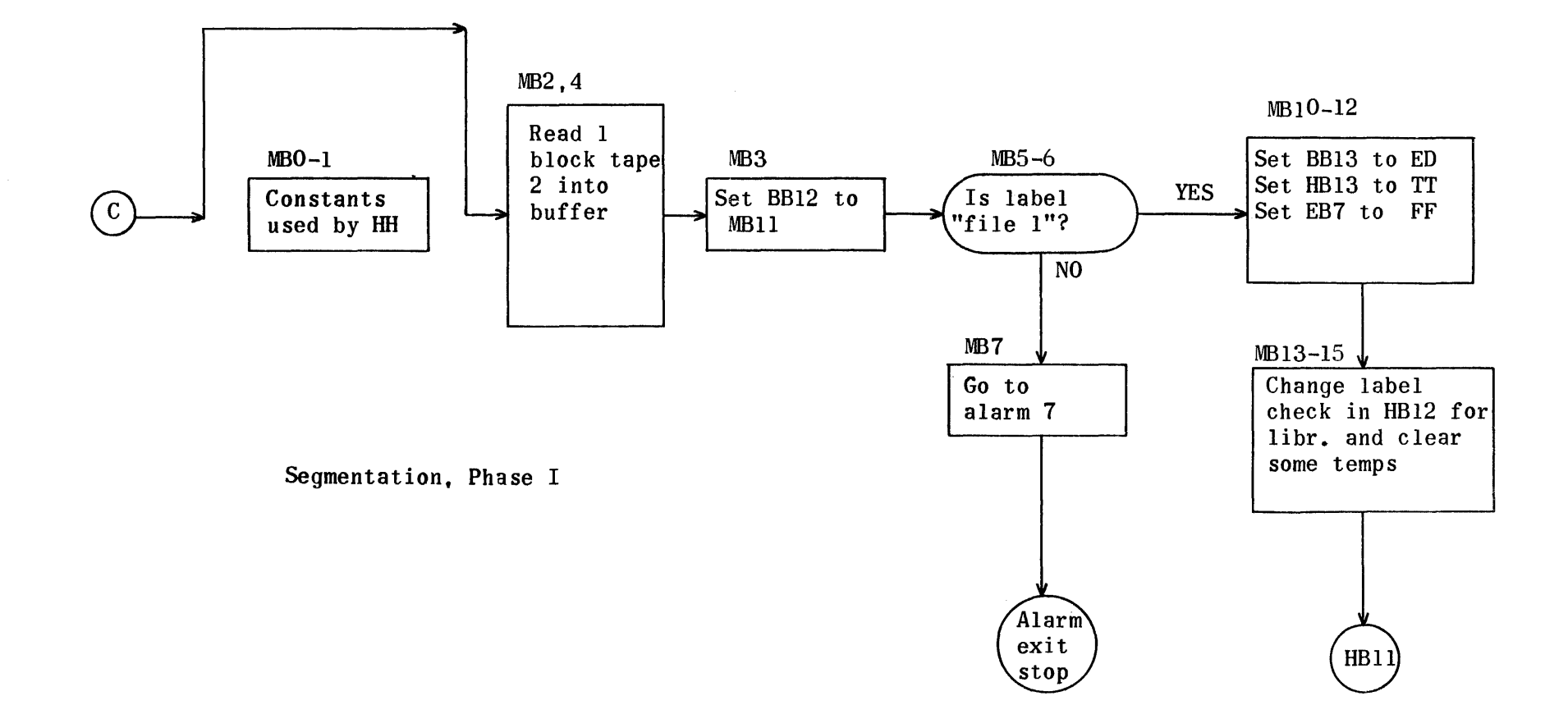

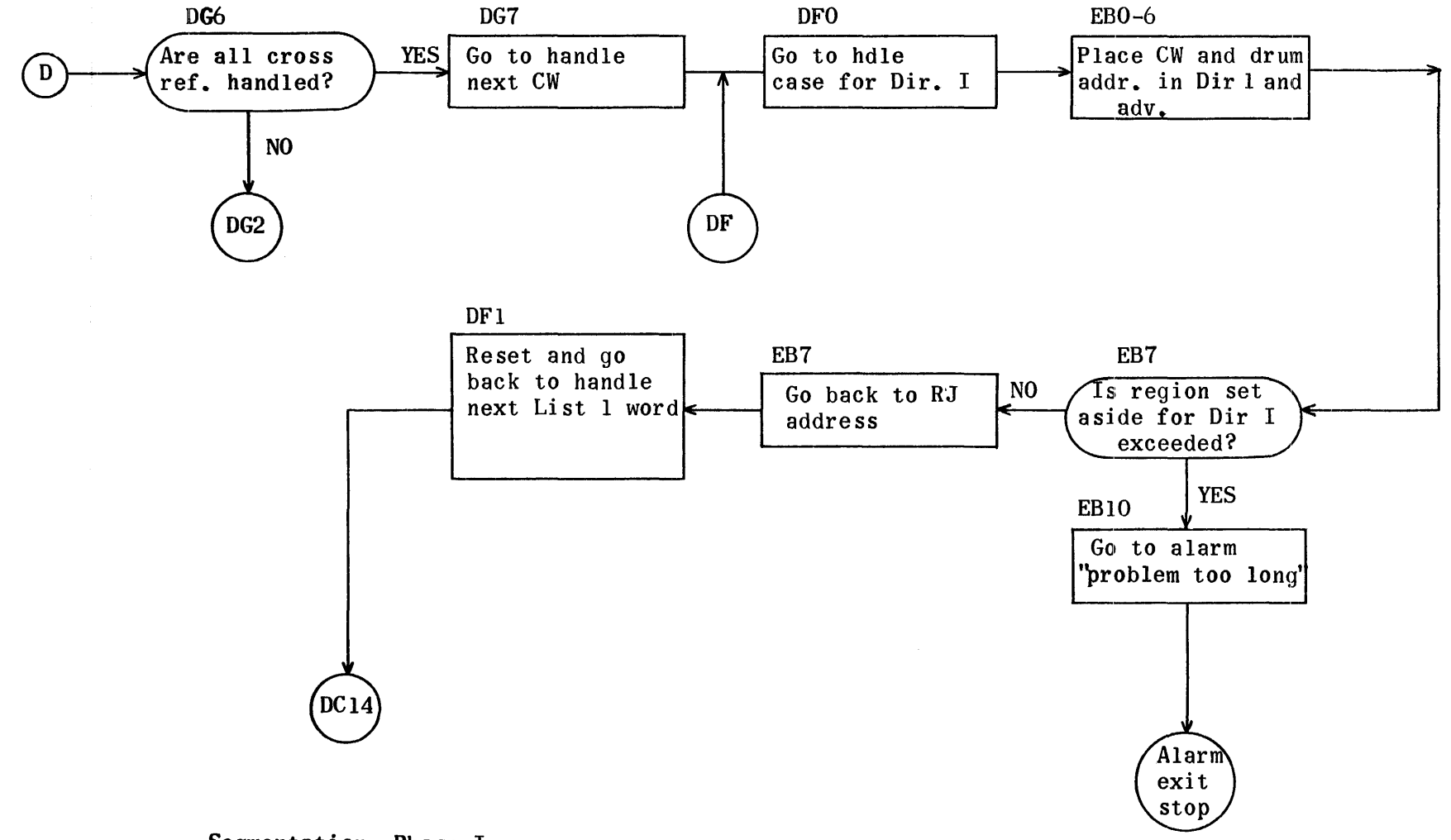

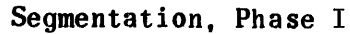

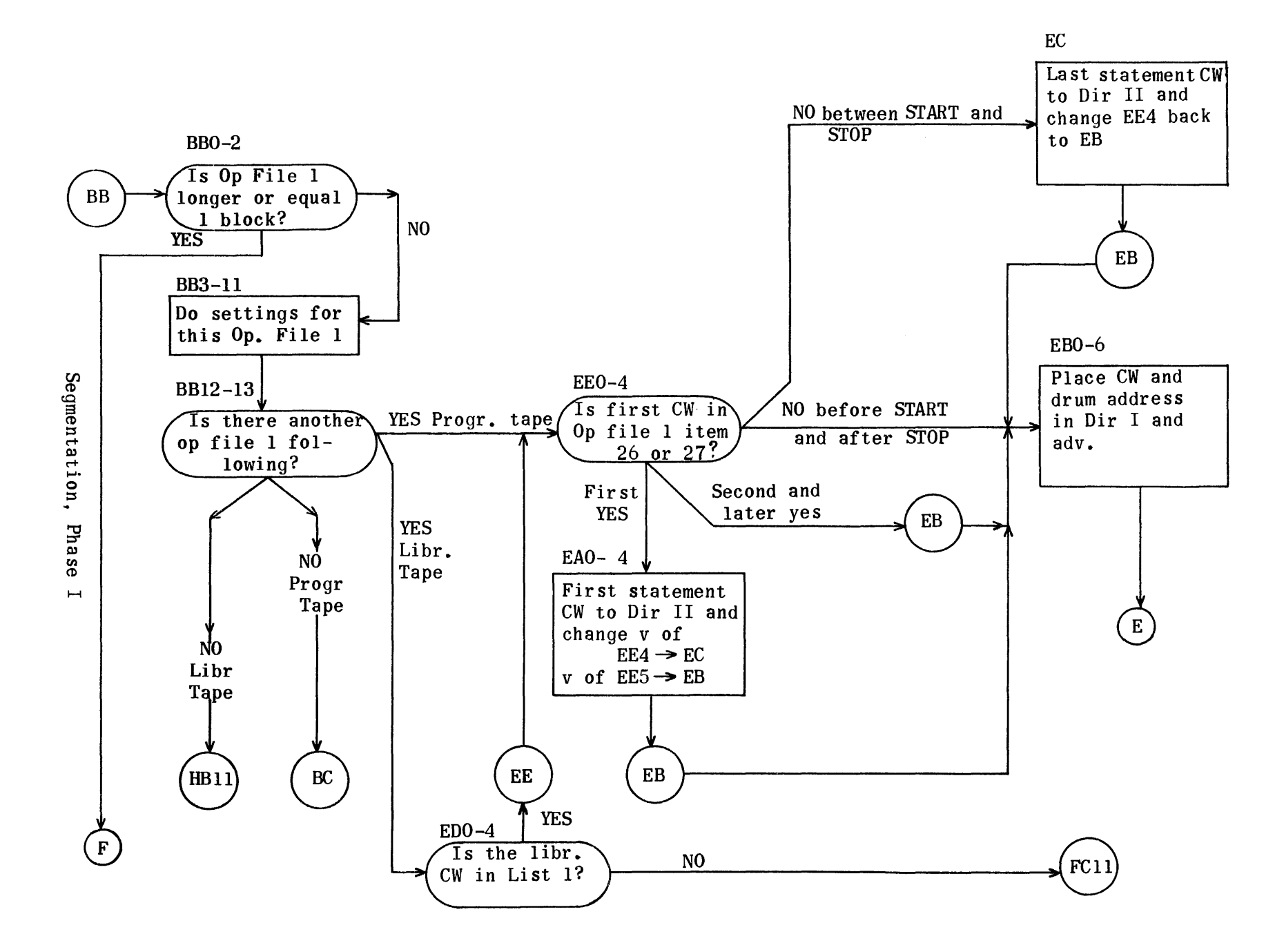
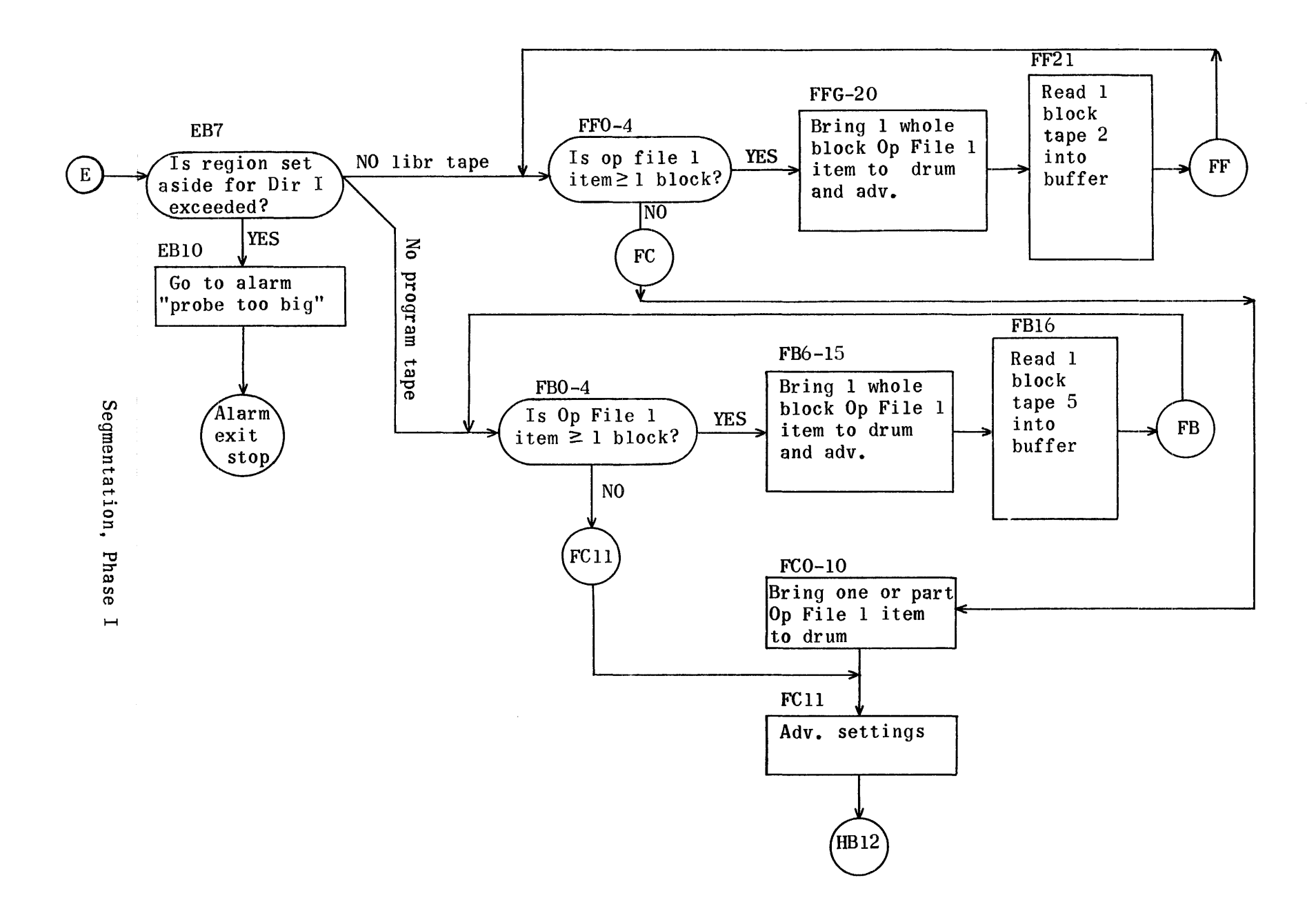

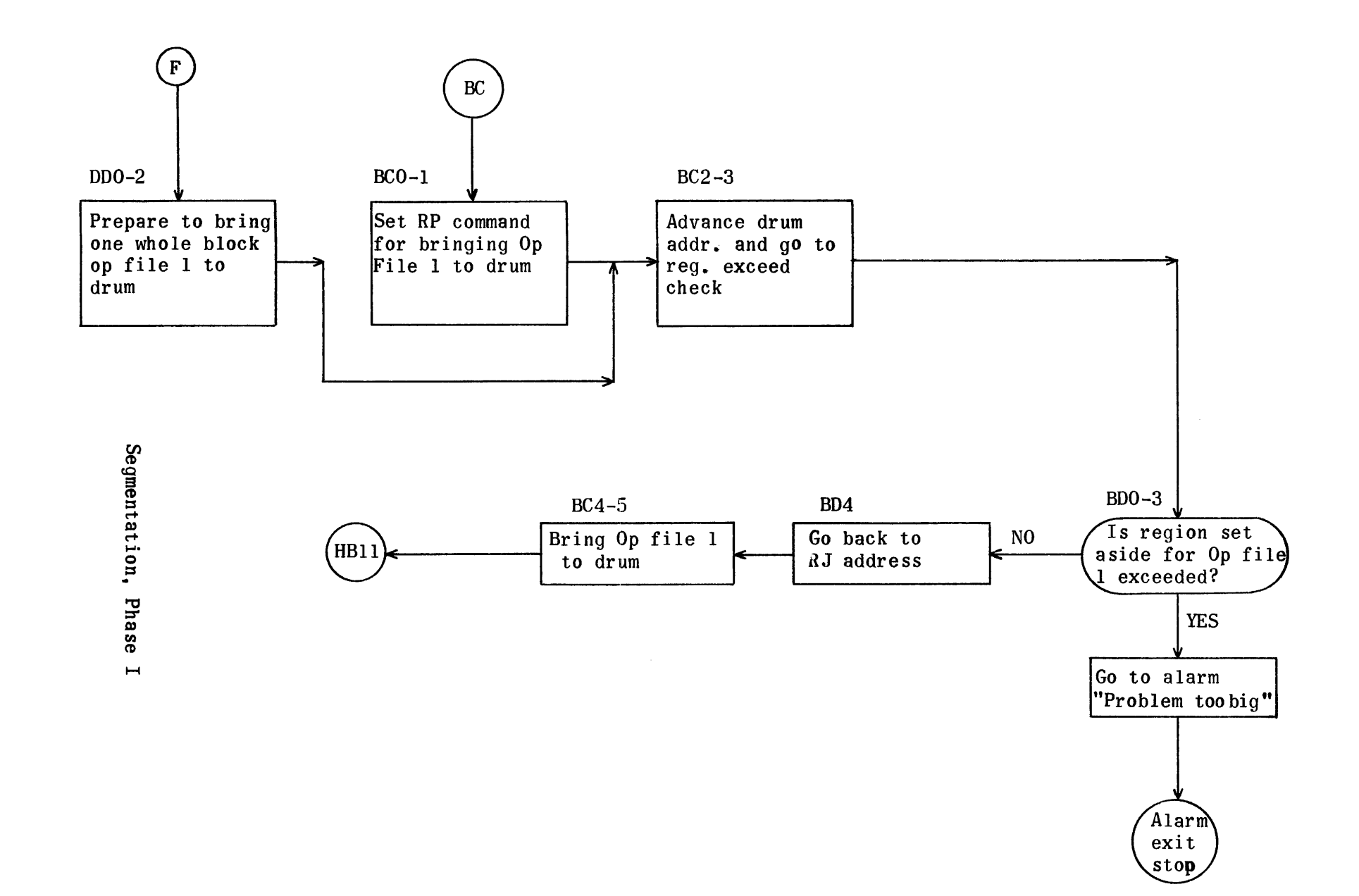

 $\sim$ 

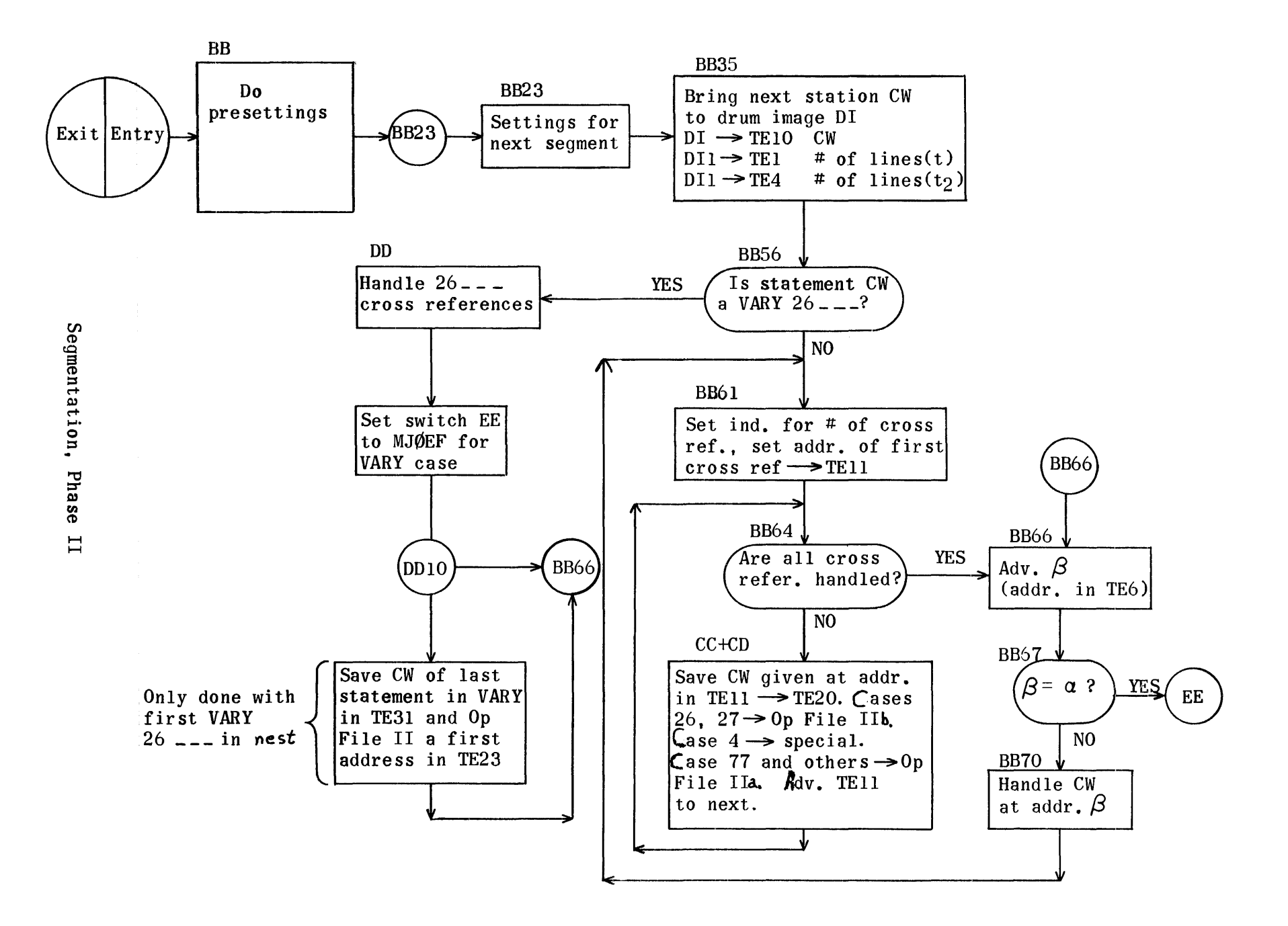

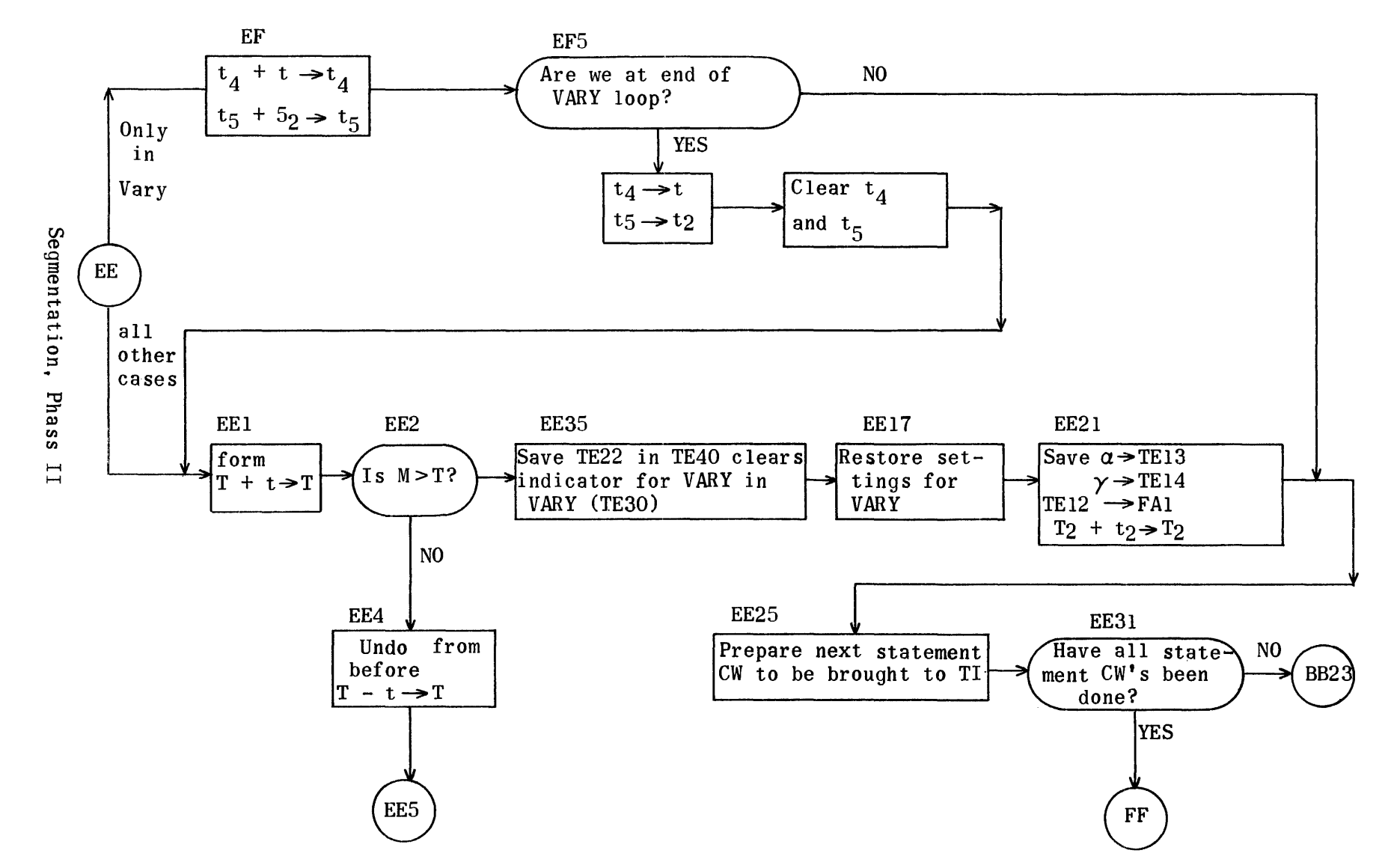

1478

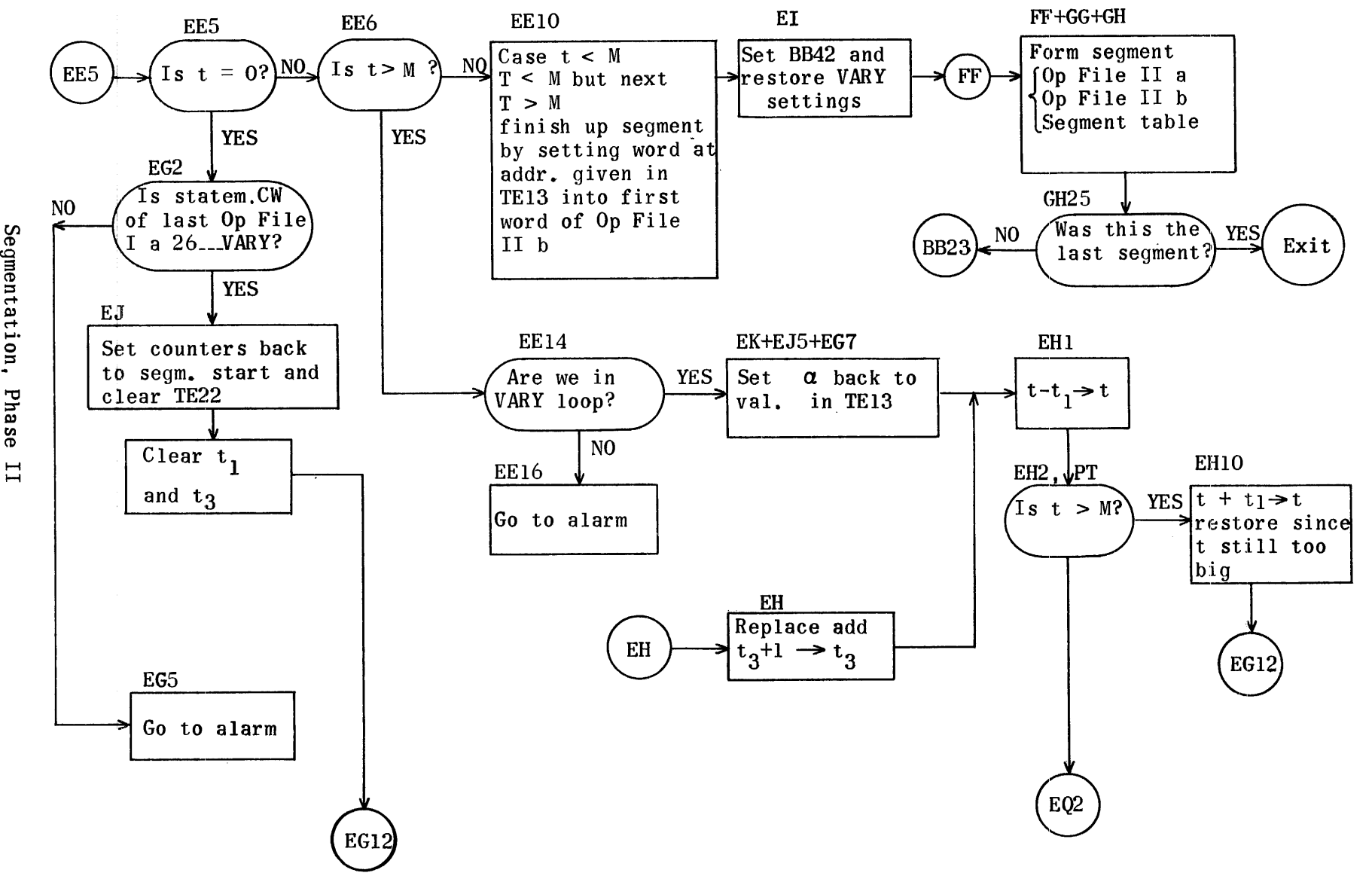

 $P$  has  $ee$ 

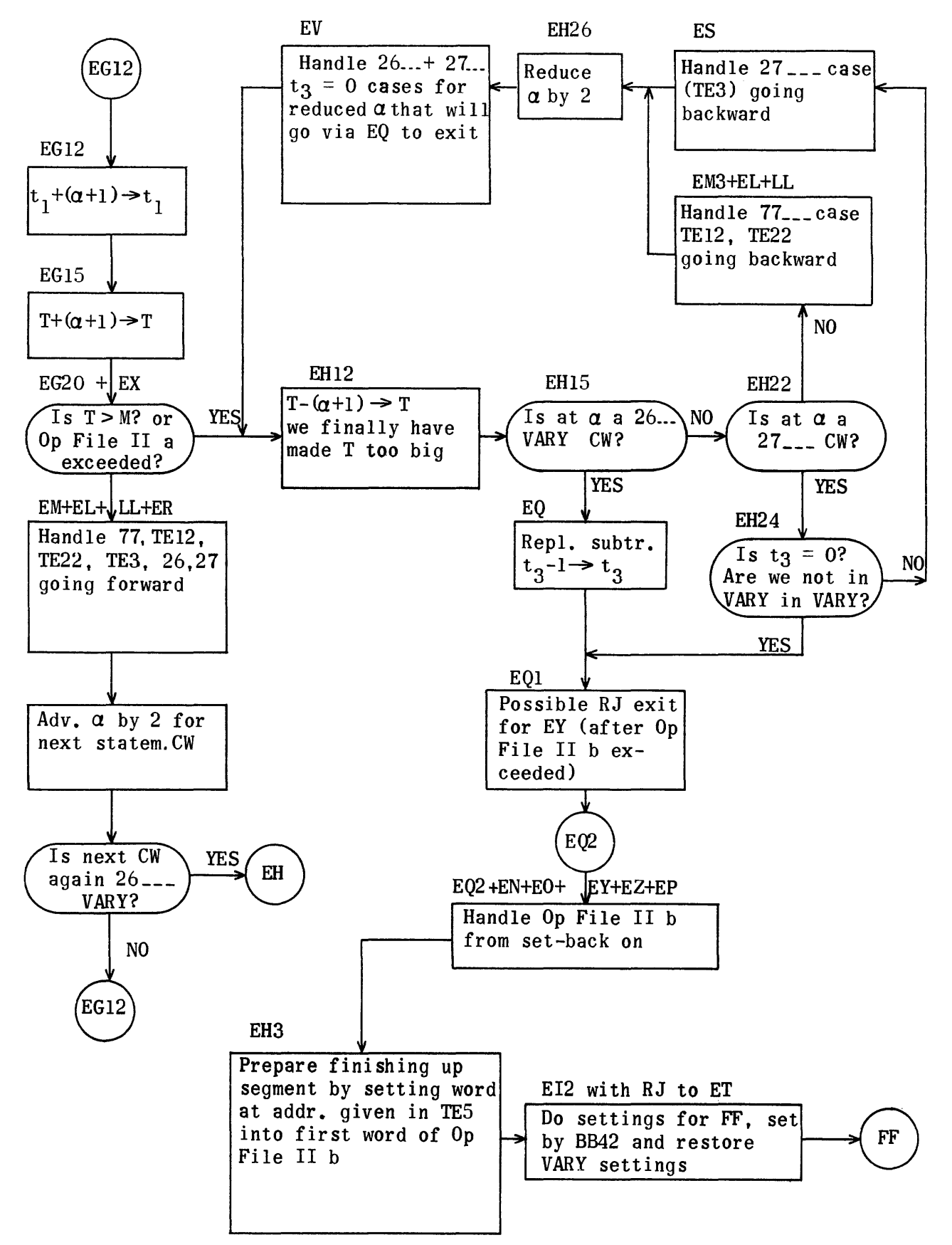

Segmentation, Phase II

## Segmentation Regions Phase I

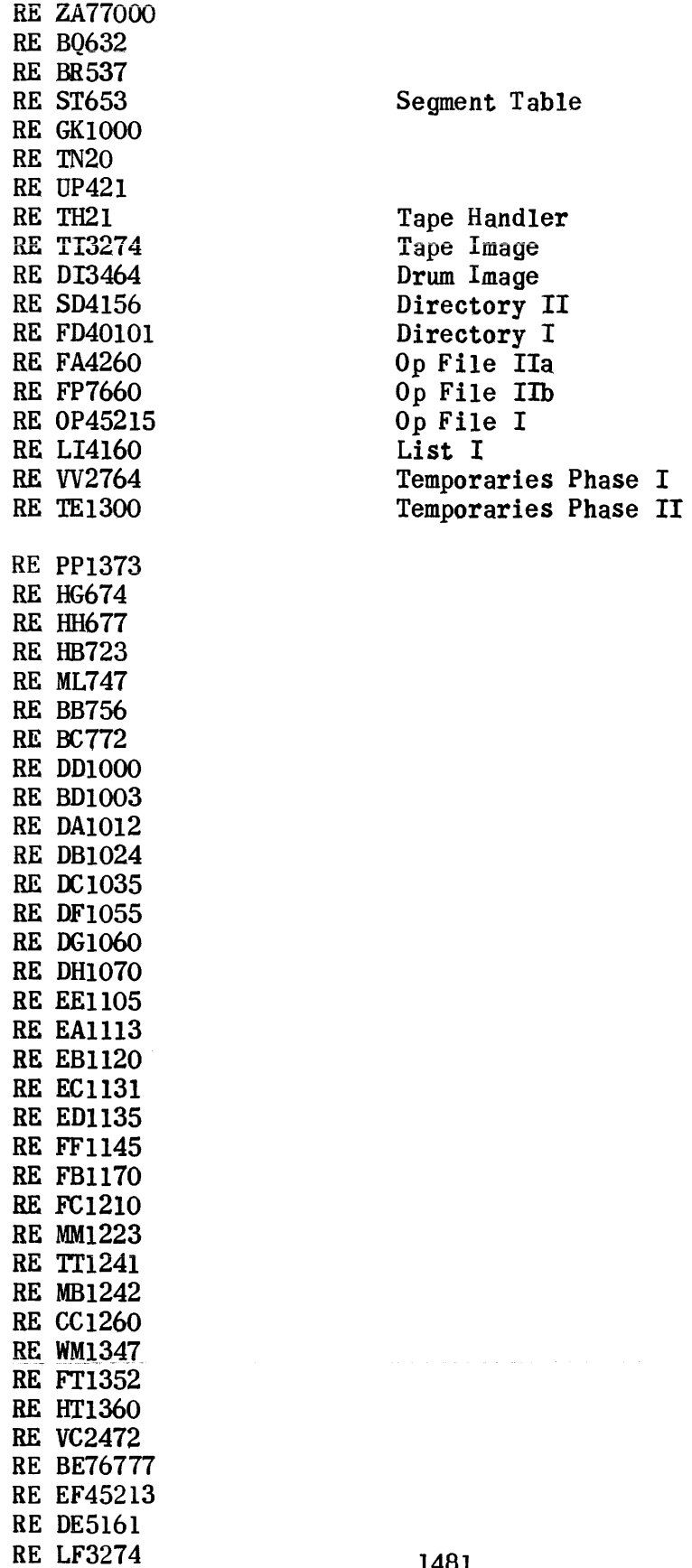

## Entrance Phase I

 $\sim$   $\sim$ 

IA HG

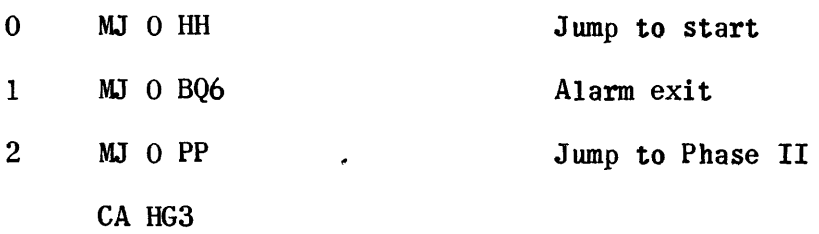

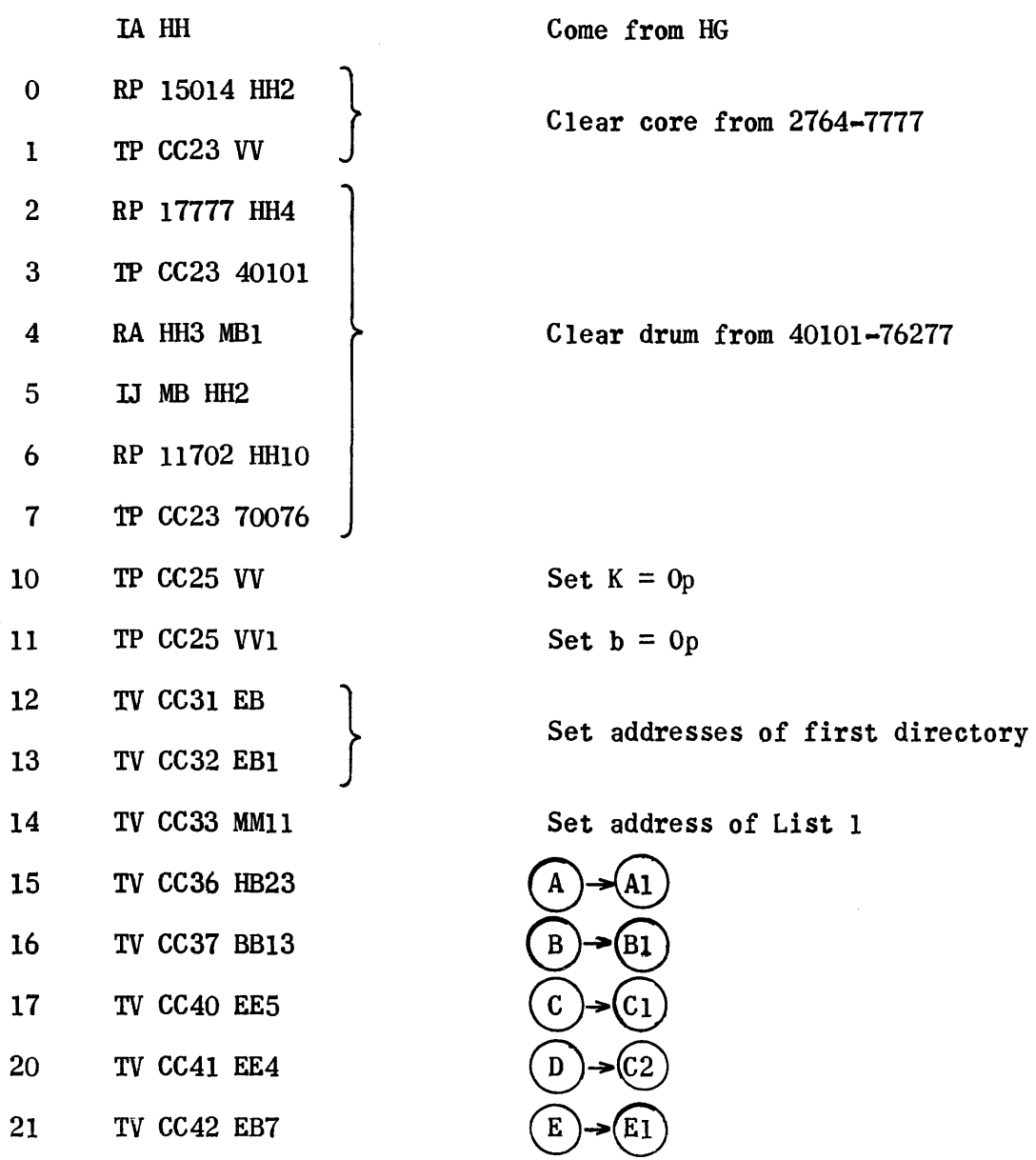

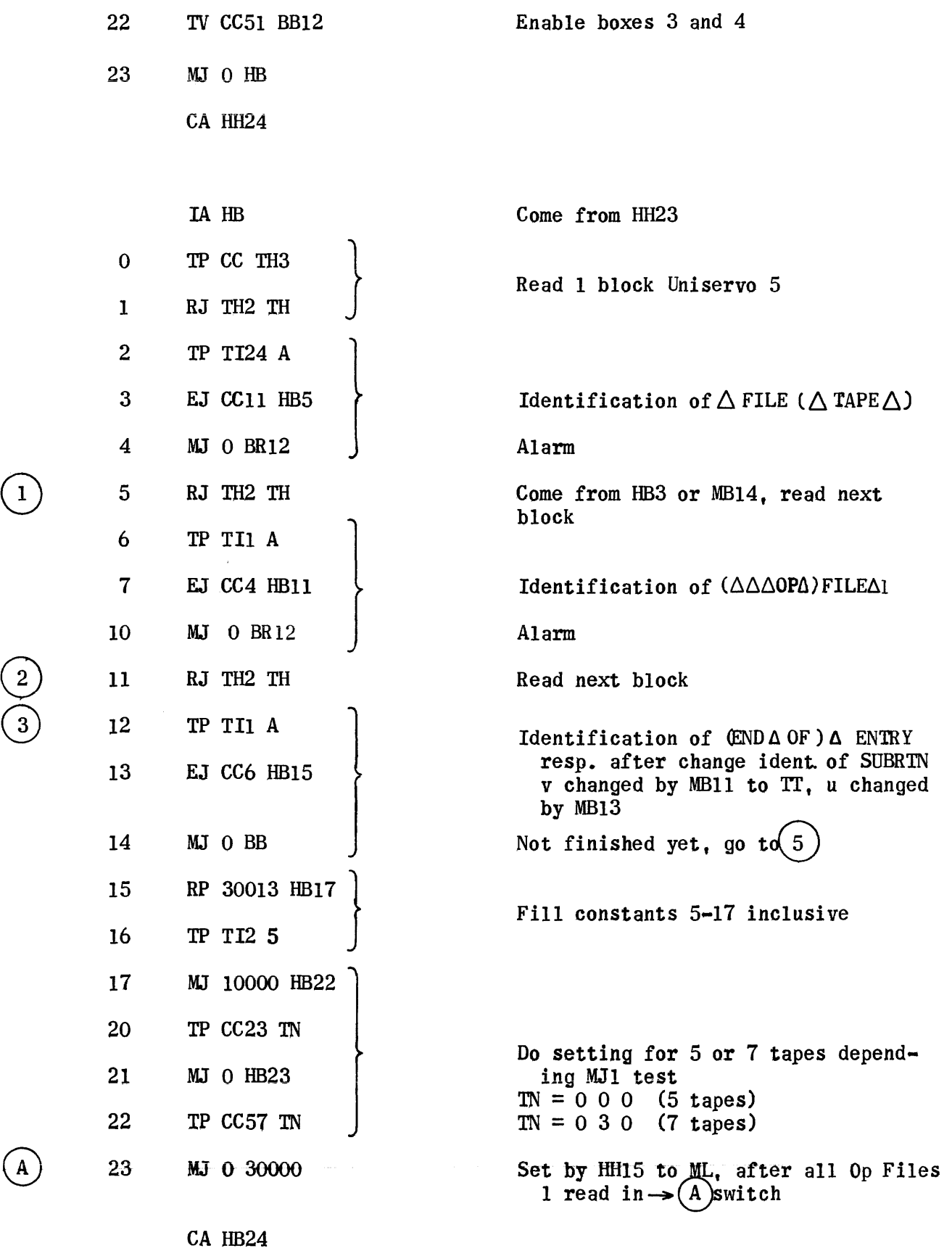

 $\epsilon_{\rm{max}}$  , where  $\epsilon_{\rm{max}}$ 

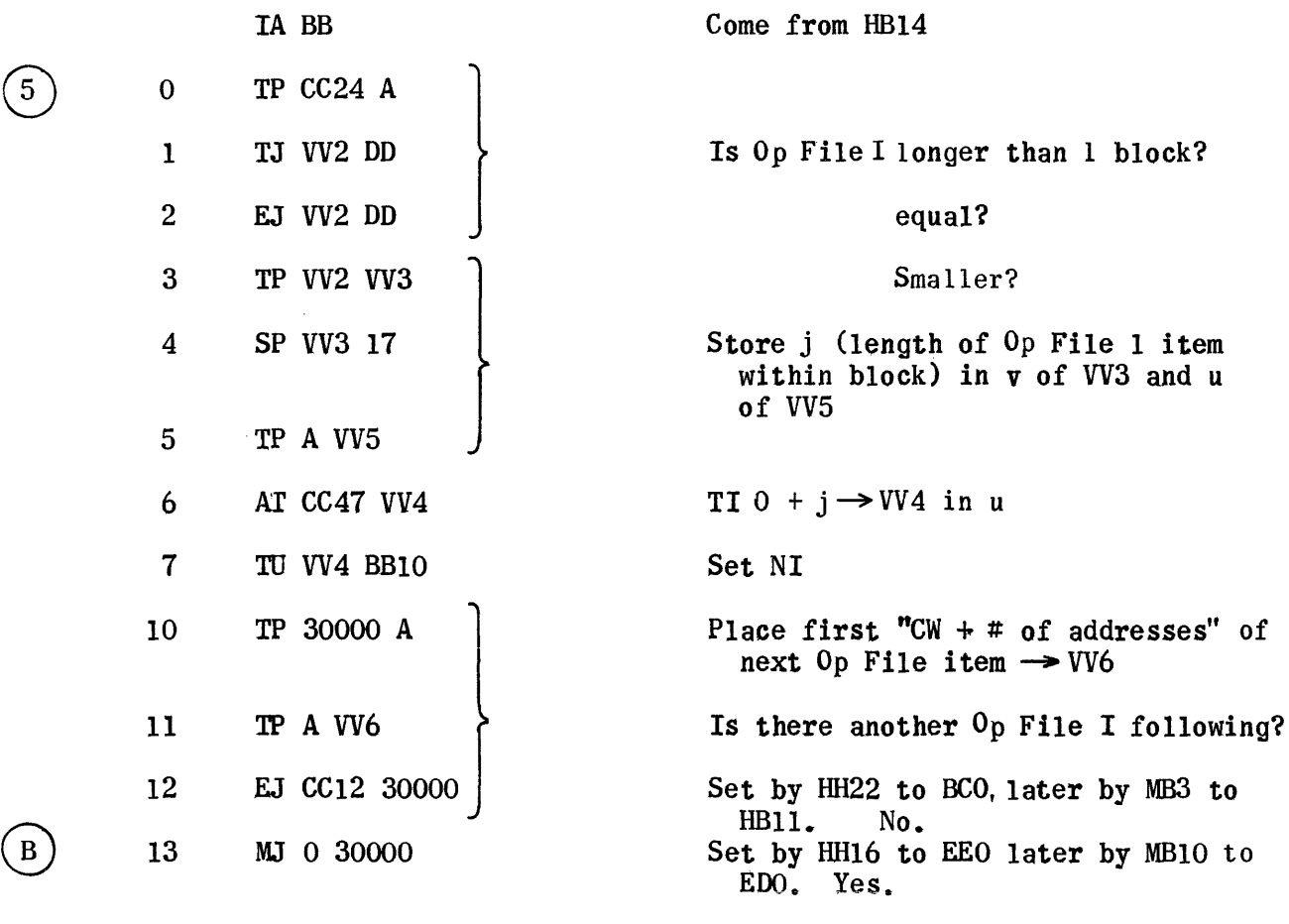

CA BB14

 $\bigodot$ 

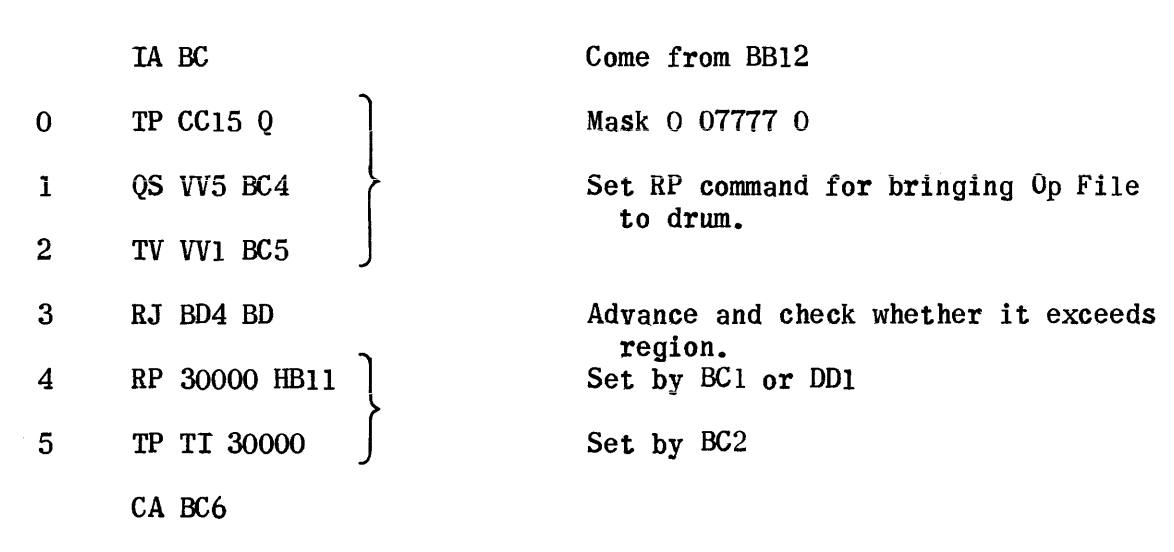

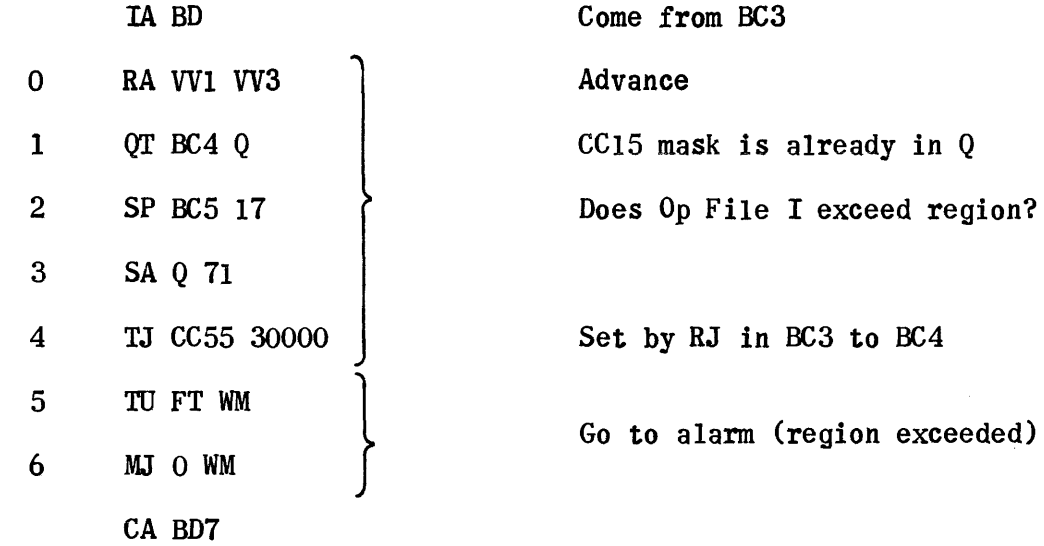

 $\sim 10$ 

 $\odot$ 

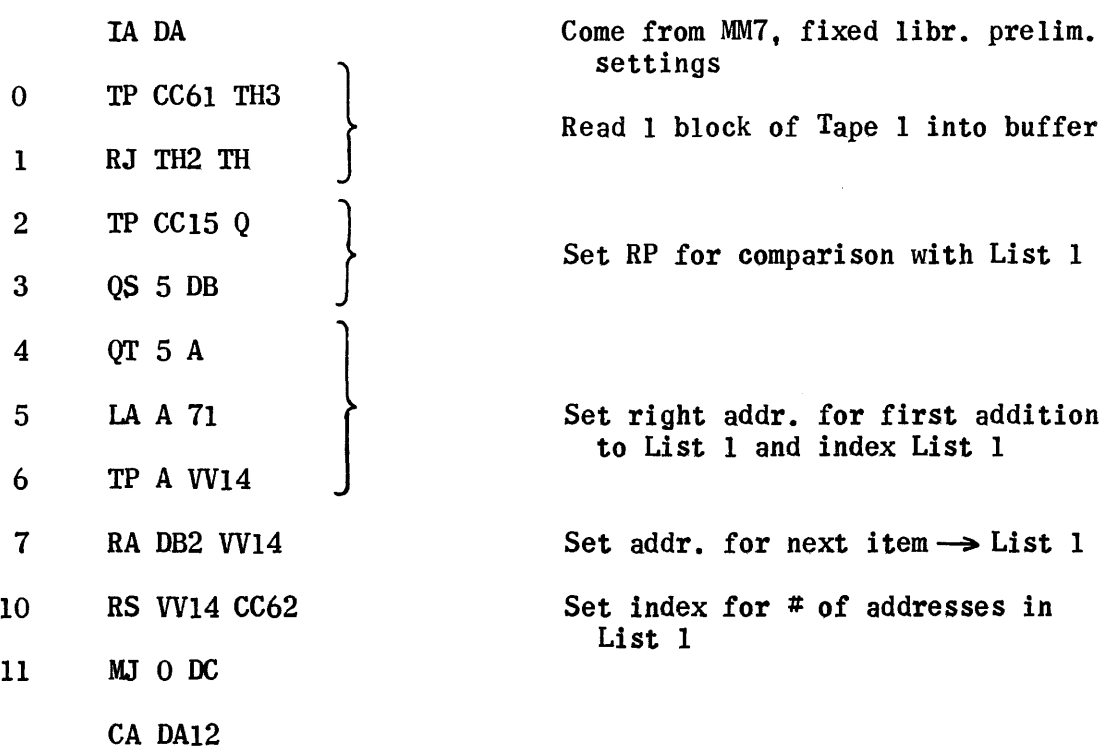

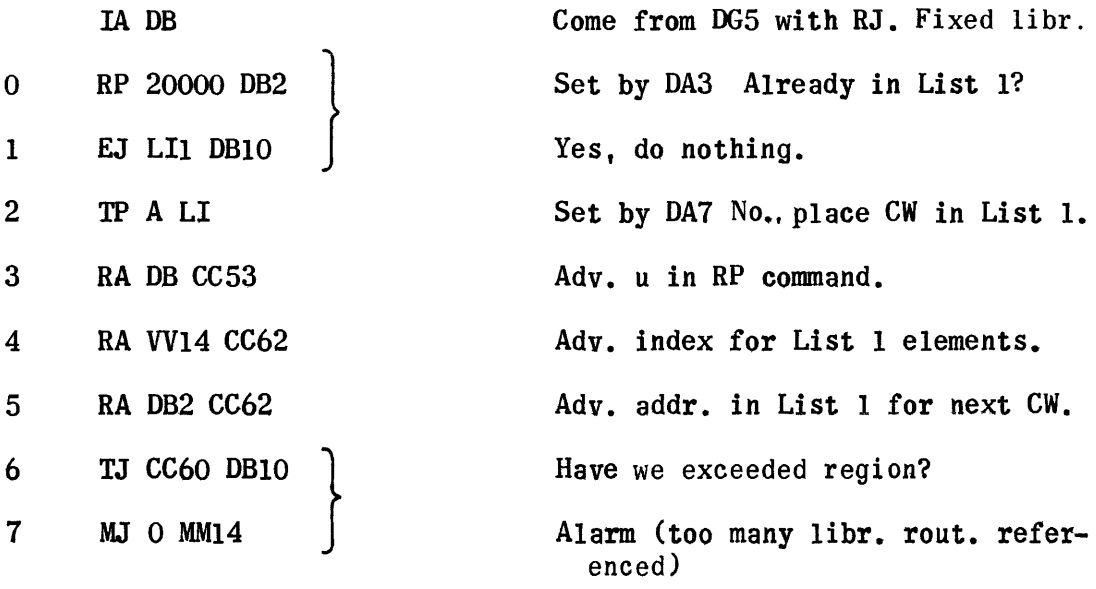

10 MJ 0 30000 CA OBll

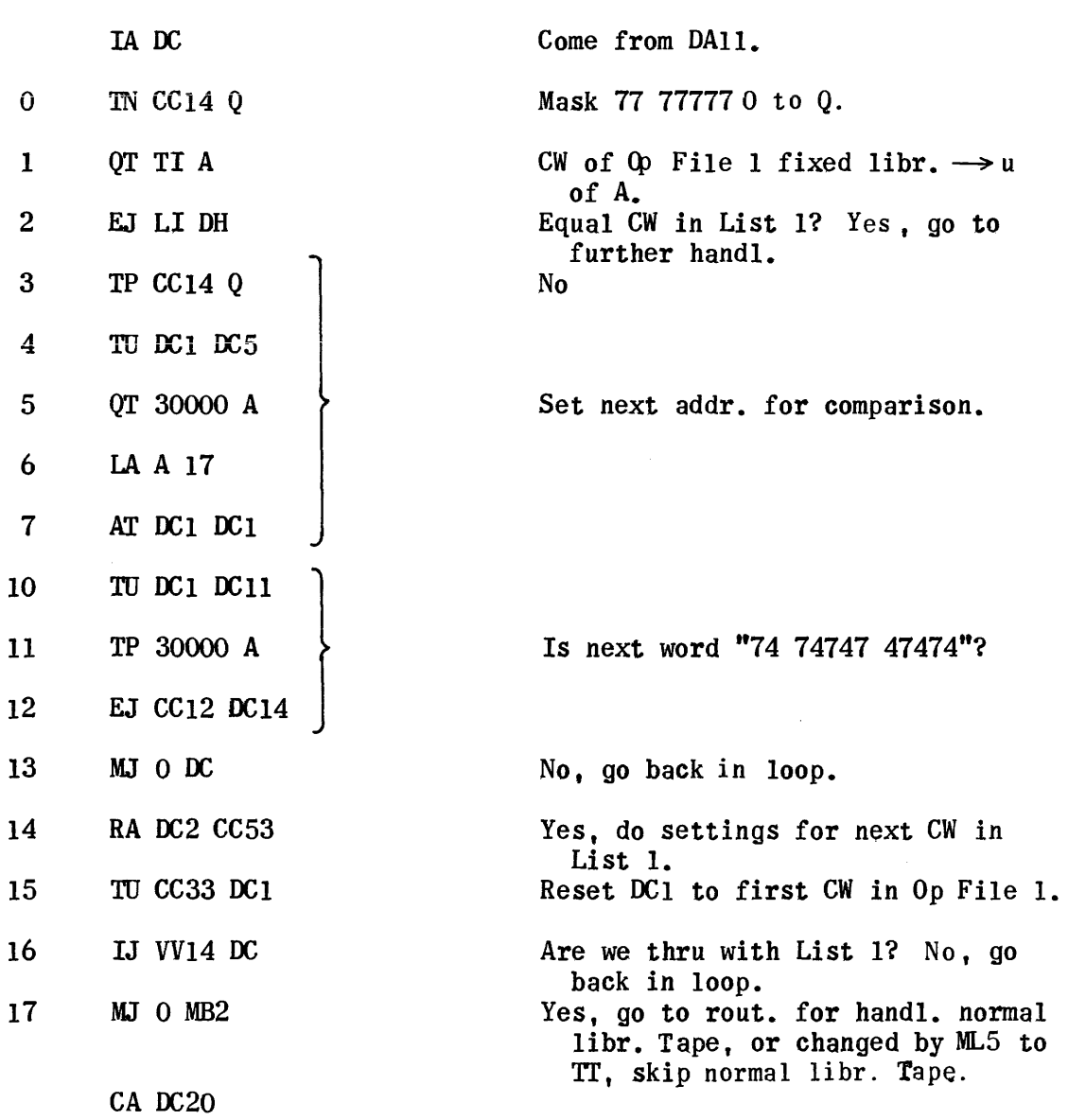

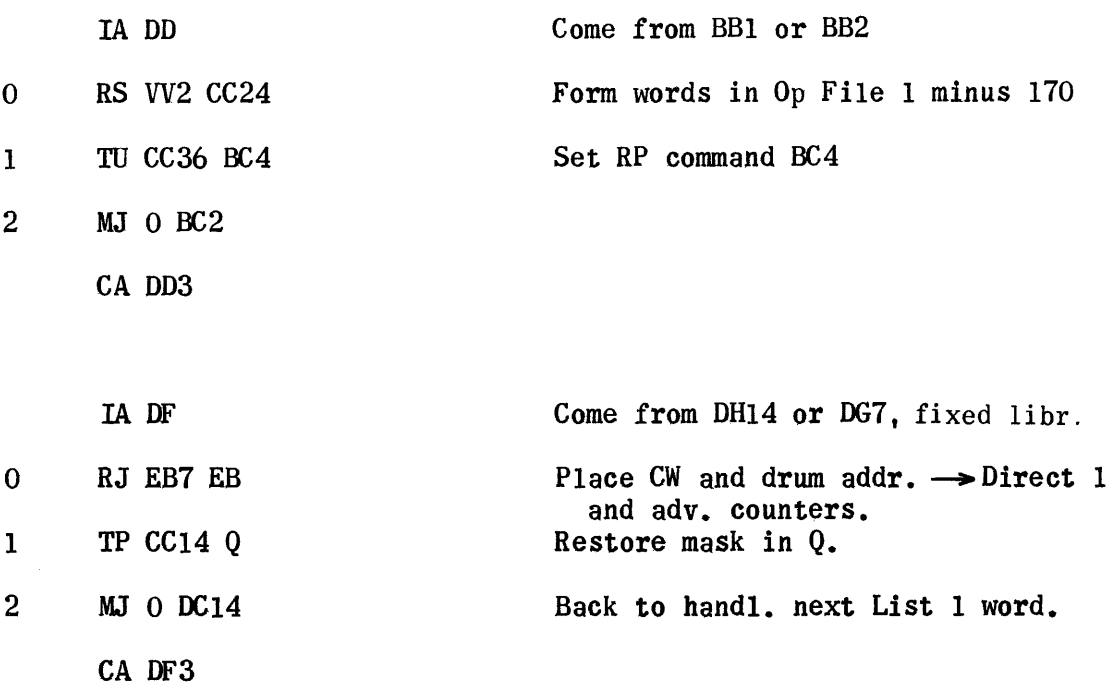

 $\sim 10^{-1}$ 

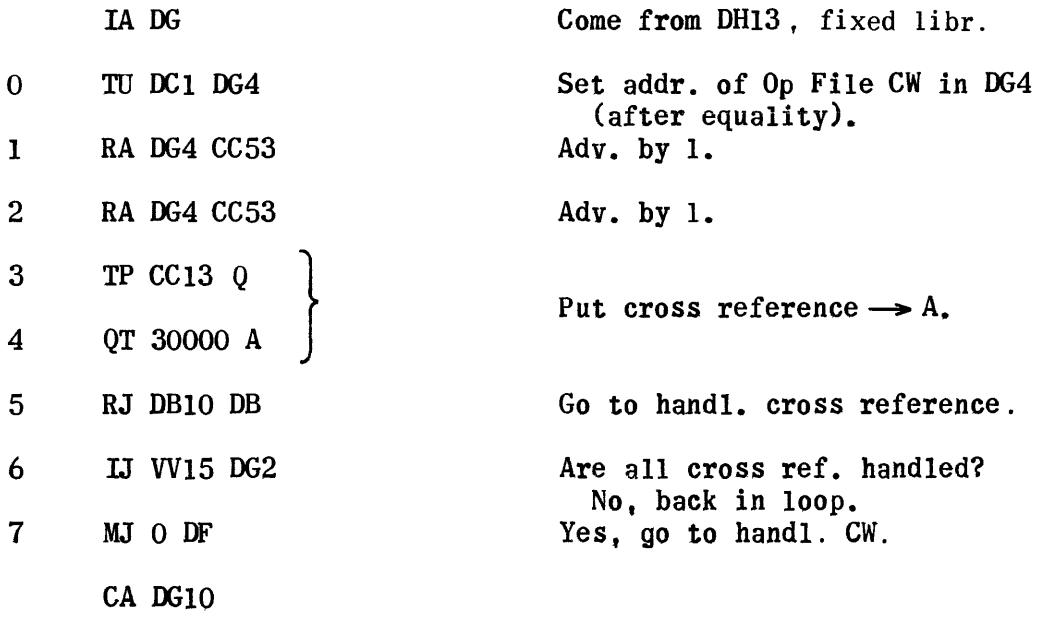

### IA DH

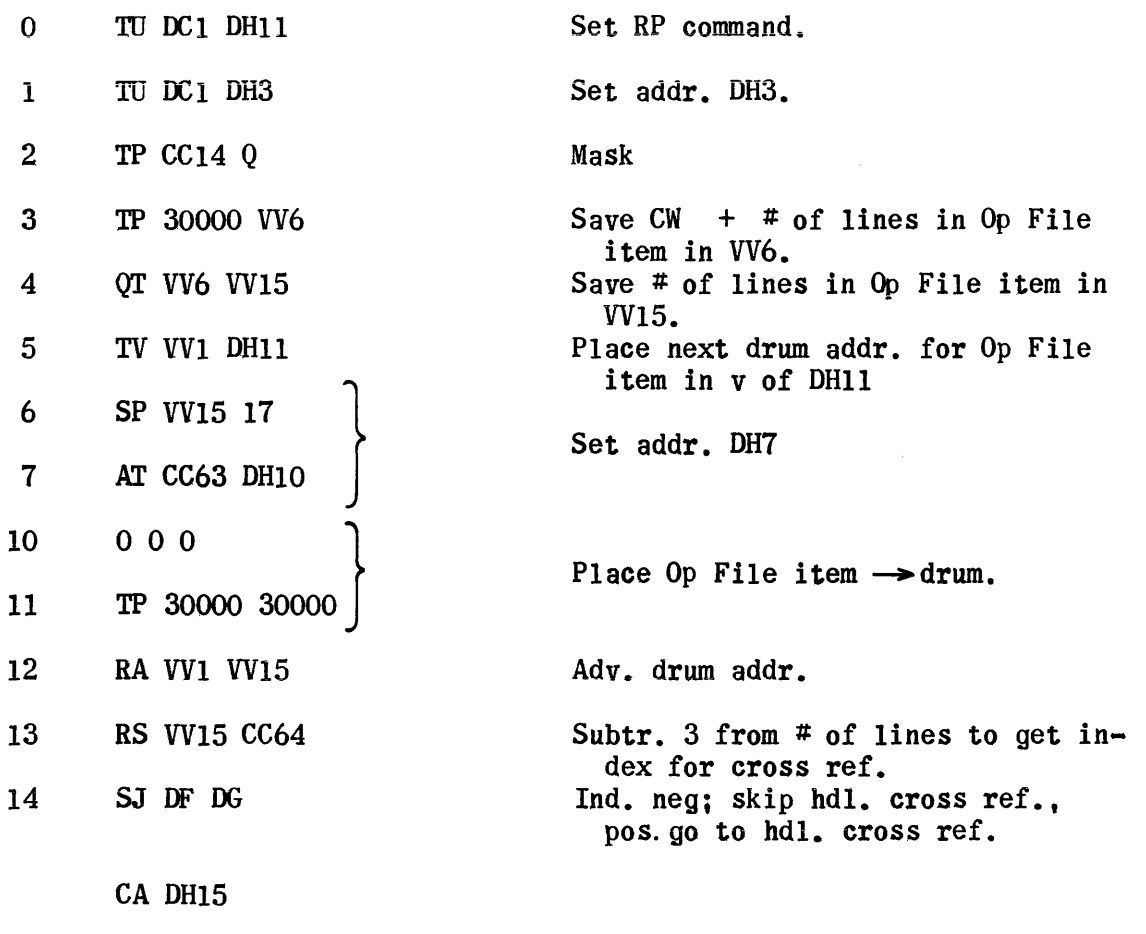

 $\begin{bmatrix} C_1 \end{bmatrix}$ 

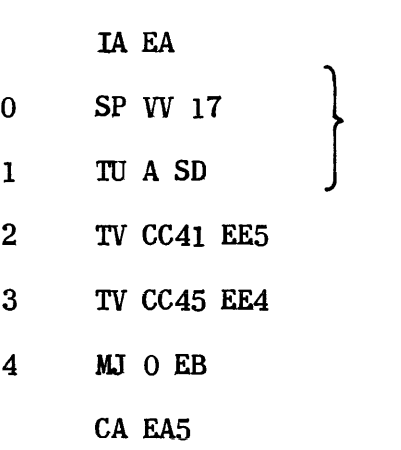

Come from EE5  $K \longrightarrow$  1st word Direct. II drum addr. of first statem. CW in Op File  $I \rightarrow u$  of SD  $c \rightarrow c2$  $(D) \rightarrow D2$ 

 $\rightarrow$  (c<sub>2</sub>)

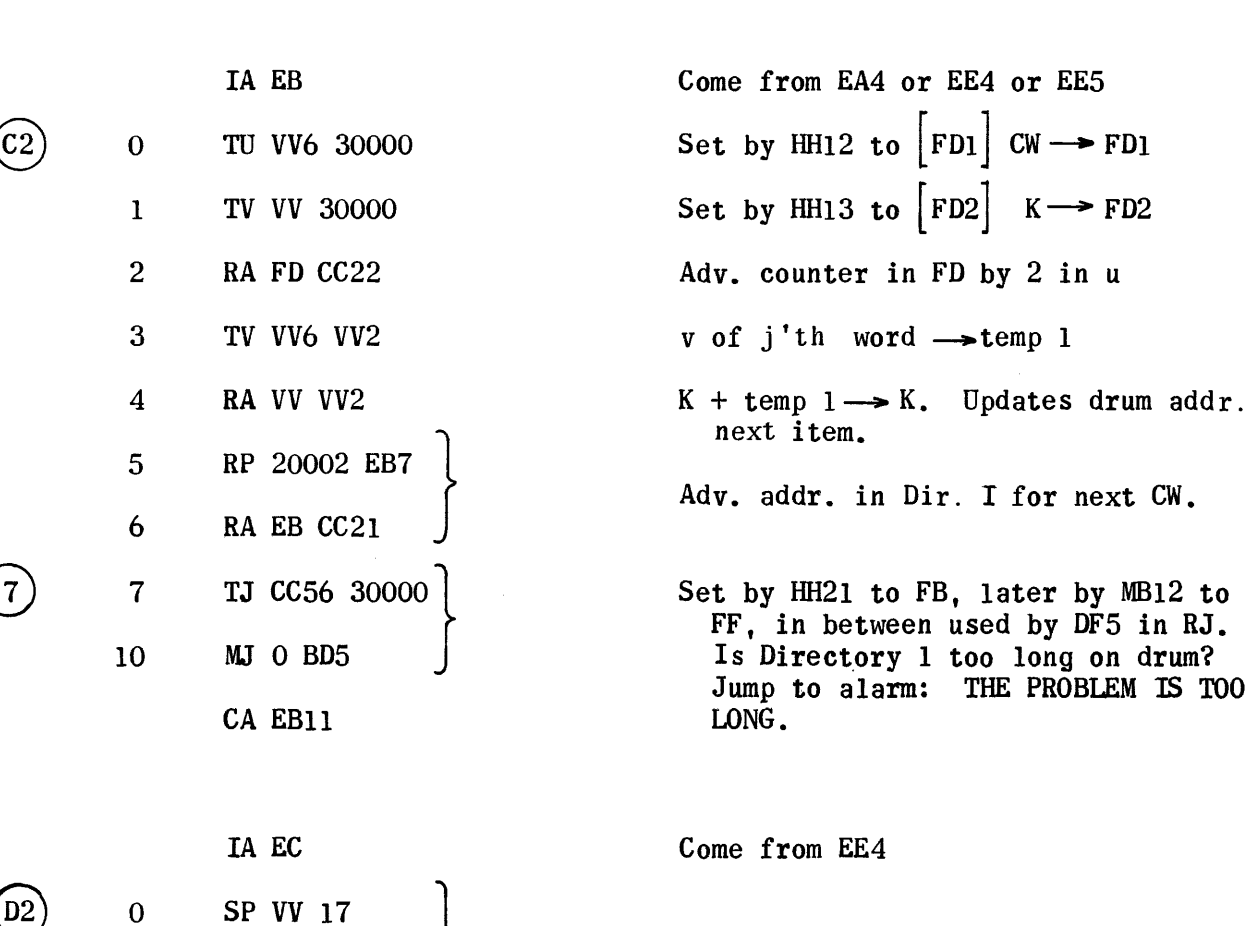

1

TU A SD1

MJ 0 EB

CA EC4

TV CC41 EE4

2

3

 $K \longrightarrow 2nd$  word Directory II

 $(C2)$ set in order to skip this  $r$ egion later

$$
\widehat{\text{B2}})
$$

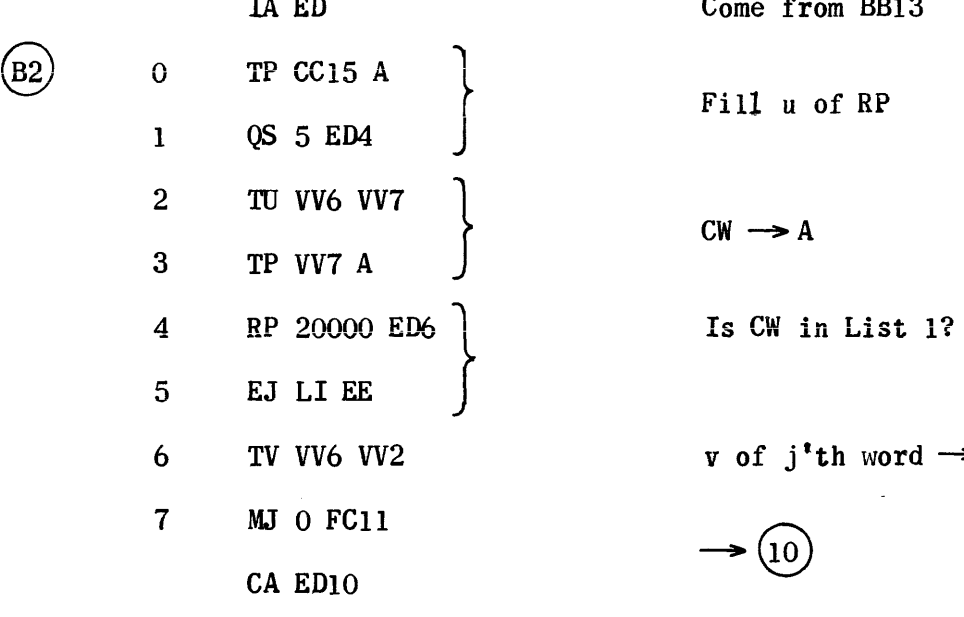

IA ED Come from BB13

Fill u of RP

v of  $j'$ th word  $\rightarrow$  temp 1

IA EE Come from BB13

1 QT VV6 A  $\bigcup$  Is first CW in Op File item 26--- Or  $27---?$ 

D) 4 MJ 0 30000 Set by HH20 to EB, later by EA3 to<br>EC and by EC2 to EB  $\overline{C}$  5 MJ 0 30000 Set by HH20 to EA, later by EA4 to EB

 $(B1)$  0 TP CC16 Q 2 EJ CC17 EE5 3 EJ CC20 EE5

CA EE6

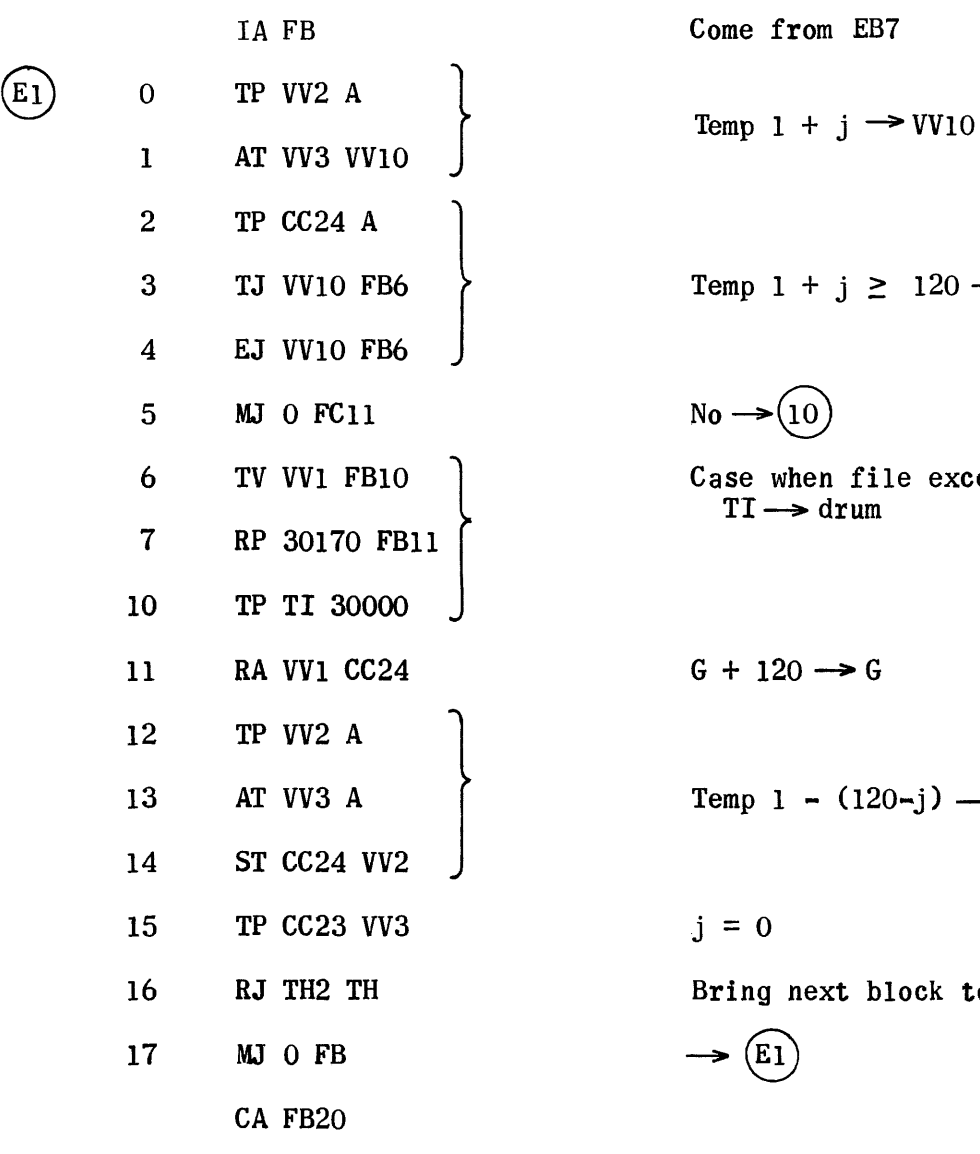

ome from EB7  $\text{emp } 1 + j \geq 120 \rightarrow \text{FB6}$  $\mathfrak{0}\rightarrow\hspace{-2pt}\left( \overline{10}\right)$ ase when file exceeds block  $TI \rightarrow drum$  $+120 \rightarrow 0$  $emp 1 - (120 - j) \rightarrow temp 1$ ring next block to core

 $\blacktriangleright$  (E1)

$$
\bigodot
$$

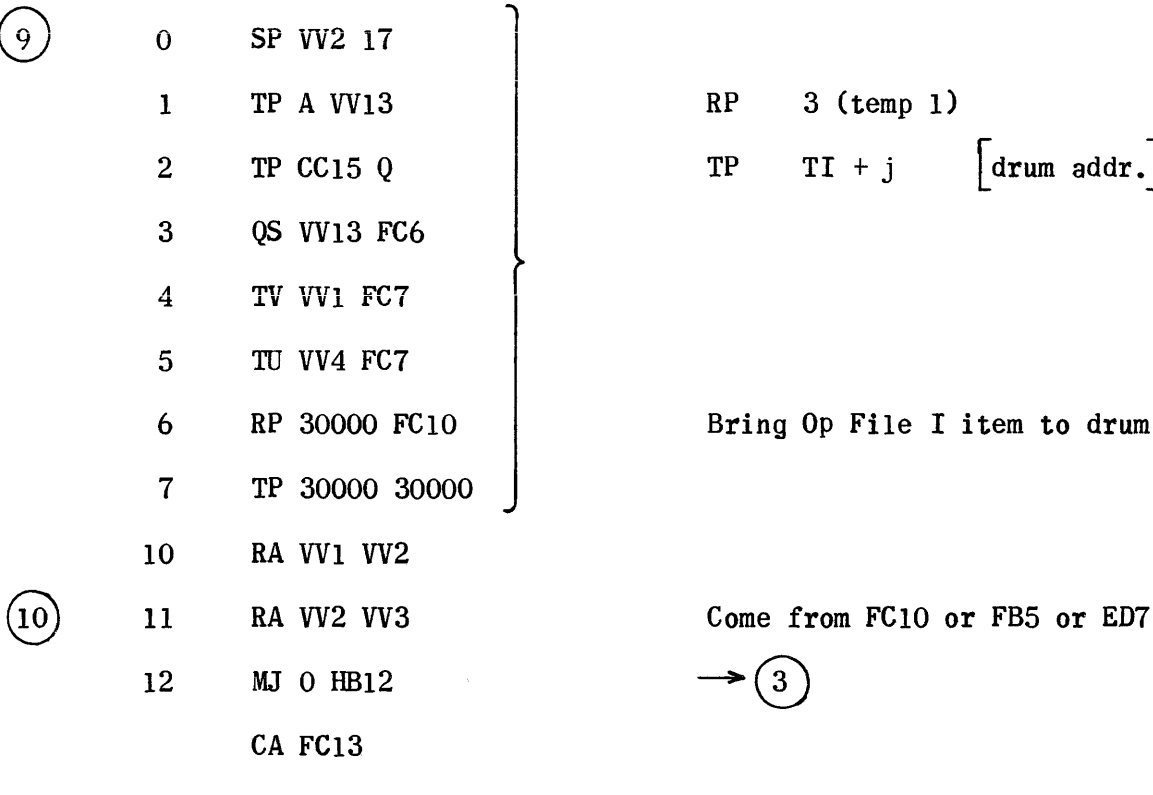

IA FC Come from FF5

 $\overline{\phantom{a}}$ 

 $RP$  3 (temp 1)  $TP$   $TI + j$   $[drum addr.]$ 

Bring Op File I item to drum

 $\rightarrow$  3

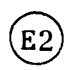

 $\mathcal{A}^{\mathcal{A}}$ 

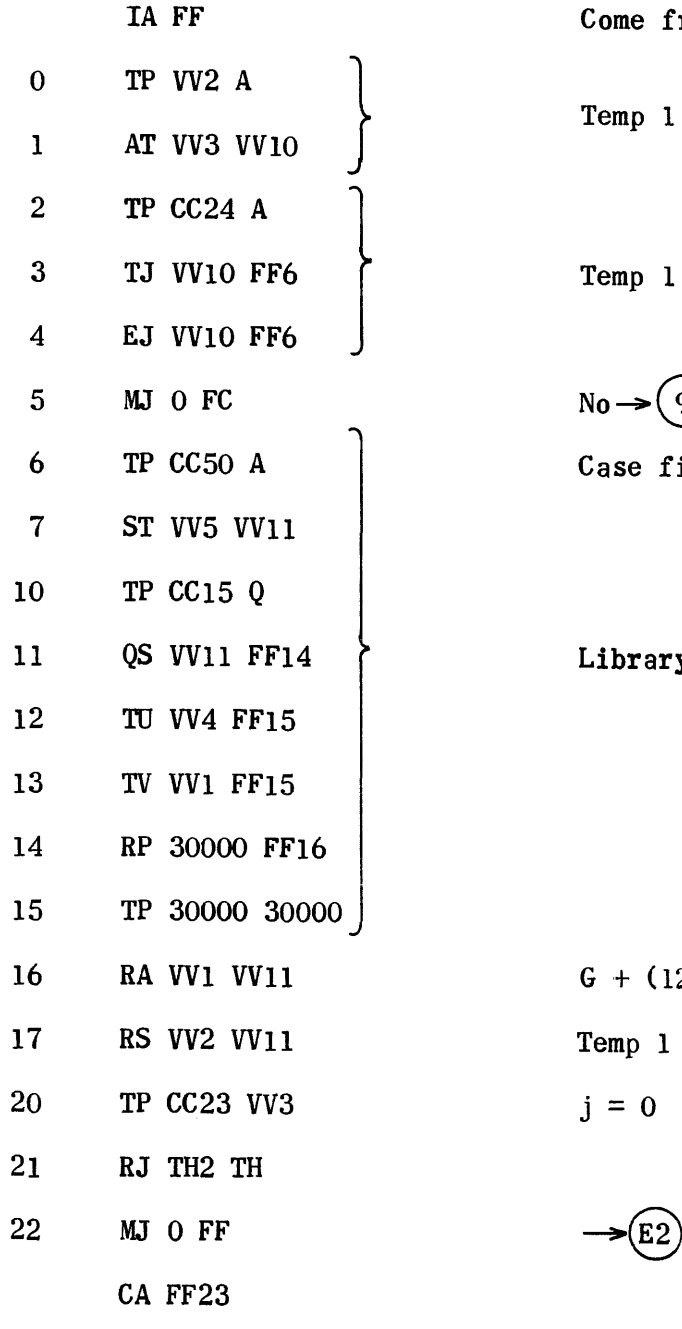

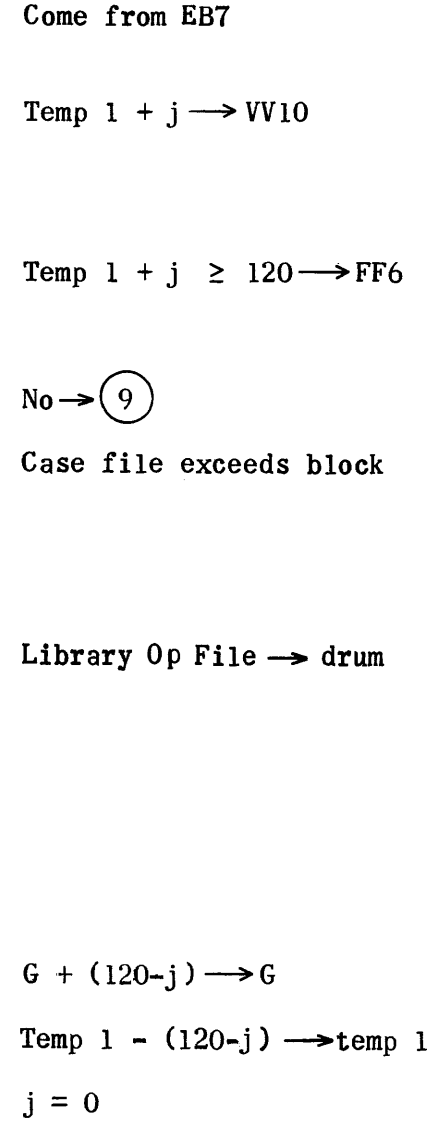

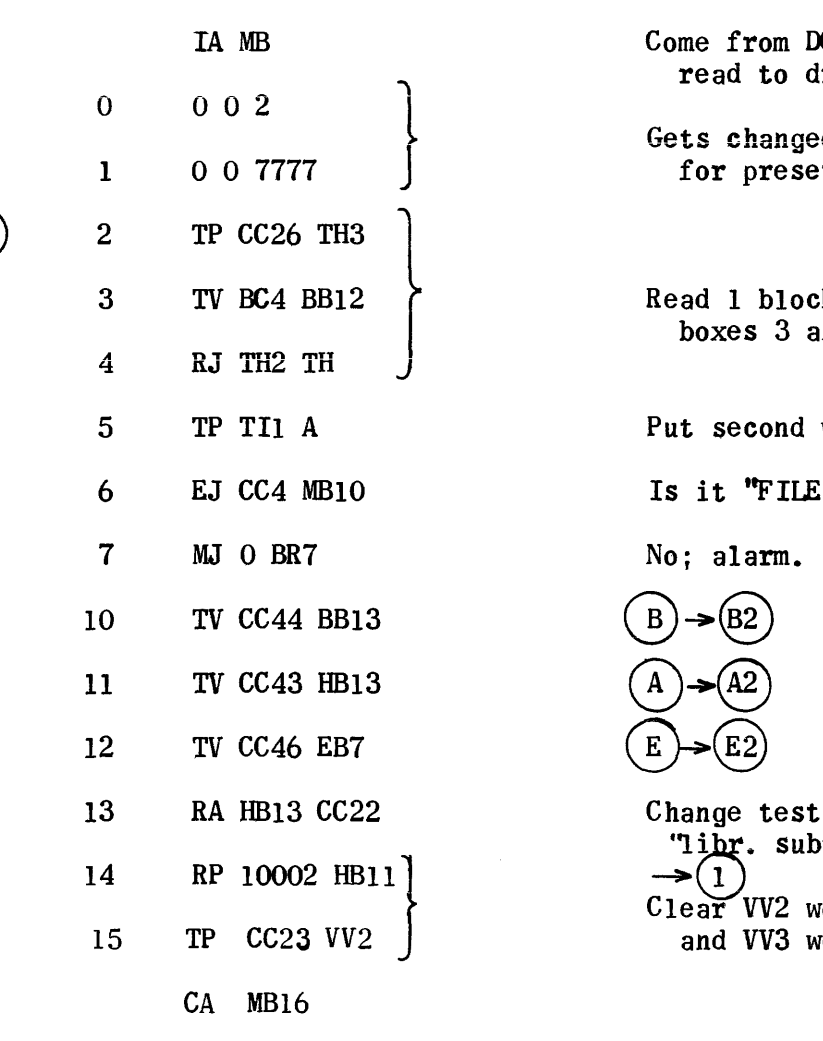

CA ML7

Come from  $DC16$  after List 1 is read to drum Gets changed constants used by HH for presetting used by HH4  $\begin{bmatrix} 7 & 2 & \text{TP CC26 TH3} \\ 3 & \text{TV BC4 BB12} \\ 4 & \text{RJ TH2 TH} \end{bmatrix}$  Read 1 block of Tape II and disable boxes 3 and 4 boxes 3 and 4 Put second word  $\rightarrow A$ Is it "FILE  $\Delta$  1"? No; alarm. Change test for "end of entry" "to"<br>"libr. subrout"<br> $\rightarrow$ (1) Clear VV2 words in block and VV3 words in Op File 1 item j

> IAML Come from HB23 0 TP 5 A<br>
> 1 EJ VC10 VC23 <br>
> 1 EJ VC10 VC23 <br>
> 1 Handling libraries but jump to adv. 1 EJ VC10 VC23 J tape 1 by 1 block VC23 is patch in constant pool FC23 of Phase II 2 SJ ML3 MM Only variable library 3 TJ CC26 MLS Only fixed library 4 MJ 0 MMl Both libraries  $\begin{bmatrix} 5 & T V C C 43 D C 17 \ W J & 0 M M1 \end{bmatrix}$  Only fixed library 6 MJ 0 MMl

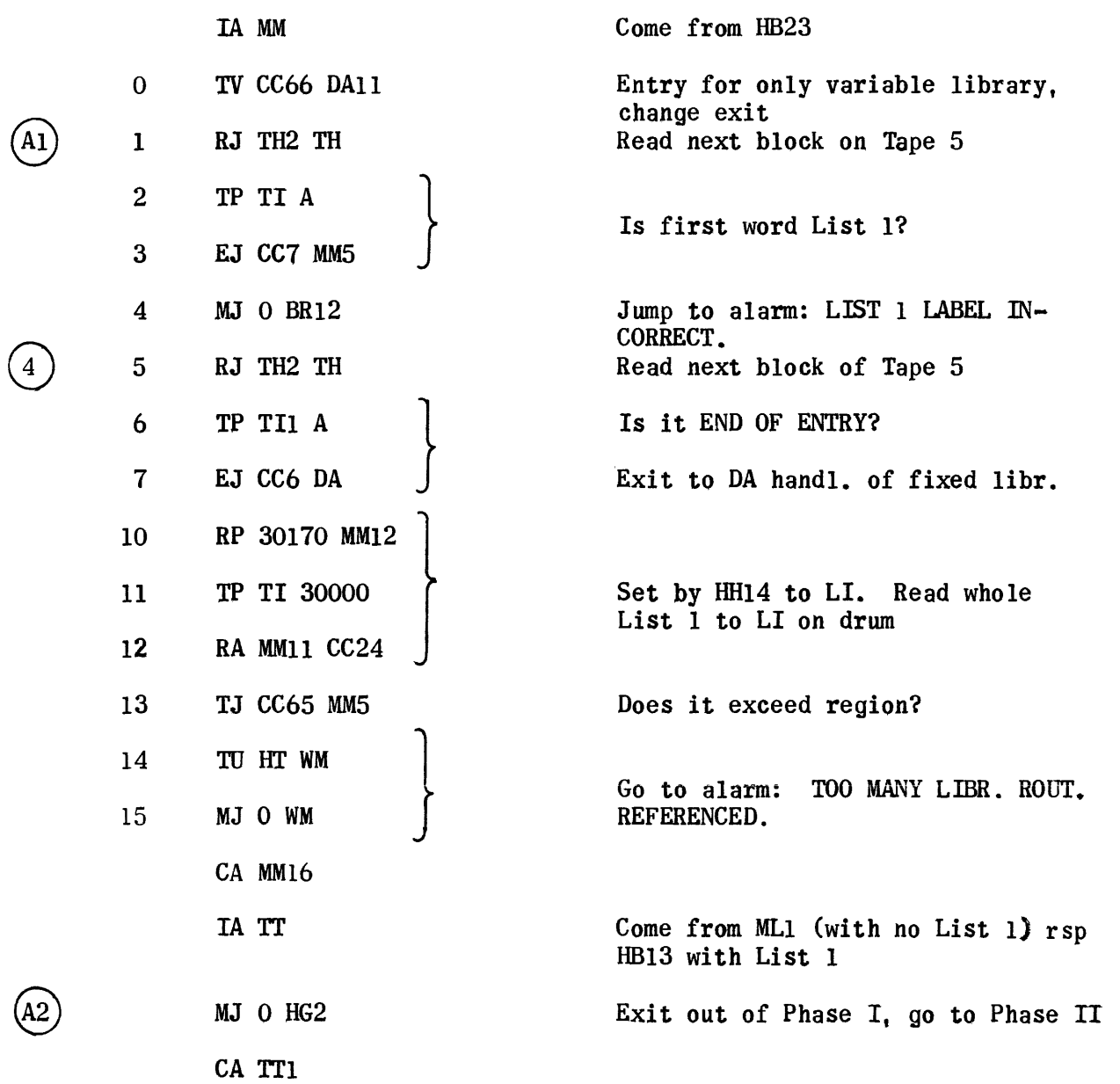

#### Alarm Routine

IA WM

- 0 TP 30000 UP3
- 1 RJ UP2 UP
- 2 MJ 0 HGl
	- CA WM3

IA FT

- 0 0 FT1 0
- 
- 2 66 33300 15254
- 3 51 25463 04701
- 4 34 65016 65151
- 5 01 46515 03222

CA FT6 lAHT

- 
- 1 o HT2 11
- 2 66 51510 14724
- 3 50 73014 63425
- 4 54 24547 30154
- 5 51 67663 45030
- 6 65 01543 03130
- 7 54 30502 63027
- 10 01 34500 16633
- 11 30 01525 45125
- 12 46 30472 27117

CA HT13

1 0 FT2 4 Alarm, the problem is too long.

0 0 HT1 0 Alarm, too many library routines referenced in the problem.

#### Constants

 $\sim 10^{-1}$ 

IA CC

- 0 50 00105 TI
- 1 01 01323 05001
- 2 01 66245 23001
- 3 01 01015 15201
- 4 31 34463 00104
- 5 30 50210 15131
- 6 01 30506 65413
- 1 46 34656 60104
- 10 65 67255 46650
- 11 01 31344 63001
- 12 74 74747 47474
- 13 0 77777 0
- 14 0 0 77777
- 15 0 7777 0
- 16 0 77000 0
- 11 o 21000 0
- 20 o 26000 0
- 21 002
- 22 020
- 23 000
- 24 o 0 170
- 25 o 0 OP
- 26 50 00102 TI
- 21 10 5 0

30 10 2 0 31 o 0 FDI 32 o 0 FD2 33 o TI LI 34 006 35 007 36 o 30170 ML 37 o 0 EE 40 o 0 EA 41 o 0 EB 42 o 0 FB 43 o 0 TT 44 o 0 ED 45 o 0 EC 46 o 0 FF 47 o TI 0 50 o 170 0 51 o 0 BC 52 o 0 77 53 o 1 0 54 005 55 TP TI BE 56 TV VV EF 57 030 60 TPADE 61 50 101 TI

- 62 0 0 1
- 63 RP 30000 DH12
- 64 0 0 3
- 65 TP TI DE
- 66 0 0 MB2

CA CC67

 $\sim$   $\sim$ 

 $\Delta \sim 1$ 

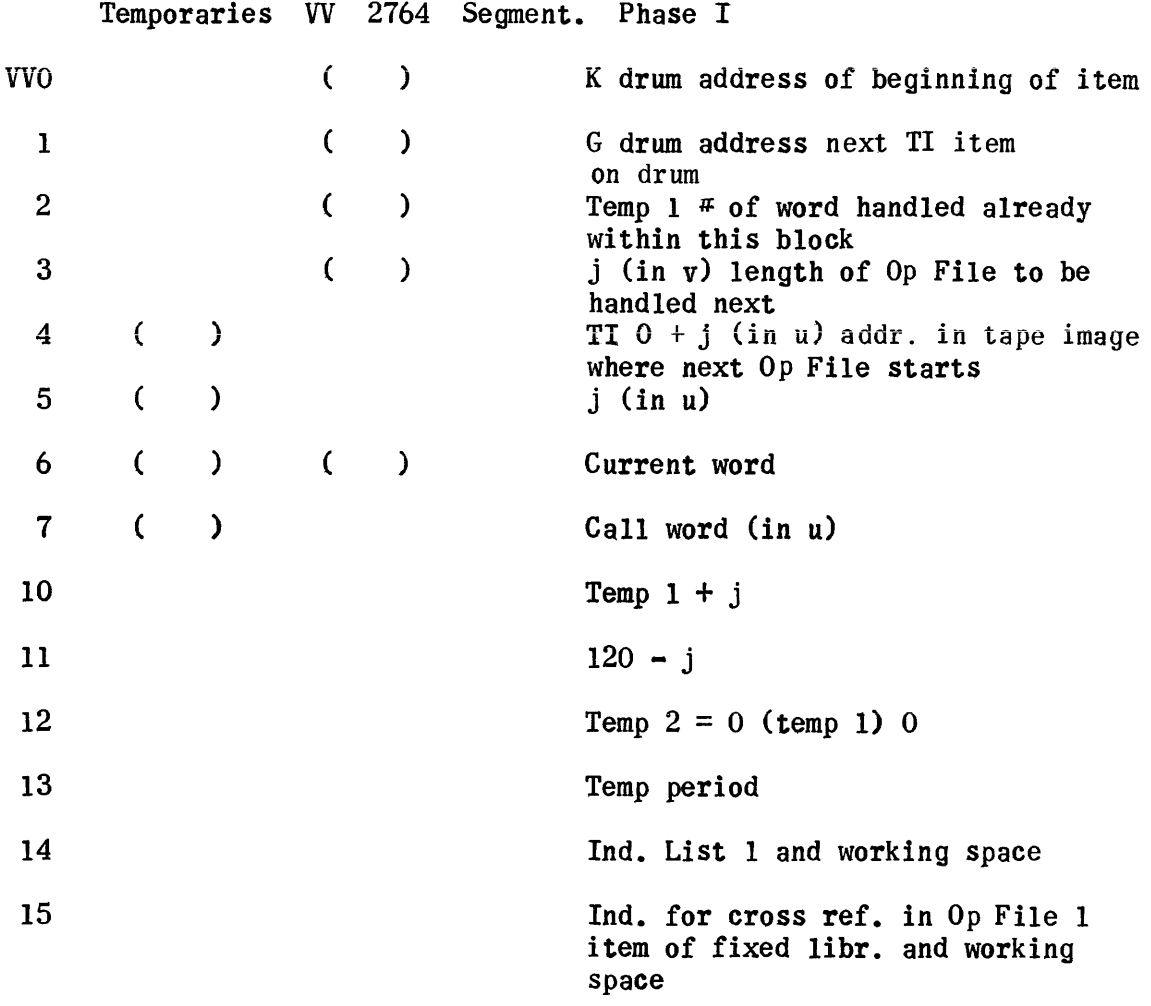

 $\sim 10$ 

# Segmentation Phase II

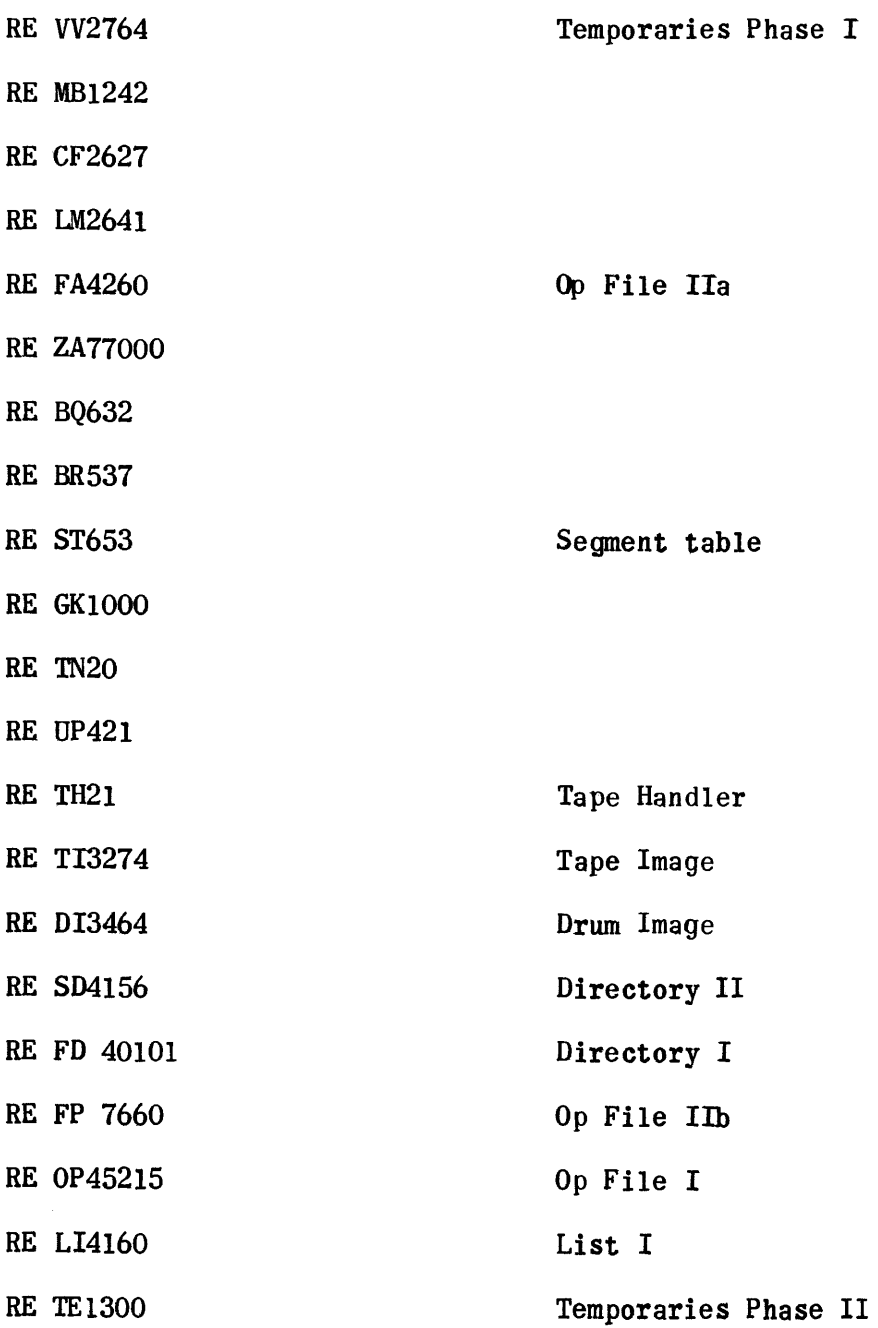

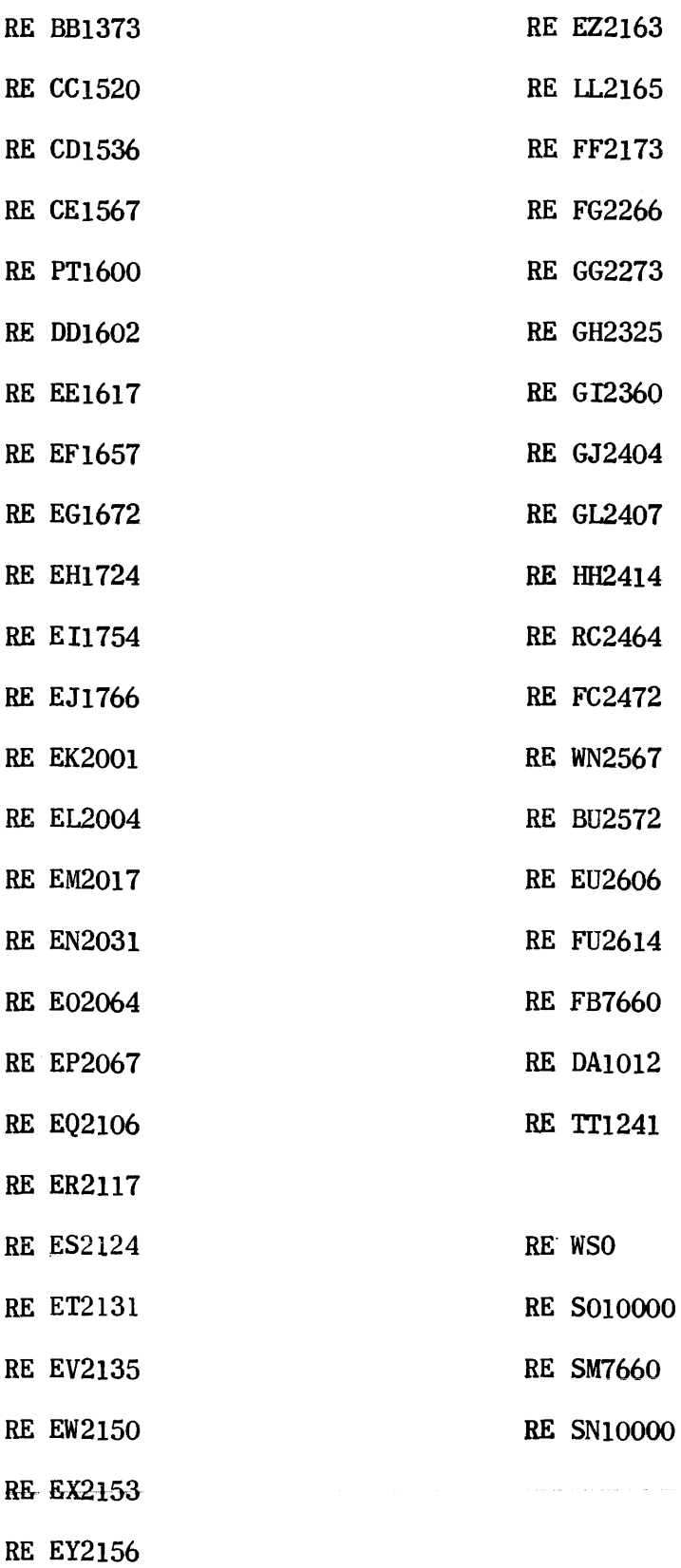

 $\sim$   $\sim$ 

 $\sim$ 

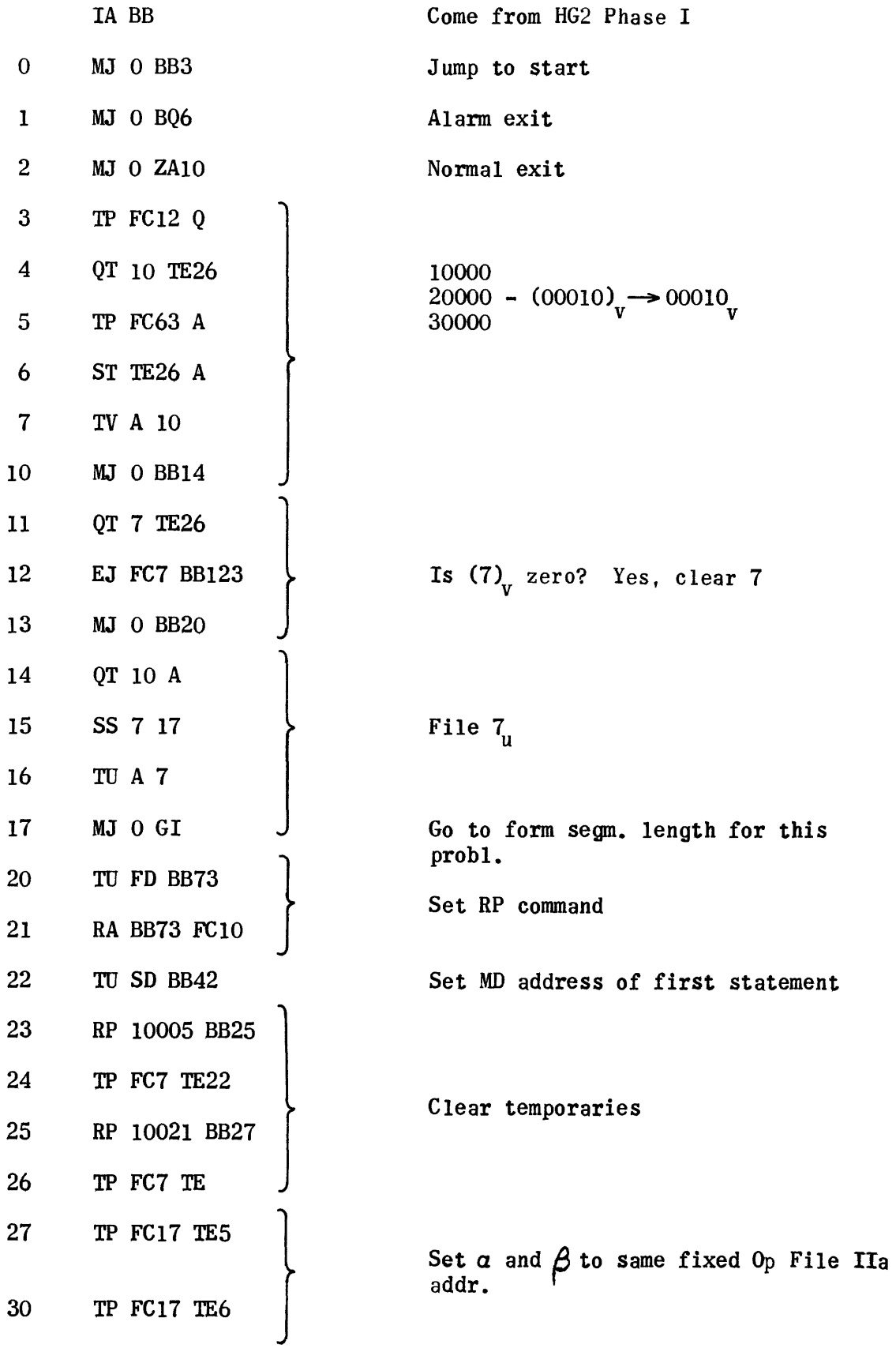

 $\begin{picture}(20,20) \put(0,0){\line(1,0){10}} \put(15,0){\line(1,0){10}} \put(15,0){\line(1,0){10}} \put(15,0){\line(1,0){10}} \put(15,0){\line(1,0){10}} \put(15,0){\line(1,0){10}} \put(15,0){\line(1,0){10}} \put(15,0){\line(1,0){10}} \put(15,0){\line(1,0){10}} \put(15,0){\line(1,0){10}} \put(15,0){\line(1,0){10}} \put(15,0){\line(1$ 

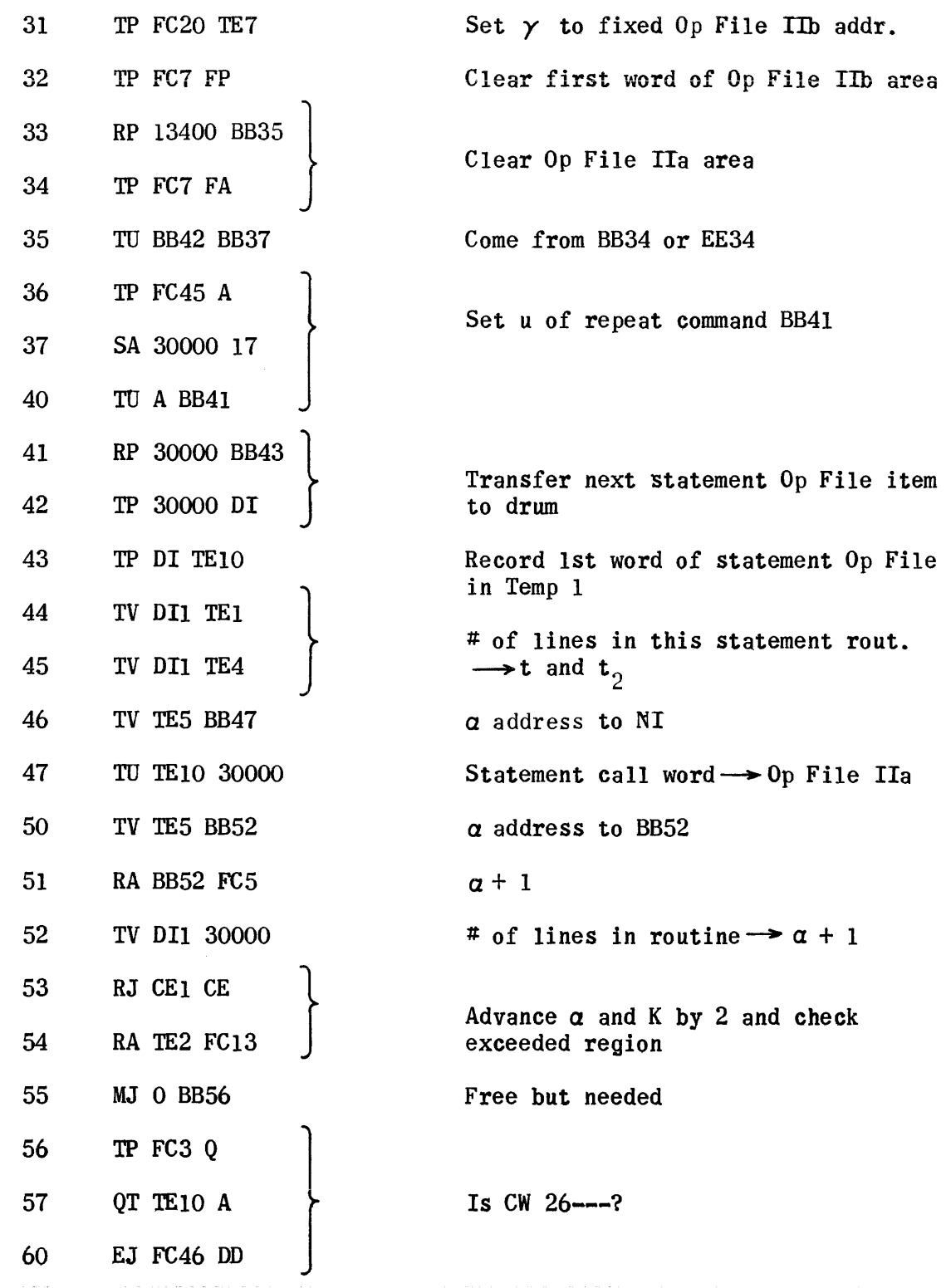

 $\frac{1}{2} \frac{1}{2} \frac{1}{2} \frac{1}{2}$ 

 $\sim$   $\sim$ 

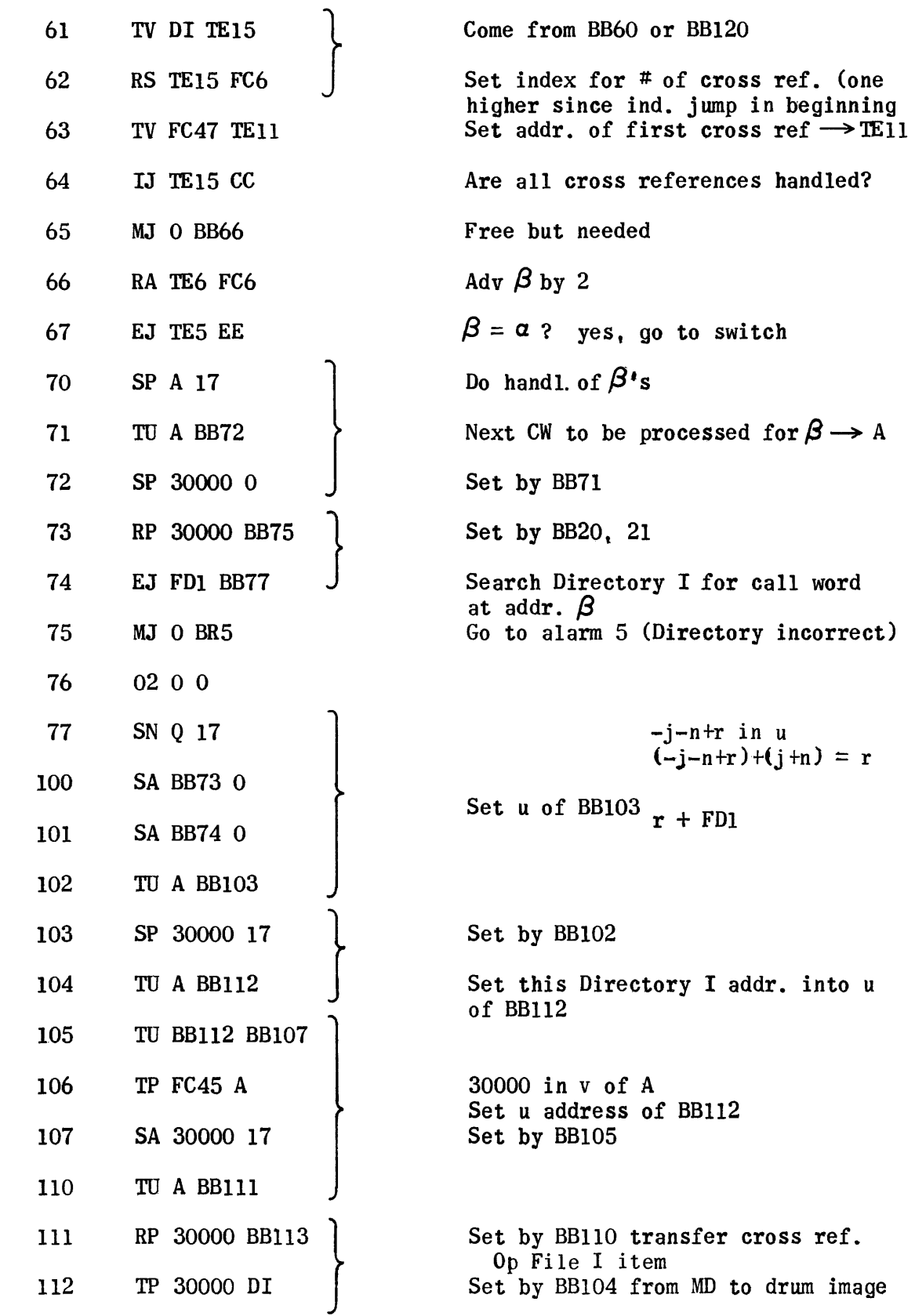

 $\begin{array}{c} \textcircled{4} \end{array}$ 

 $\bigodot$ 

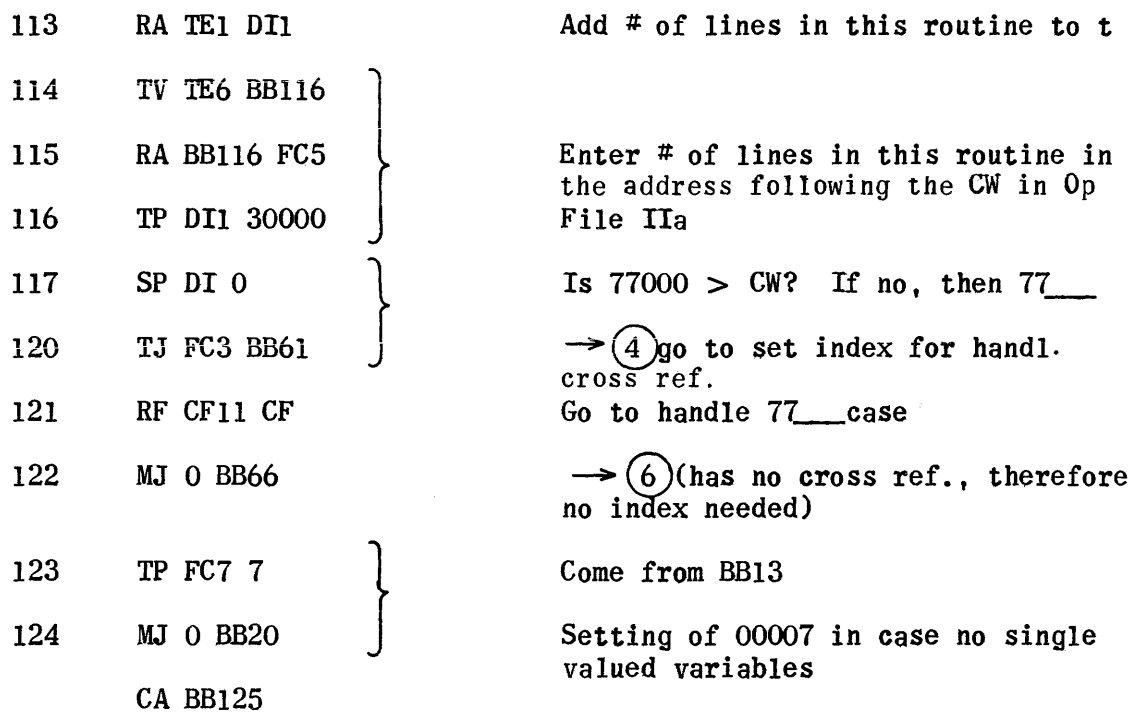

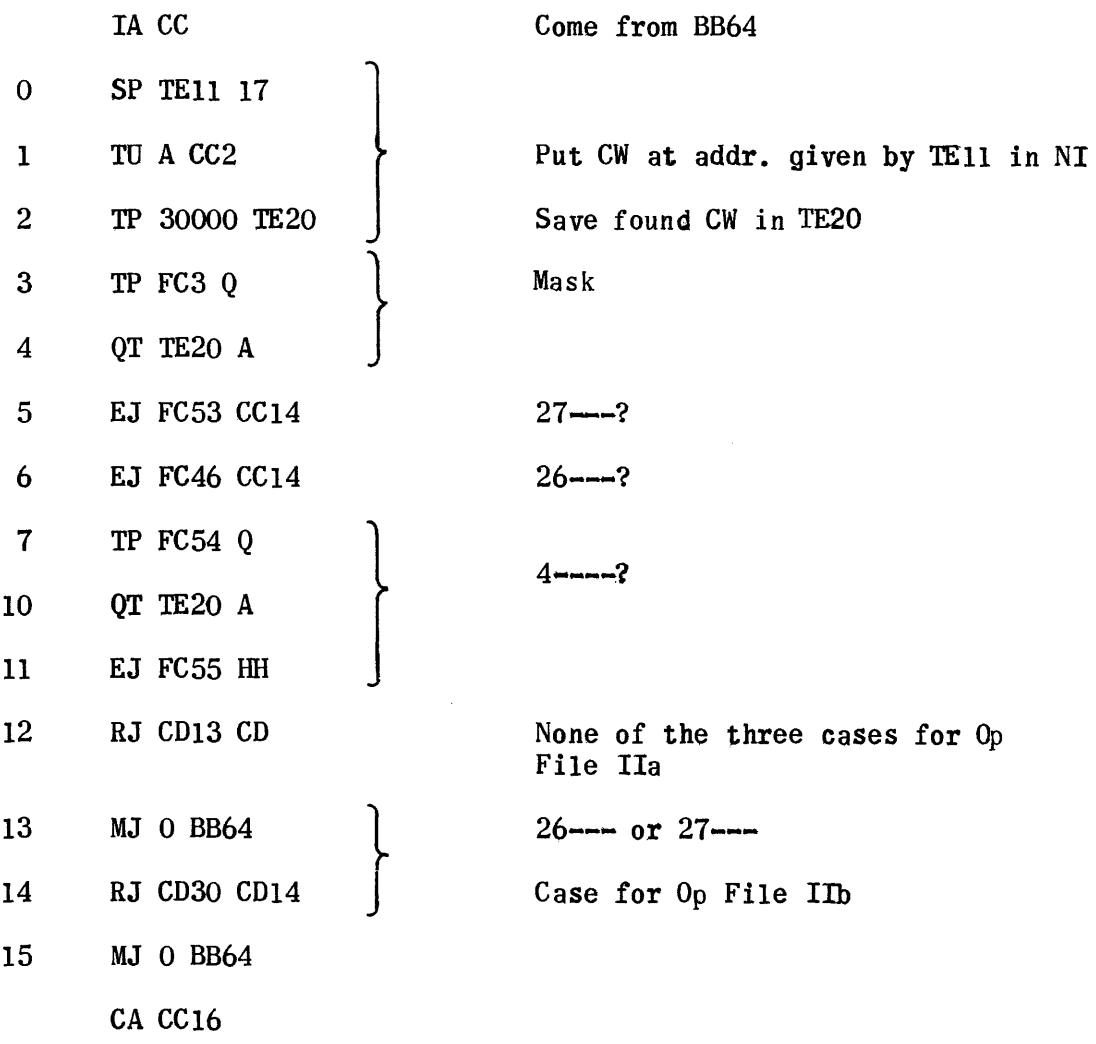

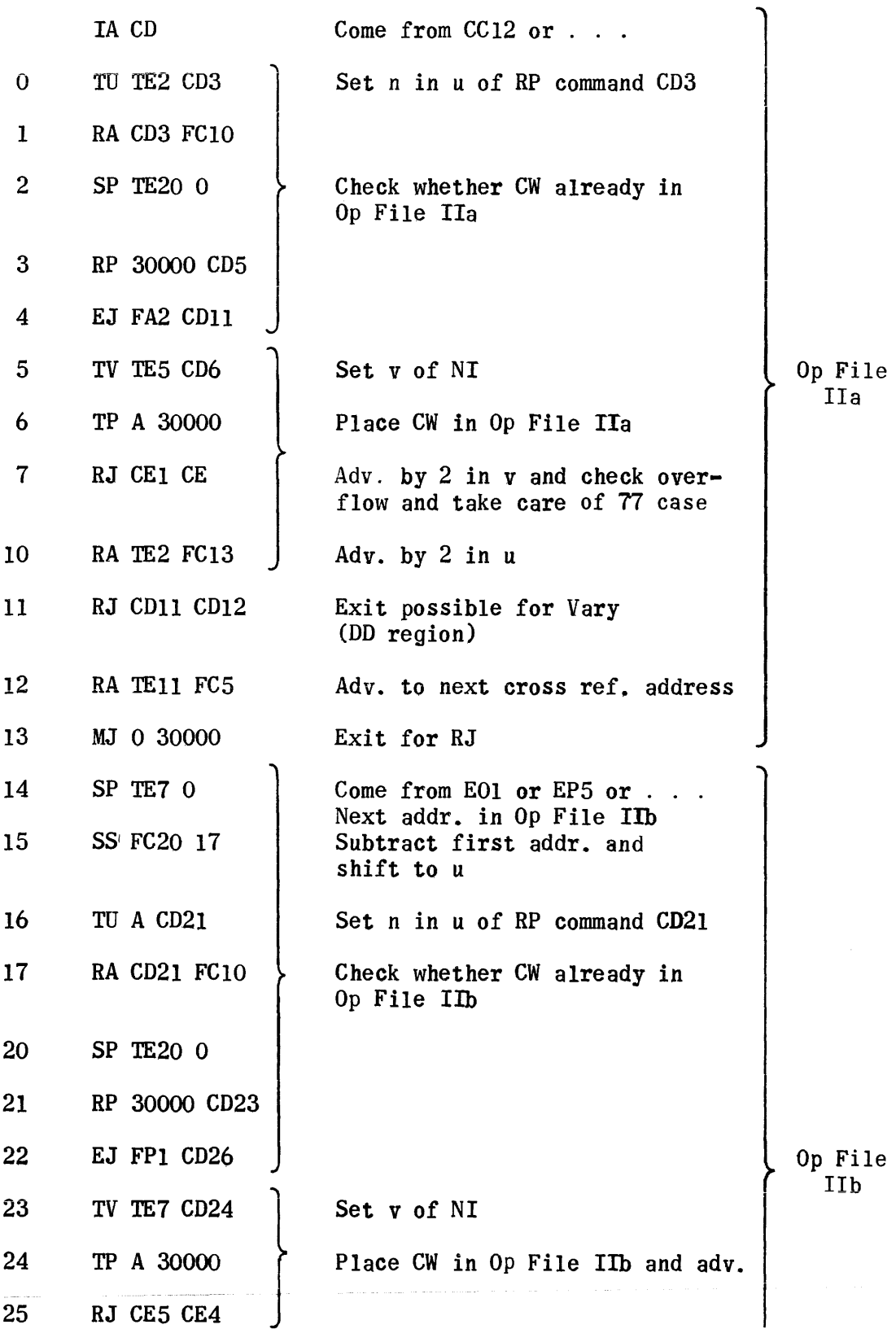

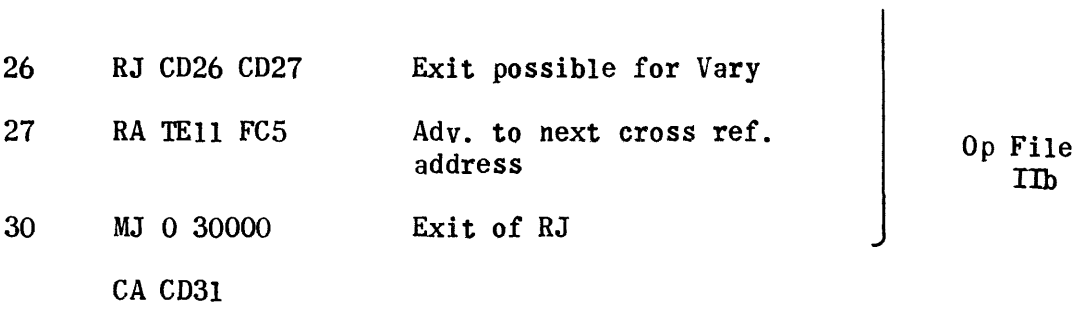

 $\tilde{\mathbf{r}}$
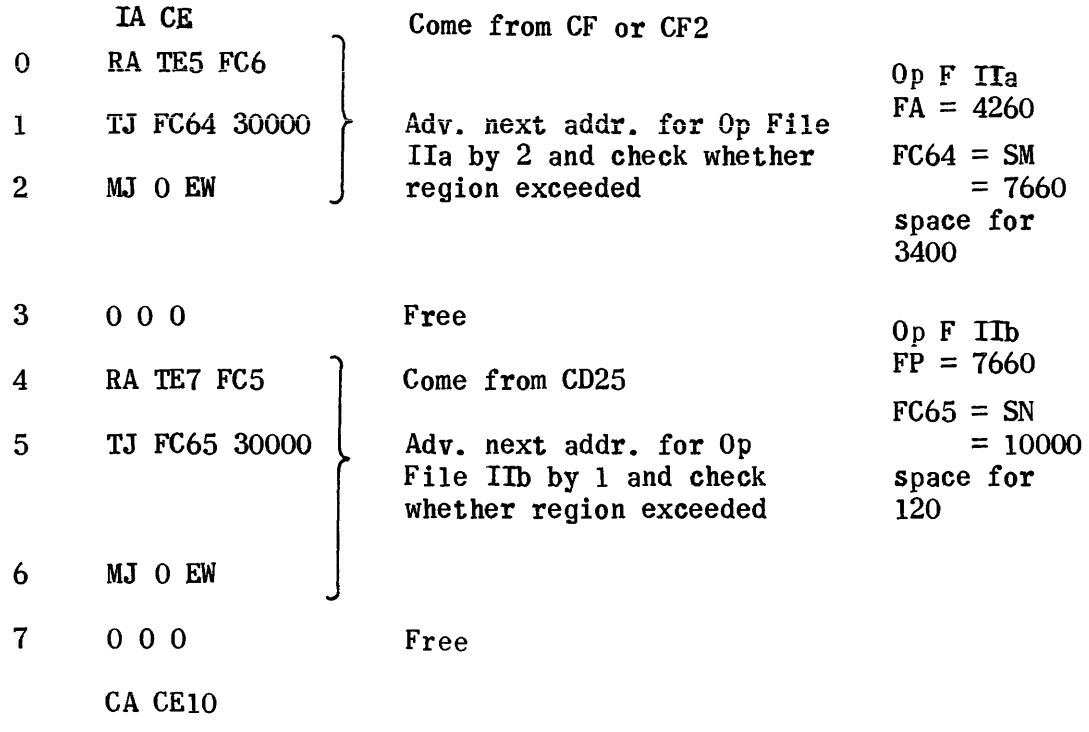

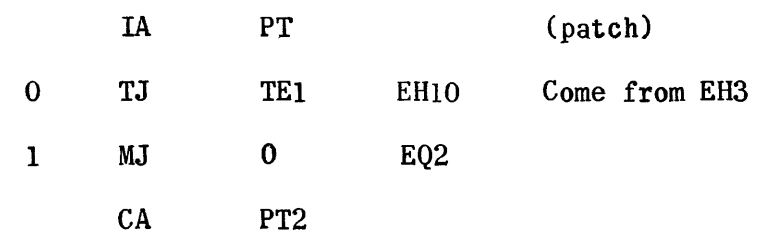

 $\label{eq:2.1} \frac{1}{\sqrt{2}}\left(\frac{1}{\sqrt{2}}\right)^{2} \left(\frac{1}{\sqrt{2}}\right)^{2} \left(\frac{1}{\sqrt{2}}\right)^{2} \left(\frac{1}{\sqrt{2}}\right)^{2} \left(\frac{1}{\sqrt{2}}\right)^{2} \left(\frac{1}{\sqrt{2}}\right)^{2} \left(\frac{1}{\sqrt{2}}\right)^{2} \left(\frac{1}{\sqrt{2}}\right)^{2} \left(\frac{1}{\sqrt{2}}\right)^{2} \left(\frac{1}{\sqrt{2}}\right)^{2} \left(\frac{1}{\sqrt{2}}\right)^{2} \left(\$ 

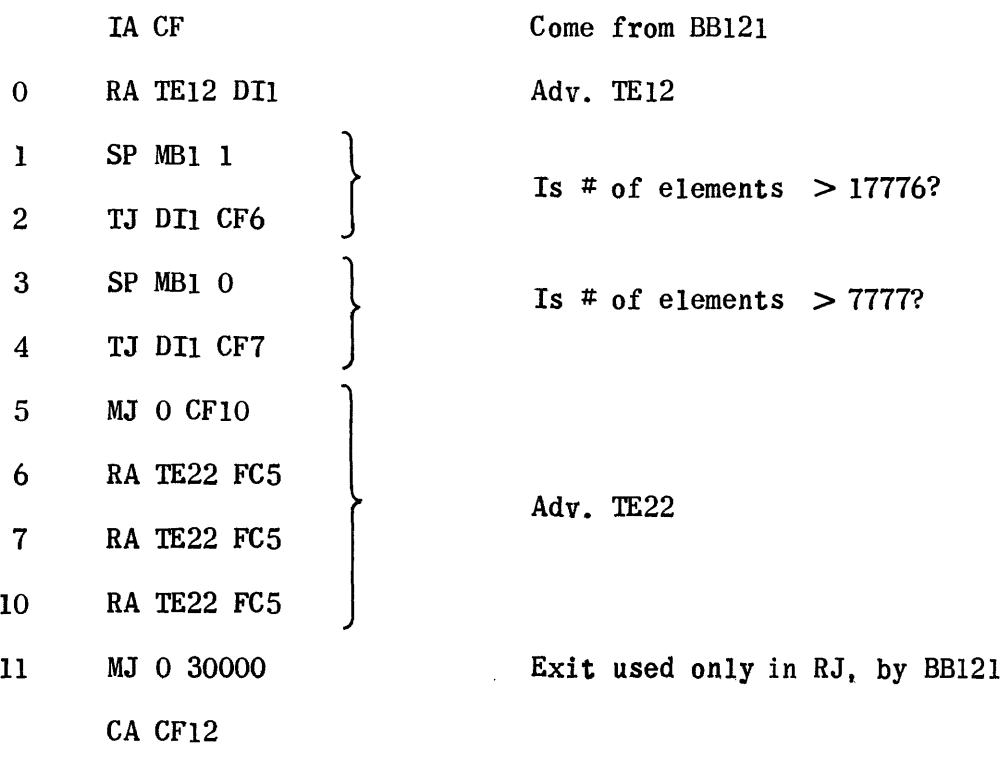

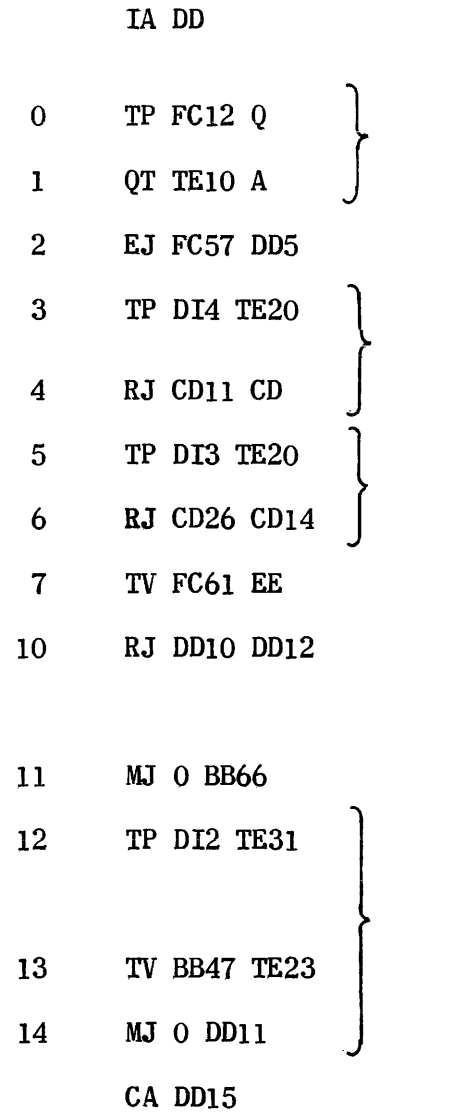

 $26 - -CW$ Mask out # of lines Is it 4? Or 5 ? Go NI Store (after check) library rout.<br>in Op File IIa Store (after check) last (jump out) CW in Op File IIb Set switch

Come from BB57 after detected

Chance for jumping once in Vary start (orig. set to jump, reset by EF14)

Exit to $(6)$ 

Save CW of last statem in Vary loop Save addr. in Op F 11a of first statem CW in Vary loop

Done once in Vary loop

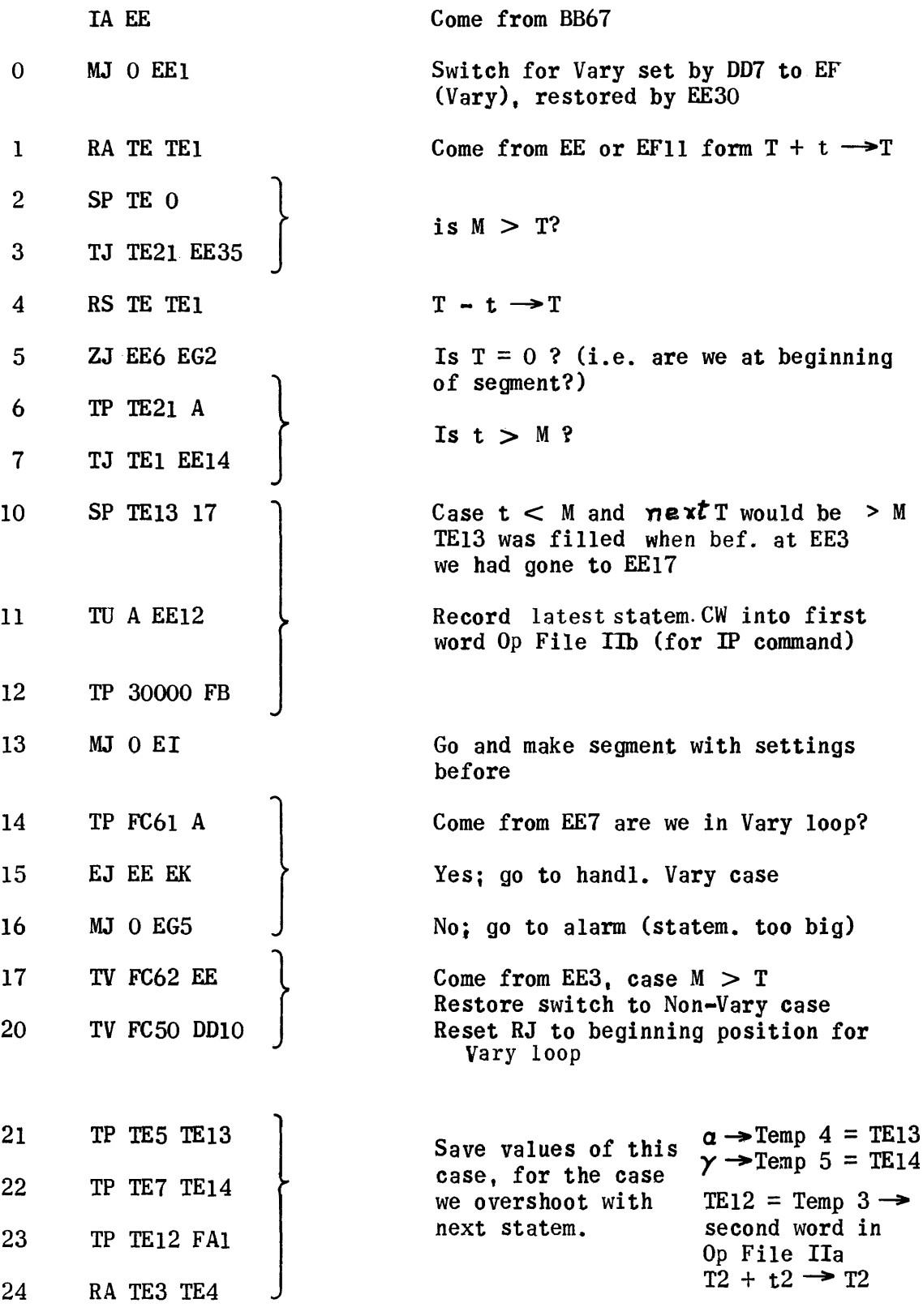

 $\sim 10^6$ 

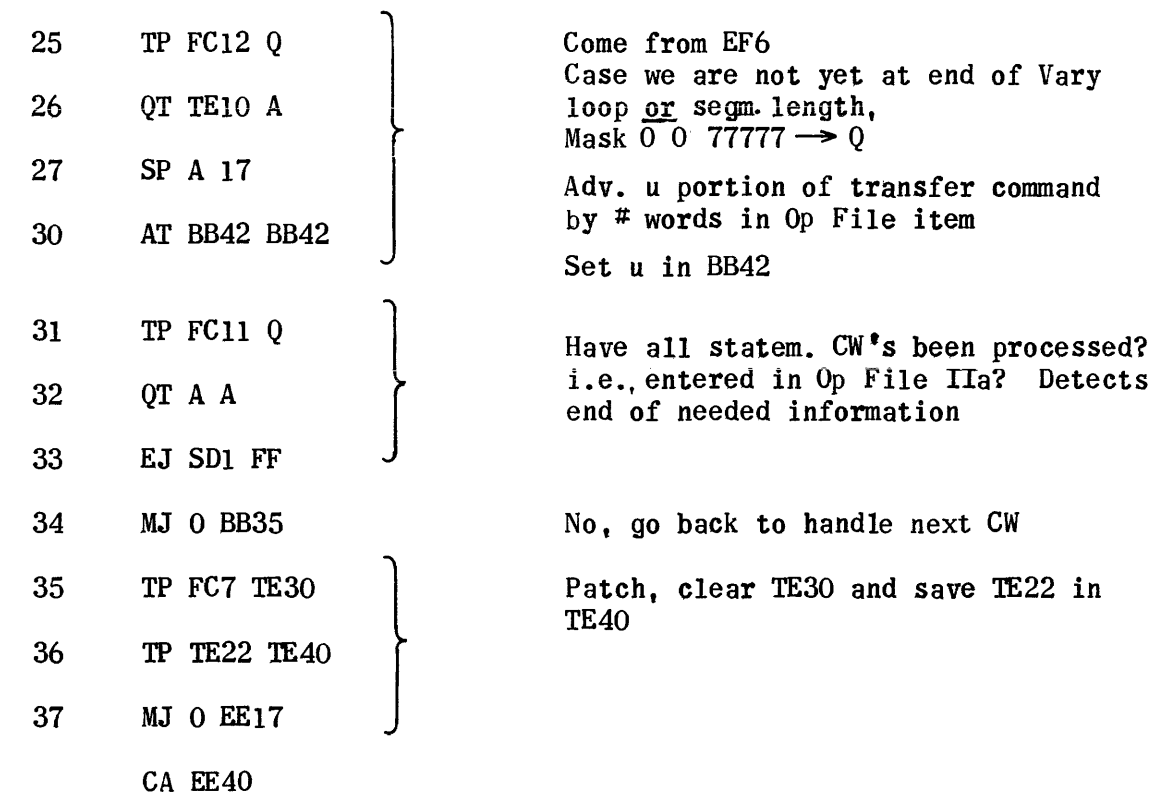

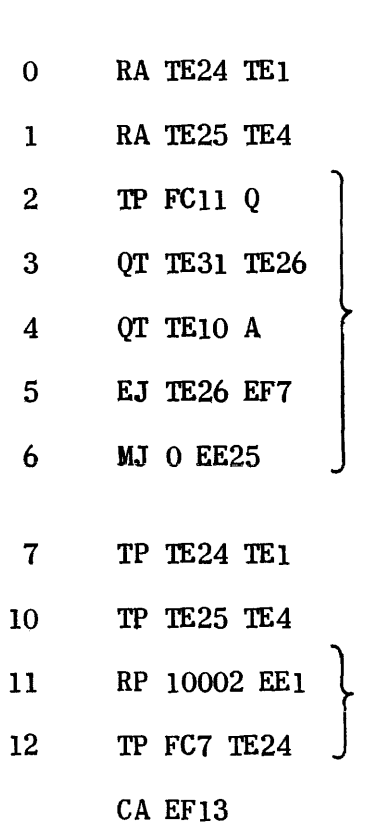

IA EF

Case we are inside Vary loop Come from EEO after having been in DD

$$
t_4 + t = t_4
$$
  

$$
t_5 + t_2 = t_5
$$
  
Mask 0 77777 0  $\rightarrow$  Q

Are we at end of Vary loop?

Yes

No (skip saving  $\alpha$  and  $\gamma$  since in Vary only first import.)

$$
t_4 \rightarrow t
$$
  

$$
t_5 \rightarrow t_2
$$

Clear  $t_4$  and  $t_5$ 

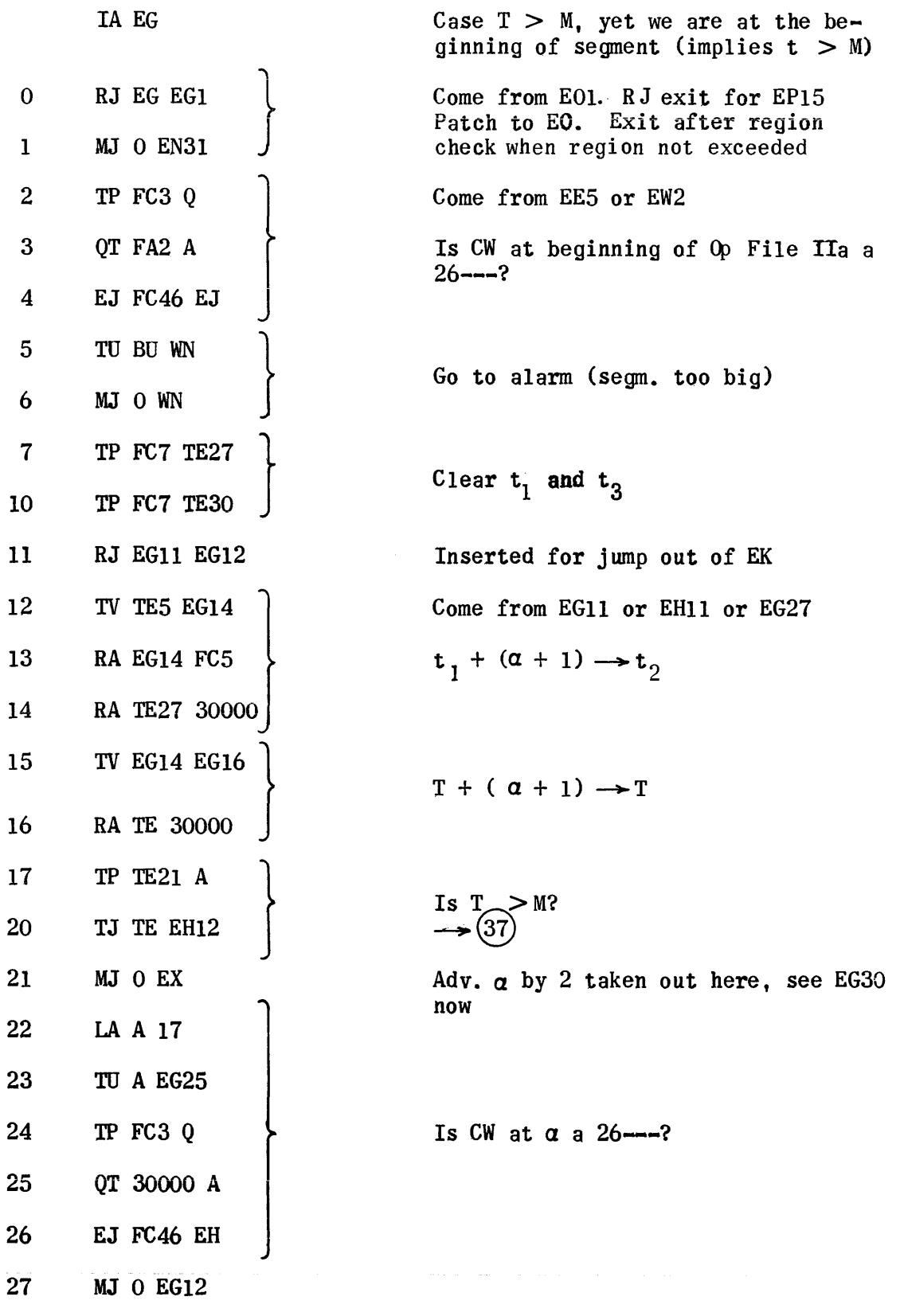

1517

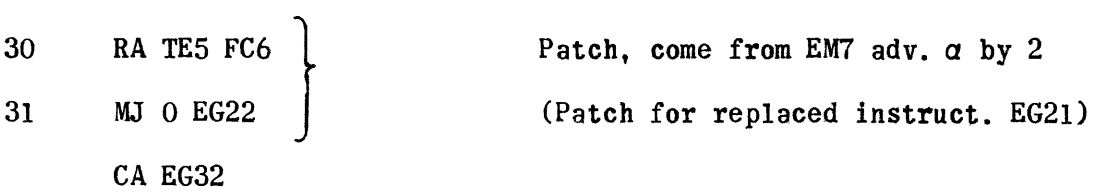

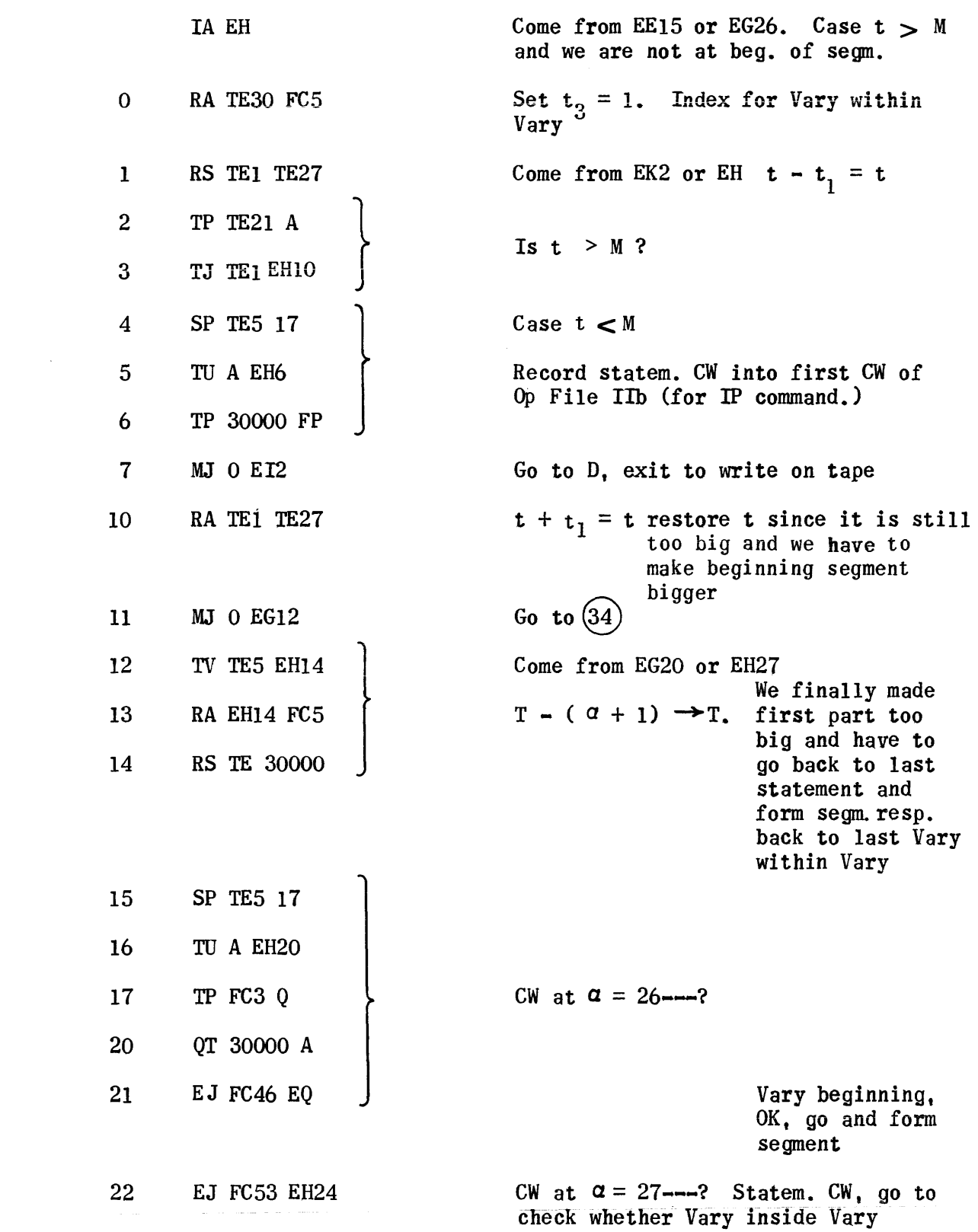

 $\mathcal{L}(\mathbf{x},\mathbf{y})$  and  $\mathcal{L}(\mathbf{x},\mathbf{y})$  are  $\mathcal{L}(\mathbf{x},\mathbf{y})$  . The contribution

a para para a compara a componente de la compa

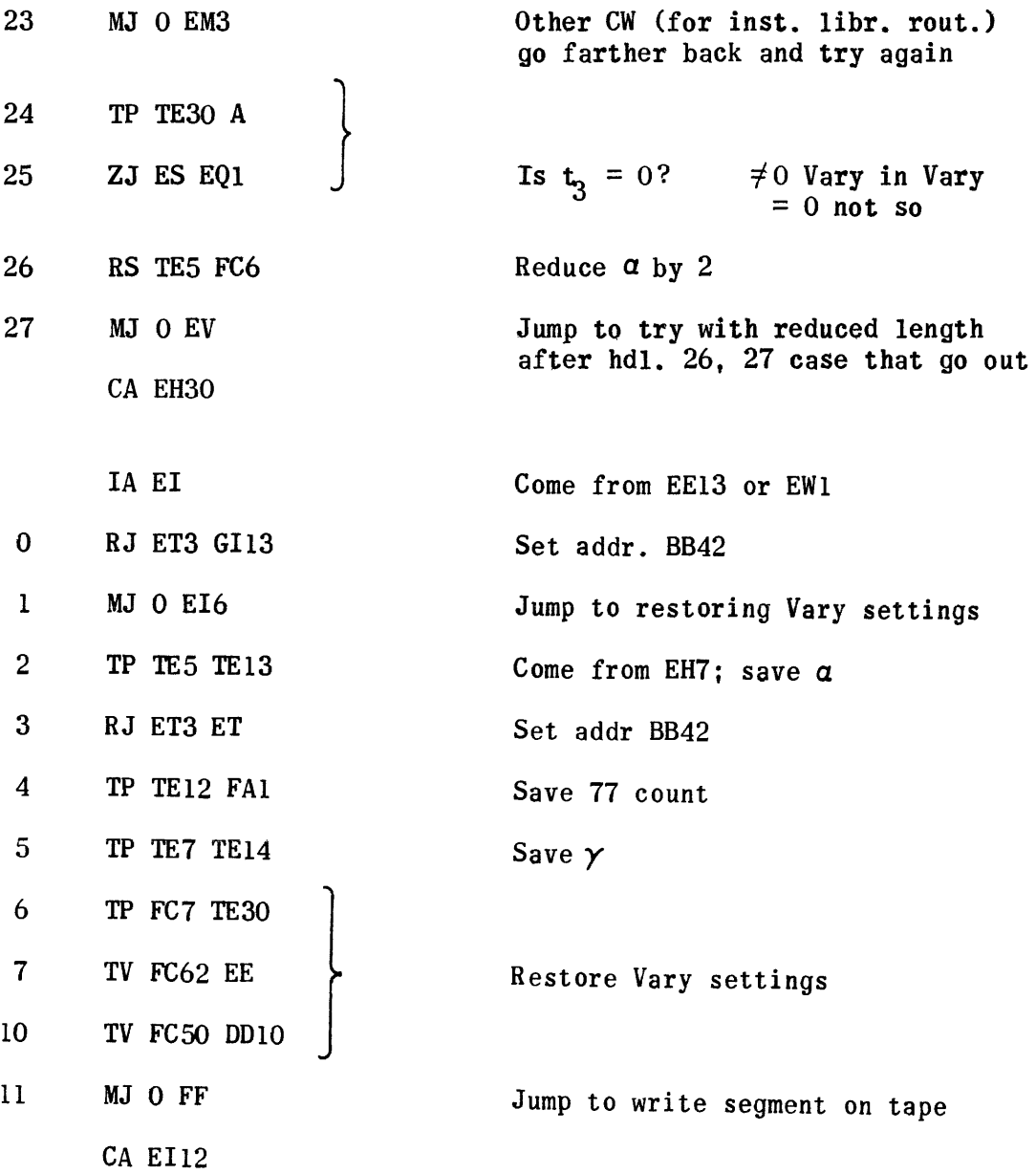

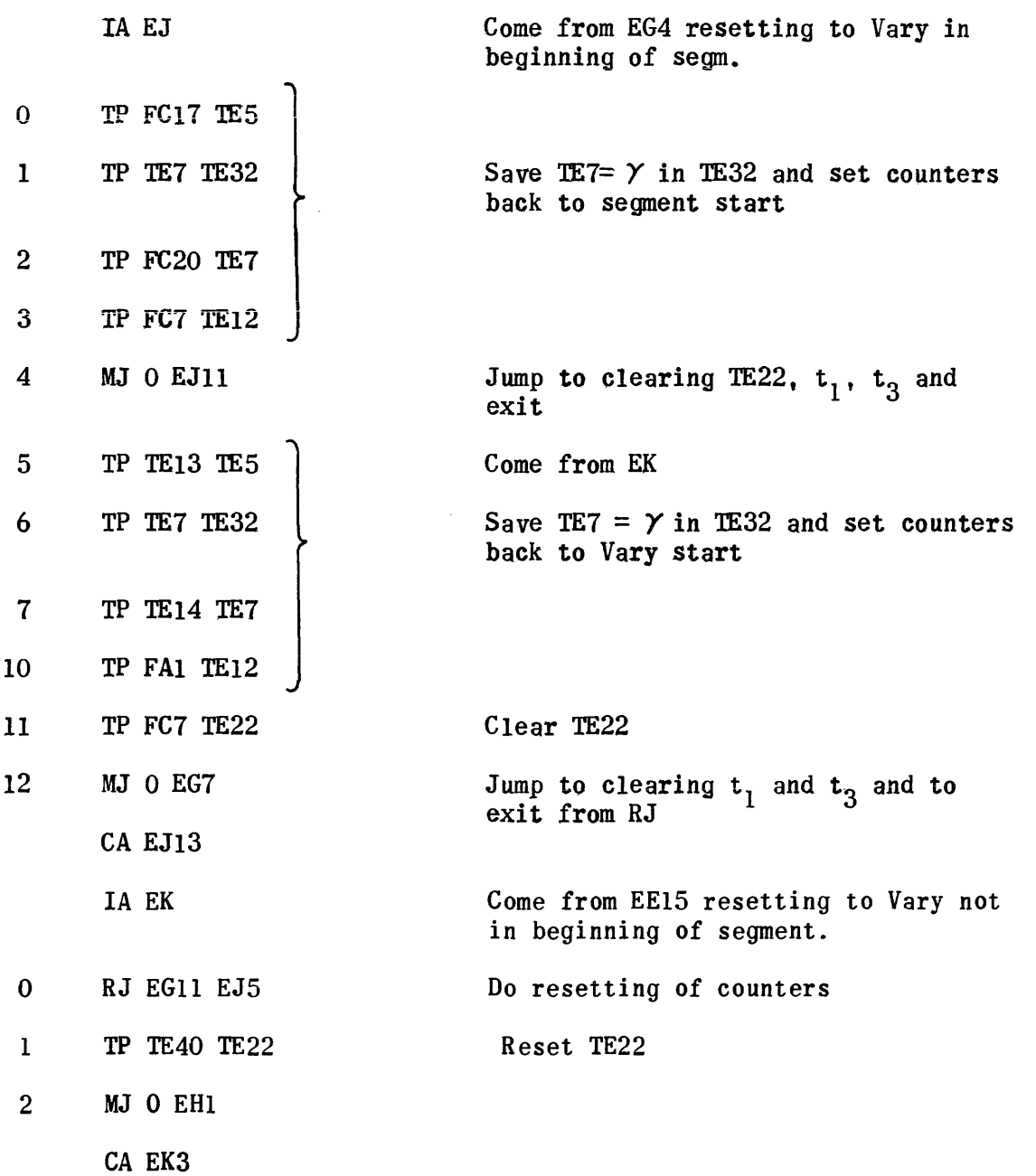

 $\bar{\mathcal{A}}$ 

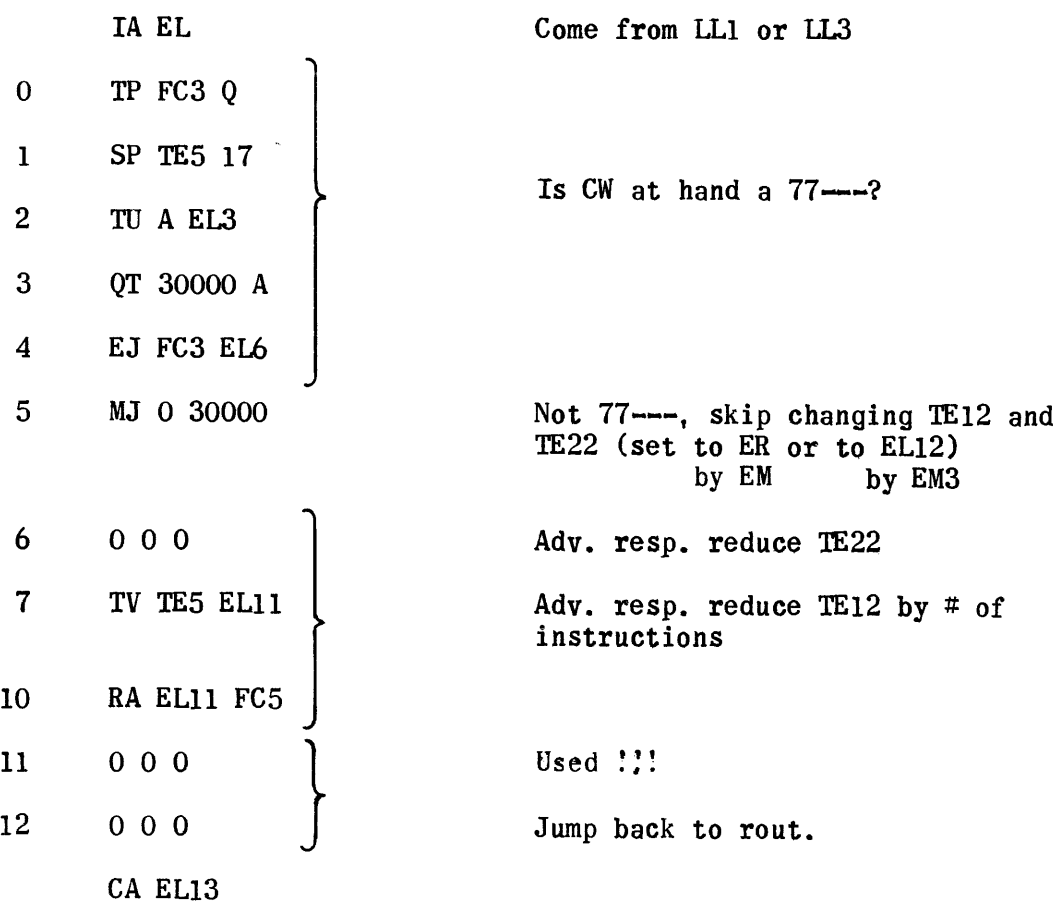

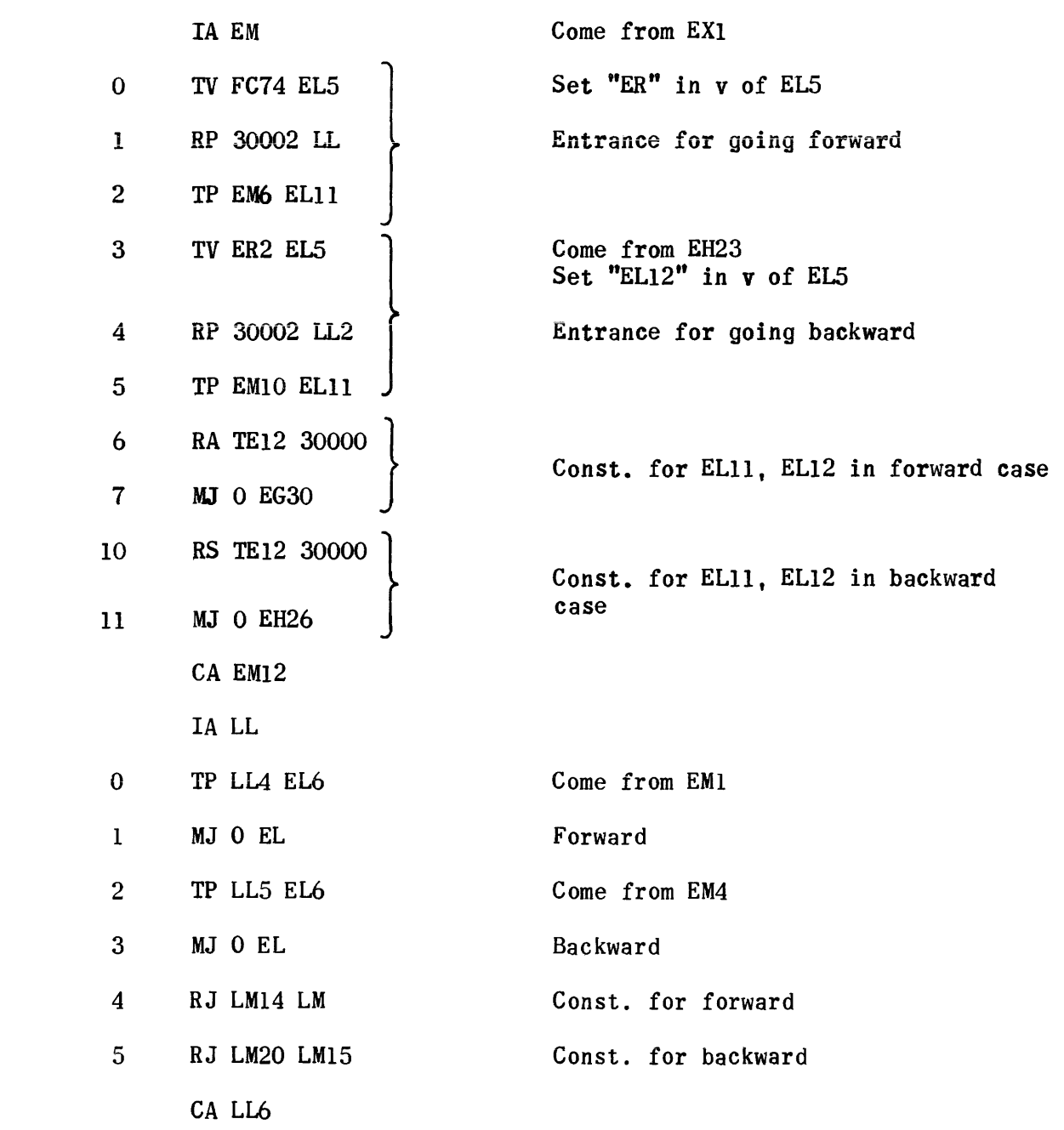

 $\mathcal{L}_{\mathcal{A}}$ 

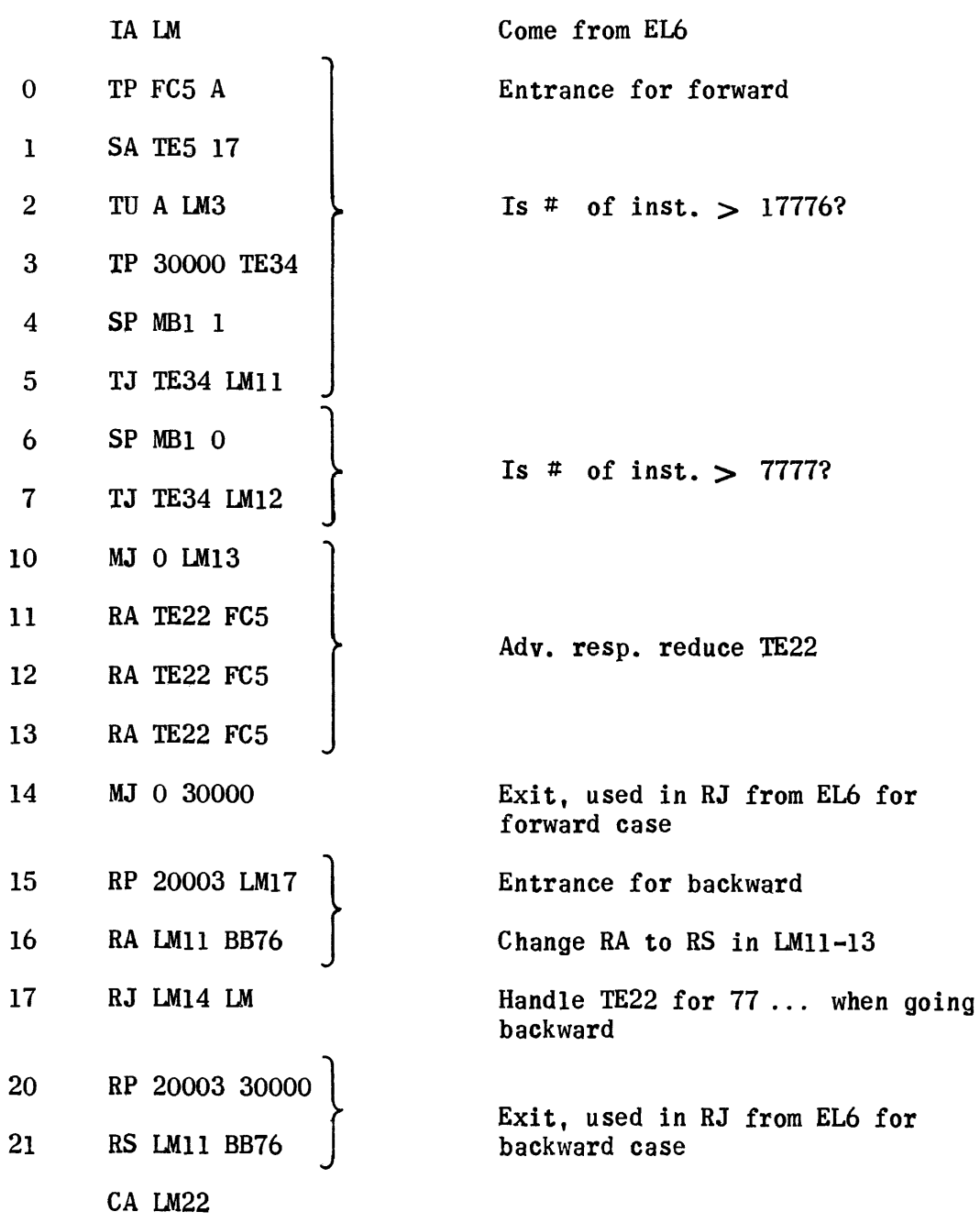

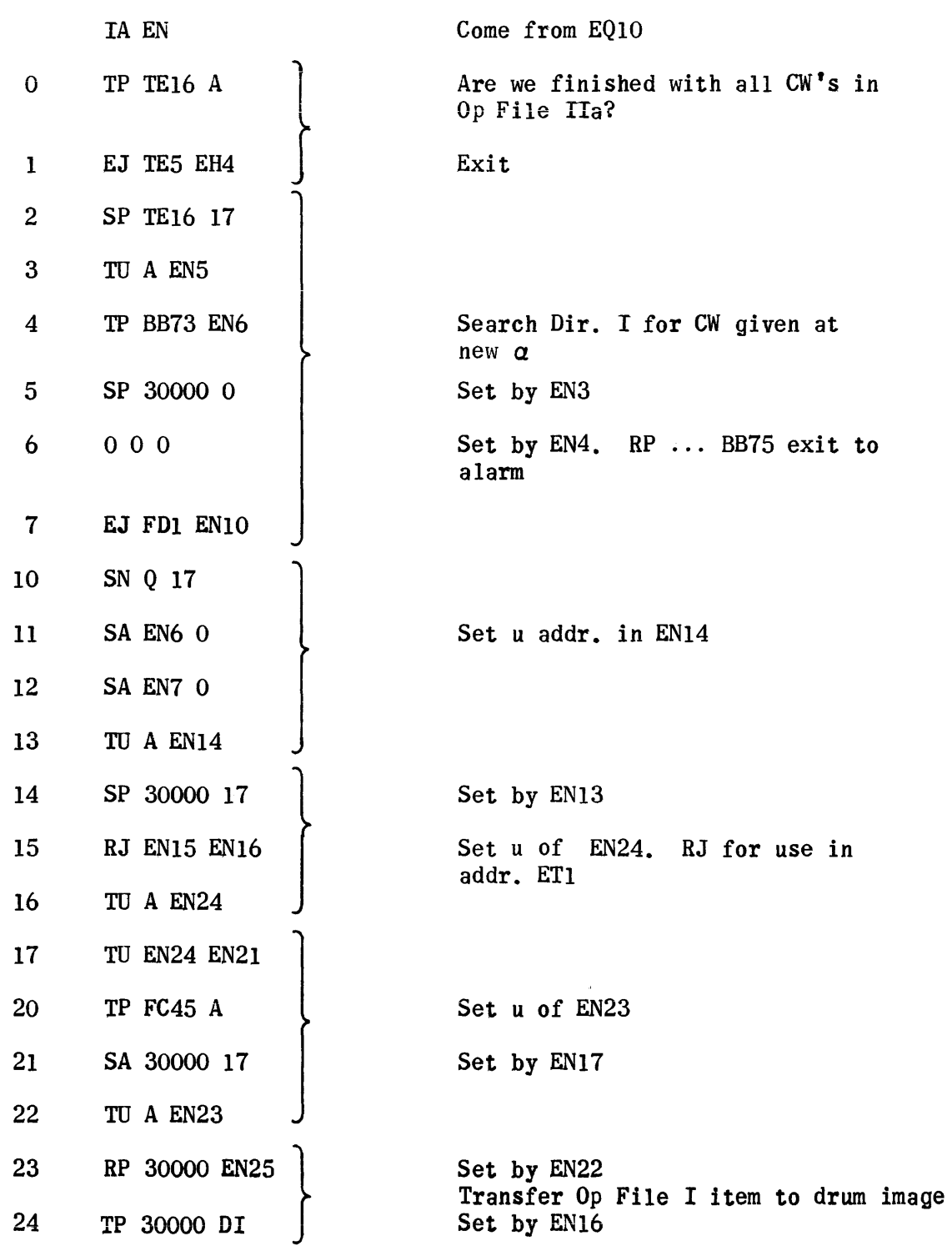

 $\langle \hat{u}_\pm, \hat{u}_\pm, \hat{u}_\pm \rangle$  , and the contract  $\hat{u}$ 

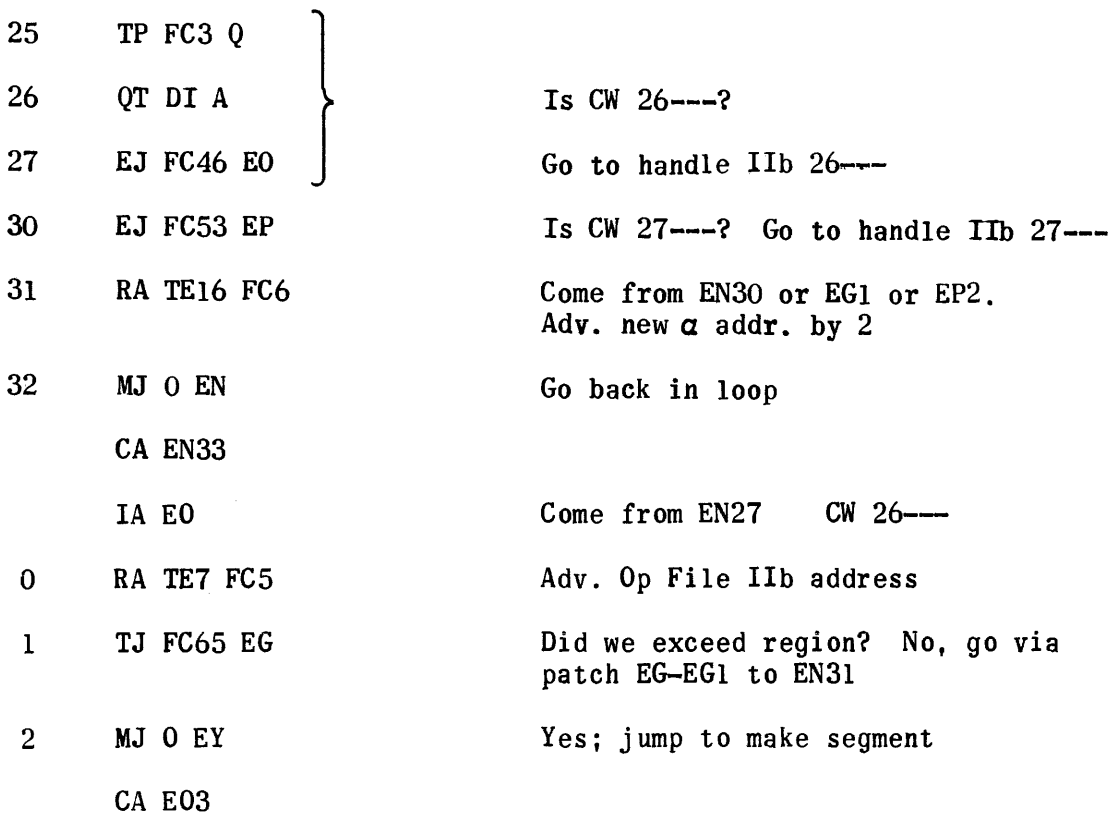

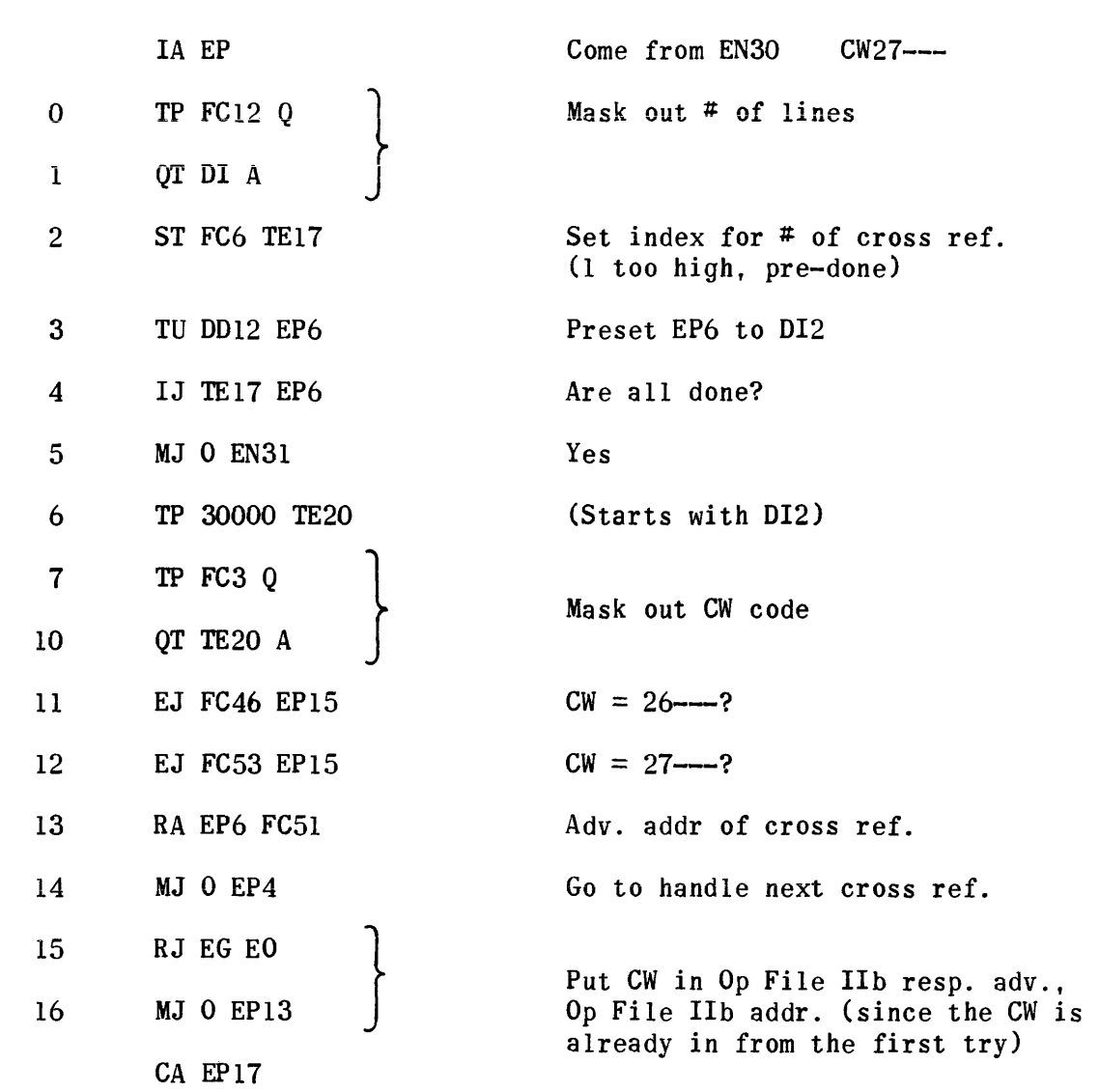

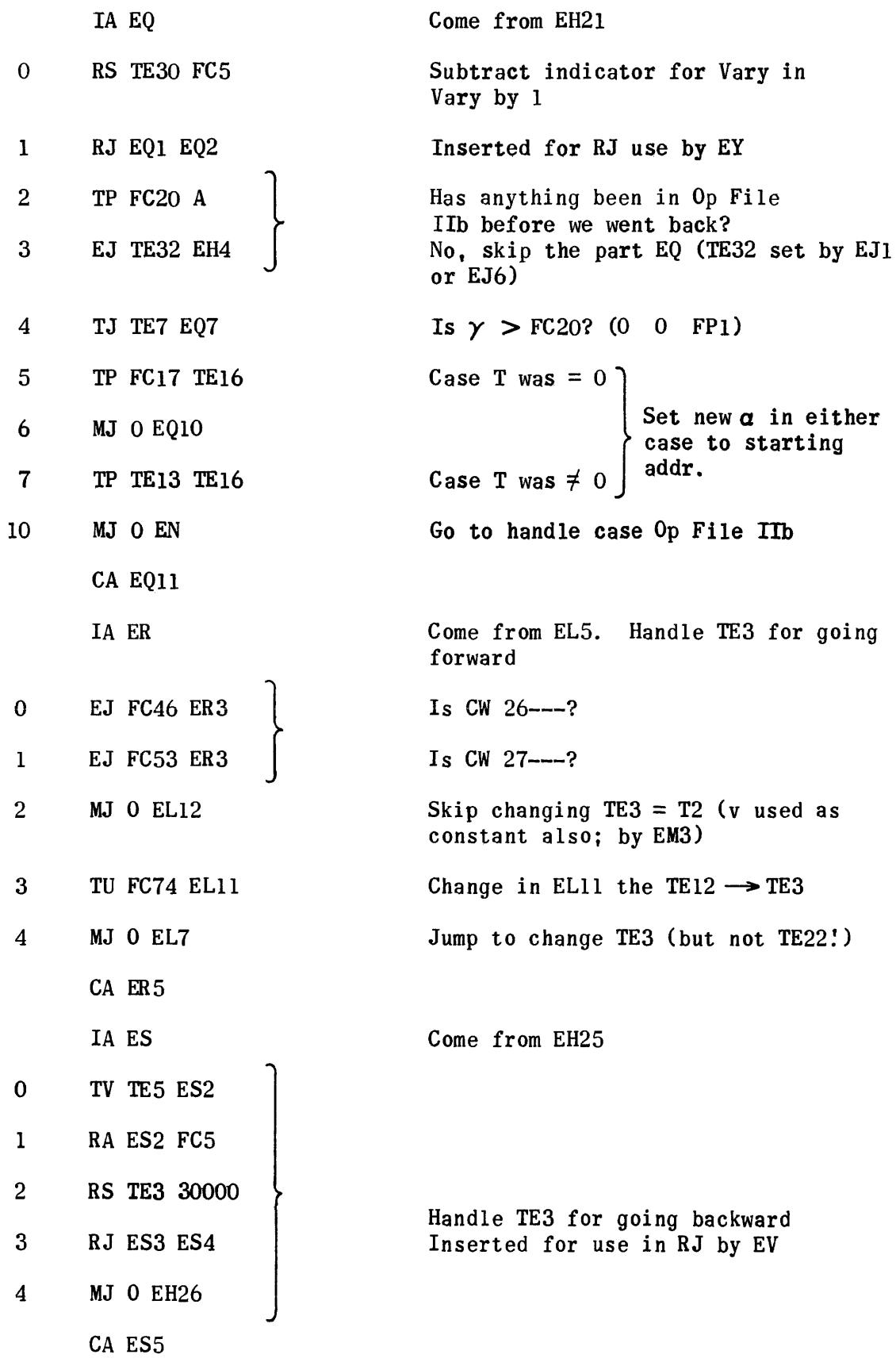

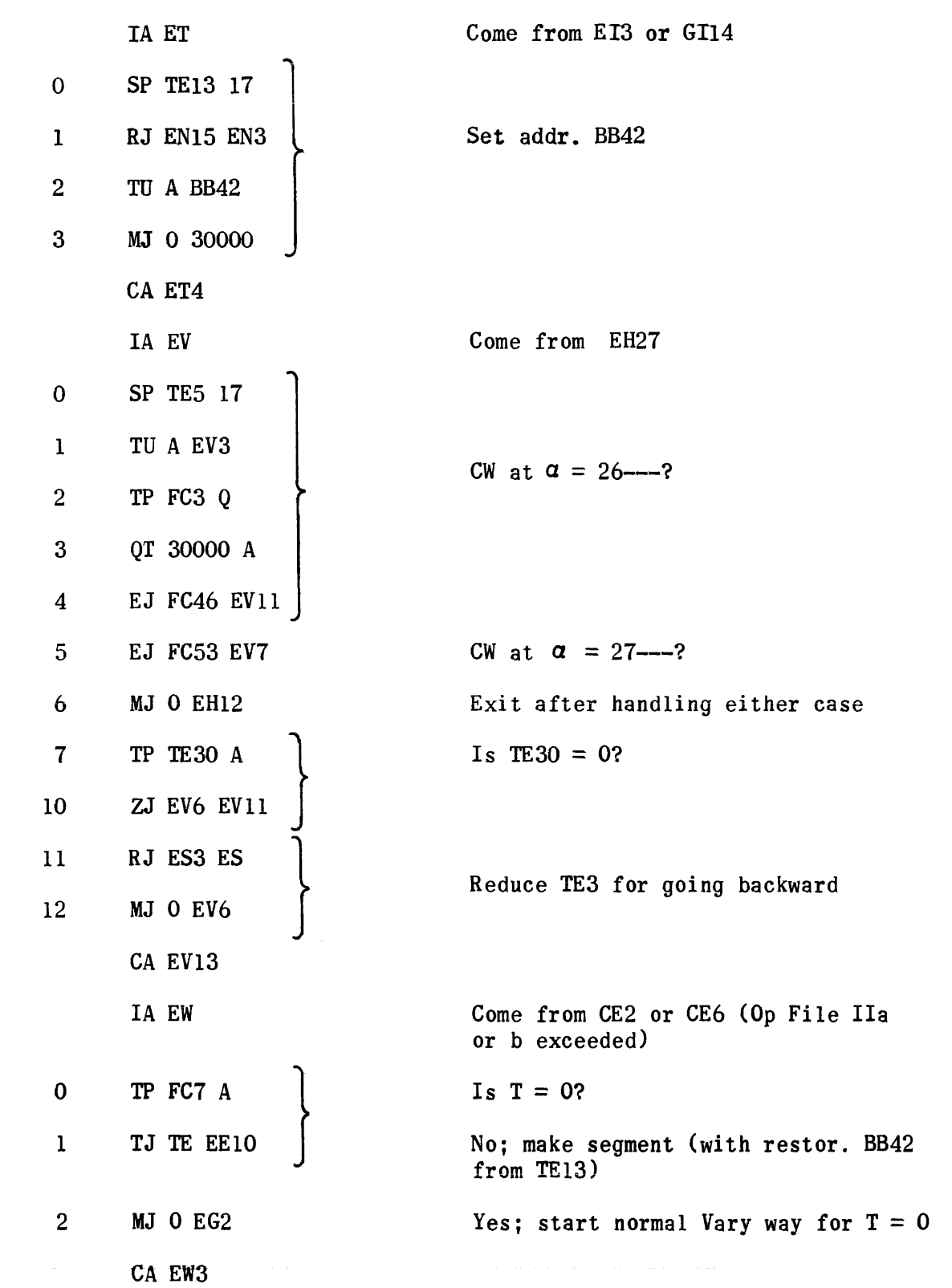

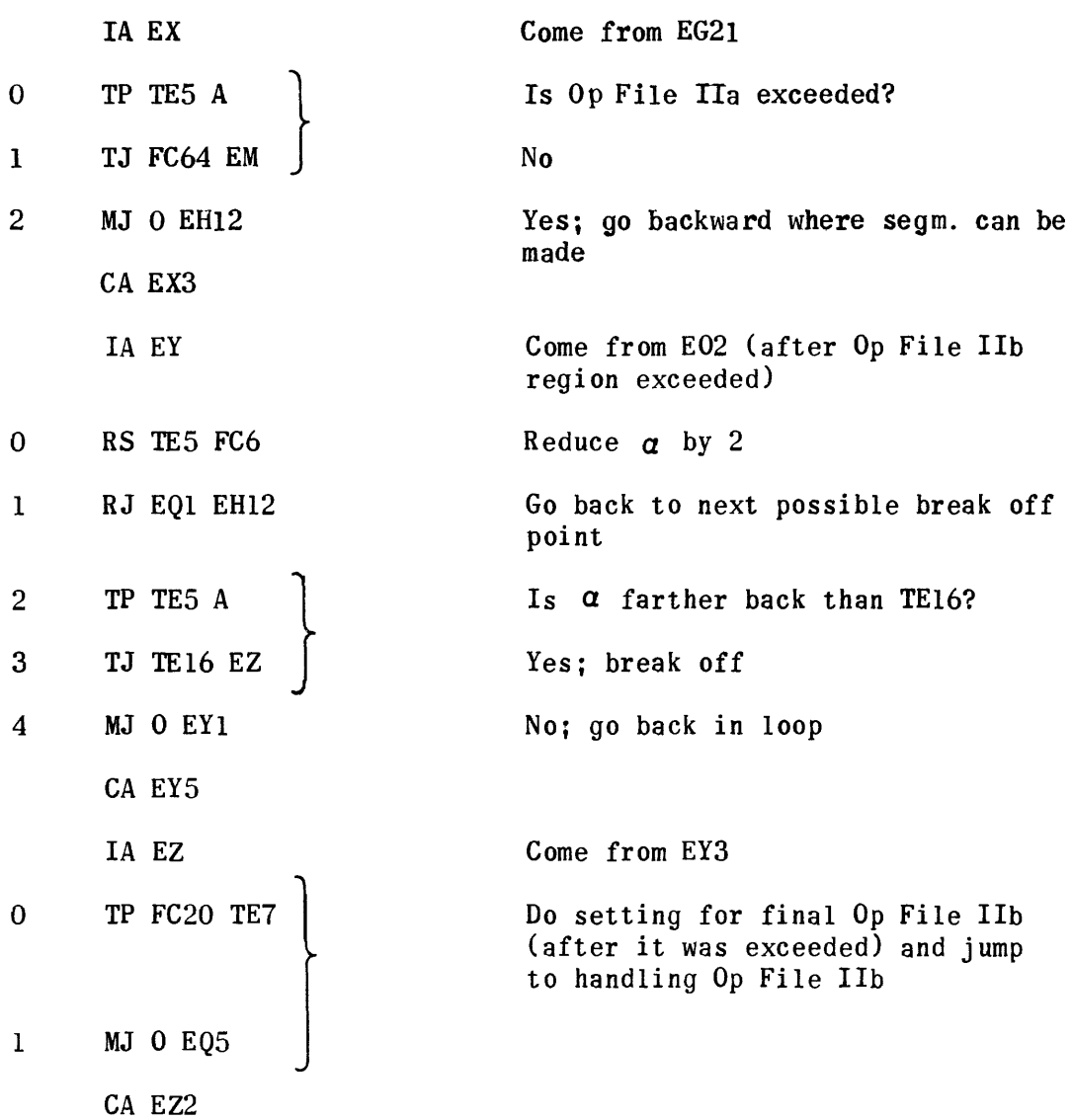

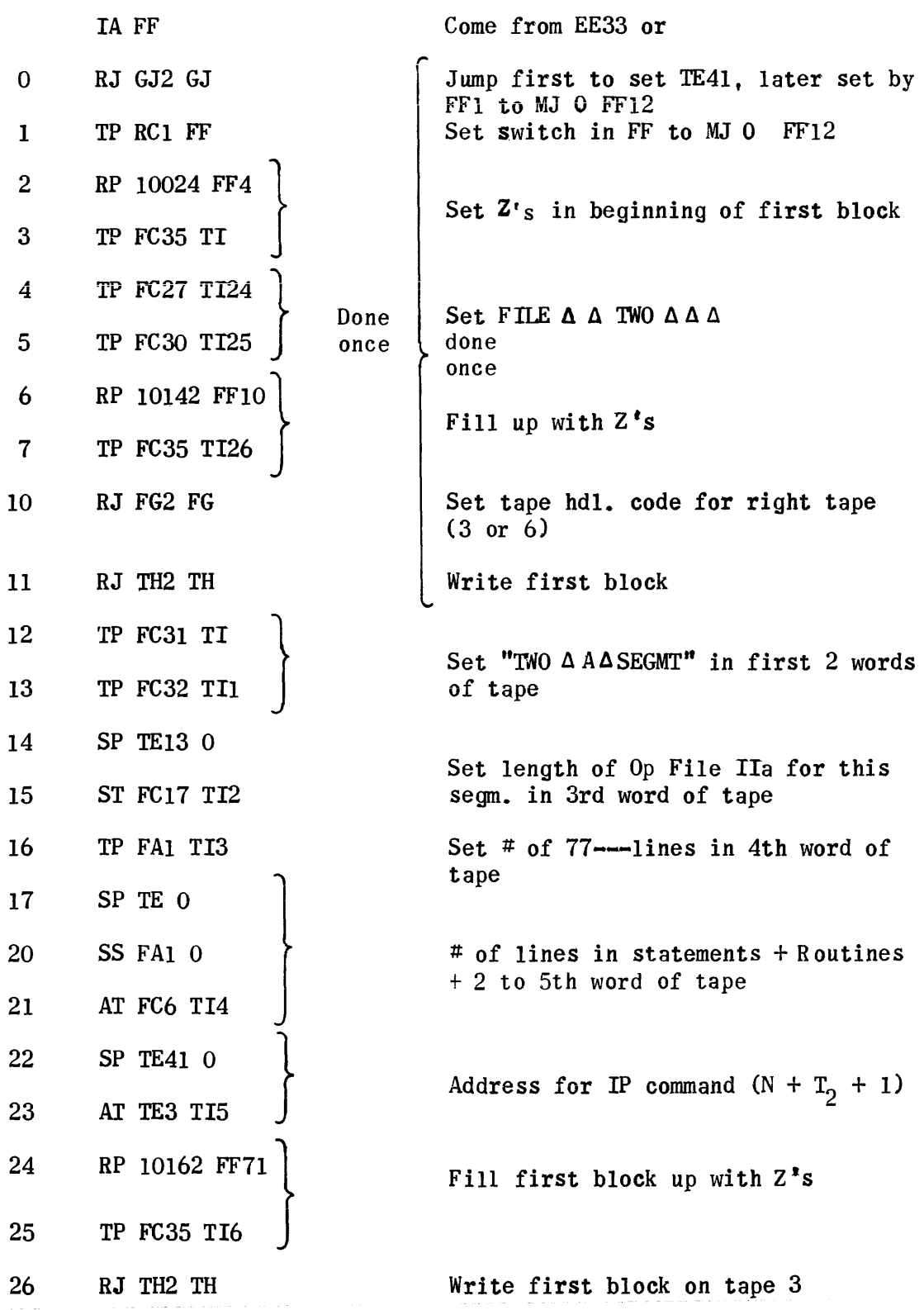

 $\bullet$ 

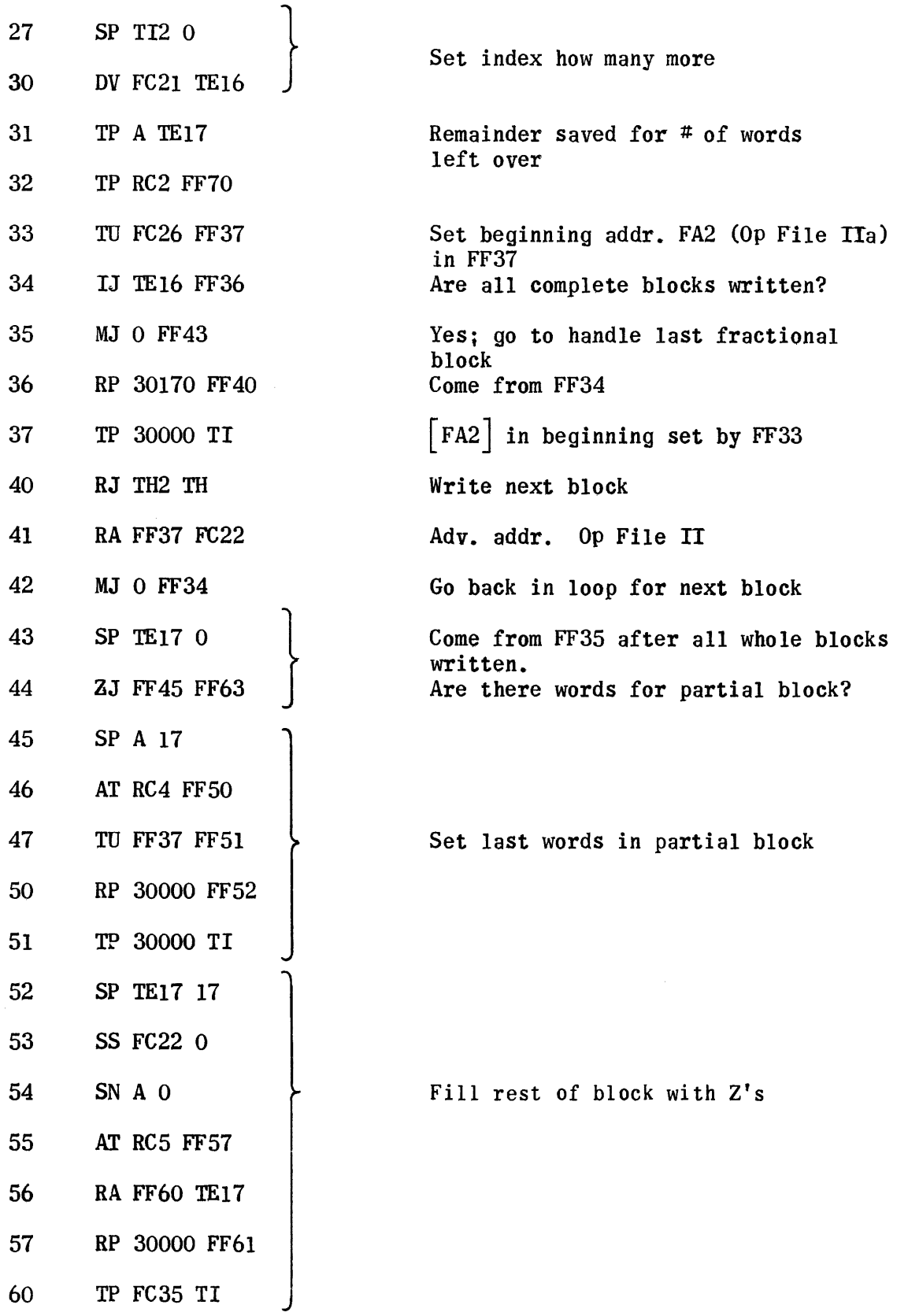

 $\bar{\mathcal{A}}$ 

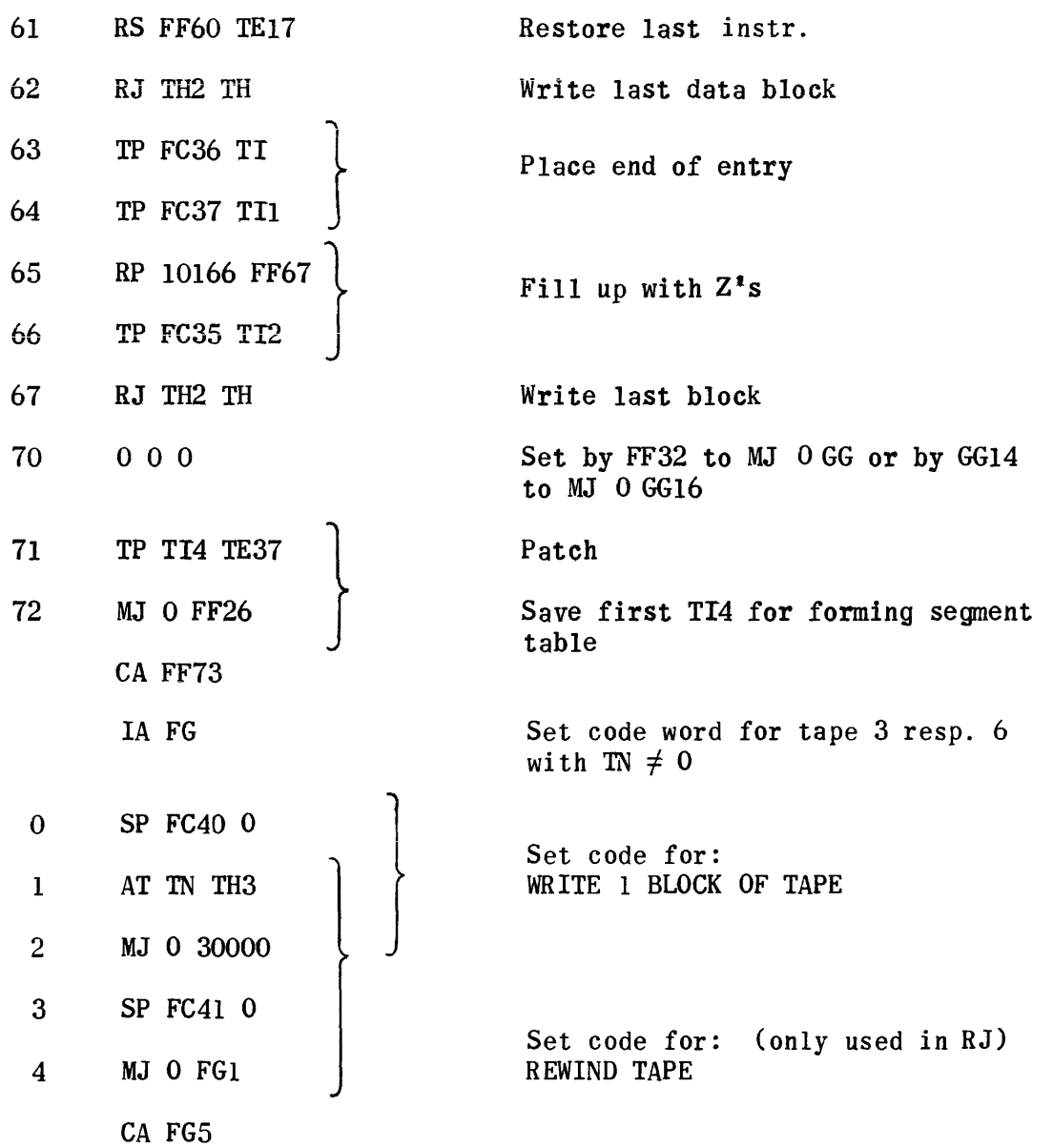

 $\epsilon_{\rm c}$  , and  $\epsilon_{\rm c}$ 

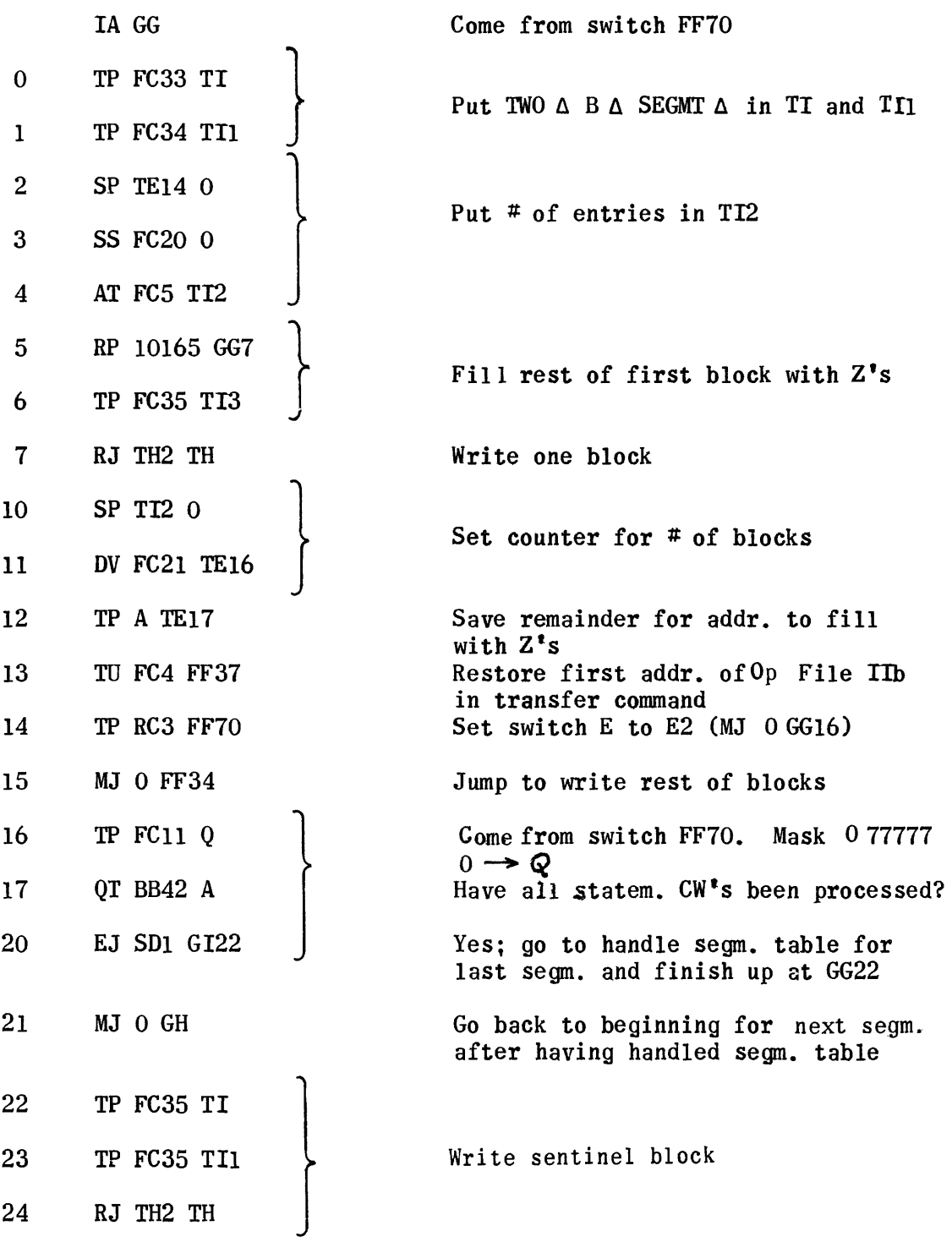

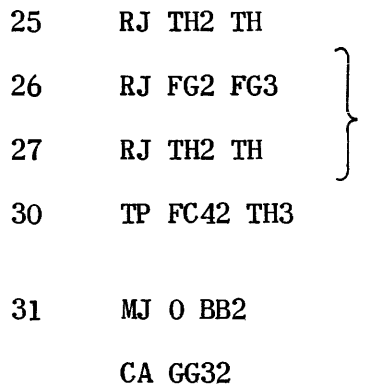

Write second sentinel block

Rewind tape for Op File III

30 TP FC42 TH3 Transfer parameter to read in **Phase III** 

Go to: EXIT OUT OF SEGMENTATION

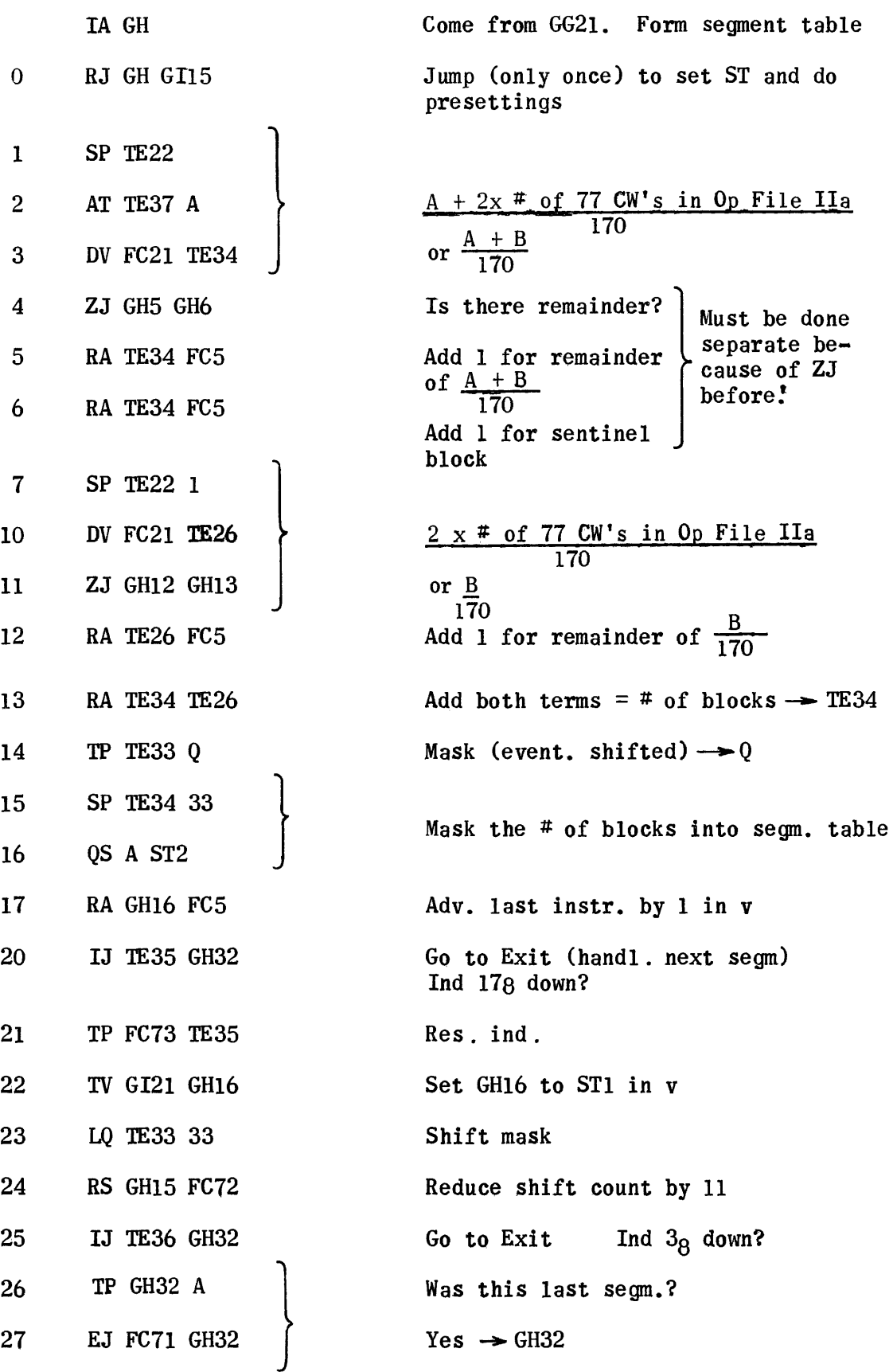

Form segment table

Must be done separate because of ZJ before!

by 1 in v

to set ST and do

1536

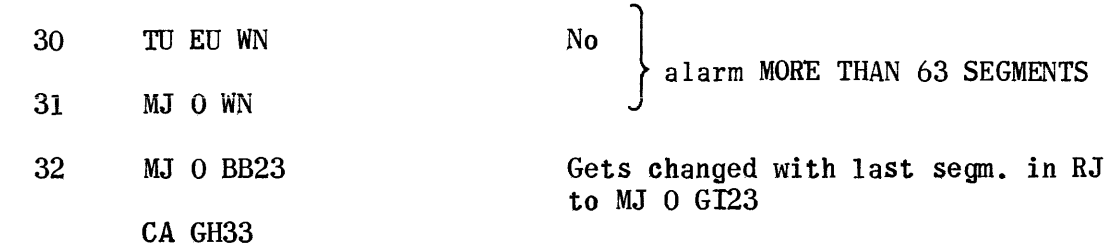

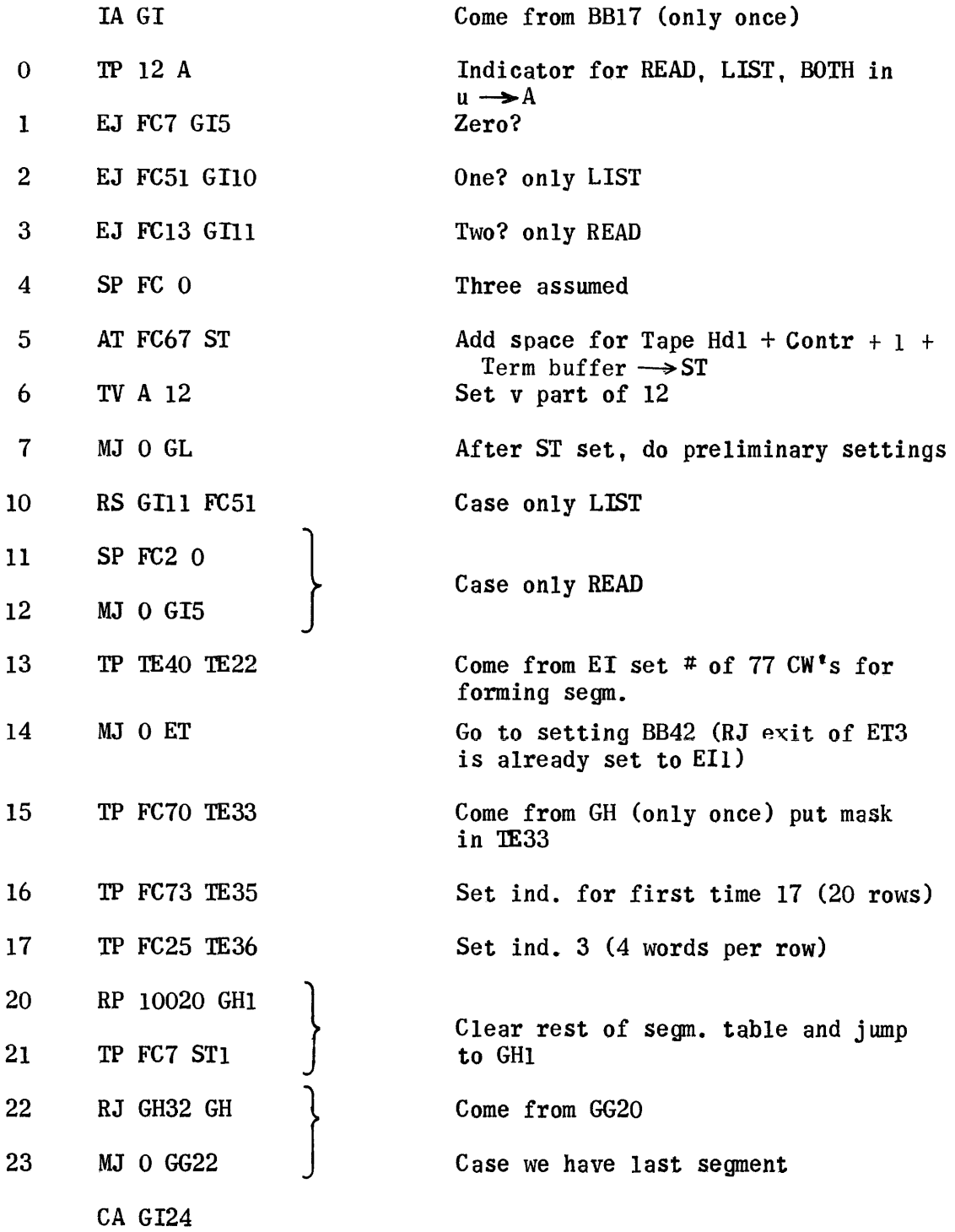

 $\sim 10^{11}$  km s  $^{-1}$ 

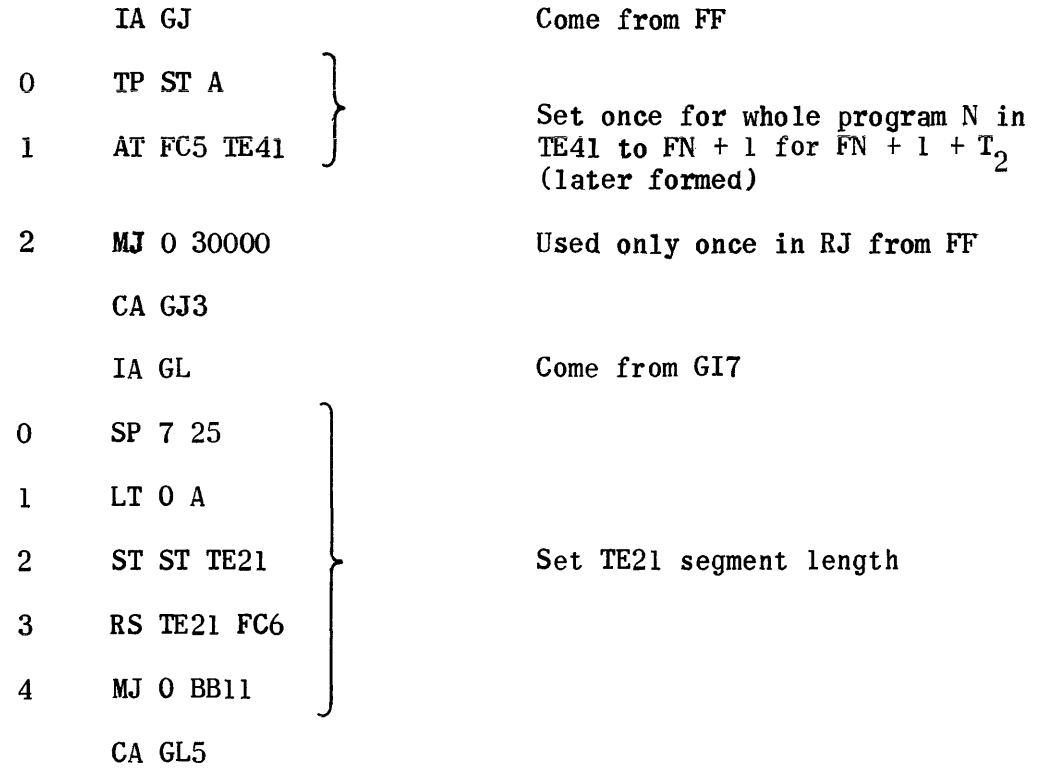

 $\sim 10^{-1}$ 

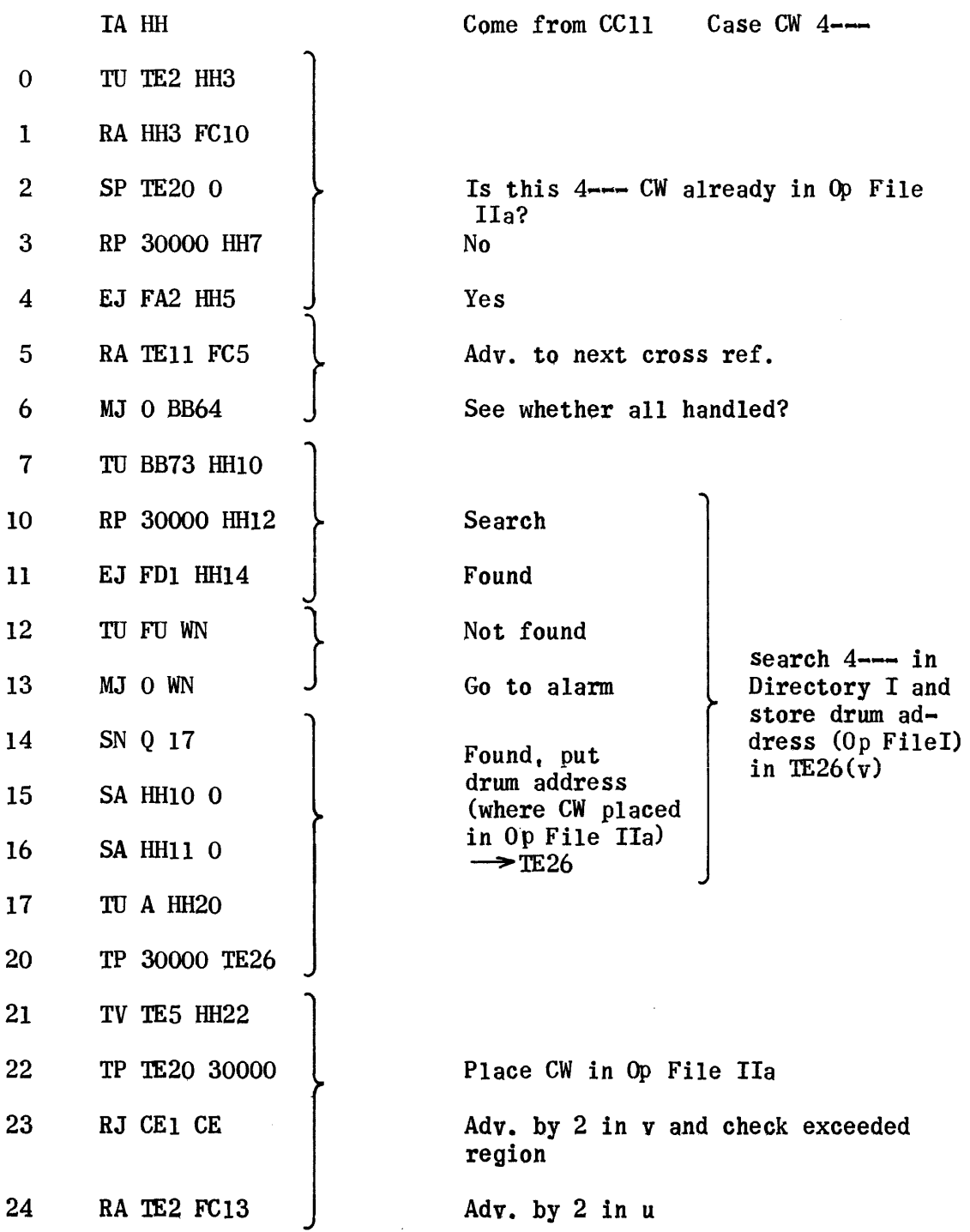

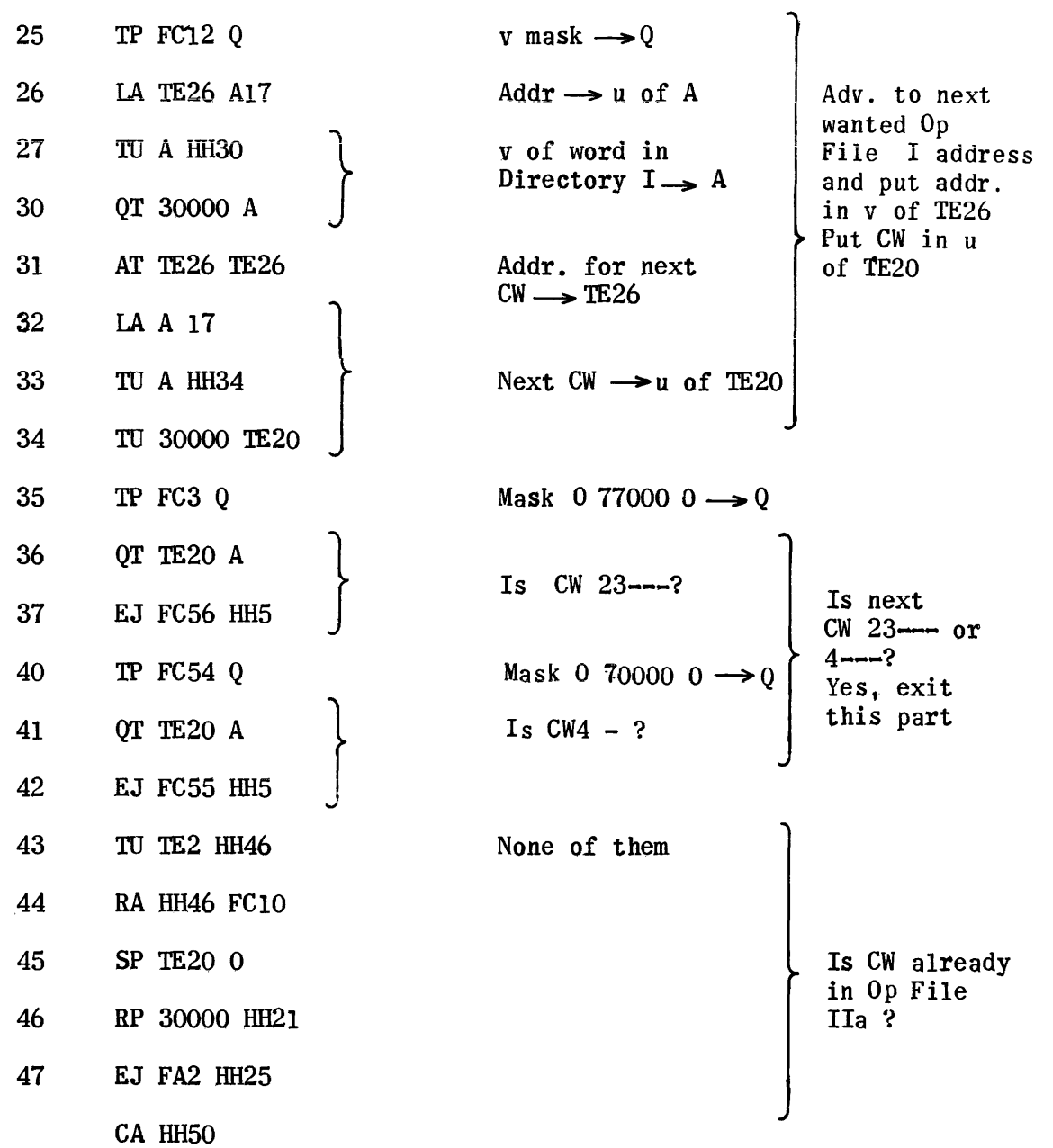

 $\mathcal{L}^{\text{max}}_{\text{max}}$  and  $\mathcal{L}^{\text{max}}_{\text{max}}$ 

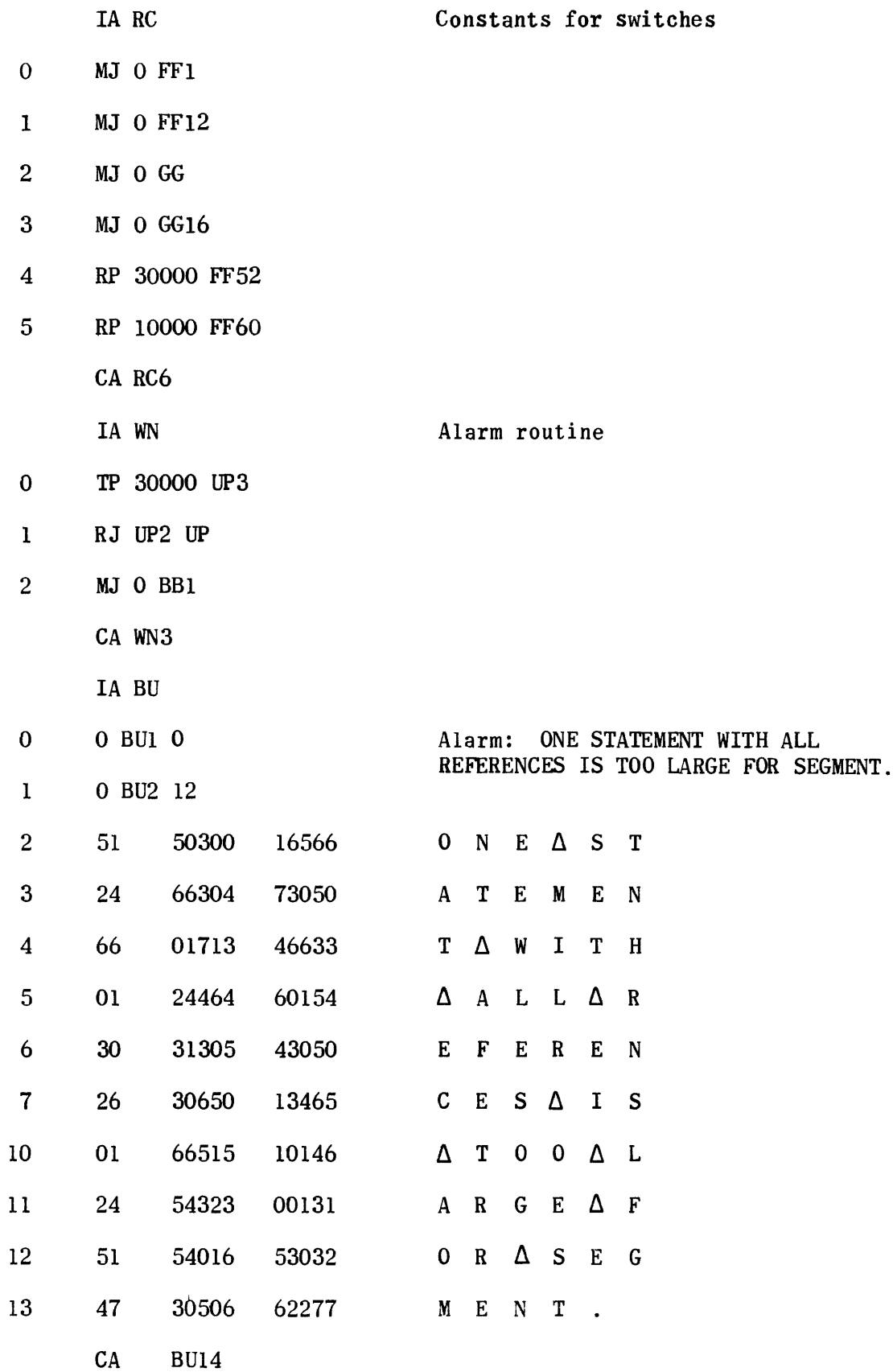

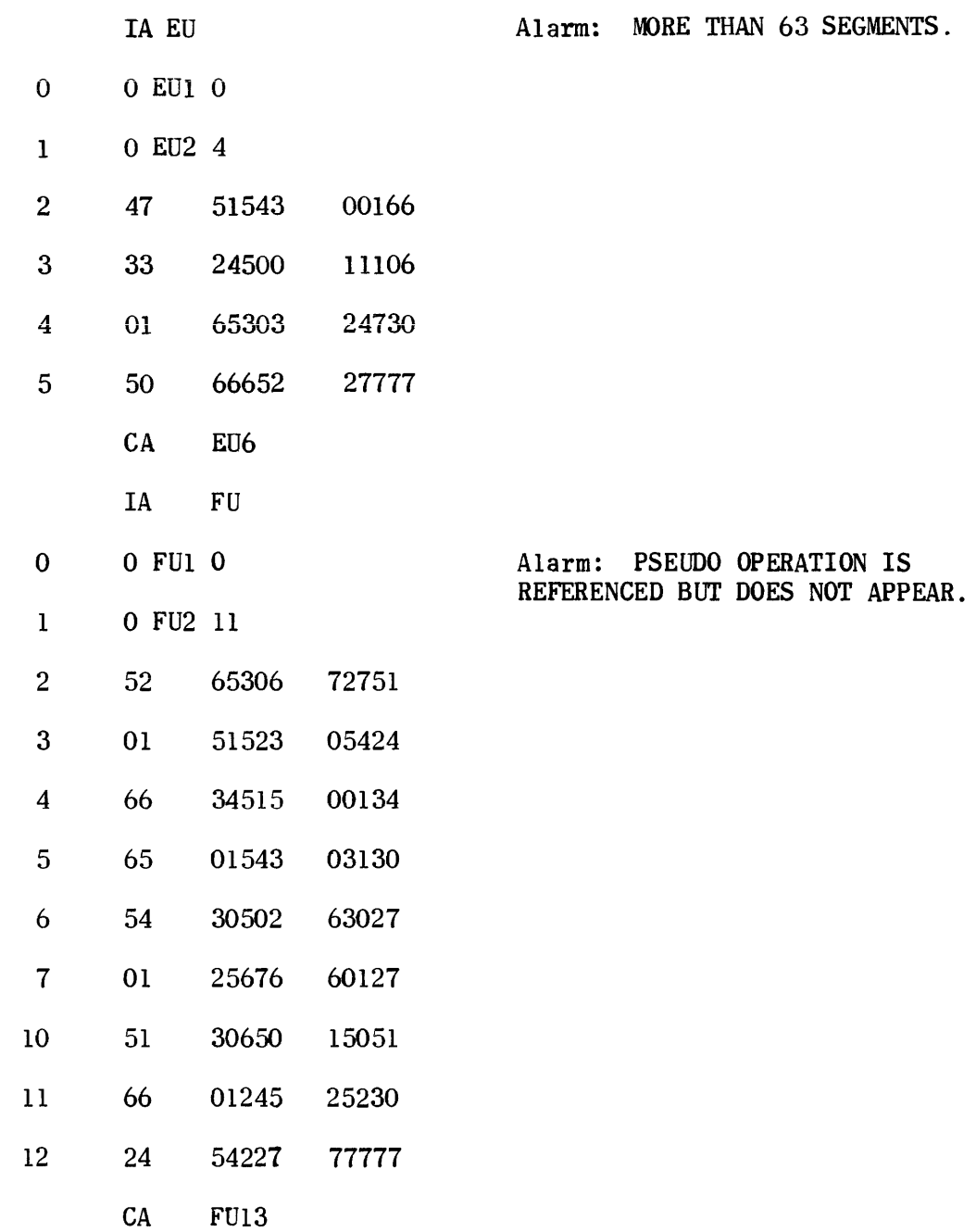

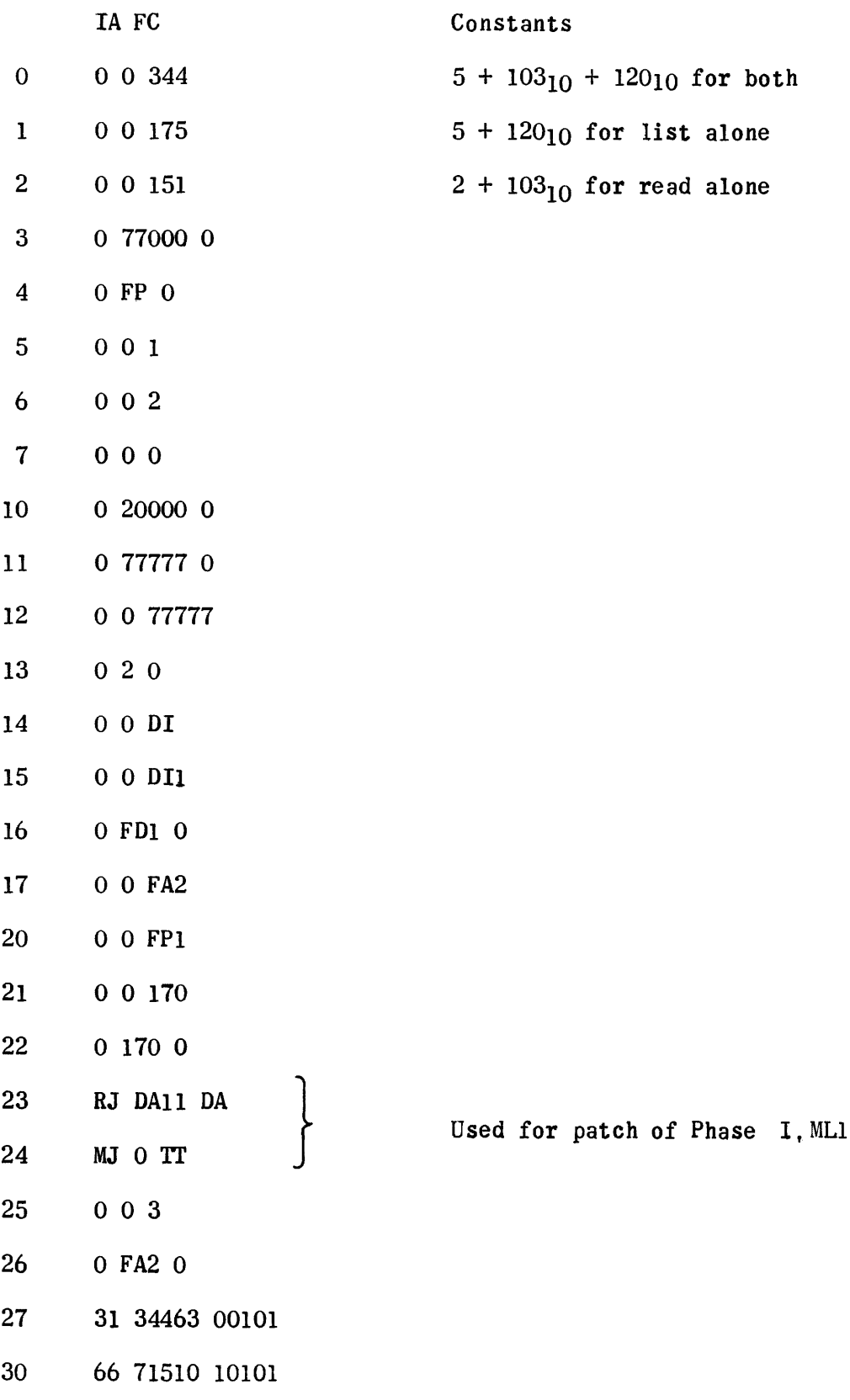

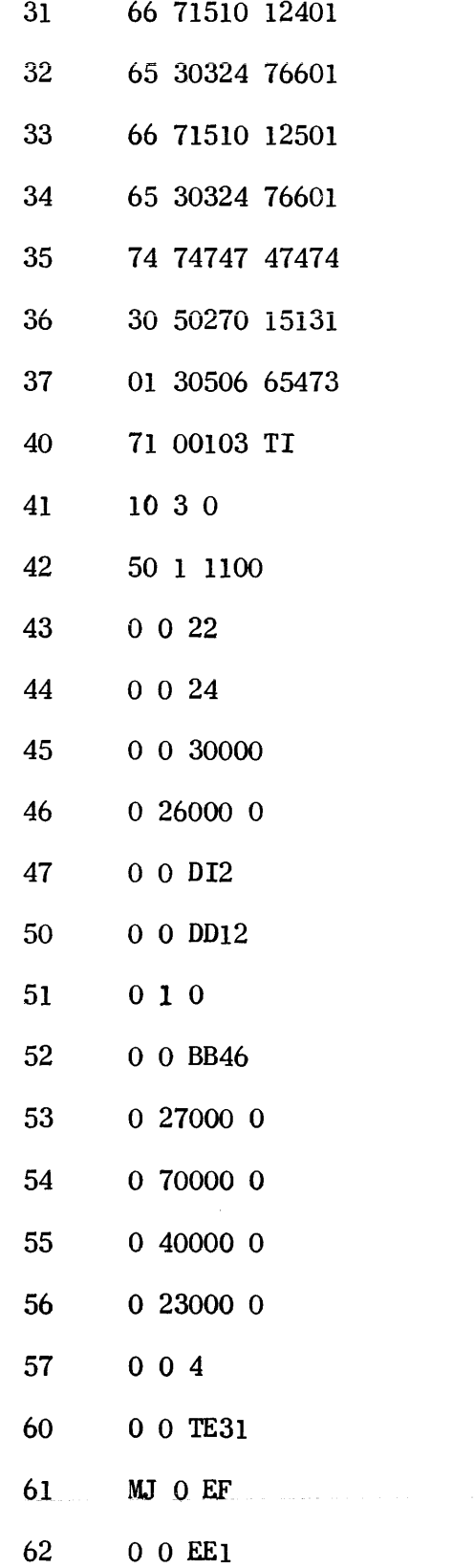

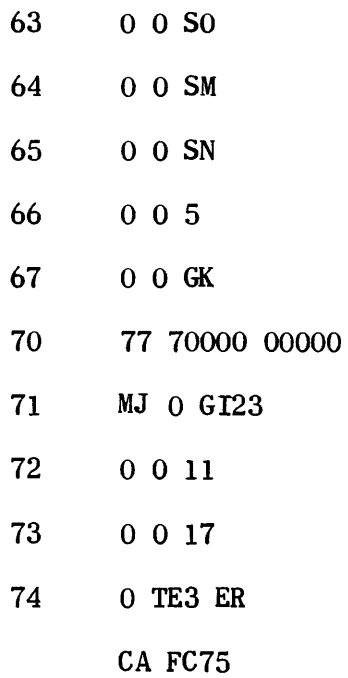
## Temporaries TE

 $\label{eq:1} \mathcal{L}_{\text{max}} = \mathcal{L}_{\text{max}} \left( \mathbf{X} \right)$ 

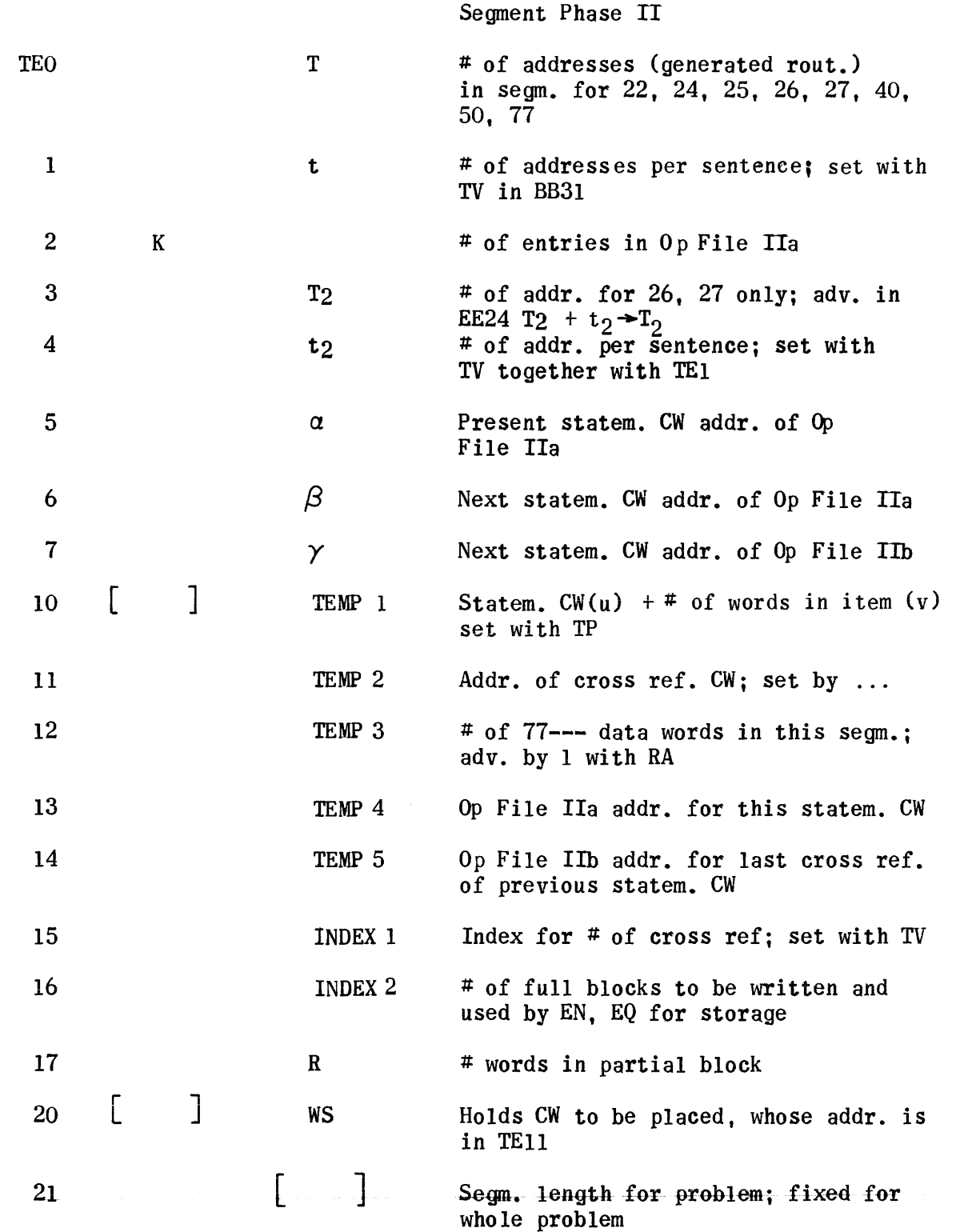

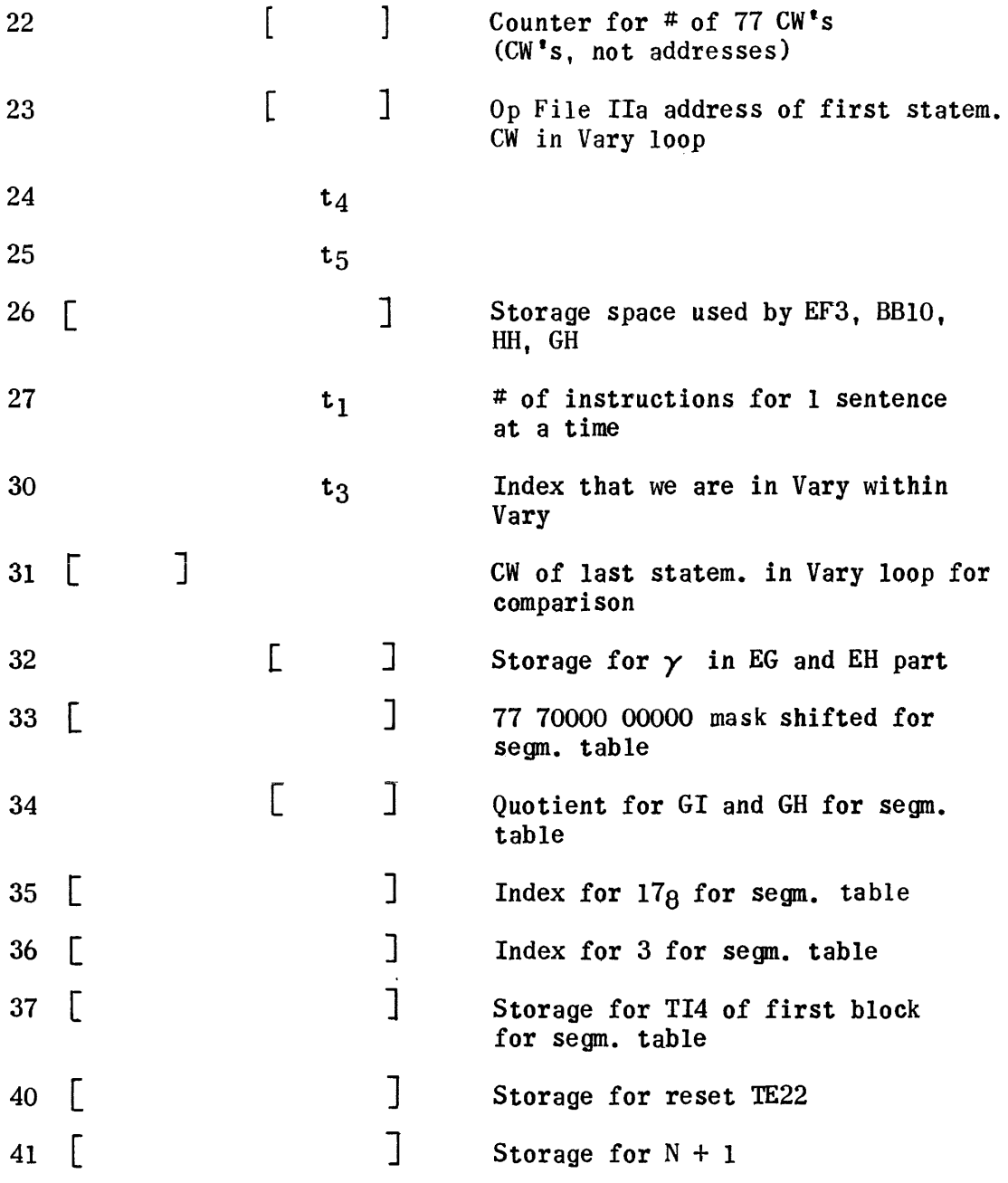

# 2. **ALLOCATOR**

 $\mathcal{L}^{\text{max}}_{\text{max}}$  . The  $\mathcal{L}^{\text{max}}_{\text{max}}$ 

### 2. Allocator

#### ALLOCATION Setup  $a<sub>1</sub>$

The setup routine for the Allocator reads the Dimension List from magnetic tape and modifies it so that each array is represented by two words instead of the variable (up to six) word items of the original list. The modified Dimension List is then stored on the drum for use by the Allocator. The Dimension List is modified at this time because the Allocator and later the Processor make extensive use of drwm storage. Between these phases, the Initialization Generator must have more Dimension information than is available in the modified Dimension List so the original Dimension List is read again from tape and stored on drum preceding the operation of that phase.

After modifying the Dimension List, the setup routine adjusts the Dimension List counter (at location 00006) to reflect the length of the modified list. The counter for the original list is saved at location 00015. The tape on Uniservo 5 is then moved forward past the Constant Pool and Symbol List so that it is positioned properly for the Allocator to write Op File III, Preface, and Termination.

The seven blocks of the Allocator are then read from the UNICODE Master Tape and control is transferred into the Phase.

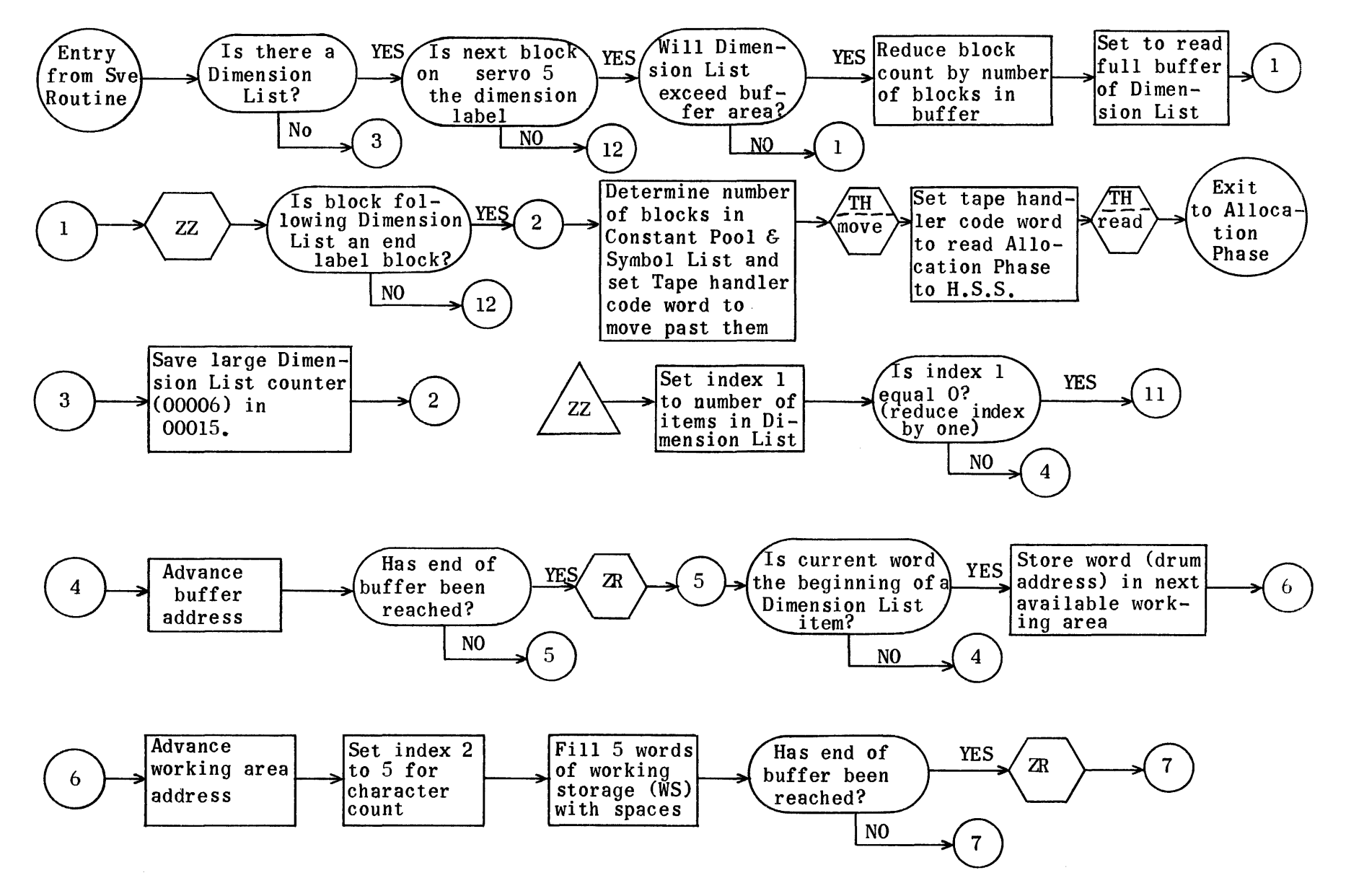

Allocation Set-Up Flow Chart

**I552** 

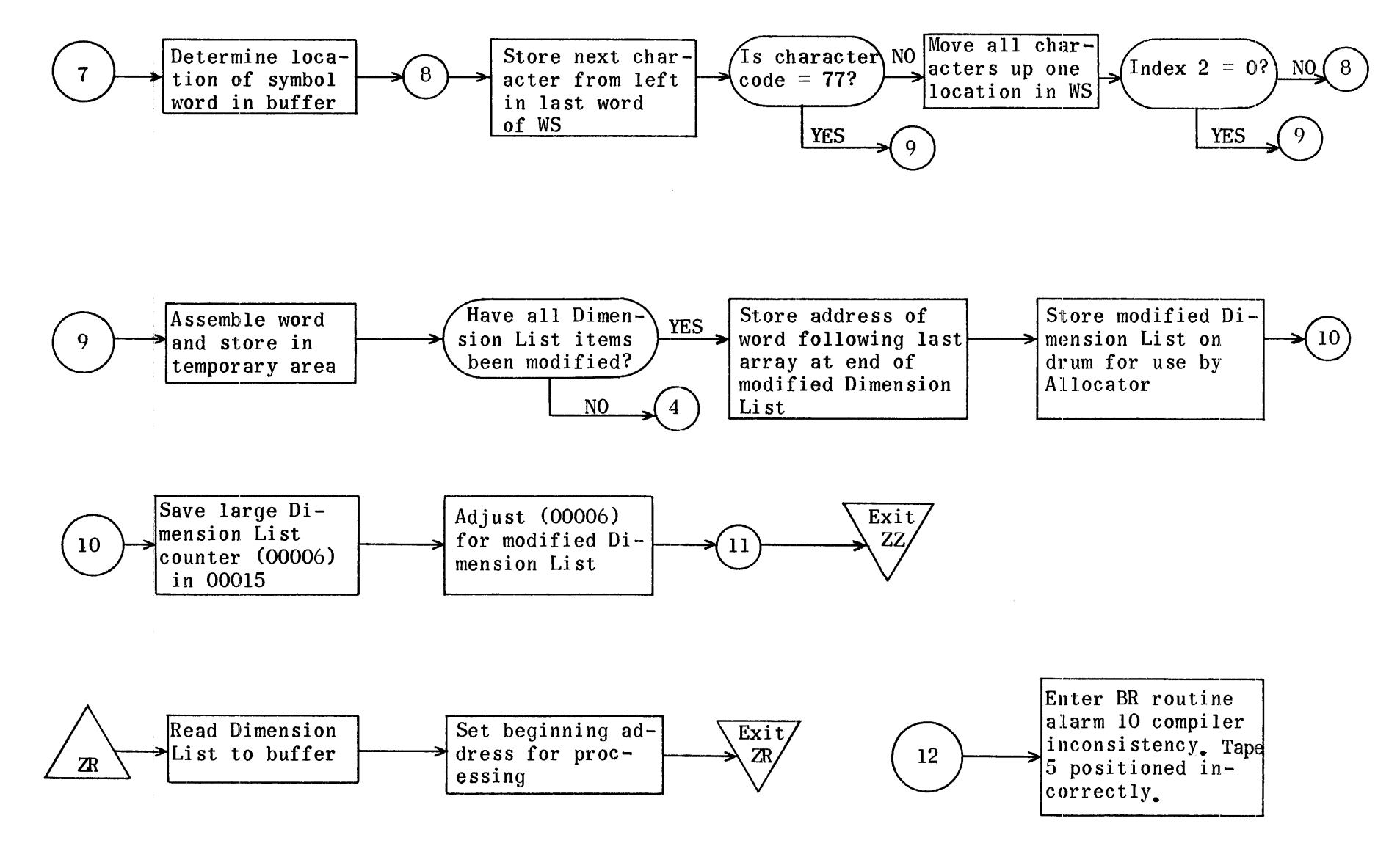

 $\sim$ 

## Region for Allocation Setup

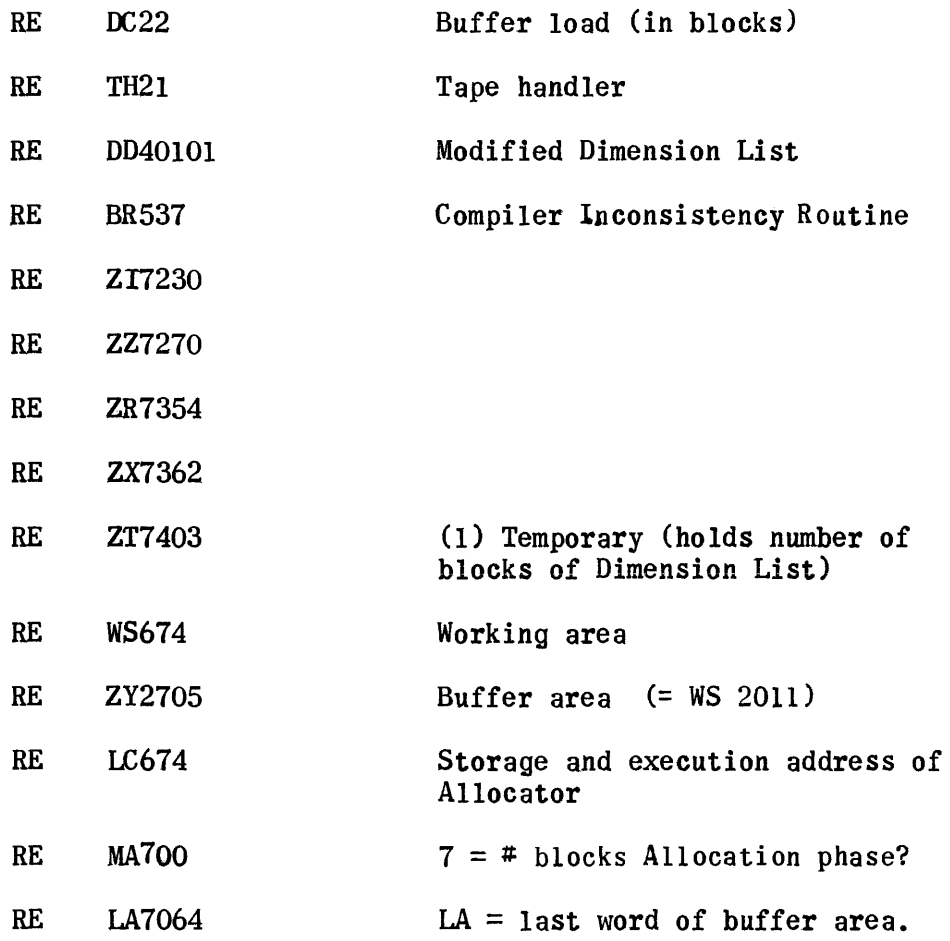

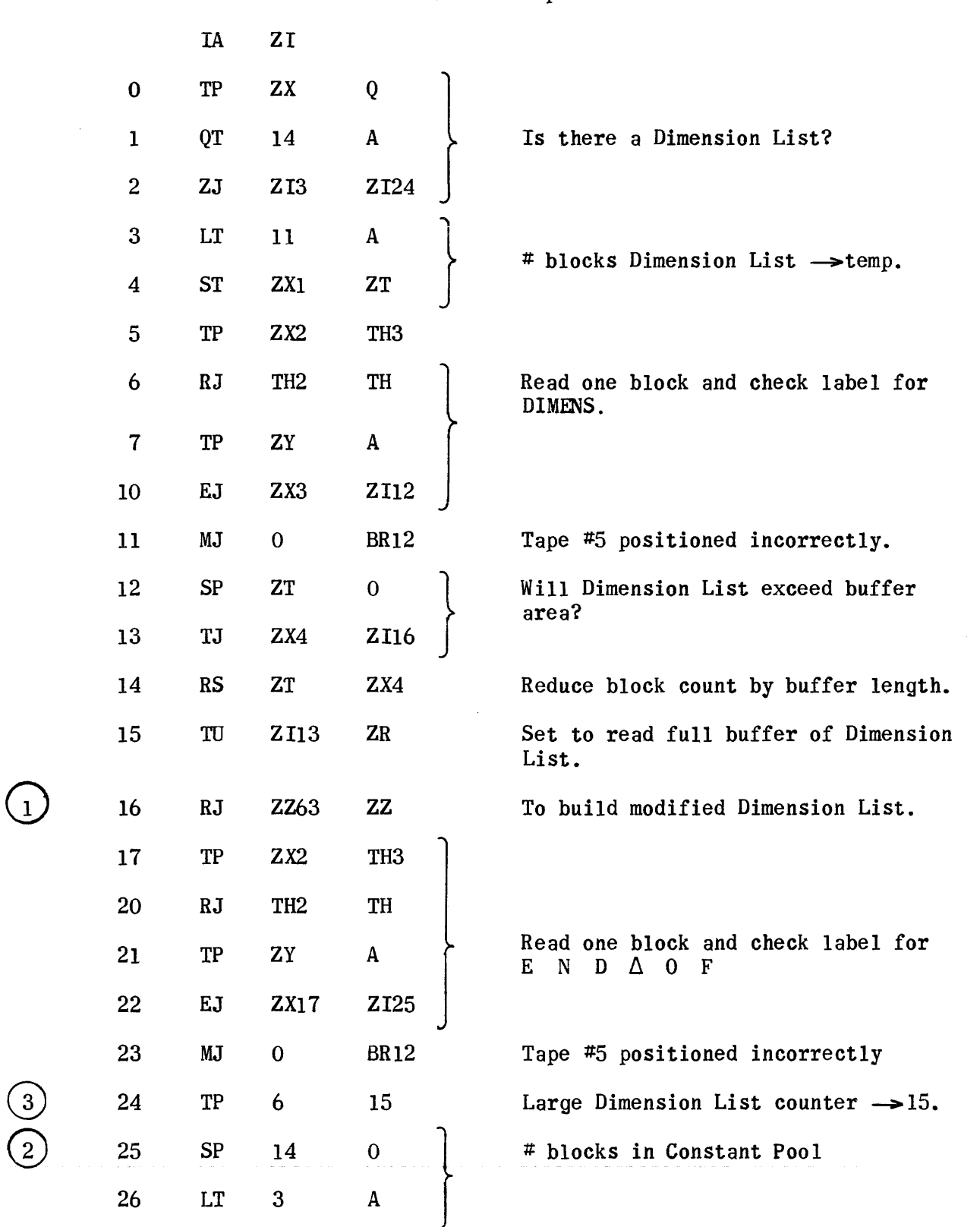

## Allocation Setup

 $\mathcal{L}_{\mathcal{L}}$ 

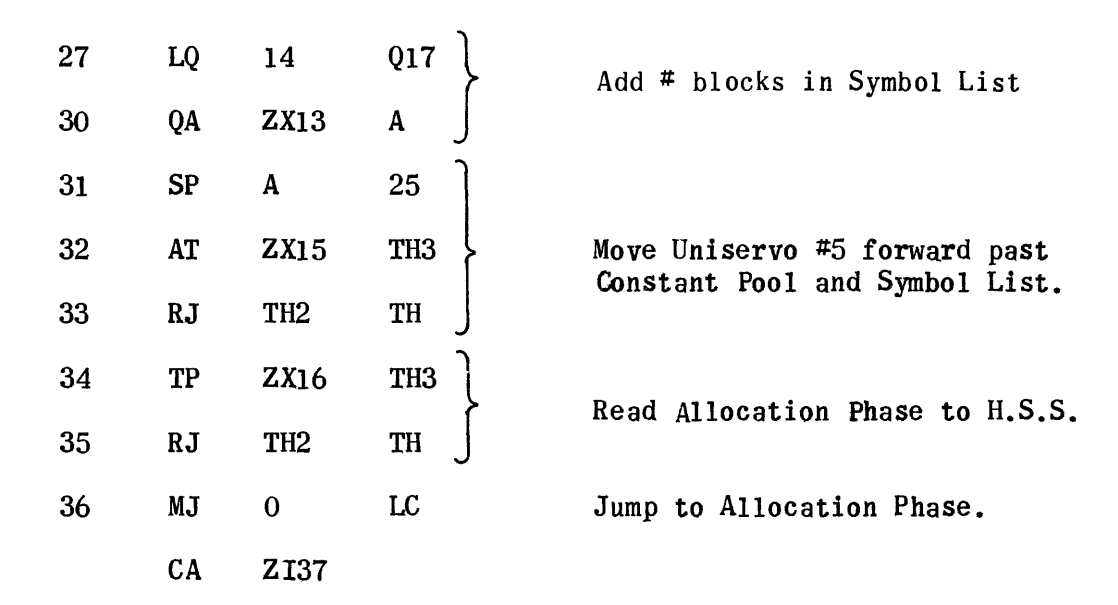

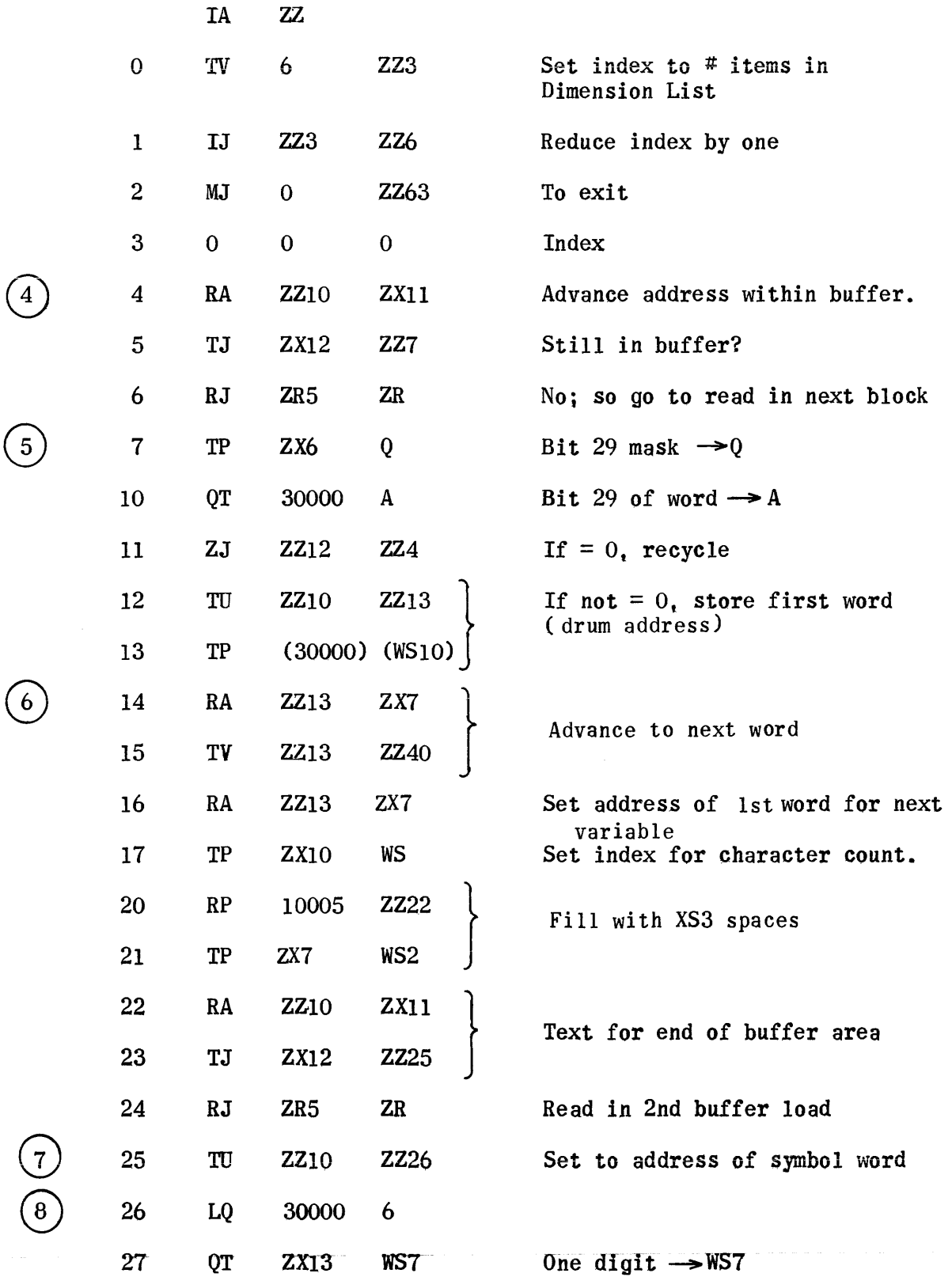

 $\tau_{\rm c}$  , and consider  $\tau_{\rm c}$ 

 $\sim 10^{-10}$ 

 $\label{eq:conformal} \begin{array}{lll} \text{isomorphism} & \text{if} & \text{if} & \text{if} \\ \end{array}$ 

 $\hat{u}$  , and the contribution of the maximal density of the contribution of the maximal of

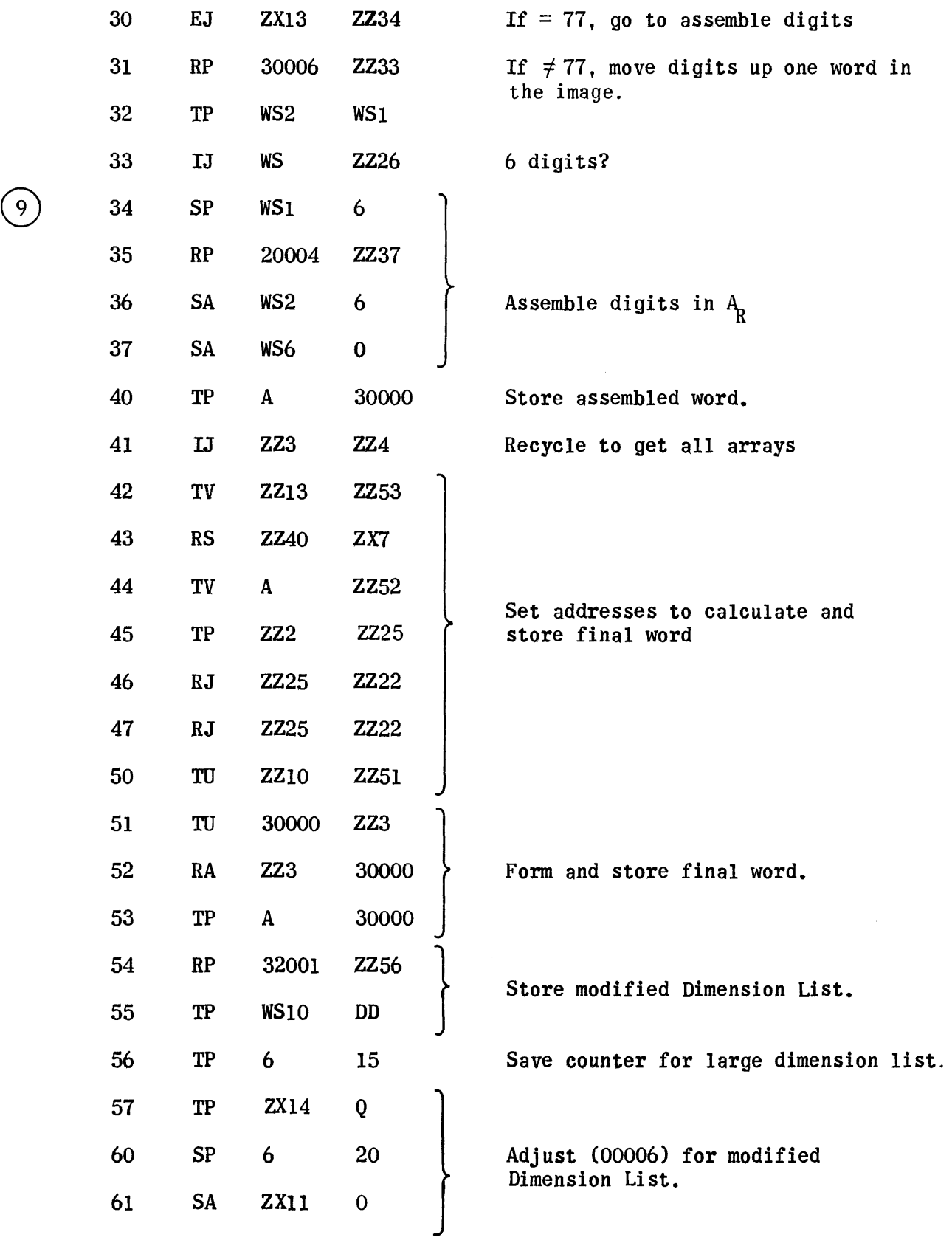

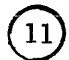

 $\hat{u}$  as

 $\hat{\mathcal{C}}$ 

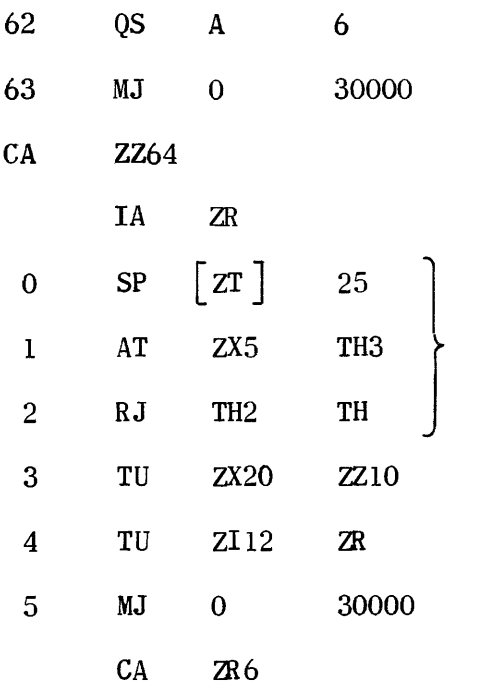

Read Dimension List to buffer

Set beginning address for processing

 $\tilde{r}$ 

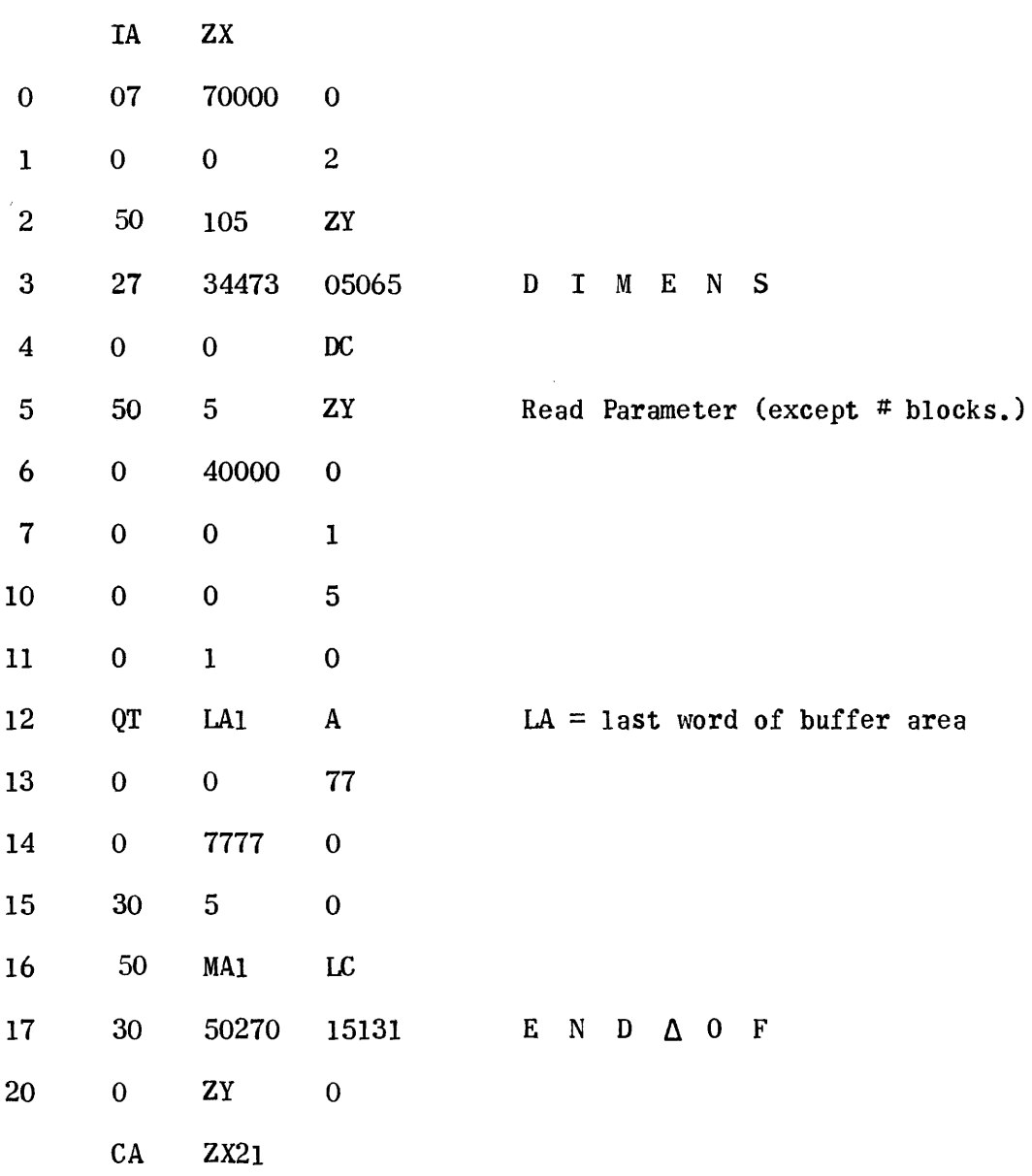

#### b. ALLOCATION PHASE

The Allocation Phase serves two purposes:

1) Builds Op File III for each segment and writes on tape.

### Op File III (2 word items)

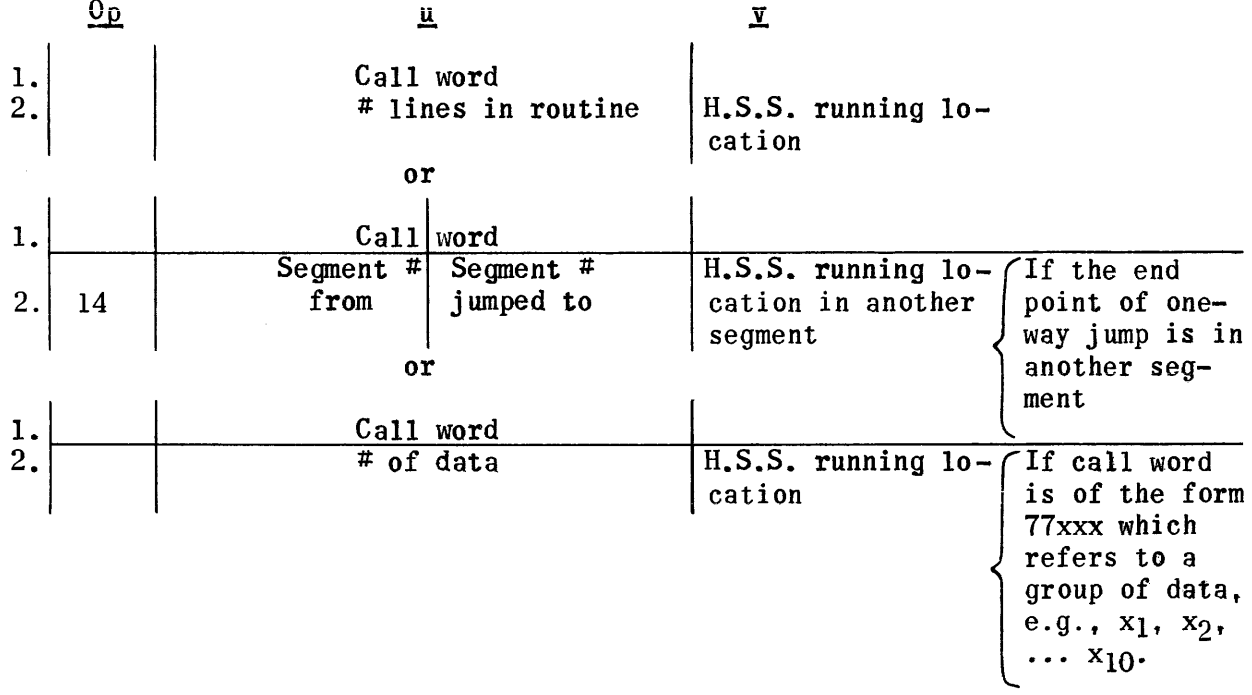

2) Generates the necessary instructions to manipulate data between segments during the running program. These instructions are called:

- a) The Preface, which transfers 77xxx type data to their storage locations in H.S.S.
- b) The Termination, which transfers updated 77xxx type data to their designated locations on MD.

The Preface and Termination instructions operate in H.S.S. during the interlude between 2 segments. After generation of these instructions for each segment, the Preface and Termination are written on magnetic tape.

Input: The Allocator receives as input (from Segmentation):

- 1) Op File ITa call words of routines and data in segment.
- 2) Op File IIb call words of end points of  $all$  one way jumps within the segment.

These files are on Uniservo tape by segment.

3) Dimension List with MD storage addresses for 77xxx data.

Output: The output of Allocation consists of:

1) Op File III by segments on tape.

2) Preface and Termination for each segment on drum.

Procedure: Read Op Files IIa and IIb into H.S.S. one segment at a time. Then compare each call word in Op File lIb against the entire Op File IIa for this segment to determine if the end of the jumps (which are actually the words in lIb) appear in the same segment. If equality is not met, the call word from lIb is entered in IIa. thus increasing the length of Op File IIa. Each new entry into IIa at this time is accompanied with the flag 14 in the operation position of the next word. Thus, each new entry in IIa is an entry of 2 words. Each time an entry is made in Op File IIa the call word from lIb is also placed in another list, called Directory 4, which will be used only during this phase. Each entry in Directory 4 is also a 2 word entry. consisting of call word in the first word and the segment number in the second word. An item in Directory 4 at this time looks like this:

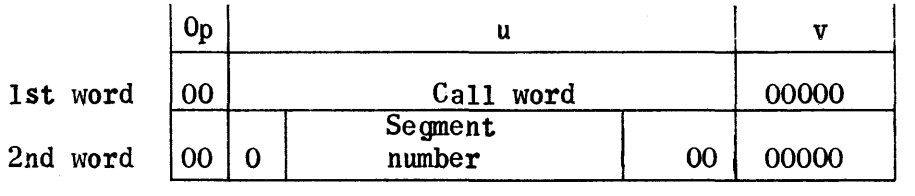

The above procedure is followed until all the call words in Op File IIb have been checked against Op File ITa for one segment.

Each call word in Op File IIa is then checked to determine the type of routine or data to which it refers.

The determination of the type of routines used in the segment, along with the number of lines in the running routine (available in Op File IIa), enahles us at this time to assign actual operating addresses according to the High Speed Storage layout:

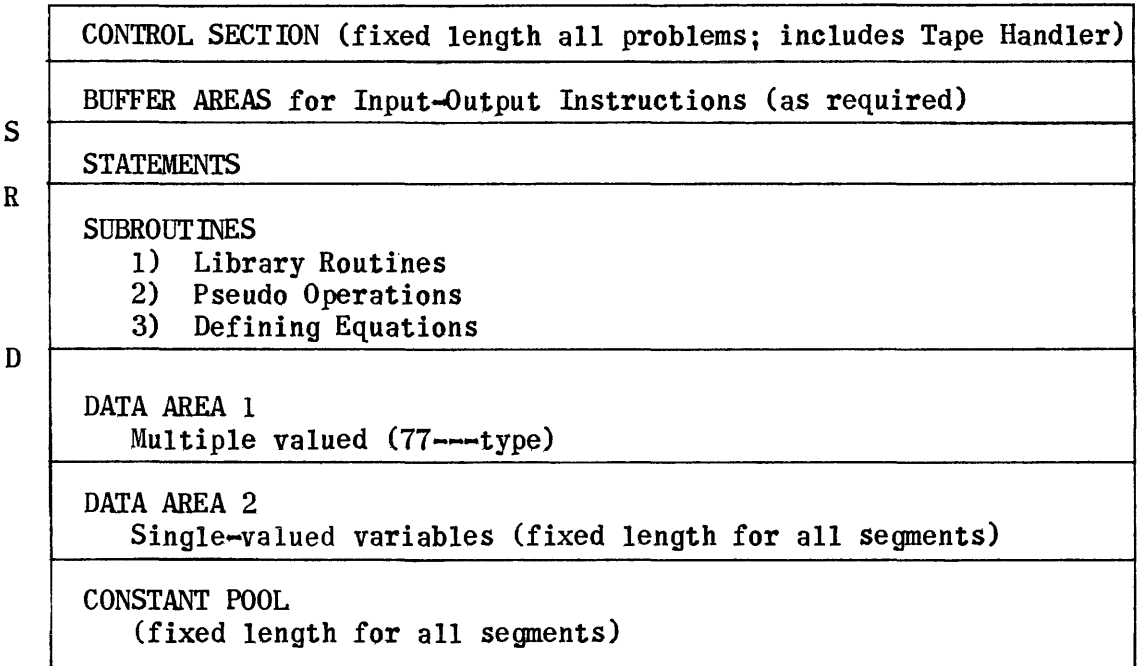

Control being of fixed length and buffer area requirements for this problem being known, we can locate  $S$  exactly. During Segmentation, a separate tally of statement lengths permits determination of  $\underline{R}$  exactly. D is determined by the accumulated tally of total statement and subroutine lengths plus two. (The plus two accounts for the locations required by the Processor to provide continuity between sequential segments.) With these starting points

 $\Sigma$ ,  $R$ , and  $D$ , assignment of memory locations in a forward direction can be made according to the category determined by the call word.

The nwmber of lines of data, or the number of lines in the routine, is also used to fill in the u portion of the items in Op File IIa. At this time, Op File IIa is beginning to resemble the new Op File III which is actually an expanded and modified Op File IIa.

After completion of the foregoing process for each segment, that segment's Op File III (Formerly Op File IIa) is written on the drum, and Directory 3 is constructed, containing one word for each segment, in the following format:

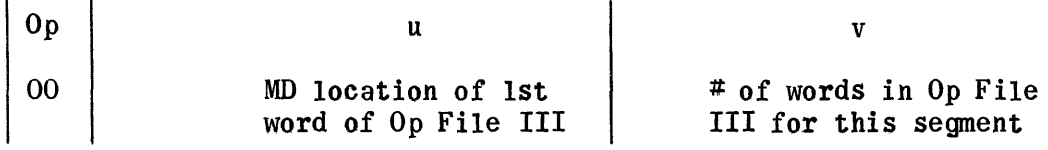

Thus, the first word in Directory 3 refers to the first segment, the second word, the second segment, etc.

When Op File III for the last segment has been written on the drum, Op File III is in its final form for all items except those referring to jumps to other segments. But Directory 4 is actually a combined listing of these call words for all segments. So, we use the items of Directory 4 to search against Op File III (by segment) and fill in Directory 4 with number of the segment in which the call word is found, and the operating address of the routine during execution. This continues until all the entries in Directory 4 have been processed. A complete Directory 4 item is of the form:

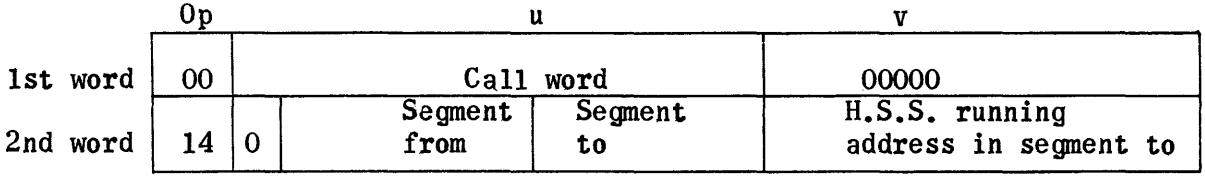

The second word of the above item in Directory 4 is filled into Op File III (one segment at a time) in its appropriate place to complete Op File III. While each segment is in H.S.S. at this time, the instructions for data manipulation are generated and stored on the drum.

The instructions for data manipulation are prepared from Op File III. Each multiple word data group has been assigned an area on MD and the starting address of the area for each variable is available in the Dimension List. Using Op File III and Dimension List information for each 77xxx type call word, the Repeated TP<sup>t</sup>s are generated. When this listing is complete, the  $w^*s$  of Repeat orders are determined and recorded. (Reverse direction for Preface; forward for Termination.) The  $w^*s$  for the Preface are fixed H.S.S. operating locations (not relative) since they are generated at a point during compilation when the exact starting address of Data Area 1 (77 -  $-$  - type) is known. Since the length of the Preface is known when Termination  $w^{\star}s$  are written, they too are assigned fixed addresses in the l20-word buffer area within the Control Section.

The completed Op File III and the Preface and Termination for each segment are stored on magnetic tape and will be used during the Processing Phase.

This phase is complete when Op File III, Preface, and Termination for all segments of the problem have been written on tape.

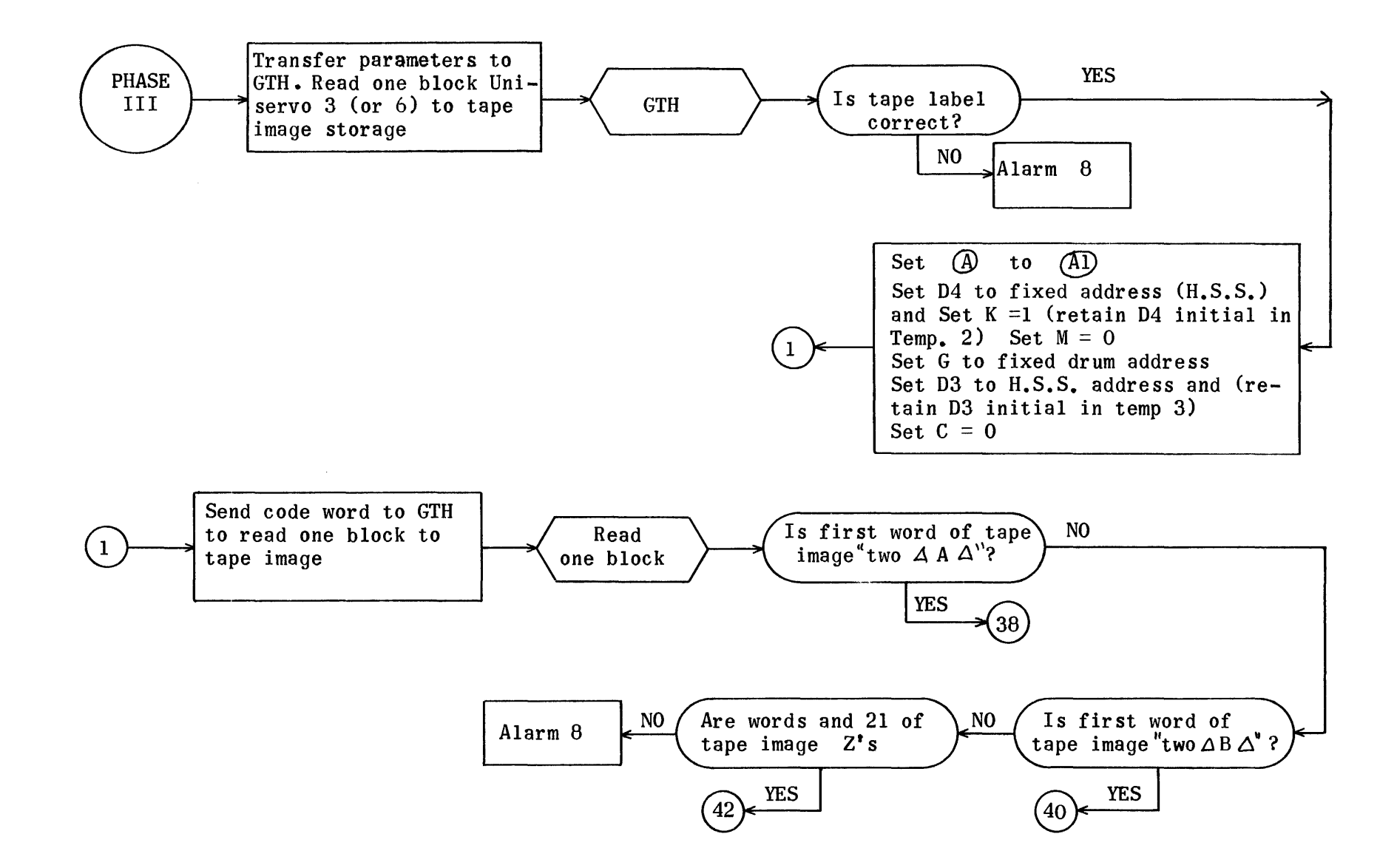

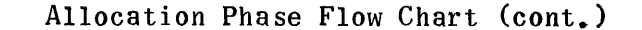

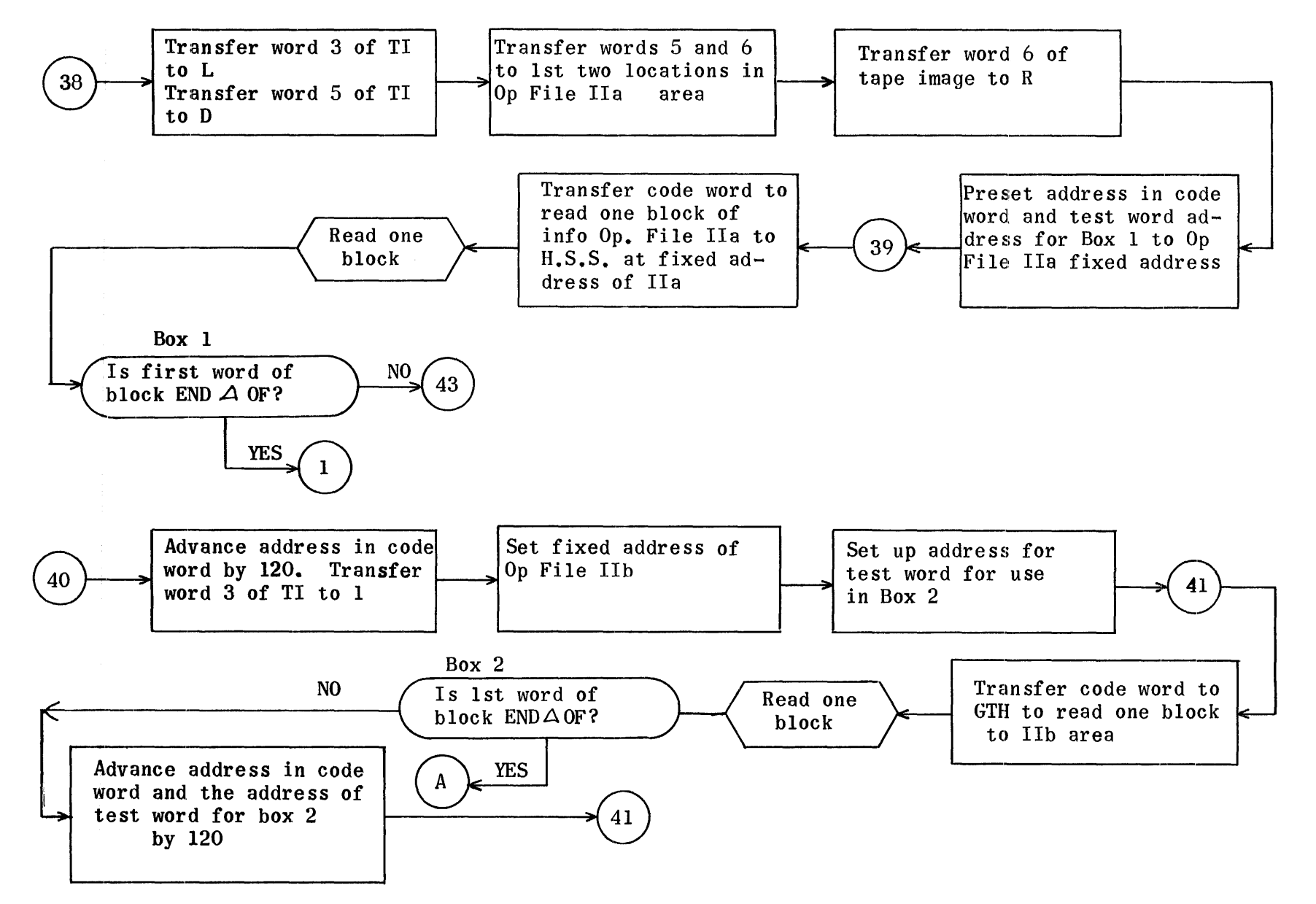

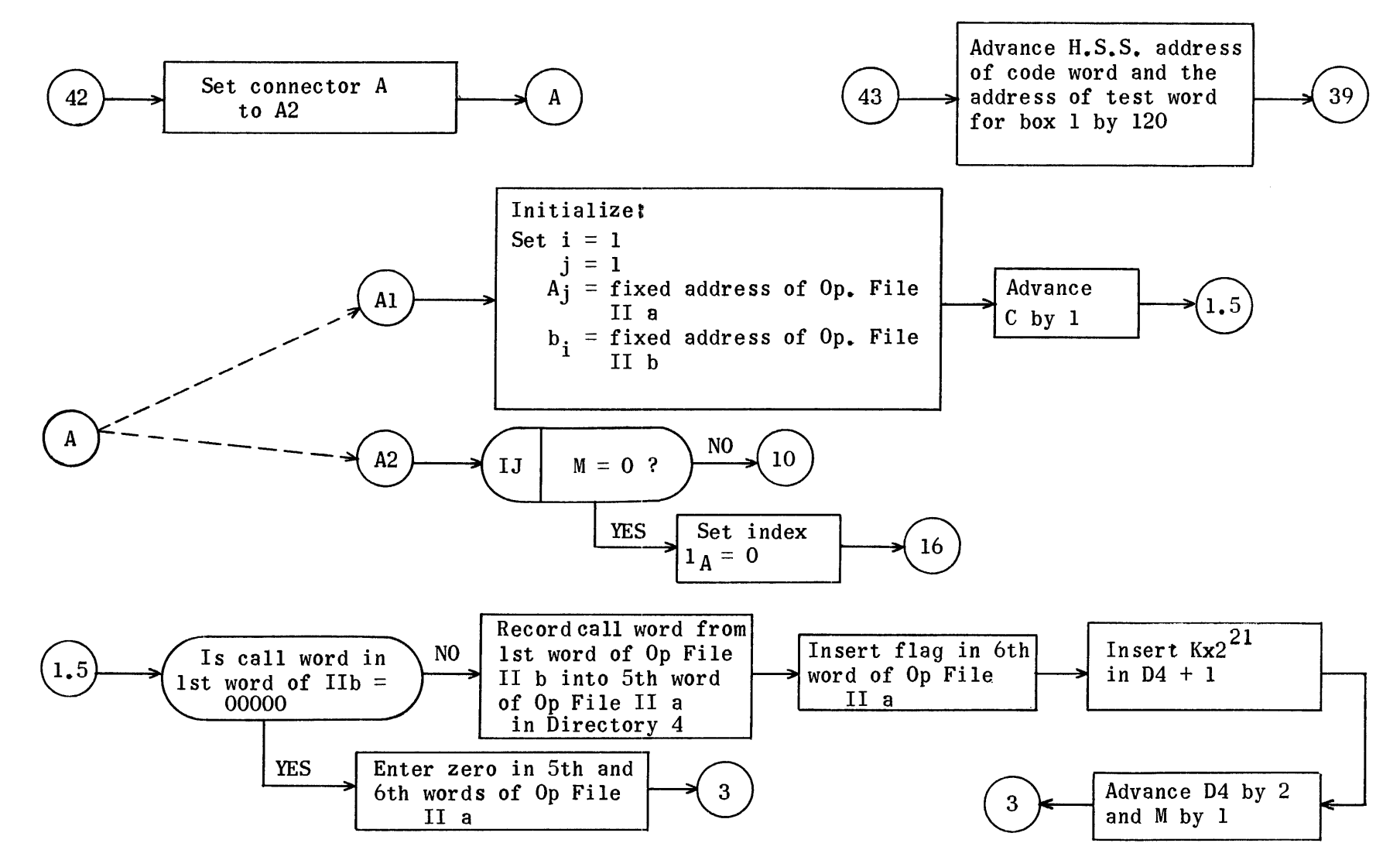

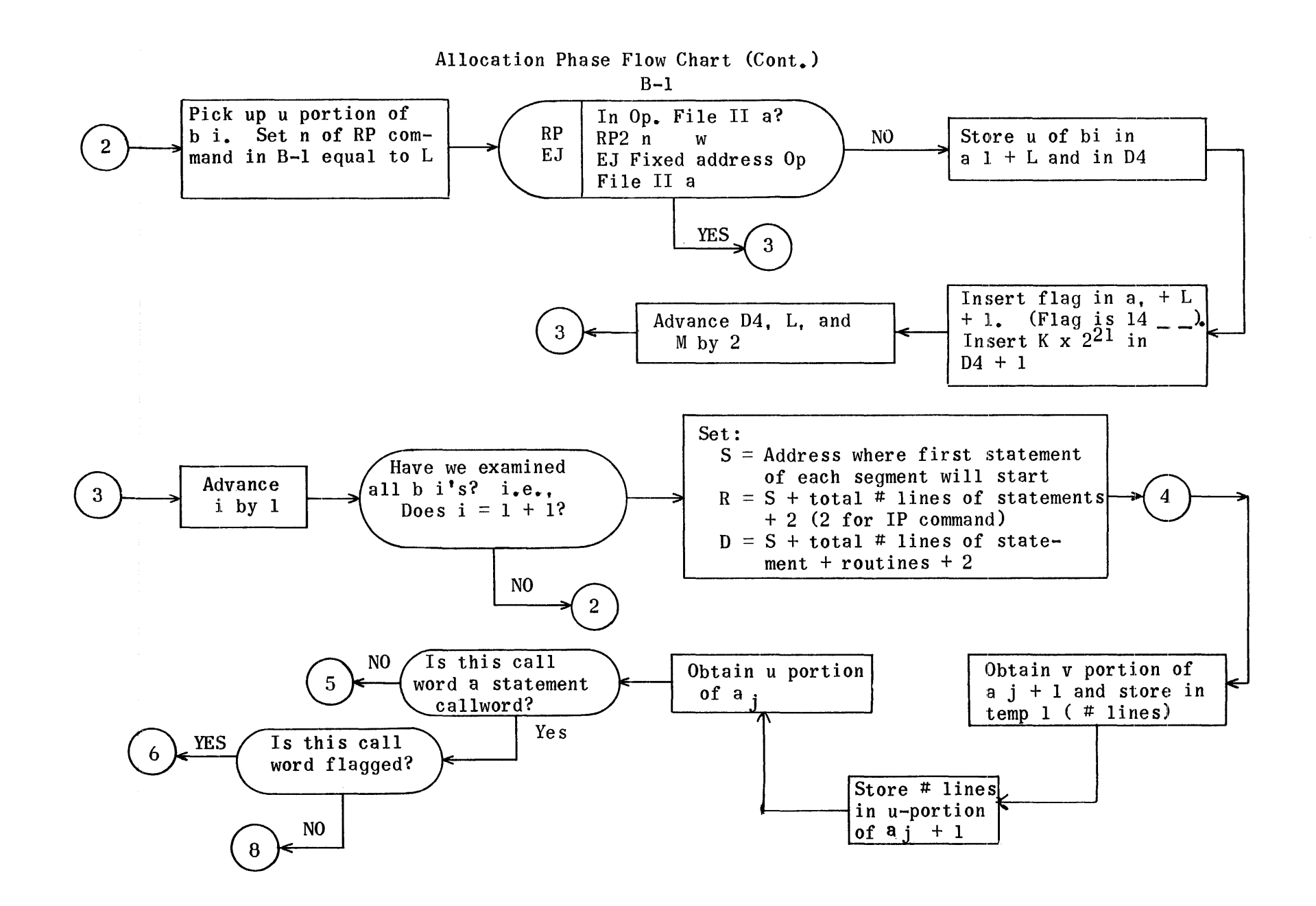

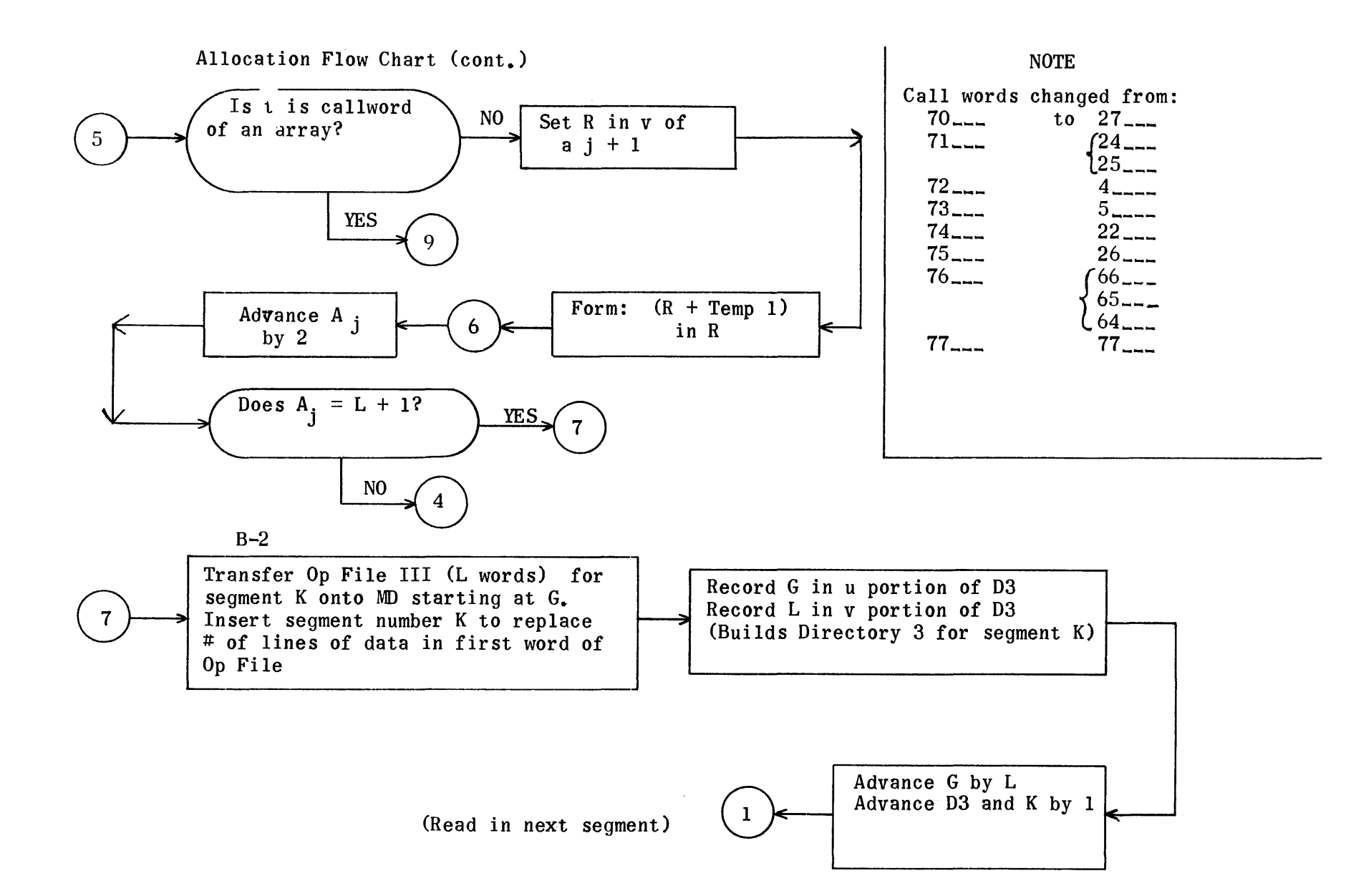

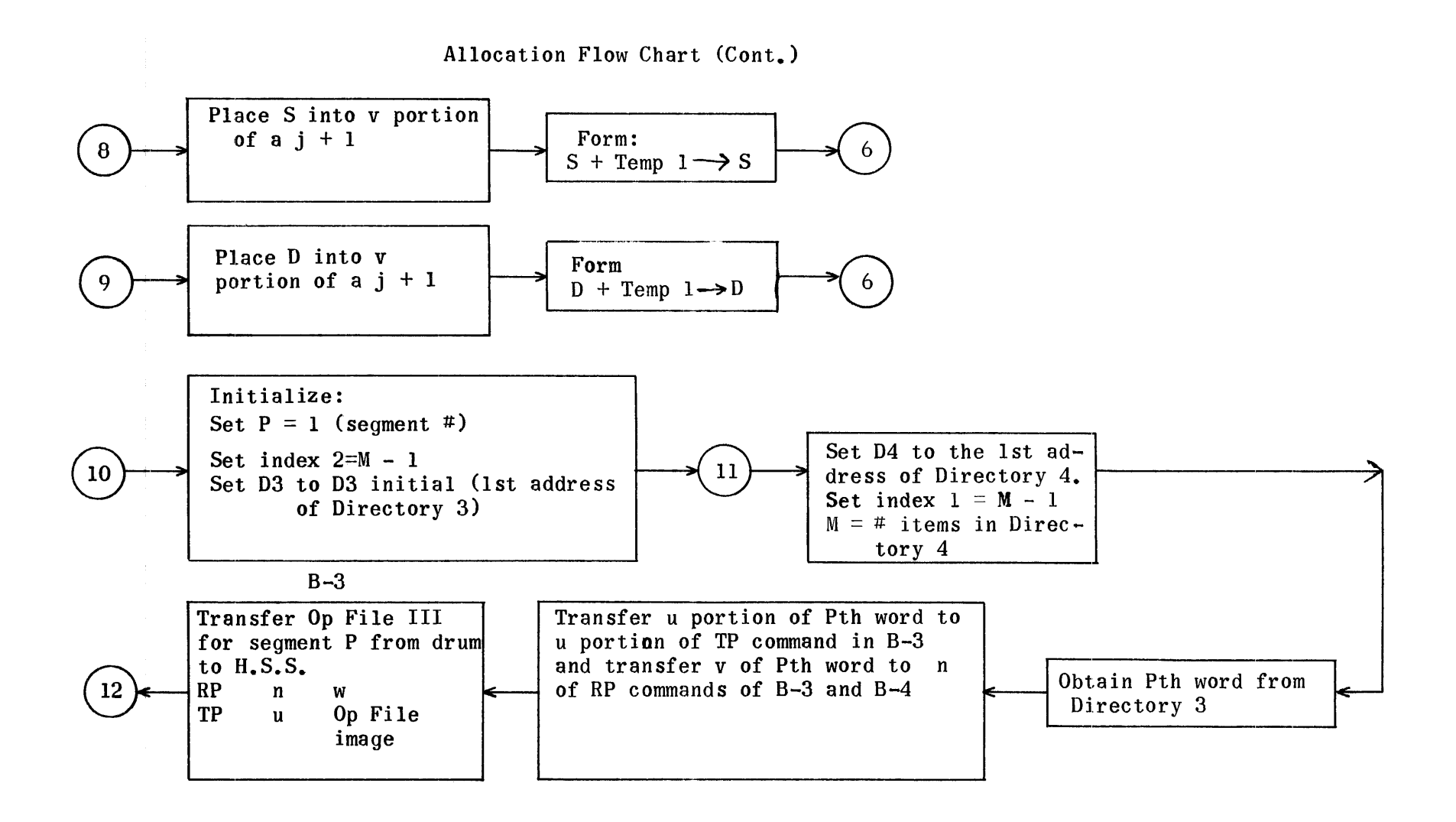

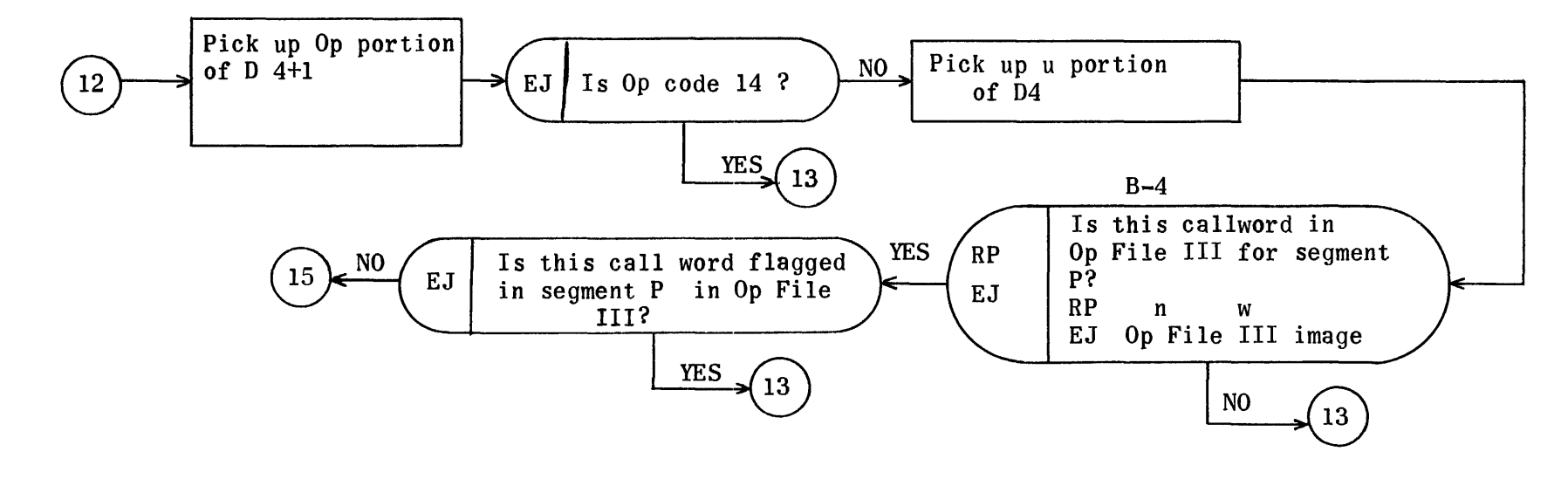

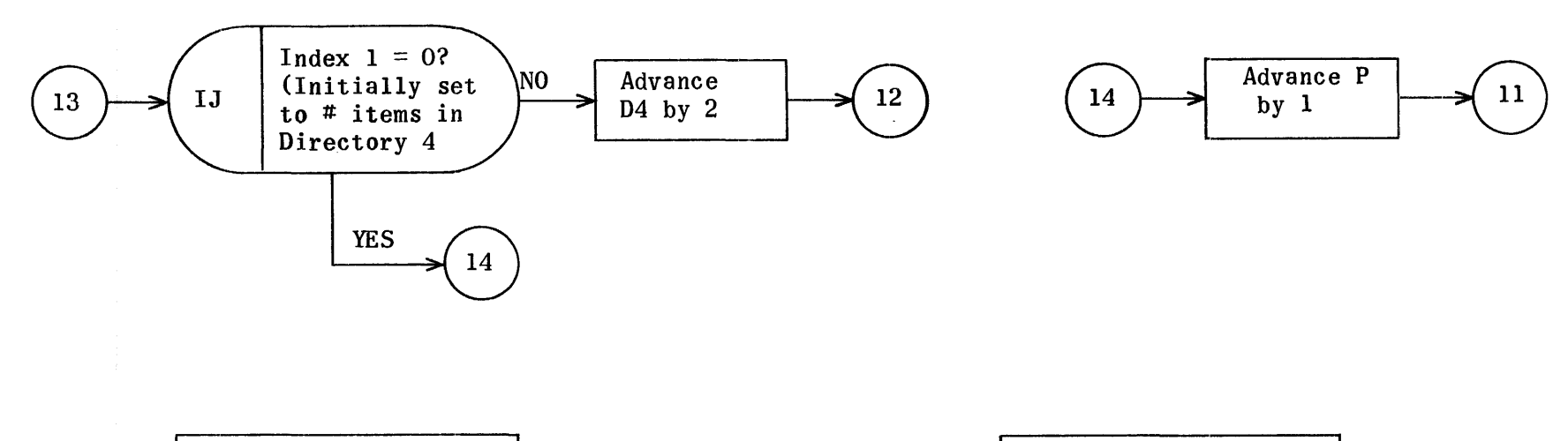

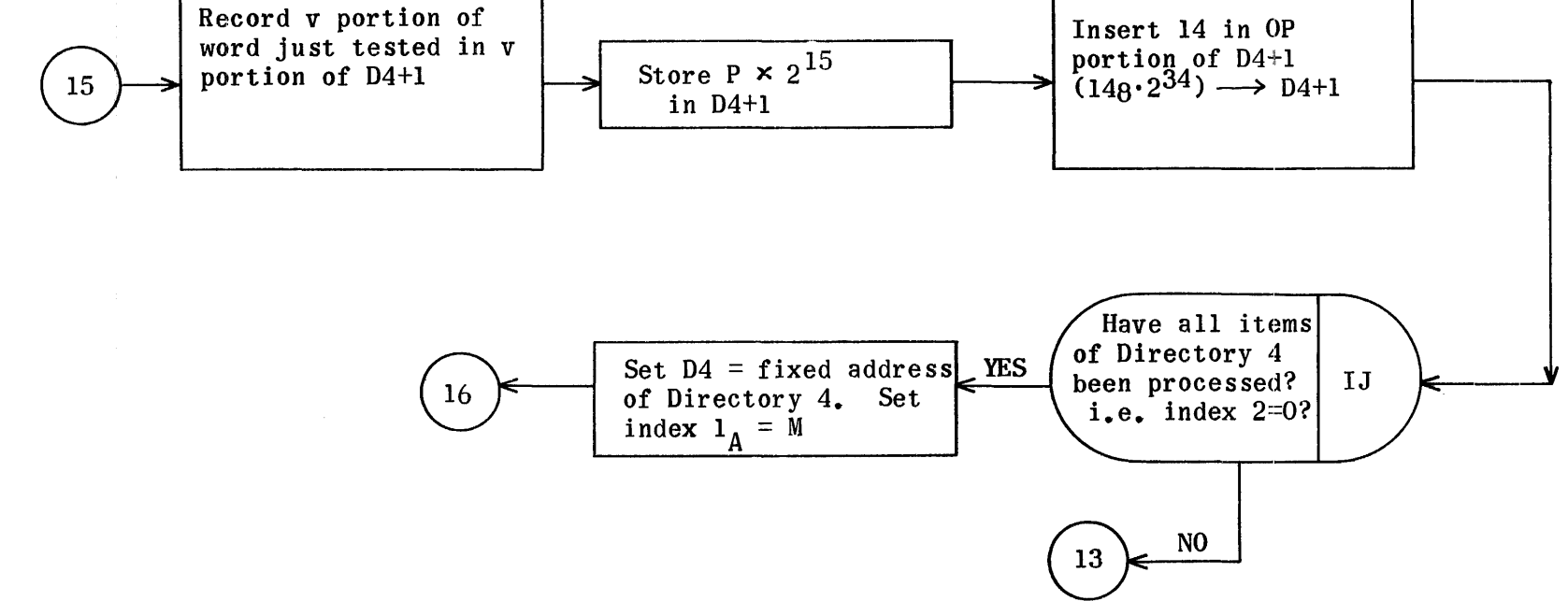

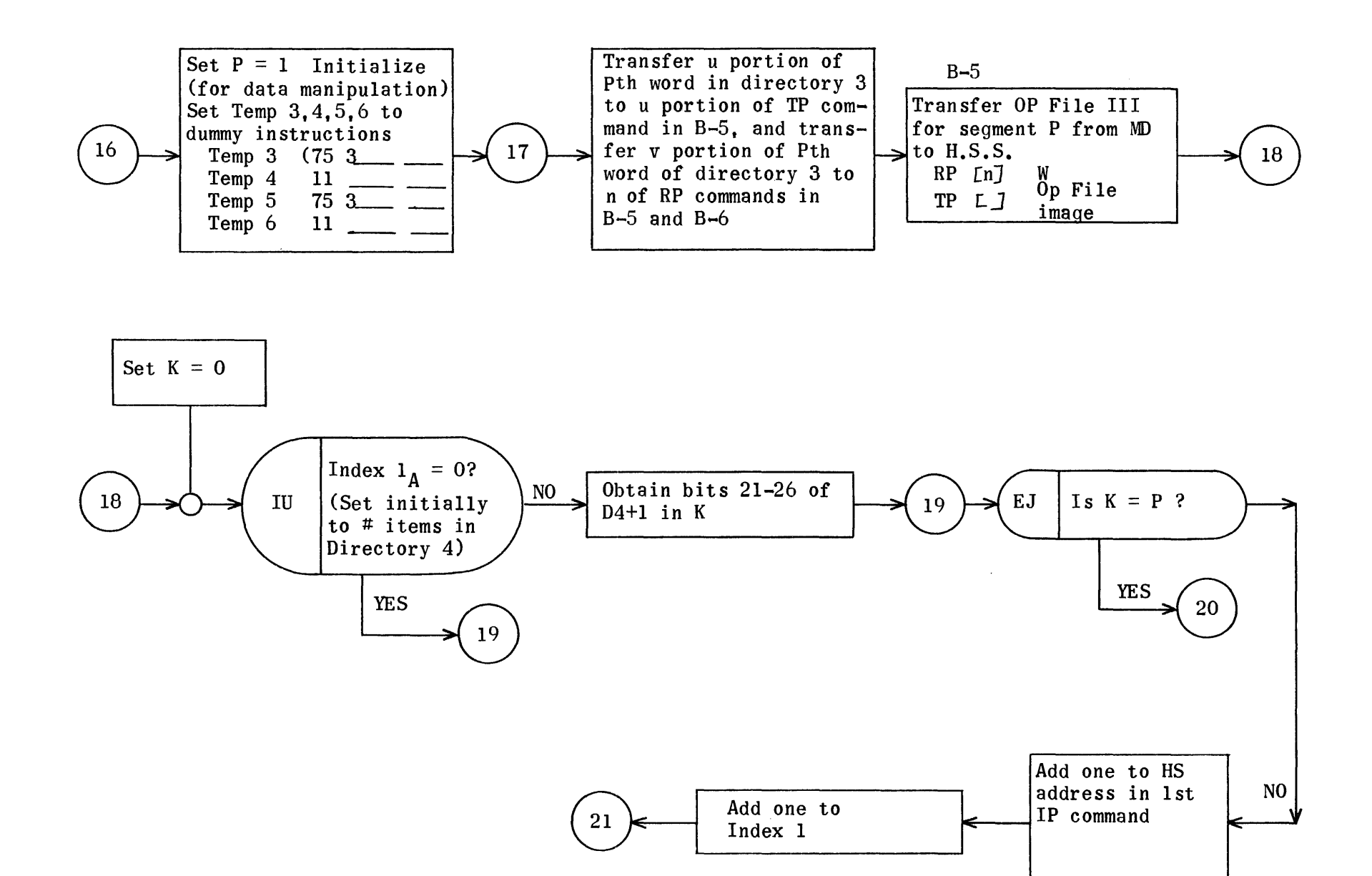

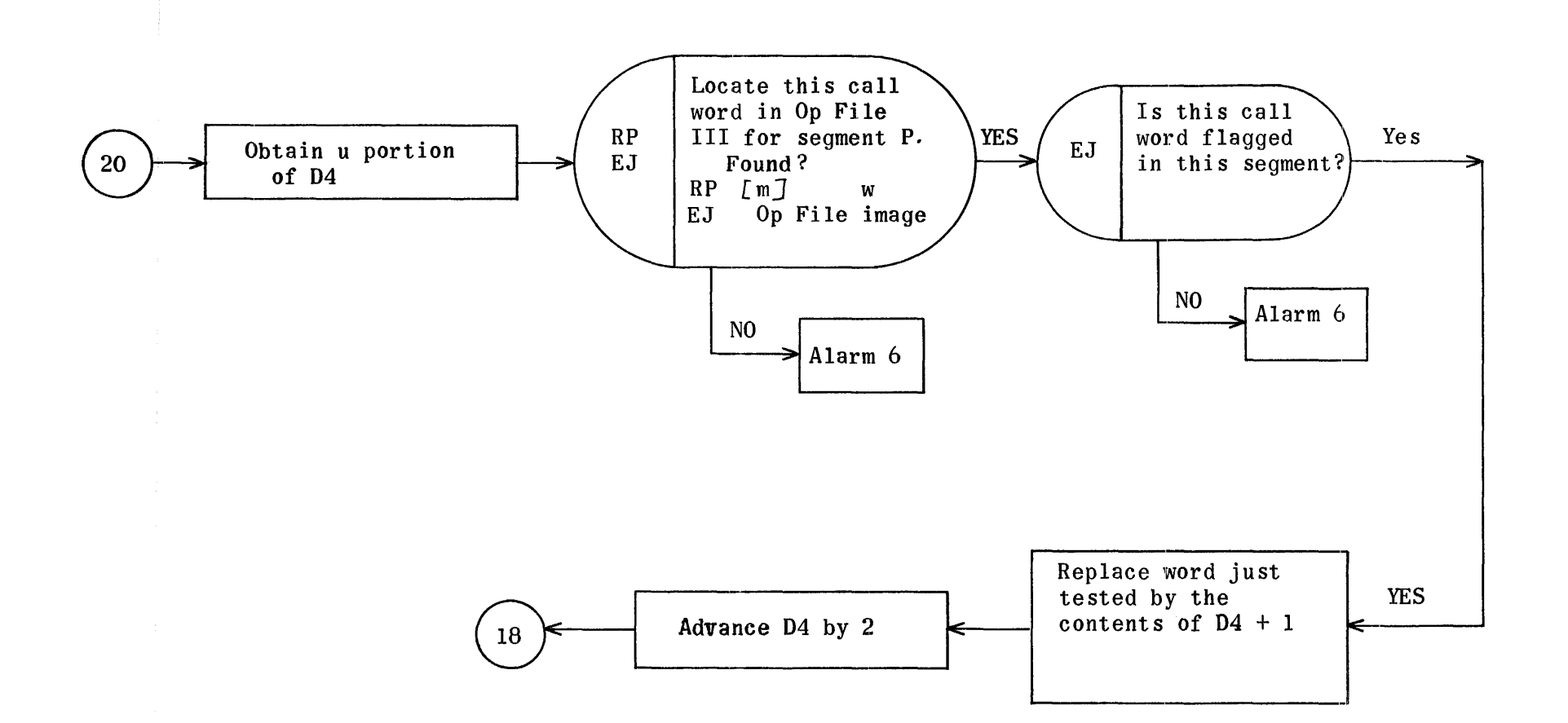

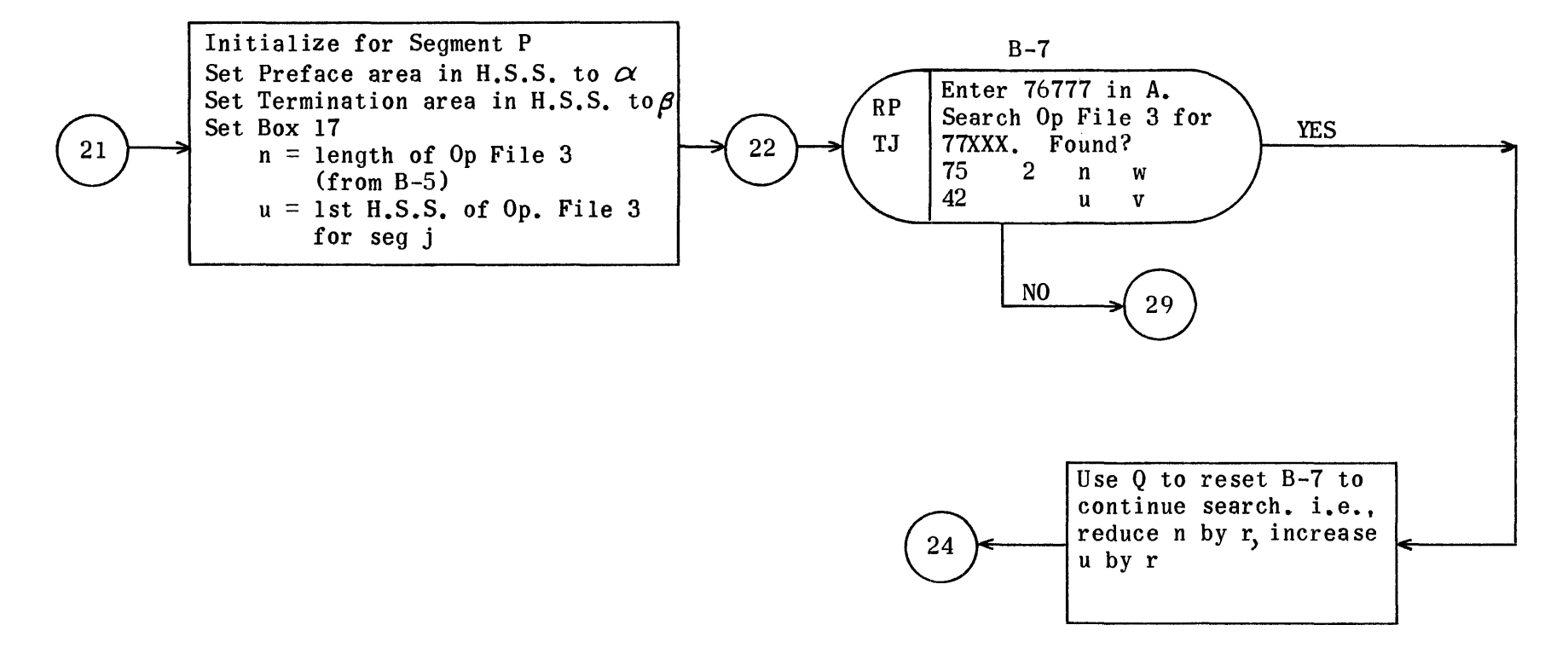

 $\sim$ 

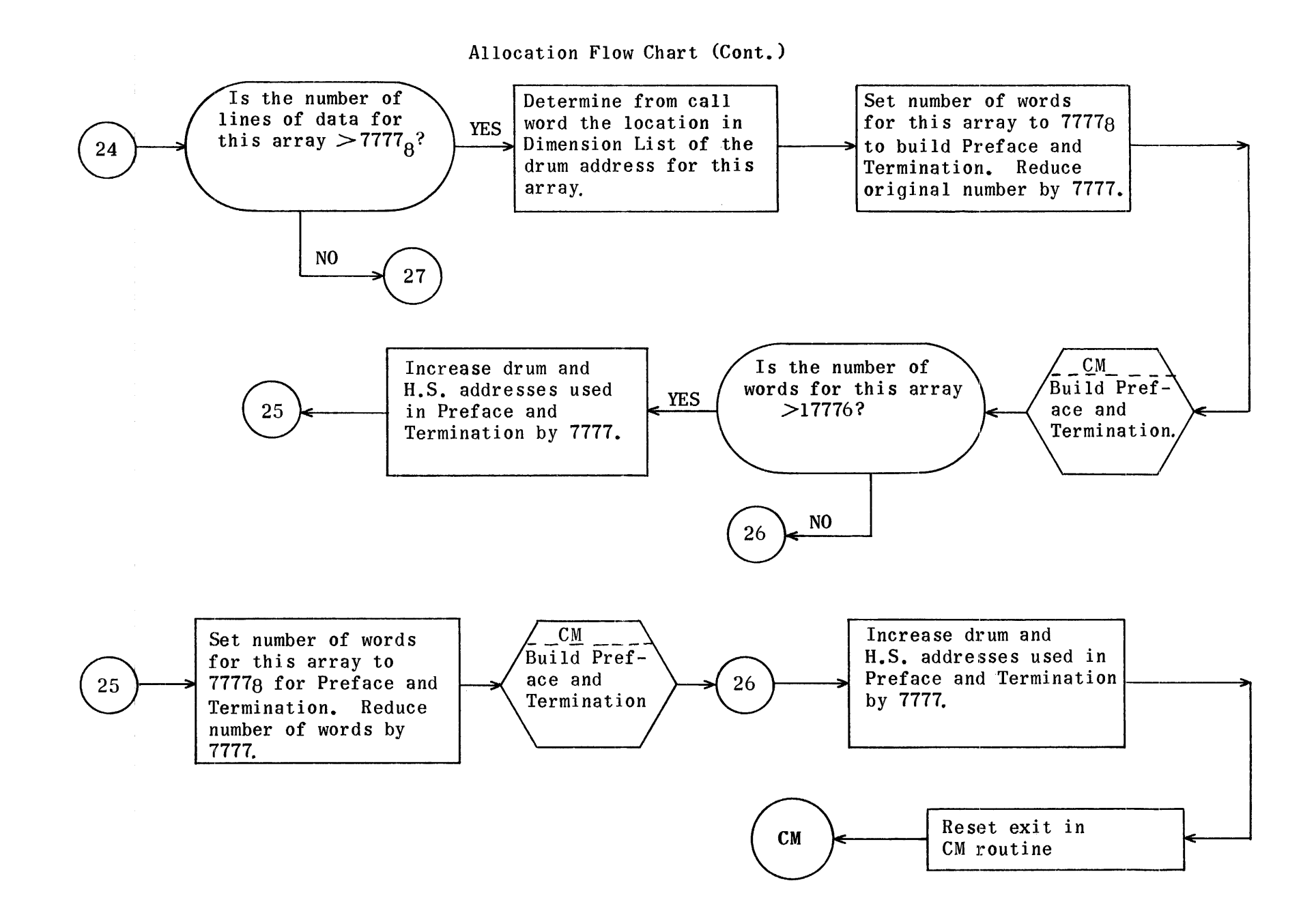

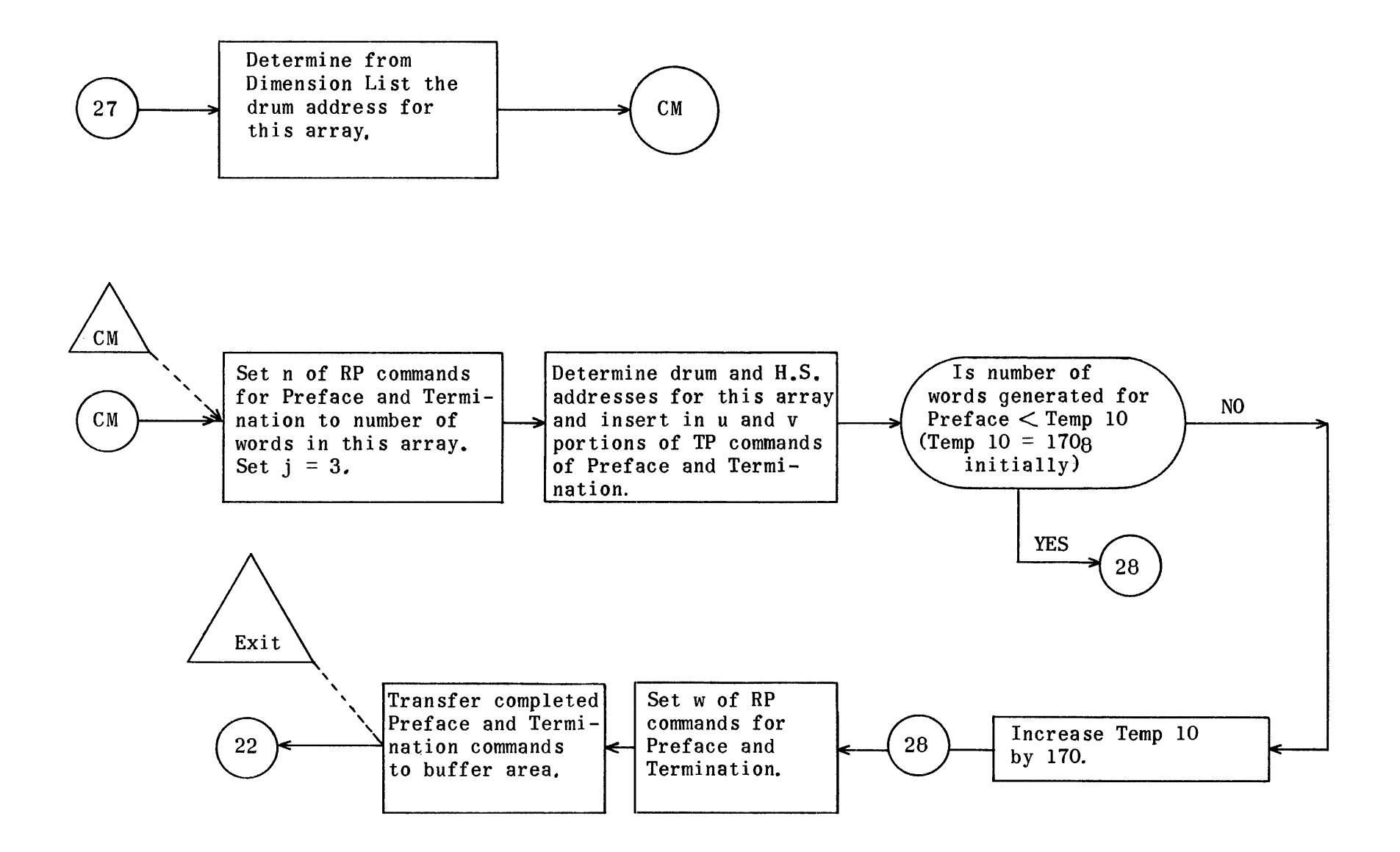

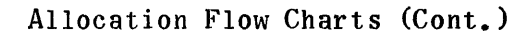

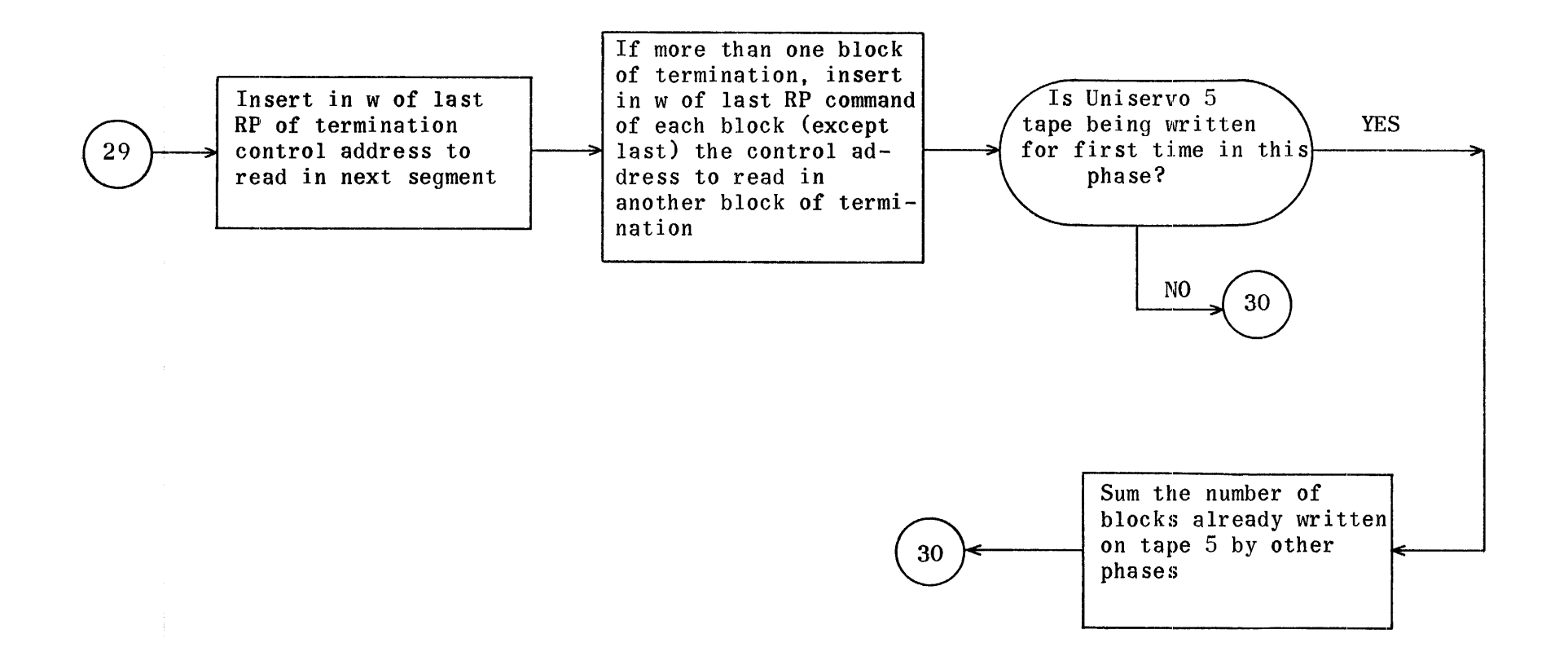

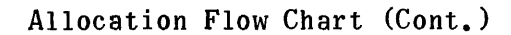

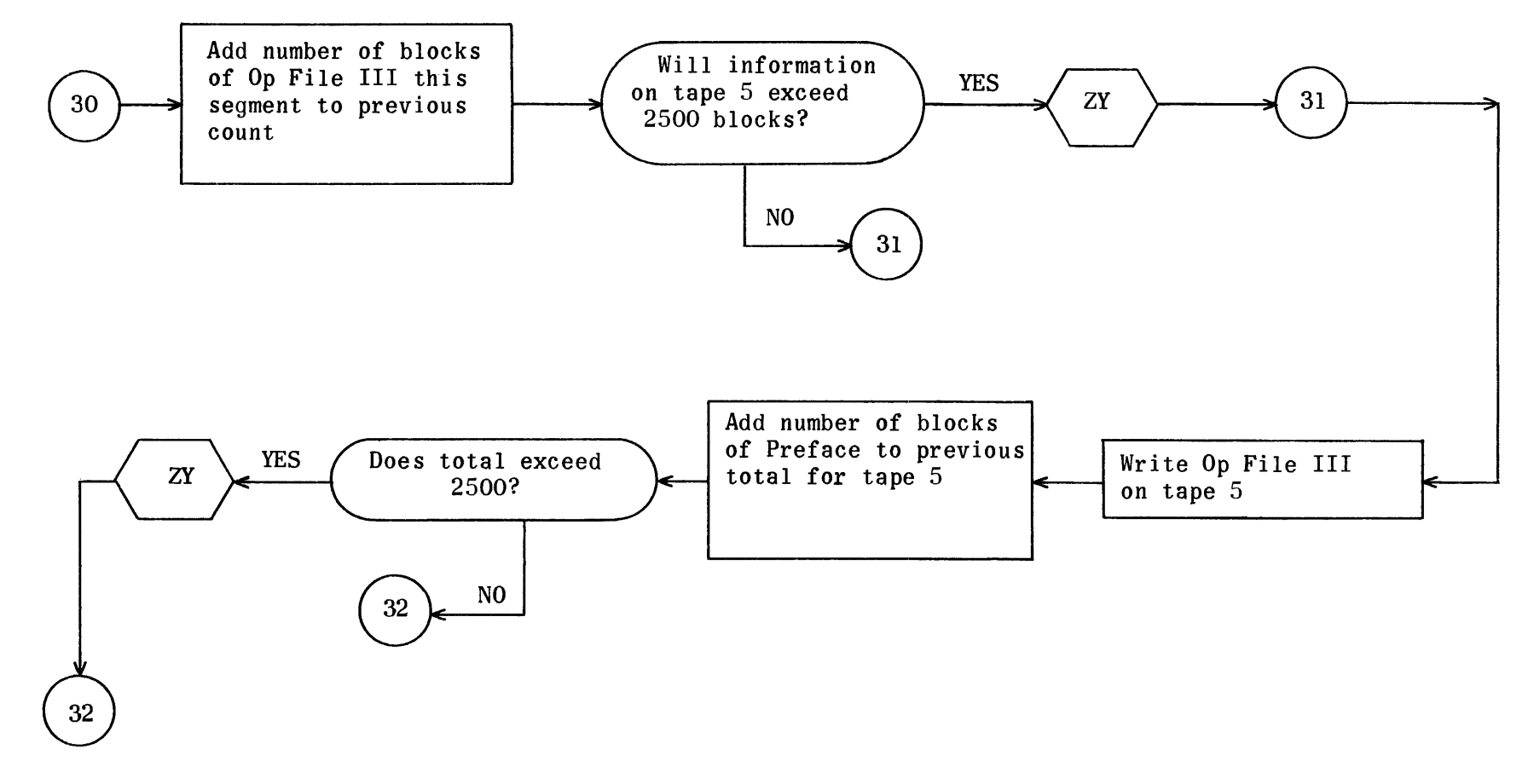

#### Allocation Flow Charts (Cont)

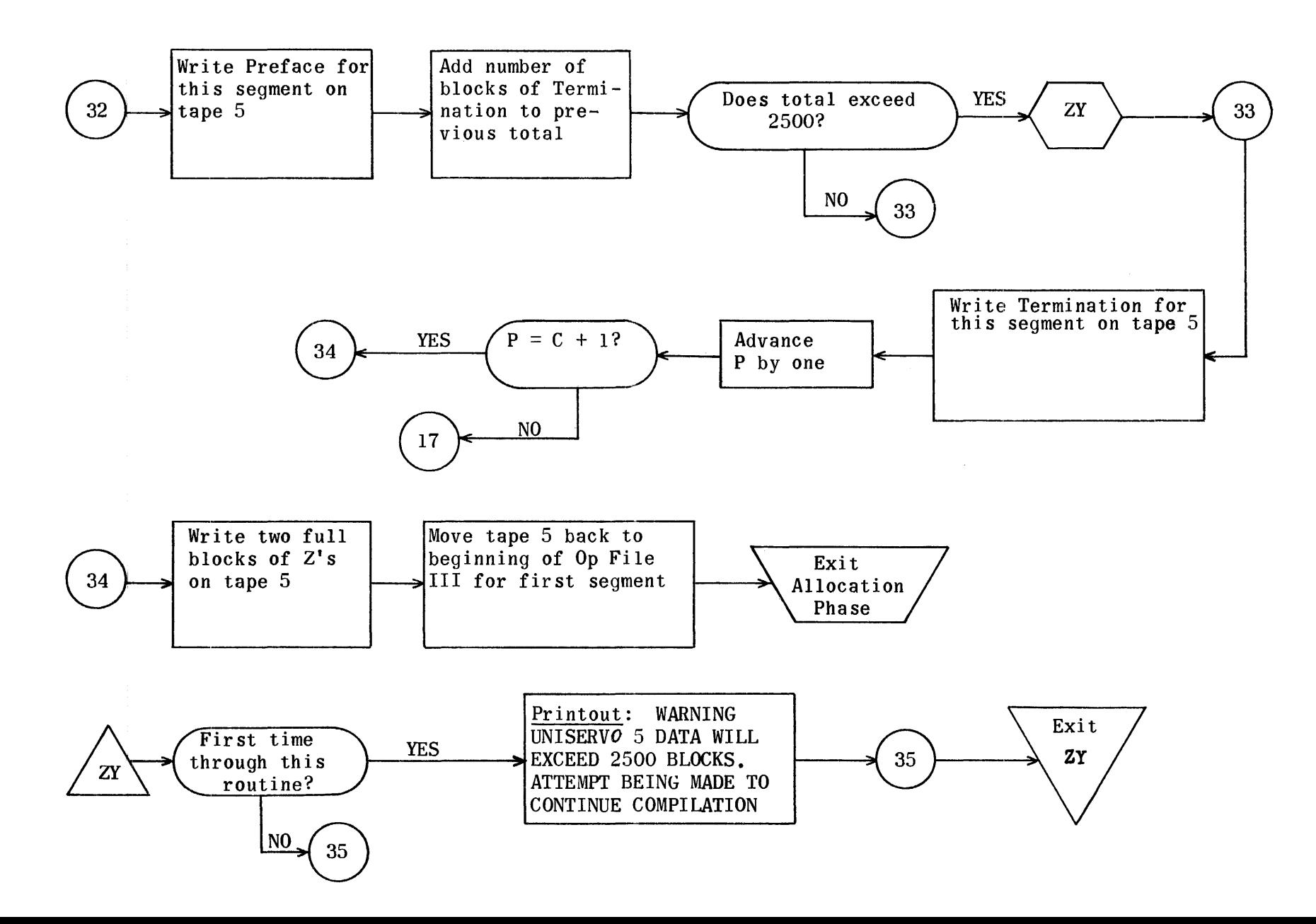

## Allocation Regions

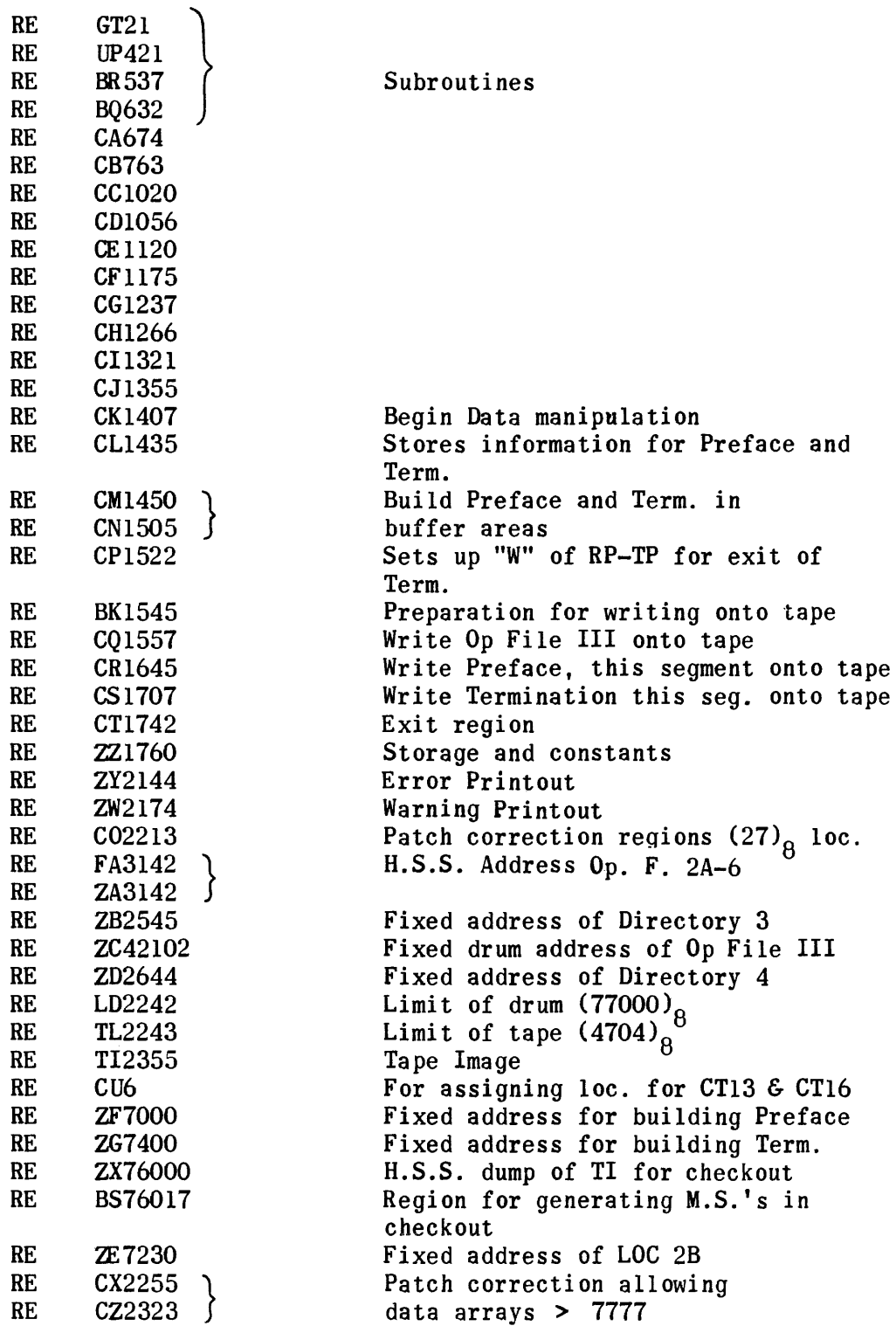
## Allocation

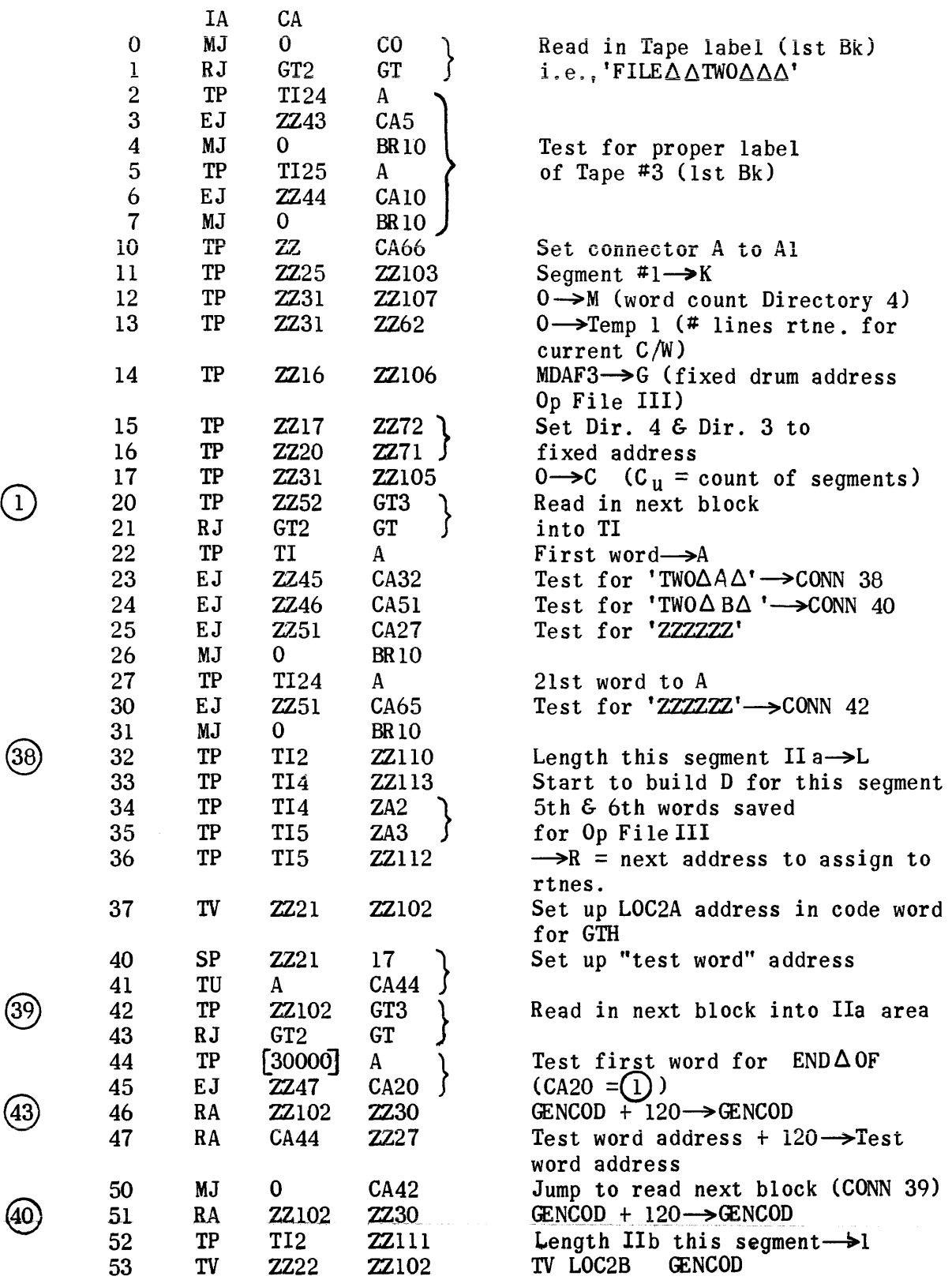

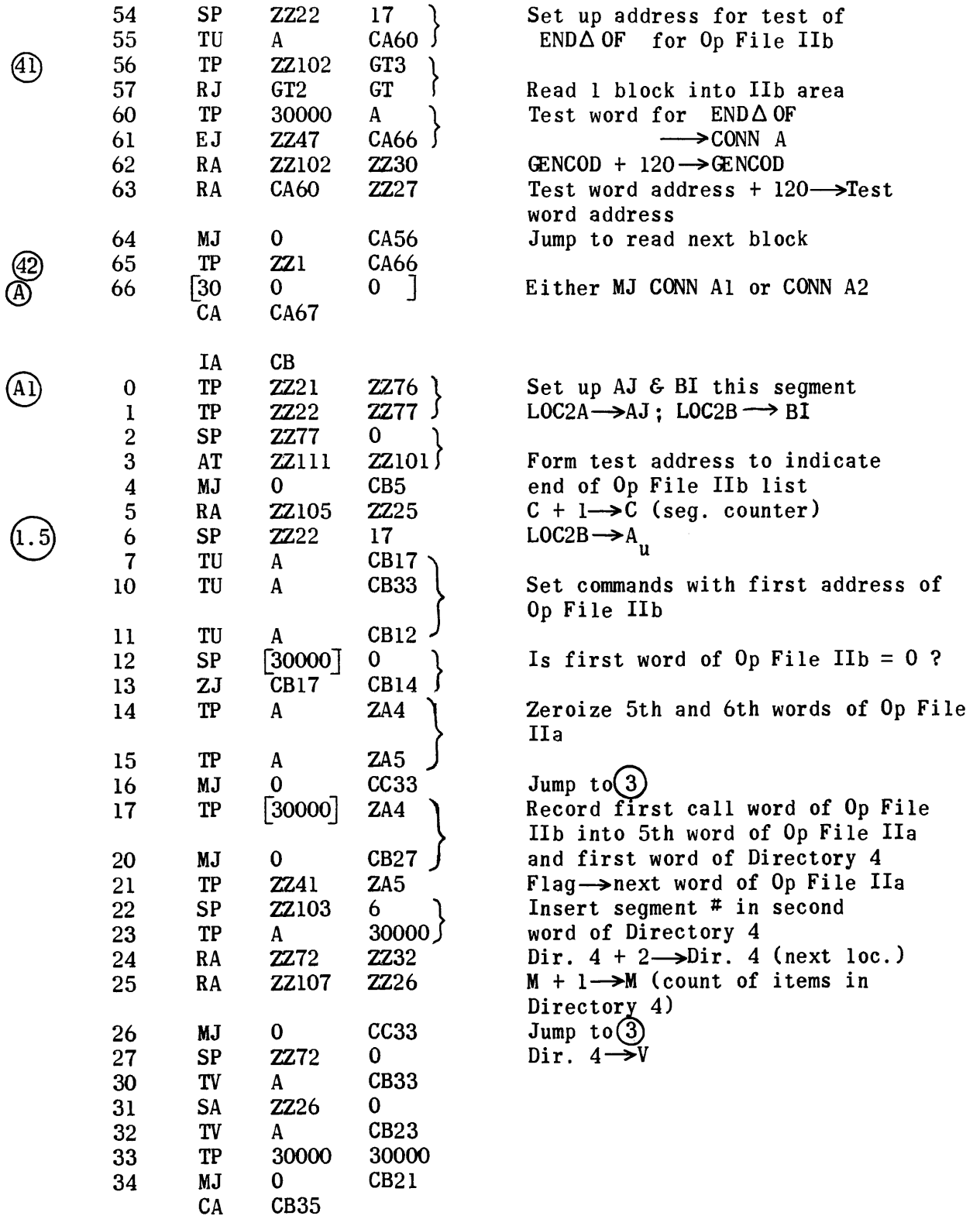

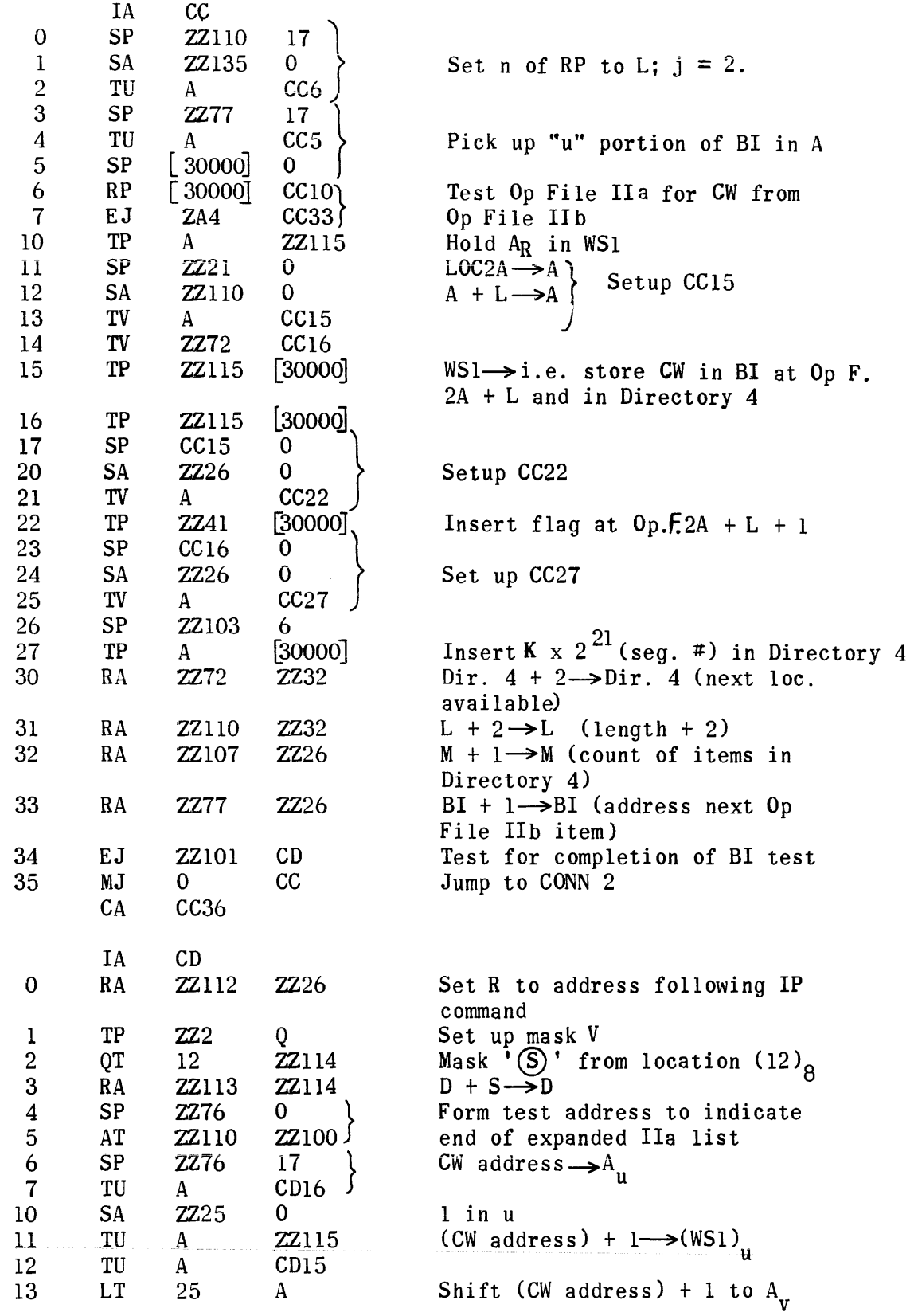

 $\sim 10^{11}$ 

®

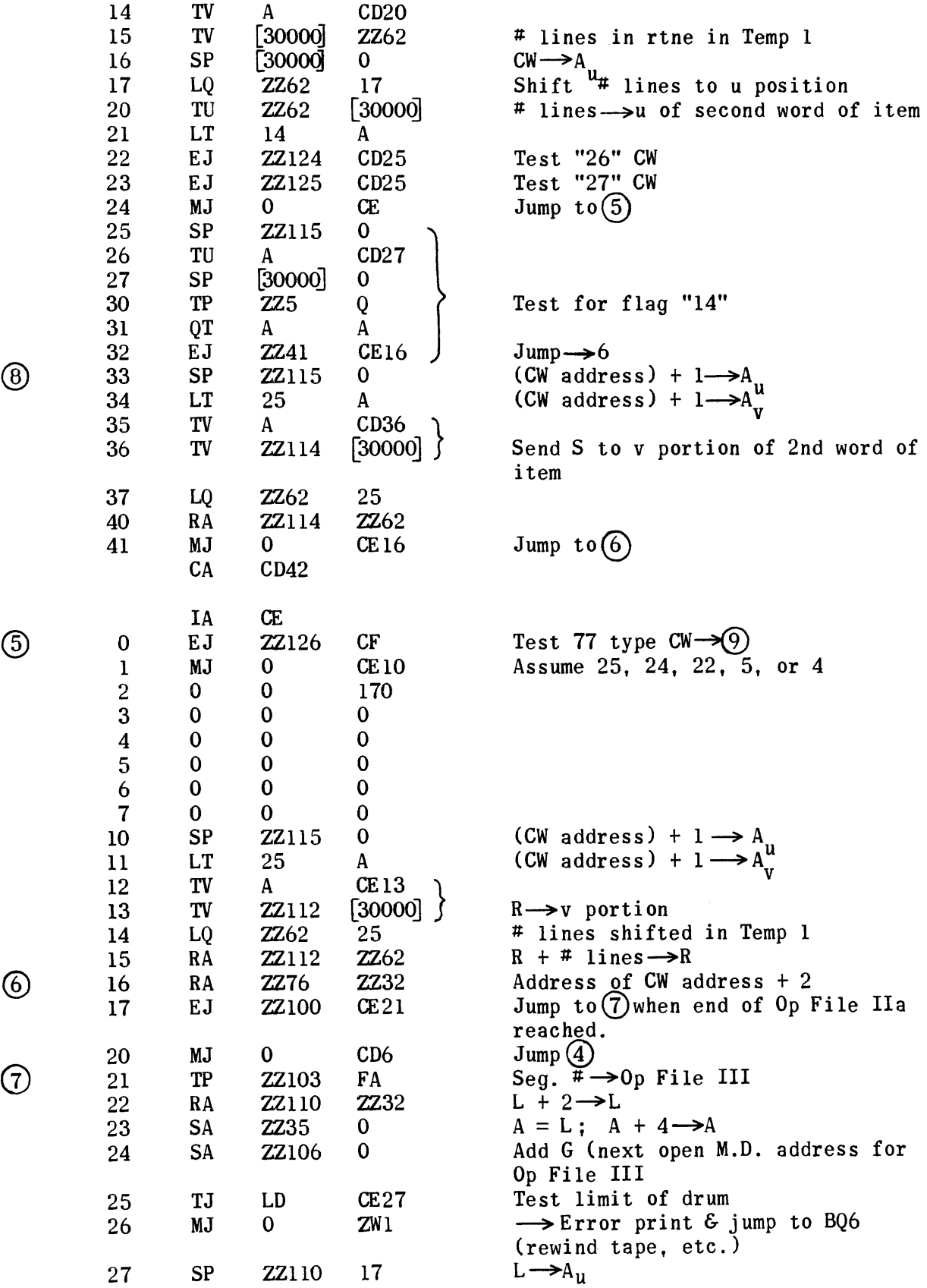

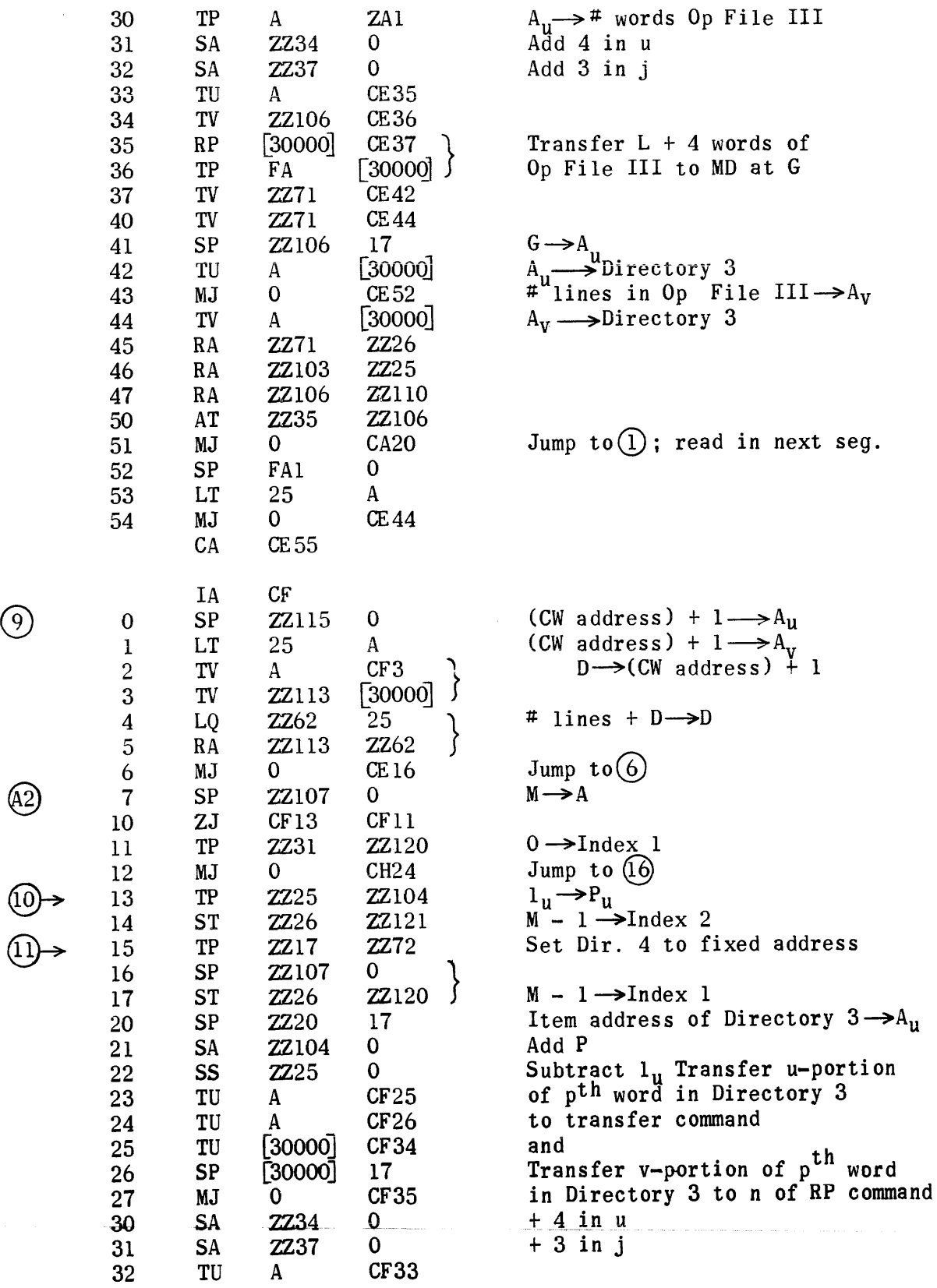

 $\sim$ 

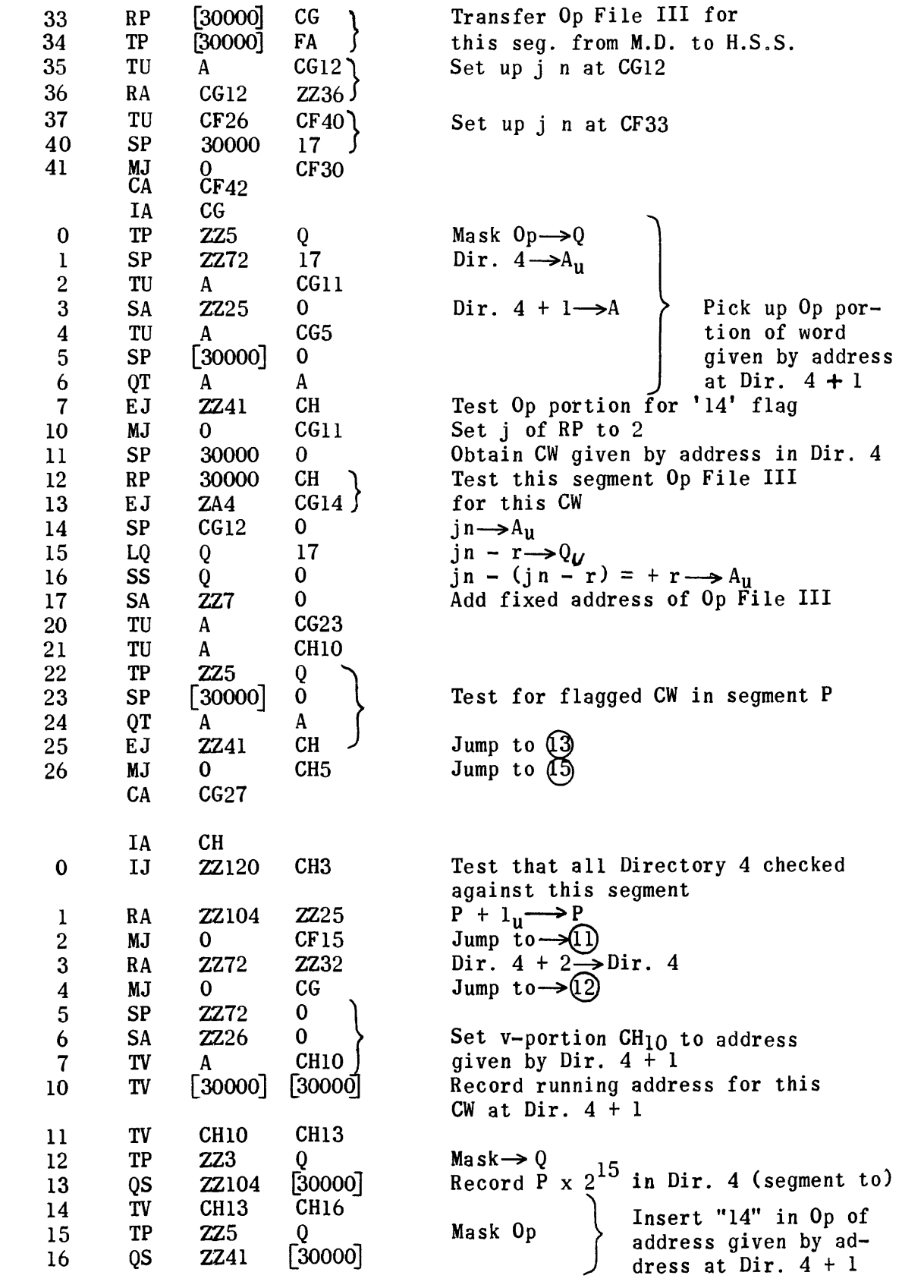

 $\circled{2}$ 

 $\begin{array}{c} \textcircled{13} \\ \textcircled{4} \end{array}$ 

 $\bigcirc$ 

17

30 31 32

26 27

 $\Omega$ 

 $(\Gamma)$ 

 $\Omega$ 

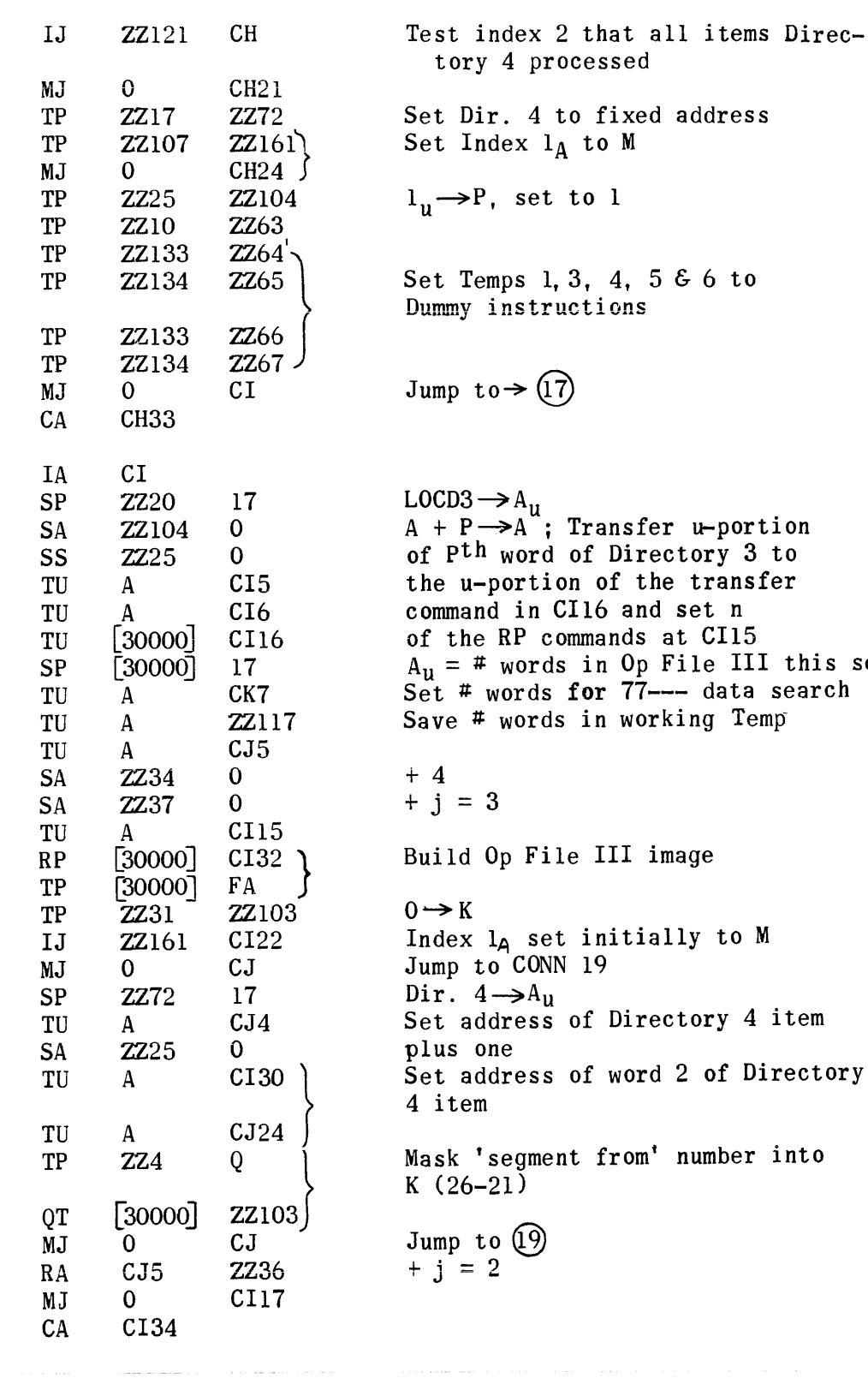

to fixed address  $\sqrt{1 + 20}$  $to 1$  $3, 4, 5 \& 6$  to nctions Jump to  $\rightarrow$  (17) Transfer u-portion of Directory 3 to on of the transfer  $CII6$  and set n  $ommands$  at  $CII5$ s in Op File III this seg. for  $77$ --- data search in working Temp

t initially to M N 19 of Directory 4 item of word 2 of Directory

nt from' number into

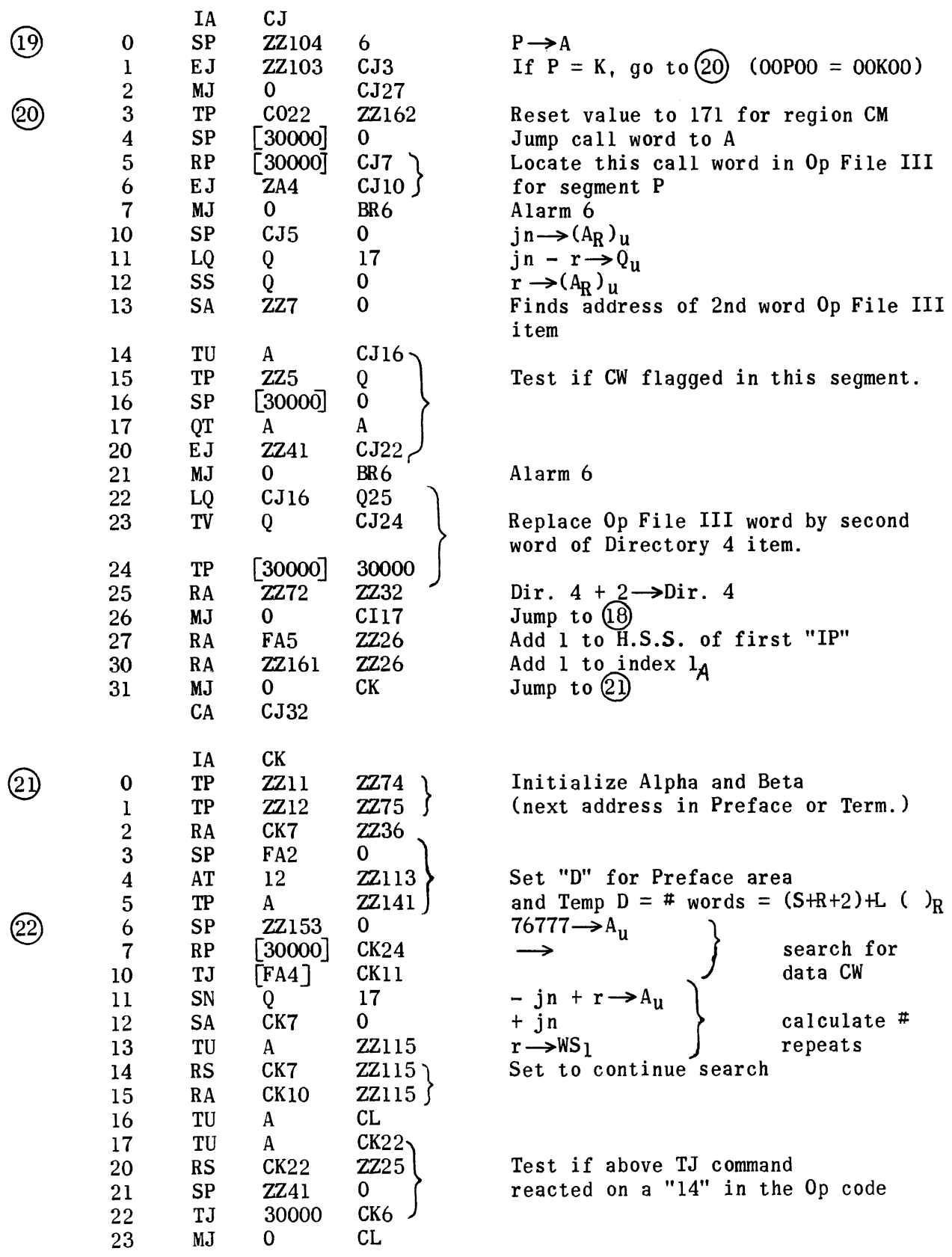

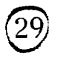

24 25 TO MJ ZZ7  $\overline{0}$  $CK26$ 

CKIO CP

Reset (TJ FA4 CKll) on exit

 $\sim$ 

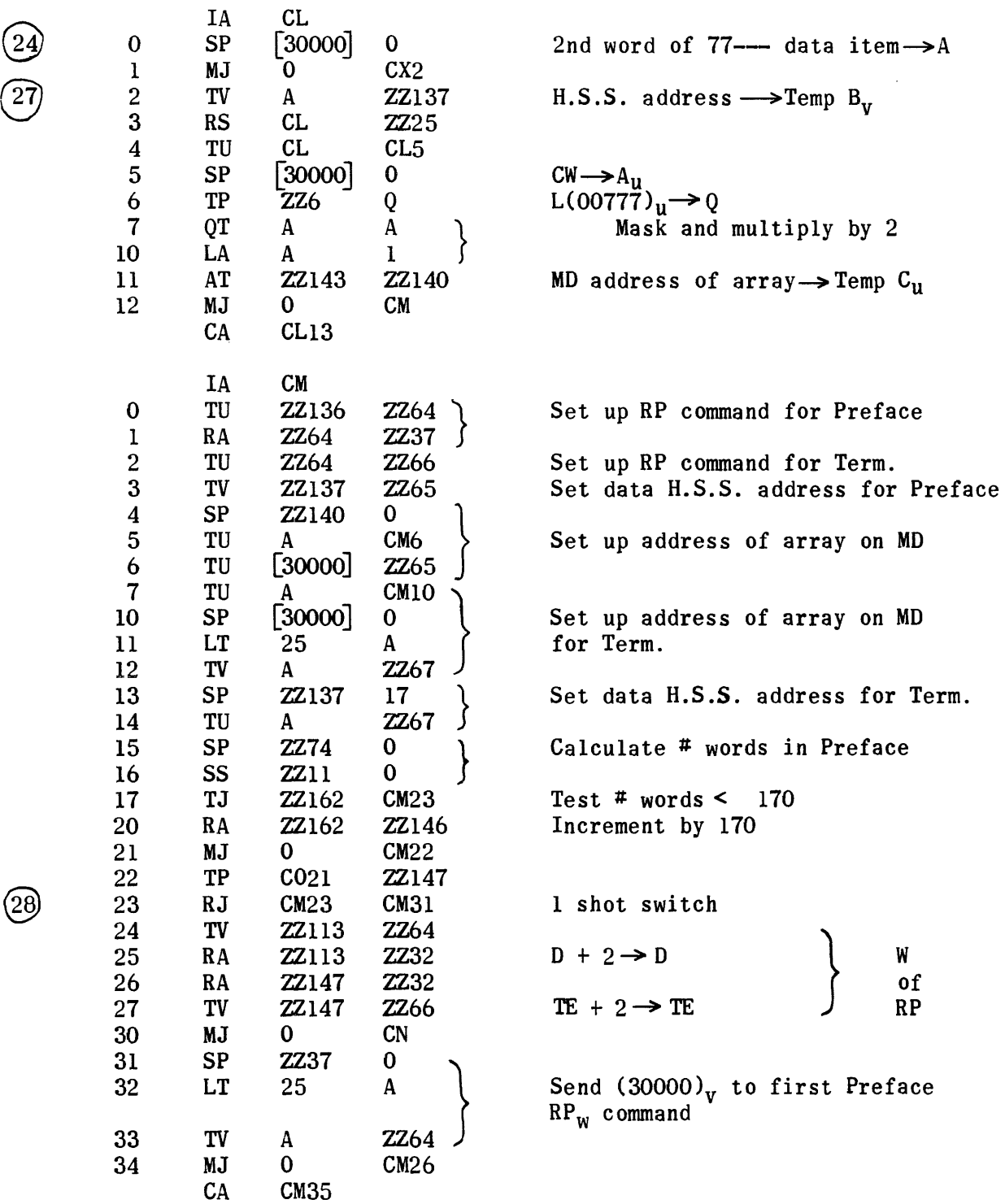

Stores Information Necessary In Building Termination and Preface

 $\begin{array}{c} \textcircled{24} \\ \textcircled{27} \end{array}$ 

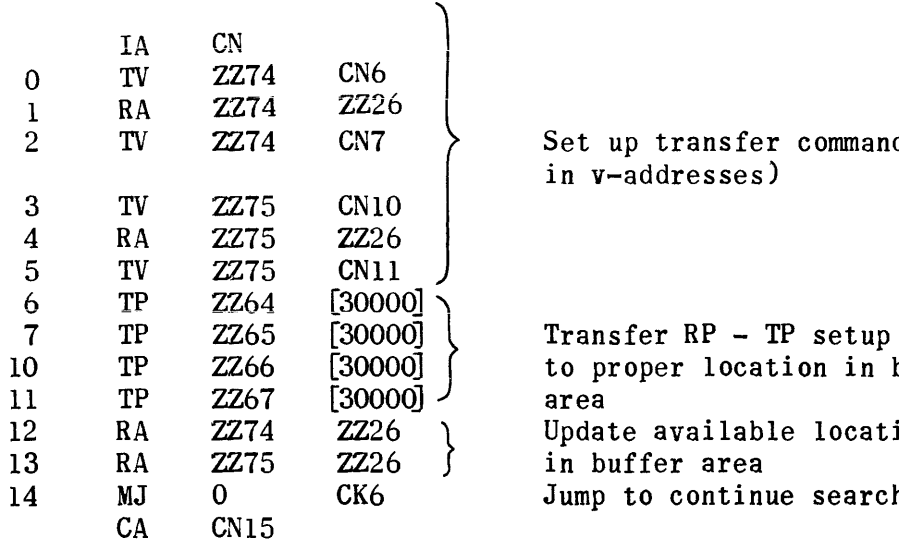

 $\overline{2}$  TV  $\overline{2}$   $\overline{2}$   $\$ in v-addresses)

10 TP ZZ66 [30000] ( to proper location in buffer 12 RA ZZ74 *ZZ26* } Update available locations in buffer area Jump to continue searching list

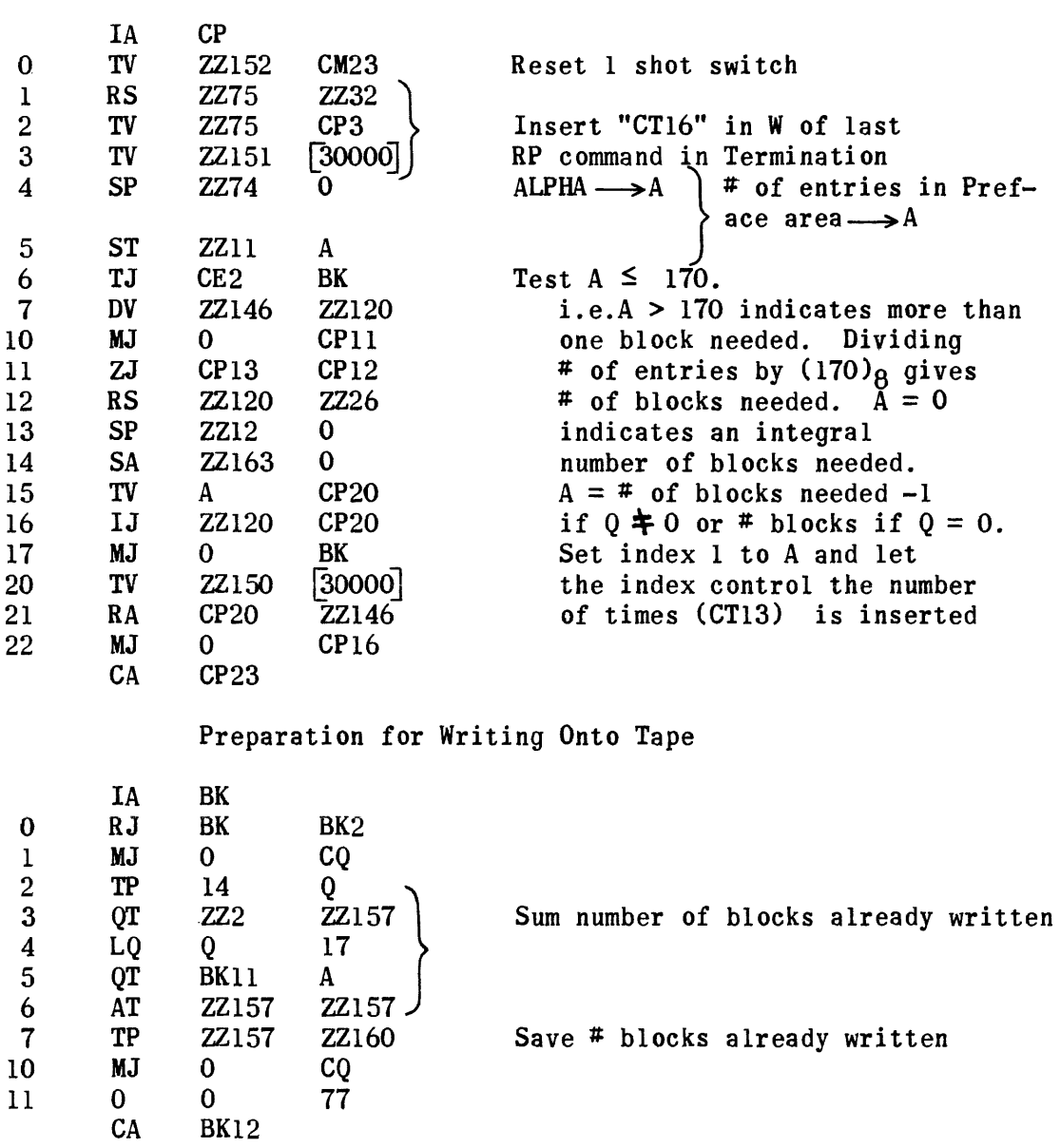

Setup "w" of RP - Commands for Exit of Termination

# Write Op File III Onto Tape #5

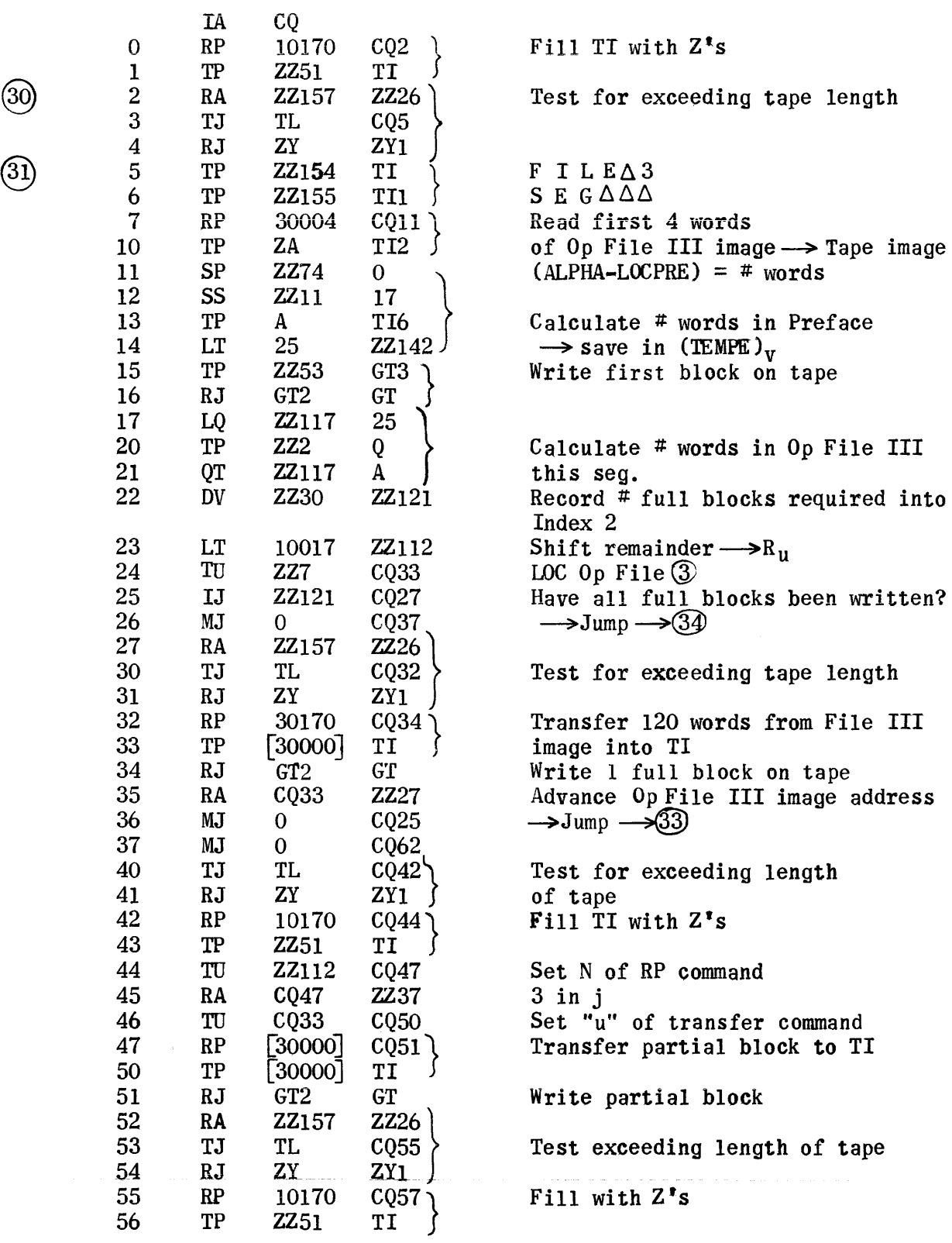

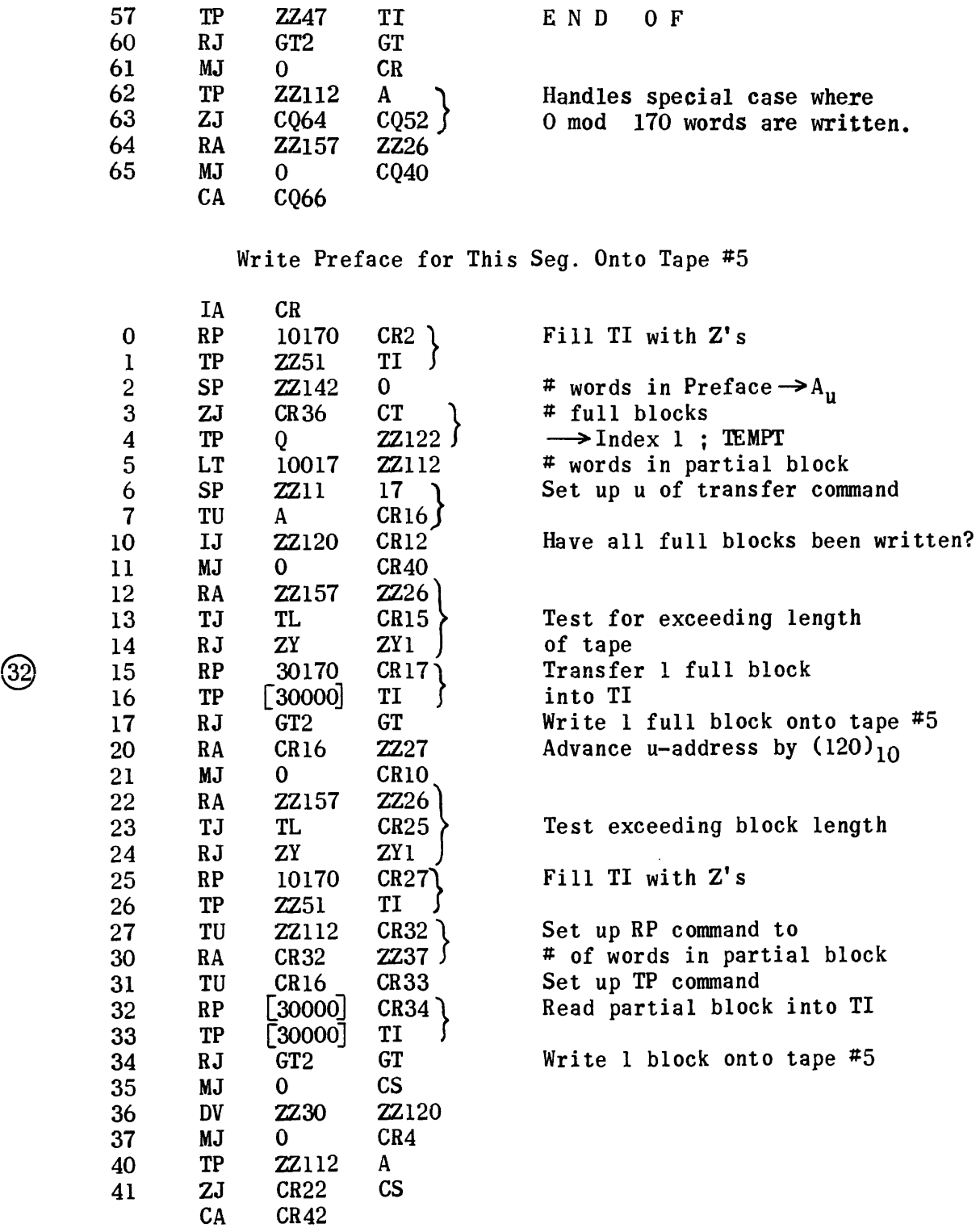

# Write Termination For This Seg. Onto Tape #5

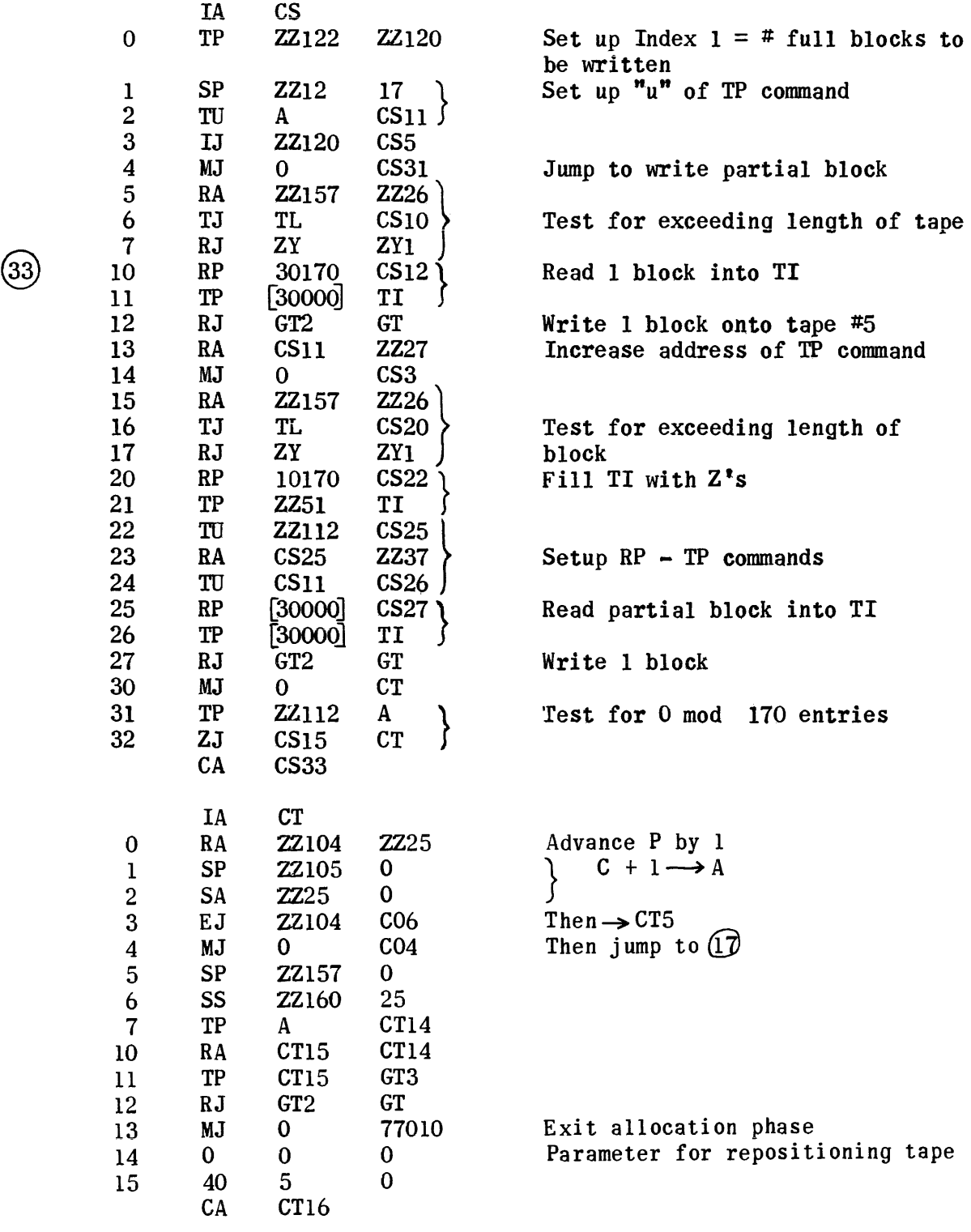

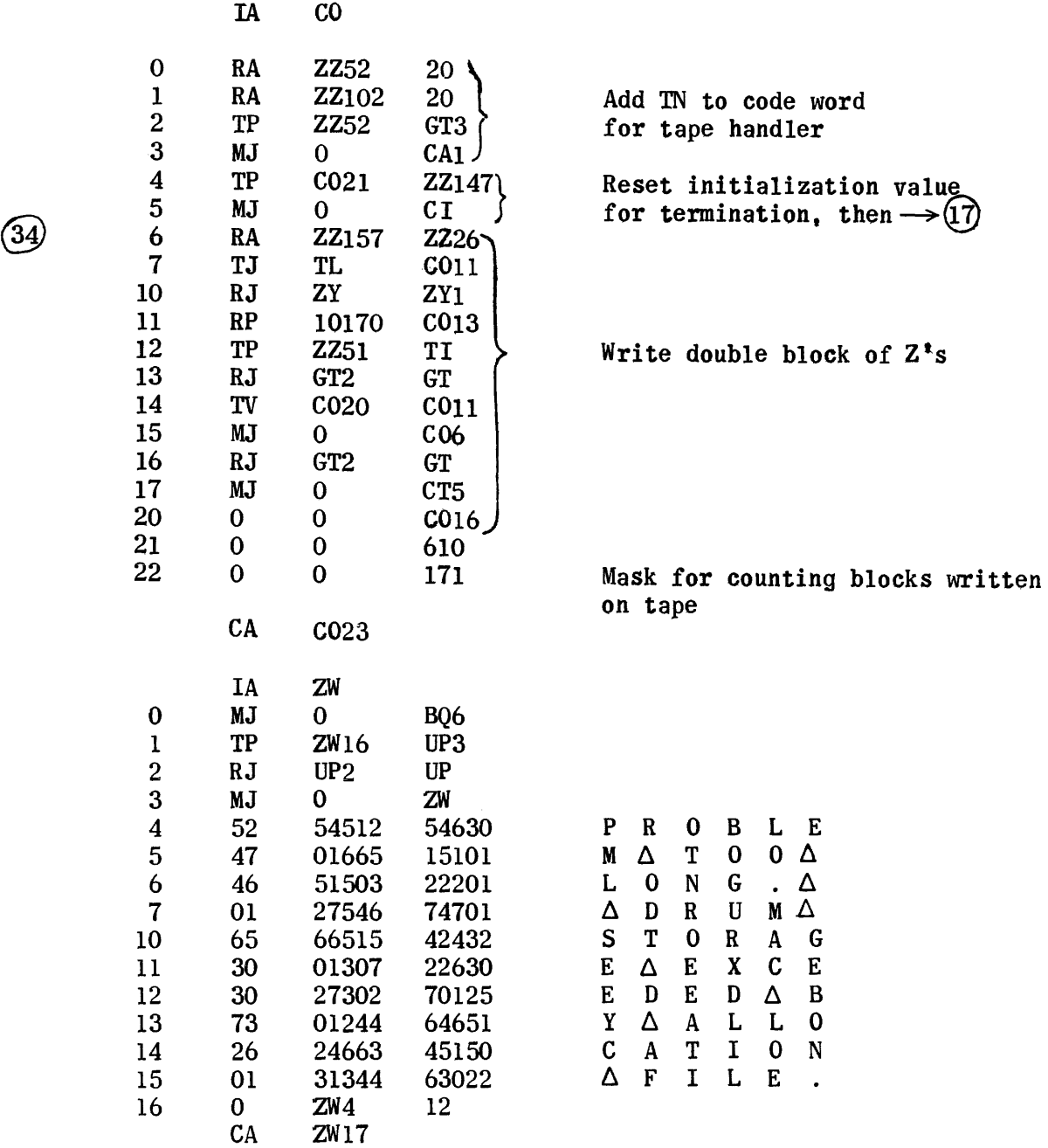

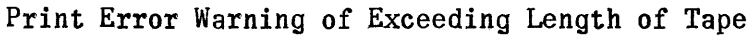

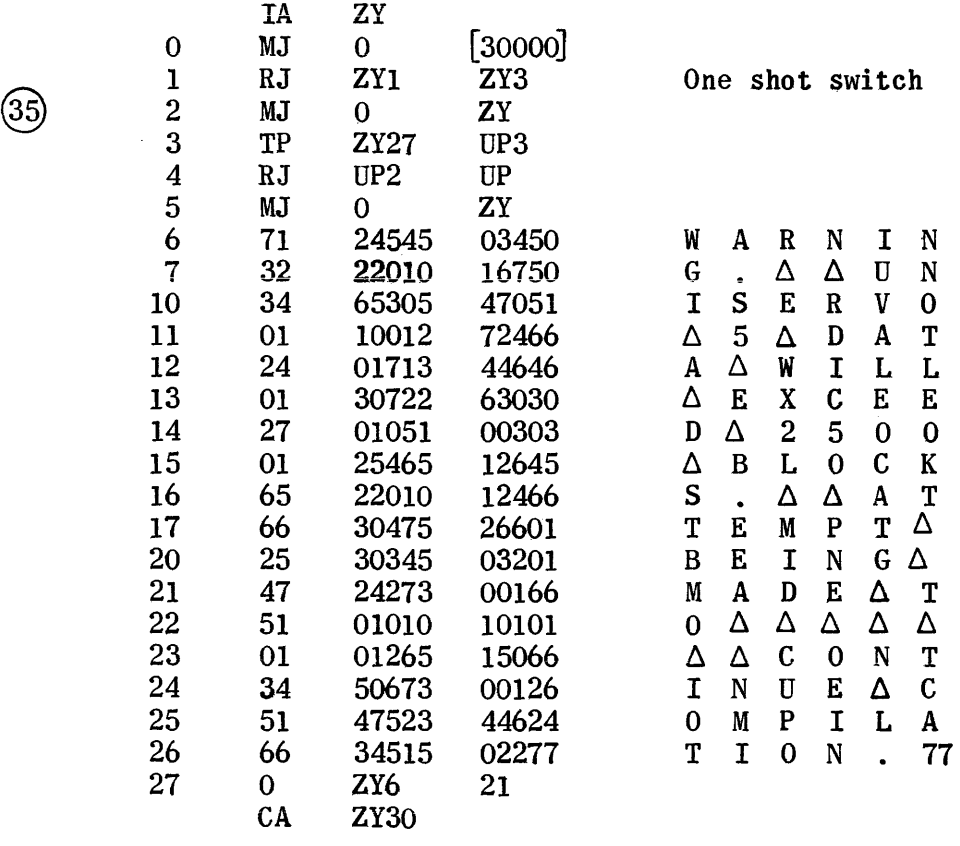

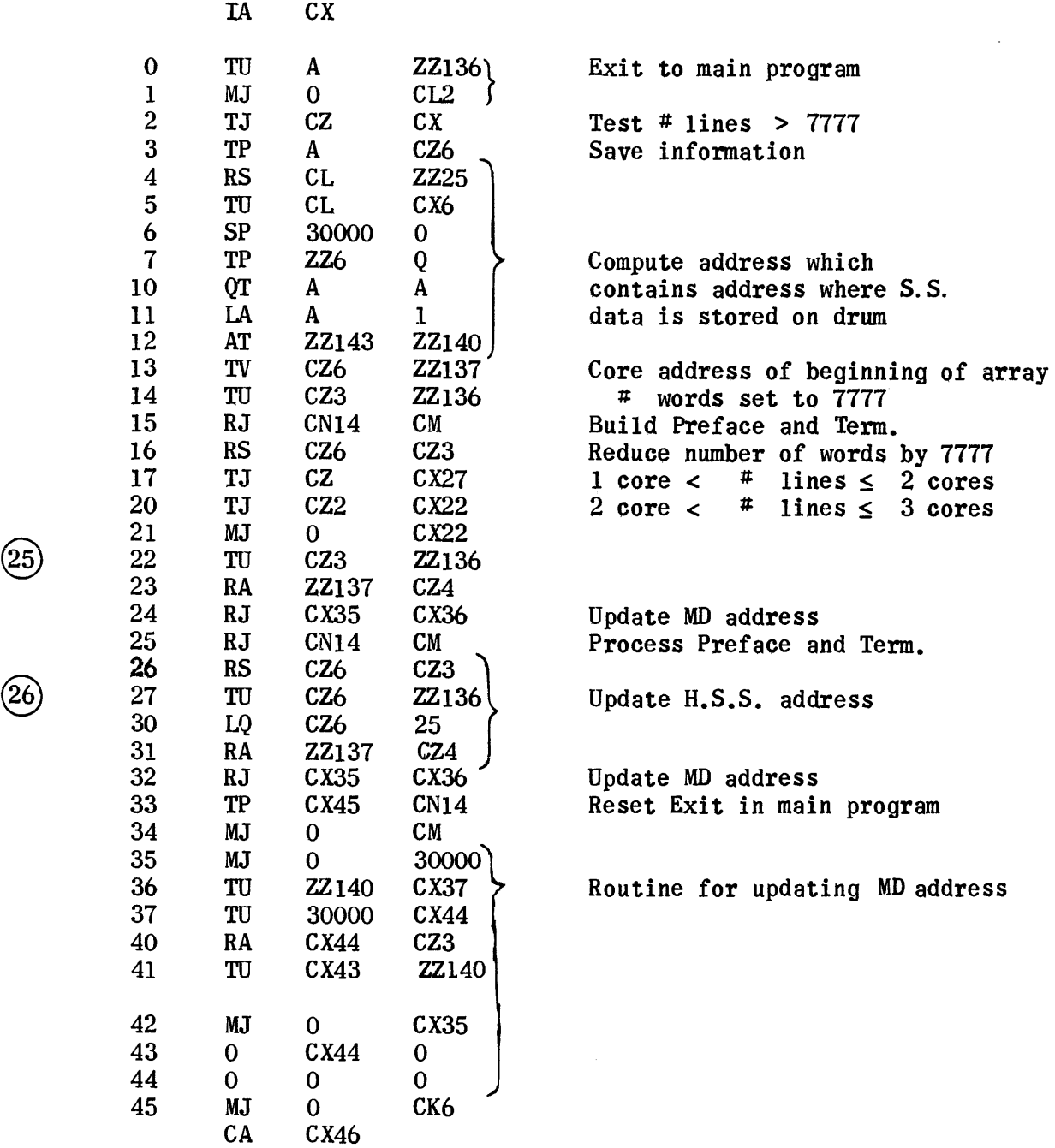

 $\sim$ 

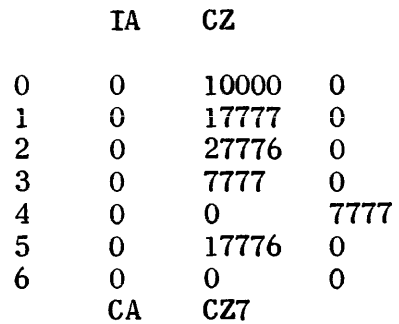

Temp

 $\hat{\boldsymbol{\beta}}$ 

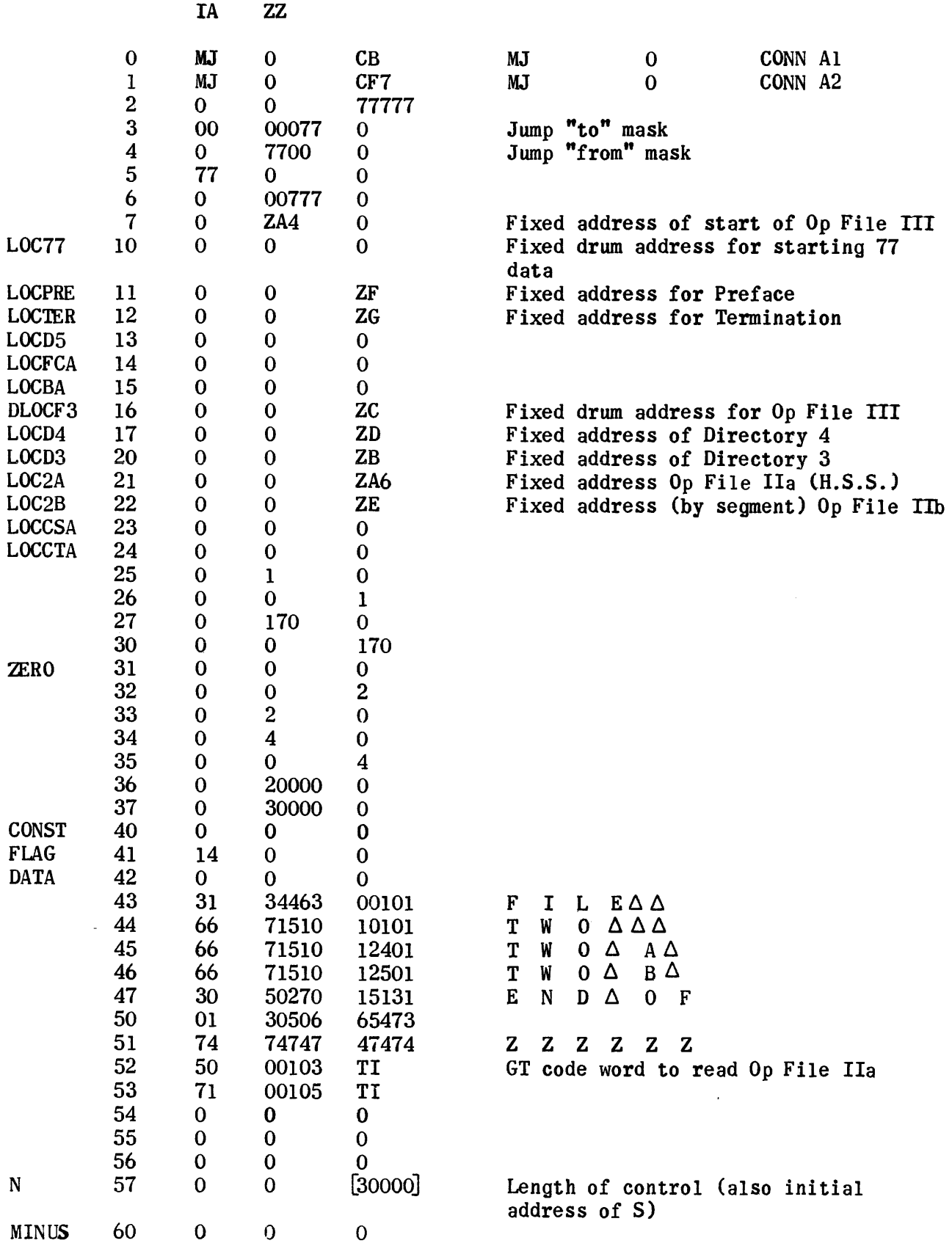

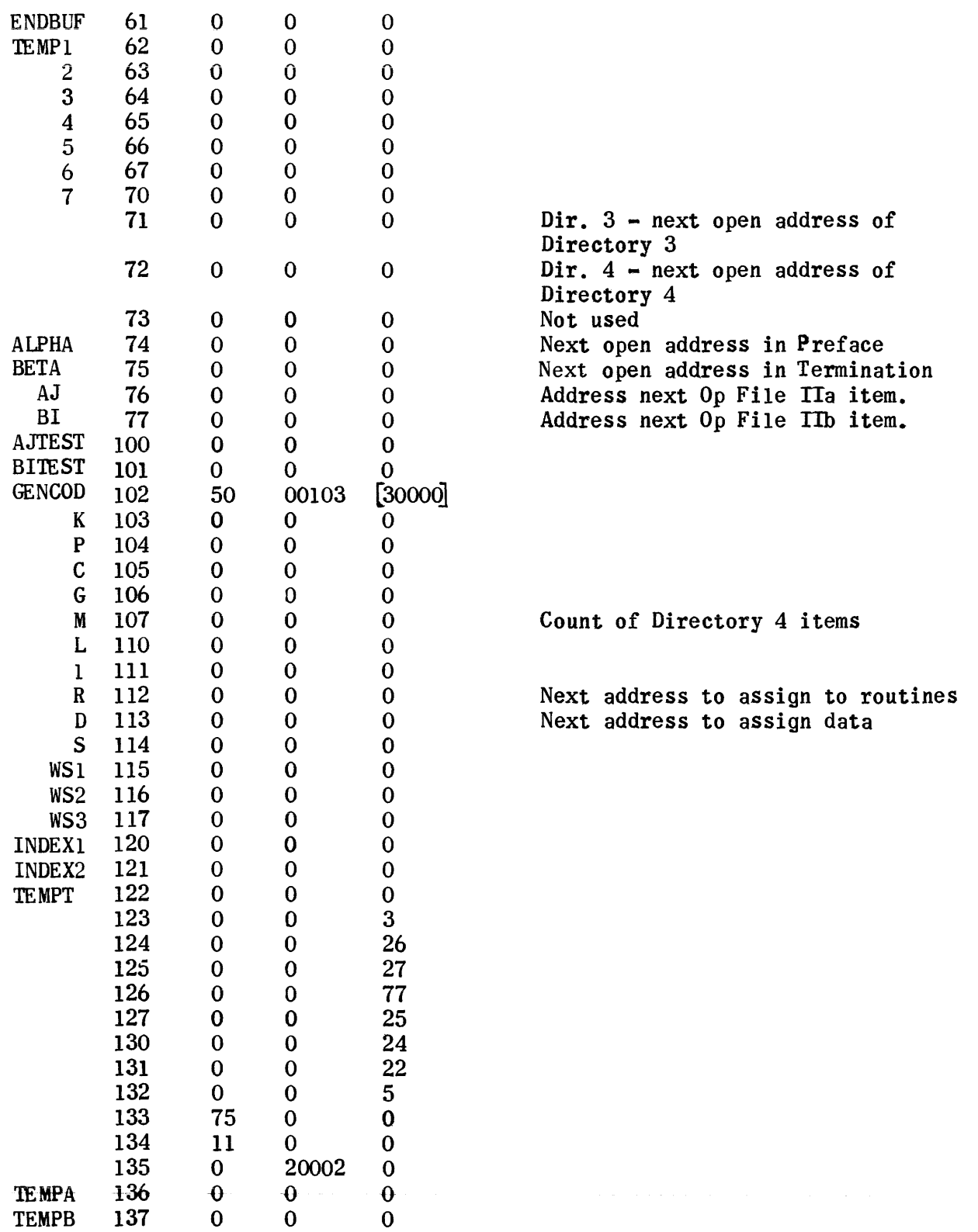

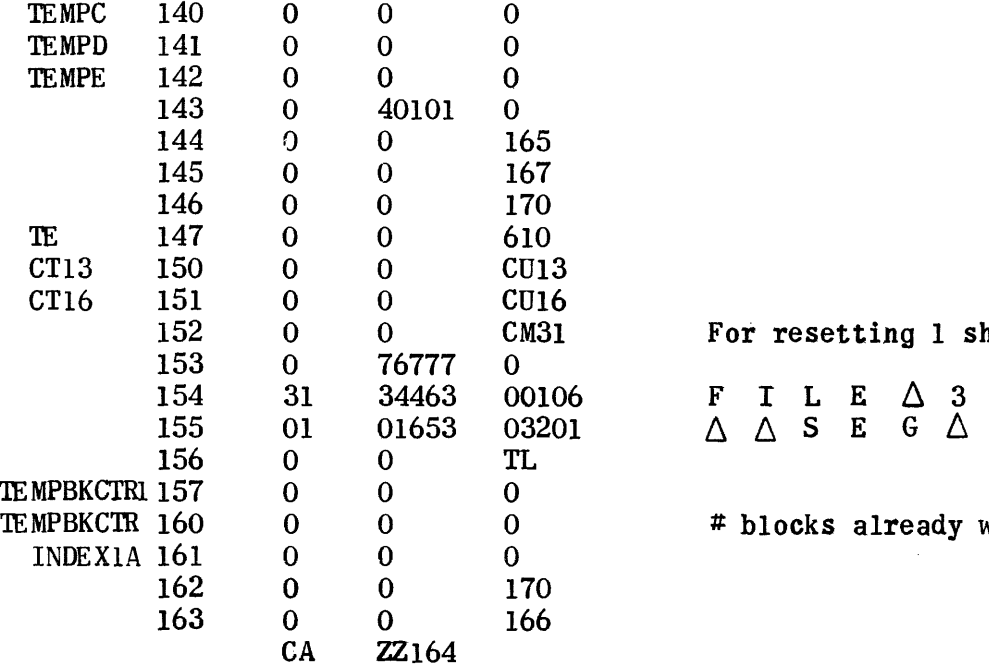

1 For resetting 1 shot switch

# blocks already written

# 3. **INITIALIZATION GENERATOR**

 $\sim 10^{11}$  km s  $^{-1}$ 

## 3. Initialization Generator

## Initialization Generation Setup

The Setup Routine for Initialization Generation reads the original Dimension List and the Constant Pool from magnetic tape and stores them on the drwm. These lists do not overlay the modified Dimension List that was built by the Allocator Setup Routine since it will be used by the Processing Phase later.

The counters at locations 00006 and 00015 are interchanged so that 00006 becomes the Dimension List counter for this phase.

After reading the Dimension List and Constant Pool the tape is repositioned to the beginning of Op File III. The 14 blocks of the Initialization Generation Phase are then read from the UNICODE master tape and control is transferred to it.

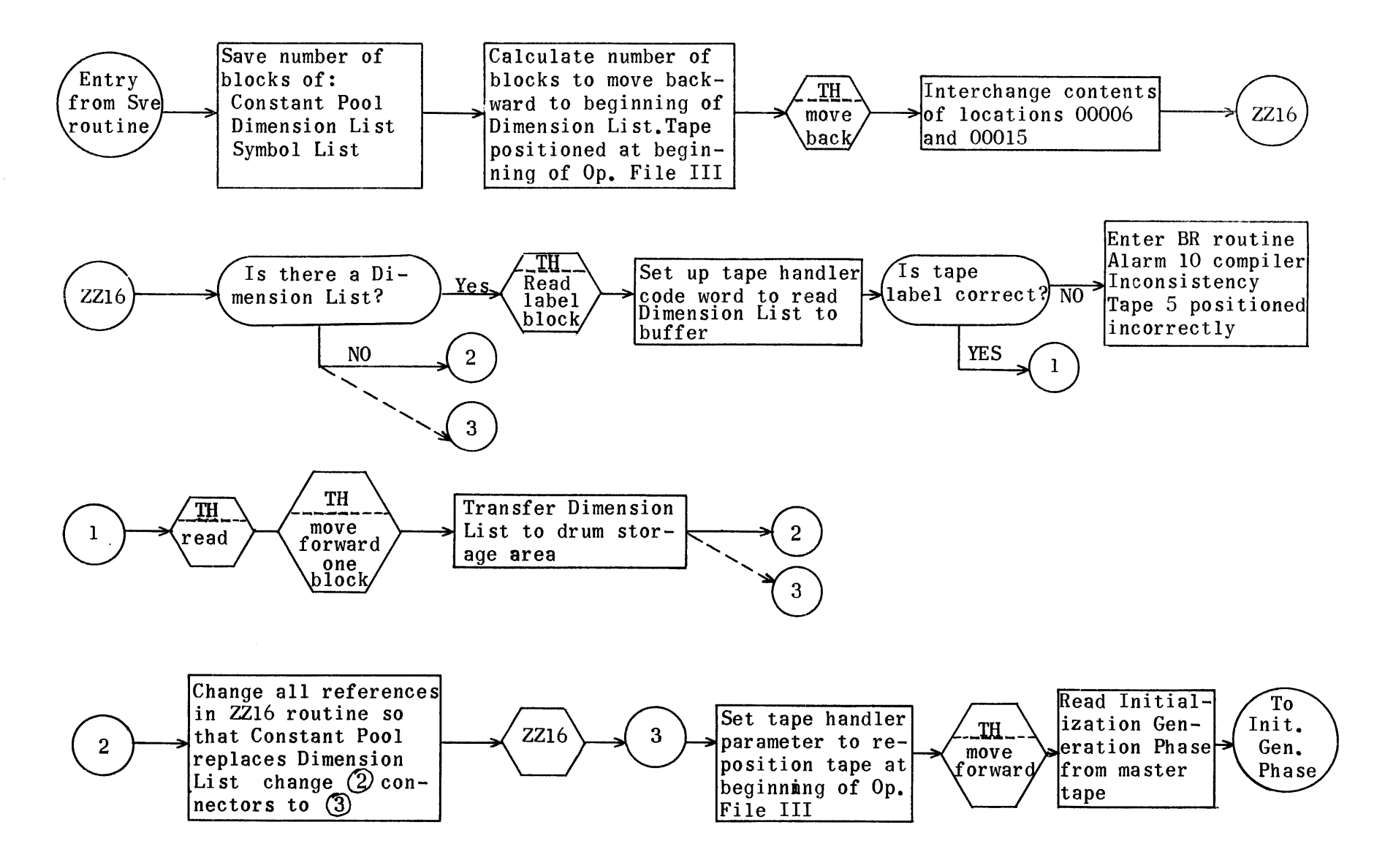

Initialization Generation Set-Up Flow Chart

# Regions for Initialization Generation Setup

 $\bar{\mathbf{v}}$ 

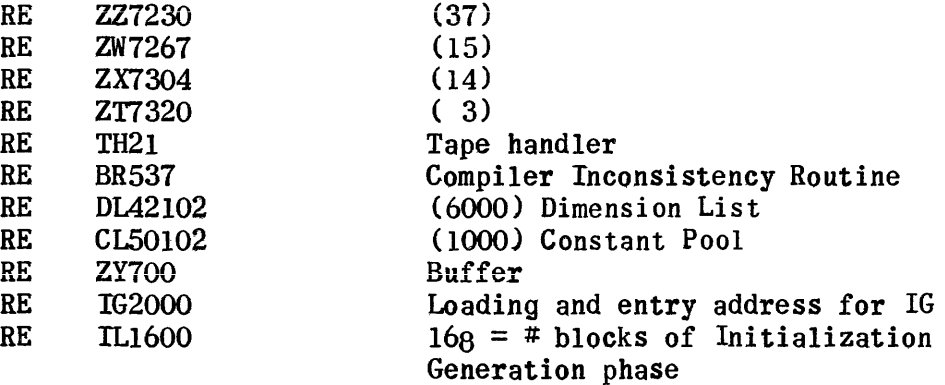

 $\sim$ 

 $\sim$  .

 $\bar{\alpha}$ 

 $\sim$ 

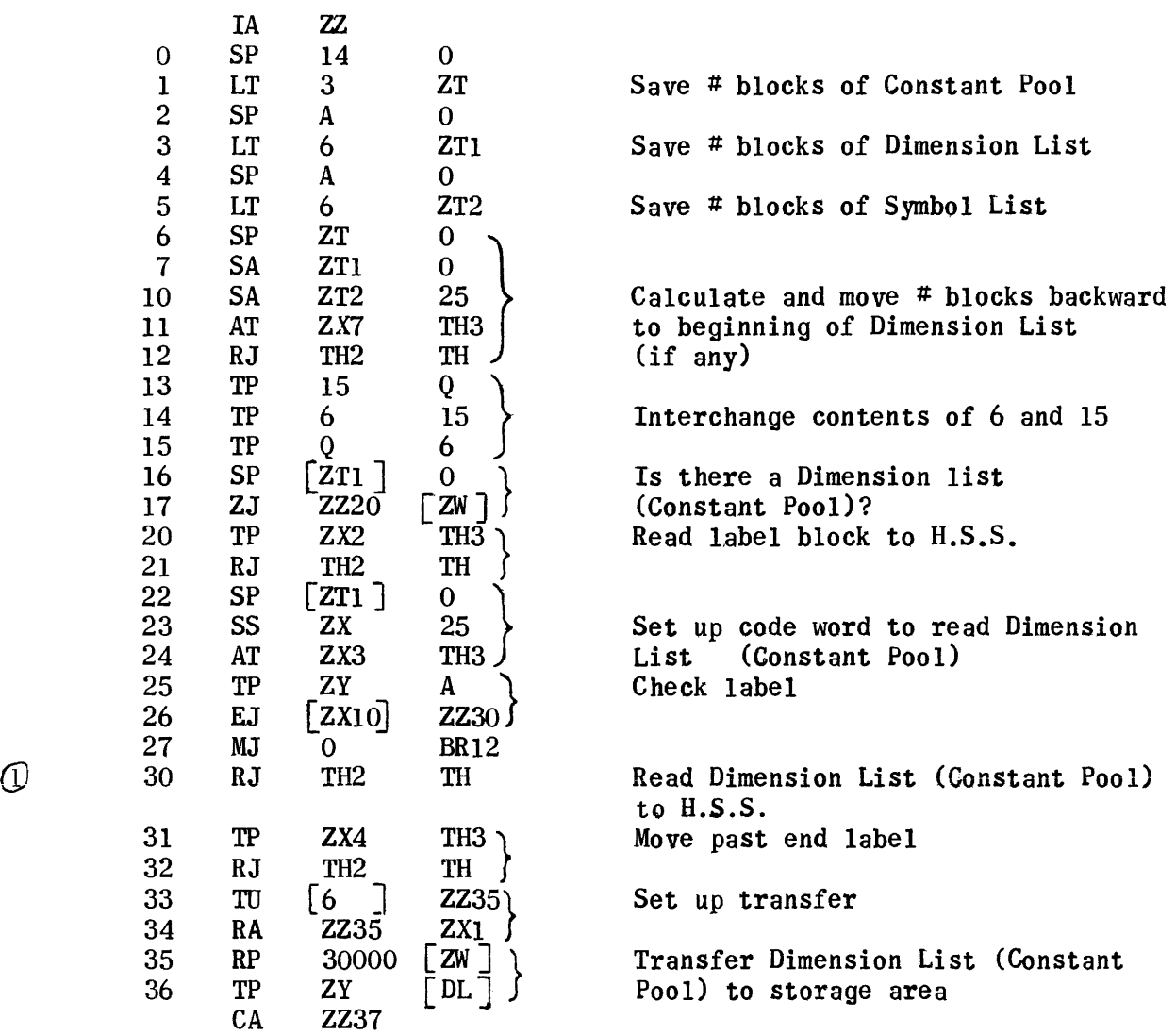

1610

 $\hat{\mathbf{v}}$ 

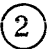

®

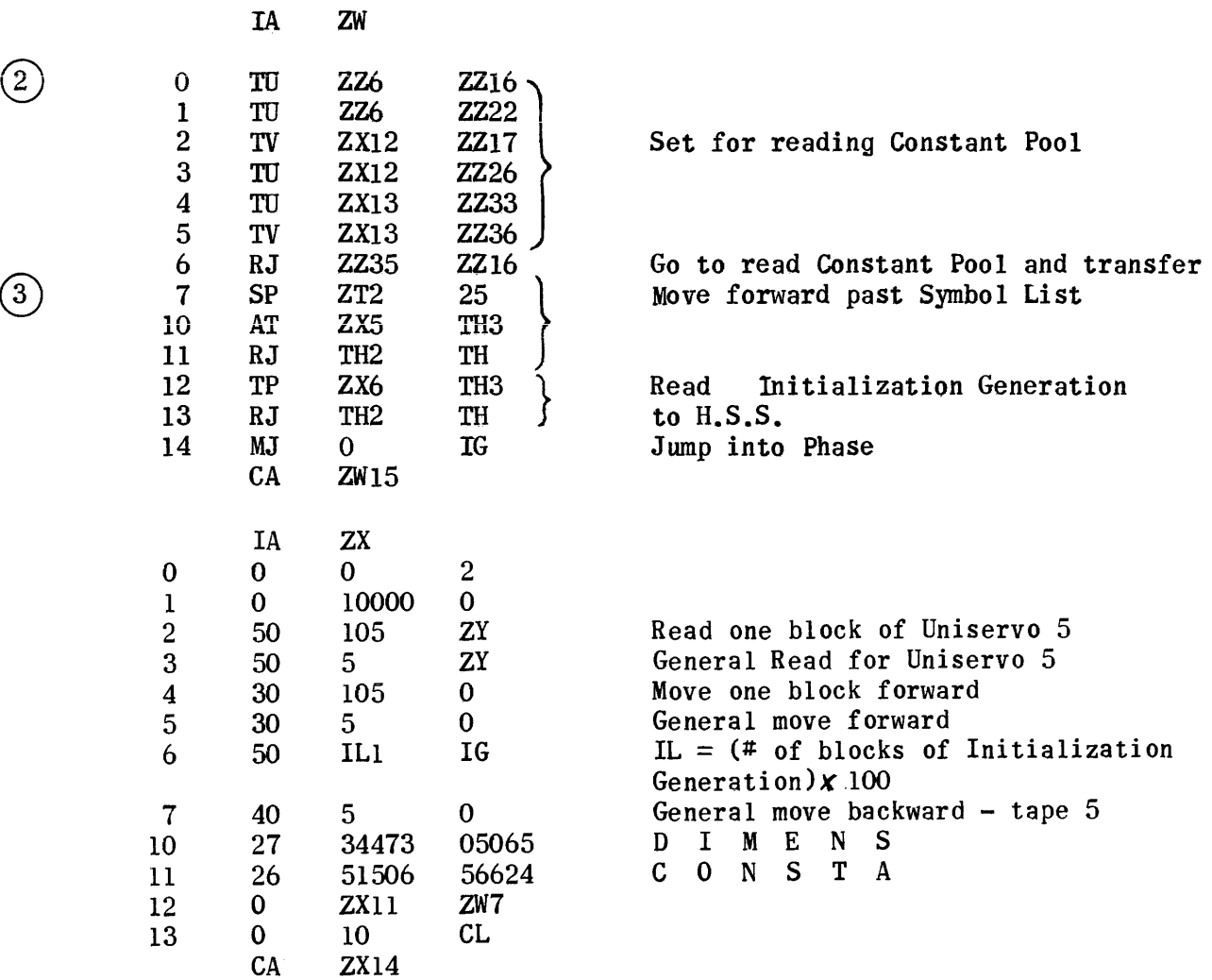

#### Initialization

It is convenient to divide this write-up into two sections. The first describes the initialization phase proper, and the second explains the actual generation. The distinction between the two should be kept in mind at all times.

## Running Initialization

There are two classes of operation that may be considered; (1) functions always performed, and (2) functions whose operation depends upon the circumstances of the particular object program compiled. We may tabulate these two classes as follows:

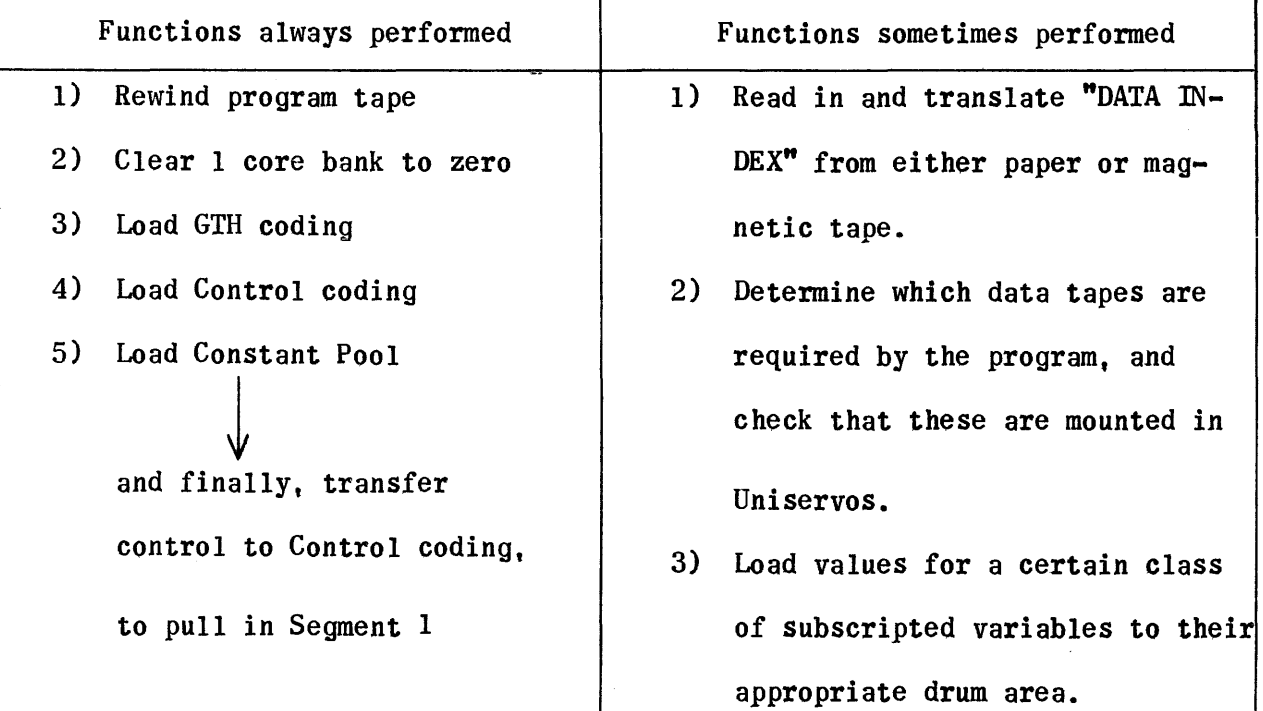

All coding, constants, etc., necessary for all parts of Initialization are written on the Object program tape preceding Segment 1 of the generated coding. See Page 1617, Layout of Object Program Tape.

The coding is entered to H.S.S., and control transferred there at appropriate points, by means of the Object Program Loader Routine, which is part of the UNICODE Service Library (Sect. II,  $1, c, (2)$ .) The loader performs items 1 and 2 in the list above of "functions always performed". From this point onward, the loader merely loads data, and transfers control to such data as indicated. In other words, computer operations are entirely guided by what is present on Object Program Magnetic Tape #1.

In all problems, the first operation at this point is to load the Generalized Tape Handler into the operating locations it will occupy throughout running of the Object Program. After this, the procedure will vary, depending on the program under consideration. We may discuss the case where all possibilities are included, for the sake of completeness, and reference to the diagram on page 1617 should make clear which portions are variable.

From this point initialization may be divided into three sections. The first two are optional; the third invariant.

#### Section 1.

This coding is required in one form or another, if. in the compiled program, there are any input subscripted variables. These are defined as subscripted variables either referenced by Read sentences, or appearing only on the right-hand side of equations. This coding causes a "DATA INDEX" to be read in, either from paper tape, or from magnetic tape on Uniservo 2, translates it to the form required by the running program, and then performs certain checking operations.

Because Read sentences specify only variables to be read in, and not the Uniservo on which they are to be found, as in the original UNICODE program, the DATA INDEX is necessary to supply this information. It informs the

computer of the tape on which a given variable is written, its position relative to other data, and its identifying tape label. This permits data to be referenced in the program by one symbol, and labelled on tape by a different name.

After the index has been set up, the next operation scans the index, checking that all variables required by input operations at various stages of running are present. While this is being done, a list is built of the Uniservo numbers containing the data required, and the next operation in sequence rewinds all these servos, and checks that they do, in fact, hold data tapes. Note that checking does not go so far as to check the contents of these data tapes. This would be excessively time-consuming, and if a tape is found at a later stage which does not contain data that the index says it should, the machine will stop, and a correct tape may then be substituted.

A further operation of this section is to build a list of all input variables (see previous definition) not specifically referenced by Read sentences. This list, called List B, is for use by Section 2 of Initialization. Its format is shown on page 1618.

When all these operations are satisfactorily completed, control is returned to the loader, which pulls in more tape from Uniservo 1, and acts according to the data thereon. This will probably be Section 2 of initialization, described below.

#### Section 2.

This section is needed whenever the "automatic data read-in" facility is utilized. It accepts as input LIST B, produced by the preceding section of Initialization, which contains the XS3 representations of the variables required,the number of values of each required (the modulus), and the drum addresses pertaining. The conditions under which subscripted variables are "automatically" read in are:

1) The variable should appear only on the right-hand side of equations.

2) The variable is not referenced by any Read sentence.

The number of values specified by the relevant Dimension statement are read in. If there are less than this on tape, the computer will indicate this and stop. On continuing, the remaining values are filled in with zeros.

The basic reading is performed by a subroutine essentially identical to the Read library subroutine. The annotated coding and flow charts for this subroutine begin on page 106 of this manual, and should be consulted for further information.

At the conclusion of operations, control is returned to the UNICODE Loader to pull in more tape and perform the remaining functions of Initialization.

#### Section 3.

This includes all the remaining operations of Initialization, which are always performed, whatever the nature of the program compiled. They are a series of loading operations, followed by a transfer to an IP command which causes UNICODE Control to take over and initiate the running of Segment 1.

The material loaded is listed below in the order of loading.

- 1) UNICODE Control
- 2) Segment table
- 3) IP order
- 4) Constant Pool

## Initialization Generation.

The generation of Initialization takes place after the Allocation phase. The generation itself is relatively simple. First, the leading sentinels and the GTH are written on tape. Then some tests are made on the contents of the Dimension List to determine which, if any, variables are input variables. Depending on the results, values for the I/O fixed locations and such variable coding as may be necessary are written on tape, together with LIST A. Finally, Control is written, followed by the table of Segment lengths and the Constant Pool. The Constant Pool is preceded by an IP order, designed. when operative. to pull in Segment 1 and start running.

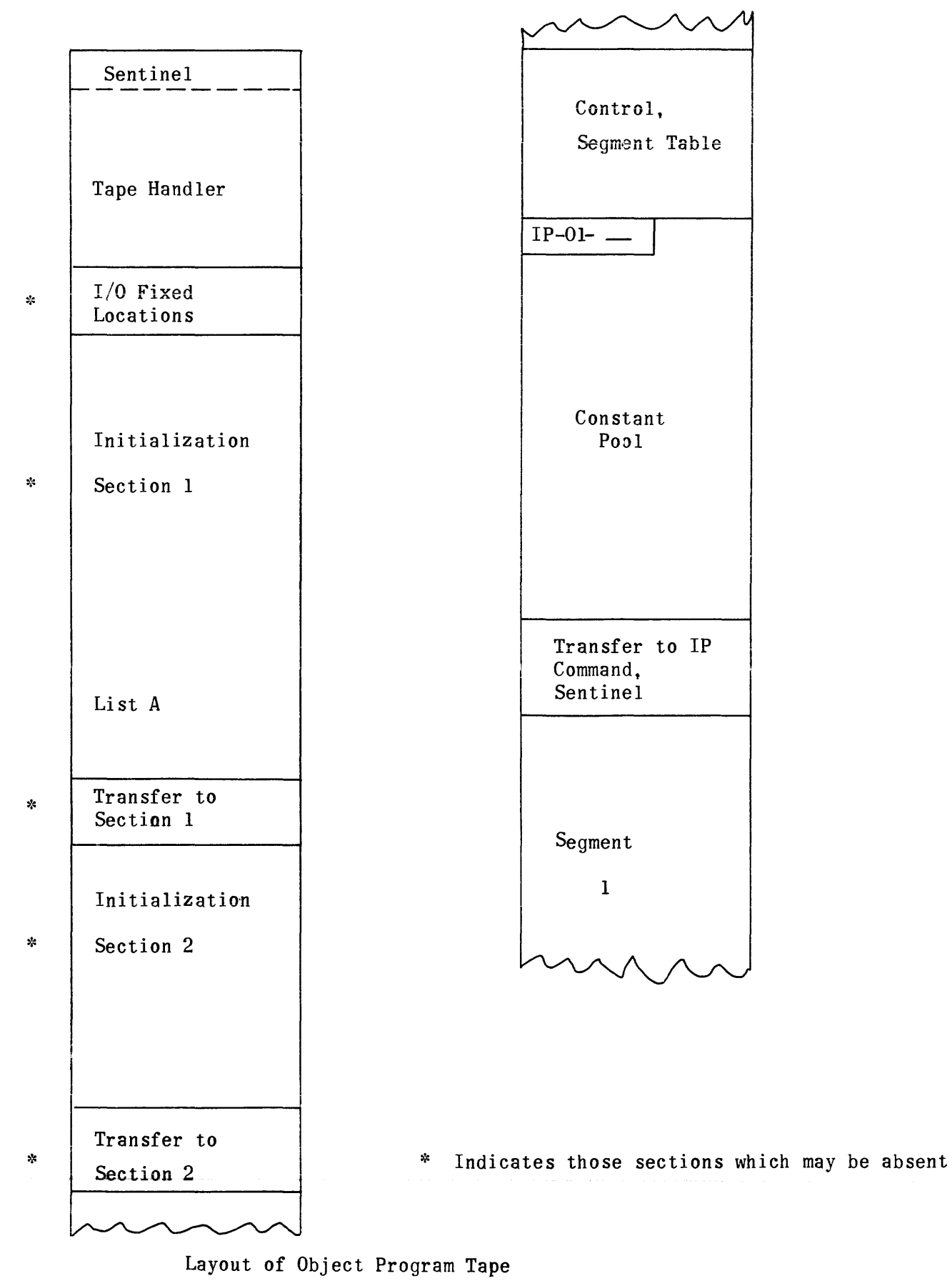

Layout of Object Program Tape

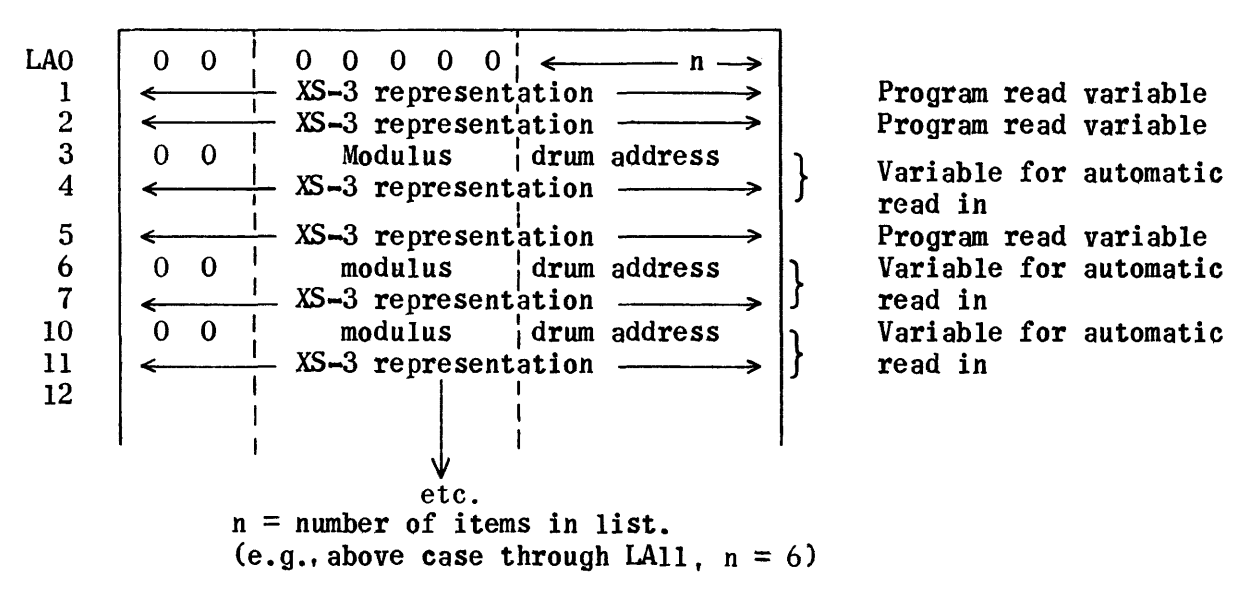

List A format (built by Initialization Generation)

This list is derived from the Dimension List and includes all subscripted variables that are to be read in for a program.

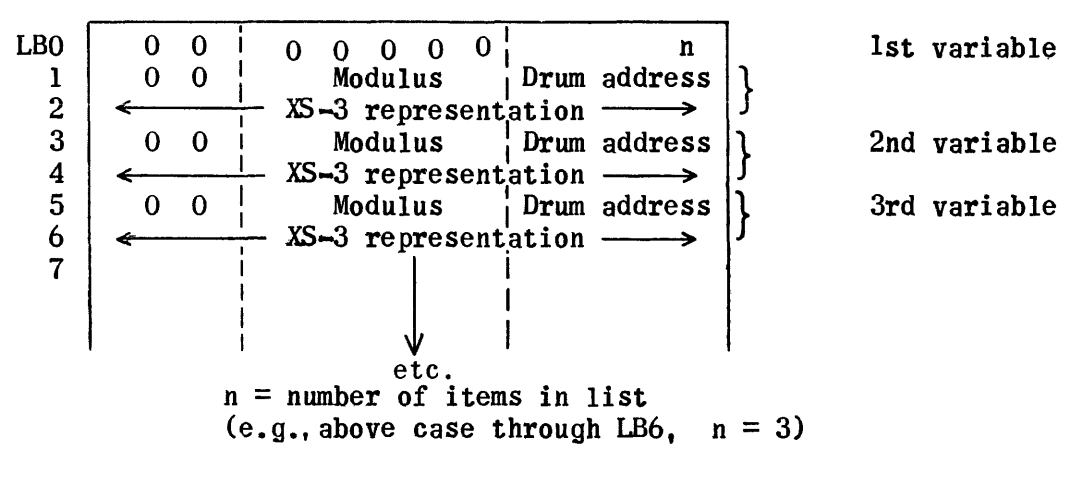

List B format (built by Initialization, Section 1)

This list is derived from List A and includes all variables to be automatically read.
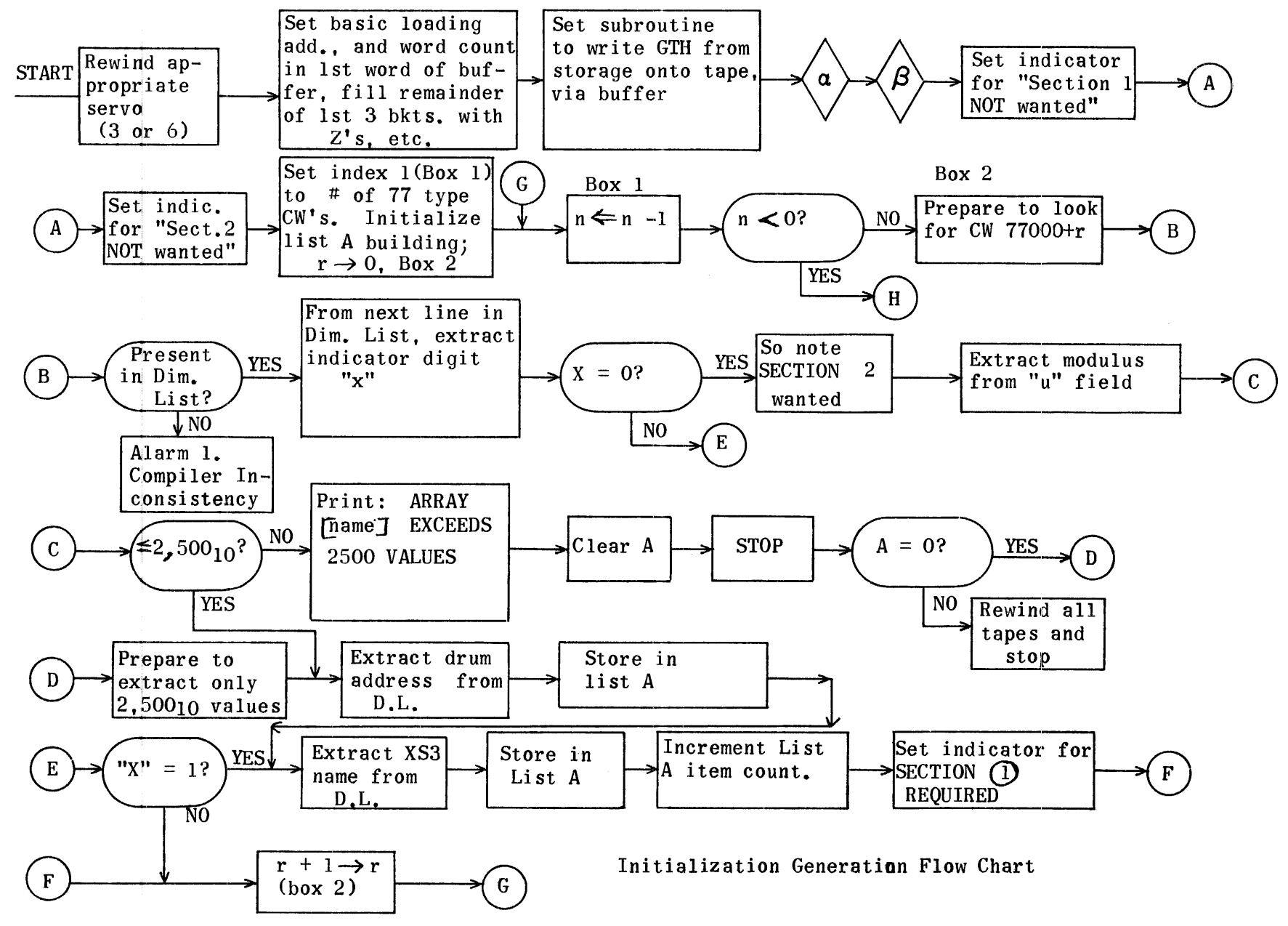

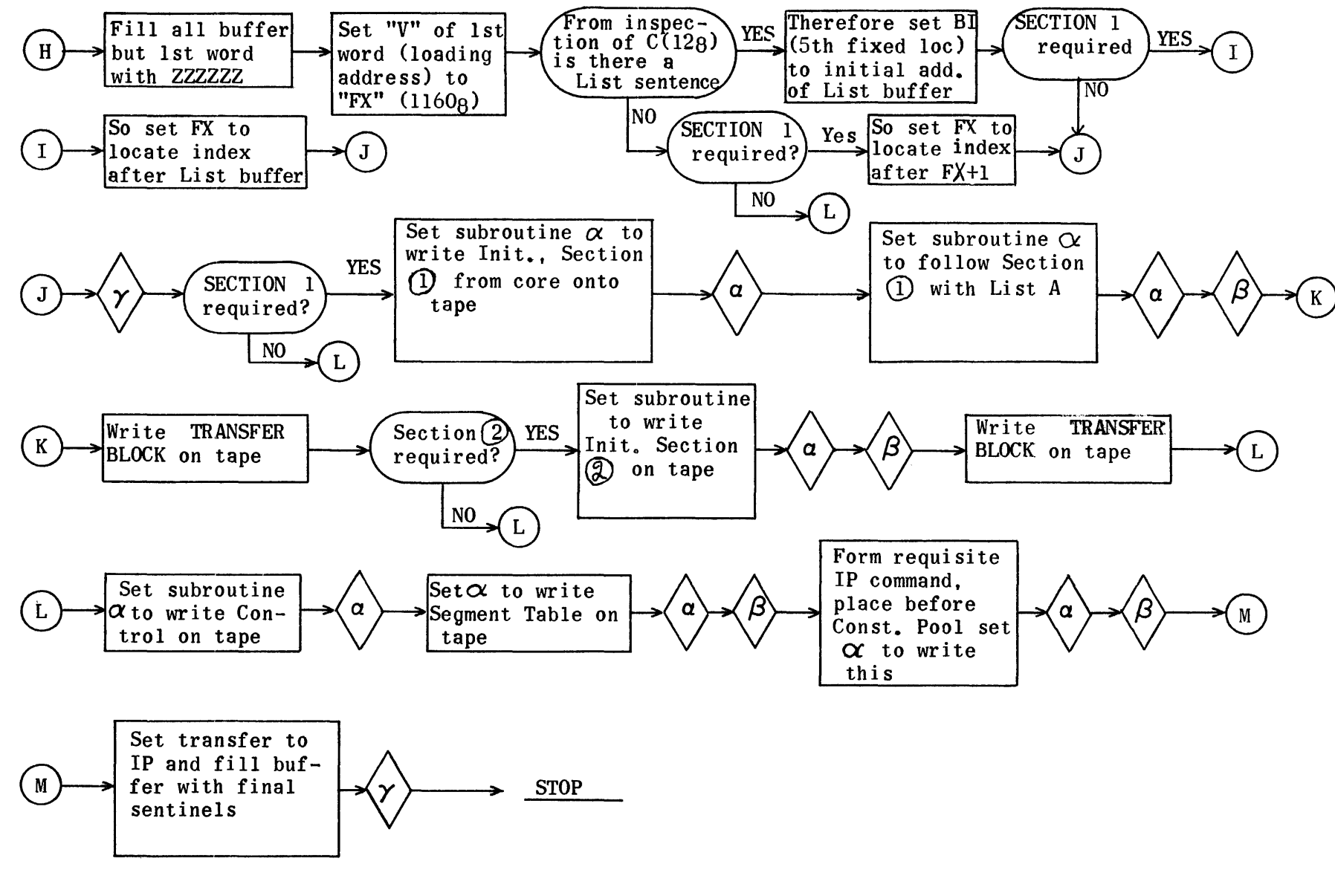

Initialization Generation Flow Chart (Cont.)

1620

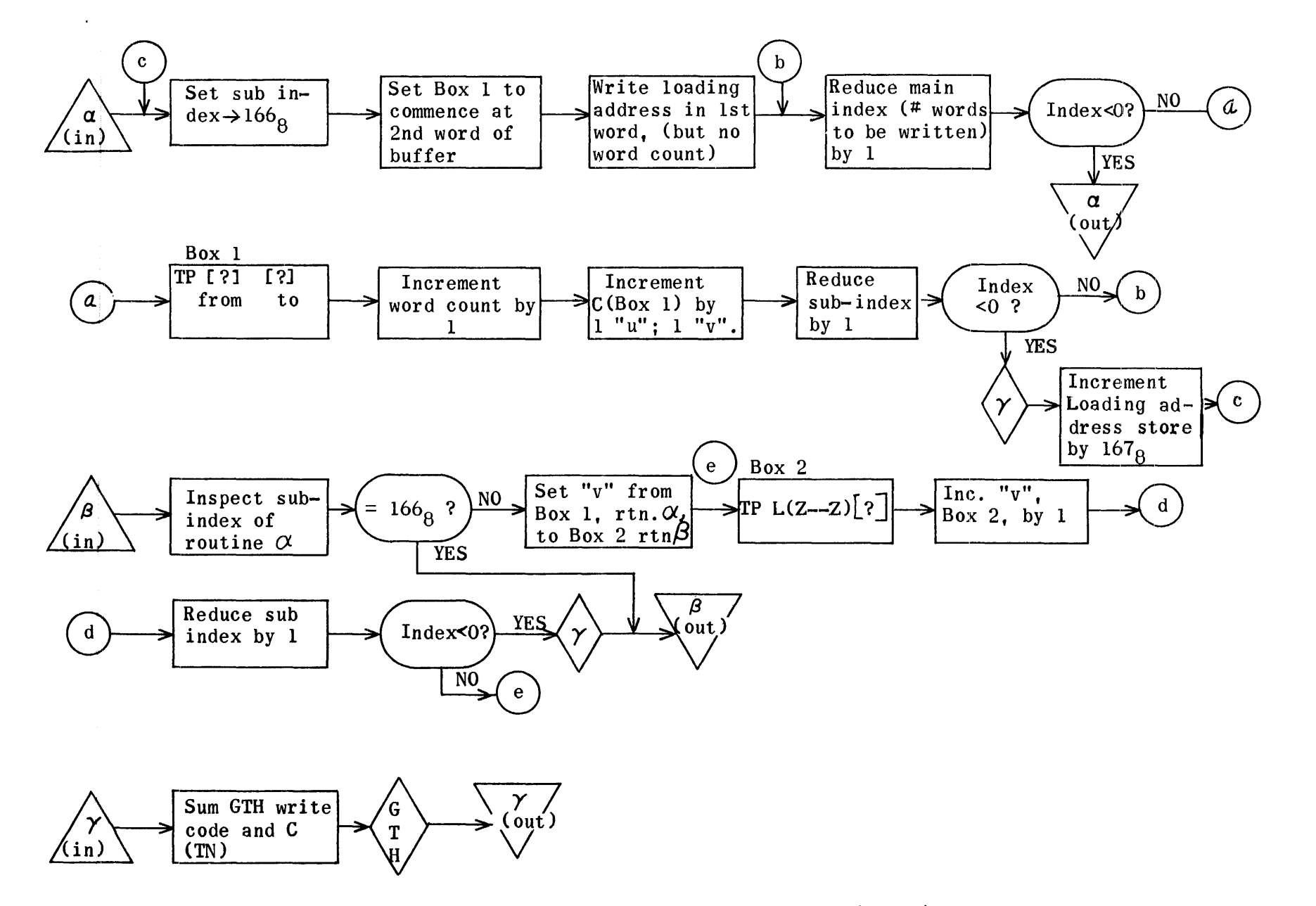

Initialization Generation Flow Chart (Cont.)

## Regions for Initialization Generation

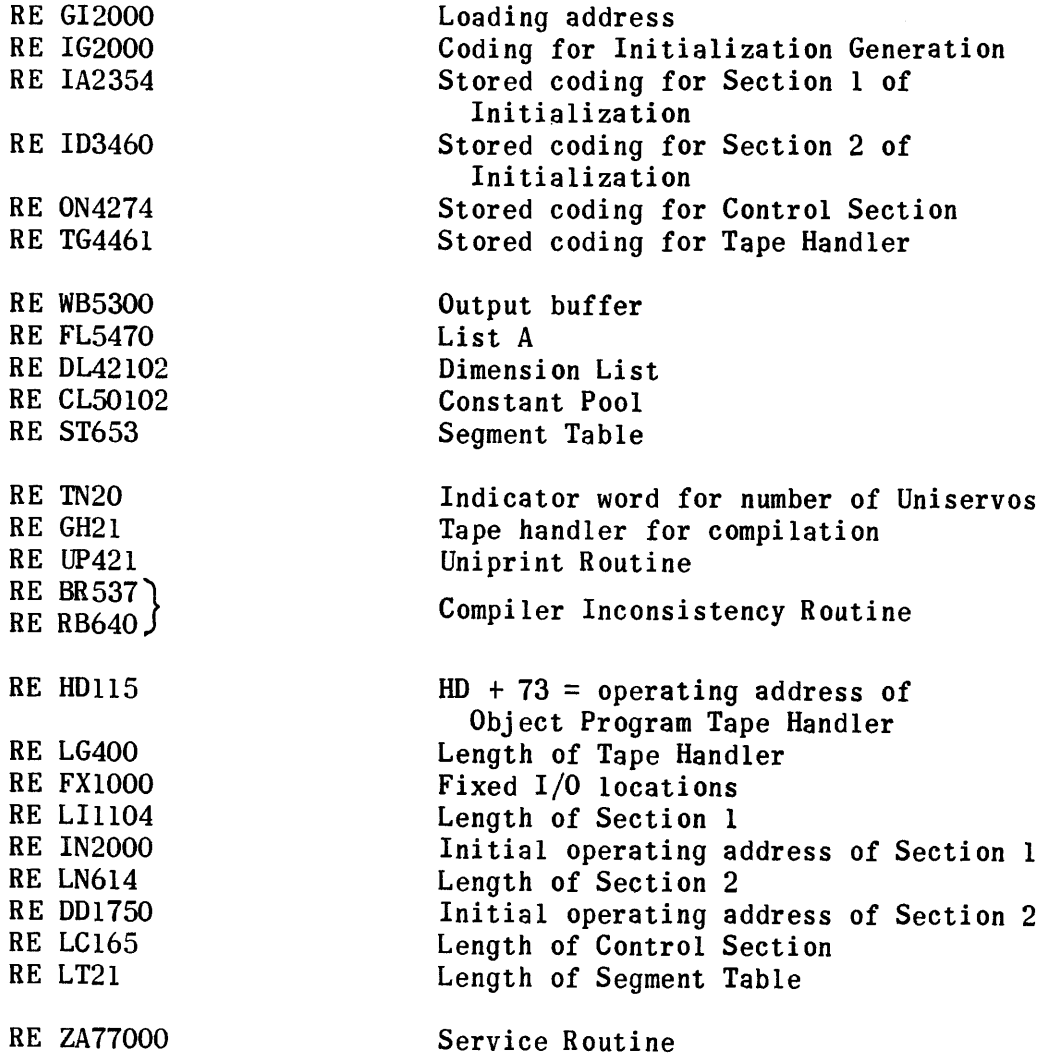

## Initialization Generation

, where  $\hat{a}$  is the space of the same contained and maximizing  $\hat{a}$ 

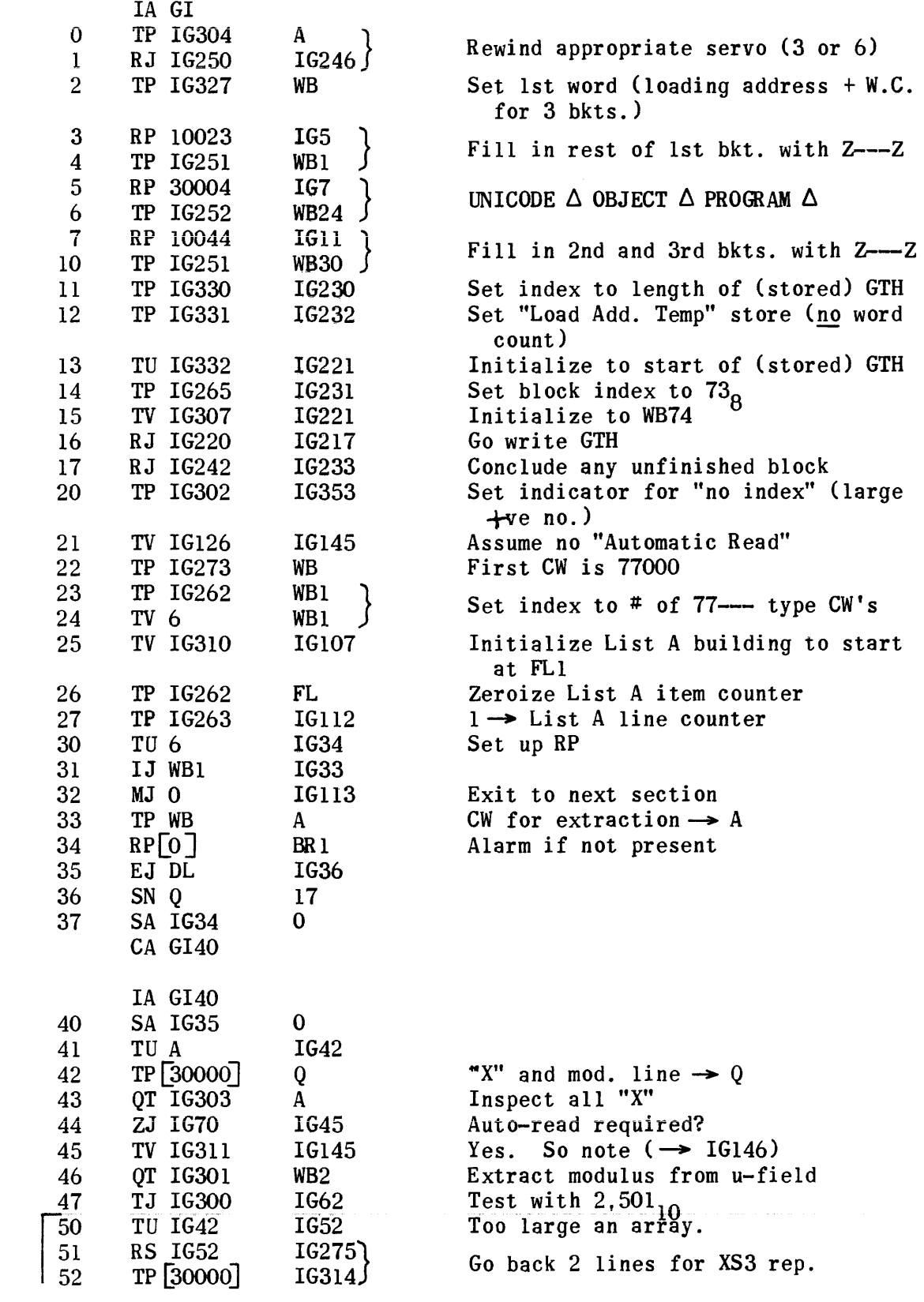

IG

 $\mathcal{A}^{\mathcal{A}}$ 

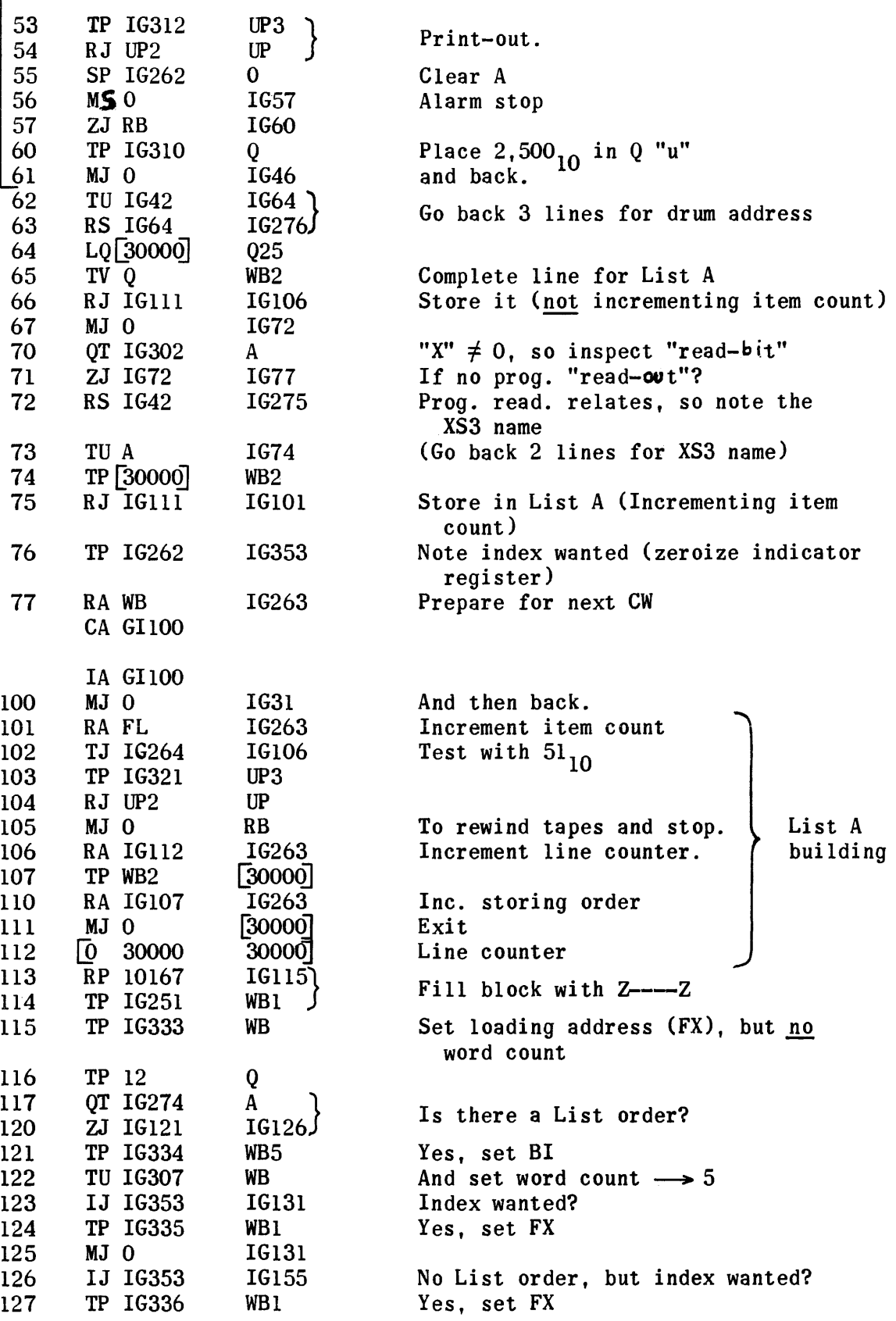

 $\mathbf{I}$ 

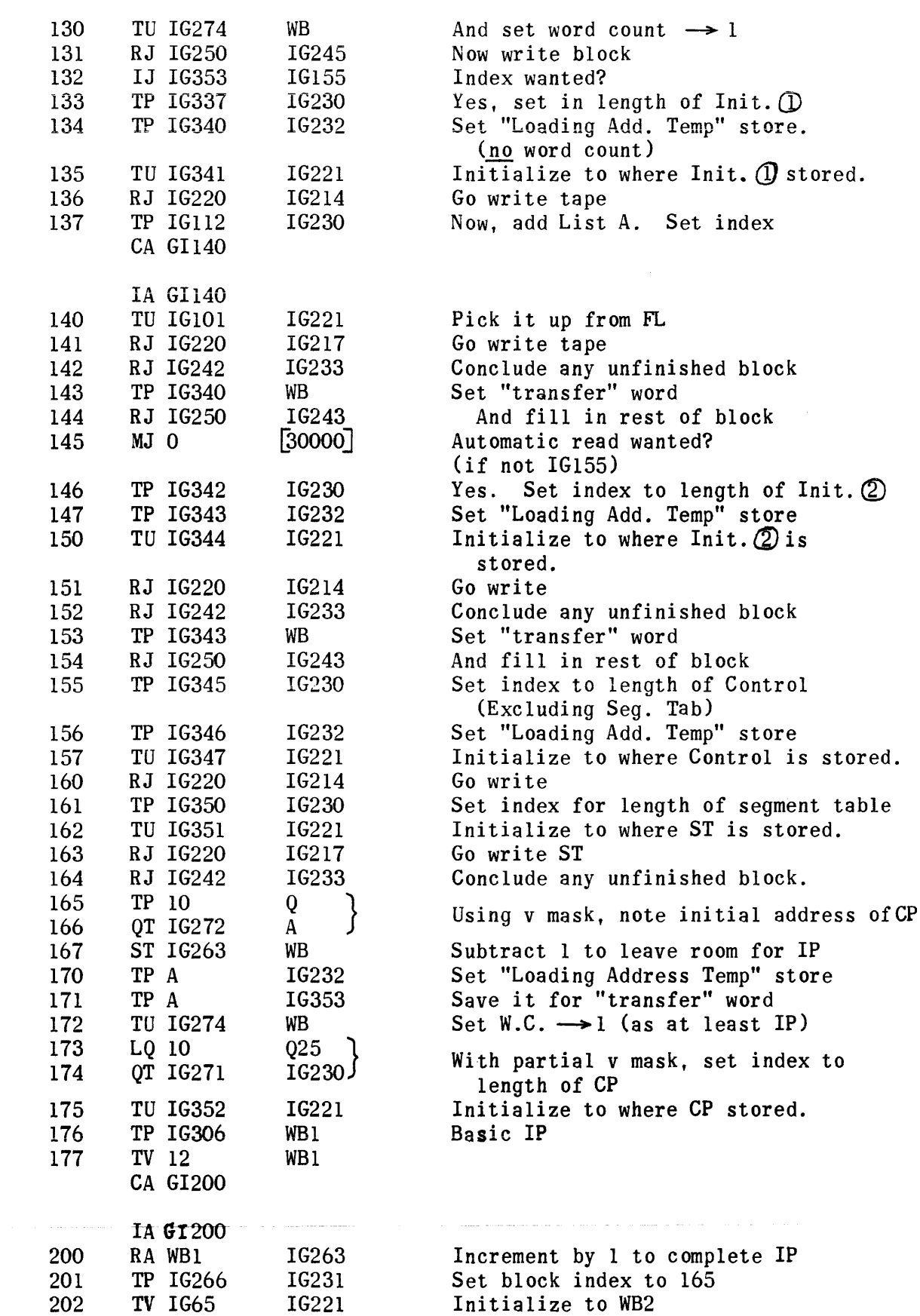

IG

 $\sim$ 

IG

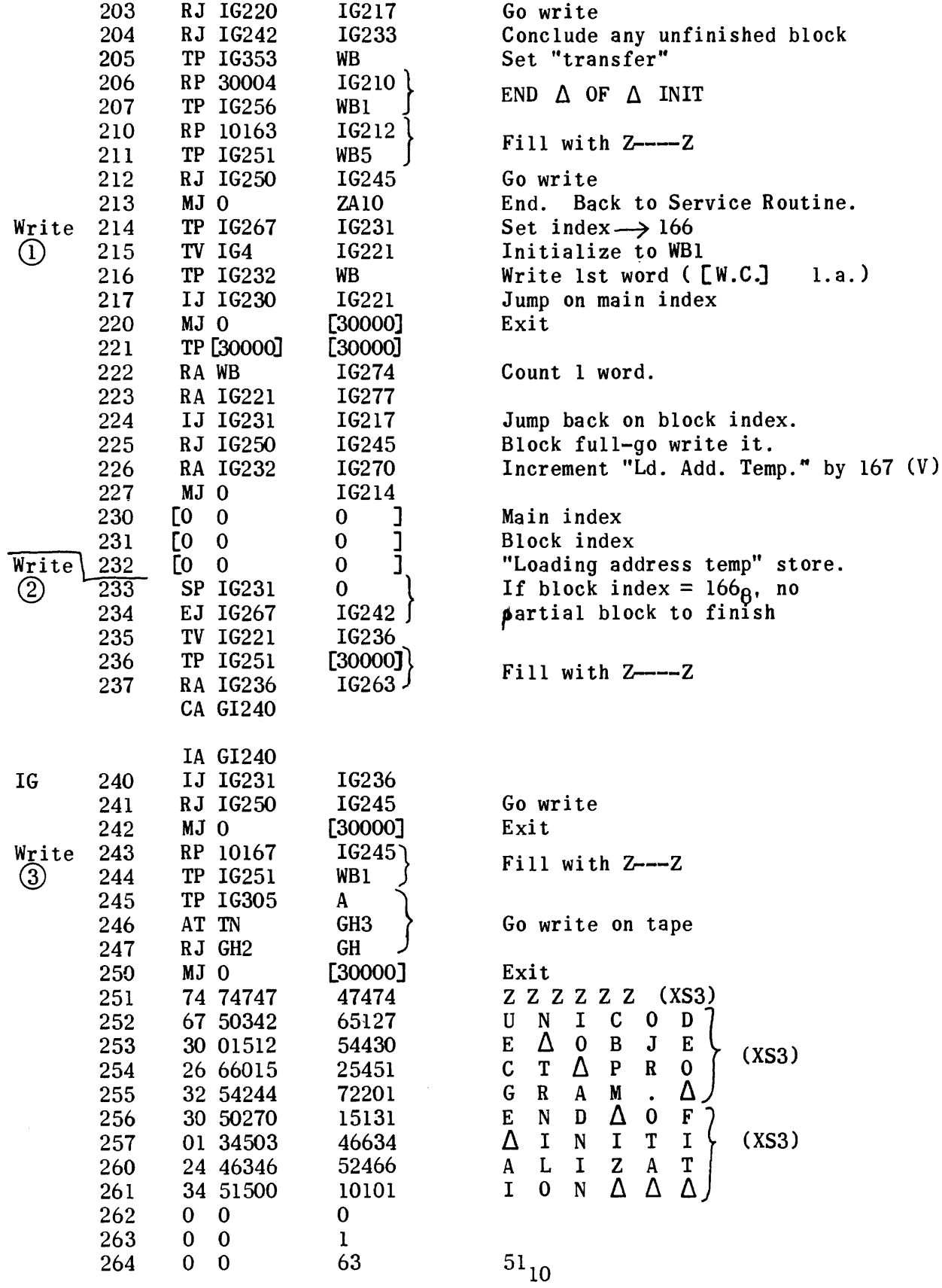

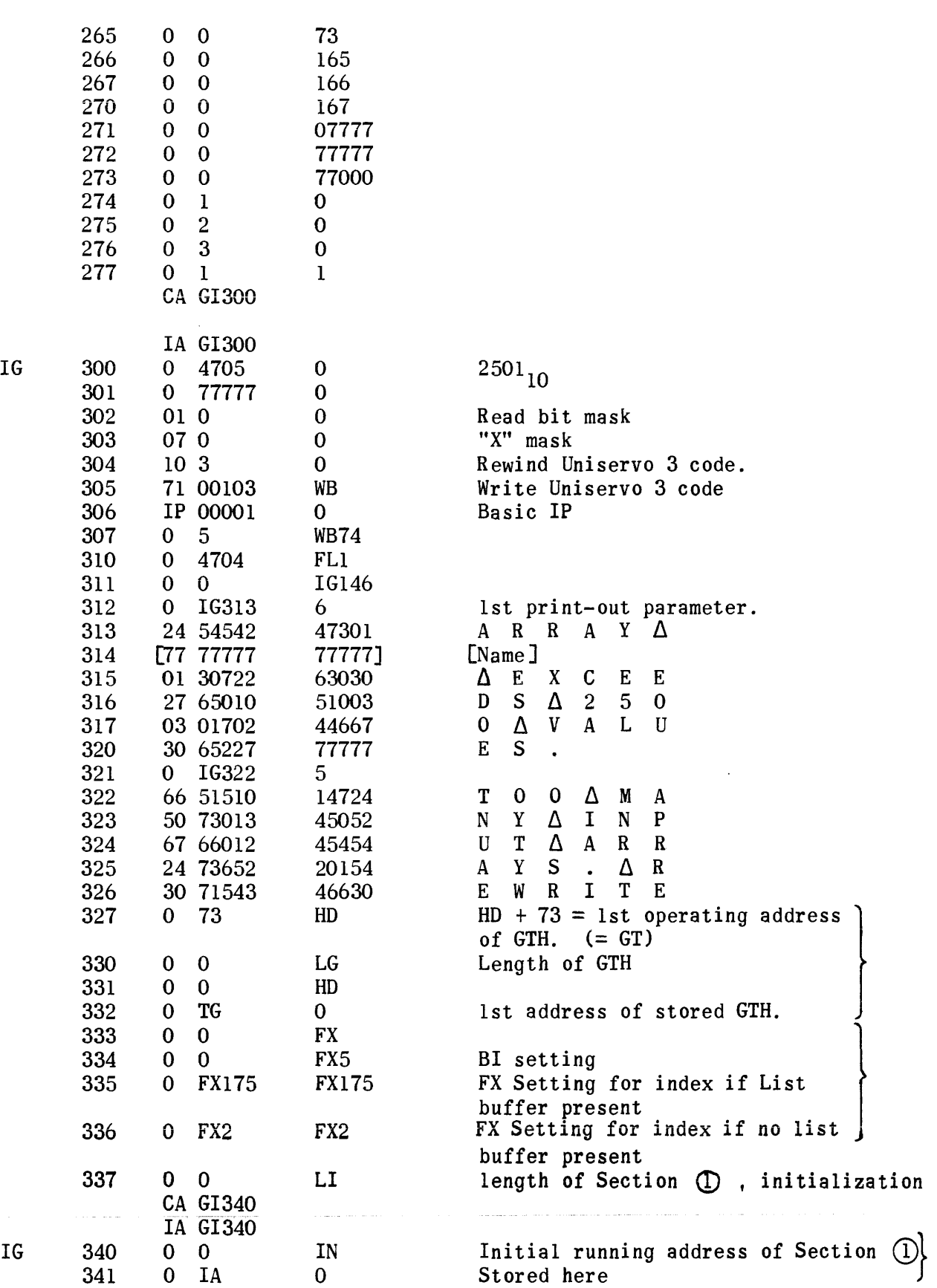

 $\tau$  , and  $\tau_{\rm eff}$ 

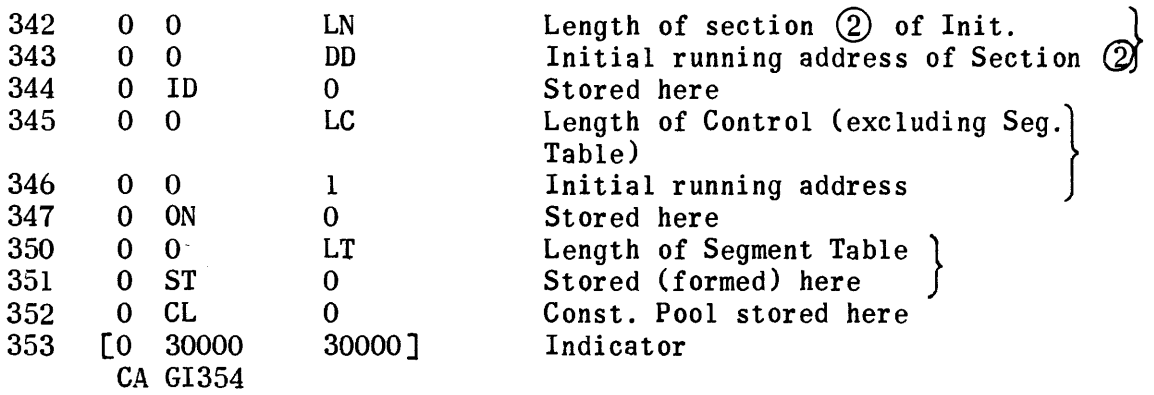

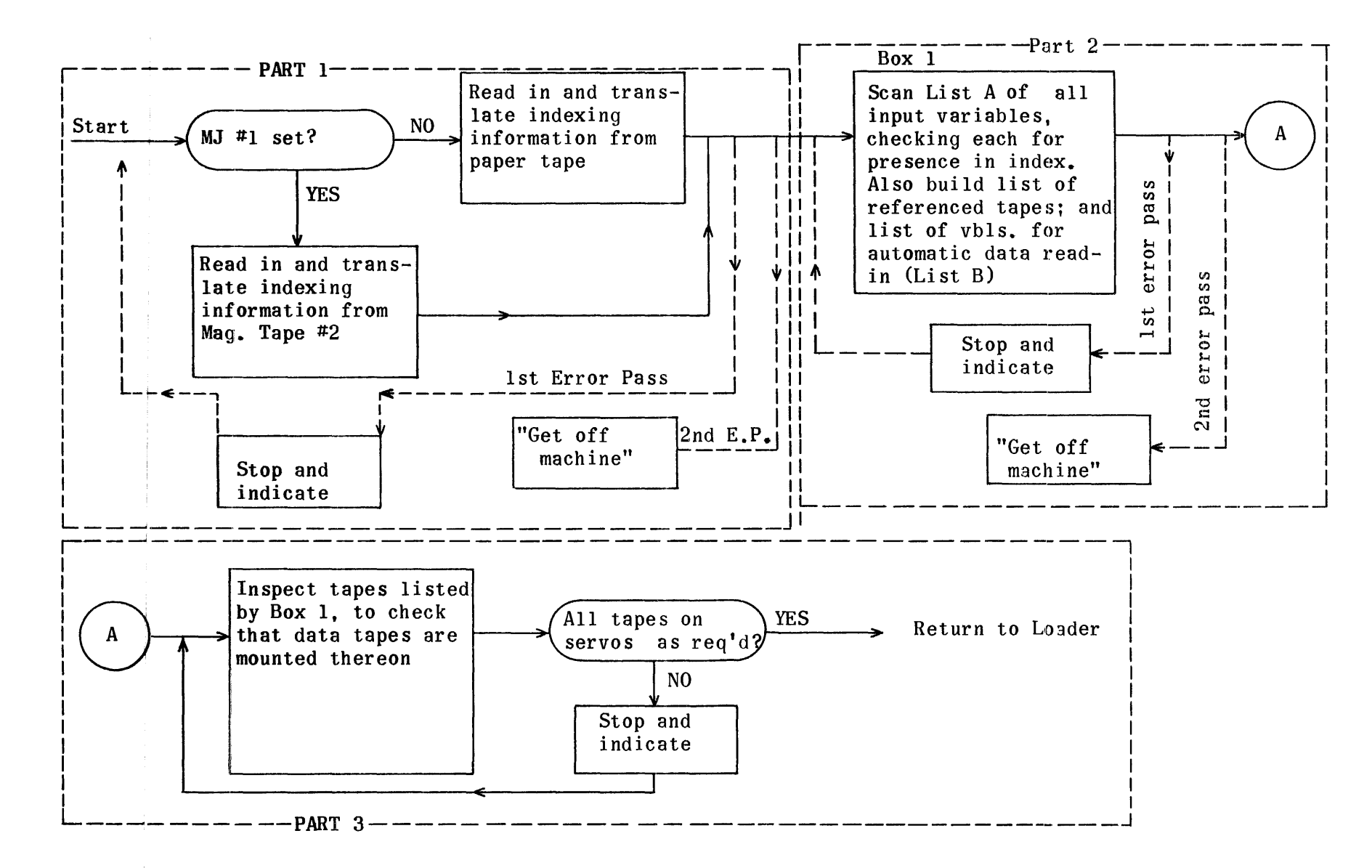

Flow Chart, General Layout of Section 1 of Initialization

1629

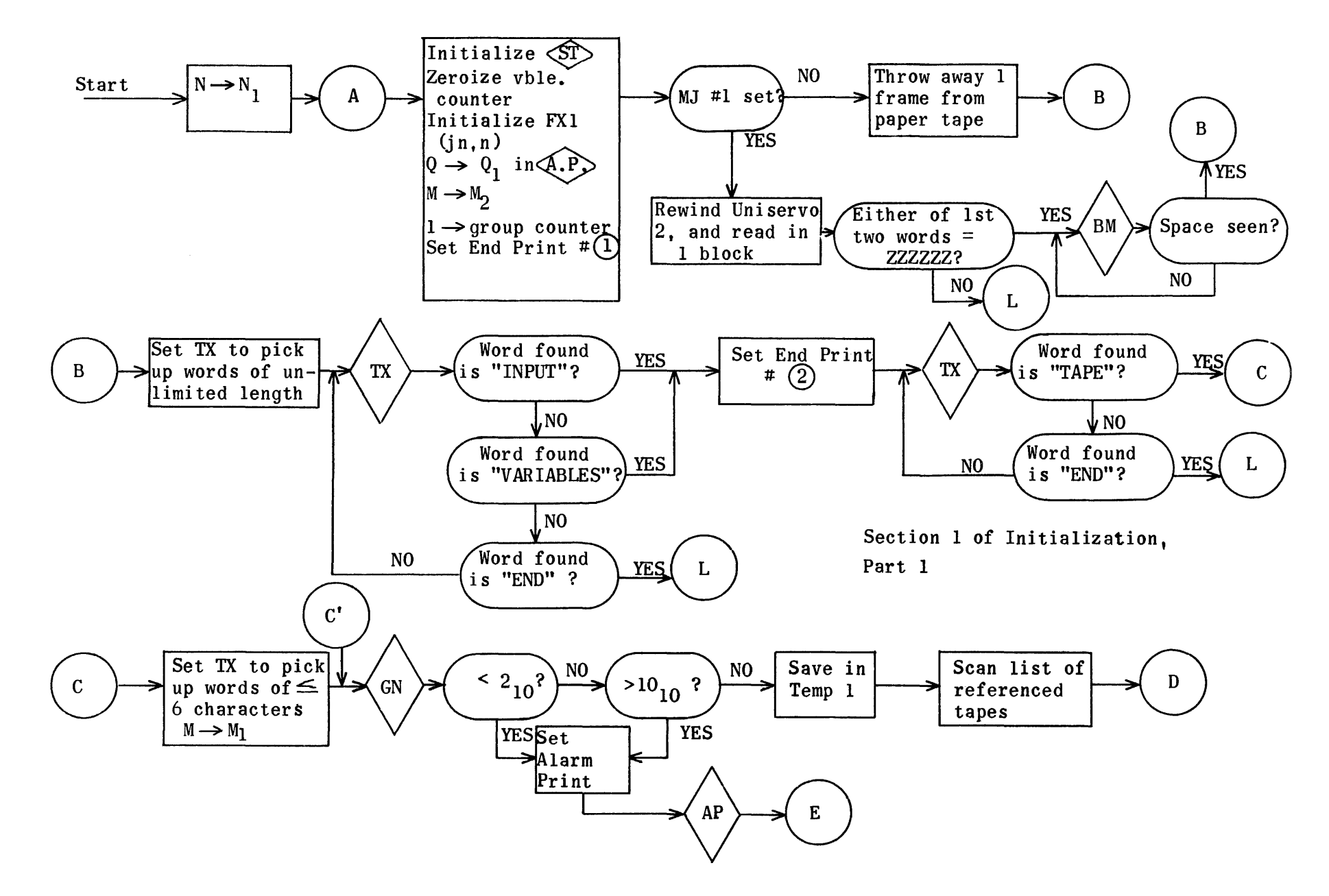

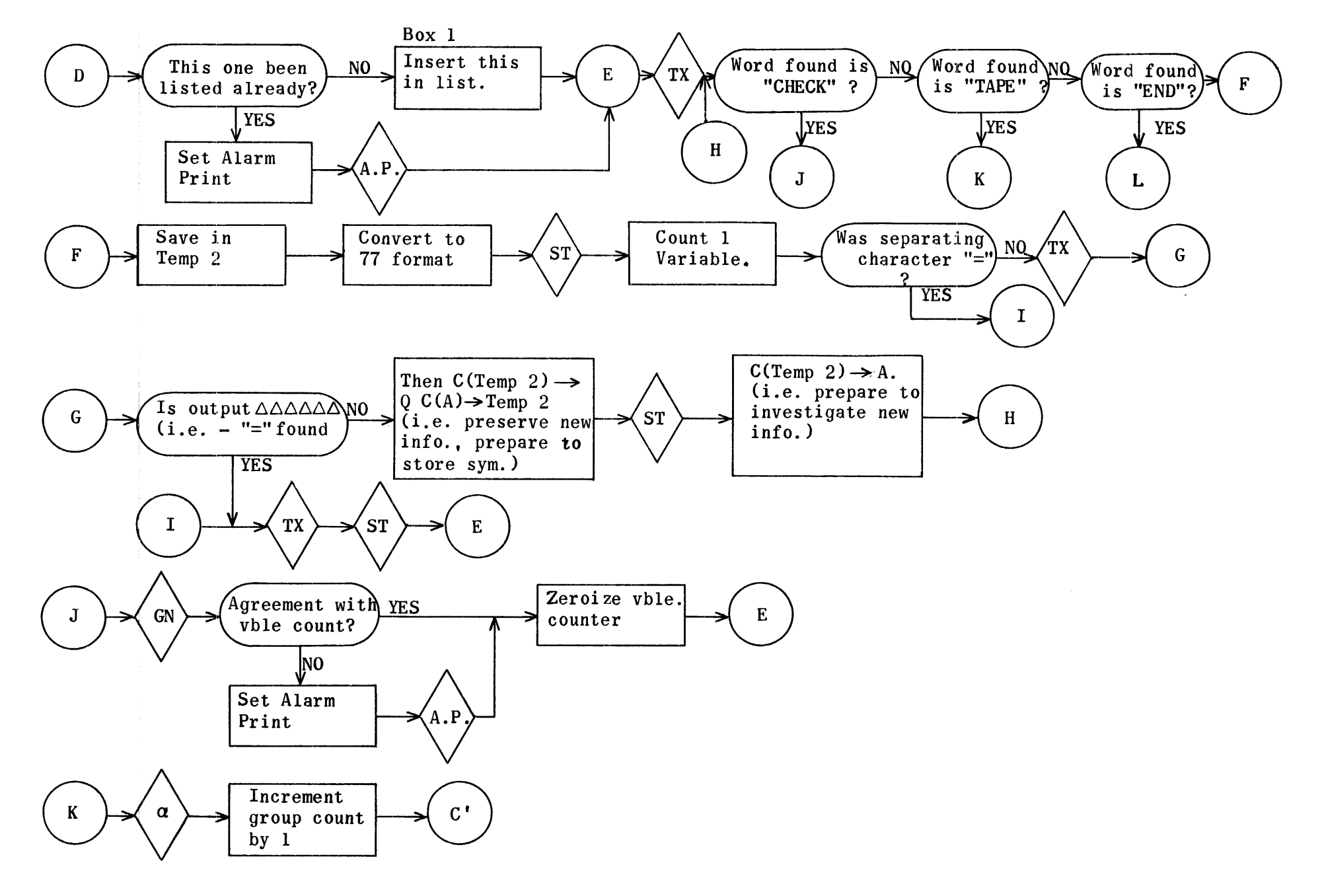

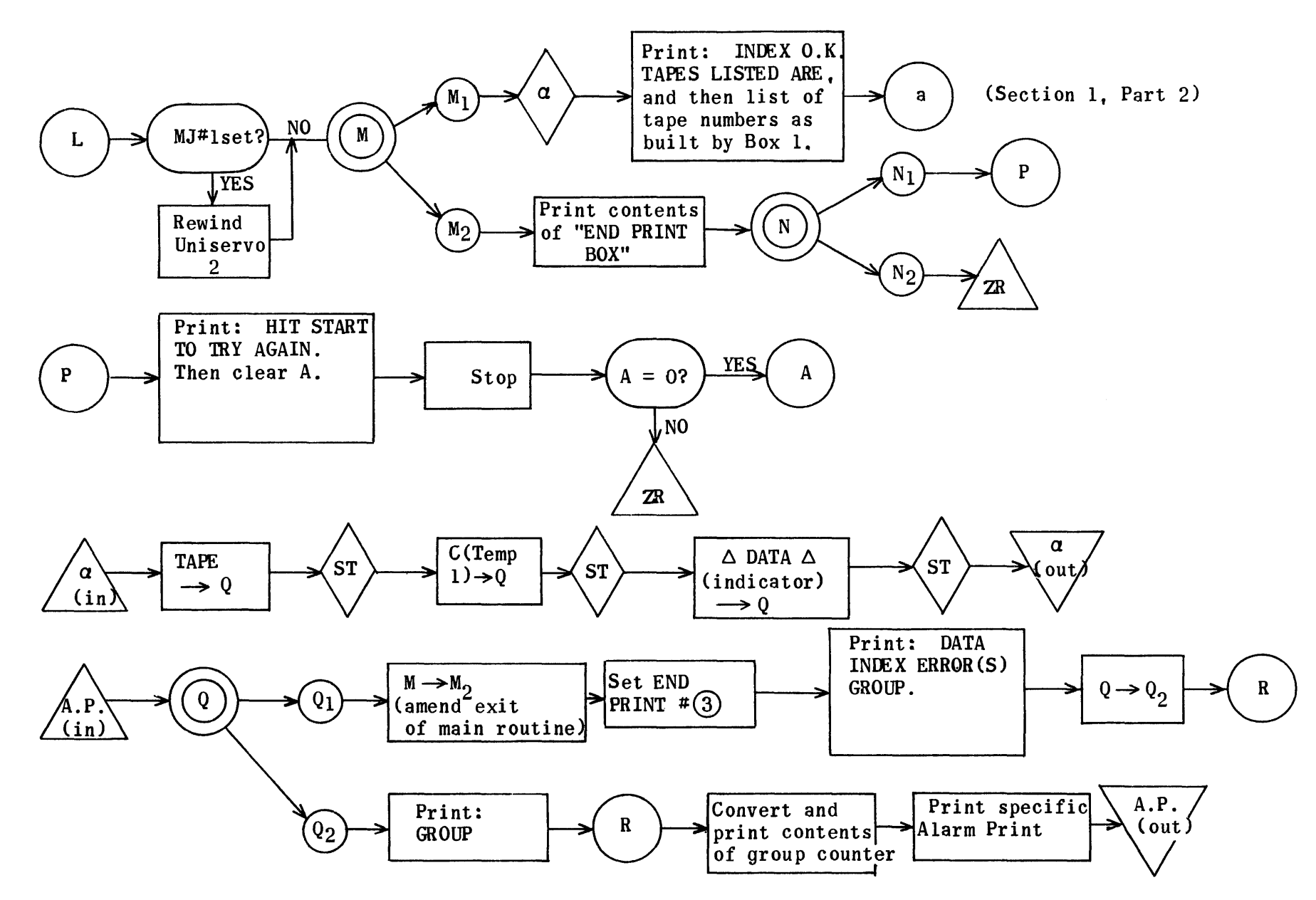

1632

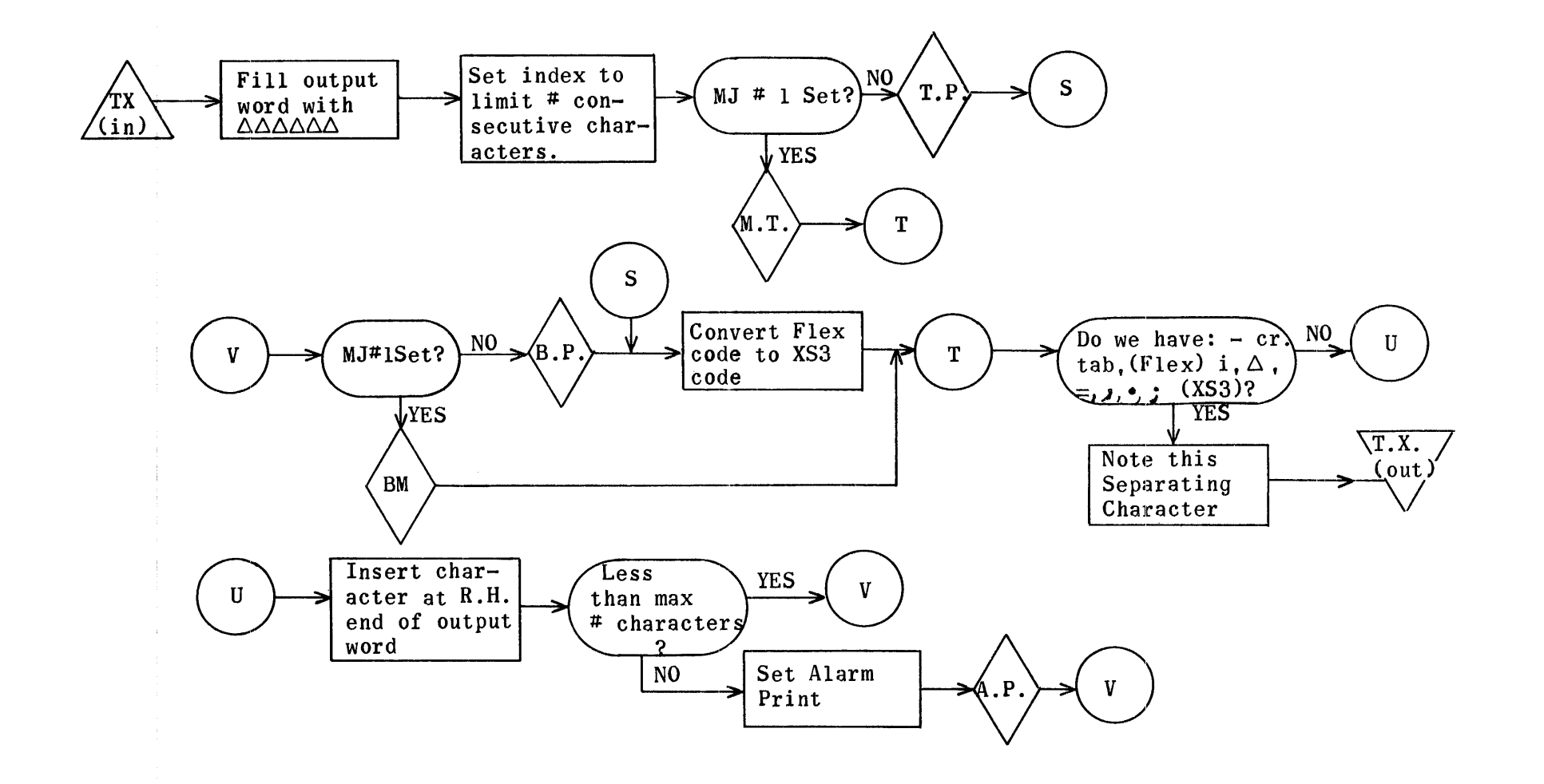

 $\sim$ 

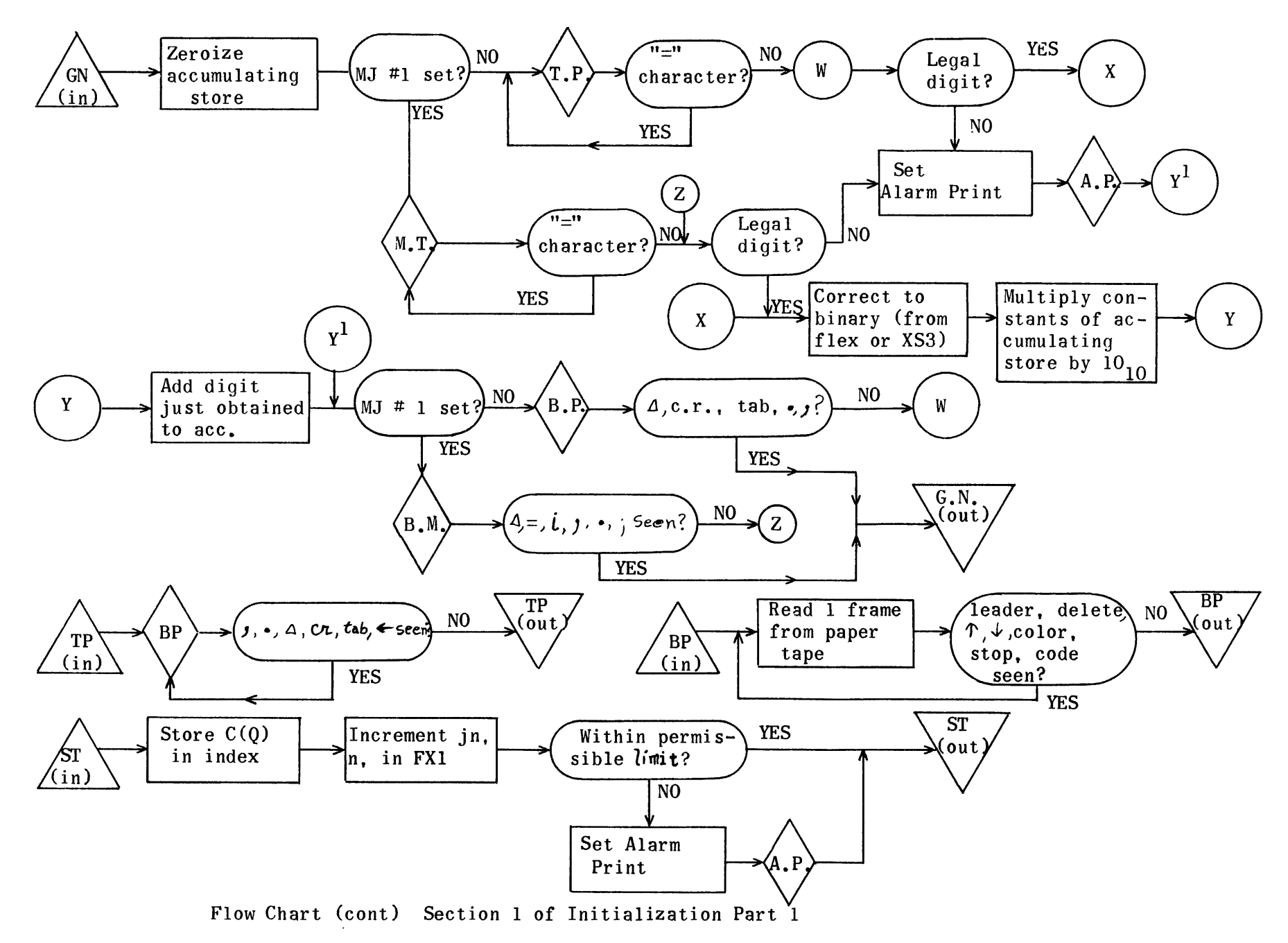

1634

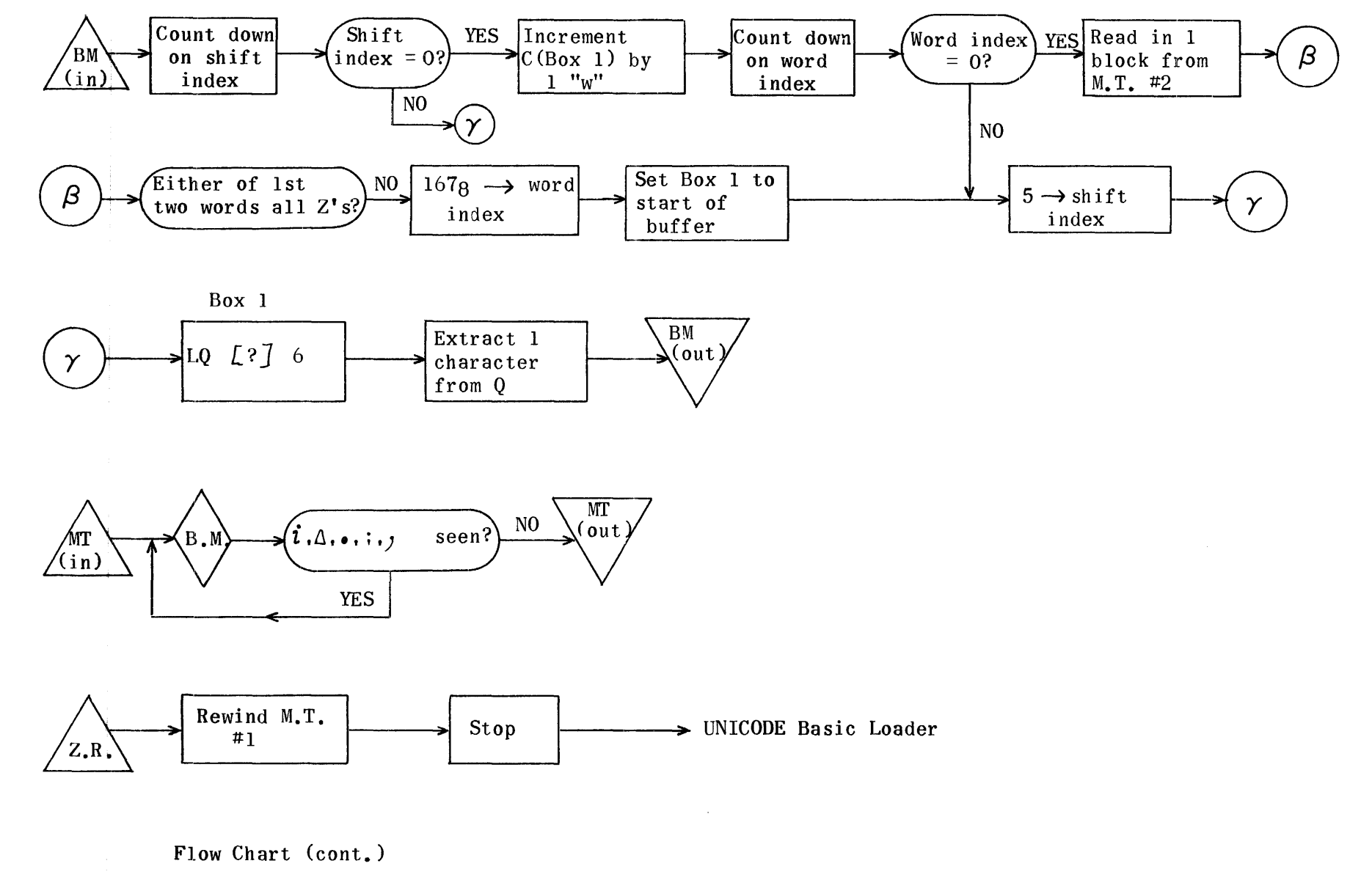

 $\pm$ 

Section 1 of initialization, Part 1

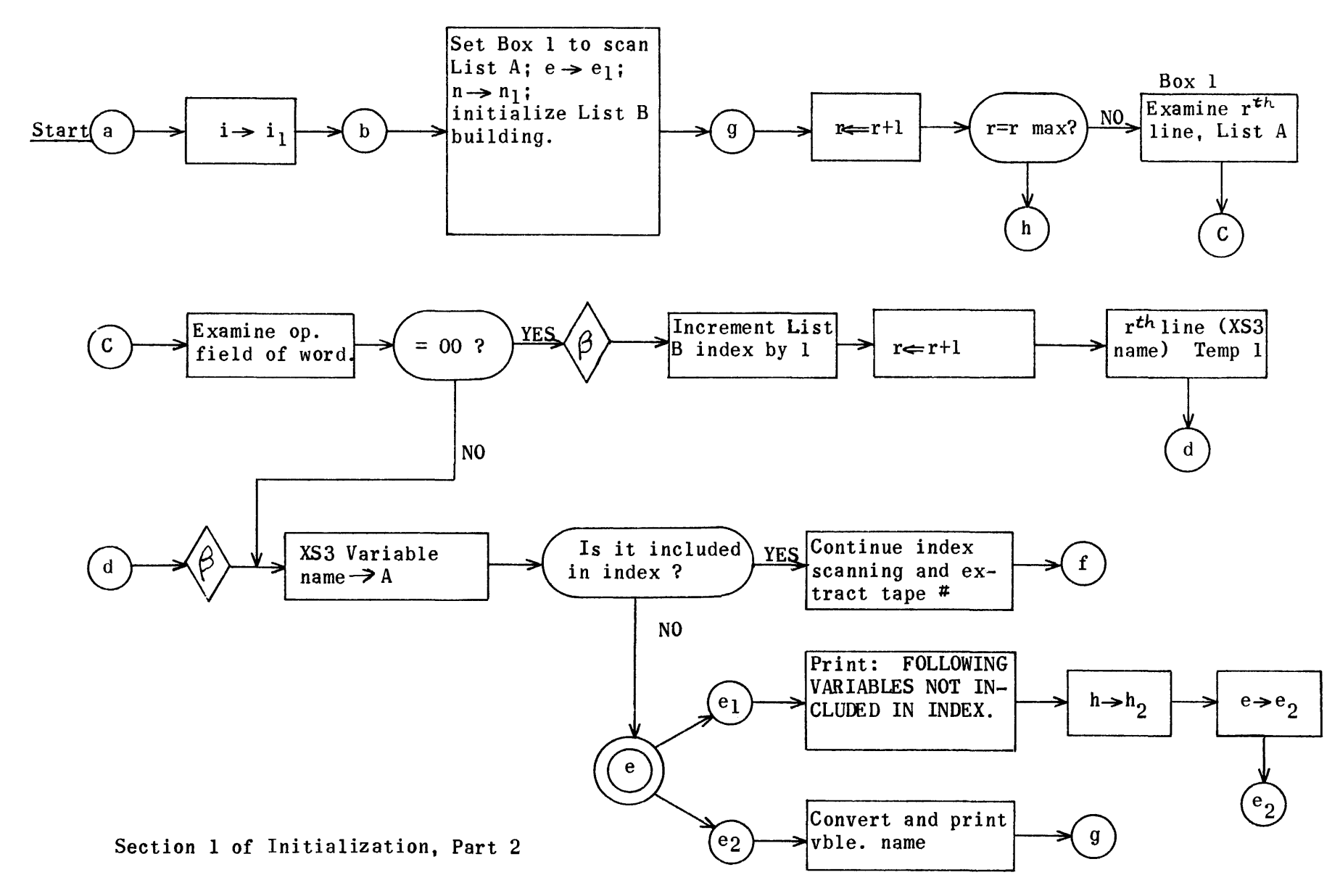

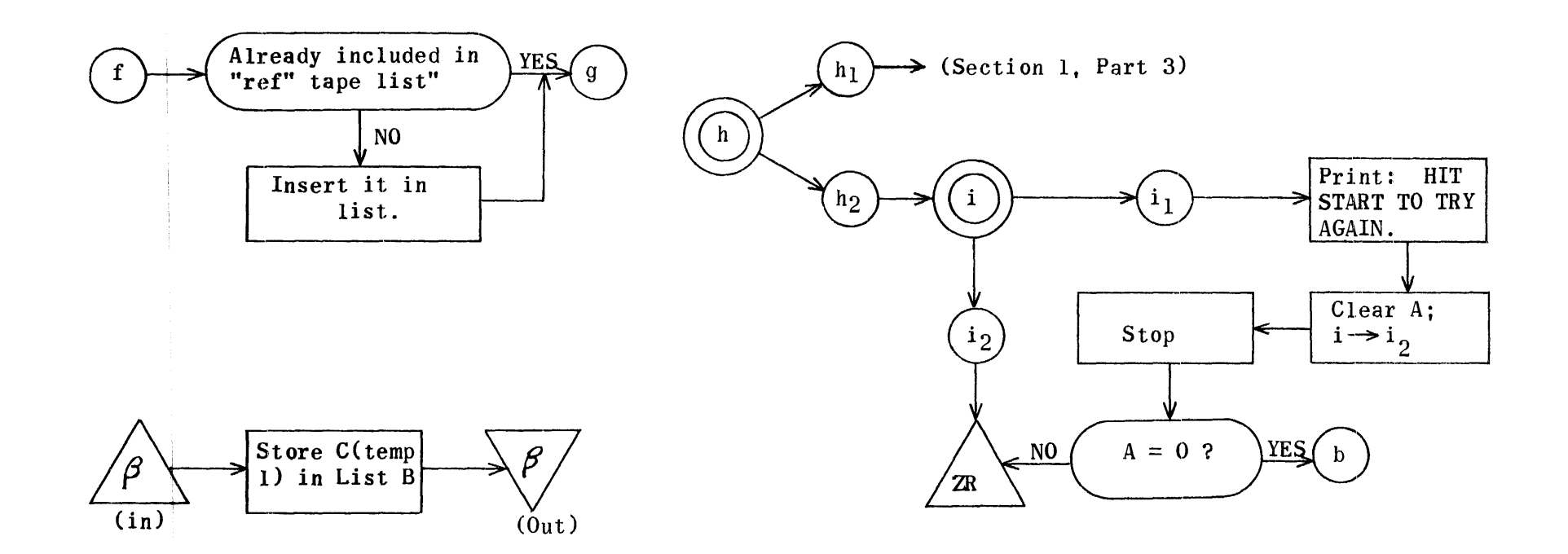

 $\frac{1}{3}$ 

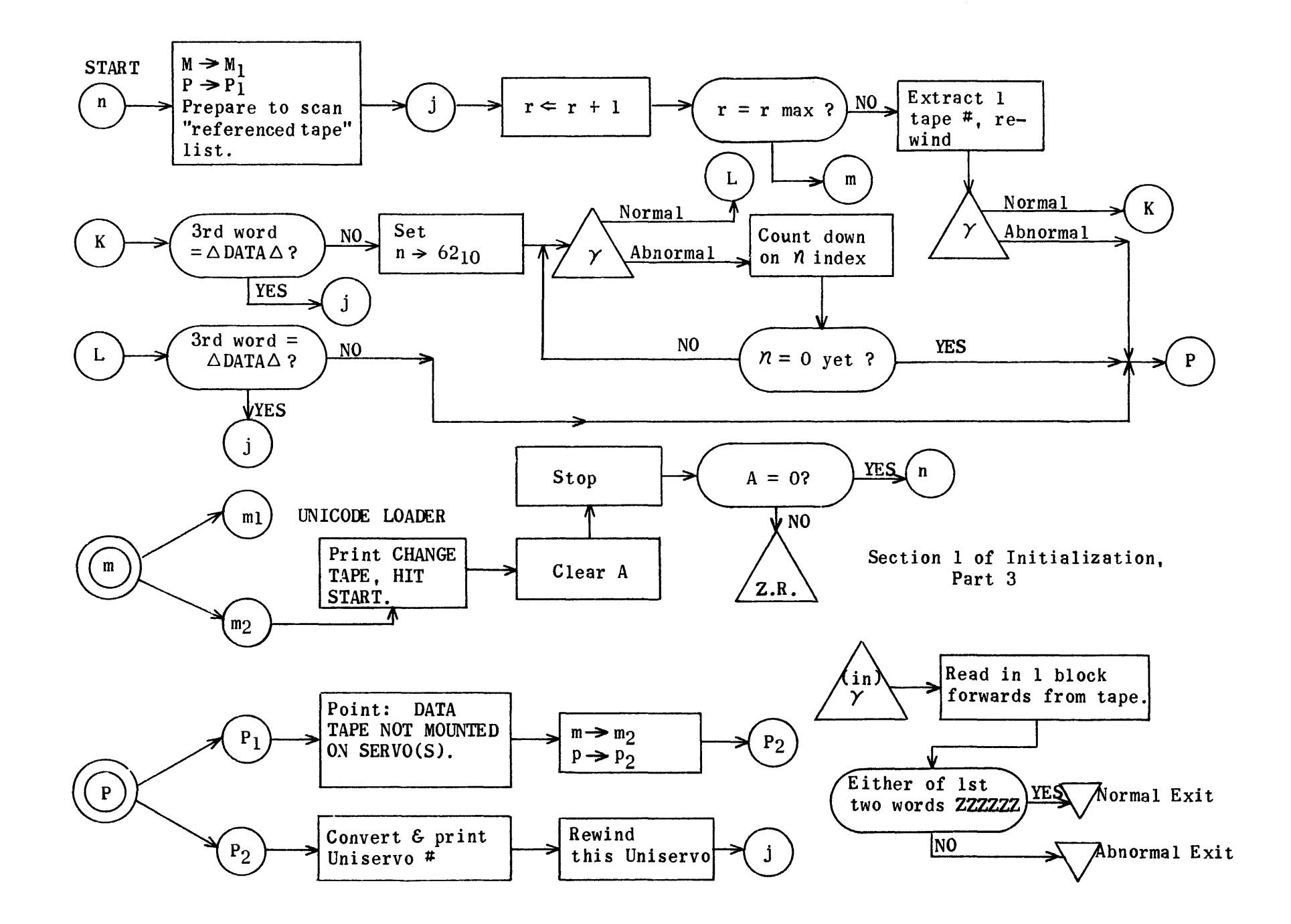

## Section 1 of Initialization

| RE 1A2354<br><b>RE IN2000</b><br><b>RE MR2027</b><br><b>RE TX2220</b><br><b>RE GN2257</b><br><b>RE BP2313</b><br><b>RE TP2320</b><br><b>RE ST2323</b><br><b>RE BM2337</b><br><b>RE MT2363</b><br><b>RE DP2366</b> |                                                       | Loading Address<br>(27)<br>(171)<br>(37)<br>(34)<br>(5)<br>(3)<br>(14)<br>(24)<br>Operating address of<br>(3)<br>program<br>(14)<br>(Total length = $1104g$ words)          |
|----------------------------------------------------------------------------------------------------|-------------------------------------------------------|----------------------------------------------------------------------------------------------------|
| <b>RE YW2402</b><br>RE XW2414<br><b>RE YH2527</b><br><b>RE XH2534</b><br><b>RE CN2605</b><br><b>RE CL2707</b><br><b>RE LP2747</b><br><b>RE ZR3101</b><br><b>RE LA3104</b>                                         |                                                       | (12)<br>(113)<br>(5)<br>(51)<br>(102)<br>(40)<br>(132)<br>(3)<br>List A                                                                                                    |
| <b>RE LB7475</b><br><b>RE TL660</b>                                                                                                    |                                                       | List B<br>$(12)$ Temporaries in Termination<br>Buffer                                                                                                    |
| RE TM700<br>RE TB1<br><b>RE GT210</b><br><b>RE FX1000</b>                                                                                                    |                                                       | (5)<br>Buffer<br>Tape Handler during Object Program<br>Fixed $I/O$ locations.                                                                                               |
| <b>RE PR77250</b><br><b>RE DA77300</b><br><b>RE LD1500</b><br>IA IA                                                                                                    |                                                       | Flex print Routine<br>Object Program Loader<br>Running address of Loader.                                                                                                   |
| TV CN2<br>TV FX<br>TP CN4                                                                                                    | MR132<br>ST <sub>1</sub><br>ST <sub>12</sub>          | $N \longrightarrow N_1$ (Enable 2nd pass)<br>Initialize ST                                                                                                    |
| TP CL<br>TP CN10<br>TV CN40<br>TV CN41<br>TP CN4<br>TP CN10<br>TP LP4                                                                                                    | ST13<br>FX1<br>MR152<br>MR107<br>TM3<br>∙ TL<br>MR150 | Zeroize vble. counter<br>20000<br>Start FX1 with [O<br>0 ]<br>$Q \rightarrow Q$<br>$M \longrightarrow M_c$<br>1 Group counter<br>Initialize Tape List Index<br>Set $EP$ (1) |
| MJ 10000<br>EF 0<br>ER 0                                                                                                    | IN16<br>BP4<br>A                                      | P or<br>M?<br>$P$ - Throw away 1 frame                                                                                                    |
| MJ 0<br>EF 0<br>TP GN77<br>RJ GT2                                                                                                    | MR 1<br>CN100<br>GT3<br>GT                            | ->Main Routine<br>Mag. tape. Rewind #2<br>Read 1 block forward                                                                                                    |
| TP CN61                                                                                                    | A                                                     | $Z$ ---- $Z \rightarrow A$                                                                                                    |

IN o

 $\sim 10^{-1}$ 

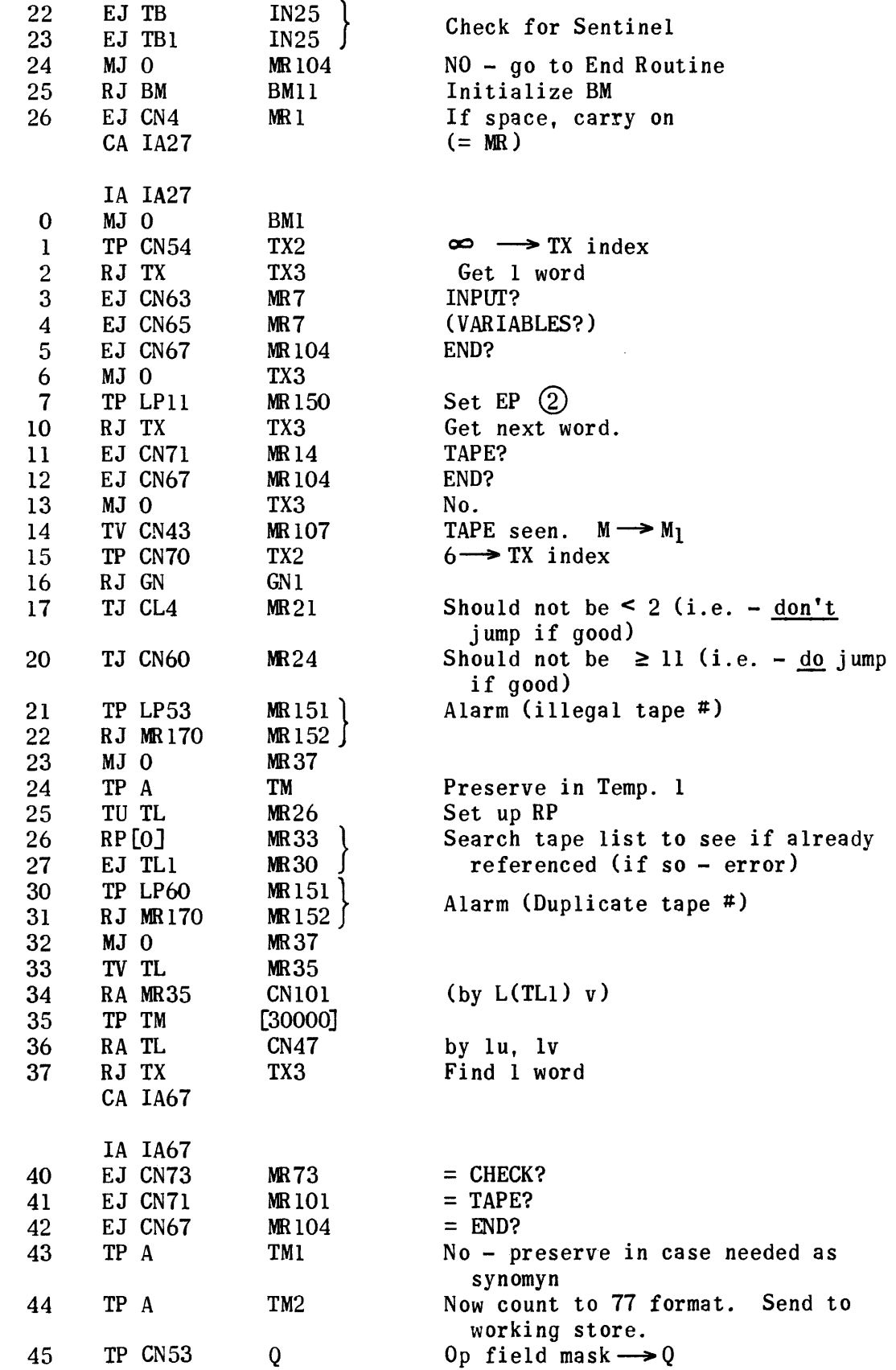

MR

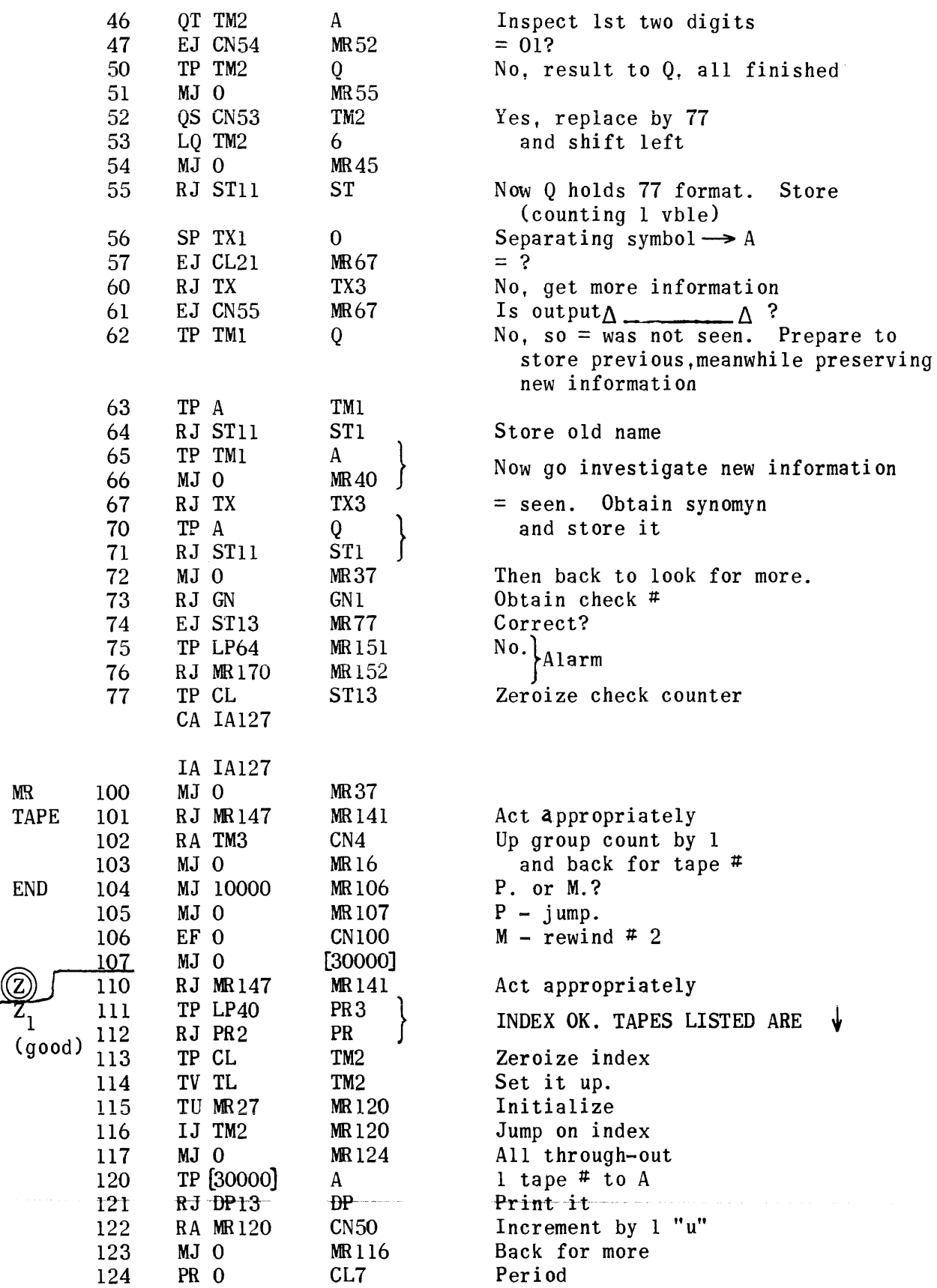

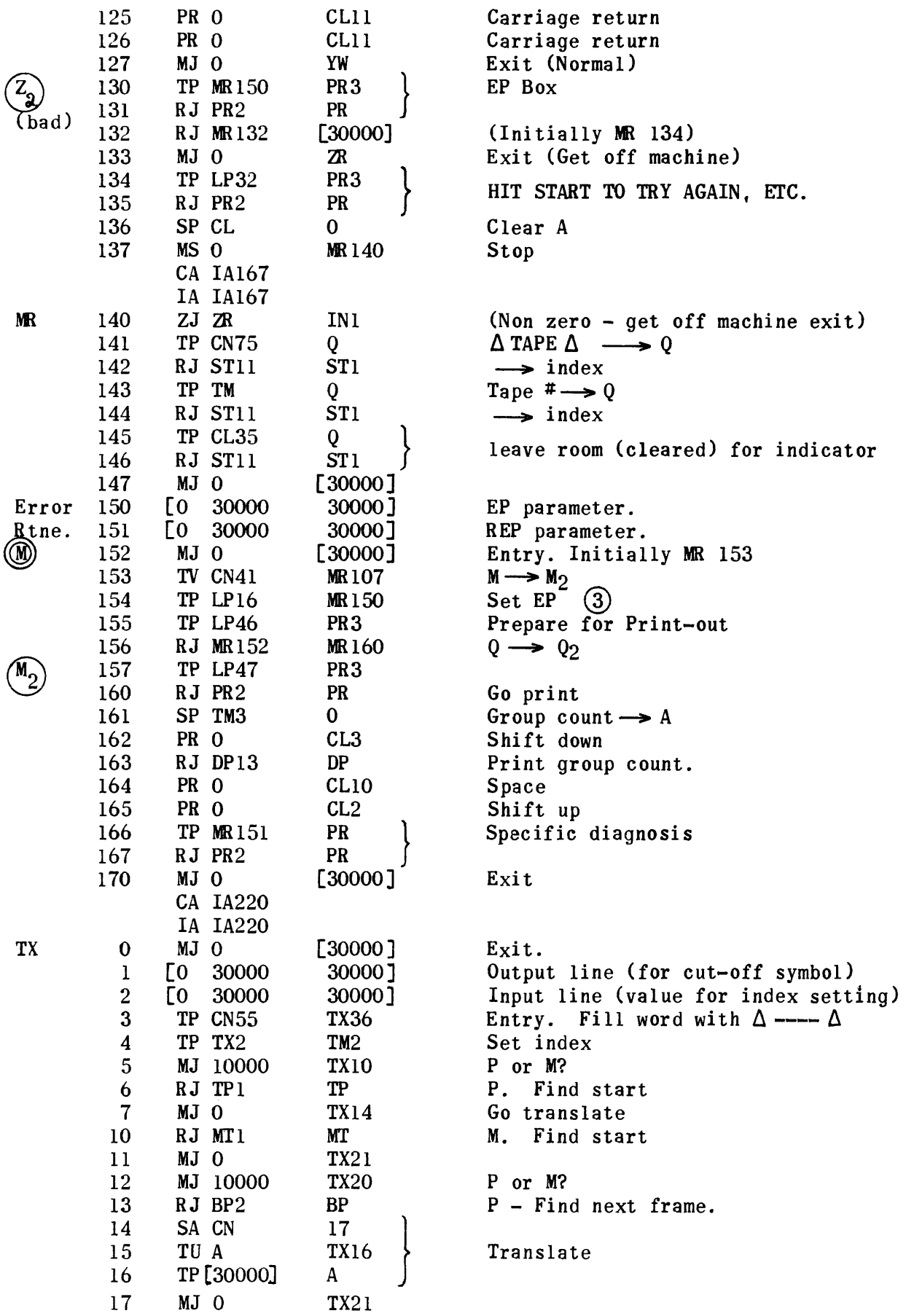

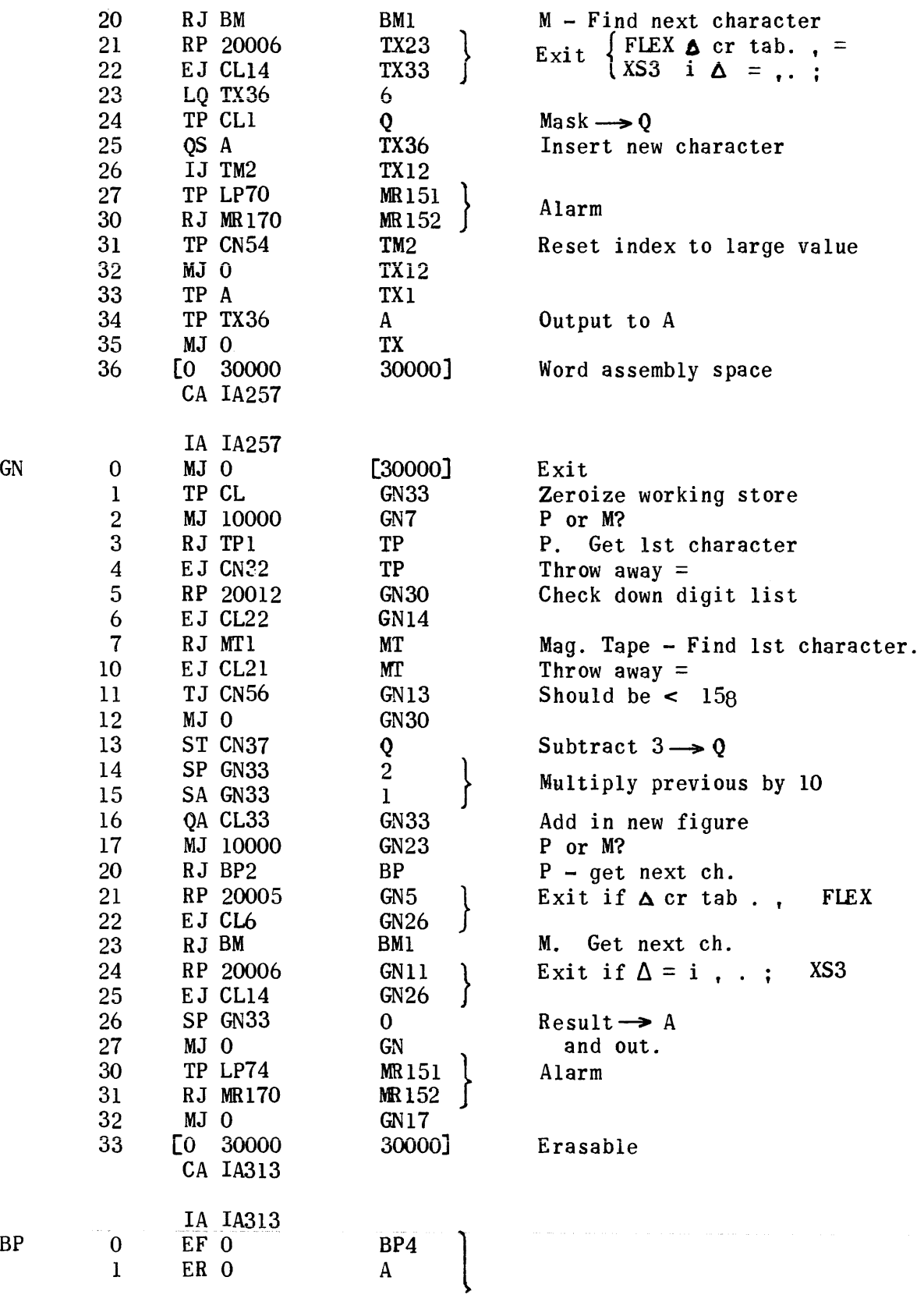

 $\hat{\boldsymbol{\beta}}$ 

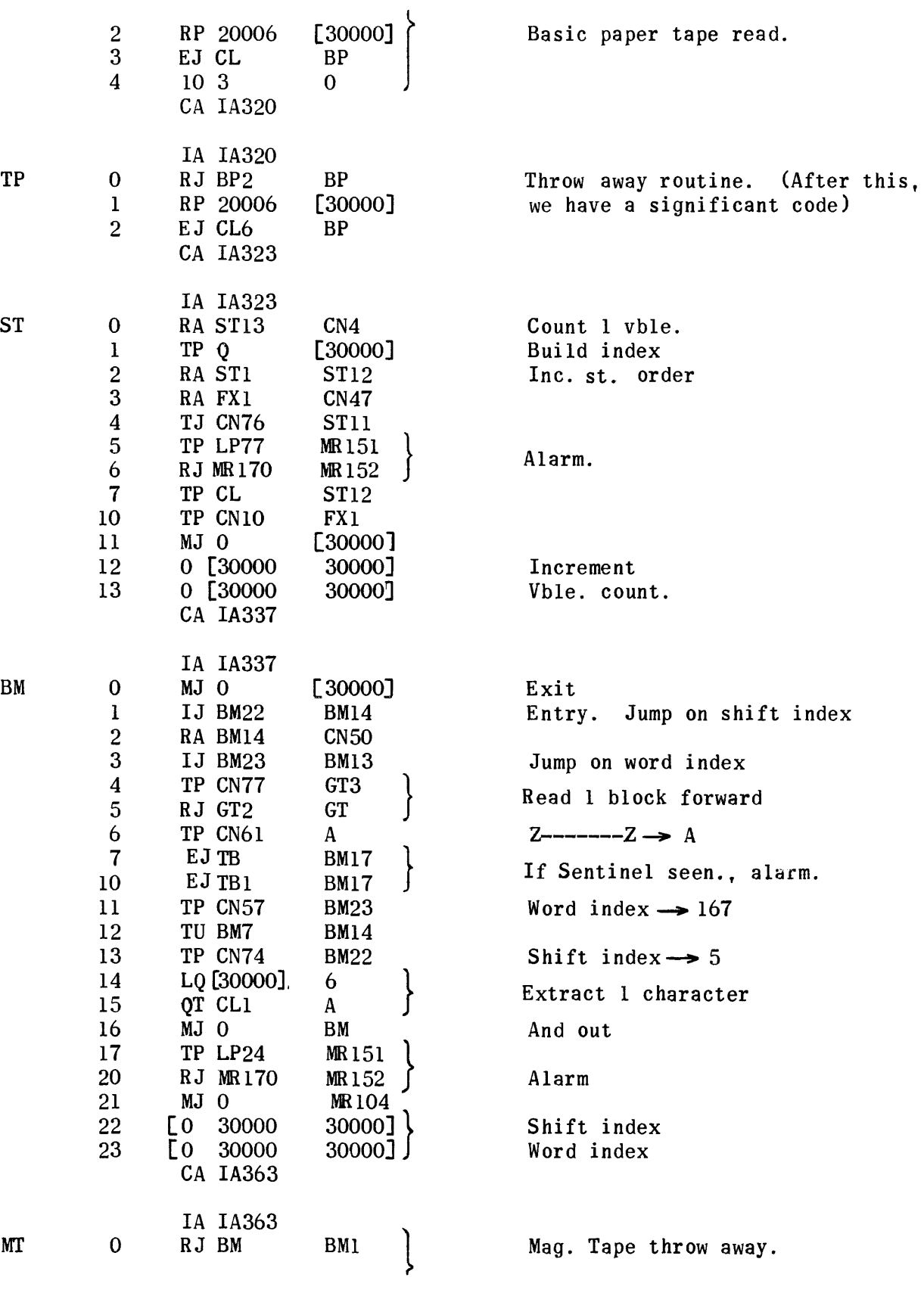

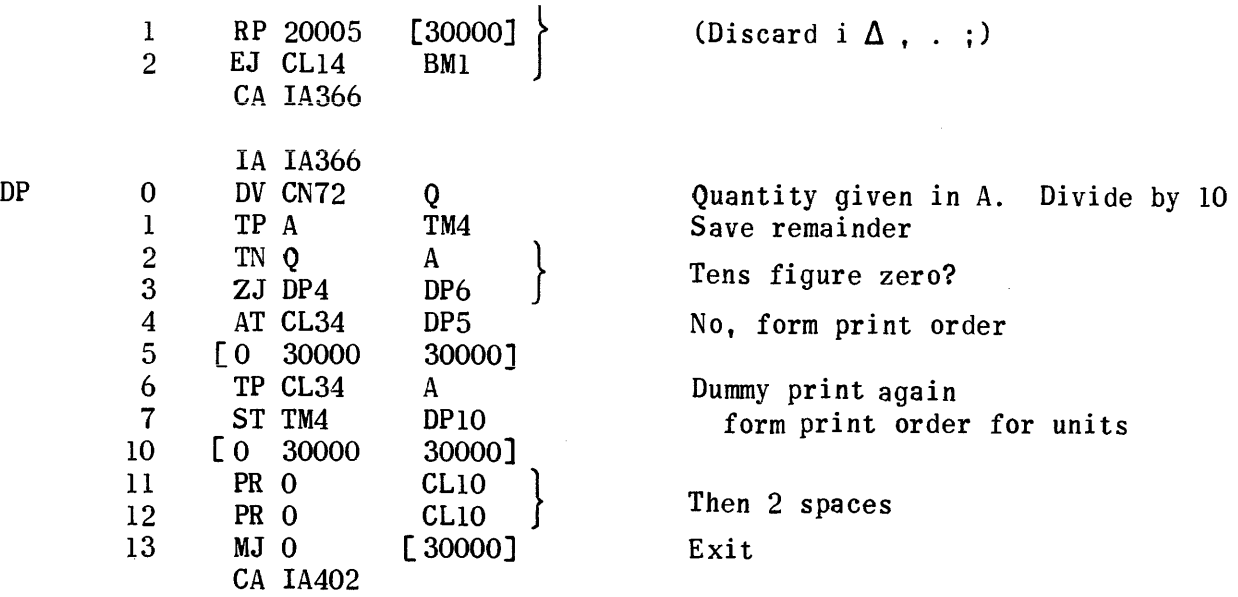

Initialization for XW

 $\sim$ 

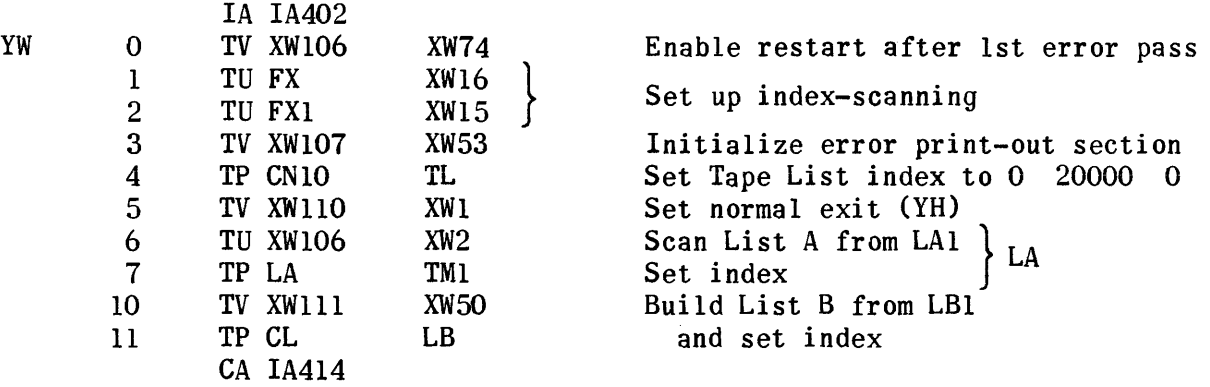

 $\sim$ 

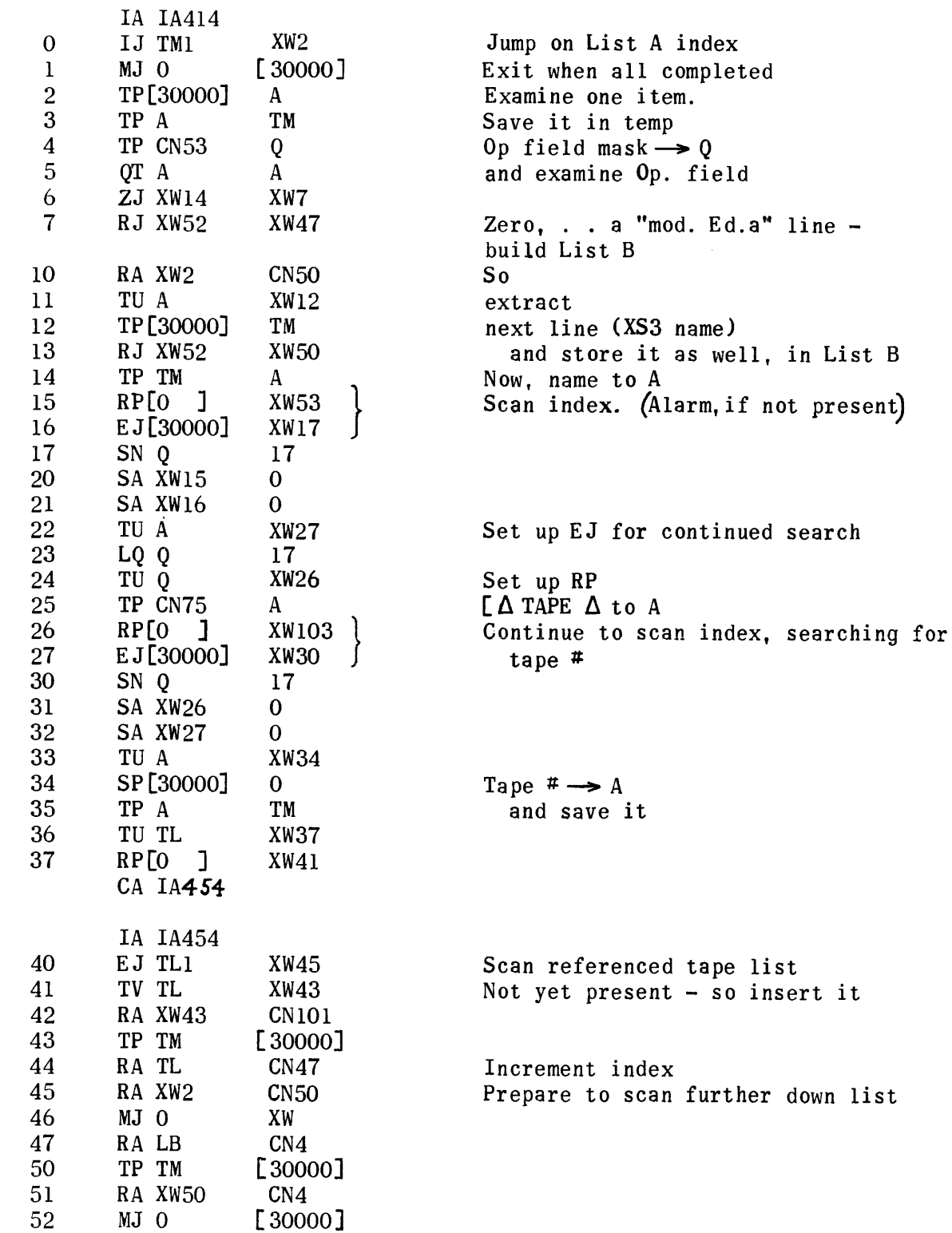

XW

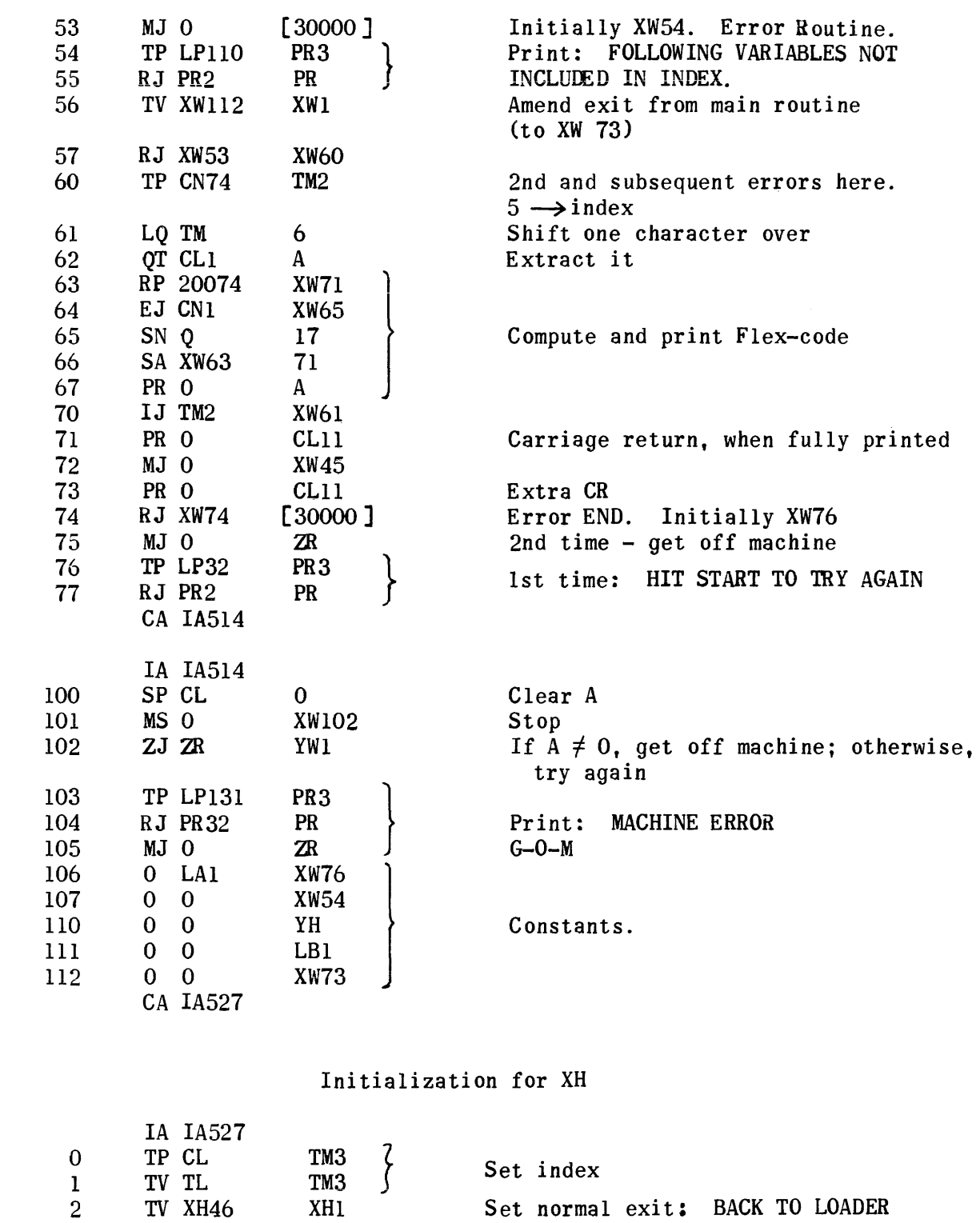

XW

YH

3 4 TU XW40 TV XH47 CA IA534 XH2 XH17

1647

Start list at TLI

Initialize error procedures

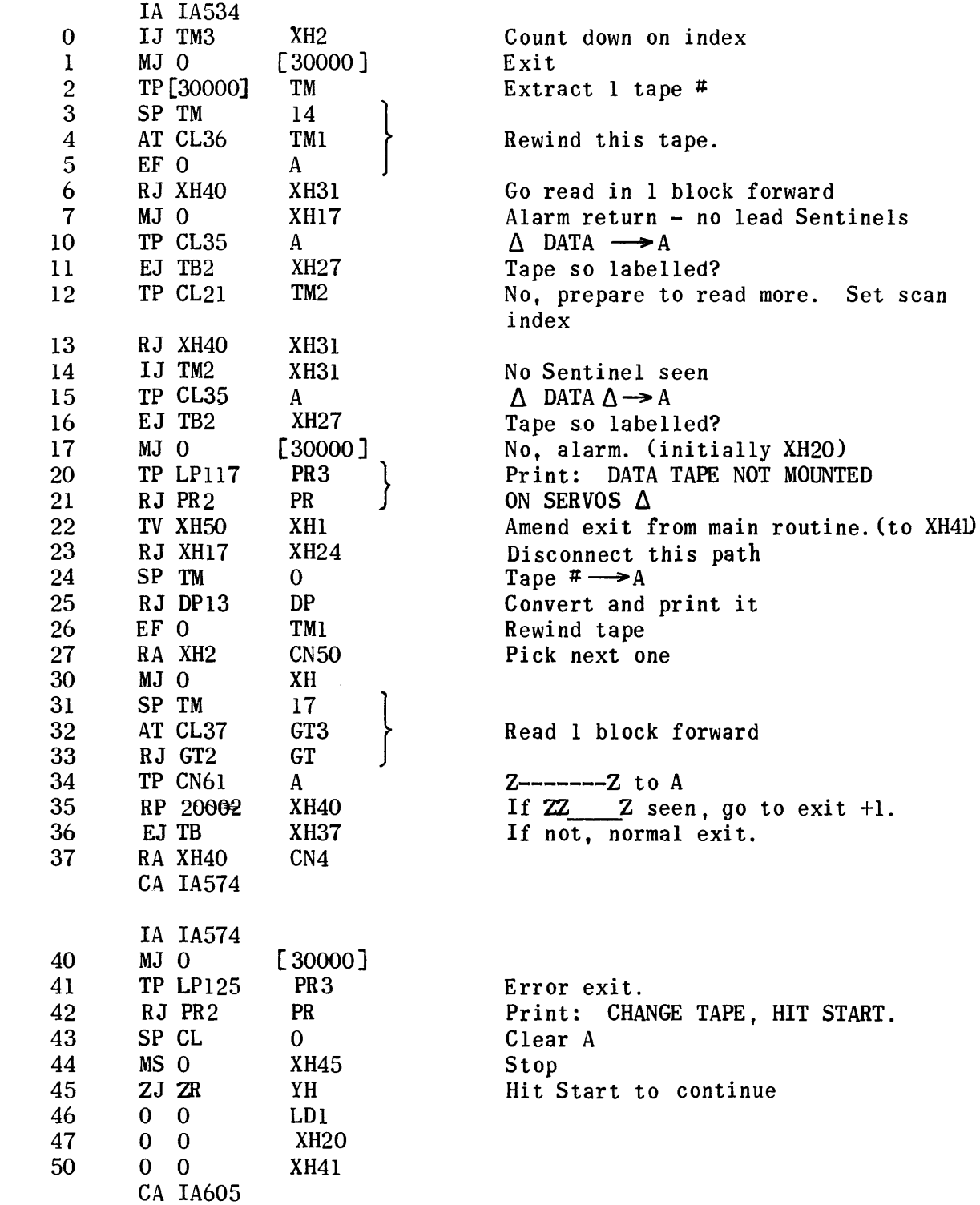

XH

الدائم والمتعاد

 $\mathcal{A}^{\mathcal{A}}$ 

 $\mathcal{L}^{\text{max}}_{\text{max}}$ 

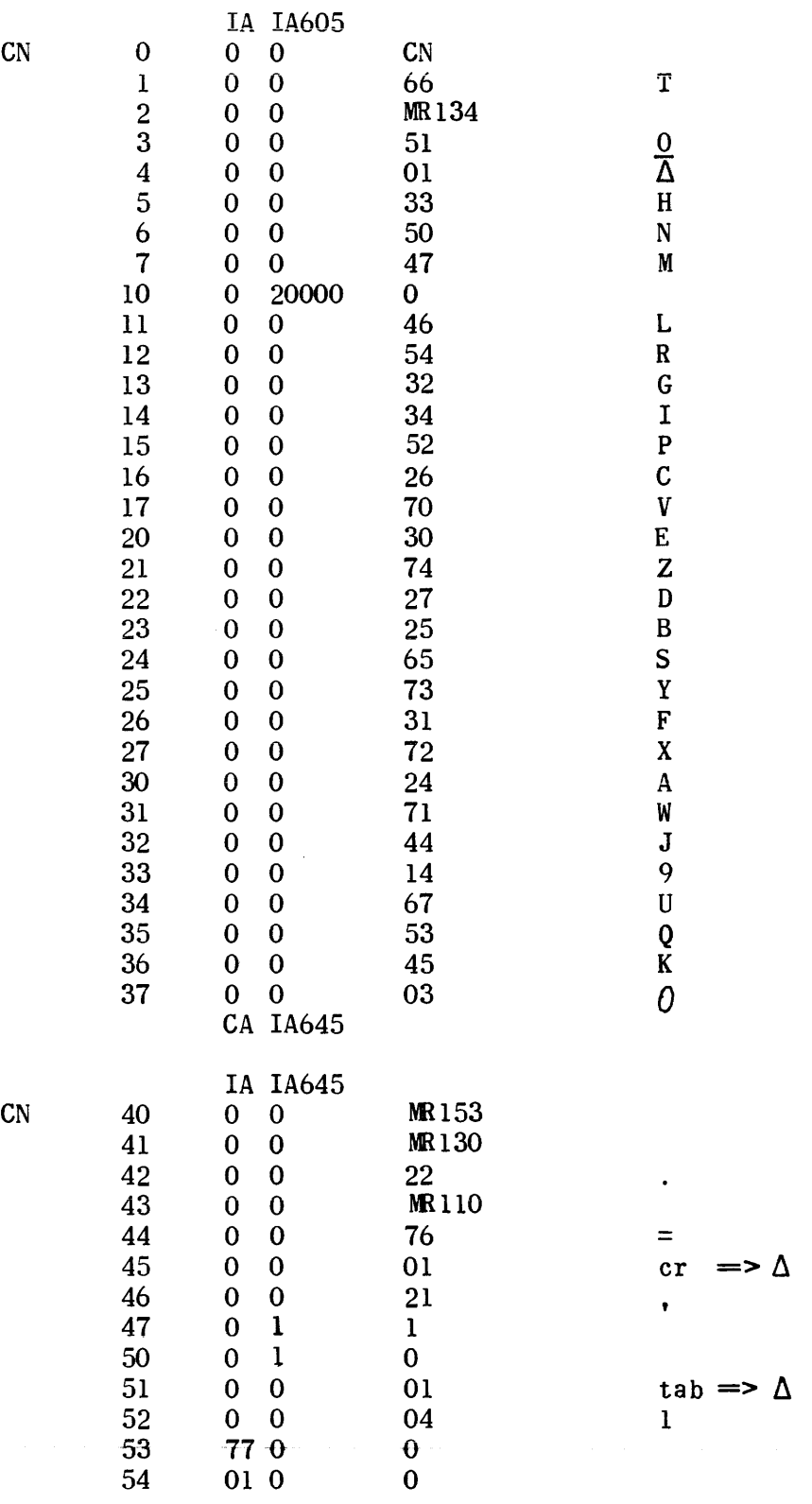

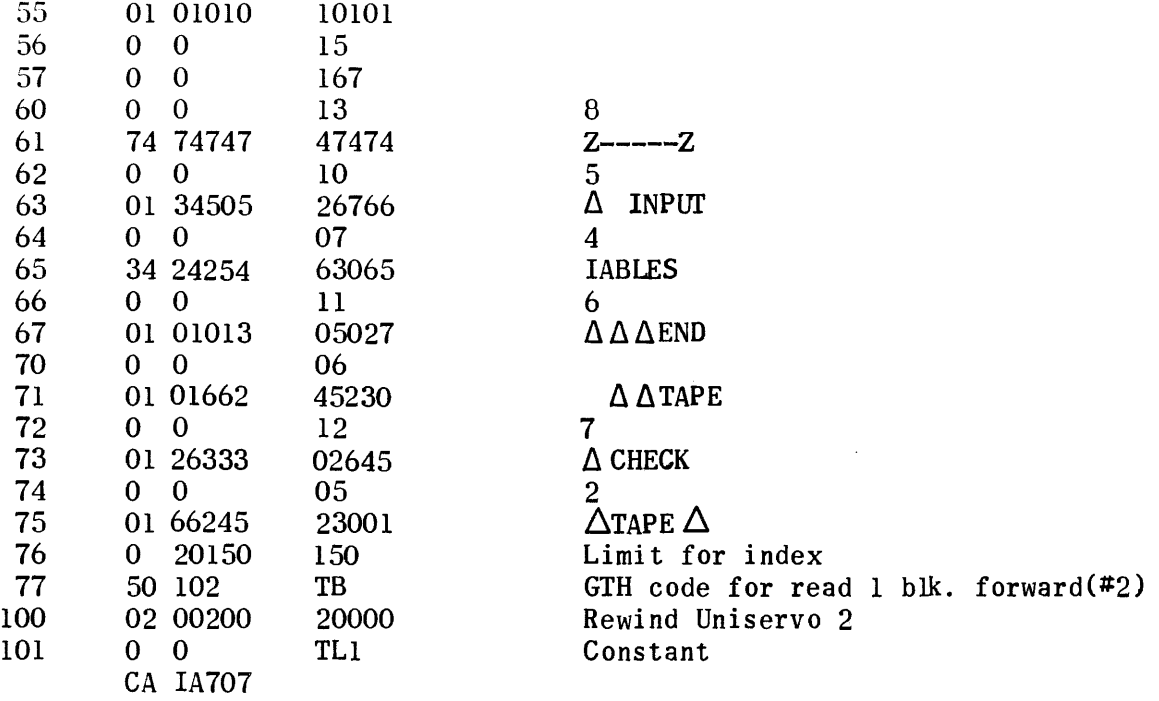

IA IA707

 $\begin{array}{cccc} 2 & 0 & 0 & 47 \\ 3 & 0 & 0 & 57 \\ 4 & 0 & 0 & 02 \\ 5 & 0 & 0 & 43 \end{array}$ 

15 0 0 21

36 02 00200 0<br>37 50 00100 TB 50 00100 CA IA747

IA IA747

10 16 14261 42<br>11 0 LP5 4

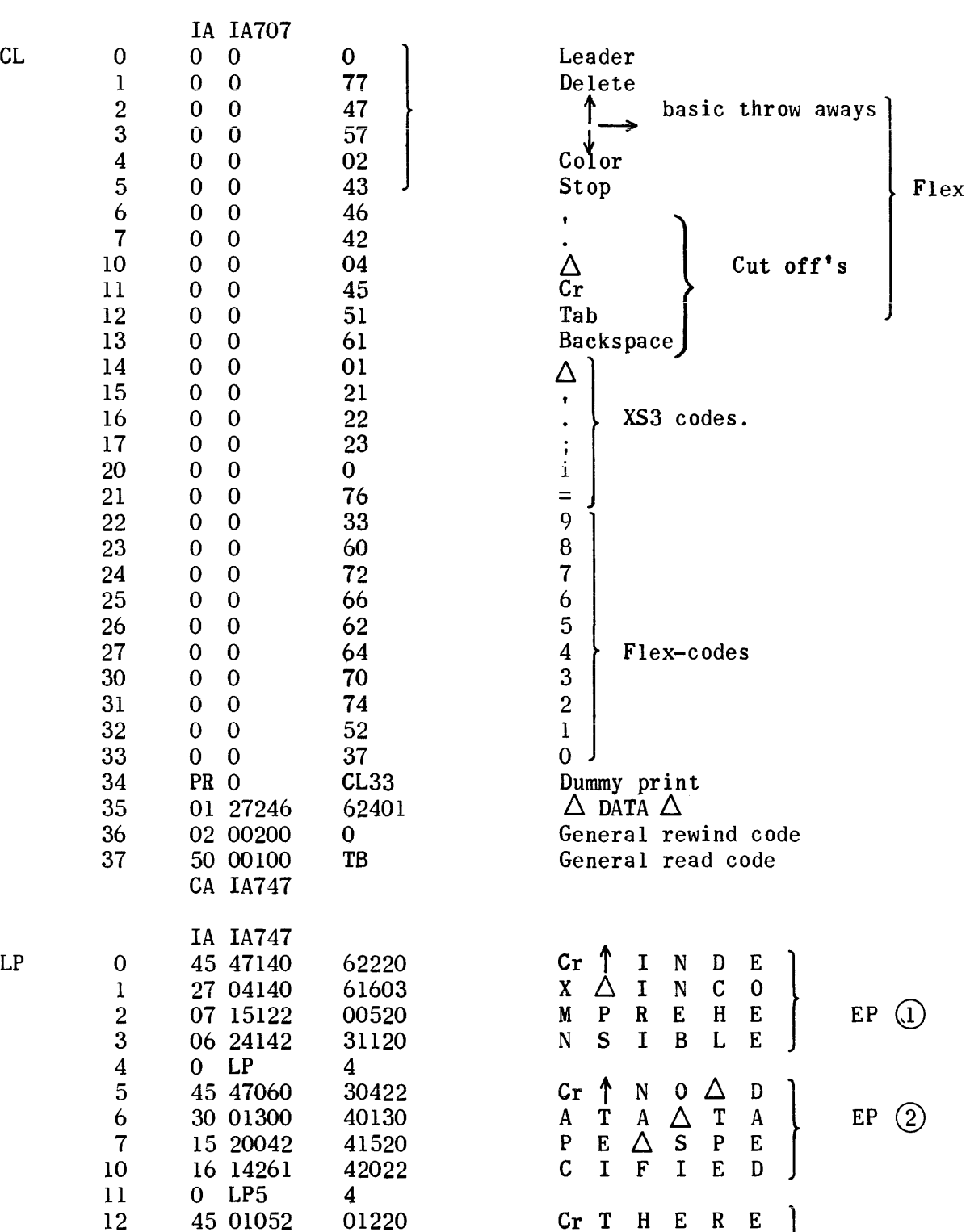

11 0 LF3 4<br>
12 45 01052 01220 Cr T H E R E<br>
13 26 03122 00434 F 0 R E  $\triangle$  U<br>
14 06 30161 62015 N A C C E P<br>
15 01 30231 12000 T A B L E -14 06 30161 62015 N A C C E P EP ③

 $15$   $01\ 30231$   $12000$  T A B L E -<br>16 0 LP12 4 16 0 LP12 4<br>17 45 47200 62204 Cr  $\uparrow$  E N D  $\triangle$  1

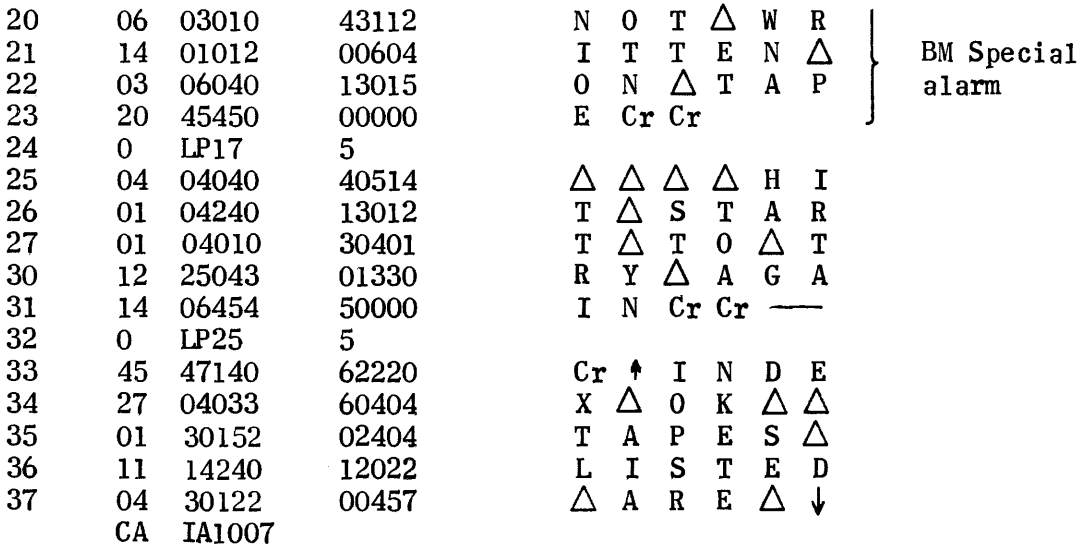

 $\label{eq:2} \frac{1}{\sqrt{2}}\left(\frac{1}{\sqrt{2}}\right)^{2} \left(\frac{1}{\sqrt{2}}\right)^{2} \left(\frac{1}{\sqrt{2}}\right)^{2} \left(\frac{1}{\sqrt{2}}\right)^{2} \left(\frac{1}{\sqrt{2}}\right)^{2} \left(\frac{1}{\sqrt{2}}\right)^{2} \left(\frac{1}{\sqrt{2}}\right)^{2} \left(\frac{1}{\sqrt{2}}\right)^{2} \left(\frac{1}{\sqrt{2}}\right)^{2} \left(\frac{1}{\sqrt{2}}\right)^{2} \left(\frac{1}{\sqrt{2}}\right)^{2} \left(\frac{$ 

IA !AI 007

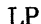

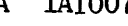

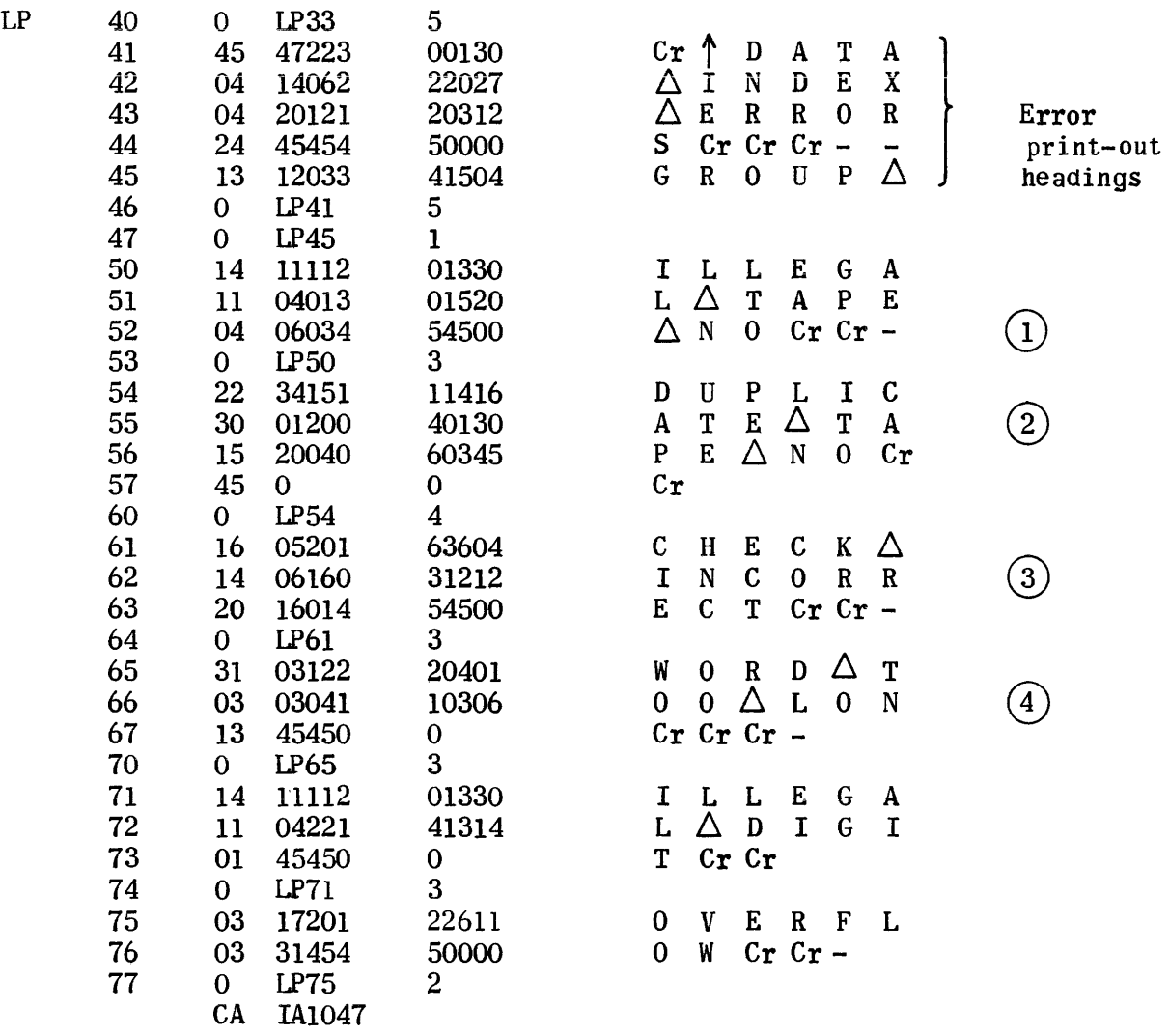

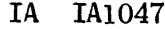

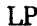

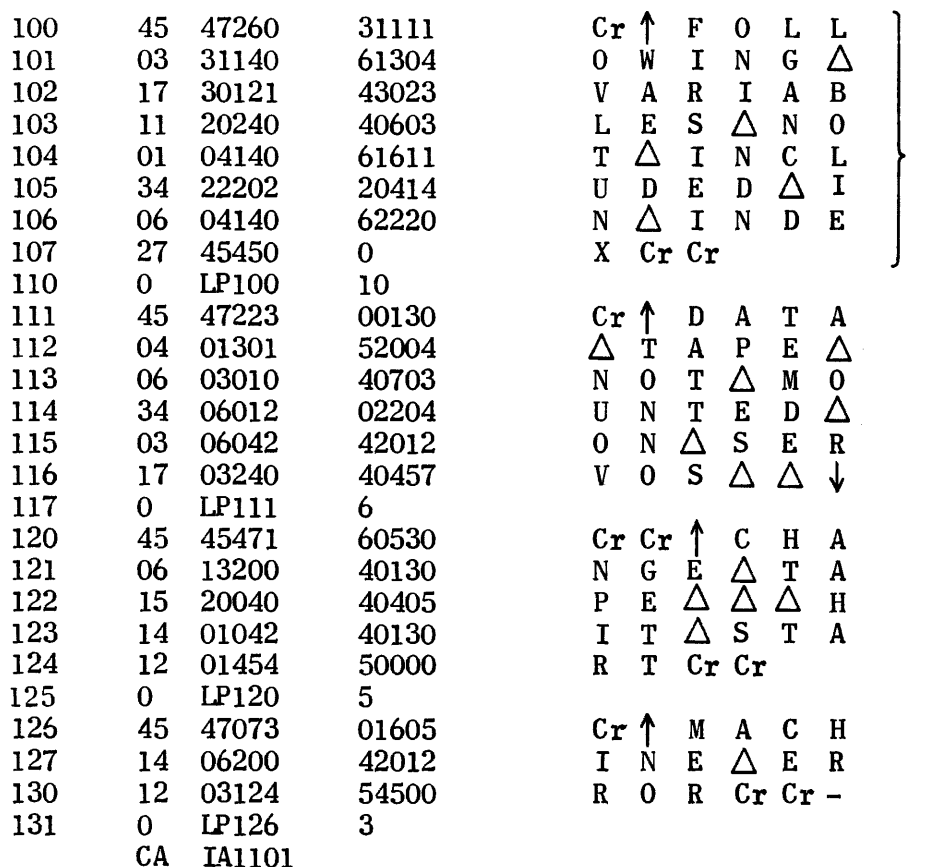

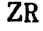

 $\mathbf{0}$  $\frac{1}{2}$ 

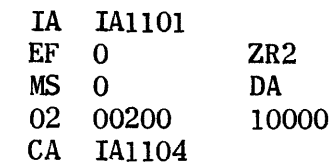

Rewind tape  $# 1$ <br>Back to basic loader

Box 2 errors
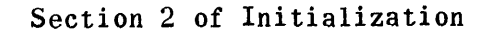

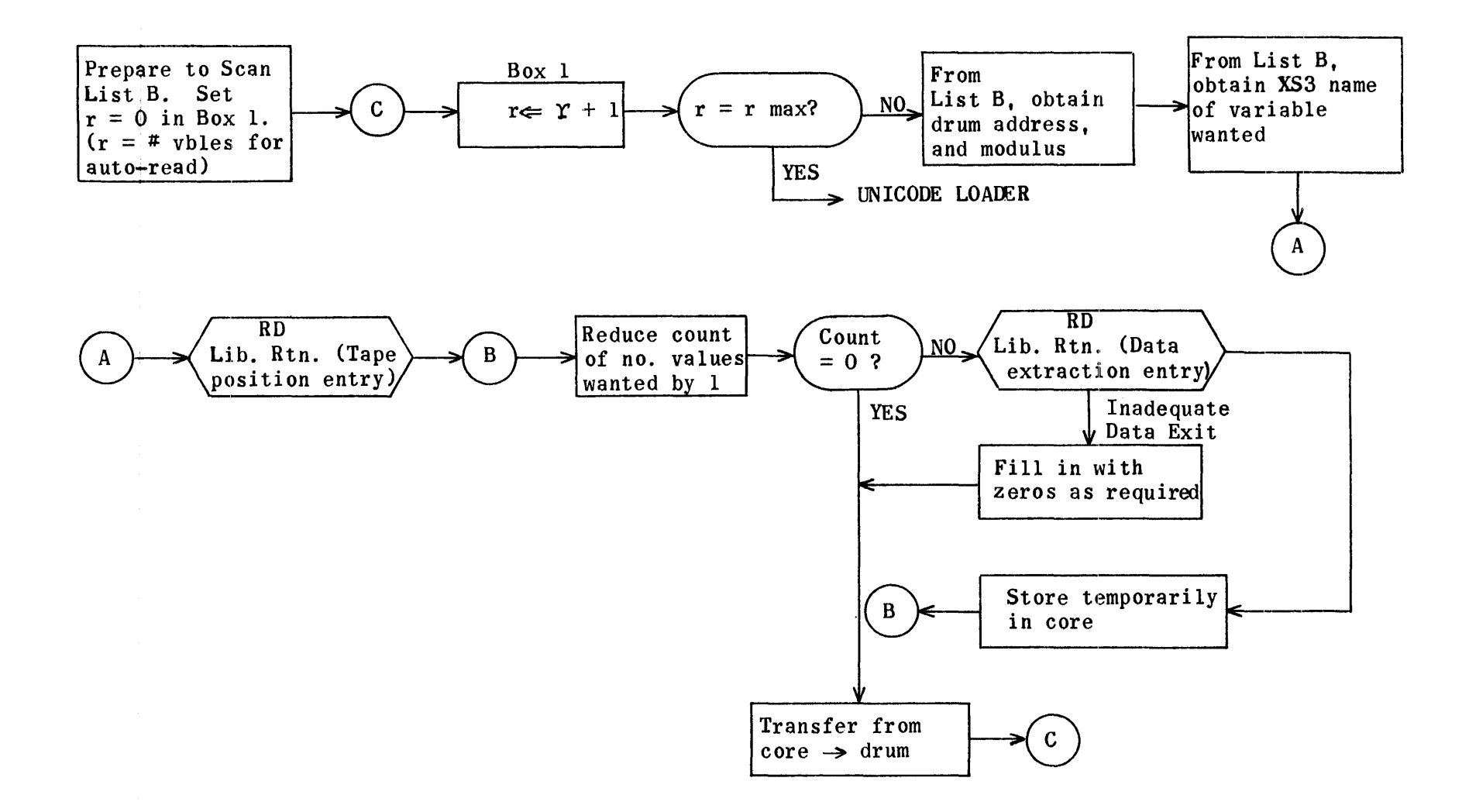

Regional Definitions for Section 2 of Initialization.

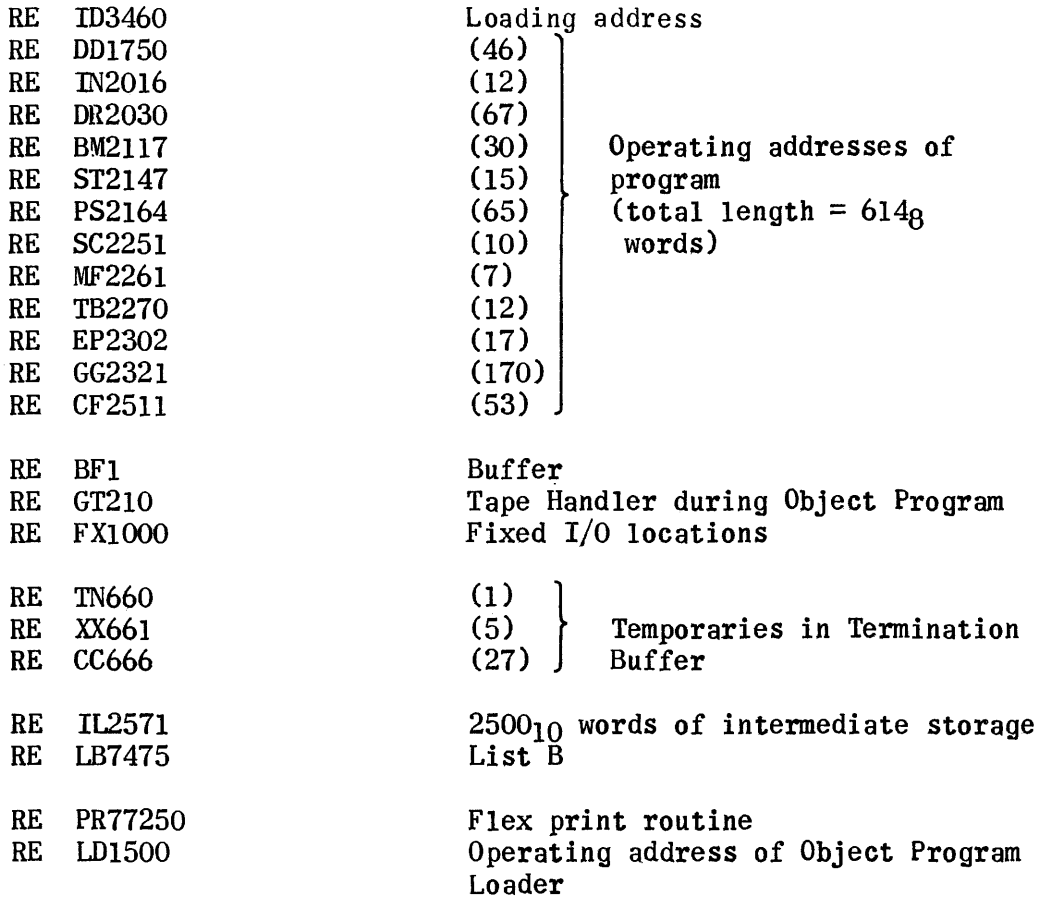

 $\sim$   $\epsilon$ 

# Automatic Data Read-in-- Section 2 of Initialization

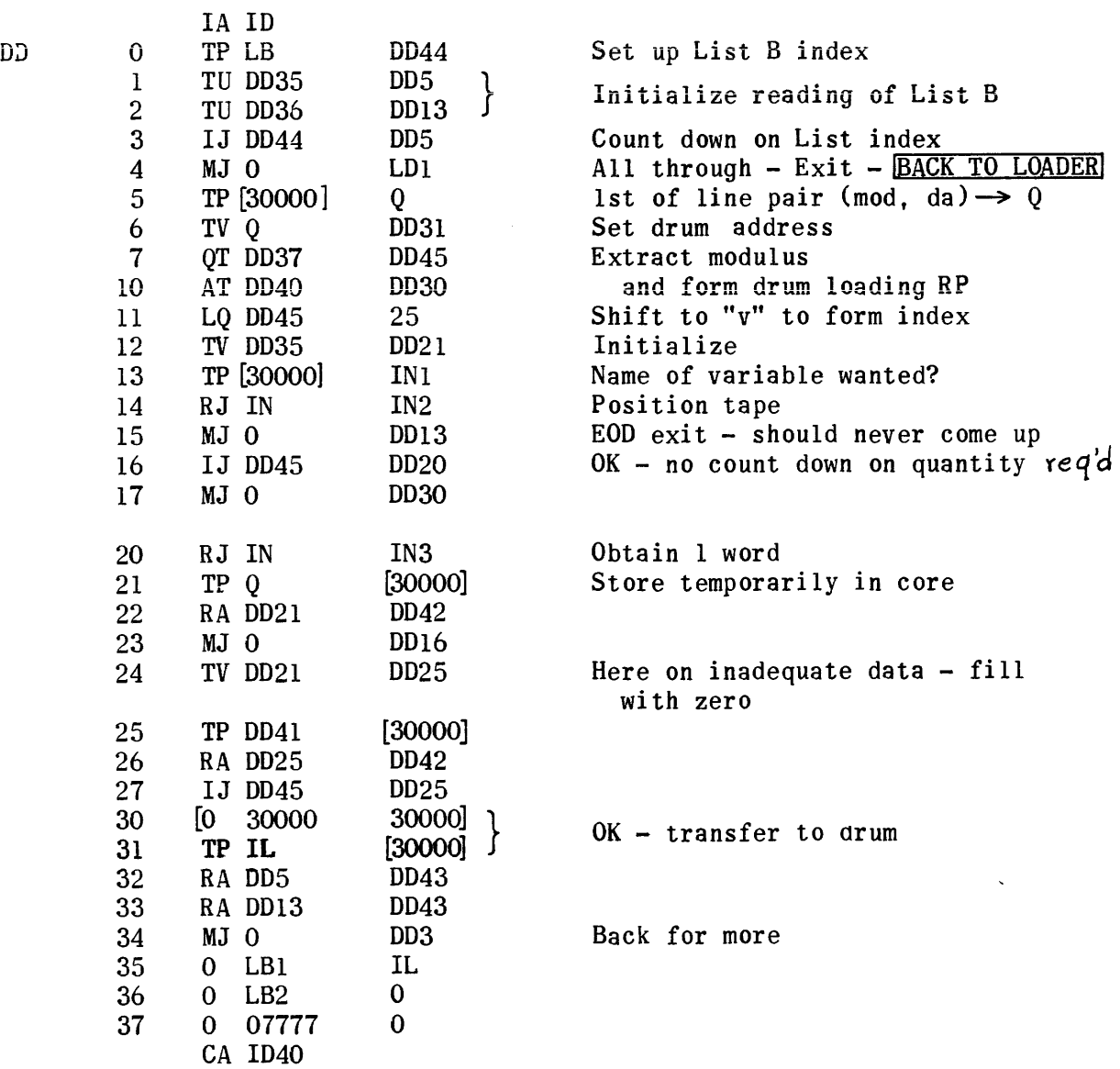

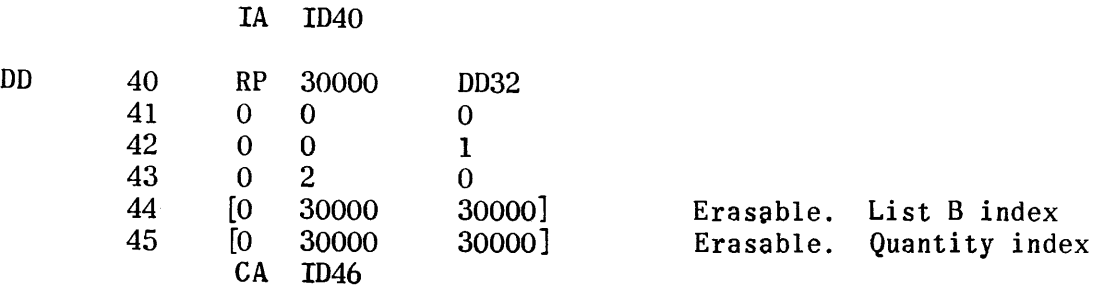

The Read Permanent Library Subroutine is inserted from ID46 through ID350. Annotated coding for this subroutine can be found in Section II, 2, b, of this manual.

From ID351 on, the Excess-Three Decimal to Floating Point routine is inserted. This routine is flow charted and explained in Section III, 3, a, under Translation Subroutines.

### Control Section for Object Program

During the execution of the Object Program the Control section is entered through  $F_2$  as a result of an Interpret (IP) command. The IP command is used in the Object Program to provide the required information for suitable transfer of control from one segment to another. The form of the IP command is:

14 OFFTT XXXXX

Where  $FF$  is the number of the segment containing the IP command,

11 is the number of the segment to which control is to be transferred, and

XXXXX is the address in segment TT receiving control.

Although there is no actual segment numbered 0, an IP command with  $FF = 0$  and  $TT = 1$  is built by Initialization Generation to provide the starting point for Segment 1. Thus, when MS2 is set, which provides a computer stop at the end of a segment, a stop will also occur at the end of the imaginary Segment 0 and preceding the read-in of Segment 1. There is,of course, no Termination coding for the imaginary Segment O.

When control is entered it performs the following tasks:

- 1) Reads in and executes Termination (if any) for Segment FF.
- 2) Moves Object Program tape to Segment TT.
- 3) Reads Segment TT and its Preface (if any) to H.S.S.
- 4) Executes Preface (if any) for Segment TI.
- 5) Transfers control into Segment TT at XXXXX given in IP command.

The Move Tape subroutine is dependent on the Segment Table, built by the Segmentation Phase. to determine the correct block count in moving the Object Program tape from Segment FF to Segment TT. The Segment Table is always  $17_{10}$  words in length, as follows:

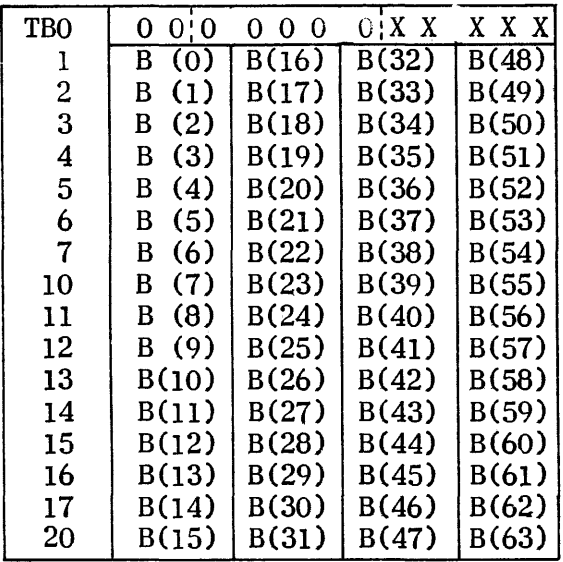

 $XXXX =$  address to which all segments of the problem are read from tape.

B(K) denotes the total number of blocks on the Object Program tape required by Segment K. This includes the Label block, the Segment, the Preface, and the Termination blocks.  $B(0) = 0$  $B(K) = 0$  if  $K > th$ e total number of segments in the problem.

The following conditions are assumed for FF and TT

$$
0 \leq FF \leq 63_{10}
$$
  

$$
1 \leq TT \leq 63_{10}
$$
  

$$
FF \neq TT
$$

To move the tape from Segment FF to Segment TT, two cases must be

considered.

 $Case 1: FF < TI$ Case 2 :  $FF > TT$ 

At the time the tape is to be moved from Segment FF to Segment TT, it is positioned exactly at the end of Segment FF. Hence the number of blocks the tape is to be moved to position it at the beginning of Segment TT is:

Case 1 : B(FF + 1) + B(FF + 2) + . . . + B(TT - 1)<br>Case 2 : B(TT) + B(TT + 1) + . . . . + B(FF)

The tape is moved forward for Case 1 backward for Case 2.

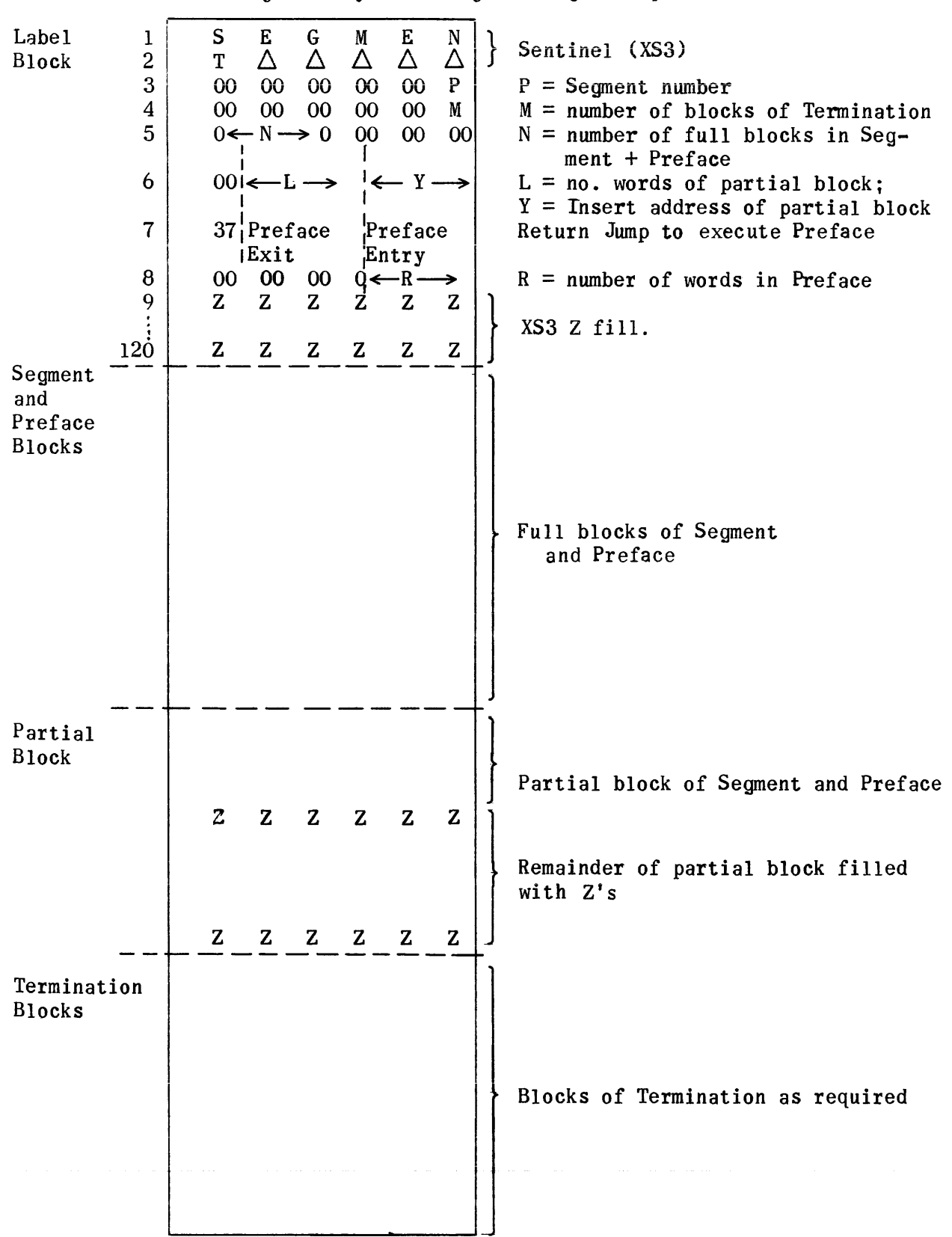

Segment Layout on Object Program Tape

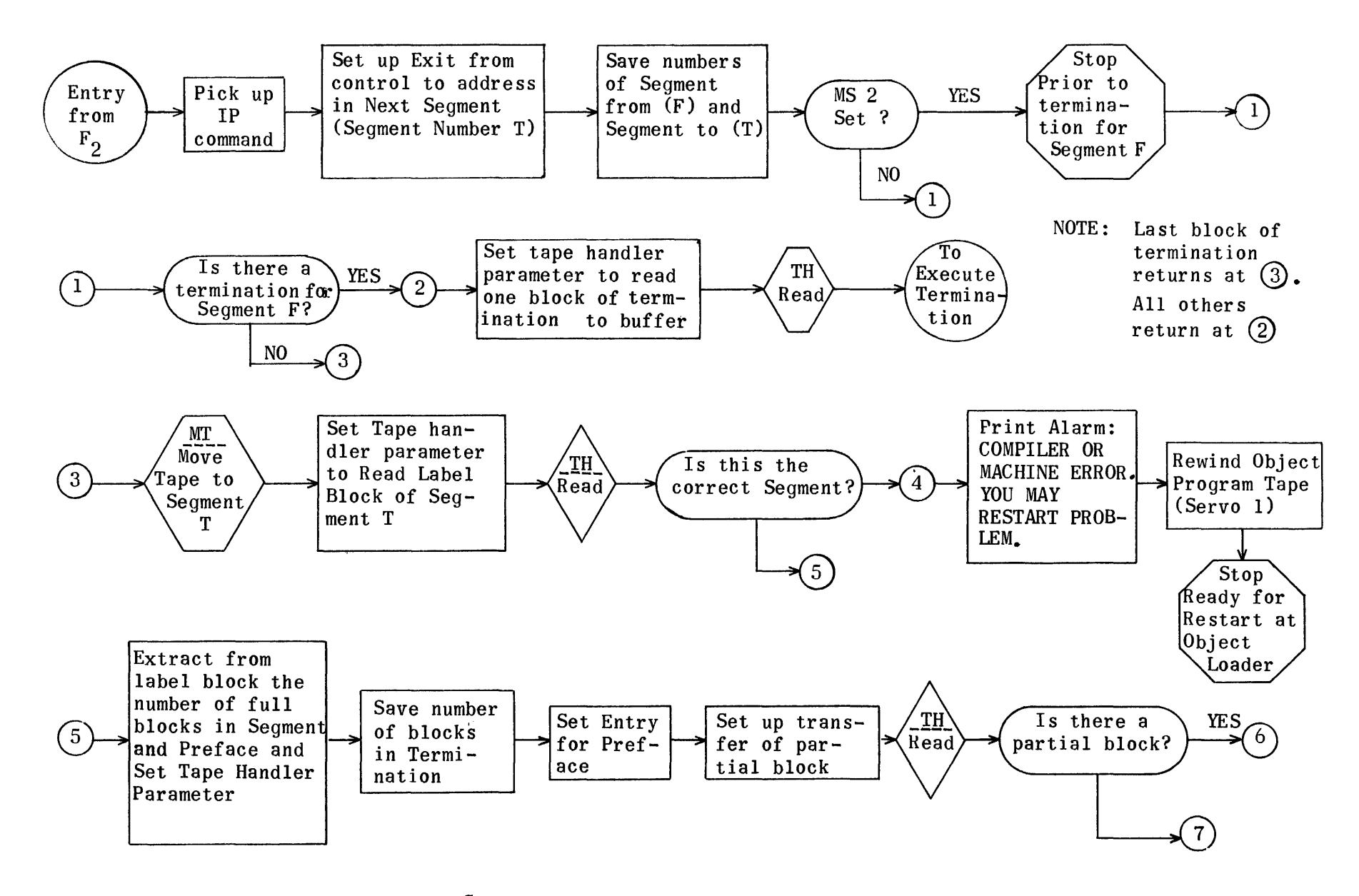

Control Section for Object Program

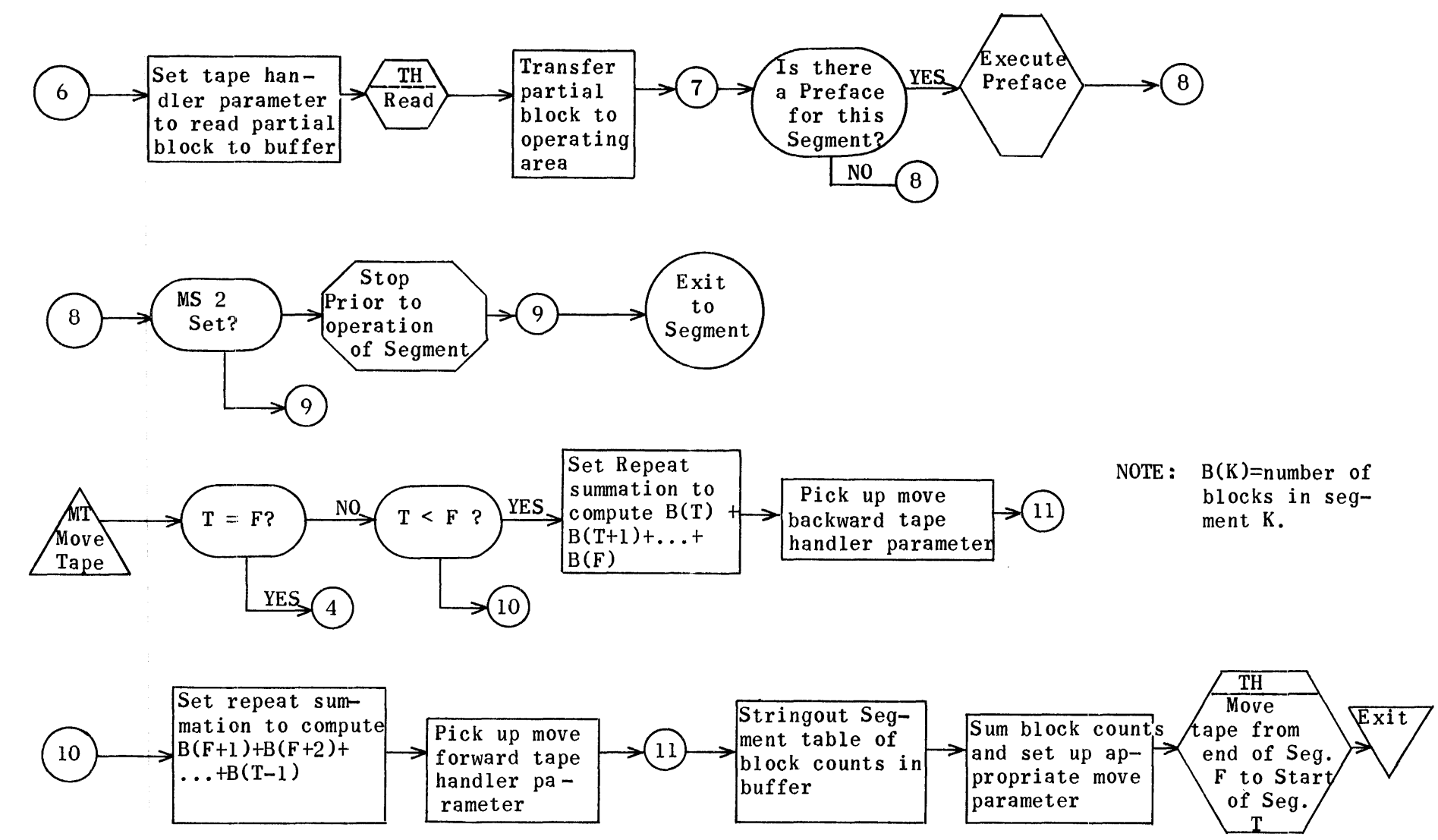

Control Section for Object Program (Cont.)

# Regions for UNICODE Control

 $\sim 10^6$ 

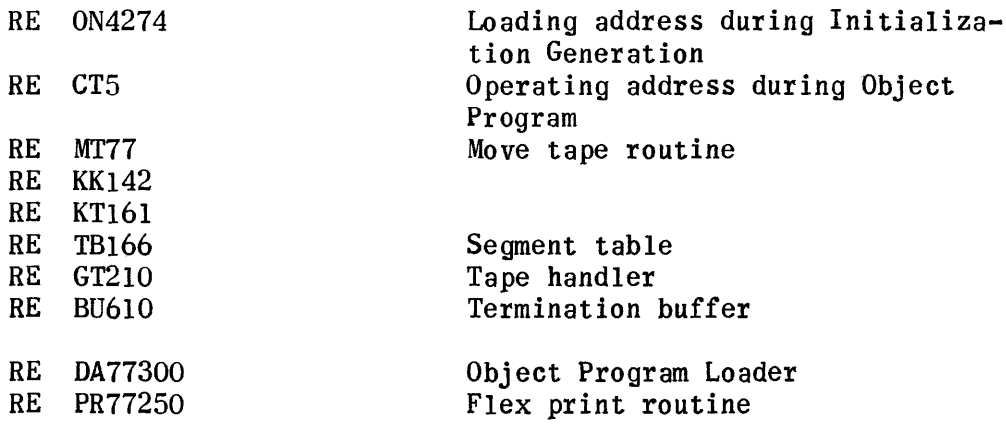

 $\sim 10^6$ 

# Object Program Control

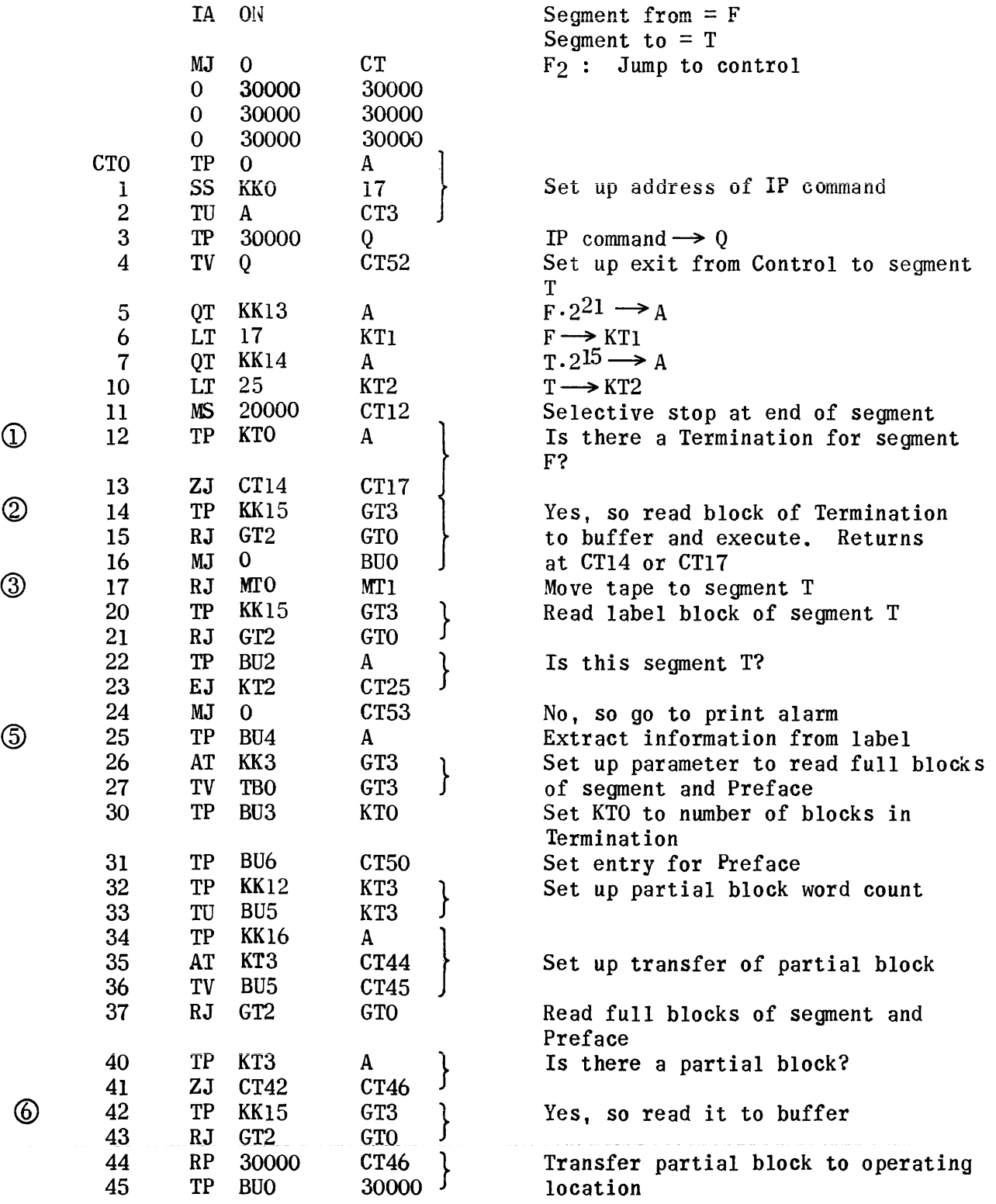

1665

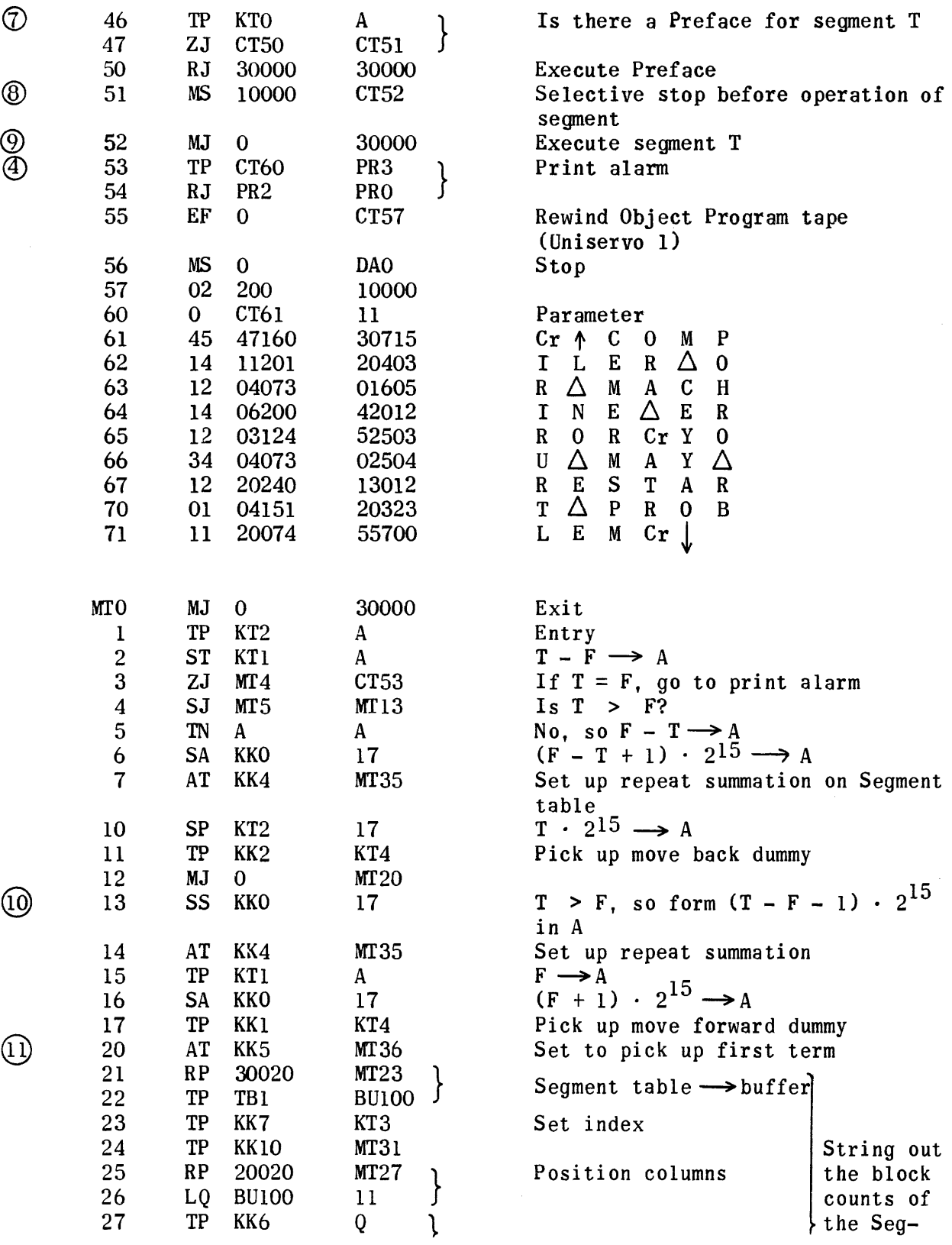

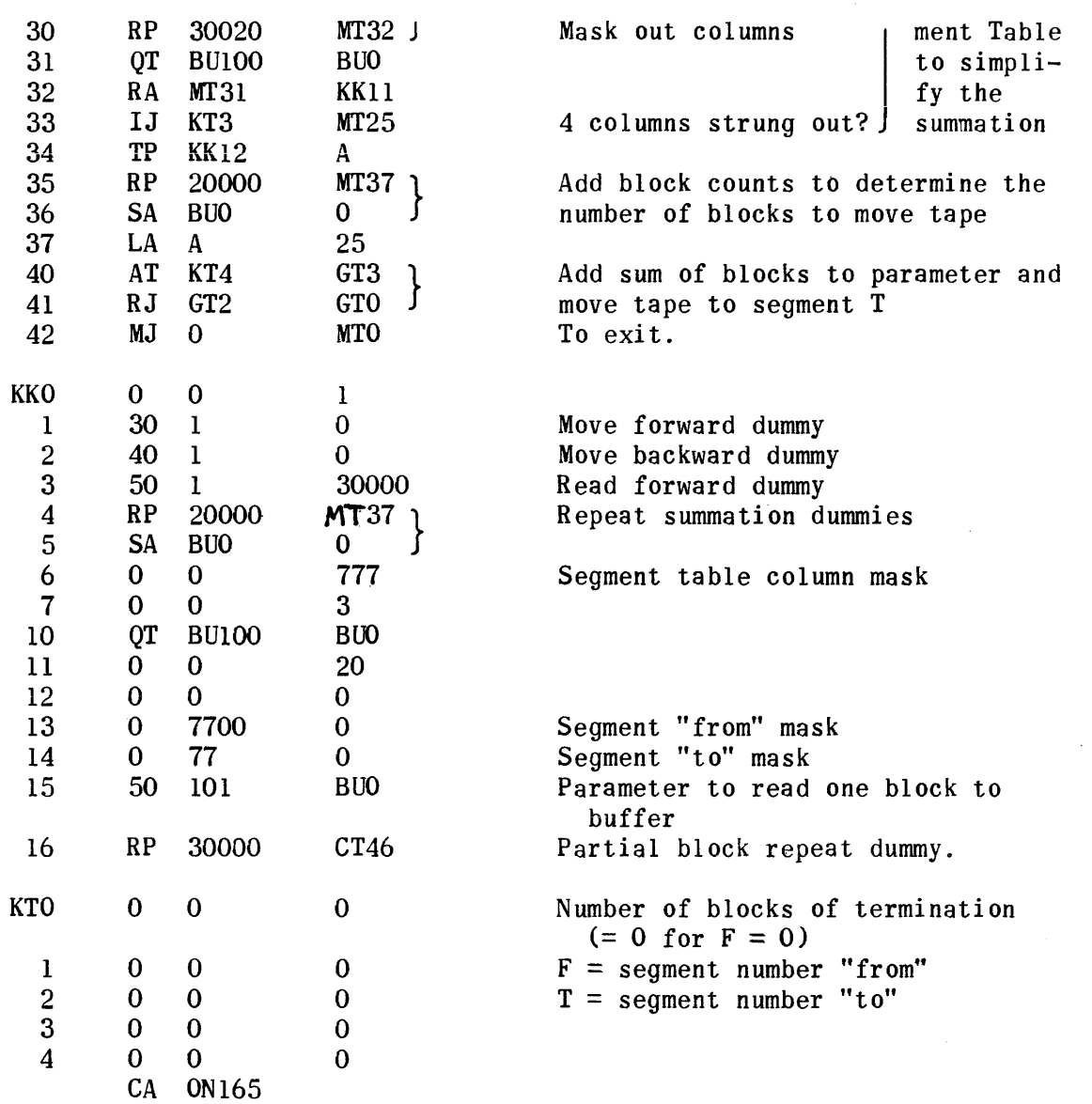

 $\bar{\chi}$ 

### Object Program Tape Handlers

Since the 1103A and 1105 Tape Handlers which are put on the Object Program Tape by Initialization Generation are the same as those used in the Translation Phase, only their regional assignments are shown here. Flow charting, coding, and an explanation of them may be found in Section III, 3, a-Translation Subroutines.

Obj ect Program Tape Handler Regions

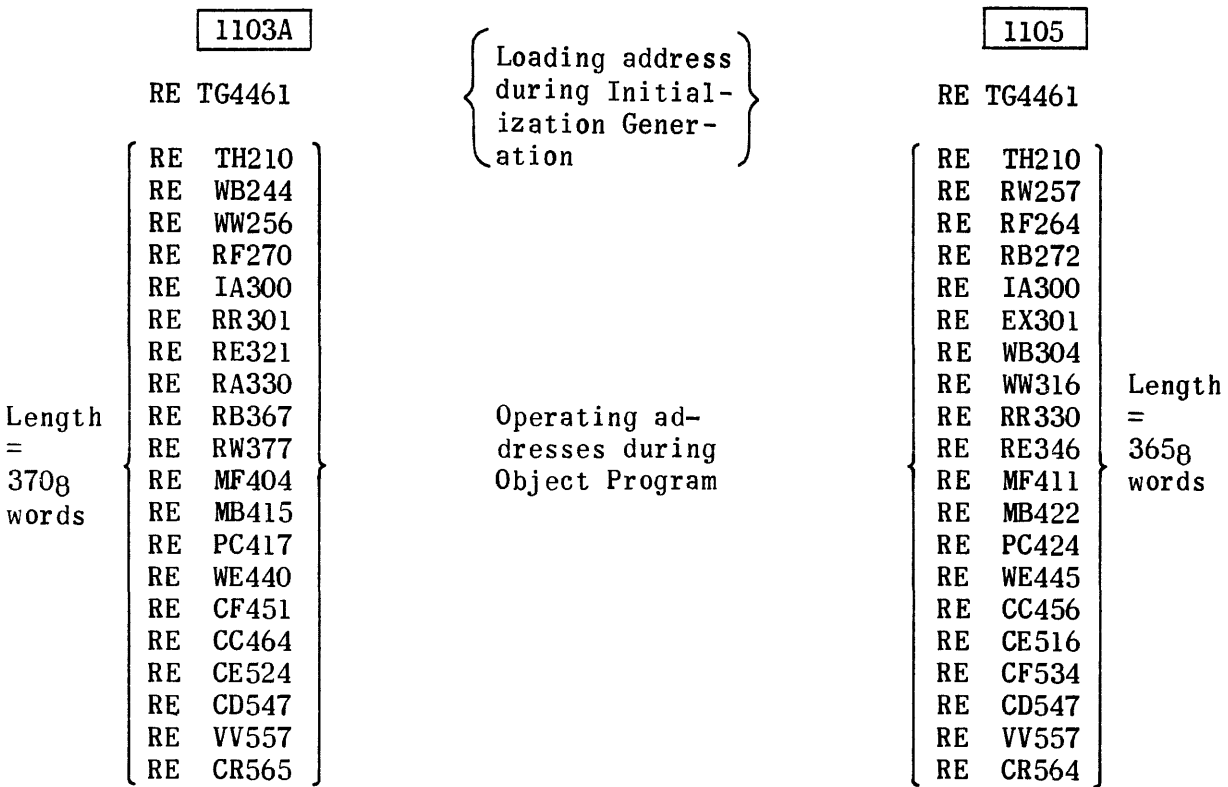

# VI. PROCESSING PHASE

 $\sim 10^7$ 

#### VI PROCESS ING PHASE

The Processor uses as input the Op File III for each segment together with the library and generated subroutines with their preludes. From this input the Processor assembles the required subroutines for each segment. As each subroutine is processed, the relatively coded addresses are changed to the proper machine coded operating addresses. Cross reference call words are replaced by the necessary machine coding to accomplish the cross reference, depending on whether the reference is "within a segment" or "from one segment to another". When all the routines for one segment have been processed, the segment together with its Preface and Termination is transferred to Uniservo tape. This tape, containing all the segments in sequence, is the Object Program tape. A more explicit description of the methods used in modifying the relative coding follows.

In the initial stage of the Processor the Op File III for the segment to be processed is read from tape into High Speed Storage. When this transfer has been completed, the first subroutine is read from the Generated Routines Tape into the Tape Image in High Speed Storage. At this point the tape handling is temporarily suspended and the actual processing begun. The call word for the subroutine is checked against those listed in Op File III to determine if the subroutine is referenced in this particular segment. The word following the call word is then checked to see if it has a flag indicating a cross reference to another segment. If the call word is listed in the Op File III and is not flagged, the subroutine will be processed at this time. If the subroutine is not to be processed at this time, the next subroutine will be read into the Tape Image and the foregoing procedure repeated. When all the generated routines in the segment have been processed, the Fixed Library

and Standard Library routines are processed in like manner.

The first line to be processed in all cases is the entrance line of the subroutine. Following the modification of this line, each line subject to address modification is processed in order, beginning with the line indicated by the line count of the Tape Image. Each relative address is processed depending on the nature of the coding, to obtain the proper machine coded address.

All addresses within the range 01000 through 07777 are modified as addresses coded relative to 01000; hence, the corresponding absolute address is obtained by subtracting 01000 from the relative address and adding the High Speed Storage operating address for the subroutine in which the address appears. The High Speed Storage operating address for the routine is obtained from the word following the call word for the routine in Op File III for the segment. All other addresses to be modified are in the form of call words (see call word section).

Call words of the form  $10xxx$ ,  $20xxx$ ,  $60xxx$ , and  $70xxx$  are unique only within the routine in which they appear. The absolute addresses corresponding to such call words are obtained by adding the last three digits of the call word to the initial High Speed Storage operating address of the constant or temporary region associated with the call word. These initial addresses are calculated from information in the Prelude of the routine and provided as inputs to the Address Modification Subroutine.

Call words of the form  $61xxx$ ,  $63xxx$ , and  $76xxx$  are modified to obtain the corresponding absolute address, by adding the last two digits of the call word to the initial High Speed Storage operating address of the Pseudo Operation Input Region. The initial address for the Pseudo Operation Input

Region is that of the thirteenth word of the Termination Buffer, and is stored as a constant in this phase.

Absolute addresses corresponding to call words of the form 62xxx and 75xxx are obtained by adding the last two digits of the call word to the initial High Speed Storage operating address of the Function Input Region. The initial address of this Function Input Region is that of the first word of the Termination Buffer and is also stored as a constant in this phase.

Call words of the form 64xxx, 65xxx, or 66xxx are modified to obtain the corresponding absolute address, by adding the last three digits of the call word to the initial High Speed Storage operating address for the nonsubscripted variables of the Object Program. This initial non-subscripted variable address is obtained from fixed location 00007.

Similarly, call words of the form 67xxx are modified to obtain the corresponding absolute address by adding the last three digits of the call word to the initial High Speed Storage operating address of the Constant Pool for the Object Program. This initial Constant Pool address is obtained from fixed location 00010.

Call words of the form 7lxxx are used to reference absolute addresses in the range 01000 to 01777 and are modified to obtain the absolute address by subtracting 70000 from the call word.

Those call words which reference another routine are of the form 22xxx, 23xxx, 24xxx, 25xxx, 26xxx, 27xxx, 4xxxx, 5xxxx and those which reference a subscripted variable data array are of the form 77xxx. All such call words are considered to be cross-references of the routine, if they appear as addresses to be modified, and must be in Op File III for the segment. If they are not, ALARM 11. COMPILATION INCONSISTENCY (etc.), is typed on the

Flexowriter. With one exception, instructions containing call words of this type are modified by replacing the call word by the High Speed Storage running address of the referenced subroutine or data array. This running address is obtained from the word following the call word in Op File III. The one exception in which this method of modifying a cross reference does noc apply is that in which the cross reference is to another segment. Due to restrictions imposed in this system of coding, a reference to another segment occurs only as a one way unconditional jump and is modified by replacing the entire line of coding by an interpret instruction designed to furnish the Control Section with the information necessary to accomplish the desired cross references. This interpret instruction is obtained from the word following the call word in Op File III. It contains the segment number from which the jump is made, the segment number to which the jump is made, and the High Speed Storage running address in the latter segment. When a reference is made to a line of another subroutine other than the entrance line, the line to be modified contains the call word of the referenced subroutine.

When a reference is made to a line in another subroutine other than the first line, the instruction in which the reference is made contains the call word of the referenced routine. This instruction is followed by a special line of coding of the form 10-xxxxx-xxxxx, called a "ten" line. This "ten" line contains the number of the referenced line relative to the first line of the referenced routine. This number will be in the same portion of the "ten" line, i.e., "u" or "v" address, as the call word in the referencing instruction. In processing a reference of this type, the call word is modified as previously mentioned, to obtain in the referencing instruction, the High Speed operating address of the first line of the referenced routine. After both

addresses of this instruction have been modified, the contents of the "ten" line, less the op. code, are added to the instruction to change the High Speed Storage address(es) from that of the first line of the referenced routine to that of the referenced line within the routine.

As the lines of a routine are modified, they are accumulated in the Tape Image and transferred in groups to locations in the Segment Image on drum, corresponding to their High Speed Storage locations during the running of the segment in the Object Program. When all the lines subject to address modification in the routine, i.e., instructions and relative constants, have been processed, the fixed (unmodifiable) constants for the routine are transferred to consecutive locations in the Segment Image, following the last modified line of the routine. Words of zeros, equal in number to the temporary storage locations required by the routine, follow these constants in the Segment Image.

Each generated subroutine and library routine required for the particular segment is processed in this manner. When all the required routines for a segment have been assembled and processed, the entire Segment Image load, ineluding the proper Preface, Termination, and segment label block, is transferred to the oatput tape to form a segment of the final running program. The Generated Routines Tape is then rewound and the UNICODE System Tape and Standard Library Tapes are moved back to the beginning of the Fixed Library and Standard Library, respectively. The processing of the next segment is then begun.

Each succeeding segment is processed in exactly the same way until all the segments have been processed and written on the output tape. This tape, containing all the segments of the final running program, is then the Object

Program Tape.

In addition, during the execution of this phase, the Sentence Number List is built and stored on drum for use by the Program Listing Phase. (See Program Listing for format of this list.)

## PROCESSOR SETUP BLOCK

## Regional Assignments

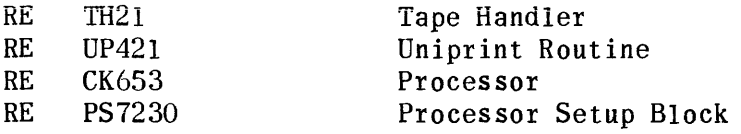

# Processor Setup Routine

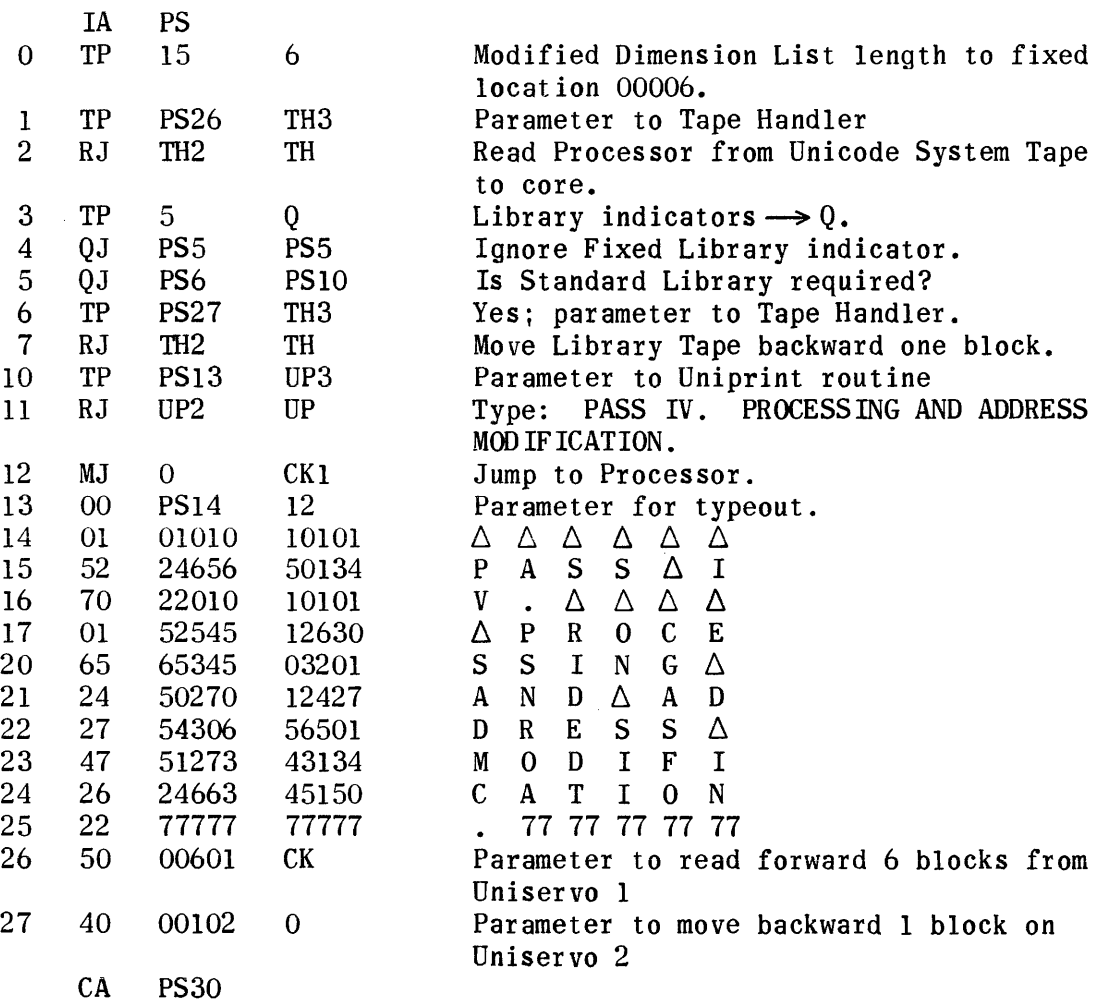

 $\langle x \rangle$ **=> Beginning of subroutine; where XX is regional (RECO) label for routine**  EXIT  $\Rightarrow$  Exit from subroutine  $\implies$  Connectors; where X is connector number  $\implies$  Switch; where "A" is symbol ( A  $\text{Explanation}$   $\Rightarrow$  Explanatory note; no action implied.  $\langle T_2 \text{C}$ onn $\Omega \rangle$   $\implies$  Return jump reference (subroutine); where parenthesis enclose the connector number \ **/ to which the reference is made.**   $\Rightarrow$  Reference to general subroutine which is not part of this phase; where parenthesis ( ) or **enclose regional (RECO) label for routine Function**  $| \Rightarrow$  Operation Box **Performed**  Question  $\Big) \Rightarrow$  Decision Box

**Key to Processor Flow Charts** 

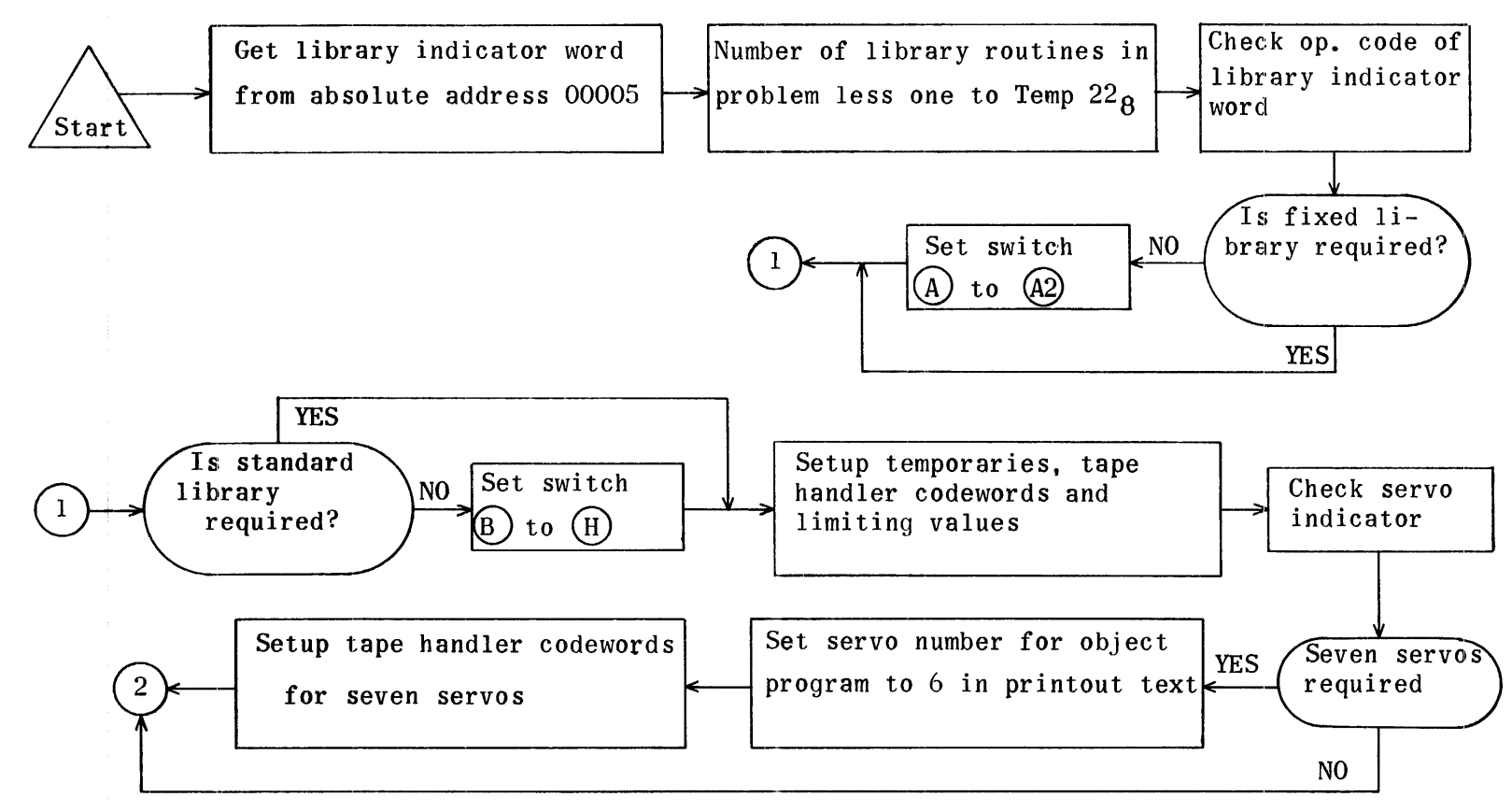

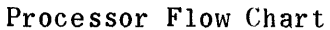

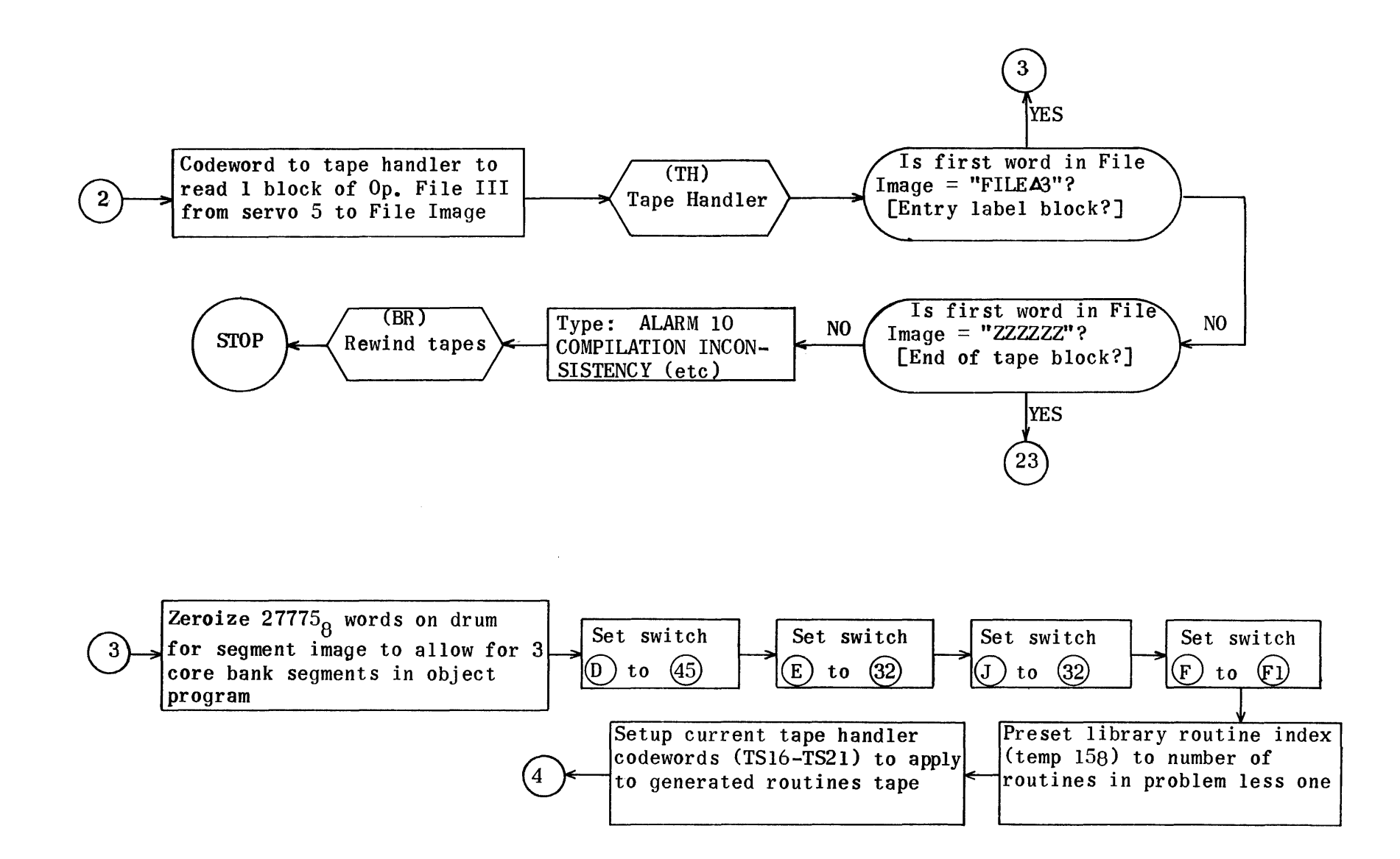

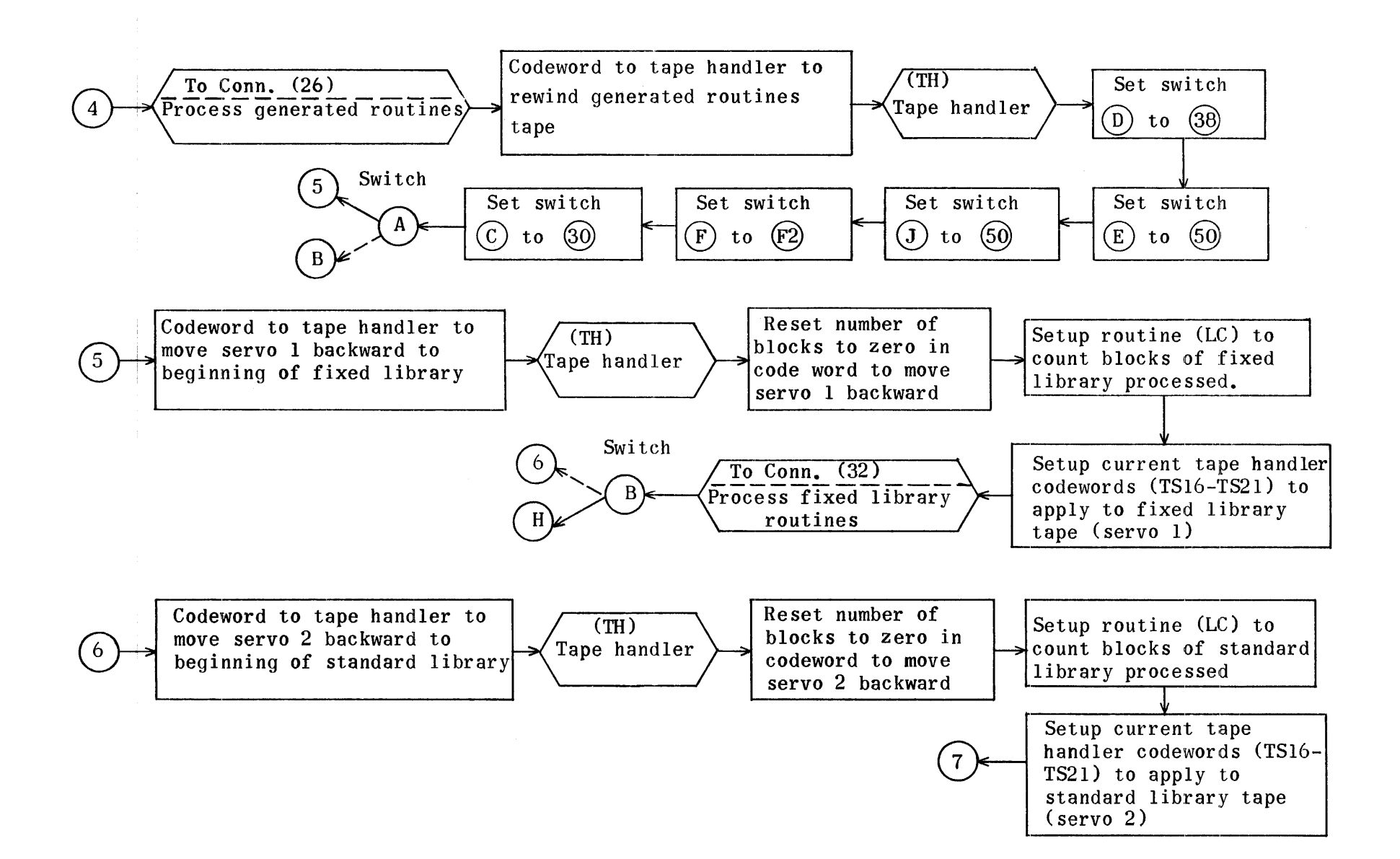

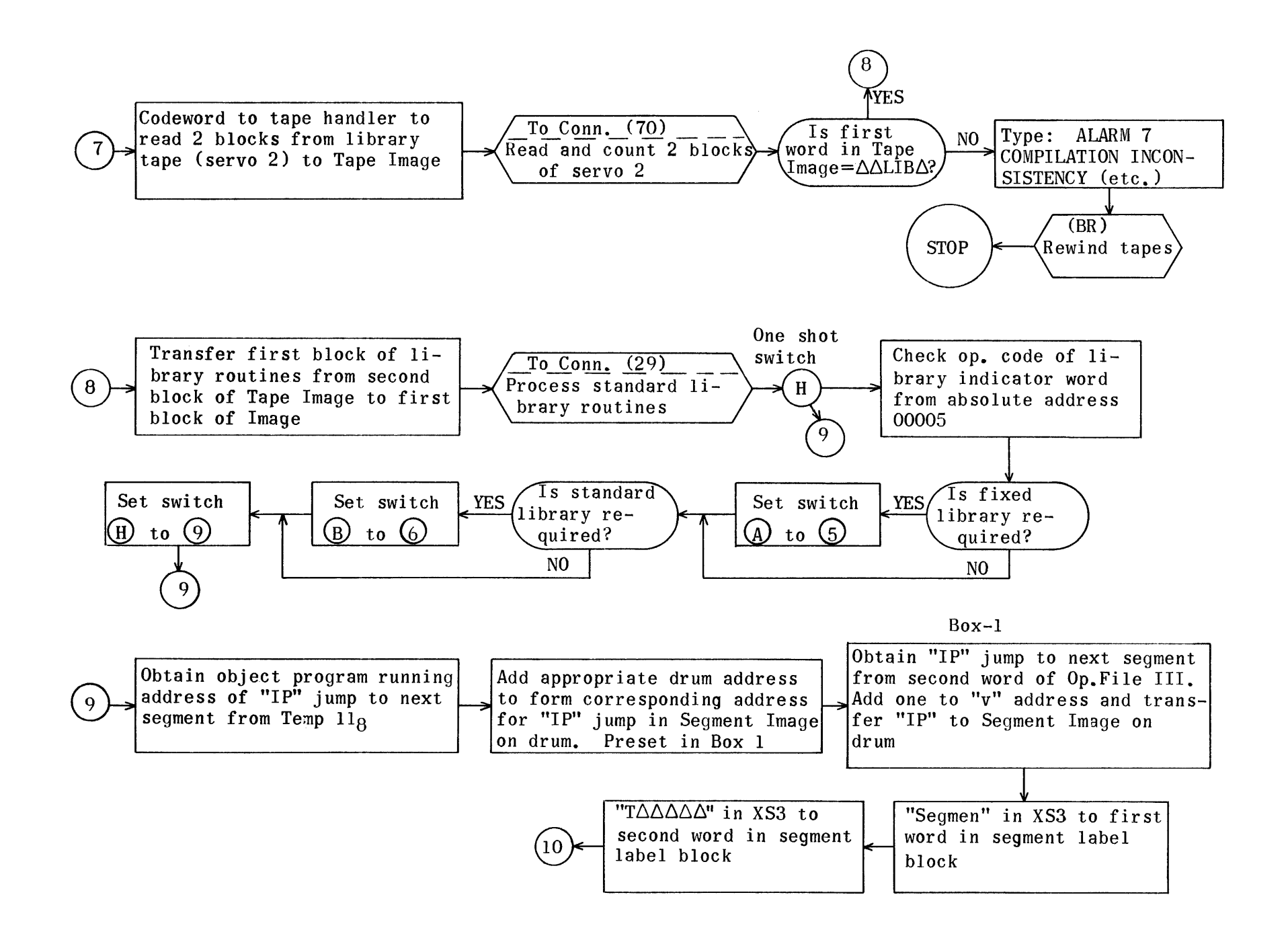

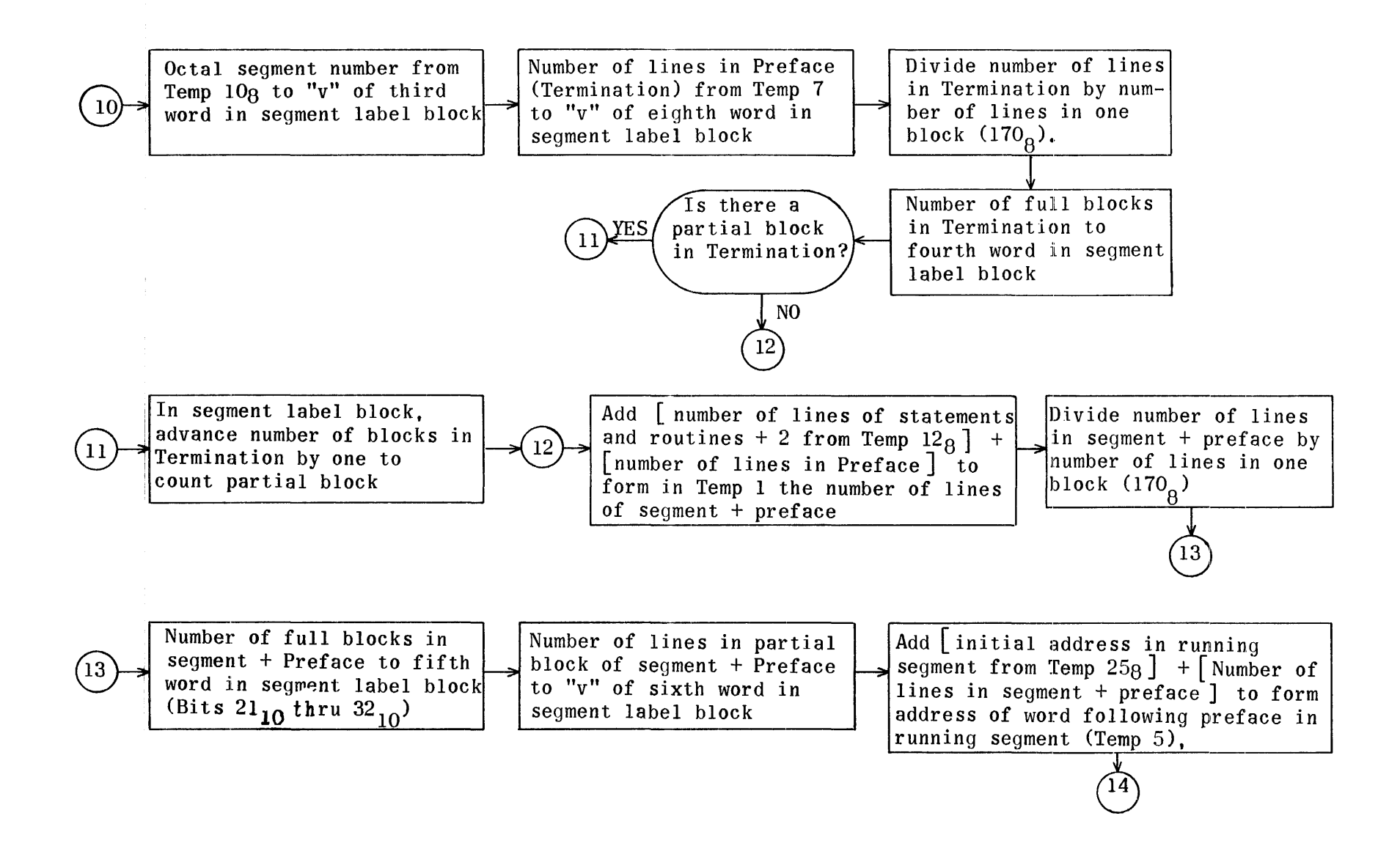

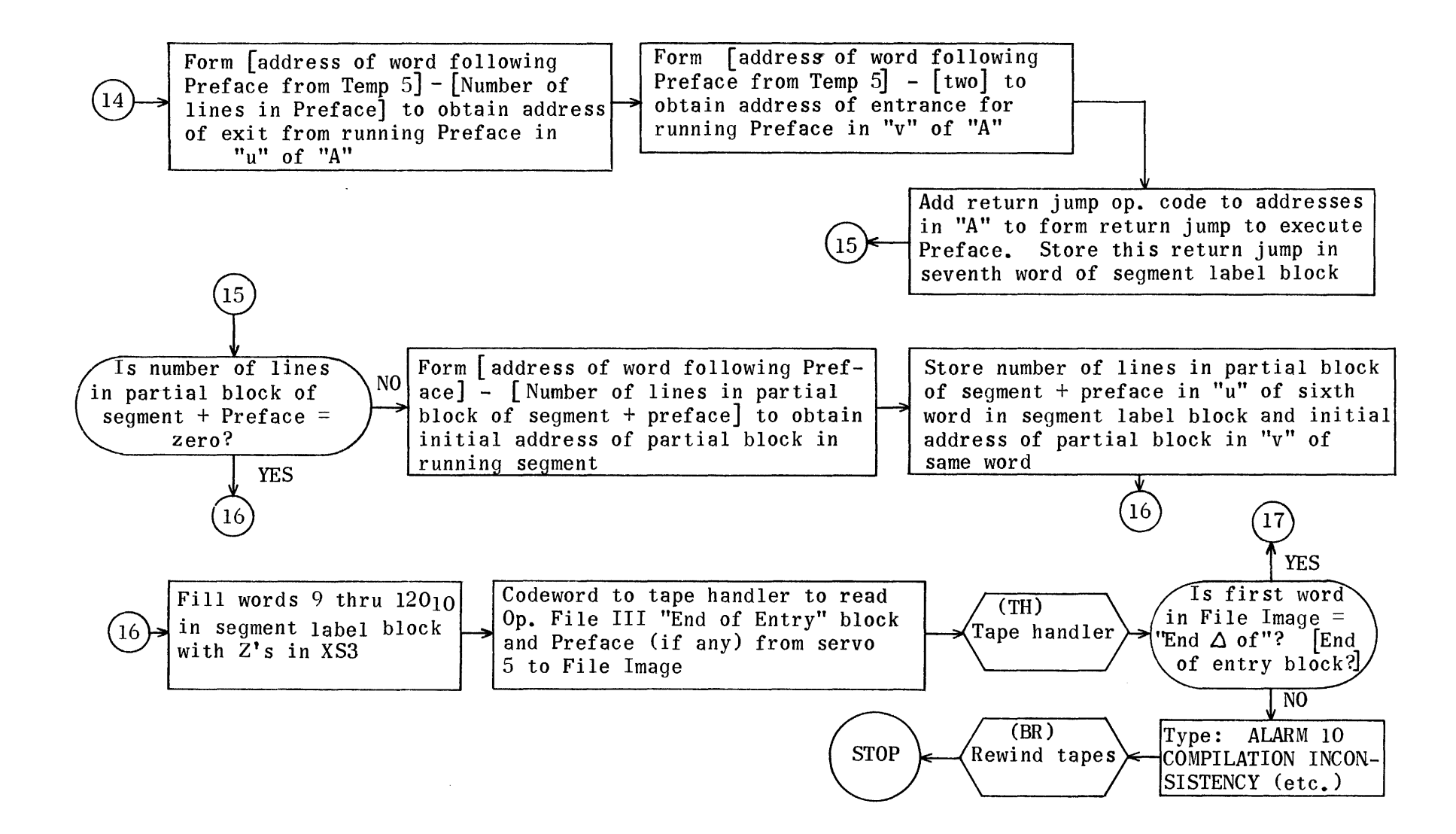

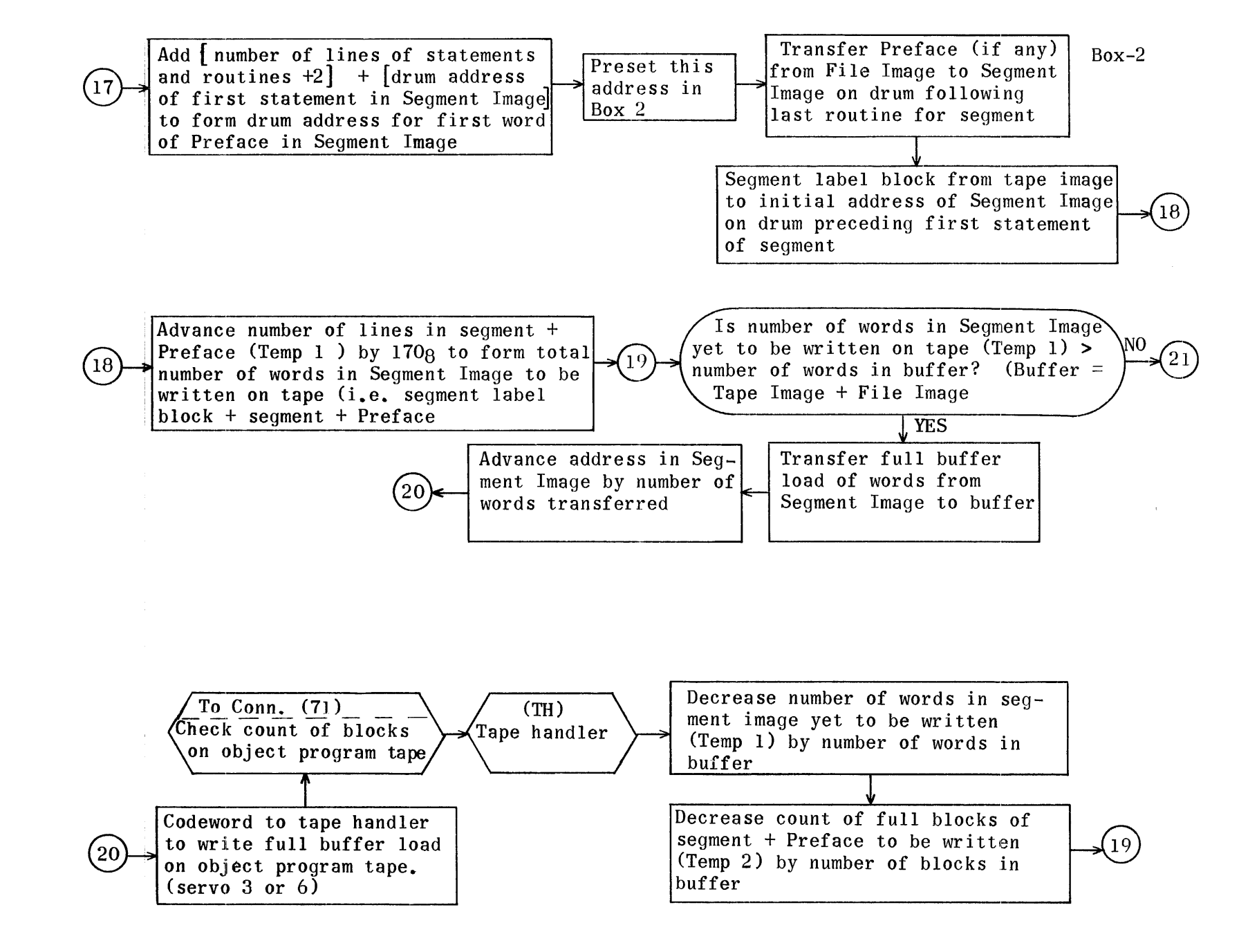

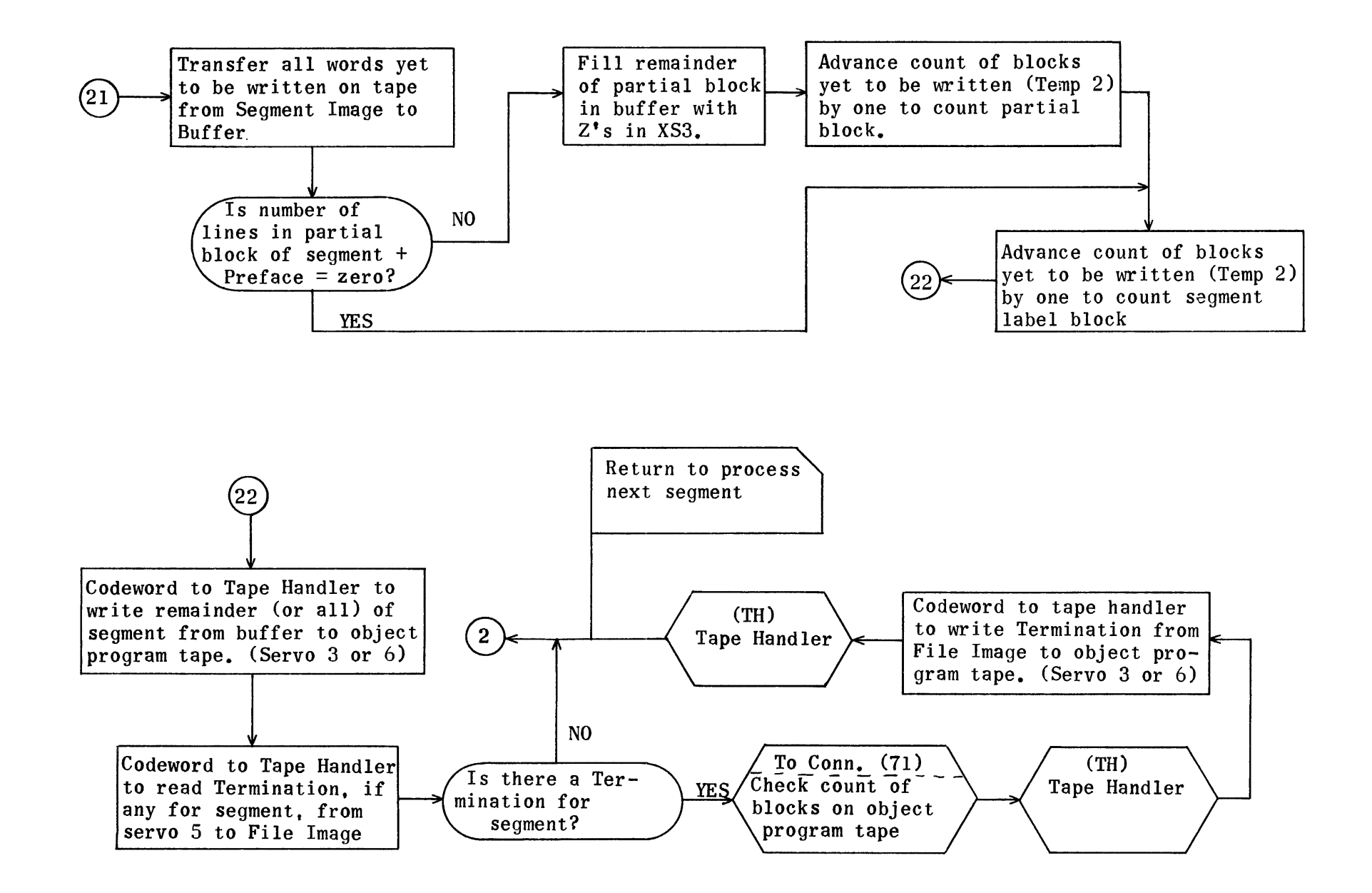

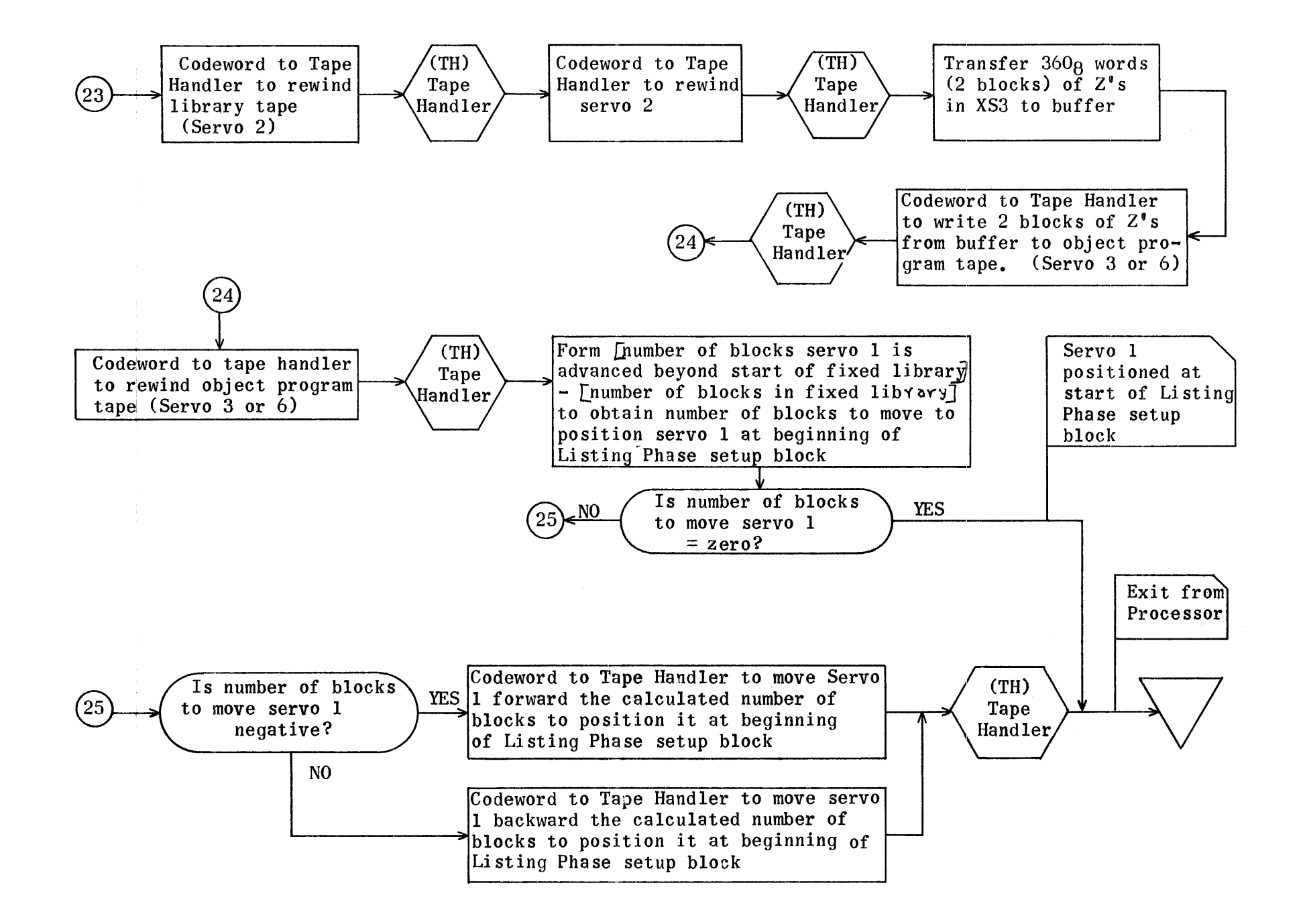

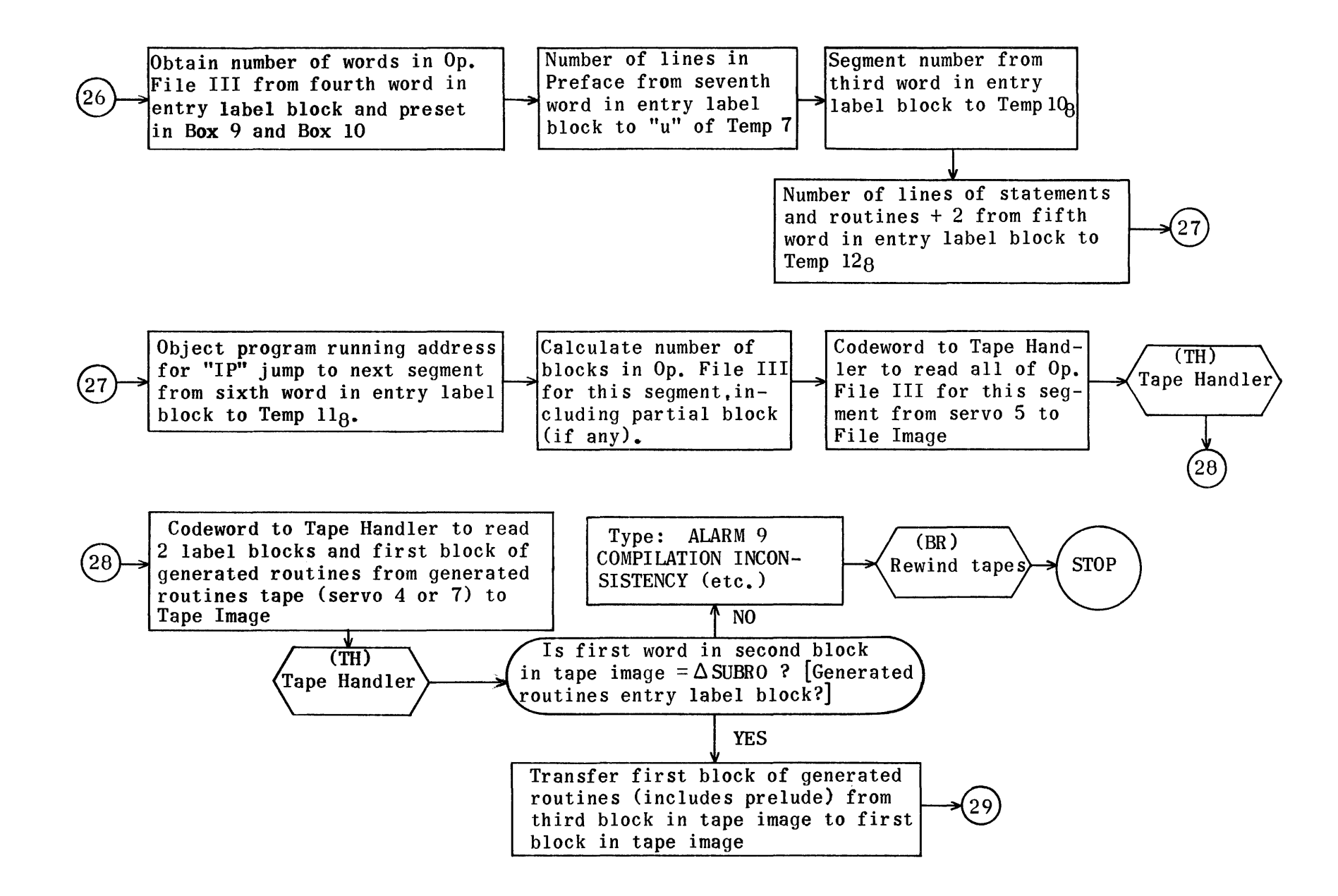

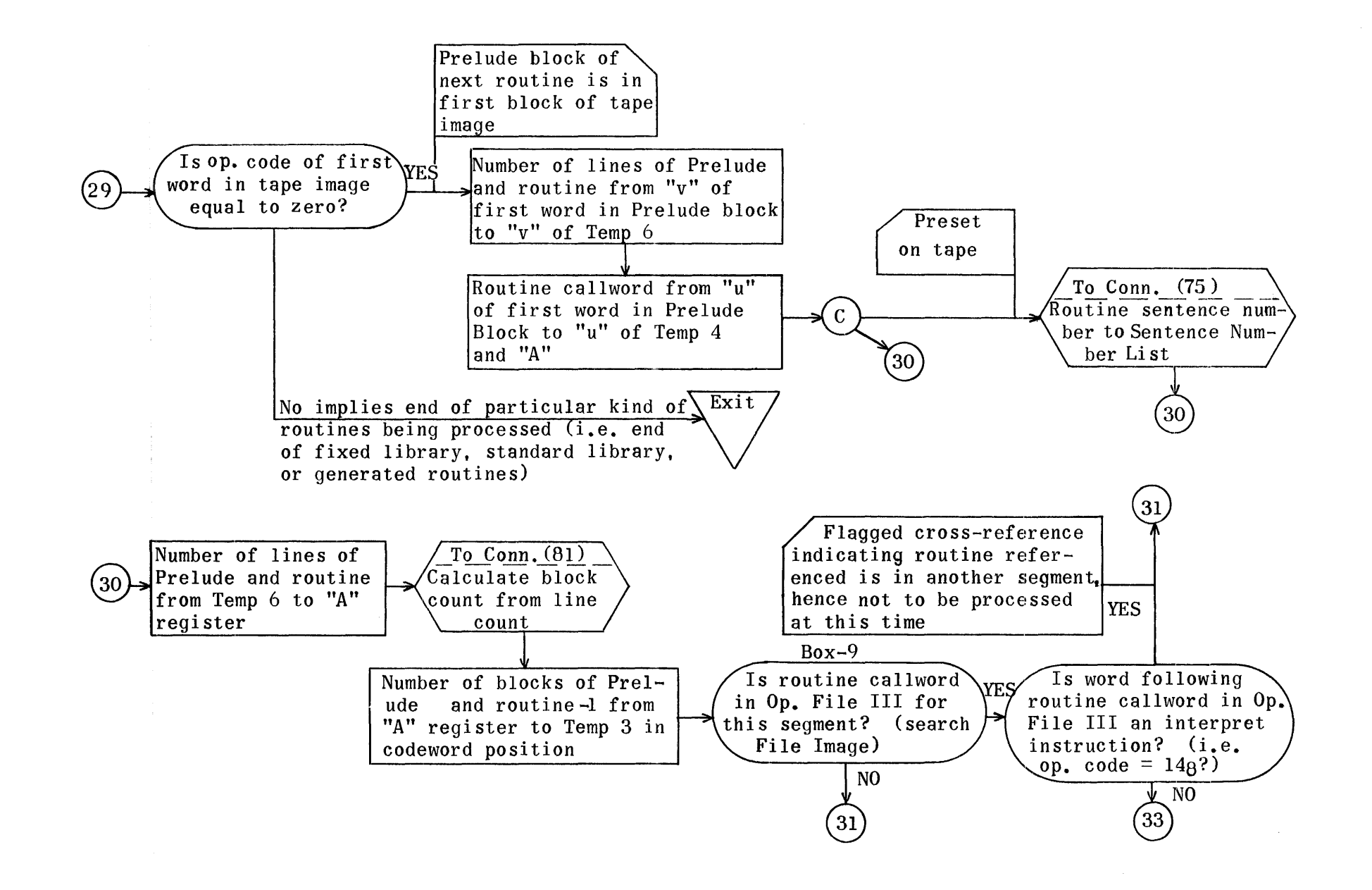

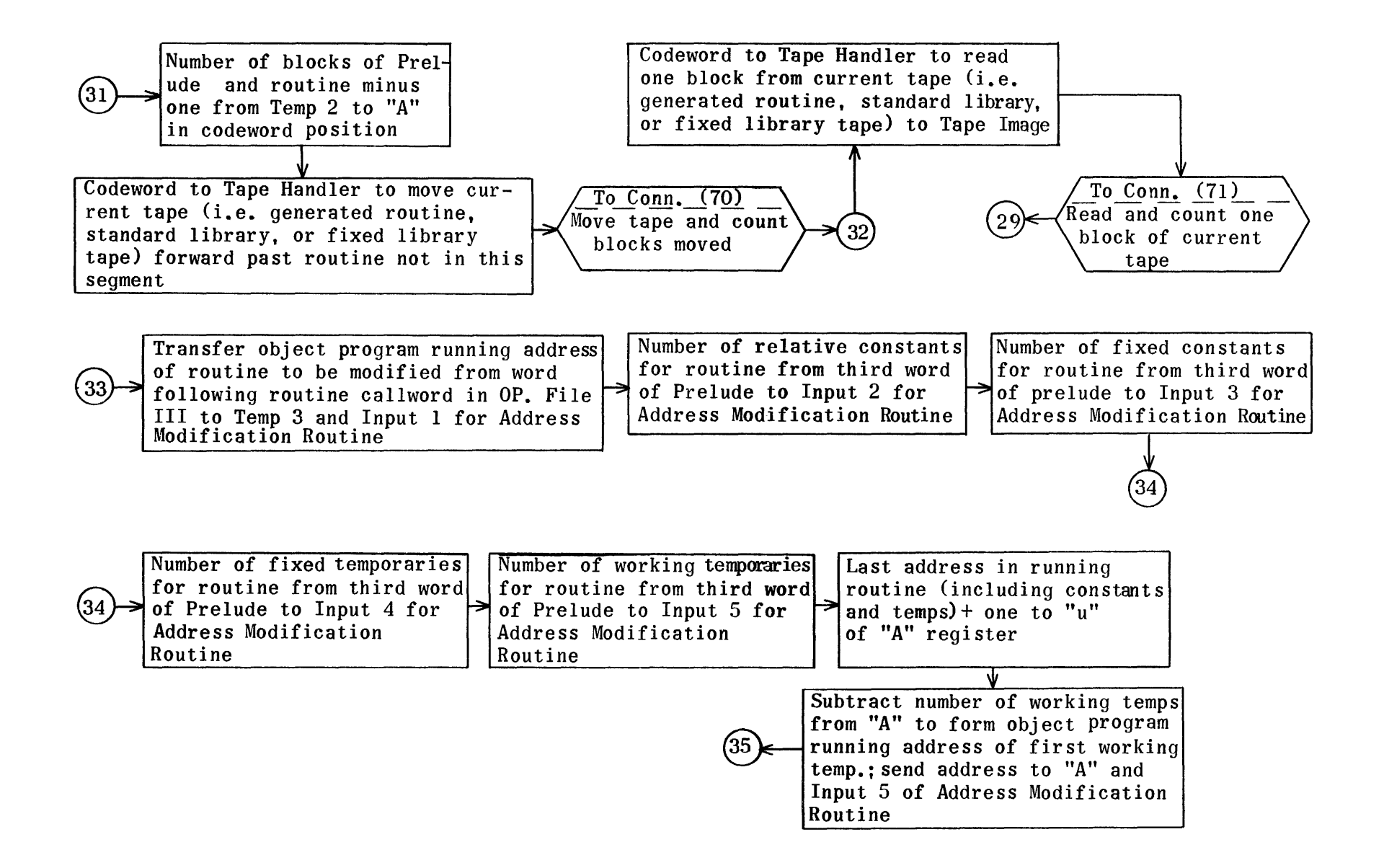
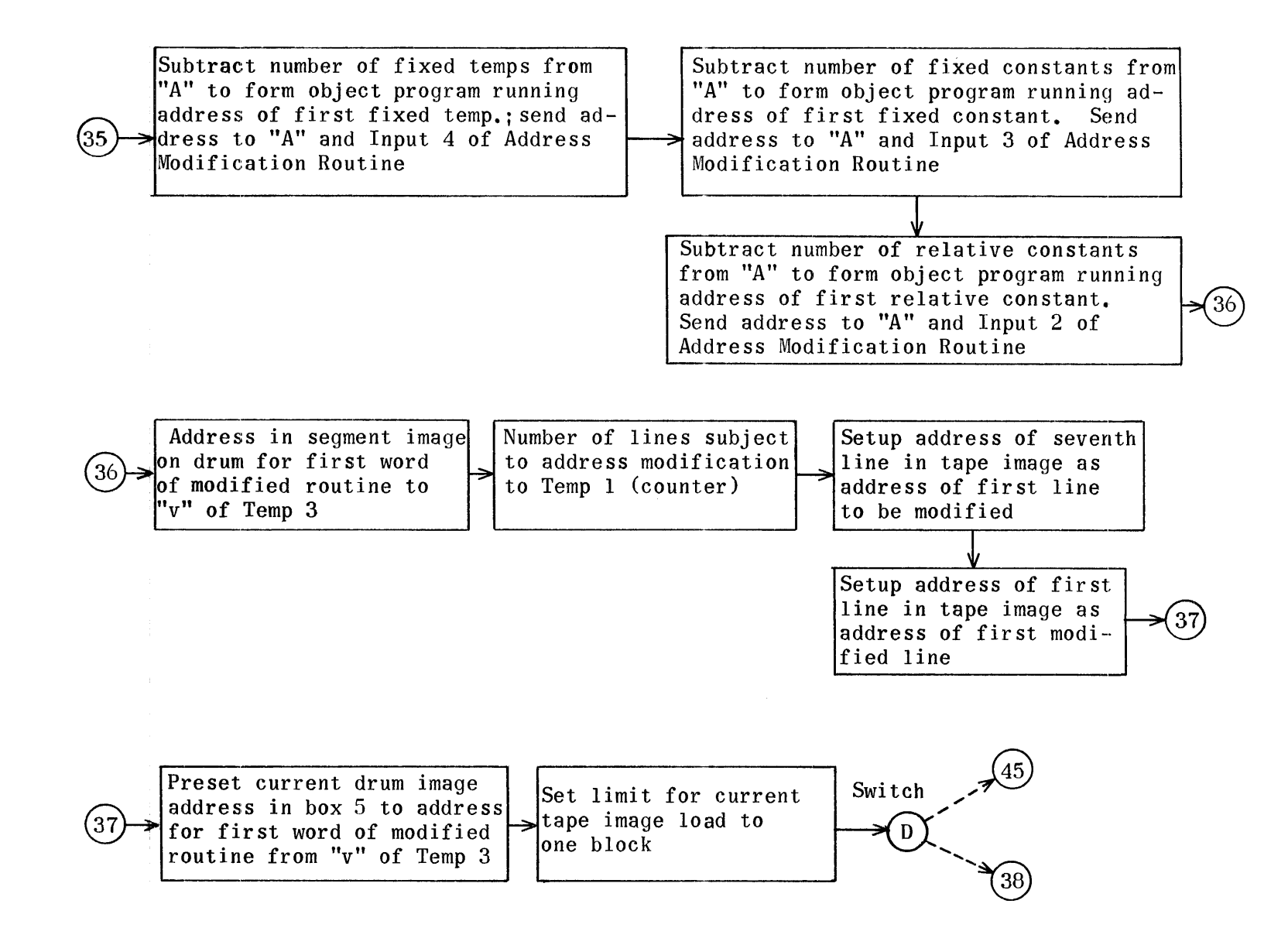

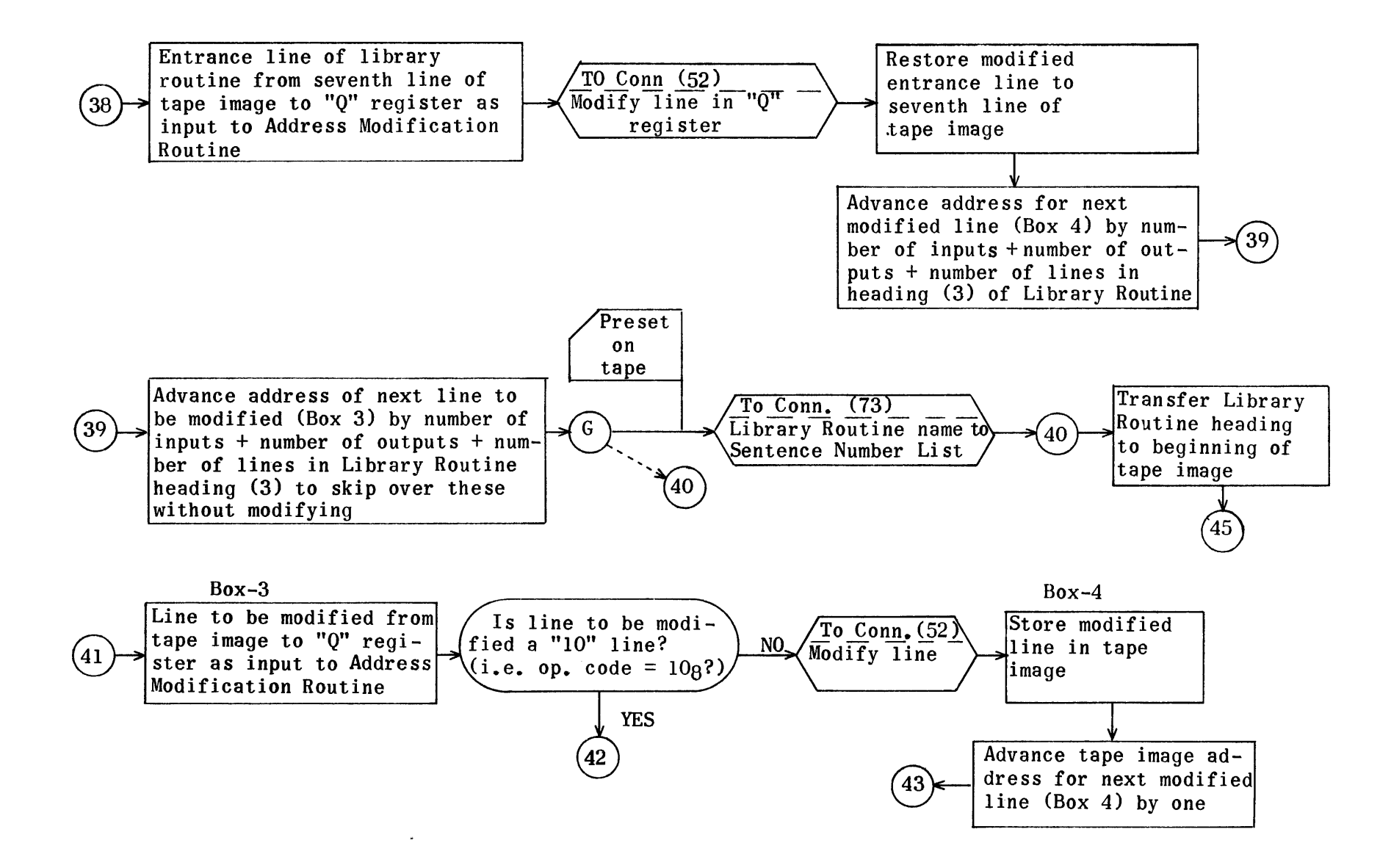

1692

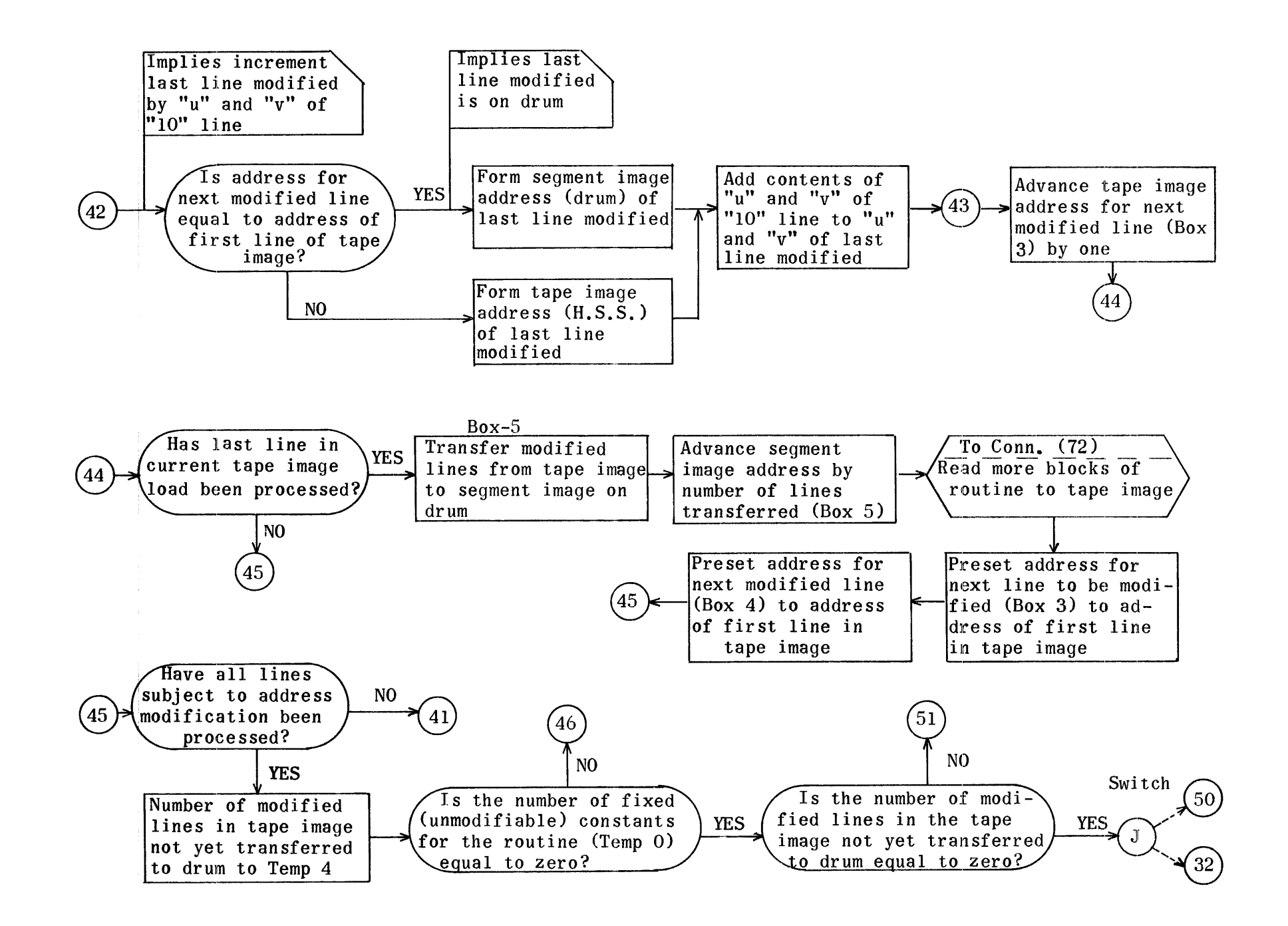

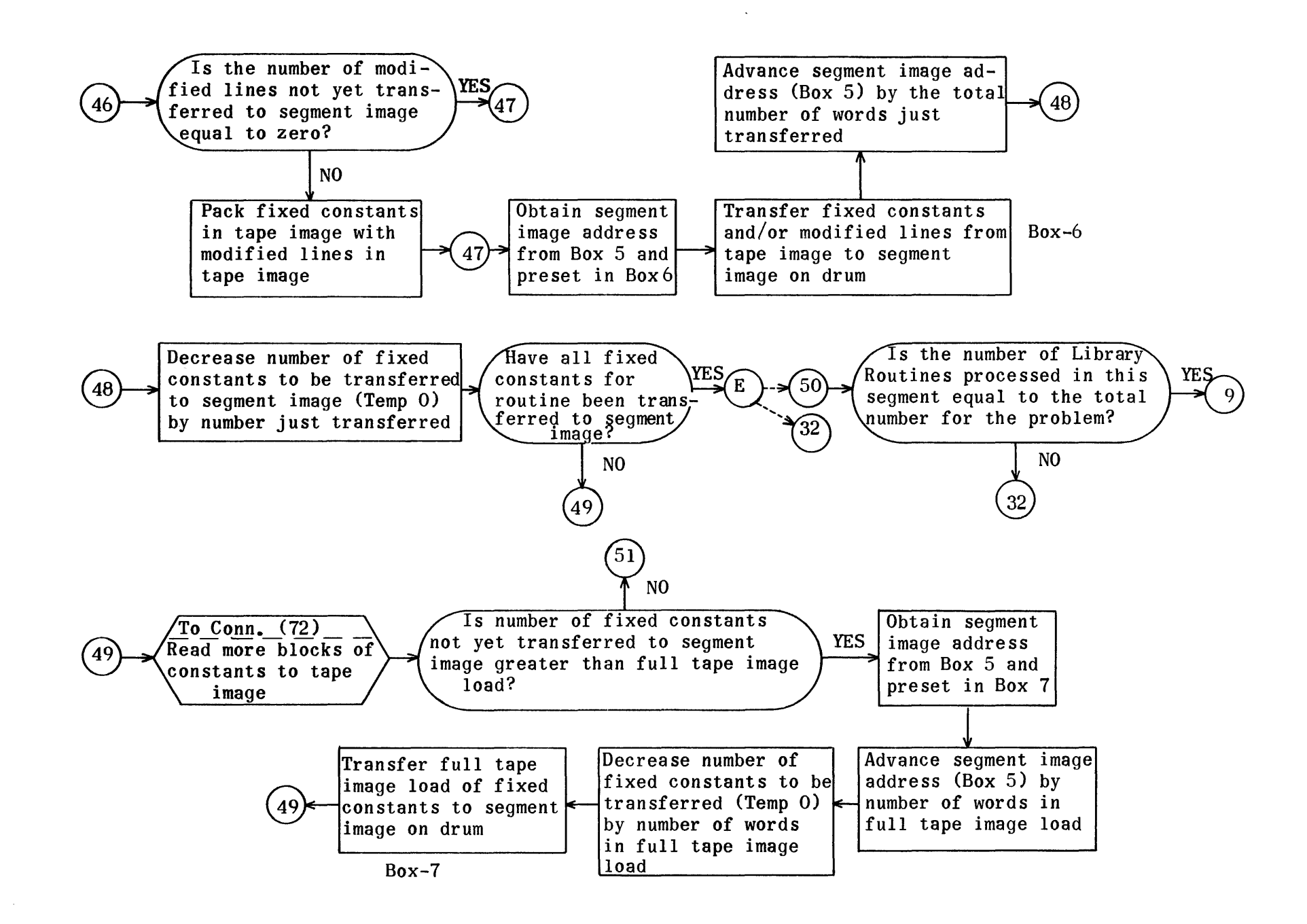

1694

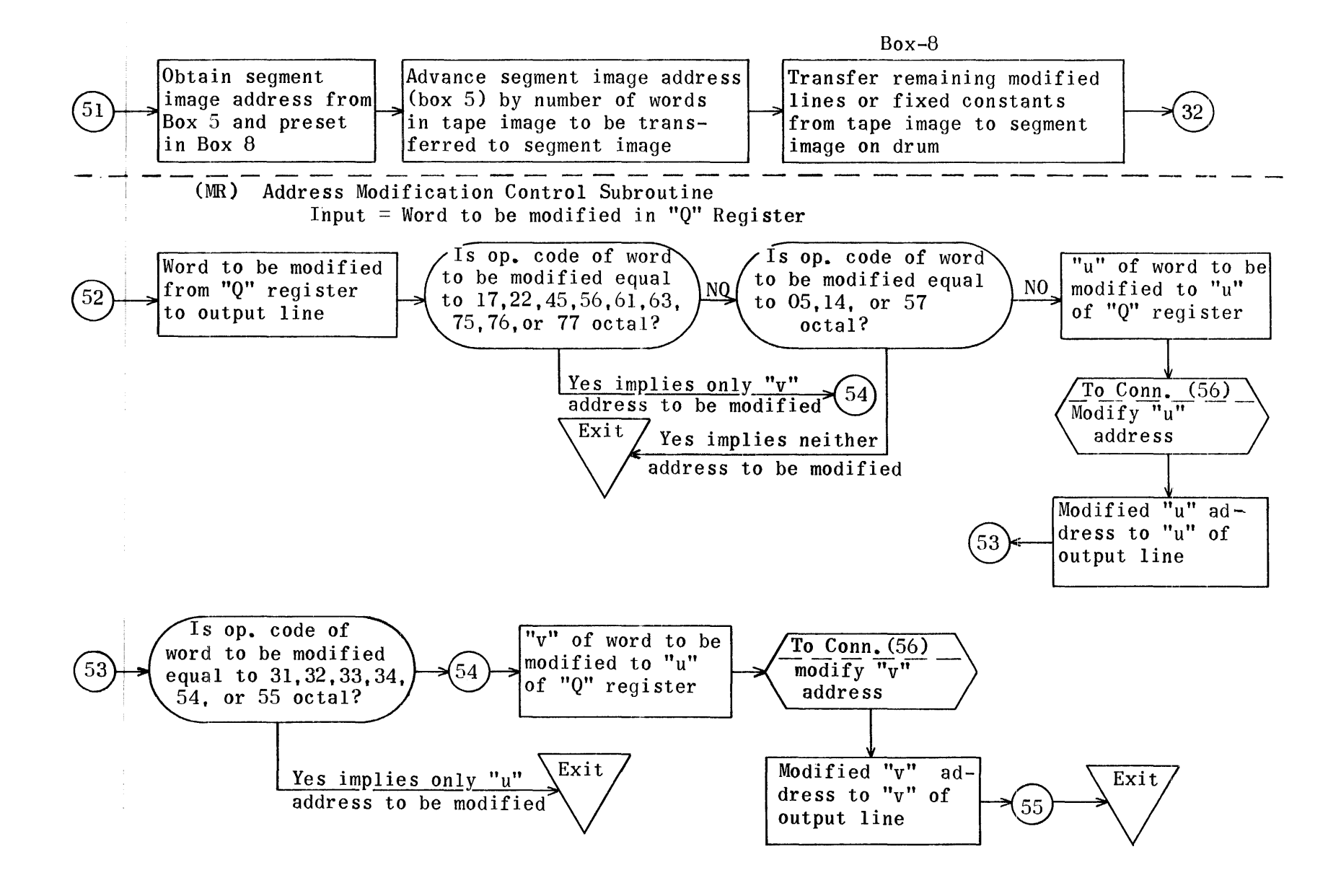

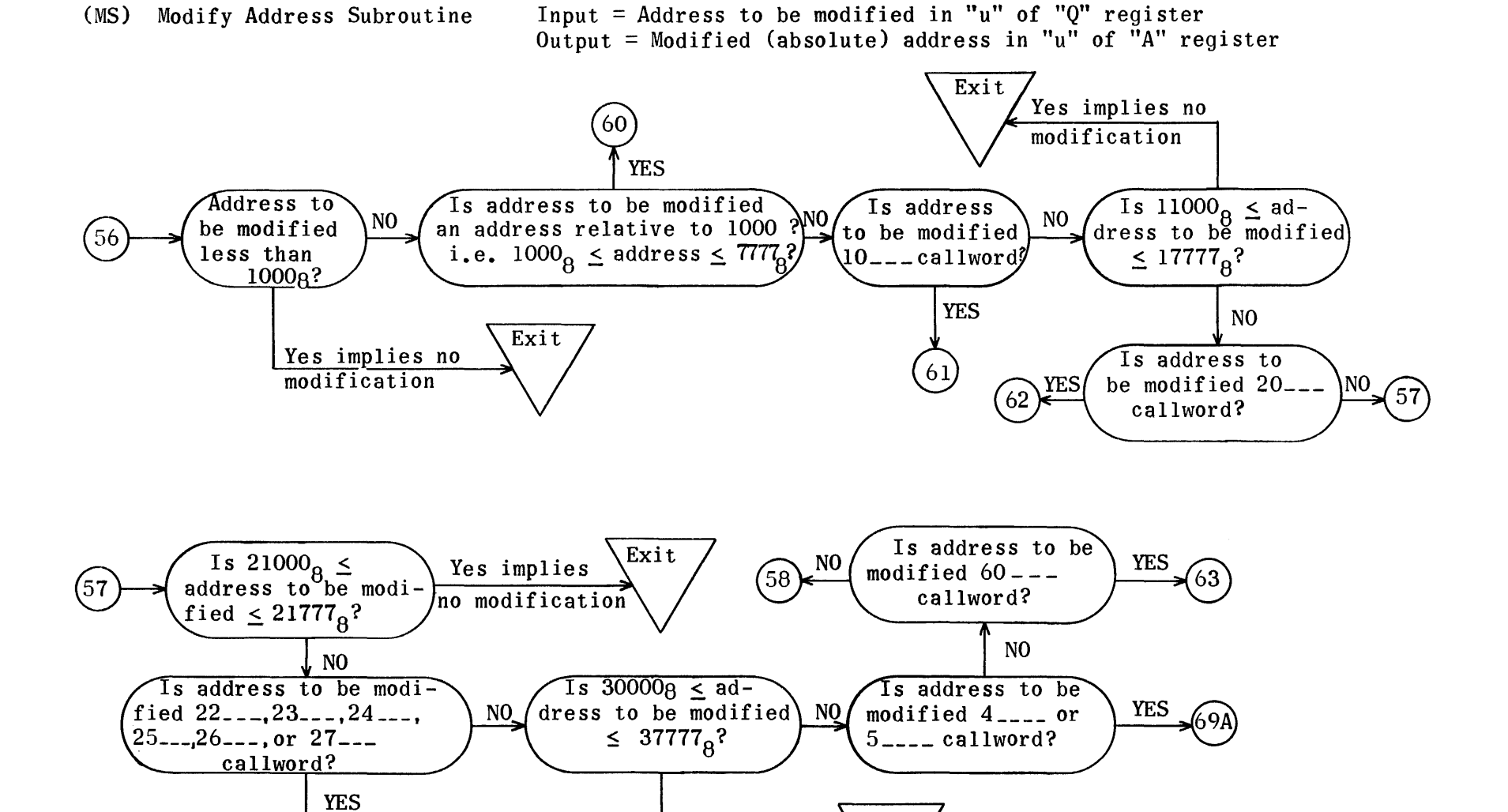

Yes implies no modification

Exit

69A

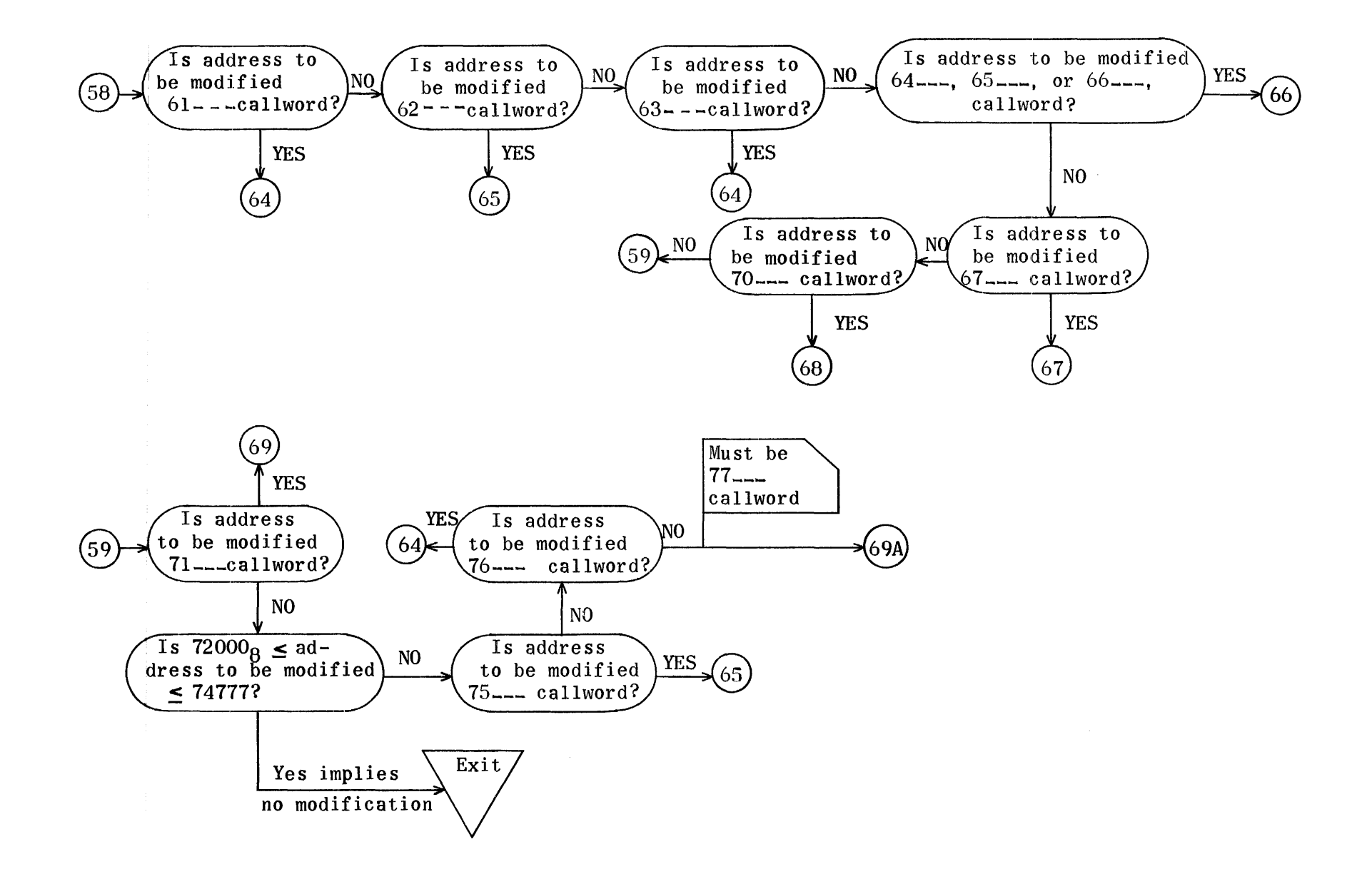

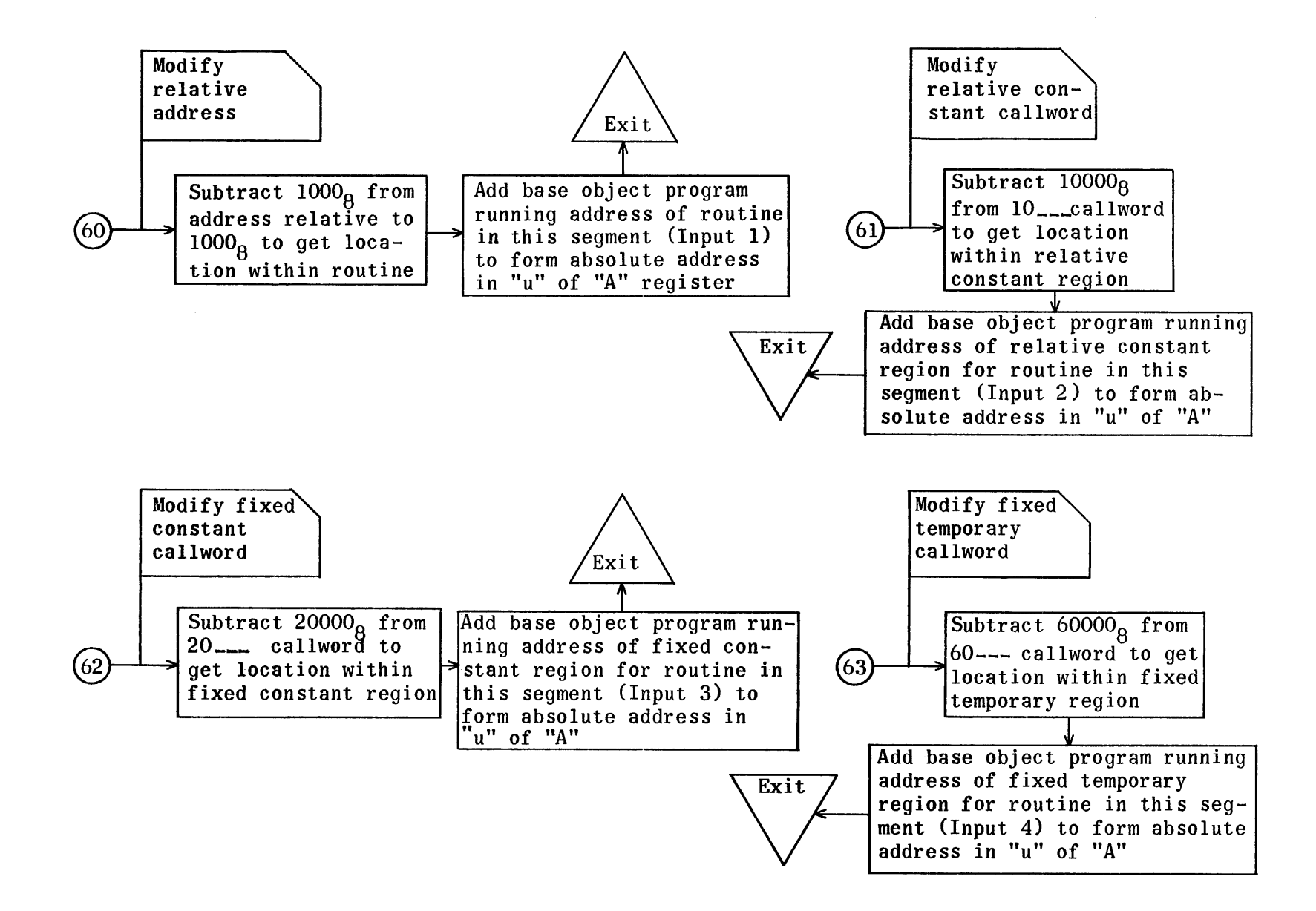

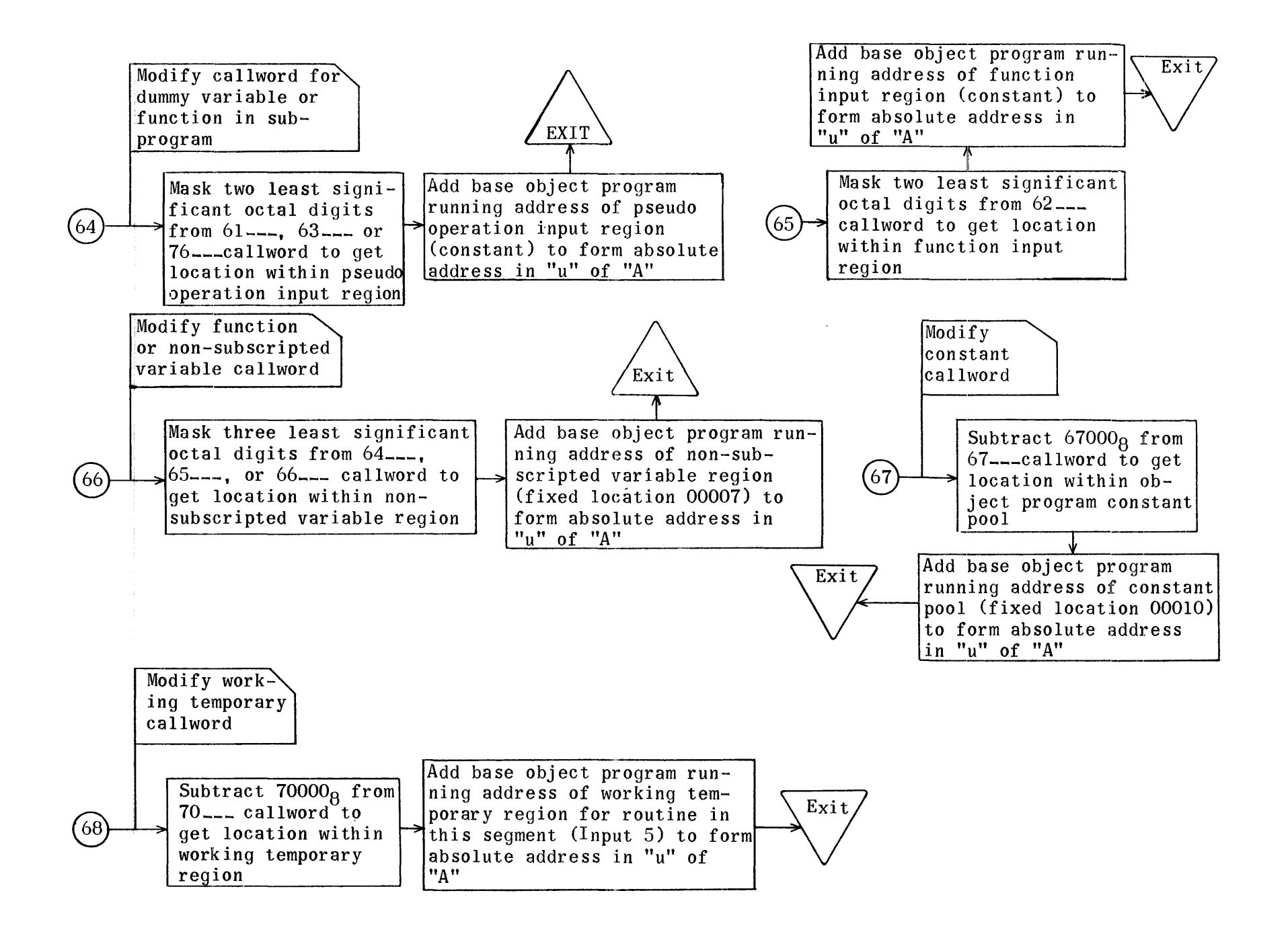

1699

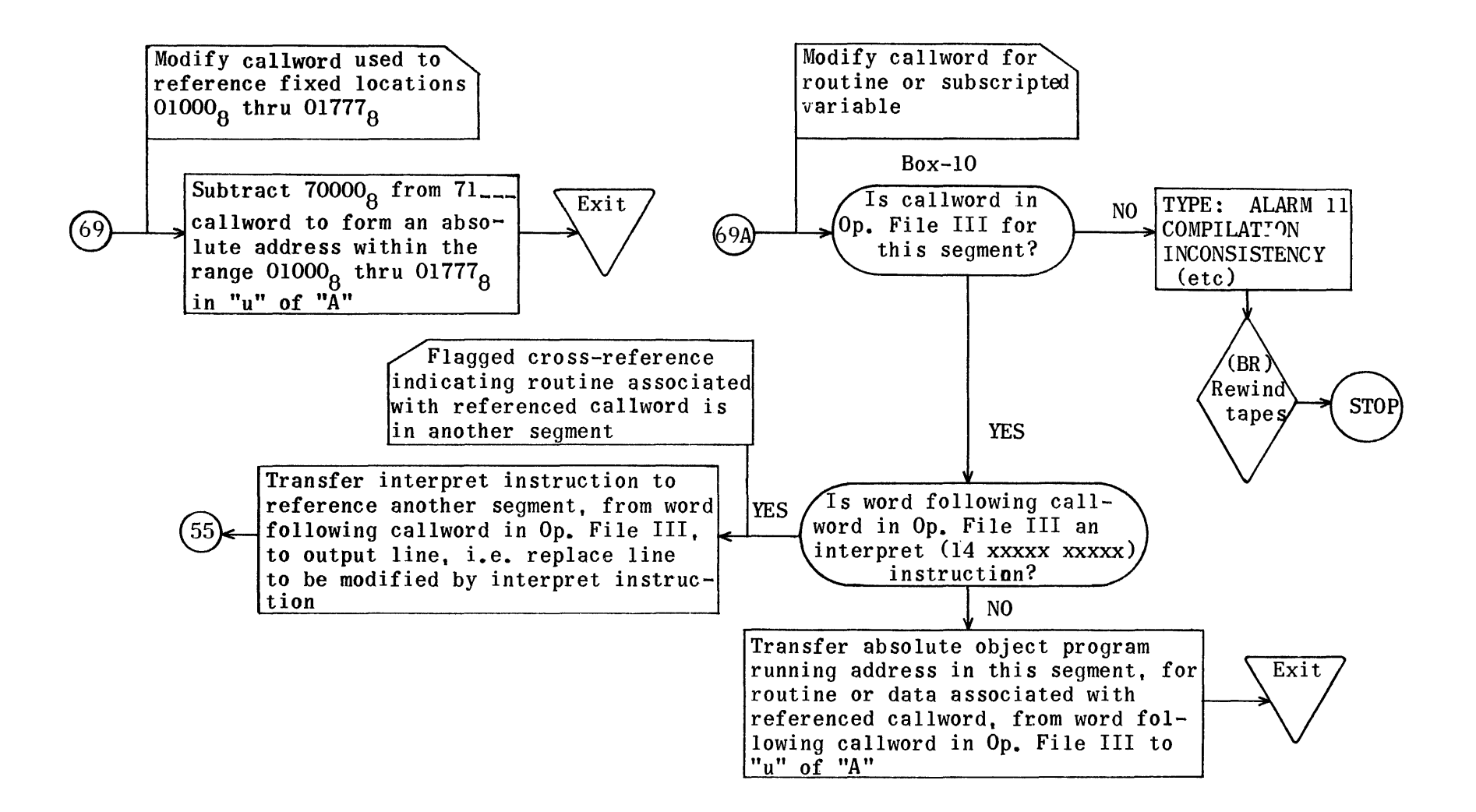

(LC) Subroutine to count blocks of Library (Fixed or Standard) Processed

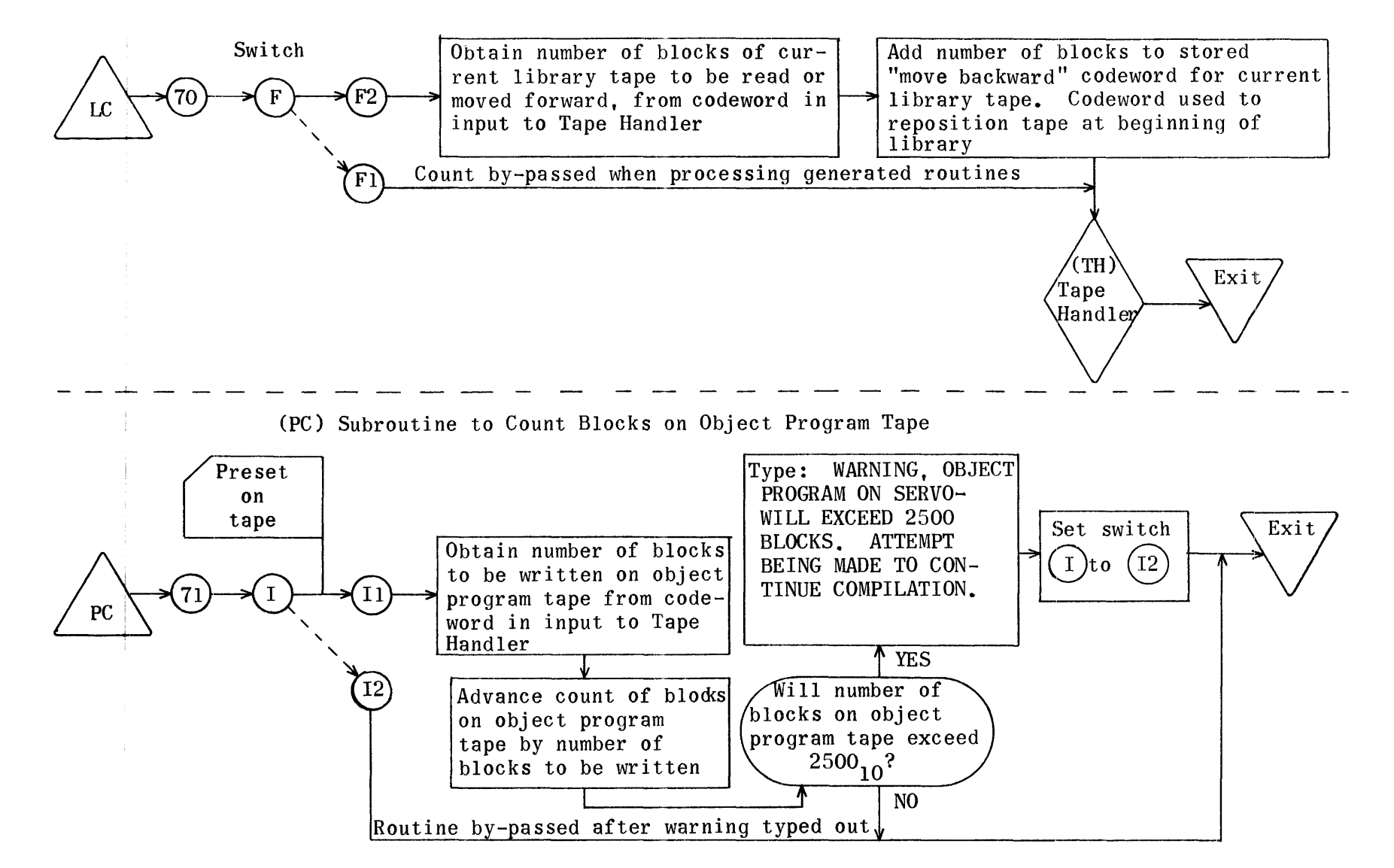

(IR) Input Routine

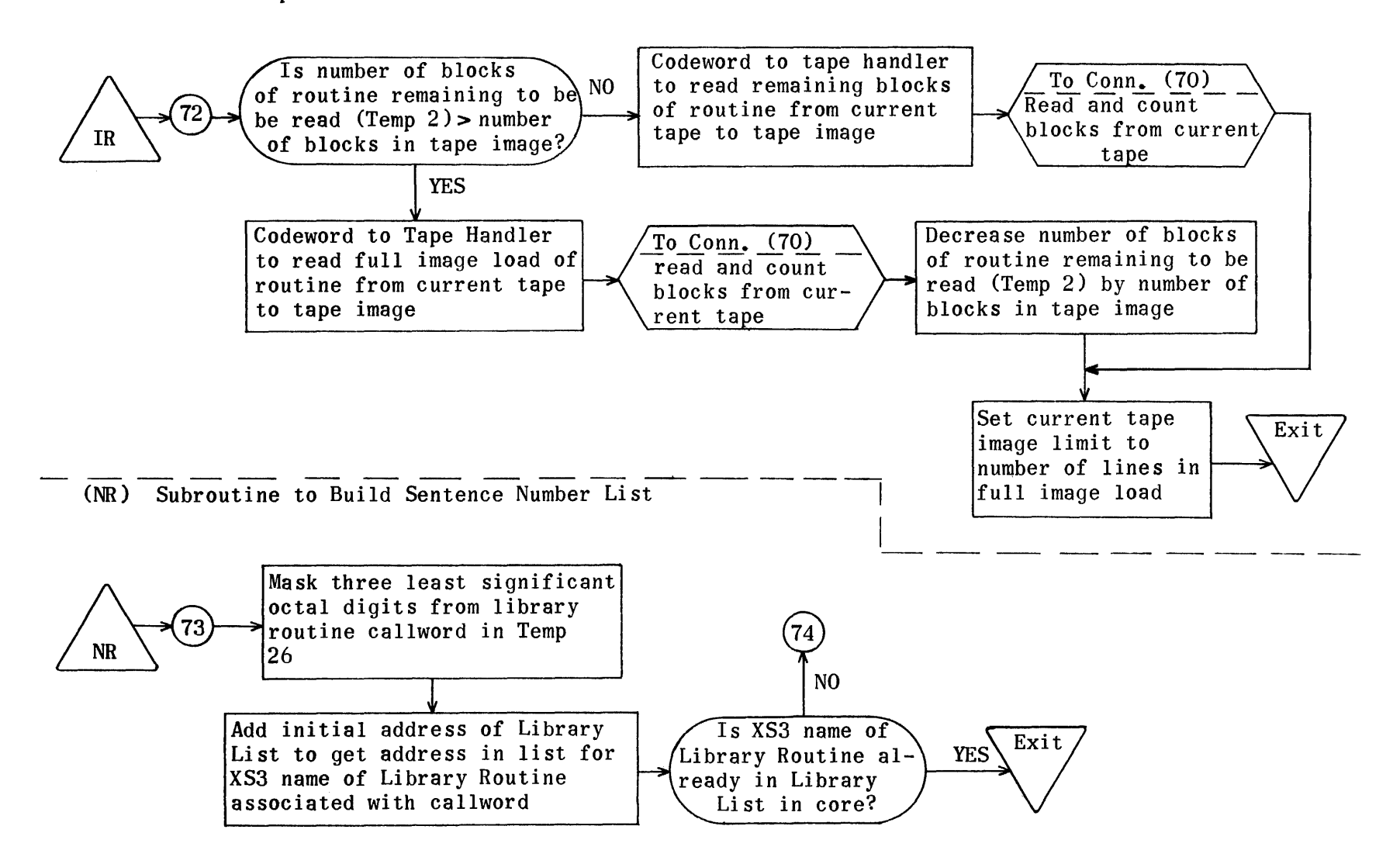

**1702** 

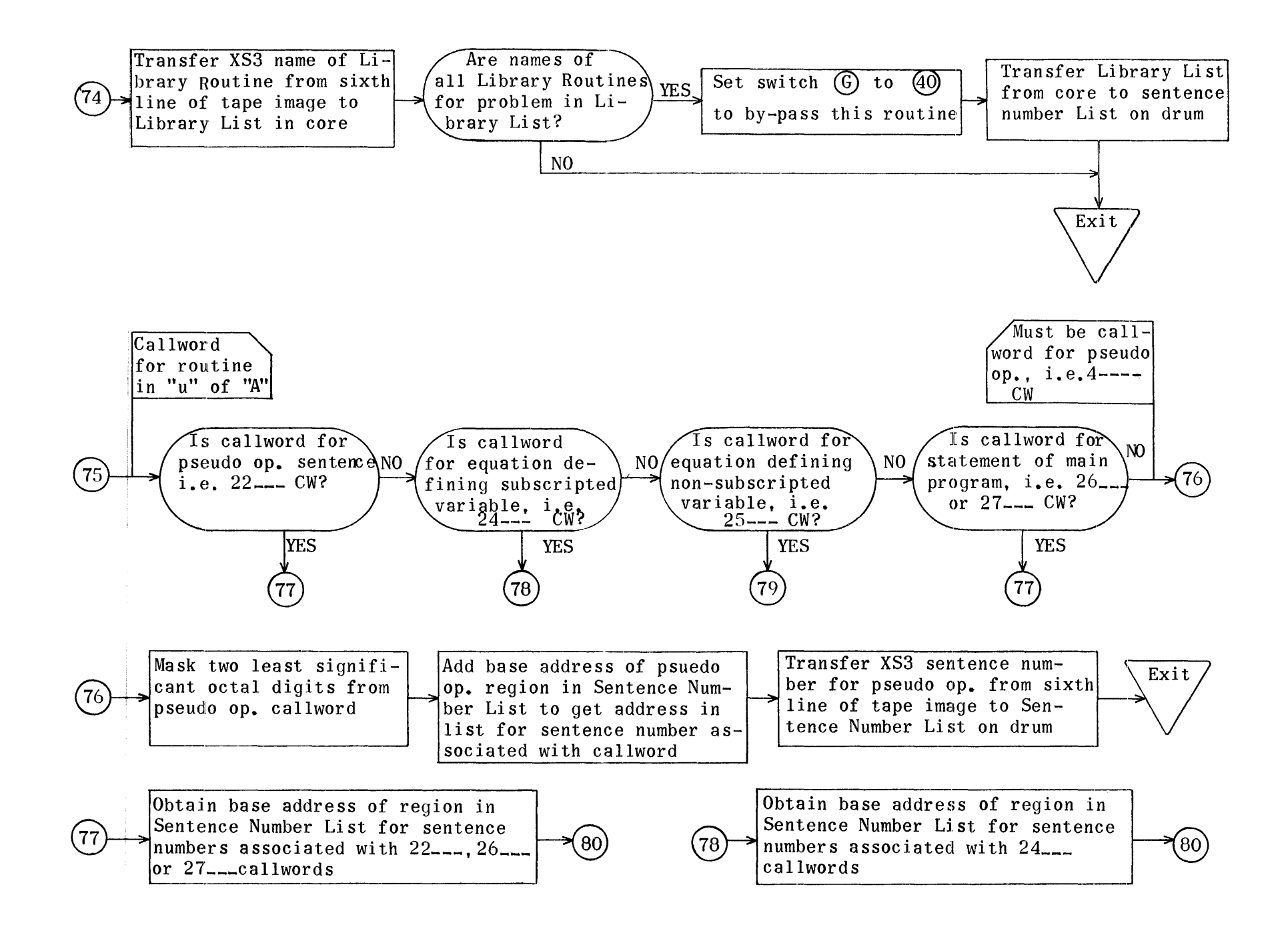

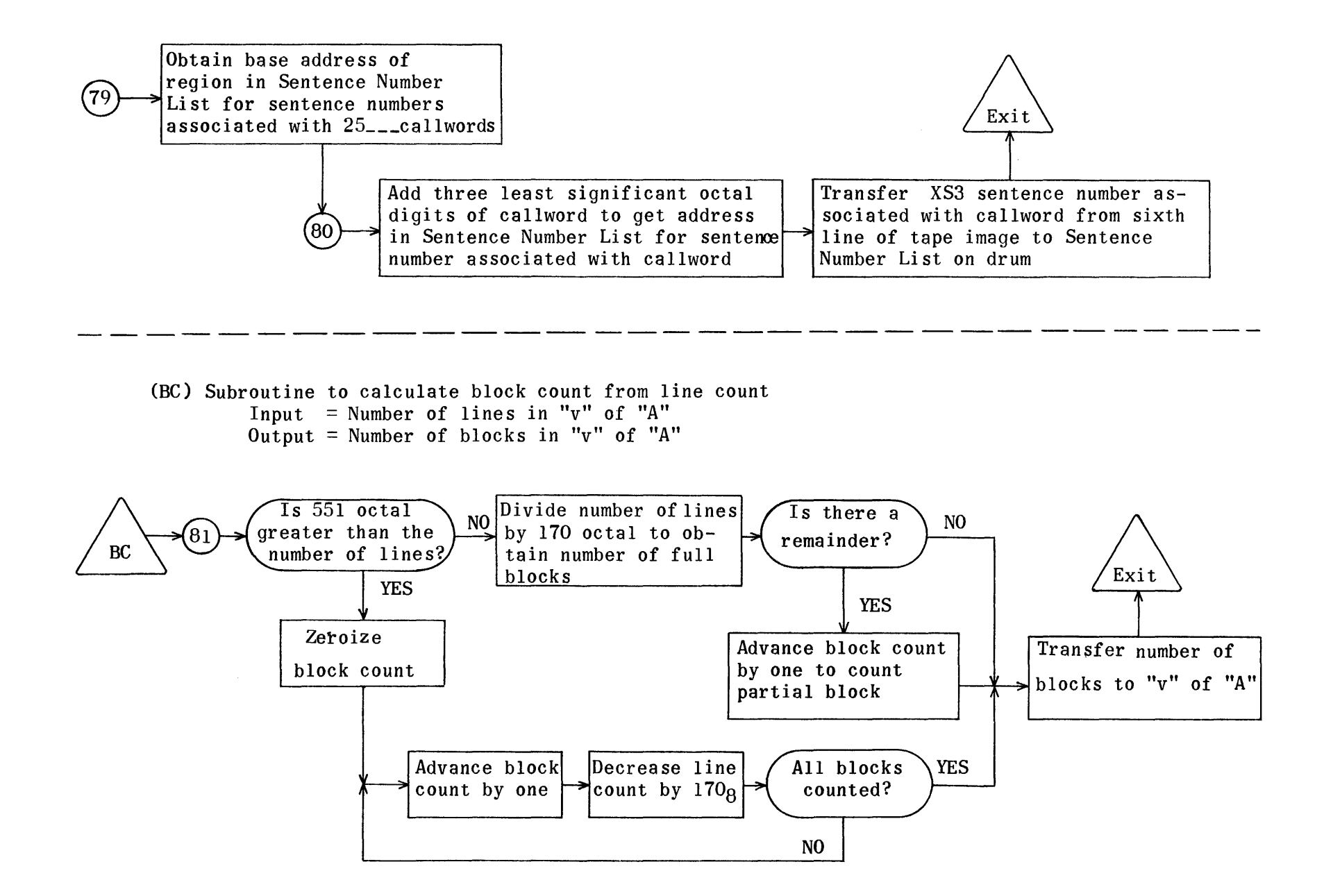

## PROCESSOR REGIONS

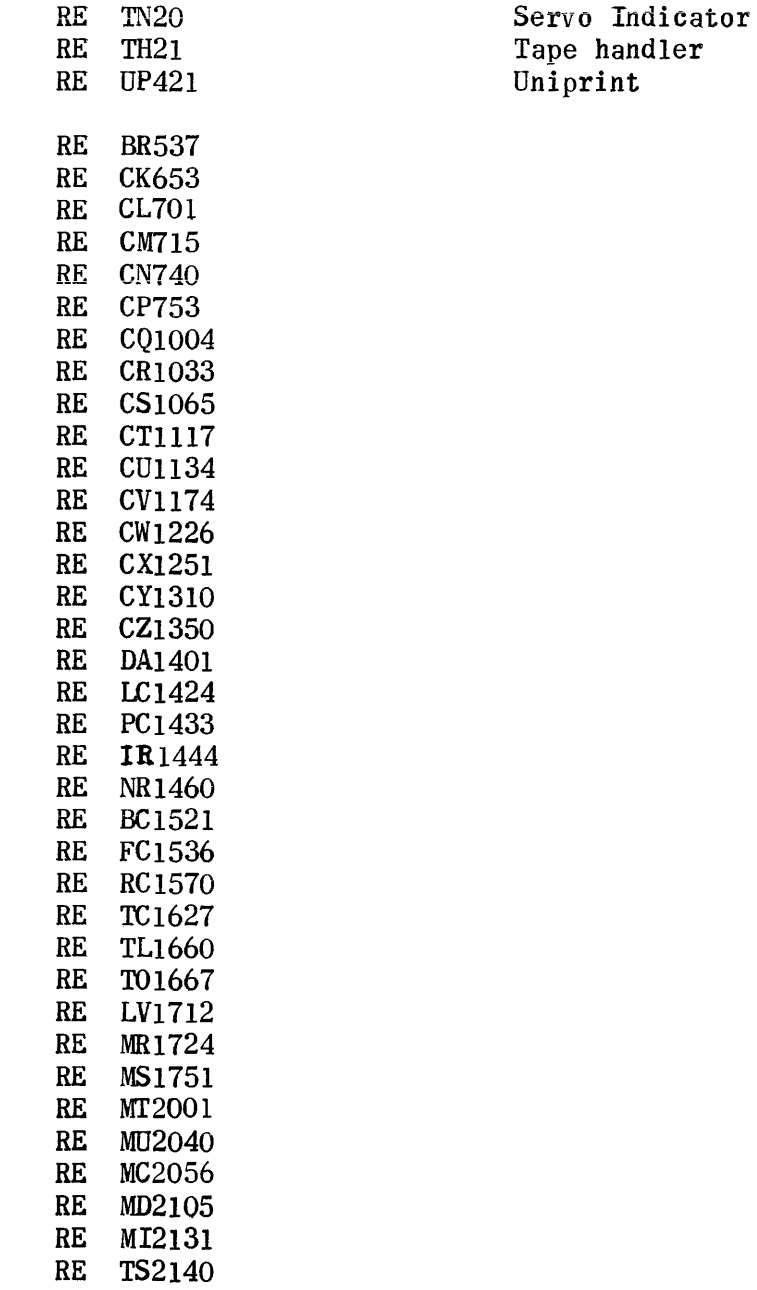

 $\sim 10^{11}$ 

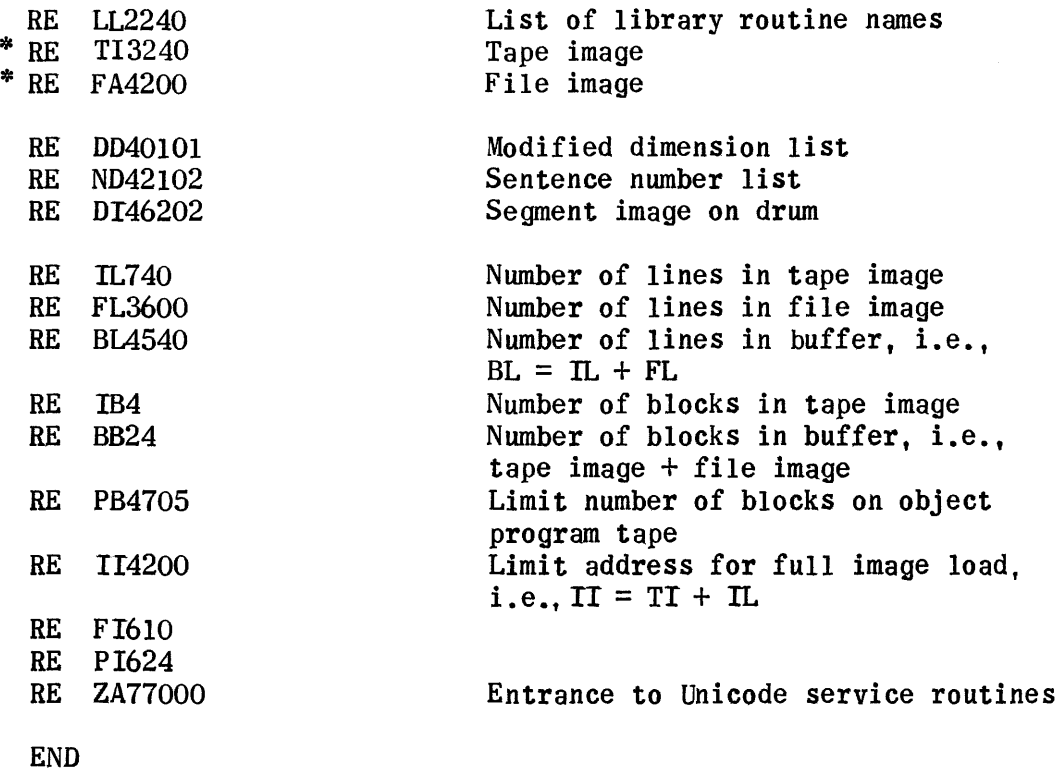

\* NOTE: The tape image and file image form the buffer for writing the segment on tape; hence, they must be adjacent in memory with the tape image appearing first.

## Processor

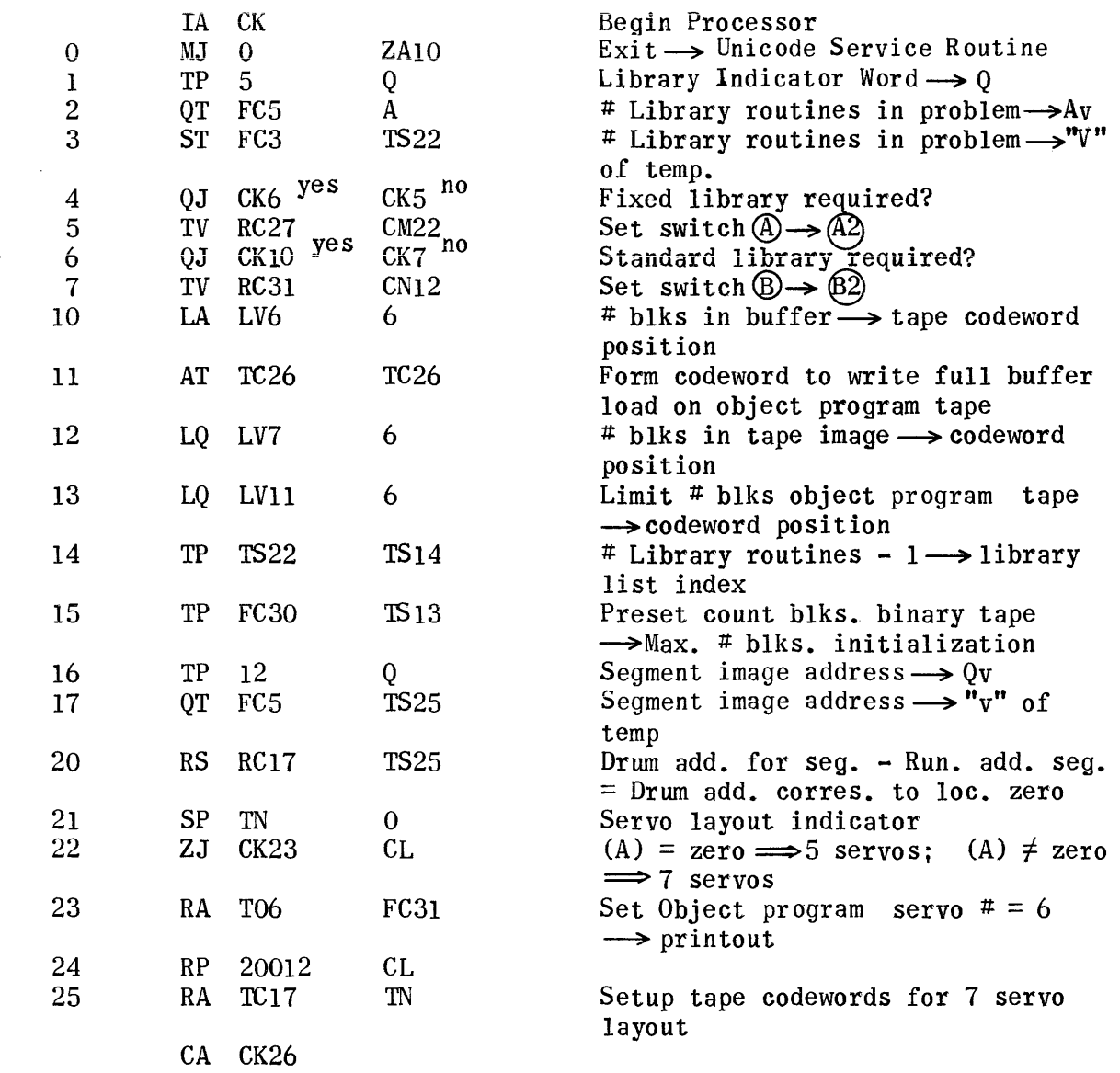

 $\circled{1}$ 

 $\mathcal{A}^{\mathcal{A}}$ 

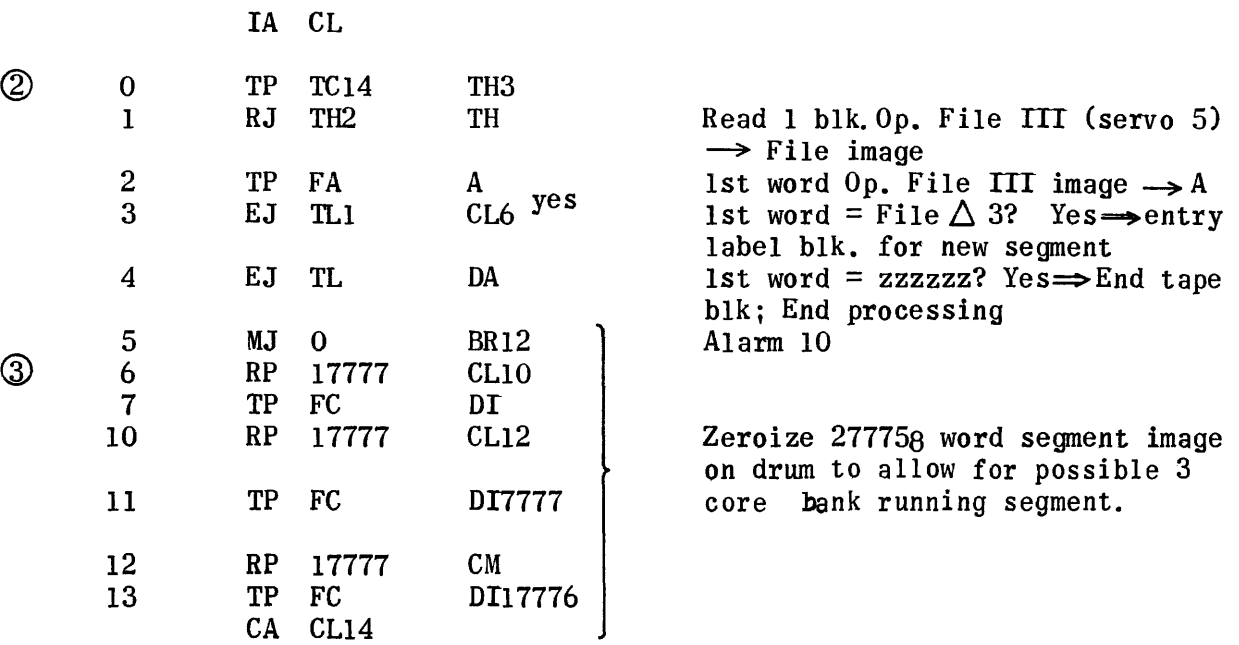

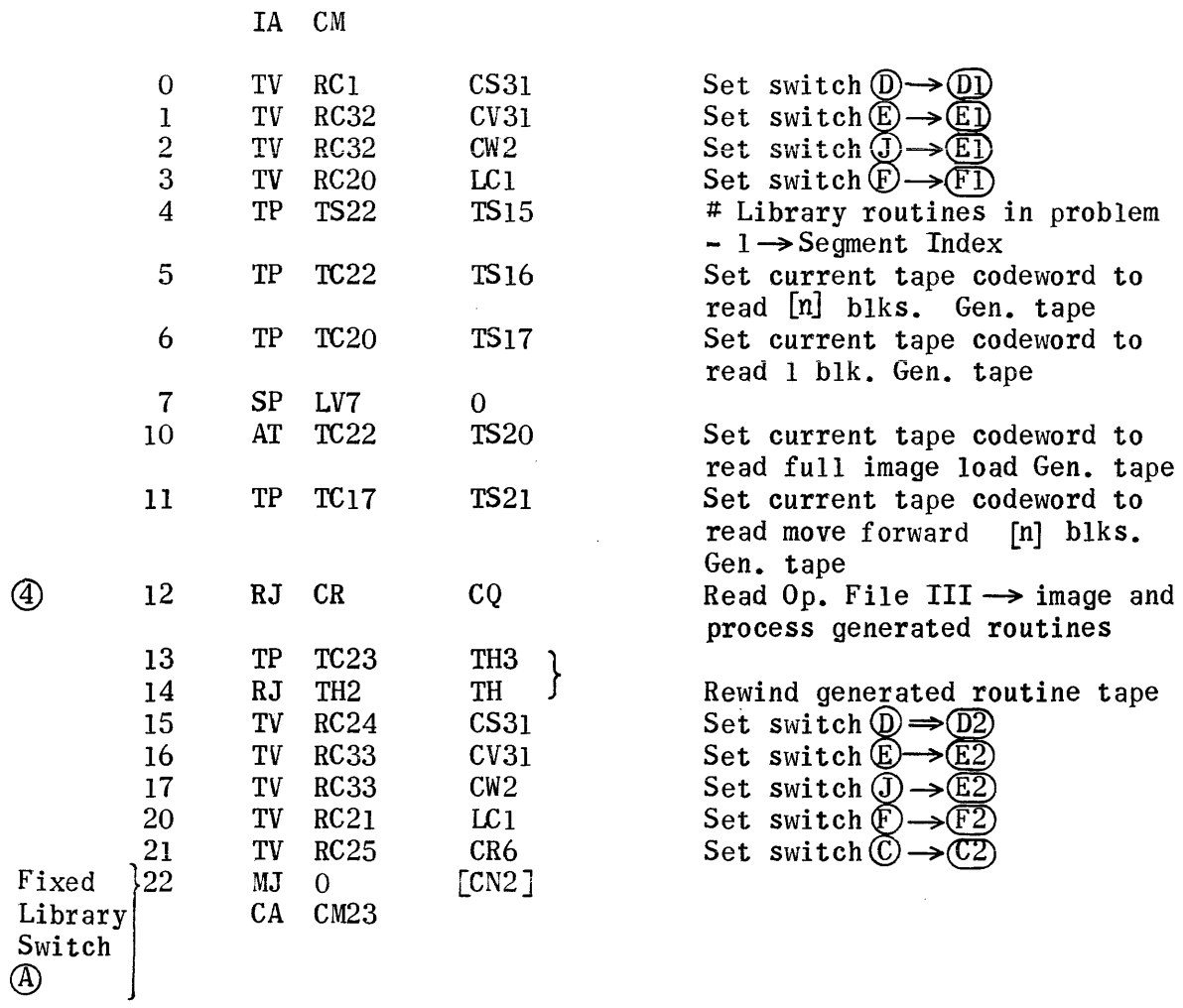

 $\mathcal{L}^{\text{max}}_{\text{max}}$ 

المناور والمستور والمتحدث والمتساوي والمستقل والمستعين والمستعين والمستعين والمستعين والمستعين والمستعين والمستعين

 $\mathcal{L}^{\text{max}}_{\text{max}}$  .

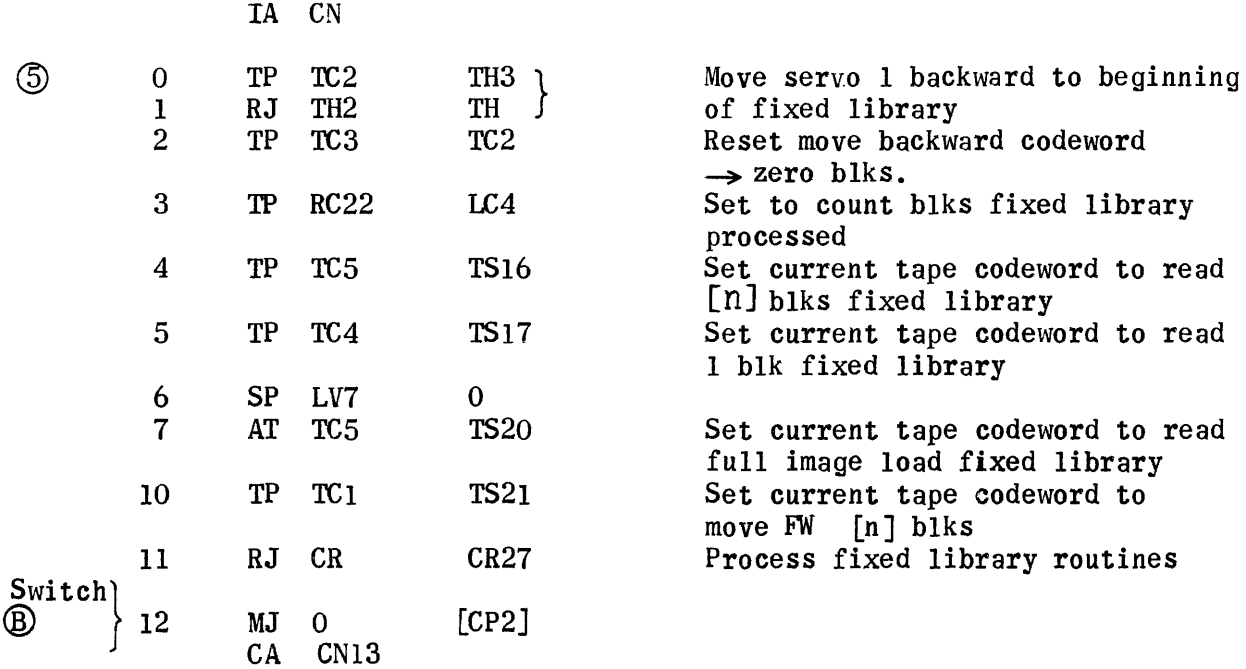

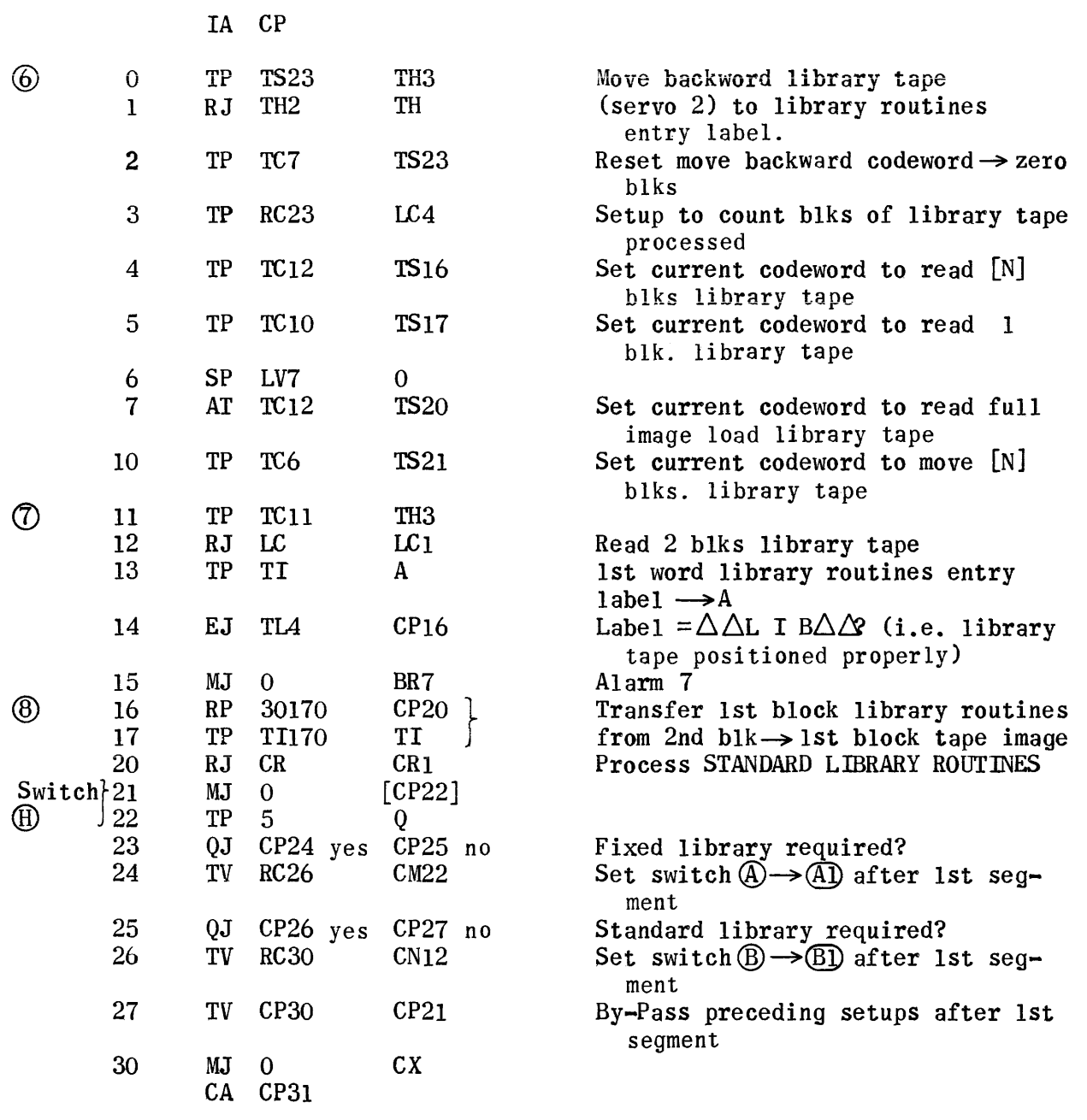

 $\sim 10^{-1}$ 

 $\sim$ 

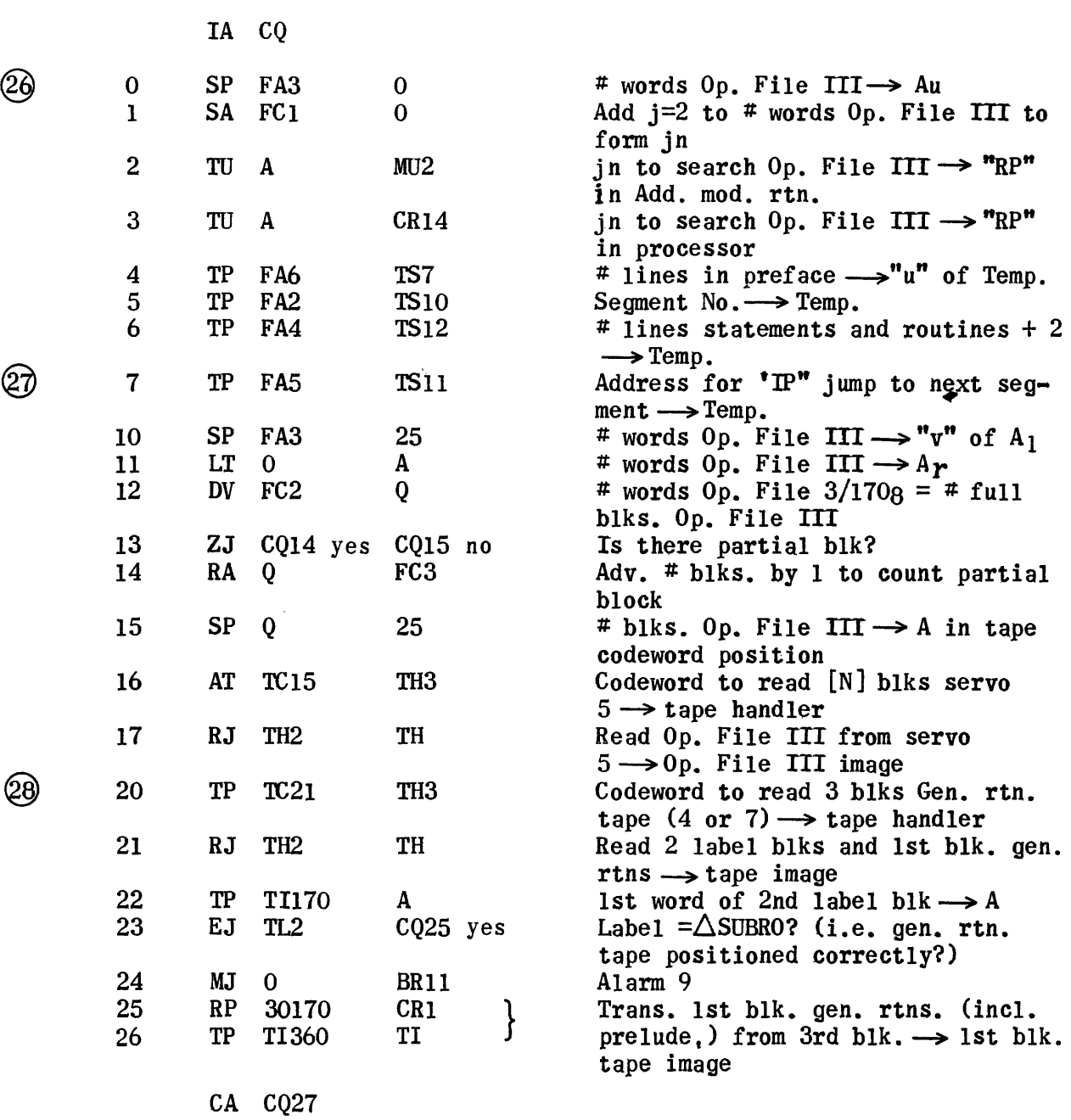

 $\bigcirc$ 

1712

 $\label{eq:1} \begin{split} \mathcal{L}_{\mathcal{F}}(\mathbf{r}) & = \mathcal{L}_{\mathcal{F}}(\mathbf{r}) \mathcal{L}_{\mathcal{F}}(\mathbf{r}) \mathcal{L}_{\mathcal{F}}(\mathbf{r}) \mathcal{L}_{\mathcal{F}}(\mathbf{r}) \mathcal{L}_{\mathcal{F}}(\mathbf{r}) \mathcal{L}_{\mathcal{F}}(\mathbf{r}) \mathcal{L}_{\mathcal{F}}(\mathbf{r}) \mathcal{L}_{\mathcal{F}}(\mathbf{r}) \mathcal{L}_{\mathcal{F}}(\mathbf{r}) \mathcal{L}_{\mathcal{F}}(\mathbf{r}) \mathcal{L}_{\math$ 

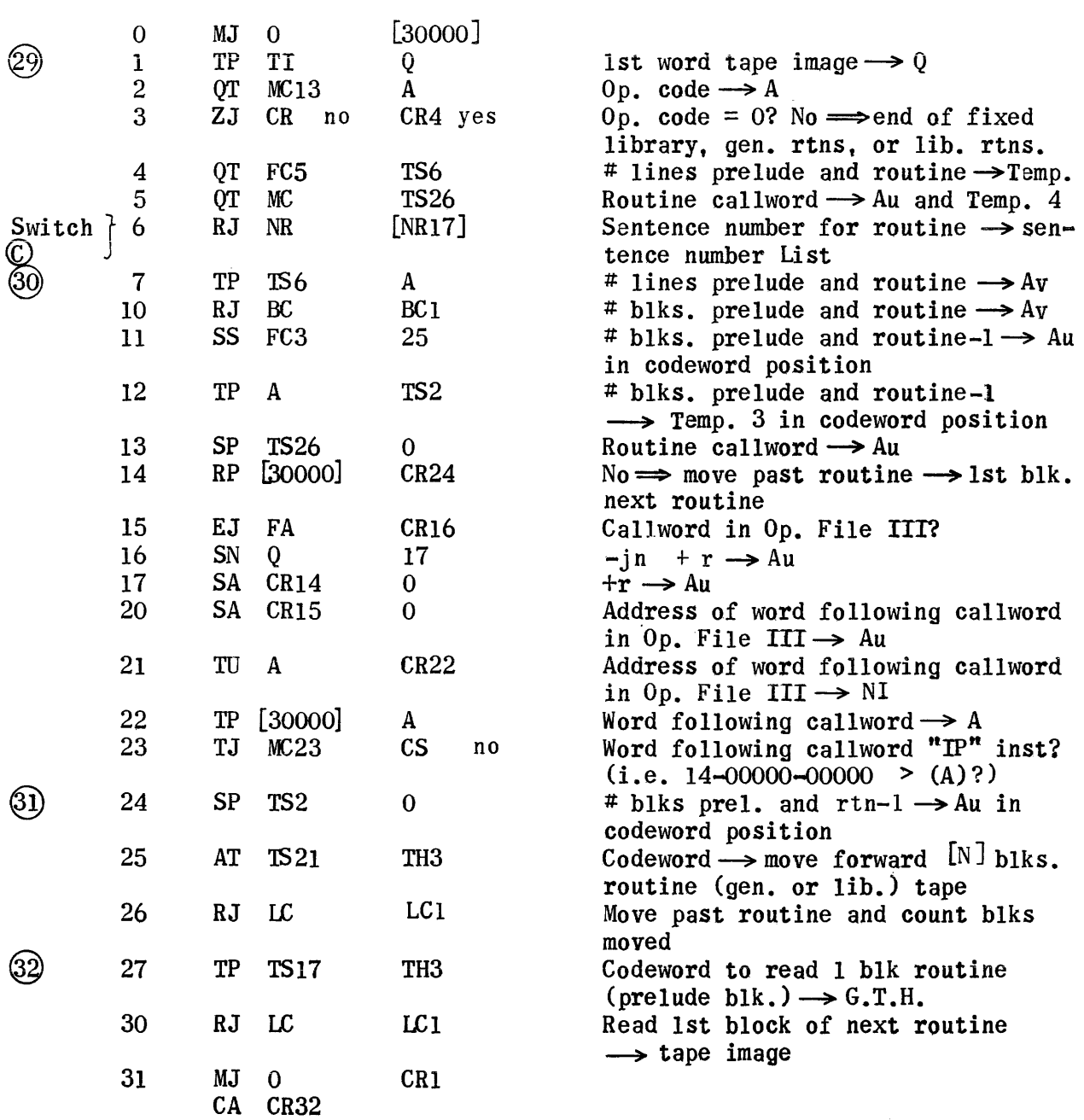

an ang pagpalang na pangalang na pangalang na pangalang na pangalang na pangalang na pangalang na pangalang na<br>Ang ang pangalang na pangalang na pangalang na pangalang na pangalang na pangalang na pangalang na pangalang n

## General Setup for Routine Modification

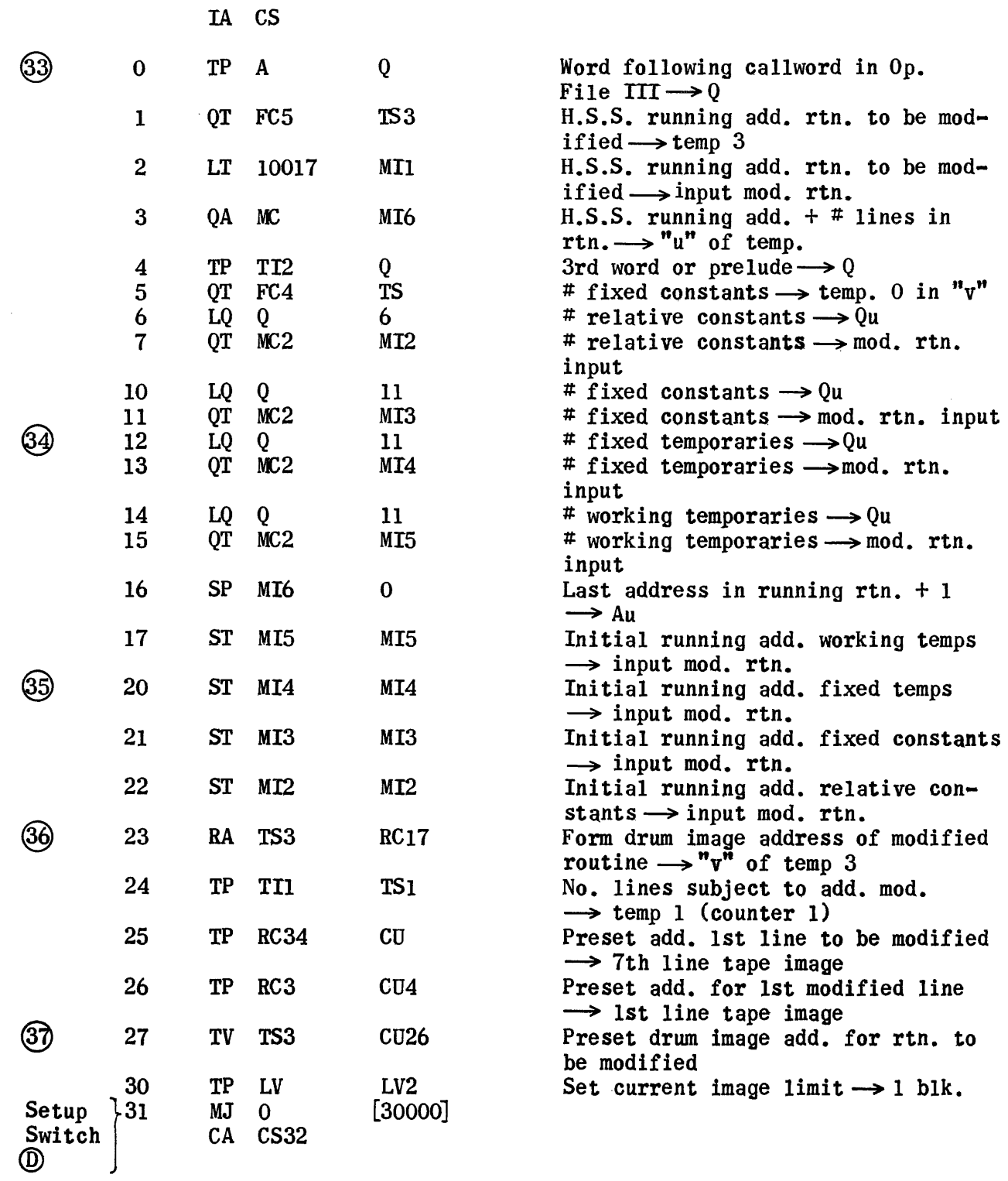

## Special Setup For Library Routine Modification

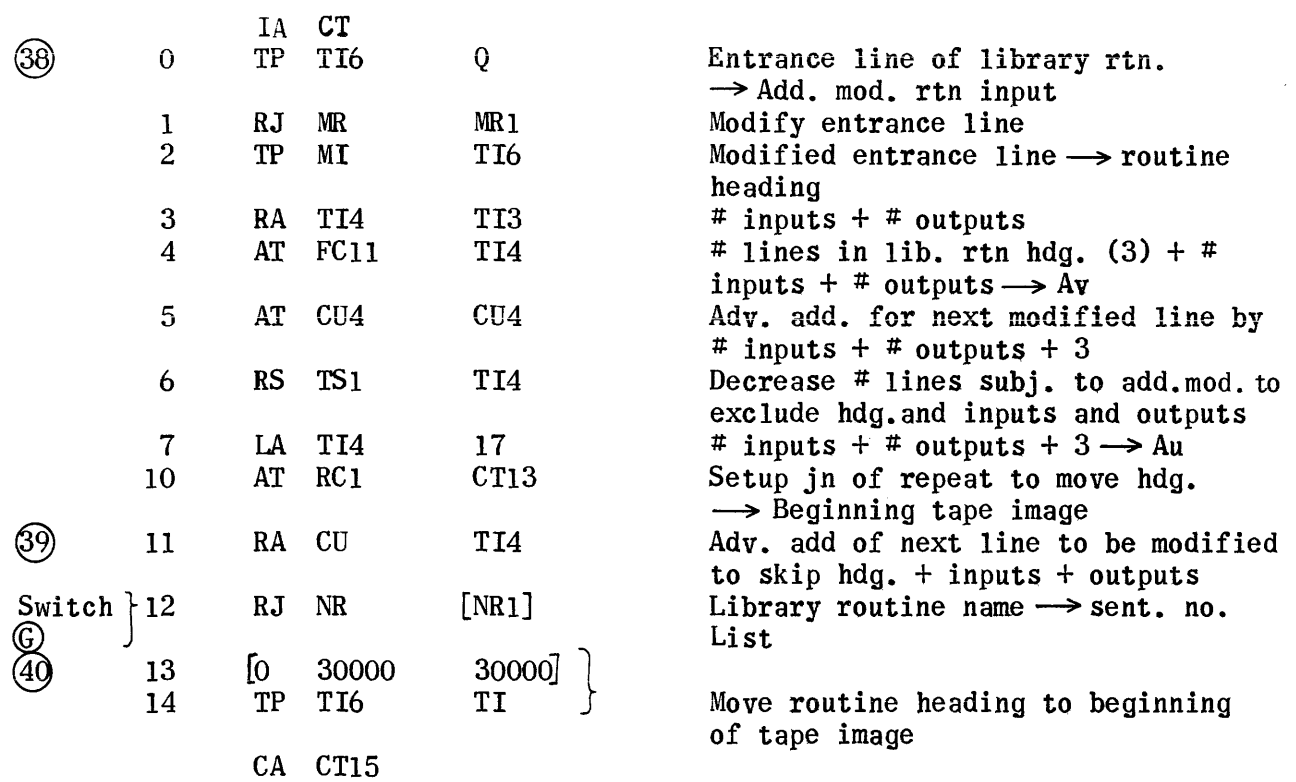

المتعاون والمستوسي والمستعين والمستعين والمستعار والمستعار والمتعارف والمتعارف والمتعارض والمستعين والمستعين

Process Lines Of Routine To Be Modified

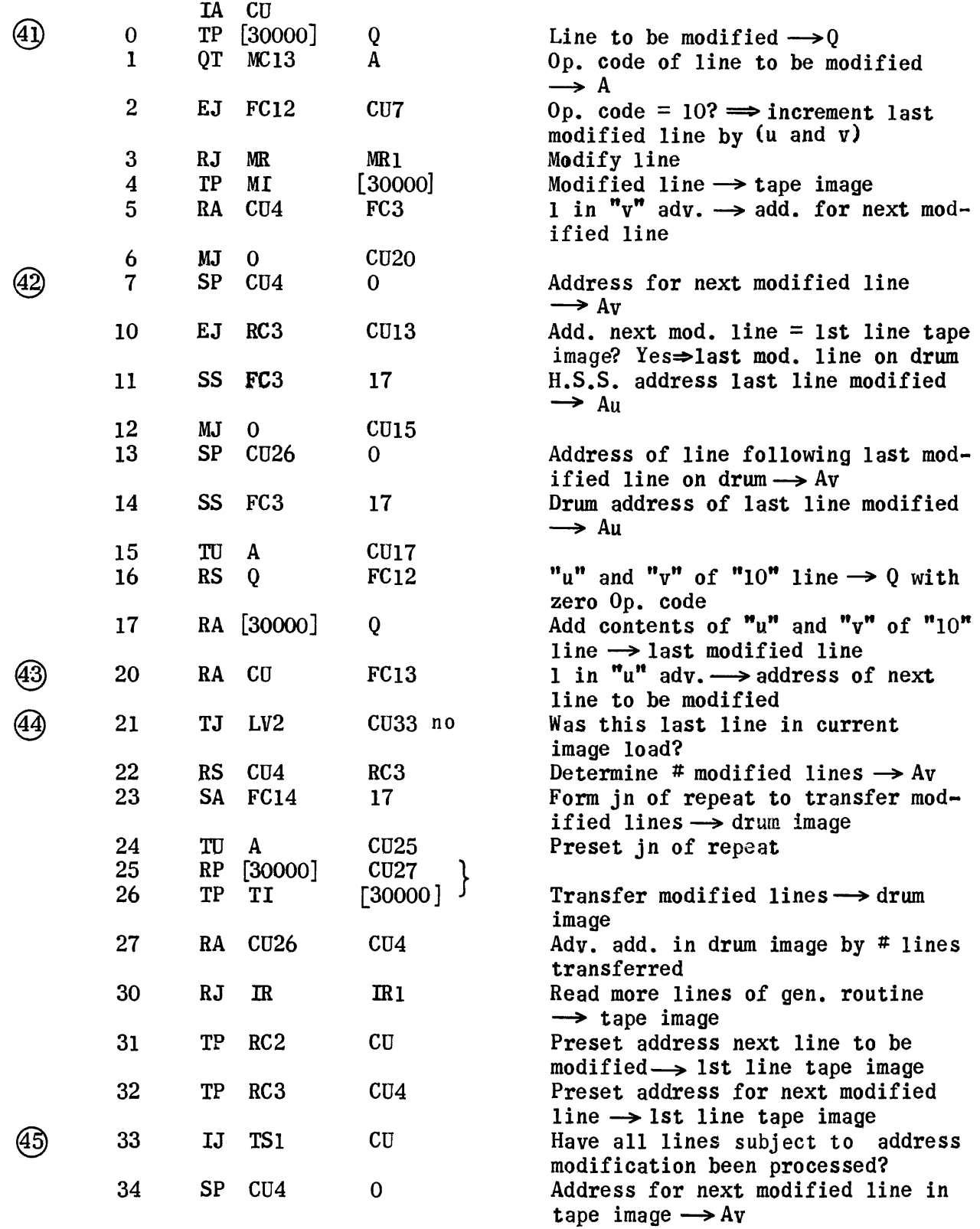

 $\hat{r}$  , and the second constraint constraints of  $\hat{r}$ 

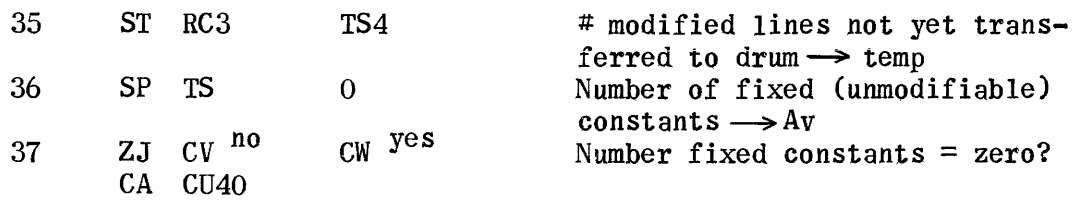

 $\mathcal{L}^{\text{max}}_{\text{max}}$ 

 $\hat{\phi}$  and a set of  $\hat{\phi}$  and  $\hat{\phi}$  and  $\hat{\phi}$ 

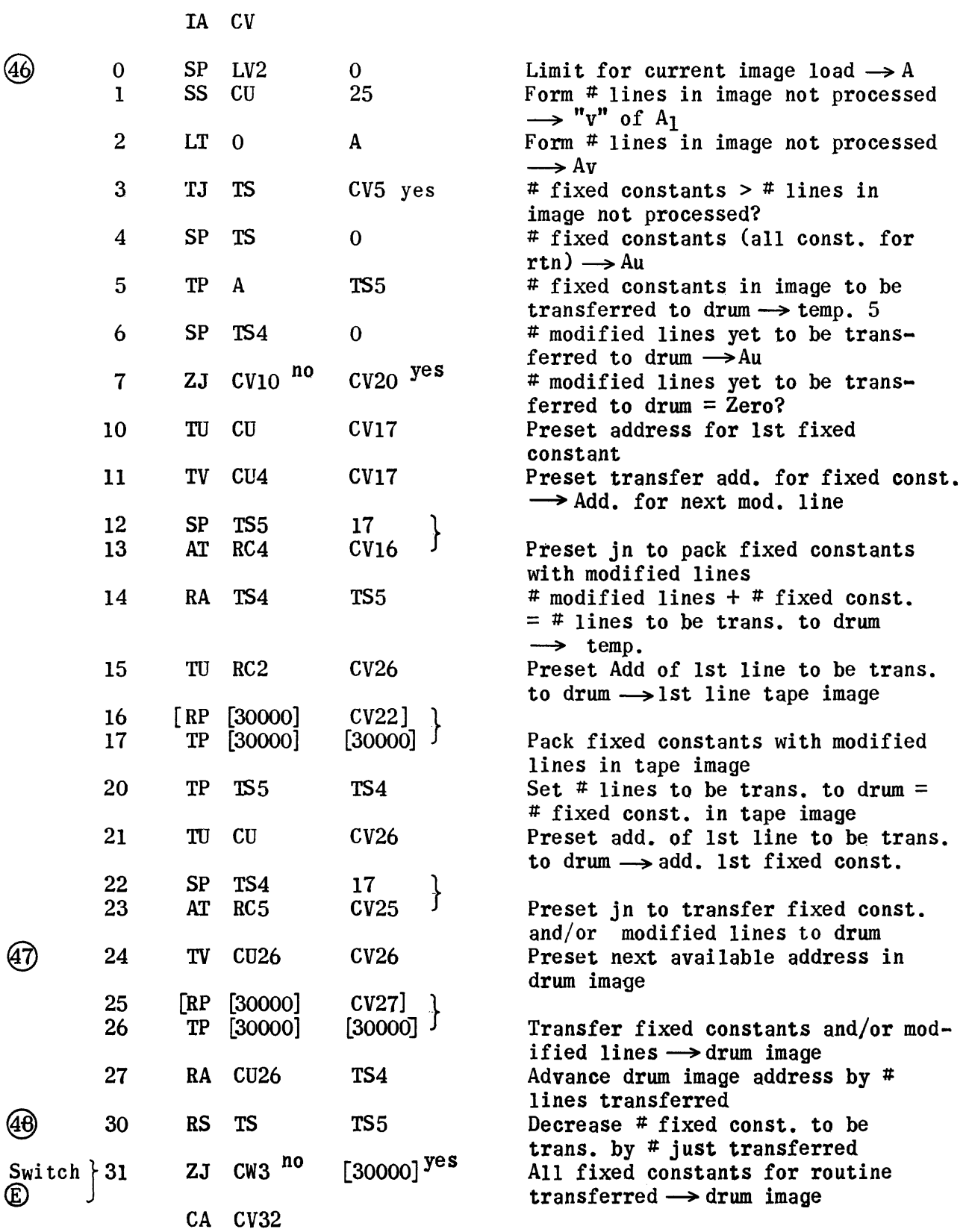

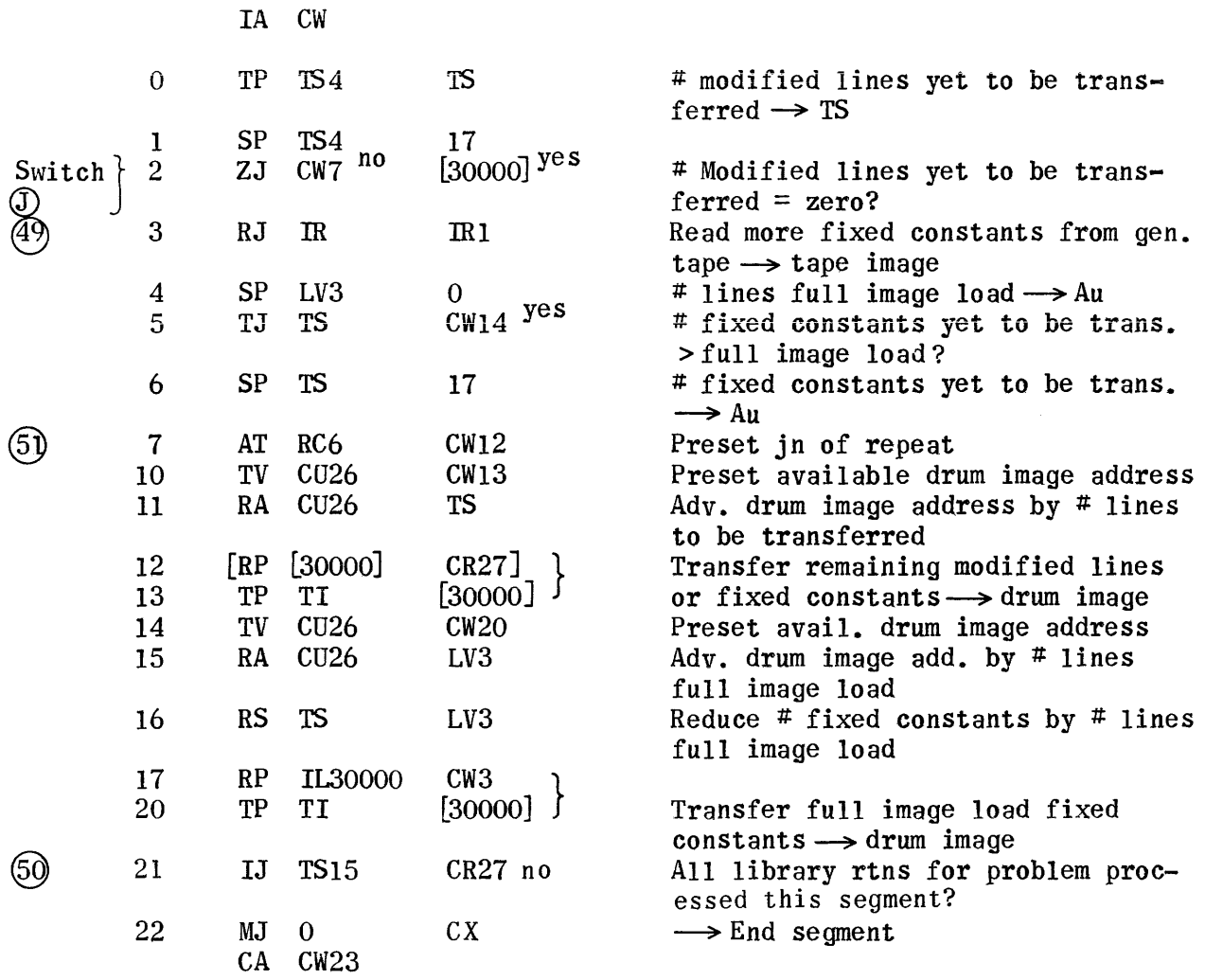

 $\hat{a}^{\dagger}$  ,  $\hat{a}^{\dagger}$  ,  $\hat{a}^{\dagger}$  , and the mass  $\hat{a}^{\dagger}$  ,  $\hat{a}^{\dagger}$  ,  $\hat{a}^{\dagger}$  , and  $\hat{a}^{\dagger}$  ,  $\hat{a}^{\dagger}$ 

 $\sim 10^{11}$ 

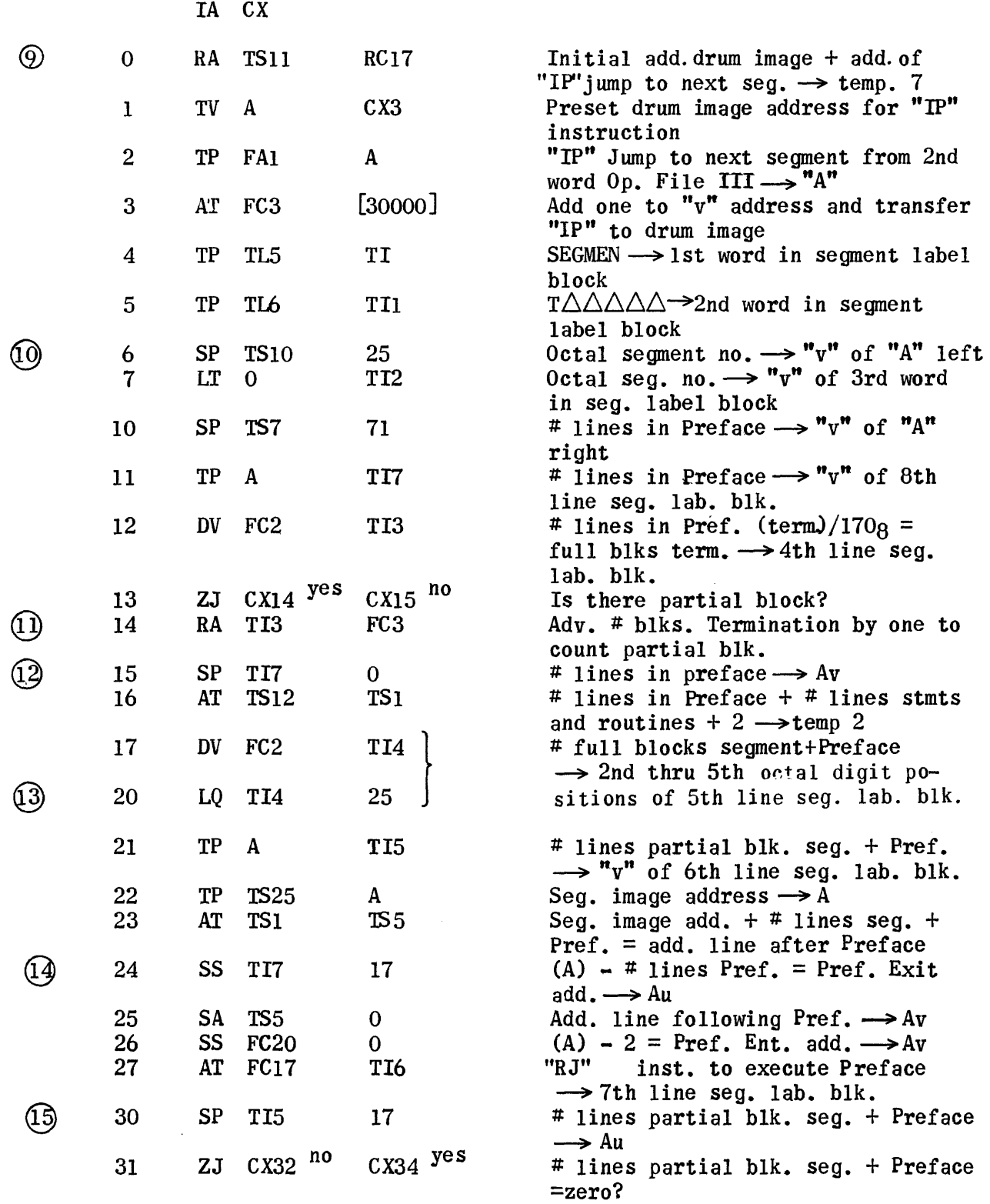

 $\sim$ 

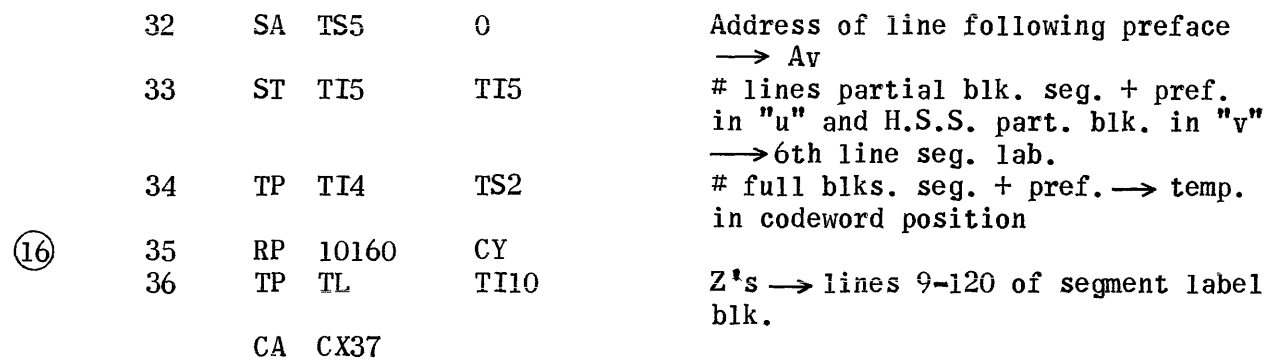

 $\sim$   $\sim$ 

 $\label{eq:1} \hat{\theta} = \hat{\theta} + \hat{\theta} + \hat{\theta} + \hat{\theta} + \hat{\theta} + \hat{\theta}$ 

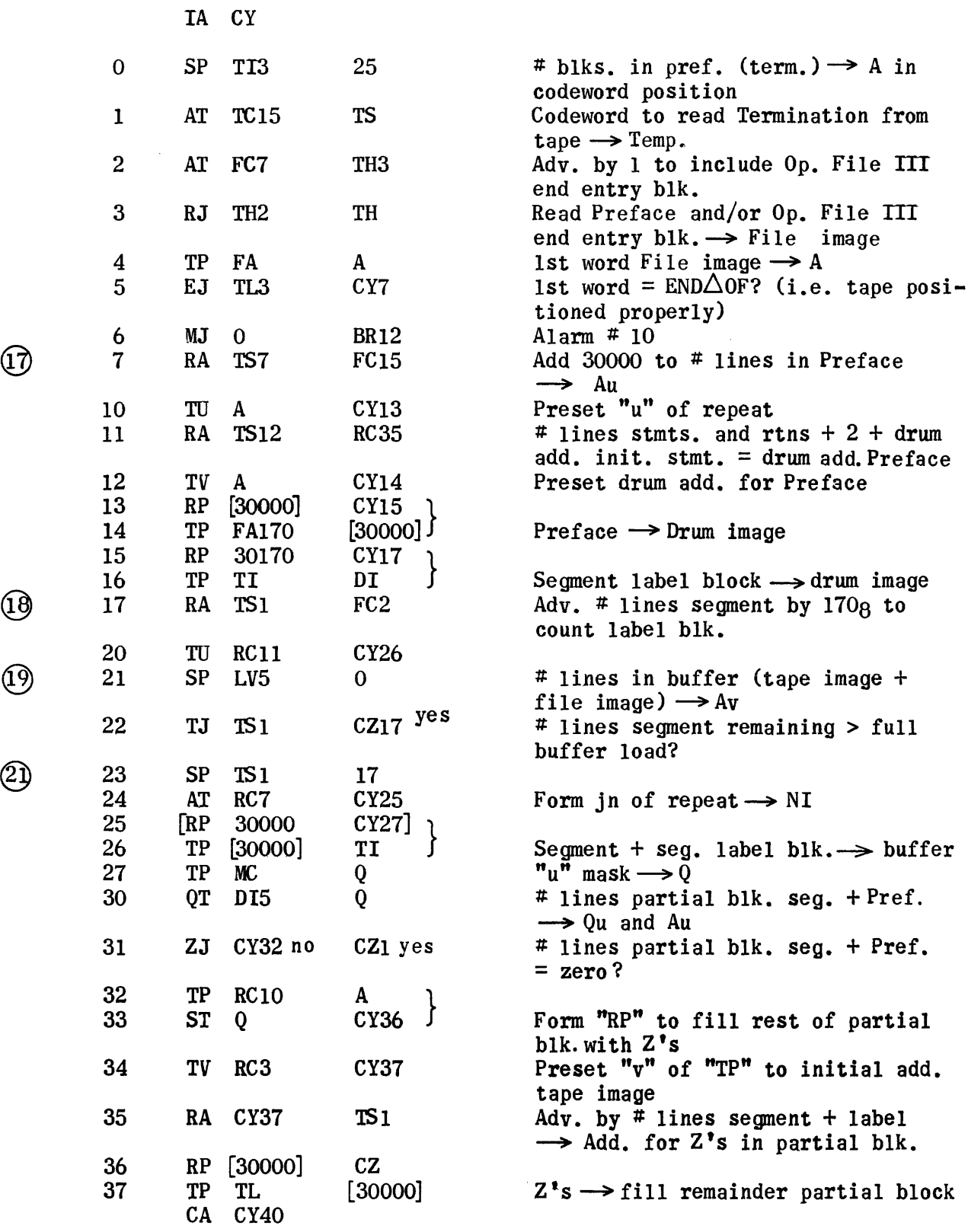

 $\bigodot$ 

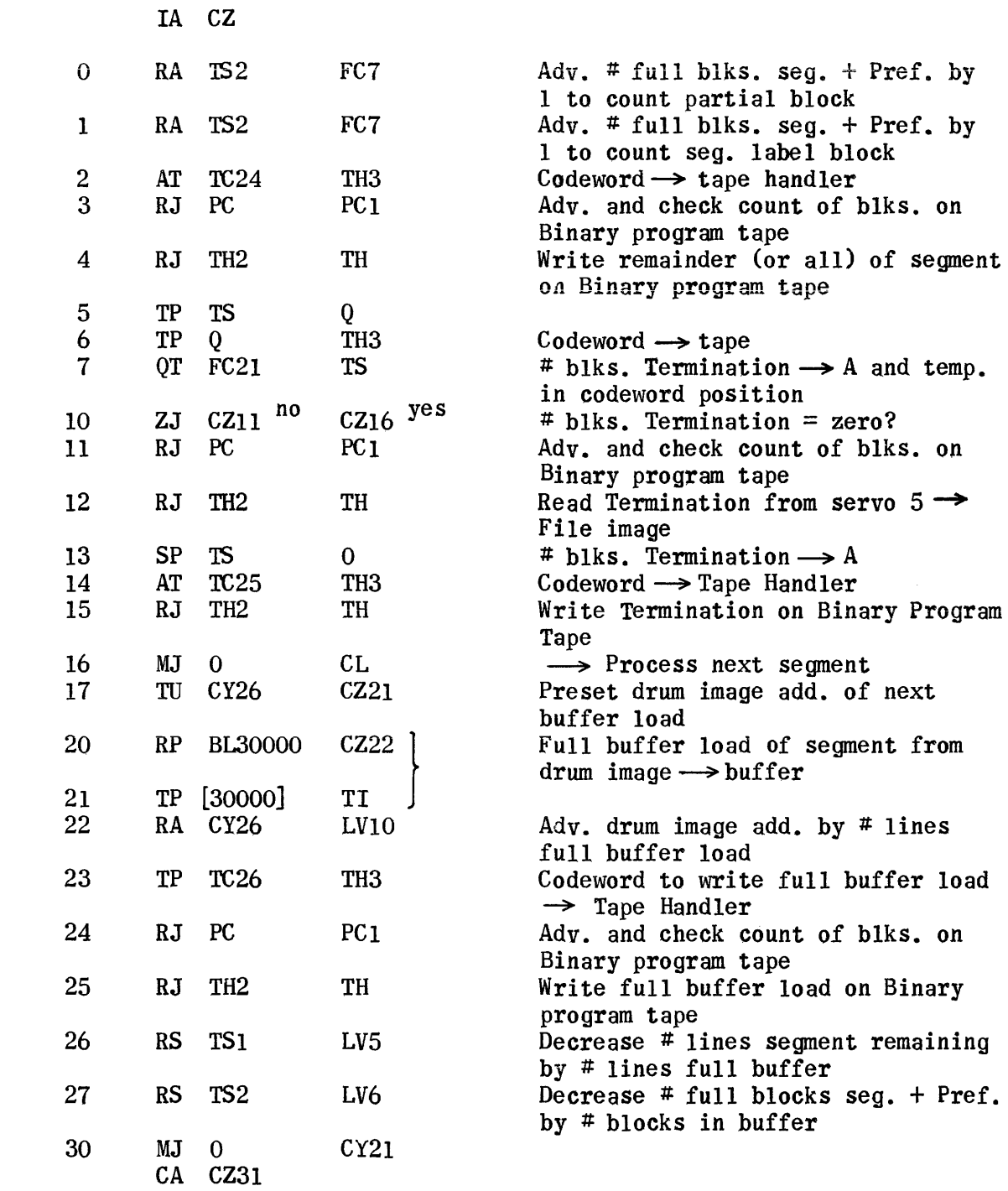

 $^{\circledR}$ 

 $\circledS$ 

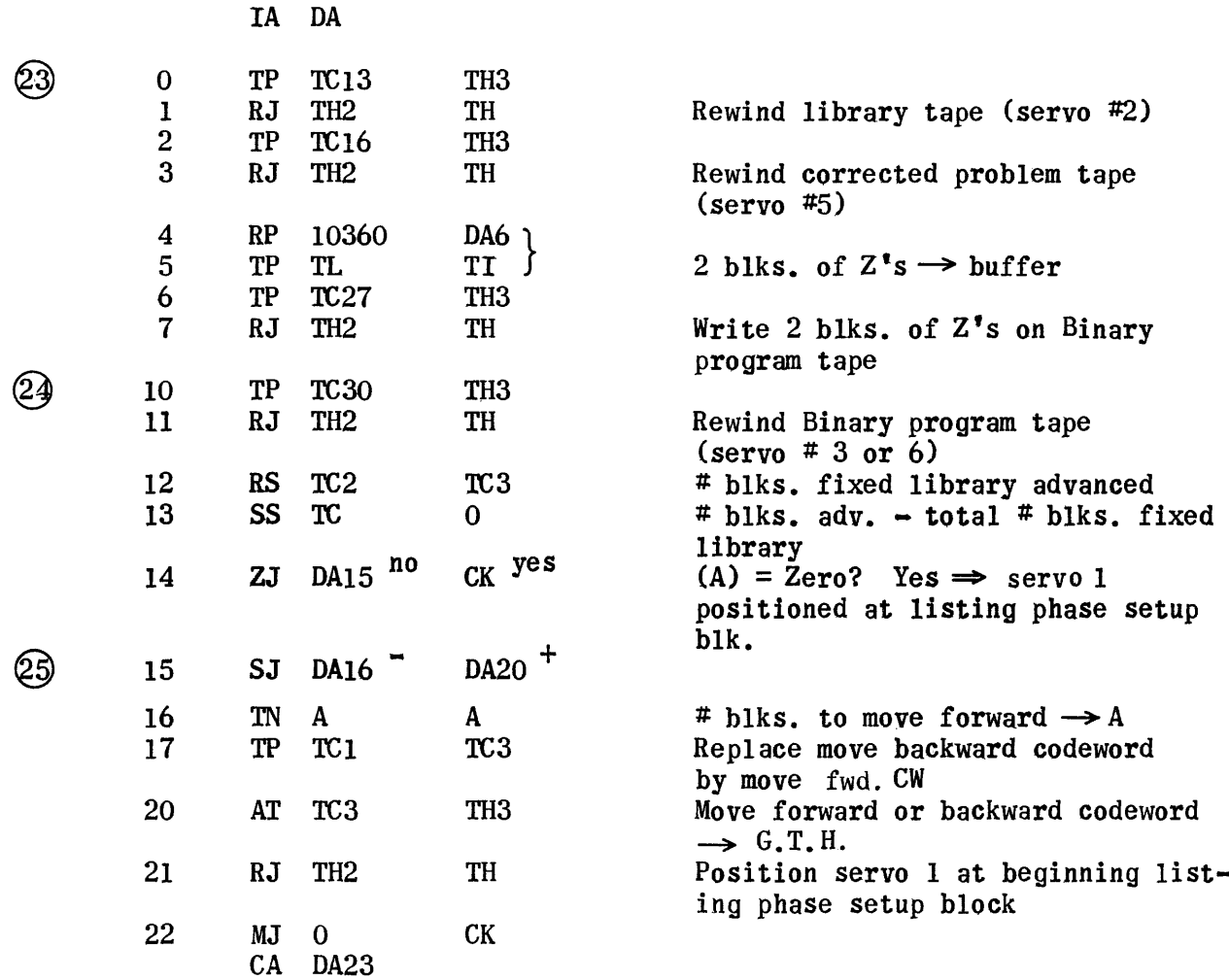

Subroutine to Count Blocks of Library (Fixed or Standard) Processed

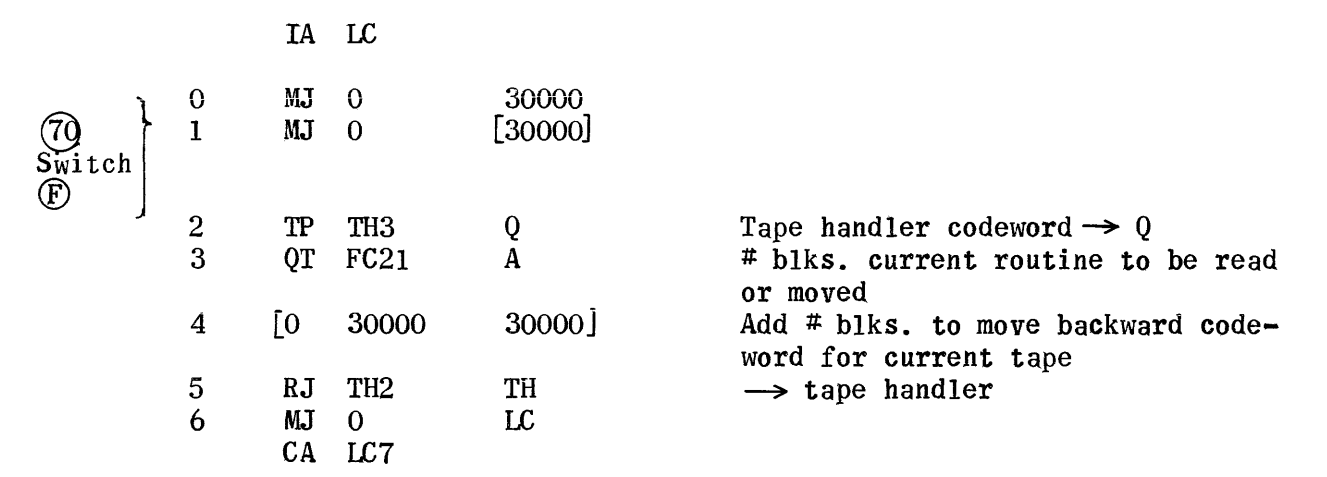

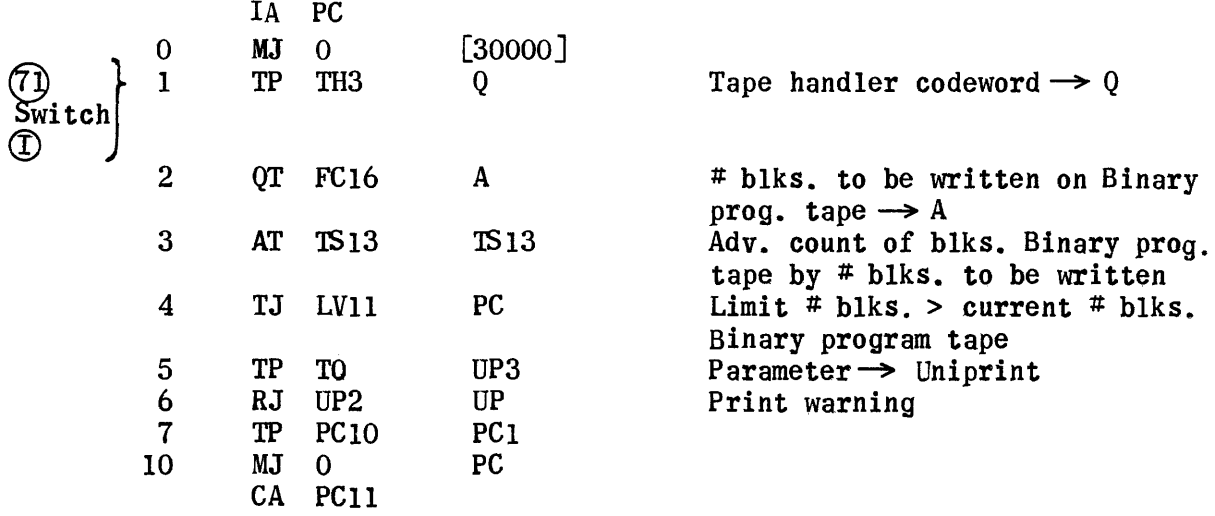
# Input Routine

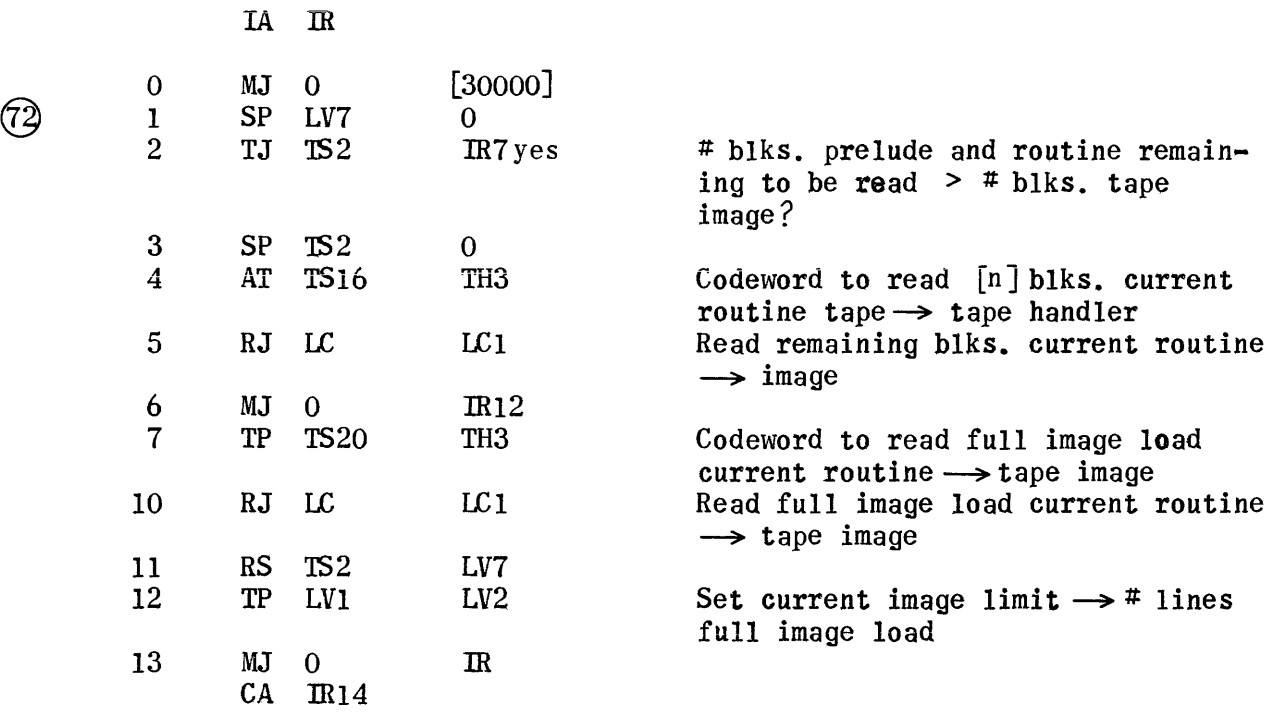

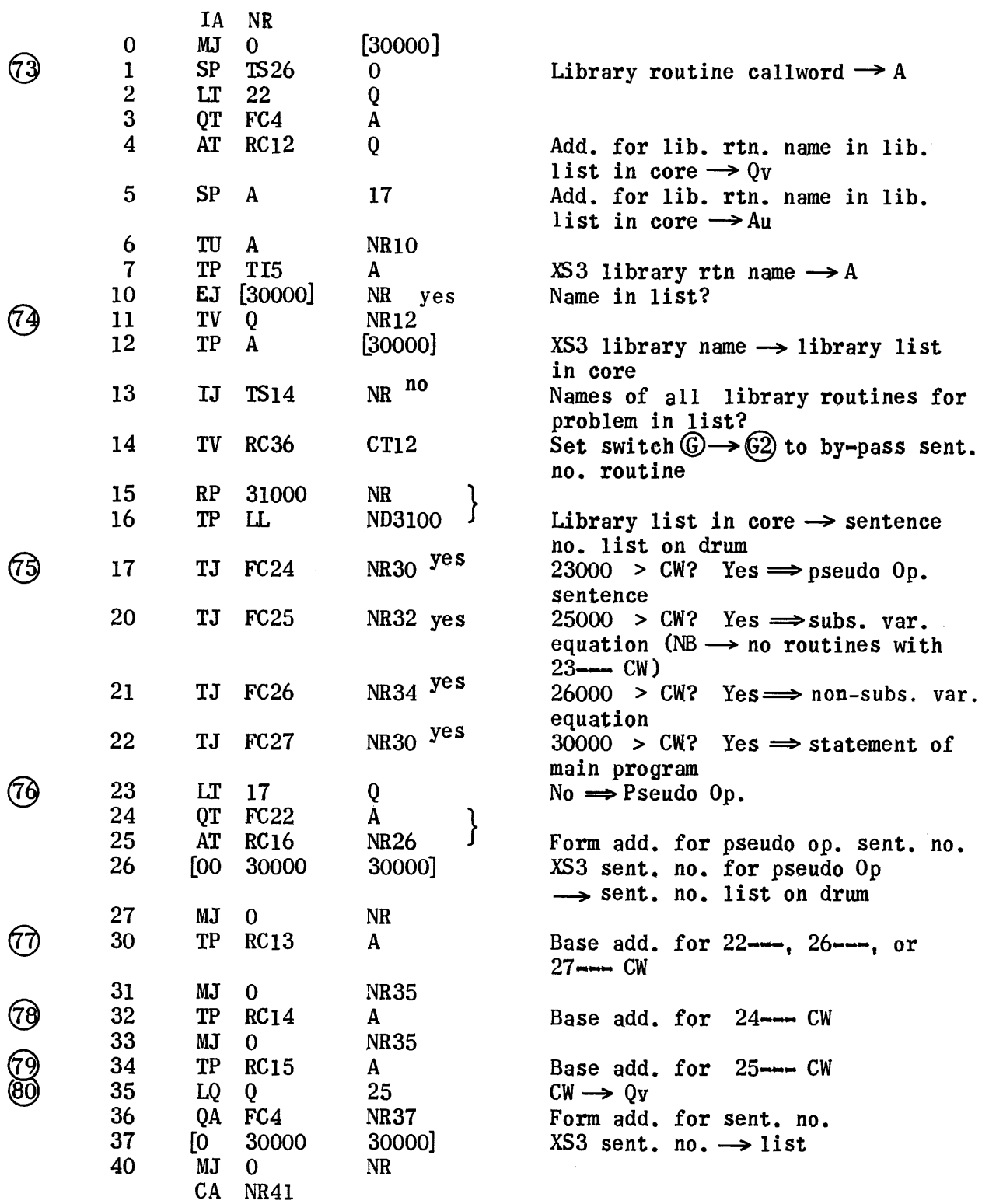

### Routine to Calculate Block Count from Line Count

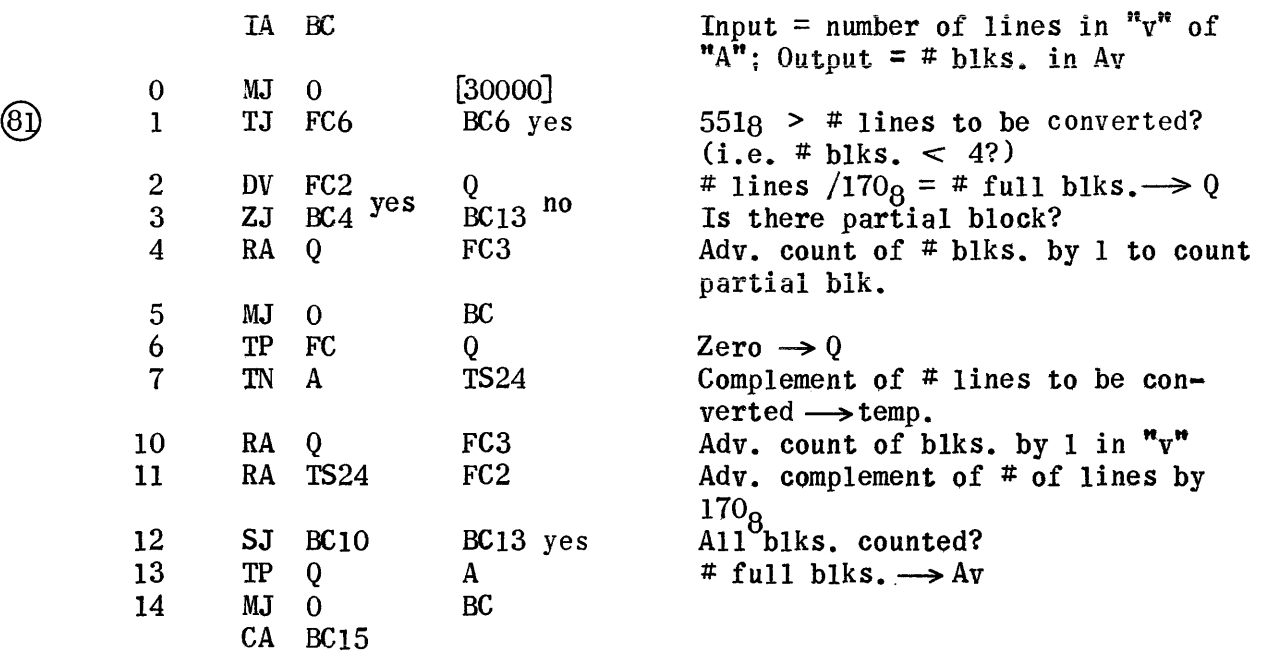

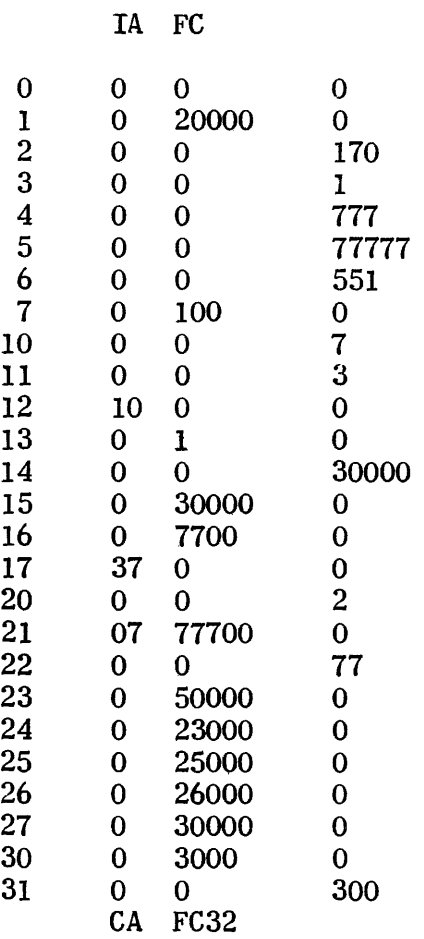

## Relative Constants

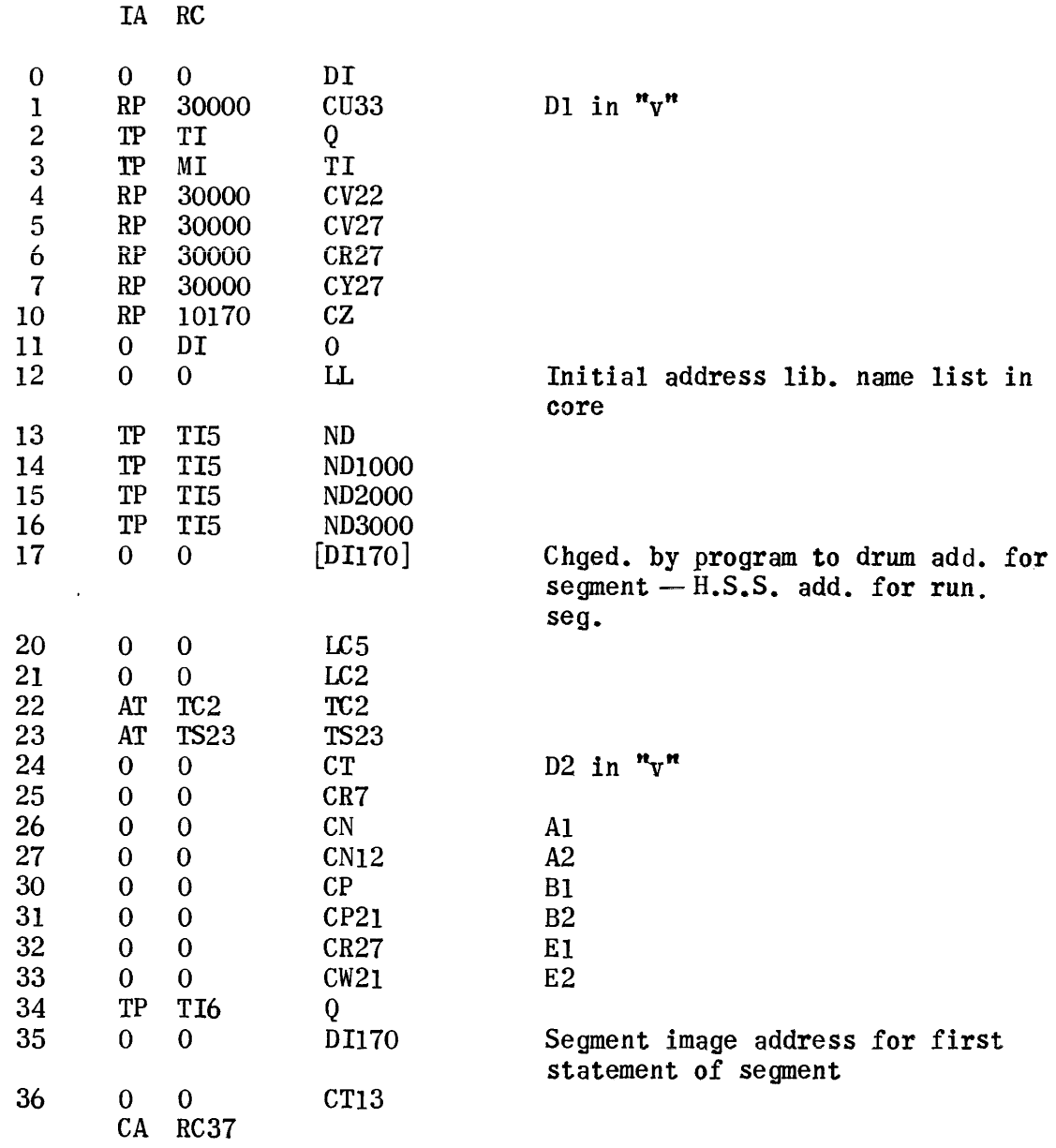

#### Tape Handler Codewords

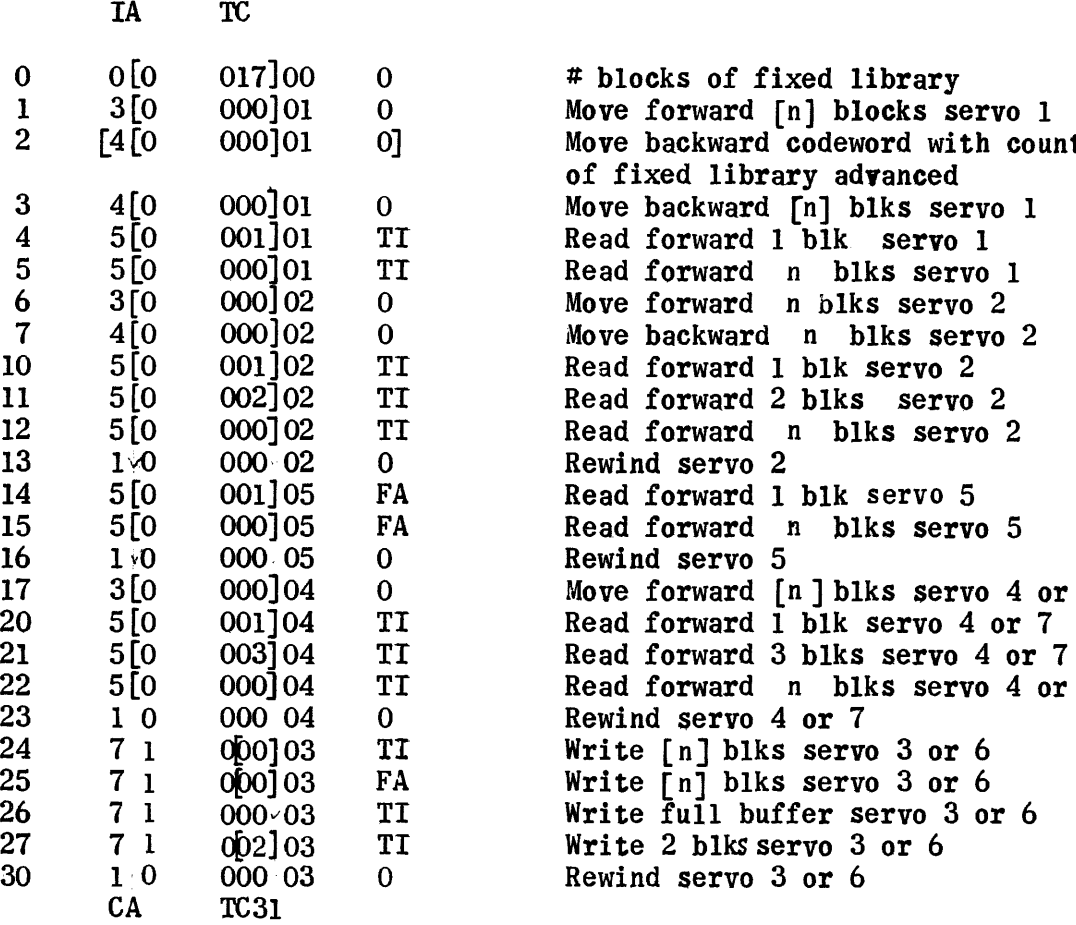

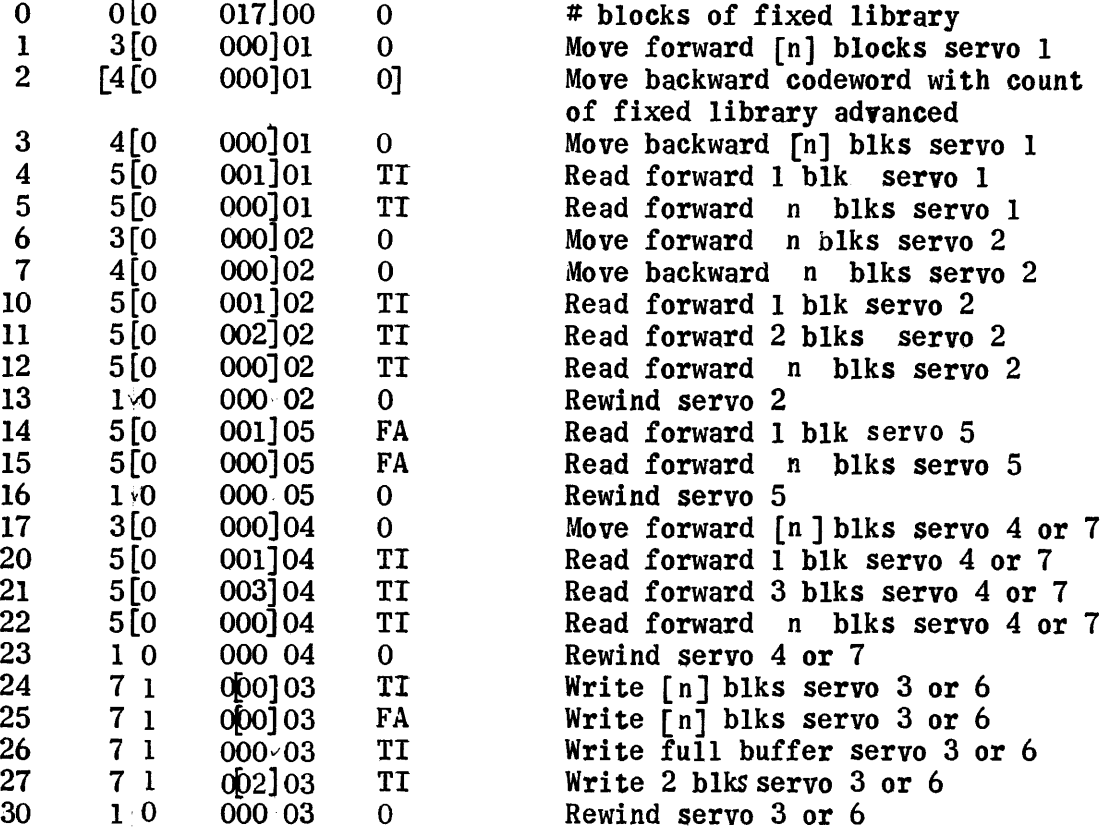

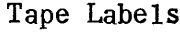

 $\bullet$ 

 $\mathcal{A}^{\mathcal{A}}$ 

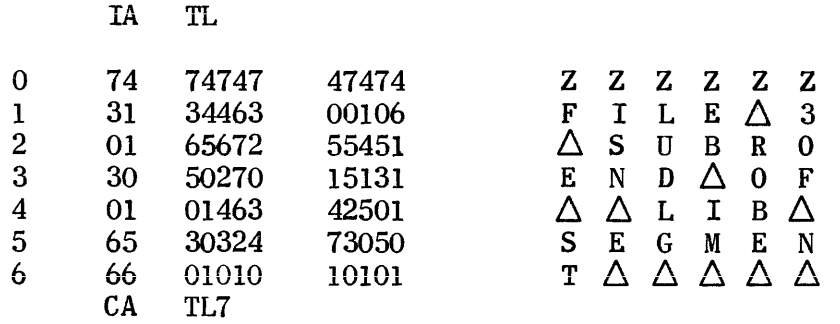

Typeout

 $\sigma_{\rm B}$ 

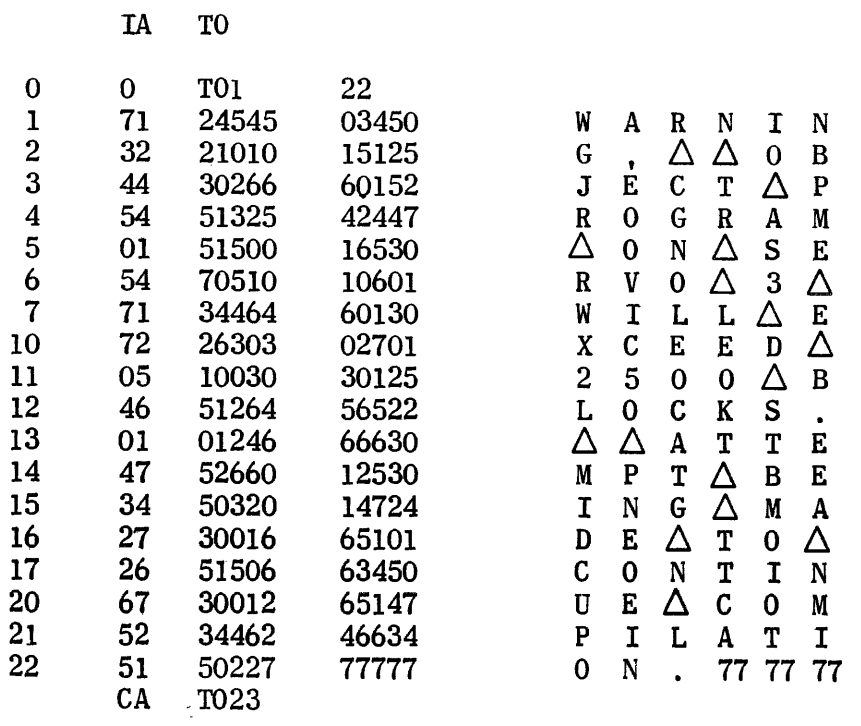

# Limiting Values

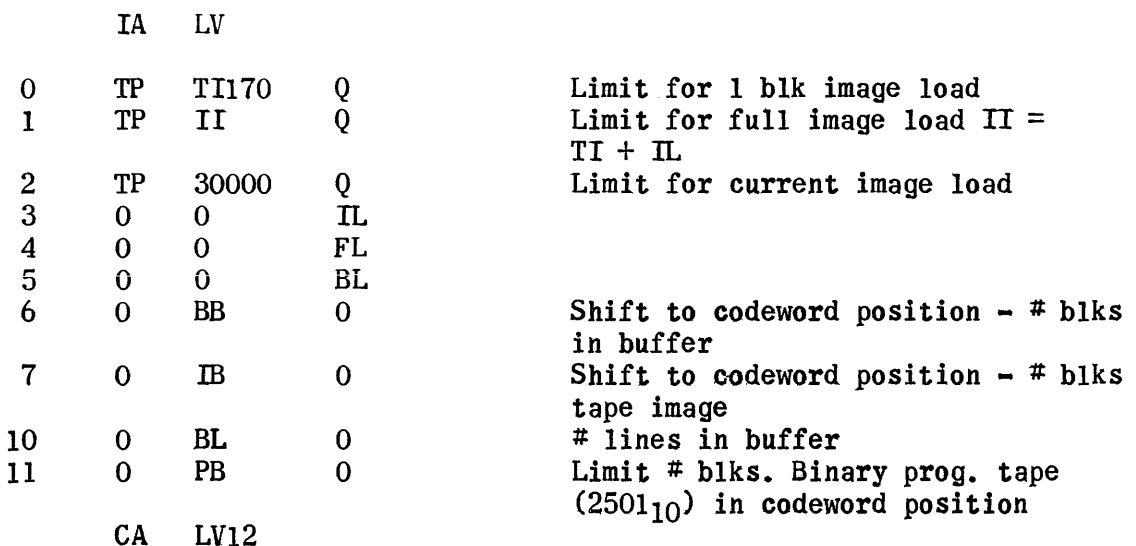

## Address Modification Control Subroutine

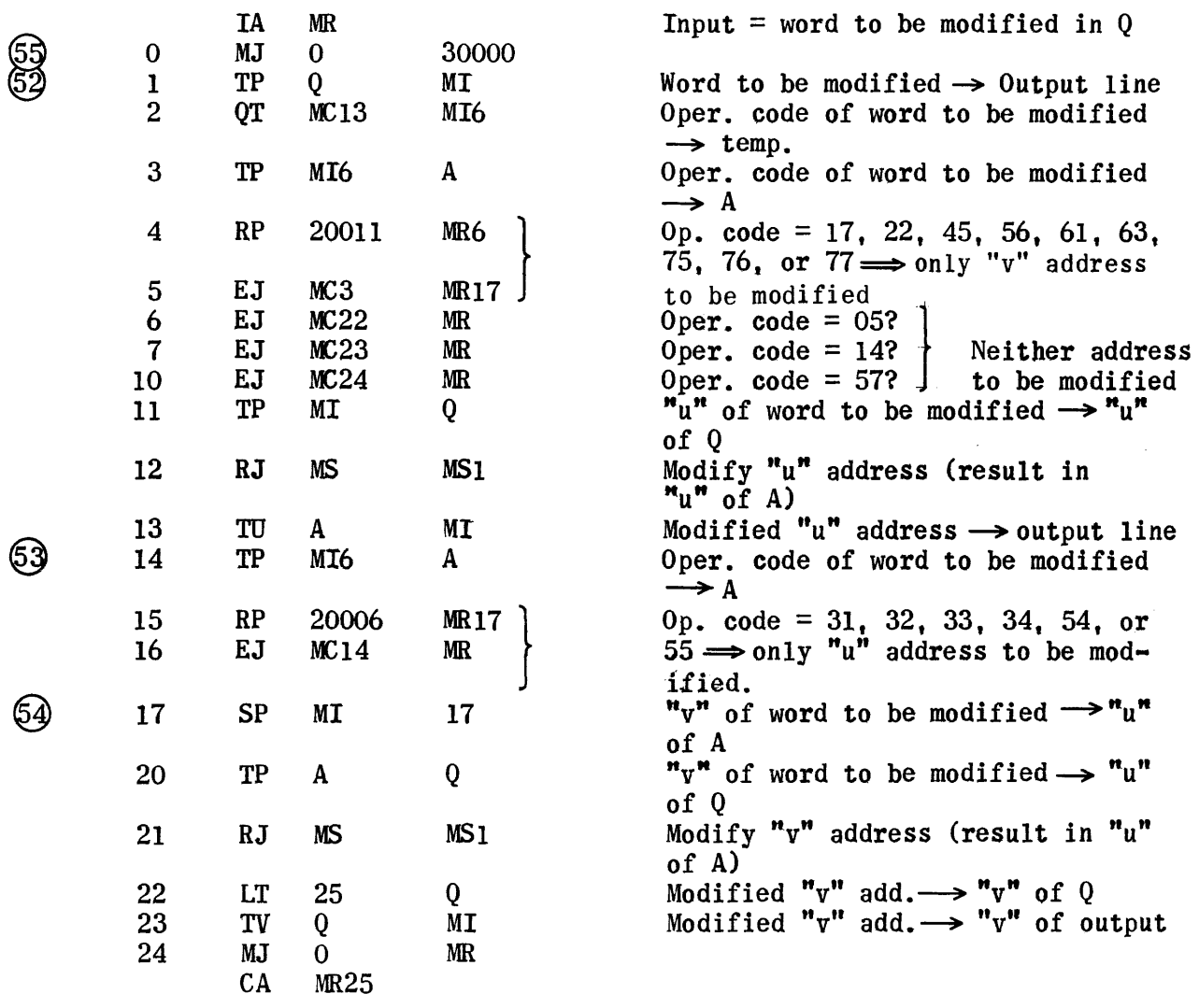

# Modify Address Subroutine

 $\frac{1}{\sqrt{2}}$ 

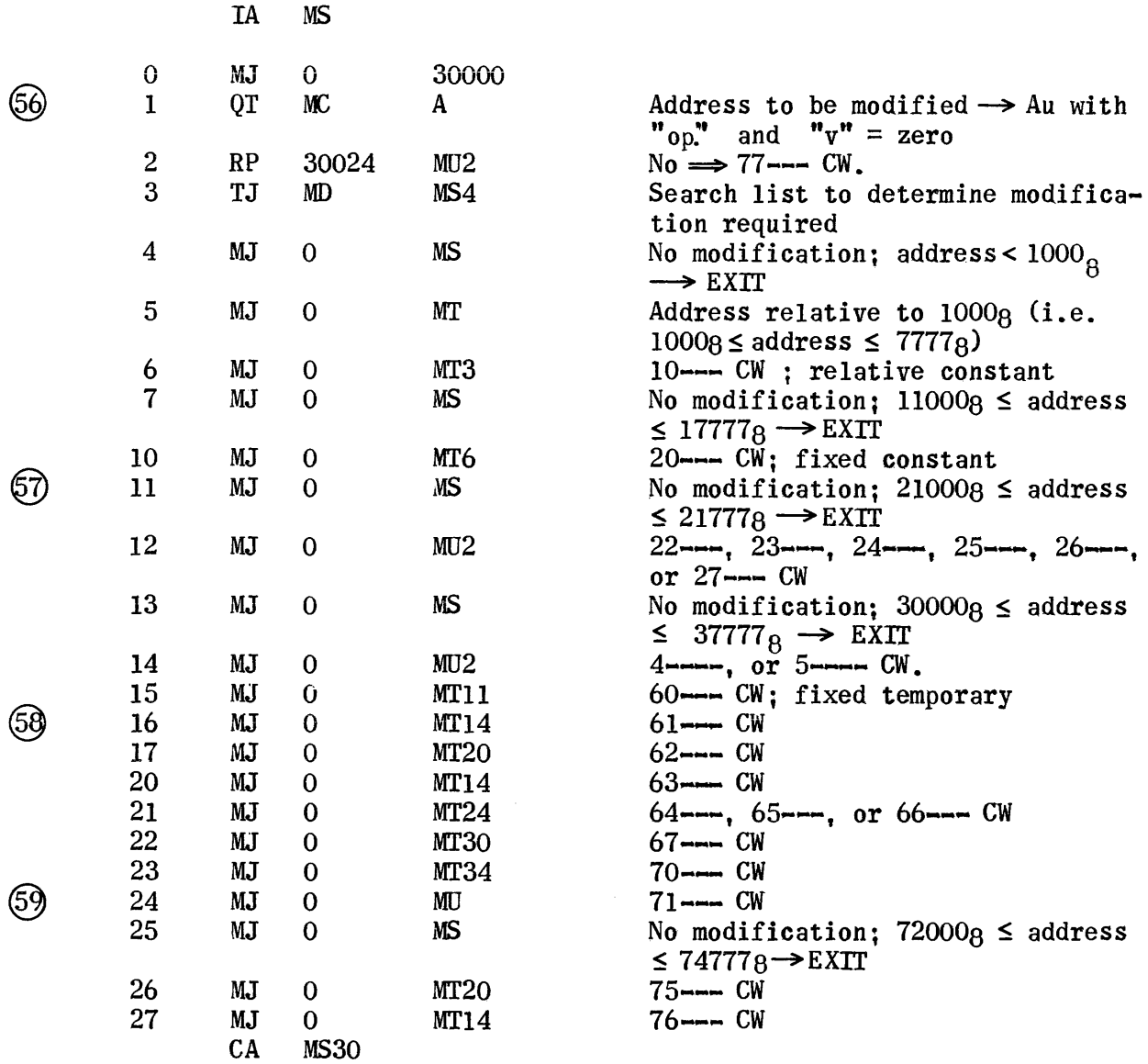

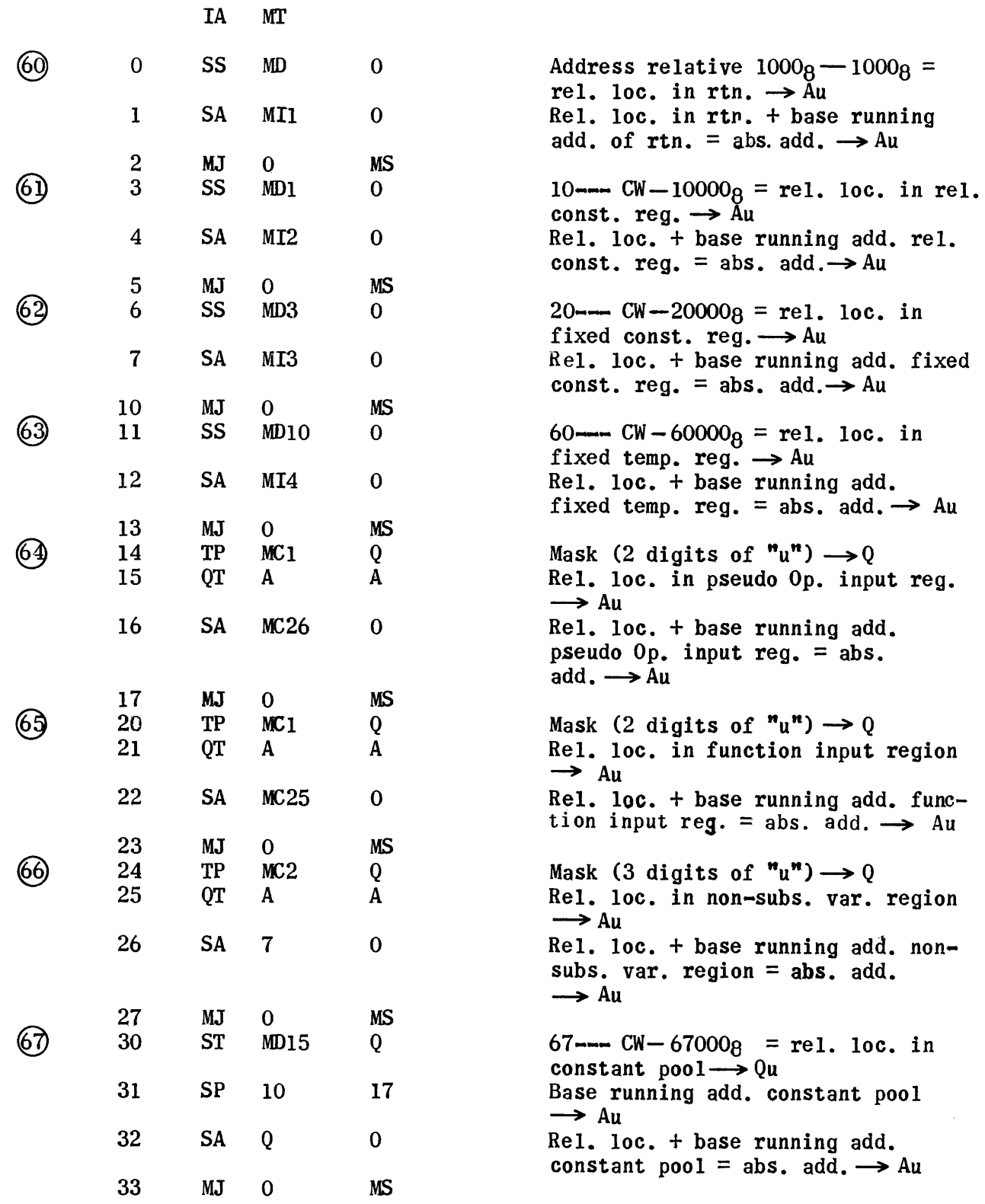

 $\epsilon$  and  $\epsilon$ 

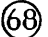

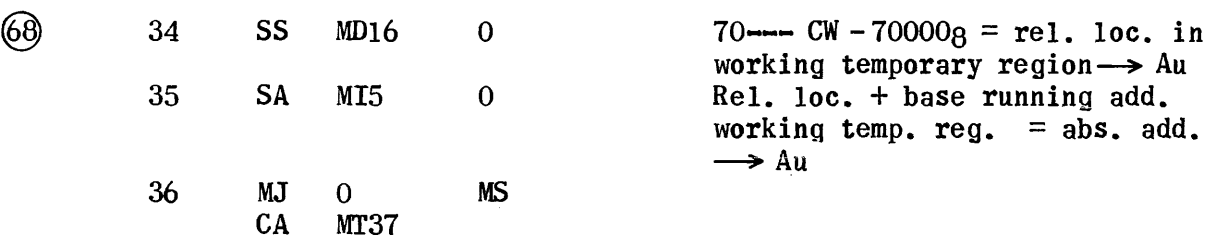

 $\hat{\mathcal{A}}$ 

 $\begin{pmatrix} \ddots & \ddots & \ddots \\ \ddots & \ddots & \ddots \\ \ddots & \ddots & \ddots \\ \ddots & \ddots & \ddots \end{pmatrix}$ 

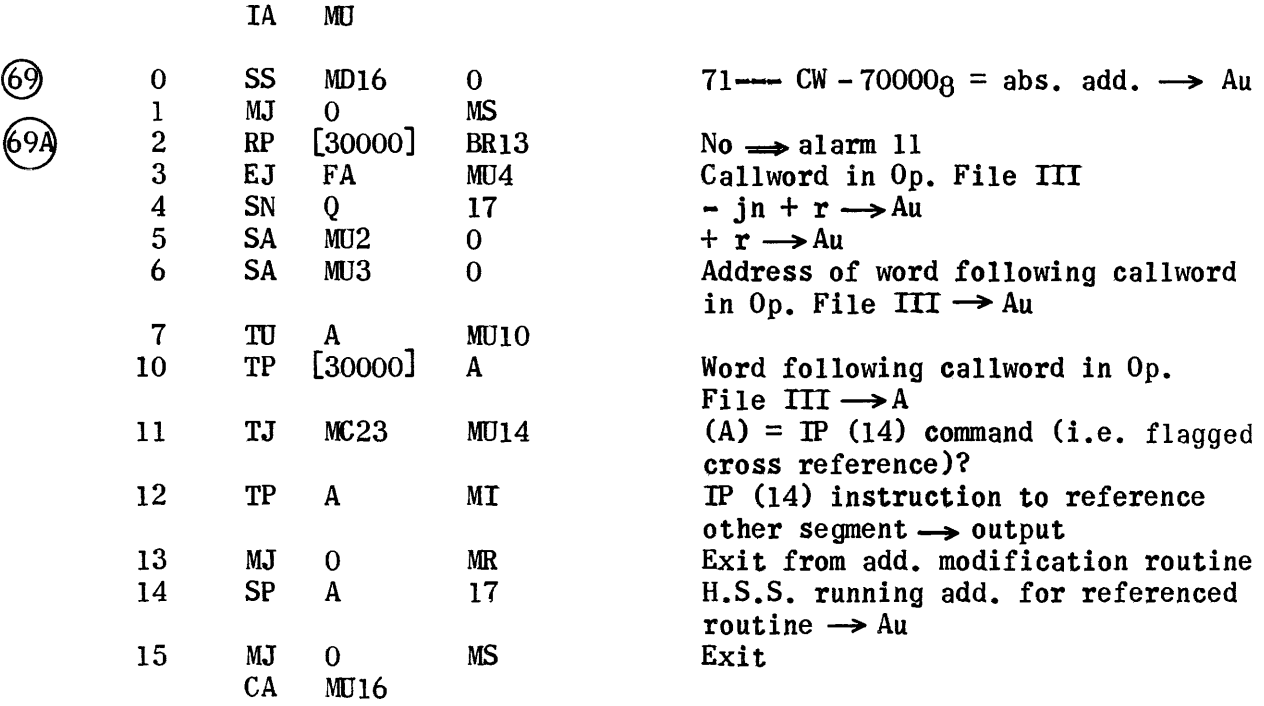

#### Modification Constants

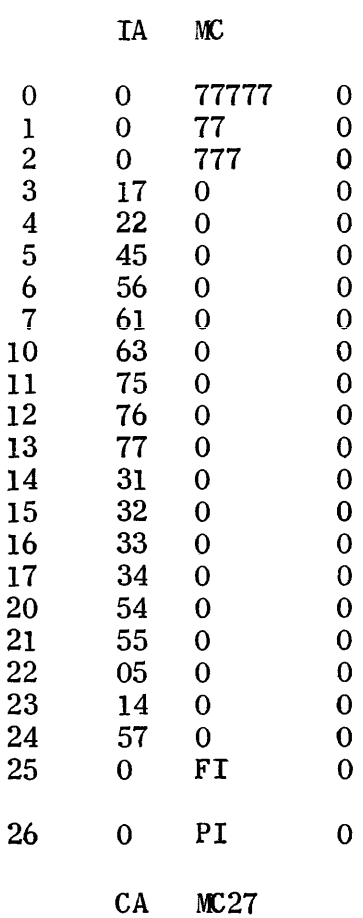

Base add. function input region  $=$  init. add. term. buffer 26 0 PI 0 Base add pseudo Op. input region<br>  $\equiv$  13  $_{10}$ <sup>th</sup> add. term. buffer

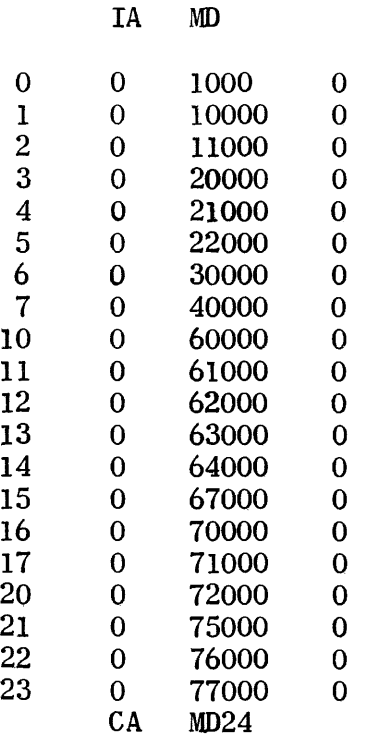

# Explanation of Modification Routine Inputs (MI)

 $\mathcal{L}_{\text{max}}$ 

 $\label{eq:2.1} \frac{1}{2} \int_{\mathbb{R}^3} \left| \frac{d\mu}{d\mu} \right|^2 \, d\mu = \frac{1}{2} \int_{\mathbb{R}^3} \left| \frac{d\mu}{d\mu} \right|^2 \, d\mu = \frac{1}{2} \int_{\mathbb{R}^3} \left| \frac{d\mu}{d\mu} \right|^2 \, d\mu.$ 

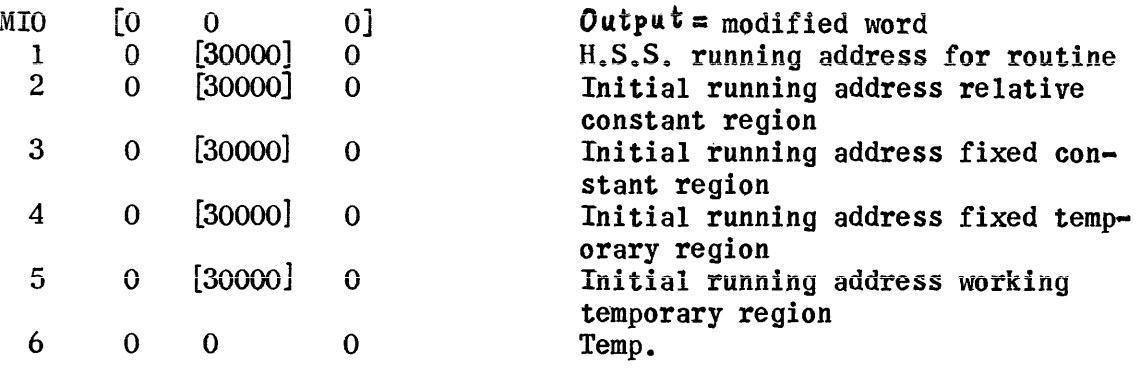

Explanation of Temporary Storage Region (IS)

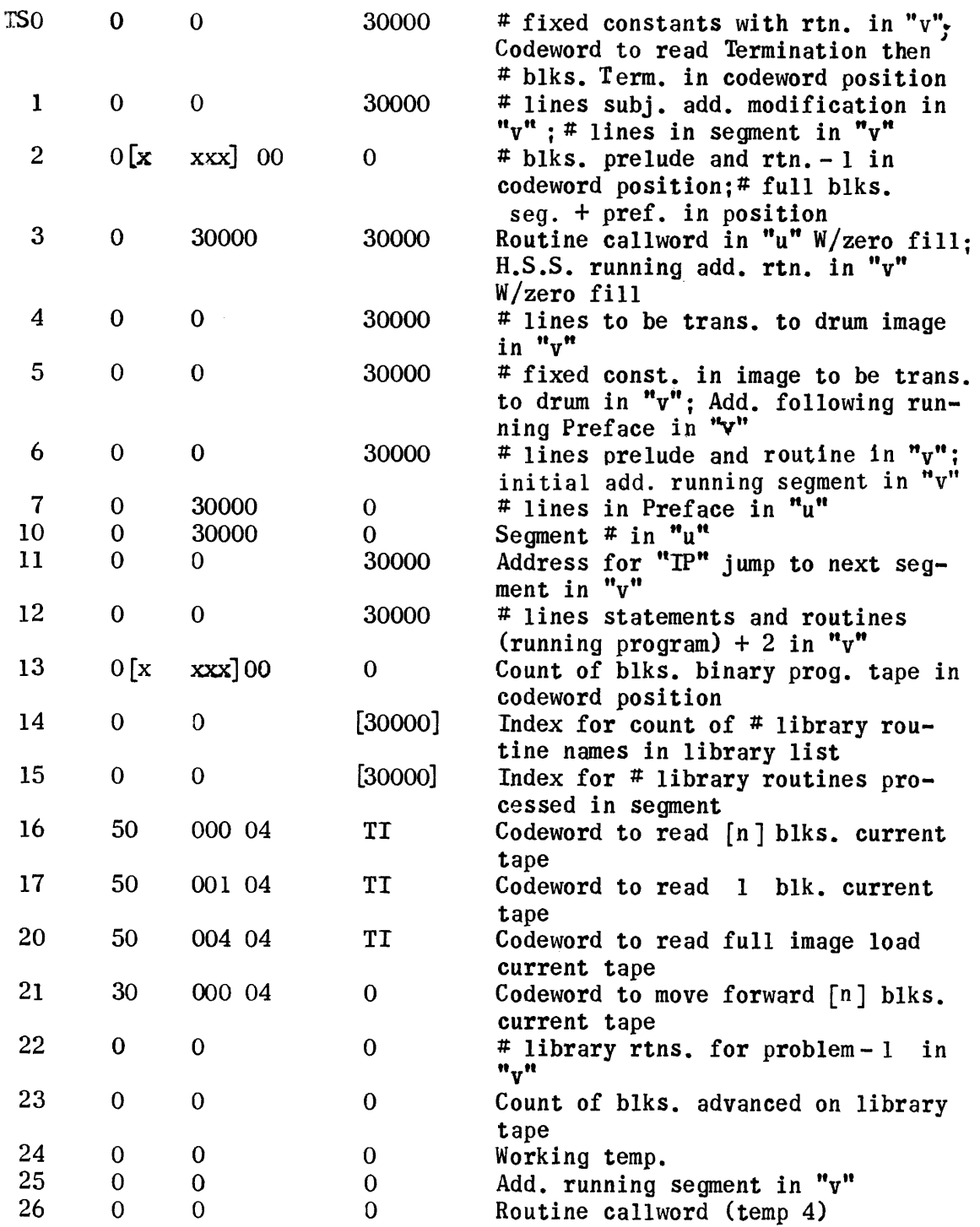

# VII. PROGRAM LISTING PHASE

 $\label{eq:2.1} \frac{1}{\sqrt{2\pi}}\int_{0}^{\infty} \frac{1}{\sqrt{2\pi}}\left(\frac{1}{\sqrt{2\pi}}\right)^{2\alpha} \frac{1}{\sqrt{2\pi}}\frac{1}{\sqrt{2\pi}}\int_{0}^{\infty} \frac{1}{\sqrt{2\pi}}\frac{1}{\sqrt{2\pi}}\frac{1}{\sqrt{2\pi}}\frac{1}{\sqrt{2\pi}}\frac{1}{\sqrt{2\pi}}\frac{1}{\sqrt{2\pi}}\frac{1}{\sqrt{2\pi}}\frac{1}{\sqrt{2\pi}}\frac{1}{\sqrt{2\pi}}\frac{1}{\sqrt{2\pi}}\$ 

#### VII. PROGRAM LISTING PHASE

The function of this phase is to provide a record of the Object Program (absolute computer instructions), produced in response to the sentences of the Source Program (pseudo code sentences). The listing gives the absolute instructions which make up each segment of the Object Program, together with the sentence number or library routine name associated with each group of instructions. The instructions are listed four to a line and read from left to right, and down, in order of increasing High Speed Storage address. The first instruction of a routine, i.e., the group of instructions representing one sentence or one library routine, is positioned in the first line, such that, each instruction whose octal address ends in zero, will appear in the leftmost column of instructions in the listing. Each address ending in zero is listed to the left of the associated instruction. The first address of a routine is also listed in this column of addresses on the line with the first instruction. It is enclosed in parenthesis if it does not end in zero.

The listing also includes, in the same format as above, the pool of constants for the program, and the preface and termination instructions for each segment. The variables for the problem are listed in a different format. The symbol for each non-subscripted variable is listed together with its assigned High Speed Storage address. Initially, the symbol for each subscripted variable (array) is listed together with the range of drum addresses assigned to the array. In addition, each subscripted variable is listed in each segment in which it is referenced, together with the range of High Speed Storage addresses assigned to the array for the particular segment.

The title of the program, the subscripted variables on the drum, the nonsubscripted variables, and the constant pool, are listed first, in that order.

Then in turn, each segment of the Object Program is listed. Each segment consists of the Preface (if any), the sentences and Library routines, the subscripted variables in High Speed Storage (if any), and the Termination (if any).

The listing is produced on magnetic tape edited for listing on the High Speed Printer. It is produced on Uniservo 7 if 7 Uniservos are being used and on Uniservo 5 if 5 Uniservos are being used. If the listing exceeds an arbitrary 1200 blocks, the current listing tape 1s terminated at the end of a page, with the statements, CURRENT LISTING TAPE FULL. POT NEW 1500 FOOT TAPE ON SERVO ---. START TO CONTINUE LISTING. typed on the on-line Flexowriter. This allows the computer operator to change tapes and restart to continue the listing on a new tape. In addition, the statements, MOUNT NEXT LISTING TAPE ON PRINTER. DO NOT CHANGE POSITION OF PAPER., is included on the tape being terminated, together with a Printer Stop symbol. This informs the High Speed Printer operator that the listing is continued on another tape and allows him to mount the tape and continue. The statement, END OF LISTING., and a Printer Stop is included on the final tape of the listing to inform the printer operator of the end of the listing. The order in which the tapes are to be listed, in order to get a continuous listing, is the responsibility of the computer operator.

When the listing is completed the statements, PROGRAM LISTING ON TAPE ---. and END OF COMPILATION., are typed out. The computer then comes to a "56" stop.

The pages of the listing are numbered thru 999, after which the word CONTINUED is used in lieu of a page number.

The instructions of the Program Listing Phase are divided into four

groups. All four groups are read from the UNICODE System Tape into High SpeedStorage; Groups IT and III are then transferred to the drum. The instructions in Group I remain in High Speed Storage throughout the execution of this phase and consist of constants, temporaries and certain subroutines referenced by the instructions in the other groups.

The Group IV instructions produce the initial part of the listing, consisting of the program title, the subscripted variables on the drum, the nonsubscripted variables, and the constant pool. When this part of the listing has been completed, these instructions are overlayed. In listing the subscripted variables on the drum, the information is obtained from the modified Dimension List, which contains the initial drum address and XS3 symbol for each subscripted variable, in order of increasing drum address. The modified Dimension List is assumed to be on the drum when the phase is referenced. In listing the non-subscripted variables, the XS3 symbols for the variables are obtained from the Symbol List, which contains these symbols in order of the increasing High Speed Storage addresses assigned to the variables. The High Speed Storage address associated with the first symbol in the list is obtained from fixed location 00007; the address for each succeeding variable is obtained by adding one to the address of the preceding variable. The Symbol List is read from Uniservo 5 to the List Buffer in this phase. Similarly, the Constant Pool, containing the constants in order of their increasing High Speed Storage address, is read from Uniservo 5 to the Dimension List region in the core. The High Speed Storage address of the first constant is obtained from fixed location 00010 and that of each succeeding constant is obtained by adding one to the address of the preceding constant. The program title is listed just as it appears on the UNICODE (source) Program Tape; hence, only

printable High Speed Printer characters should be used in the title.

The Group II instructions, lists, etc., initially overlay the Group IV instructions and, thereafter, overlay the Group III instructions and lists. The Group II instructions are read from the drum to core whenever a new segment is to be listed and, finally. when the listing phase is to be terminated. The instructions in this group build Op. File IV for the segment to be listed and store it on drum; then they are overlayed by the Group III instructions, lists, etc. The information to build  $0p$ . File IV is obtained from  $0p$ . File III for each segment and from the Sentence Number List, which is produced by the Processor Phase and stored on the drum as input to this phase. Op. File III for each segment is read from Uniservo S to the File Buffer. The Group II instructions also terminate the final listing tape, rewind all tapes not yet rewound, and produce the Flexowriter typeouts at the completion of the phase.

The Group III instructions produce the listing of the segments. The Preface and Termination instructions for the segment to be listed are obtained, for listing, from Uniservo 5 following the Op. File III for the segment. The Preface is read from Uniservo S to the Input Buffer. The initial High Speed Storage address for the Preface is obtained from the seventh word of the Segment Label Block on the Object Program Tape, and the number of lines in the Preface is obtained from the eighth word. With these as inputs, the Preface is edited and written on the listing tape in the prescribed format, by an editing routine which is common for the Preface, Termination, Constant Pool, Sentences, and Library Routines. In listing the sentences and the library routines,the number of routines in the segment being listed is obtained from Temporary (CT5) which is set up by the routine which builds Op. File IV for the segment. The XS3 sentence number or library routine name for

a routine to be listed, the number of lines in the routine, and the initial High Speed Storage address of the routine are obtained from Op. File IV and provided as inputs to the common editing routine which edits and writes each routine on the listing tape. The sentences and library routines appear in Op. File IV in order of increasing High Speed Storage address. The Termination is read from Uniservo 5 to the Input Buffer prior to the listing of the subscripted variables in the core. In listing these variables the High Speed Storage address, in the segment being listed, is obtained in order, from the instructions of the Termination. The modified Dimension List is then searched for the drum address in order to find the XS3 symbol for the variable. The variables are then edited and listed in the prescribed format by an editing routine used in common to list the subscripted variables on the drum and in the core. The Termination is listed by sections, each representing one block of the Termination. The total number of lines in the Termination is obtained from the eighth word of the Segment Label Block. The initial High Speed Storage address of each section is merely the initial address of the Termination Buffer which is a constant. The number of lines in each section is 170 octal except for the last section which is the number of lines in the partial block remaining. Again, the common editing routine is used.

Because of the overlaying involved in the execution of the Program Listing Phase, considerable care should be exercised in making changes in the addresses or lengths of routines, lists, etc.

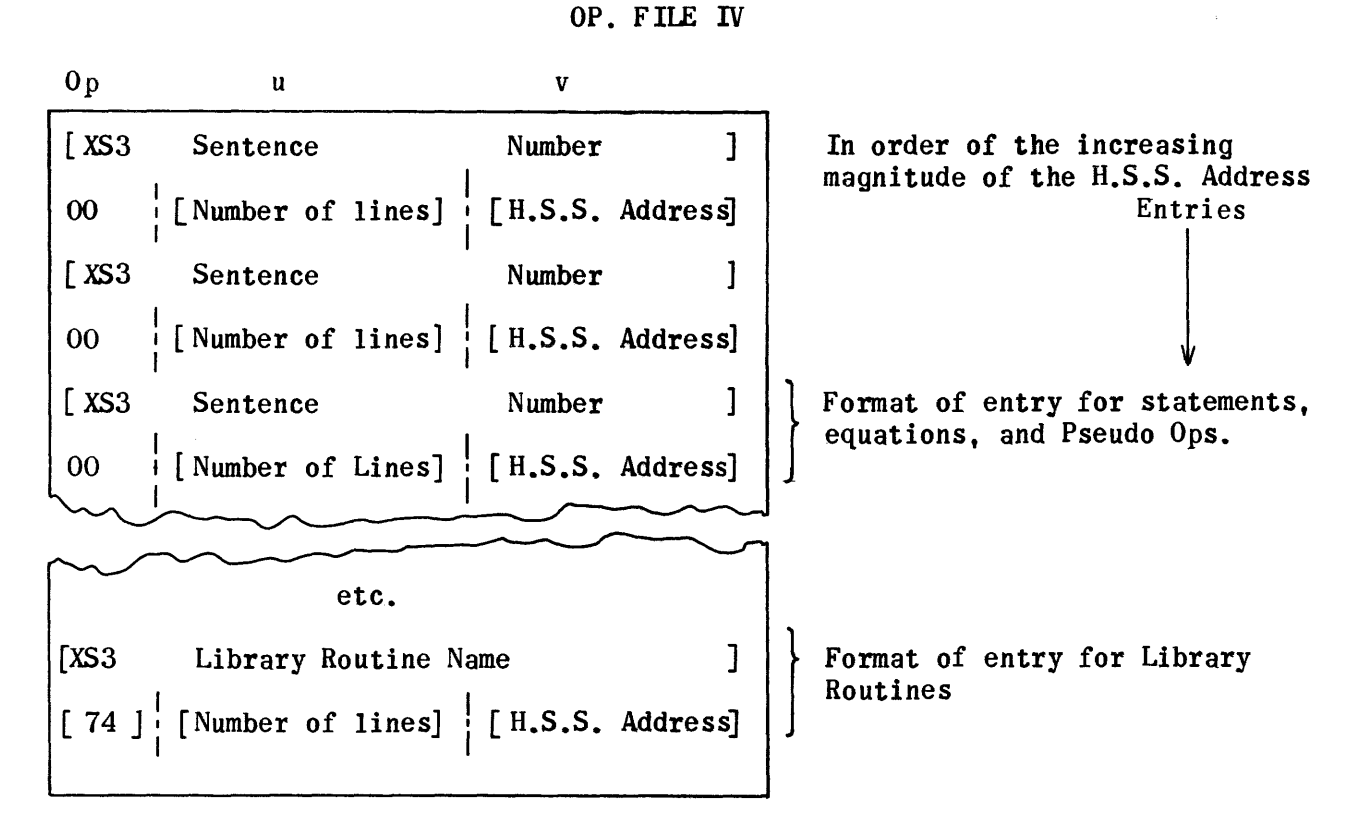

Where:

Number of lines  $=$  The number of instructions, including constants and temporaries, in the routine in the Object Program associated with the preceding XS3 sentence number or name.

H.S.S. Address  $=$  The High Speed Storage running address of the routine in this segment of the Object Program.

The Op. File IV for each segment is built by the Program Listing Phase just prior to the listing of the segment. The information for the list is obtained from Op. File III for the segment and from the Sentence Number List.

Entries are made in Op.File IV for only those routines which are included in the segment to be listed. Sentence numbers, for which a callword appears in Op. File III followed by an "Interpret" instruction, are omitted from Op. File IV. The "Interpret" instruction indicates the routine is in another segment but is referenced from the segment being listed.

The Library Routine entries have a  $74<sub>°</sub>$  in the Op. code of the second word to indicate that they are Librar $\frac{9}{9}$  Routine entries. All other entries have a 00.

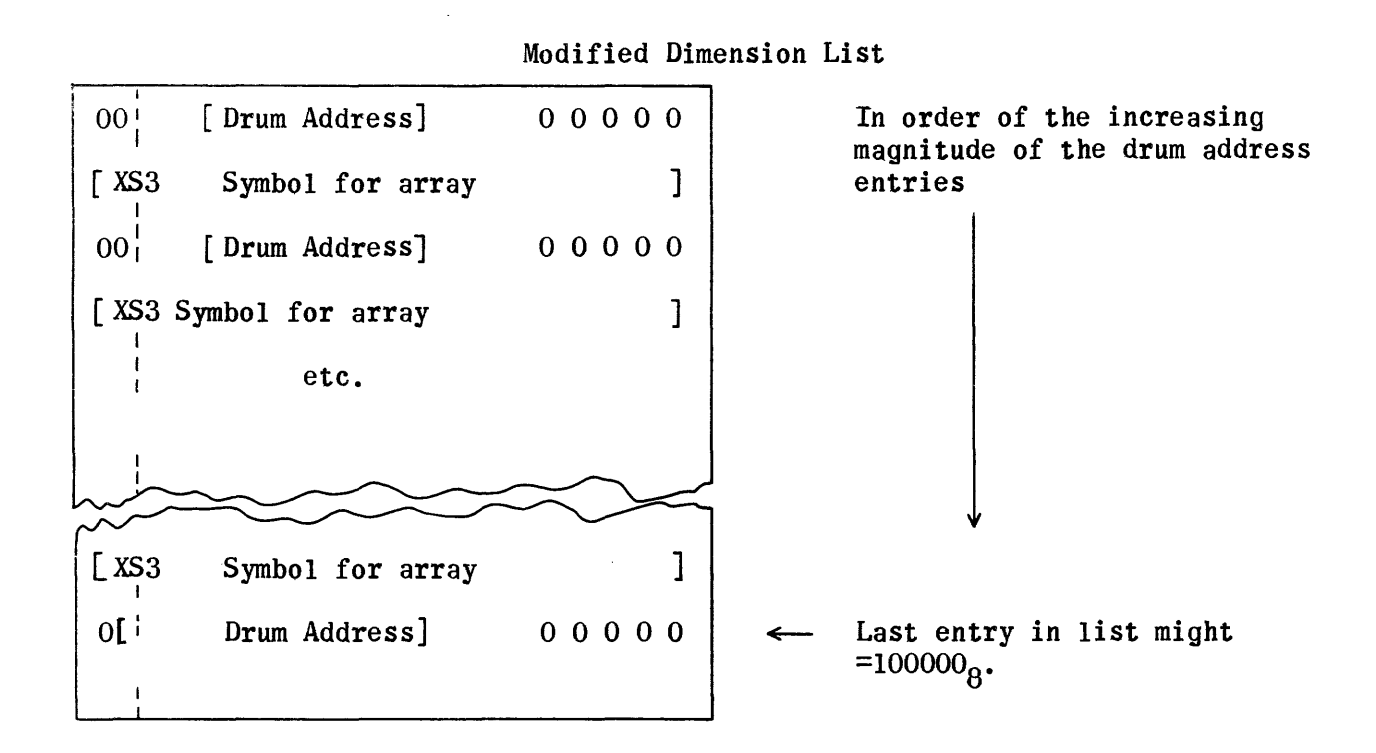

Where:

Drum Address = Initial address of array on drum during running of Object Program.

 $XS3$  symbol =  $XS3$  symbol for subscripted variable (array) to which preceding drum address applies.

The modified Dimension List is built by a routine which operates during the Allocation Setup Phase. Information to build the list is obtained from the original Dimension List in the Combination List, which is still available at this time.

Fixed location 00010 is changed at the time the modified Dimension List is built to describe this new list.

The last entry in the list must always be the address following the last address of the last array on drum. If, therefore, the last address of the last array were  $77777_{8}$ , the next address would be  $100000$  . Although this is not a legitimate address in this case  $100000<sub>0</sub>$ . Although this is not a legitimate address, in this case it would have to be included as the last entry in the list.

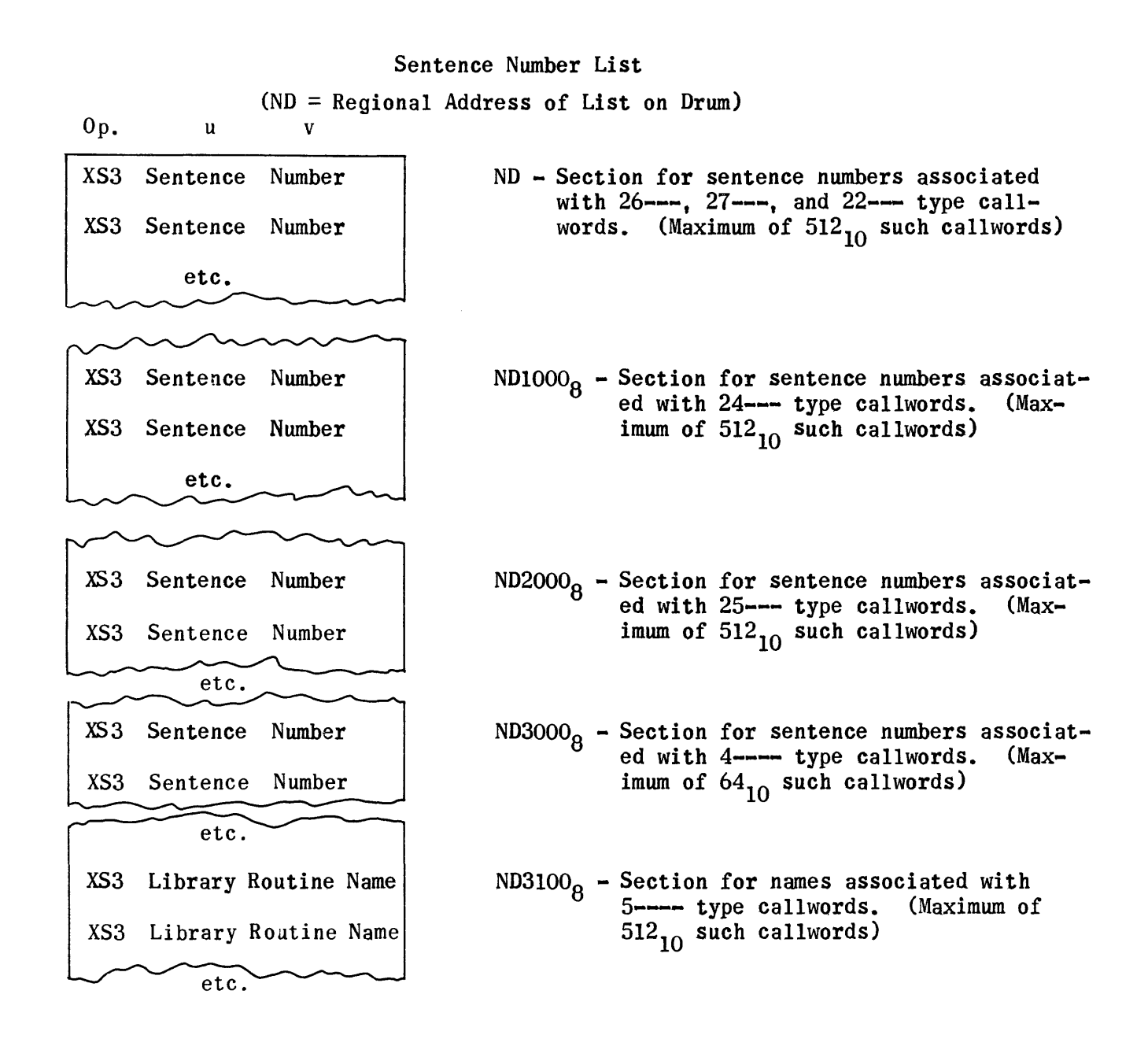

The Sentence Number List is built by a routine which operates during the Processor Phase, where the Prelude of each routine is still available. The callword of each routine, and the associated XS3 sentence number or Library Routine name, are obtained from the Prelude of the routine.

The entries in each section of the list are stored within the section relative to the last three octal digits of the callword, except for  $4$ ---- and  $5$ ---- type callwords. For the  $4xxx -$  and  $5xx-$  type callwords, the digits marked "X" are used.

The sections of the list always remain at the same relative distances from the beginning of the list, as shown on the preceding diagram; hence the list is always  $4100<sub>g</sub>$  locations long.

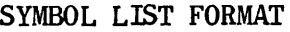

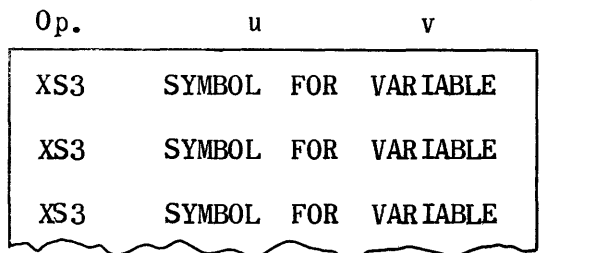

In order of the Increasing H.S.S. Addresses

Where:

 $XSS$  SYMBOL =  $XS3$  Symbol for each of the non-subscripted variables of the problem

This list is built and written on Uniservo 5 by routines which operate during the "End of Tape" generation phase. The list contains the  $\overline{X}$ S3 symbols for all the functions (66--- callwords), floating point non-subscripted variables (65--- callwords), and fixed point variables (64--- callwords) of the problem. The symbols axe in the list in order of the increasing High Speed Storage addresses assigned to the variables.

#### Program Listing Phase Setup Block Regional Assignments:

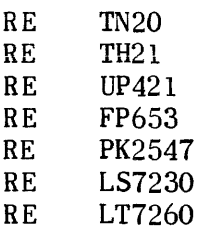

# Setup Block

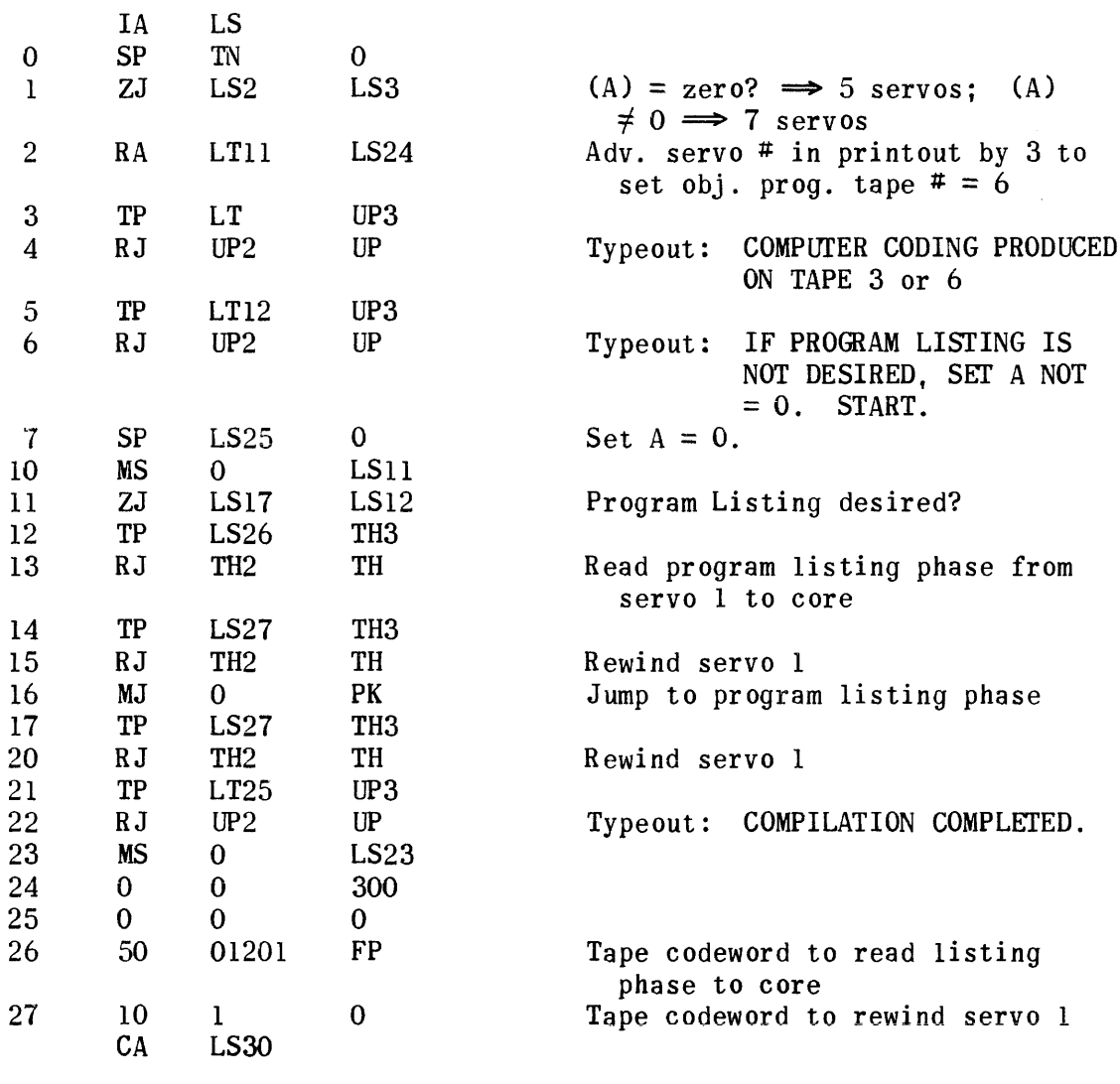

# Listing Setup Typeout

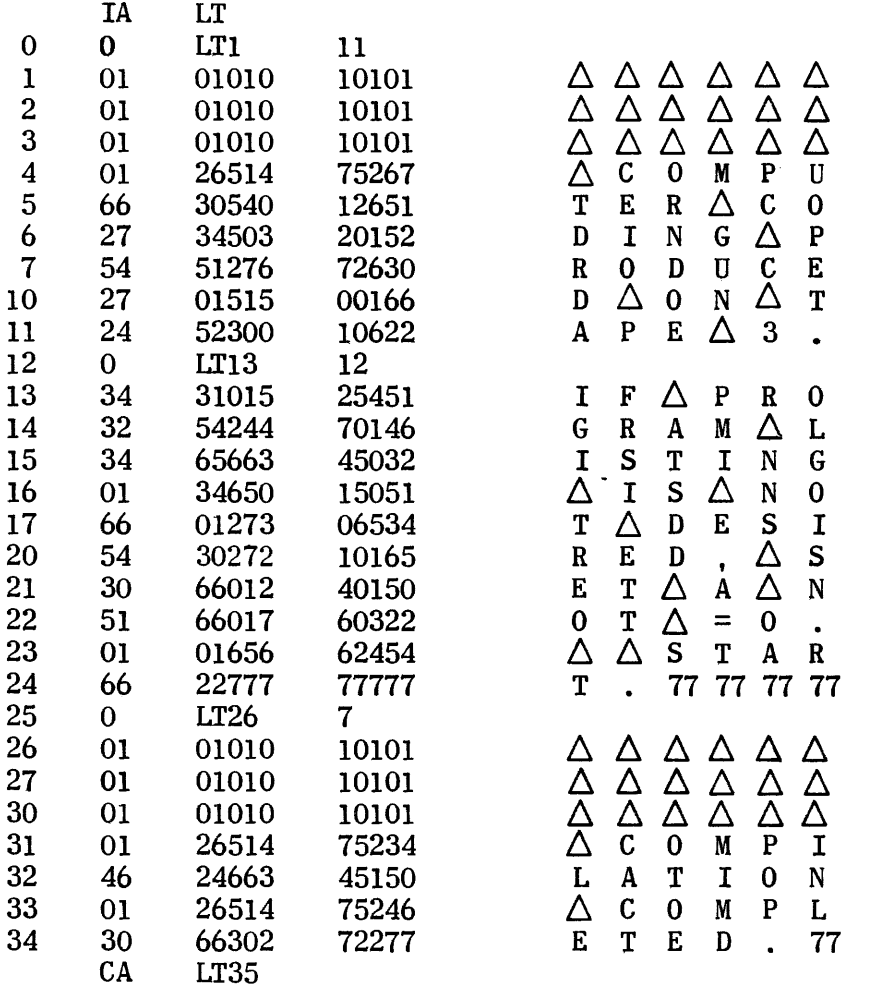

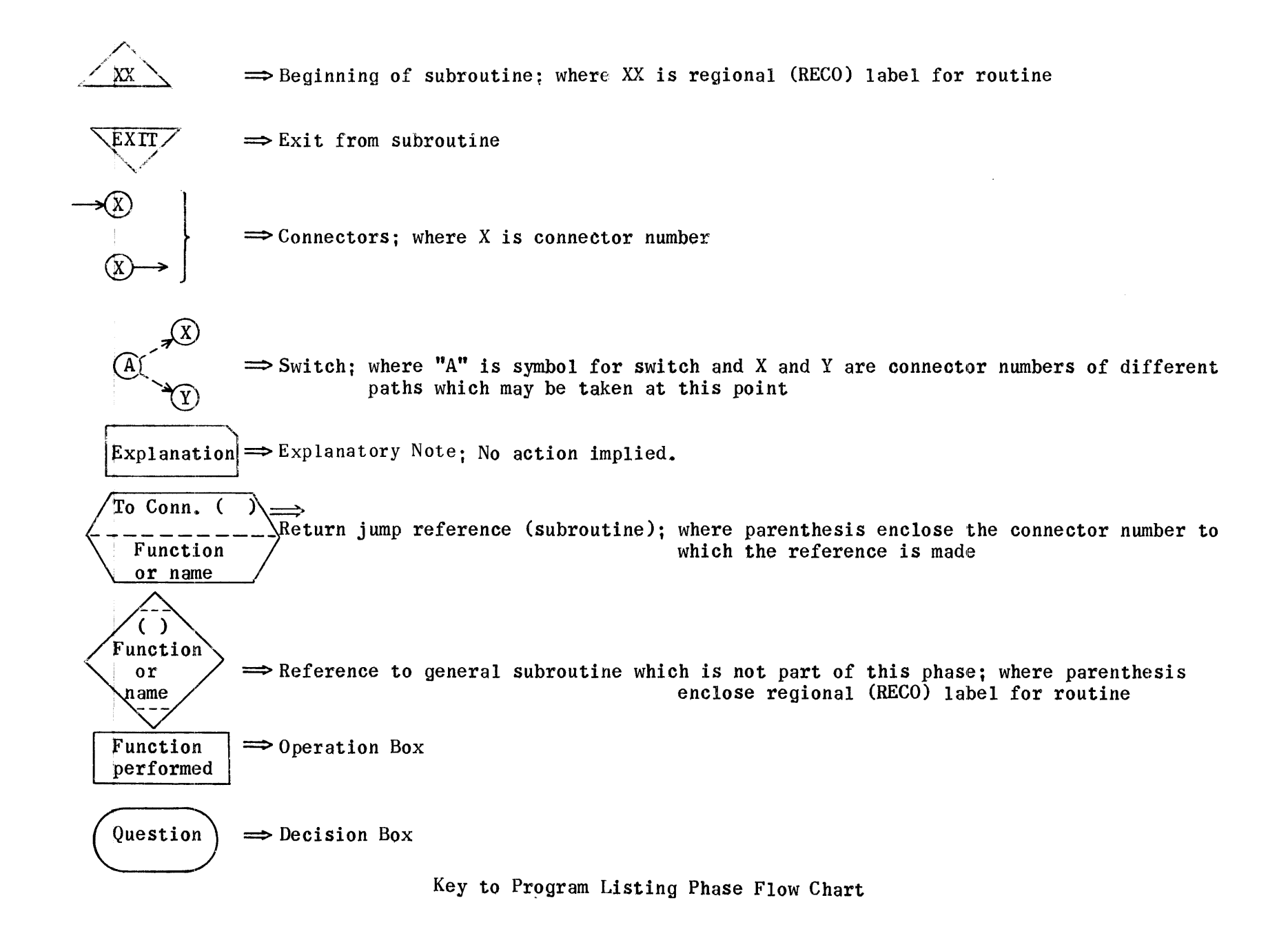

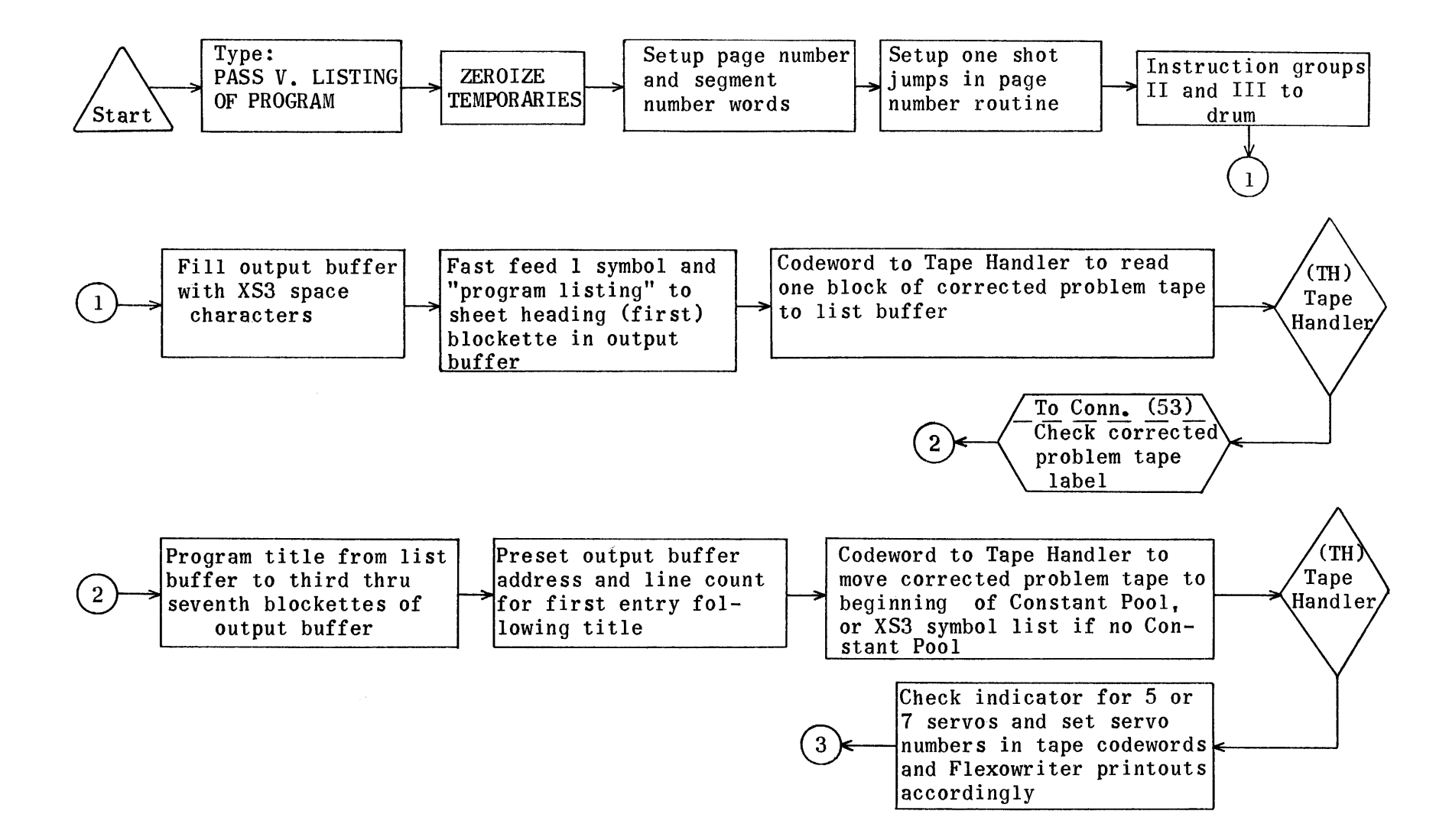
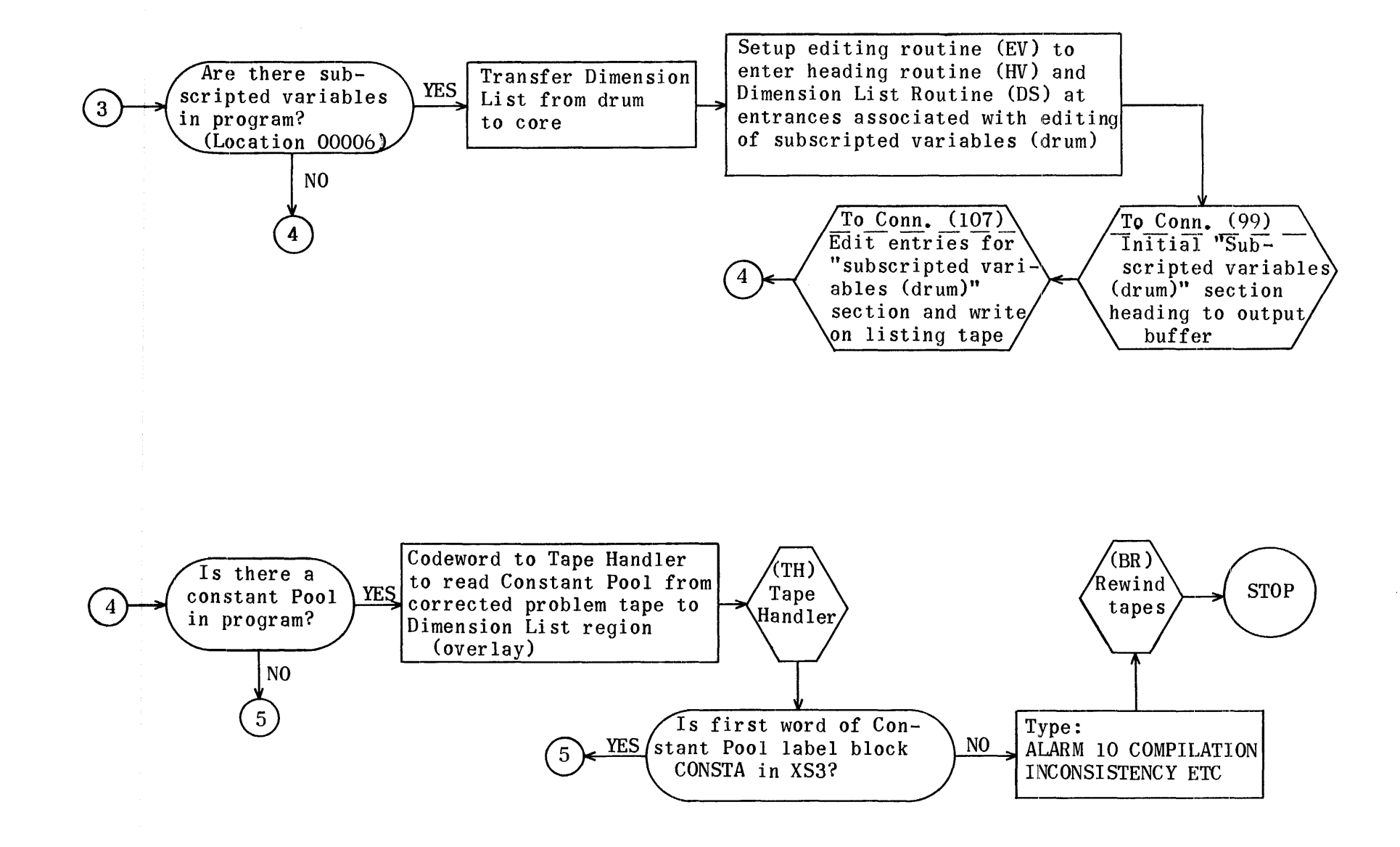

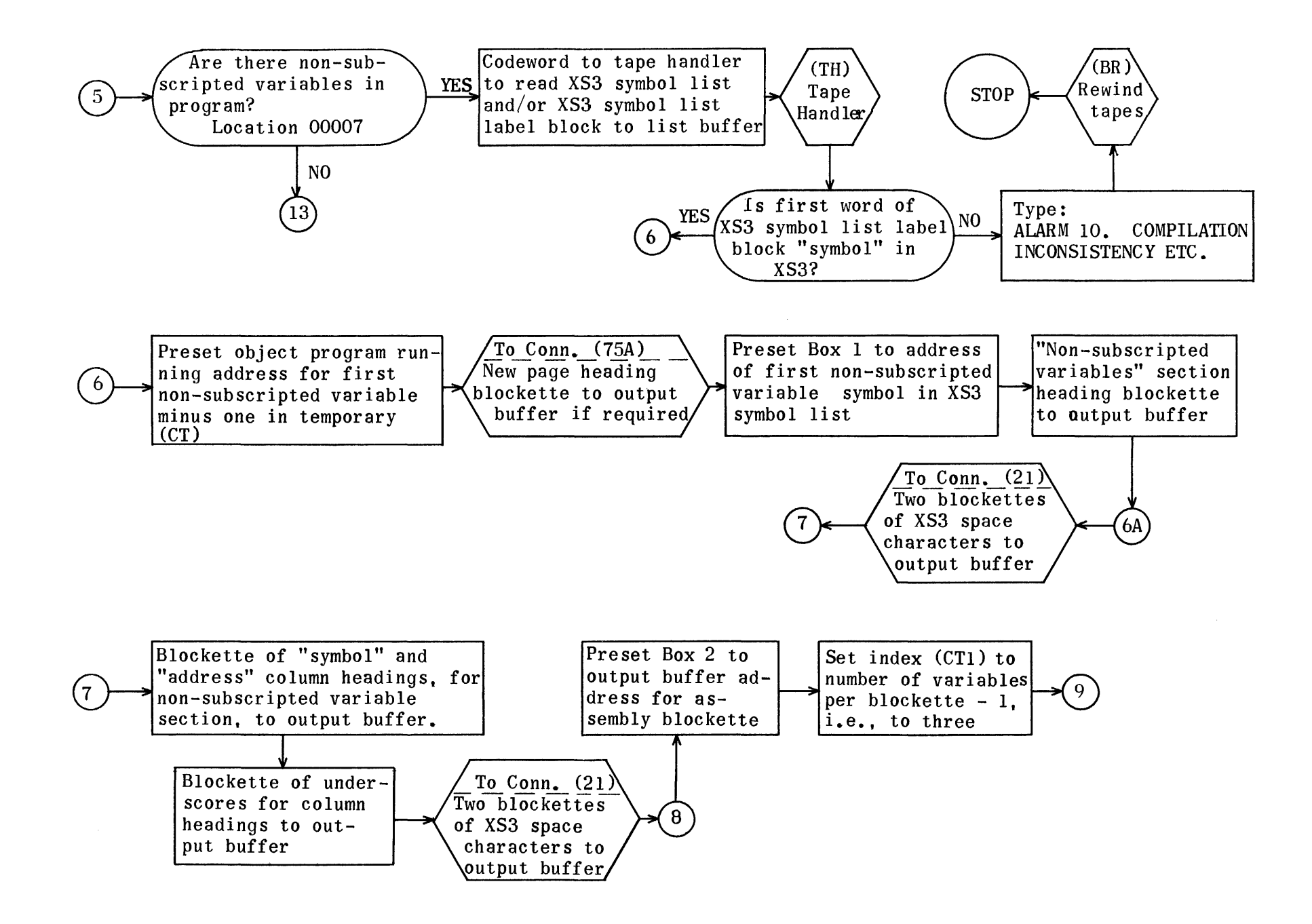

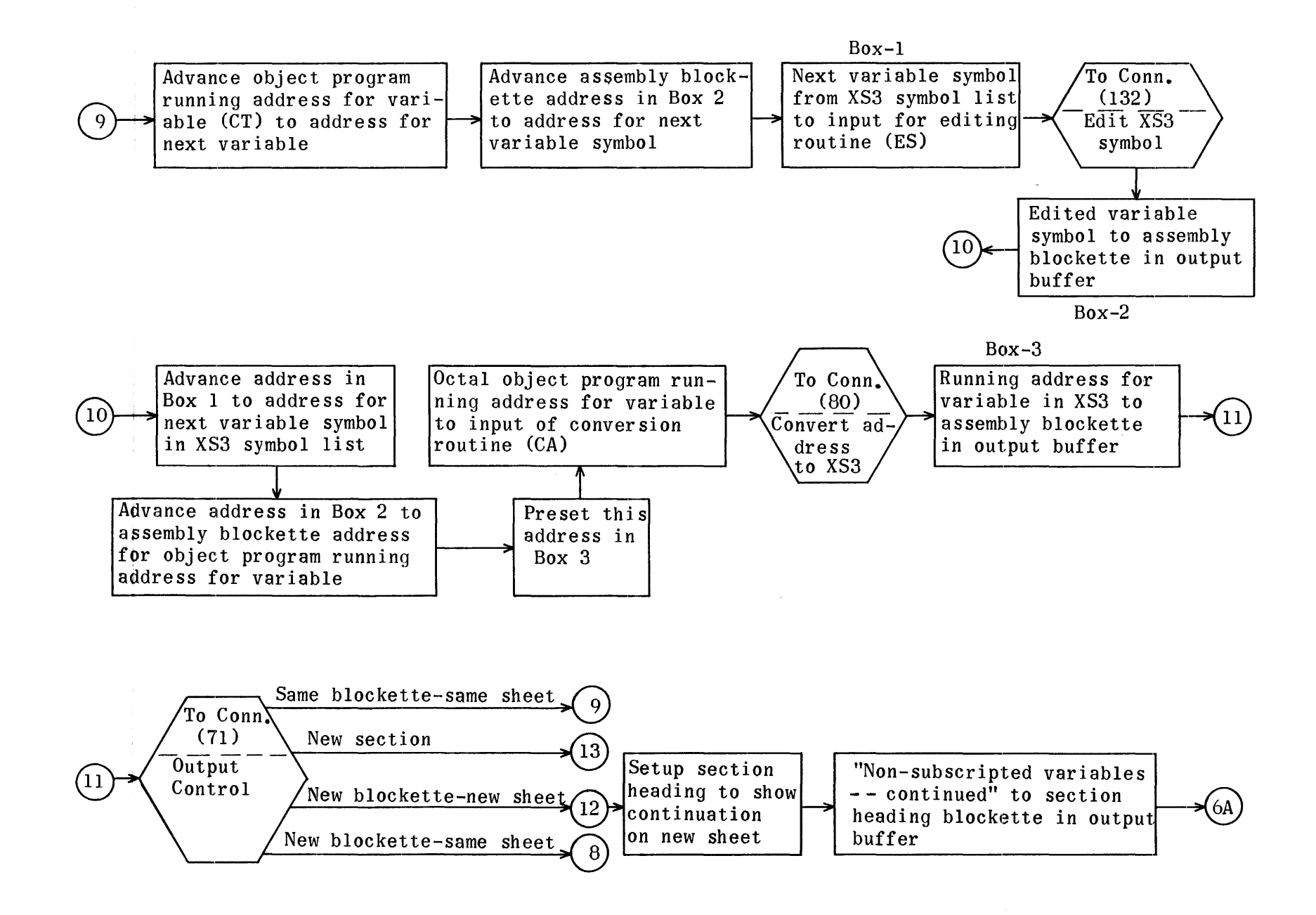

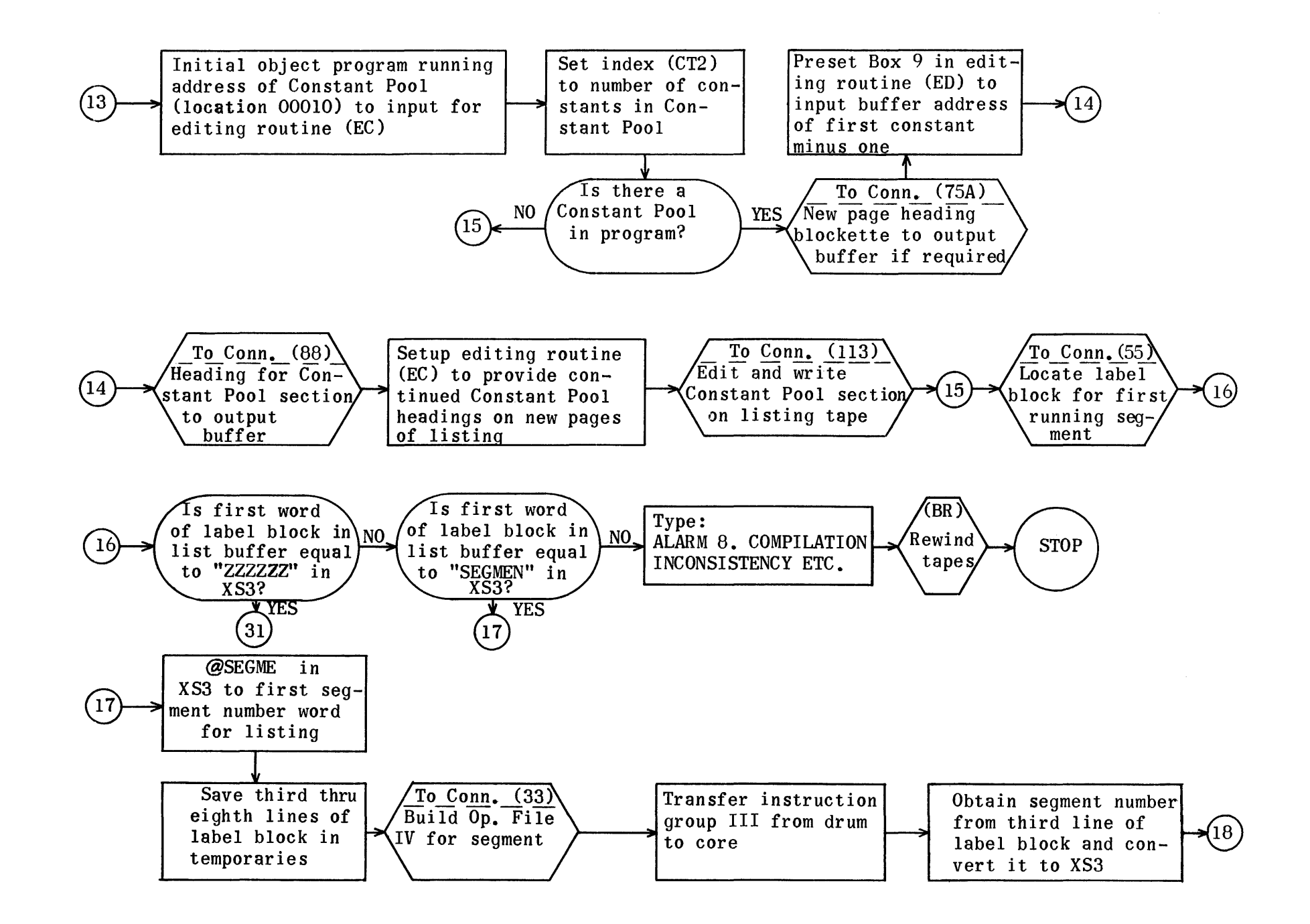

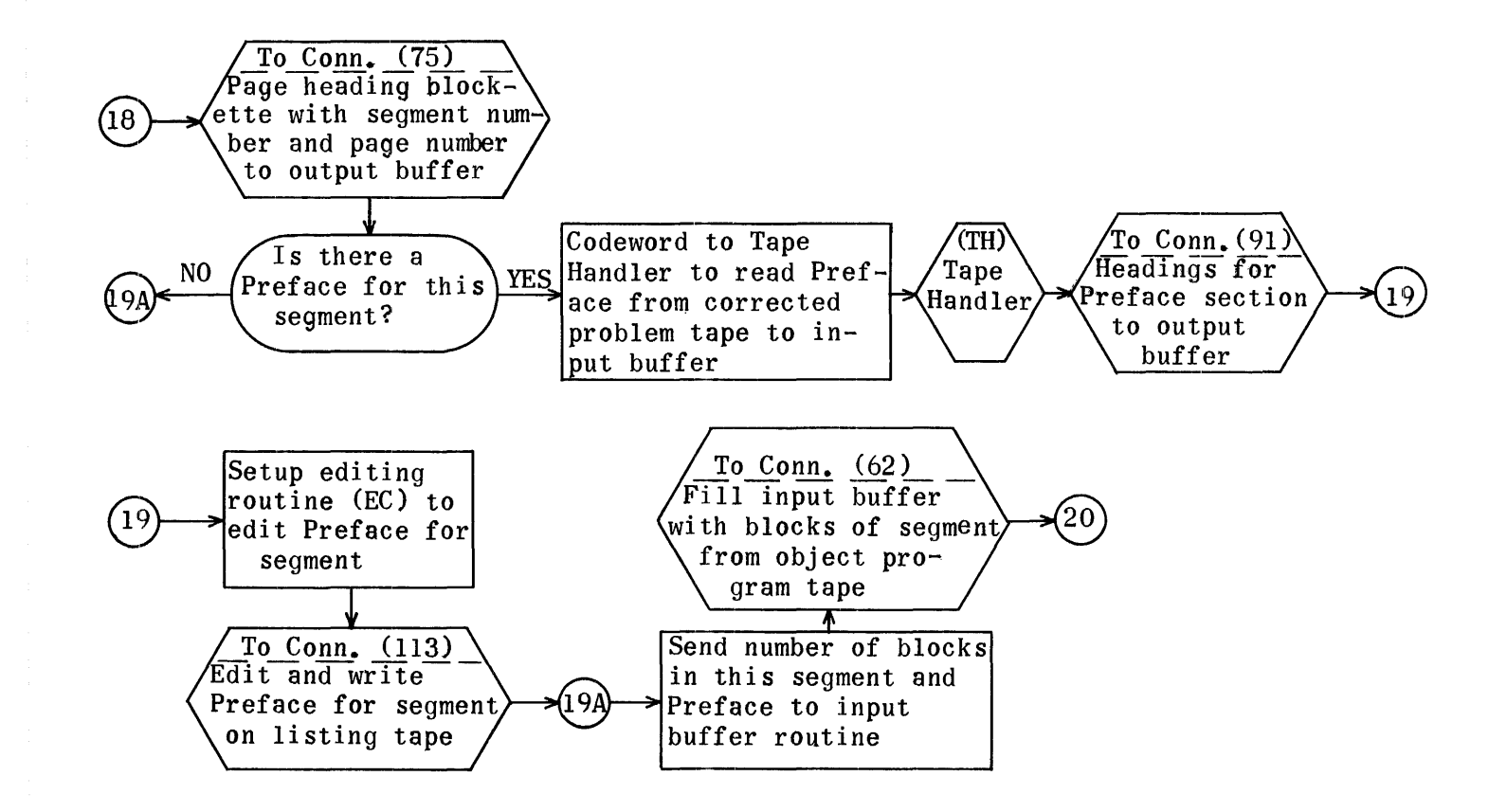

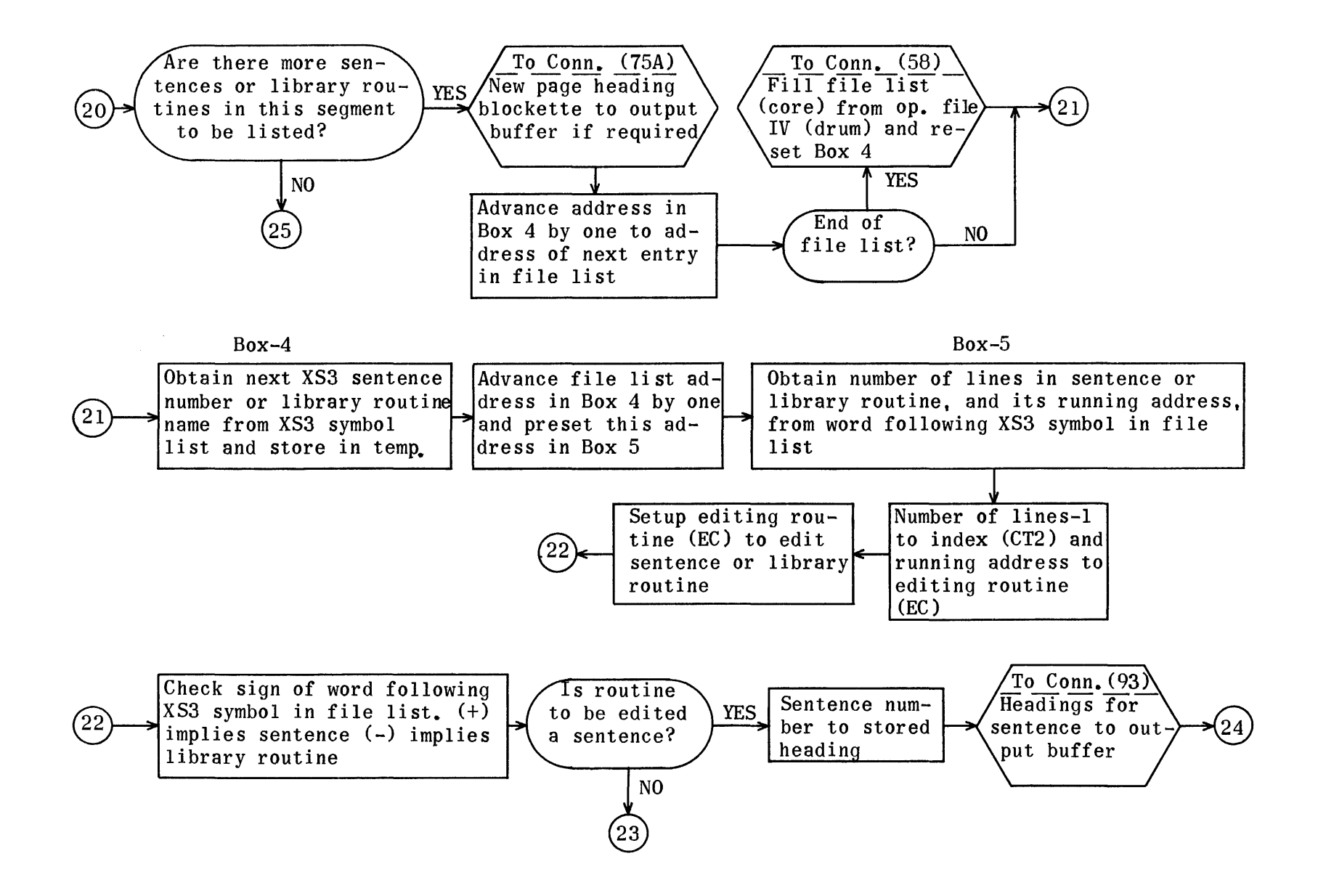

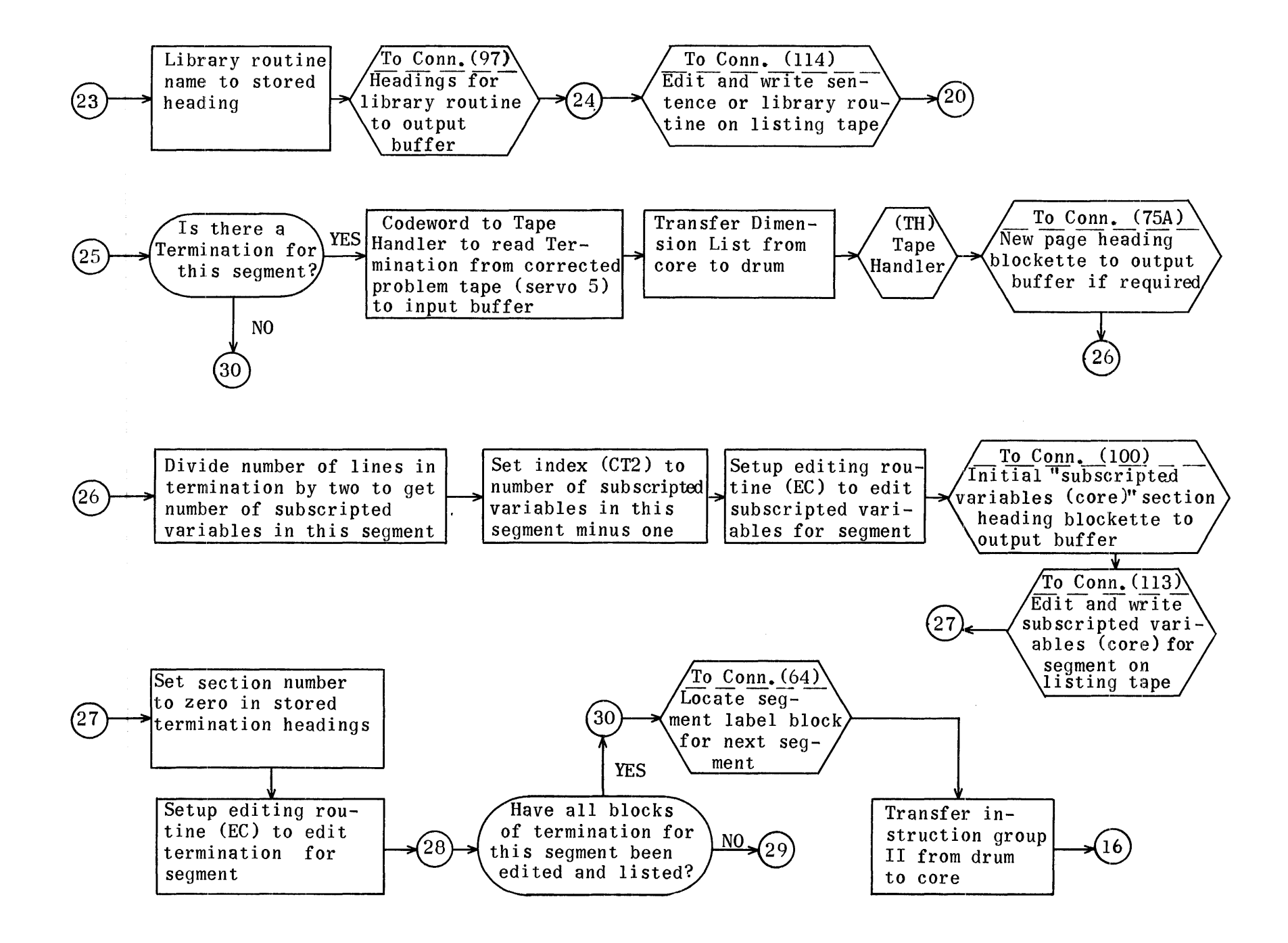

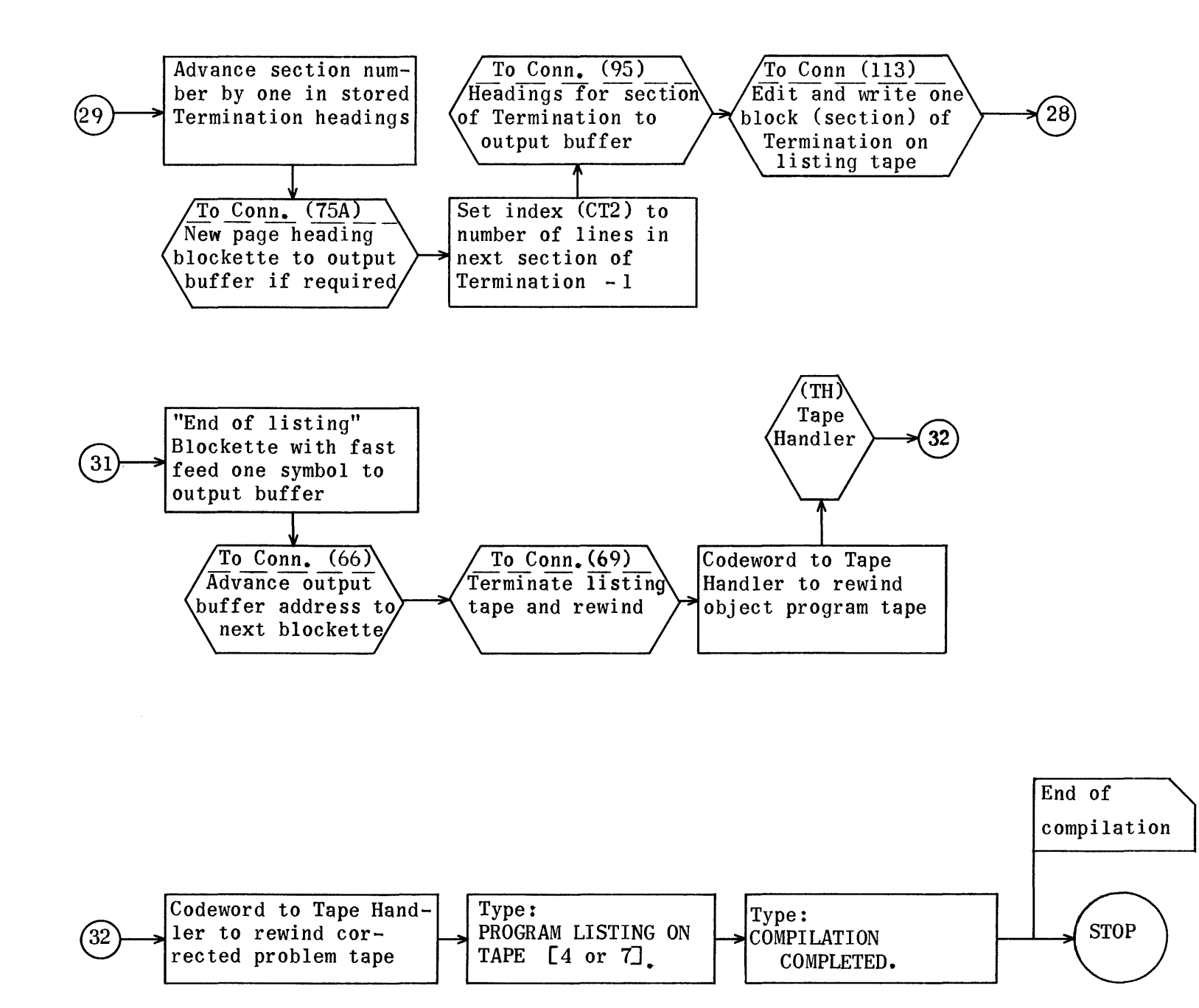

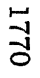

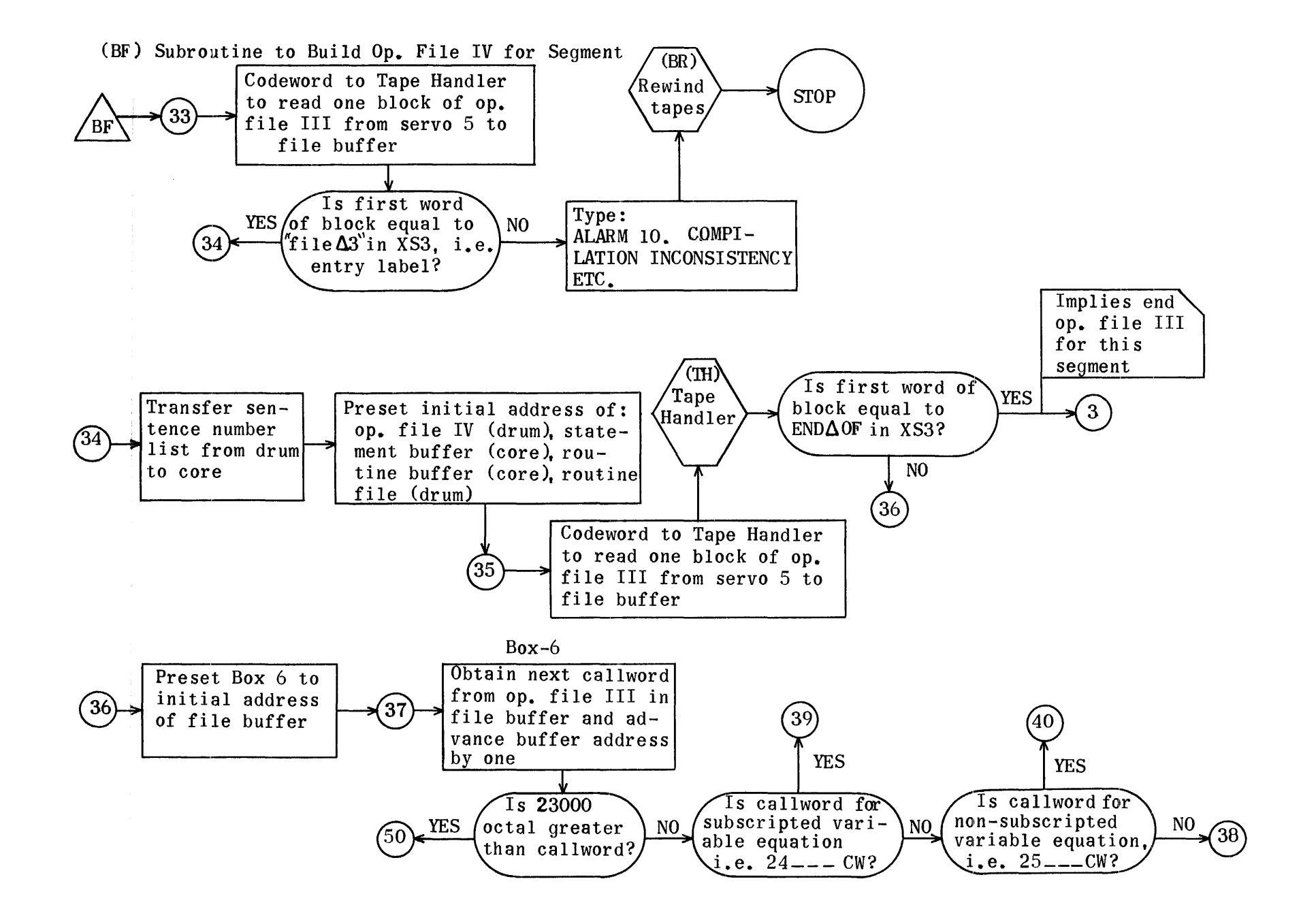

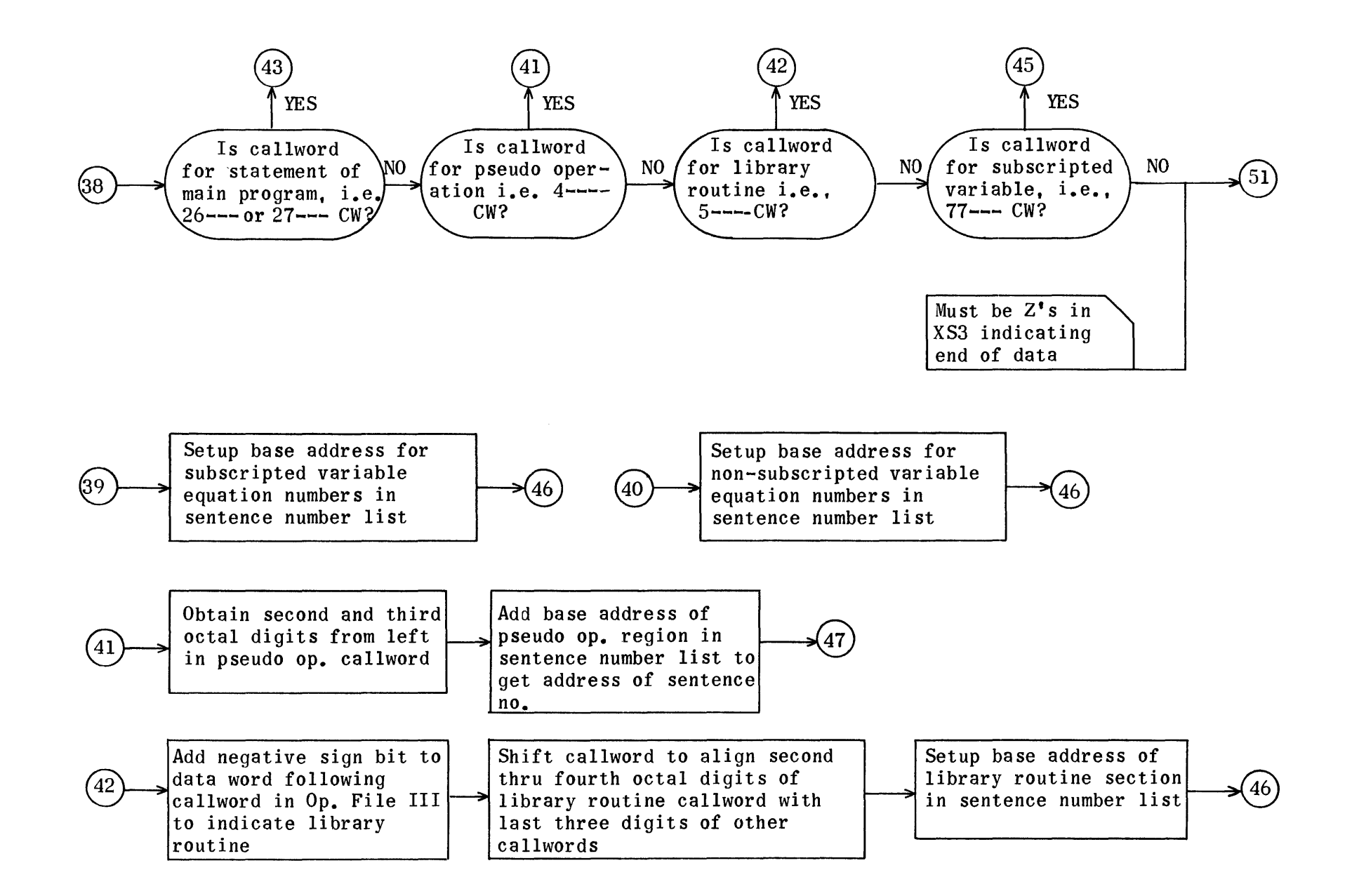

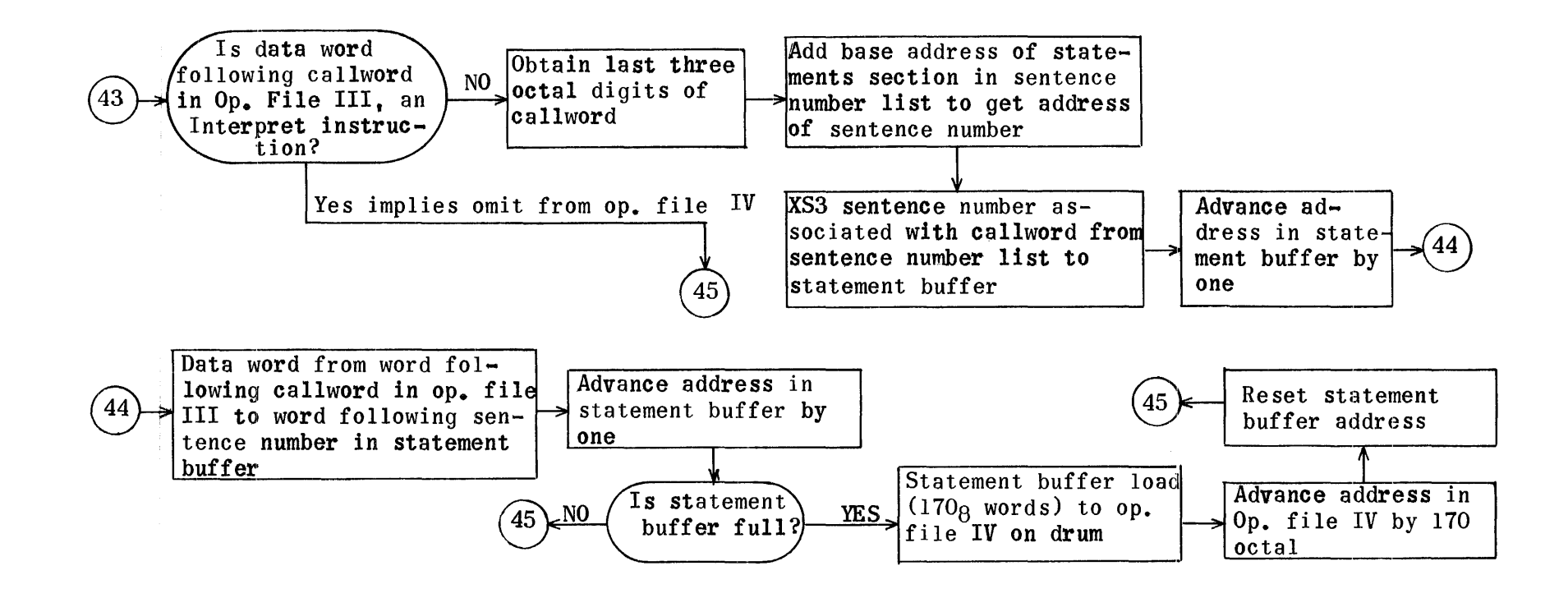

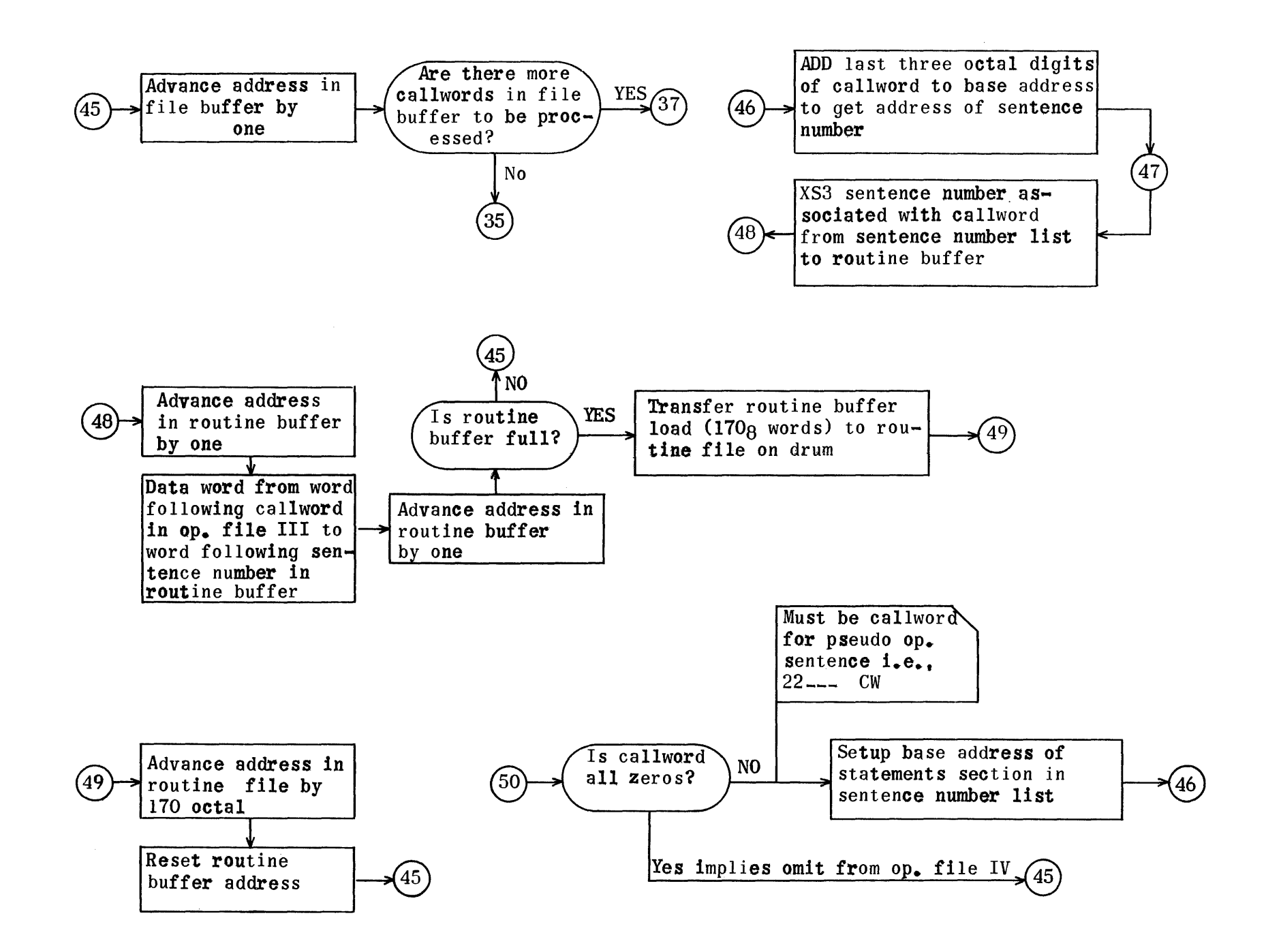

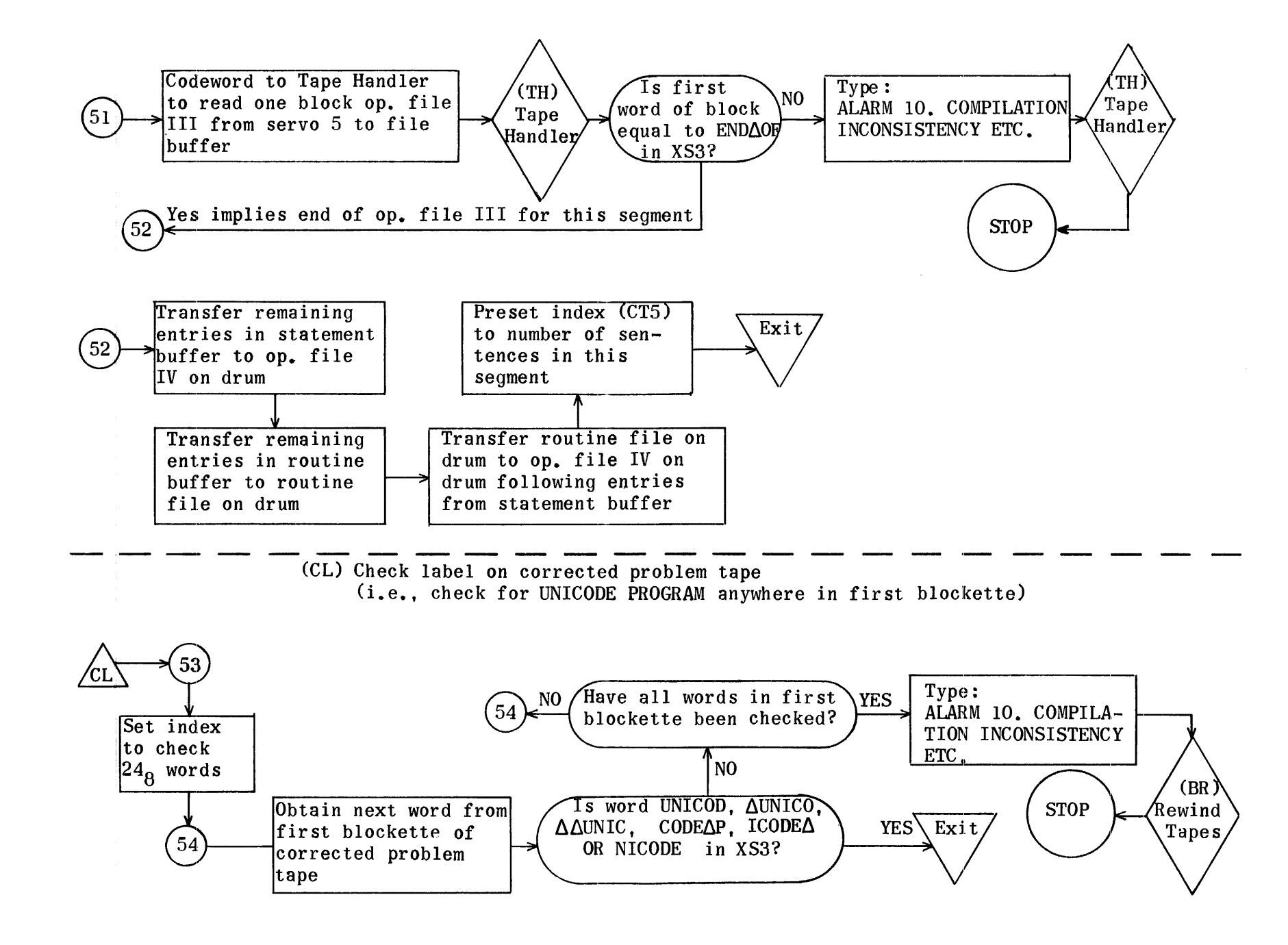

(LS) Locate segment label block for first segment on object program tape

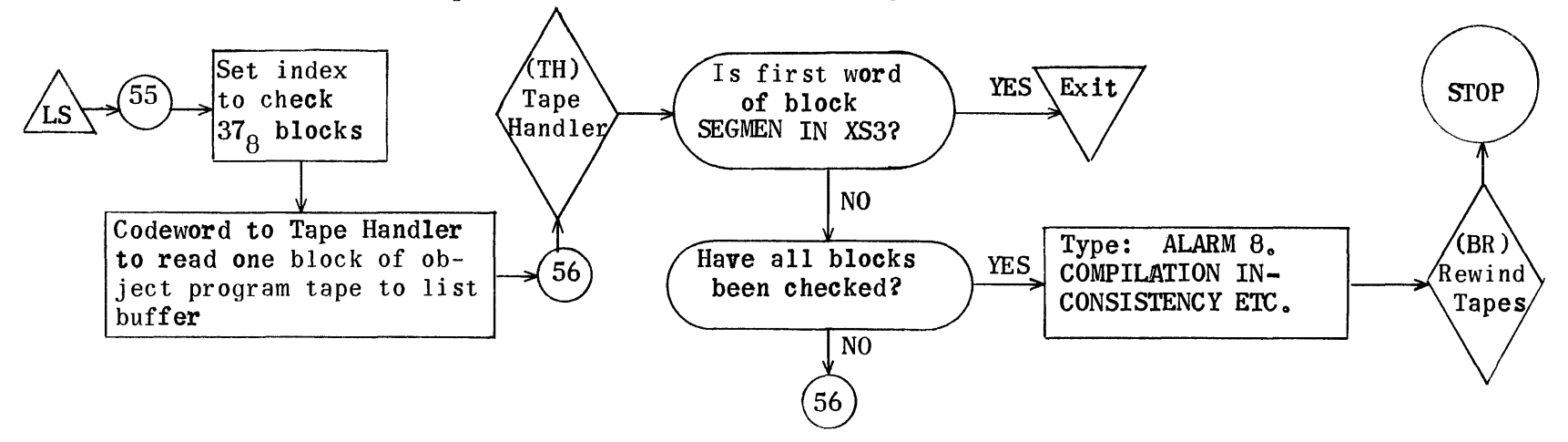

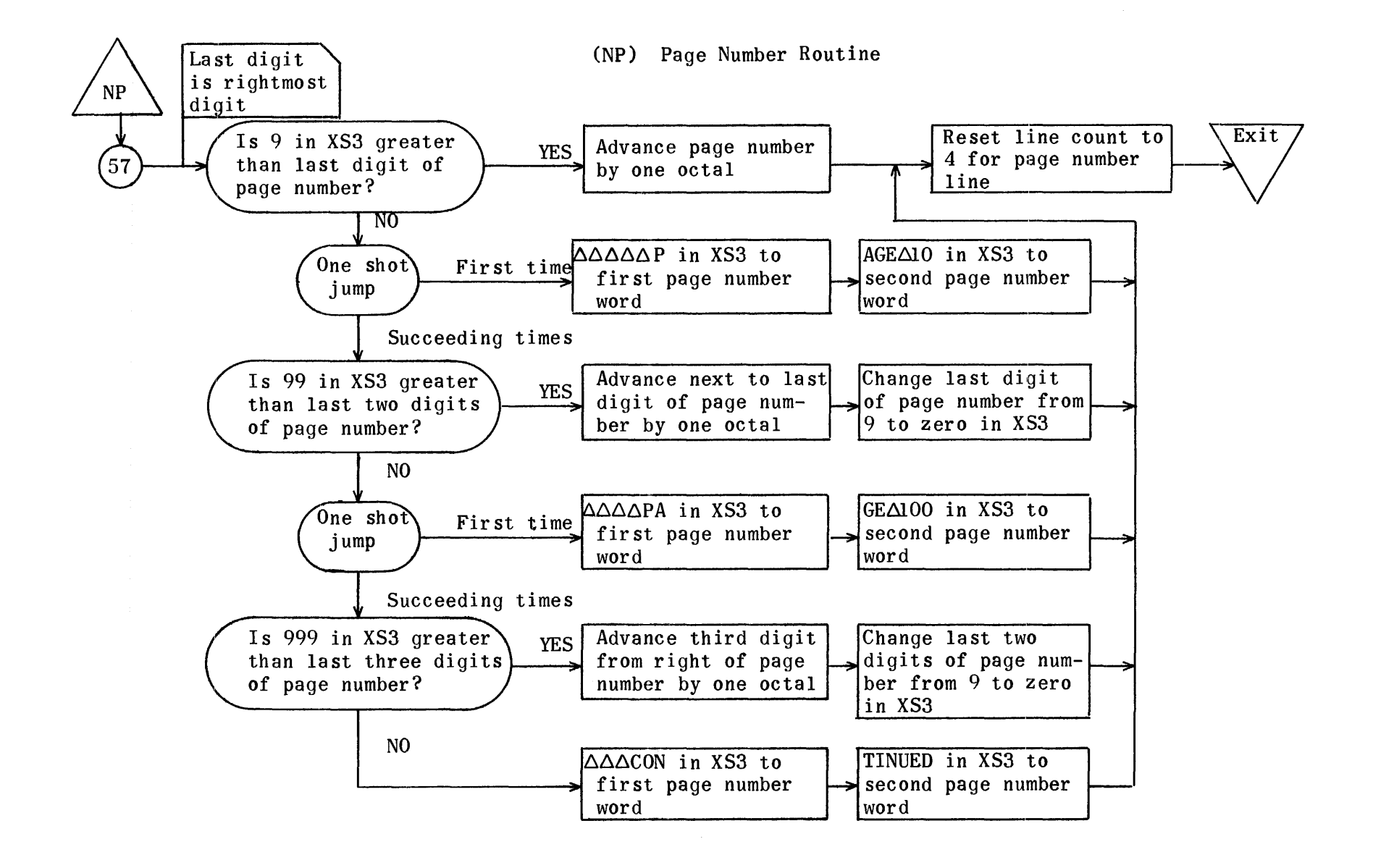

(FR) Op. File III Control Routine

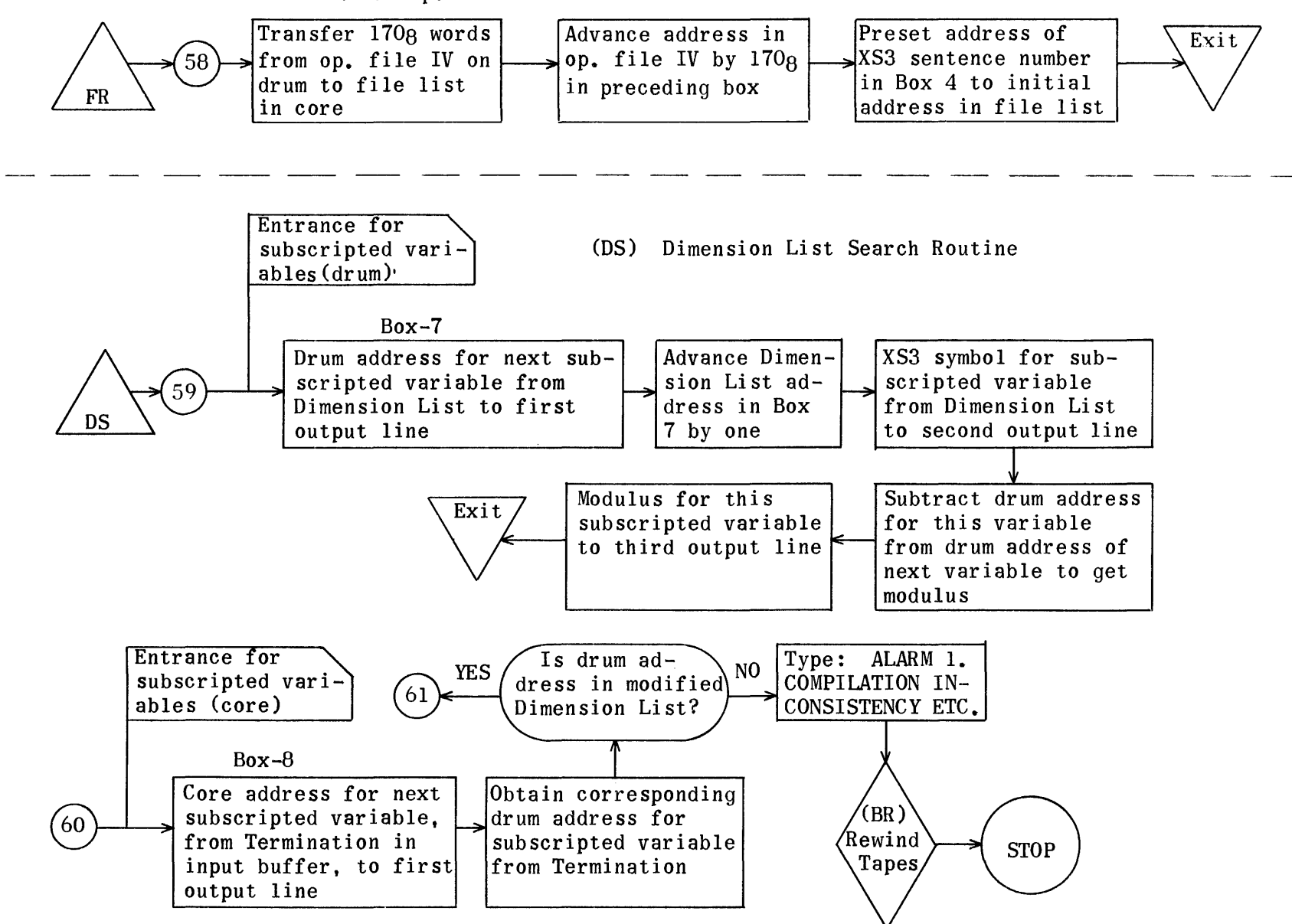

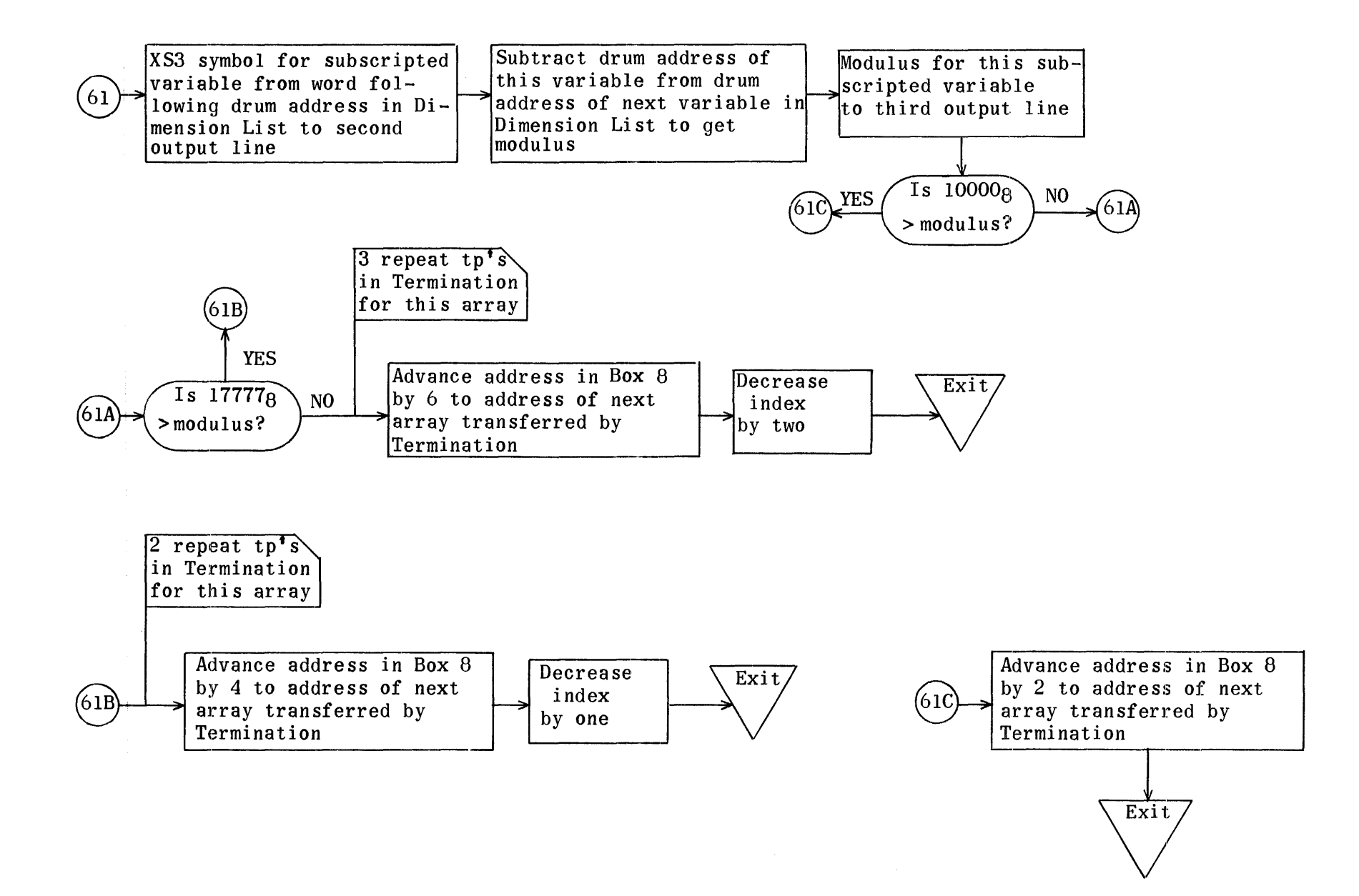

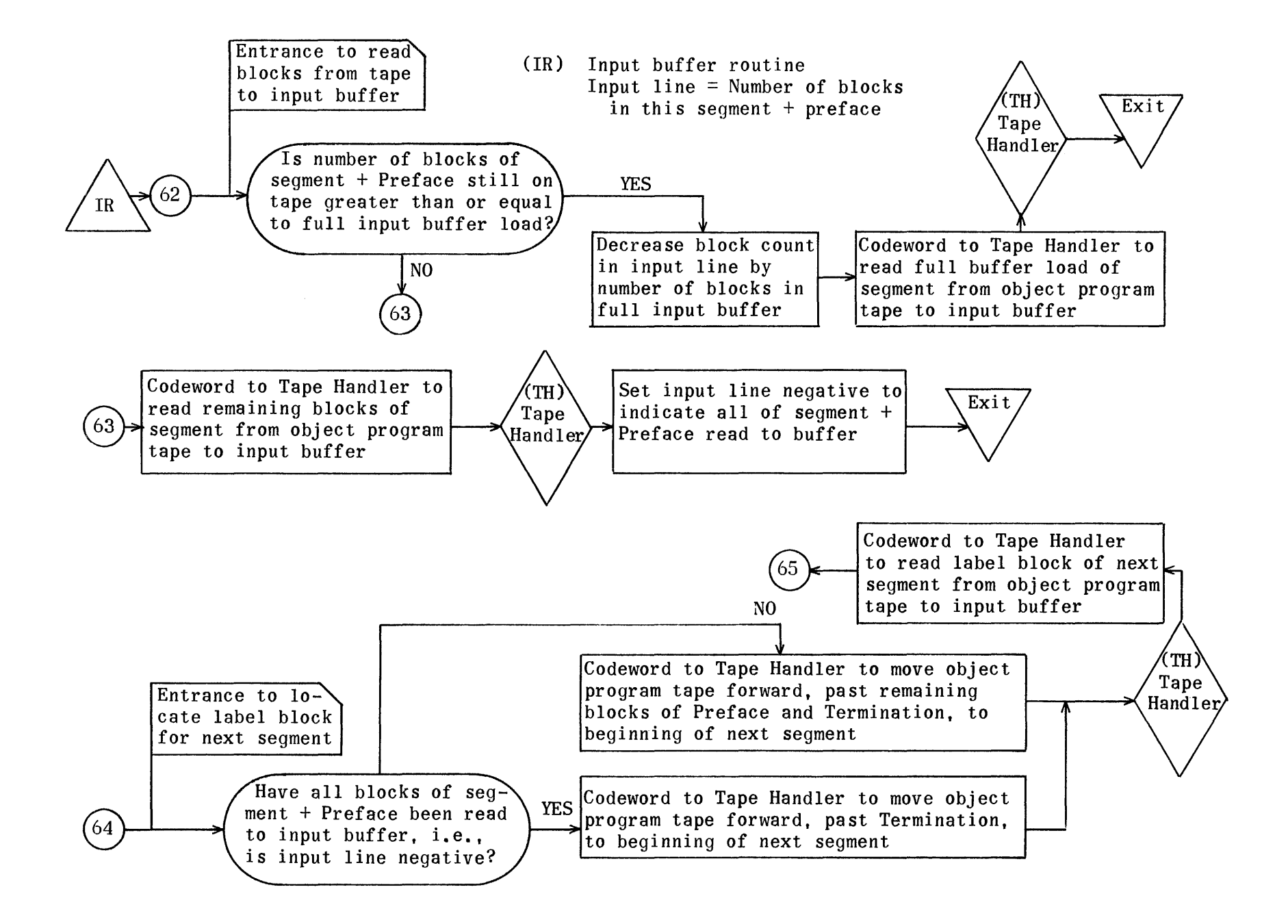

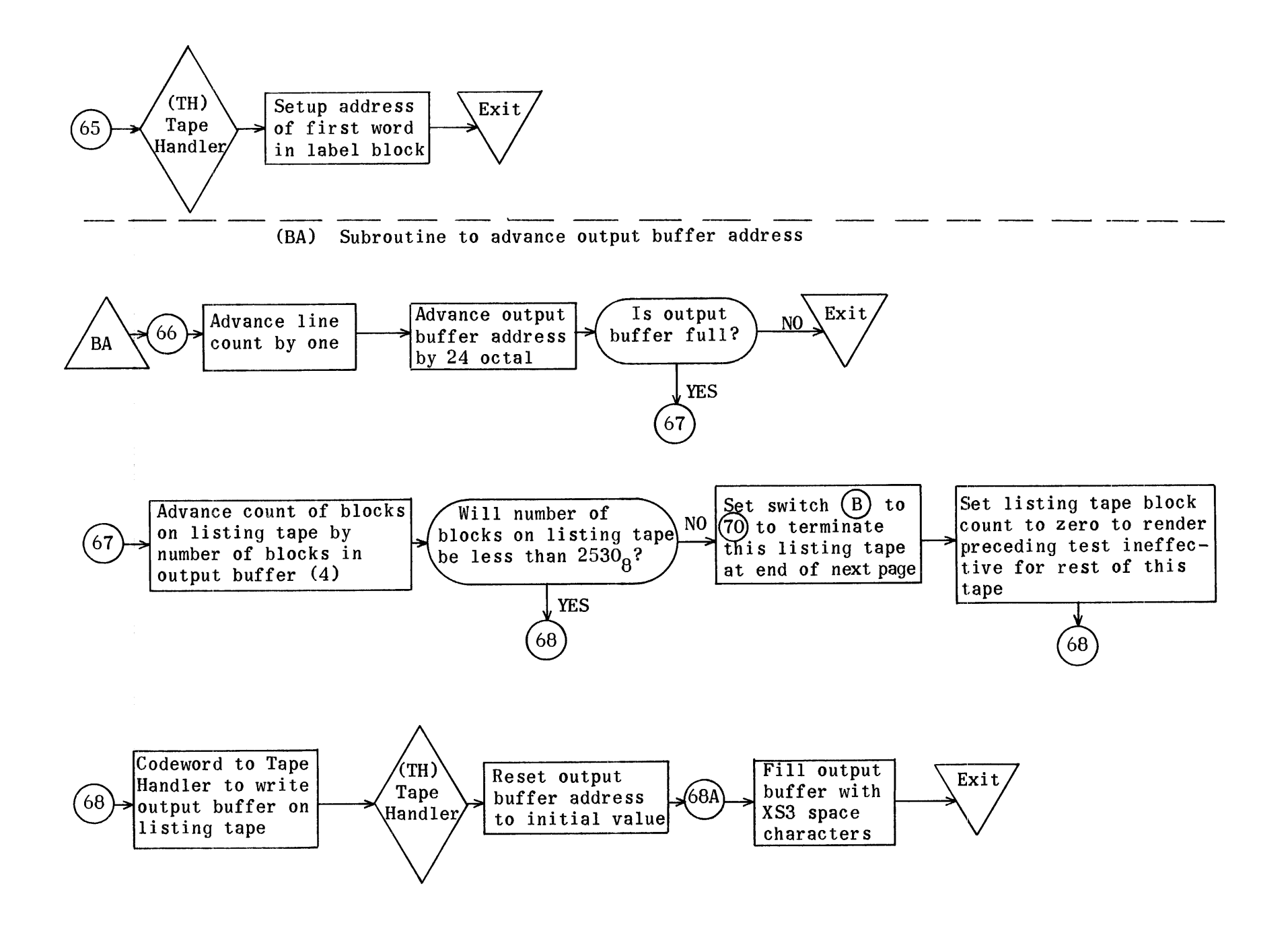

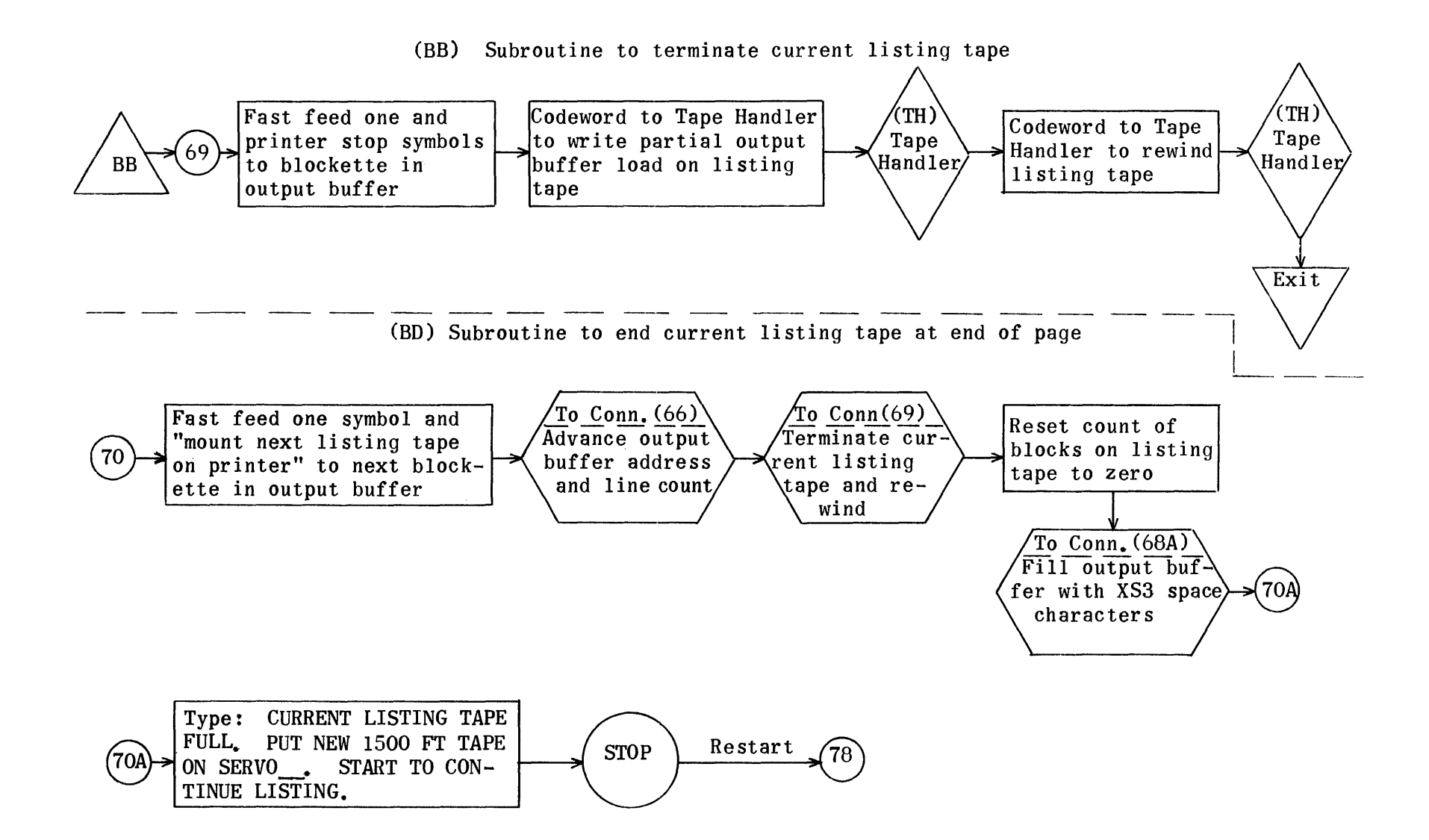

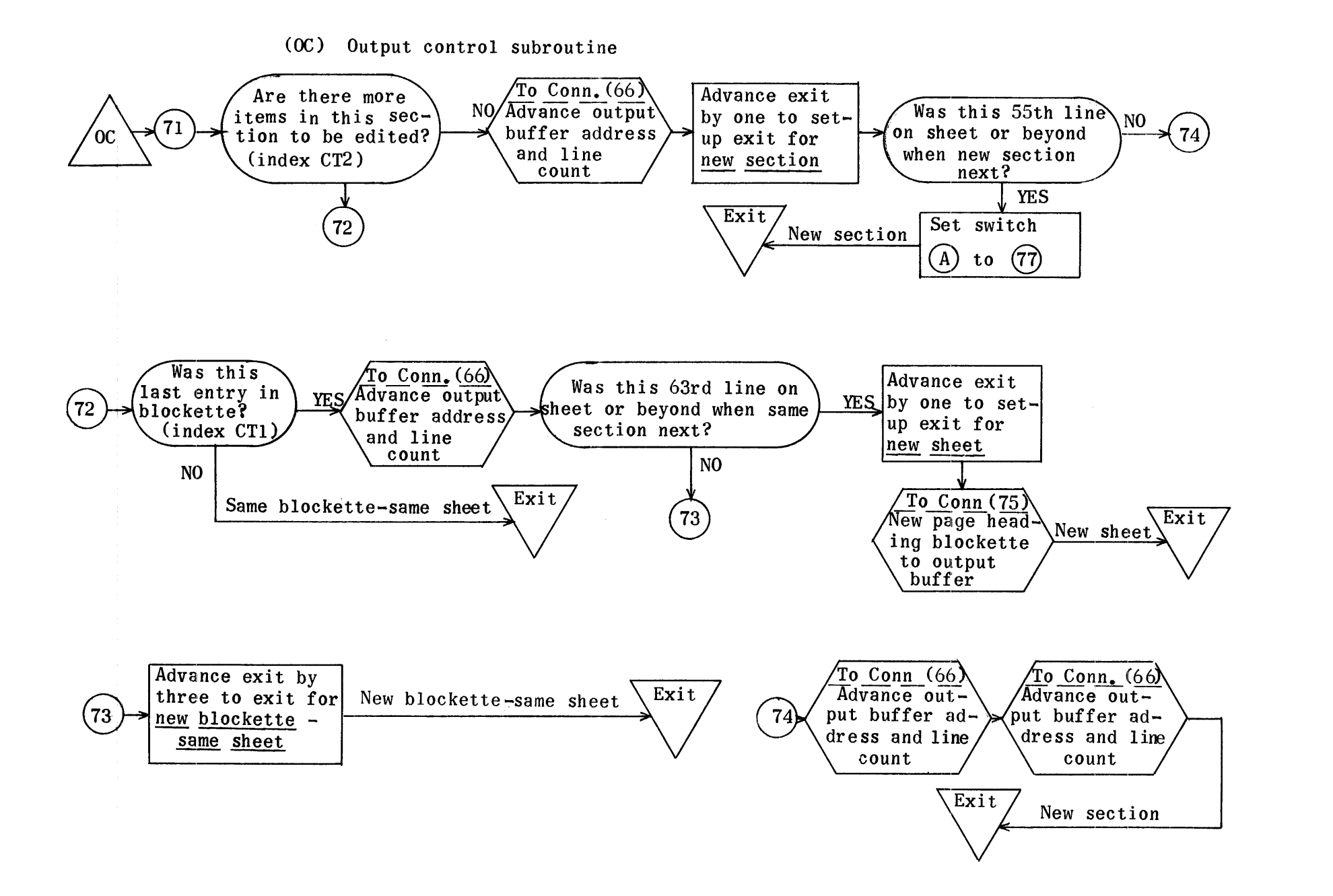

## (00) Page Heading Control Subroutine

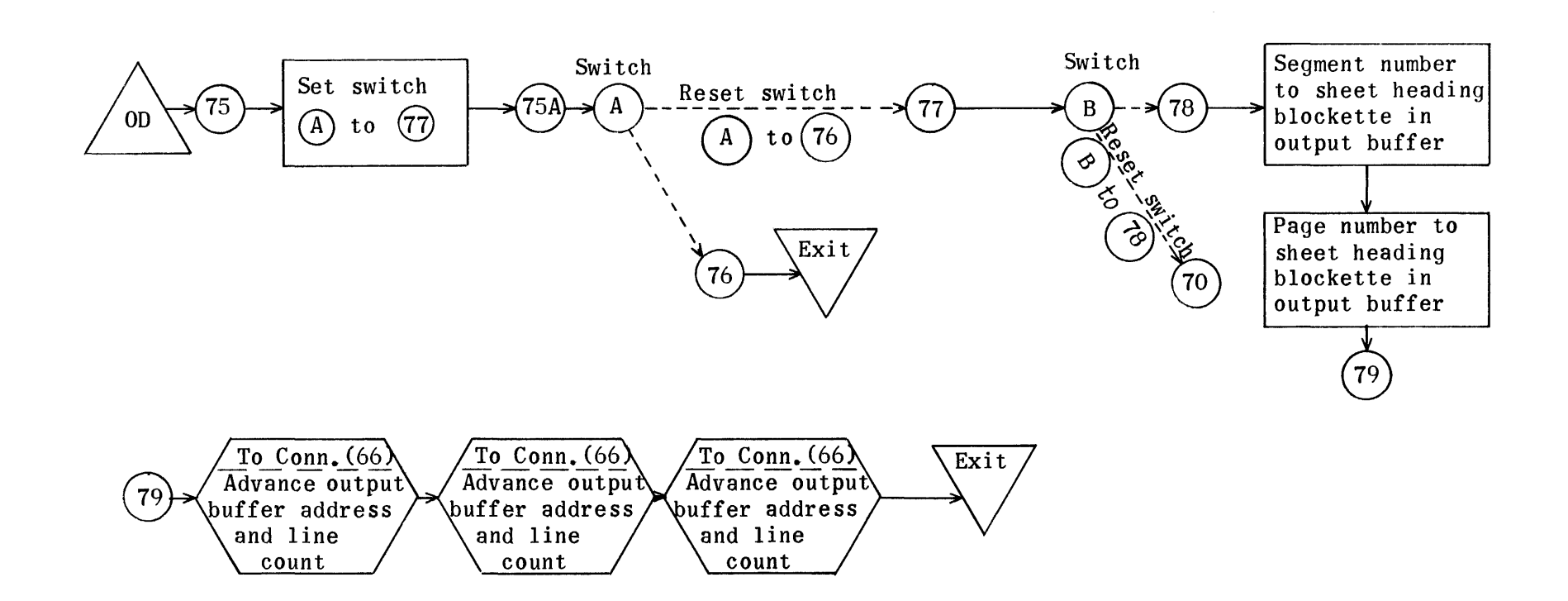

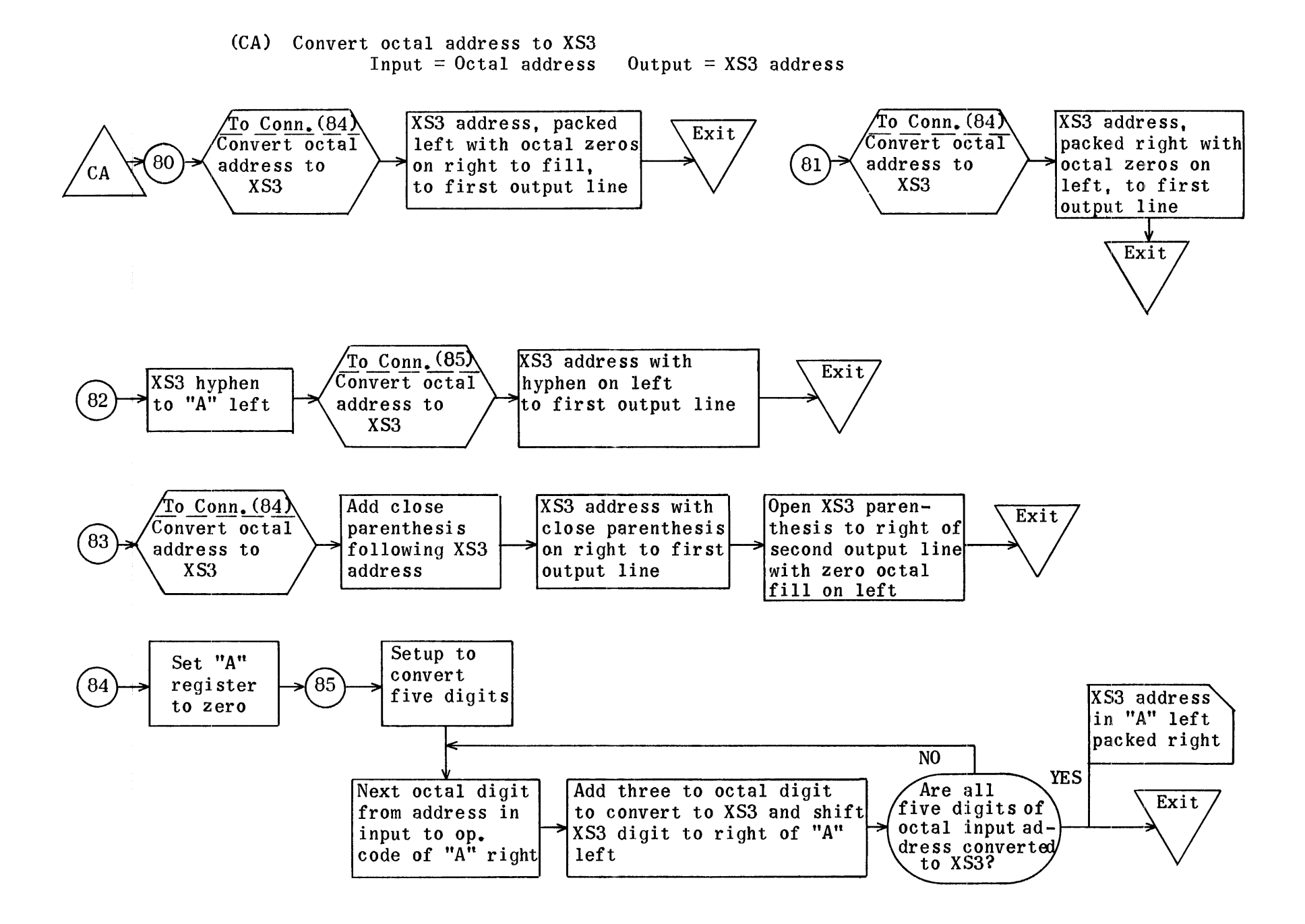

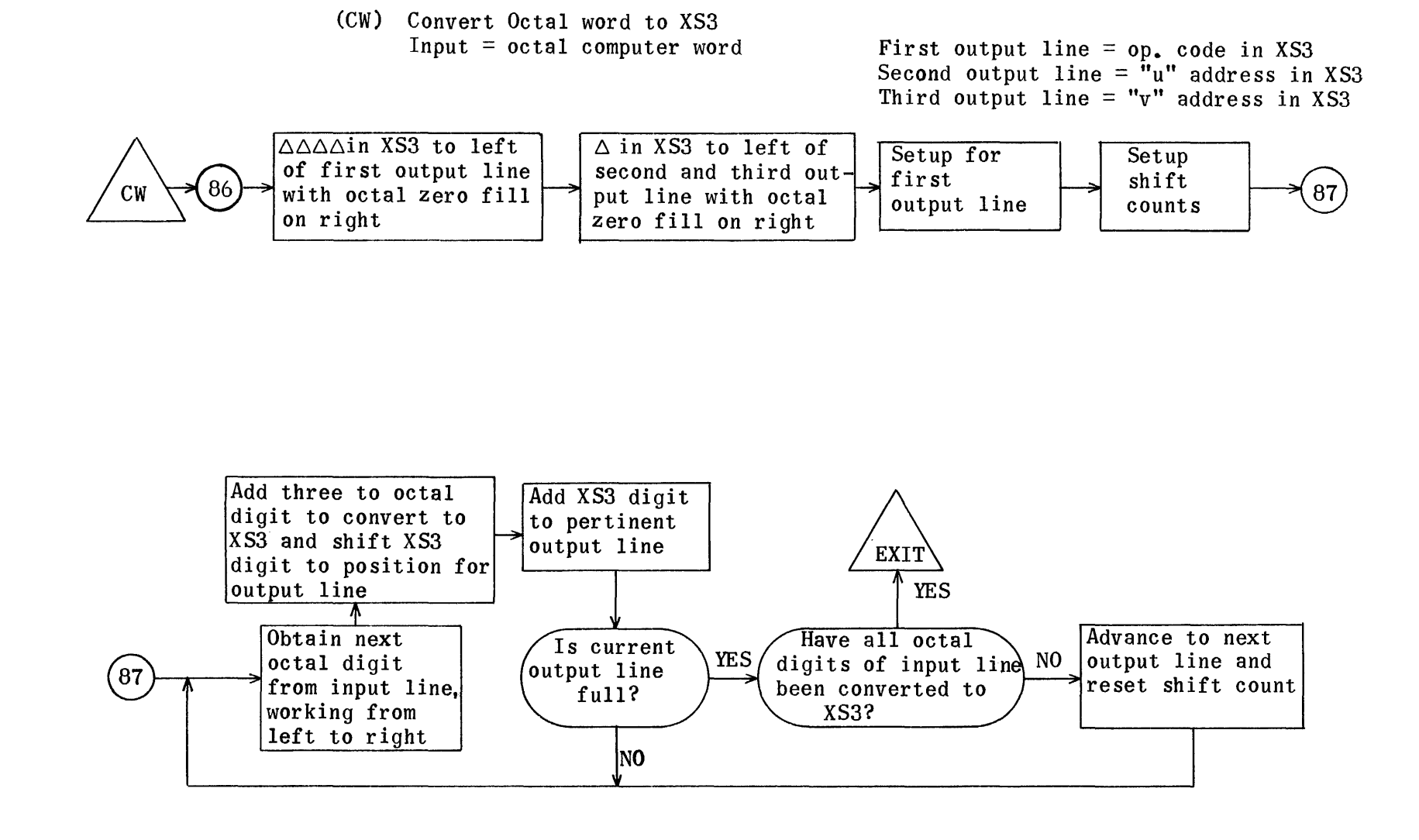

(HC) Heading Routine for Constant Pool. Preface. Sentence, Library Routine, and Terminat:ion Sections

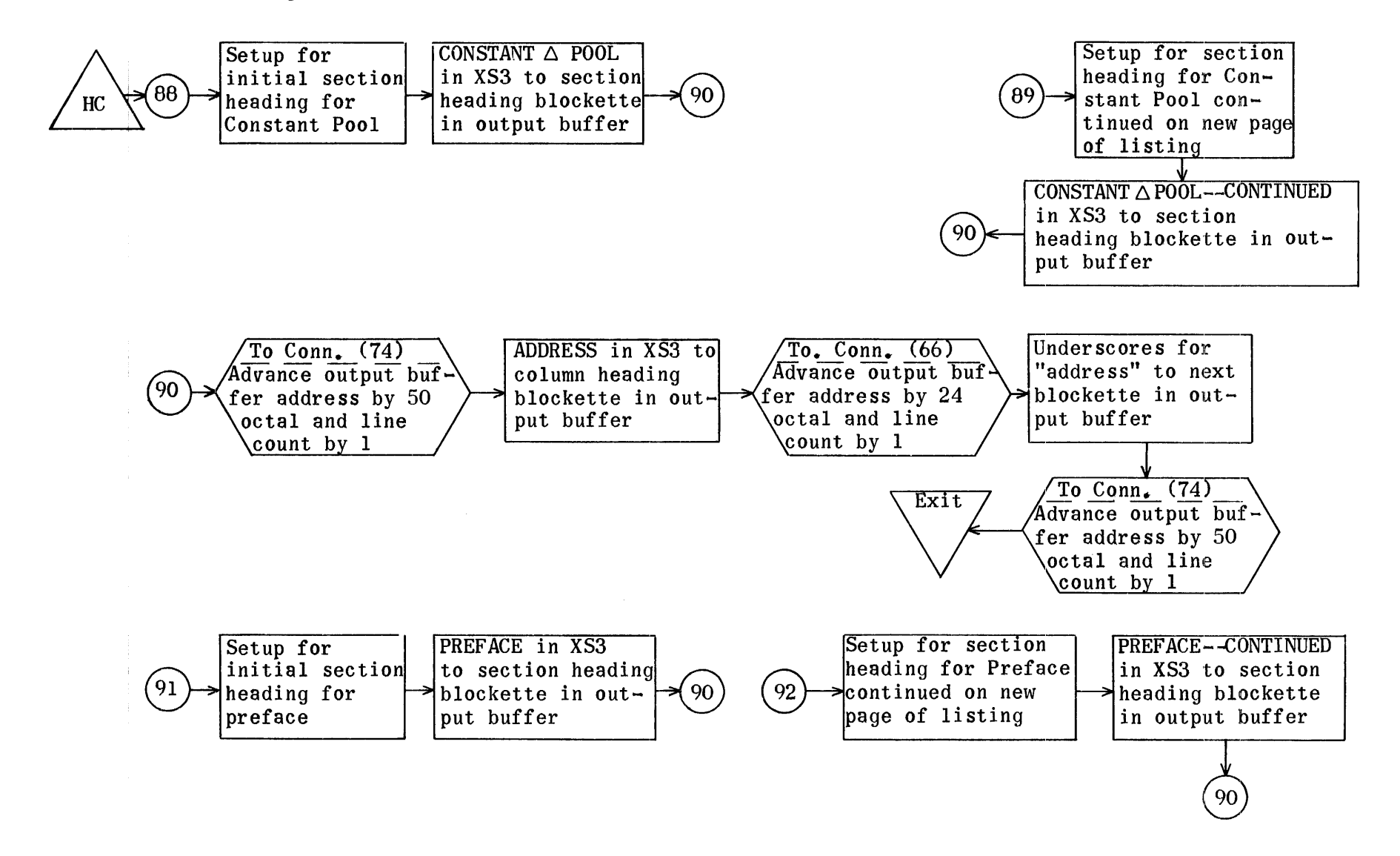

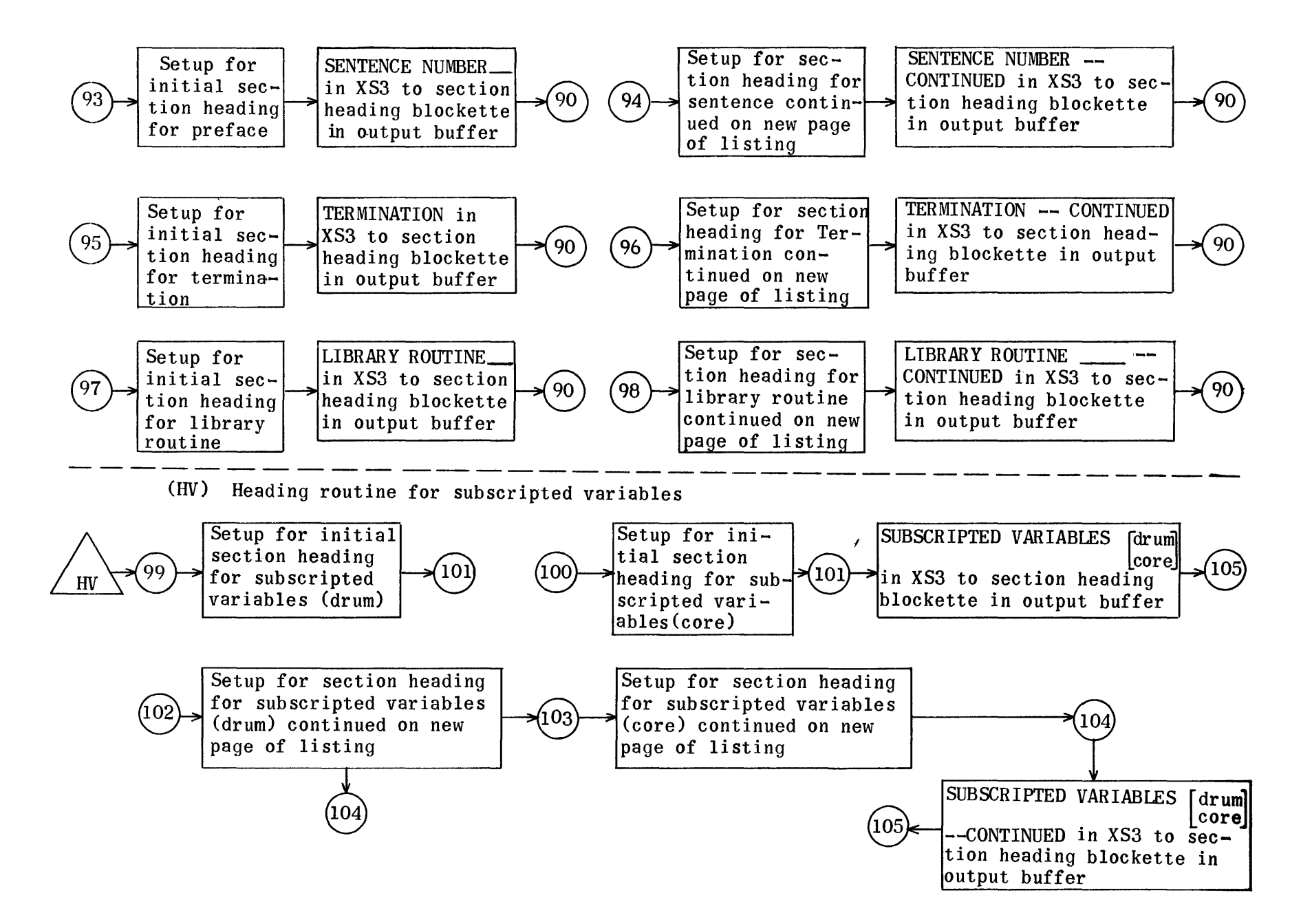

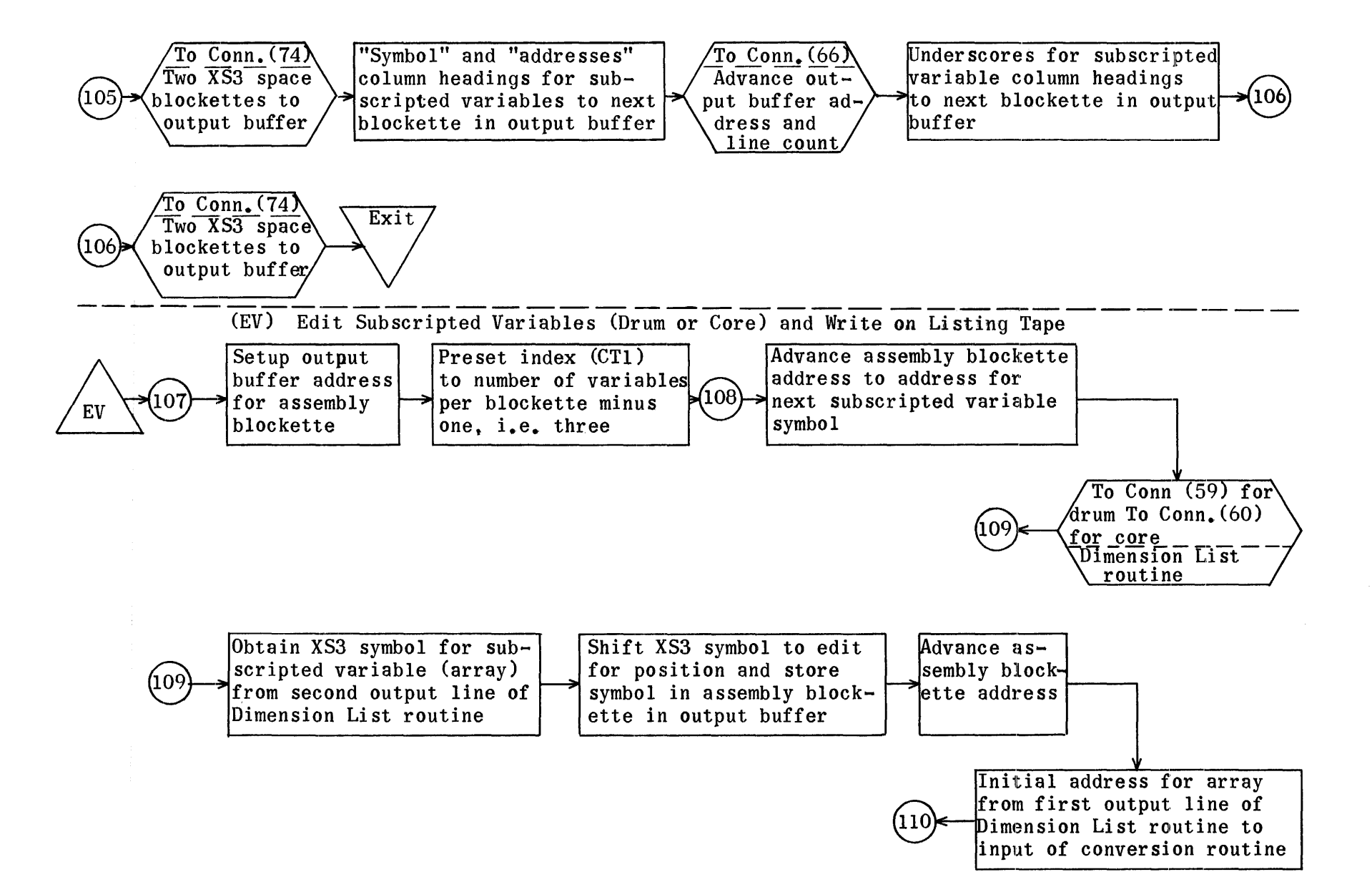

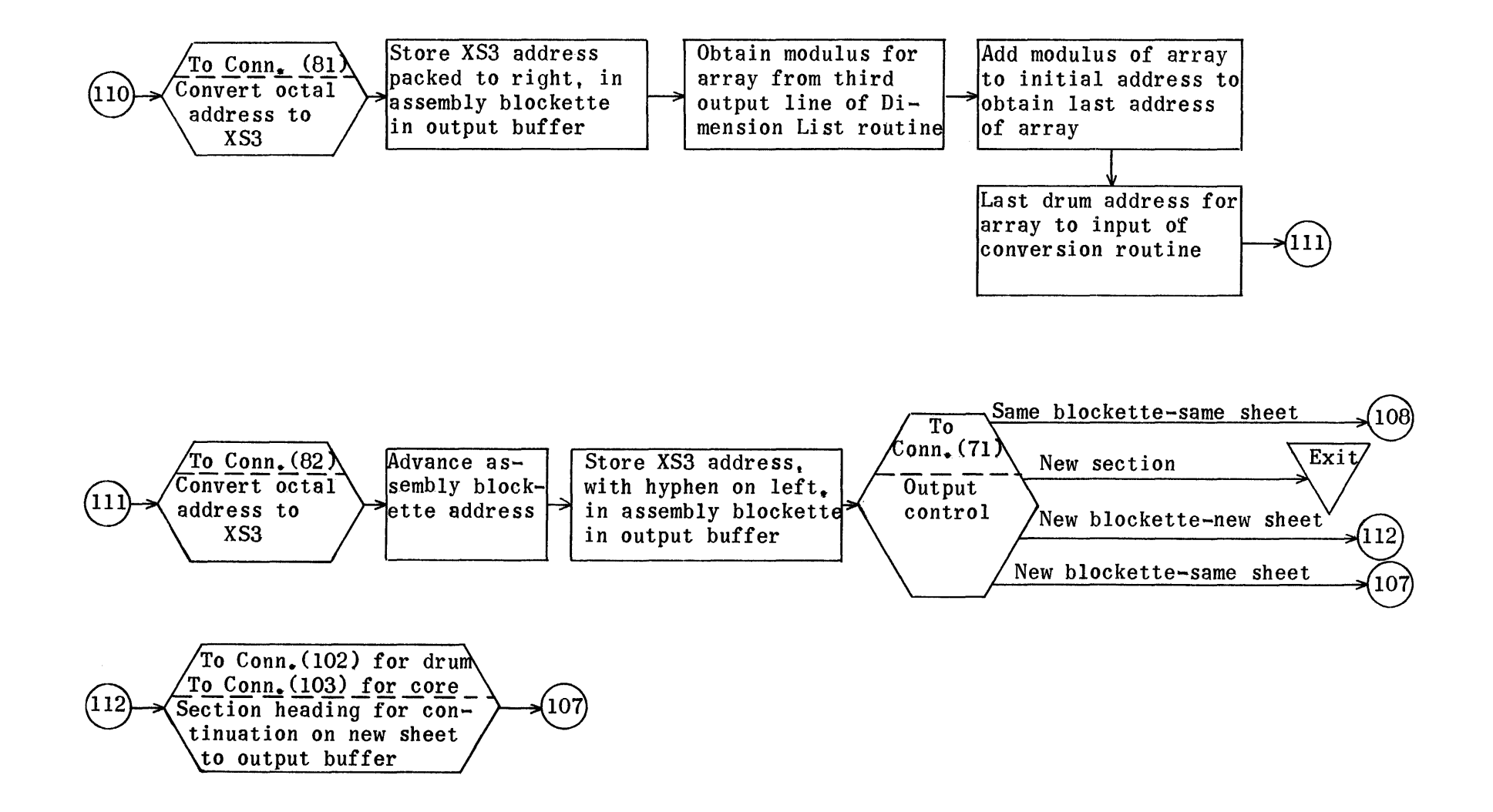

(EC) Edit octal coding or constants and write on listing tape Input - Initial object program running address of section to be edited

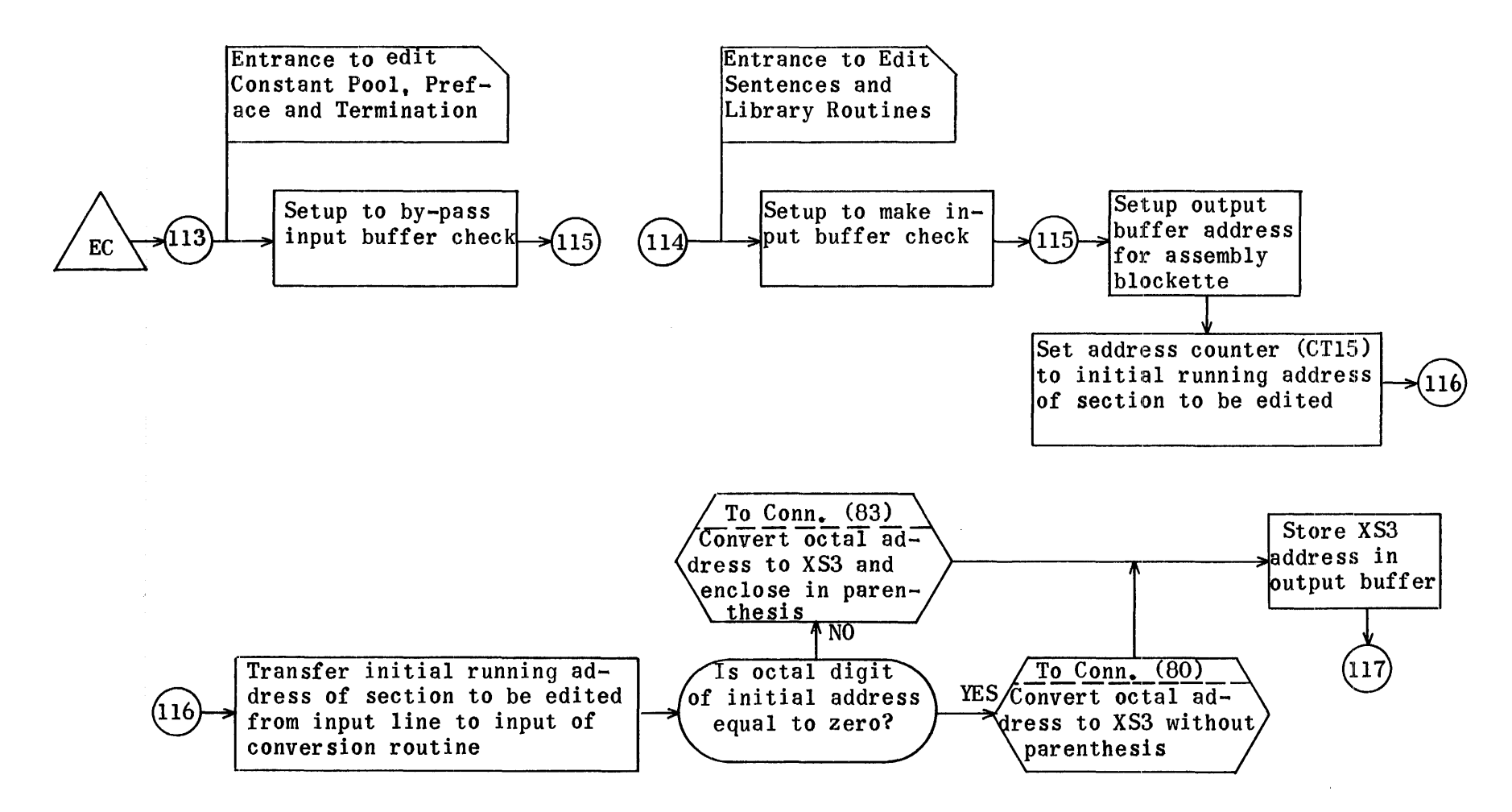

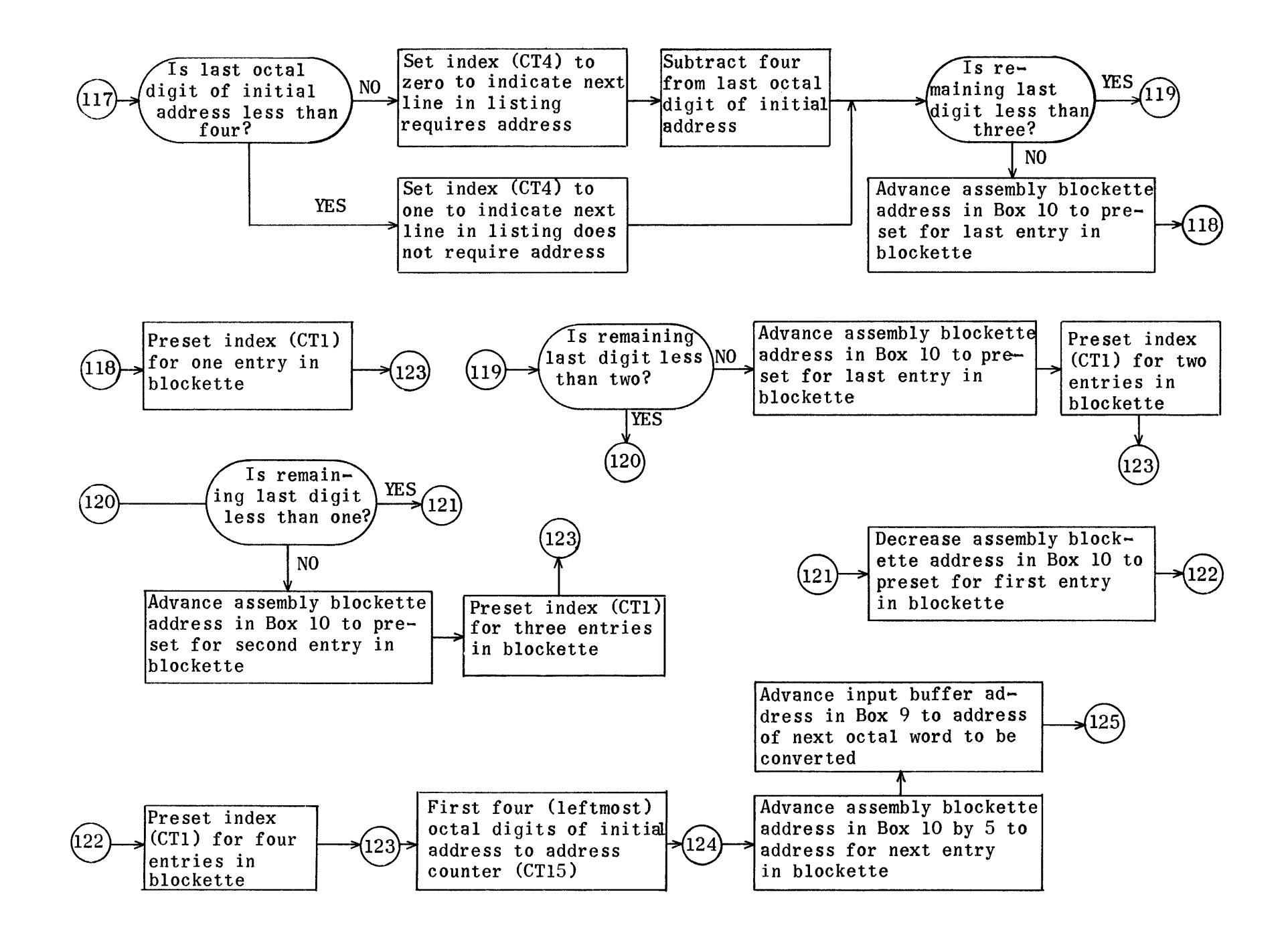

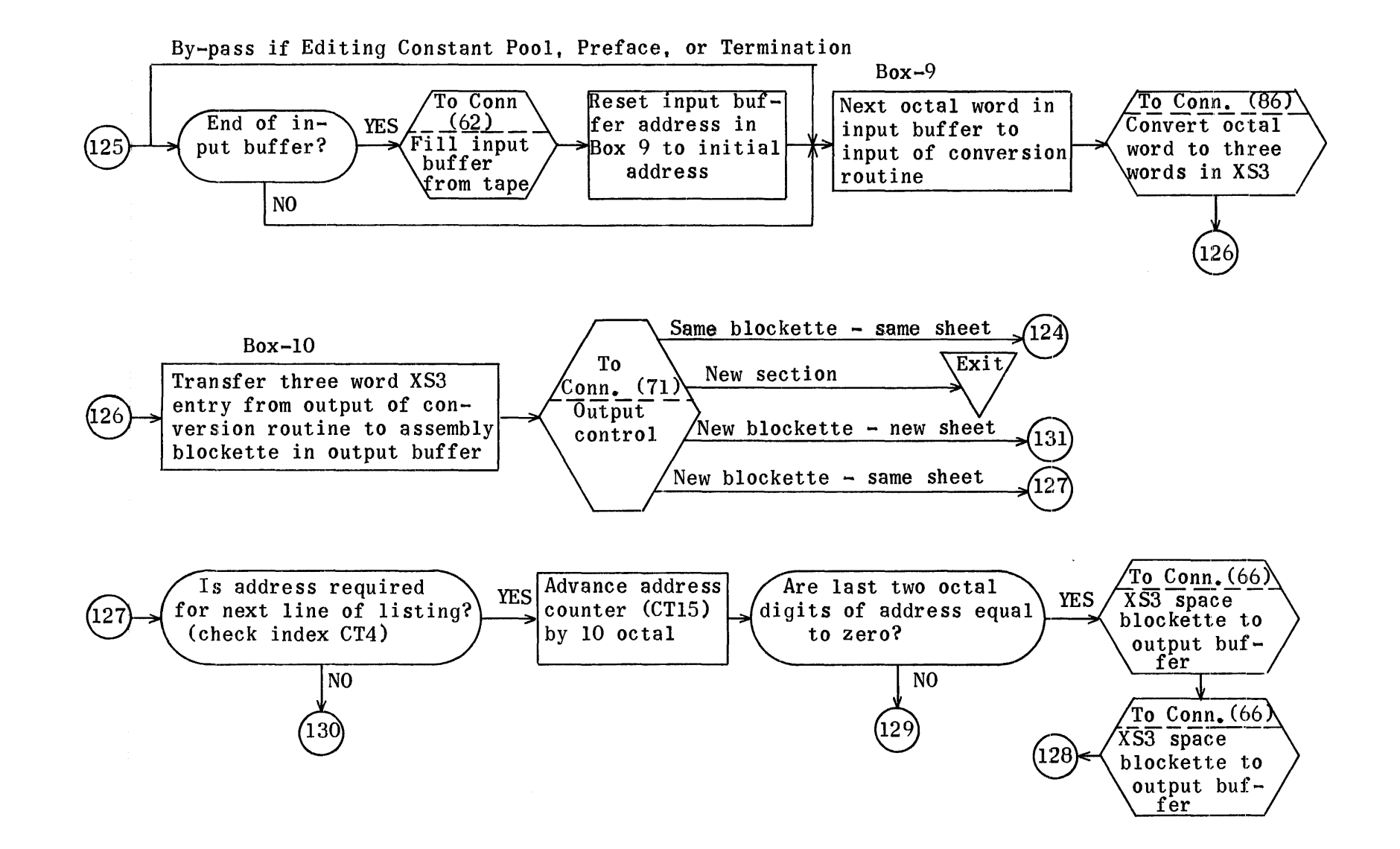

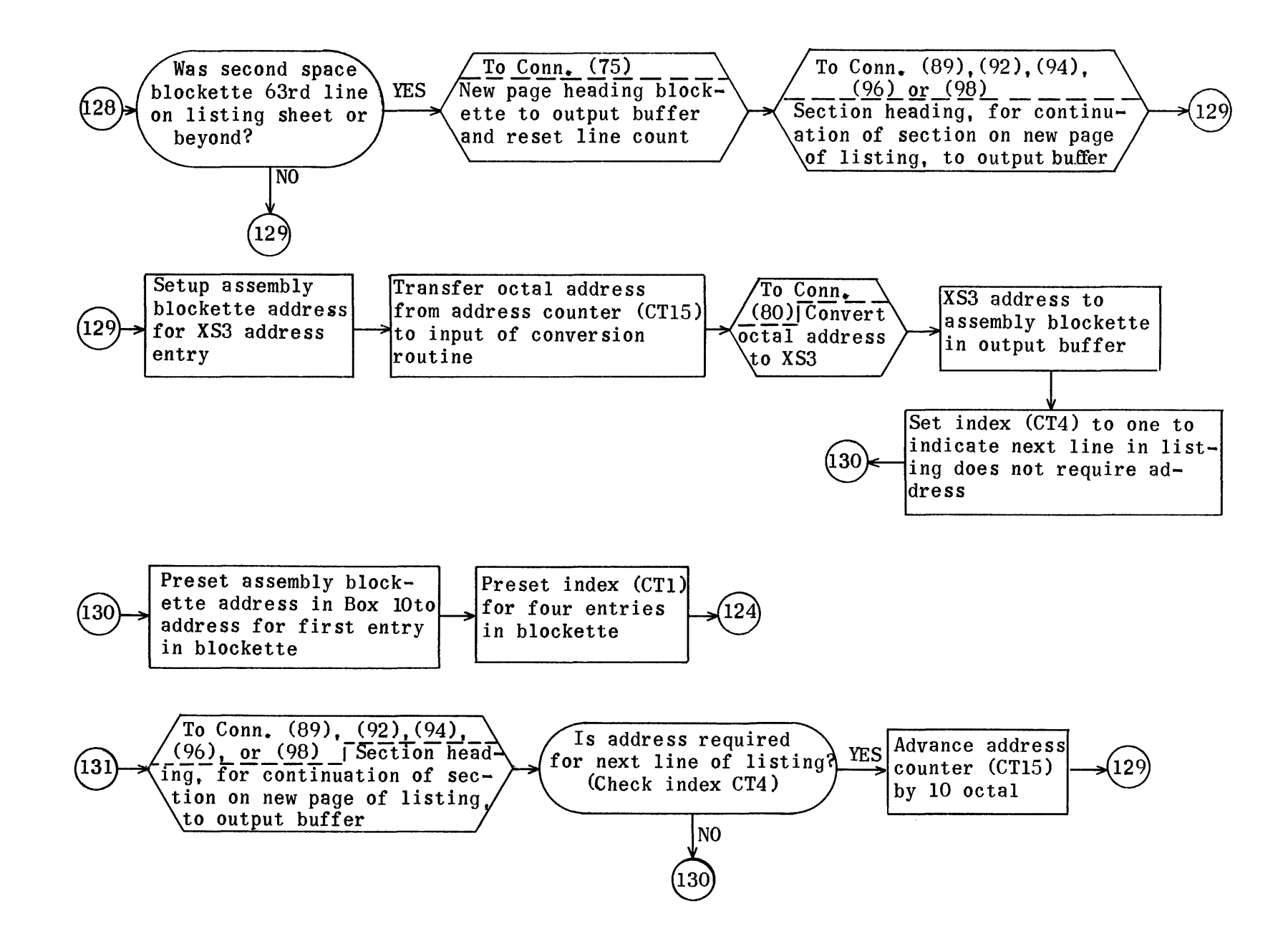

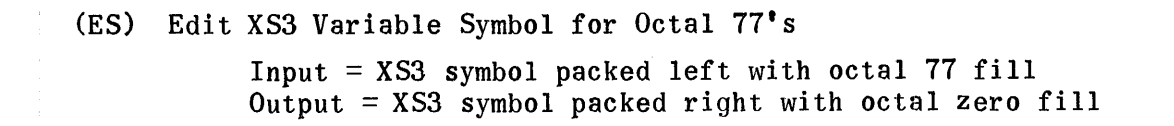

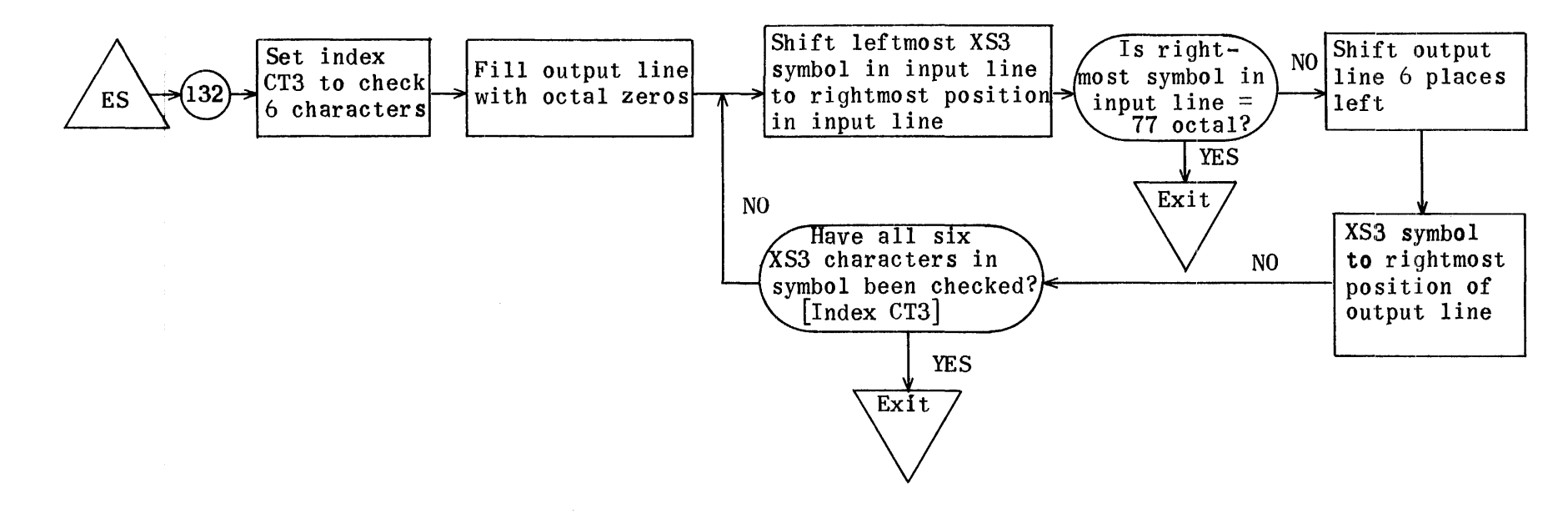

## Program Listing Phase Regions

Tape handler

 $\equiv$  BR10<br> $\equiv$  BR12

Uniprint routine<br> $\equiv$  BR1 Alarm  $\equiv$  BR1 Alarm 1<br> $\equiv$  BR12 Alarm 10  $\equiv$  BR12 Alarm 10<br> $\equiv$  BR12 Alarm 10

 $\equiv$  BR12 Alarm 10<br> $\equiv$  BR12 Alarm 10  $\equiv$  BR12 Alarm 10<br> $\equiv$  BR12 Alarm 10

 $\equiv$  BR10 Alarm 8

Alarm 10<br>Alarm 8

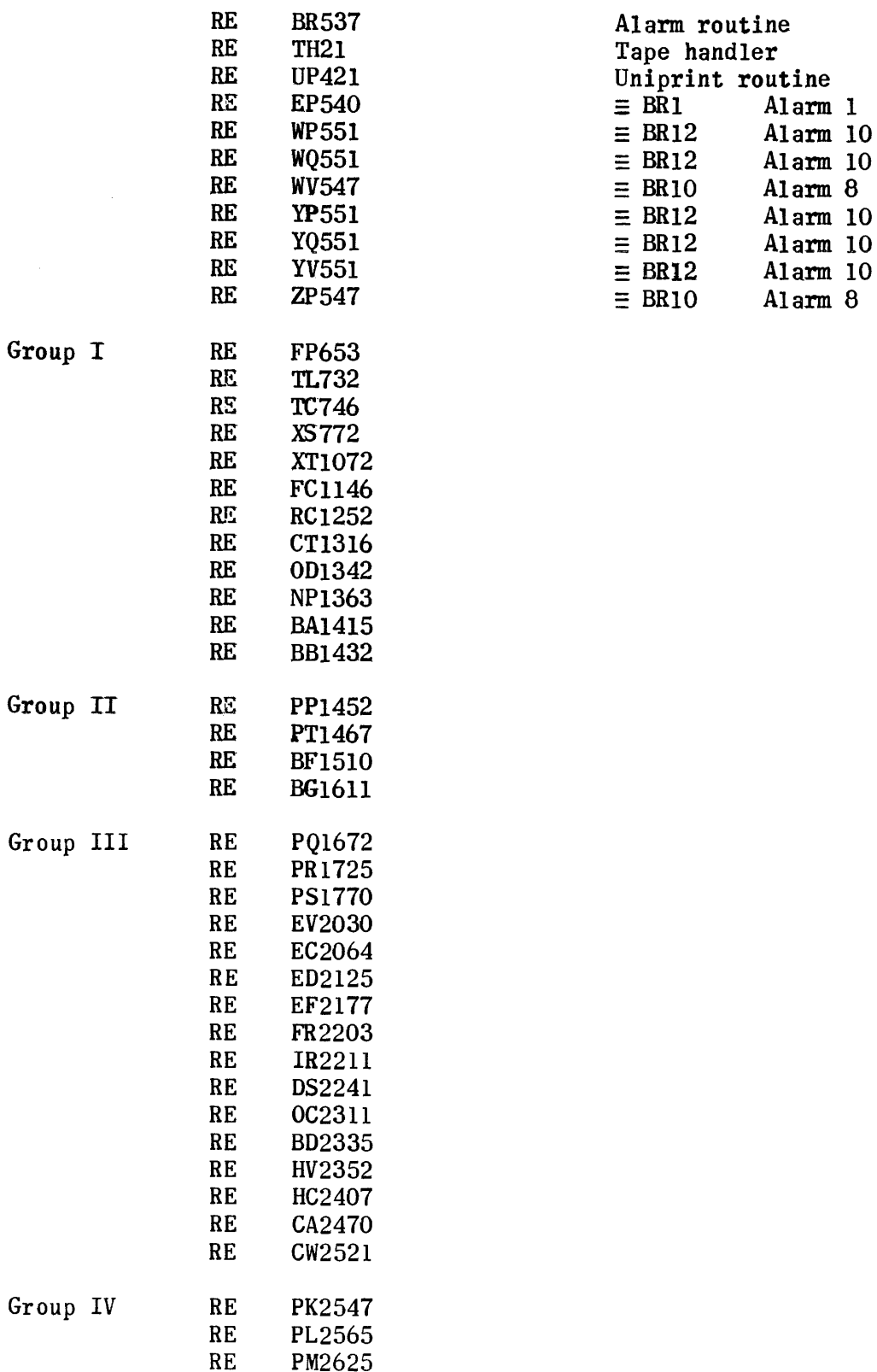

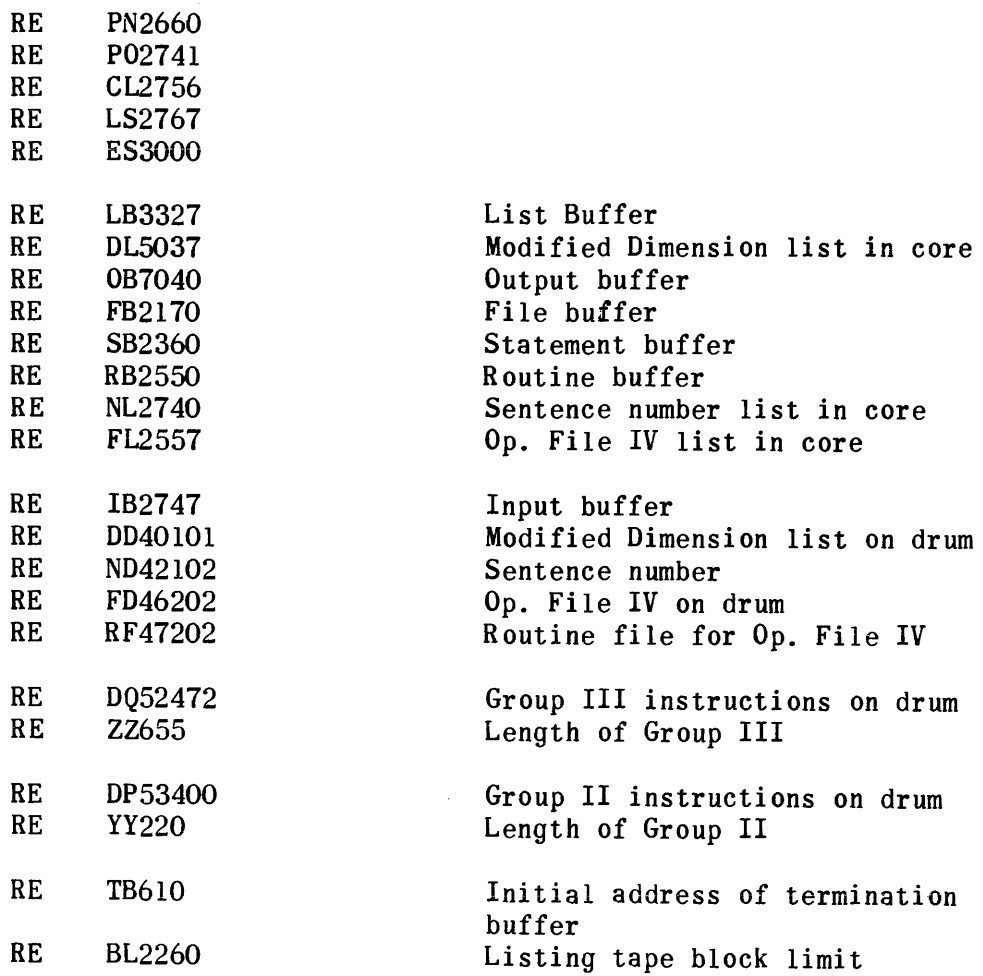

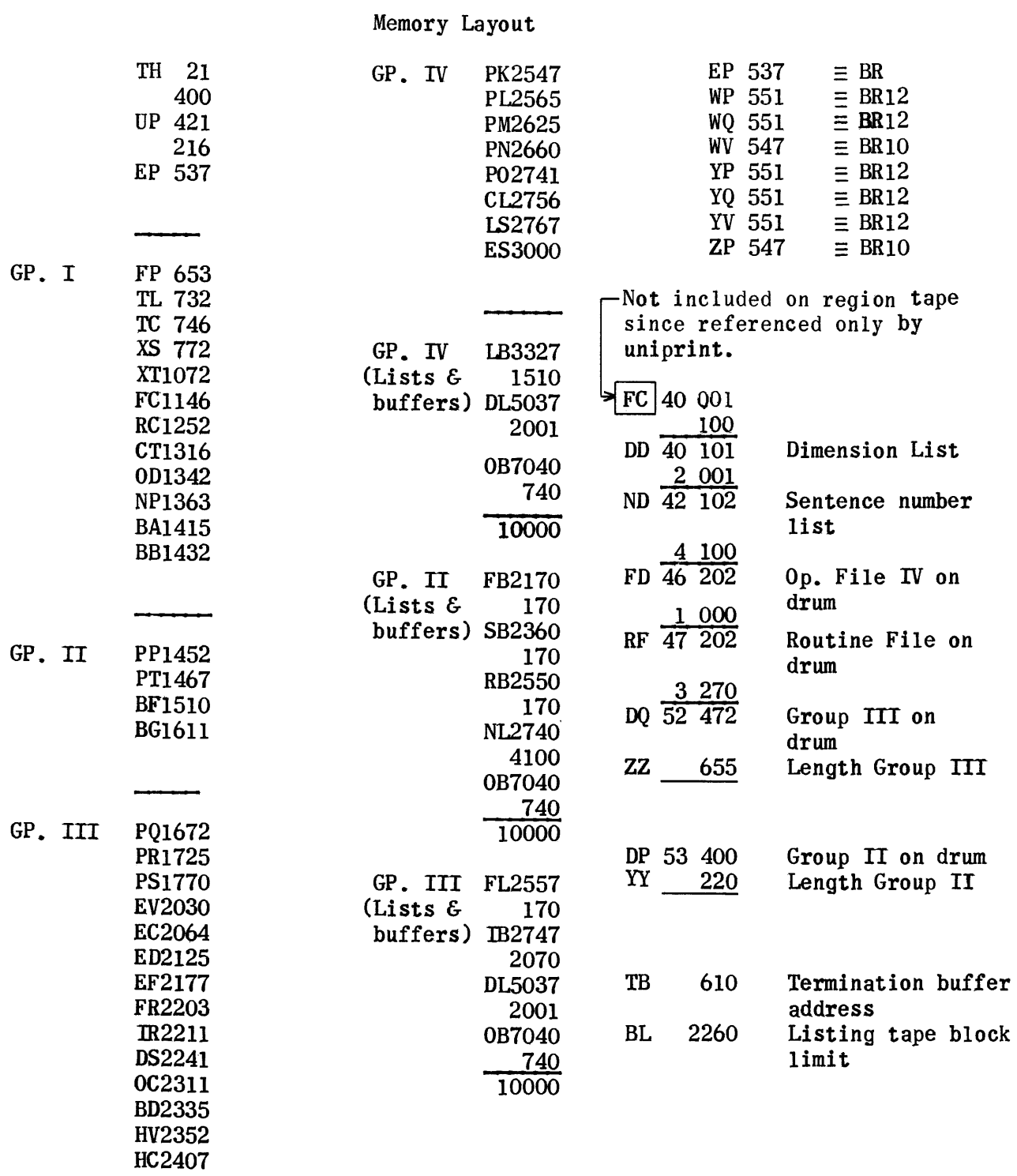

CA2470

CW2521
# Program Listing Phase

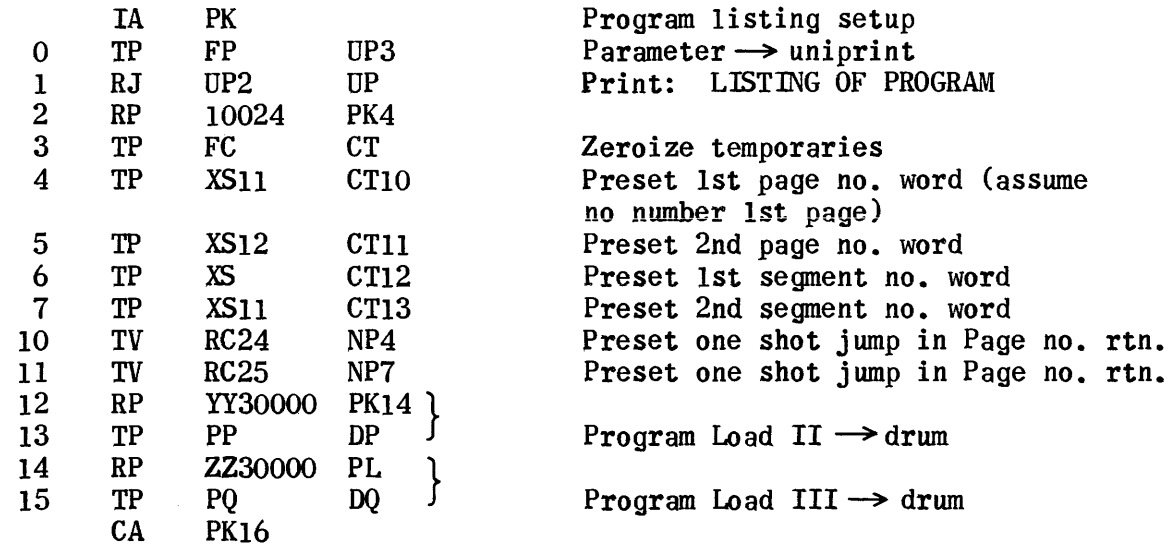

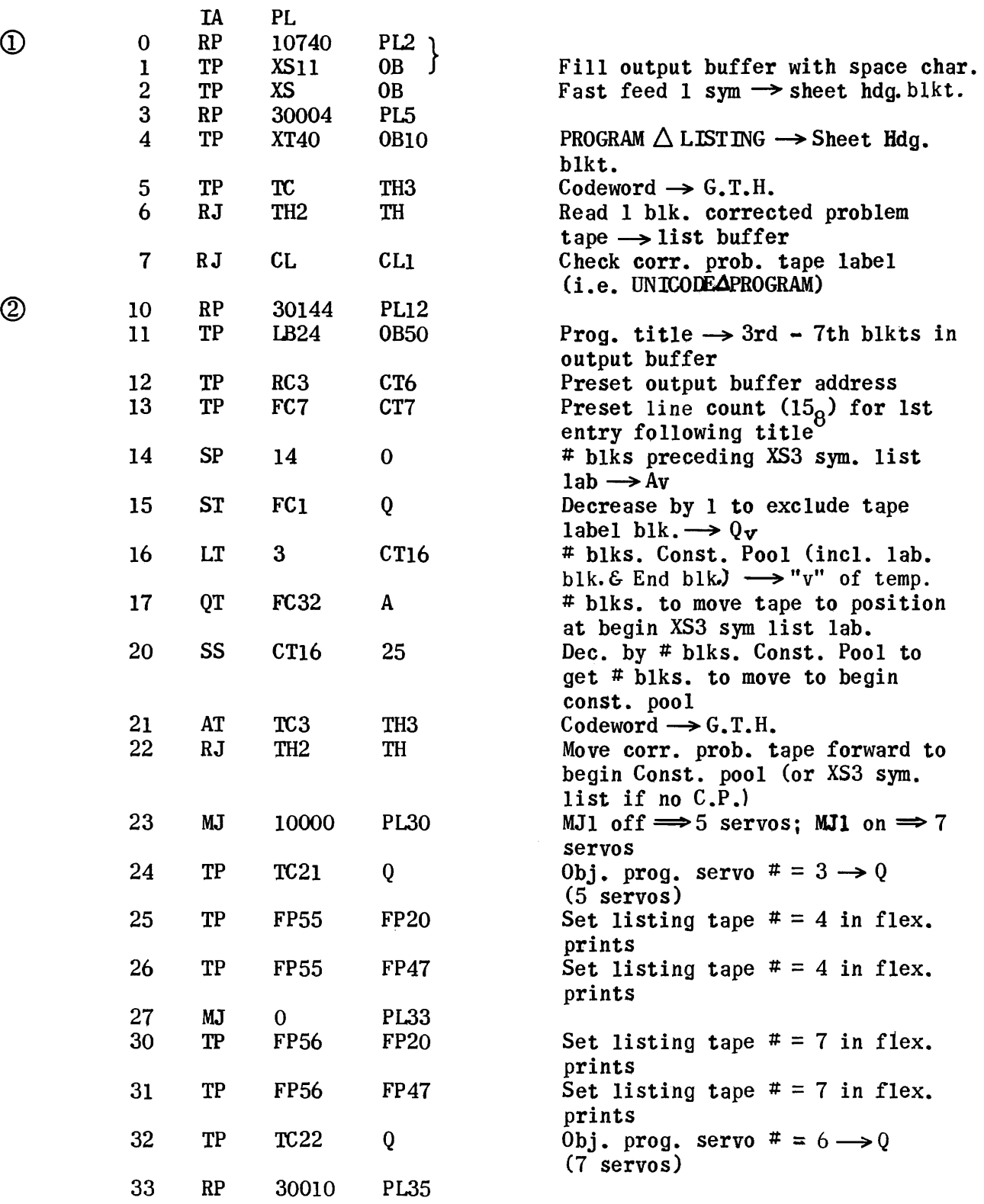

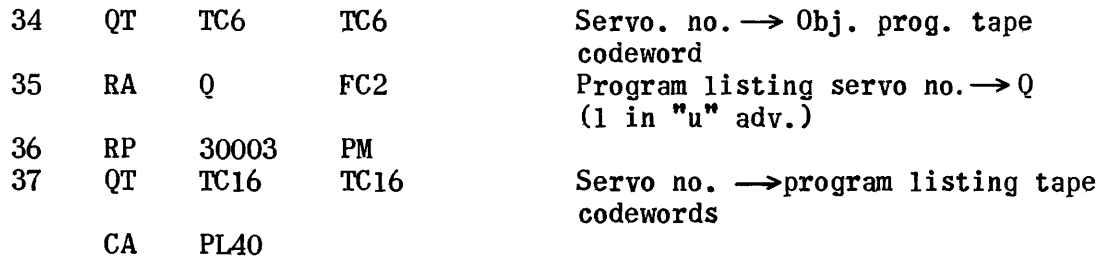

# Listing Phase (Subscripted Var. (Drum) Section)

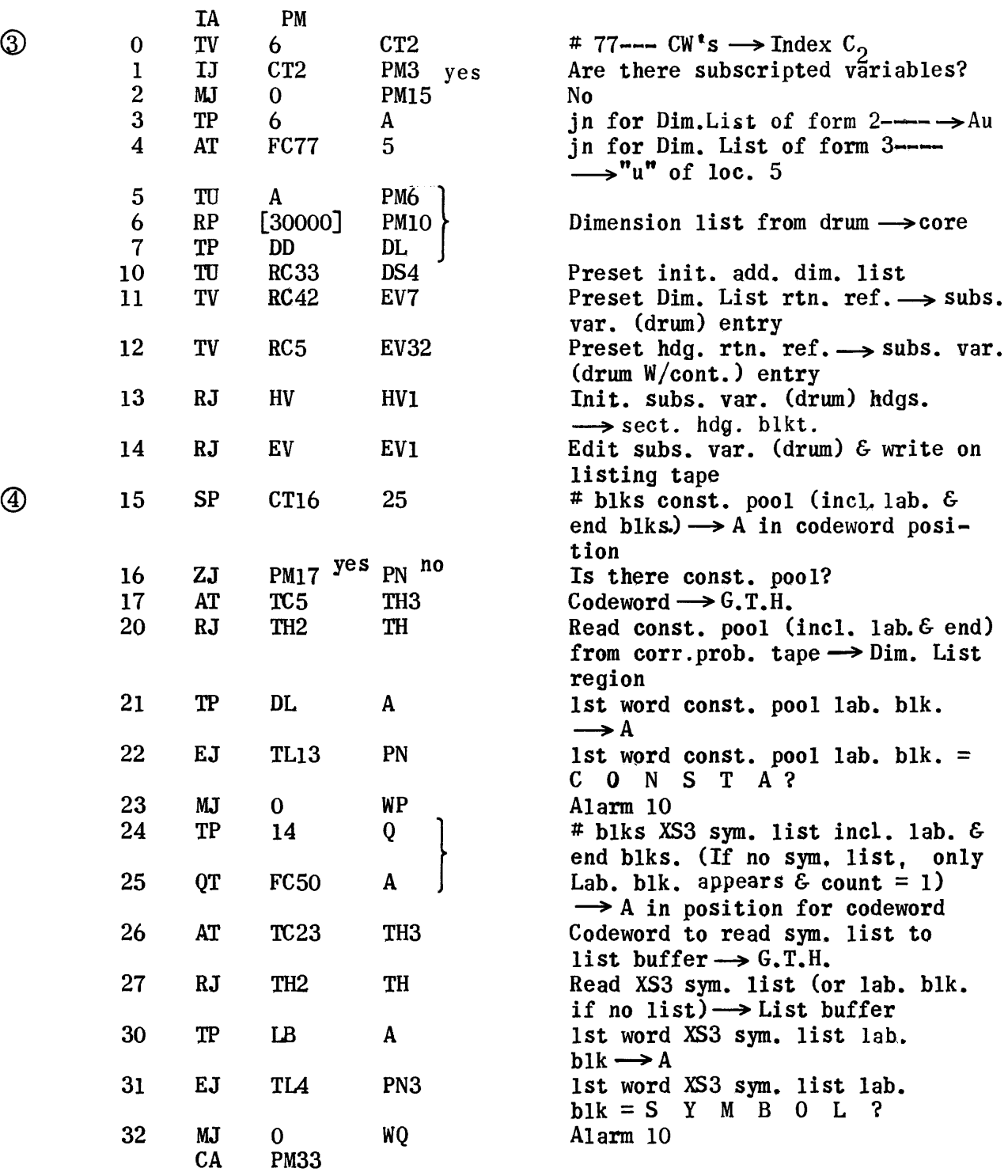

 $\epsilon$ 

1802

# Non-5ubscripted Variable Section

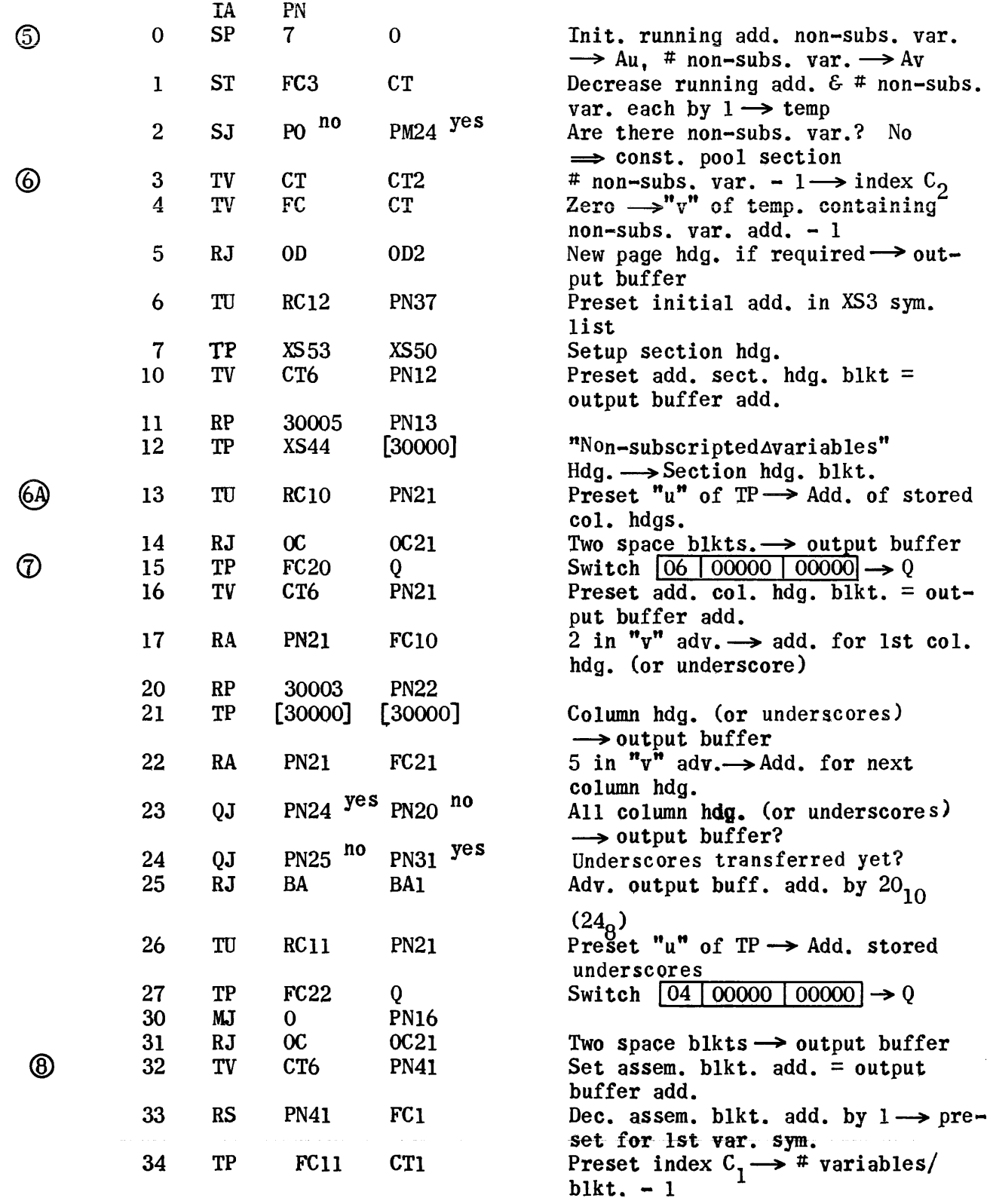

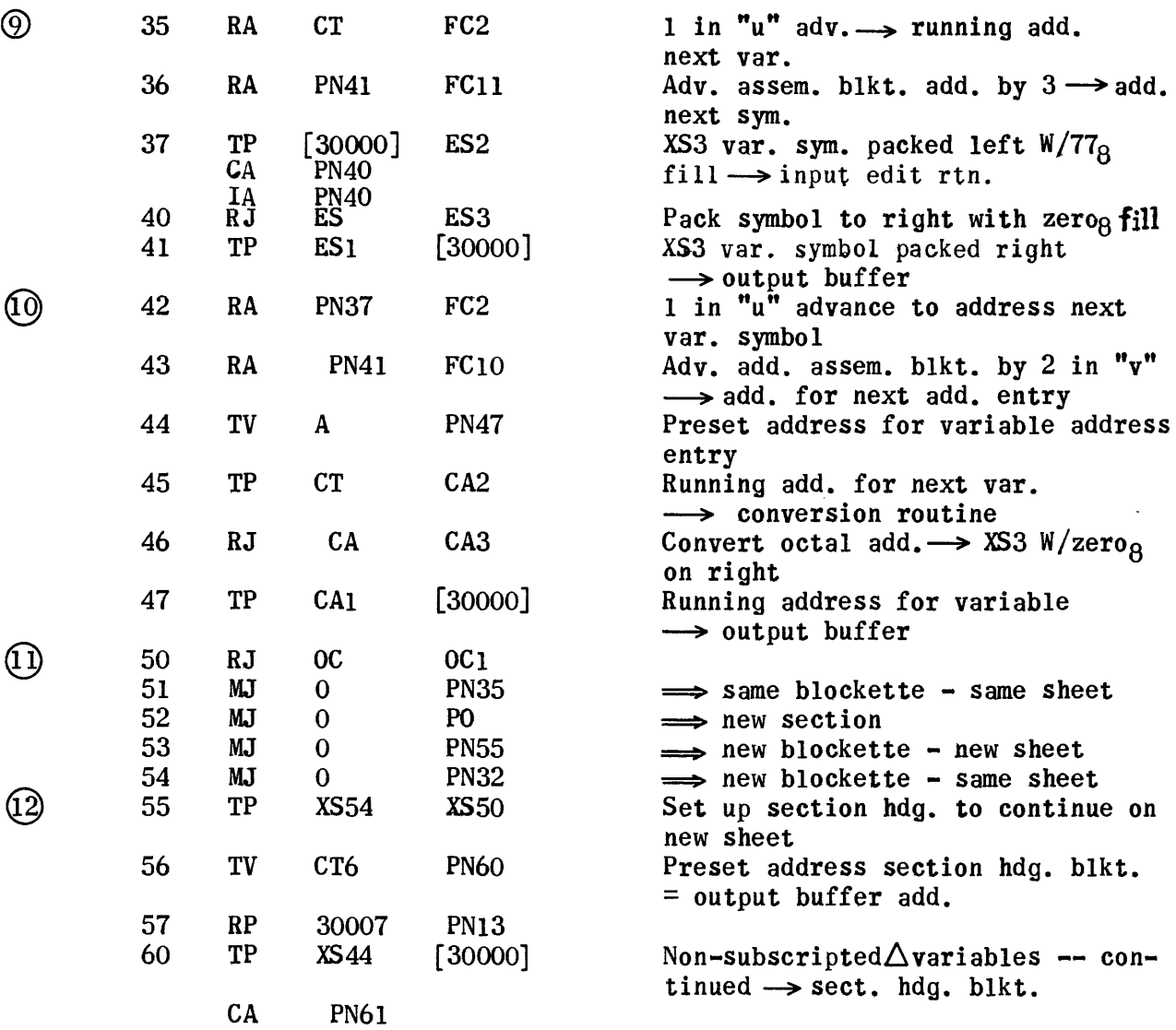

1S04

#### Constant Pool Section

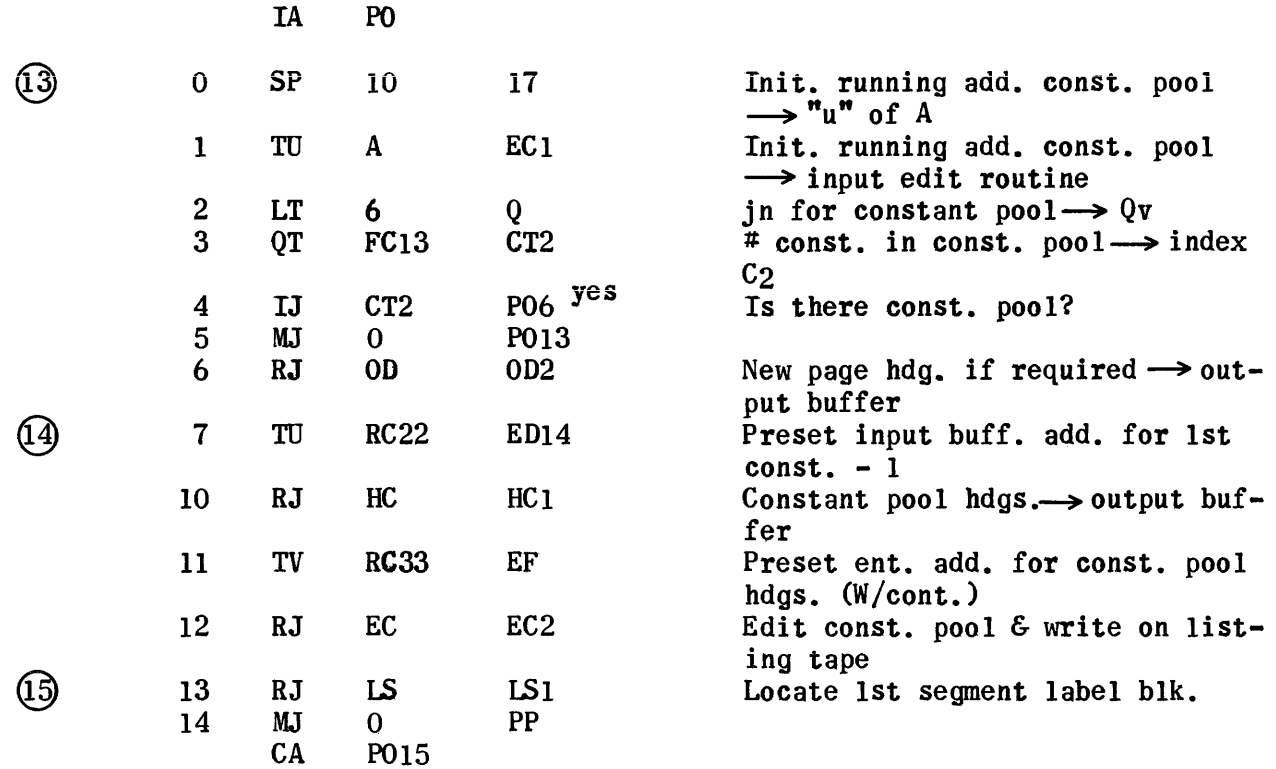

1805

 $\sim 10^7$ 

Segment Section

 $\mathcal{L}^{\text{max}}_{\text{max}}$  ,  $\mathcal{L}^{\text{max}}_{\text{max}}$ 

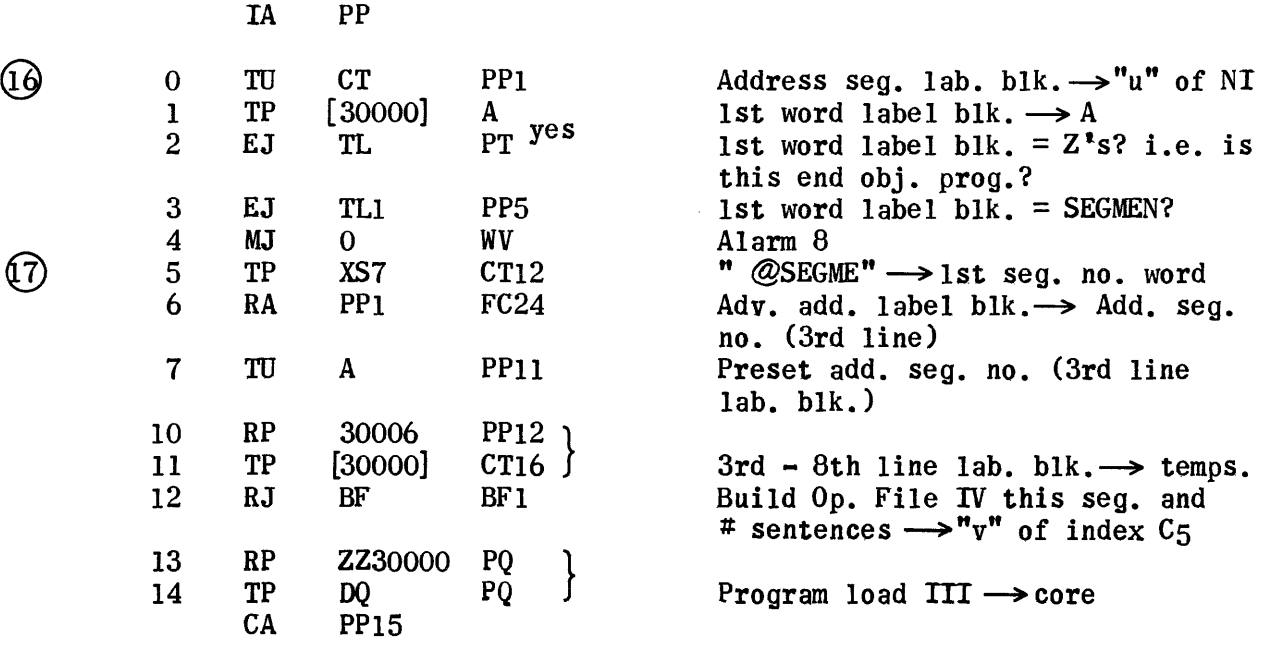

 $\label{eq:2} \frac{1}{\sqrt{2}}\int_{\mathbb{R}^3}\frac{1}{\sqrt{2}}\left(\frac{1}{\sqrt{2}}\right)^2\frac{1}{\sqrt{2}}\left(\frac{1}{\sqrt{2}}\right)^2\frac{1}{\sqrt{2}}\left(\frac{1}{\sqrt{2}}\right)^2.$ 

#### Preface Section

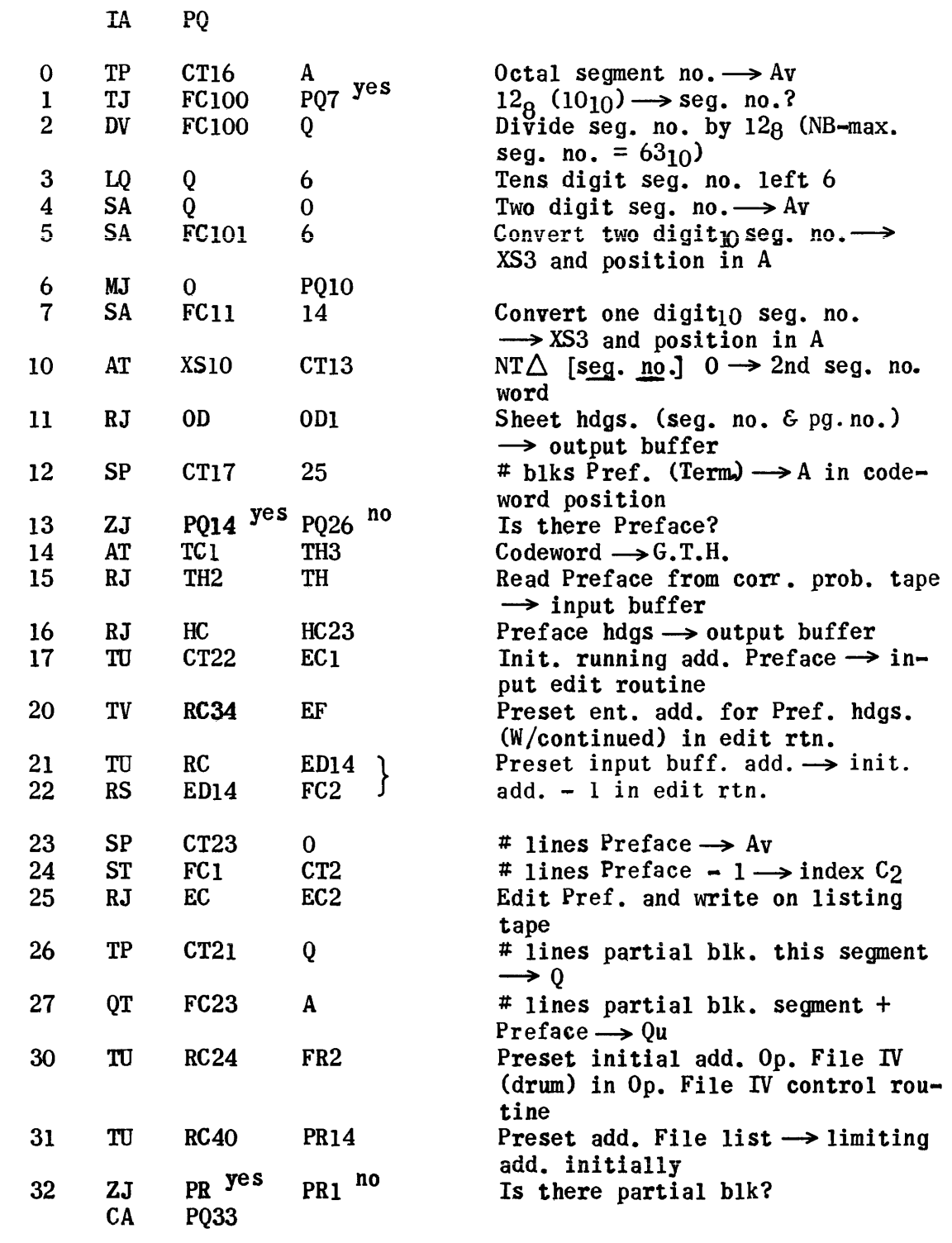

 $\ddot{\phantom{a}}$ 

@

 $\circledR$ 

 $(9)$ 

 $\mathcal{A}$ 

1807

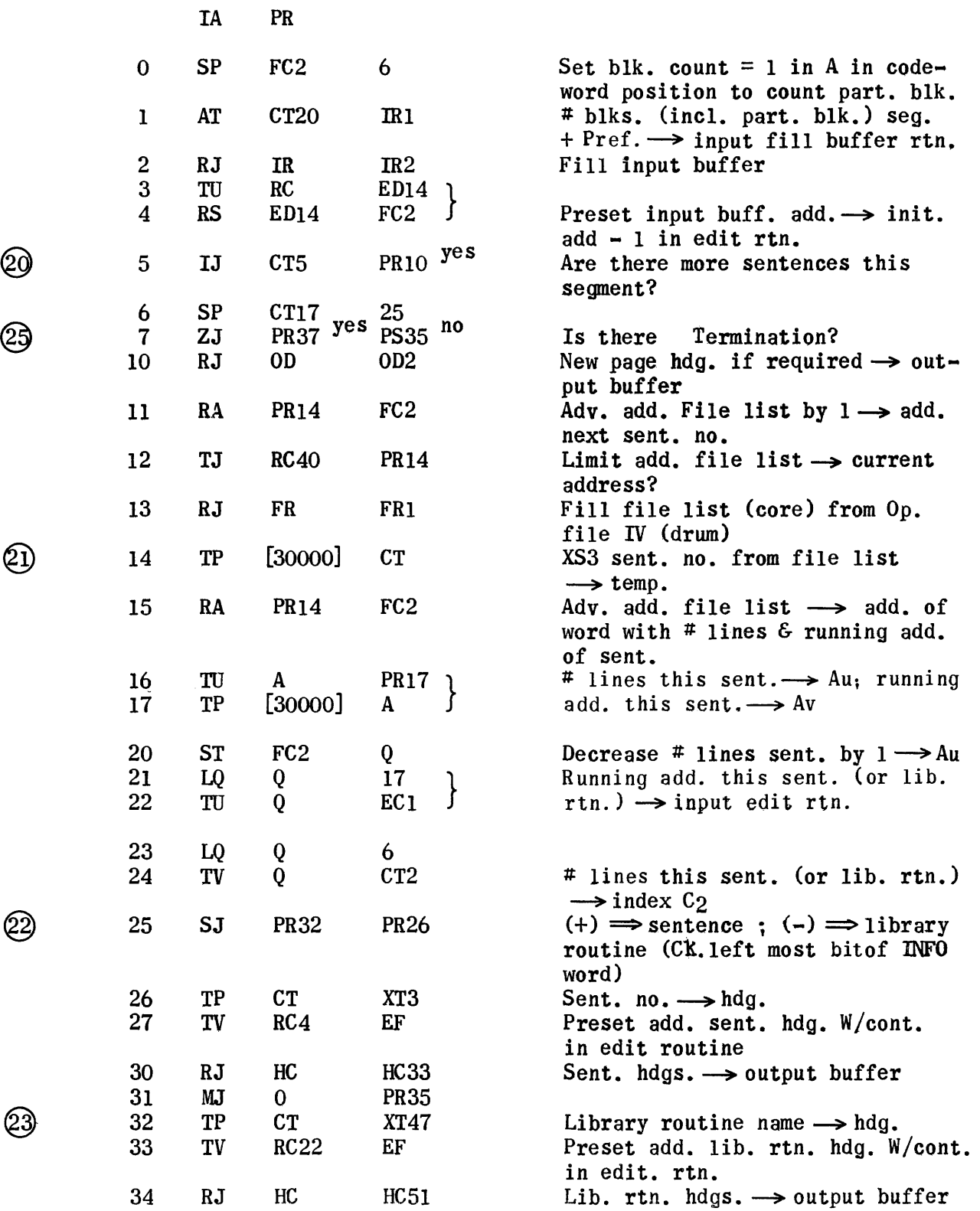

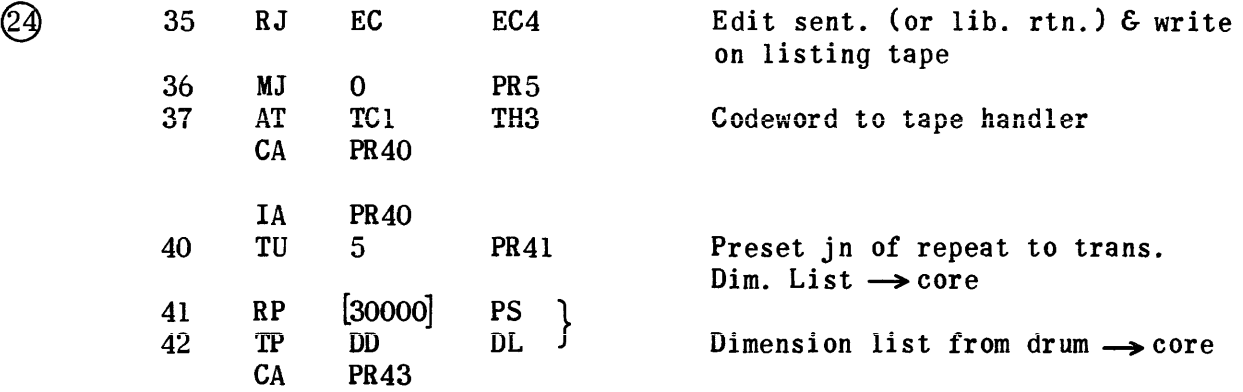

 $\sim$ 

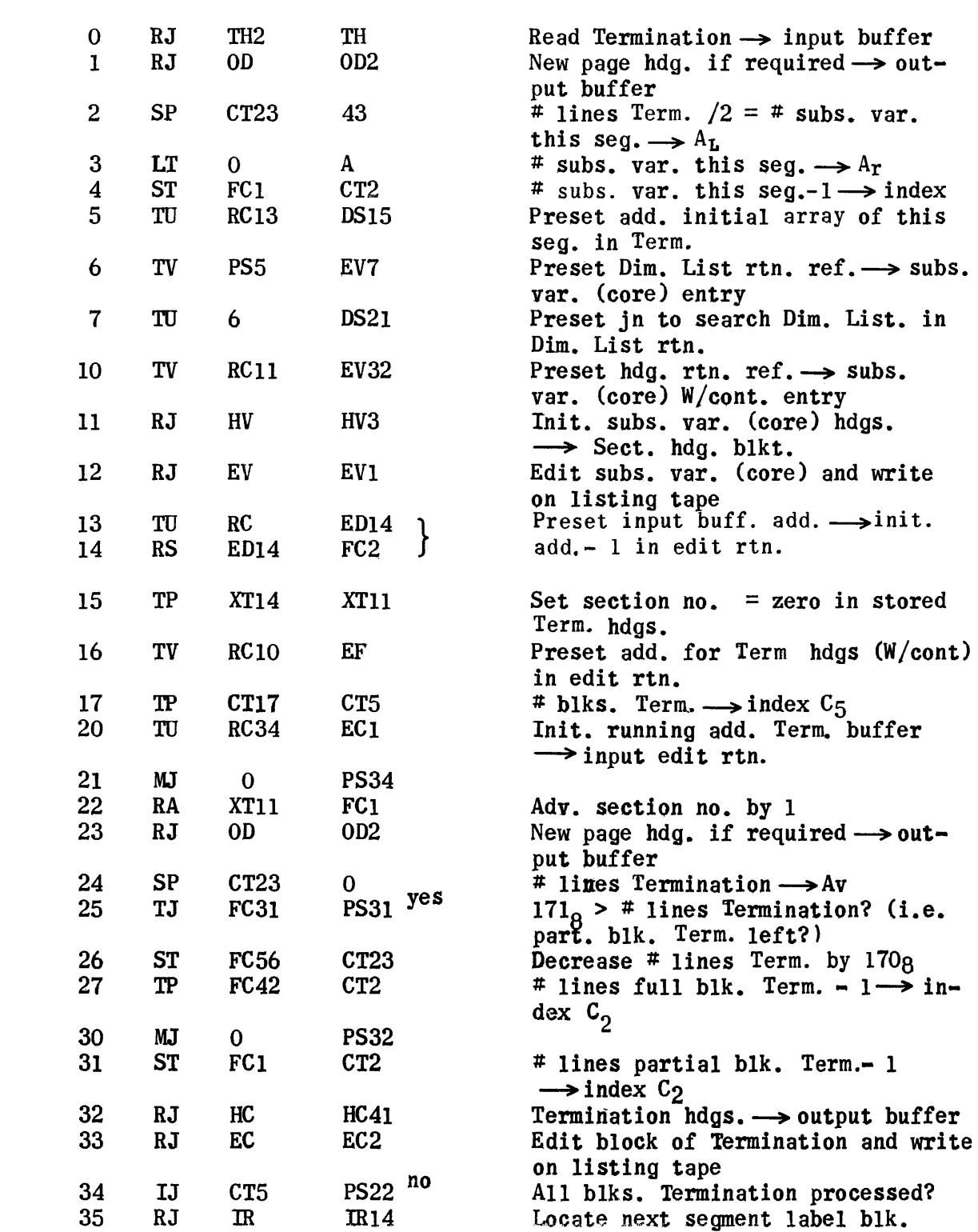

20

 $\mathcal{L}$ 

IA PS

 $\circledcirc$ 

 $\circledS$ 

28<br>30

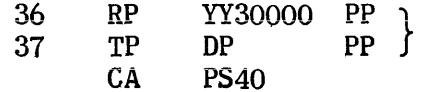

Program load  $II \rightarrow core$ 

 $\sim 10$ 

 $\chi^2$ 

### End Listing Phase

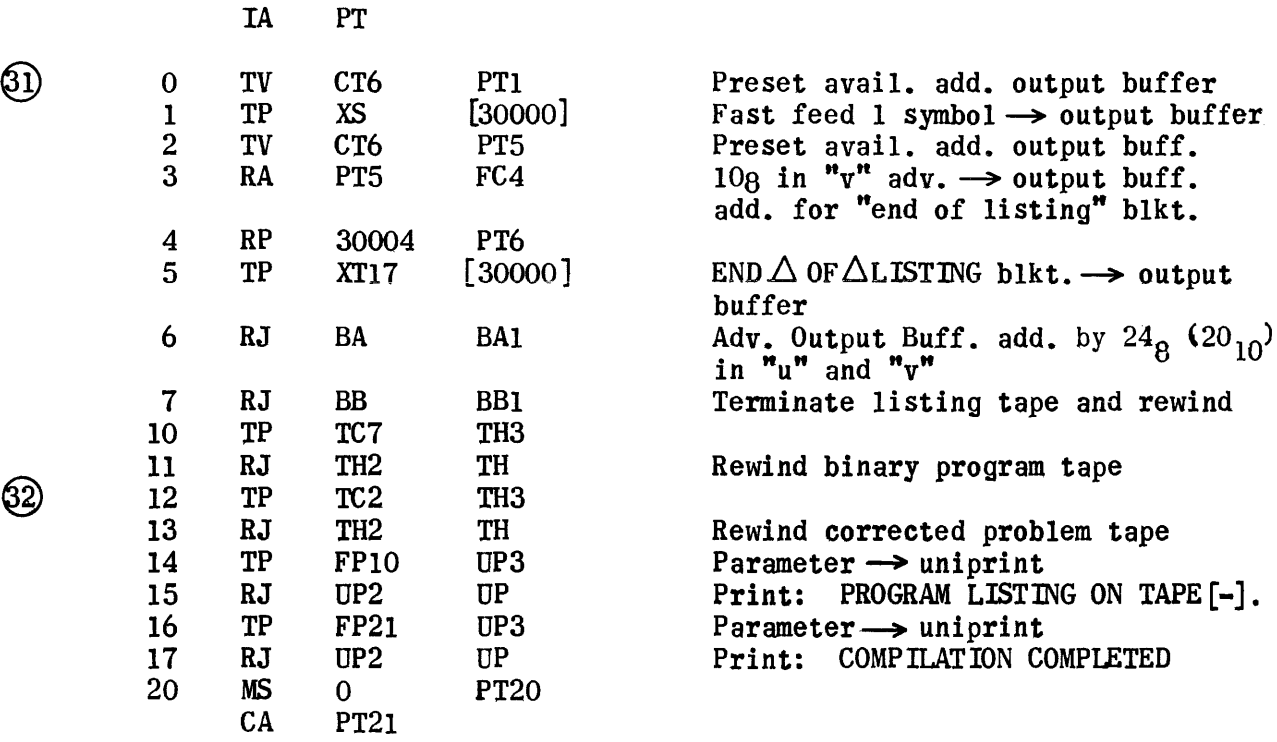

### Build Op. File IV for Segment

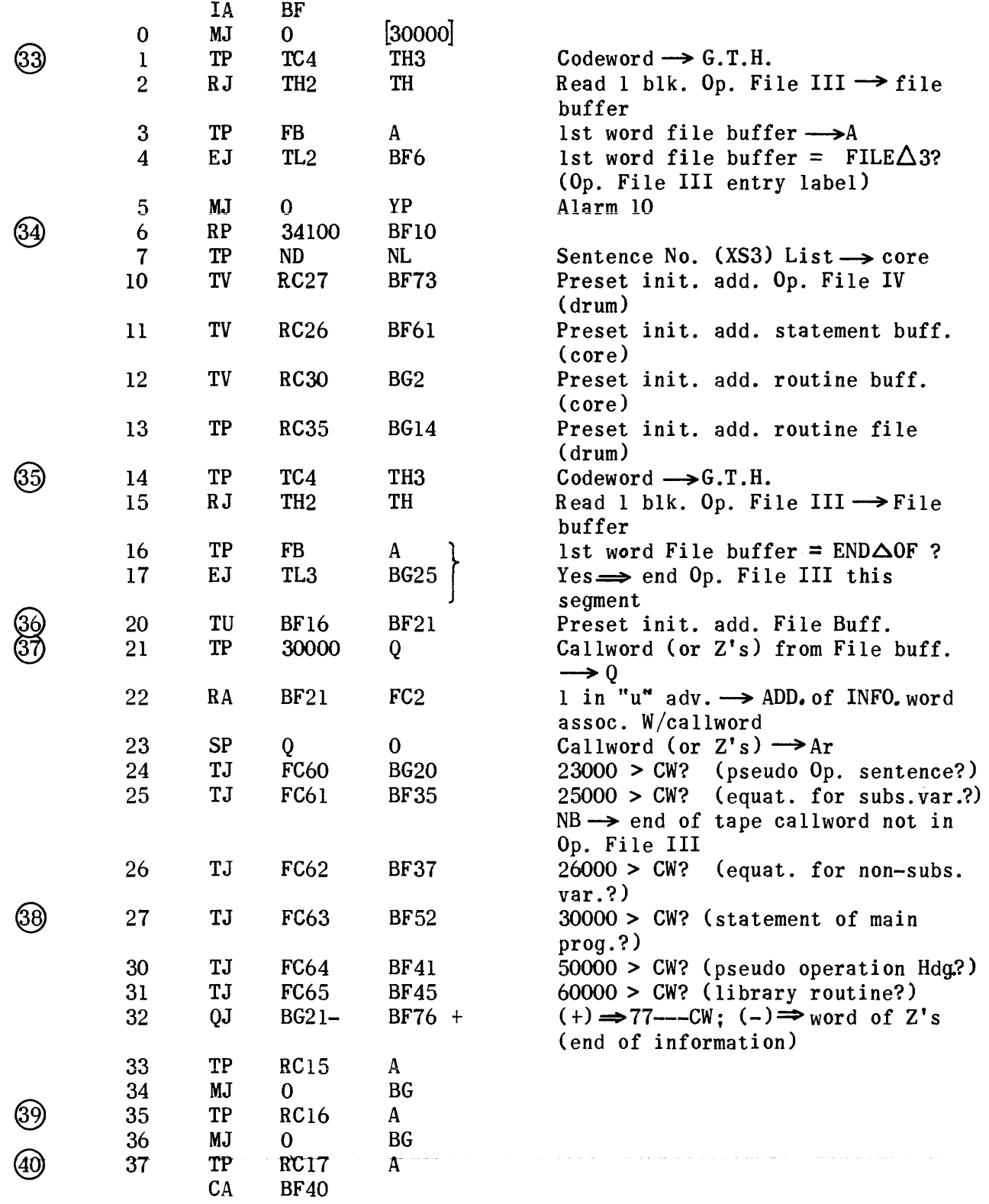

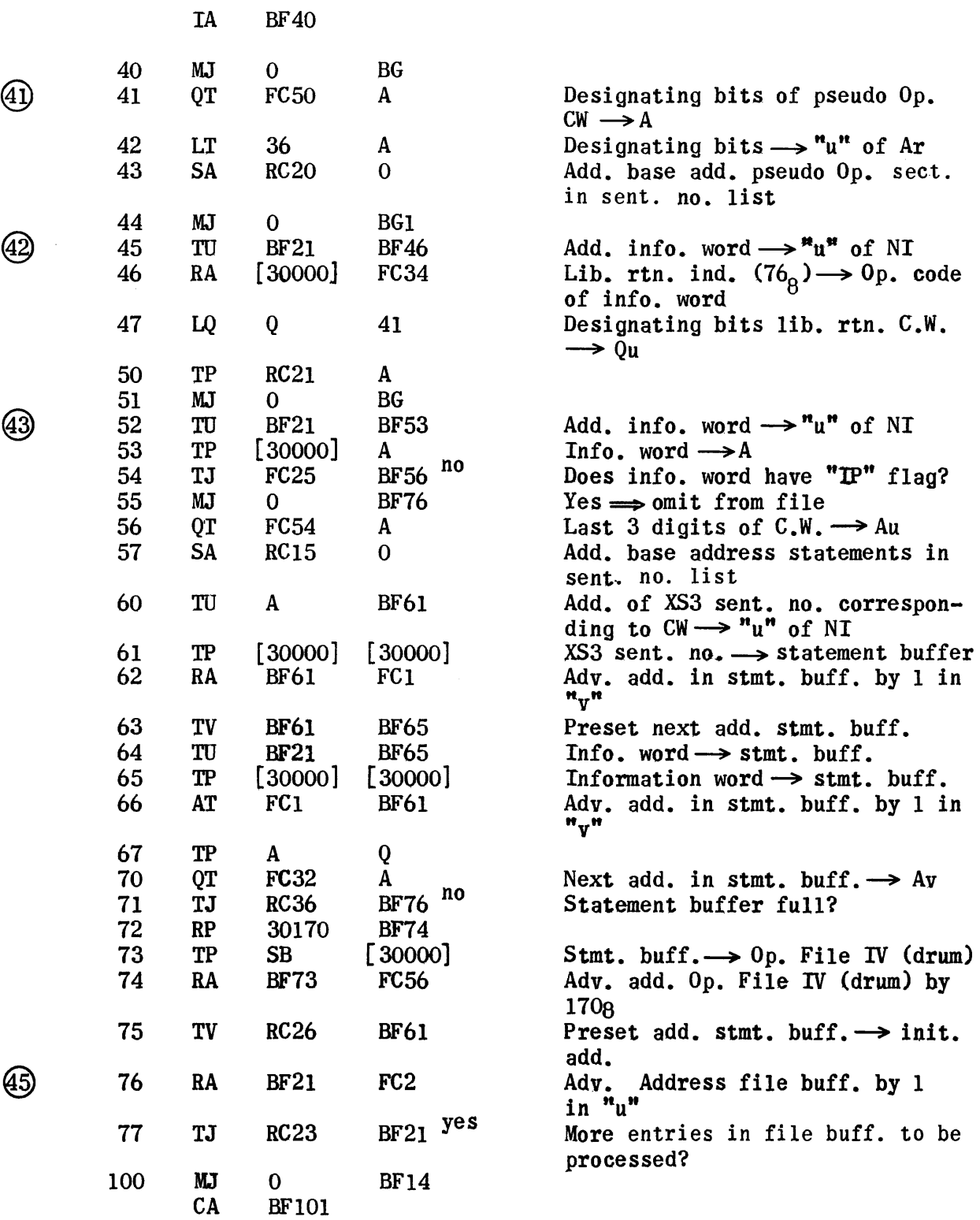

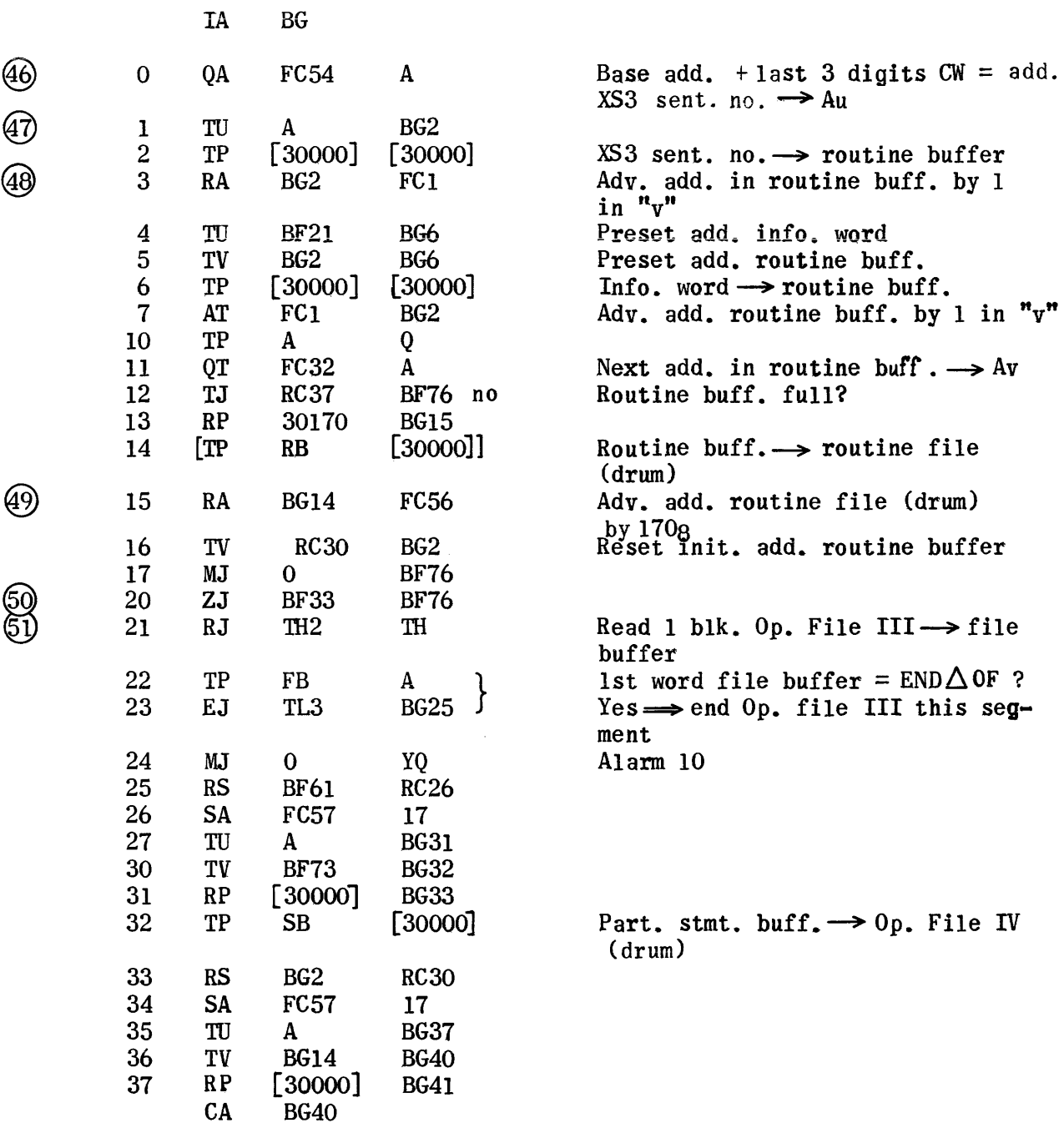

## Build Op. File IV (cont.)

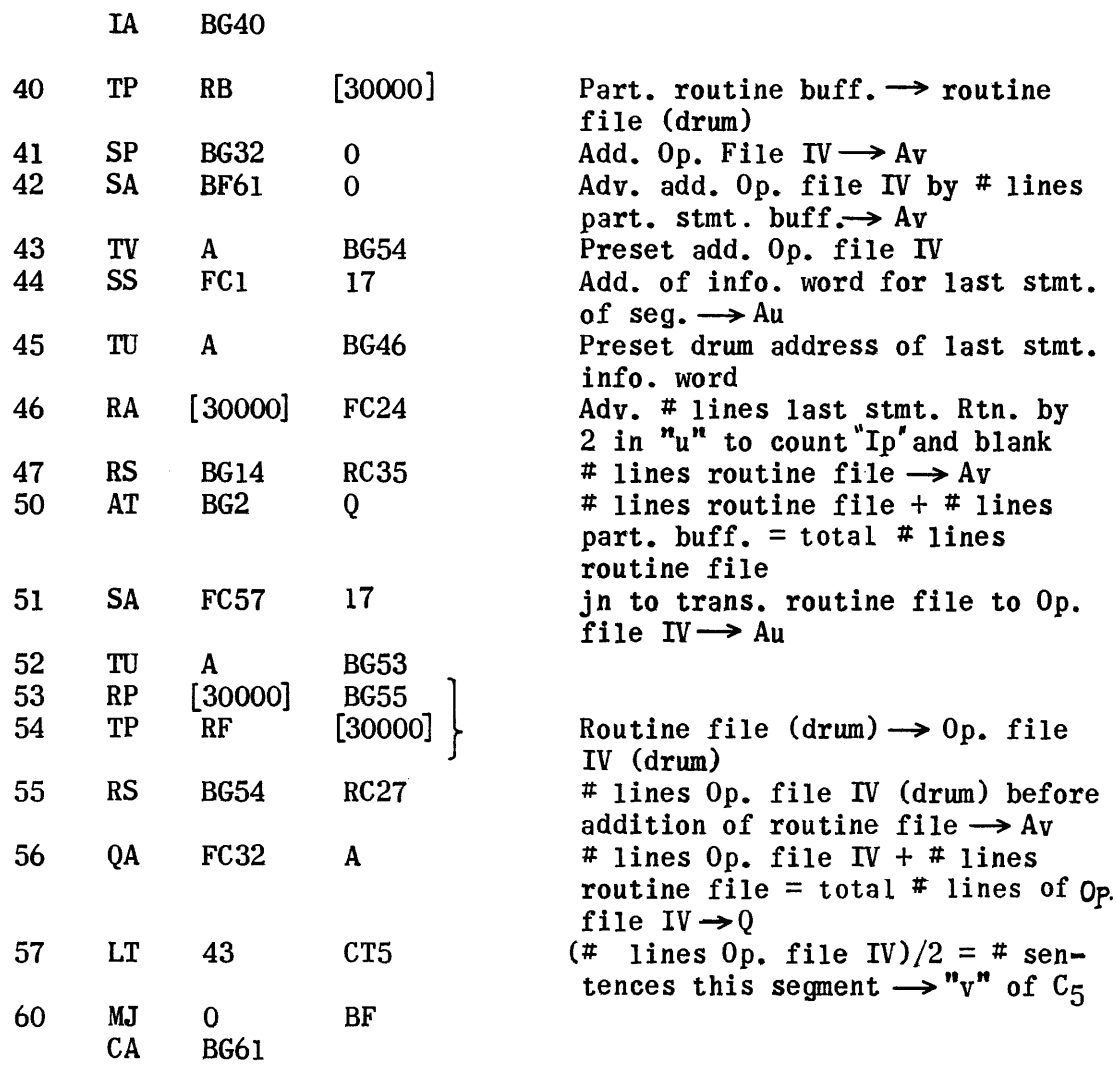

 $\sim 10^{11}$ 

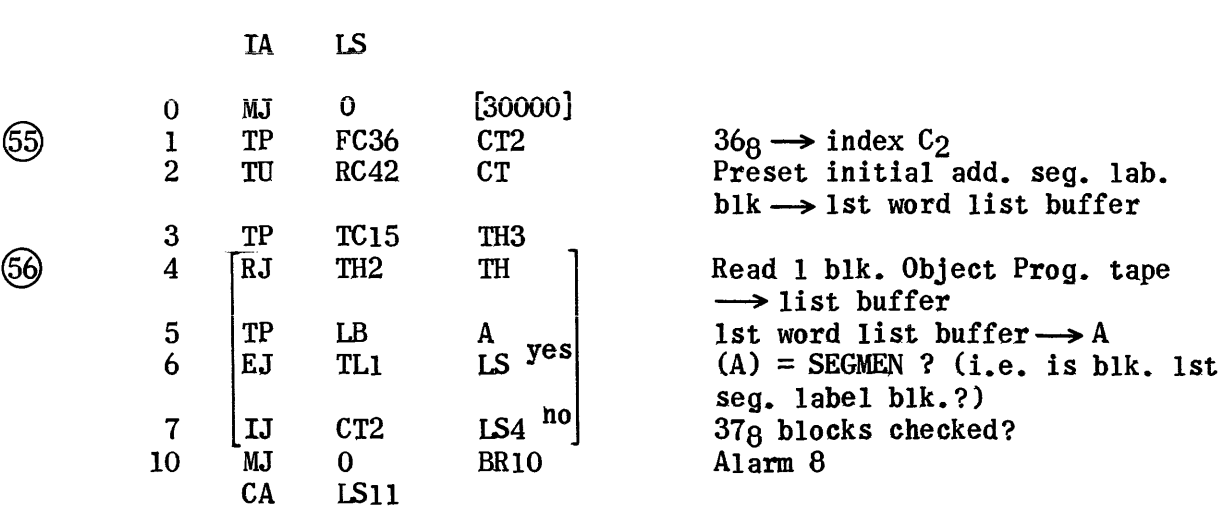

Locate 1st Segment Label Blk. on Obj. Prog. Tape

. . . . . . . . . .

Check Label Corrected Prob. Tape

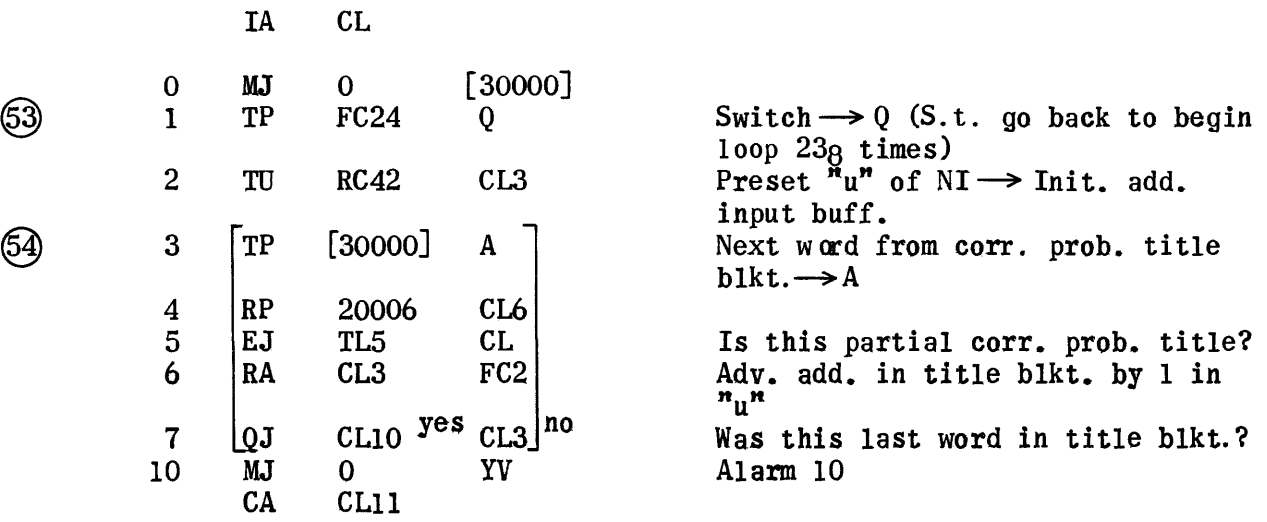

 $\circledS$ 

 $\sim 10^6$ 

#### Page Number Routine

 $\alpha=\mu/\mu\mu$  .

 $TA$  . NP

 $\hat{\theta}$  and a series of the masses

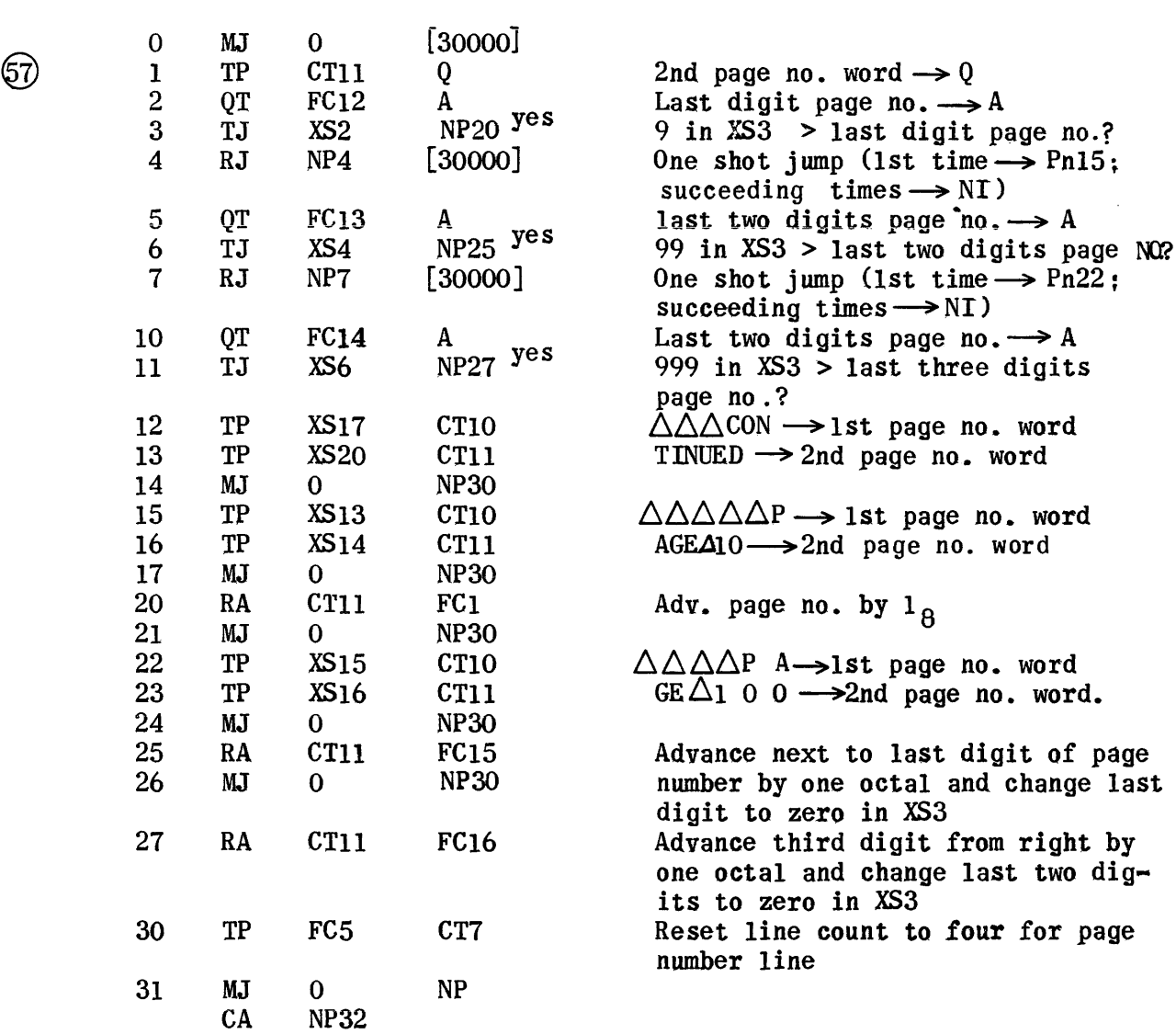

 $\mathcal{A}^{\mathcal{A}}$ 

#### Op. File IV Control Routine

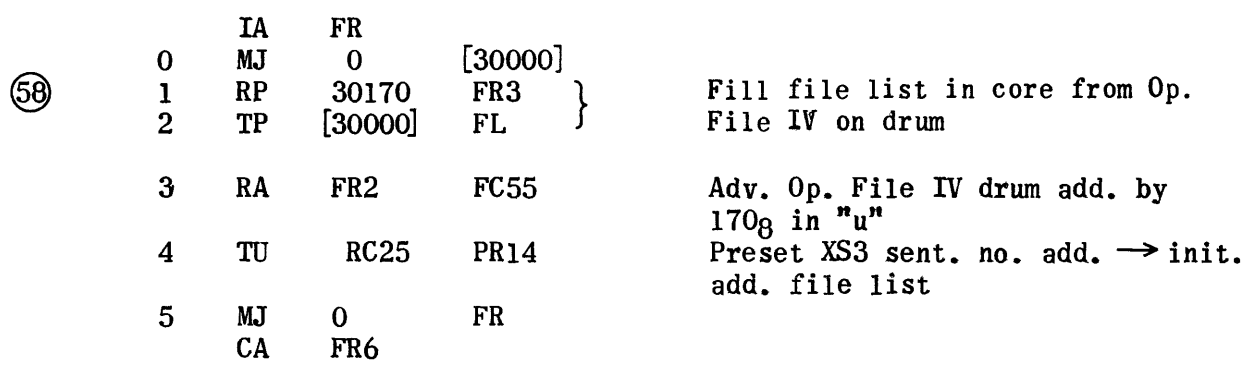

 $\mathcal{O}(n)$  and  $\mathcal{O}(n)$  are the first section of

#### Dimension List Search Routine

 $\sim 10^7$ 

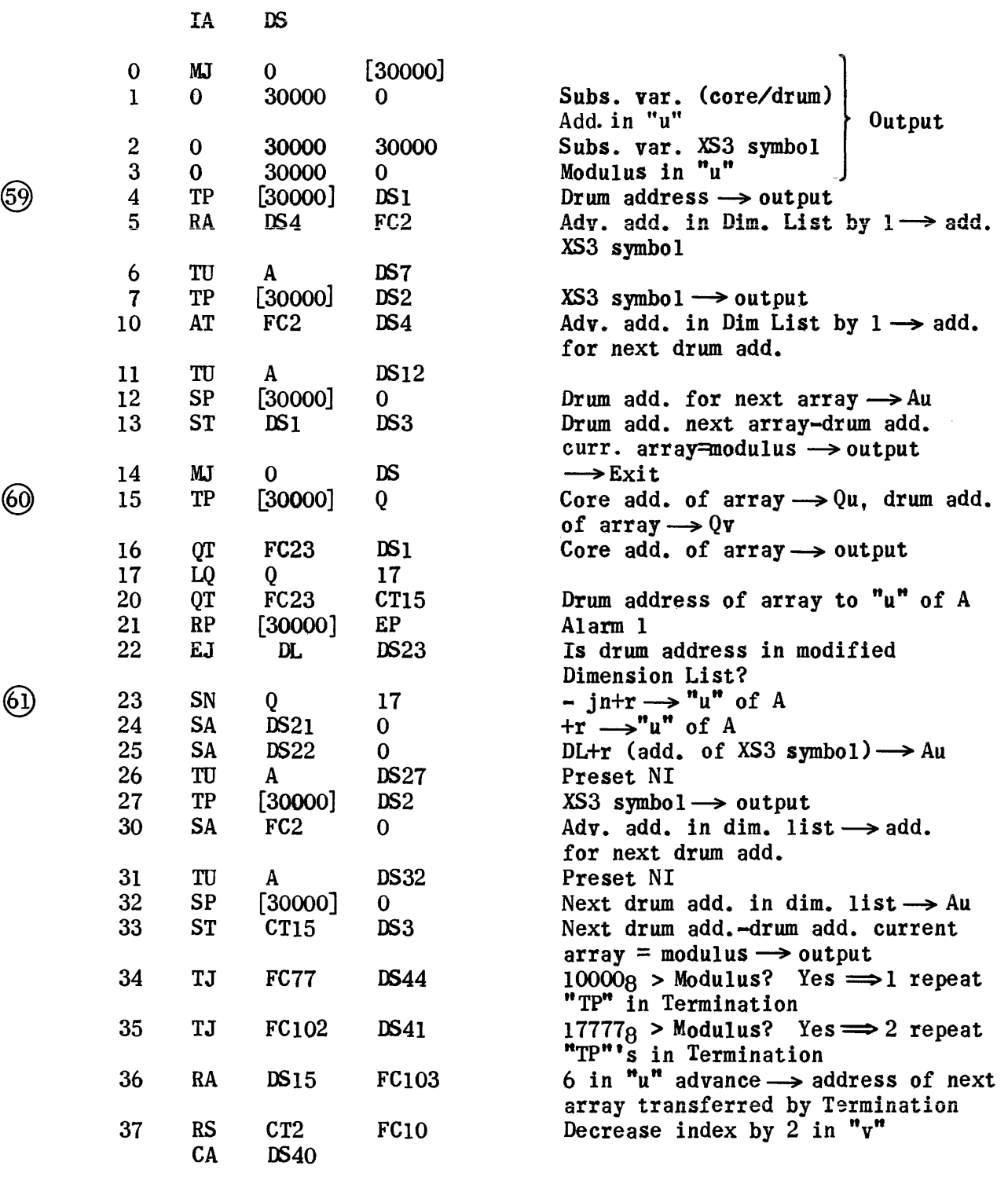

 $\hat{u}$  , and  $\hat{u}$  are  $\hat{u}$  , and  $\hat{u}$  , and  $\hat{u}$  , and  $\hat{u}$  , and  $\hat{u}$ 

 $\sim$  100  $\mu$ 

وتركيب والمراجا والمربط فالتباع وماجع والمراجل والمراجات

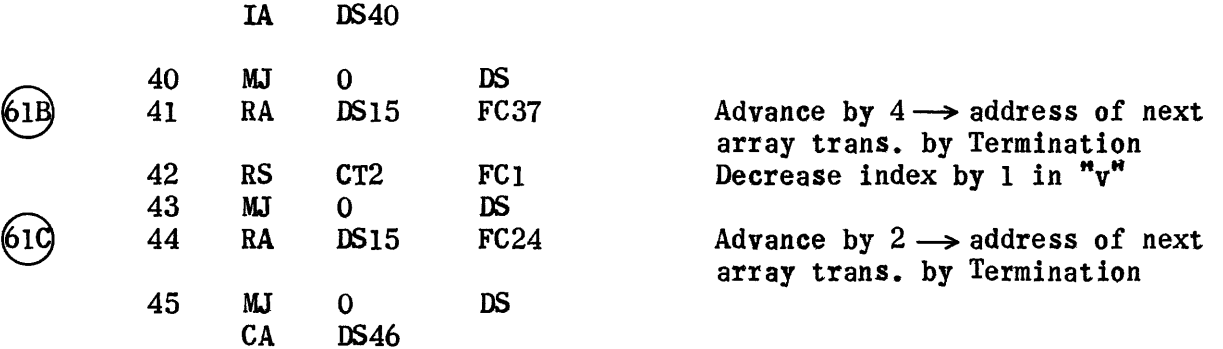

 $\bar{r}$ 

#### Input Buffer Routine

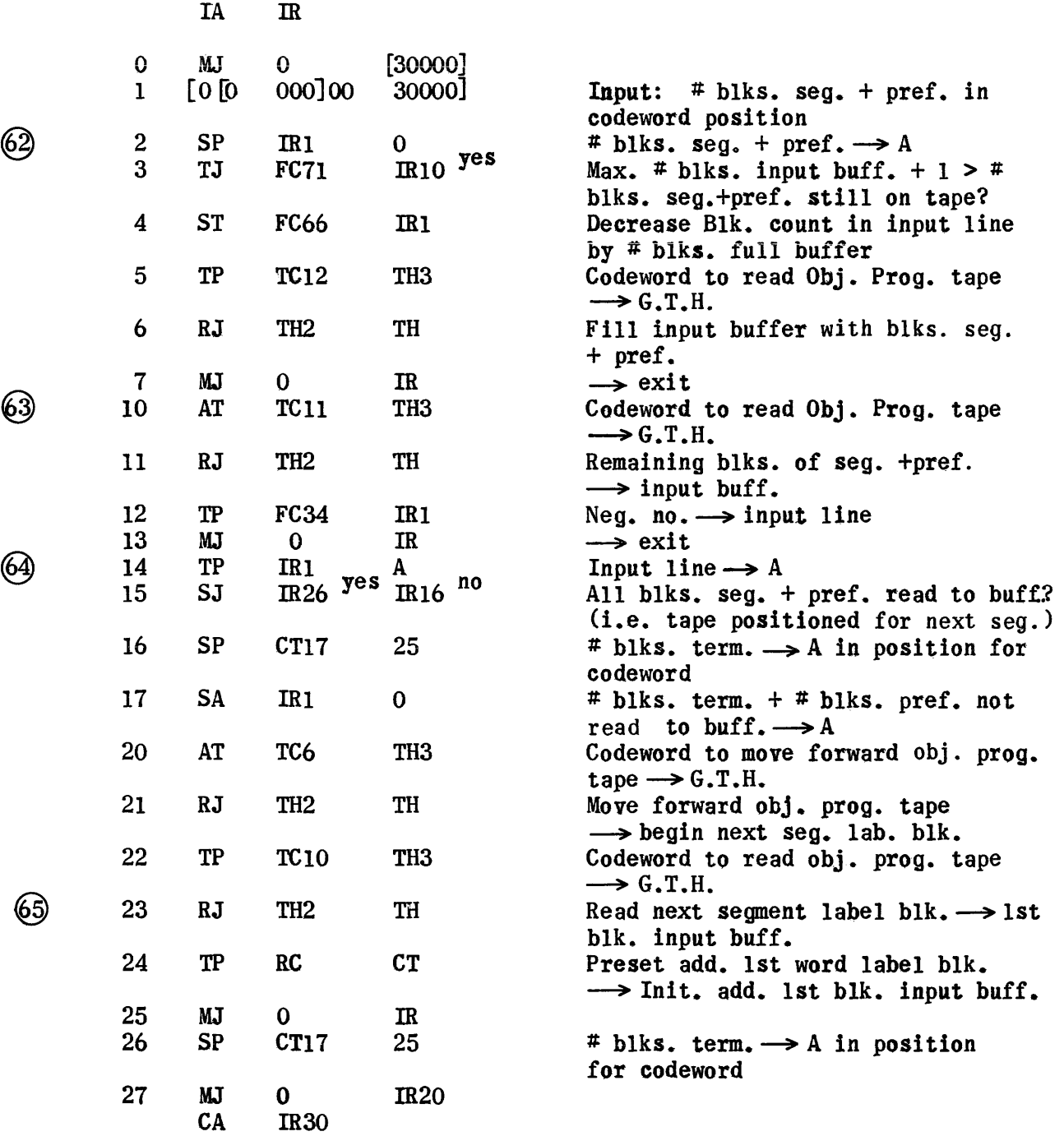

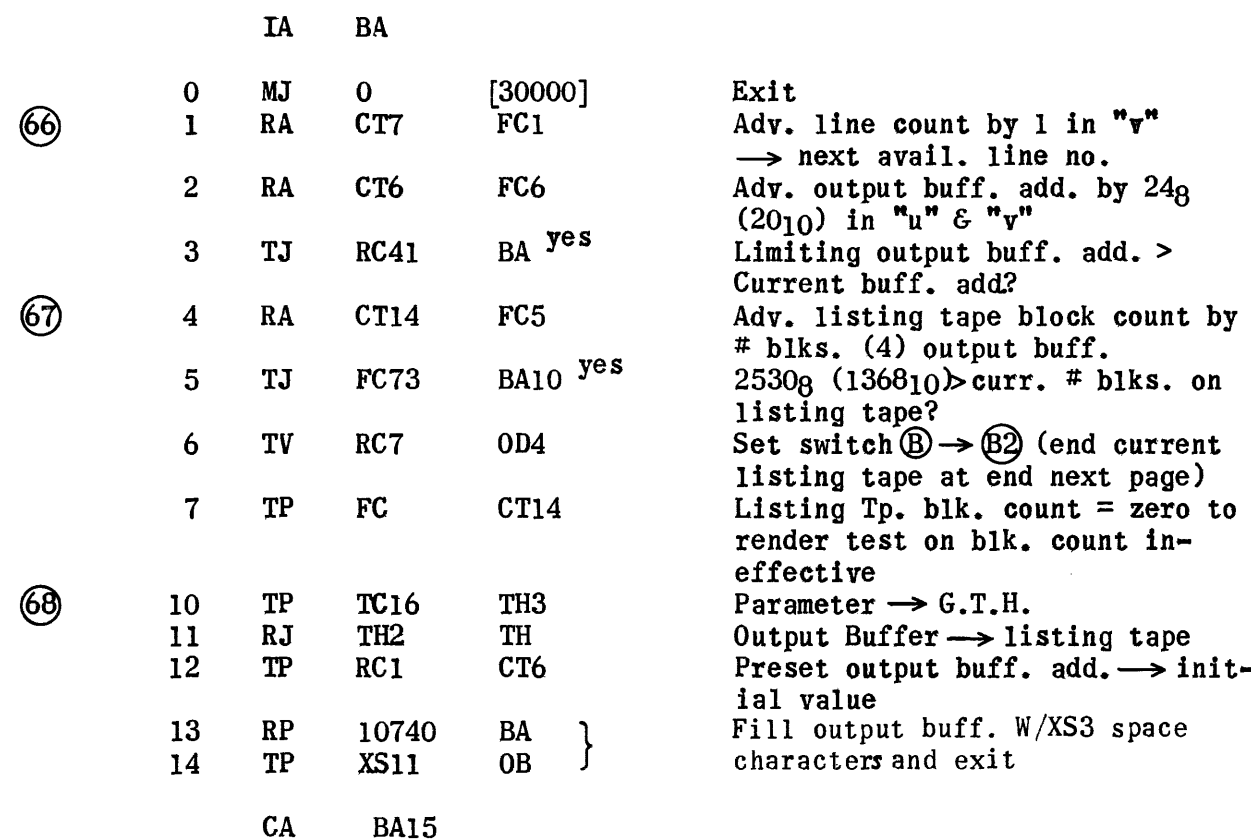

#### Terminate Listing Tape Routine

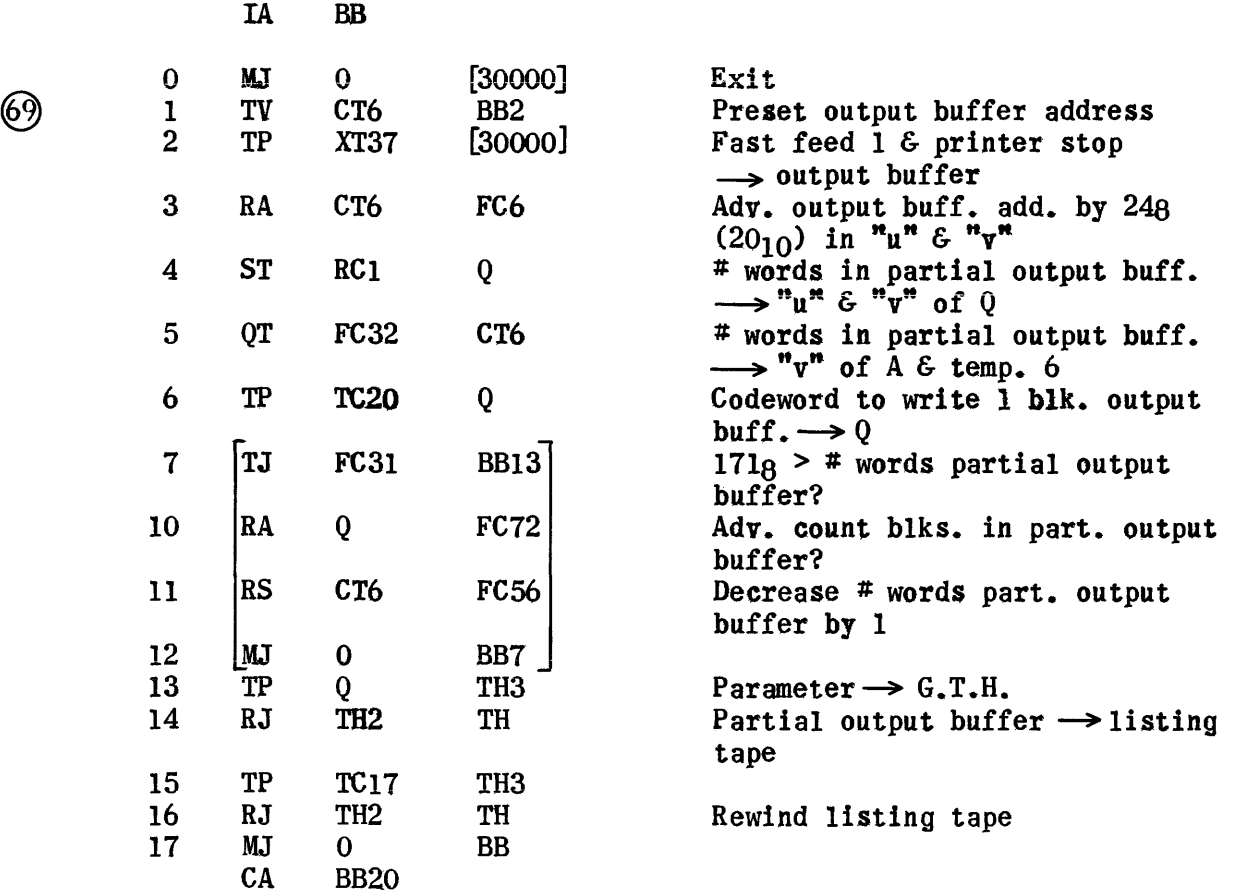

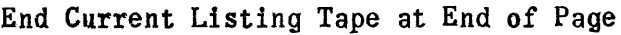

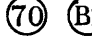

 $\sim 40$ 

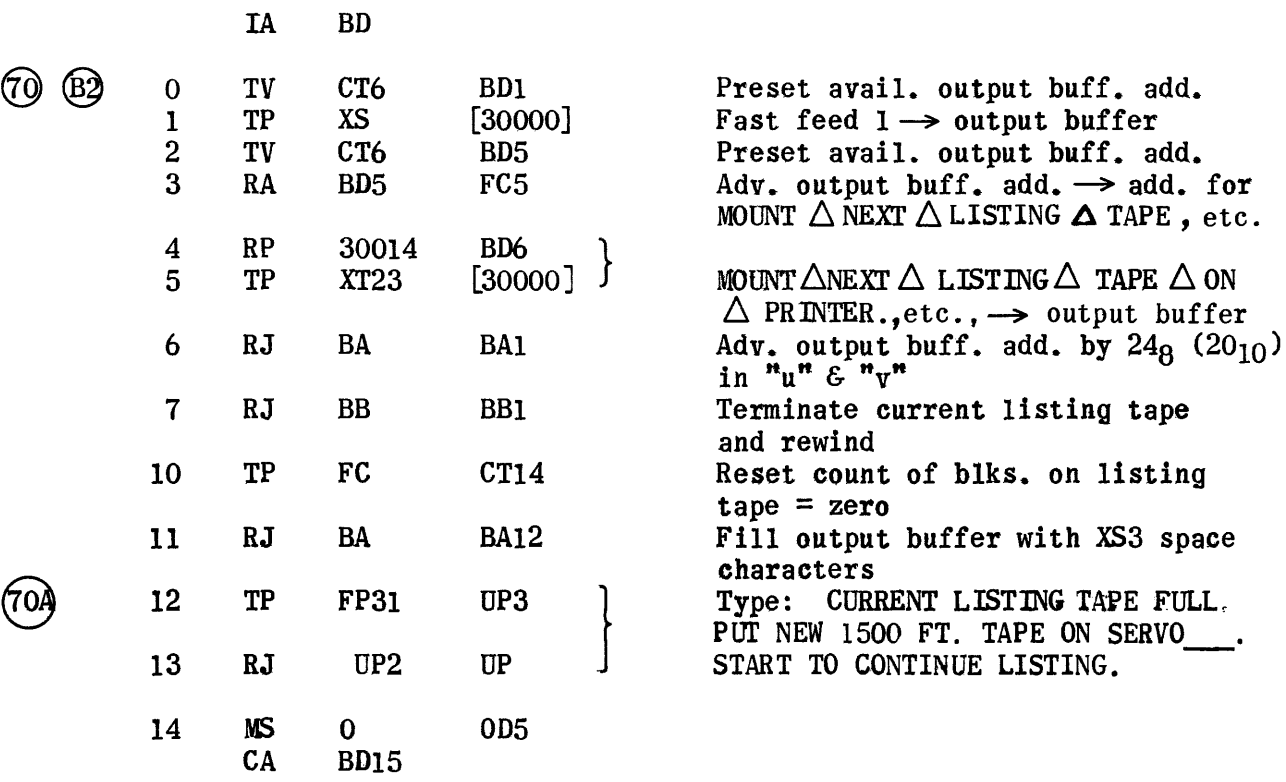

### Output Control Subroutine

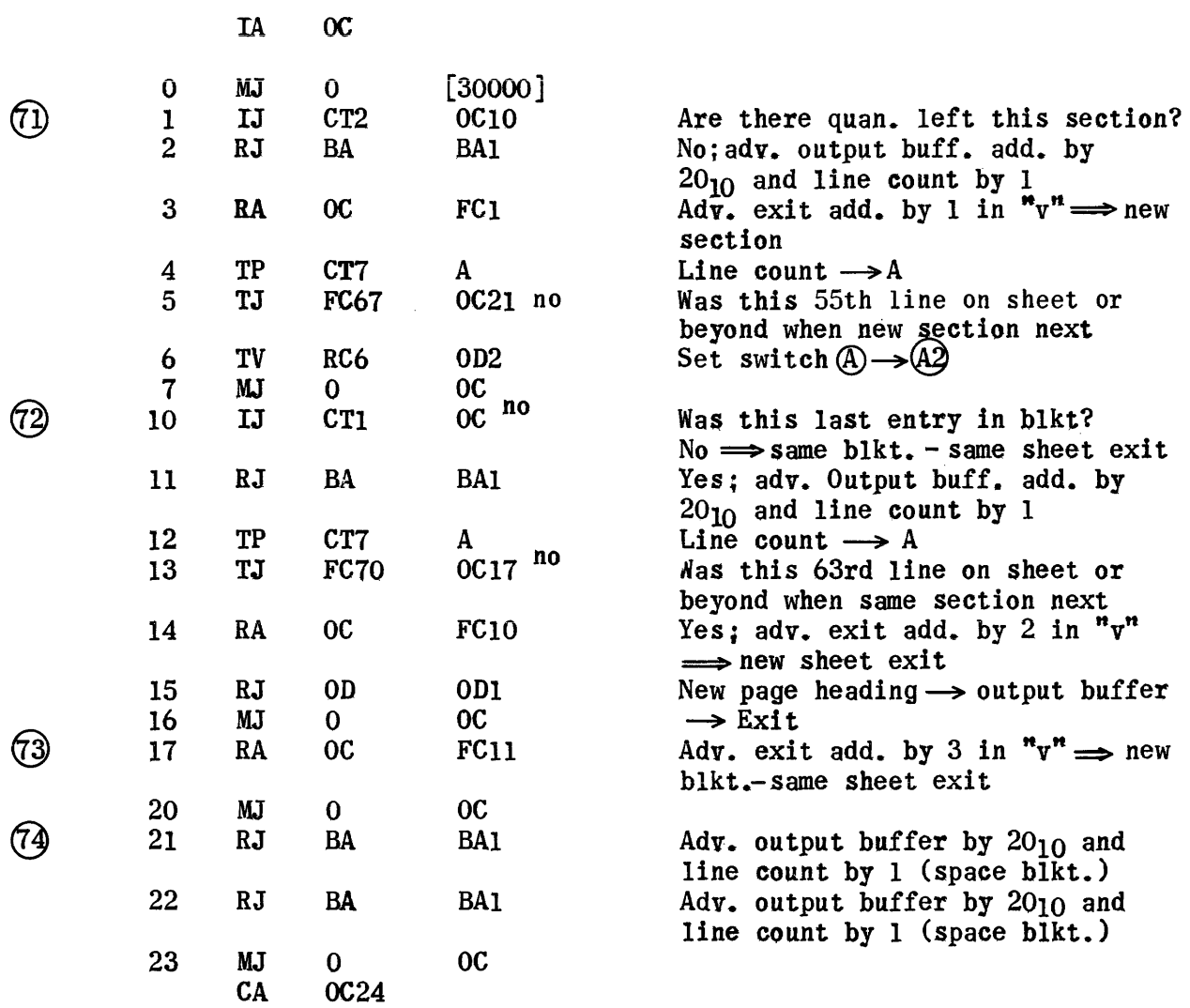

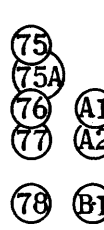

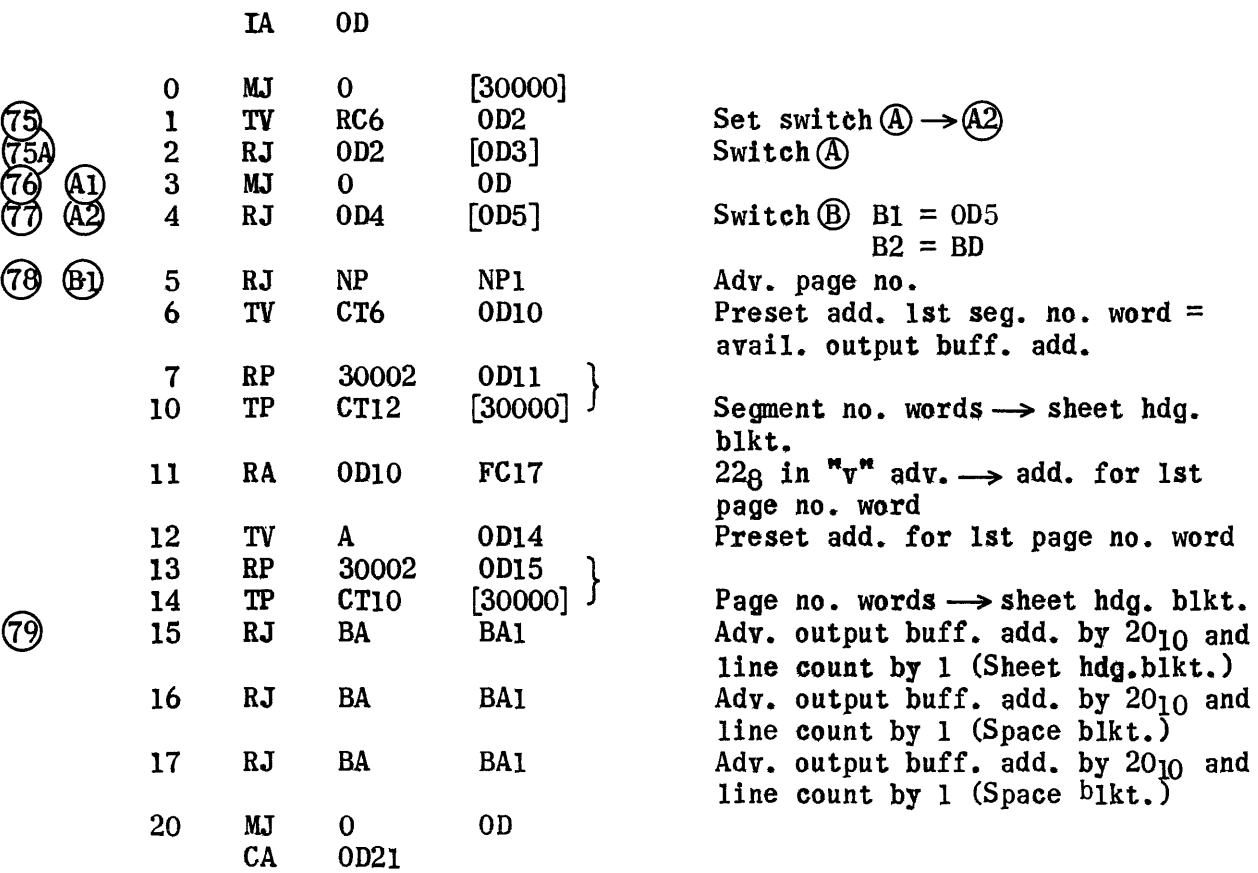

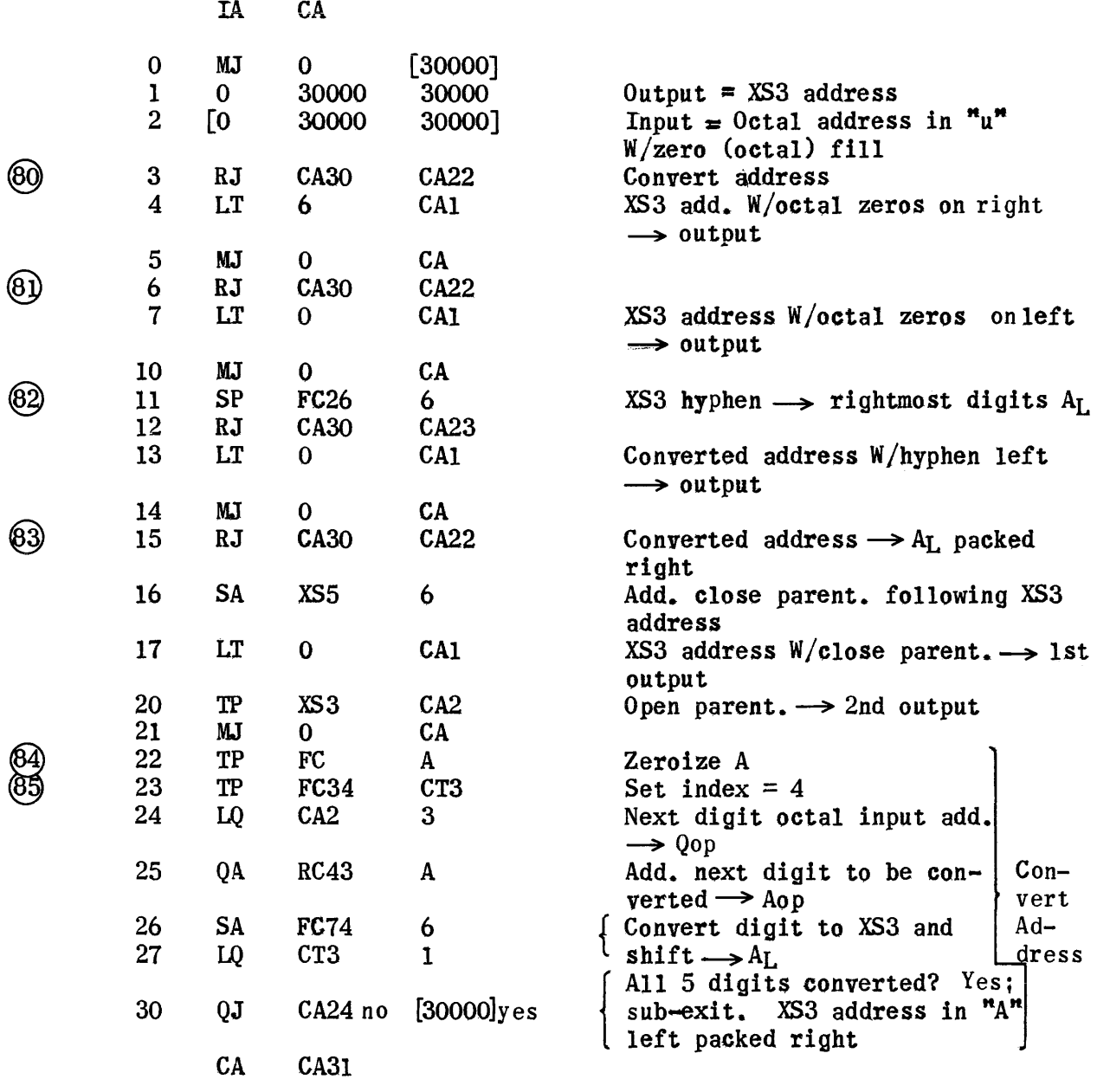

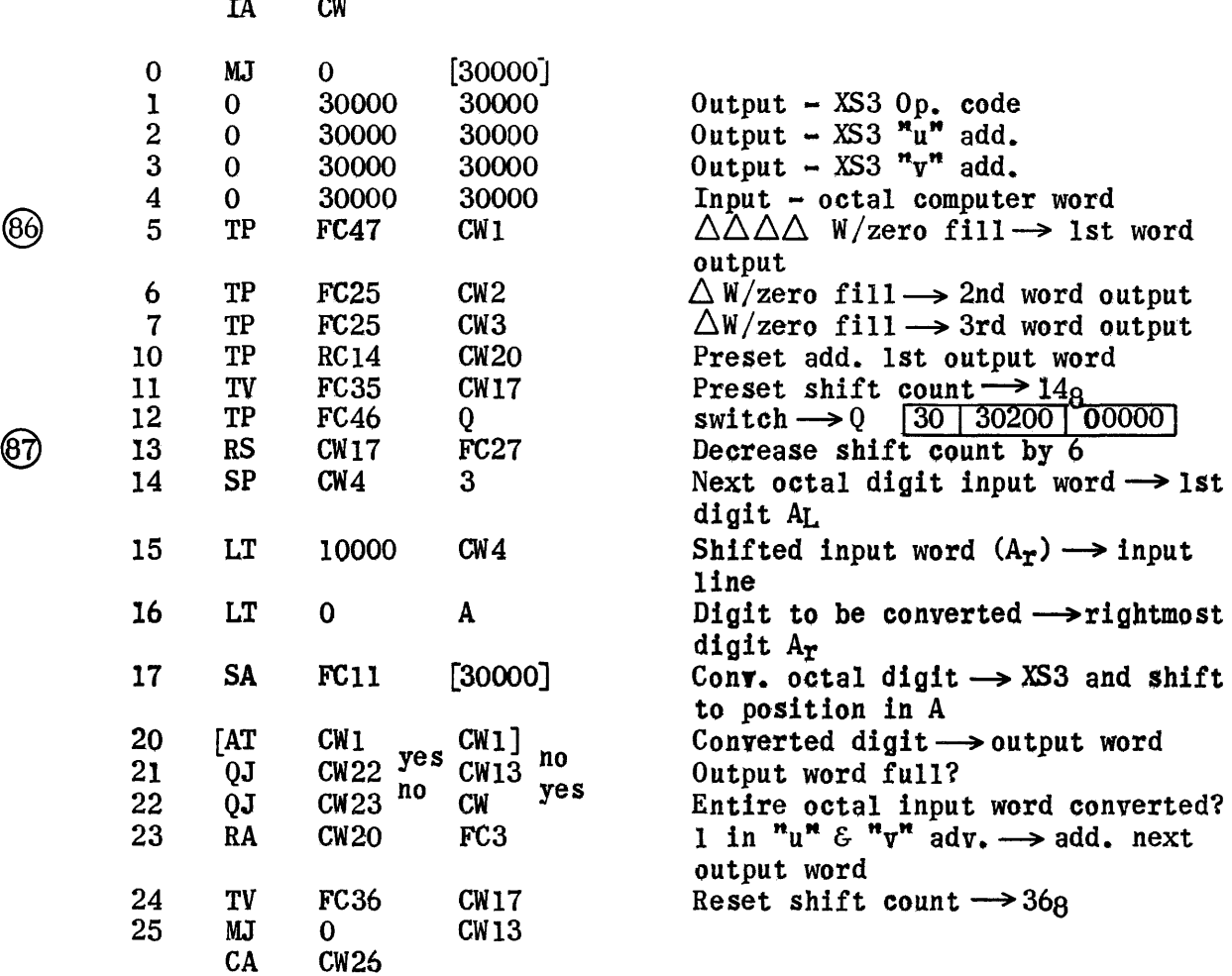

 $\sim$ 

1830

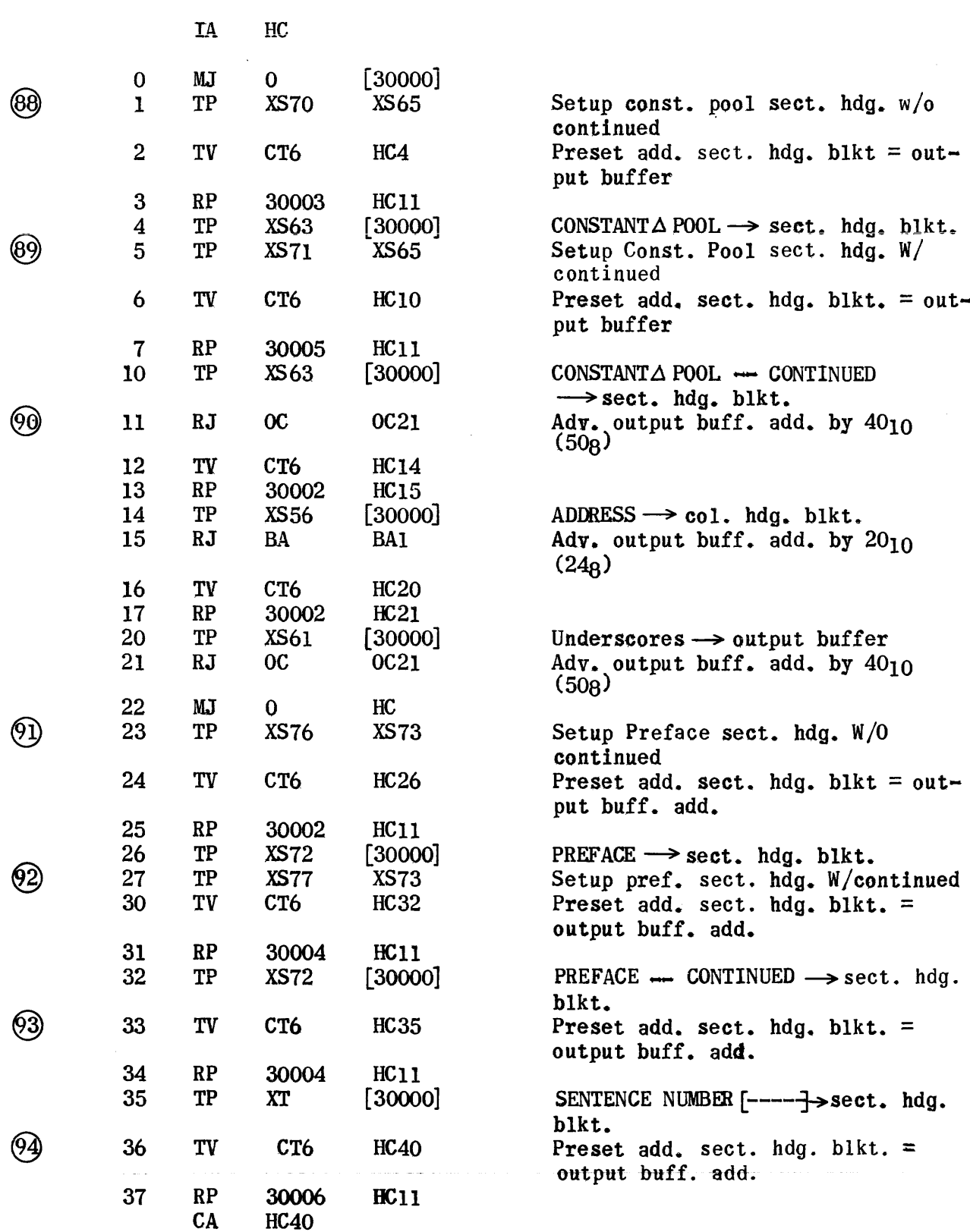

Heading Rtn. for Const. Pool, Preface, Sentence and Termination

 $\sim$   $\sim$ 

# Heading Routine (Cont.)

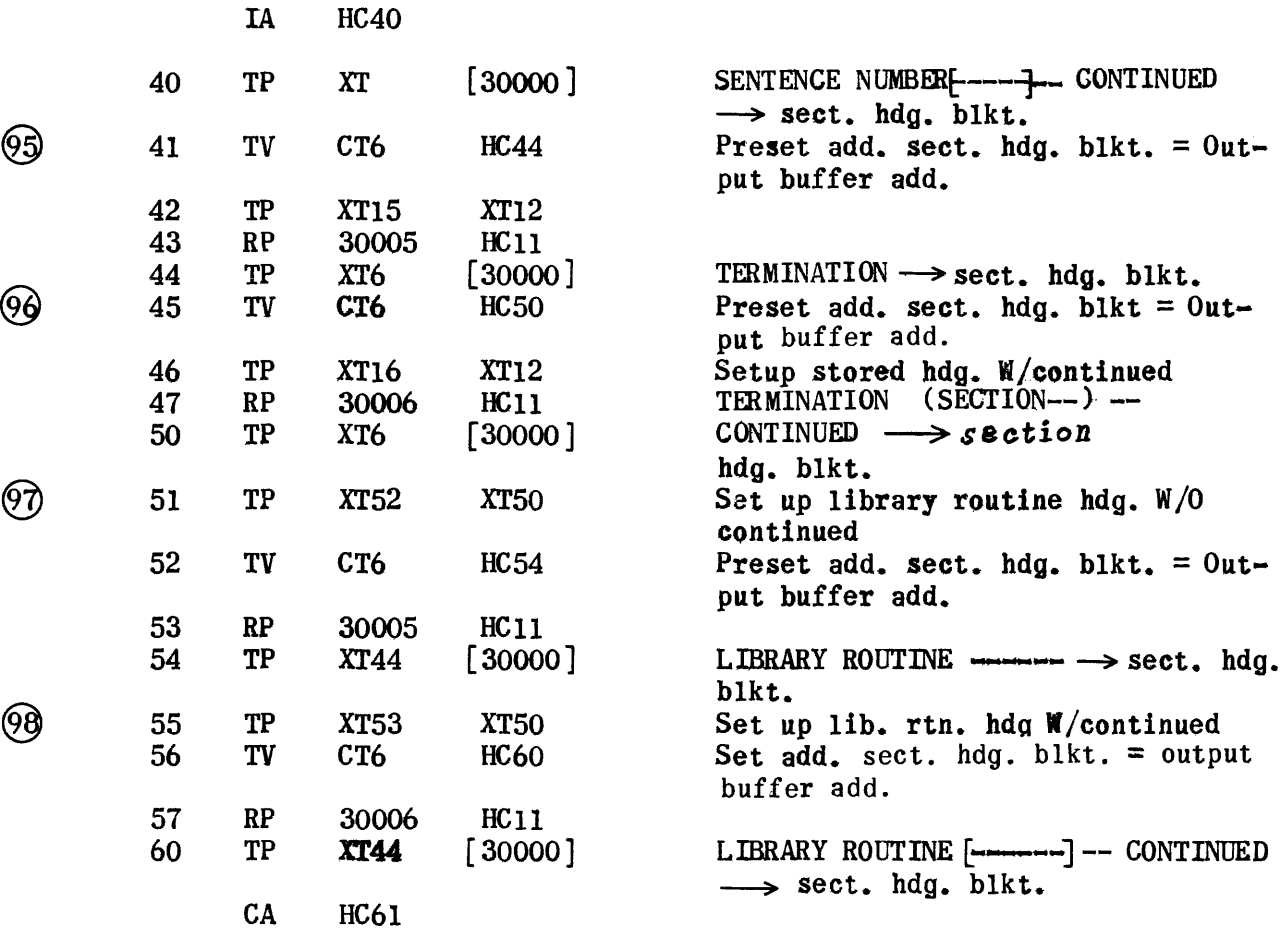

## Heading Routine for Subscripted Variables

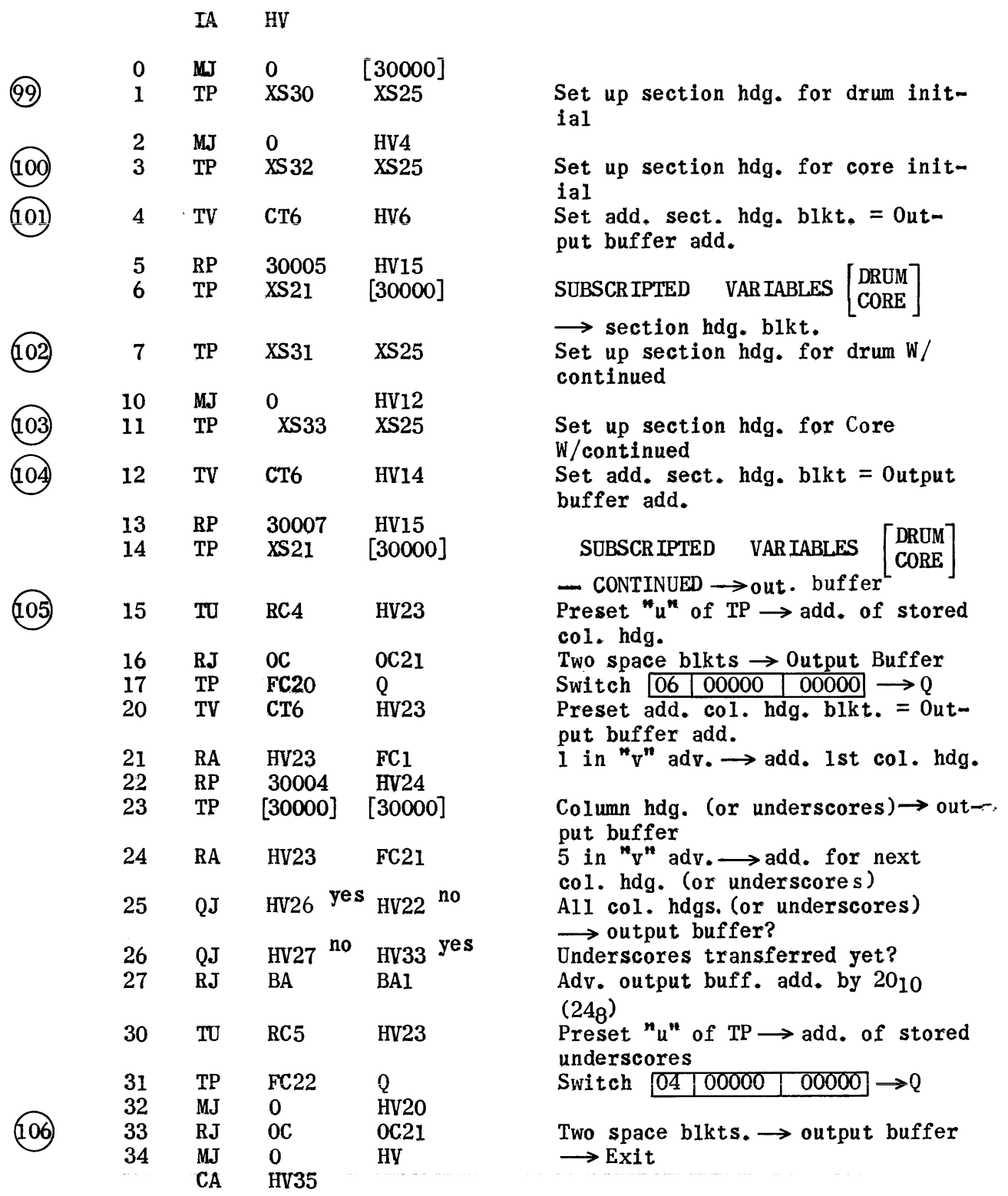

Edit Subs. Var. and Write on Listing Tape

 $\sim 10^6$ 

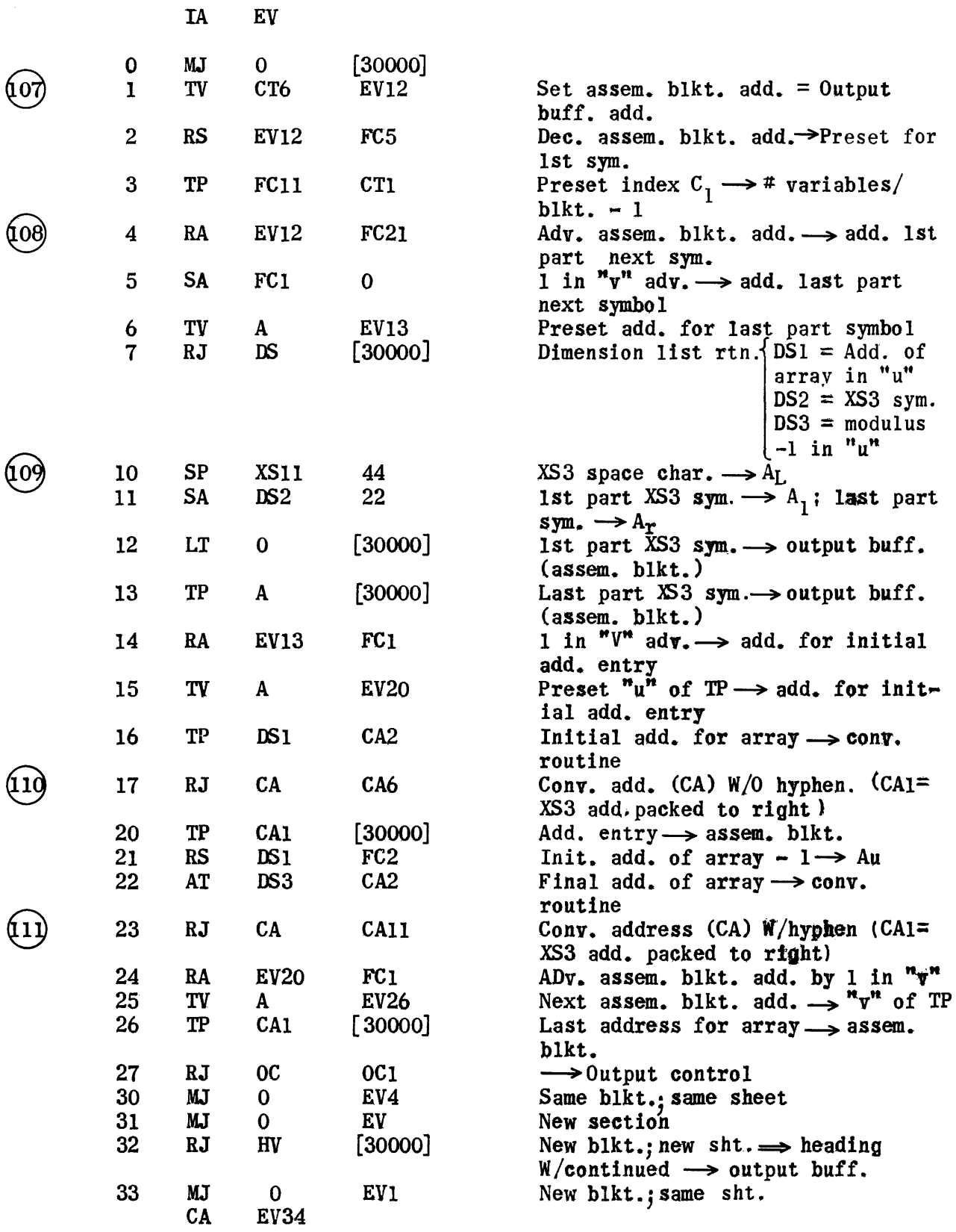
## Edit Coding or Constants Routine

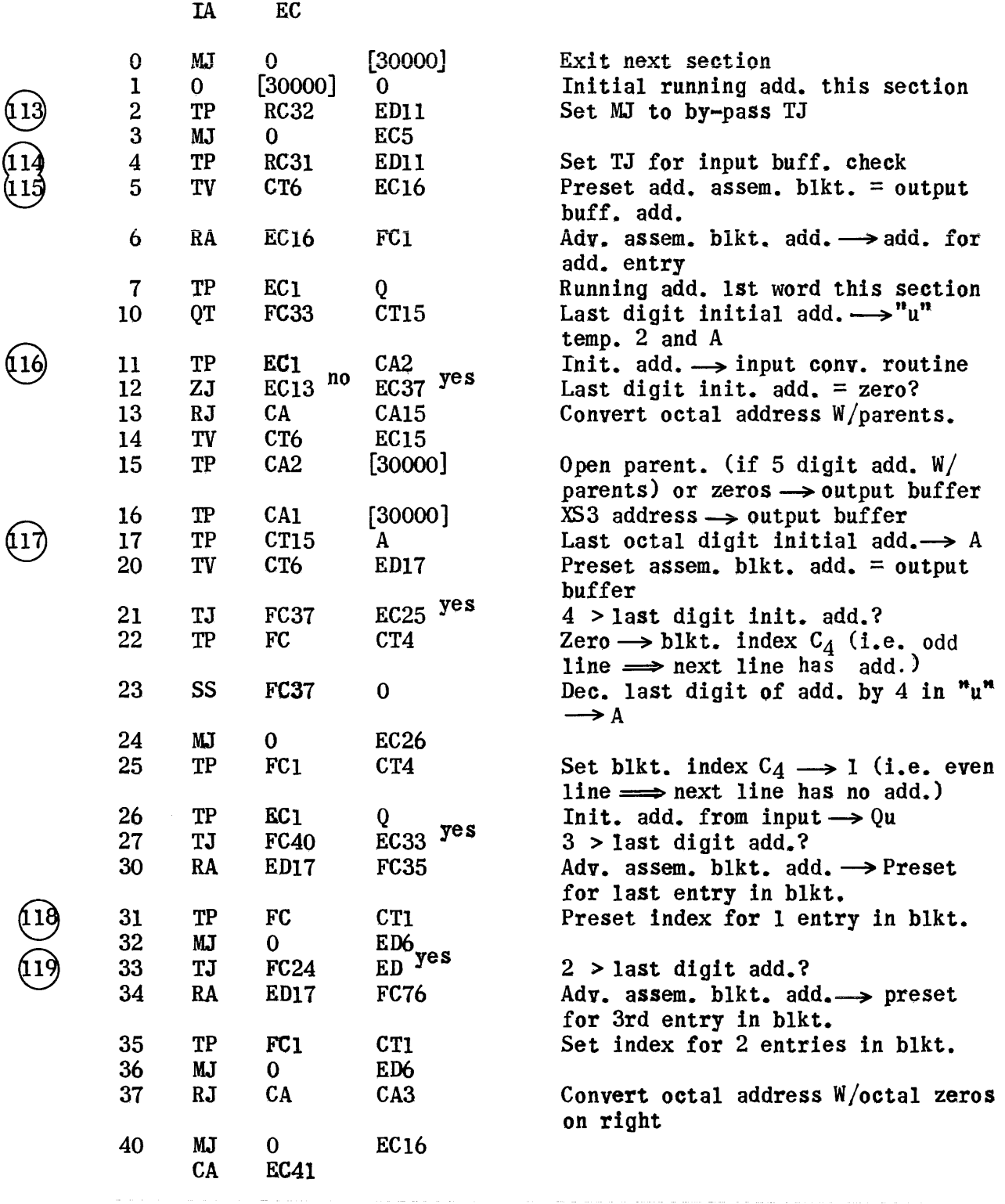

Edit Coding or Const. (Cont. )

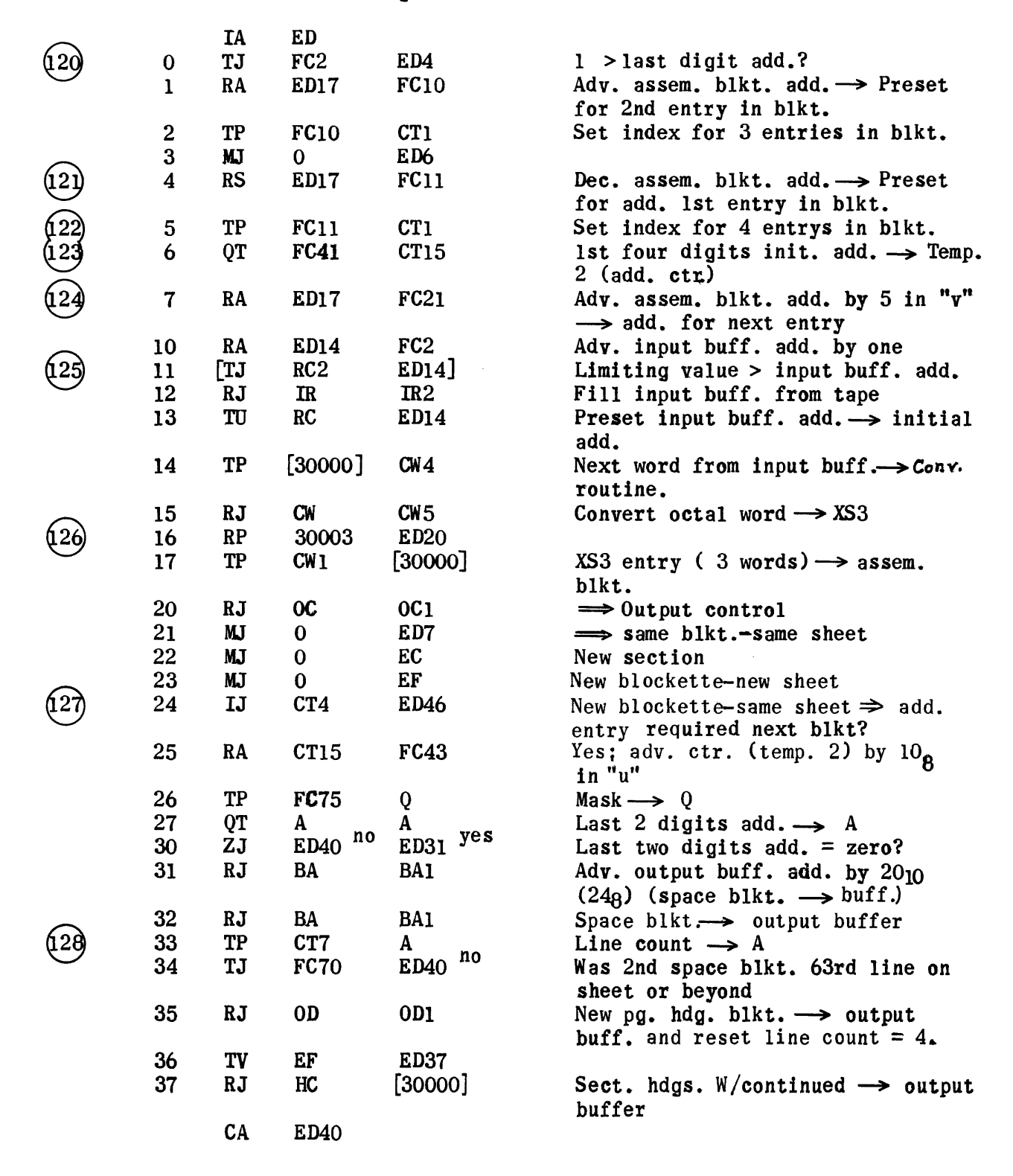

Edit Coding or Const. (Cont. )

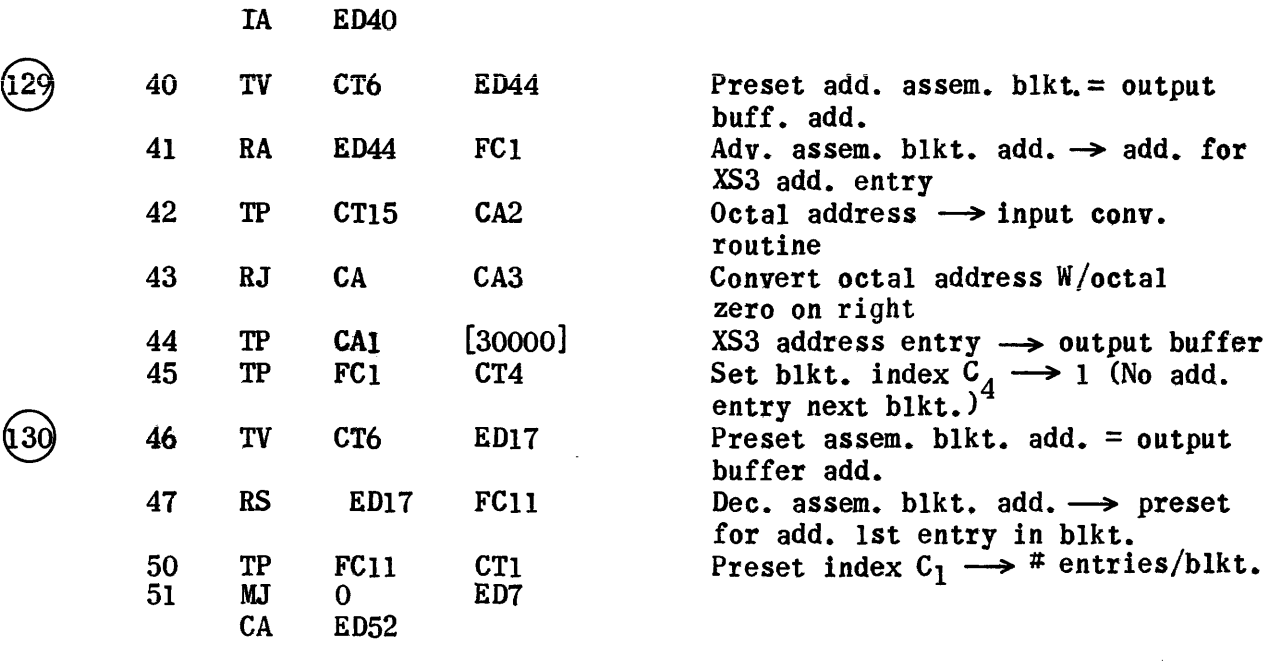

Edit Coding or Const. (new blkt.-New Sheet Sect.)

1837

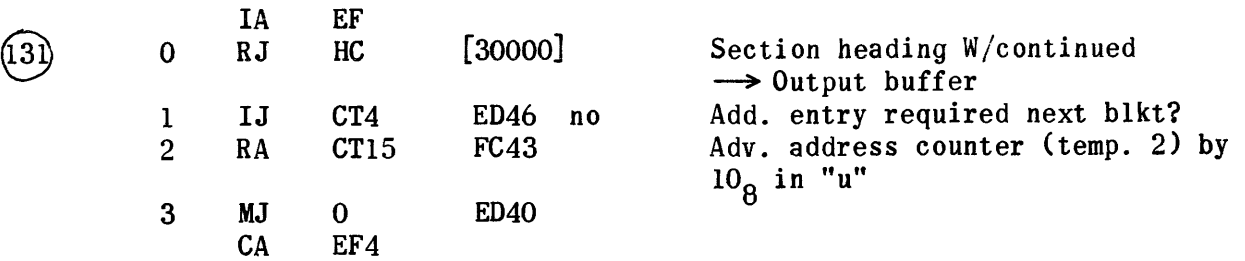

Edit XS3 Variable Symbol for 77's

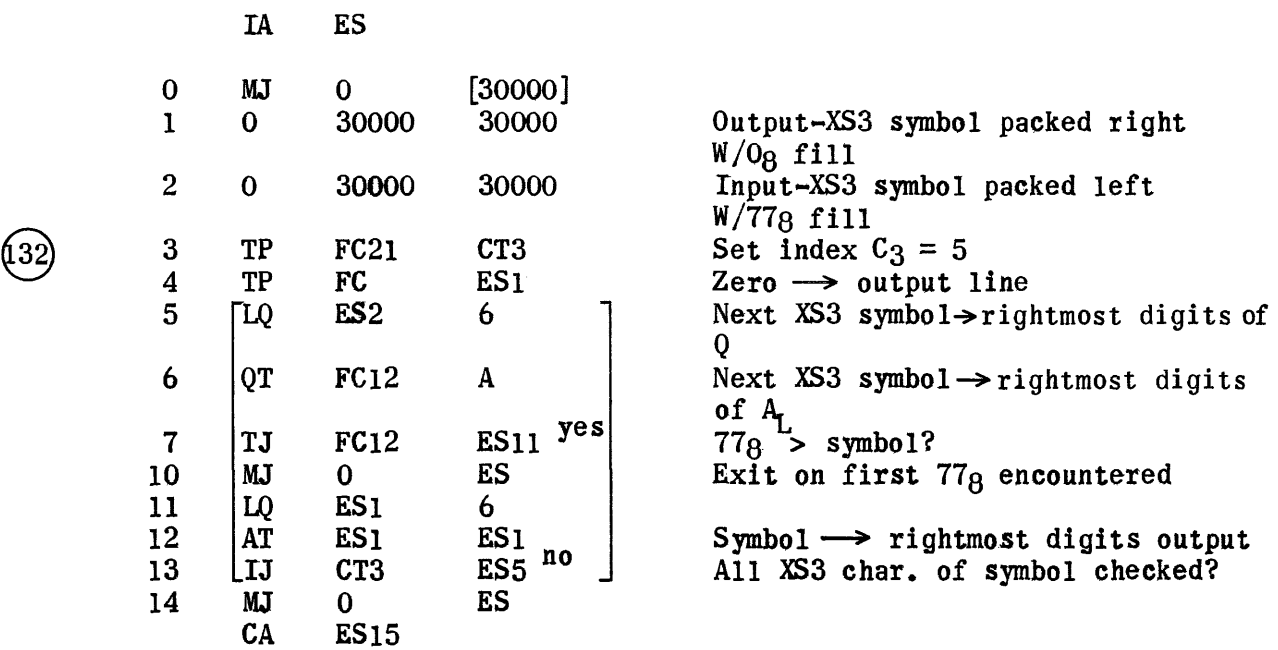

 $\mathcal{L}$ 

## Tape Handler Codewords

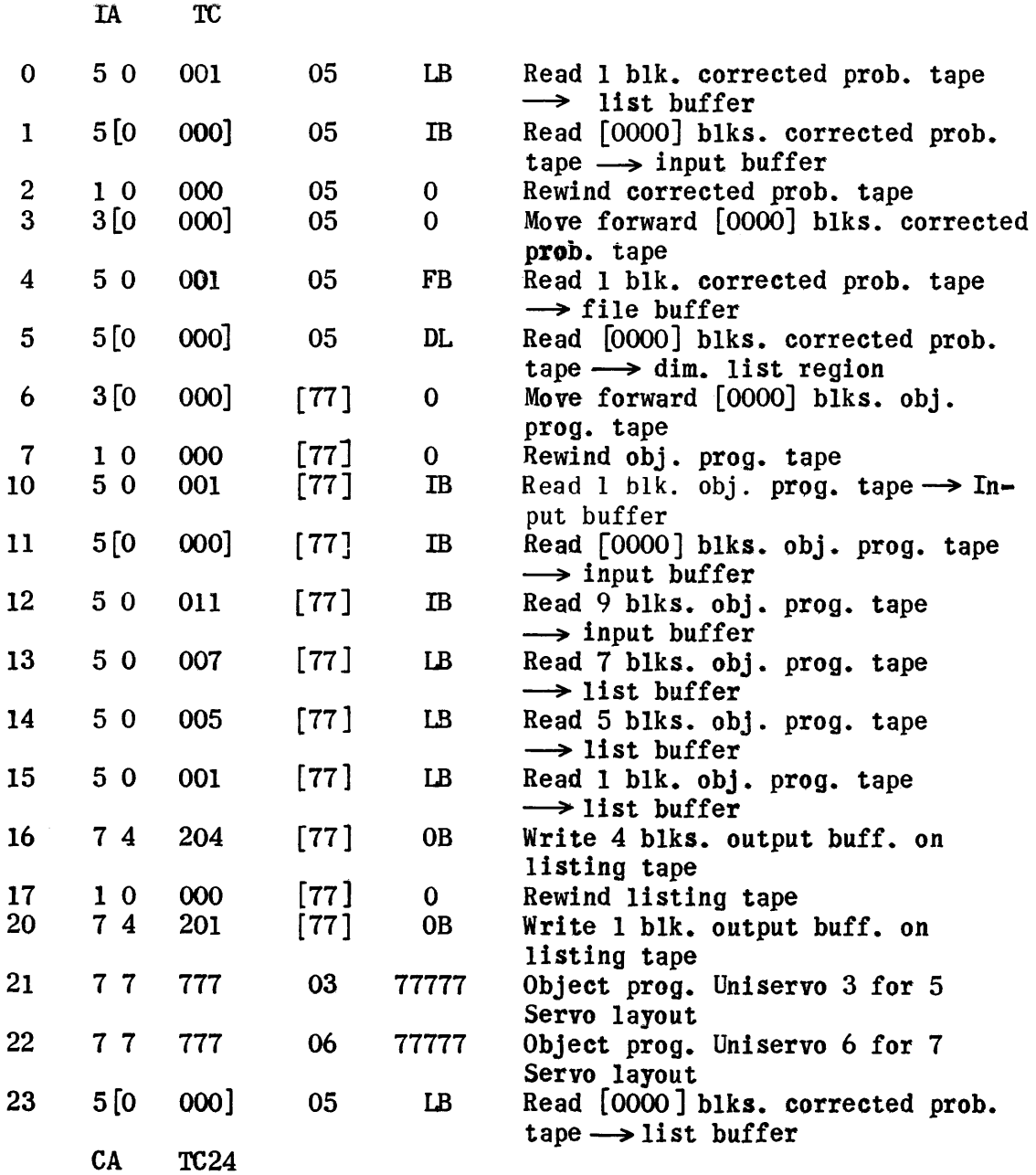

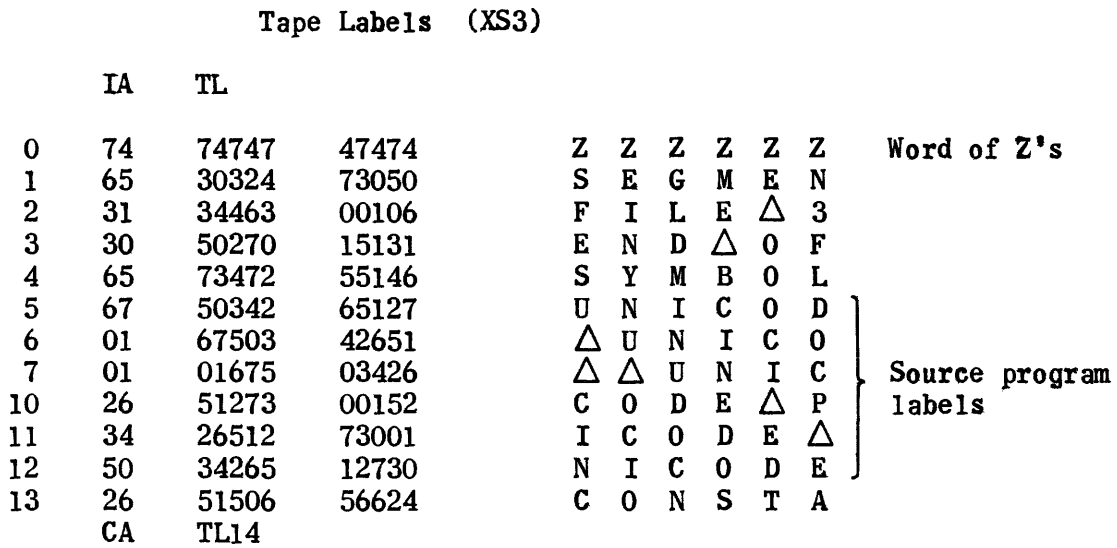

XS3 Codes

 $\sim$ 

i.

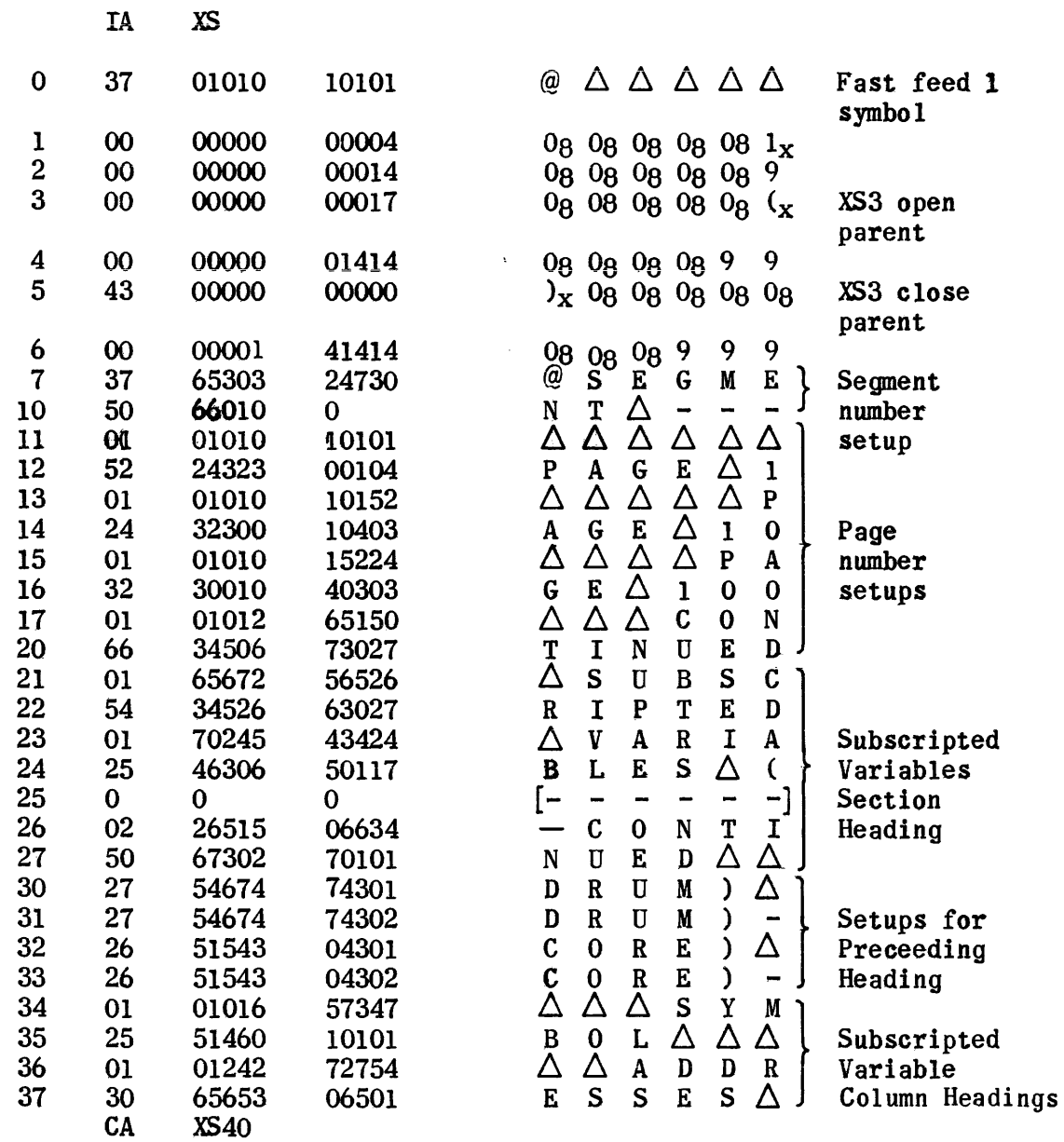

XS3 Codes

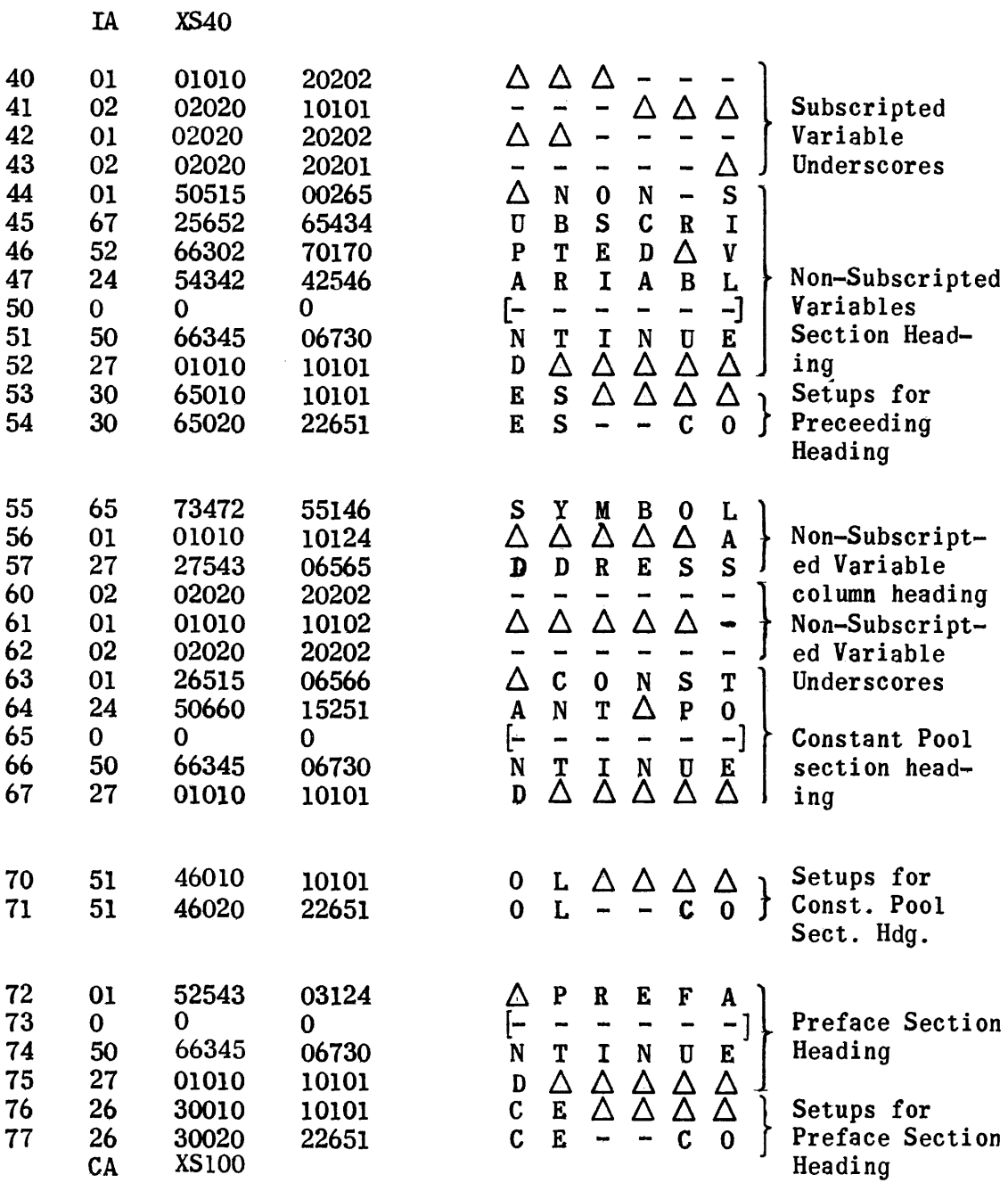

 $\epsilon$ 

IA XT

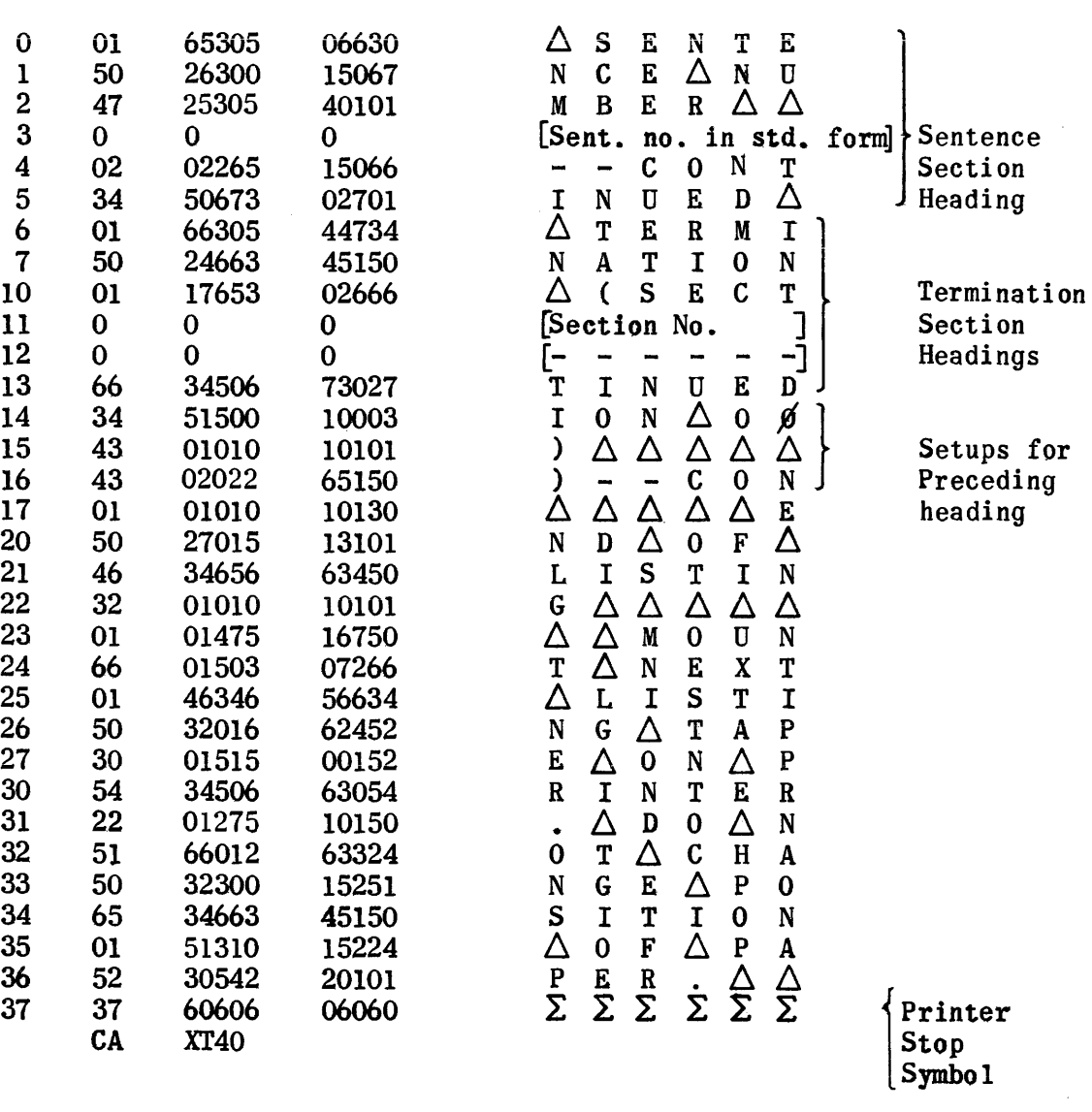

Symbol

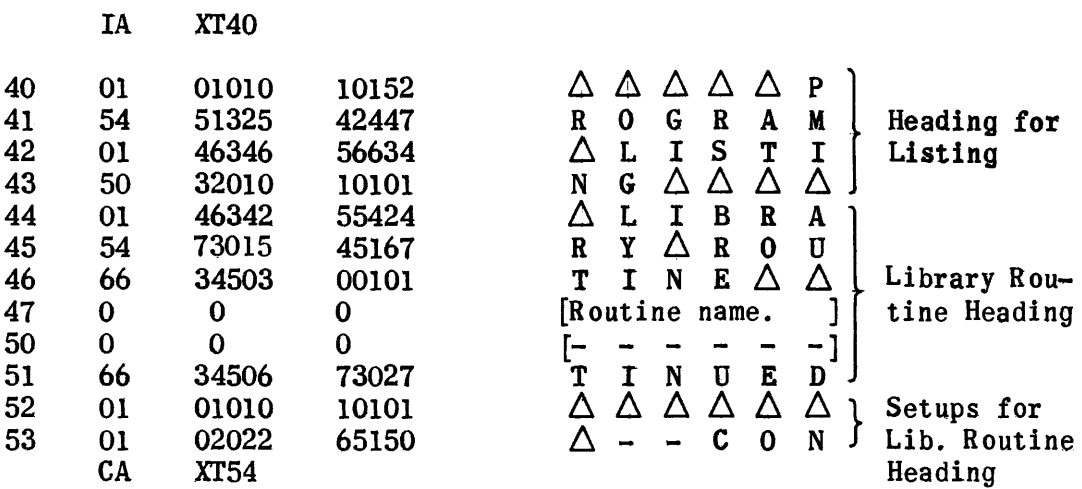

## F1exowriter Printout

IA FP

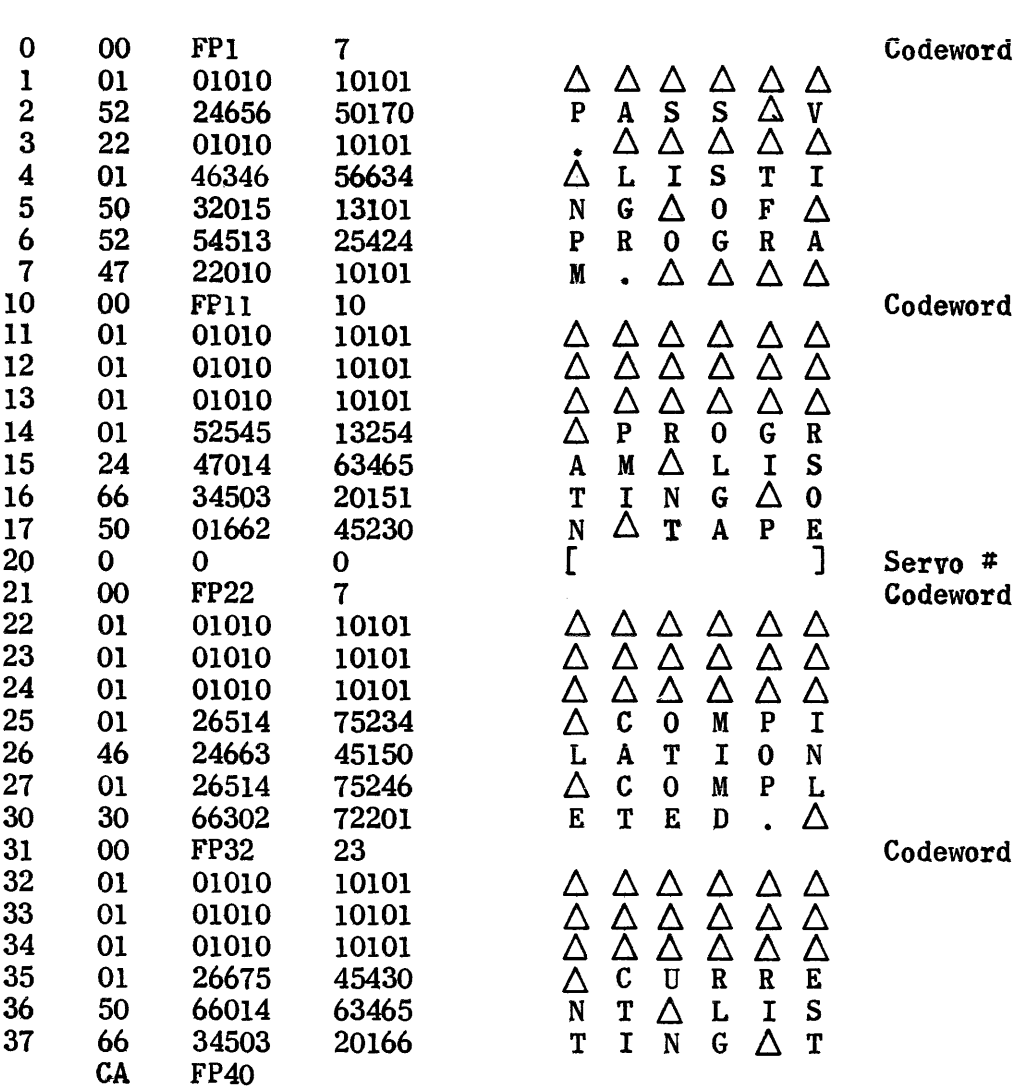

 $\mathcal{L}^{\pm}$ 

 $\Delta$ 

F1exowriter Printouts (cont.)

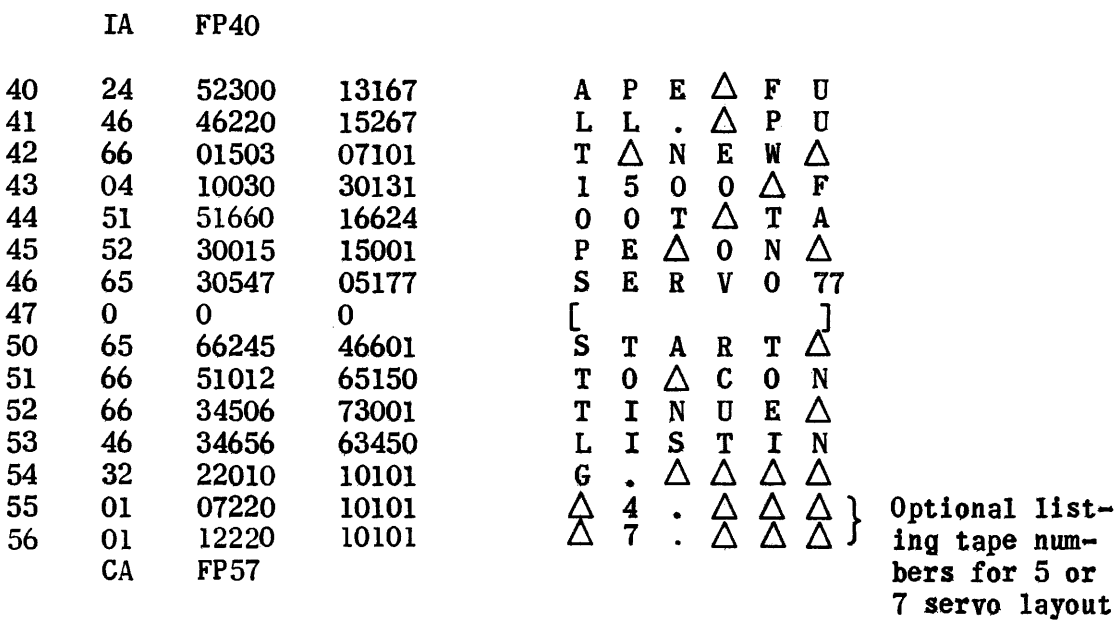

 $\langle \cdot \rangle_{\rm F}$ 

 $\sim 10^{-1}$ 

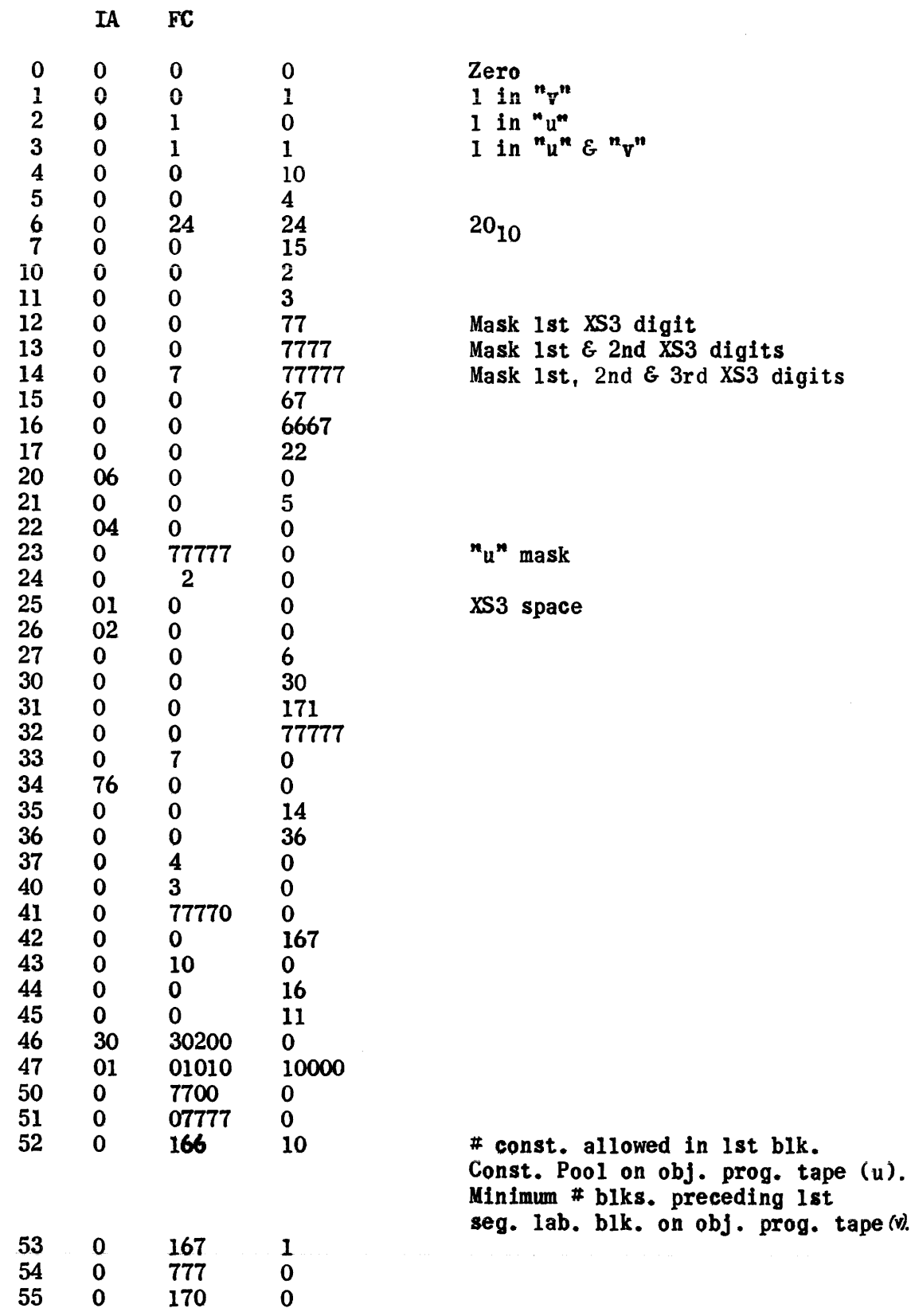

 $\sim 10^{11}$  km  $^{-1}$ 

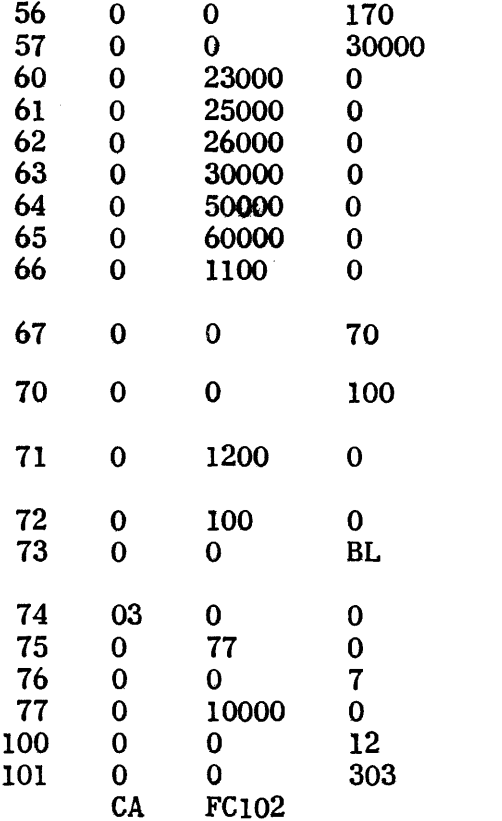

Max. # blks. input buffer  $(9_{10}$  or  $11_{8})$ Limit for line count when new section next  $(5610)$ Limit for line count when same section next  $(64_{10})$ 0 Max. # blks. +  $1^{(10)}10$  or  $128$ ) in input buffer Listing tape block limit  $(1200_{10}$ 

per Univac sys. convention)

 $\epsilon$ 

## Relative Constants

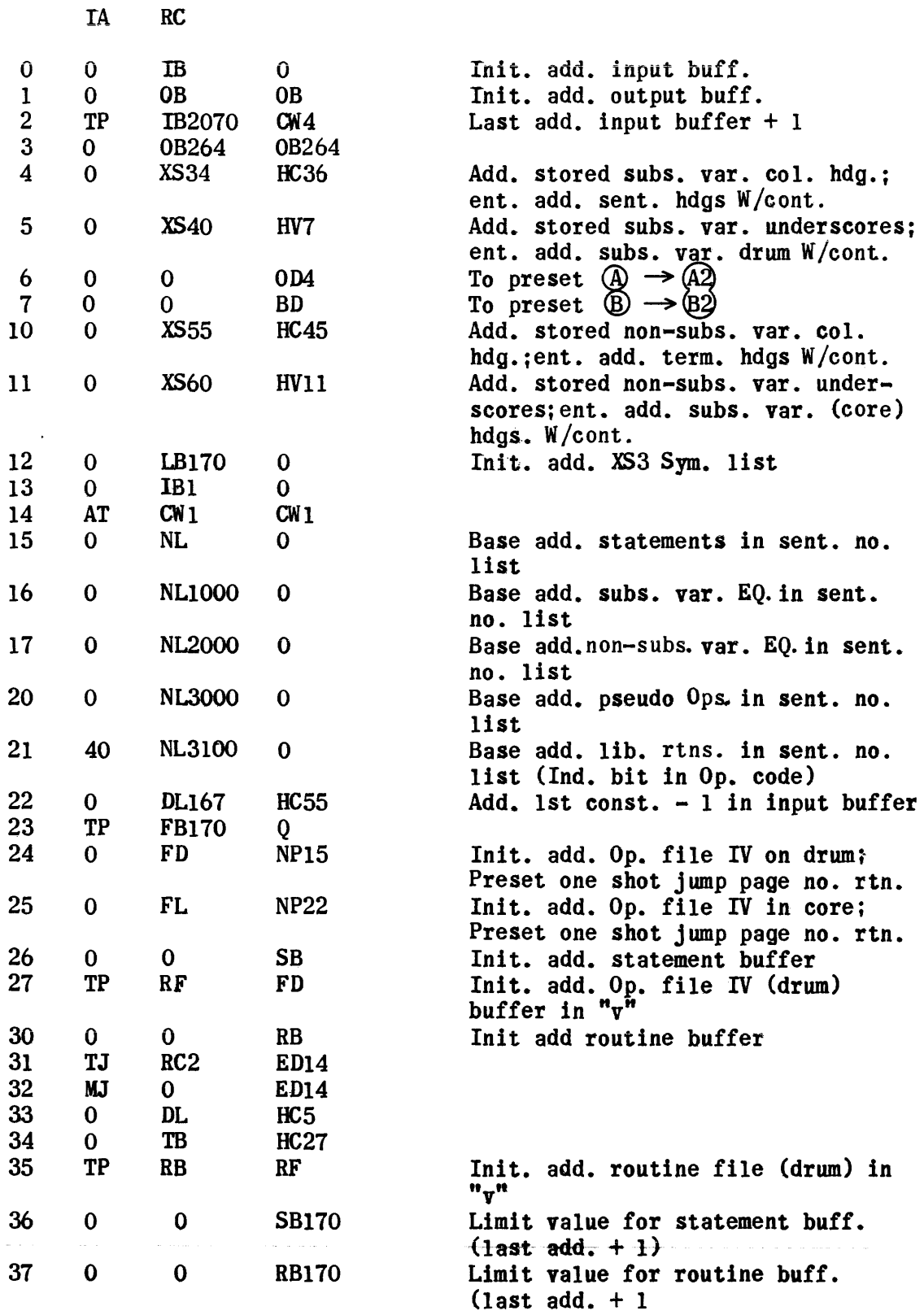

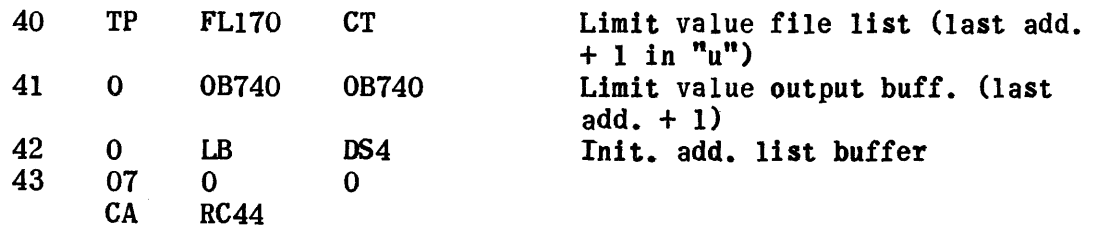

Explanation of Counters, Indexes,Temps.,Etc. (CT)

 $\hat{\boldsymbol{\beta}}$ 

 $\hat{\boldsymbol{\beta}}$ 

 $\sim$ 

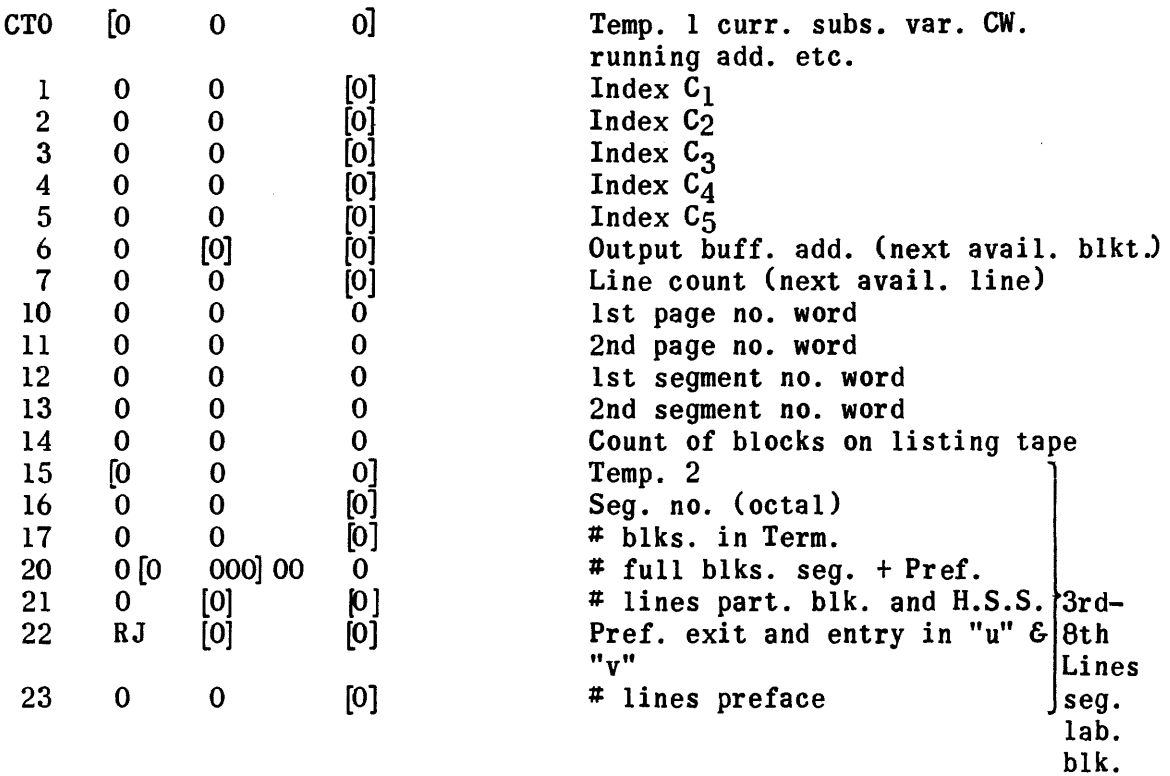

1850

 $\bar{L}$ 

and service